# Guile Reference Manual

Edition 3.0.9, revision 1, for use with Guile 3.0.9

The Guile Developers

This manual documents Guile version 3.0.9.

Copyright (C) 1996-1997, 2000-2005, 2009-2023 Free Software Foundation, Inc. Copyright (C) 2021 Maxime Devos

Permission is granted to copy, distribute and/or modify this document under the terms of the GNU Free Documentation License, Version 1.3 or any later version published by the Free Software Foundation; with no Invariant Sections, no Front-Cover Texts, and no Back-Cover Texts. A copy of the license is included in the section entitled "GNU Free Documentation License."

# Table of Contents

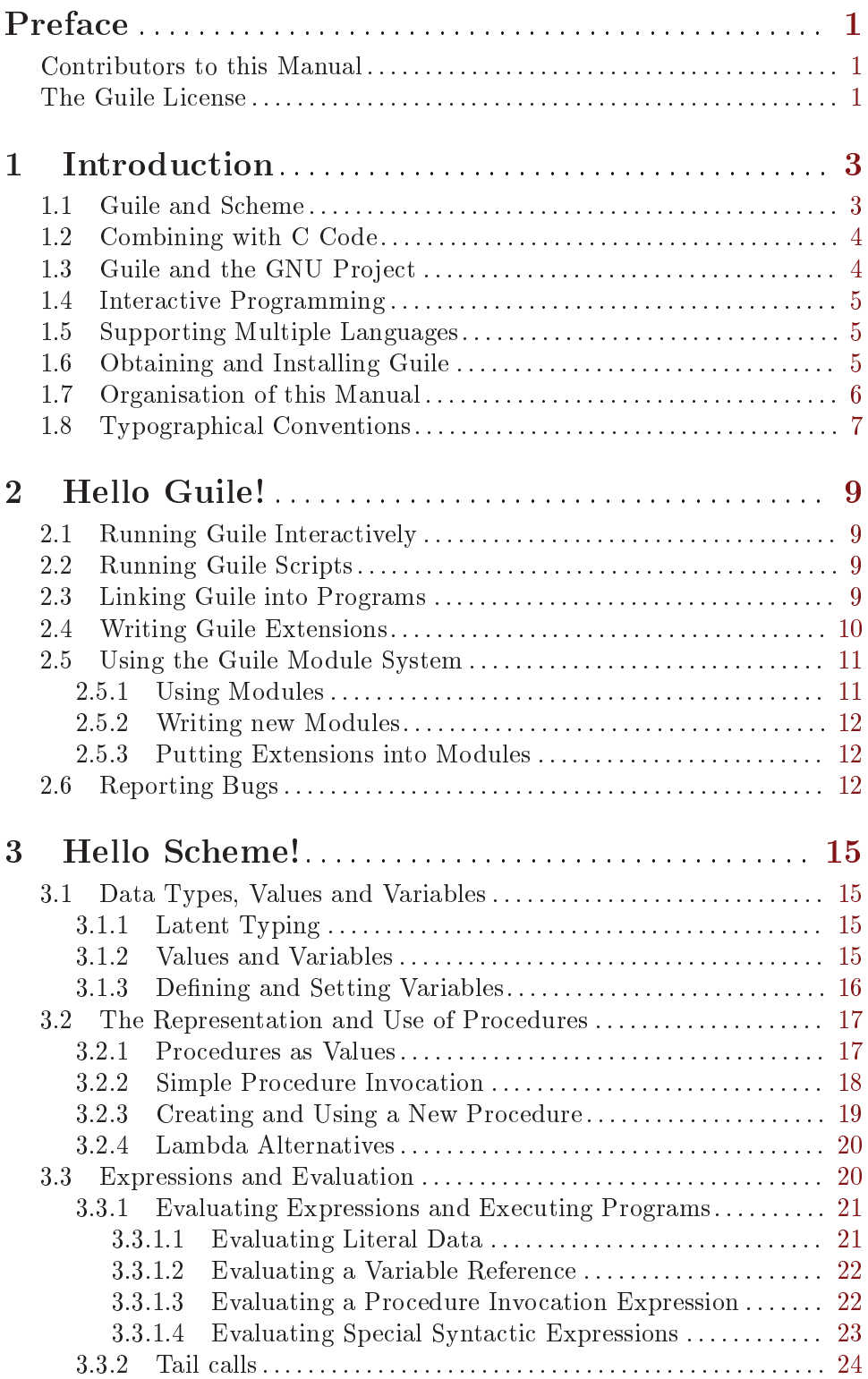

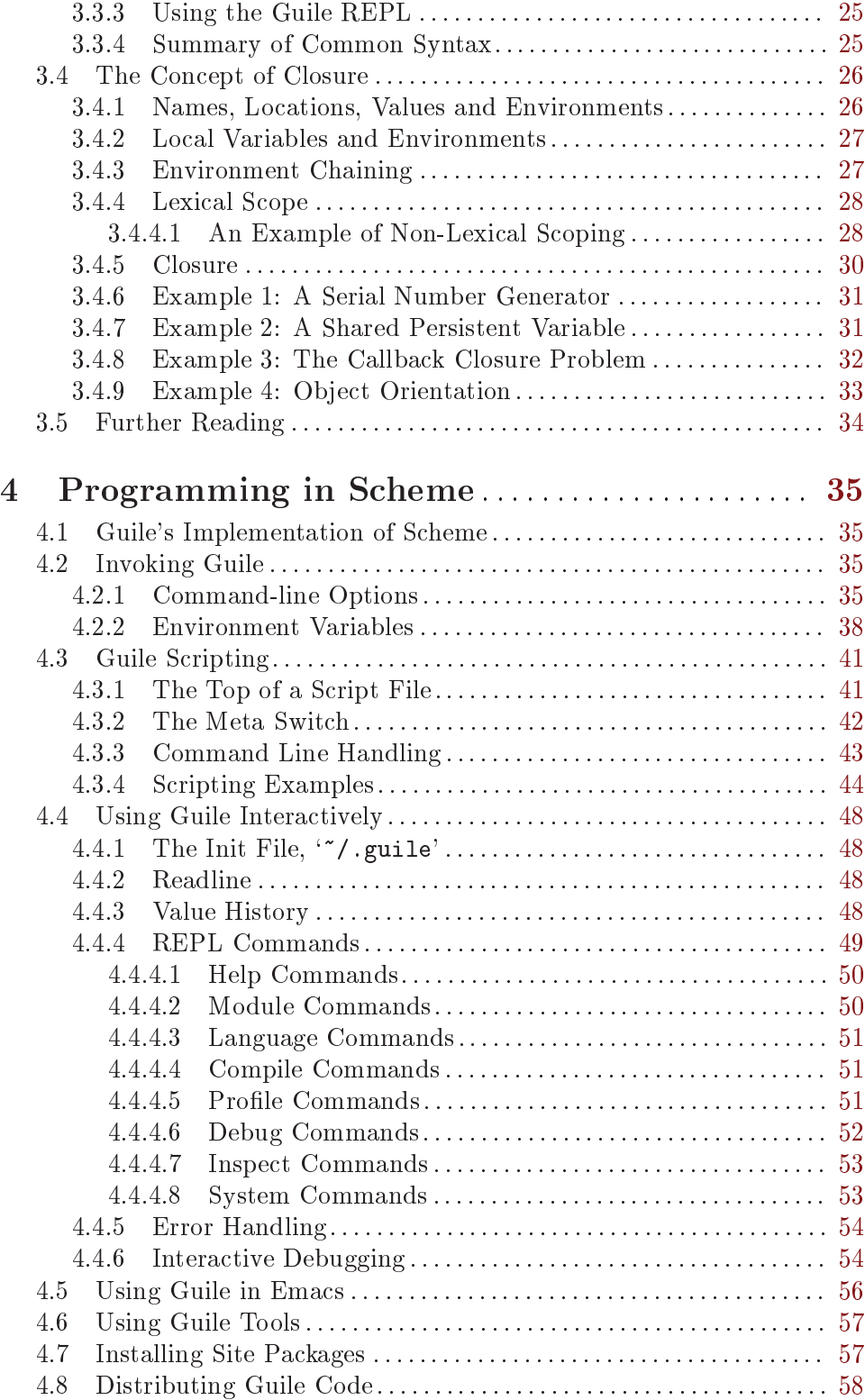

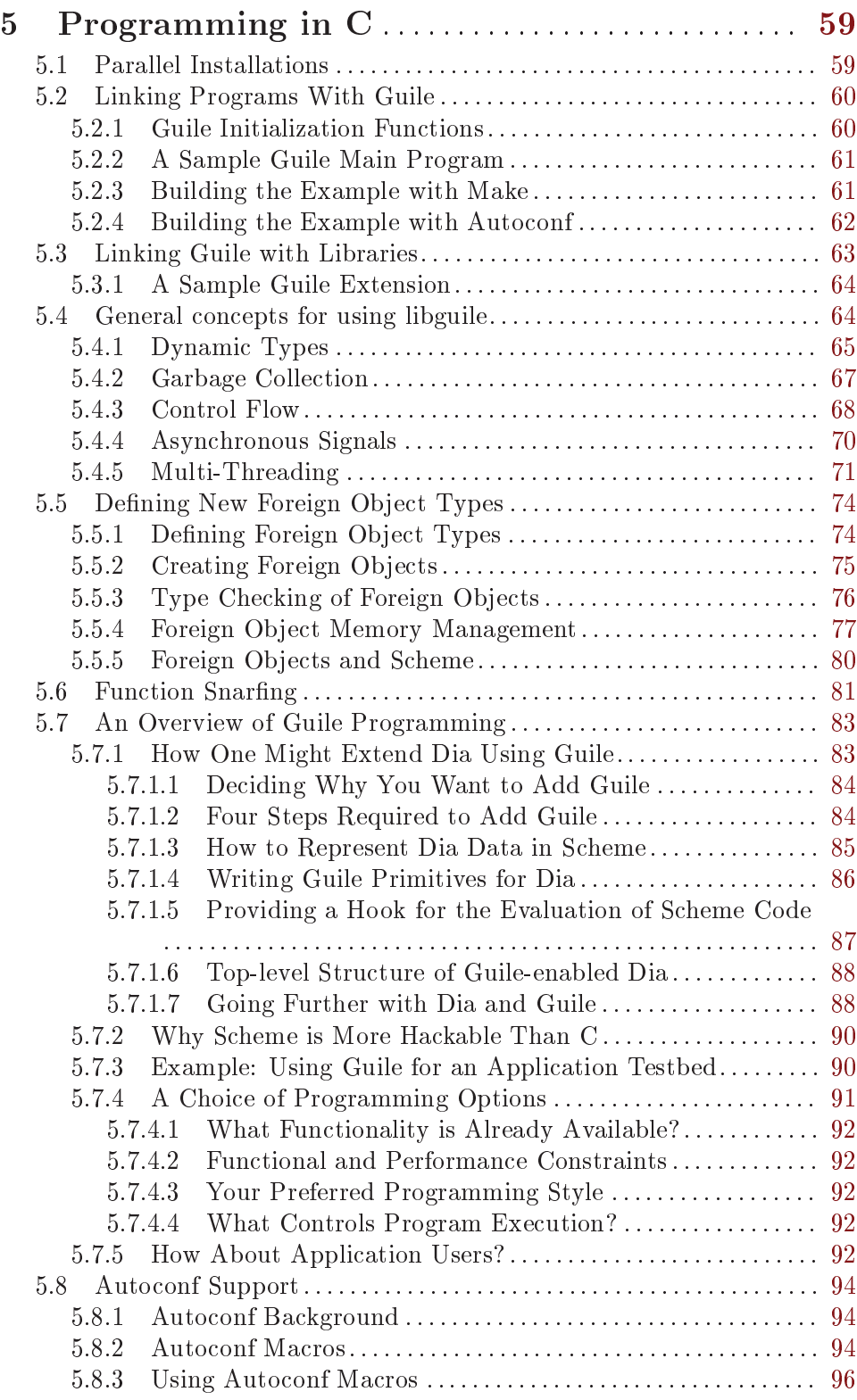

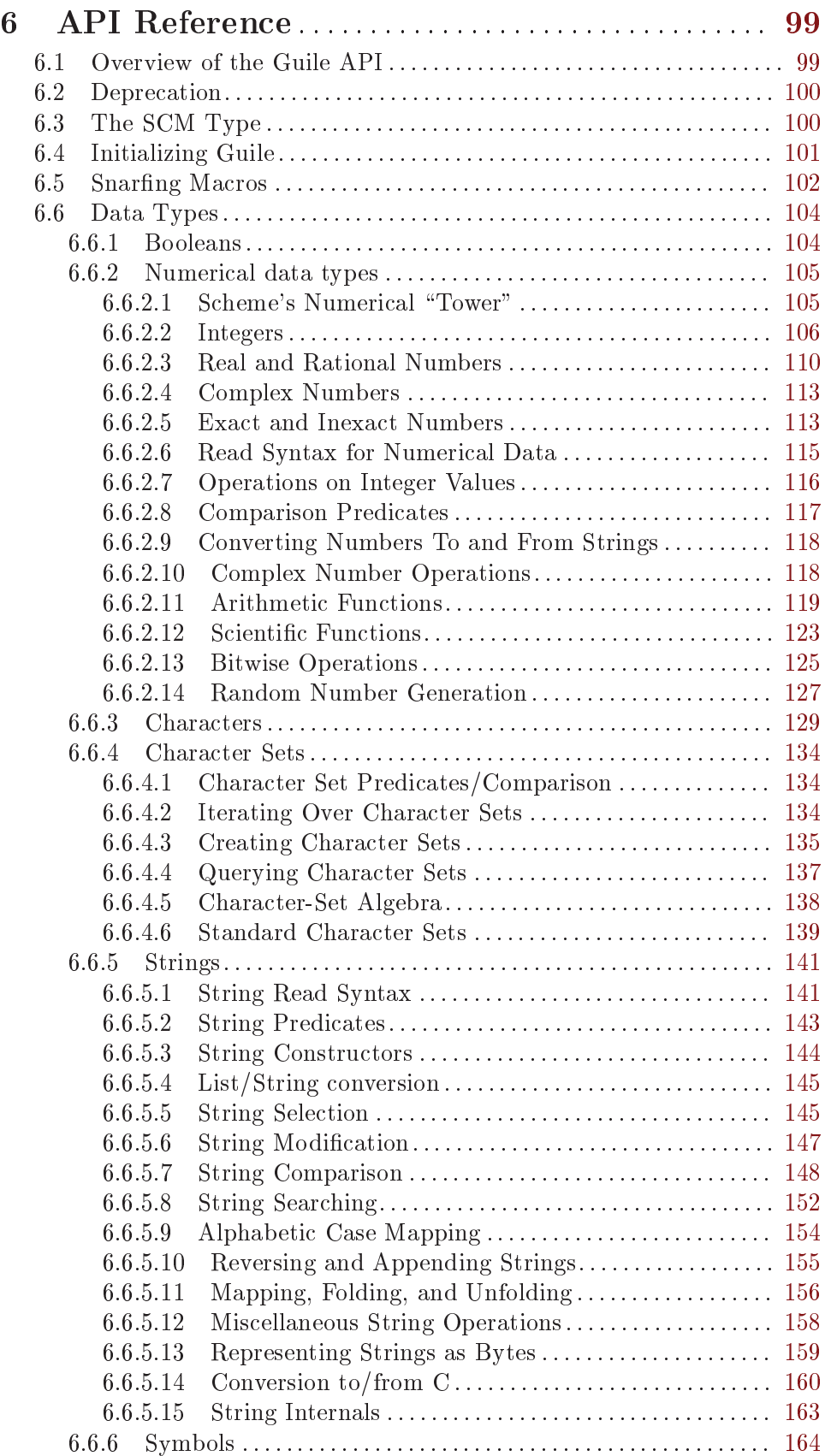

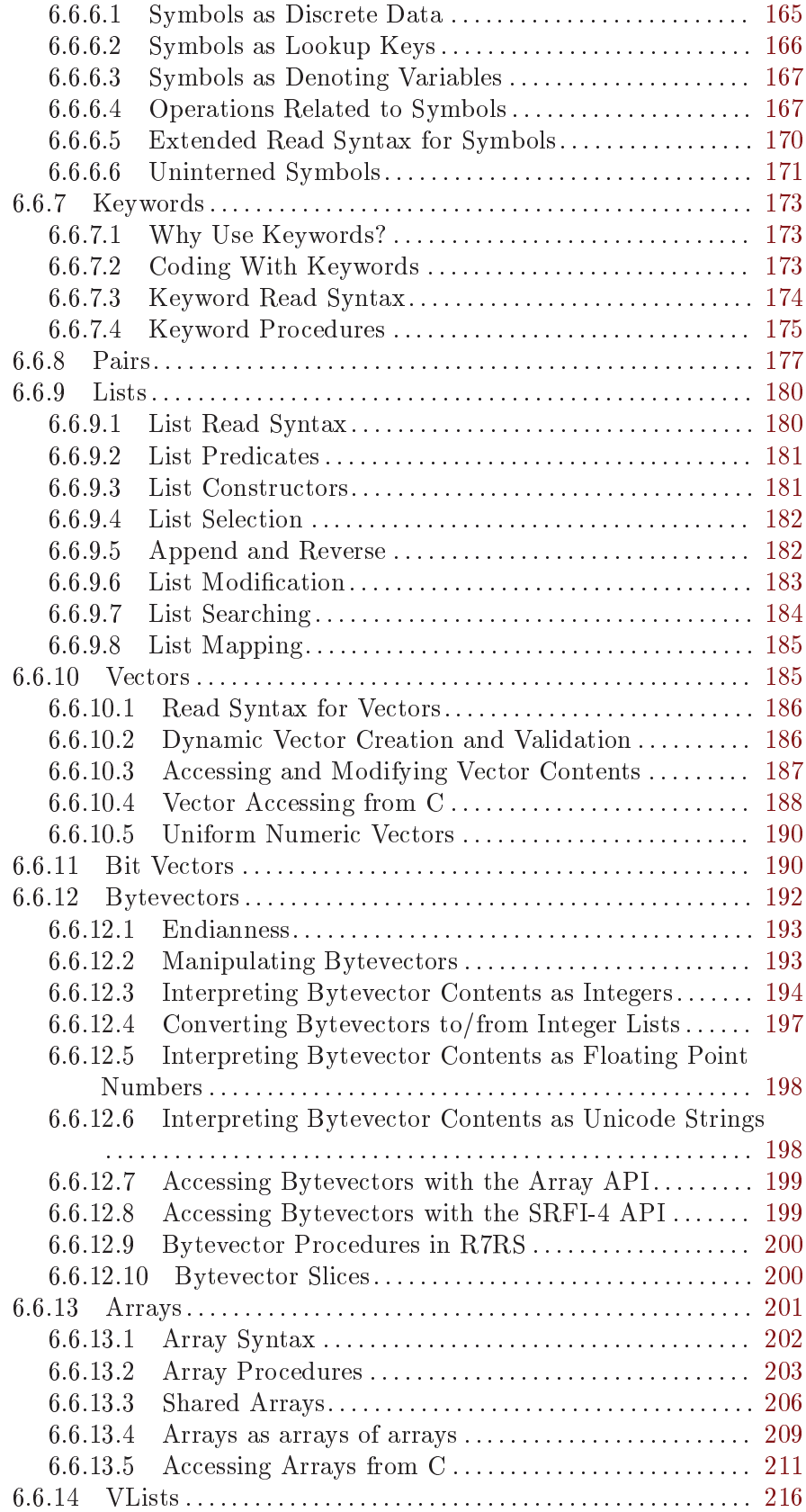

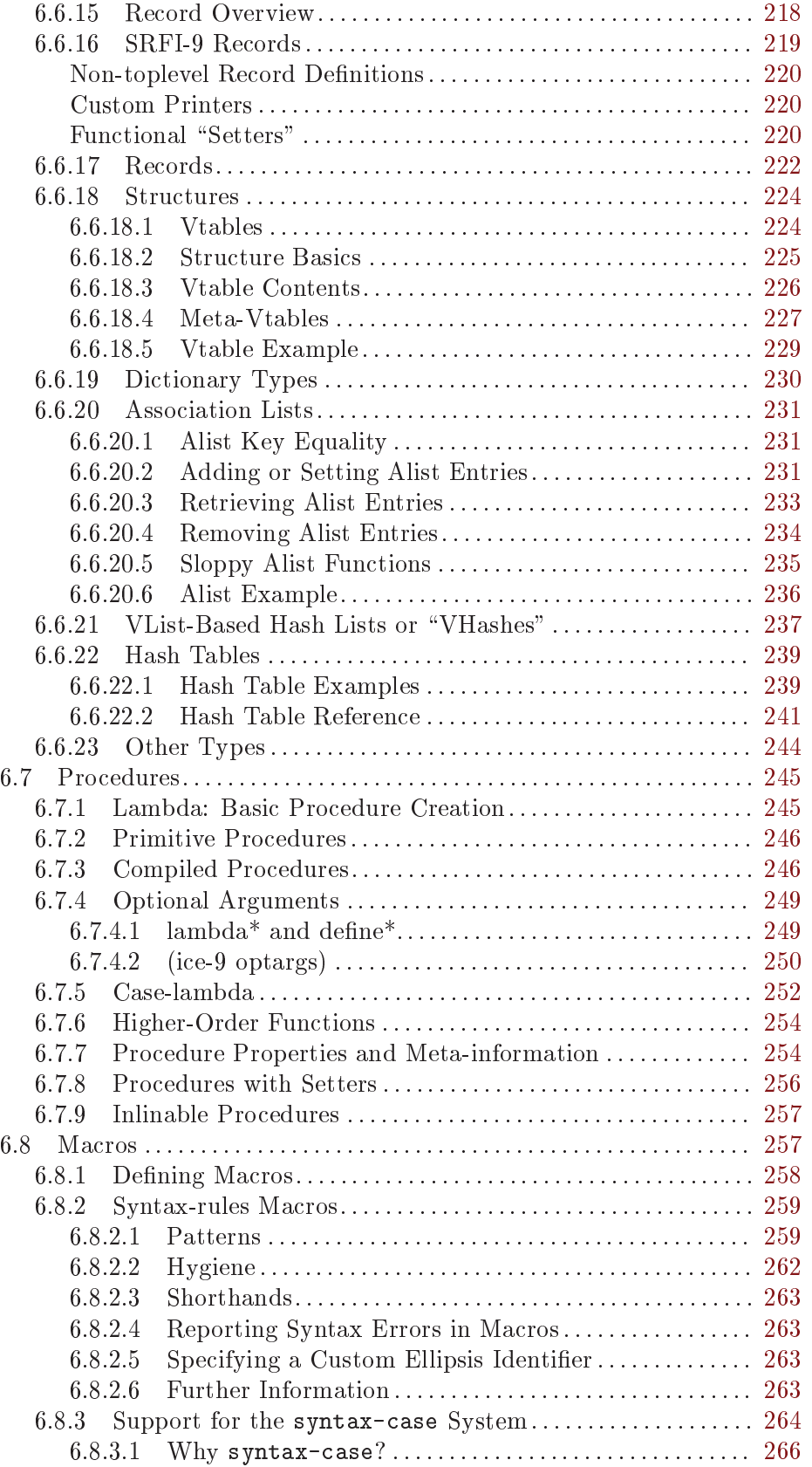

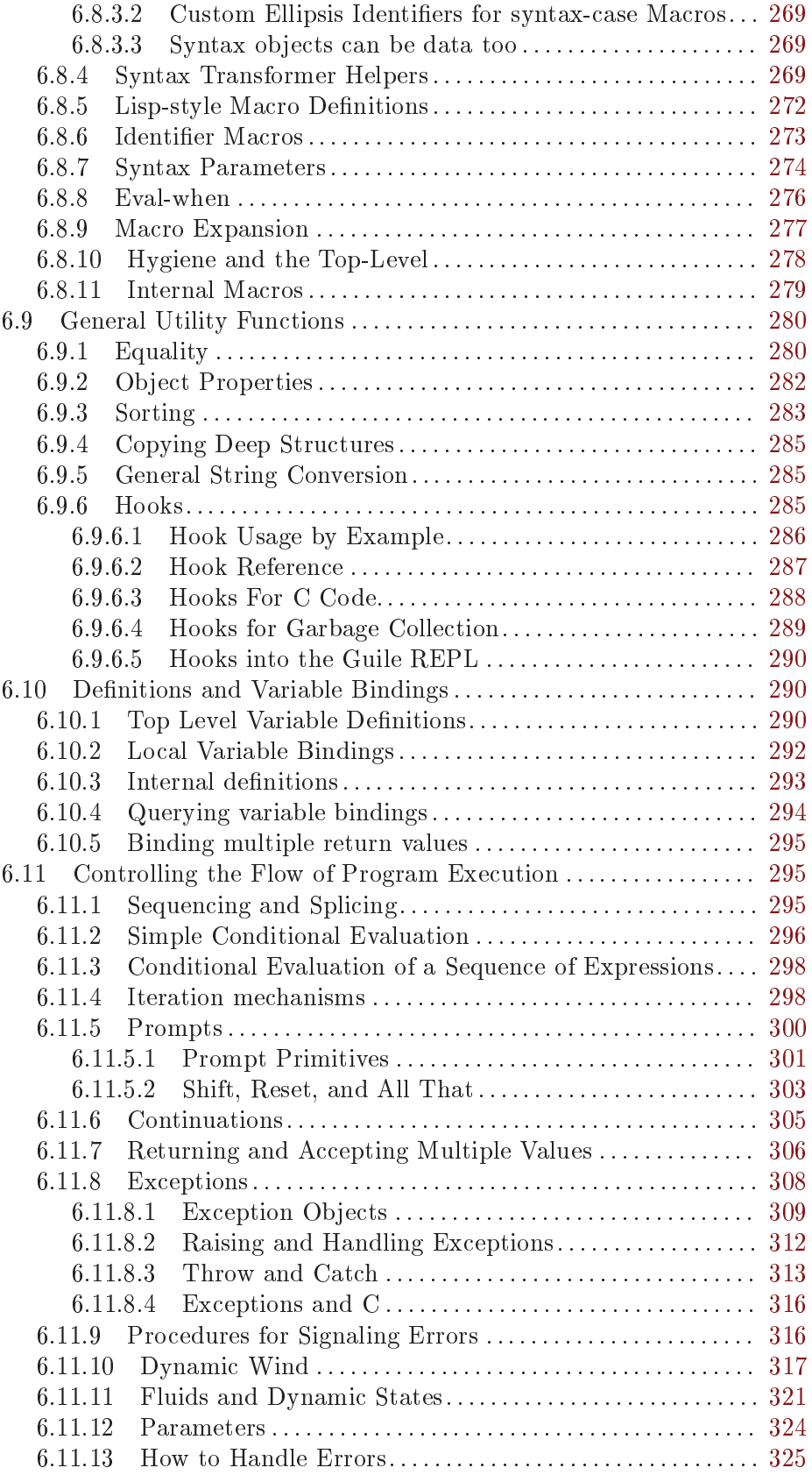

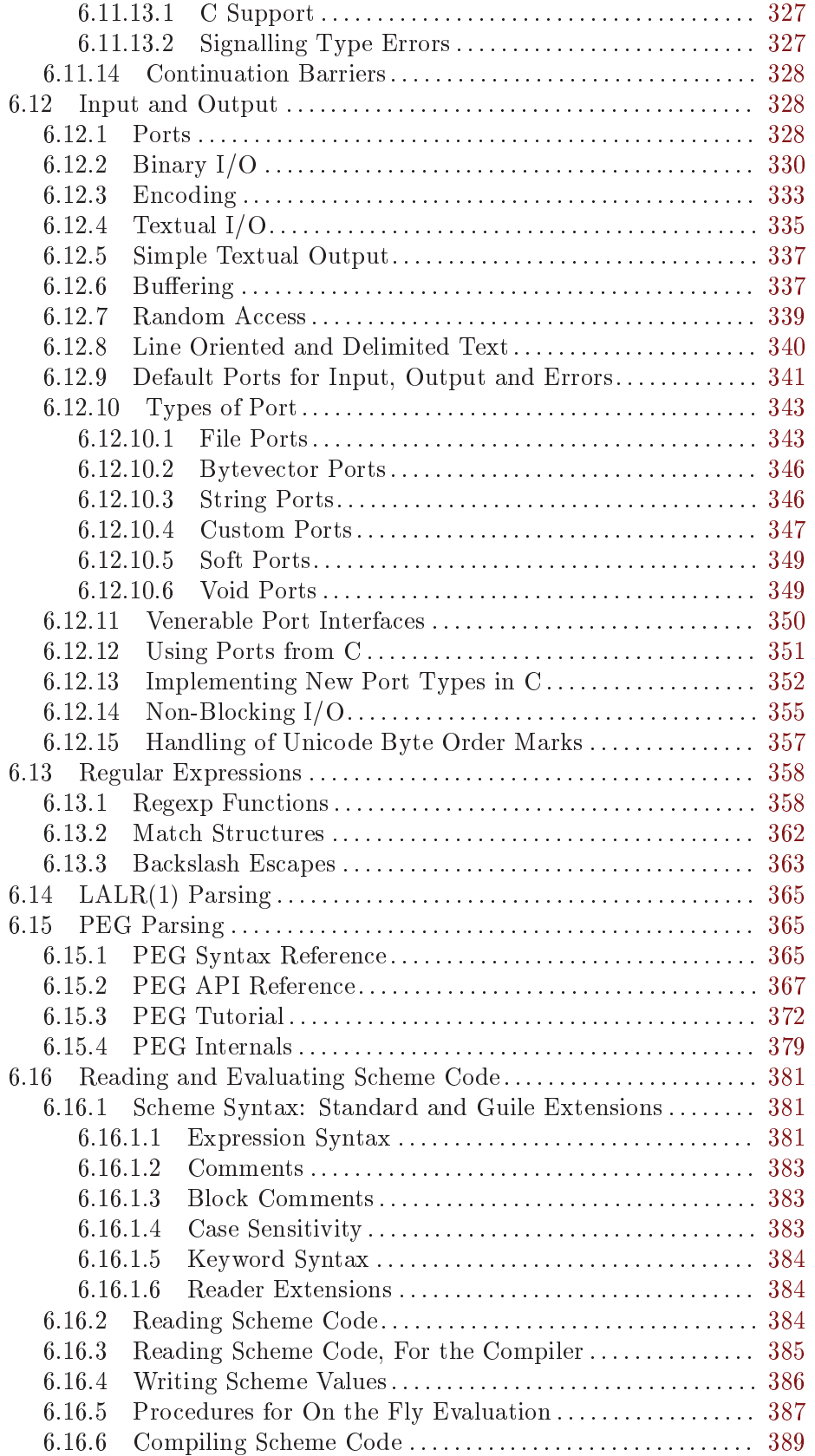

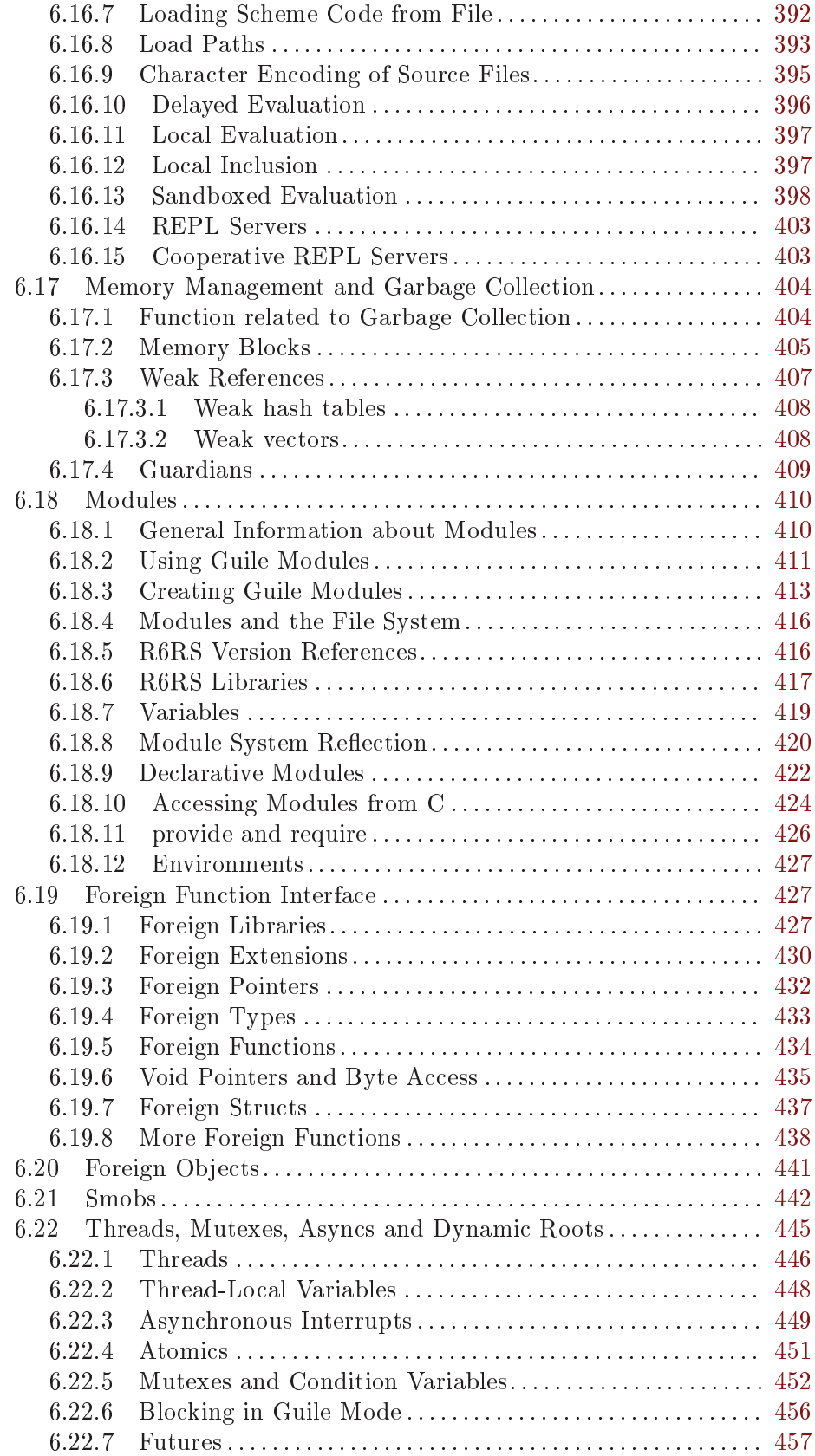

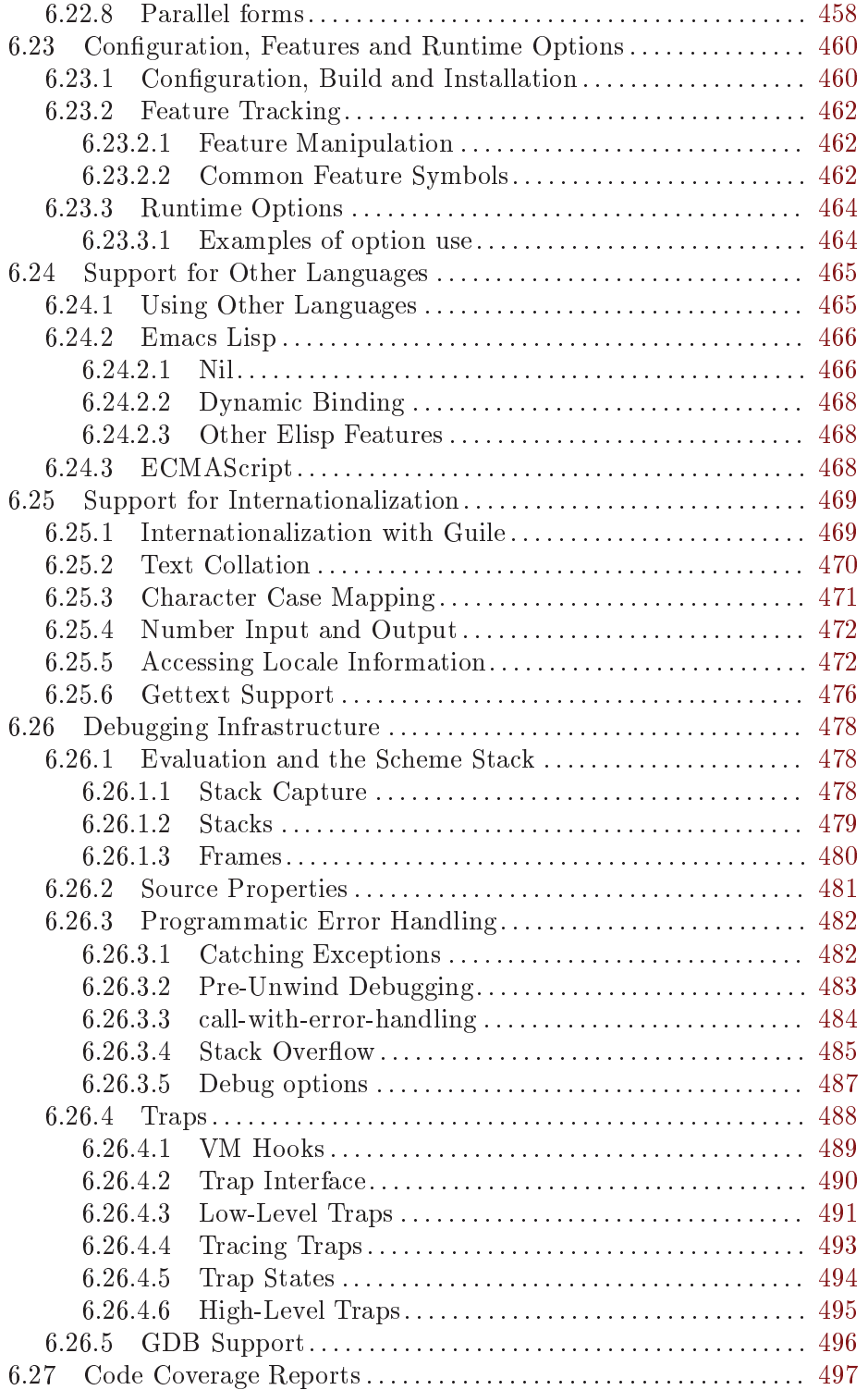

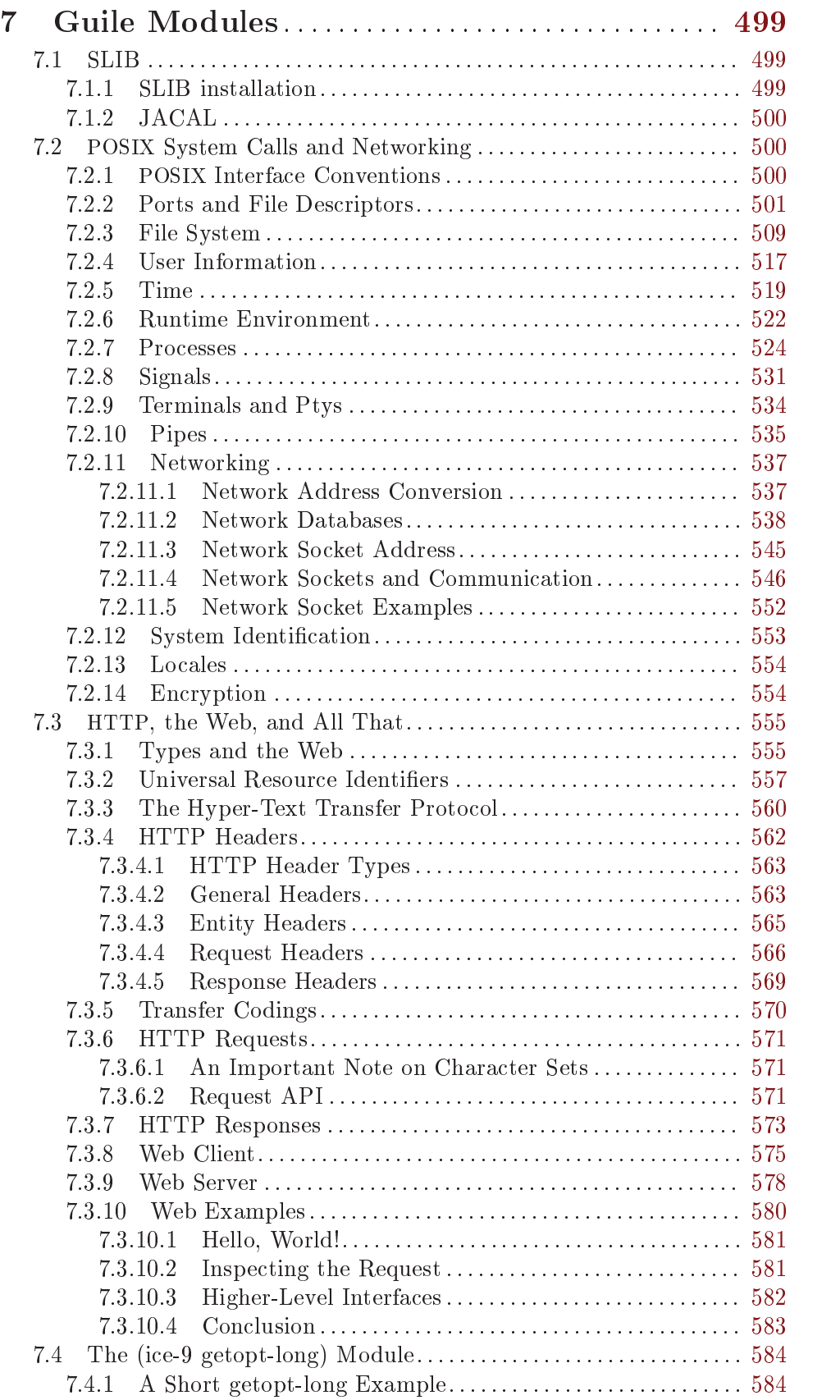

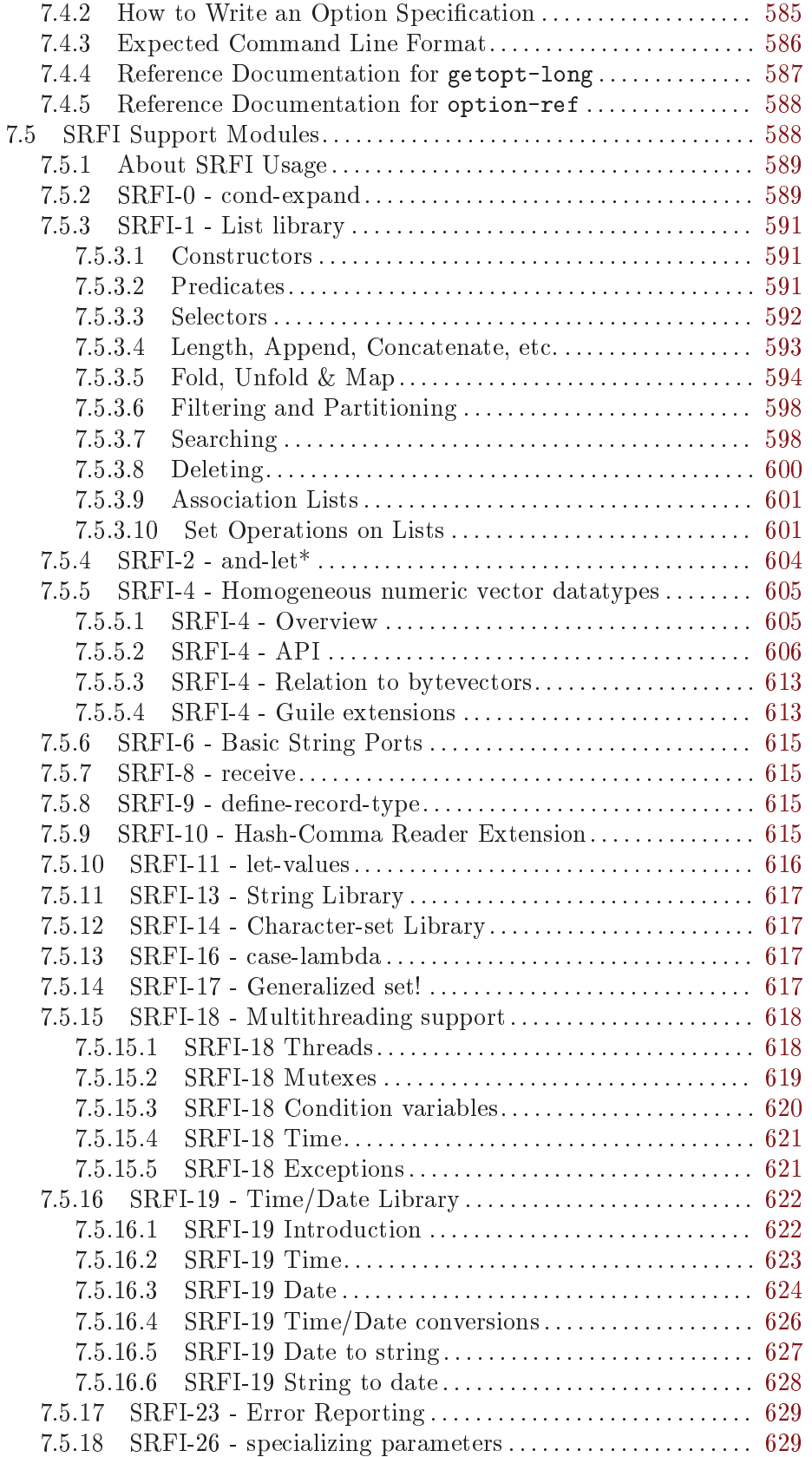

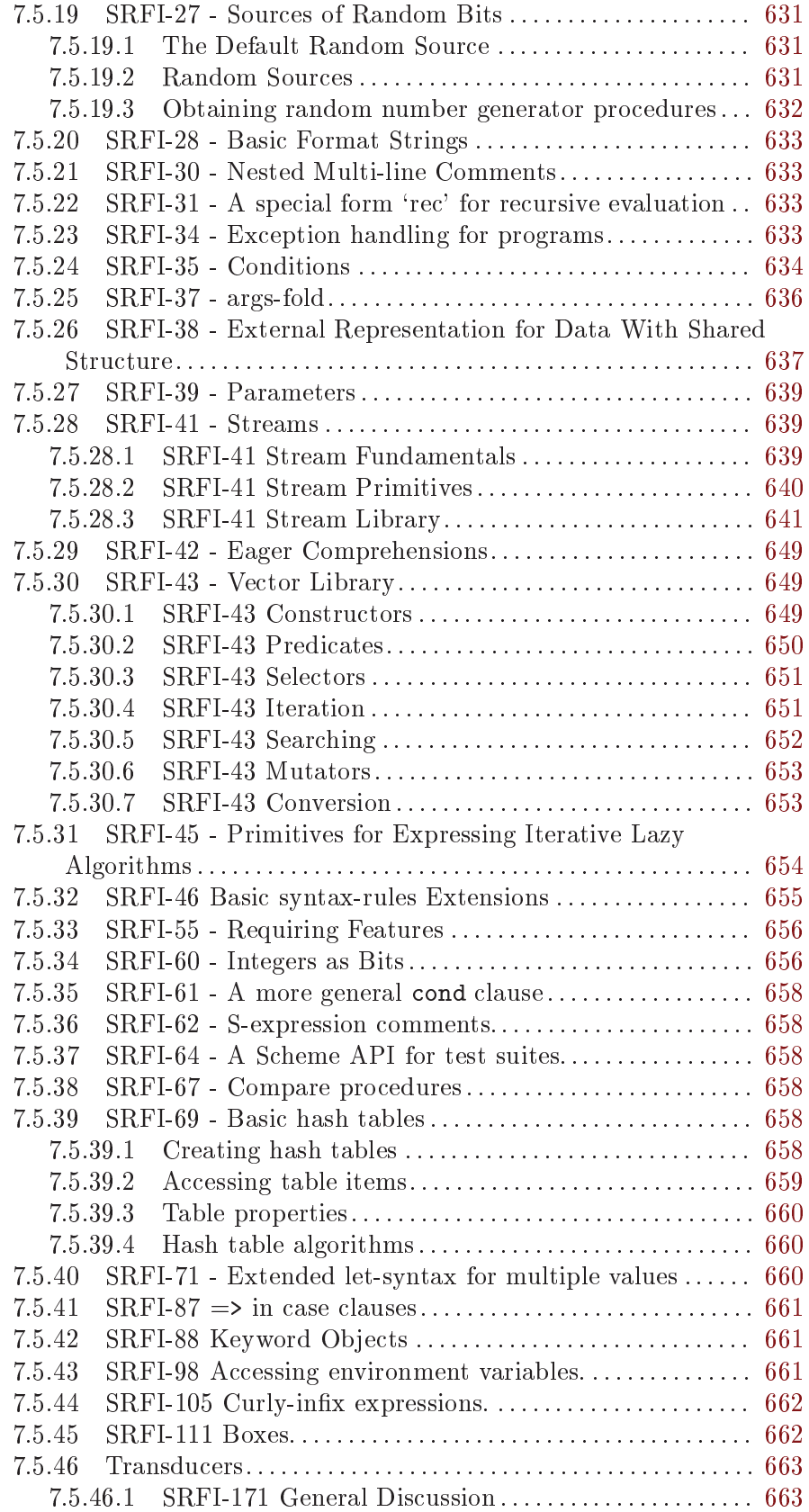

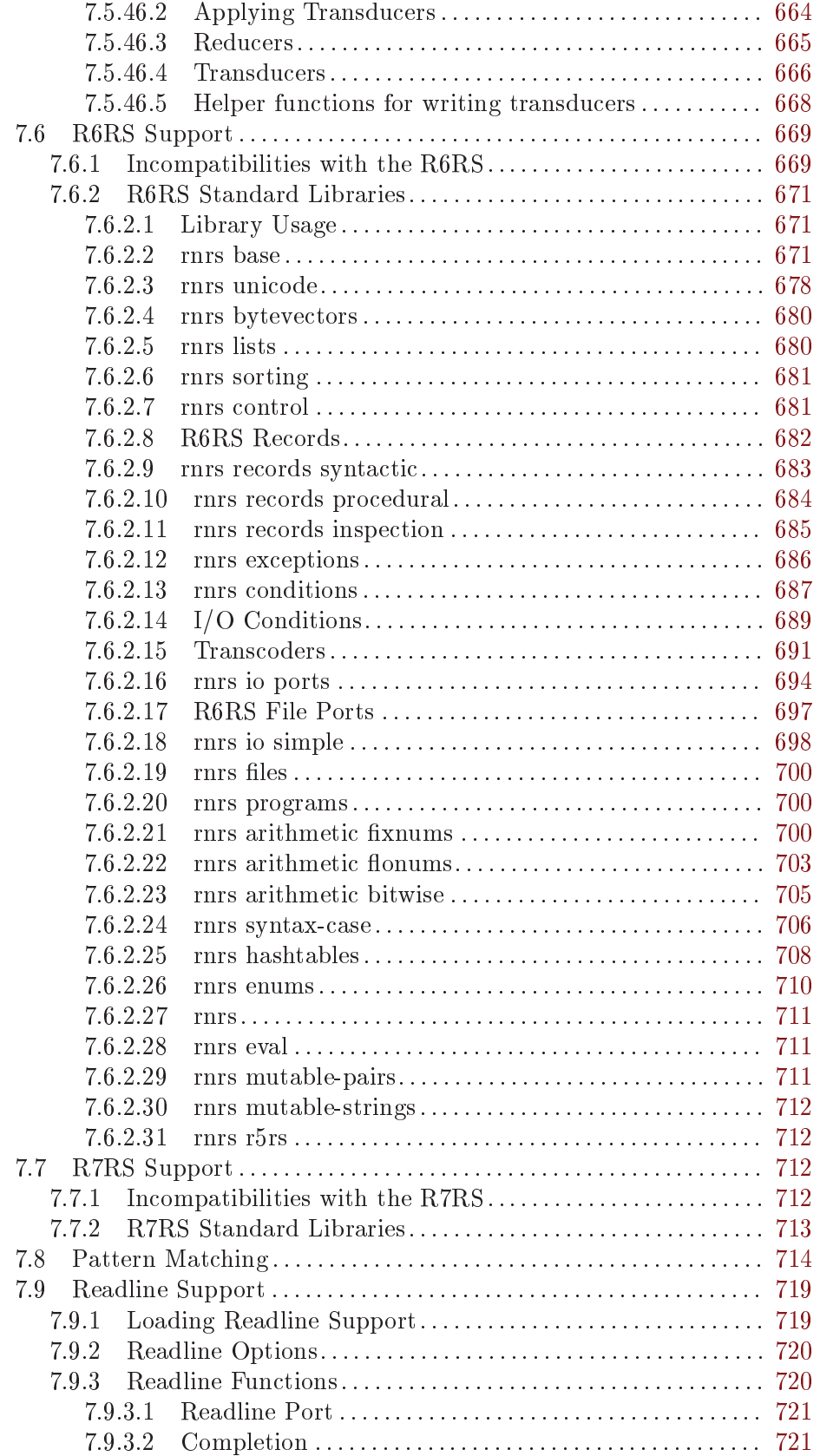

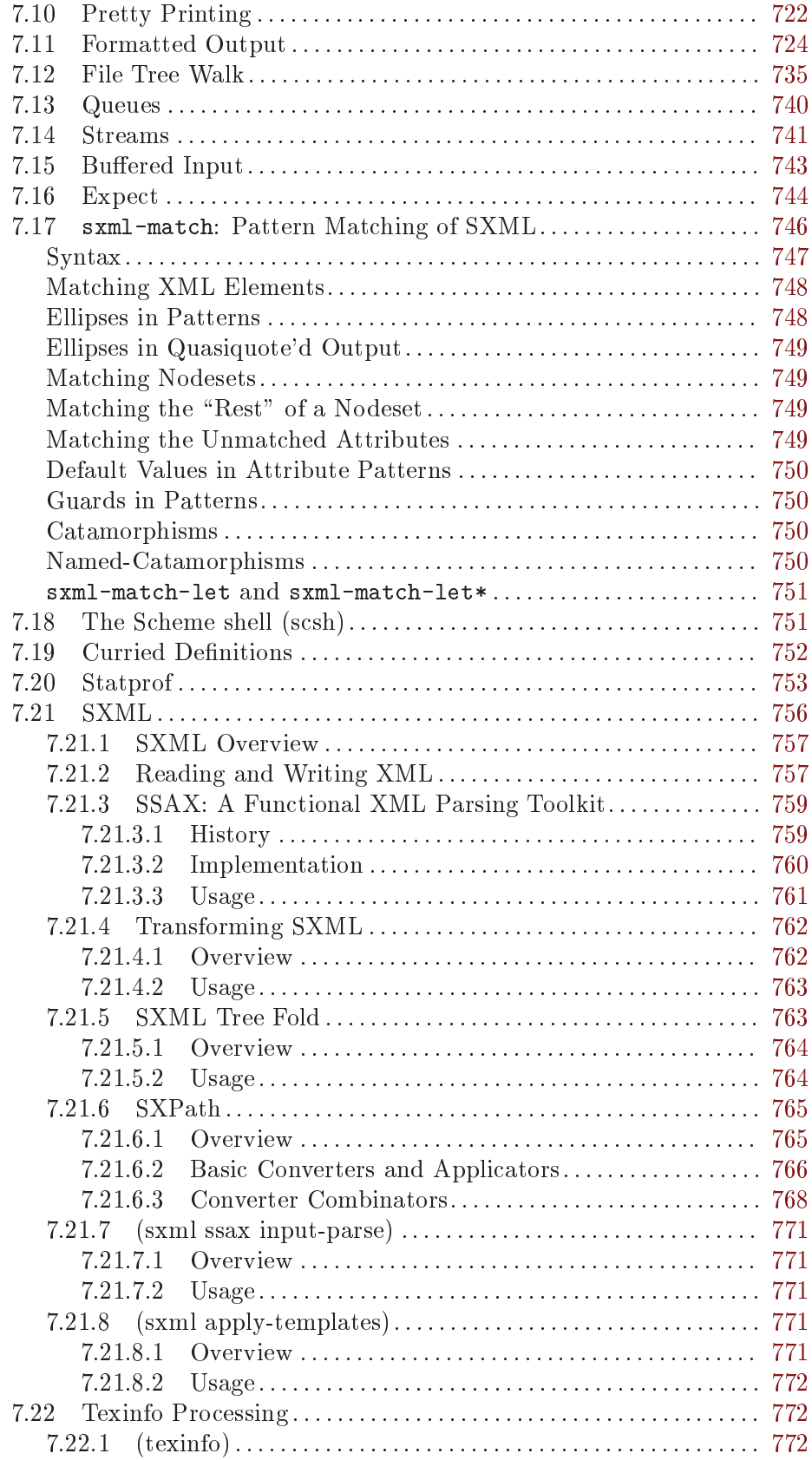

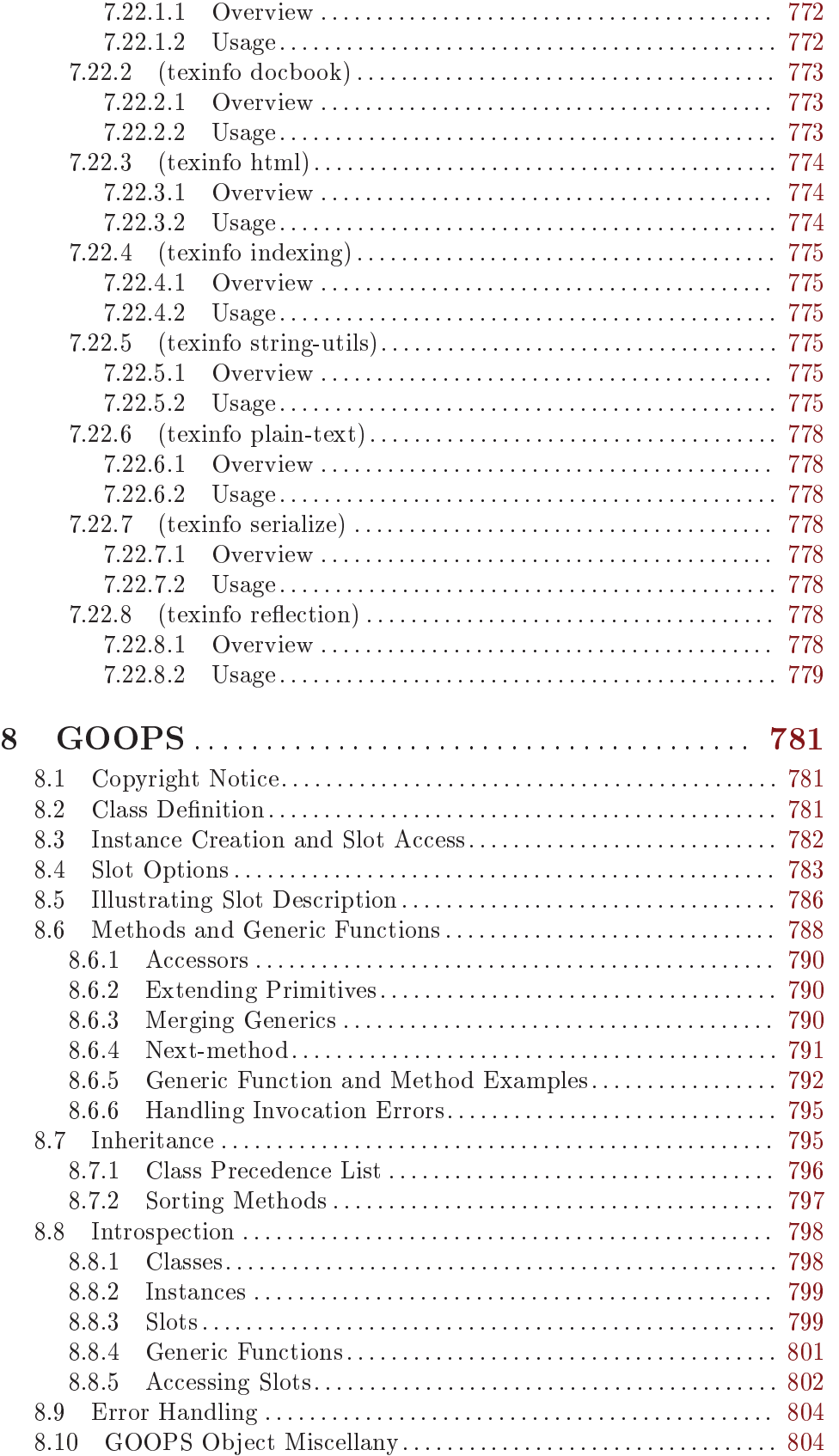

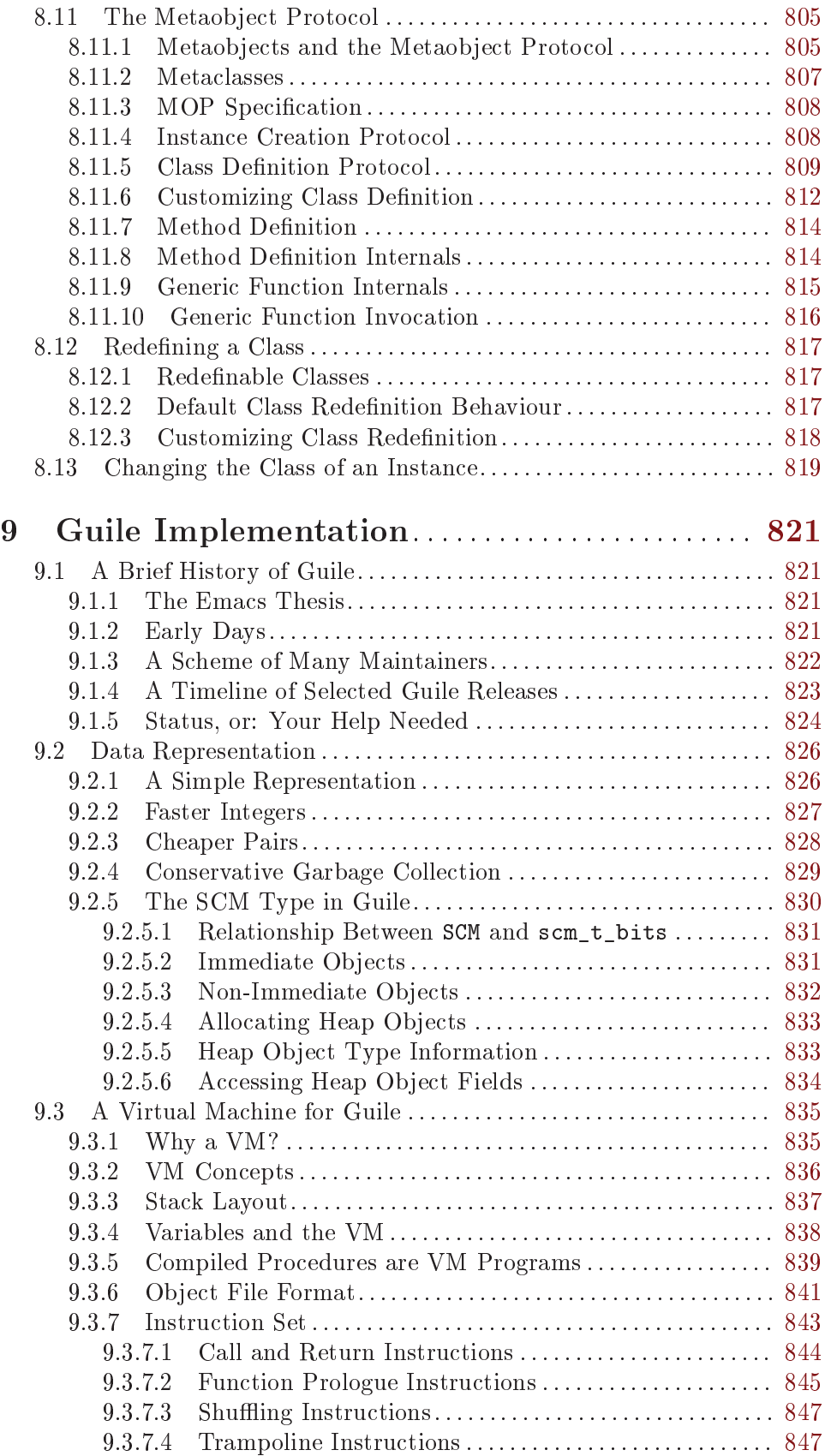

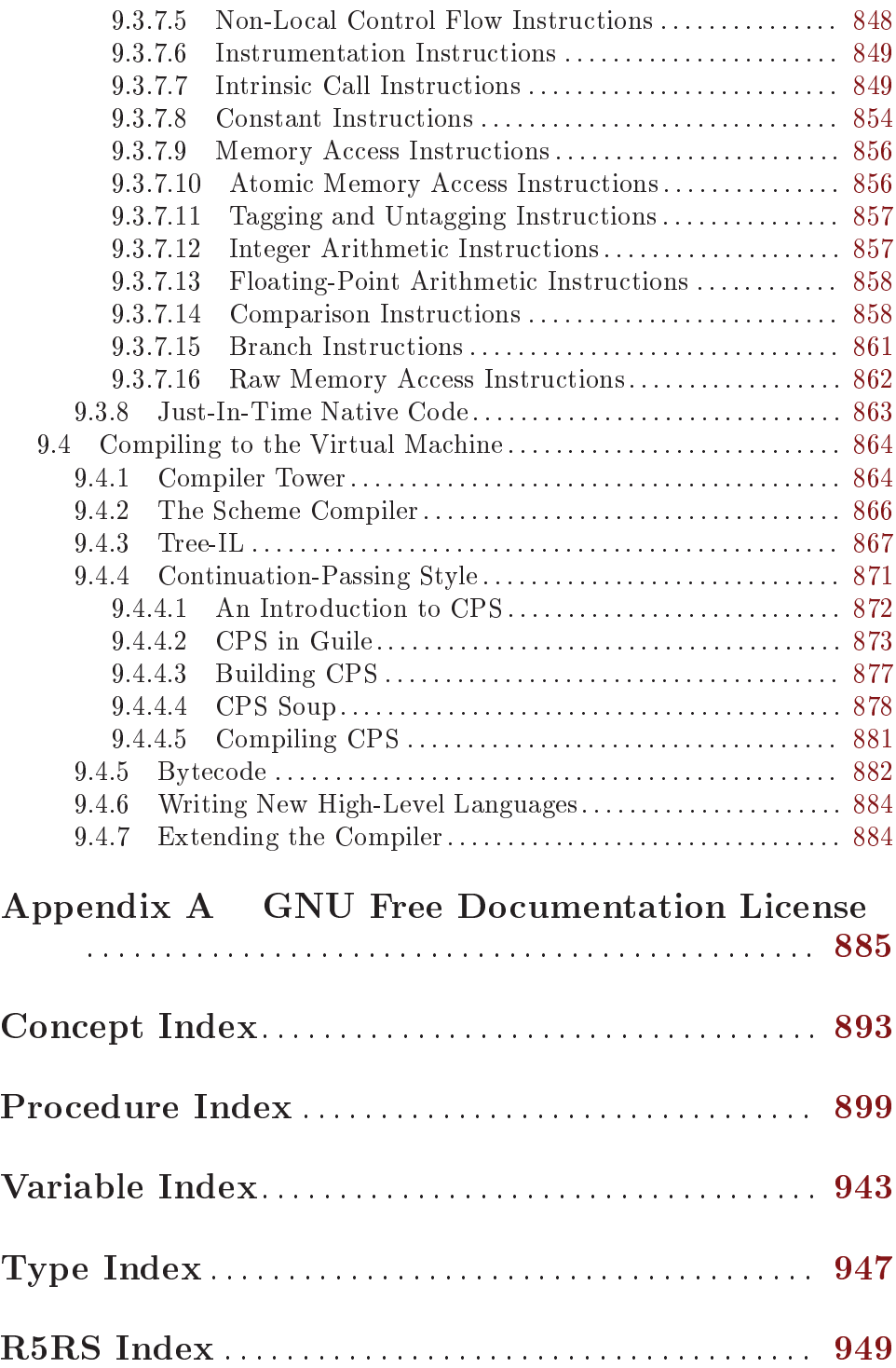

## <span id="page-20-0"></span>Preface

This manual describes how to use Guile, GNU's Ubiquitous Intelligent Language for Extensions. It relates particularly to Guile version 3.0.9.

## Contributors to this Manual

Like Guile itself, the Guile reference manual is a living entity, cared for by many people over a long period of time. As such, it is hard to identify individuals of whom to say "yes, this single person wrote the manual."

Still, among the many contributions, some caretakers stand out. First among them is Neil Jerram, who has worked on this document for over ten years. Neil's attention both to detail and to the big picture have made a real difference in the understanding of a generation of Guile hackers.

Next we should note Marius Vollmer's effect on this document. Marius maintained Guile during a period in which Guile's API was clarified—put to the fire, so to speak—and he had the good sense to effect the same change on the manual.

Martin Grabmueller made substantial contributions throughout the manual in preparation for the Guile 1.6 release, including filling out a lot of the documentation of Scheme data types, control mechanisms and procedures. In addition, he wrote the documentation for Guile's SRFI modules and modules associated with the Guile REPL.

Ludovic Courtes and Andy Wingo, who co-maintain Guile since 2010, along with Mark Weaver, have also made their dent in the manual, writing documentation for new modules and subsystems that arrived with Guile 2.0. Ludovic, Andy, and Mark are also responsible for ensuring that the existing text retains its relevance as Guile evolves. See [Section 2.6](#page-31-1) [\[Reporting Bugs\], page 12](#page-31-1), for more information on reporting problems in this manual.

The content for the first versions of this manual incorporated and was inspired by documents from Aubrey Jaffer, author of the SCM system on which Guile was based, and from Tom Lord, Guile's first maintainer. Although most of this text has been rewritten, all of it was important, and some of the structure remains.

The manual for the first versions of Guile were largely written, edited, and compiled by Mark Galassi and Jim Blandy. In particular, Jim wrote the original tutorial on Guile's data representation and the C API for accessing Guile objects.

Significant portions were also contributed by Thien-Thi Nguyen, Kevin Ryde, Mikael Djurfeldt, Christian Lynbech, Julian Graham, Gary Houston, Tim Pierce, and a few dozen more. You, reader, are most welcome to join their esteemed ranks. Visit Guile's web site at <http://www.gnu.org/software/guile/> to find out how to get involved.

## The Guile License

Guile is Free Software. Guile is copyrighted, not public domain, and there are restrictions on its distribution or redistribution, but these restrictions are designed to permit everything a cooperating person would want to do.

 The Guile library (libguile) and supporting files are published under the terms of the GNU Lesser General Public License version 3 or later. See the files 'COPYING.LESSER' and 'COPYING'.

- The Guile readline module is published under the terms of the GNU General Public License version 3 or later. See the file 'COPYING'.
- The manual you're now reading is published under the terms of the GNU Free Documentation License (see [Appendix A \[GNU Free Documentation License\], page 885](#page-904-0)).

C code linking to the Guile library is subject to terms of that library. Basically such code may be published on any terms, provided users can re-link against a new or modified version of Guile.

C code linking to the Guile readline module is subject to the terms of that module. Basically such code must be published on Free terms.

Scheme level code written to be run by Guile (but not derived from Guile itself) is not restricted in any way, and may be published on any terms. We encourage authors to publish on Free terms.

You must be aware there is no warranty whatsoever for Guile. This is described in full in the licenses.

## <span id="page-22-0"></span>1 Introduction

Guile is an implementation of the Scheme programming language. Scheme [\(http://schemers.org/\)](http://schemers.org/) is an elegant and conceptually simple dialect of Lisp, originated by Guy Steele and Gerald Sussman, and since evolved by the series of reports known as  $RnRS$  (the Revised<sup>n</sup> Reports on Scheme).

Unlike, for example, Python or Perl, Scheme has no benevolent dictator. There are many Scheme implementations, with different characteristics and with communities and academic activities around them, and the language develops as a result of the interplay between these. Guile's particular characteristics are that

- it is easy to combine with other code written in C
- it has a historical and continuing connection with the GNU Project
- it emphasizes interactive and incremental programming
- it actually supports several languages, not just Scheme.

The next few sections explain what we mean by these points. The sections after that cover how you can obtain and install Guile, and the typographical conventions that we use in this manual.

### 1.1 Guile and Scheme

Guile implements Scheme as described in the Revised<sup>5</sup> Report on the Algorithmic Language Scheme (usually known as R5RS), providing clean and general data and control structures. Guile goes beyond the rather austere language presented in R5RS, extending it with a module system, full access to POSIX system calls, networking support, multiple threads, dynamic linking, a foreign function call interface, powerful string processing, and many other features needed for programming in the real world.

In 2007, the Scheme community agreed upon and published R6RS, a significant installment in the RnRS series. R6RS expands the core Scheme language, and standardises many non-core functions that implementations—including Guile—have previously done in different ways. Over time, Guile has been updated to incorporate almost all of the features of R6RS, and to adjust some existing features to conform to the R6RS specification. See [Section 7.6 \[R6RS Support\], page 669](#page-688-1), for full details.

In parallel to official standardization efforts, the SRFI process [\(http://srfi.schemers.org/](http://srfi.schemers.org/)) standardises interfaces for many practical needs, such as multithreaded programming and multidimensional arrays. Guile supports many SRFIs, as documented in detail in [Section 7.5 \[SRFI Support\], page 588.](#page-607-1)

The process that led to the R6RS standard brought a split in the Scheme community to the surface. The implementors that wrote R6RS considered that it was impossible to write useful, portable programs in R5RS, and that only an ambitious standard could solve this problem. However, part of the Scheme world saw the R6RS effort as too broad, and as having included some components that would never be adopted by more minimalistic Scheme implementations. This second group succeeded in taking control of the official Scheme standardization track and in 2013 released a more limited R7RS, essentially consisting of R5RS, plus a module system. Guile supports R7RS also. See [Section 7.7 \[R7RS Support\],](#page-731-1) [page 712.](#page-731-1)

<span id="page-23-0"></span>With R6RS and R7RS, the unified Scheme standardization process appears to have more or less run its course. There will continue to be more code written in terms of both systems, and modules defined using the SRFI process, and Guile will support both. However for future directions, Guile takes inspiration from other related language communities: Racket, Clojure, Concurrent ML, and so on.

In summary, Guile supports writing and running code written to the R5RS, R6RS, and R7RS Scheme standards, and also supports a number of SRFI modules. However for most users, until a need for cross-implementation portability has been identified, we recommend using the parts of Guile that are useful in solving the problem at hand, regardless of whether they proceed from a standard or whether they are Guile-specific.

## 1.2 Combining with C Code

Like a shell, Guile can run interactively—reading expressions from the user, evaluating them, and displaying the results—or as a script interpreter, reading and executing Scheme code from a file. Guile also provides an object library, libguile, that allows other applications to easily incorporate a complete Scheme interpreter. An application can then use Guile as an extension language, a clean and powerful configuration language, or as multi-purpose "glue", connecting primitives provided by the application. It is easy to call Scheme code from C code and vice versa, giving the application designer full control of how and when to invoke the interpreter. Applications can add new functions, data types, control structures, and even syntax to Guile, creating a domain-specific language tailored to the task at hand, but based on a robust language design.

This kind of combination is helped by four aspects of Guile's design and history. First is that Guile has always been targeted as an extension language. Hence its C API has always been of great importance, and has been developed accordingly. Second and third are rather technical points—that Guile uses conservative garbage collection, and that it implements the Scheme concept of continuations by copying and reinstating the C stack—but whose practical consequence is that most existing C code can be glued into Guile as is, without needing modifications to cope with strange Scheme execution flows. Last is the module system, which helps extensions to coexist without stepping on each others' toes.

Guile's module system allows one to break up a large program into manageable sections with well-defined interfaces between them. Modules may contain a mixture of interpreted and compiled code; Guile can use either static or dynamic linking to incorporate compiled code. Modules also encourage developers to package up useful collections of routines for general distribution; as of this writing, one can find Emacs interfaces, database access routines, compilers, GUI toolkit interfaces, and HTTP client functions, among others.

## 1.3 Guile and the GNU Project

Guile was conceived by the GNU Project following the fantastic success of Emacs Lisp as an extension language within Emacs. Just as Emacs Lisp allowed complete and unanticipated applications to be written within the Emacs environment, the idea was that Guile should do the same for other GNU Project applications. This remains true today.

The idea of extensibility is closely related to the GNU project's primary goal, that of promoting software freedom. Software freedom means that people receiving a software package can modify or enhance it to their own desires, including in ways that may not have

<span id="page-24-0"></span>occurred at all to the software's original developers. For programs written in a compiled language like C, this freedom covers modifying and rebuilding the C code; but if the program also provides an extension language, that is usually a much friendlier and lower-barrier-ofentry way for the user to start making their own changes.

Guile is now used by GNU project applications such as AutoGen, Lilypond, Denemo, Mailutils, TeXmacs and Gnucash, and we hope that there will be many more in future.

## 1.4 Interactive Programming

Non-free software has no interest in its users being able to see how it works. They are supposed to just accept it, or to report problems and hope that the source code owners will choose to work on them.

Free software aims to work reliably just as much as non-free software does, but it should also empower its users by making its workings available. This is useful for many reasons, including education, auditing and enhancements, as well as for debugging problems.

The ideal free software system achieves this by making it easy for interested users to see the source code for a feature that they are using, and to follow through that source code step-by-step, as it runs. In Emacs, good examples of this are the source code hyperlinks in the help system, and edebug. Then, for bonus points and maximising the ability for the user to experiment quickly with code changes, the system should allow parts of the source code to be modified and reloaded into the running program, to take immediate effect.

Guile is designed for this kind of interactive programming, and this distinguishes it from many Scheme implementations that instead prioritise running a fixed Scheme program as fast as possible—because there are tradeoffs between performance and the ability to modify parts of an already running program. There are faster Schemes than Guile, but Guile is a GNU project and so prioritises the GNU vision of programming freedom and experimentation.

## 1.5 Supporting Multiple Languages

Since the 2.0 release, Guile's architecture supports compiling any language to its core virtual machine bytecode, and Scheme is just one of the supported languages. Other supported languages are Emacs Lisp, ECMAScript (commonly known as Javascript) and Brainfuck, and work is under discussion for Lua, Ruby and Python.

This means that users can program applications which use Guile in the language of their choice, rather than having the tastes of the application's author imposed on them.

## 1.6 Obtaining and Installing Guile

Guile can be obtained from the main GNU archive site <ftp://ftp.gnu.org> or any of its mirrors. The file will be named guile-version.tar.gz. The current version is 3.0.9, so the file you should grab is:

```
ftp://ftp.gnu.org/gnu/guile/guile-3.0.9.tar.gz
```
To unbundle Guile use the instruction

zcat guile-3.0.9.tar.gz | tar  $xyf -$ 

<span id="page-25-0"></span>which will create a directory called 'guile-3.0.9' with all the sources. You can look at the file 'INSTALL' for detailed instructions on how to build and install Guile, but you should be able to just do

```
cd guile-3.0.9
./configure
make
make install
```
This will install the Guile executable 'guile', the Guile library 'libguile' and various associated header files and support libraries. It will also install the Guile reference manual.

Since this manual frequently refers to the Scheme "standard", also known as R5RS, or the "Revised<sup>5</sup> Report on the Algorithmic Language Scheme", we have included the report in the Guile distribution; see Section "Introduction" in Revised $(5)$  Report on the Algorithmic Language Scheme. This will also be installed in your info directory.

## 1.7 Organisation of this Manual

The rest of this manual is organised into the following chapters.

#### Chapter 2: Hello Guile!

A whirlwind tour shows how Guile can be used interactively and as a script interpreter, how to link Guile into your own applications, and how to write modules of interpreted and compiled code for use with Guile. Everything introduced here is documented again and in full by the later parts of the manual.

#### Chapter 3: Hello Scheme!

For readers new to Scheme, this chapter provides an introduction to the basic ideas of the Scheme language. This material would apply to any Scheme implementation and so does not make reference to anything Guile-specific.

#### Chapter 4: Programming in Scheme

Provides an overview of programming in Scheme with Guile. It covers how to invoke the guile program from the command-line and how to write scripts in Scheme. It also introduces the extensions that Guile offers beyond standard Scheme.

#### Chapter 5: Programming in C

Provides an overview of how to use Guile in a C program. It discusses the fundamental concepts that you need to understand to access the features of Guile, such as dynamic types and the garbage collector. It explains in a tutorial like manner how to define new data types and functions for the use by Scheme programs.

#### Chapter 6: Guile API Reference

This part of the manual documents the Guile API in functionality-based groups with the Scheme and C interfaces presented side by side.

#### Chapter 7: Guile Modules

Describes some important modules, distributed as part of the Guile distribution, that extend the functionality provided by the Guile Scheme core.

#### <span id="page-26-0"></span>Chapter 8: GOOPS

Describes GOOPS, an object oriented extension to Guile that provides classes, multiple inheritance and generic functions.

## 1.8 Typographical Conventions

In examples and procedure descriptions and all other places where the evaluation of Scheme expression is shown, we use some notation for denoting the output and evaluation results of expressions.

The symbol  $\hookrightarrow$  is used to tell which value is returned by an evaluation:

 $(+ 1 2)$  $\Rightarrow$  3

Some procedures produce some output besides returning a value. This is denoted by the symbol  $4$ .

```
(begin (display 1) (newline) 'hooray)
-1
```
 $\Rightarrow$  hooray

As you can see, this code prints '1' (denoted by ' $\dashv$ '), and returns hooray (denoted by  $\hookrightarrow$ ').

## <span id="page-28-0"></span>2 Hello Guile!

This chapter presents a quick tour of all the ways that Guile can be used. There are additional examples in the 'examples/' directory in the Guile source distribution. It also explains how best to report any problems that you find.

The following examples assume that Guile has been installed in /usr/local/.

## 2.1 Running Guile Interactively

In its simplest form, Guile acts as an interactive interpreter for the Scheme programming language, reading and evaluating Scheme expressions the user enters from the terminal. Here is a sample interaction between Guile and a user; the user's input appears after the \$ and scheme@(guile-user)> prompts:

```
$ guile
scheme@(guile-user)> (+ 1 2 3) ; add some numbers
$1 = 6scheme@(guile-user)> (define (factorial n) ; define a function
                     (if (zero? n) 1 (* n (factorial (- n 1))))scheme@(guile-user)> (factorial 20)
$2 = 2432902008176640000
scheme@(guile-user)> (getpwnam "root") ; look in /etc/passwd
$3 = #("root" "x" 0 0 "root" "/root" "/bin/bash")scheme@(guile-user)> C-d
$
```
## 2.2 Running Guile Scripts

Like AWK, Perl, or any shell, Guile can interpret script files. A Guile script is simply a file of Scheme code with some extra information at the beginning which tells the operating system how to invoke Guile, and then tells Guile how to handle the Scheme code.

Here is a trivial Guile script. See [Section 4.3 \[Guile Scripting\], page 41,](#page-60-1) for more details.

```
#!/usr/local/bin/guile -s
!#
(display "Hello, world!")
(newline)
```
## 2.3 Linking Guile into Programs

The Guile interpreter is available as an object library, to be linked into applications using Scheme as a configuration or extension language.

Here is 'simple-guile.c', source code for a program that will produce a complete Guile interpreter. In addition to all usual functions provided by Guile, it will also offer the function my-hostname.

```
#include <stdlib.h>
#include <libguile.h>
static SCM
```

```
my_hostname (void)
{
  char *s = getenv ("HOSTNAME");
  if (s == NULL)return SCM_BOOL_F;
  else
    return scm_from_locale_string (s);
}
static void
inner_main (void *data, int argc, char **argv)
{
  scm_c_define_gsubr ("my-hostname", 0, 0, 0, my_hostname);
  scm_shell (argc, argv);
}
int
main (int argc, char **argv)
{
  scm_boot_guile (argc, argv, inner_main, 0);
  return 0; /* never reached */
}
```
When Guile is correctly installed on your system, the above program can be compiled and linked like this:

```
$ gcc -o simple-guile simple-guile.c \
    'pkg-config --cflags --libs guile-3.0'
```
When it is run, it behaves just like the guile program except that you can also call the new my-hostname function.

```
$ ./simple-guile
scheme@(guile-user)> (+ 1 2 3)
$1 = 6scheme@(guile-user)> (my-hostname)
"burns"
```
## 2.4 Writing Guile Extensions

You can link Guile into your program and make Scheme available to the users of your program. You can also link your library into Guile and make its functionality available to all users of Guile.

A library that is linked into Guile is called an extension, but it really just is an ordinary object library.

The following example shows how to write a simple extension for Guile that makes the j0 function available to Scheme code.

```
#include <math.h>
#include <libguile.h>
```

```
SCM
j0_wrapper (SCM x)
{
  return scm_from_double (j0 (scm_to_double (x)));
}
void
init_bessel ()
{
  scm_c_define_gsubr ("j0", 1, 0, 0, j0_wrapper);
}
```
This C source file needs to be compiled into a shared library. Here is how to do it on GNU/Linux:

```
gcc 'pkg-config --cflags guile-3.0' \
  -shared -o libguile-bessel.so -fPIC bessel.c
```
For creating shared libraries portably, we recommend the use of GNU Libtool (see Section "Introduction" in GNU Libtool).

A shared library can be loaded into a running Guile process with the function loadextension. The j0 is then immediately available:

```
$ guile
scheme@(guile-user)> (load-extension "./libguile-bessel" "init_bessel")
scheme@(guile-user)> (j0 2)
$1 = 0.223890779141236
```
For more on how to install your extension, see [Section 4.7 \[Installing Site Packages\],](#page-76-1) [page 57](#page-76-1).

## 2.5 Using the Guile Module System

Guile has support for dividing a program into modules. By using modules, you can group related code together and manage the composition of complete programs from largely independent parts.

For more details on the module system beyond this introductory material, See [Section 6.18 \[Modules\], page 410.](#page-429-1)

#### 2.5.1 Using Modules

Guile comes with a lot of useful modules, for example for string processing or command line parsing. Additionally, there exist many Guile modules written by other Guile hackers, but which have to be installed manually.

Here is a sample interactive session that shows how to use the (ice-9 popen) module which provides the means for communicating with other processes over pipes together with the (ice-9 rdelim) module that provides the function read-line.

```
$ guile
scheme@(guile-user)> (use-modules (ice-9 popen))
scheme@(guile-user)> (use-modules (ice-9 rdelim))
scheme@(guile-user)> (define p (open-input-pipe "ls -l"))
scheme@(guile-user)> (read-line p)
$1 = "total 30"
scheme@(guile-user)> (read-line p)
$2 = "drwxr-sr-x 2 mgrabmue mgrabmue 1024 Mar 29 19:57 CVS"
```
#### <span id="page-31-0"></span>2.5.2 Writing new Modules

You can create new modules using the syntactic form define-module. All definitions following this form until the next define-module are placed into the new module.

One module is usually placed into one file, and that file is installed in a location where Guile can automatically find it. The following session shows a simple example.

```
$ cat /usr/local/share/guile/site/foo/bar.scm
```

```
(define-module (foo bar)
 #:export (frob))
(define (frob x) (* 2 x))
$ guile
scheme@(guile-user)> (use-modules (foo bar))
scheme@(guile-user)> (frob 12)
$1 = 24
```
For more on how to install your module, see [Section 4.7 \[Installing Site Packages\],](#page-76-1) [page 57](#page-76-1).

#### 2.5.3 Putting Extensions into Modules

In addition to Scheme code you can also put things that are defined in C into a module.

You do this by writing a small Scheme file that defines the module and call loadextension directly in the body of the module.

```
$ cat /usr/local/share/guile/site/math/bessel.scm
(define-module (math bessel)
 #:export (j0))
(load-extension "libguile-bessel" "init_bessel")
$ file /usr/local/lib/guile/3.0/extensions/libguile-bessel.so
... ELF 32-bit LSB shared object ...
$ guile
scheme@(guile-user)> (use-modules (math bessel))
scheme@(guile-user)> (j0 2)
$1 = 0.223890779141236
```
See [Section 6.19.2 \[Foreign Extensions\], page 430](#page-449-1), for more information.

## <span id="page-31-1"></span>2.6 Reporting Bugs

Any problems with the installation should be reported to [bug-guile@gnu.org.](mailto:bug-guile@gnu.org)

If you find a bug in Guile, please report it to the Guile developers, so they can fix it. They may also be able to suggest workarounds when it is not possible for you to apply the bug-fix or install a new version of Guile yourself.

Before sending in bug reports, please check with the following list that you really have found a bug.

- Whenever documentation and actual behavior differ, you have certainly found a bug, either in the documentation or in the program.
- When Guile crashes, it is a bug.
- When Guile hangs or takes forever to complete a task, it is a bug.
- When calculations produce wrong results, it is a bug.
- When Guile signals an error for valid Scheme programs, it is a bug.
- When Guile does not signal an error for invalid Scheme programs, it may be a bug, unless this is explicitly documented.
- When some part of the documentation is not clear and does not make sense to you even after re-reading the section, it is a bug.

Before reporting the bug, check whether any programs you have loaded into Guile, including your '.guile' file, set any variables that may affect the functioning of Guile. Also, see whether the problem happens in a freshly started Guile without loading your '.guile' file (start Guile with the -q switch to prevent loading the init file). If the problem does not occur then, you must report the precise contents of any programs that you must load into Guile in order to cause the problem to occur.

When you write a bug report, please make sure to include as much of the information described below in the report. If you can't figure out some of the items, it is not a problem, but the more information we get, the more likely we can diagnose and fix the bug.

- The version number of Guile. You can get this information from invoking 'guile --version' at your shell, or calling (version) from within Guile.
- Your machine type, as determined by the config.guess shell script. If you have a Guile checkout, this file is located in build-aux; otherwise you can fetch the latest version from [http://git.savannah.gnu.org/gitweb/?p=config.git;a=blob\\_](http://git.savannah.gnu.org/gitweb/?p=config.git;a=blob_plain;f=config.guess;hb=HEAD) [plain;f=config.guess;hb=HEAD.](http://git.savannah.gnu.org/gitweb/?p=config.git;a=blob_plain;f=config.guess;hb=HEAD)

\$ build-aux/config.guess x86\_64-unknown-linux-gnu

- If you installed Guile from a binary package, the version of that package. On systems that use RPM, use  $rpm -qa$  | grep guile. On systems that use DPKG,  $dpkg -1$  | grep guile.
- If you built Guile yourself, the build configuration that you used:

```
$ ./config.status --config
'--enable-error-on-warning' '--disable-deprecated'...
```
A complete description of how to reproduce the bug.

If you have a Scheme program that produces the bug, please include it in the bug report. If your program is too big to include, please try to reduce your code to a minimal test case.

If you can reproduce your problem at the REPL, that is best. Give a transcript of the expressions you typed at the REPL.

 A description of the incorrect behavior. For example, "The Guile process gets a fatal signal," or, "The resulting output is as follows, which I think is wrong."

If the manifestation of the bug is a Guile error message, it is important to report the precise text of the error message, and a backtrace showing how the Scheme program arrived at the error. This can be done using the ,backtrace command in Guile's debugger.

If your bug causes Guile to crash, additional information from a low-level debugger such as GDB might be helpful. If you have built Guile yourself, you can run Guile under GDB via the meta/gdb-uninstalled-guile script. Instead of invoking Guile as usual, invoke the wrapper script, type run to start the process, then backtrace when the crash comes. Include that backtrace in your report.

## <span id="page-34-0"></span>3 Hello Scheme!

In this chapter, we introduce the basic concepts that underpin the elegance and power of the Scheme language.

Readers who already possess a background knowledge of Scheme may happily skip this chapter. For the reader who is new to the language, however, the following discussions on data, procedures, expressions and closure are designed to provide a minimum level of Scheme understanding that is more or less assumed by the chapters that follow.

The style of this introductory material aims about halfway between the terse precision of R5RS and the discursiveness of existing Scheme tutorials. For pointers to useful Scheme resources on the web, please see [Section 3.5 \[Further Reading\], page 34](#page-53-1).

#### 3.1 Data Types, Values and Variables

This section discusses the representation of data types and values, what it means for Scheme to be a latently typed language, and the role of variables. We conclude by introducing the Scheme syntaxes for defining a new variable, and for changing the value of an existing variable.

### 3.1.1 Latent Typing

The term latent typing is used to describe a computer language, such as Scheme, for which you cannot, in general, simply look at a program's source code and determine what type of data will be associated with a particular variable, or with the result of a particular expression.

Sometimes, of course, you can tell from the code what the type of an expression will be. If you have a line in your program that sets the variable x to the numeric value 1, you can be certain that, immediately after that line has executed (and in the absence of multiple threads), x has the numeric value 1. Or if you write a procedure that is designed to concatenate two strings, it is likely that the rest of your application will always invoke this procedure with two string parameters, and quite probable that the procedure would go wrong in some way if it was ever invoked with parameters that were not both strings.

Nevertheless, the point is that there is nothing in Scheme which requires the procedure parameters always to be strings, or x always to hold a numeric value, and there is no way of declaring in your program that such constraints should always be obeyed. In the same vein, there is no way to declare the expected type of a procedure's return value.

Instead, the types of variables and expressions are only known – in general – at run time. If you need to check at some point that a value has the expected type, Scheme provides run time procedures that you can invoke to do so. But equally, it can be perfectly valid for two separate invocations of the same procedure to specify arguments with different types, and to return values with different types.

The next subsection explains what this means in practice, for the ways that Scheme programs use data types, values and variables.

### 3.1.2 Values and Variables

Scheme provides many data types that you can use to represent your data. Primitive types include characters, strings, numbers and procedures. Compound types, which allow a group <span id="page-35-0"></span>of primitive and compound values to be stored together, include lists, pairs, vectors and multi-dimensional arrays. In addition, Guile allows applications to define their own data types, with the same status as the built-in standard Scheme types.

As a Scheme program runs, values of all types pop in and out of existence. Sometimes values are stored in variables, but more commonly they pass seamlessly from being the result of one computation to being one of the parameters for the next.

Consider an example. A string value is created because the interpreter reads in a literal string from your program's source code. Then a numeric value is created as the result of calculating the length of the string. A second numeric value is created by doubling the calculated length. Finally the program creates a list with two elements – the doubled length and the original string itself – and stores this list in a program variable.

All of the values involved here – in fact, all values in Scheme – carry their type with them. In other words, every value "knows," at runtime, what kind of value it is. A number, a string, a list, whatever.

A variable, on the other hand, has no fixed type. A variable  $-\mathbf{x}$ , say  $-\mathbf{is}$  simply the name of a location – a box – in which you can store any kind of Scheme value. So the same variable in a program may hold a number at one moment, a list of procedures the next, and later a pair of strings. The "type" of a variable – insofar as the idea is meaningful at all – is simply the type of whatever value the variable happens to be storing at a particular moment.

#### 3.1.3 Defining and Setting Variables

To define a new variable, you use Scheme's define syntax like this:

(define variable-name value)

This makes a new variable called variable-name and stores value in it as the variable's initial value. For example:

```
;; Make a variable 'x' with initial numeric value 1.
(define x 1)
```
;; Make a variable 'organization' with an initial string value. (define organization "Free Software Foundation")

(In Scheme, a semicolon marks the beginning of a comment that continues until the end of the line. So the lines beginning ;; are comments.)

Changing the value of an already existing variable is very similar, except that define is replaced by the Scheme syntax set!, like this:

```
(set! variable-name new-value)
```
Remember that variables do not have fixed types, so new-value may have a completely different type from whatever was previously stored in the location named by variable-name. Both of the following examples are therefore correct.

```
;; Change the value of 'x' to 5.
(set! x 5)
;; Change the value of 'organization' to the FSF's street number.
(set! organization 545)
```
In these examples, value and new-value are literal numeric or string values. In general, however, value and new-value can be any Scheme expression. Even though we have not yet covered the forms that Scheme expressions can take (see [Section 3.3 \[About Expressions\],](#page-39-0) [page 20](#page-39-0)), you can probably guess what the following set! example does. . .

 $(\text{set} \mid x (\text{+ x 1}))$ 

(Note: this is not a complete description of define and set!, because we need to introduce some other aspects of Scheme before the missing pieces can be filled in. If, however, you are already familiar with the structure of Scheme, you may like to read about those missing pieces immediately by jumping ahead to the following references.

- $\bullet$  [Section 3.2.4 \[Lambda Alternatives\], page 20,](#page-39-1) to read about an alternative form of the define syntax that can be used when defining new procedures.
- $\bullet$  [Section 6.7.8 \[Procedures with Setters\], page 256](#page-275-0), to read about an alternative form of the set! syntax that helps with changing a single value in the depths of a compound data structure.)
- $\bullet$  See [Section 6.10.3 \[Internal Definitions\], page 293](#page-312-0), to read about using define other than at top level in a Scheme program, including a discussion of when it works to use define rather than set! to change the value of an existing variable.

## 3.2 The Representation and Use of Procedures

This section introduces the basics of using and creating Scheme procedures. It discusses the representation of procedures as just another kind of Scheme value, and shows how procedure invocation expressions are constructed. We then explain how lambda is used to create new procedures, and conclude by presenting the various shorthand forms of define that can be used instead of writing an explicit lambda expression.

## 3.2.1 Procedures as Values

One of the great simplifications of Scheme is that a procedure is just another type of value, and that procedure values can be passed around and stored in variables in exactly the same way as, for example, strings and lists. When we talk about a built-in standard Scheme procedure such as open-input-file, what we actually mean is that there is a pre-defined top level variable called open-input-file, whose value is a procedure that implements what R5RS says that open-input-file should do.

Note that this is quite different from many dialects of  $\text{Lisp}$  — including Emacs  $\text{Lisp}$  in which a program can use the same name with two quite separate meanings: one meaning identifies a Lisp function, while the other meaning identifies a Lisp variable, whose value need have nothing to do with the function that is associated with the first meaning. In these dialects, functions and variables are said to live in different namespaces.

In Scheme, on the other hand, all names belong to a single unified namespace, and the variables that these names identify can hold any kind of Scheme value, including procedure values.

One consequence of the "procedures as values" idea is that, if you don't happen to like the standard name for a Scheme procedure, you can change it.

For example, call-with-current-continuation is a very important standard Scheme procedure, but it also has a very long name! So, many programmers use the following definition to assign the same procedure value to the more convenient name call/cc.

(define call/cc call-with-current-continuation)

Let's understand exactly how this works. The definition creates a new variable call/cc, and then sets its value to the value of the variable call-with-current-continuation; the latter value is a procedure that implements the behaviour that R5RS specifies under the name "call-with-current-continuation". So call/cc ends up holding this value as well.

Now that call/cc holds the required procedure value, you could choose to use callwith-current-continuation for a completely different purpose, or just change its value so that you will get an error if you accidentally use call-with-current-continuation as a procedure in your program rather than call/cc. For example:

```
(set! call-with-current-continuation "Not a procedure any more!")
```
Or you could just leave call-with-current-continuation as it was. It's perfectly fine for more than one variable to hold the same procedure value.

## 3.2.2 Simple Procedure Invocation

A procedure invocation in Scheme is written like this:

```
(procedure [arg1 [arg2 ...]])
```
In this expression, procedure can be any Scheme expression whose value is a procedure. Most commonly, however, procedure is simply the name of a variable whose value is a procedure.

For example, string-append is a standard Scheme procedure whose behaviour is to concatenate together all the arguments, which are expected to be strings, that it is given. So the expression

```
(string-append "/home" "/" "andrew")
```
is a procedure invocation whose result is the string value "/home/andrew".

Similarly, string-length is a standard Scheme procedure that returns the length of a single string argument, so

```
(string-length "abc")
```
is a procedure invocation whose result is the numeric value 3.

Each of the parameters in a procedure invocation can itself be any Scheme expression. Since a procedure invocation is itself a type of expression, we can put these two examples together to get

```
(string-length (string-append "/home" "/" "andrew"))
```
— a procedure invocation whose result is the numeric value 12.

(You may be wondering what happens if the two examples are combined the other way round. If we do this, we can make a procedure invocation expression that is *syntactically* correct:

```
(string-append "/home" (string-length "abc"))
```
but when this expression is executed, it will cause an error, because the result of (stringlength "abc") is a numeric value, and string-append is not designed to accept a numeric value as one of its arguments.)

## <span id="page-38-0"></span>3.2.3 Creating and Using a New Procedure

Scheme has lots of standard procedures, and Guile provides all of these via predefined top level variables. All of these standard procedures are documented in the later chapters of this reference manual.

Before very long, though, you will want to create new procedures that encapsulate aspects of your own applications' functionality. To do this, you can use the famous lambda syntax.

For example, the value of the following Scheme expression

(lambda (name address) body ...)

is a newly created procedure that takes two arguments: name and address. The behaviour of the new procedure is determined by the sequence of expressions and definitions in the body of the procedure definition. (Typically, body would use the arguments in some way, or else there wouldn't be any point in giving them to the procedure.) When invoked, the new procedure returns a value that is the value of the last expression in the body.

To make things more concrete, let's suppose that the two arguments are both strings, and that the purpose of this procedure is to form a combined string that includes these arguments. Then the full lambda expression might look like this:

```
(lambda (name address)
  (string-append "Name=" name ":Address=" address))
```
We noted in the previous subsection that the *procedure* part of a procedure invocation expression can be any Scheme expression whose value is a procedure. But that's exactly what a lambda expression is! So we can use a lambda expression directly in a procedure invocation, like this:

```
((lambda (name address)
   (string-append "Name=" name ":Address=" address))
 "FSF"
 "Cambridge")
```
This is a valid procedure invocation expression, and its result is the string:

"Name=FSF:Address=Cambridge"

It is more common, though, to store the procedure value in a variable —

```
(define make-combined-string
  (lambda (name address)
    (string-append "Name=" name ":Address=" address)))
```
— and then to use the variable name in the procedure invocation:

```
(make-combined-string "FSF" "Cambridge")
```
Which has exactly the same result.

It's important to note that procedures created using lambda have exactly the same status as the standard built in Scheme procedures, and can be invoked, passed around, and stored in variables in exactly the same ways.

## <span id="page-39-1"></span>3.2.4 Lambda Alternatives

Since it is so common in Scheme programs to want to create a procedure and then store it in a variable, there is an alternative form of the define syntax that allows you to do just that.

A define expression of the form

```
(define (name [arg1 [arg2 ...]])
  body \dots)
```
is exactly equivalent to the longer form

```
(define name
  (lambda ([arg1 [arg2 ...]])
    body \dots))
```
So, for example, the definition of make-combined-string in the previous subsection could equally be written:

```
(define (make-combined-string name address)
  (string-append "Name=" name ":Address=" address))
```
This kind of procedure definition creates a procedure that requires exactly the expected number of arguments. There are two further forms of the lambda expression, which create a procedure that can accept a variable number of arguments:

```
(lambda (arg1 ... . args) body ...)
(lambda args body ...)
```
The corresponding forms of the alternative define syntax are:

```
(define (name arg1 ... . args) body ...)
```
(define (name . args) body ...)

For details on how these forms work, see See [Section 6.7.1 \[Lambda\], page 245.](#page-264-0)

Prior to Guile 2.0, Guile provided an extension to define syntax that allowed you to nest the previous extension up to an arbitrary depth. These are no longer provided by default, and instead have been moved to [Section 7.19 \[Curried Definitions\], page 752](#page-771-0).

(It could be argued that the alternative define forms are rather confusing, especially for newcomers to the Scheme language, as they hide both the role of lambda and the fact that procedures are values that are stored in variables in the same way as any other kind of value. On the other hand, they are very convenient, and they are also a good example of another of Scheme's powerful features: the ability to specify arbitrary syntactic transformations at run time, which can be applied to subsequently read input.)

## <span id="page-39-0"></span>3.3 Expressions and Evaluation

So far, we have met expressions that  $d\sigma$  things, such as the define expressions that create and initialize new variables, and we have also talked about expressions that have values, for example the value of the procedure invocation expression:

(string-append "/home" "/" "andrew")

but we haven't yet been precise about what causes an expression like this procedure invocation to be reduced to its "value", or how the processing of such expressions relates to the execution of a Scheme program as a whole.

This section clarifies what we mean by an expression's value, by introducing the idea of evaluation. It discusses the side effects that evaluation can have, explains how each of the various types of Scheme expression is evaluated, and describes the behaviour and use of the Guile REPL as a mechanism for exploring evaluation. The section concludes with a very brief summary of Scheme's common syntactic expressions.

## 3.3.1 Evaluating Expressions and Executing Programs

In Scheme, the process of executing an expression is known as evaluation. Evaluation has two kinds of result:

- the value of the evaluated expression
- $\bullet$  the side effects of the evaluation, which consist of any effects of evaluating the expression that are not represented by the value.

Of the expressions that we have met so far, define and set! expressions have side effects — the creation or modification of a variable — but no value; lambda expressions have values — the newly constructed procedures — but no side effects; and procedure invocation expressions, in general, have either values, or side effects, or both.

It is tempting to try to define more intuitively what we mean by "value" and "side effects", and what the difference between them is. In general, though, this is extremely difficult. It is also unnecessary; instead, we can quite happily define the behaviour of a Scheme program by specifying how Scheme executes a program as a whole, and then by describing the value and side effects of evaluation for each type of expression individually. So, some<sup>1</sup> definitions...

- A Scheme program consists of a sequence of expressions.
- A Scheme interpreter executes the program by evaluating these expressions in order, one by one.
- An expression can be
	- a piece of literal data, such as a number 2.3 or a string "Hello world!"
	- a variable name
	- a procedure invocation expression
	- one of Scheme's special syntactic expressions.

The following subsections describe how each of these types of expression is evaluated.

## 3.3.1.1 Evaluating Literal Data

When a literal data expression is evaluated, the value of the expression is simply the value that the expression describes. The evaluation of a literal data expression has no side effects.

So, for example,

the value of the expression "abc" is the string value "abc"

 $1$  These definitions are approximate. For the whole and detailed truth, see Section "Formal syntax and semantics" in The Revised(5) Report on the Algorithmic Language Scheme.

- the value of the expression  $3+4i$  is the complex number  $3 + 4i$
- the value of the expression  $\#(1\ 2\ 3)$  is a three-element vector containing the numeric values 1, 2 and 3.

For any data type which can be expressed literally like this, the syntax of the literal data expression for that data type — in other words, what you need to write in your code to indicate a literal value of that type  $-$  is known as the data type's read syntax. This manual specifies the read syntax for each such data type in the section that describes that data type.

Some data types do not have a read syntax. Procedures, for example, cannot be expressed as literal data; they must be created using a lambda expression (see [Section 3.2.3 \[Creating](#page-38-0) [a Procedure\], page 19\)](#page-38-0) or implicitly using the shorthand form of define (see [Section 3.2.4](#page-39-1) [\[Lambda Alternatives\], page 20\)](#page-39-1).

## 3.3.1.2 Evaluating a Variable Reference

When an expression that consists simply of a variable name is evaluated, the value of the expression is the value of the named variable. The evaluation of a variable reference expression has no side effects.

So, after

```
(define key "Paul Evans")
```
the value of the expression key is the string value "Paul Evans". If key is then modified by

(set! key 3.74)

the value of the expression key is the numeric value 3.74.

If there is no variable with the specified name, evaluation of the variable reference expression signals an error.

## 3.3.1.3 Evaluating a Procedure Invocation Expression

This is where evaluation starts getting interesting! As already noted, a procedure invocation expression has the form

```
(procedure [arg1 [arg2 ...]])
```
where *procedure* must be an expression whose value, when evaluated, is a procedure.

The evaluation of a procedure invocation expression like this proceeds by

- $\bullet$  evaluating individually the expressions procedure, arg1, arg2, and so on
- calling the procedure that is the value of the procedure expression with the list of values obtained from the evaluations of arg1, arg2 etc. as its parameters.

For a procedure defined in Scheme, "calling the procedure with the list of values as its parameters" means binding the values to the procedure's formal parameters and then evaluating the sequence of expressions that make up the body of the procedure definition. The value of the procedure invocation expression is the value of the last evaluated expression in the procedure body. The side effects of calling the procedure are the combination of the side effects of the sequence of evaluations of expressions in the procedure body.

For a built-in procedure, the value and side-effects of calling the procedure are best described by that procedure's documentation.

Note that the complete side effects of evaluating a procedure invocation expression consist not only of the side effects of the procedure call, but also of any side effects of the preceding evaluation of the expressions procedure, arg1, arg2, and so on.

To illustrate this, let's look again at the procedure invocation expression:

(string-length (string-append "/home" "/" "andrew"))

In the outermost expression, procedure is string-length and arg1 is (string-append "/home" "/" "andrew").

- Evaluation of string-length, which is a variable, gives a procedure value that implements the expected behaviour for "string-length".
- Evaluation of (string-append "/home" "/" "andrew"), which is another procedure invocation expression, means evaluating each of
	- string-append, which gives a procedure value that implements the expected behaviour for "string-append"
	- "/home", which gives the string value "/home"
	- $\bullet$  "/", which gives the string value "/"
	- "andrew", which gives the string value "andrew"

and then invoking the procedure value with this list of string values as its arguments. The resulting value is a single string value that is the concatenation of all the arguments, namely "/home/andrew".

In the evaluation of the outermost expression, the interpreter can now invoke the procedure value obtained from procedure with the value obtained from arg1 as its arguments. The resulting value is a numeric value that is the length of the argument string, which is 12.

## 3.3.1.4 Evaluating Special Syntactic Expressions

When a procedure invocation expression is evaluated, the procedure and all the argument expressions must be evaluated before the procedure can be invoked. Special syntactic expressions are special because they are able to manipulate their arguments in an unevaluated form, and can choose whether to evaluate any or all of the argument expressions.

Why is this needed? Consider a program fragment that asks the user whether or not to delete a file, and then deletes the file if the user answers yes.

```
(if (string=? (read-answer "Should I delete this file?")
              "yes")
    (delete-file file))
```
If the outermost (if ...) expression here was a procedure invocation expression, the expression (delete-file file), whose side effect is to actually delete a file, would already have been evaluated before the if procedure even got invoked! Clearly this is no use — the whole point of an if expression is that the consequent expression is only evaluated if the condition of the if expression is "true".

Therefore if must be special syntax, not a procedure. Other special syntaxes that we have already met are define, set! and lambda. define and set! are syntax because they need to know the variable *name* that is given as the first argument in a define or set! expression, not that variable's value. lambda is syntax because it does not immediately evaluate the expressions that define the procedure body; instead it creates a procedure object that incorporates these expressions so that they can be evaluated in the future, when that procedure is invoked.

The rules for evaluating each special syntactic expression are specified individually for each special syntax. For a summary of standard special syntax, see See [Section 3.3.4 \[Syntax](#page-44-0) [Summary\], page 25.](#page-44-0)

#### 3.3.2 Tail calls

Scheme is "properly tail recursive", meaning that tail calls or recursions from certain contexts do not consume stack space or other resources and can therefore be used on arbitrarily large data or for an arbitrarily long calculation. Consider for example,

```
(define (foo n)
   (display n)
   (newline)
   (foo (1+ n)))
(foo 1)
\overline{a}1
\overline{2}3
...
```
foo prints numbers infinitely, starting from the given n. It's implemented by printing n then recursing to itself to print  $n + 1$  and so on. This recursion is a tail call, it's the last thing done, and in Scheme such tail calls can be made without limit.

Or consider a case where a value is returned, a version of the SRFI-1 last function (see [Section 7.5.3.3 \[SRFI-1 Selectors\], page 592](#page-611-0)) returning the last element of a list,

```
(define (my-last lst)
  (if (null? (cdr lst))
      (car lst)
      (my-last (cdr lst))))
```
 $(my-last '(1 2 3)) \Rightarrow 3$ 

If the list has more than one element, my-last applies itself to the cdr. This recursion is a tail call, there's no code after it, and the return value is the return value from that call. In Scheme this can be used on an arbitrarily long list argument.

A proper tail call is only available from certain contexts, namely the following special form positions,

- $\bullet$  and  $\bullet$  last expression
- $\bullet$  begin last expression
- case last expression in each clause
- cond last expression in each clause, and the call to a => procedure is a tail call
- do last result expression
- $\bullet$  if "true" and "false" leg expressions
- $\bullet$  lambda last expression in body
- let, let\*, letrec, let-syntax, letrec-syntax last expression in body
- $\bullet$  or  $-$  last expression

The following core functions make tail calls,

- $app1y$  tail call to given procedure
- $\bullet$  call-with-current-continuation tail call to the procedure receiving the new continuation
- $\bullet$  call-with-values  $-$  tail call to the values-receiving procedure
- $\bullet$  eval tail call to evaluate the form
- string-any, string-every tail call to predicate on the last character (if that point is reached)

The above are just core functions and special forms. Tail calls in other modules are described with the relevant documentation, for example SRFI-1 any and every (see [Section 7.5.3.7 \[SRFI-1 Searching\], page 598\)](#page-617-0).

It will be noted there are a lot of places which could potentially be tail calls, for instance the last call in a for-each, but only those explicitly described are guaranteed.

## 3.3.3 Using the Guile REPL

If you start Guile without specifying a particular program for it to execute, Guile enters its standard Read Evaluate Print Loop — or REPL for short. In this mode, Guile repeatedly reads in the next Scheme expression that the user types, evaluates it, and prints the resulting value.

The REPL is a useful mechanism for exploring the evaluation behaviour described in the previous subsection. If you type string-append, for example, the REPL replies #<primitive-procedure string-append>, illustrating the relationship between the variable string-append and the procedure value stored in that variable.

In this manual, the notation  $\Rightarrow$  is used to mean "evaluates to". Wherever you see an example of the form

```
expression
\Rightarrowresult
```
feel free to try it out yourself by typing expression into the REPL and checking that it gives the expected result.

## <span id="page-44-0"></span>3.3.4 Summary of Common Syntax

This subsection lists the most commonly used Scheme syntactic expressions, simply so that you will recognize common special syntax when you see it. For a full description of each of these syntaxes, follow the appropriate reference.

lambda (see [Section 6.7.1 \[Lambda\], page 245\)](#page-264-0) is used to construct procedure objects.

define (see [Section 6.10.1 \[Top Level\], page 290](#page-309-0)) is used to create a new variable and set its initial value.

set! (see [Section 6.10.1 \[Top Level\], page 290](#page-309-0)) is used to modify an existing variable's value.

let, let\* and letrec (see [Section 6.10.2 \[Local Bindings\], page 292](#page-311-0)) create an inner lexical environment for the evaluation of a sequence of expressions, in which a specified set of local variables is bound to the values of a corresponding set of expressions. For an introduction to environments, see See [Section 3.4 \[About Closure\], page 26.](#page-45-0)

begin (see [Section 6.11.1 \[begin\], page 295](#page-314-0)) executes a sequence of expressions in order and returns the value of the last expression. Note that this is not the same as a procedure which returns its last argument, because the evaluation of a procedure invocation expression does not guarantee to evaluate the arguments in order.

if and cond (see [Section 6.11.2 \[Conditionals\], page 296](#page-315-0)) provide conditional evaluation of argument expressions depending on whether one or more conditions evaluate to "true" or "false".

case (see [Section 6.11.2 \[Conditionals\], page 296](#page-315-0)) provides conditional evaluation of argument expressions depending on whether a variable has one of a specified group of values.

and (see [Section 6.11.3 \[and or\], page 298](#page-317-0)) executes a sequence of expressions in order until either there are no expressions left, or one of them evaluates to "false".

or (see [Section 6.11.3 \[and or\], page 298](#page-317-0)) executes a sequence of expressions in order until either there are no expressions left, or one of them evaluates to "true".

## <span id="page-45-0"></span>3.4 The Concept of Closure

The concept of closure is the idea that a lambda expression "captures" the variable bindings that are in lexical scope at the point where the lambda expression occurs. The procedure created by the lambda expression can refer to and mutate the captured bindings, and the values of those bindings persist between procedure calls.

This section explains and explores the various parts of this idea in more detail.

#### <span id="page-45-1"></span>3.4.1 Names, Locations, Values and Environments

We said earlier that a variable name in a Scheme program is associated with a location in which any kind of Scheme value may be stored. (Incidentally, the term "vcell" is often used in Lisp and Scheme circles as an alternative to "location".) Thus part of what we mean when we talk about "creating a variable" is in fact establishing an association between a name, or identifier, that is used by the Scheme program code, and the variable location to which that name refers. Although the value that is stored in that location may change, the location to which a given name refers is always the same.

We can illustrate this by breaking down the operation of the define syntax into three parts: define

- creates a new location
- establishes an association between that location and the name specified as the first argument of the define expression
- stores in that location the value obtained by evaluating the second argument of the define expression.

A collection of associations between names and locations is called an environment. When you create a top level variable in a program using define, the name-location association for that variable is added to the "top level" environment. The "top level" environment also includes name-location associations for all the procedures that are supplied by standard Scheme.

It is also possible to create environments other than the top level one, and to create variable bindings, or name-location associations, in those environments. This ability is a key ingredient in the concept of closure; the next subsection shows how it is done.

#### 3.4.2 Local Variables and Environments

We have seen how to create top level variables using the **define** syntax (see [Section 3.1.3](#page-35-0)) [\[Definition\], page 16\)](#page-35-0). It is often useful to create variables that are more limited in their scope, typically as part of a procedure body. In Scheme, this is done using the let syntax, or one of its modified forms let\* and letrec. These syntaxes are described in full later in the manual (see [Section 6.10.2 \[Local Bindings\], page 292](#page-311-0)). Here our purpose is to illustrate their use just enough that we can see how local variables work.

For example, the following code uses a local variable s to simplify the computation of the area of a triangle given the lengths of its three sides.

```
(define a 5.3)
(define b 4.7)
(define c 2.8)
(define area
  (let ((s (/ (+ a b c) 2)))
    (sqrt (* s (- s a) (- s b) (- s c))))
```
The effect of the let expression is to create a new environment and, within this environment, an association between the name s and a new location whose initial value is obtained by evaluating (/  $(+ a b c) 2$ ). The expressions in the body of the let, namely (sqrt  $(* s)$  $(-s a)$   $(-s b)$   $(-s c))$ , are then evaluated in the context of the new environment, and the value of the last expression evaluated becomes the value of the whole let expression, and therefore the value of the variable area.

### 3.4.3 Environment Chaining

In the example of the previous subsection, we glossed over an important point. The body of the let expression in that example refers not only to the local variable s, but also to the top level variables a, b, c and sqrt. (sqrt is the standard Scheme procedure for calculating a square root.) If the body of the let expression is evaluated in the context of the local let environment, how does the evaluation get at the values of these top level variables?

The answer is that the local environment created by a let expression automatically has a reference to its containing environment — in this case the top level environment — and that the Scheme interpreter automatically looks for a variable binding in the containing environment if it doesn't find one in the local environment. More generally, every environment except for the top level one has a reference to its containing environment, and the interpreter keeps searching back up the chain of environments — from most local to top level — until it either finds a variable binding for the required identifier or exhausts the chain.

This description also determines what happens when there is more than one variable binding with the same name. Suppose, continuing the example of the previous subsection, that there was also a pre-existing top level variable s created by the expression:

(define s "Some beans, my lord!")

Then both the top level environment and the local let environment would contain bindings for the name s. When evaluating code within the let body, the interpreter looks first in the local let environment, and so finds the binding for s created by the let syntax. Even though this environment has a reference to the top level environment, which also has a binding for s, the interpreter doesn't get as far as looking there. When evaluating code outside the let body, the interpreter looks up variable names in the top level environment, so the name s refers to the top level variable.

Within the let body, the binding for s in the local environment is said to shadow the binding for s in the top level environment.

#### 3.4.4 Lexical Scope

The rules that we have just been describing are the details of how Scheme implements "lexical scoping". This subsection takes a brief diversion to explain what lexical scope means in general and to present an example of non-lexical scoping.

"Lexical scope" in general is the idea that

- an identifier at a particular place in a program always refers to the same variable location — where "always" means "every time that the containing expression is executed", and that
- the variable location to which it refers can be determined by static examination of the source code context in which that identifier appears, without having to consider the flow of execution through the program as a whole.

In practice, lexical scoping is the norm for most programming languages, and probably corresponds to what you would intuitively consider to be "normal". You may even be wondering how the situation could possibly — and usefully — be otherwise. To demonstrate that another kind of scoping is possible, therefore, and to compare it against lexical scoping, the following subsection presents an example of non-lexical scoping and examines in detail how its behavior differs from the corresponding lexically scoped code.

## 3.4.4.1 An Example of Non-Lexical Scoping

To demonstrate that non-lexical scoping does exist and can be useful, we present the following example from Emacs Lisp, which is a "dynamically scoped" language.

(defvar currency-abbreviation "USD")

```
(defun currency-string (units hundredths)
  (concat currency-abbreviation
           (number-to-string units)
           \mathbf{u} \in \mathbf{u}(number-to-string hundredths)))
(defun french-currency-string (units hundredths)
  (let ((currency-abbreviation "FRF"))
```
(currency-string units hundredths)))

The question to focus on here is: what does the identifier currency-abbreviation refer to in the currency-string function? The answer, in Emacs Lisp, is that all variable bindings go onto a single stack, and that currency-abbreviation refers to the topmost binding from that stack which has the name "currency-abbreviation". The binding that is created by the defvar form, to the value "USD", is only relevant if none of the code that calls currency-string rebinds the name "currency-abbreviation" in the meanwhile.

The second function french-currency-string works precisely by taking advantage of this behaviour. It creates a new binding for the name "currency-abbreviation" which overrides the one established by the defvar form.

```
;; Note! This is Emacs Lisp evaluation, not Scheme!
(french-currency-string 33 44)
\Rightarrow"FRF33.44"
```
Now let's look at the corresponding, lexically scoped Scheme code:

```
(define currency-abbreviation "USD")
(define (currency-string units hundredths)
  (string-append currency-abbreviation
                  (number->string units)
                  \mathbf{u} \in \mathbf{u}(number->string hundredths)))
(define (french-currency-string units hundredths)
  (let ((currency-abbreviation "FRF"))
    (currency-string units hundredths)))
```
According to the rules of lexical scoping, the currency-abbreviation in currencystring refers to the variable location in the innermost environment at that point in the code which has a binding for currency-abbreviation, which is the variable location in the top level environment created by the preceding (define currency-abbreviation ...) expression.

In Scheme, therefore, the french-currency-string procedure does not work as intended. The variable binding that it creates for "currency-abbreviation" is purely local to the code that forms the body of the let expression. Since this code doesn't directly use the name "currency-abbreviation" at all, the binding is pointless.

```
(french-currency-string 33 44)
\Rightarrow"USD33.44"
```
This begs the question of how the Emacs Lisp behaviour can be implemented in Scheme. In general, this is a design question whose answer depends upon the problem that is being addressed. In this case, the best answer may be that currency-string should be redesigned so that it can take an optional third argument. This third argument, if supplied, is interpreted as a currency abbreviation that overrides the default.

It is possible to change french-currency-string so that it mostly works without changing currency-string, but the fix is inelegant, and susceptible to interrupts that could leave the currency-abbreviation variable in the wrong state:

```
(define (french-currency-string units hundredths)
  (set! currency-abbreviation "FRF")
  (let ((result (currency-string units hundredths)))
    (set! currency-abbreviation "USD")
    result))
```
The key point here is that the code does not create any local binding for the identifier currency-abbreviation, so all occurrences of this identifier refer to the top level variable.

#### 3.4.5 Closure

Consider a let expression that doesn't contain any lambdas:

```
(let ((s (/ (+ a b c) 2)))
  (sqrt (* s (- s a) (- s b) (- s c))))
```
When the Scheme interpreter evaluates this, it

- creates a new environment with a reference to the environment that was current when it encountered the let
- creates a variable binding for s in the new environment, with value given by  $\ell$  (+ a b c) 2)
- evaluates the expression in the body of the let in the context of the new local environment, and remembers the value V
- forgets the local environment
- continues evaluating the expression that contained the let, using the value V as the value of the let expression, in the context of the containing environment.

After the let expression has been evaluated, the local environment that was created is simply forgotten, and there is no longer any way to access the binding that was created in this environment. If the same code is evaluated again, it will follow the same steps again, creating a second new local environment that has no connection with the first, and then forgetting this one as well.

If the let body contains a lambda expression, however, the local environment is not forgotten. Instead, it becomes associated with the procedure that is created by the lambda expression, and is reinstated every time that that procedure is called. In detail, this works as follows.

- When the Scheme interpreter evaluates a lambda expression, to create a procedure object, it stores the current environment as part of the procedure definition.
- Then, whenever that procedure is called, the interpreter reinstates the environment that is stored in the procedure definition and evaluates the procedure body within the context of that environment.

The result is that the procedure body is always evaluated in the context of the environment that was current when the procedure was created.

This is what is meant by closure. The next few subsections present examples that explore the usefulness of this concept.

## 3.4.6 Example 1: A Serial Number Generator

This example uses closure to create a procedure with a variable binding that is private to the procedure, like a local variable, but whose value persists between procedure calls.

```
(define (make-serial-number-generator)
  (let ((current-serial-number 0))
    (lambda ()
      (set! current-serial-number (+ current-serial-number 1))
      current-serial-number)))
(define entry-sn-generator (make-serial-number-generator))
(entry-sn-generator)
\Rightarrow1
(entry-sn-generator)
\Rightarrow2
```
When make-serial-number-generator is called, it creates a local environment with a binding for current-serial-number whose initial value is 0, then, within this environment, creates a procedure. The local environment is stored within the created procedure object and so persists for the lifetime of the created procedure.

Every time the created procedure is invoked, it increments the value of the currentserial-number binding in the captured environment and then returns the current value.

Note that make-serial-number-generator can be called again to create a second serial number generator that is independent of the first. Every new invocation of make-serialnumber-generator creates a new local let environment and returns a new procedure object with an association to this environment.

## 3.4.7 Example 2: A Shared Persistent Variable

This example uses closure to create two procedures, get-balance and deposit, that both refer to the same captured local environment so that they can both access the balance variable binding inside that environment. The value of this variable binding persists between calls to either procedure.

Note that the captured balance variable binding is private to these two procedures: it is not directly accessible to any other code. It can only be accessed indirectly via get-balance or deposit, as illustrated by the withdraw procedure.

```
(define get-balance #f)
(define deposit #f)
(let ((balance 0))
  (set! get-balance
        (lambda ()
          balance))
  (set! deposit
```

```
(lambda (amount)
            (set! balance (+ balance amount))
            balance)))
(define (withdraw amount)
  (deposit (- amount)))
(get-balance)
\Rightarrow0
(deposit 50)
\Rightarrow50
(withdraw 75)
\Rightarrow-25
```
An important detail here is that the get-balance and deposit variables must be set up by defineing them at top level and then set!ing their values inside the let body. Using define within the let body would not work: this would create variable bindings within the local let environment that would not be accessible at top level.

## 3.4.8 Example 3: The Callback Closure Problem

A frequently used programming model for library code is to allow an application to register a callback function for the library to call when some particular event occurs. It is often useful for the application to make several such registrations using the same callback function, for example if several similar library events can be handled using the same application code, but the need then arises to distinguish the callback function calls that are associated with one callback registration from those that are associated with different callback registrations.

In languages without the ability to create functions dynamically, this problem is usually solved by passing a user\_data parameter on the registration call, and including the value of this parameter as one of the parameters on the callback function. Here is an example of declarations using this solution in C:

```
typedef void (event_handler_t) (int event_type,
                                void *user_data);
void register_callback (int event_type,
                        event_handler_t *handler,
                        void *user_data);
```
In Scheme, closure can be used to achieve the same functionality without requiring the library code to store a user-data for each callback registration.

;; In the library: (define (register-callback event-type handler-proc) ...)

```
;; In the application:
(define (make-handler event-type user-data)
  (lambda ()
    ...
    <code referencing event-type and user-data>
    ...))
(register-callback event-type
                   (make-handler event-type ...))
```
As far as the library is concerned, handler-proc is a procedure with no arguments, and all the library has to do is call it when the appropriate event occurs. From the application's point of view, though, the handler procedure has used closure to capture an environment that includes all the context that the handler code needs — event-type and user-data to handle the event correctly.

## 3.4.9 Example 4: Object Orientation

Closure is the capture of an environment, containing persistent variable bindings, within the definition of a procedure or a set of related procedures. This is rather similar to the idea in some object oriented languages of encapsulating a set of related data variables inside an "object", together with a set of "methods" that operate on the encapsulated data. The following example shows how closure can be used to emulate the ideas of objects, methods and encapsulation in Scheme.

```
(define (make-account)
  (let ((balance 0))
    (define (get-balance)
      balance)
    (define (deposit amount)
      (set! balance (+ balance amount))
      balance)
    (define (withdraw amount)
      (deposit (- amount)))
    (lambda args
      (apply
        (case (car args)
          ((get-balance) get-balance)
          ((deposit) deposit)
          ((withdraw) withdraw)
          (else (error "Invalid method!")))
        (cdr \; args)))))
```
Each call to make-account creates and returns a new procedure, created by the expression in the example code that begins "(lambda args".

```
(define my-account (make-account))
```

```
my-account
\Rightarrow#<procedure args>
```
This procedure acts as an account object with methods get-balance, deposit and withdraw. To apply one of the methods to the account, you call the procedure with a symbol indicating the required method as the first parameter, followed by any other parameters that are required by that method.

```
(my-account 'get-balance)
\Rightarrow0
(my-account 'withdraw 5)
\Rightarrow-5
(my-account 'deposit 396)
\Rightarrow391
(my-account 'get-balance)
\Rightarrow391
```
Note how, in this example, both the current balance and the helper procedures getbalance, deposit and withdraw, used to implement the guts of the account object's methods, are all stored in variable bindings within the private local environment captured by the lambda expression that creates the account object procedure.

## 3.5 Further Reading

- The website <http://www.schemers.org/> is a good starting point for all things Scheme.
- Dorai Sitaram's online Scheme tutorial, Teach Yourself Scheme in Fixnum Days, at http://www.ccs.neu.edu/home/dorai/t-v-scheme/t-v-scheme.html. Includes a <http://www.ccs.neu.edu/home/dorai/t-y-scheme/t-y-scheme.html>. nice explanation of continuations.
- The complete text of Structure and Interpretation of Computer Programs, the classic introduction to computer science and Scheme by Hal Abelson, Jerry Sussman and Julie Sussman, is now available online at [http://mitpress.mit.edu/sicp/sicp.html.](http://mitpress.mit.edu/sicp/sicp.html) This site also provides teaching materials related to the book, and all the source code used in the book, in a form suitable for loading and running.

# 4 Programming in Scheme

Guile's core language is Scheme, and a lot can be achieved simply by using Guile to write and run Scheme programs — as opposed to having to dive into C code. In this part of the manual, we explain how to use Guile in this mode, and describe the tools that Guile provides to help you with script writing, debugging, and packaging your programs for distribution.

For detailed reference information on the variables, functions, and so on that make up Guile's application programming interface (API), see [Chapter 6 \[API Reference\], page 99.](#page-118-0)

## 4.1 Guile's Implementation of Scheme

Guile's core language is Scheme, which is specified and described in the series of reports known as RnRS. RnRS is shorthand for the Revised<sup>n</sup> Report on the Algorithmic Language Scheme. Guile complies fully with R5RS (see Section "Introduction" in R5RS), and is largely compliant with R6RS and R7RS.

Guile also has many extensions that go beyond these reports. Some of the areas where Guile extends standard Scheme are:

- Guile's interactive documentation system
- Guile's support for POSIX-compliant network programming
- GOOPS Guile's framework for object oriented programming.

## 4.2 Invoking Guile

Many features of Guile depend on and can be changed by information that the user provides either before or when Guile is started. Below is a description of what information to provide and how to provide it.

## 4.2.1 Command-line Options

Here we describe Guile's command-line processing in detail. Guile processes its arguments from left to right, recognizing the switches described below. For examples, see [Section 4.3.4](#page-63-0) [\[Scripting Examples\], page 44.](#page-63-0)

### script arg...

-s script arg...

By default, Guile will read a file named on the command line as a script. Any command-line arguments arg... following script become the script's arguments; the command-line function returns a list of strings of the form (script  $arg...$ ).

It is possible to name a file using a leading hyphen, for example, '-myfile.scm'. In this case, the file name must be preceded by  $\cdot$ -s' to tell Guile that a (script) file is being named.

Scripts are read and evaluated as Scheme source code just as the load function would. After loading script, Guile exits.

-c expr arg...

Evaluate expr as Scheme code, and then exit. Any command-line arguments arg... following expr become command-line arguments; the command-line function returns a list of strings of the form (guile  $arg...$ ), where guile is the path of the Guile executable.

 $-- arg...$ 

Run interactively, prompting the user for expressions and evaluating them. Any command-line arguments arg... following the '--' become command-line arguments for the interactive session; the command-line function returns a list of strings of the form (guile  $arg...$ ), where guile is the path of the Guile executable.

-L directory

Add directory to the front of Guile's module load path. The given directories are searched in the order given on the command line and before any directories in the GUILE LOAD PATH environment variable. Paths added here are not in effect during execution of the user's '.guile' file.

```
-C directory
```
Like '-L', but adjusts the load path for *compiled* files.

-x extension

Add extension to the front of Guile's load extension list (see [Section 6.16.8](#page-412-0) [\[Load Paths\], page 393\)](#page-412-0). The specified extensions are tried in the order given on the command line, and before the default load extensions. Extensions added here are *not* in effect during execution of the user's '.guile' file.

-l file Load Scheme source code from file, and continue processing the command line.

-e function

Make function the entry point of the script. After loading the script file (with  $(-s)$  or evaluating the expression (with  $(-c)$ ), apply function to a list containing the program name and the command-line arguments—the list provided by the command-line function.

A '-e' switch can appear anywhere in the argument list, but Guile always invokes the function as the last action it performs. This is weird, but because of the way script invocation works under POSIX, the '-s' option must always come last in the list.

The function is most often a simple symbol that names a function that is defined in the script. It can also be of the form (@ module-name symbol), and in that case, the symbol is looked up in the module named module-name.

As a shorthand you can use the form (symbol ...), that is, a list of only symbols that doesn't start with  $\mathbf{C}$ . It is equivalent to ( $\mathbf{C}$  module-name main), where module-name is (symbol ...) form. See [Section 6.18.2 \[Using Guile](#page-430-0) [Modules\], page 411](#page-430-0) and [Section 4.3.4 \[Scripting Examples\], page 44](#page-63-0).

-ds Treat a final '-s' option as if it occurred at this point in the command line; load the script here.

> This switch is necessary because, although the POSIX script invocation mechanism effectively requires the '-s' option to appear last, the programmer may well want to run the script before other actions requested on the command line. For examples, see [Section 4.3.4 \[Scripting Examples\], page 44.](#page-63-0)

\ Read more command-line arguments, starting from the second line of the script file. See [Section 4.3.2 \[The Meta Switch\], page 42.](#page-61-0)

#### --use-srfi=list

The option '--use-srfi' expects a comma-separated list of numbers, each representing a SRFI module to be loaded into the interpreter before evaluating a script file or starting the REPL. Additionally, the feature identifier for the loaded SRFIs is recognized by the procedure cond-expand when this option is used.

Here is an example that loads the modules SRFI-8 ('receive') and SRFI-13 ('string library') before the GUILE interpreter is started:

guile --use-srfi=8,13

- --r6rs Adapt Guile's initial environment to better support R6RS. See [Section 7.6.1](#page-688-0) [\[R6RS Incompatibilities\], page 669](#page-688-0), for some caveats.
- --r7rs Adapt Guile's initial environment to better support R7RS. See [Section 7.7.1](#page-731-0) [\[R7RS Incompatibilities\], page 712](#page-731-0), for some caveats.
- --debug Start with the debugging virtual machine (VM) engine. Using the debugging VM will enable support for VM hooks, which are needed for tracing, breakpoints, and accurate call counts when profiling. The debugging VM is slower than the regular VM, though, by about ten percent. See [Section 6.26.4.1 \[VM](#page-508-0) [Hooks\], page 489,](#page-508-0) for more information.

By default, the debugging VM engine is only used when entering an interactive session. When executing a script with  $\div s'$  or  $\div c'$ , the normal, faster VM is used by default.

--no-debug

Do not use the debugging VM engine, even when entering an interactive session. Note that, despite the name, Guile running with '--no-debug' does support the usual debugging facilities, such as printing a detailed backtrace upon error. The only difference with '--debug' is lack of support for VM hooks and the facilities that build upon it (see above).

-q Do not load the initialization file, '.guile'. This option only has an effect when running interactively; running scripts does not load the '.guile' file. See [Section 4.4.1 \[Init File\], page 48.](#page-67-0)

--listen[=p]

While this program runs, listen on a local port or a path for REPL clients. If p starts with a number, it is assumed to be a local port on which to listen. If it starts with a forward slash, it is assumed to be the file name of a UNIX domain socket on which to listen.

If p is not given, the default is local port 37146. If you look at it upside down, it almost spells "Guile". If you have netcat installed, you should be able to nc localhost 37146 and get a Guile prompt. Alternately you can fire up Emacs and connect to the process; see [Section 4.5 \[Using Guile in Emacs\], page 56](#page-75-0) for more details.

Note: Opening a port allows anyone who can connect to that port to do anything Guile can do, as the user that the Guile process is running as. Do not use '--listen' on multi-user machines. Of course, if you do not pass '--listen' to Guile, no port will be opened.

Guile protects against the [HTTP inter-protocol exploitation attack](https://en.wikipedia.org/wiki/Inter-protocol_exploitation), a scenario whereby an attacker can, via an HTML page, cause a web browser to send data to TCP servers listening on a loopback interface or private network. Nevertheless, you are advised to use UNIX domain sockets, as in --listen=/some/local/file, whenever possible.

That said, '--listen' is great for interactive debugging and development.

```
--auto-compile
```
Compile source files automatically (default behavior).

```
--fresh-auto-compile
```
Treat the auto-compilation cache as invalid, forcing recompilation.

```
--no-auto-compile
```
Disable automatic source file compilation.

--language=lang

For the remainder of the command line arguments, assume that files mentioned with  $-1$  and expressions passed with  $-c$  are written in lang. lang must be the name of one of the languages supported by the compiler (see [Section 9.4.1](#page-883-0) [\[Compiler Tower\], page 864](#page-883-0)). When run interactively, set the REPL's language to lang (see [Section 4.4 \[Using Guile Interactively\], page 48\)](#page-67-1).

The default language is scheme; other interesting values include elisp (for Emacs Lisp), and ecmascript.

The example below shows the evaluation of expressions in Scheme, Emacs Lisp, and ECMAScript:

```
guile -c "(apply + '(1 2))"
guile --language=elisp -c " (= (functional (symbol-function '+) 1 2) 3)"guile --language=ecmascript -c '(function (x) { return x * x; })(2);'
```
To load a file written in Scheme and one written in Emacs Lisp, and then start a Scheme REPL, type:

```
guile -l foo.scm --language=elisp -l foo.el --language=scheme
```
 $-h, -he1p$ 

Display help on invoking Guile, and then exit.

```
-v, --version
```
Display the current version of Guile, and then exit.

## 4.2.2 Environment Variables

The environment is a feature of the operating system; it consists of a collection of variables with names and values. Each variable is called an environment variable (or, sometimes, a "shell variable"); environment variable names are case-sensitive, and it is conventional to use upper-case letters only. The values are all text strings, even those that are written as numerals. (Note that here we are referring to names and values that are defined in the operating system shell from which Guile is invoked. This is not the same as a Scheme environment that is defined within a running instance of Guile. For a description of Scheme environments, see [Section 3.4.1 \[About Environments\], page 26](#page-45-1).)

How to set environment variables before starting Guile depends on the operating system and, especially, the shell that you are using. For example, here is how to tell Guile to provide detailed warning messages about deprecated features by setting GUILE\_WARN\_DEPRECATED using Bash:

```
$ export GUILE_WARN_DEPRECATED="detailed"
$ guile
```
Or, detailed warnings can be turned on for a single invocation using:

\$ env GUILE\_WARN\_DEPRECATED="detailed" guile

If you wish to retrieve or change the value of the shell environment variables that affect the run-time behavior of Guile from within a running instance of Guile, see [Section 7.2.6](#page-541-0) [\[Runtime Environment\], page 522.](#page-541-0)

Here are the environment variables that affect the run-time behavior of Guile:

#### GUILE\_AUTO\_COMPILE

This is a flag that can be used to tell Guile whether or not to compile Scheme source files automatically. Starting with Guile 2.0, Scheme source files will be compiled automatically, by default.

If a compiled  $('.g\circ')$  file corresponding to a '.scm' file is not found or is not newer than the '.scm' file, the '.scm' file will be compiled on the fly, and the resulting '.go' file stored away. An advisory note will be printed on the console. Compiled files will be stored in the directory '\$XDG\_CACHE\_HOME/guile/ ccache', where XDG\_CACHE\_HOME defaults to the directory '\$HOME/.cache'. This directory will be created if it does not already exist.

Note that this mechanism depends on the timestamp of the '.go' file being newer than that of the '.scm' file; if the '.scm' or '.go' files are moved after installation, care should be taken to preserve their original timestamps.

Set GUILE\_AUTO\_COMPILE to zero (0), to prevent Scheme files from being compiled automatically. Set this variable to "fresh" to tell Guile to compile Scheme files whether they are newer than the compiled files or not.

See [Section 6.16.6 \[Compilation\], page 389](#page-408-0).

#### GUILE\_HISTORY

This variable names the file that holds the Guile REPL command history. You can specify a different history file by setting this environment variable. By default, the history file is '\$HOME/.guile\_history'.

#### GUILE\_INSTALL\_LOCALE

This is a flag that can be used to tell Guile whether or not to install the current locale at startup, via a call to (setlocale LC\_ALL  $"")^1$ . See [Section 7.2.13](#page-573-0) [\[Locales\], page 554](#page-573-0), for more information on locales.

 $1$  The GUILE\_INSTALL\_LOCALE environment variable was ignored in Guile versions prior to 2.0.9.

You may explicitly indicate that you do not want to install the locale by setting GUILE\_INSTALL\_LOCALE to 0, or explicitly enable it by setting the variable to 1.

Usually, installing the current locale is the right thing to do. It allows Guile to correctly parse and print strings with non-ASCII characters. Therefore, this option is on by default.

#### GUILE\_LOAD\_COMPILED\_PATH

This variable may be used to augment the path that is searched for compiled Scheme files ('.go' files) when loading. Its value should be a colon-separated list of directories. If it contains the special path component ... (ellipsis), then the default path is put in place of the ellipsis, otherwise the default path is placed at the end. The result is stored in %load-compiled-path (see [Section 6.16.8](#page-412-0) [\[Load Paths\], page 393\)](#page-412-0).

Here is an example using the Bash shell that adds the current directory,  $\langle \cdot, \cdot \rangle$ , and the relative directory '../my-library' to %load-compiled-path:

```
$ export GUILE_LOAD_COMPILED_PATH=".:../my-library"
$ guile -c '(display %load-compiled-path) (newline)'
(. ../my-library /usr/local/lib/guile/3.0/ccache)
```
#### GUILE\_LOAD\_PATH

This variable may be used to augment the path that is searched for Scheme files when loading. Its value should be a colon-separated list of directories. If it contains the special path component ... (ellipsis), then the default path is put in place of the ellipsis, otherwise the default path is placed at the end. The result is stored in %load-path (see [Section 6.16.8 \[Load Paths\], page 393](#page-412-0)).

Here is an example using the Bash shell that prepends the current directory to %load-path, and adds the relative directory '../srfi' to the end:

```
$ env GUILE_LOAD_PATH=".:...:../srfi" \
guile -c '(display %load-path) (newline)'
(. /usr/local/share/guile/3.0 \
/usr/local/share/guile/site/3.0 \
/usr/local/share/guile/site \
/usr/local/share/guile \
../srfi)
```
(Note: The line breaks, above, are for documentation purposes only, and not required in the actual example.)

#### GUILE\_EXTENSIONS\_PATH

This variable may be used to augment the path that is searched for foreign libraries via load-extension, dynamic-link, load-foreign-library, or the like. Its value should be a colon-separated (semicolon on Windows) list of directories. See [Section 6.19.1 \[Foreign Libraries\], page 427](#page-446-0).

#### GUILE\_WARN\_DEPRECATED

As Guile evolves, some features will be eliminated or replaced by newer features. To help users migrate their code as this evolution occurs, Guile will issue warning messages about code that uses features that have been marked for eventual elimination. GUILE\_WARN\_DEPRECATED can be set to "no" to tell Guile not to display these warning messages, or set to "detailed" to tell Guile to display more lengthy messages describing the warning. See [Section 6.2 \[Deprecation\],](#page-119-0) [page 100](#page-119-0).

- HOME Guile uses the environment variable HOME, the name of your home directory, to locate various files, such as '.guile' or '.guile\_history'.
- GUILE\_JIT\_THRESHOLD

Guile has a just-in-time (JIT) code generator that makes running Guile code fast. See [Section 9.3.8 \[Just-In-Time Native Code\], page 863](#page-882-0), for more. The unit of code generation is the function. Each function has its own counter that gets incremented when the function is called and at each loop iteration in the function. When the counter exceeds the GUILE\_JIT\_THRESHOLD, the function will get JIT-compiled. Set GUILE\_JIT\_THRESHOLD to -1 to disable JIT compilation, or 0 to eagerly JIT-compile each function as it's first seen.

#### GUILE\_JIT\_LOG

Set to 1, 2, or 3 to give increasing amounts of logging for JIT compilation events. Used for debugging.

GUILE\_JIT\_STOP\_AFTER

Though we have tested the JIT compiler as well as we can, it's possible that it has bugs. If you suspect that Guile's JIT compiler is causing your program to fail, set GUILE JIT STOP AFTER to a positive integer indicating the maximum number of functions to JIT-compile. By bisecting over the value of GUILE\_JIT\_ STOP AFTER, you can pinpoint the precise function that is being miscompiled.

## 4.3 Guile Scripting

Like AWK, Perl, or any shell, Guile can interpret script files. A Guile script is simply a file of Scheme code with some extra information at the beginning which tells the operating system how to invoke Guile, and then tells Guile how to handle the Scheme code.

## 4.3.1 The Top of a Script File

The first line of a Guile script must tell the operating system to use Guile to evaluate the script, and then tell Guile how to go about doing that. Here is the simplest case:

The first two characters of the file must be '#!'.

The operating system interprets this to mean that the rest of the line is the name of an executable that can interpret the script. Guile, however, interprets these characters as the beginning of a multi-line comment, terminated by the characters '!#' on a line by themselves. (This is an extension to the syntax described in R5RS, added to support shell scripts.)

- Immediately after those two characters must come the full pathname to the Guile interpreter. On most systems, this would be '/usr/local/bin/guile'.
- Then must come a space, followed by a command-line argument to pass to Guile; this should be '-s'. This switch tells Guile to run a script, instead of soliciting the user for input from the terminal. There are more elaborate things one can do here; see [Section 4.3.2 \[The Meta Switch\], page 42](#page-61-0).
- Follow this with a newline.
- The second line of the script should contain only the characters  $'$ !  $\#$ ' just like the top of the file, but reversed. The operating system never reads this far, but Guile treats this as the end of the comment begun on the first line by the '#!' characters.
- If this source code file is not ASCII or ISO-8859-1 encoded, a coding declaration such as coding: utf-8 should appear in a comment somewhere in the first five lines of the file: see [Section 6.16.9 \[Character Encoding of Source Files\], page 395.](#page-414-0)
- The rest of the file should be a Scheme program.

Guile reads the program, evaluating expressions in the order that they appear. Upon reaching the end of the file, Guile exits.

#### <span id="page-61-0"></span>4.3.2 The Meta Switch

Guile's command-line switches allow the programmer to describe reasonably complicated actions in scripts. Unfortunately, the POSIX script invocation mechanism only allows one argument to appear on the '#!' line after the path to the Guile executable, and imposes arbitrary limits on that argument's length. Suppose you wrote a script starting like this:

```
#!/usr/local/bin/guile -e main -s
!#
(define (main args)
  (map (lambda (arg) (display arg) (display " "))
       (cdr args))
  (newline))
```
The intended meaning is clear: load the file, and then call main on the command-line arguments. However, the system will treat everything after the Guile path as a single argument — the string "-e main  $-s$ " — which is not what we want.

As a workaround, the meta switch  $\setminus$  allows the Guile programmer to specify an arbitrary number of options without patching the kernel. If the first argument to Guile is  $\setminus$ , Guile will open the script file whose name follows the  $\lambda$ , parse arguments starting from the file's second line (according to rules described below), and substitute them for the  $\setminus$  switch.

Working in concert with the meta switch, Guile treats the characters '#!' as the beginning of a comment which extends through the next line containing only the characters '!#'. This sort of comment may appear anywhere in a Guile program, but it is most useful at the top of a file, meshing magically with the POSIX script invocation mechanism.

Thus, consider a script named  $\sqrt{u}/j$ imb/ekko' which starts like this:

```
#!/usr/local/bin/guile \
-e main -s
!#
(define (main args)
        (map (lambda (arg) (display arg) (display " "))
             (cdr args))
        (newline))
```
Suppose a user invokes this script as follows:

```
$ /u/jimb/ekko a b c
```
Here's what happens:

 the operating system recognizes the '#!' token at the top of the file, and rewrites the command line to:

```
/usr/local/bin/guile \ /u/jimb/ekko a b c
```
This is the usual behavior, prescribed by POSIX.

• When Guile sees the first two arguments,  $\sqrt{u/jimb/ekko}$ , it opens '/u/jimb/ekko', parses the three arguments  $-e$ , main, and  $-s$  from it, and substitutes them for the  $\setminus$ switch. Thus, Guile's command line now reads:

/usr/local/bin/guile -e main -s /u/jimb/ekko a b c

Guile then processes these switches: it loads '/u/jimb/ekko' as a file of Scheme code (treating the first three lines as a comment), and then performs the application (main "/u/jimb/ekko" "a" "b" "c").

When Guile sees the meta switch  $\setminus$ , it parses command-line argument from the script file according to the following rules:

- Each space character terminates an argument. This means that two spaces in a row introduce an argument "".
- The tab character is not permitted (unless you quote it with the backslash character, as described below), to avoid confusion.
- The newline character terminates the sequence of arguments, and will also terminate a final non-empty argument. (However, a newline following a space will not introduce a final empty-string argument; it only terminates the argument list.)
- The backslash character is the escape character. It escapes backslash, space, tab, and newline. The ANSI C escape sequences like  $\nabla$  and  $\tau$  are also supported. These produce argument constituents; the two-character combination \n doesn't act like a terminating newline. The escape sequence \NNN for exactly three octal digits reads as the character whose ASCII code is NNN. As above, characters produced this way are argument constituents. Backslash followed by other characters is not allowed.

## 4.3.3 Command Line Handling

The ability to accept and handle command line arguments is very important when writing Guile scripts to solve particular problems, such as extracting information from text files or interfacing with existing command line applications. This chapter describes how Guile makes command line arguments available to a Guile script, and the utilities that Guile provides to help with the processing of command line arguments.

When a Guile script is invoked, Guile makes the command line arguments accessible via the procedure command-line, which returns the arguments as a list of strings.

For example, if the script

```
#! /usr/local/bin/guile -s
!#
(write (command-line))
(newline)
```
is saved in a file 'cmdline-test.scm' and invoked using the command line ./cmdlinetest.scm bar.txt -o foo -frumple grob, the output is

```
("./cmdline-test.scm" "bar.txt" "-o" "foo" "-frumple" "grob")
```
If the script invocation includes a -e option, specifying a procedure to call after loading the script, Guile will call that procedure with (command-line) as its argument. So a script that uses -e doesn't need to refer explicitly to command-line in its code. For example, the script above would have identical behaviour if it was written instead like this:

```
#! /usr/local/bin/guile \
-e main -s
!#
(define (main args)
  (write args)
  (newline))
```
(Note the use of the meta switch \ so that the script invocation can include more than one Guile option: See [Section 4.3.2 \[The Meta Switch\], page 42](#page-61-0).)

These scripts use the #! POSIX convention so that they can be executed using their own file names directly, as in the example command line ./cmdline-test.scm bar.txt -o foo -frumple grob. But they can also be executed by typing out the implied Guile command line in full, as in:

```
$ guile -s ./cmdline-test.scm bar.txt -o foo -frumple grob
```
or

```
$ guile -e main -s ./cmdline-test2.scm bar.txt -o foo -frumple grob
```
Even when a script is invoked using this longer form, the arguments that the script receives are the same as if it had been invoked using the short form. Guile ensures that the (command-line) or -e arguments are independent of how the script is invoked, by stripping off the arguments that Guile itself processes.

A script is free to parse and handle its command line arguments in any way that it chooses. Where the set of possible options and arguments is complex, however, it can get tricky to extract all the options, check the validity of given arguments, and so on. This task can be greatly simplified by taking advantage of the module (ice-9 getopt-long), which is distributed with Guile, See [Section 7.4 \[getopt-long\], page 584.](#page-603-0)

## <span id="page-63-0"></span>4.3.4 Scripting Examples

To start with, here are some examples of invoking Guile directly:

guile -- a b c Run Guile interactively; (command-line) will return ("/usr/local/bin/guile" "a" "b" "c"). guile -s /u/jimb/ex2 a b c Load the file '/u/jimb/ex2'; (command-line) will return ("/u/jimb/ex2" "a" "b" "c"). guile -c '(write %load-path) (newline)' Write the value of the variable %load-path, print a newline, and exit. guile -e main -s /u/jimb/ex4 foo Load the file '/u/jimb/ex4', and then call the function main, passing it the list ("/u/jimb/ex4" "foo").

```
guile -e '(ex4)' -s /u/jimb/ex4.scm foo
```
Load the file  $\sqrt{u}/\mathrm{imb}/\mathrm{ex}4.\text{sc}m$ , and then call the function main from the module '(ex4)', passing it the list ("/u/jimb/ex4" "foo").

```
guile -l first -ds -l last -s script
```
Load the files 'first', 'script', and 'last', in that order. The -ds switch says when to process the -s switch. For a more motivated example, see the scripts below.

Here is a very simple Guile script:

```
#!/usr/local/bin/guile -s
!#
(display "Hello, world!")
(newline)
```
The first line marks the file as a Guile script. When the user invokes it, the system runs '/usr/local/bin/guile' to interpret the script, passing -s, the script's filename, and any arguments given to the script as command-line arguments. When Guile sees  $-s$  script, it loads script. Thus, running this program produces the output:

```
Hello, world!
```
Here is a script which prints the factorial of its argument:

```
#!/usr/local/bin/guile -s
  !#
  (define (fact n)
    (if (zero? n) 1
      (* n (fact (- n 1))))(display (fact (string->number (cadr (command-line)))))
  (newline)
In action:
  $ ./fact 5
  120
  $
```
However, suppose we want to use the definition of fact in this file from another script. We can't simply load the script file, and then use fact's definition, because the script will try to compute and display a factorial when we load it. To avoid this problem, we might write the script this way:

```
#!/usr/local/bin/guile \
-e main -s
!#
(define (fact n)
  (if (zero? n) 1
    (* n (fact (- n 1))))(define (main args)
  (display (fact (string->number (cadr args))))
  (newline))
```
This version packages the actions the script should perform in a function, main. This allows us to load the file purely for its definitions, without any extraneous computation taking place. Then we used the meta switch  $\setminus$  and the entry point switch  $-e$  to tell Guile to call main after loading the script.

```
$ ./fact 50
30414093201713378043612608166064768844377641568960512000000000000
```
Suppose that we now want to write a script which computes the choose function: given a set of m distinct objects, (choose  $n \in \mathbb{R}$ ) is the number of distinct subsets containing n objects each. It's easy to write choose given fact, so we might write the script this way:

```
#!/usr/local/bin/guile \
-l fact -e main -s
!#
(define (choose n m)
  (( f (factor m) (* (fact (- m n)) (fact n))))(define (main args)
  (let ((n (string->number (cadr args)))
        (m (string->number (caddr args))))
    (display (choose n m))
    (newline)))
```
The command-line arguments here tell Guile to first load the file 'fact', and then run the script, with main as the entry point. In other words, the choose script can use definitions made in the fact script. Here are some sample runs:

```
$ ./choose 0 4
1
$ ./choose 1 4
4
$ ./choose 2 4
6
$ ./choose 3 4
4
$ ./choose 4 4
1
$ ./choose 50 100
100891344545564193334812497256
```
To call a specific procedure from a given module, we can use the special form (@ (module) procedure):

```
#!/usr/local/bin/guile \
-I fact -e (Q (fac) main) -s!#
(define-module (fac)
  #:export (main))
(define (choose n m)
  (( f (factor m) (* (fact (- m n)) (fact n))))
```

```
(define (main args)
  (let ((n (string->number (cadr args)))
        (m (string->number (caddr args))))
    (display (choose n m))
    (newline)))
```
We can use  $\&$  to invoke non-exported procedures. For exported procedures, we can simplify this call with the shorthand (module):

```
#!/usr/local/bin/guile \
-I fact -e (fac) -s!#
(define-module (fac)
  #:export (main))
(define (choose n m)
  \left(\frac{\ }{\ } (fact m) (* (fact (- m n)) (fact n))))
(define (main args)
  (let ((n (string->number (cadr args)))
        (m (string->number (caddr args))))
    (display (choose n m))
    (newline)))
```
For maximum portability, we can instead use the shell to execute guile with specified command line arguments. Here we need to take care to quote the command arguments correctly:

```
#!/usr/bin/env sh
exec guile -1 fact -e' (@ (fac) main)' -s "$0" "$@"
!#
(define-module (fac)
  #:export (main))
(define (choose n m)
  (( f (factor m) (* (fact (- m n)) (fact n))))(define (main args)
  (let ((n (string->number (cadr args)))
        (m (string->number (caddr args))))
    (display (choose n m))
    (newline)))
```
Finally, seasoned scripters are probably missing a mention of subprocesses. In Bash, for example, most shell scripts run other programs like sed or the like to do the actual work.

In Guile it's often possible get everything done within Guile itself, so do give that a try first. But if you just need to run a program and wait for it to finish, use system\*. If you need to run a sub-program and capture its output, or give it input, use open-pipe. See [Section 7.2.7 \[Processes\], page 524,](#page-543-0) and See [Section 7.2.10 \[Pipes\], page 535](#page-554-0), for more information.

## <span id="page-67-1"></span>4.4 Using Guile Interactively

When you start up Guile by typing just guile, without a  $-c$  argument or the name of a script to execute, you get an interactive interpreter where you can enter Scheme expressions, and Guile will evaluate them and print the results for you. Here are some simple examples.

```
scheme@(guile-user)> (+ 3 4 5)
$1 = 12scheme@(guile-user)> (display "Hello world!\n")
Hello world!
scheme@(guile-user)> (values 'a 'b)
$2 = a$3 = b
```
This mode of use is called a REPL, which is short for "Read-Eval-Print Loop", because the Guile interpreter first reads the expression that you have typed, then evaluates it, and then prints the result.

The prompt shows you what language and module you are in. In this case, the current language is scheme, and the current module is (guile-user). See [Section 6.24 \[Other](#page-484-0) [Languages\], page 465,](#page-484-0) for more information on Guile's support for languages other than Scheme.

## <span id="page-67-0"></span>4.4.1 The Init File, '~/.guile'

When run interactively, Guile will load a local initialization file from '"/.guile'. This file should contain Scheme expressions for evaluation.

This facility lets the user customize their interactive Guile environment, pulling in extra modules or parameterizing the REPL implementation.

To run Guile without loading the init file, use the -q command-line option.

## 4.4.2 Readline

To make it easier for you to repeat and vary previously entered expressions, or to edit the expression that you're typing in, Guile can use the GNU Readline library. This is not enabled by default because of licensing reasons, but all you need to activate Readline is the following pair of lines.

```
scheme@(guile-user)> (use-modules (ice-9 readline))
scheme@(guile-user)> (activate-readline)
```
It's a good idea to put these two lines (without the scheme@(guile-user)> prompts) in your '.guile' file. See [Section 4.4.1 \[Init File\], page 48](#page-67-0), for more on '.guile'.

### 4.4.3 Value History

Just as Readline helps you to reuse a previous input line, value history allows you to use the *result* of a previous evaluation in a new expression. When value history is enabled, each evaluation result is automatically assigned to the next in the sequence of variables \$1, \$2, . . .. You can then use these variables in subsequent expressions.

```
scheme@(guile-user)> (iota 10)
$1 = (0 1 2 3 4 5 6 7 8 9)scheme@(guile-user)> (apply * (cdr $1))
```

```
$2 = 362880scheme@(guile-user)> (sqrt $2)
$3 = 602.3952191045344scheme@(guile-user)> (cons $2 $1)
$4 = (362880 0 1 2 3 4 5 6 7 8 9)
```
Value history is enabled by default, because Guile's REPL imports the (ice-9 history) module. Value history may be turned off or on within the repl, using the options interface:

```
scheme@(guile-user)> ,option value-history #f
scheme@(guile-user)> 'foo
foo
scheme@(guile-user)> ,option value-history #t
scheme@(guile-user)> 'bar
$5 = bar
```
Note that previously recorded values are still accessible, even if value history is off. In rare cases, these references to past computations can cause Guile to use too much memory. One may clear these values, possibly enabling garbage collection, via the clear-valuehistory! procedure, described below.

The programmatic interface to value history is in a module:

```
(use-modules (ice-9 history))
```
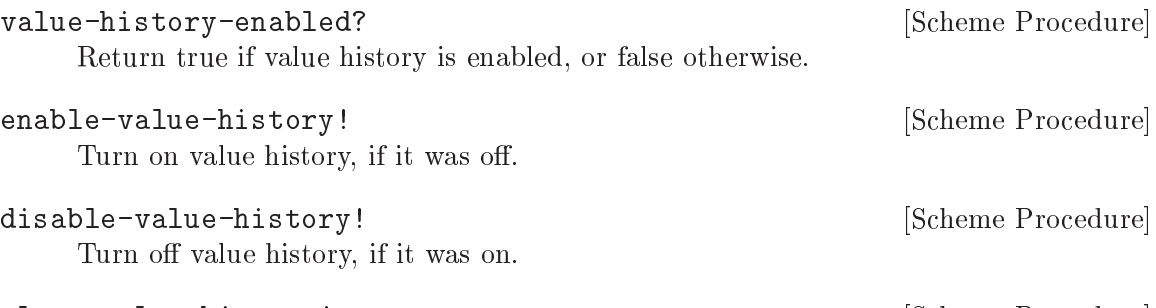

clear-value-history! [Scheme Procedure] Clear the value history. If the stored values are not captured by some other data structure or closure, they may then be reclaimed by the garbage collector.

## 4.4.4 REPL Commands

The REPL exists to read expressions, evaluate them, and then print their results. But sometimes one wants to tell the REPL to evaluate an expression in a different way, or to do something else altogether. A user can affect the way the REPL works with a REPL command.

The previous section had an example of a command, in the form of ,option.

```
scheme@(guile-user)> ,option value-history #t
```
Commands are distinguished from expressions by their initial comma  $(',')$ . Since a comma cannot begin an expression in most languages, it is an effective indicator to the REPL that the following text forms a command, not an expression.

REPL commands are convenient because they are always there. Even if the current module doesn't have a binding for pretty-print, one can always , pretty-print.

The following sections document the various commands, grouped together by functionality. Many of the commands have abbreviations; see the online help (,help) for more information.

## 4.4.4.1 Help Commands

When Guile starts interactively, it notifies the user that help can be had by typing ', help'. Indeed, help is a command, and a particularly useful one, as it allows the user to discover the rest of the commands.

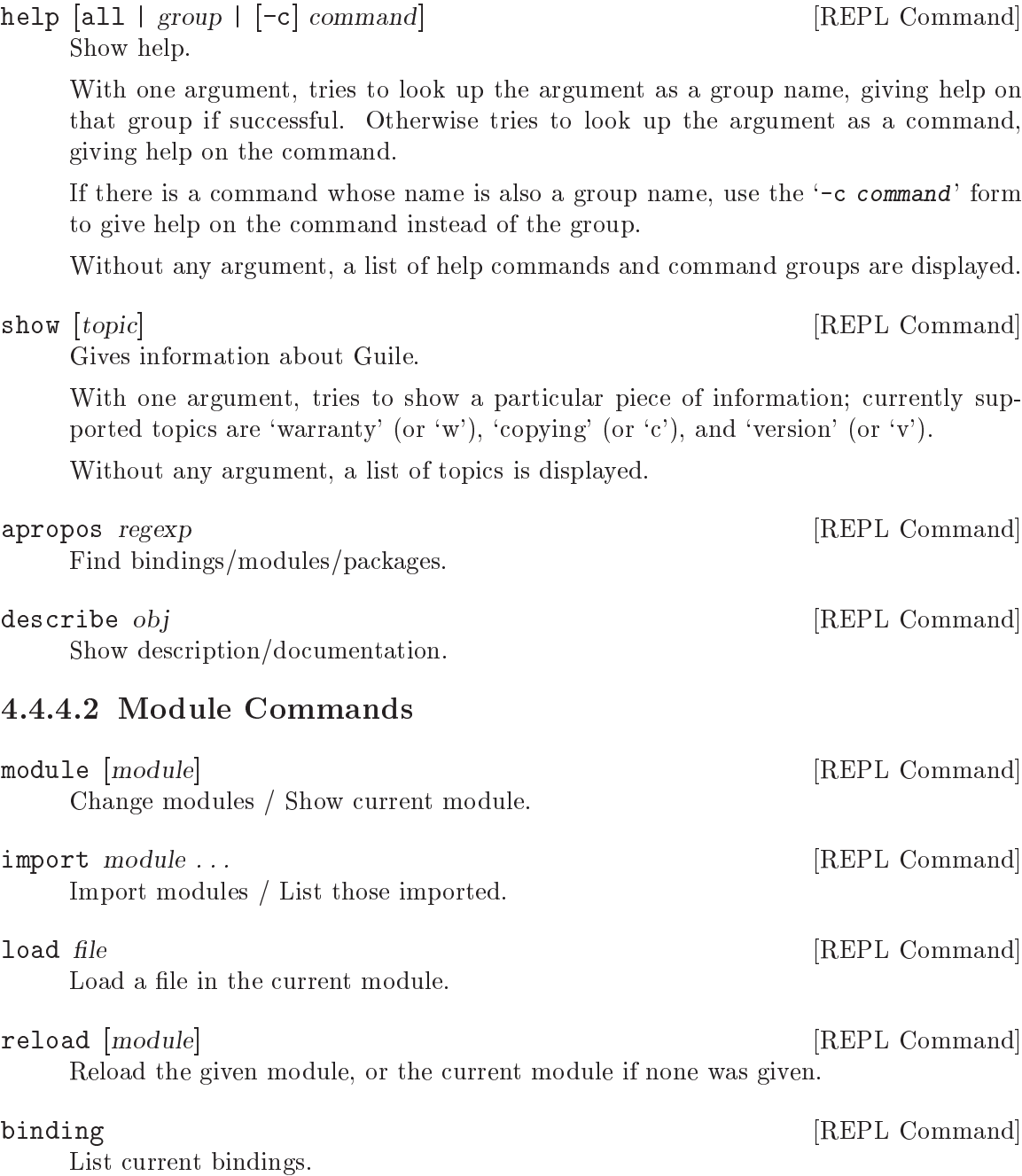

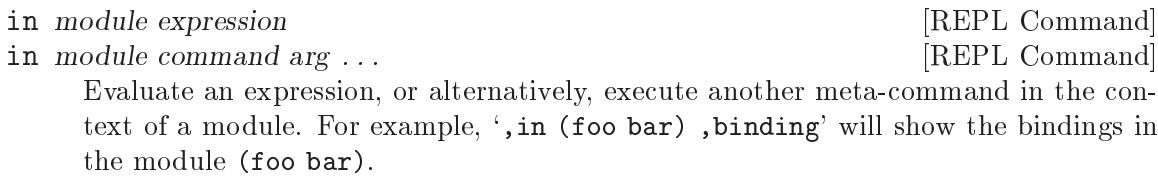

## 4.4.4.3 Language Commands

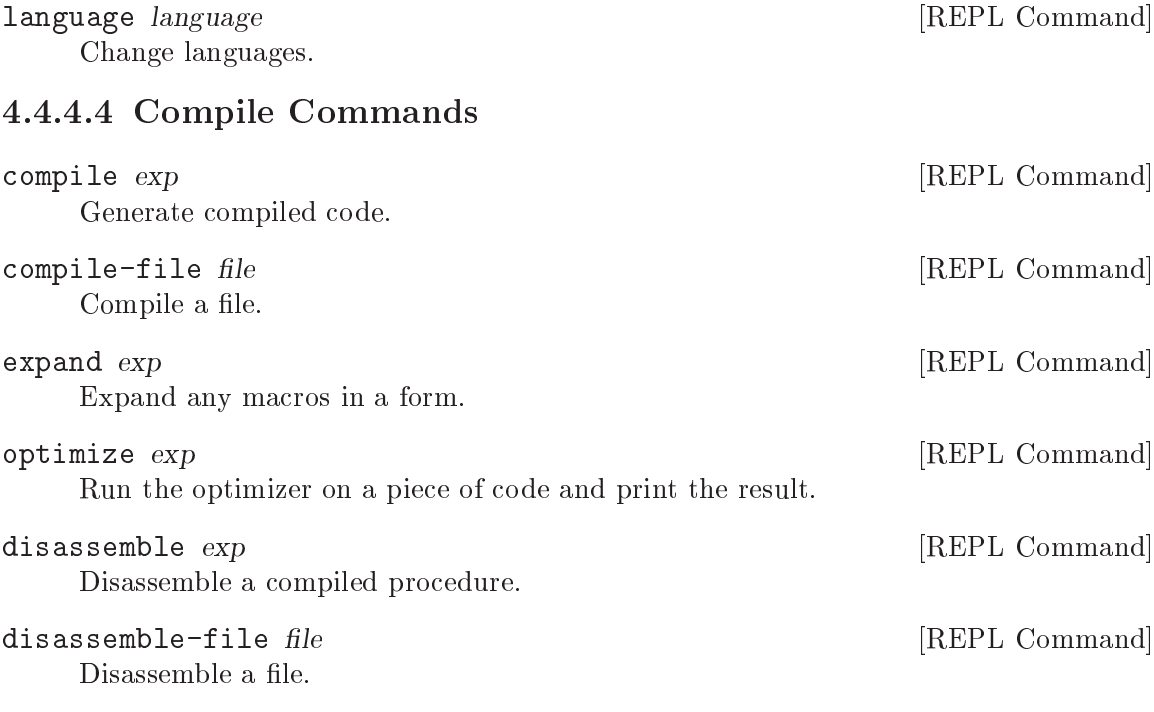

## 4.4.4.5 Profile Commands

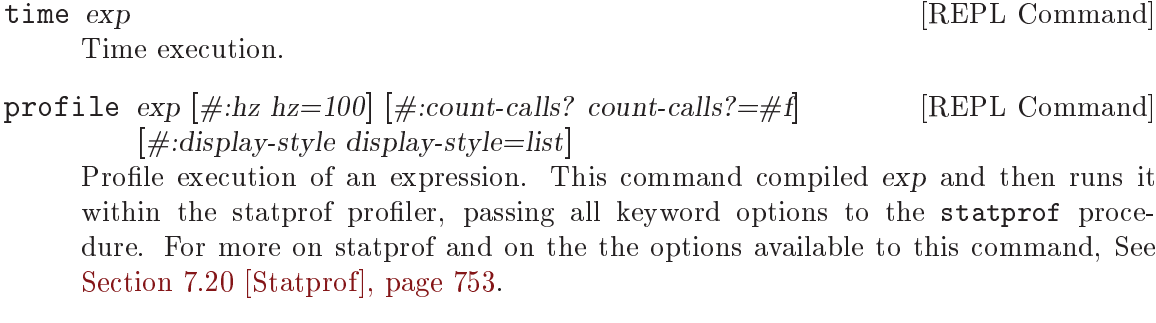

trace  $\exp\left[\text{\#:width~w}\right]$   $\left[\text{\#:max-indent~i}\right]$  [REPL Command] Trace execution.

By default, the trace will limit its width to the width of your terminal, or width if specified. Nested procedure invocations will be printed farther to the right, though if the width of the indentation passes the max-indent, the indentation is abbreviated.

These REPL commands can also be called as regular functions in scheme code on including the (ice-9 time) module.

# 4.4.4.6 Debug Commands

These debugging commands are only available within a recursive REPL; they do not work at the top level.

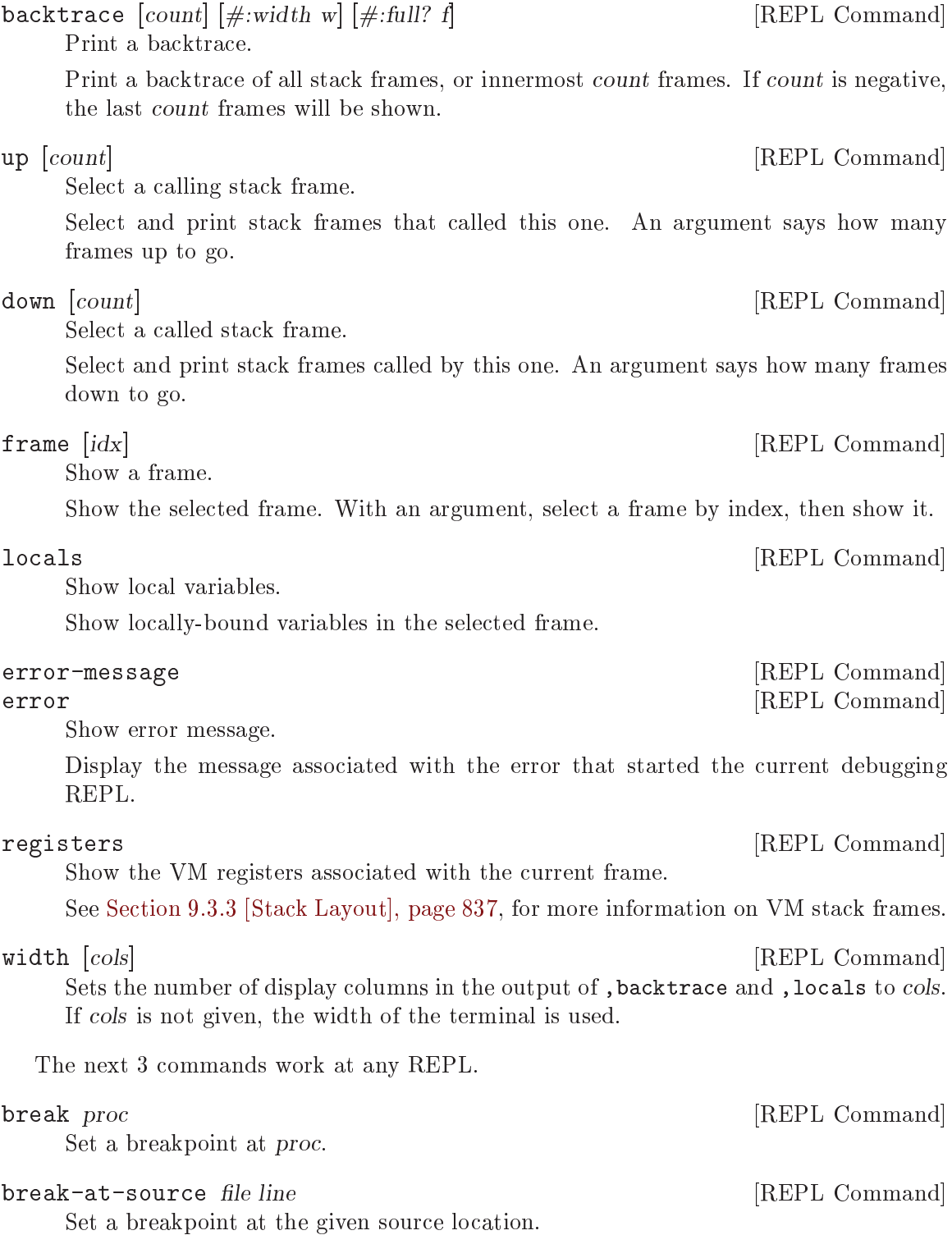
tracepoint proc [REPL Command] Set a tracepoint on the given procedure. This will cause all calls to the procedure to print out a tracing message. See [Section 6.26.4.4 \[Tracing Traps\], page 493](#page-512-0), for more information.

The rest of the commands in this subsection all apply only when the stack is continuable — in other words when it makes sense for the program that the stack comes from to continue running. Usually this means that the program stopped because of a trap or a breakpoint.

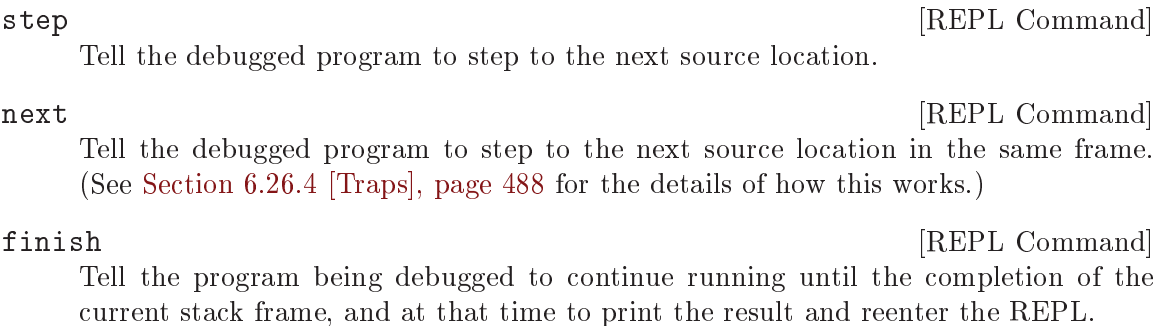

#### 4.4.4.7 Inspect Commands

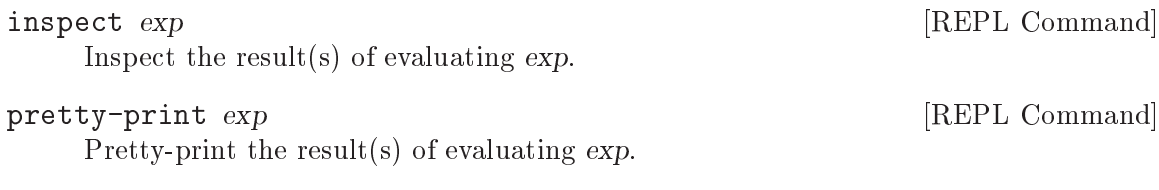

#### 4.4.4.8 System Commands

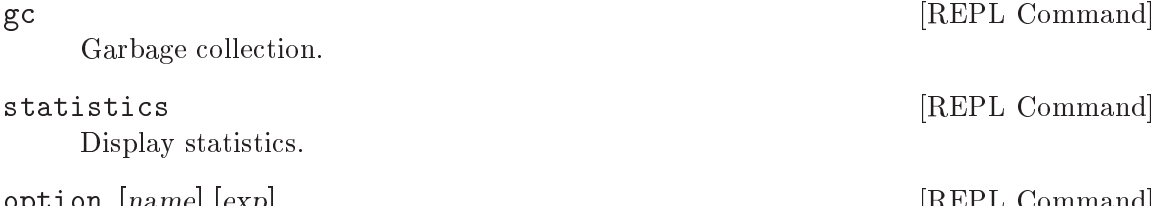

option [name] [exp] [REPL Command] With no arguments, lists all options. With one argument, shows the current value of the name option. With two arguments, sets the name option to the result of evaluating the Scheme expression exp.

#### quit  $[REPL \text{ Command}]$

Quit this session.

Current REPL options include:

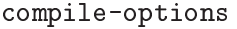

The options used when compiling expressions entered at the REPL. See [Section 6.16.6 \[Compilation\], page 389,](#page-408-0) for more on compilation options.

interp Whether to interpret or compile expressions given at the REPL, if such a choice is available. Off by default (indicating compilation).

prompt A customized REPL prompt. #f by default, indicating the default prompt.

print A procedure of two arguments used to print the result of evaluating each expression. The arguments are the current REPL and the value to print. By default, #f, to use the default procedure.

value-history

Whether value history is on or not. See [Section 4.4.3 \[Value History\], page 48.](#page-67-0)

on-error What to do when an error happens. By default, debug, meaning to enter the debugger. Other values include backtrace, to show a backtrace without entering the debugger, or report, to simply show a short error printout.

Default values for REPL options may be set using repl-default-option-set! from (system repl common):

repl-default-option-set! key value [Scheme Procedure] Set the default value of a REPL option. This function is particularly useful in a user's init file. See [Section 4.4.1 \[Init File\], page 48](#page-67-1).

#### 4.4.5 Error Handling

When code being evaluated from the REPL hits an error, Guile enters a new prompt, allowing you to inspect the context of the error.

```
scheme@(guile-user)> (map string-append '("a" "b") '("c" #\d))
ERROR: In procedure string-append:
ERROR: Wrong type (expecting string): #\d
Entering a new prompt. Type ',bt' for a backtrace or ',q' to continue.
scheme@(guile-user) [1]>
```
The new prompt runs inside the old one, in the dynamic context of the error. It is a recursive REPL, augmented with a reified representation of the stack, ready for debugging.

,backtrace (abbreviated ,bt) displays the Scheme call stack at the point where the error occurred:

```
scheme@(guile-user) [1]> ,bt
           1 (map #<procedure string-append _> ("a" "b") ("c" #\d))
           0 (string-append "b" #\d)
```
In the above example, the backtrace doesn't have much source information, as map and string-append are both primitives. But in the general case, the space on the left of the backtrace indicates the line and column in which a given procedure calls another.

You can exit a recursive REPL in the same way that you exit any REPL: via '(quit)', ',quit' (abbreviated ',q'), or C-d, among other options.

## 4.4.6 Interactive Debugging

A recursive debugging REPL exposes a number of other meta-commands that inspect the state of the computation at the time of the error. These commands allow you to

- display the Scheme call stack at the point where the error occurred;
- move up and down the call stack, to see in detail the expression being evaluated, or the procedure being applied, in each frame; and

examine the values of variables and expressions in the context of each frame.

See [Section 4.4.4.6 \[Debug Commands\], page 52,](#page-71-0) for documentation of the individual commands. This section aims to give more of a walkthrough of a typical debugging session.

First, we're going to need a good error. Let's try to macroexpand the expression (unquote foo), outside of a quasiquote form, and see how the macroexpander reports this error.

```
scheme@(guile-user)> (macroexpand '(unquote foo))
ERROR: In procedure macroexpand:
ERROR: unquote: expression not valid outside of quasiquote in (unquote foo)
Entering a new prompt. Type ',bt' for a backtrace or ',q' to continue.
scheme@(guile-user) [1]>
```
The backtrace command, which can also be invoked as bt, displays the call stack (aka backtrace) at the point where the debugger was entered:

```
scheme@(guile-user) [1]> ,bt
In ice-9/psyntax.scm:
 1130:21 3 (chi-top (unquote foo) () ((top)) e (eval) (hygiene #))
 1071:30 2 (syntax-type (unquote foo) () ((top)) #f #f (# #) #f)
 1368:28 1 (chi-macro #<procedure de9360 at ice-9/psyntax.scm...> ...)
In unknown file:
          0 (scm-error syntax-error macroexpand ""a: "a in "a" # #f)
```
A call stack consists of a sequence of stack frames, with each frame describing one procedure which is waiting to do something with the values returned by another. Here we see that there are four frames on the stack.

Note that macroexpand is not on the stack – it must have made a tail call to chi-top, as indeed we would find if we searched ice-9/psyntax.scm for its definition.

When you enter the debugger, the innermost frame is selected, which means that the commands for getting information about the "current" frame, or for evaluating expressions in the context of the current frame, will do so by default with respect to the innermost frame. To select a different frame, so that these operations will apply to it instead, use the up, down and frame commands like this:

```
scheme@(guile-user) [1]> ,up
In ice-9/psyntax.scm:
 1368:28 1 (chi-macro #<procedure de9360 at ice-9/psyntax.scm...> ...)
scheme@(guile-user) [1]> ,frame 3
In ice-9/psyntax.scm:
  1130:21 3 (chi-top (unquote foo) () ((top)) e (eval) (hygiene #))
scheme@(guile-user) [1]> ,down
In ice-9/psyntax.scm:
  1071:30 2 (syntax-type (unquote foo) () ((top)) #f #f (# #) #f)
```
Perhaps we're interested in what's going on in frame 2, so we take a look at its local variables:

```
scheme@(guile-user) [1]> ,locals
 Local variables:
  $1 = e = (unquote foo)
```

```
$2 = r = ()$3 = w = ((top))$4 = s = #f$5 = rib = #f$6 = mod = (hygiene guile-user)
$7 = for-car? = #f$8 = first = unquote$9 = ftype = macro$10 = fval = #<b>q</b> + 0 = t + s + s + s + s + s + s + s + s + s + s + s + s + s + s + s + s + s + s + s + s + s + s + s + s + s + s + s + s + s + s + s + s$11 = fe = unquote
$12 = f_W = ((top))$13 = fs = #f$14 = fmod = (hygiene guile-user)
```
All of the values are accessible by their value-history names  $(\text{m})$ :

```
scheme@(guile-user) [1]> $10
```

```
$15 = #<i>sprocedure de9360 at ice-9/psyntax.scm:2817:2</i> (x)>
```
We can even invoke the procedure at the REPL directly:

```
scheme@(guile-user) [1]> ($10 'not-going-to-work)
```
ERROR: In procedure macroexpand:

ERROR: source expression failed to match any pattern in not-going-to-work Entering a new prompt. Type ',bt' for a backtrace or ',q' to continue.

Well at this point we've caused an error within an error. Let's just quit back to the top level:

```
scheme@(guile-user) [2]> ,q
scheme@(guile-user) [1]> ,q
scheme@(guile-user)>
```
Finally, as a word to the wise: hackers close their REPL prompts with  $C-d$ .

## 4.5 Using Guile in Emacs

Any text editor can edit Scheme, but some are better than others. Emacs is the best, of course, and not just because it is a fine text editor. Emacs has good support for Scheme out of the box, with sensible indentation rules, parenthesis-matching, syntax highlighting, and even a set of keybindings for structural editing, allowing navigation, cut-and-paste, and transposition operations that work on balanced S-expressions.

As good as it is, though, two things will vastly improve your experience with Emacs and Guile.

The first is Taylor Campbell's [Paredit.](http://www.emacswiki.org/emacs/ParEdit) You should not code in any dialect of Lisp without Paredit. (They say that unopinionated writing is boring—hence this tone—but it's the truth, regardless.) Paredit is the bee's knees.

The second is José Antonio Ortega Ruiz's [Geiser.](http://www.nongnu.org/geiser/) Geiser complements Emacs' schememode with tight integration to running Guile processes via a comint-mode REPL buffer.

Of course there are keybindings to switch to the REPL, and a good REPL environment, but Geiser goes beyond that, providing:

Form evaluation in the context of the current file's module.

- Macro expansion.
- File/module loading and/or compilation.
- Namespace-aware identifier completion (including local bindings, names visible in the current module, and module names).
- Autodoc: the echo area shows information about the signature of the procedure/macro around point automatically.
- Jump to definition of identifier at point.
- Access to documentation (including docstrings when the implementation provides it).
- Listings of identifiers exported by a given module.
- Listings of callers/callees of procedures.
- Rudimentary support for debugging and error navigation.
- Support for multiple, simultaneous REPLs.

See Geiser's web page at <http://www.nongnu.org/geiser/>, for more information.

## 4.6 Using Guile Tools

Guile also comes with a growing number of command-line utilities: a compiler, a disassembler, some module inspectors, and in the future, a system to install Guile packages from the internet. These tools may be invoked using the guild program.

```
$ guild compile -o foo.go foo.scm
wrote 'foo.go'
```
This program used to be called guile-tools up to Guile version 2.0.1, and for backward compatibility it still may be called as such. However we changed the name to guild, not only because it is pleasantly shorter and easier to read, but also because this tool will serve to bind Guile wizards together, by allowing hackers to share code with each other using a CPAN-like system.

```
See Section 6.16.6 [Compilation], page 389, for more on guild compile.
```
A complete list of guild scripts can be had by invoking guild list, or simply guild.

## <span id="page-76-0"></span>4.7 Installing Site Packages

At some point, you will probably want to share your code with other people. To do so effectively, it is important to follow a set of common conventions, to make it easy for the user to install and use your package.

The first thing to do is to install your Scheme files where Guile can find them. When Guile goes to find a Scheme file, it will search a *load path* to find the file: first in Guile's own path, then in paths for site packages. A site package is any Scheme code that is installed and not part of Guile itself. See [Section 6.16.8 \[Load Paths\], page 393,](#page-412-0) for more on load paths.

There are several site paths, for historical reasons, but the one that should generally be used can be obtained by invoking the %site-dir procedure. See [Section 6.23.1 \[Build](#page-479-0) [Config\], page 460.](#page-479-0) If Guile 3.0 is installed on your system in /usr/, then (%site-dir) will be /usr/share/guile/site/3.0. Scheme files should be installed there.

If you do not install compiled .go files, Guile will compile your modules and programs when they are first used, and cache them in the user's home directory. See [Section 6.16.6](#page-408-0) [\[Compilation\], page 389](#page-408-0), for more on auto-compilation. However, it is better to compile the files before they are installed, and to just copy the files to a place that Guile can find them.

As with Scheme files, Guile searches a path to find compiled .go files, the %loadcompiled-path. By default, this path has two entries: a path for Guile's files, and a path for site packages. You should install your .go files into the latter directory, whose value is returned by invoking the %site-ccache-dir procedure. As in the previous example, if Guile 3.0 is installed on your system in /usr/, then (%site-ccache-dir) site packages will be /usr/lib/guile/3.0/site-ccache.

Note that a .go file will only be loaded in preference to a .scm file if it is newer. For that reason, you should install your Scheme files first, and your compiled files second. See [Section 6.16.8 \[Load Paths\], page 393,](#page-412-0) for more on the loading process.

Finally, although this section is only about Scheme, sometimes you need to install C extensions too. Shared libraries should be installed in the extensions dir. This value can be had from the build config (see [Section 6.23.1 \[Build Config\], page 460\)](#page-479-0). Again, if Guile 3.0 is installed on your system in /usr/, then the extensions dir will be /usr/lib/guile/3.0/extensions.

## 4.8 Distributing Guile Code

There's a tool that doesn't come bundled with Guile and yet can be very useful in your day to day experience with it. This tool is [Hall](https://gitlab.com/a-sassmannshausen/guile-hall).

Hall helps you create, manage, and package your Guile projects through a simple command-line interface. When you start a new project, Hall creates a folder containing a scaffold of your new project. It contains a directory for your tests, for your libraries, for your scripts and for your documentation. This means you immediately know where to put the files you are hacking on.

In addition, the scaffold will include your basic "Autotools" setup, so you don't have to take care of that yourself (see Section "The GNU Build System" in Autoconf: Creating Automatic Configuration Scripts, for more information on the GNU "Autotools"). Having Autotools set up with your project means you can immediately start hacking on your project without worrying about whether your code will work on other people's computers. Hall can also generate package definitions for the GNU Guix package manager, making it easy for Guix users to install it.

# 5 Programming in C

This part of the manual explains the general concepts that you need to understand when interfacing to Guile from C. You will learn about how the latent typing of Scheme is embedded into the static typing of C, how the garbage collection of Guile is made available to C code, and how continuations influence the control flow in a C program.

This knowledge should make it straightforward to add new functions to Guile that can be called from Scheme. Adding new data types is also possible and is done by defining foreign objects.

The [Section 5.7 \[Programming Overview\], page 83](#page-102-0) section of this part contains general musings and guidelines about programming with Guile. It explores different ways to design a program around Guile, or how to embed Guile into existing programs.

For a pedagogical yet detailed explanation of how the data representation of Guile is implemented, See [Section 9.2 \[Data Representation\], page 826](#page-845-0). You don't need to know the details given there to use Guile from C, but they are useful when you want to modify Guile itself or when you are just curious about how it is all done.

For detailed reference information on the variables, functions etc. that make up Guile's application programming interface (API), See [Chapter 6 \[API Reference\], page 99.](#page-118-0)

## 5.1 Parallel Installations

Guile provides strong API and ABI stability guarantees during stable series, so that if a user writes a program against Guile version 2.2.3, it will be compatible with some future version 2.2.7. We say in this case that 2.2 is the effective version, composed of the major and minor versions, in this case 2 and 2.

Users may install multiple effective versions of Guile, with each version's headers, libraries, and Scheme files under their own directories. This provides the necessary stability guarantee for users, while also allowing Guile developers to evolve the language and its implementation.

However, parallel installability does have a down-side, in that users need to know which version of Guile to ask for, when they build against Guile. Guile solves this problem by installing a file to be read by the pkg-config utility, a tool to query installed packages by name. Guile encodes the version into its pkg-config name, so that users can ask for guile-2.2 or guile-3.0, as appropriate.

For effective version 3.0, for example, you would invoke  $pkg$ -config --cflags --libs guile-3.0 to get the compilation and linking flags necessary to link to version 3.0 of Guile. You would typically run pkg-config during the configuration phase of your program and use the obtained information in the Makefile.

Guile's pkg-config file, 'guile-3.0.pc', defines additional useful variables:

sitedir The default directory where Guile looks for Scheme source and compiled files (see [Section 4.7 \[Installing Site Packages\], page 57](#page-76-0)). Run pkg-config guile-3.0 --variable=sitedir to see its value. See [Section 5.8.2 \[Autoconf Macros\],](#page-113-0) [page 94,](#page-113-0) for more on how to use it from Autoconf.

## extensiondir

The default directory where Guile looks for extensions—i.e., shared libraries providing additional features (see [Section 6.19.2 \[Foreign Extensions\], page 430\)](#page-449-0). Run pkg-config guile-3.0 --variable=extensiondir to see its value.

guile

guild The absolute file name of the guile and guild commands<sup>1</sup>. Run pkg-config guile-3.0 --variable=guile or --variable=guild to see their value.

> These variables allow users to deal with program name transformations that may be specified when configuring Guile with --program-transform-name, - program-suffix, or --program-prefix (see Section "Transformation Options" in GNU Autoconf Manual).

See the pkg-config man page, for more information, or its web site, [http://pkg-config.freedesktop.org/.](http://pkg-config.freedesktop.org/) See [Section 5.8 \[Autoconf Support\],](#page-113-1) [page 94](#page-113-1), for more on checking for Guile from within a configure.ac file.

## <span id="page-79-0"></span>5.2 Linking Programs With Guile

This section covers the mechanics of linking your program with Guile on a typical POSIX system.

The header file <libguile.h> provides declarations for all of Guile's functions and constants. You should #include it at the head of any C source file that uses identifiers described in this manual. Once you've compiled your source files, you need to link them against the Guile object code library, libguile.

As noted in the previous section, <libguile.h> is not in the default search path for headers. The following command lines give respectively the C compilation and link flags needed to build programs using Guile 3.0:

```
pkg-config guile-3.0 --cflags
pkg-config guile-3.0 --libs
```
## 5.2.1 Guile Initialization Functions

To initialize Guile, you can use one of several functions. The first, scm\_with\_guile, is the most portable way to initialize Guile. It will initialize Guile when necessary and then call a function that you can specify. Multiple threads can call scm\_with\_guile concurrently and it can also be called more than once in a given thread. The global state of Guile will survive from one call of  $scm_with_guile$  to the next. Your function is called from within scm\_with\_guile since the garbage collector of Guile needs to know where the stack of each thread is.

A second function, scm\_init\_guile, initializes Guile for the current thread. When it returns, you can use the Guile API in the current thread. This function employs some non-portable magic to learn about stack bounds and might thus not be available on all platforms.

One common way to use Guile is to write a set of C functions which perform some useful task, make them callable from Scheme, and then link the program with Guile. This yields

 $1$  The guile and guild variables defined starting from Guile version 2.0.12.

a Scheme interpreter just like guile, but augmented with extra functions for some specific application — a special-purpose scripting language.

In this situation, the application should probably process its command-line arguments in the same manner as the stock Guile interpreter. To make that straightforward, Guile provides the scm\_boot\_guile and scm\_shell function.

For more about these functions, see [Section 6.4 \[Initialization\], page 101.](#page-120-0)

#### 5.2.2 A Sample Guile Main Program

Here is 'simple-guile.c', source code for a main and an inner\_main function that will produce a complete Guile interpreter.

```
/* simple-guile.c --- Start Guile from C. */
#include <libguile.h>
static void
inner_main (void *closure, int argc, char **argv)
{
  /* preparation */
  scm_shell (argc, argv);
  /* after exit */
}
int
main (int argc, char **argv)
{
  scm_boot_guile (argc, argv, inner_main, 0);
  return 0; /* never reached, see inner_main */
}
```
The main function calls scm\_boot\_guile to initialize Guile, passing it inner\_main. Once scm\_boot\_guile is ready, it invokes inner\_main, which calls scm\_shell to process the command-line arguments in the usual way.

#### 5.2.3 Building the Example with Make

Here is a Makefile which you can use to compile the example program. It uses pkg-config to learn about the necessary compiler and linker flags.

```
# Use GCC, if you have it installed.
CC=gcc
# Tell the C compiler where to find <libguile.h>
CFLAGS='pkg-config --cflags guile-3.0'
# Tell the linker what libraries to use and where to find them.
LIBS='pkg-config --libs guile-3.0'
simple-guile: simple-guile.o
```

```
${CC} simple-guile.o ${LIBS} -o simple-guile
simple-guile.o: simple-guile.c
        ${CC} -c ${CFLAGS} simple-guile.c
```
## 5.2.4 Building the Example with Autoconf

If you are using the GNU Autoconf package to make your application more portable, Autoconf will settle many of the details in the Makefile automatically, making it much simpler and more portable; we recommend using Autoconf with Guile. Here is a 'configure.ac' file for simple-guile that uses the standard PKG\_CHECK\_MODULES macro to check for Guile. Autoconf will process this file into a configure script. We recommend invoking Autoconf via the autoreconf utility.

```
AC_INIT(simple-guile.c)
# Find a C compiler.
AC_PROG_CC
# Check for Guile
PKG_CHECK_MODULES([GUILE], [guile-3.0])
# Generate a Makefile, based on the results.
AC_OUTPUT(Makefile)
```
Run autoreconf -vif to generate configure.

Here is a Makefile.in template, from which the configure script produces a Makefile customized for the host system:

```
# The configure script fills in these values.
CC=@CC@
CFLAGS=@GUILE_CFLAGS@
LIBS=@GUILE_LIBS@
simple-guile: simple-guile.o
        ${CC} simple-guile.o ${LIBS} -o simple-guile
simple-guile.o: simple-guile.c
        ${CC} -c ${CFLAGS} simple-guile.c
```
The developer should use Autoconf to generate the 'configure' script from the 'configure.ac' template, and distribute 'configure' with the application. Here's how a user might go about building the application:

```
$ ls
Makefile.in configure* configure.ac simple-guile.c
$ ./configure
checking for gcc... ccache gcc
checking whether the C compiler works... yes
checking for C compiler default output file name... a.out
checking for suffix of executables...
checking whether we are cross compiling... no
```

```
checking for suffix of object files... o
checking whether we are using the GNU C compiler... yes
checking whether ccache gcc accepts -g... yes
checking for ccache gcc option to accept ISO C89... none needed
checking for pkg-config... /usr/bin/pkg-config
checking pkg-config is at least version 0.9.0... yes
checking for GUILE... yes
configure: creating ./config.status
config.status: creating Makefile
$ make
[...]
$ ./simple-guile
guile> (+ 1 2 3)
6
guile> (getpwnam "jimb")
#("jimb" "83Z7d75W2tyJQ" 4008 10 "Jim Blandy" "/u/jimb"
  "/usr/local/bin/bash")
guile> (exit)
$
```
## 5.3 Linking Guile with Libraries

The previous section has briefly explained how to write programs that make use of an embedded Guile interpreter. But sometimes, all you want to do is make new primitive procedures and data types available to the Scheme programmer. Writing a new version of guile is inconvenient in this case and it would in fact make the life of the users of your new features needlessly hard.

For example, suppose that there is a program guile-db that is a version of Guile with additional features for accessing a database. People who want to write Scheme programs that use these features would have to use guile-db instead of the usual guile program. Now suppose that there is also a program guile-gtk that extends Guile with access to the popular Gtk+ toolkit for graphical user interfaces. People who want to write GUIs in Scheme would have to use guile-gtk. Now, what happens when you want to write a Scheme application that uses a GUI to let the user access a database? You would have to write a *third* program that incorporates both the database stuff and the GUI stuff. This might not be easy (because guile-gtk might be a quite obscure program, say) and taking this example further makes it easy to see that this approach can not work in practice.

It would have been much better if both the database features and the GUI feature had been provided as libraries that can just be linked with guile. Guile makes it easy to do just this, and we encourage you to make your extensions to Guile available as libraries whenever possible.

You write the new primitive procedures and data types in the normal fashion, and link them into a shared library instead of into a stand-alone program. The shared library can then be loaded dynamically by Guile.

## 5.3.1 A Sample Guile Extension

This section explains how to make the Bessel functions of the C library available to Scheme. First we need to write the appropriate glue code to convert the arguments and return values of the functions from Scheme to C and back. Additionally, we need a function that will add them to the set of Guile primitives. Because this is just an example, we will only implement this for the j0 function.

Consider the following file 'bessel.c'.

```
#include <math.h>
#include <libguile.h>
SCM
j0_wrapper (SCM x)
{
  return scm_from_double (j0 (scm_to_double (x)));
}
void
init_bessel ()
{
  scm_c_define_gsubr ("j0", 1, 0, 0, j0_wrapper);
}
```
This C source file needs to be compiled into a shared library. Here is how to do it on GNU/Linux:

```
gcc 'pkg-config --cflags guile-3.0' \setminus-shared -o libguile-bessel.so -fPIC bessel.c
```
For creating shared libraries portably, we recommend the use of GNU Libtool (see Section "Introduction" in GNU Libtool).

A shared library can be loaded into a running Guile process with the function loadextension. In addition to the name of the library to load, this function also expects the name of a function from that library that will be called to initialize it. For our example, we are going to call the function init\_bessel which will make j0\_wrapper available to Scheme programs with the name j0. Note that we do not specify a filename extension such as '.so' when invoking load-extension. The right extension for the host platform will be provided automatically.

```
(load-extension "libguile-bessel" "init_bessel")
(j0 2)
\Rightarrow 0.223890779141236
```
For this to work, load-extension must be able to find 'libguile-bessel', of course. It will look in the places that are usual for your operating system, and it will additionally look into the directories listed in the LTDL\_LIBRARY\_PATH environment variable.

To see how these Guile extensions via shared libraries relate to the module system, See [Section 2.5.3 \[Putting Extensions into Modules\], page 12.](#page-31-0)

## 5.4 General concepts for using libguile

When you want to embed the Guile Scheme interpreter into your program or library, you need to link it against the 'libguile' library (see [Section 5.2 \[Linking Programs With](#page-79-0) [Guile\], page 60](#page-79-0)). Once you have done this, your C code has access to a number of data

types and functions that can be used to invoke the interpreter, or make new functions that you have written in C available to be called from Scheme code, among other things.

Scheme is different from C in a number of significant ways, and Guile tries to make the advantages of Scheme available to C as well. Thus, in addition to a Scheme interpreter, libguile also offers dynamic types, garbage collection, continuations, arithmetic on arbitrary sized numbers, and other things.

The two fundamental concepts are dynamic types and garbage collection. You need to understand how libguile offers them to C programs in order to use the rest of libguile. Also, the more general control flow of Scheme caused by continuations needs to be dealt with.

Running asynchronous signal handlers and multi-threading is known to C code already, but there are of course a few additional rules when using them together with libguile.

#### 5.4.1 Dynamic Types

Scheme is a dynamically-typed language; this means that the system cannot, in general, determine the type of a given expression at compile time. Types only become apparent at run time. Variables do not have fixed types; a variable may hold a pair at one point, an integer at the next, and a thousand-element vector later. Instead, values, not variables, have fixed types.

In order to implement standard Scheme functions like pair? and string? and provide garbage collection, the representation of every value must contain enough information to accurately determine its type at run time. Often, Scheme systems also use this information to determine whether a program has attempted to apply an operation to an inappropriately typed value (such as taking the car of a string).

Because variables, pairs, and vectors may hold values of any type, Scheme implementations use a uniform representation for values — a single type large enough to hold either a complete value or a pointer to a complete value, along with the necessary typing information.

In Guile, this uniform representation of all Scheme values is the C type SCM. This is an opaque type and its size is typically equivalent to that of a pointer to void. Thus, SCM values can be passed around efficiently and they take up reasonably little storage on their own.

The most important rule is: You never access a SCM value directly; you only pass it to functions or macros defined in libguile.

As an obvious example, although a SCM variable can contain integers, you can of course not compute the sum of two SCM values by adding them with the C + operator. You must use the libguile function scm\_sum.

Less obvious and therefore more important to keep in mind is that you also cannot directly test SCM values for trueness. In Scheme, the value #f is considered false and of course a SCM variable can represent that value. But there is no guarantee that the SCM representation of #f looks false to C code as well. You need to use scm\_is\_true or scm\_ is\_false to test a SCM value for trueness or falseness, respectively.

You also can not directly compare two SCM values to find out whether they are identical (that is, whether they are eq? in Scheme terms). You need to use scm\_is\_eq for this.

The one exception is that you can directly assign a SCM value to a SCM variable by using the  $C = operator$ .

The following (contrived) example shows how to do it right. It implements a function of two arguments (a and flag) that returns  $a+1$  if flag is true, else it returns a unchanged.

```
SCM
my_incrementing_function (SCM a, SCM flag)
{
  SCM result;
  if (scm_is_true (flag))
    result = scm\_sum (a, scm\_from\_int (1));
  else
    result = a;return result;
}
```
Often, you need to convert between SCM values and appropriate C values. For example, we needed to convert the integer 1 to its SCM representation in order to add it to a. Libguile provides many function to do these conversions, both from C to SCM and from SCM to C.

The conversion functions follow a common naming pattern: those that make a SCM value from a C value have names of the form  $scm\_from\_type$  (...) and those that convert a SCM value to a C value use the form  $scm_to_type$  (...).

However, it is best to avoid converting values when you can. When you must combine C values and SCM values in a computation, it is often better to convert the C values to SCM values and do the computation by using libguile functions than to the other way around (converting SCM to C and doing the computation some other way).

As a simple example, consider this version of my\_incrementing\_function from above:

```
SCM
my_other_incrementing_function (SCM a, SCM flag)
{
  int result;
  if (scm_is_true (flag))
    result = scm_to(int (a) + 1;else
    result = sem_to_info (a);return scm_from_int (result);
}
```
This version is much less general than the original one: it will only work for values A that can fit into a int. The original function will work for all values that Guile can represent and that scm\_sum can understand, including integers bigger than long long, floating point numbers, complex numbers, and new numerical types that have been added to Guile by third-party libraries.

Also, computing with SCM is not necessarily inefficient. Small integers will be encoded directly in the SCM value, for example, and do not need any additional memory on the heap. See [Section 9.2 \[Data Representation\], page 826](#page-845-0) to find out the details.

Some special SCM values are available to C code without needing to convert them from C values:

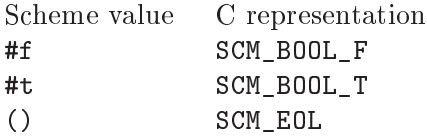

In addition to SCM, Guile also defines the related type  $scm_t$ , bits. This is an unsigned integral type of sufficient size to hold all information that is directly contained in a SCM value. The scm\_t\_bits type is used internally by Guile to do all the bit twiddling explained in [Section 9.2 \[Data Representation\], page 826](#page-845-0), but you will encounter it occasionally in low-level user code as well.

#### <span id="page-86-0"></span>5.4.2 Garbage Collection

As explained above, the SCM type can represent all Scheme values. Some values fit entirely into a SCM value (such as small integers), but other values require additional storage in the heap (such as strings and vectors). This additional storage is managed automatically by Guile. You don't need to explicitly deallocate it when a SCM value is no longer used.

Two things must be guaranteed so that Guile is able to manage the storage automatically: it must know about all blocks of memory that have ever been allocated for Scheme values, and it must know about all Scheme values that are still being used. Given this knowledge, Guile can periodically free all blocks that have been allocated but are not used by any active Scheme values. This activity is called garbage collection.

Guile's garbage collector will automatically discover references to SCM objects that originate in global variables, static data sections, function arguments or local variables on the C and Scheme stacks, and values in machine registers. Other references to SCM objects, such as those in other random data structures in the C heap that contain fields of type SCM, can be made visible to the garbage collector by calling the functions  $sem\_gc\_protect\_object$ or scm\_permanent\_object. Collectively, these values form the "root set" of garbage collection; any value on the heap that is referenced directly or indirectly by a member of the root set is preserved, and all other objects are eligible for reclamation.

In Guile, garbage collection has two logical phases: the mark phase, in which the collector discovers the set of all live objects, and the sweep phase, in which the collector reclaims the resources associated with dead objects. The mark phase pauses the program and traces all SCM object references, starting with the root set. The sweep phase actually runs concurrently with the main program, incrementally reclaiming memory as needed by allocation.

In the mark phase, the garbage collector traces the Scheme stack and heap precisely. Because the Scheme stack and heap are managed by Guile, Guile can know precisely where in those data structures it might find references to other heap objects. This is not the case, unfortunately, for pointers on the C stack and static data segment. Instead of requiring the user to inform Guile about all variables in C that might point to heap objects, Guile traces the C stack and static data segment conservatively. That is to say, Guile just treats every word on the C stack and every C global variable as a potential reference in to the

Scheme heap<sup>2</sup>. Any value that looks like a pointer to a GC-managed object is treated as such, whether it actually is a reference or not. Thus, scanning the C stack and static data segment is guaranteed to find all actual references, but it might also find words that only accidentally look like references. These "false positives" might keep SCM objects alive that would otherwise be considered dead. While this might waste memory, keeping an object around longer than it strictly needs to is harmless. This is why this technique is called "conservative garbage collection". In practice, the wasted memory seems to be no problem, as the static C root set is almost always finite and small, given that the Scheme stack is separate from the C stack.

The stack of every thread is scanned in this way and the registers of the CPU and all other memory locations where local variables or function parameters might show up are included in this scan as well.

The consequence of the conservative scanning is that you can just declare local variables and function parameters of type SCM and be sure that the garbage collector will not free the corresponding objects.

However, a local variable or function parameter is only protected as long as it is really on the stack (or in some register). As an optimization, the C compiler might reuse its location for some other value and the SCM object would no longer be protected. Normally, this leads to exactly the right behavior: the compiler will only overwrite a reference when it is no longer needed and thus the object becomes unprotected precisely when the reference disappears, just as wanted.

There are situations, however, where a SCM object needs to be around longer than its reference from a local variable or function parameter. This happens, for example, when you retrieve some pointer from a foreign object and work with that pointer directly. The reference to the SCM foreign object might be dead after the pointer has been retrieved, but the pointer itself (and the memory pointed to) is still in use and thus the foreign object must be protected. The compiler does not know about this connection and might overwrite the SCM reference too early.

To get around this problem, you can use scm\_remember\_upto\_here\_1 and its cousins. It will keep the compiler from overwriting the reference. See [Section 5.5.4 \[Foreign Object](#page-96-0) [Memory Management\], page 77](#page-96-0).

#### 5.4.3 Control Flow

Scheme has a more general view of program flow than C, both locally and non-locally.

Controlling the local flow of control involves things like gotos, loops, calling functions and returning from them. Non-local control flow refers to situations where the program jumps across one or more levels of function activations without using the normal call or return operations.

The primitive means of C for local control flow is the goto statement, together with if. Loops done with for, while or do could in principle be rewritten with just goto and if. In Scheme, the primitive means for local control flow is the *function call* (together with if).

Note that Guile does not scan the C heap for references, so a reference to a SCM object from a memory segment allocated with malloc will have to use some other means to keep the SCM object alive. See [Section 6.17.1 \[Garbage Collection Functions\], page 404](#page-423-0).

Thus, the repetition of some computation in a loop is ultimately implemented by a function that calls itself, that is, by recursion.

This approach is theoretically very powerful since it is easier to reason formally about recursion than about gotos. In C, using recursion exclusively would not be practical, though, since it would eat up the stack very quickly. In Scheme, however, it is practical: function calls that appear in a tail position do not use any additional stack space (see [Section 3.3.2](#page-43-0) [\[Tail Calls\], page 24\)](#page-43-0).

A function call is in a tail position when it is the last thing the calling function does. The value returned by the called function is immediately returned from the calling function. In the following example, the call to bar-1 is in a tail position, while the call to bar-2 is not. (The call to 1- in foo-2 is in a tail position, though.)

```
(define (foo-1 x)
  (bar-1 (1-x)))(define (foo-2 x)
  (1- (bar-2 x)))
```
Thus, when you take care to recurse only in tail positions, the recursion will only use constant stack space and will be as good as a loop constructed from gotos.

Scheme offers a few syntactic abstractions (do and named let) that make writing loops slightly easier.

But only Scheme functions can call other functions in a tail position: C functions can not. This matters when you have, say, two functions that call each other recursively to form a common loop. The following (unrealistic) example shows how one might go about determining whether a non-negative integer n is even or odd.

```
(define (my-even? n)
  (cond ((zero? n) #t)
        (else (my-odd? (1- n)))))
(define (my-odd? n)
  (cond ((zero? n) #f)
        (\text{else } (my-even? (1-n))))
```
Because the calls to my-even? and my-odd? are in tail positions, these two procedures can be applied to arbitrary large integers without overflowing the stack. (They will still take a lot of time, of course.)

However, when one or both of the two procedures would be rewritten in C, it could no longer call its companion in a tail position (since C does not have this concept). You might need to take this consideration into account when deciding which parts of your program to write in Scheme and which in C.

In addition to calling functions and returning from them, a Scheme program can also exit non-locally from a function so that the control flow returns directly to an outer level. This means that some functions might not return at all.

Even more, it is not only possible to jump to some outer level of control, a Scheme program can also jump back into the middle of a function that has already exited. This might cause some functions to return more than once.

In general, these non-local jumps are done by invoking continuations that have previously been captured using call-with-current-continuation. Guile also offers a slightly restricted set of functions, catch and throw, that can only be used for non-local exits. This restriction makes them more efficient. Error reporting (with the function error) is implemented by invoking throw, for example. The functions catch and throw belong to the topic of exceptions.

Since Scheme functions can call C functions and vice versa, C code can experience the more general control flow of Scheme as well. It is possible that a C function will not return at all, or will return more than once. While C does offer setjmp and longjmp for non-local exits, it is still an unusual thing for C code. In contrast, non-local exits are very common in Scheme, mostly to report errors.

You need to be prepared for the non-local jumps in the control flow whenever you use a function from libguile: it is best to assume that any libguile function might signal an error or run a pending signal handler (which in turn can do arbitrary things).

It is often necessary to take cleanup actions when the control leaves a function nonlocally. Also, when the control returns non-locally, some setup actions might be called for. For example, the Scheme function with-output-to-port needs to modify the global state so that current-output-port returns the port passed to with-output-to-port. The global output port needs to be reset to its previous value when with-output-to-port returns normally or when it is exited non-locally. Likewise, the port needs to be set again when control enters non-locally.

Scheme code can use the dynamic-wind function to arrange for the setting and resetting of the global state. C code can use the corresponding scm\_internal\_dynamic\_wind function, or a scm\_dynwind\_begin/scm\_dynwind\_end pair together with suitable 'dynwind actions' (see [Section 6.11.10 \[Dynamic Wind\], page 317](#page-336-0)).

Instead of coping with non-local control flow, you can also prevent it by erecting a continuation barrier, See [Section 6.11.14 \[Continuation Barriers\], page 328](#page-347-0). The function scm\_c\_with\_continuation\_barrier, for example, is guaranteed to return exactly once.

#### 5.4.4 Asynchronous Signals

You can not call libguile functions from handlers for POSIX signals, but you can register Scheme handlers for POSIX signals such as SIGINT. These handlers do not run during the actual signal delivery. Instead, they are run when the program (more precisely, the thread that the handler has been registered for) reaches the next safe point.

The libguile functions themselves have many such safe points. Consequently, you must be prepared for arbitrary actions anytime you call a libguile function. For example, even scm\_cons can contain a safe point and when a signal handler is pending for your thread, calling scm\_cons will run this handler and anything might happen, including a non-local exit although scm\_cons would not ordinarily do such a thing on its own.

If you do not want to allow the running of asynchronous signal handlers, you can block them temporarily with scm\_dynwind\_block\_asyncs, for example. See [Section 6.22.3](#page-468-0) [\[Asyncs\], page 449](#page-468-0).

Since signal handling in Guile relies on safe points, you need to make sure that your functions do offer enough of them. Normally, calling libguile functions in the normal course of action is all that is needed. But when a thread might spent a long time in a code section that calls no libguile function, it is good to include explicit safe points. This can allow the user to interrupt your code with C-C, for example.

You can do this with the macro  $SCM_TICK$ . This macro is syntactically a statement. That is, you could use it like this:

```
while (1)
  {
    SCM_TICK;
    do_some_work ();
  }
```
Frequent execution of a safe point is even more important in multi threaded programs, See [Section 5.4.5 \[Multi-Threading\], page 71.](#page-90-0)

#### <span id="page-90-0"></span>5.4.5 Multi-Threading

Guile can be used in multi-threaded programs just as well as in single-threaded ones.

Each thread that wants to use functions from libguile must put itself into guile mode and must then follow a few rules. If it doesn't want to honor these rules in certain situations, a thread can temporarily leave guile mode (but can no longer use libguile functions during that time, of course).

Threads enter guile mode by calling scm\_with\_guile, scm\_boot\_guile, or scm\_init\_ guile. As explained in the reference documentation for these functions, Guile will then learn about the stack bounds of the thread and can protect the SCM values that are stored in local variables. When a thread puts itself into guile mode for the first time, it gets a Scheme representation and is listed by all-threads, for example.

Threads in guile mode can block (e.g., do blocking  $I/O$ ) without causing any problems<sup>3</sup>; temporarily leaving guile mode with scm\_without\_guile before blocking slightly improves GC performance, though. For some common blocking operations, Guile provides convenience functions. For example, if you want to lock a pthread mutex while in guile mode, you might want to use scm\_pthread\_mutex\_lock which is just like pthread\_mutex\_lock except that it leaves guile mode while blocking.

All libguile functions are (intended to be) robust in the face of multiple threads using them concurrently. This means that there is no risk of the internal data structures of libguile becoming corrupted in such a way that the process crashes.

A program might still produce nonsensical results, though. Taking hashtables as an example, Guile guarantees that you can use them from multiple threads concurrently and a hashtable will always remain a valid hashtable and Guile will not crash when you access it. It does not guarantee, however, that inserting into it concurrently from two threads will give useful results: only one insertion might actually happen, none might happen, or the table might in general be modified in a totally arbitrary manner. (It will still be a valid hashtable, but not the one that you might have expected.) Guile might also signal an error when it detects a harmful race condition.

Thus, you need to put in additional synchronizations when multiple threads want to use a single hashtable, or any other mutable Scheme object.

<sup>&</sup>lt;sup>3</sup> In Guile 1.8, a thread blocking in guile mode would prevent garbage collection to occur. Thus, threads had to leave guile mode whenever they could block. This is no longer needed with Guile 2.x.

When writing C code for use with libguile, you should try to make it robust as well. An example that converts a list into a vector will help to illustrate. Here is a correct version:

```
SCM
my_list_to_vector (SCM list)
{
  SCM vector = scm_make_vector (scm_length (list), SCM_UNDEFINED);
  size_t len, i;
  len = scm_c_vector_length (vector);
  i = 0;while (i < len && scm_is_pair (list))
    {
      scm_c_vector_set_x (vector, i, scm_car (list));
      list = sem_cdr (list);i++;}
  return vector;
}
```
The first thing to note is that storing into a SCM location concurrently from multiple threads is guaranteed to be robust: you don't know which value wins but it will in any case be a valid SCM value.

But there is no guarantee that the list referenced by list is not modified in another thread while the loop iterates over it. Thus, while copying its elements into the vector, the list might get longer or shorter. For this reason, the loop must check both that it doesn't overrun the vector and that it doesn't overrun the list. Otherwise, som c vector set x would raise an error if the index is out of range, and scm\_car and scm\_cdr would raise an error if the value is not a pair.

It is safe to use scm car and scm cdr on the local variable list once it is known that the variable contains a pair. The contents of the pair might change spontaneously, but it will always stay a valid pair (and a local variable will of course not spontaneously point to a different Scheme object).

Likewise, a vector such as the one returned by scm\_make\_vector is guaranteed to always stay the same length so that it is safe to only use scm c vector length once and store the result. (In the example, vector is safe anyway since it is a fresh object that no other thread can possibly know about until it is returned from my\_list\_to\_vector.)

Of course the behavior of my\_list\_to\_vector is suboptimal when list does indeed get asynchronously lengthened or shortened in another thread. But it is robust: it will always return a valid vector. That vector might be shorter than expected, or its last elements might be unspecified, but it is a valid vector and if a program wants to rule out these cases, it must avoid modifying the list asynchronously.

Here is another version that is also correct:

```
SCM
my_pedantic_list_to_vector (SCM list)
{
```
}

```
SCM vector = scm_make_vector (scm_length (list), SCM_UNDEFINED);
size_t len, i;
len = scm_c_vector_length (vector);
i = 0:
while (i < len)
  {
    scm_c_vector_set_x (vector, i, scm_car (list));
    list = sem_cdr (list);i++;
  }
return vector;
```
This version relies on the error-checking behavior of scm\_car and scm\_cdr. When the list is shortened (that is, when list holds a non-pair), scm\_car will throw an error. This might be preferable to just returning a half-initialized vector.

The API for accessing vectors and arrays of various kinds from C takes a slightly different approach to thread-robustness. In order to get at the raw memory that stores the elements of an array, you need to reserve that array as long as you need the raw memory. During the time an array is reserved, its elements can still spontaneously change their values, but the memory itself and other things like the size of the array are guaranteed to stay fixed. Any operation that would change these parameters of an array that is currently reserved will signal an error. In order to avoid these errors, a program should of course put suitable synchronization mechanisms in place. As you can see, Guile itself is again only concerned about robustness, not about correctness: without proper synchronization, your program will likely not be correct, but the worst consequence is an error message.

Real thread-safety often requires that a critical section of code is executed in a certain restricted manner. A common requirement is that the code section is not entered a second time when it is already being executed. Locking a mutex while in that section ensures that no other thread will start executing it, blocking asyncs ensures that no asynchronous code enters the section again from the current thread, and the error checking of Guile mutexes guarantees that an error is signalled when the current thread accidentally reenters the critical section via recursive function calls.

Guile provides two mechanisms to support critical sections as outlined above. You can either use the macros SCM\_CRITICAL\_SECTION\_START and SCM\_CRITICAL\_SECTION\_END for very simple sections; or use a dynwind context together with a call to scm\_dynwind\_ critical\_section.

The macros only work reliably for critical sections that are guaranteed to not cause a non-local exit. They also do not detect an accidental reentry by the current thread. Thus, you should probably only use them to delimit critical sections that do not contain calls to libguile functions or to other external functions that might do complicated things.

The function scm dynwind critical section, on the other hand, will correctly deal with non-local exits because it requires a dynwind context. Also, by using a separate mutex for each critical section, it can detect accidental reentries.

## <span id="page-93-0"></span>5.5 Defining New Foreign Object Types

The foreign object type facility is Guile's mechanism for importing object and types from C or other languages into Guile's system. If you have a C struct foo type, for example, you can define a corresponding Guile foreign object type that allows Scheme code to handle struct foo \* objects.

To define a new foreign object type, the programmer provides Guile with some essential information about the type — what its name is, how many fields it has, and its finalizer (if any) — and Guile allocates a fresh type for it. Foreign objects can be accessed from Scheme or from C.

## 5.5.1 Defining Foreign Object Types

To create a new foreign object type from C, call scm\_make\_foreign\_object\_type. It returns a value of type SCM which identifies the new type.

Here is how one might declare a new type representing eight-bit gray-scale images:

```
#include <libguile.h>
struct image {
  int width, height;
  char *pixels;
  /* The name of this image */
  SCM name;
  /* A function to call when this image is
     modified, e.g., to update the screen,
     or SCM_BOOL_F if no action necessary */
  SCM update_func;
};
static SCM image_type;
void
init_image_type (void)
{
  SCM name, slots;
  scm_t_struct_finalize finalizer;
  name = scm_from_utf8_symbol ("image");
  slots = scm_list_1 (scm_from_utf8_symbol ("data"));
  finalizer = NULL;
  image type =
    scm_make_foreign_object_type (name, slots, finalizer);
}
```
The result is an initialized image\_type value that identifies the new foreign object type. The next section describes how to create foreign objects and how to access their slots.

#### 5.5.2 Creating Foreign Objects

Foreign objects contain zero or more "slots" of data. A slot can hold a pointer, an integer that fits into a size t or ssize t, or a SCM value.

All objects of a given foreign type have the same number of slots. In the example from the previous section, the image type has one slot, because the slots list passed to scm\_make\_ foreign object type is of length one. (The actual names given to slots are unimportant for most users of the C interface, but can be used on the Scheme side to introspect on the foreign object.)

To construct a foreign object and initialize its first slot, call scm\_make\_foreign\_object\_ 1 (type, first\_slot\_value). There are similarly named constructors for initializing  $0, 1$ , 2, or 3 slots, or initializing n slots via an array. See [Section 6.20 \[Foreign Objects\], page 441,](#page-460-0) for full details. Any fields that are not explicitly initialized are set to 0.

To get or set the value of a slot by index, you can use the scm\_foreign\_object\_ref and scm\_foreign\_object\_set\_x functions. These functions take and return values as void \* pointers; there are corresponding convenience procedures like signed ref, unsigned set\_x and so on for dealing with slots as signed or unsigned integers.

Foreign objects fields that are pointers can be tricky to manage. If possible, it is best that all memory that is referenced by a foreign object be managed by the garbage collector. That way, the GC can automatically ensure that memory is accessible when it is needed, and freed when it becomes inaccessible. If this is not the case for your program – for example, if you are exposing an object to Scheme that was allocated by some other, Guile-unaware part of your program – then you will probably need to implement a finalizer. See [Section 5.5.4](#page-96-0) [\[Foreign Object Memory Management\], page 77](#page-96-0), for more.

Continuing the example from the previous section, if the global variable image\_type contains the type returned by scm\_make\_foreign\_object\_type, here is how we could construct a foreign object whose "data" field contains a pointer to a freshly allocated struct image:

```
SCM
make_image (SCM name, SCM s_width, SCM s_height)
{
  struct image *image;
  int width = scm_to_int (s_width);
  int height = scm_to_int (s_height);
  /* Allocate the 'struct image'. Because we
     use scm_gc_malloc, this memory block will
     be automatically reclaimed when it becomes
     inaccessible, and its members will be traced
     by the garbage collector. */
  image = (struct image *)scm_gc_malloc (sizeof (struct image), "image");
```

```
image->width = width;
  image->height = height;
  /* Allocating the pixels with
     scm_gc_malloc_pointerless means that the
     pixels data is collectable by GC, but
     that GC shouldn't spend time tracing its
     contents for nested pointers because there
     aren't any. */
  image->pixels =
    scm_gc_malloc_pointerless (width * height, "image pixels");
  image->name = name;
  image->update_func = SCM_BOOL_F;
  /* Now wrap the struct image* in a new foreign
     object, and return that object. */
 return scm_make_foreign_object_1 (image_type, image);
}
```
We use scm\_gc\_malloc\_pointerless for the pixel buffer to tell the garbage collector not to scan it for pointers. Calls to scm\_gc\_malloc, scm\_make\_foreign\_object\_1, and scm\_gc\_malloc\_pointerless raise an exception in out-of-memory conditions; the garbage collector is able to reclaim previously allocated memory if that happens.

## 5.5.3 Type Checking of Foreign Objects

Functions that operate on foreign objects should check that the passed SCM value indeed is of the correct type before accessing its data. They can do this with scm\_assert\_foreign\_ object\_type.

For example, here is a simple function that operates on an image object, and checks the type of its argument.

```
SCM
clear_image (SCM image_obj)
\mathcal{L}int area;
  struct image *image;
  scm_assert_foreign_object_type (image_type, image_obj);
  image = scm_foreign_object_ref (image_obj, 0);
  area = image->width * image->height;
  memset (image->pixels, 0, area);
  /* Invoke the image's update function. */
  if (scm is true (image->update func))
    scm_call_0 (image->update_func);
```
return SCM\_UNSPECIFIED; }

## <span id="page-96-0"></span>5.5.4 Foreign Object Memory Management

Once a foreign object has been released to the tender mercies of the Scheme system, it must be prepared to survive garbage collection. In the example above, all the memory associated with the foreign object is managed by the garbage collector because we used the scm\_gc\_ allocation functions. Thus, no special care must be taken: the garbage collector automatically scans them and reclaims any unused memory.

However, when data associated with a foreign object is managed in some other way e.g., malloc'd memory or file descriptors—it is possible to specify a finalizer function to release those resources when the foreign object is reclaimed.

As discussed in see [Section 5.4.2 \[Garbage Collection\], page 67,](#page-86-0) Guile's garbage collector will reclaim inaccessible memory as needed. This reclamation process runs concurrently with the main program. When Guile analyzes the heap and determines that an object's memory can be reclaimed, that memory is put on a "free list" of objects that can be reclaimed. Usually that's the end of it—the object is available for immediate re-use. However some objects can have "finalizers" associated with them—functions that are called on reclaimable objects to effect any external cleanup actions.

Finalizers are tricky business and it is best to avoid them. They can be invoked at unexpected times, or not at all—for example, they are not invoked on process exit. They don't help the garbage collector do its job; in fact, they are a hindrance. Furthermore, they perturb the garbage collector's internal accounting. The GC decides to scan the heap when it thinks that it is necessary, after some amount of allocation. Finalizable objects almost always represent an amount of allocation that is invisible to the garbage collector. The effect can be that the actual resource usage of a system with finalizable objects is higher than what the GC thinks it should be.

All those caveats aside, some foreign object types will need finalizers. For example, if we had a foreign object type that wrapped file descriptors—and we aren't suggesting this, as Guile already has ports —then you might define the type like this:

```
static SCM file_type;
static void
finalize_file (SCM file)
{
  int fd = scm_foreign_object_signed_ref (file, 0);
  if (fd \geq 0){
      scm_foreign_object_signed_set_x (file, 0, -1);
      close (fd);
    }
}
static void
init_file_type (void)
{
```

```
SCM name, slots;
  scm t struct finalize finalizer;
  name = scm_from_utf8_symbol ("file");
  slots = scm_list_1 (scm_from_utf8_symbol ("fd"));
  finalizer = finalize_file;
  image_type =
    scm_make_foreign_object_type (name, slots, finalizer);
}
static SCM
make_file (int fd)
{
  return scm_make_foreign_object_1 (file_type, (void *) fd);
}
```
Note that the finalizer may be invoked in ways and at times you might not expect. In a Guile built without threading support, finalizers are invoked via "asyncs", which interleaves them with running Scheme code; see [Section 6.22.3 \[Asyncs\], page 449](#page-468-0). If the user's Guile is built with support for threads, the finalizer will probably be called by a dedicated finalization thread, unless the user invokes scm\_run\_finalizers () explicitly.

In either case, finalizers run concurrently with the main program, and so they need to be async-safe and thread-safe. If for some reason this is impossible, perhaps because you are embedding Guile in some application that is not itself thread-safe, you have a few options. One is to use guardians instead of finalizers, and arrange to pump the guardians for finalizable objects. See [Section 6.17.4 \[Guardians\], page 409,](#page-428-0) for more information. The other option is to disable automatic finalization entirely, and arrange to call scm\_run\_ finalizers () at appropriate points. See [Section 6.20 \[Foreign Objects\], page 441,](#page-460-0) for more on these interfaces.

Finalizers are allowed to allocate memory, access GC-managed memory, and in general can do anything any Guile user code can do. This was not the case in Guile 1.8, where finalizers were much more restricted. In particular, in Guile 2.0, finalizers can resuscitate objects. We do not recommend that users avail themselves of this possibility, however, as a resuscitated object can re-expose other finalizable objects that have been already finalized back to Scheme. These objects will not be finalized again, but they could cause use-afterfree problems to code that handles objects of that particular foreign object type. To guard against this possibility, robust finalization routines should clear state from the foreign object, as in the above free\_file example.

One final caveat. Foreign object finalizers are associated with the lifetime of a foreign object, not of its fields. If you access a field of a finalizable foreign object, and do not arrange to keep a reference on the foreign object itself, it could be that the outer foreign object gets finalized while you are working with its field.

For example, consider a procedure to read some data from a file, from our example above.

```
read_bytes (SCM file, SCM n)
{
  int fd;
  SCM buf;
  size_t len, pos;
  scm_assert_foreign_object_type (file_type, file);
  fd = scm_foreign_object_signed_ref (file, 0);
  if (fd < 0)
    scm_wrong_type_arg_msg ("read-bytes", SCM_ARG1,
                             file, "open file");
  len = sem_to_size_t (n);SCM buf = scm_c_make_bytevector (scm_to_size_t (n));
  pos = 0;while (pos < len)
    \left\{ \right.char *bytes = SCM_BYTEVECTOR_CONTENTS (buf);
      ssize_t count = read (fd, bytes + pos, len - pos);
      if (count < 0)
        scm_syserror ("read-bytes");
      if \text{(count == 0)}break;
      pos += count;
    }
  scm_remember_upto_here_1 (file);
  return scm_values (scm_list_2 (buf, scm_from_size_t (pos)));
}
```
After the prelude, only the fd value is used and the C compiler has no reason to keep the file object around. If scm\_c\_make\_bytevector results in a garbage collection, file might not be on the stack or anywhere else and could be finalized, leaving read to read a closed (or, in a multi-threaded program, possibly re-used) file descriptor. The use of scm\_remember\_upto\_here\_1 prevents this, by creating a reference to file after all data accesses. See [Section 6.17.1 \[Garbage Collection Functions\], page 404.](#page-423-0)

scm\_remember\_upto\_here\_1 is only needed on finalizable objects, because garbage collection of other values is invisible to the program – it happens when needed, and is not observable. But if you can, save yourself the headache and build your program in such a way that it doesn't need finalization.

#### 5.5.5 Foreign Objects and Scheme

It is also possible to create foreign objects and object types from Scheme, and to access fields of foreign objects from Scheme. For example, the file example from the last section could be equivalently expressed as:

```
(define-module (my-file)
  #:use-module (system foreign-object)
  #:use-module ((oop goops) #:select (make))
  #:export (make-file))
(define (finalize-file file)
  (let ((fd (struct-ref file 0)))
    (unless (< fd 0)
      (struct-set! file 0 -1)
      (close-fdes fd))))
(define <file>
  (make-foreign-object-type '<file> '(fd)
                            #:finalizer finalize-file))
(define (make-file fd)
  (make <file> #:fd fd))
```
Here we see that the result of make-foreign-object-type, which is the equivalent of scm\_make\_foreign\_object\_type, is a struct vtable. See [Section 6.6.18.1 \[Vtables\],](#page-243-0) [page 224](#page-243-0), for more information. To instantiate the foreign object, which is really a Guile struct, we use make. (We could have used make-struct/no-tail, but as an implementation detail, finalizers are attached in the initialize method called by make). To access the fields, we use struct-ref and struct-set!. See [Section 6.6.18.2 \[Structure Basics\],](#page-244-0) [page 225.](#page-244-0)

There is a convenience syntax, define-foreign-object-type, that defines a type along with a constructor, and getters for the fields. An appropriate invocation of defineforeign-object-type for the file object type could look like this:

```
(use-modules (system foreign-object))
(define-foreign-object-type <file>
 make-file
  (fd)
  #:finalizer finalize-file)
```
This defines the  $\text{file} >$  type with one field, a make-file constructor, and a getter for the fd field, bound to fd.

Foreign object types are not only vtables but are actually GOOPS classes, as hinted at above. See [Chapter 8 \[GOOPS\], page 781](#page-800-0), for more on Guile's object-oriented programming system. Thus one can define print and equality methods using GOOPS:

```
(use-modules (oop goops))
(define-method (write (file <file>) port)
```
;; Assuming existence of the 'fd' getter (format port "#<<file> ~a>" (fd file))) (define-method (equal? (a <file>) (b <file>))

(eqv? (fd a) (fd b)))

One can even sub-class foreign types.

(define-class <named-file> (<file>)

(name #:init-keyword #:name #:init-value #f #:accessor name))

The question arises of how to construct these values, given that make-file returns a plain old <file> object. It turns out that you can use the GOOPS construction interface, where every field of the foreign object has an associated initialization keyword argument.

(define\* (my-open-file name #:optional (flags O\_RDONLY)) (make <named-file> #:fd (open-fdes name flags) #:name name))

(define-method (write (file <named-file>) port) (format port "#<<file> ~s ~a>" (name file) (fd file)))

See [Section 6.20 \[Foreign Objects\], page 441,](#page-460-0) for full documentation on the Scheme interface to foreign objects. See [Chapter 8 \[GOOPS\], page 781,](#page-800-0) for more on GOOPS.

As a final note, you might wonder how this system supports encapsulation of sensitive values. First, we have to recognize that some facilities are essentially unsafe and have global scope. For example, in C, the integrity and confidentiality of a part of a program is at the mercy of every other part of that program – because any part of the program can read and write anything in its address space. At the same time, principled access to structured data is organized in C on lexical boundaries; if you don't expose accessors for your object, you trust other parts of the program not to work around that barrier.

The situation is not dissimilar in Scheme. Although Scheme's unsafe constructs are fewer in number than in C, they do exist. The (system foreign) module can be used to violate confidentiality and integrity, and shouldn't be exposed to untrusted code. Although struct-ref and struct-set! are less unsafe, they still have a cross-cutting capability of drilling through abstractions. Performing a struct-set! on a foreign object slot could cause unsafe foreign code to crash. Ultimately, structures in Scheme are capabilities for abstraction, and not abstractions themselves.

That leaves us with the lexical capabilities, like constructors and accessors. Here is where encapsulation lies: the practical degree to which the innards of your foreign objects are exposed is the degree to which their accessors are lexically available in user code. If you want to allow users to reference fields of your foreign object, provide them with a getter. Otherwise you should assume that the only access to your object may come from your code, which has the relevant authority, or via code with access to cross-cutting struct-ref and such, which also has the cross-cutting authority.

## 5.6 Function Snarfing

When writing C code for use with Guile, you typically define a set of C functions, and then make some of them visible to the Scheme world by calling scm c define gsubr or related functions. If you have many functions to publish, it can sometimes be annoying to keep the list of calls to scm\_c\_define\_gsubr in sync with the list of function definitions.

Guile provides the guile-snarf program to manage this problem. Using this tool, you can keep all the information needed to define the function alongside the function definition itself; guile-snarf will extract this information from your source code, and automatically generate a file of calls to scm\_c\_define\_gsubr which you can #include into an initialization function.

The snarfing mechanism works for many kind of initialization actions, not just for collecting calls to scm\_c\_define\_gsubr. For a full list of what can be done, See [Section 6.5](#page-121-0) [\[Snarfing Macros\], page 102.](#page-121-0)

The guile-snarf program is invoked like this:

guile-snarf [-o outfile] [cpp-args ...]

This command will extract initialization actions to outfile. When no outfile has been specified or when outfile is -, standard output will be used. The C preprocessor is called with *cpp-args* (which usually include an input file) and the output is filtered to extract the initialization actions.

If there are errors during processing, outfile is deleted and the program exits with nonzero status.

During snarfing, the pre-processor macro SCM\_MAGIC\_SNARFER is defined. You could use this to avoid including snarfer output files that don't yet exist by writing code like this:

```
#ifndef SCM_MAGIC_SNARFER
#include "foo.x"
#endif
```
Here is how you might define the Scheme function clear-image, implemented by the C function clear\_image:

```
#include <libguile.h>
SCM_DEFINE (clear_image, "clear-image", 1, 0, 0,
            (SCM image),
            "Clear the image.")
{
  /* C code to clear the image in image... */
}
void
init_image_type ()
{
#include "image-type.x"
}
```
The SCM\_DEFINE declaration says that the C function clear\_image implements a Scheme function called clear-image, which takes one required argument (of type SCM and named image), no optional arguments, and no rest argument. The string "Clear the image." provides a short help text for the function, it is called a docstring.

SCM\_DEFINE macro also defines a static array of characters initialized to the Scheme name of the function. In this case, s\_clear\_image is set to the C string, "clear-image". You might want to use this symbol when generating error messages.

Assuming the text above lives in a file named 'image-type.c', you will need to execute the following command to prepare this file for compilation:

guile-snarf -o image-type.x image-type.c

This scans 'image-type.c' for SCM\_DEFINE declarations, and writes to 'image-type.x' the output:

```
scm_c_define_gsubr ("clear-image", 1, 0, 0, (SCM (*)() ) clear_image);
```
When compiled normally, SCM\_DEFINE is a macro which expands to the function header for clear\_image.

Note that the output file name matches the #include from the input file. Also, you still need to provide all the same information you would if you were using scm\_c\_define\_gsubr yourself, but you can place the information near the function definition itself, so it is less likely to become incorrect or out-of-date.

If you have many files that guile-snarf must process, you should consider using a fragment like the following in your Makefile:

```
snarfcppopts = $(DEFS) $(INCLUDES) $(CPPFLAGS) $(CFLAGS)
.SUFFIXES: .x
.c.x:
guile-snarf -o $@ $< $(snarfcppopts)
```
This tells make to run guile-snarf to produce each needed '.x' file from the corresponding '.c' file.

The program guile-snarf passes its command-line arguments directly to the C preprocessor, which it uses to extract the information it needs from the source code. this means you can pass normal compilation flags to guile-snarf to define preprocessor symbols, add header file directories, and so on.

## <span id="page-102-0"></span>5.7 An Overview of Guile Programming

Guile is designed as an extension language interpreter that is straightforward to integrate with applications written in C (and C++). The big win here for the application developer is that Guile integration, as the Guile web page says, "lowers your project's hacktivation energy." Lowering the hacktivation energy means that you, as the application developer, and your users, reap the benefits that flow from being able to extend the application in a high level extension language rather than in plain old C.

In abstract terms, it's difficult to explain what this really means and what the integration process involves, so instead let's begin by jumping straight into an example of how you might integrate Guile into an existing program, and what you could expect to gain by so doing. With that example under our belts, we'll then return to a more general analysis of the arguments involved and the range of programming options available.

#### 5.7.1 How One Might Extend Dia Using Guile

Dia is a free software program for drawing schematic diagrams like flow charts and floor plans [\(http://www.gnome.org/projects/dia/\)](http://www.gnome.org/projects/dia/). This section conducts the thought experiment of adding Guile to Dia. In so doing, it aims to illustrate several of the steps and considerations involved in adding Guile to applications in general.

## 5.7.1.1 Deciding Why You Want to Add Guile

First off, you should understand why you want to add Guile to Dia at all, and that means forming a picture of what Dia does and how it does it. So, what are the constituents of the Dia application?

- $\bullet$  Most importantly, the application domain objects in other words, the concepts that differentiate Dia from another application such as a word processor or spreadsheet: shapes, templates, connectors, pages, plus the properties of all these things.
- The code that manages the graphical face of the application, including the layout and display of the objects above.
- The code that handles input events, which indicate that the application user is wanting to do something.

(In other words, a textbook example of the model - view - controller paradigm.)

Next question: how will Dia benefit once the Guile integration is complete? Several (positive!) answers are possible here, and the choice is obviously up to the application developers. Still, one answer is that the main benefit will be the ability to manipulate Dia's application domain objects from Scheme.

Suppose that Dia made a set of procedures available in Scheme, representing the most basic operations on objects such as shapes, connectors, and so on. Using Scheme, the application user could then write code that builds upon these basic operations to create more complex procedures. For example, given basic procedures to enumerate the objects on a page, to determine whether an object is a square, and to change the fill pattern of a single shape, the user can write a Scheme procedure to change the fill pattern of all squares on the current page:

```
(define (change-squares'-fill-pattern new-pattern)
  (for-each-shape current-page
    (lambda (shape)
      (if (square? shape)
          (change-fill-pattern shape new-pattern)))))
```
## 5.7.1.2 Four Steps Required to Add Guile

Assuming this objective, four steps are needed to achieve it.

First, you need a way of representing your application-specific objects — such as shape in the previous example — when they are passed into the Scheme world. Unless your objects are so simple that they map naturally into builtin Scheme data types like numbers and strings, you will probably want to use Guile's foreign object interface to create a new Scheme data type for your objects.

Second, you need to write code for the basic operations like for-each-shape and square? such that they access and manipulate your existing data structures correctly, and then make these operations available as primitives on the Scheme level.

Third, you need to provide some mechanism within the Dia application that a user can hook into to cause arbitrary Scheme code to be evaluated.

Finally, you need to restructure your top-level application C code a little so that it initializes the Guile interpreter correctly and declares your foreign objects and primitives to the Scheme world.

The following subsections expand on these four points in turn.

#### 5.7.1.3 How to Represent Dia Data in Scheme

For all but the most trivial applications, you will probably want to allow some representation of your domain objects to exist on the Scheme level. This is where foreign objects come in, and with them issues of lifetime management and garbage collection.

To get more concrete about this, let's look again at the example we gave earlier of how application users can use Guile to build higher-level functions from the primitives that Dia itself provides.

```
(define (change-squares'-fill-pattern new-pattern)
  (for-each-shape current-page
    (lambda (shape)
      (if (square? shape)
          (change-fill-pattern shape new-pattern)))))
```
Consider what is stored here in the variable shape. For each shape on the current page, the for-each-shape primitive calls (lambda (shape) ...) with an argument representing that shape. Question is: how is that argument represented on the Scheme level? The issues are as follows.

- Whatever the representation, it has to be decodable again by the C code for the square? and change-fill-pattern primitives. In other words, a primitive like square? has somehow to be able to turn the value that it receives back into something that points to the underlying C structure describing a shape.
- The representation must also cope with Scheme code holding on to the value for later use. What happens if the Scheme code stores shape in a global variable, but then that shape is deleted (in a way that the Scheme code is not aware of), and later on some other Scheme code uses that global variable again in a call to, say, square??
- The lifetime and memory allocation of objects that exist *only* in the Scheme world is managed automatically by Guile's garbage collector using one simple rule: when there are no remaining references to an object, the object is considered dead and so its memory is freed. But for objects that exist in both C and Scheme, the picture is more complicated; in the case of Dia, where the shape argument passes transiently in and out of the Scheme world, it would be quite wrong the delete the underlying C shape just because the Scheme code has finished evaluation. How do we avoid this happening?

One resolution of these issues is for the Scheme-level representation of a shape to be a new, Scheme-specific C structure wrapped up as a foreign object. The foreign object is what is passed into and out of Scheme code, and the Scheme-specific C structure inside the foreign object points to Dia's underlying C structure so that the code for primitives like square? can get at it.

To cope with an underlying shape being deleted while Scheme code is still holding onto a Scheme shape value, the underlying C structure should have a new field that points to the Scheme-specific foreign object. When a shape is deleted, the relevant code chains through to the Scheme-specific structure and sets its pointer back to the underlying structure to NULL. Thus the foreign object value for the shape continues to exist, but any primitive

code that tries to use it will detect that the underlying shape has been deleted because the underlying structure pointer is NULL.

So, to summarize the steps involved in this resolution of the problem (and assuming that the underlying C structure for a shape is struct dia\_shape):

Define a new Scheme-specific structure that points to the underlying C structure:

```
struct dia_guile_shape
{
 struct dia_shape * c_shape; /* NULL => deleted */
}
```
 Add a field to struct dia\_shape that points to its struct dia\_guile\_shape if it has one —

```
struct dia_shape
{
  ...
  struct dia_guile_shape * guile_shape;
}
```
— so that C code can set guile\_shape->c\_shape to NULL when the underlying shape is deleted.

- Wrap struct dia\_guile\_shape as a foreign object type.
- Whenever you need to represent a C shape onto the Scheme level, create a foreign object instance for it, and pass that.
- In primitive code that receives a shape foreign object instance, check the c\_shape field when decoding it, to find out whether the underlying C shape is still there.

As far as memory management is concerned, the foreign object values and their Schemespecific structures are under the control of the garbage collector, whereas the underlying C structures are explicitly managed in exactly the same way that Dia managed them before we thought of adding Guile.

When the garbage collector decides to free a shape foreign object value, it calls the finalizer function that was specified when defining the shape foreign object type. To maintain the correctness of the guile\_shape field in the underlying C structure, this function should chain through to the underlying C structure (if it still exists) and set its guile\_shape field to NULL.

For full documentation on defining and using foreign object types, see [Section 5.5 \[Defin](#page-93-0)[ing New Foreign Object Types\], page 74.](#page-93-0)

## 5.7.1.4 Writing Guile Primitives for Dia

Once the details of object representation are decided, writing the primitive function code that you need is usually straightforward.

A primitive is simply a C function whose arguments and return value are all of type SCM, and whose body does whatever you want it to do. As an example, here is a possible implementation of the square? primitive:

```
static SCM square_p (SCM shape)
{
```

```
struct dia_guile_shape * guile_shape;
  /* Check that arg is really a shape object. */
  scm_assert_foreign_object_type (shape_type, shape);
  /* Access Scheme-specific shape structure. */
  guile_shape = scm_foreign_object_ref (shape, 0);
  /* Find out if underlying shape exists and is a
     square; return answer as a Scheme boolean. */
 return scm_from_bool (guile_shape->c_shape &&
                        (guile_shape->c_shape->type == DIA_SQUARE));
}
```
Notice how easy it is to chain through from the SCM shape parameter that square\_p receives — which is a foreign object — to the Scheme-specific structure inside the foreign object, and thence to the underlying C structure for the shape.

In this code, scm\_assert\_foreign\_object\_type, scm\_foreign\_object\_ref, and scm\_ from\_bool are from the standard Guile API. We assume that shape\_type was given to us when we made the shape foreign object type, using scm\_make\_foreign\_object\_type. The call to scm\_assert\_foreign\_object\_type ensures that shape is indeed a shape. This is needed to guard against Scheme code using the square? procedure incorrectly, as in (square? "hello"); Scheme's latent typing means that usage errors like this must be caught at run time.

Having written the C code for your primitives, you need to make them available as Scheme procedures by calling the scm\_c\_define\_gsubr function. scm\_c\_define\_gsubr (see [Section 6.7.2 \[Primitive Procedures\], page 246](#page-265-0)) takes arguments that specify the Scheme-level name for the primitive and how many required, optional and rest arguments it can accept. The square? primitive always requires exactly one argument, so the call to make it available in Scheme reads like this:

```
scm_c_define_gsubr ("square?", 1, 0, 0, square_p);
```
For where to put this call, see the subsection after next on the structure of Guile-enabled code (see [Section 5.7.1.6 \[Dia Structure\], page 88](#page-107-0)).

#### 5.7.1.5 Providing a Hook for the Evaluation of Scheme Code

To make the Guile integration useful, you have to design some kind of hook into your application that application users can use to cause their Scheme code to be evaluated.

Technically, this is straightforward; you just have to decide on a mechanism that is appropriate for your application. Think of Emacs, for example: when you type ESC :, you get a prompt where you can type in any Elisp code, which Emacs will then evaluate. Or, again like Emacs, you could provide a mechanism (such as an init file) to allow Scheme code to be associated with a particular key sequence, and evaluate the code when that key sequence is entered.

In either case, once you have the Scheme code that you want to evaluate, as a null terminated string, you can tell Guile to evaluate it by calling the scm\_c\_eval\_string function.

### <span id="page-107-0"></span>5.7.1.6 Top-level Structure of Guile-enabled Dia

Let's assume that the pre-Guile Dia code looks structurally like this:

- $\bullet$  main ()
	- do lots of initialization and setup stuff
	- enter Gtk main loop

When you add Guile to a program, one (rather technical) requirement is that Guile's garbage collector needs to know where the bottom of the C stack is. The easiest way to ensure this is to use scm\_boot\_guile like this:

 $\bullet$  main ()

{

- do lots of initialization and setup stuff
- scm\_boot\_guile (argc, argv, inner\_main, NULL)
- inner\_main ()
	- define all foreign object types
	- export primitives to Scheme using scm\_c\_define\_gsubr
	- enter Gtk main loop

In other words, you move the guts of what was previously in your main function into a new function called inner\_main, and then add a scm\_boot\_guile call, with inner\_main as a parameter, to the end of main.

Assuming that you are using foreign objects and have written primitive code as described in the preceding subsections, you also need to insert calls to declare your new foreign objects and export the primitives to Scheme. These declarations must happen inside the dynamic scope of the scm\_boot\_guile call, but also *before* any code is run that could possibly use  $them$  — the beginning of inner main is an ideal place for this.

#### 5.7.1.7 Going Further with Dia and Guile

The steps described so far implement an initial Guile integration that already gives a lot of additional power to Dia application users. But there are further steps that you could take, and it's interesting to consider a few of these.

In general, you could progressively move more of Dia's source code from C into Scheme. This might make the code more maintainable and extensible, and it could open the door to new programming paradigms that are tricky to effect in C but straightforward in Scheme.

A specific example of this is that you could use the guile-gtk package, which provides Scheme-level procedures for most of the Gtk+ library, to move the code that lays out and displays Dia objects from C to Scheme.

As you follow this path, it naturally becomes less useful to maintain a distinction between Dia's original non-Guile-related source code, and its later code implementing foreign objects and primitives for the Scheme world.

For example, suppose that the original source code had a dia\_change\_fill\_pattern function:

```
void dia_change_fill_pattern (struct dia_shape * shape,
                              struct dia_pattern * pattern)
```
/\* real pattern change work \*/ }

During initial Guile integration, you add a change\_fill\_pattern primitive for Scheme purposes, which accesses the underlying structures from its foreign object values and uses dia\_change\_fill\_pattern to do the real work:

```
SCM change_fill_pattern (SCM shape, SCM pattern)
{
  struct dia_shape * d_shape;
  struct dia_pattern * d_pattern;
  ...
 dia_change_fill_pattern (d_shape, d_pattern);
 return SCM_UNSPECIFIED;
}
```
At this point, it makes sense to keep dia\_change\_fill\_pattern and change\_fill\_ pattern separate, because dia\_change\_fill\_pattern can also be called without going through Scheme at all, say because the user clicks a button which causes a C-registered Gtk+ callback to be called.

But, if the code for creating buttons and registering their callbacks is moved into Scheme (using guile-gtk), it may become true that dia\_change\_fill\_pattern can no longer be called other than through Scheme. In which case, it makes sense to abolish it and move its contents directly into change\_fill\_pattern, like this:

```
SCM change_fill_pattern (SCM shape, SCM pattern)
{
  struct dia shape * d shape;
  struct dia_pattern * d_pattern;
  ...
  /* real pattern change work */
 return SCM_UNSPECIFIED;
}
```
So further Guile integration progressively reduces the amount of functional C code that you have to maintain over the long term.

A similar argument applies to data representation. In the discussion of foreign objects earlier, issues arose because of the different memory management and lifetime models that normally apply to data structures in C and in Scheme. However, with further Guile integration, you can resolve this issue in a more radical way by allowing all your data structures to be under the control of the garbage collector, and kept alive by references from the Scheme world. Instead of maintaining an array or linked list of shapes in C, you would instead maintain a list in Scheme.

Rather like the coalescing of dia\_change\_fill\_pattern and change\_fill\_pattern, the practical upshot of such a change is that you would no longer have to keep the dia\_ shape and dia\_guile\_shape structures separate, and so wouldn't need to worry about the pointers between them. Instead, you could change the foreign object definition to wrap the dia\_shape structure directly, and send dia\_guile\_shape off to the scrap yard. Cut out the middle man!

Finally, we come to the holy grail of Guile's free software / extension language approach. Once you have a Scheme representation for interesting Dia data types like shapes, and a handy bunch of primitives for manipulating them, it suddenly becomes clear that you have a bundle of functionality that could have far-ranging use beyond Dia itself. In other words, the data types and primitives could now become a library, and Dia becomes just one of the many possible applications using that library — albeit, at this early stage, a rather important one!

In this model, Guile becomes just the glue that binds everything together. Imagine an application that usefully combined functionality from Dia, Gnumeric and GnuCash  $-$  it's tricky right now, because no such application yet exists; but it'll happen some day . . .

## 5.7.2 Why Scheme is More Hackable Than C

Underlying Guile's value proposition is the assumption that programming in a high level language, specifically Guile's implementation of Scheme, is necessarily better in some way than programming in C. What do we mean by this claim, and how can we be so sure?

One class of advantages applies not only to Scheme, but more generally to any interpretable, high level, scripting language, such as Emacs Lisp, Python, Ruby, or TEX's macro language. Common features of all such languages, when compared to C, are that:

- They lend themselves to rapid and experimental development cycles, owing usually to a combination of their interpretability and the integrated development environment in which they are used.
- They free developers from some of the low level bookkeeping tasks associated with C programming, notably memory management.
- They provide high level features such as container objects and exception handling that make common programming tasks easier.

In the case of Scheme, particular features that make programming easier — and more fun! — are its powerful mechanisms for abstracting parts of programs (closures — see [Section 3.4](#page-45-0) [\[About Closure\], page 26\)](#page-45-0) and for iteration (see [Section 6.11.4 \[while do\], page 298](#page-317-0)).

The evidence in support of this argument is empirical: the huge amount of code that has been written in extension languages for applications that support this mechanism. Most notable are extensions written in Emacs Lisp for GNU Emacs, in T<sub>E</sub>X's macro language for TEX, and in Script-Fu for the Gimp, but there is increasingly now a significant code eco-system for Guile-based applications as well, such as Lilypond and GnuCash. It is close to inconceivable that similar amounts of functionality could have been added to these applications just by writing new code in their base implementation languages.

## 5.7.3 Example: Using Guile for an Application Testbed

As an example of what this means in practice, imagine writing a testbed for an application that is tested by submitting various requests (via a C interface) and validating the

output received. Suppose further that the application keeps an idea of its current state, and that the "correct" output for a given request may depend on the current application state. A complete "white box"<sup>4</sup> test plan for this application would aim to submit all possible requests in each distinguishable state, and validate the output for all request/state combinations.

To write all this test code in C would be very tedious. Suppose instead that the testbed code adds a single new C function, to submit an arbitrary request and return the response, and then uses Guile to export this function as a Scheme procedure. The rest of the testbed can then be written in Scheme, and so benefits from all the advantages of programming in Scheme that were described in the previous section.

(In this particular example, there is an additional benefit of writing most of the testbed in Scheme. A common problem for white box testing is that mistakes and mistaken assumptions in the application under test can easily be reproduced in the testbed code. It is more difficult to copy mistakes like this when the testbed is written in a different language from the application.)

## 5.7.4 A Choice of Programming Options

The preceding arguments and example point to a model of Guile programming that is applicable in many cases. According to this model, Guile programming involves a balance between C and Scheme programming, with the aim being to extract the greatest possible Scheme level benefit from the least amount of C level work.

The C level work required in this model usually consists of packaging and exporting functions and application objects such that they can be seen and manipulated on the Scheme level. To help with this, Guile's C language interface includes utility features that aim to make this kind of integration very easy for the application developer.

This model, though, is really just one of a range of possible programming options. If all of the functionality that you need is available from Scheme, you could choose instead to write your whole application in Scheme (or one of the other high level languages that Guile supports through translation), and simply use Guile as an interpreter for Scheme. (In the future, we hope that Guile will also be able to compile Scheme code, so lessening the performance gap between C and Scheme code.) Or, at the other end of the C–Scheme scale, you could write the majority of your application in C, and only call out to Guile occasionally for specific actions such as reading a configuration file or executing a userspecified extension. The choices boil down to two basic questions:

- Which parts of the application do you write in C, and which in Scheme (or another high level translated language)?
- How do you design the interface between the C and Scheme parts of your application?

These are of course design questions, and the right design for any given application will always depend upon the particular requirements that you are trying to meet. In the context of Guile, however, there are some generally applicable considerations that can help you when designing your answers.

<sup>&</sup>lt;sup>4</sup> A white box test plan is one that incorporates knowledge of the internal design of the application under test.

## 5.7.4.1 What Functionality is Already Available?

Suppose, for the sake of argument, that you would prefer to write your whole application in Scheme. Then the API available to you consists of:

- standard Scheme
- plus the extensions to standard Scheme provided by Guile in its core distribution
- plus any additional functionality that you or others have packaged so that it can be loaded as a Guile Scheme module.

A module in the last category can either be a pure Scheme module — in other words a collection of utility procedures coded in Scheme — or a module that provides a Scheme interface to an extension library coded in  $C -$  in other words a nice package where someone else has done the work of wrapping up some useful C code for you. The set of available modules is growing quickly and already includes such useful examples as (gtk gtk), which makes Gtk+ drawing functions available in Scheme, and (database postgres), which provides SQL access to a Postgres database.

Given the growing collection of pre-existing modules, it is quite feasible that your application could be implemented by combining a selection of these modules together with new application code written in Scheme.

If this approach is not enough, because the functionality that your application needs is not already available in this form, and it is impossible to write the new functionality in Scheme, you will need to write some C code. If the required function is already available in C (e.g. in a library), all you need is a little glue to connect it to the world of Guile. If not, you need both to write the basic code and to plumb it into Guile.

In either case, two general considerations are important. Firstly, what is the interface by which the functionality is presented to the Scheme world? Does the interface consist only of function calls (for example, a simple drawing interface), or does it need to include objects of some kind that can be passed between C and Scheme and manipulated by both worlds. Secondly, how does the lifetime and memory management of objects in the C code relate to the garbage collection governed approach of Scheme objects? In the case where the basic C code is not already written, most of the difficulties of memory management can be avoided by using Guile's C interface features from the start.

For the full documentation on writing C code for Guile and connecting existing C code to the Guile world, see [Section 5.5 \[Defining New Foreign Object Types\], page 74](#page-93-0), [Section 6.7.2](#page-265-0) [\[Primitive Procedures\], page 246](#page-265-0), and [Section 6.19 \[Foreign Function Interface\], page 427](#page-446-0).

## 5.7.4.2 Functional and Performance Constraints

#### 5.7.4.3 Your Preferred Programming Style

#### 5.7.4.4 What Controls Program Execution?

#### 5.7.5 How About Application Users?

So far we have considered what Guile programming means for an application developer. But what if you are instead using an existing Guile-based application, and want to know what your options are for programming and extending this application?

The answer to this question varies from one application to another, because the options available depend inevitably on whether the application developer has provided any hooks for you to hang your own code on and, if there are such hooks, what they allow you to  $d\sigma$ <sup>5</sup> For example. . .

- If the application permits you to load and execute any Guile code, the world is your oyster. You can extend the application in any way that you choose.
- A more cautious application might allow you to load and execute Guile code, but only in a safe environment, where the interface available is restricted by the application from the standard Guile API.
- Or a really fearful application might not provide a hook to really execute user code at all, but just use Scheme syntax as a convenient way for users to specify application data or configuration options.

In the last two cases, what you can do is, by definition, restricted by the application, and you should refer to the application's own manual to find out your options.

The most well known example of the first case is Emacs, with its extension language Emacs Lisp: as well as being a text editor, Emacs supports the loading and execution of arbitrary Emacs Lisp code. The result of such openness has been dramatic: Emacs now benefits from user-contributed Emacs Lisp libraries that extend the basic editing function to do everything from reading news to psychoanalysis and playing adventure games. The only limitation is that extensions are restricted to the functionality provided by Emacs's built-in set of primitive operations. For example, you can interact and display data by manipulating the contents of an Emacs buffer, but you can't pop-up and draw a window with a layout that is totally different to the Emacs standard.

This situation with a Guile application that supports the loading of arbitrary user code is similar, except perhaps even more so, because Guile also supports the loading of extension libraries written in C. This last point enables user code to add new primitive operations to Guile, and so to bypass the limitation present in Emacs Lisp.

At this point, the distinction between an application developer and an application user becomes rather blurred. Instead of seeing yourself as a user extending an application, you could equally well say that you are developing a new application of your own using some of the primitive functionality provided by the original application. As such, all the discussions of the preceding sections of this chapter are relevant to how you can proceed with developing your extension.

 $5$  Of course, in the world of free software, you always have the freedom to modify the application's source code to your own requirements. Here we are concerned with the extension options that the application has provided for without your needing to modify its source code.

## 5.8 Autoconf Support

Autoconf, a part of the GNU build system, makes it easy for users to build your package. This section documents Guile's Autoconf support.

## 5.8.1 Autoconf Background

As explained in the GNU Autoconf Manual, any package needs configuration at build-time (see Section "Introduction" in The GNU Autoconf Manual). If your package uses Guile (or uses a package that in turn uses Guile), you probably need to know what specific Guile features are available and details about them.

The way to do this is to write feature tests and arrange for their execution by the 'configure' script, typically by adding the tests to 'configure.ac', and running autoconf to create 'configure'. Users of your package then run 'configure' in the normal way.

Macros are a way to make common feature tests easy to express. Autoconf provides a wide range of macros (see Section "Existing Tests" in The GNU Autoconf Manual), and Guile installation provides Guile-specific tests in the areas of: program detection, compilation flags reporting, and Scheme module checks.

#### 5.8.2 Autoconf Macros

As mentioned earlier in this chapter, Guile supports parallel installation, and uses pkgconfig to let the user choose which version of Guile they are interested in. pkg-config has its own set of Autoconf macros that are probably installed on most every development system. The most useful of these macros is PKG\_CHECK\_MODULES.

PKG\_CHECK\_MODULES([GUILE], [guile-3.0])

This example looks for Guile and sets the GUILE\_CFLAGS and GUILE\_LIBS variables accordingly, or prints an error and exits if Guile was not found.

Guile comes with additional Autoconf macros providing more information, installed as 'prefix/share/aclocal/guile.m4'. Their names all begin with GUILE\_.

#### GUILE\_PKG [VERSIONS] [Autoconf Macro]

This macro runs the pkg-config tool to find development files for an available version of Guile.

By default, this macro will search for the latest stable version of Guile (e.g. 3.0), falling back to the previous stable version (e.g.  $2.2$ ) if it is available. If no guile-VERSION.pc file is found, an error is signalled. The found version is stored in GUILE EFFECTIVE VERSION.

If GUILE\_PROGS was already invoked, this macro ensures that the development files have the same effective version as the Guile program.

GUILE EFFECTIVE VERSION is marked for substitution, as by AC\_SUBST.

GUILE\_FLAGS [Autoconf Macro]

This macro runs the pkg-config tool to find out how to compile and link programs against Guile. It sets four variables: GUILE CFLAGS, GUILE LDFLAGS, GUILE LIBS, and GUILE LTLIBS.

GUILE CFLAGS: flags to pass to a C or C++ compiler to build code that uses Guile header files. This is almost always just one or more  $-I$  flags.

GUILE LDFLAGS: flags to pass to the compiler to link a program against Guile. This includes  $-\text{lguile}-\text{VERSION}$  for the Guile library itself, and may also include one or more -L flag to tell the compiler where to find the libraries. But it does not include flags that influence the program's runtime search path for libraries, and will therefore lead to a program that fails to start, unless all necessary libraries are installed in a standard location such as '/usr/lib'.

GUILE LIBS and GUILE LTLIBS: flags to pass to the compiler or to libtool, respectively, to link a program against Guile. It includes flags that augment the program's runtime search path for libraries, so that shared libraries will be found at the location where they were during linking, even in non-standard locations. GUILE\_LIBS is to be used when linking the program directly with the compiler, whereas GUILE LTLIBS is to be used when linking the program is done through libtool.

The variables are marked for substitution, as by AC\_SUBST.

#### GUILE\_SITE\_DIR [Autoconf Macro]

This looks for Guile's "site" directories. The variable GUILE SITE will be set to Guile's "site" directory for Scheme source files (usually something like PREFIX/share/guile/site). GUILE SITE CCACHE will be set to the directory for compiled Scheme files also known as .go files (usually something like  $PREFIX/lib/guile/GUILE_EFFECTIVE_VERSION/site-ccache)$ . GUILE EXTENSION will be set to the directory for compiled C extensions (usually something like PREFIX/lib/guile/GUILE\_EFFECTIVE\_VERSION/extensions). The latter two are set to blank if the particular version of Guile does not support them. Note that this macro will run the macros GUILE\_PKG and GUILE\_PROGS if they have not already been run.

The variables are marked for substitution, as by AC\_SUBST.

#### GUILE\_PROGS [VERSION] [Autoconf Macro]

This macro looks for programs guile and guild, setting variables GUILE and GUILD to their paths, respectively. The macro will attempt to find guile with the suffix of -X.Y, followed by looking for it with the suffix X.Y, and then fall back to looking for guile with no suffix. If guile is still not found, signal an error. The suffix, if any, that was required to find guile will be used for guild as well.

By default, this macro will search for the latest stable version of Guile (e.g. 3.0). x.y or x.y.z versions can be specified. If an older version is found, the macro will signal an error.

The effective version of the found guile is set to GUILE EFFECTIVE VERSION. This macro ensures that the effective version is compatible with the result of a previous invocation of GUILE\_FLAGS, if any.

As a legacy interface, it also looks for guile-config and guile-tools, setting GUILE CONFIG and GUILE TOOLS.

The variables are marked for substitution, as by AC\_SUBST.

#### GUILE CHECK RETVAL var check [Autoconf Macro]

var is a shell variable name to be set to the return value. check is a Guile Scheme expression, evaluated with "\$GUILE -c", and returning either 0 or non-#f to indicate the check passed. Non-0 number or  $#f$  indicates failure. Avoid using the character "#" since that confuses autoconf.

- GUILE\_MODULE\_CHECK var module featuretest description [Autoconf Macro] var is a shell variable name to be set to "yes" or "no". module is a list of symbols, like: (ice-9 common-list). featuretest is an expression acceptable to GUILE CHECK, q.v. description is a present-tense verb phrase (passed to AC MSG CHECKING).
- GUILE MODULE AVAILABLE var module [Autoconf Macro] var is a shell variable name to be set to "yes" or "no". module is a list of symbols, like: (ice-9 common-list).
- GUILE\_MODULE\_REQUIRED symlist [Autoconf Macro] symlist is a list of symbols, WITHOUT surrounding parens, like: ice-9 common-list.
- GUILE MODULE EXPORTS var module modvar [Autoconf Macro] var is a shell variable to be set to "yes" or "no". module is a list of symbols, like: (ice-9 common-list). modvar is the Guile Scheme variable to check.
- GUILE\_MODULE\_REQUIRED\_EXPORT module modvar [Autoconf Macro] module is a list of symbols, like: (ice-9 common-list). modvar is the Guile Scheme variable to check.

### 5.8.3 Using Autoconf Macros

Using the autoconf macros is straightforward: Add the macro "calls" (actually instantiations) to 'configure.ac', run aclocal, and finally, run autoconf. If your system doesn't have guile.m4 installed, place the desired macro definitions (AC\_DEFUN forms) in 'acinclude.m4', and aclocal will do the right thing.

Some of the macros can be used inside normal shell constructs: if foo ; then GUILE\_ BAZ ; fi, but this is not guaranteed. It's probably a good idea to instantiate macros at top-level.

We now include two examples, one simple and one complicated.

The first example is for a package that uses libguile, and thus needs to know how to compile and link against it. So we use PKG\_CHECK\_MODULES to set the vars GUILE\_CFLAGS and GUILE\_LIBS, which are automatically substituted in the Makefile.

```
In configure.ac:
```

```
PKG_CHECK_MODULES([GUILE], [guile-3.0])
```
In Makefile.in:

```
GUILE_CFLAGS = @GUILE_CFLAGS@
GUILE_LIBS = @GUILE_LIBS@
myprog.o: myprog.c
        $(CC) -o $ $(GUILE_CFLAGS) $<
myprog: myprog.o
```
## \$(CC) -o \$ \$< \$(GUILE\_LIBS)

The second example is for a package of Guile Scheme modules that uses an external program and other Guile Scheme modules (some might call this a "pure scheme" package). So we use the GUILE\_SITE\_DIR macro, a regular AC\_PATH\_PROG macro, and the GUILE\_ MODULE\_AVAILABLE macro.

```
In configure.ac:
 GUILE_SITE_DIR
 probably_wont_work=""
 # pgtype pgtable
 GUILE_MODULE_AVAILABLE(have_guile_pg, (database postgres))
 test $have_guile_pg = no &&
     probably_wont_work="(my pgtype) (my pgtable) $probably_wont_work"
 # gpgutils
 AC_PATH_PROG(GNUPG,gpg)
 test x''\GNUPG" = x \&&probably_wont_work="(my gpgutils) $probably_wont_work"
 if test ! "$probably_wont_work" = "" ; then
     p=" ***"
     echo
     echo "$p"
     echo "$p NOTE:"
     echo "$p The following modules probably won't work:"
     echo "$p $probably_wont_work"
     echo "$p They can be installed anyway, and will work if their"
      echo "$p dependencies are installed later. Please see README."
     echo "$p"
     echo
 fi
In Makefile.in:
 instdir = @GUILE_SITE@/my
 install:
       $(INSTALL) my/*.scm $(instdir)
```
# 6 API Reference

Guile provides an application programming interface (API) to developers in two core languages: Scheme and C. This part of the manual contains reference documentation for all of the functionality that is available through both Scheme and C interfaces.

## 6.1 Overview of the Guile API

Guile's application programming interface  $(API)$  makes functionality available that an application developer can use in either C or Scheme programming. The interface consists of elements that may be macros, functions or variables in C, and procedures, variables, syntax or other types of object in Scheme.

Many elements are available to both Scheme and C, in a form that is appropriate. For example, the assq Scheme procedure is also available as scm\_assq to C code. These elements are documented only once, addressing both the Scheme and C aspects of them.

The Scheme name of an element is related to its C name in a regular way. Also, a C function takes its parameters in a systematic way.

Normally, the name of a C function can be derived given its Scheme name, using some simple textual transformations:

- Replace (hyphen) with \_ (underscore).
- Replace ? (question mark) with  $-p$ .
- Replace ! (exclamation point) with  $\mathbf{x}$ .
- Replace internal  $\rightarrow$  with  $\_\text{to}\$ .
- Replace  $\leq$  (less than or equal) with  $\lceil$ leq.
- Replace  $>=(\text{greater than or equal})$  with geg.
- Replace  $\leq$  (less than) with less.
- Replace > (greater than) with  $gr.$
- Prefix with scm\_.

A C function always takes a fixed number of arguments of type SCM, even when the corresponding Scheme function takes a variable number.

For some Scheme functions, some last arguments are optional; the corresponding C function must always be invoked with all optional arguments specified. To get the effect as if an argument has not been specified, pass SCM\_UNDEFINED as its value. You can not do this for an argument in the middle; when one argument is SCM\_UNDEFINED all the ones following it must be SCM\_UNDEFINED as well.

Some Scheme functions take an arbitrary number of rest arguments; the corresponding C function must be invoked with a list of all these arguments. This list is always the last argument of the C function.

These two variants can also be combined.

The type of the return value of a C function that corresponds to a Scheme function is always SCM. In the descriptions below, types are therefore often omitted but for the return value and for the arguments.

## 6.2 Deprecation

From time to time functions and other features of Guile become obsolete. Guile's deprecation is a mechanism that can help you cope with this.

When you use a feature that is deprecated, you will likely get a warning message at runtime. Also, if you have a new enough toolchain, using a deprecated function from libguile will cause a link-time warning.

The primary source for information about just what interfaces are deprecated in a given release is the file 'NEWS'. That file also documents what you should use instead of the obsoleted things.

The file 'README' contains instructions on how to control the inclusion or removal of the deprecated features from the public API of Guile, and how to control the deprecation warning messages.

The idea behind this mechanism is that normally all deprecated interfaces are available, but you get feedback when compiling and running code that uses them, so that you can migrate to the newer APIs at your leisure.

## 6.3 The SCM Type

Guile represents all Scheme values with the single C type SCM. For an introduction to this topic, See [Section 5.4.1 \[Dynamic Types\], page 65](#page-84-0).

SCM  $[{\rm C\; Type}]$ SCM is the user level abstract C type that is used to represent all of Guile's Scheme objects, no matter what the Scheme object type is. No C operation except assignment is guaranteed to work with variables of type SCM, so you should only use macros and functions to work with SCM values. Values are converted between C data types and the SCM type with utility functions and macros.

scm\_t\_bits [C Type]

scm<sub>t</sub>bits is an unsigned integral data type that is guaranteed to be large enough to hold all information that is required to represent any Scheme object. While this data type is mostly used to implement Guile's internals, the use of this type is also necessary to write certain kinds of extensions to Guile.

```
scm_t_signed_bits [C Type]
```
This is a signed integral type of the same size as scm\_t\_bits.

scm\_t\_bits SCM\_UNPACK (SCM x) [C Macro] Transforms the SCM value  $x$  into its representation as an integral type. Only after applying SCM\_UNPACK it is possible to access the bits and contents of the SCM value.

SCM SCM\_PACK  $(scm_t\_t\_bits~x)$  [C Macro]

Takes a valid integral representation of a Scheme object and transforms it into its representation as a SCM value.

## 6.4 Initializing Guile

Each thread that wants to use functions from the Guile API needs to put itself into guile mode with either scm\_with\_guile or scm\_init\_guile. The global state of Guile is initialized automatically when the first thread enters guile mode.

When a thread wants to block outside of a Guile API function, it should leave guile mode temporarily with scm\_without\_guile, See [Section 6.22.6 \[Blocking\], page 456.](#page-475-0)

Threads that are created by call-with-new-thread or scm\_spawn\_thread start out in guile mode so you don't need to initialize them.

void \* scm\_with\_guile (void \*(\*func)(void \*), void \*data) [C Function] Call func, passing it data and return what func returns. While func is running, the current thread is in guile mode and can thus use the Guile API.

When scm\_with\_guile is called from guile mode, the thread remains in guile mode when scm\_with\_guile returns.

Otherwise, it puts the current thread into guile mode and, if needed, gives it a Scheme representation that is contained in the list returned by all-threads, for example. This Scheme representation is not removed when scm\_with\_guile returns so that a given thread is always represented by the same Scheme value during its lifetime, if at all.

When this is the first thread that enters guile mode, the global state of Guile is initialized before calling func.

The function func is called via scm\_with\_continuation\_barrier; thus, scm\_with\_ guile returns exactly once.

When scm\_with\_guile returns, the thread is no longer in guile mode (except when scm\_with\_guile was called from guile mode, see above). Thus, only func can store SCM variables on the stack and be sure that they are protected from the garbage collector. See scm\_init\_guile for another approach at initializing Guile that does not have this restriction.

It is OK to call scm\_with\_guile while a thread has temporarily left guile mode via scm\_without\_guile. It will then simply temporarily enter guile mode again.

```
void scm_init_guile () [ C Function
```
Arrange things so that all of the code in the current thread executes as if from within a call to scm\_with\_guile. That is, all functions called by the current thread can assume that SCM values on their stack frames are protected from the garbage collector (except when the thread has explicitly left guile mode, of course).

When scm\_init\_guile is called from a thread that already has been in guile mode once, nothing happens. This behavior matters when you call scm\_init\_guile while the thread has only temporarily left guile mode: in that case the thread will not be in guile mode after scm\_init\_guile returns. Thus, you should not use scm\_init\_guile in such a scenario.

When a uncaught throw happens in a thread that has been put into guile mode via scm\_init\_guile, a short message is printed to the current error port and the thread is exited via scm\_pthread\_exit (NULL). No restrictions are placed on continuations.

The function scm\_init\_guile might not be available on all platforms since it requires some stack-bounds-finding magic that might not have been ported to all platforms that Guile runs on. Thus, if you can, it is better to use scm\_with\_guile or its variation scm\_boot\_guile instead of this function.

```
void scm_boot_guile (int argc, char **argv, void (*main_func) [C Function]
         (void *data, int argc, char **argv), void *data)
```
Enter guile mode as with scm\_with\_guile and call main func, passing it data, argc, and argv as indicated. When main func returns,  $scm_boot_guile$  calls  $exit(0);$ scm\_boot\_guile never returns. If you want some other exit value, have main\_func call exit itself. If you don't want to exit at all, use scm\_with\_guile instead of scm\_boot\_guile.

The function scm\_boot\_guile arranges for the Scheme command-line function to return the strings given by argc and argv. If main func modifies argc or argv, it should call scm\_set\_program\_arguments with the final list, so Scheme code will know which arguments have been processed (see [Section 7.2.6 \[Runtime Environment\], page 522\)](#page-541-0).

void scm\_shell (int argc, char \*\*argv) [C Function] Process command-line arguments in the manner of the guile executable. This includes loading the normal Guile initialization files, interacting with the user or running any scripts or expressions specified by -s or -e options, and then exiting. See [Section 4.2 \[Invoking Guile\], page 35,](#page-54-0) for more details.

Since this function does not return, you must do all application-specific initialization before calling this function.

## 6.5 Snarfing Macros

The following macros do two different things: when compiled normally, they expand in one way; when processed during snarfing, they cause the guile-snarf program to pick up some initialization code, See [Section 5.6 \[Function Snarfing\], page 81](#page-100-0).

The descriptions below use the term 'normally' to refer to the case when the code is compiled normally, and 'while snarfing' when the code is processed by guile-snarf.

```
SCM_SNARF_INIT (code) [C Macro]
```
Normally, SCM SNARF INIT expands to nothing; while snarfing, it causes code to be included in the initialization action file, followed by a semicolon.

This is the fundamental macro for snarfing initialization actions. The more specialized macros below use it internally.

 $SCM$  DEFINE (c\_name, scheme\_name, req, opt, var, arglist, docstring) [C Macro] Normally, this macro expands into

> static const char s\_c\_name[] = scheme\_name; SCM c\_name arglist

While snarfing, it causes

scm\_c\_define\_gsubr (s\_c\_name, req, opt, var, c\_name);

to be added to the initialization actions. Thus, you can use it to declare a C function named c name that will be made available to Scheme with the name scheme name.

Note that the arglist argument must have parentheses around it.

```
SCM_SYMBOL (c_name, scheme_name) [C Macro]
SCM_GLOBAL_SYMBOL (c_name, scheme_name) [C Macro]
   Normally, these macros expand into
       static SCM c_name
```
or

SCM c\_name

respectively. While snarfing, they both expand into the initialization code

c\_name = scm\_permanent\_object (scm\_from\_locale\_symbol (scheme\_name));

Thus, you can use them declare a static or global variable of type SCM that will be initialized to the symbol named scheme\_name.

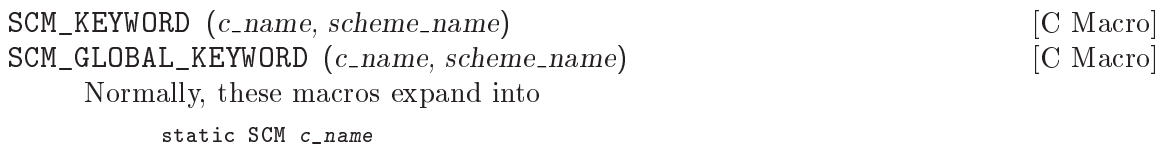

or

SCM c\_name

respectively. While snarfing, they both expand into the initialization code

c\_name = scm\_permanent\_object (scm\_c\_make\_keyword (scheme\_name));

Thus, you can use them declare a static or global variable of type SCM that will be initialized to the keyword named scheme\_name.

```
SCM_VARIABLE (c_name, scheme_name) [C Macro]
SCM_GLOBAL_VARIABLE (c_name, scheme_name) [C Macro]
    These macros are equivalent to SCM_VARIABLE_INIT and SCM_GLOBAL_VARIABLE_
    INIT, respectively, with a value of SCM_BOOL_F.
```

```
SCM_VARIABLE_INIT (c_name, scheme_name, value) [C Macro]
SCM_GLOBAL_VARIABLE_INIT (c_name, scheme_name, value) [C Macro]
```
Normally, these macros expand into

static SCM c\_name

or

SCM c\_name

respectively. While snarfing, they both expand into the initialization code

c\_name = scm\_permanent\_object (scm\_c\_define (scheme\_name, value));

Thus, you can use them declare a static or global C variable of type SCM that will be initialized to the object representing the Scheme variable named scheme name in the current module. The variable will be defined when it doesn't already exist. It is always set to value.

## 6.6 Data Types

Guile's data types form a powerful built-in library of representations and functionality that you can apply to your problem domain. This chapter surveys the data types built-in to Guile, from the simple to the complex.

## 6.6.1 Booleans

The two boolean values are #t for true and #f for false. They can also be written as #true and #false, as per R7RS.

Boolean values are returned by predicate procedures, such as the general equality predicates eq?, eqv? and equal? (see [Section 6.9.1 \[Equality\], page 280](#page-299-0)) and numerical and string comparison operators like string=? (see [Section 6.6.5.7 \[String Comparison\], page 148](#page-167-0)) and  $\leq$  (see [Section 6.6.2.8 \[Comparison\], page 117](#page-136-0)).

```
(<= 3 8)\Rightarrow #t
(<= 3 -3)\Rightarrow #f
(equal? "house" "houses")
\Rightarrow #f
(eq? #f #f)
\Rightarrow#t
```
In test condition contexts like if and cond (see [Section 6.11.2 \[Conditionals\], page 296\)](#page-315-0), where a group of subexpressions will be evaluated only if a *condition* expression evaluates to "true", "true" means any value at all except #f.

```
(if #t "yes" "no")
\Rightarrow "yes"
(if 0 "yes" "no")
\Rightarrow "yes"
(if #f "yes" "no")
\Rightarrow "no"
```
A result of this asymmetry is that typical Scheme source code more often uses #f explicitly than #t: #f is necessary to represent an if or cond false value, whereas #t is not necessary to represent an if or cond true value.

It is important to note that #f is not equivalent to any other Scheme value. In particular, #f is not the same as the number 0 (like in C and C++), and not the same as the "empty list" (like in some Lisp dialects).

In C, the two Scheme boolean values are available as the two constants SCM\_BOOL\_T for #t and SCM\_BOOL\_F for #f. Care must be taken with the false value SCM\_BOOL\_F: it is not false when used in C conditionals. In order to test for it, use  $s$  cm\_is\_false or  $s$  cm\_is\_true.

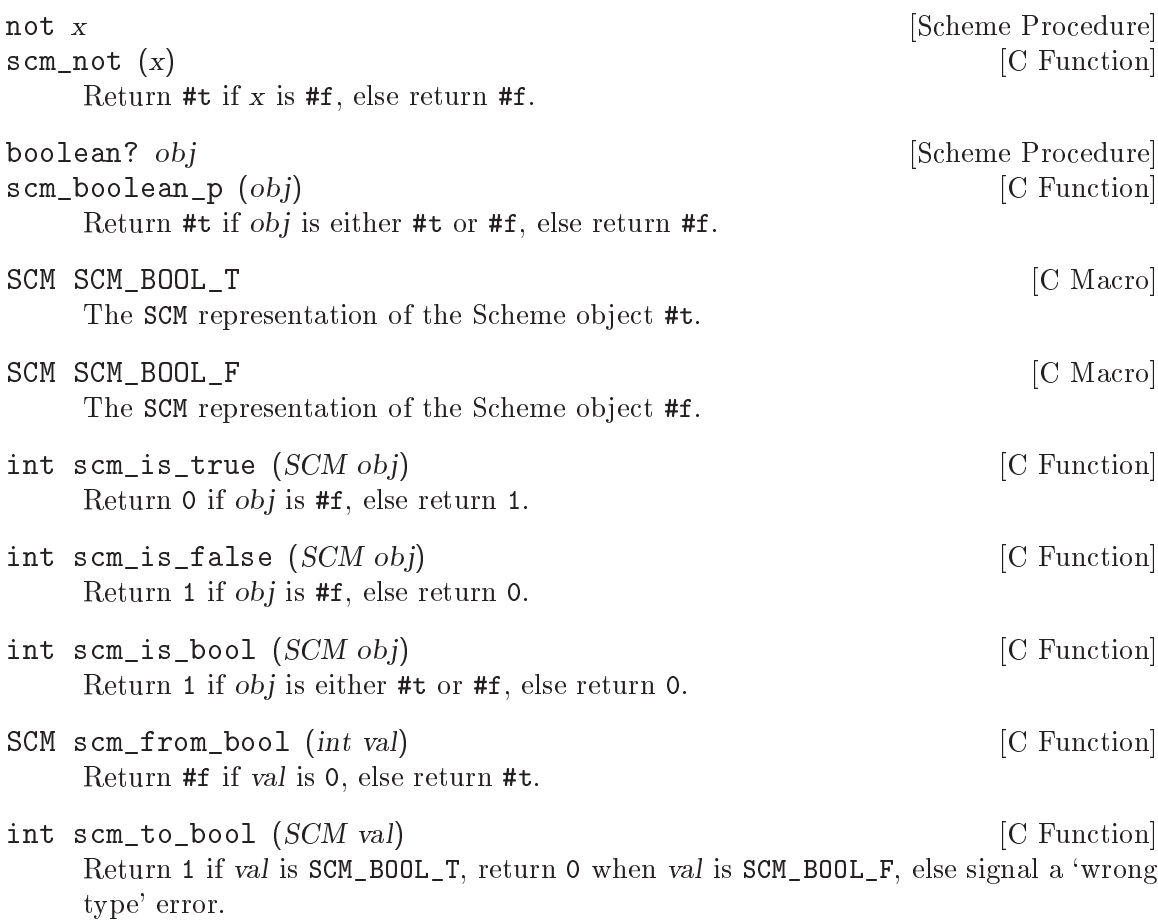

You should probably use scm\_is\_true instead of this function when you just want to test a SCM value for trueness.

## <span id="page-124-0"></span>6.6.2 Numerical data types

Guile supports a rich "tower" of numerical types — integer, rational, real and complex — and provides an extensive set of mathematical and scientific functions for operating on numerical data. This section of the manual documents those types and functions.

You may also find it illuminating to read R5RS's presentation of numbers in Scheme, which is particularly clear and accessible: see [Section "Numbers" in](#page-124-0) R5RS.

## 6.6.2.1 Scheme's Numerical "Tower"

Scheme's numerical "tower" consists of the following categories of numbers:

integers Whole numbers, positive or negative; e.g. –5, 0, 18.

rationals The set of numbers that can be expressed as  $p/q$  where p and q are integers; e.g.  $9/16$  works, but pi (an irrational number) doesn't. These include integers  $(n/1).$ 

real numbers

The set of numbers that describes all possible positions along a one-dimensional line. This includes rationals as well as irrational numbers.

complex numbers

The set of numbers that describes all possible positions in a two dimensional space. This includes real as well as imaginary numbers  $(a + bi,$  where a is the real part, b is the imaginary part, and i is the square root of  $-1$ .)

It is called a tower because each category "sits on" the one that follows it, in the sense that every integer is also a rational, every rational is also real, and every real number is also a complex number (but with zero imaginary part).

In addition to the classification into integers, rationals, reals and complex numbers, Scheme also distinguishes between whether a number is represented exactly or not. For example, the result of  $2 \sin(\pi/4)$  is exactly  $\sqrt{2}$ , but Guile can represent neither  $\pi/4$  nor  $\sqrt{2}$ exactly. Instead, it stores an inexact approximation, using the C type double.

Guile can represent exact rationals of any magnitude, inexact rationals that fit into a C double, and inexact complex numbers with double real and imaginary parts.

The number? predicate may be applied to any Scheme value to discover whether the value is any of the supported numerical types.

number? obj [Scheme Procedure] scm\_number\_p (*obj*) [C Function] Return #t if obj is any kind of number, else #f. For example: (number? 3)

```
\Rightarrow #t
(number? "hello there!")
\Rightarrow #f
(define pi 3.141592654)
(number? pi)
\Rightarrow #t
```
int scm\_is\_number (SCM obj) [C Function] This is equivalent to scm\_is\_true (scm\_number\_p (obj)).

The next few subsections document each of Guile's numerical data types in detail.

#### 6.6.2.2 Integers

Integers are whole numbers, that is numbers with no fractional part, such as 2, 83, and 3789.

Integers in Guile can be arbitrarily big, as shown by the following example.

```
(define (factorial n)
  (let loop ((n n) (product 1))
    (if (= n 0)
        product
        (loop (- n 1) (* product n)))))
```

```
(factorial 3)
\Rightarrow 6
(factorial 20)
\Rightarrow 2432902008176640000
(- (factorial 45))
```
#### $\Rightarrow$  -1196222208654801945619631614956577150643837337600000000000

Readers whose background is in programming languages where integers are limited by the need to fit into just 4 or 8 bytes of memory may find this surprising, or suspect that Guile's representation of integers is inefficient. In fact, Guile achieves a near optimal balance of convenience and efficiency by using the host computer's native representation of integers where possible, and a more general representation where the required number does not fit in the native form. Conversion between these two representations is automatic and completely invisible to the Scheme level programmer.

C has a host of different integer types, and Guile offers a host of functions to convert between them and the SCM representation. For example, a C int can be handled with scm\_to\_int and scm\_from\_int. Guile also defines a few C integer types of its own, to help with differences between systems.

C integer types that are not covered can be handled with the generic scm\_ to\_signed\_integer and scm\_from\_signed\_integer for signed types, or with scm\_to\_unsigned\_integer and scm\_from\_unsigned\_integer for unsigned types.

Scheme integers can be exact and inexact. For example, a number written as 3.0 with an explicit decimal-point is inexact, but it is also an integer. The functions integer? and scm\_is\_integer report true for such a number, but the functions exact-integer?, scm\_ is\_exact\_integer, scm\_is\_signed\_integer, and scm\_is\_unsigned\_integer only allow exact integers and thus report false. Likewise, the conversion functions like scm\_to\_signed\_ integer only accept exact integers.

The motivation for this behavior is that the inexactness of a number should not be lost silently. If you want to allow inexact integers, you can explicitly insert a call to inexact->exact or to its C equivalent scm\_inexact\_to\_exact. (Only inexact integers will be converted by this call into exact integers; inexact non-integers will become exact fractions.)

```
integer? x [Scheme Procedure]
scm_integer_p (x) [C Function]
   Return #t if x is an exact or inexact integer number, else return #f.
```

```
(integer? 487)
\Rightarrow #t
(integer? 3.0)
\Rightarrow #t
(integer? -3.4)
\Rightarrow #f
```

```
(integer? +inf.0)
        \Rightarrow #f
int scm_is_integer (SCM x) [C Function]
    This is equivalent to scm_is_true (scm_integer_p (x)).
exact-integer? x [Scheme Procedure]
scm_exact_integer_p (x) [C Function]
    Return #t if x is an exact integer number, else return #f.
        (exact-integer? 37)
        \Rightarrow #t
        (exact-integer? 3.0)
        \Rightarrow #f
int scm_is_exact_integer (SCM x) [C Function]
    This is equivalent to scm_is_true (scm_exact_integer_p (x)).
scm_t_int8 [C Type]
scm_t_uint8 [C Type]<br>scm_t_int16 [C Type]
scm_t_int16
scm_t_uint16 [C Type]<br>scm_t_int32 [C Type]
scm_t_int32 [C Type]<br>scm_t_uint32 [C Type]
scm_t_uint32 [C Type]<br>scm_t_int64 [C Type]
scm_t_int64 [C Type]<br>scm_t_uint64 [C Type]
scm_t_uint64
scm_t_intmax [C Type]
scm_t_uintmax [C Type]
    The C types are equivalent to the corresponding ISO C types but are defined on all
    platforms, with the exception of scm_t_int64 and scm_t_uint64, which are only
    defined when a 64-bit type is available. For example, scm_t_int8 is equivalent to
    int8_t.
    You can regard these definitions as a stop-gap measure until all platforms provide
    these types. If you know that all the platforms that you are interested in already
    provide these types, it is better to use them directly instead of the types provided by
    Guile.
int scm_is_signed_integer (SCM x, scm_t_intmax min, [C Function]
       scm_t_{\text{in}}t intmax max
```
int scm\_is\_unsigned\_integer  $(SCM x, scm_t t_u)$  uintmax min,  $[{\rm C\ Function}]$  $scm_t$ -uintmax max

Return 1 when x represents an exact integer that is between min and max, inclusive.

These functions can be used to check whether a SCM value will fit into a given range, such as the range of a given C integer type. If you just want to convert a SCM value to a given C integer type, use one of the conversion functions directly.

scm\_t\_intmax scm\_to\_signed\_integer (SCM x, scm\_t\_intmax min, [C Function]  $scm_t_{\text{in}}$ t intmax max

 $s$ cm\_t\_uintmax scm\_to\_unsigned\_integer (SCM x, scm\_t\_uintmax [C Function]  $min, sem_t\_uniformax \, max)$ 

When x represents an exact integer that is between min and max inclusive, return that integer. Else signal an error, either a 'wrong-type' error when x is not an exact integer, or an 'out-of-range' error when it doesn't fit the given range.

SCM scm\_from\_signed\_integer (scm\_t\_intmax x) [C Function]<br>SCM scm\_from\_unsigned\_integer (scm\_t\_uintmax x) [C Function] SCM scm\_from\_unsigned\_integer  $(scm_t_t\_uintmax x)$ Return the SCM value that represents the integer x. This function will always succeed and will always return an exact number.

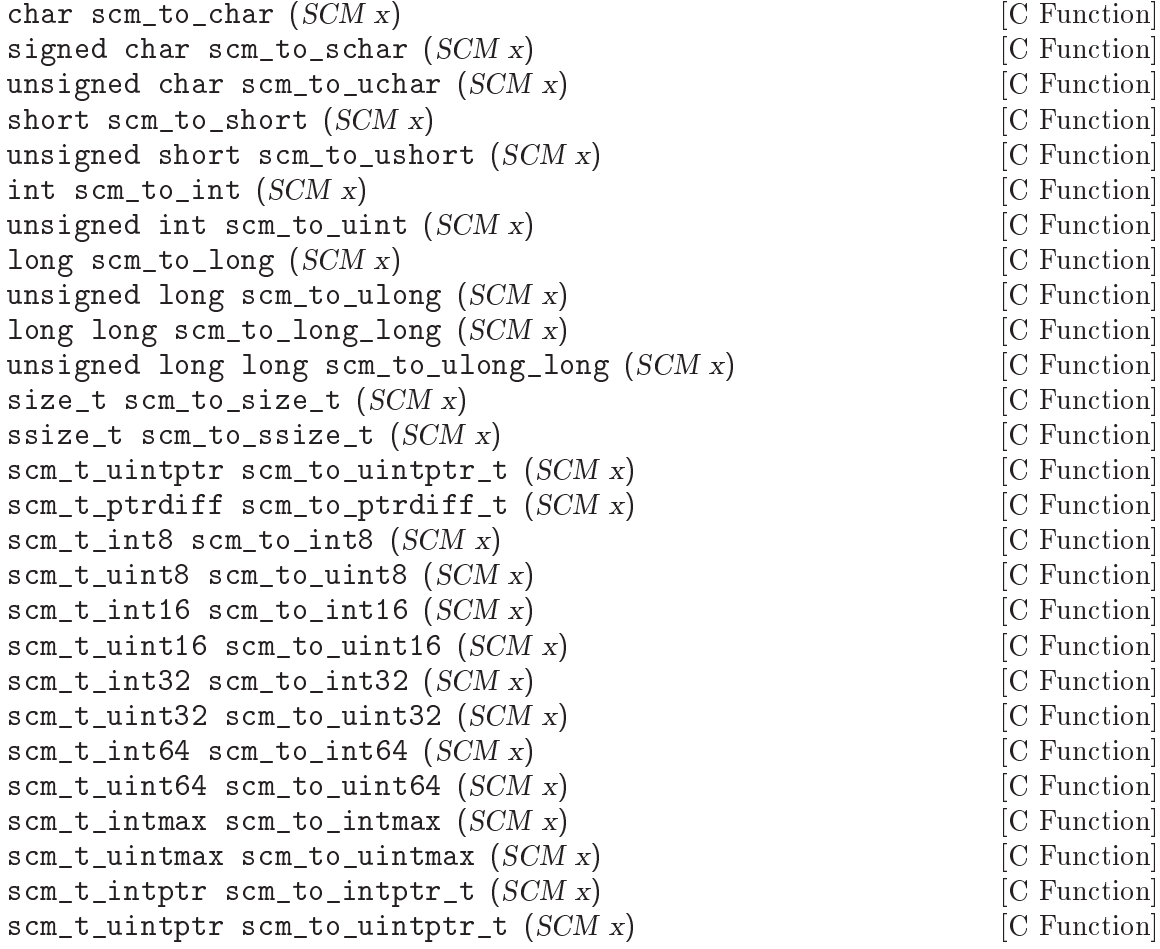

When x represents an exact integer that fits into the indicated C type, return that integer. Else signal an error, either a 'wrong-type' error when x is not an exact integer, or an 'out-of-range' error when it doesn't fit the given range.

The functions scm\_to\_long\_long, scm\_to\_ulong\_long, scm\_to\_int64, and scm\_to\_ uint64 are only available when the corresponding types are.

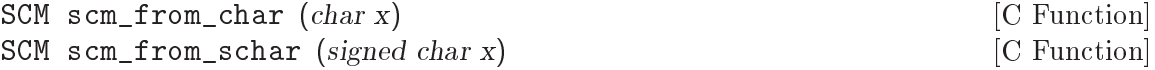

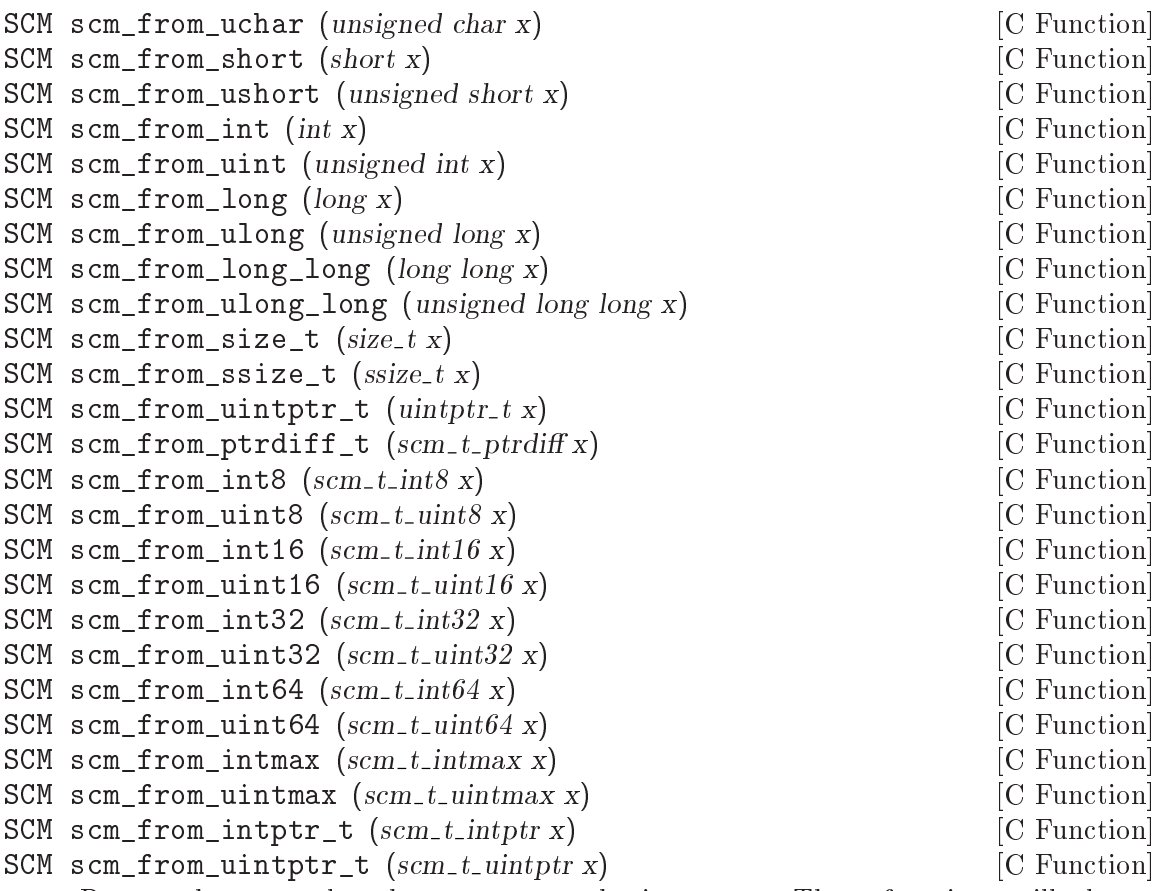

Return the SCM value that represents the integer x. These functions will always succeed and will always return an exact number.

void scm\_to\_mpz (SCM val, mpz\_t rop) [C Function] Assign val to the multiple precision integer rop. val must be an exact integer, otherwise an error will be signalled. rop must have been initialized with mpz\_init before this function is called. When rop is no longer needed the occupied space must be freed with mpz\_clear. See Section "Initializing Integers" in GNU MP Manual, for details.

SCM scm\_from\_mpz  $(mpz_t val)$  [C Function] Return the SCM value that represents val.

## 6.6.2.3 Real and Rational Numbers

Mathematically, the real numbers are the set of numbers that describe all possible points along a continuous, infinite, one-dimensional line. The rational numbers are the set of all numbers that can be written as fractions  $p/q$ , where p and q are integers. All rational numbers are also real, but there are real numbers that are not rational, for example  $\sqrt{2}$ , and  $\pi$ .

Guile can represent both exact and inexact rational numbers, but it cannot represent precise finite irrational numbers. Exact rationals are represented by storing the numera-

tor and denominator as two exact integers. Inexact rationals are stored as floating point numbers using the C type double.

Exact rationals are written as a fraction of integers. There must be no whitespace around the slash:

1/2 -22/7

Even though the actual encoding of inexact rationals is in binary, it may be helpful to think of it as a decimal number with a limited number of significant figures and a decimal point somewhere, since this corresponds to the standard notation for non-whole numbers. For example:

```
0.34
-0.00000142857931198
-5648394822220000000000.0
4.0
```
The limited precision of Guile's encoding means that any finite "real" number in Guile can be written in a rational form, by multiplying and then dividing by sufficient powers of 10 (or in fact, 2). For example, '-0.00000142857931198' is the same as 142857931198 divided by 100000000000000000. In Guile's current incarnation, therefore, the rational? and real? predicates are equivalent for finite numbers.

Dividing by an exact zero leads to a error message, as one might expect. However, dividing by an inexact zero does not produce an error. Instead, the result of the division is either plus or minus infinity, depending on the sign of the divided number and the sign of the zero divisor (some platforms support signed zeroes '-0.0' and '+0.0'; '0.0' is the same  $as '+0.0'.$ 

Dividing zero by an inexact zero yields a NaN ('not a number') value, although they are actually considered numbers by Scheme. Attempts to compare a NaN value with any number (including itself) using  $=$ ,  $\lt$ ,  $\gt$ ,  $\lt$  or  $\gt$  = always returns #f. Although a NaN value is not = to itself, it is both eqv? and equal? to itself and other NaN values. However, the preferred way to test for them is by using nan?.

The real NaN values and infinities are written '+nan.0', '+inf.0' and '-inf.0'. This syntax is also recognized by read as an extension to the usual Scheme syntax. These special values are considered by Scheme to be inexact real numbers but not rational. Note that non-real complex numbers may also contain infinities or NaN values in their real or imaginary parts. To test a real number to see if it is infinite, a NaN value, or neither, use inf?, nan?, or finite?, respectively. Every real number in Scheme belongs to precisely one of those three classes.

On platforms that follow IEEE 754 for their floating point arithmetic, the '+inf.0', '-inf.0', and '+nan.0' values are implemented using the corresponding IEEE 754 values. They behave in arithmetic operations like IEEE 754 describes it, i.e.,  $(= +nan.0 +nan.0)$  $\Rightarrow$  #f.

```
real? obj [Scheme Procedure]
scm_real_p (obj) [C Function]
    Return #t if obj is a real number, else #f. Note that the sets of integer and rational
    values form subsets of the set of real numbers, so the predicate will also be fulfilled if
```
obj is an integer number or a rational number.

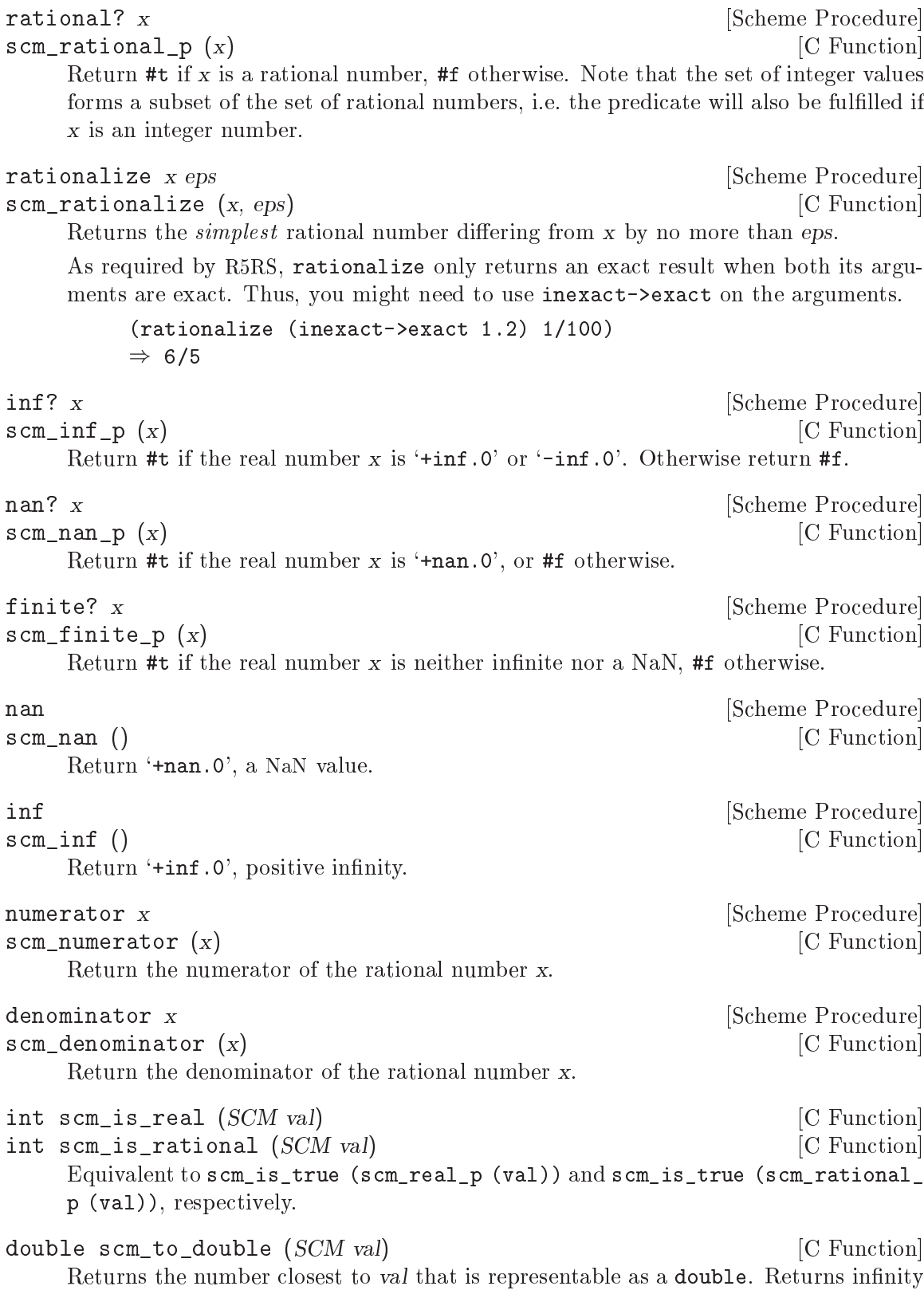

for a val that is too large in magnitude. The argument val must be a real number.

SCM scm\_from\_double (*double val*) [C Function]

Return the SCM value that represents val. The returned value is inexact according to the predicate inexact?, but it will be exactly equal to val.

## 6.6.2.4 Complex Numbers

Complex numbers are the set of numbers that describe all possible points in a two-dimensional space. The two coordinates of a particular point in this space are known as the real and imaginary parts of the complex number that describes that point.

In Guile, complex numbers are written in rectangular form as the sum of their real and imaginary parts, using the symbol i to indicate the imaginary part.

```
3+4i
\Rightarrow3.0+4.0i
(* 3-8i 2.3+0.3i)
\Rightarrow9.3-17.5i
```
Polar form can also be used, with an '@' between magnitude and angle,

 $1@3.141592 \Rightarrow -1.0$  (approx)  $-1@1.57079 \Rightarrow 0.0-1.0i$  (approx)

Guile represents a complex number as a pair of inexact reals, so the real and imaginary parts of a complex number have the same properties of inexactness and limited precision as single inexact real numbers.

Note that each part of a complex number may contain any inexact real value, including the special values '+nan.0', '+inf.0' and '-inf.0', as well as either of the signed zeroes '0.0' or '-0.0'.

```
complex? z [Scheme Procedure]
scm_complex_p (z) [C Function]
    Return #t if z is a complex number, #f otherwise. Note that the sets of real, rational
    and integer values form subsets of the set of complex numbers, i.e. the predicate will
    also be fulfilled if z is a real, rational or integer number.
```

```
int scm_is_complex (SCM val) [C Function]
   Equivalent to scm_is_true (scm_complex_p (val)).
```
## 6.6.2.5 Exact and Inexact Numbers

R5RS requires that, with few exceptions, a calculation involving inexact numbers always produces an inexact result. To meet this requirement, Guile distinguishes between an exact integer value such as '5' and the corresponding inexact integer value which, to the limited precision available, has no fractional part, and is printed as '5.0'. Guile will only convert the latter value to the former when forced to do so by an invocation of the inexact->exact procedure.

The only exception to the above requirement is when the values of the inexact numbers do not affect the result. For example (expt n 0) is '1' for any value of n, therefore (expt 5.0 0) is permitted to return an exact '1'.

```
exact? z [Scheme Procedure]
\texttt{sem\_exact\_p} (z) [C Function]
     Return #t if the number z is exact, #f otherwise.
          (exact? 2)
          \Rightarrow #t
          (exact? 0.5)
          \Rightarrow #f
          (exact? (/ 2))
          \Rightarrow #t
int scm_is_exact (SCM z) [C Function]
     Return a 1 if the number z is exact, and 0 otherwise. This is equivalent to scm_is_
     true (scm_exact_p (z)).
     An alternate approch to testing the exactness of a number is to use scm_is_signed_
     integer or scm_is_unsigned_integer.
inexact? z [Scheme Procedure]
\texttt{sem\_inexact\_p} (z) \qquad \qquad \texttt{[C Function]}Return #t if the number z is inexact, #f else.
int scm_is_inexact (SCM z) [C Function]
     Return a 1 if the number z is inexact, and 0 otherwise. This is equivalent to scm_
     is_true (scm_inexact_p (z)).
inexact->exact z inexacters and solution of \alpha [Scheme Procedure]
scm_inexact_to_exact (z) \qquad \qquad \qquad \text{[C Function]}Return an exact number that is numerically closest to z, when there is one. For
     inexact rationals, Guile returns the exact rational that is numerically equal to the
     inexact rational. Inexact complex numbers with a non-zero imaginary part can not
     be made exact.
          (inexact->exact 0.5)
          \Rightarrow 1/2
     The following happens because 12/10 is not exactly representable as a double (on
     most platforms). However, when reading a decimal number that has been marked
     exact with the "\#e" prefix, Guile is able to represent it correctly.
          (inexact->exact 1.2)
          \Rightarrow 5404319552844595/4503599627370496
          #e1.2
          \Rightarrow 6/5
exact->inexact z intervalsed and settled and settled and settled and settled and settled and settled and settled and settled and settled and settled and settled and settled and settled and settled and settled and settled a
scm_exact_to_inexact (z) [<b>C</b> Function]Convert the number z to its inexact representation.
```
## 6.6.2.6 Read Syntax for Numerical Data

The read syntax for integers is a string of digits, optionally preceded by a minus or plus character, a code indicating the base in which the integer is encoded, and a code indicating whether the number is exact or inexact. The supported base codes are:

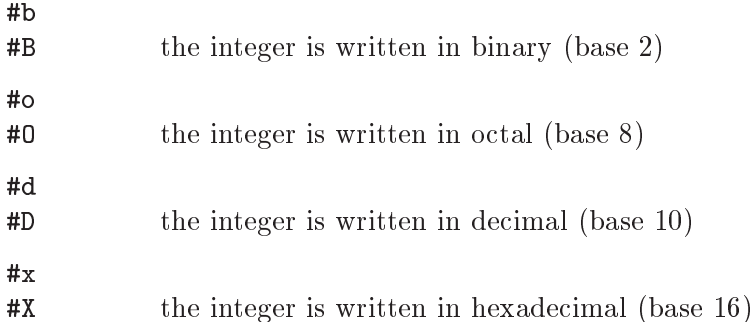

If the base code is omitted, the integer is assumed to be decimal. The following examples show how these base codes are used.

 $-1.3$  $\Rightarrow$  -13 #d-13  $\Rightarrow$  -13 #x-13  $\Rightarrow$  -19 #b+1101  $\Rightarrow$  13 #o377  $\Rightarrow$  255

The codes for indicating exactness (which can, incidentally, be applied to all numerical values) are:

#e #E the number is exact #i #I the number is inexact.

If the exactness indicator is omitted, the number is exact unless it contains a radix point. Since Guile can not represent exact complex numbers, an error is signalled when asking for them.

```
(exact? 1.2)
\Rightarrow #f
(exact? #e1.2)
\Rightarrow #t
```
(exact? #e+1i) ERROR: Wrong type argument

Guile also understands the syntax  $'+inf.0'$  and  $'-inf.0'$  for plus and minus infinity, respectively. The value must be written exactly as shown, that is, they always must have a sign and exactly one zero digit after the decimal point. It also understands '+nan.0' and '-nan.0' for the special 'not-a-number' value. The sign is ignored for 'not-a-number' and the value is always printed as '+nan.0'.

## 6.6.2.7 Operations on Integer Values

take an arbitrary number.

```
odd? n [Scheme Procedure]
\mathsf{scm\_odd\_p} (n) [C Function]
    Return #t if n is an odd number, #f otherwise.
even? n [Scheme Procedure]
s \text{ cm\_even\_p} (n) \qquad \qquad [C Function]
    Return #t if n is an even number, #f otherwise.
quotient n d [Scheme Procedure] [Scheme Procedure]
remainder n d<br>
Scheme Procedure
scm quotient (n, d) [C Function]
\mathsf{scm\_remainder} (n, d) [\text{C Function}]Return the quotient or remainder from n divided by d. The quotient is rounded
    towards zero, and the remainder will have the same sign as n. In all cases quotient
    and remainder satisfy n = q * d + r.
         (remainder 13 4) \Rightarrow 1
         (remainder -13 4) \Rightarrow -1
    See also truncate-quotient, truncate-remainder and related operations in
    Section 6.6.2.11 [Arithmetic], page 119.
modulo n d [Scheme Procedure] contract in the set of set of set of set of set of set of set of set of set of set of set of set of set of set of set of set of set of set of set of set of set of set of set of set of set o
\mathsf{scm\_modulo} \, (n, d) [C Function]
    Return the remainder from n divided by d, with the same sign as d.
         (modulo 13 4) \Rightarrow 1
         (modulo -13 4) \Rightarrow 3(modulo 13 -4) \Rightarrow -3
         (modulo -13 -4) \Rightarrow -1See also floor-quotient, floor-remainder and related operations in
    Section 6.6.2.11 [Arithmetic], page 119.
gcd x...
\text{sem\_gcd}(x, y) [C Function]
    Return the greatest common divisor of all arguments. If called without arguments, 0
    is returned.
    The C function scm_gcd always takes two arguments, while the Scheme function can
```
lcm x... [Scheme Procedure]

 $\text{sem}\_\text{lcm} (x, y)$  [C Function]

Return the least common multiple of the arguments. If called without arguments, 1 is returned.

The C function scm\_lcm always takes two arguments, while the Scheme function can take an arbitrary number.

```
modulo-expt n k m [Scheme Procedure]
\mathsf{scm\_modulo\_expt} (n, k, m) [C Function]
    Return n raised to the integer exponent k, modulo m.
         (modulo-expt 2 3 5)
           \Rightarrow 3
exact-integer-sqrt k [Scheme Procedure]
void scm_exact_integer_sqrt (SCM k, SCM *s, SCM *r) [C Function]
    Return two exact non-negative integers s and r such that k = s^2 + r and s^2 \leq k \leq(s + 1)^2. An error is raised if k is not an exact non-negative integer.
```
(exact-integer-sqrt 10)  $\Rightarrow$  3 and 1

## <span id="page-136-0"></span>6.6.2.8 Comparison Predicates

The C comparison functions below always takes two arguments, while the Scheme functions can take an arbitrary number. Also keep in mind that the C functions return one of the Scheme boolean values SCM\_BOOL\_T or SCM\_BOOL\_F which are both true as far as C is concerned. Thus, always write  $scm_is\_true$  ( $scm\_num\_eq\_p$   $(x, y)$ ) when testing the two Scheme numbers x and y for equality, for example.

```
= contract in the set of the set of the set of the set of the set of the set of the set of the set of the set of the set of the set of the set of the set of the set of the set of the set of the set of the set of the set of
\texttt{sem\_num\_eq\_p} (x, y) [C Function]
       Return #t if all parameters are numerically equal.
< settled and the settled and the settled settled and settled and settled and settled settled and settled and settled and settled and settled and settled and settled and settled and settled and settled and settled and sett
\texttt{sem} less_p (x, y) [C Function]
       Return #t if the list of parameters is monotonically increasing.
> interval and the set of the set of the set of the set of the set of the set of the set of the set of the set of the set of the set of the set of the set of the set of the set of the set of the set of the set of the set o
s \text{ cm\_gr\_p } (x, y) [C Function]
       Return #t if the list of parameters is monotonically decreasing.
<= settled and settled and settled and settled and settled and settled and settled and settled and settled and settled and settled and settled and settled and settled and settled and settled and settled and settled and set
\texttt{sem\_leq\_p} (x, y) [C Function]
       Return #t if the list of parameters is monotonically non-decreasing.
>= [Scheme Procedure]
\texttt{sem\_geq\_p} (x, y) [C Function]
       Return #t if the list of parameters is monotonically non-increasing.
zero? z intervalse in the set of the set of the set of the set of the set of the set of the set of the set of the set of the set of the set of the set of the set of the set of the set of the set of the set of the set of th
\texttt{sem\_zero\_p} (z) [\texttt{C Function}]Return #t if z is an exact or inexact number equal to zero.
```
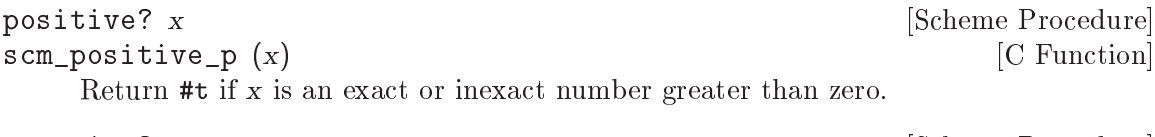

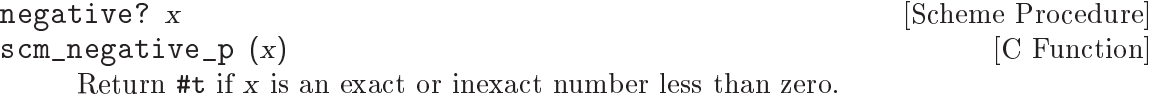

## 6.6.2.9 Converting Numbers To and From Strings

The following procedures read and write numbers according to their external representation as defined by R5RS (see Section "Lexical structure" in The Revised^5 Report on the Algorithmic Language Scheme). See [Section 6.25.4 \[Number Input and Output\], page 472,](#page-491-0) for locale-dependent number parsing.

number->string n [radix] [Scheme Procedure] scm\_number\_to\_string (n, radix) [C Function] Return a string holding the external representation of the number  $n$  in the given radix. If n is inexact, a radix of 10 will be used.

string->number string [radix] [Scheme Procedure] scm\_string\_to\_number (string, radix) [C Function] Return a number of the maximally precise representation expressed by the given string. radix must be an exact integer, either 2, 8, 10, or 16. If supplied, radix is a default radix that may be overridden by an explicit radix prefix in string (e.g. "#0177"). If radix is not supplied, then the default radix is 10. If string is not a syntactically valid notation for a number, then string->number returns #f.

```
SCM scm<sub>cc</sub>locale_stringn_to_number (const char *string, size_t \qquad [C Function]
          len, unsigned radix)
```
As per string->number above, but taking a C string, as pointer and length. The string characters should be in the current locale encoding (locale in the name refers only to that, there's no locale-dependent parsing).

## 6.6.2.10 Complex Number Operations

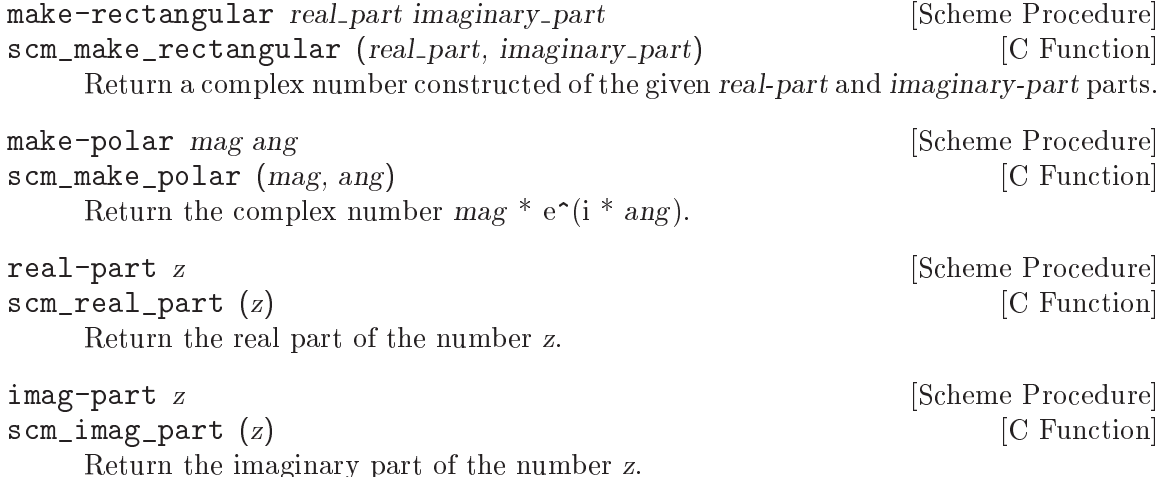

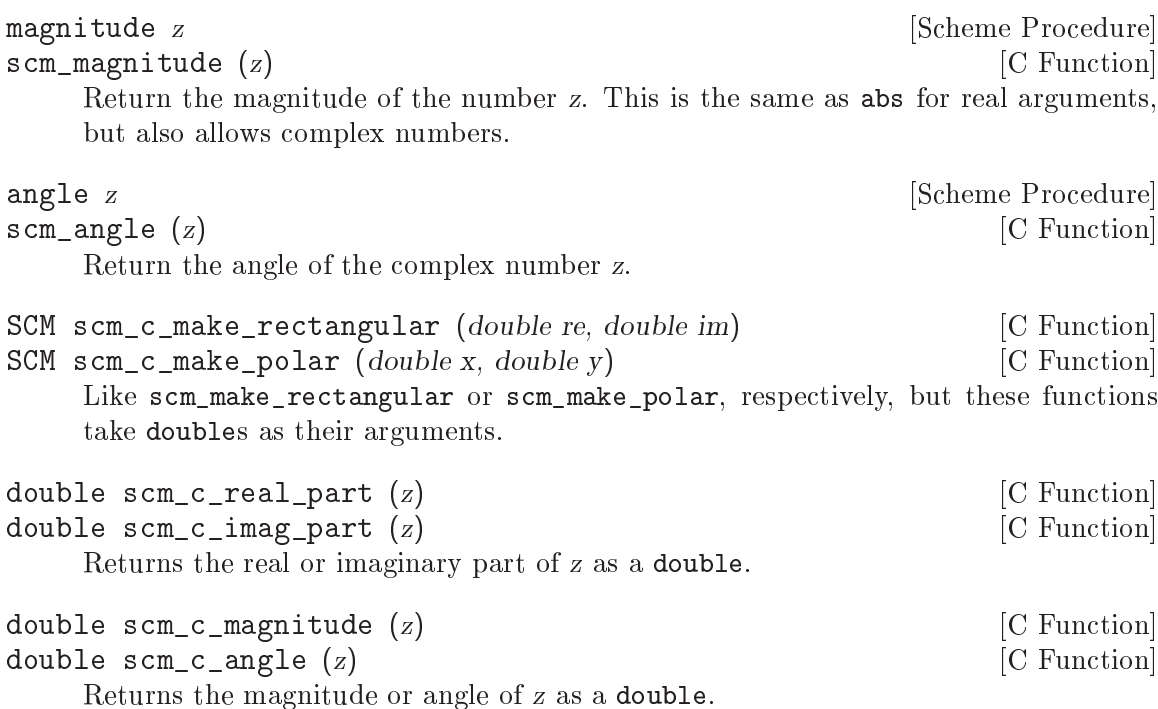

## <span id="page-138-0"></span>6.6.2.11 Arithmetic Functions

The C arithmetic functions below always takes two arguments, while the Scheme functions can take an arbitrary number. When you need to invoke them with just one argument, for example to compute the equivalent of  $(-x)$ , pass SCM\_UNDEFINED as the second one: scm\_difference (x, SCM\_UNDEFINED).

```
+ z1 . . . [Scheme Procedure]
scm\_sum (z1, z2) [C Function]
   Return the sum of all parameter values. Return 0 if called without any parameters.
- z1 z2 ...<br>
scm_difference (z1, z2) [Scheme Procedure]<br>
[C Function]
scm_difference (z1, z2)If called with one argument z_1, -z_1 is returned. Otherwise the sum of all but the first
   argument are subtracted from the first argument.
* z1 . . . [Scheme Procedure]
\text{sem\_product } (z1, z2) [C Function]
   Return the product of all arguments. If called without arguments, 1 is returned.
/ z1 z2 . . . [Scheme Procedure]
scm_divide (z1, z2) [C Function]
   Divide the first argument by the product of the remaining arguments. If called with
   one argument z_1, 1/z_1 is returned.
1+ z [Scheme Procedure]
scm_oneplus (z) [C Function]
   Return z + 1.
```

```
1- z [Scheme Procedure]
\mathsf{scm\_oneminus} (z) [\text{C function}]Return z - 1.
abs x [Scheme Procedure]
s \in \mathbb{R} scm_abs (x) [C Function]
    Return the absolute value of x.
    x must be a number with zero imaginary part. To calculate the magnitude of a
    complex number, use magnitude instead.
\max x1 x2 ... [Scheme Procedure]
\text{scm\_max} (x1, x2) [C Function]
    Return the maximum of all parameter values.
min x1 x2 ... [Scheme Procedure]
\text{scm\_min} (x1, x2) [C Function]
    Return the minimum of all parameter values.
truncate x [Scheme Procedure]
scm_truncate_number (x) [<b>C</b> Function]Round the inexact number x towards zero.
round x and Scheme Procedure and Scheme Procedure C
scm_round_number (x) [<b>C</b> Function]Round the inexact number x to the nearest integer. When exactly halfway between
    two integers, round to the even one.
floor x [Scheme Procedure]
scm_floor (x) [C Function]
    Round the number x towards minus infinity.
ceiling x [Scheme Procedure]
scm_ceiling (x) [C Function]
    Round the number x towards infinity.
double scm_c_truncate (double x) [C Function]
double scm_c_round (double x) [C Function]
    Like scm_truncate_number or scm_round_number, respectively, but these functions
    take and return double values.
euclidean/ x y [Scheme Procedure]
euclidean-quotient x y interest and settled and settled procedure settled and settled and settled and settled and settled and settled and settled and settled and settled and settled and settled and settled and settled and 
euclidean-remainder x y states and several second second second second second second second second second second second second second second second second second second second second second second second second second seco
void scm_euclidean_divide (SCM x, SCM y, SCM *q, SCM *r) [C Function]
SCM scm_euclidean_quotient (SCM x, SCM y) [C Function]
SCM scm_euclidean_remainder (SCM x, SCM y) [C Function]
    These procedures accept two real numbers x and y, where the divisor y must be non-
    zero. euclidean-quotient returns the integer q and euclidean-remainder returns
    the real number r such that x = q * y + r and 0 \le r \le |y|. euclidean/ returns
```
both  $q$  and  $r$ , and is more efficient than computing each separately. Note that when  $y > 0$ , euclidean-quotient returns  $floor(x/y)$ , otherwise it returns ceiling(x/y).

Note that these operators are equivalent to the R6RS operators div, mod, and divand-mod.

```
(euclidean-quotient 123 10) \Rightarrow 12
(euclidean-remainder 123 10) \Rightarrow 3
(euclidean/ 123 10) \Rightarrow 12 and 3
(euclidean/ 123 -10) \Rightarrow -12 and 3
(euclidean/ -123 10) \Rightarrow -13 and 7
(euclidean/ -123 -10) \Rightarrow 13 and 7
(euclidean/ -123.2 -63.5) \Rightarrow 2.0 and 3.8
(euclidean/ 16/3 - 10/7) \Rightarrow -3 and 22/21
```

```
floor/ x y [Scheme Procedure]
floor-quotient x y is a set of second set of Scheme Procedure
floor-remainder x y is a set of second set of Scheme Procedure
void scm_floor_divide (SCM x, SCM y, SCM *q, SCM *r) [C Function]
SCM scm_floor_quotient (x, y) [C Function]
SCM scm_floor_remainder (x, y) [C Function]
```
These procedures accept two real numbers  $x$  and  $y$ , where the divisor  $y$  must be non-zero. floor-quotient returns the integer  $q$  and floor-remainder returns the real number r such that  $q = floor(x/y)$  and  $x = q * y + r$ . floor/ returns both q and  $r$ , and is more efficient than computing each separately. Note that  $r$ , if non-zero, will have the same sign as y.

When x and y are integers,  $floor$ -remainder is equivalent to the R5RS integer-only operator modulo.

```
(floor-quotient 123 10) \Rightarrow 12
(floor-remainder 123 10) \Rightarrow 3
(floor/ 123 10) \Rightarrow 12 and 3
(floor/ 123 -10) \Rightarrow -13 and -7
(floor/ -123 10) \Rightarrow -13 and 7
(floor / -123 -10) \Rightarrow 12 and -3
(floor/ -123.2 -63.5) \Rightarrow 1.0 and -59.7(floor/ 16/3 -10/7) \Rightarrow -4 and -8/21
```

```
ceiling/ x y [Scheme Procedure]
ceiling-quotient x y interest and settled and settled and settled and settled and settled and settled and settled and settled and settled and settled and settled and settled and settled and settled and settled and settled 
ceiling-remainder x y is a set of second set of Scheme Procedure
void scm_ceiling_divide (SCM x, SCM y, SCM *q, SCM *r) [C Function]
SCM scm_ceiling_quotient (x, y) [C Function]
SCM scm_ceiling_remainder (x, y) [C Function]
```
These procedures accept two real numbers  $x$  and  $y$ , where the divisor  $y$  must be non-zero. ceiling-quotient returns the integer  $q$  and ceiling-remainder returns the real number r such that  $q = ceiling(x/y)$  and  $x = q * y + r$ . ceiling/ returns both  $q$  and  $r$ , and is more efficient than computing each separately. Note that  $r$ , if non-zero, will have the opposite sign of y.

```
(ceiling-quotient 123 10) \Rightarrow 13
          (ceiling-remainder 123 10) \Rightarrow -7
          (ceiling/ 123 10) \Rightarrow 13 and -7
          (ceiling/ 123 -10) \Rightarrow -12 and 3
          (ceiling/ -123 10) \Rightarrow -12 and -3(ceiling/ -123 -10) \Rightarrow 13 and 7
          (ceiling/ -123.2 -63.5) \Rightarrow 2.0 and 3.8
          (ceiling/ 16/3 - 10/7) \Rightarrow -3 and 22/21truncate/ x y [Scheme Procedure]
truncate-quotient x y interest and set of Scheme Procedure
truncate-remainder x y interest and settled and settled procedure settled and settled and settled and settled \sim [Scheme Procedure]
void scm_truncate_divide (SCM x, SCM y, SCM *q, SCM *r) [C Function]
SCM scm_truncate_quotient (x, y) [C Function]
SCM scm_truncate_remainder (x, y) [C Function]
     These procedures accept two real numbers x and y, where the divisor y must be non-
```
zero. truncate-quotient returns the integer  $q$  and truncate-remainder returns the real number r such that q is  $x/y$  rounded toward zero, and  $x = q * y + r$ . truncate/ returns both  $q$  and  $r$ , and is more efficient than computing each separately. Note that r, if non-zero, will have the same sign as x.

When x and y are integers, these operators are equivalent to the R5RS integer-only operators quotient and remainder.

```
(truncate-quotient 123 10) \Rightarrow 12
(truncate-remainder 123 10) \Rightarrow 3
(truncate/ 123 10) \Rightarrow 12 and 3
(truncate/ 123 -10) \Rightarrow -12 and 3
(truncate/ -123 10) \Rightarrow -12 and -3(truncate/ -123 -10) \Rightarrow 12 and -3(truncated / -123.2 -63.5) \Rightarrow 1.0 and -59.7
(\text{truncated} / 16/3 - 10/7) \Rightarrow -3 \text{ and } 22/21
```

```
centered/ x y [Scheme Procedure]
centered-quotient x y [Scheme Procedure]
centered-remainder x y interesting [Scheme Procedure]
void scm_centered_divide (SCM x, SCM y, SCM *q, SCM *r) [C Function]
SCM scm_centered_quotient (SCM x, SCM y) [C Function]
SCM scm_centered_remainder (SCM x, SCM y) [C Function]
```
These procedures accept two real numbers  $x$  and  $y$ , where the divisor  $y$  must be nonzero. centered-quotient returns the integer  $q$  and centered-remainder returns the real number r such that  $x = q * y + r$  and  $-|y/2| \leq r \leq |y/2|$ . centered/ returns both q and r, and is more efficient than computing each separately.

Note that centered-quotient returns  $x/y$  rounded to the nearest integer. When  $x/y$ lies exactly half-way between two integers, the tie is broken according to the sign of y. If  $y > 0$ , ties are rounded toward positive infinity, otherwise they are rounded toward negative infinity. This is a consequence of the requirement that  $-|y/2| \leq r \leq |y/2|$ . Note that these operators are equivalent to the R6RS operators div0, mod0, and div0-and-mod0.

```
(centered-quotient 123 10) \Rightarrow 12
(centered-remainder 123 10) \Rightarrow 3
(centered/ 123 10) \Rightarrow 12 and 3
(centered/ 123 -10) \Rightarrow -12 and 3
(centered/ -123 10) \Rightarrow -12 and -3(centered/ -123 -10) \Rightarrow 12 and -3(centered/ 125 10) \Rightarrow 13 and -5
(centered/ 127 10) \Rightarrow 13 and -3
(centered/ 135 10) \Rightarrow 14 and -5
(centered/ -123.2 -63.5) \Rightarrow 2.0 and 3.8
(centered/ 16/3 - 10/7) \Rightarrow -4 and -8/21
```

```
round/ x y [Scheme Procedure]
round-quotient x y is a set of Scheme Procedure
round-remainder x y is a set of Scheme Procedure
void scm_round_divide (SCM x, SCM y, SCM *q, SCM *r) [C Function]
SCM scm_round_quotient (x, y) [C Function]
SCM scm_round_remainder (x, y) [C Function]
```
These procedures accept two real numbers x and y, where the divisor y must be non-zero. round-quotient returns the integer  $q$  and round-remainder returns the real number r such that  $x = q * y + r$  and q is  $x/y$  rounded to the nearest integer, with ties going to the nearest even integer. round/ returns both  $q$  and  $r$ , and is more efficient than computing each separately.

Note that round/ and centered/ are almost equivalent, but their behavior differs when  $x/y$  lies exactly half-way between two integers. In this case, round/ chooses the nearest even integer, whereas centered/ chooses in such a way to satisfy the constraint  $-|y/2| \leq r \leq |y/2|$ , which is stronger than the corresponding constraint for round/,  $-|y/2| \leq r \leq |y/2|$ . In particular, when x and y are integers, the number of possible remainders returned by centered/ is  $|y|$ , whereas the number of possible remainders returned by round/ is  $|y| + 1$  when y is even.

```
(round-quotient 123 10) \Rightarrow 12
(round-remainder 123 10) \Rightarrow 3
(round/ 123 10) \Rightarrow 12 and 3
(round/ 123 -10) \Rightarrow -12 and 3
(round / -123 10) \Rightarrow -12 and -3(round/ -123 -10) \Rightarrow 12 and -3(round/ 125 10) \Rightarrow 12 and 5
(round/ 127 10) \Rightarrow 13 and -3
(round/ 135 10) \Rightarrow 14 and -5
(round / -123.2 -63.5) \Rightarrow 2.0 and 3.8
(round/ 16/3 -10/7) \Rightarrow -4 and -8/21
```
## 6.6.2.12 Scientific Functions

The following procedures accept any kind of number as arguments, including complex numbers.

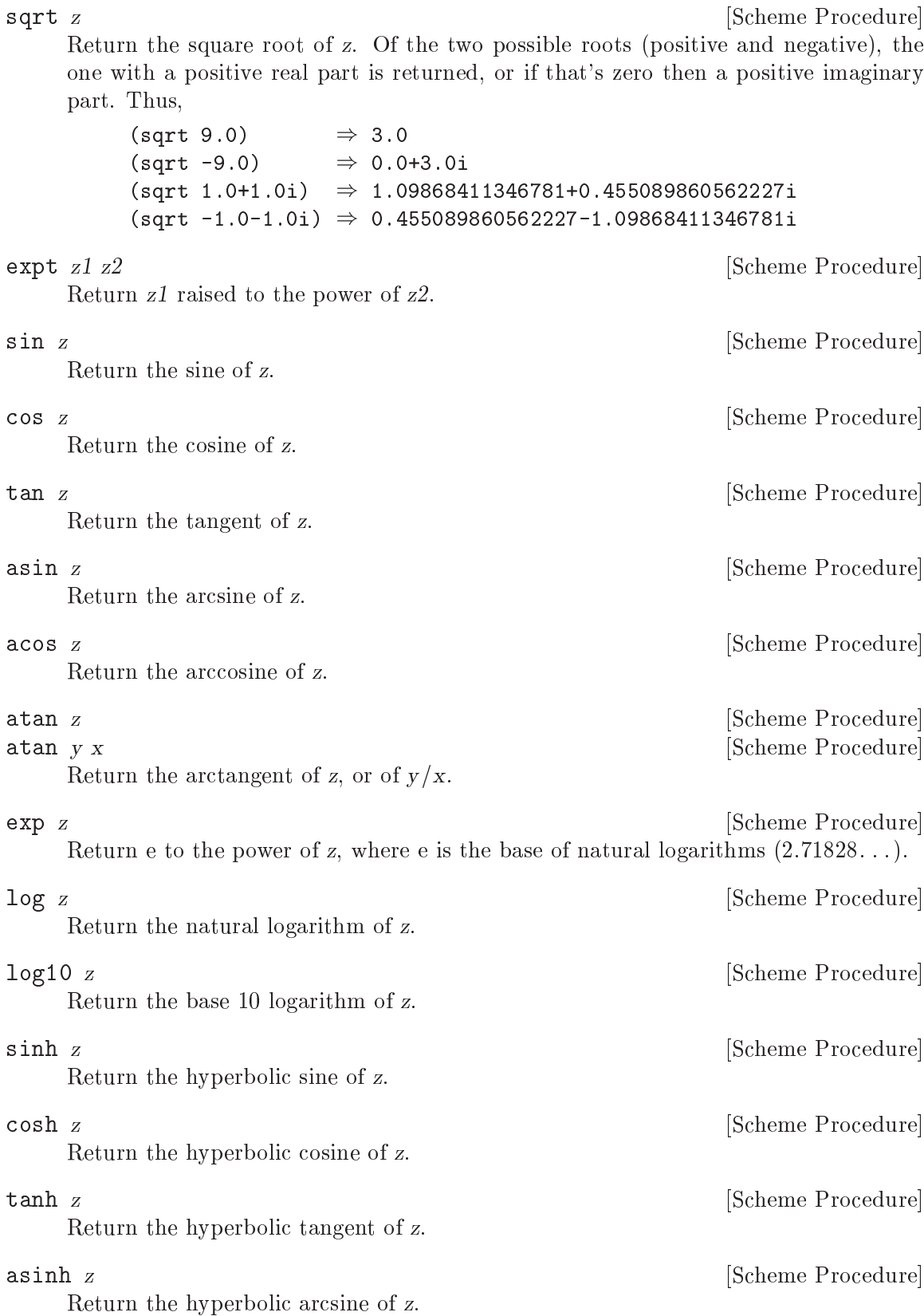
acosh z [Scheme Procedure] Return the hyperbolic arccosine of z.

Return the hyperbolic arctangent of z.

## 6.6.2.13 Bitwise Operations

For the following bitwise functions, negative numbers are treated as infinite precision twoscomplements. For instance  $-6$  is bits  $\dots$  111010, with infinitely many ones on the left. It can be seen that adding 6 (binary 110) to such a bit pattern gives all zeros.

```
logand n1 n2 ... [Scheme Procedure]
\text{sem\_logand} \text{ (}n1, n2\text{)} [C Function]
    Return the bitwise AND of the integer arguments.
         (logand) \Rightarrow -1(logand 7) \Rightarrow 7
         (logand #b111 #b011 #b001) \Rightarrow 1logior n1 n2 ... [Scheme Procedure]
\texttt{sem\_logior} (n1, n2) [C Function]
    Return the bitwise or of the integer arguments.
         (logior) \Rightarrow 0(logior 7) \Rightarrow 7
         (logior #b000 #b001 #b011) \Rightarrow 3logxor n1 n2... [Scheme Procedure]
\text{sem}\_\text{box}(n1, n2) [C Function]
    Return the bitwise xor of the integer arguments. A bit is set in the result if it is set
    in an odd number of arguments.
         (log x or) \Rightarrow 0(log x or 7) \Rightarrow 7(log x or #b000 #b001 #b011) \Rightarrow 2(log x or #b000 #b001 #b011 #b011) \Rightarrow 1lognot n [Scheme Procedure]
\mathsf{scm\_lognot} (n) \qquad \qquad [C Function]
    Return the integer which is the ones-complement of the integer argument, ie. each 0
    bit is changed to 1 and each 1 bit to 0.
         (number->string (lognot #b10000000) 2)
            \Rightarrow "-10000001"
         (number->string (lognot #b0) 2)
            \Rightarrow "-1"
logtest \, j \, k [Scheme Procedure]
\mathsf{sem\_logtest} (j, k) \qquad \qquad \qquad \text{[C Function]}Test whether j and k have any 1 bits in common. This is equivalent to (not (zero?
    (logand j \nmid k)), but without actually calculating the logand, just testing for non-
    zero.
```
atanh z [Scheme Procedure]

```
(logtest #b0100 #b1011) \Rightarrow #f
          (logtest#b0100 #b0111) \Rightarrow #t
logbit? index j [Scheme Procedure]
scm_logbit_p (index, j) [C Function]
     Test whether bit number index in j is set. index starts from 0 for the least significant
     bit.
          (logbit? 0 #b1101) \Rightarrow #t(logbit? 1 #b1101) \Rightarrow #f(logbit? 2 #b1101) \Rightarrow #t(logbit? 3 #b1101) \Rightarrow #t(logbit? 4 #b1101) \Rightarrow #fash n count [Scheme Procedure]
\mathsf{scm\_ash} (n, count) \qquad \qquad \qquad [C Function]
     Return floor(n * 2^{count}). n and count must be exact integers.
     With n viewed as an infinite-precision twos-complement integer, ash means a left shift
     introducing zero bits when count is positive, or a right shift dropping bits when count
     is negative. This is an "arithmetic" shift.
          (number->string (ash #b1 3) 2) \Rightarrow "1000"
          (number->string (ash #b1010 -1) 2) \Rightarrow "101"
          ;; -23 is bits ...11101001, -6 is bits ...111010
          (\text{ash} -23 -2) \Rightarrow -6round-ash n count count is a set of the Scheme Procedure [Scheme Procedure]
scm_round_ash (n, count) [C Function]
     Return round(n * 2<sup>c</sup>ount). n and count must be exact integers.
     With n viewed as an infinite-precision twos-complement integer, round-ash means a
     left shift introducing zero bits when count is positive, or a right shift rounding to the
     nearest integer (with ties going to the nearest even integer) when count is negative.
     This is a rounded "arithmetic" shift.
          (number->string (round-ash #b1 3) 2) \Rightarrow \"1000\"
          (number->string (round-ash #b1010 -1) 2) \Rightarrow \"101\"
          (number->string (round-ash #b1010 -2) 2) \Rightarrow \"10\"
          (number->string (round-ash #b1011 -2) 2) \Rightarrow \"11\"
          (number->string (round-ash #b1101 -2) 2) \Rightarrow \"11\"
          (number->string (round-ash #b1110 -2) 2) \Rightarrow \"100\"
logcount n [Scheme Procedure]
```
 $\texttt{sem\_logcount}(n)$  [C Function]

Return the number of bits in integer n. If n is positive, the 1-bits in its binary representation are counted. If negative, the 0-bits in its two's-complement binary representation are counted. If zero, 0 is returned.

(logcount #b10101010)  $\Rightarrow$  4 (logcount 0)

```
\Rightarrow 0
(logcount -2)
     \Rightarrow 1
```
# integer-length n **integer-length** n **and integer-length** n **[Scheme Procedure**] scm\_integer\_length (n) [C Function]

Return the number of bits necessary to represent n.

For positive  $n$  this is how many bits to the most significant one bit. For negative  $n$ it's how many bits to the most significant zero bit in twos complement form.

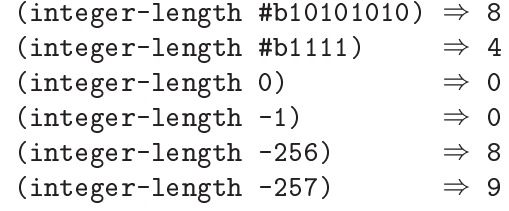

integer-expt n k [Scheme Procedure]

 $\texttt{sem\_integer}$   $\texttt{expt}$  (n, k) [C Function]

Return n raised to the power k. k must be an exact integer, n can be any number.

Negative k is supported, and results in  $1/n^k$  in the usual way.  $n^0$  is 1, as usual, and that includes  $0^0$  is 1.

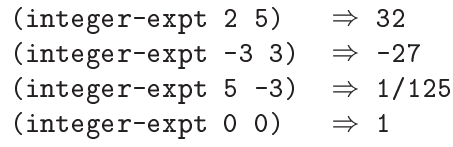

bit-extract n start end  $[Scheme \space Procedure]$ 

scm\_bit\_extract (n, start, end) [C Function] Return the integer composed of the start (inclusive) through end (exclusive) bits of n. The startth bit becomes the 0-th bit in the result.

```
(number->string (bit-extract #b1101101010 0 4) 2)
   \Rightarrow "1010"
(number->string (bit-extract #b1101101010 4 9) 2)
   \Rightarrow "10110"
```
# 6.6.2.14 Random Number Generation

Pseudo-random numbers are generated from a random state object, which can be created with seed->random-state or datum->random-state. An external representation (i.e. one which can written with **write** and read with **read**) of a random state object can be obtained via random-state->datum. The state parameter to the various functions below is optional, it defaults to the state object in the \*random-state\* variable.

copy-random-state [state] [Scheme Procedure] [Scheme Procedure] scm\_copy\_random\_state (state) [C Function] Return a copy of the random state state.

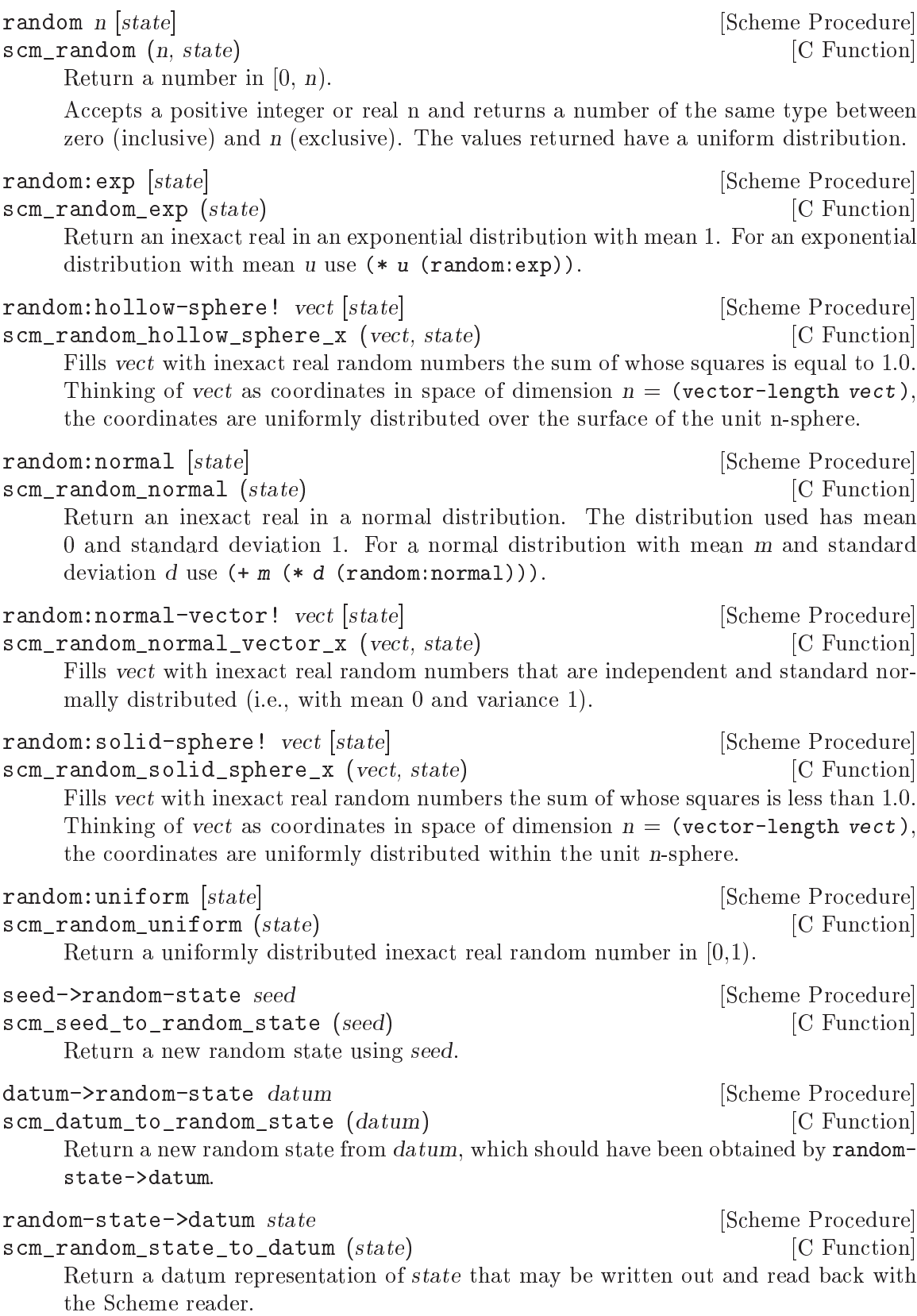

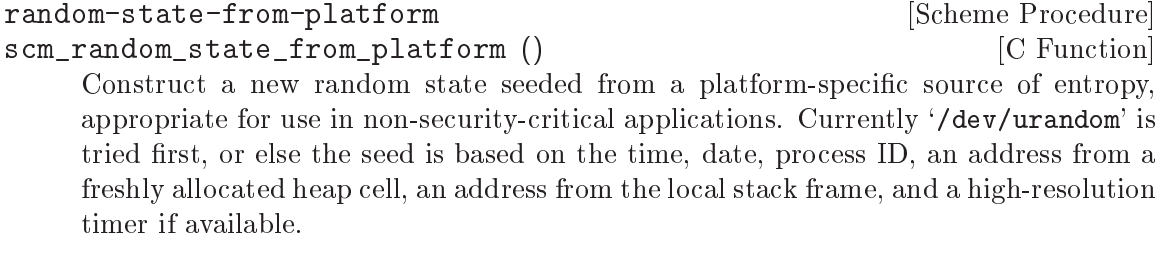

\*random-state\* [Variable]

The global random state used by the above functions when the state parameter is not given.

Note that the initial value of **\*random-state\*** is the same every time Guile starts up. Therefore, if you don't pass a state parameter to the above procedures, and you don't set \*random-state\* to (seed->random-state your-seed), where your-seed is something that *isn't* the same every time, you'll get the same sequence of "random" numbers on every run.

For example, unless the relevant source code has changed, (map random (cdr (iota 30))), if the first use of random numbers since Guile started up, will always give:

(map random (cdr (iota 19)))  $\Rightarrow$ (0 1 1 2 2 2 1 2 6 7 10 0 5 3 12 5 5 12)

To seed the random state in a sensible way for non-security-critical applications, do this during initialization of your program:

(set! \*random-state\* (random-state-from-platform))

#### <span id="page-148-0"></span>6.6.3 Characters

In Scheme, there is a data type to describe a single character.

Defining what exactly a character is can be more complicated than it seems. Guile follows the advice of R6RS and uses The Unicode Standard to help define what a character is. So, for Guile, a character is anything in the Unicode Character Database.

The Unicode Character Database is basically a table of characters indexed using integers called 'code points'. Valid code points are in the ranges 0 to #xD7FF inclusive or #xE000 to #x10FFFF inclusive, which is about 1.1 million code points.

Any code point that has been assigned to a character or that has otherwise been given a meaning by Unicode is called a 'designated code point'. Most of the designated code points, about 200,000 of them, indicate characters, accents or other combining marks that modify other characters, symbols, whitespace, and control characters. Some are not characters but indicators that suggest how to format or display neighboring characters.

If a code point is not a designated code point – if it has not been assigned to a character by The Unicode Standard – it is a 'reserved code point', meaning that they are reserved for future use. Most of the code points, about 800,000, are 'reserved code points'.

By convention, a Unicode code point is written as "U+XXXX" where "XXXX" is a hexadecimal number. Please note that this convenient notation is not valid code. Guile does not interpret "U+XXXX" as a character.

In Scheme, a character literal is written as  $\#\$ name where name is the name of the character that you want. Printable characters have their usual single character name; for example, #\a is a lower case a.

Some of the code points are 'combining characters' that are not meant to be printed by themselves but are instead meant to modify the appearance of the previous character. For combining characters, an alternate form of the character literal is #\ followed by U+25CC (a small, dotted circle), followed by the combining character. This allows the combining character to be drawn on the circle, not on the backslash of #\.

Many of the non-printing characters, such as whitespace characters and control characters, also have names.

The most commonly used non-printing characters have long character names, described in the table below.

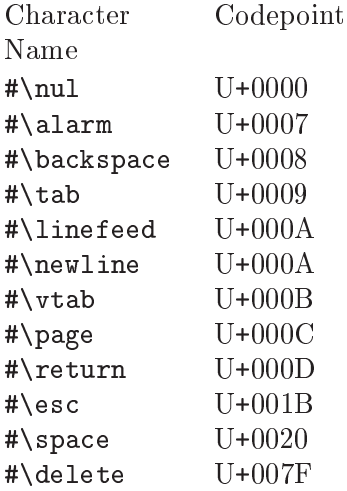

There are also short names for all of the "C0 control characters" (those with code points below 32). The following table lists the short name for each character.

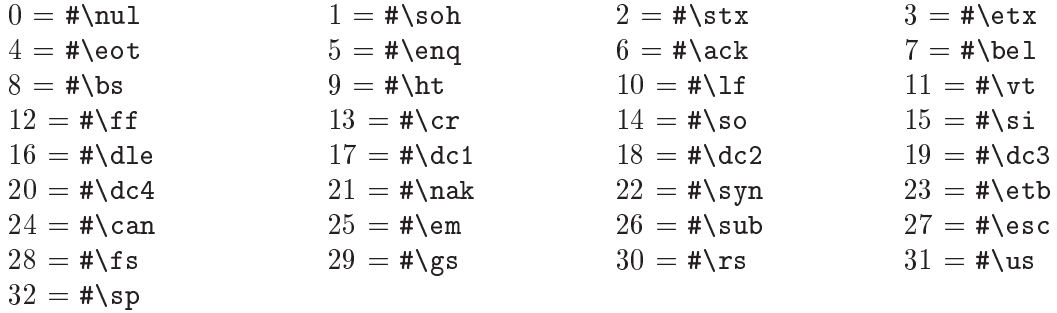

The short name for the "delete" character (code point U+007F) is #\del.

The R7RS name for the "escape" character (code point U+001B) is #\escape.

There are also a few alternative names left over for compatibility with previous versions of Guile.

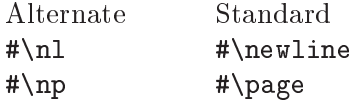

#### $\#\nu1$  #\nul

Characters may also be written using their code point values. They can be written with as an octal number, such as  $\# \10$  for  $\# \bs$  or  $\# \177$  for  $\# \del$ .

If one prefers hex to octal, there is an additional syntax for character escapes: #\xHHHH – the letter 'x' followed by a hexadecimal number of one to eight digits.

char? x [Scheme Procedure]  $scm\_char\_p$  (x) [C Function]

Return #t if x is a character, else #f.

Fundamentally, the character comparison operations below are numeric comparisons of the character's code points.

char=? x y [Scheme Procedure] Return #t if code point of x is equal to the code point of y, else #f. char<sup><?</sup> x y [Scheme Procedure] Return #t if the code point of x is less than the code point of y, else  $#f$ . char<sup> $\leq$ </sup>? x y [Scheme Procedure] Return #t if the code point of x is less than or equal to the code point of y, else  $#f$ . char>? x y [Scheme Procedure] Return #t if the code point of x is greater than the code point of y, else #f. char>=? x y [Scheme Procedure]

Return  $\#t$  if the code point of x is greater than or equal to the code point of y, else #f.

Case-insensitive character comparisons use Unicode case folding. In case folding comparisons, if a character is lowercase and has an uppercase form that can be expressed as a single character, it is converted to uppercase before comparison. All other characters undergo no conversion before the comparison occurs. This includes the German sharp S (Eszett) which is not uppercased before conversion because its uppercase form has two characters. Unicode case folding is language independent: it uses rules that are generally true, but, it cannot cover all cases for all languages.

#### char-ci=? x y [Scheme Procedure]

Return #t if the case-folded code point of x is the same as the case-folded code point of y, else #f.

char-ci<? x y [Scheme Procedure] Return #t if the case-folded code point of x is less than the case-folded code point of y, else #f.

#### char-ci<=? x y [Scheme Procedure]

Return #t if the case-folded code point of x is less than or equal to the case-folded code point of y, else #f.

char-ci>? x y [Scheme Procedure]

Return #t if the case-folded code point of x is greater than the case-folded code point of y, else #f.

```
char-ci>=? x y [Scheme Procedure]
   Return \#t if the case-folded code point of x is greater than or equal to the case-folded
   code point of y, else #f.
char-alphabetic? chr [Scheme Procedure]
scm_char_alphabetic_p (chr) [C Function]
   Return #t if chr is alphabetic, else #f.
char-numeric? chr [Scheme Procedure]
scm_char_numeric_p (chr) [C Function]
   Return #t if chr is numeric, else #f.
char-whitespace? chr [Scheme Procedure]
scm_char_whitespace_p (chr) [C Function]
   Return #t if chr is whitespace, else #f.
char-upper-case? chr [Scheme Procedure]
scm_char_upper_case_p (chr) [C Function]
   Return #t if chr is uppercase, else #f.
char-lower-case? chr [Scheme Procedure]
scm_char_lower_case_p (chr) [C Function]
   Return #t if chr is lowercase, else #f.
char-is-both? chr [Scheme Procedure]
scm_char_is_both_p (chr) [C Function]
   Return #t if chr is either uppercase or lowercase, else #f.
char-general-category chr [Scheme Procedure]
scm_char_general_category (chr) [C Function]
   Return a symbol giving the two-letter name of the Unicode general category assigned
   to chr or #f if no named category is assigned. The following table provides a list of
   category names along with their meanings.
   Lu Uppercase letter Pf Final quote punctuation
   Ll Lowercase letter Po Other punctuation
   Lt Titlecase letter Sm Math symbol
   Lm Modifier letter Sc Currency symbol
   Lo Other letter Sk Modifier symbol
   Mn Non-spacing mark So Other symbol
   Mc Combining spacing mark Zs Space separator
   Me Enclosing mark Zl Line separator
   Nd Decimal digit number Zp Paragraph separator
   Nl Letter number Cc Control
   No Other number Cf Format
   Pc Connector punctuation Cs Surrogate
   Pd Dash punctuation Co Private use
   Ps Open punctuation Cn Unassigned
   Pe Close punctuation
   Pi Initial quote punctuation
```
char->integer chr [Scheme Procedure] scm\_char\_to\_integer (chr) [C Function] Return the code point of chr. integer->char n [Scheme Procedure] scm\_integer\_to\_char (n) [C Function] Return the character that has code point n. The integer n must be a valid code point. Valid code points are in the ranges 0 to #xD7FF inclusive or #xE000 to #x10FFFF inclusive. char-upcase *chr* [Scheme Procedure] [Scheme Procedure] scm\_char\_upcase (*chr*) [C Function] Return the uppercase character version of chr. char-downcase chr **char-downcase** chr **[Scheme Procedure]** scm\_char\_downcase (chr) [C Function] Return the lowercase character version of chr. char-titlecase chr [Scheme Procedure] scm\_char\_titlecase (chr) [C Function] Return the titlecase character version of chr if one exists; otherwise return the uppercase version. For most characters these will be the same, but the Unicode Standard includes certain digraph compatibility characters, such as U+01F3 "dz", for which the uppercase and titlecase characters are different (U+01F1 "DZ" and U+01F2 "Dz" in this case, respectively). scm\_t\_wchar scm\_c\_upcase (scm\_t\_wchar c) [C Function] scm\_t\_wchar scm\_c\_downcase (scm\_t\_wchar c) [C Function] scm\_t\_wchar scm\_c\_titlecase (scm\_t\_wchar c) [C Function] These C functions take an integer representation of a Unicode codepoint and return the codepoint corresponding to its uppercase, lowercase, and titlecase forms respectively. The type scm\_t\_wchar is a signed, 32-bit integer. Characters also have "formal names", which are defined by Unicode. These names can

be accessed in Guile from the (ice-9 unicode) module:

```
(use-modules (ice-9 unicode))
```
char->formal-name chr [Scheme Procedure] Return the formal all-upper-case Unicode name of ch, as a string, or #f if the character has no name.

formal-name->char name **[Scheme Procedure]** [Scheme Procedure] Return the character whose formal all-upper-case Unicode name is name, or #f if no such character is known.

#### <span id="page-153-0"></span>6.6.4 Character Sets

The features described in this section correspond directly to SRFI-14.

The data type charset implements sets of characters (see [Section 6.6.3 \[Characters\],](#page-148-0) [page 129\)](#page-148-0). Because the internal representation of character sets is not visible to the user, a lot of procedures for handling them are provided.

Character sets can be created, extended, tested for the membership of a characters and be compared to other character sets.

#### 6.6.4.1 Character Set Predicates/Comparison

Use these procedures for testing whether an object is a character set, or whether several character sets are equal or subsets of each other. char-set-hash can be used for calculating a hash value, maybe for usage in fast lookup procedures.

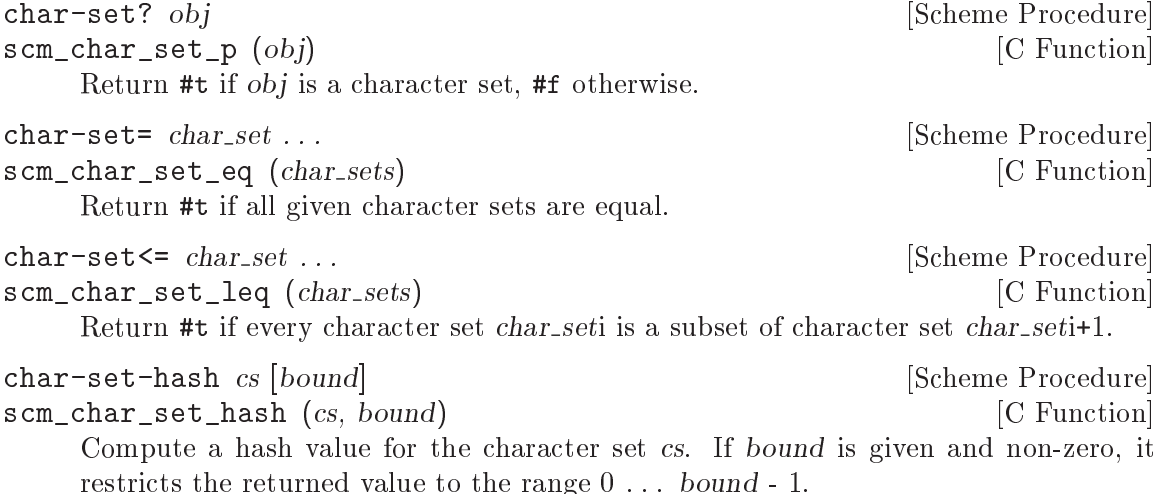

#### 6.6.4.2 Iterating Over Character Sets

Character set cursors are a means for iterating over the members of a character sets. After creating a character set cursor with char-set-cursor, a cursor can be dereferenced with char-set-ref, advanced to the next member with char-set-cursor-next. Whether a cursor has passed past the last element of the set can be checked with end-of-char-set?.

Additionally, mapping and (un-)folding procedures for character sets are provided.

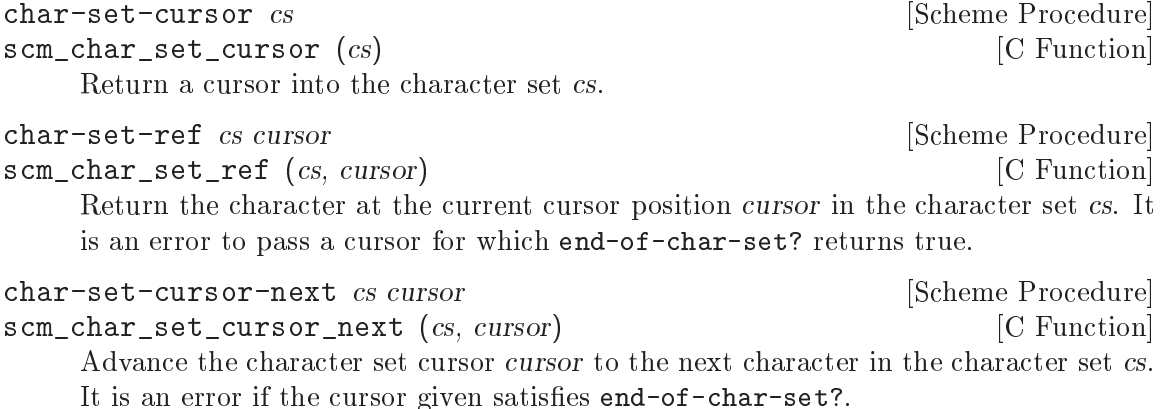

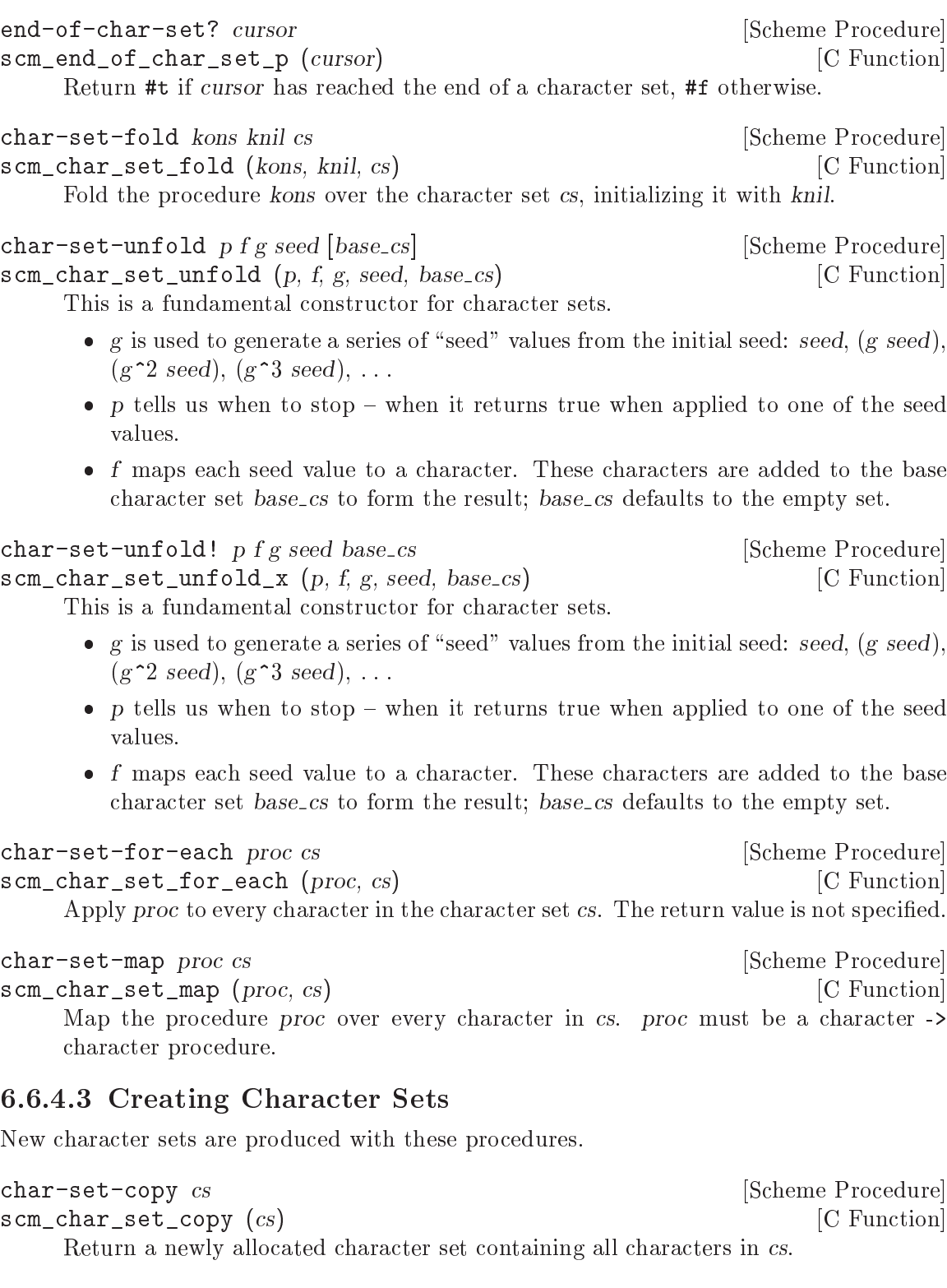

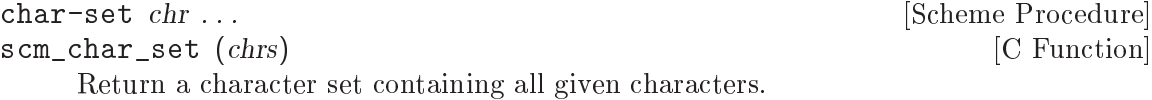

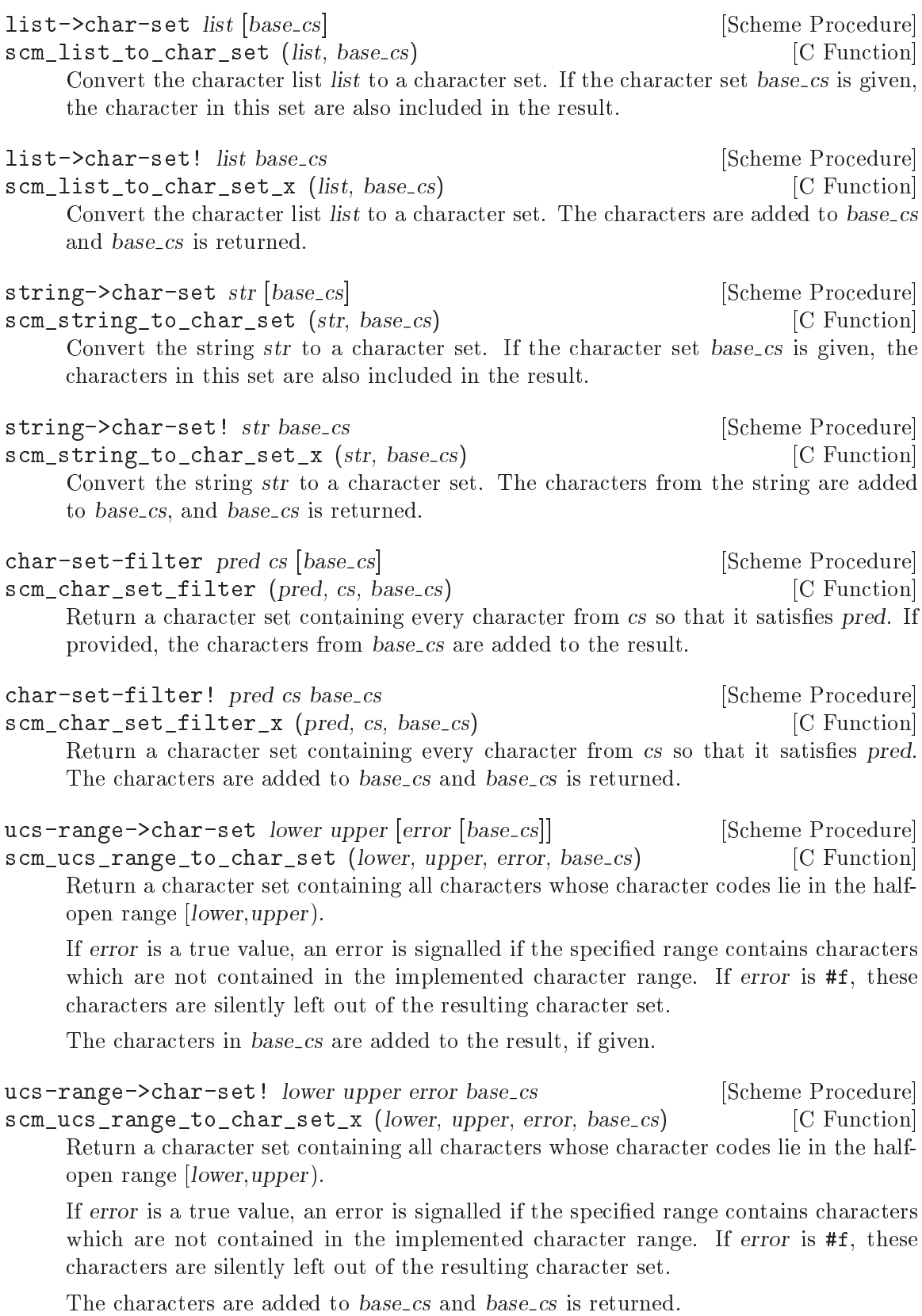

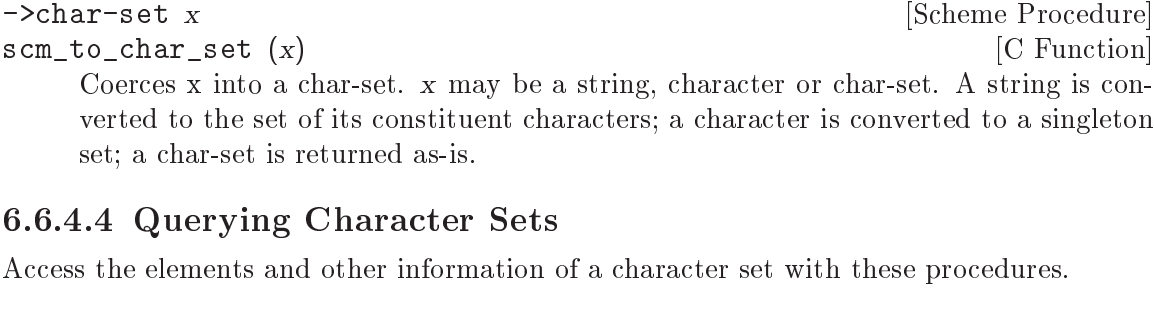

 $%$ char-set-dump  $cs$  [Scheme Procedure] Returns an association list containing debugging information for cs. The association list has the following entries.

char-set The char-set itself len The number of groups of contiguous code points the char-set contains ranges A list of lists where each sublist is a range of code points and their associated characters The return value of this function cannot be relied upon to be consistent between versions of Guile and should not be used in code.

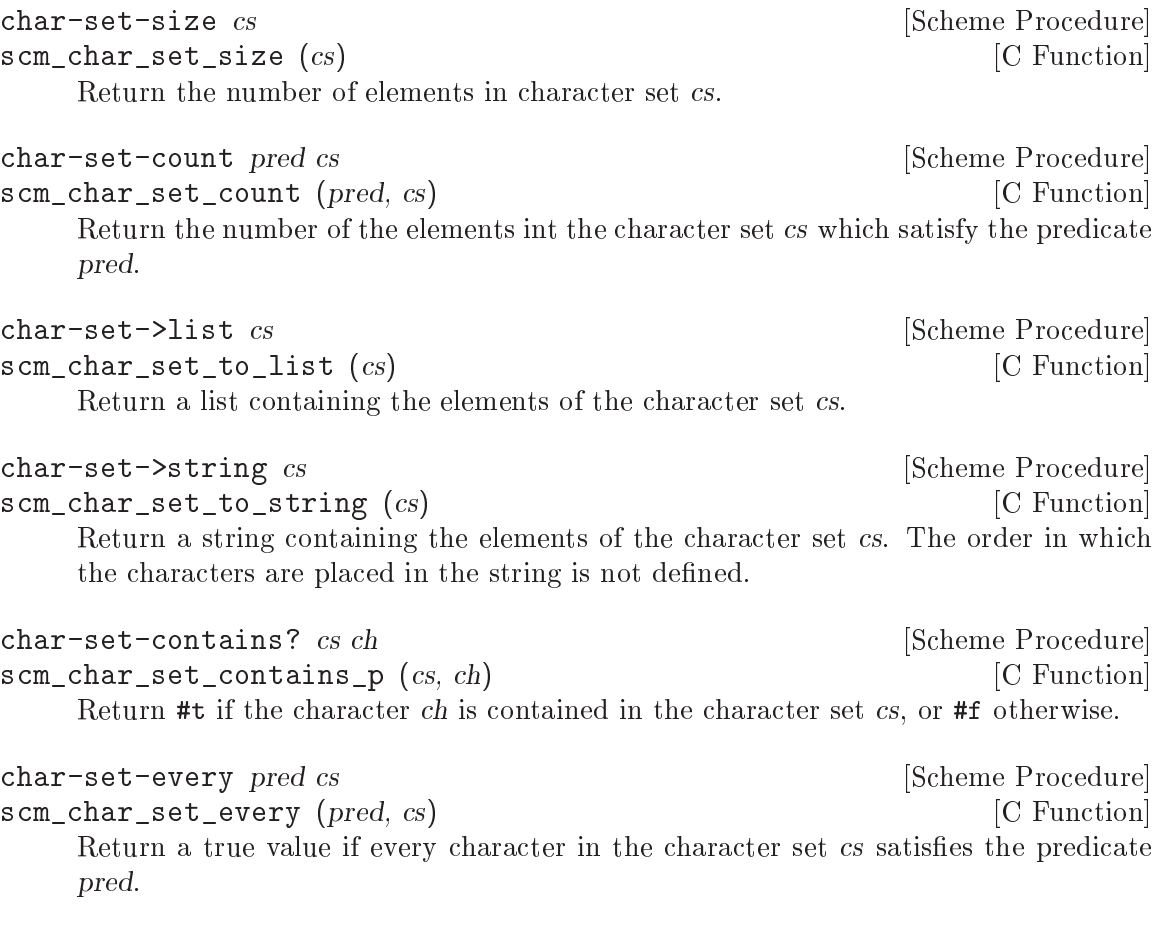

char-set-any pred cs [Scheme Procedure] scm\_char\_set\_any (pred, cs) [C Function] Return a true value if any character in the character set cs satisfies the predicate pred.

### 6.6.4.5 Character-Set Algebra

Character sets can be manipulated with the common set algebra operation, such as union, complement, intersection etc. All of these procedures provide side-effecting variants, which modify their character set argument(s).

```
char-set-adjoin cs chr ... [Scheme Procedure]
scm_char_set_adjoin (cs, chrs) [C Function]
    Add all character arguments to the first argument, which must be a character set.
char-set-delete cs chr . . . [Scheme Procedure]
scm_char_set_delete (cs, chrs) [C Function]
    Delete all character arguments from the first argument, which must be a character
    set.
char-set-adjoin! cs chr . . . [Scheme Procedure]
scm_char_set_adjoin_x (cs, chrs) [C Function]
    Add all character arguments to the first argument, which must be a character set.
char-set-delete! cs chr . . . [Scheme Procedure]
scm_char_set_delete_x (cs, chrs) [C Function]
    Delete all character arguments from the first argument, which must be a character
    set.
char-set-complement cs [Scheme Procedure]
scm_char_set_complement (cs) [C Function]
    Return the complement of the character set cs.
  Note that the complement of a character set is likely to contain many reserved code
points (code points that are not associated with characters). It may be helpful to modify
the output of char-set-complement by computing its intersection with the set of designated
code points, char-set:designated.
char-set-union cs \dots [Scheme Procedure]
scm_char_set_union (char_sets) [C Function]
    Return the union of all argument character sets.
char-set-intersection cs \dots [Scheme Procedure]
scm_char_set_intersection (char_sets) [C Function]
    Return the intersection of all argument character sets.
char-set-difference cs1 cs ... [Scheme Procedure]
scm_char_set_difference (cs1, char_sets) [C Function]
    Return the difference of all argument character sets.
```
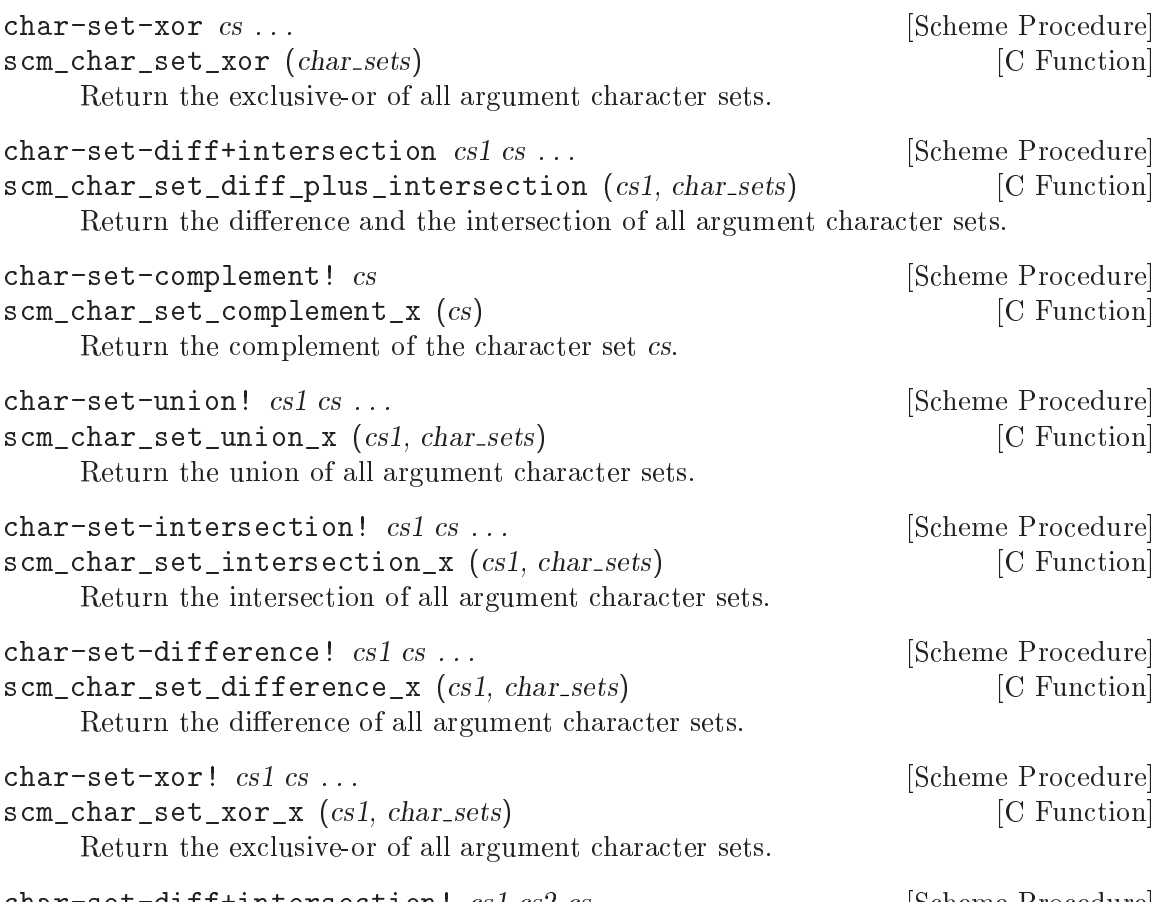

```
char-set-diff+intersection! cs1 cs2 cs ... [Scheme Procedure]
scm\_char\_set\_diff\_plus\_intersection\_x (csl, cs2, char\_sets) [C Function]
     Return the difference and the intersection of all argument character sets.
```
# <span id="page-158-0"></span>6.6.4.6 Standard Character Sets

In order to make the use of the character set data type and procedures useful, several predefined character set variables exist.

These character sets are locale independent and are not recomputed upon a setlocale call. They contain characters from the whole range of Unicode code points. For instance, char-set:letter contains about 100,000 characters.

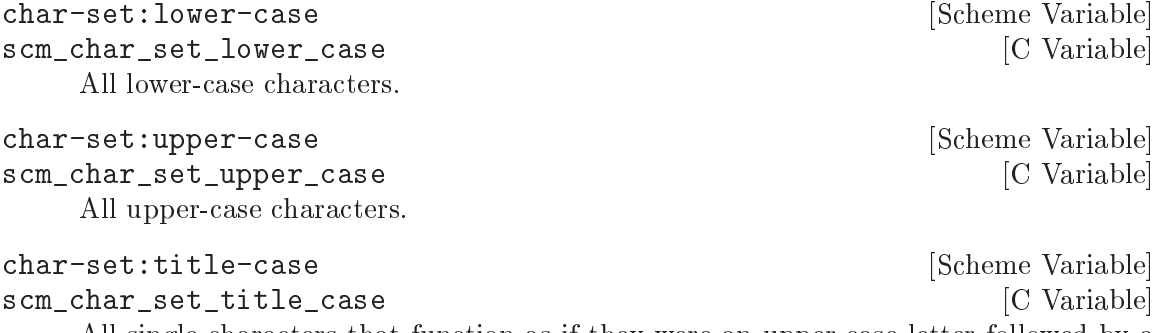

All single characters that function as if they were an upper-case letter followed by a lower-case letter.

char-set:letter [Scheme Variable] scm\_char\_set\_letter [C Variable] All letters. This includes char-set:lower-case, char-set:upper-case, char-set:title-case, and many letters that have no case at all. For example, Chinese and Japanese characters typically have no concept of case. char-set:digit [Scheme Variable] scm\_char\_set\_digit [C Variable] All digits. char-set:letter+digit [Scheme Variable] scm\_char\_set\_letter\_and\_digit  $[C \text{ Variable}]$ The union of char-set:letter and char-set:digit. char-set:graphic [Scheme Variable] scm\_char\_set\_graphic  $[C \text{ Variable}]$ All characters which would put ink on the paper. char-set: printing  $[Scheme\ Varable]$ scm\_char\_set\_printing  $[$  C Variable The union of char-set:graphic and char-set:whitespace. char-set:whitespace [Scheme Variable] scm\_char\_set\_whitespace [C Variable] All whitespace characters. char-set:blank [Scheme Variable] scm\_char\_set\_blank [C Variable] All horizontal whitespace characters, which notably includes #\space and #\tab. char-set:iso-control [Scheme Variable] scm\_char\_set\_iso\_control [C Variable] The ISO control characters are the C0 control characters (U+0000 to U+001F), delete (U+007F), and the C1 control characters (U+0080 to U+009F). char-set: punctuation [Scheme Variable] scm\_char\_set\_punctuation [C Variable] All punctuation characters, such as the characters !"#%&'()\*,-./:;?@[\\]\_{} char-set:symbol [Scheme Variable] scm\_char\_set\_symbol [C Variable] All symbol characters, such as the characters  $* *$   $*$ . char-set:hex-digit [Scheme Variable] scm\_char\_set\_hex\_digit  $\qquad \qquad \text{[C Variable]}$ The hexadecimal digits 0123456789abcdefABCDEF. char-set:ascii [Scheme Variable] scm\_char\_set\_ascii [C Variable] All ASCII characters.

```
char-set:empty [Scheme Variable]
scm_char_set_empty [C Variable]
  The empty character set.
```
char-set:designated [Scheme Variable] scm\_char\_set\_designated [C Variable]

This character set contains all designated code points. This includes all the code points to which Unicode has assigned a character or other meaning.

char-set:full [Scheme Variable] [Scheme Variable] scm\_char\_set\_full [C Variable] This character set contains all possible code points. This includes both designated and reserved code points.

### 6.6.5 Strings

Strings are fixed-length sequences of characters. They can be created by calling constructor procedures, but they can also literally get entered at the REPL or in Scheme source files.

Strings always carry the information about how many characters they are composed of with them, so there is no special end-of-string character, like in C. That means that Scheme strings can contain any character, even the '#\nul' character '\0'.

To use strings efficiently, you need to know a bit about how Guile implements them. In Guile, a string consists of two parts, a head and the actual memory where the characters are stored. When a string (or a substring of it) is copied, only a new head gets created, the memory is usually not copied. The two heads start out pointing to the same memory.

When one of these two strings is modified, as with string-set!, their common memory does get copied so that each string has its own memory and modifying one does not accidentally modify the other as well. Thus, Guile's strings are 'copy on write'; the actual copying of their memory is delayed until one string is written to.

This implementation makes functions like substring very efficient in the common case that no modifications are done to the involved strings.

If you do know that your strings are getting modified right away, you can use substring/copy instead of substring. This function performs the copy immediately at the time of creation. This is more efficient, especially in a multi-threaded program. Also, substring/copy can avoid the problem that a short substring holds on to the memory of a very large original string that could otherwise be recycled.

If you want to avoid the copy altogether, so that modifications of one string show up in the other, you can use substring/shared. The strings created by this procedure are called mutation sharing substrings since the substring and the original string share modifications to each other.

If you want to prevent modifications, use substring/read-only.

Guile provides all procedures of SRFI-13 and a few more.

### 6.6.5.1 String Read Syntax

The read syntax for strings is an arbitrarily long sequence of characters enclosed in double quotes  $($ ").

Backslash is an escape character and can be used to insert the following special characters. \" and \\ are R5RS standard, \| is R7RS standard, the next seven are R6RS standard — notice they follow C syntax — and the remaining four are Guile extensions.

- \\ Backslash character.
- \" Double quote character (an unescaped " is otherwise the end of the string).
- \| Vertical bar character.
- \a Bell character (ASCII 7).
- \f Formfeed character (ASCII 12).
- \n Newline character (ASCII 10).
- \r Carriage return character (ASCII 13).
- \t Tab character (ASCII 9).
- \v Vertical tab character (ASCII 11).
- \b Backspace character (ASCII 8).
- \0 NUL character (ASCII 0).
- \( Open parenthesis. This is intended for use at the beginning of lines in multiline strings to avoid confusing Emacs lisp modes.

\ followed by newline (ASCII 10)

Nothing. This way if  $\setminus$  is the last character in a line, the string will continue with the first character from the next line, without a line break.

If the hungry-eol-escapes reader option is enabled, which is not the case by default, leading whitespace on the next line is discarded.

```
"foo\
  bar"
\Rightarrow "foo bar"
(read-enable 'hungry-eol-escapes)
"foo\
  bar"
\Rightarrow "foobar"
```
\xHH Character code given by two hexadecimal digits. For example \x7f for an ASCII DEL (127).

\uHHHH Character code given by four hexadecimal digits. For example \u0100 for a capital A with macron (U+0100).

\UHHHHHH Character code given by six hexadecimal digits. For example \U010402.

The following are examples of string literals:

```
"foo"
"bar plonk"
"Hello World"
"\"Hi\", he said."
```
The three escape sequences \xHH, \uHHHH and \UHHHHH were chosen to not break compatibility with code written for previous versions of Guile. The R6RS specification suggests a different, incompatible syntax for hex escapes:  $\xHHH$ ; – a character code followed by one to eight hexadecimal digits terminated with a semicolon. If this escape format is desired instead, it can be enabled with the reader option r6rs-hex-escapes.

(read-enable 'r6rs-hex-escapes)

For more on reader options, See [Section 6.16.2 \[Scheme Read\], page 384.](#page-403-0)

# 6.6.5.2 String Predicates

The following procedures can be used to check whether a given string fulfills some specified property.

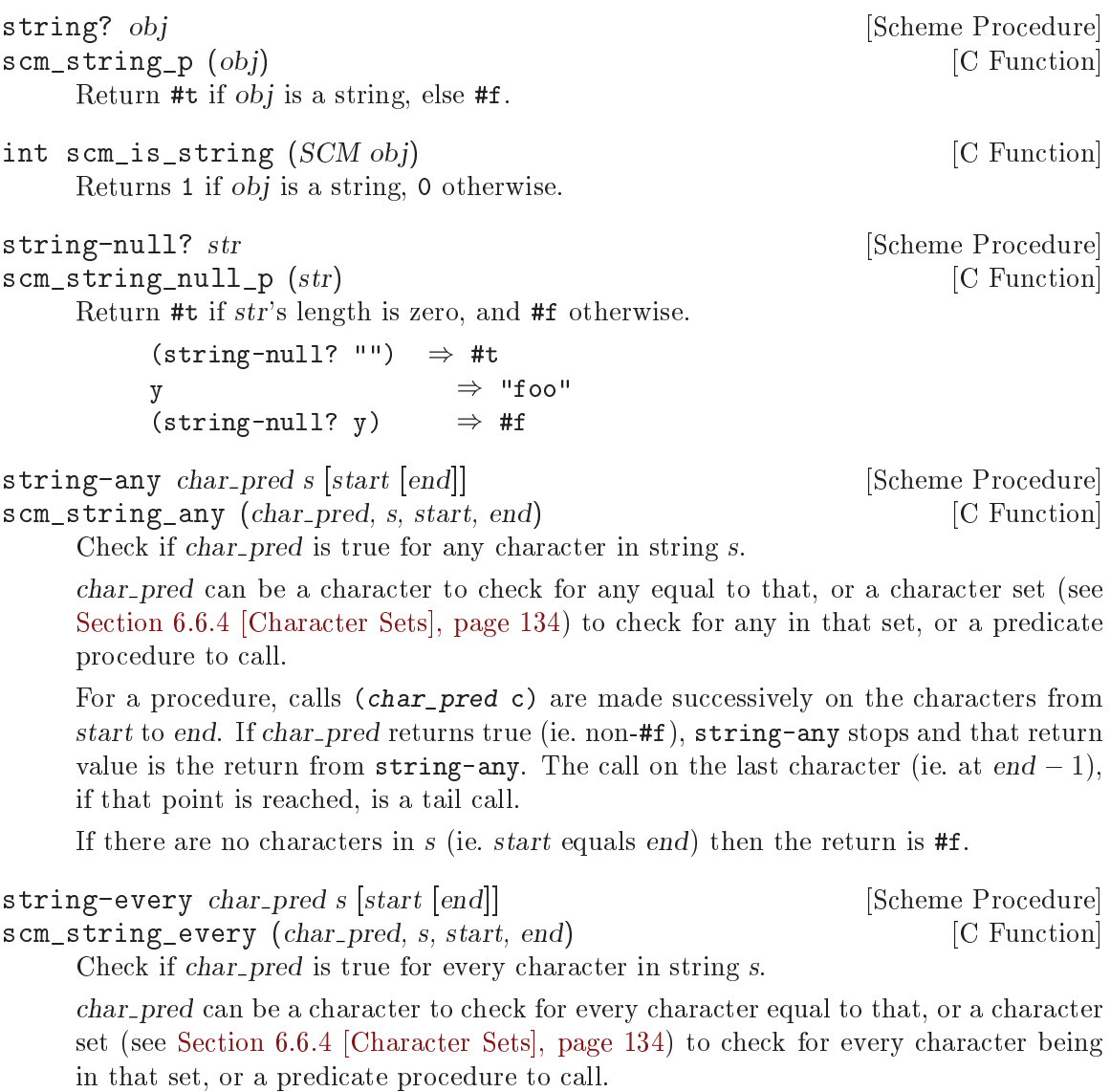

For a procedure, calls (char\_pred c) are made successively on the characters from start to end. If char\_pred returns #f, string-every stops and returns #f. The call on the last character (ie. at  $end - 1$ ), if that point is reached, is a tail call and the return from that call is the return from string-every.

If there are no characters in s (ie. start equals end) then the return is #t.

#### 6.6.5.3 String Constructors

The string constructor procedures create new string objects, possibly initializing them with some specified character data. See also See [Section 6.6.5.5 \[String Selection\], page 145](#page-164-0), for ways to create strings from existing strings.

```
string char... [Scheme Procedure]
    Return a newly allocated string made from the given character arguments.
         (\text{string } #\x  #\y  #\z) \Rightarrow "xyz"<br>(\text{string}) \Rightarrow ""(string)list->string lst [Scheme Procedure
scm_string (lst) [ C Function
    Return a newly allocated string made from a list of characters.
         (list\rightarrow string' (#\a #\b #\c)) \Rightarrow "abc"
reverse-list->string lst [Scheme Procedure]scm_reverse_list_to_string (lst) [{\rm C\ Function}]Return a newly allocated string made from a list of characters, in reverse order.
         (reverse-list->string' (#\a #\B #\c)) \Rightarrow "cBa"
make-string k [chr] [Scheme Procedure]
scm_make_string (k, chr) [C Function]
    Return a newly allocated string of length k. If chr is given, then all elements of the
    string are initialized to chr, otherwise the contents of the string are unspecified.
SCM scm_c_make_string (size_t len, SCM chr) [C Function]
    Like scm_make_string, but expects the length as a size_t.
string-tabulate proc len [Scheme Procedure]
scm_string_tabulate (proc, len) [C Function]
    proc is an integer->char procedure. Construct a string of size len by applying proc to
    each index to produce the corresponding string element. The order in which proc is
    applied to the indices is not specified.
string-join ls [delimiter [grammar]] [Scheme Procedure]
scm_string_join (ls, delimiter, grammar) [C Function]
    Append the string in the string list ls, using the string delimiter as a delimiter between
    the elements of \mathfrak ls. delimiter defaults to '', that is, strings in \mathfrak ls are appended with
    the space character in between them. grammar is a symbol which specifies how the
    delimiter is placed between the strings, and defaults to the symbol infix.
    infix Insert the separator between list elements. An empty string will produce
              an empty list.
    strict-infix
              Like infix, but will raise an error if given the empty list.
```
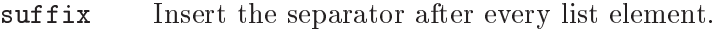

prefix Insert the separator before each list element.

### 6.6.5.4 List/String conversion

When processing strings, it is often convenient to first convert them into a list representation by using the procedure string->list, work with the resulting list, and then convert it back into a string. These procedures are useful for similar tasks.

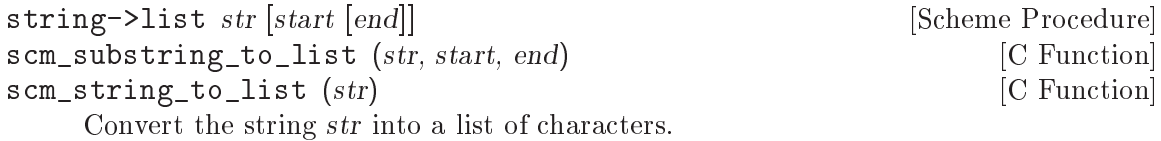

string-split str char pred [Scheme Procedure] scm\_string\_split (str, char\_pred) [C Function] Split the string str into a list of substrings delimited by appearances of characters that

- $\bullet$  equal *char\_pred*, if it is a character,
- satisfy the predicate *char-pred*, if it is a procedure,
- are in the set *char-pred*, if it is a character set.

Note that an empty substring between separator characters will result in an empty string in the result list.

```
(string-split "root:x:0:0:root:/root:/bin/bash" #\:)
\Rightarrow("root" "x" "0" "0" "root" "/root" "/bin/bash")
(\text{string-split} "::" #\:)
\Rightarrow(10 - 0.0 - 0.0)(string-split "" \# \)
\Rightarrow( "")
```
#### <span id="page-164-0"></span>6.6.5.5 String Selection

Portions of strings can be extracted by these procedures. string-ref delivers individual characters whereas substring can be used to extract substrings from longer strings.

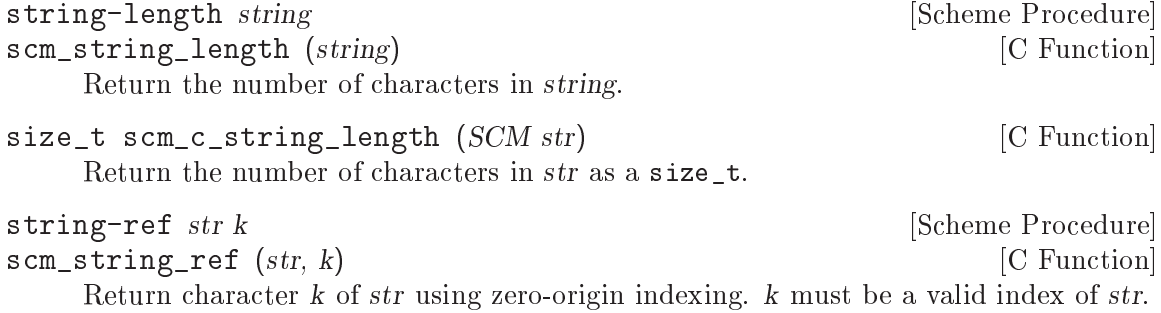

SCM scm<sub>\_</sub>c\_string\_ref (SCM str, size\_t k) [C Function] Return character k of str using zero-origin indexing. k must be a valid index of str.

```
string-copy str [start [end]] [Scheme Procedure]
scm_substring_copy (str, start, end) [C Function]
```
scm\_string\_copy (str) [C Function]

Return a copy of the given string str.

The returned string shares storage with str initially, but it is copied as soon as one of the two strings is modified.

```
substring str start [end] [Scheme Procedure]
scm_substring (str, start, end) [C Function]
    Return a new string formed from the characters of str beginning with index start
    (inclusive) and ending with index end (exclusive). str must be a string, start and end
    must be exact integers satisfying:
    0 \leq start \leq end \leq (string-length str).The returned string shares storage with str initially, but it is copied as soon as one
    of the two strings is modified.
substring/shared str start [end] [Scheme Procedure]
scm_substring_shared (str, start, end) [C Function]
    Like substring, but the strings continue to share their storage even if they are
    modified. Thus, modifications to str show up in the new string, and vice versa.
substring/copy str start [end] [Scheme Procedure]
scm_substring_copy (str, start, end) [C Function]
    Like substring, but the storage for the new string is copied immediately.
substring/read-only str start [end] [Scheme Procedure]
scm_substring_read_only (str, start, end) [C Function]
    Like substring, but the resulting string can not be modified.
SCM scm_c_substring (SCM str, size_t start, size_t end) [C Function]
SCM scm_c_substring_shared (SCM str, size_t start, size_t end) [C Function]
SCM scm_c_substring_copy (SCM str, size_t start, size_t end) [C Function]
SCM scm_c_substring_read_only (SCM str, size_t start, size_t end) [C Function]
    Like scm_substring, etc. but the bounds are given as a size_t.
string-take s n [Scheme Procedure] Scheme Procedure
s \text{ cm\_string\_take} (s, n) [C Function]
    Return the n first characters of s.
string-drop s n [Scheme Procedure]
s \text{ cm\_string\_drop} (s, n) [C Function]
    Return all but the first n characters of s.
string-take-right s n [Scheme Procedure]
scm_string_take_right (s, n) [C Function]
    Return the n last characters of s.
```

```
string-drop-right s n [Scheme Procedure]
scm_string_drop_right (s, n) [C Function]
    Return all but the last n characters of s.
string-pad s len [chr [start [end]] [Scheme Procedure]
string-pad-right s len [chr [start [end]]] [Scheme Procedure]
scm_string_pad (s, len, chr, start, end) [C Function]
scm_string_pad_right (s, len, chr, start, end) [C Function]
    Take characters start to end from the string s and either pad with chr or truncate
    them to give len characters.
    string-pad pads or truncates on the left, so for example
         (\text{string-pad "x" 3}) \Rightarrow " x"(string-pad "abcde" 3) \Rightarrow "cde"
    string-pad-right pads or truncates on the right, so for example
         (string-pad-right "x" 3) \Rightarrow "x"
         (string-pad-right "abcde" 3) \Rightarrow "abc"
string-trim s [char_pred [start [end]]] [Scheme Procedure]
string-trim-right s [char_pred [start [end]]] [Scheme Procedure]
string-trim-both s [char_pred [start [end]]] [Scheme Procedure]
scm_string_trim (s, char_pred, start, end) [C Function]
scm_string_trim_right (s, char_pred, start, end) [C Function]
scm_string_trim_both (s, char_pred, start, end) [C Function]
```
Trim occurrences of *char-pred* from the ends of s.

string-trim trims char pred characters from the left (start) of the string, stringtrim-right trims them from the right (end) of the string, string-trim-both trims from both ends.

char pred can be a character, a character set, or a predicate procedure to call on each character. If char pred is not given the default is whitespace as per charset:whitespace (see [Section 6.6.4.6 \[Standard Character Sets\], page 139](#page-158-0)).

```
(string-trim " x ") \Rightarrow "x "
(string-trim-right "banana" \#\a) \Rightarrow "banan"
(string-trim-both ".,xy:;" char-set:punctuation)
                    \Rightarrow "xy"
(string-trim-both "xyzzy" (lambda (c)
                                 (or (eqv? c \# \x)(eqv? c #\y))))
                    \Rightarrow "zz"
```
#### 6.6.5.6 String Modification

These procedures are for modifying strings in-place. This means that the result of the operation is not a new string; instead, the original string's memory representation is modified.

```
string-set! str k chr [Scheme Procedure]
scm_string_set_x (str, k, chr) [C Function]
    Store chr in element k of str and return an unspecified value. k must be a valid index
   of str.
```

```
void scm_c_string_set_x (SCM str, size_t k, SCM chr) [C Function]
    Like scm_string_set_x, but the index is given as a size_t.
string-fill! str chr [start [end]] [Scheme Procedure]
scm_substring_fill_x (str, chr, start, end) [C Function]
scm_string_fill_x (str, chr) [C Function]
    Stores chr in every element of the given str and returns an unspecified value.
substring-fill! str start end fill [Scheme Procedure]
scm_substring_fill_x (str, start, end, fill) [C Function]
    Change every character in str between start and end to fill.
         (define y (string-copy "abcdefg"))
         (substring-fill! v 1 3 #\r)y
         \Rightarrow "arrdefg"
substring-move! strl start1 end1 str2 start2 [Scheme Procedure]
scm_substring_move_x (str1, start1, end1, str2, start2) [C Function]
    Copy the substring of str1 bounded by start1 and end1 into str2 beginning at position
    start2. str1 and str2 can be the same string.
```

```
string-copy! target tstart s [start [end]] [Scheme Procedure]
scm_string_copy_x (target, tstart, s, start, end) [C Function]
     Copy the sequence of characters from index range [start, end) in string s to string
     target, beginning at index tstart. The characters are copied left-to-right or right-to-
     left as needed – the copy is guaranteed to work, even if target and s are the same
     string. It is an error if the copy operation runs off the end of the target string.
```
### 6.6.5.7 String Comparison

The procedures in this section are similar to the character ordering predicates (see [Section 6.6.3 \[Characters\], page 129](#page-148-0)), but are defined on character sequences.

The first set is specified in R5RS and has names that end in ?. The second set is specified in SRFI-13 and the names have not ending ?.

The predicates ending in  $-ci$  ignore the character case when comparing strings. For now, case-insensitive comparison is done using the R5RS rules, where every lower-case character that has a single character upper-case form is converted to uppercase before comparison. See See [Section 6.25.2 \[Text Collation\], page 470](#page-489-0), for locale-dependent string comparison.

```
string=? s1 s2 s3 ... [Scheme Procedure]
    Lexicographic equality predicate; return #t if all strings are the same length and
    contain the same characters in the same positions, otherwise return #f.
```
The procedure string-ci=? treats upper and lower case letters as though they were the same character, but string=? treats upper and lower case as distinct characters.

string <? s1 s2 s3 ...

Lexicographic ordering predicate; return #t if, for every pair of consecutive string arguments str i and str i+1, str i is lexicographically less than  $str$ -i+1.

# string <=? s1 s2 s3 ... [Scheme Procedure]

Lexicographic ordering predicate; return #t if, for every pair of consecutive string arguments str i and str i+1, str i is lexicographically less than or equal to str i+1.

string>? s1 s2 s3 . . . [Scheme Procedure] Lexicographic ordering predicate; return #t if, for every pair of consecutive string arguments str i and str i+1, str i is lexicographically greater than  $str$  i+1.

string>=? s1 s2 s3 ...

Lexicographic ordering predicate; return #t if, for every pair of consecutive string arguments str<sub>i</sub> and str<sub>i+1</sub>, str<sub>i</sub> is lexicographically greater than or equal to str<sub>i+1</sub>.

#### string-ci=? s1 s2 s3 ... [Scheme Procedure]

Case-insensitive string equality predicate; return #t if all strings are the same length and their component characters match (ignoring case) at each position; otherwise return #f.

string-ci<? s1 s2 s3 ... [Scheme Procedure] Case insensitive lexicographic ordering predicate; return #t if, for every pair of consecutive string arguments  $str_i$  and  $str_i+1$ ,  $str_i$  is lexicographically less than  $str_i+1$ regardless of case.

- string-ci<=? s1 s2 s3 ... [Scheme Procedure] Case insensitive lexicographic ordering predicate; return #t if, for every pair of consecutive string arguments  $str_i$  and  $str_i+1$ ,  $str_i$  is lexicographically less than or equal to  $str_i + 1$  regardless of case.
- string-ci>? s1 s2 s3 . . . [Scheme Procedure] Case insensitive lexicographic ordering predicate; return #t if, for every pair of consecutive string arguments  $str_i$  and  $str_i+1$ ,  $str_i$  is lexicographically greater than  $str_i+1$ regardless of case.

# string-ci>=? s1 s2 s3 . . . [Scheme Procedure]

Case insensitive lexicographic ordering predicate; return #t if, for every pair of consecutive string arguments  $str_i$  and  $str_i+1$ ,  $str_i$  is lexicographically greater than or equal to  $str_i + 1$  regardless of case.

- string-compare s1 s2 proc<sub>-lt</sub> proc<sub>-eq</sub> proc<sub>-gt</sub> [start1 [end1 [Scheme Procedure]]  $\vert stat2 \vert$   $\vert end2 \vert \vert \vert$
- scm\_string\_compare  $(s1, s2, proc_l, proc_l, proc_l, start1, end1,$  [C Function] start2, end2)

Apply proc<sub>-lt</sub>, proc-eq, proc-gt to the mismatch index, depending upon whether s1 is less than, equal to, or greater than  $s2$ . The mismatch index is the largest index i such that for every  $0 \leq j \leq i$ ,  $s1[j] = s2[j]$  – that is, i is the first position that does not match.

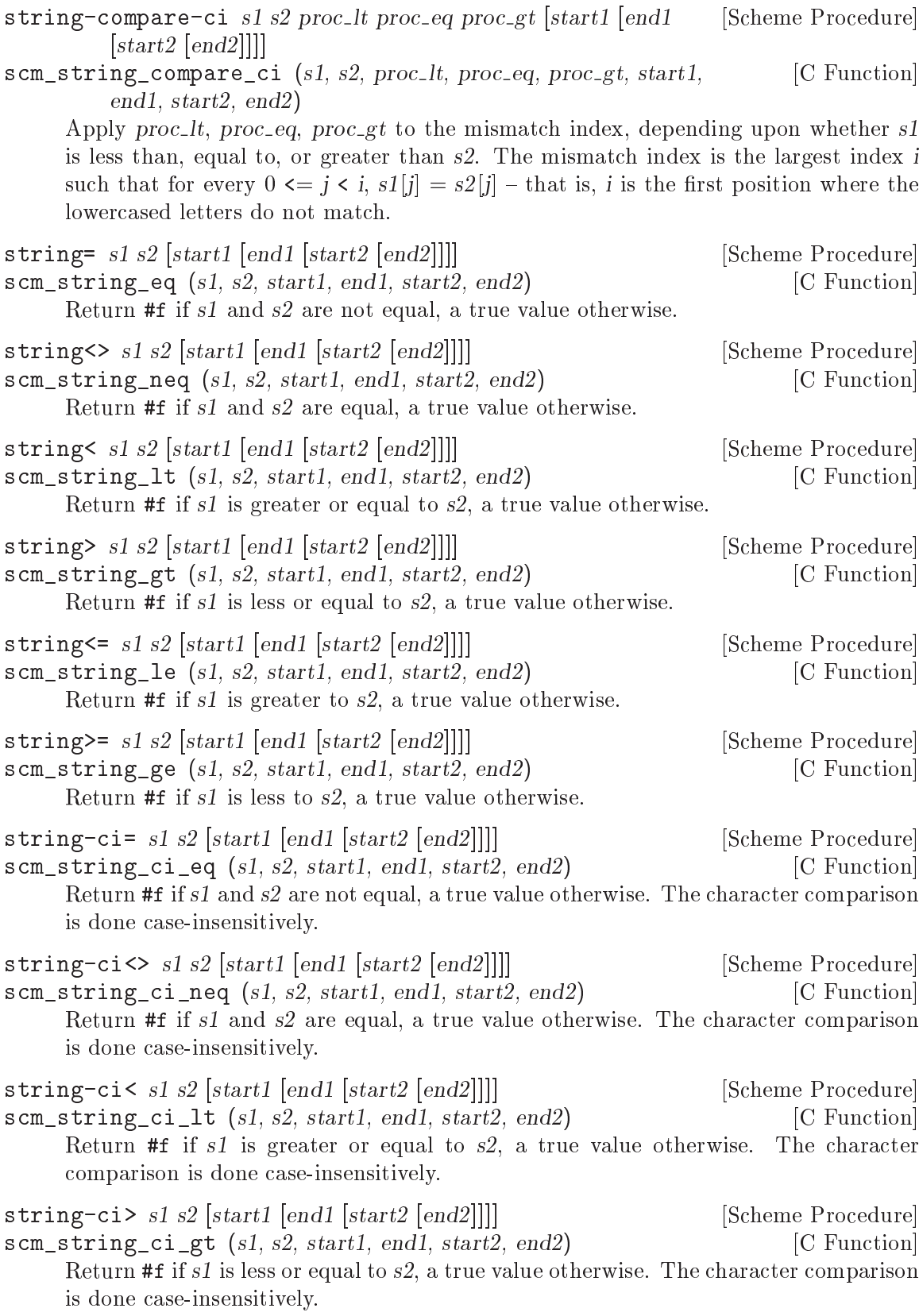

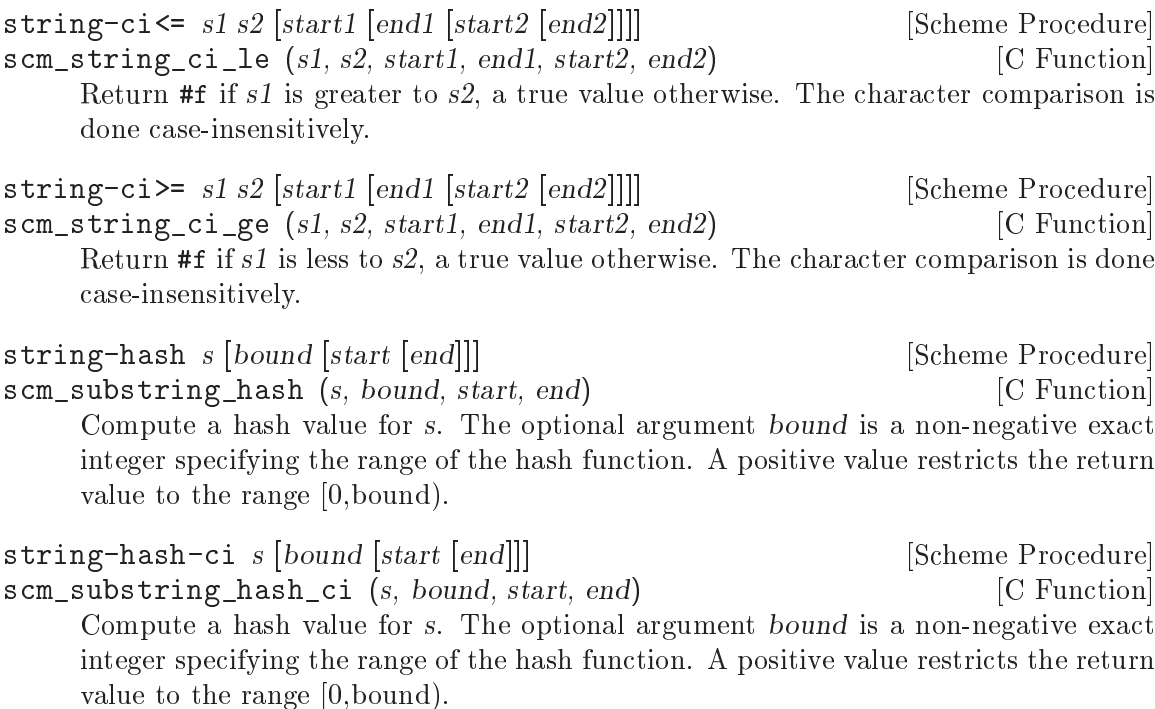

Because the same visual appearance of an abstract Unicode character can be obtained via multiple sequences of Unicode characters, even the case-insensitive string comparison functions described above may return #f when presented with strings containing different representations of the same character. For example, the Unicode character "LATIN SMALL LETTER S WITH DOT BELOW AND DOT ABOVE" can be represented with a single character (U+1E69) or by the character "LATIN SMALL LETTER S" (U+0073) followed by the combining marks "COMBINING DOT BELOW" (U+0323) and "COMBINING DOT ABOVE" (U+0307).

For this reason, it is often desirable to ensure that the strings to be compared are using a mutually consistent representation for every character. The Unicode standard defines two methods of normalizing the contents of strings: Decomposition, which breaks composite characters into a set of constituent characters with an ordering defined by the Unicode Standard; and composition, which performs the converse.

There are two decomposition operations. "Canonical decomposition" produces character sequences that share the same visual appearance as the original characters, while "compatibility decomposition" produces ones whose visual appearances may differ from the originals but which represent the same abstract character.

These operations are encapsulated in the following set of normalization forms:

- NFD Characters are decomposed to their canonical forms.
- NFKD Characters are decomposed to their compatibility forms.
- NFC Characters are decomposed to their canonical forms, then composed.
- NFKC Characters are decomposed to their compatibility forms, then composed.

The functions below put their arguments into one of the forms described above.

string-normalize-nfd s [Scheme Procedure] scm\_string\_normalize\_nfd (s) [C Function] Return the NFD normalized form of s.

string-normalize-nfkd s [Scheme Procedure] scm\_string\_normalize\_nfkd (s)  $[{\rm C\ Function}]$ Return the NFKD normalized form of s.

string-normalize-nfc s [Scheme Procedure] scm\_string\_normalize\_nfc (s) [C Function] Return the NFC normalized form of s.

string-normalize-nfkc s [Scheme Procedure] scm\_string\_normalize\_nfkc (s)  $[{\rm C\ Function}]$ Return the NFKC normalized form of s.

6.6.5.8 String Searching

string-index s char pred [start [end]] [Scheme Procedure] scm\_string\_index (s, char\_pred, start, end) [C Function] Search through the string s from left to right, returning the index of the first occurrence of a character which

- $\bullet$  equals *char\_pred*, if it is character,
- satisfies the predicate *char\_pred*, if it is a procedure,
- is in the set *char-pred*, if it is a character set.

Return #f if no match is found.

string-rindex s char pred [start [end]] [Scheme Procedure] scm\_string\_rindex (s, char\_pred, start, end) [C Function] Search through the string s from right to left, returning the index of the last occurrence of a character which

- $\bullet$  equals *char\_pred*, if it is character,
- satisfies the predicate *char\_pred*, if it is a procedure,
- is in the set if *char\_pred* is a character set.

Return #f if no match is found.

```
string-prefix-length s1 s2 [start1 [end1 [start2 [end2]]]] [Scheme Procedure]
scm_string_prefix_length (s1, s2, start1, end1, start2, end2) [C Function]
     Return the length of the longest common prefix of the two strings.
```
string-prefix-length-ci s1 s2 [start1 [end1 [start2 [end2]]]] [Scheme Procedure] scm\_string\_prefix\_length\_ci (s1, s2, start1, end1, start2, end2) [C Function] Return the length of the longest common prefix of the two strings, ignoring character case.

```
string-suffix-length s1 s2 [start1 [end1 [start2 [end2]]]] [Scheme Procedure]
scm_string_suffix_length (s1, s2, start1, end1, start2, end2) [C Function]
     Return the length of the longest common suffix of the two strings.
```
string-suffix-length-ci s1 s2 [start1 [end1 [start2 [end2]]]] [Scheme Procedure] scm\_string\_suffix\_length\_ci (s1, s2, start1, end1, start2, end2) [C Function] Return the length of the longest common suffix of the two strings, ignoring character case.

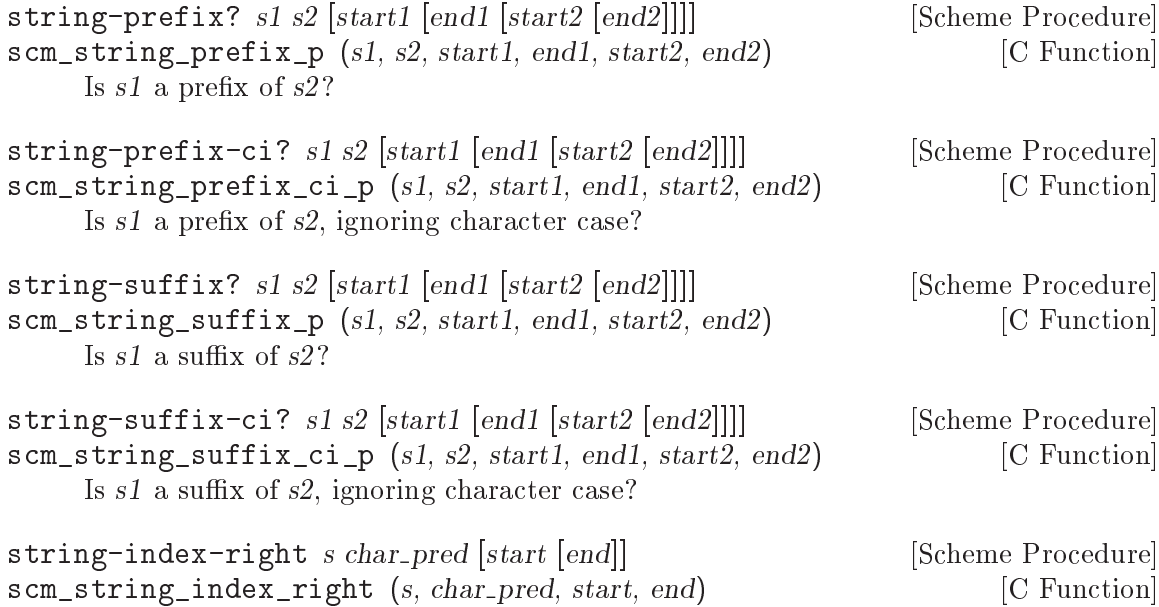

Search through the string s from right to left, returning the index of the last occurrence of a character which

- $\bullet$  equals *char* pred, if it is character,
- satisfies the predicate *char-pred*, if it is a procedure,
- is in the set if *char\_pred* is a character set.

Return #f if no match is found.

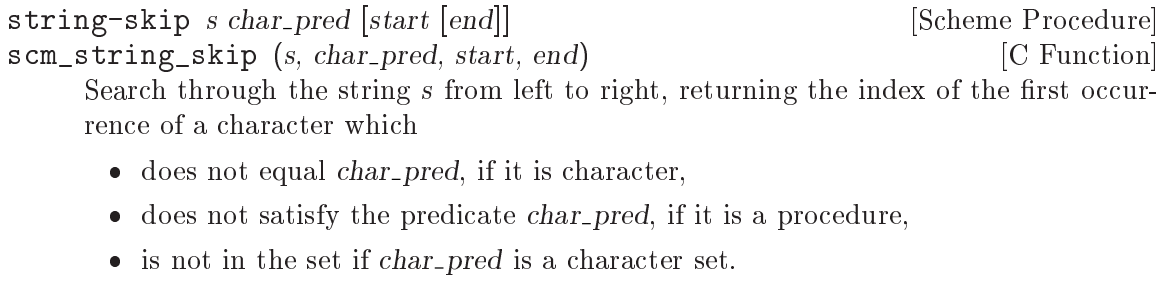

```
string-skip-right s char_pred [start [end]] [Scheme Procedure]
scm_string_skip_right (s, char_pred, start, end) [C Function]
     Search through the string s from right to left, returning the index of the last occurrence
    of a character which
```
- does not equal *char-pred*, if it is character,
- does not satisfy the predicate char pred, if it is a procedure,
- is not in the set if *char\_pred* is a character set.

string-count s char\_pred [start [end]] [Scheme Procedure]<br>scm string count (s. char\_pred. start. end) [C Function]

scm\_string\_count  $(s, char-pred, start, end)$ 

Return the count of the number of characters in the string s which

- $\bullet$  equals *char\_pred*, if it is character,
- satisfies the predicate char pred, if it is a procedure.
- $\bullet$  is in the set *char-pred*, if it is a character set.

```
string-contains s1 s2 [start1 [end1 [start2 [end2]]]] [Scheme Procedure]
scm_string_contains (s1, s2, start1, end1, start2, end2) [C Function]
     Does string s1 contain string s2? Return the index in s1 where s2 occurs as a sub-
     string, or false. The optional start/end indices restrict the operation to the indicated
     substrings.
```

```
string-contains-ci s1 s2 [start1 [end1 [start2 [end2]]]] [Scheme Procedure]
scm_string_contains_ci (s1, s2, start1, end1, start2, end2) [C Function]
     Does string s1 contain string s2? Return the index in s1 where s2 occurs as a sub-
     string, or false. The optional start/end indices restrict the operation to the indicated
     substrings. Character comparison is done case-insensitively.
```
# 6.6.5.9 Alphabetic Case Mapping

These are procedures for mapping strings to their upper- or lower-case equivalents, respectively, or for capitalizing strings.

They use the basic case mapping rules for Unicode characters. No special language or context rules are considered. The resulting strings are guaranteed to be the same length as the input strings.

See [Section 6.25.3 \[Character Case Mapping\], page 471,](#page-490-0) for locale-dependent case conversions.

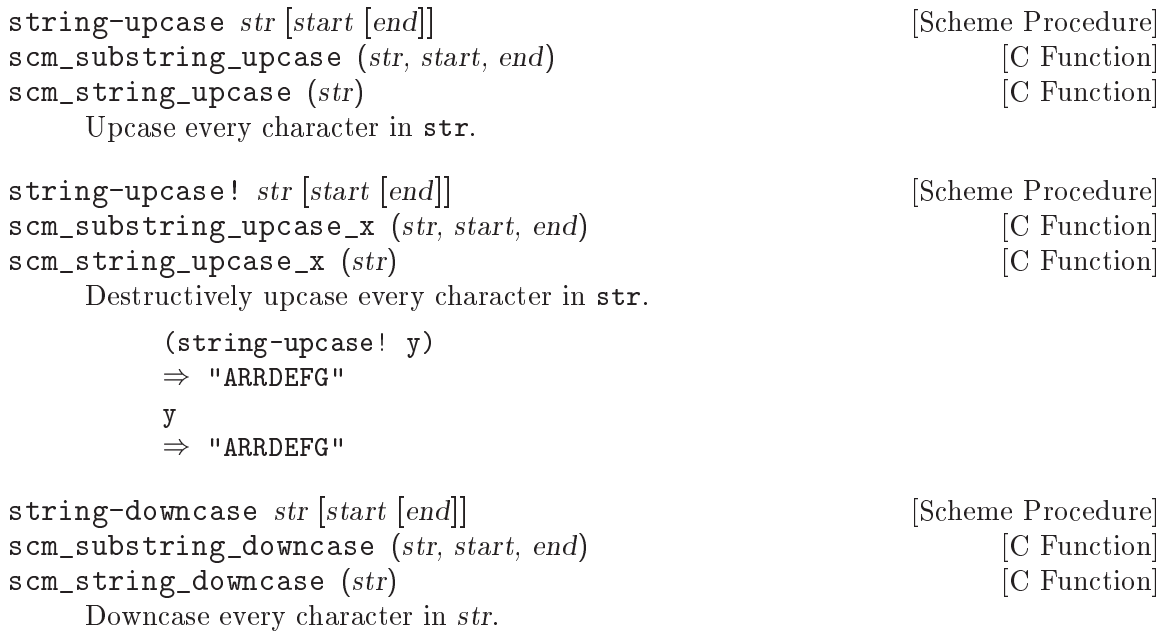

```
string-downcase! str [start [end]] [Scheme Procedure]
scm_substring_downcase_x (str, start, end) [C Function]
scm_string_downcase_x (str) [C Function]
    Destructively downcase every character in str.
         y
        \Rightarrow "ARRDEFG"
        (string-downcase! y)
        \Rightarrow "arrdefg"
        y
        \Rightarrow "arrdefg"
string-capitalize str business [Scheme Procedure]
scm_string_capitalize (str) [{\rm C\ Function}]Return a freshly allocated string with the characters in str, where the first character
    of every word is capitalized.
string-capitalize! str [Scheme Procedure]
scm_string_capitalize_x (str) [C Function]
    Upcase the first character of every word in str destructively and return str.
                             \Rightarrow "hello world"
        (string-capitalize! y) \Rightarrow "Hello World"
                             \Rightarrow "Hello World"
string-titlecase str [start [end]] [Scheme Procedure]
scm_string_titlecase (str, start, end) [C Function]
    Titlecase every first character in a word in str.
string-titlecase! str [start [end]] [Scheme Procedure]
scm_string_titlecase_x (str, start, end) [C Function]
    Destructively titlecase every first character in a word in str.
6.6.5.10 Reversing and Appending Strings
string-reverse str [start [end]] [Scheme Procedure]
scm_string_reverse (str, start, end) [C Function]
    Reverse the string str. The optional arguments start and end delimit the region of
    str to operate on.
string-reverse! str [start [end]] [Scheme Procedure]
scm_string_reverse_x (str, start, end) [C Function]
    Reverse the string str in-place. The optional arguments start and end delimit the
    region of str to operate on. The return value is unspecified.
string-append arg ... \qquad \qquad [Scheme Procedure]
scm_string_append (args) [{\rm C\ Function}]Return a newly allocated string whose characters form the concatenation of the given
    strings, arg \dots(let ((h "hello "))
          (string-append h "world"))
        \Rightarrow "hello world"
```

```
string-append/shared arg ... [Scheme Procedure]
scm_string_append_shared (args) [C Function]
    Like string-append, but the result may share memory with the argument strings.
string-concatenate ls intervalse in the set of the Scheme Procedure
scm_string_concatenate (ls) [{\rm C\ Function}]Append the elements (which must be strings) of ls together into a single string.
    Guaranteed to return a freshly allocated string.
string-concatenate-reverse ls [final_string [end]] [Scheme Procedure]
scm_string_concatenate_reverse (ls, final_string, end) [C Function]
    Without optional arguments, this procedure is equivalent to
         (string-concatenate (reverse ls))
    If the optional argument final\_string is specified, it is consed onto the beginning to lsbefore performing the list-reverse and string-concatenate operations. If end is given,
    only the characters of final string up to index end are used.
    Guaranteed to return a freshly allocated string.
string-concatenate/shared ls Example 2018 [Scheme Procedure]
scm_string_concatenate_shared (ls) [C Function]
    Like string-concatenate, but the result may share memory with the strings in the
    list ls.
string-concatenate-reverse/shared ls [final_string [end]] [Scheme Procedure]
scm_string_concatenate_reverse_shared (ls, final_string, end) [C Function]
    Like string-concatenate-reverse, but the result may share memory with the
    strings in the ls arguments.
6.6.5.11 Mapping, Folding, and Unfolding
string-map proc s [start [end]] [Scheme Procedure]
scm_string_map (proc, s, start, end) [C Function]
    proc is a char->char procedure, it is mapped over s. The order in which the procedure
    is applied to the string elements is not specified.
string-map! proc s [start [end]] [Scheme Procedure]
scm_string_map_x (proc, s, start, end) [C Function]
    proc is a char->char procedure, it is mapped over s. The order in which the procedure
    is applied to the string elements is not specified. The string s is modified in-place,
    the return value is not specified.
string-for-each proc s [start [end]] [Scheme Procedure]
scm_string_for_each (proc, s, start, end) [C Function]
    proc is mapped over s in left-to-right order. The return value is not specified.
string-for-each-index proc s [start [end]] [Scheme Procedure]
scm_string_for_each_index (proc, s, start, end) [C Function]
    Call (proc i) for each index i in s, from left to right.
    For example, to change characters to alternately upper and lower case,
```

```
(define str (string-copy "studly"))
(string-for-each-index
    (lambda (i)
      (string-set! str i
        ((if (even? i) char-upcase char-downcase)
          (string-ref str i))))
    str)
str \Rightarrow "StUdLy"
```
string-fold kons knil s [start [end]] [Scheme Procedure] scm\_string\_fold (kons, knil, s, start, end) [C Function] Fold kons over the characters of s, with knil as the terminating element, from left to right. kons must expect two arguments: The actual character and the last result of kons' application.

```
string-fold-right kons knil s [start [end]] [Scheme Procedure]
scm_string_fold_right (kons, knil, s, start, end) [C Function]
     Fold kons over the characters of s, with knil as the terminating element, from right
     to left. kons must expect two arguments: The actual character and the last result of
     kons' application.
```
#### string-unfold p f g seed [base [make\_final]] [Scheme Procedure] scm\_string\_unfold  $(p, f, g, seed, base, make\_final)$  [C Function]

- $\bullet$  g is used to generate a series of seed values from the initial seed: seed, (g seed),  $(g^2 \text{ seed}), (g^3 \text{ seed}), \ldots$
- $\bullet$  p tells us when to stop when it returns true when applied to one of these seed values.
- f maps each seed value to the corresponding character in the result string. These chars are assembled into the string in a left-to-right order.
- $\bullet$  base is the optional initial/leftmost portion of the constructed string; it default to the empty string.
- make final is applied to the terminal seed value (on which p returns true) to produce the final/rightmost portion of the constructed string. The default is nothing extra.

```
string-unfold-right p f g seed [base [make_final]] [Scheme Procedure]
scm\_string\_unfold\_right (p, f, g, seed, base, make_final) [C Function]
       \bullet g is used to generate a series of seed values from the initial seed: seed, (g seed),
```
- $(g^2 \text{ seed}), (g^3 \text{ seed}), \ldots$  $\bullet$  p tells us when to stop – when it returns true when applied to one of these seed
- values. f maps each seed value to the corresponding character in the result string. These
- chars are assembled into the string in a right-to-left order.
- $\bullet$  base is the optional initial/rightmost portion of the constructed string; it default to the empty string.

 make final is applied to the terminal seed value (on which p returns true) to produce the final/leftmost portion of the constructed string. It defaults to (lambda (x) ).

# 6.6.5.12 Miscellaneous String Operations

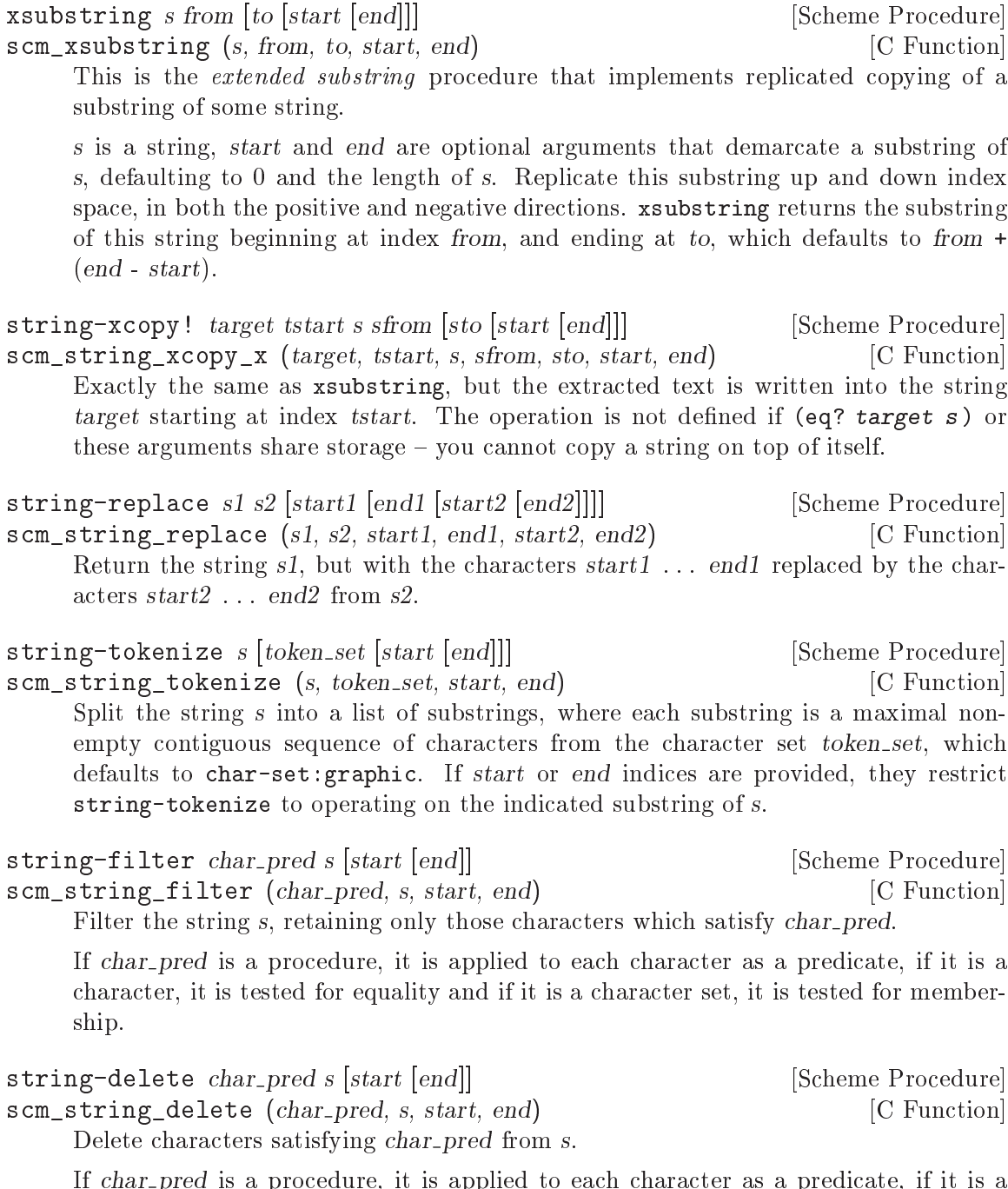

If char pred is a procedure, it is applied to each character as a predicate, if it is a character, it is tested for equality and if it is a character set, it is tested for membership.

The following additional functions are available in the module (ice-9 string-fun). They can be used with:

(use-modules (ice-9 string-fun))

string-replace-substring str substring replacement [Scheme Procedure] Return a new string where every instance of substring in string str has been replaced by replacement. For example:

```
(string-replace-substring "a ring of strings" "ring" "rut")
\Rightarrow "a rut of struts"
```
#### 6.6.5.13 Representing Strings as Bytes

Out in the cold world outside of Guile, not all strings are treated in the same way. Out there there are only bytes, and there are many ways of representing a strings (sequences of characters) as binary data (sequences of bytes).

As a user, usually you don't have to think about this very much. When you type on your keyboard, your system encodes your keystrokes as bytes according to the locale that you have configured on your computer. Guile uses the locale to decode those bytes back into characters – hopefully the same characters that you typed in.

All is not so clear when dealing with a system with multiple users, such as a web server. Your web server might get a request from one user for data encoded in the ISO-8859-1 character set, and then another request from a different user for UTF-8 data.

Guile provides an iconv module for converting between strings and sequences of bytes. See [Section 6.6.12 \[Bytevectors\], page 192](#page-211-0), for more on how Guile represents raw byte sequences. This module gets its name from the common unix command of the same name.

Note that often it is sufficient to just read and write strings from ports instead of using these functions. To do this, specify the port encoding using set-port-encoding!. See [Section 6.12.1 \[Ports\], page 328,](#page-347-0) for more on ports and character encodings.

Unlike the rest of the procedures in this section, you have to load the iconv module before having access to these procedures:

```
(use-modules (ice-9 iconv))
```
string->bytevector string encoding [conversion-strategy] [Scheme Procedure] Encode string as a sequence of bytes.

The string will be encoded in the character set specified by the encoding string. If the string has characters that cannot be represented in the encoding, by default this procedure raises an encoding-error. Pass a conversion-strategy argument to specify other behaviors.

The return value is a bytevector. See [Section 6.6.12 \[Bytevectors\], page 192,](#page-211-0) for more on bytevectors. See [Section 6.12.1 \[Ports\], page 328](#page-347-0), for more on character encodings and conversion strategies.

bytevector->string bytevector encoding [conversion-strategy] [Scheme Procedure] Decode bytevector into a string.

The bytes will be decoded from the character set by the encoding string. If the bytes do not form a valid encoding, by default this procedure raises an decoding-error.

As with string->bytevector, pass the optional conversion-strategy argument to modify this behavior. See [Section 6.12.1 \[Ports\], page 328](#page-347-0), for more on character encodings and conversion strategies.

call-with-output-encoded-string encoding proc [Scheme Procedure] [conversion-strategy]

Like call-with-output-string, but instead of returning a string, returns a encoding of the string according to encoding, as a bytevector. This procedure can be more efficient than collecting a string and then converting it via string->bytevector.

#### 6.6.5.14 Conversion to/from C

When creating a Scheme string from a C string or when converting a Scheme string to a C string, the concept of character encoding becomes important.

In C, a string is just a sequence of bytes, and the character encoding describes the relation between these bytes and the actual characters that make up the string. For Scheme strings, character encoding is not an issue (most of the time), since in Scheme you usually treat strings as character sequences, not byte sequences.

Converting to C and converting from C each have their own challenges.

When converting from C to Scheme, it is important that the sequence of bytes in the C string be valid with respect to its encoding. ASCII strings, for example, can't have any bytes greater than 127. An ASCII byte greater than 127 is considered ill-formed and cannot be converted into a Scheme character.

Problems can occur in the reverse operation as well. Not all character encodings can hold all possible Scheme characters. Some encodings, like ASCII for example, can only describe a small subset of all possible characters. So, when converting to C, one must first decide what to do with Scheme characters that can't be represented in the C string.

Converting a Scheme string to a C string will often allocate fresh memory to hold the result. You must take care that this memory is properly freed eventually. In many cases, this can be achieved by using scm dynwind free inside an appropriate dynwind context, See [Section 6.11.10 \[Dynamic Wind\], page 317.](#page-336-0)

```
SCM scm_from_locale_string (const char *str) [C Function]
SCM scm_from_locale_stringn (const \ char \ * str, size_t \ len) [C Function]
     Creates a new Scheme string that has the same contents as str when interpreted in
     the character encoding of the current locale.
```
For scm\_from\_locale\_string, str must be null-terminated.

For scm\_from\_locale\_stringn, len specifies the length of str in bytes, and str does not need to be null-terminated. If len is  $(size_t)-1$ , then str does need to be nullterminated and the real length will be found with strlen.

If the C string is ill-formed, an error will be raised.

Note that these functions should not be used to convert C string constants, because there is no guarantee that the current locale will match that of the execution character set, used for string and character constants. Most modern C compilers use UTF-8 by default, so to convert C string constants we recommend scm\_from\_utf8\_string.
```
SCM scm_take_locale_string (char * str) [C Function]
SCM scm_take_locale_stringn (char *str, size_t len) [C Function]
    Like scm_from_locale_string and scm_from_locale_stringn, respectively, but
     also frees str with free eventually. Thus, you can use this function when you would
     free str anyway immediately after creating the Scheme string. In certain cases, Guile
     can then use str directly as its internal representation.
```

```
char * scm_to_locale_string (SCM str) [C Function]
char * scm_to_locale_stringn (SCM str, size_t *lenp) [C Function]
    Returns a C string with the same contents as str in the character encoding of the
    current locale. The C string must be freed with free eventually, maybe by using
    scm_dynwind_free, See Section 6.11.10 [Dynamic Wind], page 317.
```
For scm\_to\_locale\_string, the returned string is null-terminated and an error is signalled when str contains  $\Vert$ \nul characters.

For scm\_to\_locale\_stringn and lenp not NULL, str might contain #\nul characters and the length of the returned string in bytes is stored in \*lenp. The returned string will not be null-terminated in this case. If lenp is NULL, scm\_to\_locale\_stringn behaves like scm\_to\_locale\_string.

If a character in str cannot be represented in the character encoding of the current locale, the default port conversion strategy is used. See [Section 6.12.1 \[Ports\], page 328,](#page-347-0) for more on conversion strategies.

If the conversion strategy is error, an error will be raised. If it is substitute, a replacement character, such as a question mark, will be inserted in its place. If it is escape, a hex escape will be inserted in its place.

size\_t scm\_to\_locale\_stringbuf  $(SCM str, char * but, size_t$  [C Function] max len)

Puts str as a C string in the current locale encoding into the memory pointed to by buf. The buffer at buf has room for max len bytes and scm\_to\_local\_stringbuf will never store more than that. No terminating  $\sqrt{0}$  will be stored.

The return value of scm\_to\_locale\_stringbuf is the number of bytes that are needed for all of str, regardless of whether buf was large enough to hold them. Thus, when the return value is larger than max len, only max len bytes have been stored and you probably need to try again with a larger buffer.

For most situations, string conversion should occur using the current locale, such as with the functions above. But there may be cases where one wants to convert strings from a character encoding other than the locale's character encoding. For these cases, the lowerlevel functions scm\_to\_stringn and scm\_from\_stringn are provided. These functions should seldom be necessary if one is properly using locales.

scm\_t\_string\_failed\_conversion\_handler  $[C \text{ Type}]$ This is an enumerated type that can take one of three values: SCM\_ FAILED\_CONVERSION\_ERROR, SCM\_FAILED\_CONVERSION\_QUESTION\_MARK, and SCM FAILED CONVERSION ESCAPE SEQUENCE. They are used to indicate a strategy for handling characters that cannot be converted to or from a given character encoding. SCM\_FAILED\_CONVERSION\_ERROR indicates that a conversion should

throw an error if some characters cannot be converted. SCM\_FAILED\_CONVERSION\_ QUESTION\_MARK indicates that a conversion should replace unconvertable characters with the question mark character. And, SCM\_FAILED\_CONVERSION\_ESCAPE\_SEQUENCE requests that a conversion should replace an unconvertable character with an escape sequence.

While all three strategies apply when converting Scheme strings to C, only SCM\_FAILED\_CONVERSION\_ERROR and SCM\_FAILED\_CONVERSION\_QUESTION\_MARK can be used when converting C strings to Scheme.

char \*scm\_to\_stringn (SCM str, size\_t \*lenp, const char \*encoding, [C Function] scm\_t\_string\_failed\_conversion\_handler handler)

This function returns a newly allocated C string from the Guile string str. The length of the returned string in bytes will be returned in lenp. The character encoding of the C string is passed as the ASCII, null-terminated C string encoding. The handler parameter gives a strategy for dealing with characters that cannot be converted into encoding.

If lenp is NULL, this function will return a null-terminated C string. It will throw an error if the string contains a null character.

The Scheme interface to this function is string->bytevector, from the ice-9 iconv module. See [Section 6.6.5.13 \[Representing Strings as Bytes\], page 159](#page-178-0).

SCM scm\_from\_stringn (const char \*str, size\_t len, const char  $\left[\text{C Function}\right]$ \*encoding,  $sem_t_string_failed_conversion_handler_handler)$ 

This function returns a scheme string from the C string str. The length in bytes of the C string is input as len. The encoding of the C string is passed as the ASCII, null-terminated C string encoding. The handler parameters suggests a strategy for dealing with unconvertable characters.

The Scheme interface to this function is bytevector->string. See [Section 6.6.5.13](#page-178-0) [\[Representing Strings as Bytes\], page 159](#page-178-0).

The following conversion functions are provided as a convenience for the most commonly used encodings.

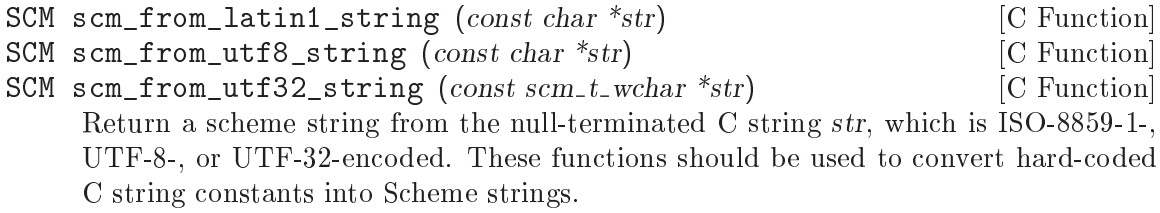

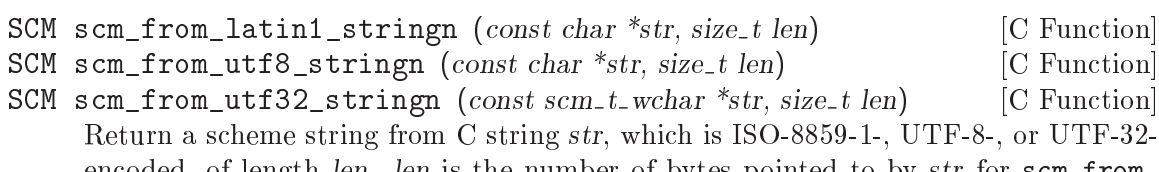

encoded, of length len. len is the number of bytes pointed to by str for  $scm\_from$ latin1\_stringn and scm\_from\_utf8\_stringn; it is the number of elements (code points) in str in the case of scm\_from\_utf32\_stringn.

```
char *scm_to_latin1_stringn (SCM str, size_t *lenp) [C function]<br>char *scm to utf8 stringn (SCM str, size_t *lenp) [C function]
char *scm to utf8 stringn (SCM str, size_t *lenp)
scm_t_wchar *scm_to_utf32_stringn (SCM str, size_t *lenp) [C function]
     Return a newly allocated, ISO-8859-1-, UTF-8-, or UTF-32-encoded C string from
     Scheme string str. An error is thrown when str cannot be converted to the specified
     encoding. If lenp is NULL, the returned C string will be null terminated, and an error
     will be thrown if the C string would otherwise contain null characters. If lenp is
     not NULL, the string is not null terminated, and the length of the returned string is
     returned in lenp. The length returned is the number of bytes for scm_to_latin1_
     stringn and scm_to_utf8_stringn; it is the number of elements (code points) for
     scm_to_utf32_stringn.
```
It is not often the case, but sometimes when you are dealing with the implementation details of a port, you need to encode and decode strings according to the encoding and conversion strategy of the port. There are some convenience functions for that purpose as well.

```
SCM scm_from_port_string (const char *str, SCM port) [C Function]
SCM scm_from_port_stringn (const char *str, size_t len, SCM port) [C Function]
char* scm_to_port_string (SCM str, SCM port) [C Function]
char* scm_to_port_stringn (SCM str, size_t *lenp, SCM port) [C Function]
    Like scm_from_stringn and friends, except they take their encoding and conversion
    strategy from a given port object.
```
## 6.6.5.15 String Internals

Guile stores each string in memory as a contiguous array of Unicode code points along with an associated set of attributes. If all of the code points of a string have an integer range between 0 and 255 inclusive, the code point array is stored as one byte per code point: it is stored as an ISO-8859-1 (aka Latin-1) string. If any of the code points of the string has an integer value greater that 255, the code point array is stored as four bytes per code point: it is stored as a UTF-32 string.

Conversion between the one-byte-per-code-point and four-bytes-per-code-point representations happens automatically as necessary.

No API is provided to set the internal representation of strings; however, there are pair of procedures available to query it. These are debugging procedures. Using them in production code is discouraged, since the details of Guile's internal representation of strings may change from release to release.

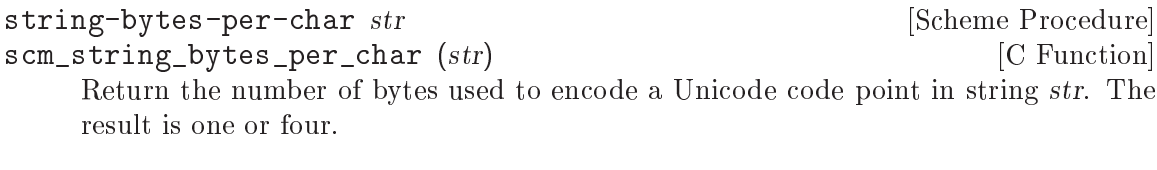

```
% \text{string-dump} string-dump str
scm sys string dump (str) [C Function]
   Returns an association list containing debugging information for str. The association
   list has the following entries.
```
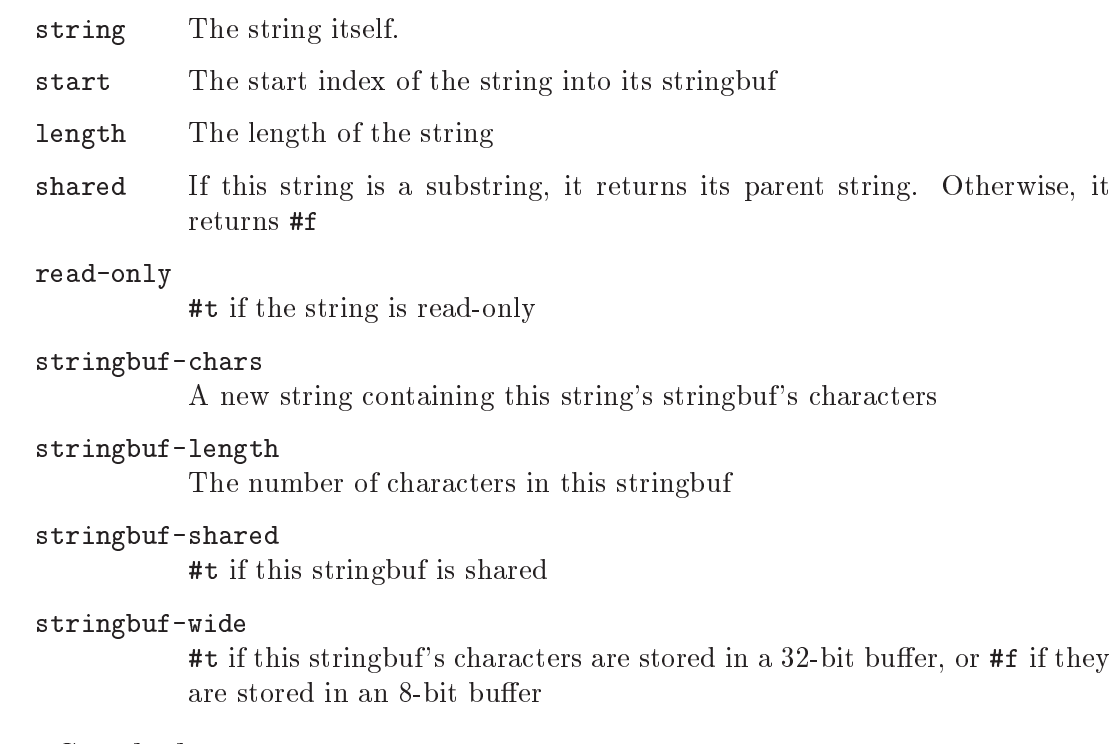

### 6.6.6 Symbols

Symbols in Scheme are widely used in three ways: as items of discrete data, as lookup keys for alists and hash tables, and to denote variable references.

A symbol is similar to a string in that it is defined by a sequence of characters. The sequence of characters is known as the symbol's name. In the usual case — that is, where the symbol's name doesn't include any characters that could be confused with other elements of Scheme syntax — a symbol is written in a Scheme program by writing the sequence of characters that make up the name, *without* any quotation marks or other special syntax. For example, the symbol whose name is "multiply-by-2" is written, simply:

```
multiply-by-2
```
Notice how this differs from a string with contents "multiply-by-2", which is written with double quotation marks, like this:

```
"multiply-by-2"
```
Looking beyond how they are written, symbols are different from strings in two important respects.

The first important difference is uniqueness. If the same-looking string is read twice from two different places in a program, the result is two *different* string objects whose contents just happen to be the same. If, on the other hand, the same-looking symbol is read twice from two different places in a program, the result is the *same* symbol object both times.

Given two read symbols, you can use eq? to test whether they are the same (that is, have the same name). eq? is the most efficient comparison operator in Scheme, and comparing two symbols like this is as fast as comparing, for example, two numbers. Given two strings, on the other hand, you must use equal? or string=?, which are much slower comparison operators, to determine whether the strings have the same contents.

```
(define sym1 (quote hello))
(define sym2 (quote hello))
(eq? sym1 sym2) \Rightarrow #t
(define str1 "hello")
(define str2 "hello")
(eq? str1 str2) \Rightarrow #f
(equal? str1 str2) \Rightarrow #t
```
The second important difference is that symbols, unlike strings, are not self-evaluating. This is why we need the (quote ...)s in the example above: (quote hello) evaluates to the symbol named "hello" itself, whereas an unquoted hello is read as the symbol named "hello" and evaluated as a variable reference . . . about which more below (see [Section 6.6.6.3](#page-186-0) [\[Symbol Variables\], page 167](#page-186-0)).

### 6.6.6.1 Symbols as Discrete Data

Numbers and symbols are similar to the extent that they both lend themselves to eq? comparison. But symbols are more descriptive than numbers, because a symbol's name can be used directly to describe the concept for which that symbol stands.

For example, imagine that you need to represent some colours in a computer program. Using numbers, you would have to choose arbitrarily some mapping between numbers and colours, and then take care to use that mapping consistently:

```
;; 1=red, 2=green, 3=purple
(if (eq? (colour-of vehicle) 1)
    ...)
```
You can make the mapping more explicit and the code more readable by defining constants:

```
(define red 1)
(define green 2)
(define purple 3)
(if (eq? (colour-of vehicle) red)
    ...)
```
But the simplest and clearest approach is not to use numbers at all, but symbols whose names specify the colours that they refer to:

```
(if (eq? (colour-of vehicle) 'red)
    ...)
```
The descriptive advantages of symbols over numbers increase as the set of concepts that you want to describe grows. Suppose that a car object can have other properties as well, such as whether it has or uses:

- automatic or manual transmission
- leaded or unleaded fuel
- power steering (or not).

Then a car's combined property set could be naturally represented and manipulated as a list of symbols:

```
(properties-of vehicle1)
\Rightarrow(red manual unleaded power-steering)
(if (memq 'power-steering (properties-of vehicle1))
    (display "Unfit people can drive this vehicle.\n")
    (display "You'll need strong arms to drive this vehicle!\n")\overline{\phantom{0}}Unfit people can drive this vehicle.
```
Remember, the fundamental property of symbols that we are relying on here is that an occurrence of 'red in one part of a program is an indistinguishable symbol from an occurrence of 'red in another part of a program; this means that symbols can usefully be compared using eq?. At the same time, symbols have naturally descriptive names. This combination of efficiency and descriptive power makes them ideal for use as discrete data.

### 6.6.6.2 Symbols as Lookup Keys

Given their efficiency and descriptive power, it is natural to use symbols as the keys in an association list or hash table.

To illustrate this, consider a more structured representation of the car properties example from the preceding subsection. Rather than mixing all the properties up together in a flat list, we could use an association list like this:

```
(define car1-properties '((colour . red)
                           (transmission . manual)
                           (fuel . unleaded)
                           (steering . power-assisted)))
```
Notice how this structure is more explicit and extensible than the flat list. For example it makes clear that manual refers to the transmission rather than, say, the windows or the locking of the car. It also allows further properties to use the same symbols among their possible values without becoming ambiguous:

```
(define car1-properties '((colour . red)
                          (transmission . manual)
                           (fuel . unleaded)
                           (steering . power-assisted)
                           (seat-colour . red)
                          (locking . manual)))
```
With a representation like this, it is easy to use the efficient assq-XXX family of procedures (see [Section 6.6.20 \[Association Lists\], page 231](#page-250-0)) to extract or change individual pieces of information:

```
(assq-ref car1-properties 'fuel) \Rightarrow unleaded
(assq-ref car1-properties 'transmission) \Rightarrow manual
(assq-set! car1-properties 'seat-colour 'black)
\Rightarrow((colour . red)
 (transmission . manual)
```

```
(fuel . unleaded)
(steering . power-assisted)
(seat-colour . black)
(locking . manual)))
```
Hash tables also have keys, and exactly the same arguments apply to the use of symbols in hash tables as in association lists. The hash value that Guile uses to decide where to add a symbol-keyed entry to a hash table can be obtained by calling the symbol-hash procedure:

symbol-hash symbol [Scheme Procedure] scm\_symbol\_hash (symbol) [C Function] Return a hash value for symbol.

See [Section 6.6.22 \[Hash Tables\], page 239](#page-258-0) for information about hash tables in general, and for why you might choose to use a hash table rather than an association list.

### <span id="page-186-0"></span>6.6.6.3 Symbols as Denoting Variables

When an unquoted symbol in a Scheme program is evaluated, it is interpreted as a variable reference, and the result of the evaluation is the appropriate variable's value.

For example, when the expression (string-length "abcd") is read and evaluated, the sequence of characters string-length is read as the symbol whose name is "string-length". This symbol is associated with a variable whose value is the procedure that implements string length calculation. Therefore evaluation of the string-length symbol results in that procedure.

The details of the connection between an unquoted symbol and the variable to which it refers are explained elsewhere. See [Section 6.10 \[Binding Constructs\], page 290](#page-309-0), for how associations between symbols and variables are created, and [Section 6.18 \[Modules\],](#page-429-0) [page 410,](#page-429-0) for how those associations are affected by Guile's module system.

### 6.6.6.4 Operations Related to Symbols

Given any Scheme value, you can determine whether it is a symbol using the symbol? primitive:

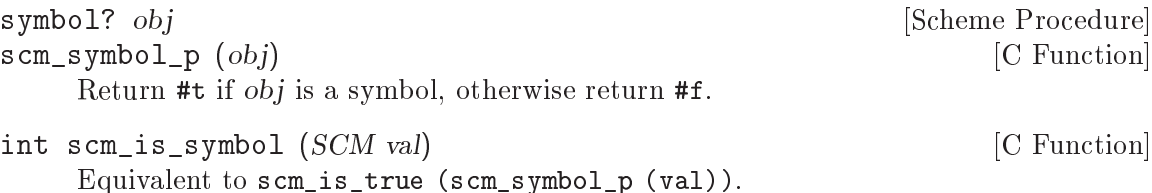

Once you know that you have a symbol, you can obtain its name as a string by calling symbol->string. Note that Guile differs by default from R5RS on the details of symbol- >string as regards case-sensitivity:

```
symbol->string s [Scheme Procedure]
scm_symbol_to_string (s) [C Function]
    Return the name of symbol s as a string. By default, Guile reads symbols case-
    sensitively, so the string returned will have the same case variation as the sequence
    of characters that caused s to be created.
```
If Guile is set to read symbols case-insensitively (as specified by R5RS), and s comes into being as part of a literal expression (see Section "Literal expressions" in The Revised^5 Report on Scheme) or by a call to the read or string-ci->symbol procedures, Guile converts any alphabetic characters in the symbol's name to lower case before creating the symbol object, so the string returned here will be in lower case.

If s was created by string->symbol, the case of characters in the string returned will be the same as that in the string that was passed to string->symbol, regardless of Guile's case-sensitivity setting at the time s was created.

It is an error to apply mutation procedures like string-set! to strings returned by this procedure.

Most symbols are created by writing them literally in code. However it is also possible to create symbols programmatically using the following procedures:

symbol char... [Scheme Procedure]

Return a newly allocated symbol made from the given character arguments.

```
(symbol #\x #\y #\z) \Rightarrow xyz
```
list->symbol lst  $[Scheme Procedure]$ 

Return a newly allocated symbol made from a list of characters.  $(list->symbol '({\#}\a \# \b \# \c)) \Rightarrow abc$ 

```
symbol-append arg \ldots [Scheme Procedure]
```
Return a newly allocated symbol whose characters form the concatenation of the given symbols,  $arg \ldots$ 

```
(let ((h 'hello))
  (symbol-append h 'world))
\Rightarrow helloworld
```
string->symbol string  $[Scheme Procedure]$ scm\_string\_to\_symbol (string) [C Function] Return the symbol whose name is string. This procedure can create symbols with names containing special characters or letters in the non-standard case, but it is usually a bad idea to create such symbols because in some implementations of Scheme they cannot be read as themselves.

```
string-ci->symbol str [Scheme Procedure]
scm_string_ci_to_symbol (str) [C Function]
    Return the symbol whose name is str. If Guile is currently reading symbols case-
    insensitively, str is converted to lowercase before the returned symbol is looked up or
    created.
```
The following examples illustrate Guile's detailed behaviour as regards the case-sensitivity of symbols:

```
(read-enable 'case-insensitive) ; R5RS compliant behaviour
(symbol->string 'flying-fish) \Rightarrow "flying-fish"<br>(symbol->string 'Martin) \Rightarrow "martin"
(symbol->string 'Martin)
```

```
(symbol->string
   (string->symbol "Malvina")) \Rightarrow "Malvina"
(eq? 'mISSISSIppi 'mississippi) \Rightarrow #t
(string->symbol "mISSISSIppi") \Rightarrow mISSISSIppi
(eq? 'bitBlt (string->symbol "bitBlt")) \Rightarrow #f
(eq? 'LolliPop
  (string->symbol (symbol (symbol->string 'LolliPop))) \Rightarrow #t
(string=? "K. Harper, M.D."
  (symbol->string
     (string->symbol "K. Harper, M.D."))) \Rightarrow #t
(read-disable 'case-insensitive) ; Guile default behaviour
(symbol->string 'flying-fish) \Rightarrow "flying-fish"<br>(symbol->string 'Martin) \Rightarrow "Martin"
(symbol->string 'Martin)
(symbol->string
   (string->symbol "Malvina") \Rightarrow "Malvina"
(eq? 'mISSISSIppi 'mississippi) \Rightarrow #f
(string->symbol "mISSISSIppi") \Rightarrow mISSISSIppi
(eq? 'bitBlt (string->symbol "bitBlt")) \Rightarrow #t
(eq? 'LolliPop
  (string \text{-} \text{symbol } (symbol \text{-} \text{string } 'LolliPop))) \Rightarrow #t(string=? "K. Harper, M.D."
  (symbol->string
     (string->symbol "K. Harper, M.D."))) \Rightarrow #t
```
From C, there are lower level functions that construct a Scheme symbol from a C string in the current locale encoding.

When you want to do more from C, you should convert between symbols and strings using scm\_symbol\_to\_string and scm\_string\_to\_symbol and work with the strings.

```
SCM scm_from_latin1_symbol (const char *name) [C Function]
SCM scm_from_utf8_symbol (const char *name) [C Function]
    Construct and return a Scheme symbol whose name is specified by the null-terminated
    C string name. These are appropriate when the C string is hard-coded in the source
    code.
```

```
SCM scm_from_locale_symbol (const char *name) [C Function]
SCM scm_from_locale_symboln (const char *name, size_t len) [C Function]
     Construct and return a Scheme symbol whose name is specified by name. For scm_
    from_locale_symbol, name must be null terminated; for scm_from_locale_symboln
     the length of name is specified explicitly by len.
```
Note that these functions should not be used when name is a C string constant, because there is no guarantee that the current locale will match that of the execution character set, used for string and character constants. Most modern C compilers use UTF-8 by default, so in such cases we recommend scm\_from\_utf8\_symbol.

```
SCM scm_take_locale_symbol (char *str) [C Function]
SCM scm take locale symboln (char * str. size_t len) [C Function]
     Like scm_from_locale_symbol and scm_from_locale_symboln, respectively, but
     also frees str with free eventually. Thus, you can use this function when you would
     free str anyway immediately after creating the Scheme string. In certain cases, Guile
     can then use str directly as its internal representation.
```
The size of a symbol can also be obtained from C:

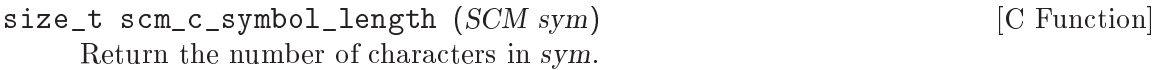

Finally, some applications, especially those that generate new Scheme code dynamically, need to generate symbols for use in the generated code. The gensym primitive meets this need:

```
gensym [prefix] [Scheme Procedure]
scm_gensym (prefix) [C Function]
    Create a new symbol with a name constructed from a prefix and a counter value. The
    string prefix can be specified as an optional argument. Default prefix is g. The
    counter is increased by 1 at each call. There is no provision for resetting the counter.
```
The symbols generated by gensym are *likely* to be unique, since their names begin with a space and it is only otherwise possible to generate such symbols if a programmer goes out of their way to do so. Uniqueness can be guaranteed by instead using uninterned symbols (see [Section 6.6.6.6 \[Symbol Uninterned\], page 171](#page-190-0)), though they can't be usefully written out and read back in.

## <span id="page-189-0"></span>6.6.6.5 Extended Read Syntax for Symbols

The read syntax for a symbol is a sequence of letters, digits, and extended alphabetic characters, beginning with a character that cannot begin a number. In addition, the special cases of  $+$ ,  $-$ , and  $\ldots$  are read as symbols even though numbers can begin with  $+$ ,  $-$  or  $\ldots$ 

Extended alphabetic characters may be used within identifiers as if they were letters. The set of extended alphabetic characters is:

!  $$ \ \% \ \& \ \ * \ + - \ . \ \ / \ : \ \lt = \ \gt \ ? \ @ \ \ \tilde{} \ \ ' \ \ \tilde{}$ 

In addition to the standard read syntax defined above (which is taken from R5RS (see Section "Formal syntax" in The Revised<sup>-5</sup> Report on Scheme)), Guile provides an extended symbol read syntax that allows the inclusion of unusual characters such as space characters, newlines and parentheses. If (for whatever reason) you need to write a symbol containing characters not mentioned above, you can do so as follows.

- Begin the symbol with the characters #{,
- write the characters of the symbol and
- finish the symbol with the characters }#.

Here are a few examples of this form of read syntax. The first symbol needs to use extended syntax because it contains a space character, the second because it contains a line break, and the last because it looks like a number.

#{foo bar}# #{what ever}#

#{4242}#

Although Guile provides this extended read syntax for symbols, widespread usage of it is discouraged because it is not portable and not very readable.

Alternatively, if you enable the r7rs-symbols read option (see see [Section 6.16.2 \[Scheme](#page-403-0) [Read\], page 384](#page-403-0)), you can write arbitrary symbols using the same notation used for strings, except delimited by vertical bars instead of double quotes.

|foo bar| |\x3BB; is a greek lambda| |\| is a vertical bar|

Note that there's also an r7rs-symbols print option (see [Section 6.16.4 \[Scheme Write\],](#page-405-0) [page 386\)](#page-405-0). To enable the use of this notation, evaluate one or both of the following expressions:

(read-enable 'r7rs-symbols) (print-enable 'r7rs-symbols)

### <span id="page-190-0"></span>6.6.6.6 Uninterned Symbols

What makes symbols useful is that they are automatically kept unique. There are no two symbols that are distinct objects but have the same name. But of course, there is no rule without exception. In addition to the normal symbols that have been discussed up to now, you can also create special uninterned symbols that behave slightly differently.

To understand what is different about them and why they might be useful, we look at how normal symbols are actually kept unique.

Whenever Guile wants to find the symbol with a specific name, for example during read or when executing string->symbol, it first looks into a table of all existing symbols to find out whether a symbol with the given name already exists. When this is the case, Guile just returns that symbol. When not, a new symbol with the name is created and entered into the table so that it can be found later.

Sometimes you might want to create a symbol that is guaranteed 'fresh', i.e. a symbol that did not exist previously. You might also want to somehow guarantee that no one else will ever unintentionally stumble across your symbol in the future. These properties of a symbol are often needed when generating code during macro expansion. When introducing new temporary variables, you want to guarantee that they don't conflict with variables in other people's code.

The simplest way to arrange for this is to create a new symbol but not enter it into the global table of all symbols. That way, no one will ever get access to your symbol by chance. Symbols that are not in the table are called uninterned. Of course, symbols that are in the table are called interned.

You create new uninterned symbols with the function make-symbol. You can test whether a symbol is interned or not with symbol-interned?.

Uninterned symbols break the rule that the name of a symbol uniquely identifies the symbol object. Because of this, they can not be written out and read back in like interned symbols. Currently, Guile has no support for reading uninterned symbols. Note that the function gensym does not return uninterned symbols for this reason.

```
make-symbol name [Scheme Procedure]
scm_make_symbol (name) [C Function]
   Return a new uninterned symbol with the name name. The returned symbol is
   guaranteed to be unique and future calls to string->symbol will not return it.
symbol-interned? symbol [Scheme Procedure]
scm_symbol_interned_p (symbol) [C Function]
```

```
Return #t if symbol is interned, otherwise return #f.
```
For example:

```
(define foo-1 (string->symbol "foo"))
(define foo-2 (string->symbol "foo"))
(define foo-3 (make-symbol "foo"))
(define foo-4 (make-symbol "foo"))
(eq? foo-1 foo-2)
\Rightarrow #t
; Two interned symbols with the same name are the same object,
(eq? foo-1 foo-3)
\Rightarrow #f
; but a call to make-symbol with the same name returns a
; distinct object.
(eq? foo-3 foo-4)
\Rightarrow #f
; A call to make-symbol always returns a new object, even for
; the same name.
foo-3
\Rightarrow #<uninterned-symbol foo 8085290>
; Uninterned symbols print differently from interned symbols,
(symbol? foo-3)
\Rightarrow #t
; but they are still symbols,
(symbol-interned? foo-3)
\Rightarrow #f
; just not interned.
```
### 6.6.7 Keywords

Keywords are self-evaluating objects with a convenient read syntax that makes them easy to type.

Guile's keyword support conforms to R5RS, and adds a (switchable) read syntax extension to permit keywords to begin with : as well as #:, or to end with :.

# 6.6.7.1 Why Use Keywords?

Keywords are useful in contexts where a program or procedure wants to be able to accept a large number of optional arguments without making its interface unmanageable.

To illustrate this, consider a hypothetical make-window procedure, which creates a new window on the screen for drawing into using some graphical toolkit. There are many parameters that the caller might like to specify, but which could also be sensibly defaulted, for example:

- color depth Default: the color depth for the screen
- background color Default: white
- width Default: 600
- height Default:  $400$

If make-window did not use keywords, the caller would have to pass in a value for each possible argument, remembering the correct argument order and using a special value to indicate the default value for that argument:

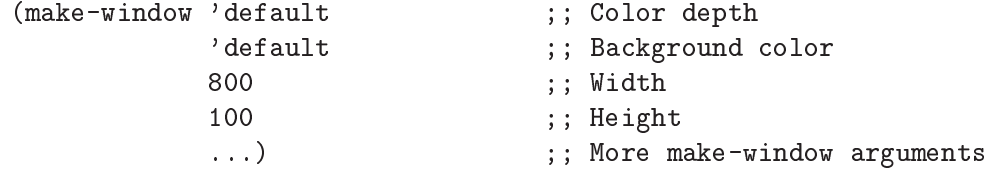

With keywords, on the other hand, defaulted arguments are omitted, and non-default arguments are clearly tagged by the appropriate keyword. As a result, the invocation becomes much clearer:

(make-window #:width 800 #:height 100)

On the other hand, for a simpler procedure with few arguments, the use of keywords would be a hindrance rather than a help. The primitive procedure cons, for example, would not be improved if it had to be invoked as

(cons #:car x #:cdr y)

So the decision whether to use keywords or not is purely pragmatic: use them if they will clarify the procedure invocation at point of call.

### 6.6.7.2 Coding With Keywords

If a procedure wants to support keywords, it should take a rest argument and then use whatever means is convenient to extract keywords and their corresponding arguments from the contents of that rest argument.

The following example illustrates the principle: the code for make-window uses a helper procedure called get-keyword-value to extract individual keyword arguments from the rest argument.

```
(define (get-keyword-value args keyword default)
  (let ((kv (memq keyword args)))
    (if (and kv (>= (length kv) 2))
       (cadr kv)
       default)))
(define (make-window . args)
  (let ((depth (get-keyword-value args #:depth screen-depth))
       (bg (get-keyword-value args #:bg "white"))
       (width (get-keyword-value args #:width 800))
       (height (get-keyword-value args #:height 100))
       ...)
    ...))
```
But you don't need to write get-keyword-value. The (ice-9 optargs) module provides a set of powerful macros that you can use to implement keyword-supporting procedures like this:

```
(use-modules (ice-9 optargs))
(define (make-window . args)
  (let-keywords args #f ((depth screen-depth)
                         (bg "white")
                         (width 800)
                         (height 100))
    ...))
```
Or, even more economically, like this:

```
(use-modules (ice-9 optargs))
(define* (make-window #:key (depth screen-depth)
                            (bg "white")
                            (width 800)
                            (height 100))
  ...)
```
For further details on let-keywords, define\* and other facilities provided by the (ice-9 optargs) module, see [Section 6.7.4 \[Optional Arguments\], page 249](#page-268-0).

To handle keyword arguments from procedures implemented in C, use scm\_c\_bind\_ keyword\_arguments (see [Section 6.6.7.4 \[Keyword Procedures\], page 175\)](#page-194-0).

### 6.6.7.3 Keyword Read Syntax

Guile, by default, only recognizes a keyword syntax that is compatible with R5RS. A token of the form #:NAME, where NAME has the same syntax as a Scheme symbol (see [Section 6.6.6.5](#page-189-0) [\[Symbol Read Syntax\], page 170](#page-189-0)), is the external representation of the keyword named NAME. Keyword objects print using this syntax as well, so values containing keyword objects can be read back into Guile. When used in an expression, keywords are self-quoting objects.

If the keywords read option is set to 'prefix, Guile also recognizes the alternative read syntax :NAME. Otherwise, tokens of the form :NAME are read as symbols, as required by R5RS.

If the keywords read option is set to 'postfix, Guile recognizes the SRFI-88 read syntax NAME: (see [Section 7.5.42 \[SRFI-88\], page 661\)](#page-680-0). Otherwise, tokens of this form are read as symbols.

To enable and disable the alternative non-R5RS keyword syntax, you use the read-set! procedure documented [Section 6.16.2 \[Scheme Read\], page 384.](#page-403-0) Note that the prefix and postfix syntax are mutually exclusive.

```
(read-set! keywords 'prefix)
#:type
\Rightarrow#:type
:type
\Rightarrow#:type
(read-set! keywords 'postfix)
type:
\Rightarrow#:type
:type
\Rightarrow:type
(read-set! keywords #f)
#:type
\Rightarrow#:type
:type
\overline{\phantom{a}}ERROR: In expression :type:
ERROR: Unbound variable: :type
ABORT: (unbound-variable)
```
# <span id="page-194-0"></span>6.6.7.4 Keyword Procedures

```
keyword? obj [Scheme Procedure]
scm_keyword_p (obj) [C Function]
  Return #t if the argument obj is a keyword, else #f.
```
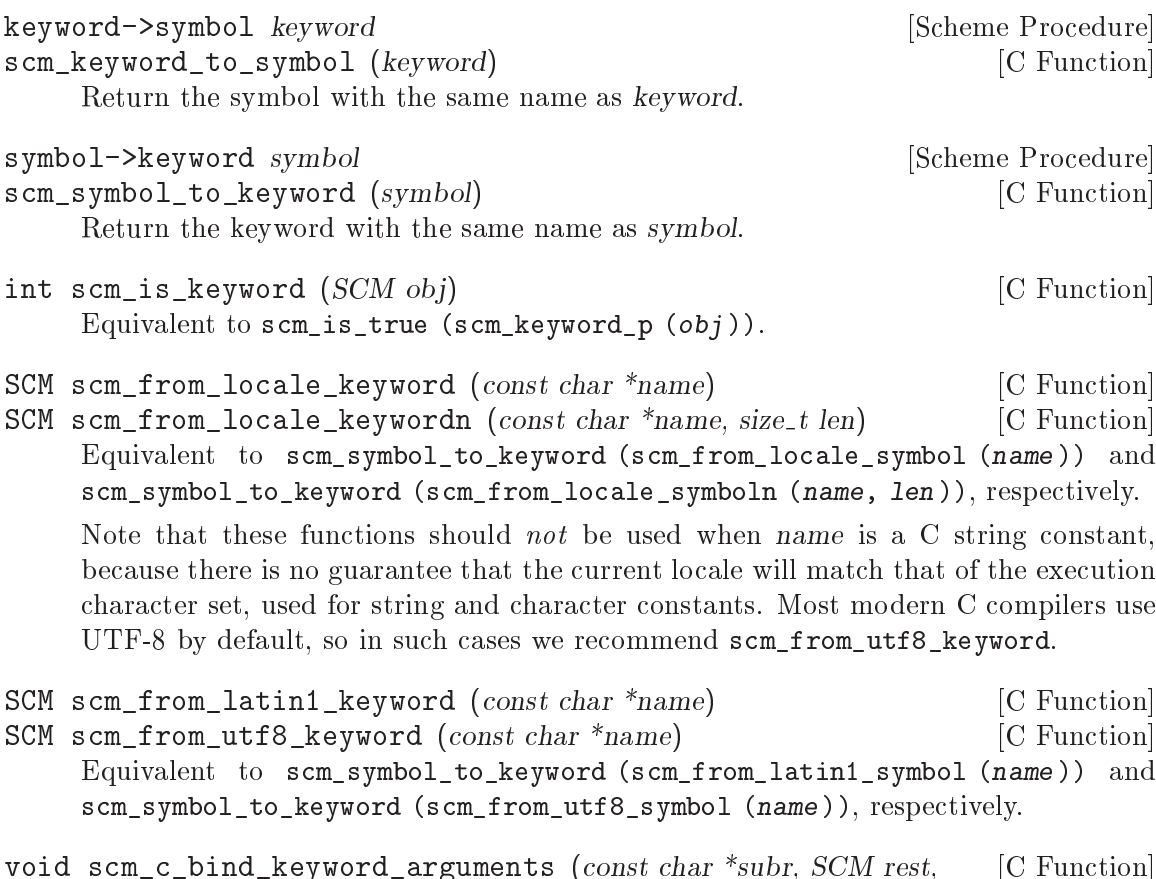

void scm\_c\_bind\_keyword\_arguments (const char \*subr, SCM rest, [C Function] scm t keyword arguments flags flags, SCM keyword1, SCM \*argp1, . . ., SCM keywordN, SCM \*argpN, SCM\_UNDEFINED)

Extract the specified keyword arguments from rest, which is not modified. If the keyword argument keyword1 is present in rest with an associated value, that value is stored in the variable pointed to by argp1, otherwise the variable is left unchanged. Similarly for the other keywords and argument pointers up to keywordN and argpN. The argument list to scm\_c\_bind\_keyword\_arguments must be terminated by SCM\_ UNDEFINED.

Note that since the variables pointed to by argp1 through argpN are left unchanged if the associated keyword argument is not present, they should be initialized to their default values before calling scm\_c\_bind\_keyword\_arguments. Alternatively, you can initialize them to SCM\_UNDEFINED before the call, and then use SCM\_UNBNDP after the call to see which ones were provided.

If an unrecognized keyword argument is present in rest and flags does not contain SCM\_ALLOW\_OTHER\_KEYS, or if non-keyword arguments are present and flags does not contain SCM\_ALLOW\_NON\_KEYWORD\_ARGUMENTS, an exception is raised. subr should be the name of the procedure receiving the keyword arguments, for purposes of error reporting.

For example:

SCM k\_delimiter; SCM k\_grammar;

```
SCM sym_infix;
SCM my_string_join (SCM strings, SCM rest)
\sqrt{2}SCM delimiter = SCM_UNDEFINED;
  SCM grammar = sym_infix;
  scm_c_bind_keyword_arguments ("my-string-join", rest, 0,
                                k_delimiter, &delimiter,
                                 k_grammar, &grammar,
                                 SCM_UNDEFINED);
  if (SCM_UNBNDP (delimiter))
    delimiter = scm_from_utf8_string (" ");
 return scm_string_join (strings, delimiter, grammar);
}
void my_init ()
{
 k_delimiter = scm_from_utf8_keyword ("delimiter");
 k_{\text{grammar}} = scm_from_utf8_keyword ("grammar");
  sym_infix = scm_from_utf8_symbol ("infix");
  scm_c_define_gsubr ("my-string-join", 1, 0, 1, my_string_join);
}
```
### 6.6.8 Pairs

Pairs are used to combine two Scheme objects into one compound object. Hence the name: A pair stores a pair of objects.

The data type pair is extremely important in Scheme, just like in any other Lisp dialect. The reason is that pairs are not only used to make two values available as one object, but that pairs are used for constructing lists of values. Because lists are so important in Scheme, they are described in a section of their own (see [Section 6.6.9 \[Lists\], page 180\)](#page-199-0).

Pairs can literally get entered in source code or at the REPL, in the so-called dotted list syntax. This syntax consists of an opening parentheses, the first element of the pair, a dot, the second element and a closing parentheses. The following example shows how a pair consisting of the two numbers 1 and 2, and a pair containing the symbols foo and bar can be entered. It is very important to write the whitespace before and after the dot, because otherwise the Scheme parser would not be able to figure out where to split the tokens.

```
(1 \t12)(foo . bar)
```
But beware, if you want to try out these examples, you have to quote the expressions. More information about quotation is available in the section [Section 6.16.1.1 \[Expression](#page-400-0) [Syntax\], page 381.](#page-400-0) The correct way to try these examples is as follows.

 $' (1 \t12)$  $\Rightarrow$ 

```
(1 \cdot 2)'(foo . bar)
\Rightarrow(foo . bar)
```
A new pair is made by calling the procedure cons with two arguments. Then the argument values are stored into a newly allocated pair, and the pair is returned. The name cons stands for "construct". Use the procedure pair? to test whether a given Scheme object is a pair or not.

```
cons x y [Scheme Procedure]
scm\_cons (x, y) [C Function]
   Return a newly allocated pair whose car is x and whose cdr is y. The pair is guaranteed
   to be different (in the sense of eq?) from every previously existing object.
pair? x [Scheme Procedure]
```
 $\texttt{sem\_pair\_p}$  (x) [C Function] Return #t if x is a pair; otherwise return #f.

int scm\_is\_pair (SCM x) [C Function]

Return 1 when x is a pair; otherwise return 0.

The two parts of a pair are traditionally called car and cdr. They can be retrieved with procedures of the same name  $(\text{car and } \text{cdr}),$  and can be modified with the procedures set-car! and set-cdr!.

Since a very common operation in Scheme programs is to access the car of a car of a pair, or the car of the cdr of a pair, etc., the procedures called caar, cadr and so on are also predefined. However, using these procedures is often detrimental to readability, and error-prone. Thus, accessing the contents of a list is usually better achieved using pattern matching techniques (see [Section 7.8 \[Pattern Matching\], page 714\)](#page-733-0).

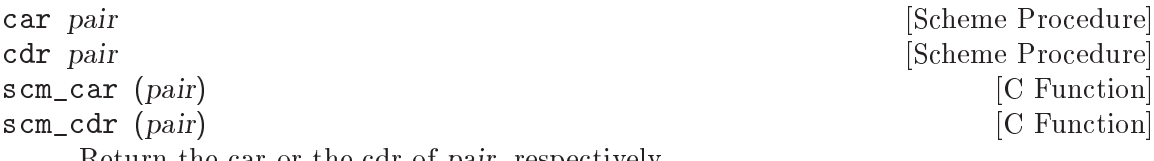

Return the car or the cdr of pair, respectively.

```
SCM SCM_CAR (SCM pair) [C Macro]
```

```
SCM_SCM_CDR (SCM pair) [C Macro]
```
These two macros are the fastest way to access the car or cdr of a pair; they can be thought of as compiling into a single memory reference.

These macros do no checking at all. The argument pair must be a valid pair.

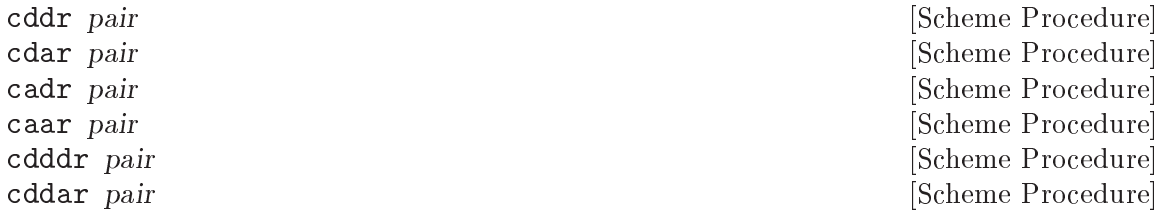

cdaar pair **contact in the Scheme Procedure** and Scheme Procedure and Scheme Procedure caddr pair [Scheme Procedure]<br>
cadar pair [Scheme Procedure]<br>
[Scheme Procedure] caadr pair [Scheme Procedure] caaar pair **caaar** [Scheme Procedure] cddddr pair **[Scheme Procedure]** [Scheme Procedure] cdddar pair **anns an Community Community Community Community Community Community Community Community Community Community Community Community Community Community Community Community Community Community Community Community C** cddadr pair **[Scheme Procedure]** [Scheme Procedure] cddaar pair **compair** [Scheme Procedure] cdaddr pair **[Scheme Procedure]** [Scheme Procedure] cdadar pair **contains a container and container the container of the container of the container of the contact of the contact of the contact of the contact of the contact of the contact of the contact of the contact of the** cdaadr pair **contact in the set of the set of the Scheme Procedure** and Scheme Procedure cdaaar pair **contact in the set of the Scheme Procedure** and Scheme Procedure and Scheme Procedure cadddr pair [Scheme Procedure] caddar pair [Scheme Procedure]] [Scheme Procedure] cadadr pair [Scheme Procedure] cadaar pair [Scheme Procedure] caaddr pair [Scheme Procedure] caadar pair [Scheme Procedure] caaadr pair **caabrum** [Scheme Procedure] caaaar pair **caaac gebruik is a state of the state of Scheme Procedure** and Scheme Procedure scm\_cddr (pair) [C Function] scm\_cdar (pair) [C Function] scm\_cadr (pair) [C Function] scm\_caar (pair) [C Function] scm\_cdddr (pair) [C Function] scm\_cddar (pair) [C Function] scm\_cdadr (pair) [C Function] scm\_cdaar (pair) [C Function] scm\_caddr (pair) [C Function] scm\_cadar (pair) [C Function] scm\_caadr (pair) [C Function] scm\_caaar (pair) [C Function] scm\_cddddr (pair) [C Function] scm\_cdddar (pair) [C Function] scm\_cddadr (pair) [C Function] scm\_cddaar (pair) [C Function] scm\_cdaddr (pair) [C Function] scm\_cdadar (pair) [C Function] scm\_cdaadr (pair) [C Function] scm\_cdaaar (pair) [C Function] scm\_cadddr (pair) [C Function] scm\_caddar (pair) [C Function] scm\_cadadr (pair) [C Function] scm\_cadaar (pair) [C Function] scm\_caaddr (pair) [C Function]

cdadr pair **contains a structure** and contained in the structure of  $\alpha$  is contained in the structure of  $\alpha$ [Scheme Procedure]

scm\_caadar (pair) [C Function] scm\_caaadr (pair) [C Function] scm\_caaaar (pair) [C Function] These procedures are compositions of car and cdr, where for example caddr could be defined by  $(detine caddr (lambda (x) (car (cdr (cdr x))))))$ cadr, caddr and cadddr pick out the second, third or fourth elements of a list, respectively. SRFI-1 provides the same under the names second, third and fourth (see [Section 7.5.3.3 \[SRFI-1 Selectors\], page 592\)](#page-611-0). set-car! pair value is a set of the set of the set of the set of the set of the set of the set of the set of the set of the set of the set of the set of the set of the set of the set of the set of the set of the set of the scm\_set\_car\_x (pair, value) [C Function] Stores value in the car field of pair. The value returned by set-car! is unspecified. set-cdr! pair value [Scheme Procedure] scm\_set\_cdr\_x (pair, value) [C Function]

Stores value in the cdr field of pair. The value returned by set-cdr! is unspecified.

#### <span id="page-199-0"></span>6.6.9 Lists

A very important data type in Scheme—as well as in all other Lisp dialects—is the data type list.<sup>1</sup>

This is the short definition of what a list is:

- $\bullet$  Either the empty list (),
- or a pair which has a list in its cdr.

### 6.6.9.1 List Read Syntax

The syntax for lists is an opening parentheses, then all the elements of the list (separated by whitespace) and finally a closing parentheses.<sup>2</sup>.

```
(1 2 3) ; a list of the numbers 1, 2 and 3
("foo" bar 3.1415) ; a string, a symbol and a real number
() ; the empty list
```
The last example needs a bit more explanation. A list with no elements, called the empty list, is special in some ways. It is used for terminating lists by storing it into the cdr of the last pair that makes up a list. An example will clear that up:

```
(car' (1))\Rightarrow1
(cdr' (1))\Rightarrow()
```
This example also shows that lists have to be quoted when written (see [Section 6.16.1.1](#page-400-0) [\[Expression Syntax\], page 381](#page-400-0)), because they would otherwise be mistakingly taken as procedure applications (see [Section 3.2.2 \[Simple Invocation\], page 18](#page-37-0)).

<sup>1</sup> Strictly speaking, Scheme does not have a real datatype list. Lists are made up of chained pairs, and only exist by definition—a list is a chain of pairs which looks like a list.

<sup>&</sup>lt;sup>2</sup> Note that there is no separation character between the list elements, like a comma or a semicolon.

## 6.6.9.2 List Predicates

Often it is useful to test whether a given Scheme object is a list or not. List-processing procedures could use this information to test whether their input is valid, or they could do different things depending on the datatype of their arguments.

list? x [Scheme Procedure]  $\texttt{sem\_list\_p}$  (x) [C Function] Return #t if x is a proper list, else #f.

The predicate null? is often used in list-processing code to tell whether a given list has run out of elements. That is, a loop somehow deals with the elements of a list until the list satisfies null?. Then, the algorithm terminates.

```
null? x [Scheme Procedure]
scm_null_p (x) [C Function]
  Return #t if x is the empty list, else #f.
```
 $int \text{ sem_is-null} (SCM x)$  [C Function] Return 1 when x is the empty list; otherwise return 0.

#### 6.6.9.3 List Constructors

This section describes the procedures for constructing new lists. list simply returns a list where the elements are the arguments, cons\* is similar, but the last argument is stored in the cdr of the last pair of the list.

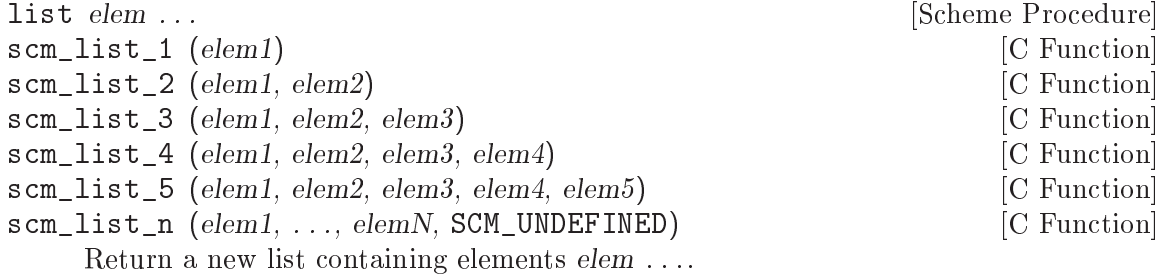

scm\_list\_n takes a variable number of arguments, terminated by the special SCM\_ UNDEFINED. That final SCM\_UNDEFINED is not included in the list. None of elem ... can themselves be SCM\_UNDEFINED, or scm\_list\_n will terminate at that point.

```
cons* arg1 arg2 . . . [Scheme Procedure]
```
Like list, but the last arg provides the tail of the constructed list, returning (cons  $arg1$  (cons  $arg2$  (cons ...  $argn$ )). Requires at least one argument. If given one argument, that argument is returned as result. This function is called list\* in some other Schemes and in Common LISP.

list-copy lst [Scheme Procedure] scm\_list\_copy (lst) [C Function]

Return a (newly-created) copy of lst.

make-list n [init] [Scheme Procedure] [Scheme Procedure]

Create a list containing of n elements, where each element is initialized to init. init defaults to the empty list () if not given.

Note that list-copy only makes a copy of the pairs which make up the spine of the lists. The list elements are not copied, which means that modifying the elements of the new list also modifies the elements of the old list. On the other hand, applying procedures like set-cdr! or delv! to the new list will not alter the old list. If you also need to copy the list elements (making a deep copy), use the procedure copy-tree from (ice-9 copy-tree) (see [Section 6.9.4 \[Copying\], page 285](#page-304-0)).

### 6.6.9.4 List Selection

These procedures are used to get some information about a list, or to retrieve one or more elements of a list.

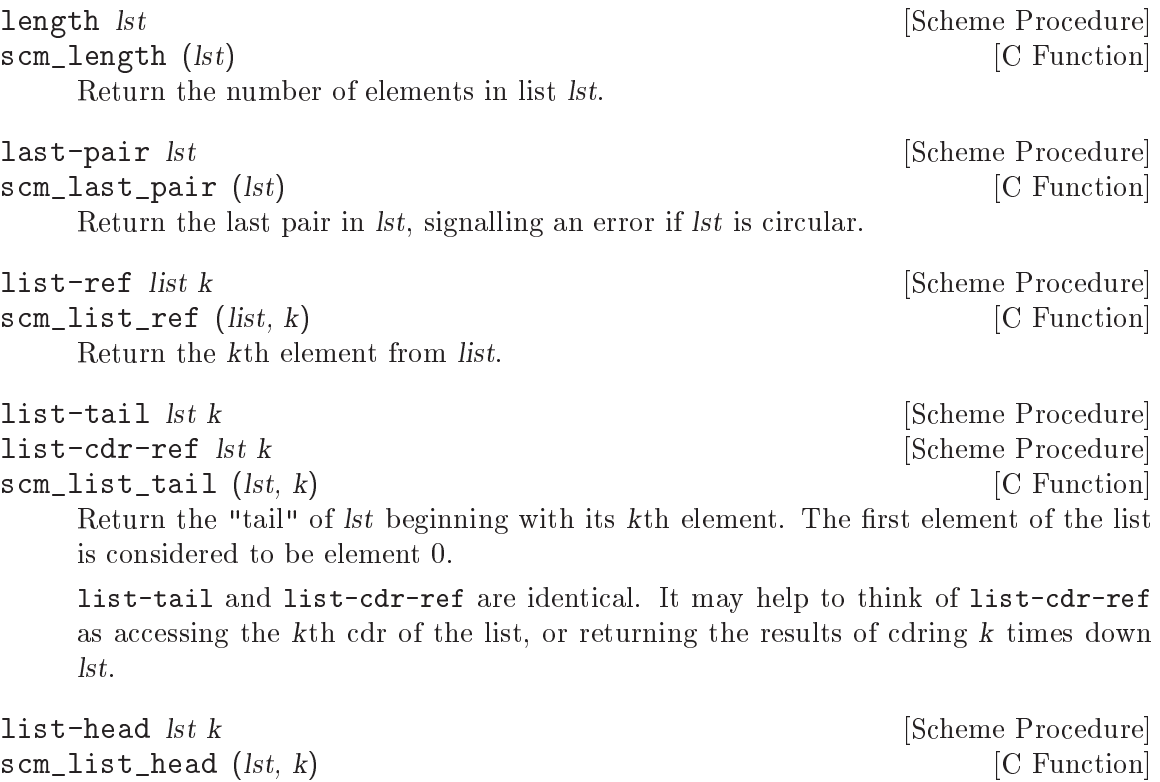

Copy the first k elements from lst into a new list, and return it.

## 6.6.9.5 Append and Reverse

append and append! are used to concatenate two or more lists in order to form a new list. reverse and reverse! return lists with the same elements as their arguments, but in reverse order. The procedure variants with an ! directly modify the pairs which form the list, whereas the other procedures create new pairs. This is why you should be careful when using the side-effecting variants.

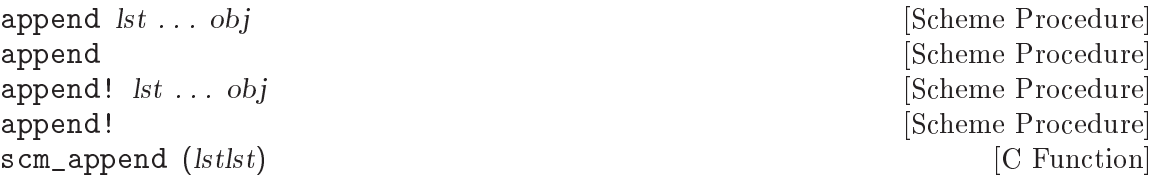

#### scm\_append\_x (lstlst)  $[{\rm C\ Function}]$

Return a list comprising all the elements of lists  $lst \dots obj$ . If called with no arguments, return the empty list.

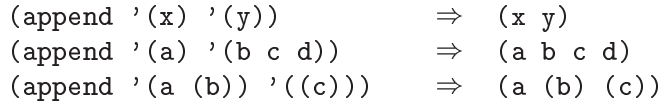

The last argument obj may actually be any object; an improper list results if the last argument is not a proper list.

(append '(a b) '(c . d))  $\Rightarrow$  (a b c . d)<br>(append '() 'a)  $\Rightarrow$  a  $(\text{append } '() 'a)$ 

append doesn't modify the given lists, but the return may share structure with the final *obj.* append! is permitted, but not required, to modify the given lists to form its return.

For scm append and scm append x, lstlst is a list of the list operands lst  $\dots$  obj. That lstlst itself is not modified or used in the return.

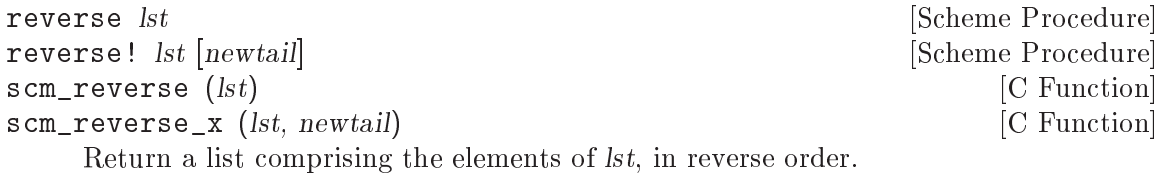

reverse constructs a new list. reverse! is permitted, but not required, to modify

lst in constructing its return.

For reverse!, the optional newtail is appended to the result. newtail isn't reversed, it simply becomes the list tail. For scm\_reverse\_x, the newtail parameter is mandatory, but can be SCM\_EOL if no further tail is required.

### 6.6.9.6 List Modification

The following procedures modify an existing list, either by changing elements of the list, or by changing the list structure itself.

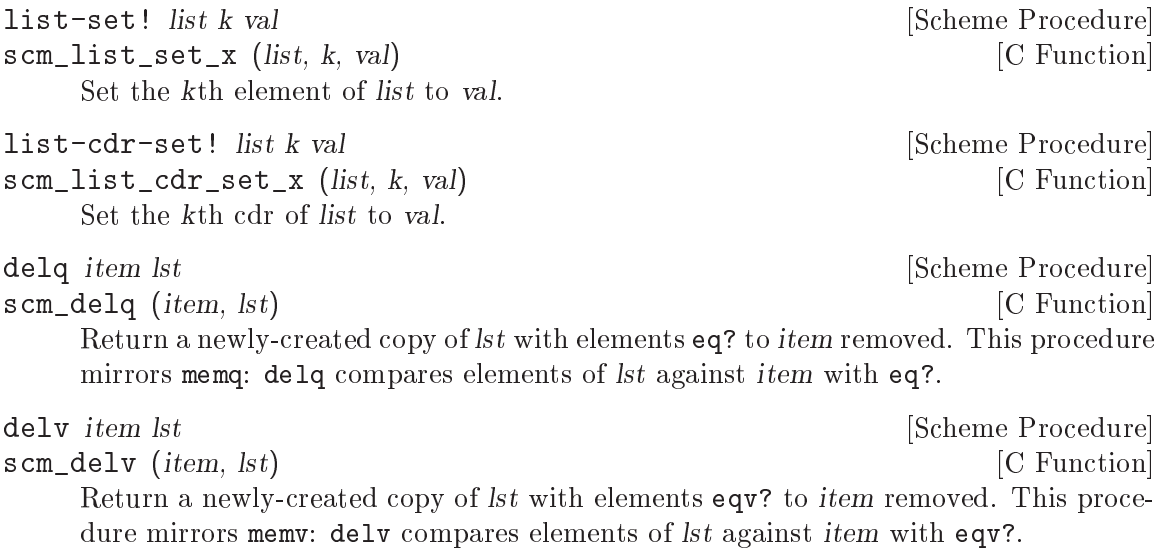

delete *item lst* [Scheme Procedure] **[Scheme Procedure**] scm\_delete (*item, lst*) [C Function] Return a newly-created copy of lst with elements equal? to item removed. This procedure mirrors member: delete compares elements of lst against item with equal?. See also SRFI-1 which has an extended delete ([Section 7.5.3.8 \[SRFI-1 Deleting\],](#page-619-0) [page 600\)](#page-619-0), and also an lset-difference which can delete multiple items in one call [\(Section 7.5.3.10 \[SRFI-1 Set Operations\], page 601\)](#page-620-0). delq! *item lst* [Scheme Procedure] delv! *item lst* [Scheme Procedure] delete! *item lst* **but contract in the set of the set of the set of the set of the set of the set of the set of the set of the set of the set of the set of the set of the set of the set of the set of the set of the set of** scm\_delq\_x (*item, lst*) [C Function] scm\_delv\_x (*item, lst*) [C Function] scm\_delete\_x (*item, lst*) [C Function] These procedures are destructive versions of delq, delv and delete: they modify the pointers in the existing lst rather than creating a new list. Caveat evaluator: Like other destructive list functions, these functions cannot modify the binding of lst, and so cannot be used to delete the first element of lst destructively. delq1! *item lst* [Scheme Procedure] scm\_delq1\_x (*item, lst*) [C Function] Like delq!, but only deletes the first occurrence of *item* from *lst*. Tests for equality using eq?. See also delv1! and delete1!. delv1! *item lst* [Scheme Procedure] scm\_delv1\_x (*item, lst*) [C Function] Like delv!, but only deletes the first occurrence of item from lst. Tests for equality using eqv?. See also delq1! and delete1!. delete1! *item lst* [Scheme Procedure] scm\_delete1\_x (*item, lst*) [C Function] Like delete!, but only deletes the first occurrence of *item* from *lst*. Tests for equality using equal?. See also delq1! and delv1!. filter pred lst [Scheme Procedure] filter! pred lst  $[Scheme Procedure]$ Return a list containing all elements from lst which satisfy the predicate pred. The elements in the result list have the same order as in lst. The order in which pred is applied to the list elements is not specified.

filter does not change  $lst$ , but the result may share a tail with it. filter! may modify lst to construct its return.

# 6.6.9.7 List Searching

The following procedures search lists for particular elements. They use different comparison predicates for comparing list elements with the object to be searched. When they fail, they return #f, otherwise they return the sublist whose car is equal to the search object, where equality depends on the equality predicate used.

memq x lst [Scheme Procedure]  $\text{sem\_memq } (x, \text{lst})$  [C Function] Return the first sublist of lst whose car is eq? to x where the sublists of lst are the non-empty lists returned by  $(\text{list-tail } \text{lst } k)$  for k less than the length of lst. If x does not occur in lst, then #f (not the empty list) is returned.

memv x lst [Scheme Procedure]  $\texttt{sem\_memv}$  (x, lst) [C Function] Return the first sublist of lst whose car is eqv? to x where the sublists of lst are the non-empty lists returned by  $(\text{list-tail } \text{lst } k)$  for k less than the length of lst. If x does not occur in lst, then #f (not the empty list) is returned.

member x lst [Scheme Procedure] scm\_member  $(x, lst)$  [C Function]

Return the first sublist of  $lst$  whose car is equal? to x where the sublists of  $lst$  are the non-empty lists returned by  $(\text{list-tail } \text{lst } k)$  for k less than the length of lst. If x does not occur in lst, then #f (not the empty list) is returned.

See also SRFI-1 which has an extended member function ([Section 7.5.3.7 \[SRFI-1](#page-617-0) [Searching\], page 598](#page-617-0)).

# 6.6.9.8 List Mapping

List processing is very convenient in Scheme because the process of iterating over the elements of a list can be highly abstracted. The procedures in this section are the most basic iterating procedures for lists. They take a procedure and one or more lists as arguments, and apply the procedure to each element of the list. They differ in their return value.

map proc arg1 arg2 ... Scheme Procedure map-in-order proc arg1 arg2 ... [Scheme Procedure] scm\_map (*proc*, *arg1*, *args*) [C Function] Apply proc to each element of the list arg1 (if only two arguments are given), or to the corresponding elements of the argument lists (if more than two arguments are given). The result(s) of the procedure applications are saved and returned in a list. For map, the order of procedure applications is not specified, map-in-order applies the procedure from left to right to the list elements.

for-each proc arg1 arg2 ... [Scheme Procedure]

Like map, but the procedure is always applied from left to right, and the result(s) of the procedure applications are thrown away. The return value is not specified.

See also SRFI-1 which extends these functions to take lists of unequal lengths [\(Section 7.5.3.5 \[SRFI-1 Fold and Map\], page 594\)](#page-613-0).

# 6.6.10 Vectors

Vectors are sequences of Scheme objects. Unlike lists, the length of a vector, once the vector is created, cannot be changed. The advantage of vectors over lists is that the time required to access one element of a vector given its position (synonymous with index), a zero-origin number, is constant, whereas lists have an access time linear to the position of the accessed element in the list.

Vectors can contain any kind of Scheme object; it is even possible to have different types of objects in the same vector. For vectors containing vectors, you may wish to use [Section 6.6.13 \[Arrays\], page 201](#page-220-0) instead. Note, too, that vectors are a special case of one dimensional non-uniform arrays and that array procedures operate happily on vectors.

Also see [Section 7.5.30 \[SRFI-43\], page 649,](#page-668-0) [Section 7.6 \[R6RS Support\], page 669,](#page-688-0) or [Section 7.7 \[R7RS Support\], page 712](#page-731-0), for more comprehensive vector libraries.

### 6.6.10.1 Read Syntax for Vectors

Vectors can literally be entered in source code, just like strings, characters or some of the other data types. The read syntax for vectors is as follows: A sharp sign (#), followed by an opening parentheses, all elements of the vector in their respective read syntax, and finally a closing parentheses. Like strings, vectors do not have to be quoted.

The following are examples of the read syntax for vectors; where the first vector only contains numbers and the second three different object types: a string, a symbol and a number in hexadecimal notation.

 $#(1 \ 2 \ 3)$ #("Hello" foo #xdeadbeef)

### <span id="page-205-0"></span>6.6.10.2 Dynamic Vector Creation and Validation

Instead of creating a vector implicitly by using the read syntax just described, you can create a vector dynamically by calling one of the vector and list->vector primitives with the list of Scheme values that you want to place into a vector. The size of the vector thus created is determined implicitly by the number of arguments given.

```
vector \arg ... [Scheme Procedure]
list->vector l isteration of [Substituting the image] [Scheme Procedure]
scm_vector (1) [C Function]
   Return a newly allocated vector composed of the given arguments. Analogous to
   list.
       (vector 'a 'b 'c) \Rightarrow #(a b c)
```
The inverse operation is vector->list:

```
vector->list v [Scheme Procedure]
scm_vector_to_list (v) [C Function]
   Return a newly allocated list composed of the elements of v.
        (vector->list #(dah dah didah)) \Rightarrow (dah dah didah)
        (list->vector '(dididit dah)) \Rightarrow #(dididit dah)
```
To allocate a vector with an explicitly specified size, use make-vector. With this primitive you can also specify an initial value for the vector elements (the same value for all elements, that is):

```
make-vector len [fill] [Scheme Procedure] [Scheme Procedure]
scm_make_vector (len, fill) [C Function]
    Return a newly allocated vector of len elements. If a second argument is given, then
    each position is initialized to fill. Otherwise the initial contents of each position is
    unspecified.
```
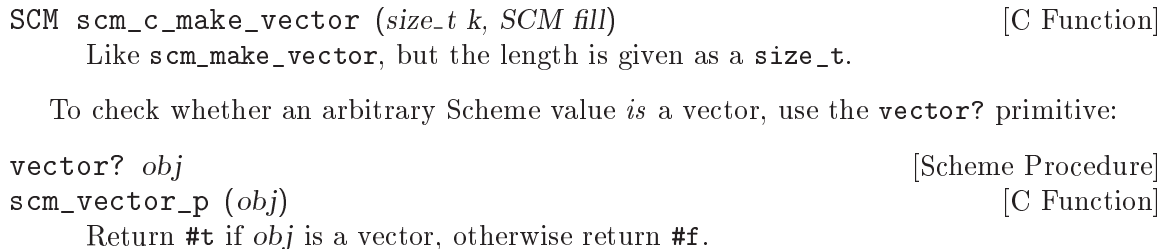

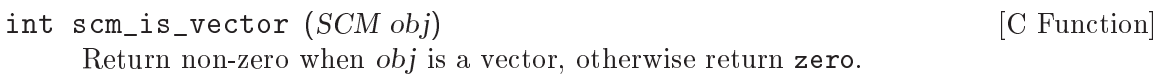

# 6.6.10.3 Accessing and Modifying Vector Contents

vector-length and vector-ref return information about a given vector, respectively its size and the elements that are contained in the vector.

vector-length vector **[Scheme Procedure]** scm\_vector\_length (vector) [C Function] Return the number of elements in vector as an exact integer. size\_t scm\_c\_vector\_length (SCM vec) [C Function] Return the number of elements in vec as a size\_t. vector-ref vec k [Scheme Procedure] scm\_vector\_ref (vec, k) [C Function] Return the contents of position k of vec. k must be a valid index of vec.  $(\text{vector-ref } \#(1 \ 1 \ 2 \ 3 \ 5 \ 8 \ 13 \ 21) \ 5) \Rightarrow 8$ (vector-ref #(1 1 2 3 5 8 13 21) (let ((i (round (\* 2 (acos -1))))) (if (inexact? i) (inexact->exact i)  $i))$   $\Rightarrow$  13 SCM scm\_c\_vector\_ref (SCM vec, size\_t k) [C Function] Return the contents of position  $k$  (a size\_t) of vec.

<span id="page-206-0"></span>A vector created by one of the dynamic vector constructor procedures (see [Section 6.6.10.2 \[Vector Creation\], page 186](#page-205-0)) can be modified using the following procedures.

NOTE: According to R5RS, it is an error to use any of these procedures on a literally read vector, because such vectors should be considered as constants. Currently, however, Guile does not detect this error.

```
vector-set! vec k obj [Scheme Procedure]
scm_vector_set_x (vec, k, obj) [C Function]
    Store obj in position k of vec. k must be a valid index of vec. The value returned by
    'vector-set!' is unspecified.
        (let ((vec (vector 0')(2 2 2 2) "Anna")))
          (vector-set! vec 1 '("Sue" "Sue"))
```

```
vec) \Rightarrow #(0 ("Sue" "Sue") "Anna")
```

```
void scm_c<sub>sec</sub>vector<sub>sec</sub> x (SCM vec, size<sub>te</sub> x, SCM obj) [C Function]
     Store obj in position k (a size_t) of vec.
vector-fill! vec fill [start [end]] [Scheme Procedure]
scm_vector_fill_x (vec, fill) [C Function]
     Store fill in every position of vec in the range [start ... end]. start defaults to 0 and
     end defaults to the length of vec.
     The value returned by vector-fill! is unspecified.
vector-copy vec [start [end]] [Scheme Procedure]
scm_vector_copy (vec) [{\rm C\ Function}]Returns a freshly allocated vector containing the elements of vec in the range [start
     ... end). start defaults to 0 and end defaults to the length of vec.
vector-copy! dst at src [start [end]] [Scheme Procedure]
     Copy the block of elements from vector src in the range [start ... end) into vector
     dst, starting at position at. at and start default to 0 and end defaults to the length
     of src.
     It is an error for dst to have a length less than at + (end - start).
     The order in which elements are copied is unspecified, except that if the source and
     destination overlap, copying takes place as if the source is first copied into a temporary
     vector and then into the destination.
     The value returned by vector-copy! is unspecified.
vector-move-left! vec1 start1 end1 vec2 start2 [Scheme Procedure]
scm_vector_move_left_x (vec1, start1, end1, vec2, start2) [C Function]
     Copy elements from vec1, positions start1 to end1, to vec2 starting at position start2.
     start1 and start2 are inclusive indices; end1 is exclusive.
     vector-move-left! copies elements in leftmost order. Therefore, in the case where
     vec1 and vec2 refer to the same vector, vector-move-left! is usually appropriate
     when start1 is greater than start2.
     The value returned by vector-move-left! is unspecified.
vector-move-right! vec1 start1 end1 vec2 start2 [Scheme Procedure]
scm_vector_move_right_x (vec1, start1, end1, vec2, start2) [C Function]
     Copy elements from vec1, positions start1 to end1, to vec2 starting at position start2.
     start1 and start2 are inclusive indices; end1 is exclusive.
     vector-move-right! copies elements in rightmost order. Therefore, in the case where
     vec1 and vec2 refer to the same vector, vector-move-right! is usually appropriate
     when start1 is less than start2.
     The value returned by vector-move-right! is unspecified.
```
# <span id="page-207-1"></span>6.6.10.4 Vector Accessing from C

A vector can be read and modified from C with the functions [x-scm c vector [ref\], page 187](#page-206-0) and  $[x\text{-sem.c.vector_set_x}]$ , page 188. In addition to these functions, there are two other ways to access vectors from C that might be more efficient in certain situations: you can use the unsafe vector macros; or you can use the general framework for accessing all kinds of arrays (see [Section 6.6.13.5 \[Accessing Arrays from C\], page 211\)](#page-230-0), which is more verbose, but can deal efficiently with all kinds of vectors (and arrays). For arrays of rank 1 whose backing store is a vector, you can use the scm\_vector\_elements and scm\_vector\_ writable\_elements functions as shortcuts.

size\_t SCM\_SIMPLE\_VECTOR\_LENGTH (SCM vec) [C Macro] Evaluates to the length of the vector vec. No type checking is done.

- SCM SCM\_SIMPLE\_VECTOR\_REF (SCM vec, size\_t idx) [C Macro] Evaluates to the element at position idx in the vector vec. No type or range checking is done.
- void SCM\_SIMPLE\_VECTOR\_SET (SCM vec, size\_t idx, SCM val) [C Macro] Sets the element at position idx in the vector vec to val. No type or range checking is done.

const SCM \* scm\_vector\_elements (SCM array, [C Function] scm\_t\_array\_handle \*handle, size\_t \*lenp, ssize\_t \*incp)

Acquire a [Section 6.6.13.5 \[Accessing Arrays from C\], page 211](#page-230-0) for array and return a read-only pointer to its elements. array must be either a vector, or an array of rank 1 whose backing store is a vector; otherwise an error is signaled. The handle must eventually be released with [x-scm\_array\_handle\_[release\], page 212.](#page-231-0)

The variables pointed to by lenp and incp are filled with the number of elements of the array and the increment (number of elements) between successive elements, respectively. Successive elements of array need not be contiguous in their underlying "root vector" returned here; hence the increment is not necessarily equal to 1 and may well be negative too (see [Section 6.6.13.3 \[Shared Arrays\], page 206](#page-225-0)).

The following example shows the typical way to use this function. It creates a list of all elements of array (in reverse order).

```
scm_t_array_handle handle;
size_t i, len;
ssize_t inc;
const SCM *elt;
SCM list;
elt = scm_vector_elements (array, &handle, &len, &inc);
list = SCM_EOL;
for (i = 0; i < len; i++), elt += inc)list = scm_cons (*elt, list);
scm_array_handle_release (&handle);
```

```
SCM * scm_vector_writable_elements (SCM array, \qquad [C Function]
        scm_t-t array-handle *handle, size-t *lenp, ssize-t *incp)
```
Like scm\_vector\_elements but the pointer can be used to modify the array.

The following example shows the typical way to use this function. It fills an array with #t.

```
scm_t_array_handle handle;
size_t i, len;
ssize_t inc;
SCM *elt;
elt = scm_vector_writable_elements (array, &handle, &len, &inc);
for (i = 0; i < len; i++), elt += inc)*elt = SCM_BOOL_T;
scm_array_handle_release (&handle);
```
### 6.6.10.5 Uniform Numeric Vectors

A uniform numeric vector is a vector whose elements are all of a single numeric type. Guile offers uniform numeric vectors for signed and unsigned 8-bit, 16-bit, 32-bit, and 64-bit integers, two sizes of floating point values, and complex floating-point numbers of these two sizes. See [Section 7.5.5 \[SRFI-4\], page 605,](#page-624-0) for more information.

For many purposes, bytevectors work just as well as uniform vectors, and have the advantage that they integrate well with binary input and output. See [Section 6.6.12 \[Bytevectors\],](#page-211-0) [page 192,](#page-211-0) for more information on bytevectors.

### 6.6.11 Bit Vectors

Bit vectors are zero-origin, one-dimensional arrays of booleans. They are displayed as a sequence of 0s and 1s prefixed by #\*, e.g.,

```
(make-bitvector 8 #f) \Rightarrow#*00000000
```
Bit vectors are the special case of one dimensional bit arrays, and can thus be used with the array procedures, See [Section 6.6.13 \[Arrays\], page 201.](#page-220-0)

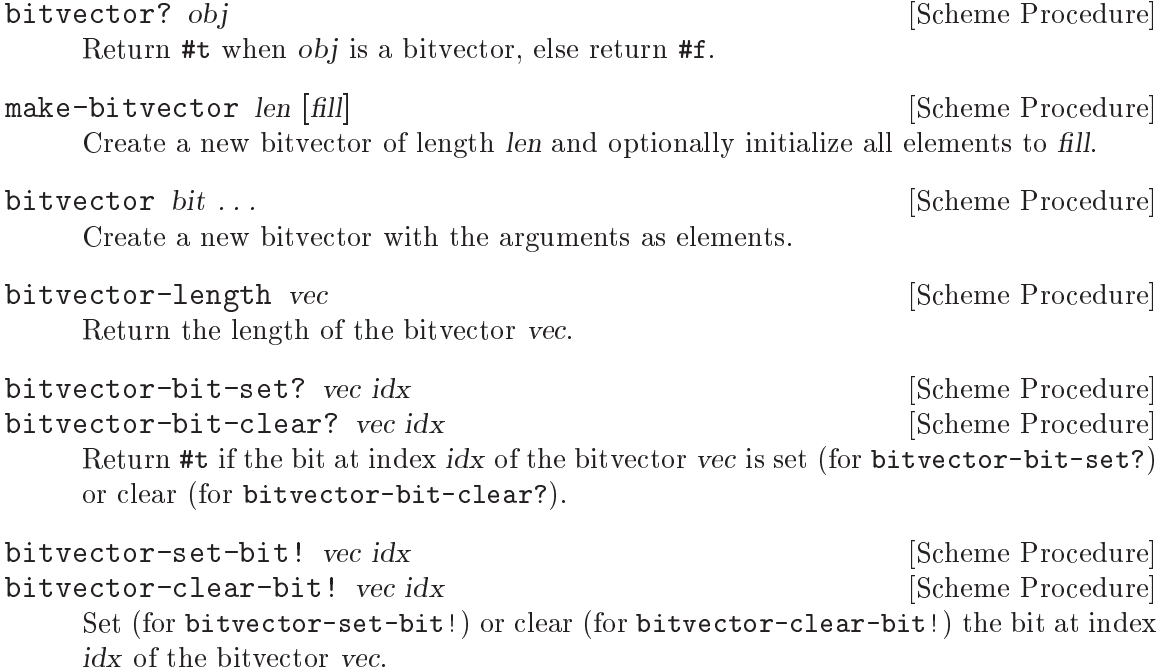

bitvector-set-all-bits! vec [Scheme Procedure] bitvector-clear-all-bits! vec [Scheme Procedure] bitvector-flip-all-bits! vec [Scheme Procedure] Set, clear, or flip all bits of vec. list->bitvector list is contained a set of  $\alpha$  [Scheme Procedure] scm\_list\_to\_bitvector (list) [C Function] Return a new bitvector initialized with the elements of list. bitvector->list vec [Scheme Procedure] scm\_bitvector\_to\_list (vec) [C Function] Return a new list initialized with the elements of the bitvector vec. bitvector-copy bitvector [start [end]] [Scheme Procedure] scm\_bitvector\_copy (bitvector, start, end) [C Function] Returns a freshly allocated bitvector containing the elements of bitvector in the range [start ... end). start defaults to 0 and end defaults to the length of bitvector. bitvector-count bitvector and the set of  $S$ cheme Procedure Return a count of how many entries in bitvector are set. (bitvector-count #\*000111000)  $\Rightarrow$  3 bitvector-count-bits bitvector bits [Scheme Procedure] Return a count of how many entries in bitvector are set, with the bitvector bits selecting the entries to consider. bitvector must be at least as long as bits. For example, (bitvector-count-bits #\*01110111 #\*11001101)  $\Rightarrow$  3 bitvector-position bitvector bool start [Scheme Procedure] scm\_bitvector\_position (bitvector, bool, start) [C Function] Return the index of the first occurrence of bool in bitvector, starting from start. If there is no bool entry between start and the end of bitvector, then return #f. For example, (bitvector-position #\*000101 #t 0)  $\Rightarrow$  3 (bitvector-position #\*0001111 #f 3)  $\Rightarrow$  #f bitvector-set-bits! bitvector bits [Scheme Procedure] Set entries of bitvector to #t, with bits selecting the bits to set. The return value is unspecified. bitvector must be at least as long as bits. (define bv (bitvector-copy #\*11000010)) (bitvector-set-bits! bv #\*10010001) bv  $\Rightarrow$  #\*11010011 bitvector-clear-bits! bitvector bits [Scheme Procedure]

Set entries of bitvector to #f, with bits selecting the bits to clear. The return value is unspecified. bitvector must be at least as long as bits.

```
(define bv (bitvector-copy #*11000010))
        (bitvector-clear-bits! bv #*10010001)
        bv
        \Rightarrow #*01000010
int scm is bitvector (SCM obj) [C Function]
SCM scm_c_make_bitvector (size_t len, SCM fill) [C Function]
int scm_bitvector_bit_is_set (SCM vec, size_t idx) [C Function]
int scm_bitvector_bit_is_clear (SCM vec, size_t idx) [C Function]
void scm_c_bitvector_set_bit_x (SCM vec, size_t idx) [C Function]
void scm_c_bitvector_clear_bit_x (SCM vec, size_t idx) [C Function]
void scm_c_bitvector_set_bits_x (SCM vec, SCM bits) [C Function]
void scm_c_bitvector_clear_bits_x (SCM vec, SCM bits) [C Function]
void scm_c_bitvector_set_all_bits_x (SCM vec) [C Function]
void scm_c_bitvector_clear_all_bits_x (SCM vec) [C Function]
void scm_c_bitvector_flip_all_bits_x (SCM vec) [C Function]
size_t scm_c_bitvector_length (SCM bitvector) [C Function]
size_t scm_c_bitvector_count (SCM bitvector) [C Function]
size_t scm_c_bitvector_count_bits (SCM bitvector, SCM bits) [C Function]
    C API for the corresponding Scheme bitvector interfaces.
```

```
const scm_t_uint32 * scm_bitvector_elements (SCM vec, [C Function]
        scm_t_array_handle *handle, size_t *offp, size_t *lenp, ssize_t *incp)
    Section 6.6.10.4 [Vector Accessing from
    C], page 188), but for bitvectors. The variable pointed to by offp is set
    to the value returned by scm_array_handle_bit_elements_offset. See
    scm_array_handle_bit_elements for how to use the returned pointer and the
    offset.
```

```
scm_t\_uint32 * scm_b bitvector_writable_elements (SCM vec, [C Function]
         scm t array handle *handle, size t *offp, size t *lenp, ssize t *incp)
     Like scm_bitvector_elements, but the pointer is good for reading and writing.
```
### <span id="page-211-0"></span>6.6.12 Bytevectors

A bytevector is a raw byte string. The (rnrs bytevectors) module provides the programming interface specified by the [Revised^6 Report on the Algorithmic Language Scheme](http://www.r6rs.org/) [\(R6RS\)](http://www.r6rs.org/). It contains procedures to manipulate bytevectors and interpret their contents in a number of ways: as signed or unsigned integer of various sizes and endianness, as IEEE-754 floating point numbers, or as strings. It is a useful tool to encode and decode binary data. The [Section 7.7 \[R7RS Support\], page 712](#page-731-0) offers its own set of bytevector procedures (see [Section 6.6.12.9 \[Bytevector Procedures in R7RS\], page 200\)](#page-219-0).

The R6RS (Section 4.3.4) specifies an external representation for bytevectors, whereby the octets (integers in the range 0–255) contained in the bytevector are represented as a list prefixed by #vu8:

```
#vu8(1 53 204)
```
denotes a 3-byte bytevector containing the octets 1, 53, and 204. Like string literals, booleans, etc., bytevectors are "self-quoting", i.e., they do not need to be quoted:

#vu8(1 53 204)  $\Rightarrow$  #vu8(1 53 204)

Bytevectors can be used with the binary input/output primitives (see [Section 6.12.2](#page-349-0) [Binary  $I/O$ ], page 330).

### 6.6.12.1 Endianness

Some of the following procedures take an endianness parameter. The endianness is defined as the order of bytes in multi-byte numbers: numbers encoded in big endian have their most significant bytes written first, whereas numbers encoded in little endian have their least significant bytes  $first<sup>3</sup>$ .

Little-endian is the native endianness of the IA32 architecture and its derivatives, while big-endian is native to SPARC and PowerPC, among others. The native-endianness procedure returns the native endianness of the machine it runs on.

```
native-endianness [Scheme Procedure]
```

```
scm_native_endianness () [{\rm C\ Function}]
```
Return a value denoting the native endianness of the host machine.

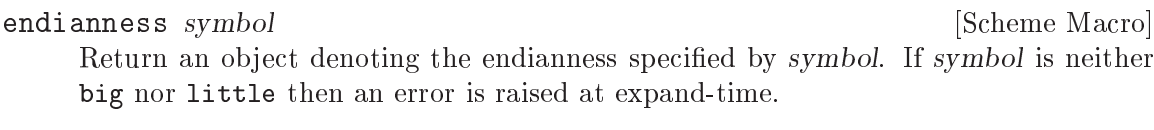

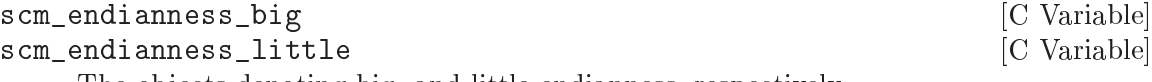

The objects denoting big- and little-endianness, respectively.

# 6.6.12.2 Manipulating Bytevectors

Bytevectors can be created, copied, and analyzed with the following procedures and C functions.

| make-bytevector $len [fill]$                                                             | [Scheme Procedure]                                                                          |
|------------------------------------------------------------------------------------------|---------------------------------------------------------------------------------------------|
| scm_make_bytevector (len, fill)                                                          | [C Function]                                                                                |
| scm_c_make_bytevector (size_t len)                                                       | [C Function]                                                                                |
| must be in the range $[-128, 255]$ .                                                     | Return a new bytevector of len bytes. Optionally, if fill is given, fill it with fill; fill |
| bytevector? obj                                                                          | [Scheme Procedure]                                                                          |
| $scm_b$ ytevector_p $(obj)$<br>Return true if <i>obj</i> is a bytevector.                | [C Function]                                                                                |
| int scm_is_bytevector $(SCM$ obj)<br>Equivalent to scm_is_true (scm_bytevector_p (obj)). | [C Function]                                                                                |
| bytevector-length $bv$                                                                   | [Scheme Procedure]                                                                          |
| $scm_b$ bytevector_length $(bv)$                                                         | [C Function]                                                                                |
| Return the length in bytes of bytevector by.                                             |                                                                                             |

<sup>3</sup> Big-endian and little-endian are the most common "endiannesses", but others do exist. For instance, the GNU MP library allows word order to be specified independently of byte order (see Section "Integer Import and Export" in The GNU Multiple Precision Arithmetic Library Manual).

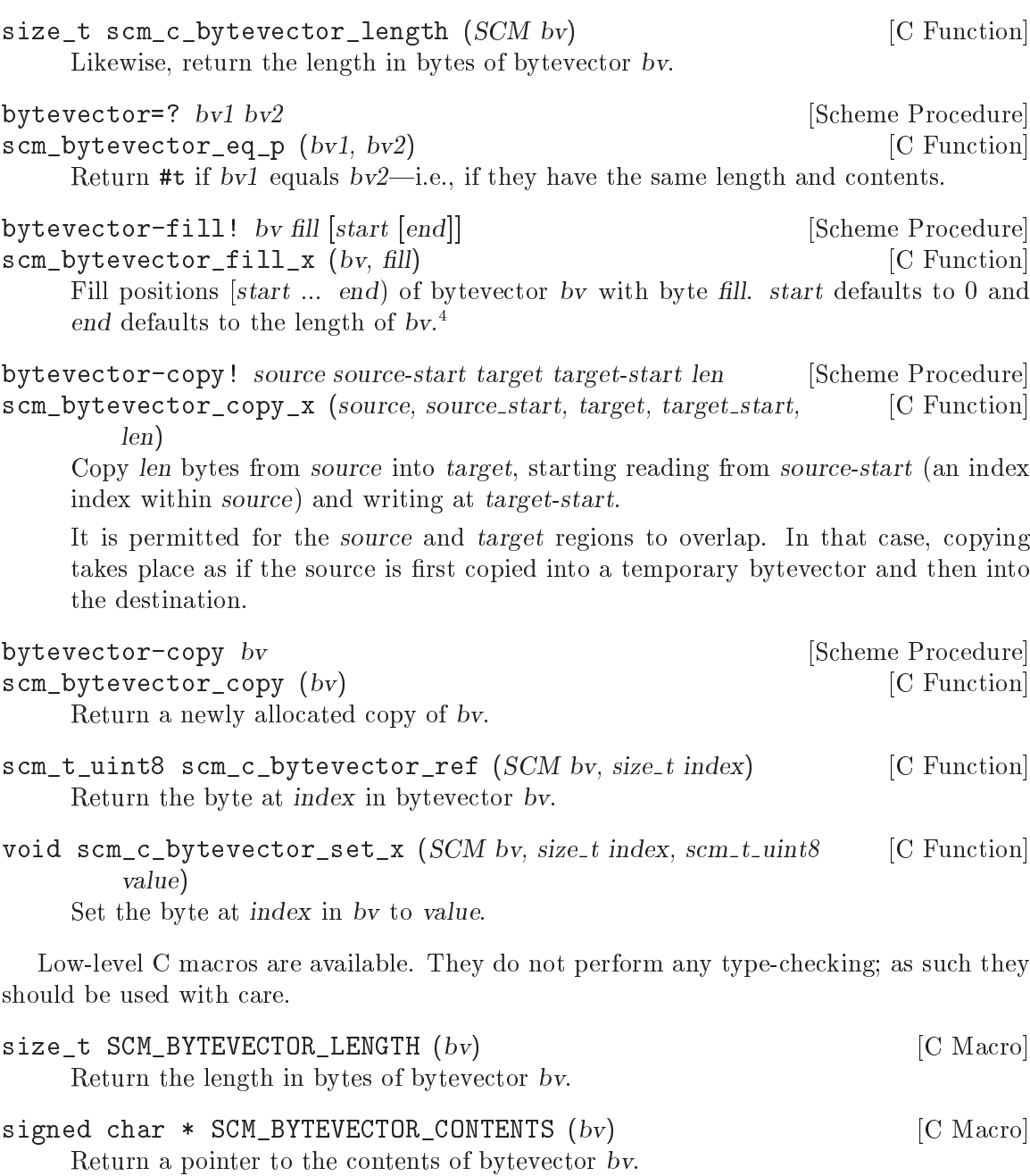

# 6.6.12.3 Interpreting Bytevector Contents as Integers

The contents of a bytevector can be interpreted as a sequence of integers of any given size, sign, and endianness.

(let ((bv (make-bytevector 4))) (bytevector-u8-set! bv 0 #x12) (bytevector-u8-set! bv 1 #x34)

<sup>4</sup> R6RS only defines (bytevector-fill! bv fill). Arguments start and end are a Guile extension (cf. [\[x-vector-fill!\], page 188](#page-207-2), [\[x-string-fill!\], page 148](#page-167-0)).

```
(bytevector-u8-set! bv 2 #x56)
(bytevector-u8-set! bv 3 #x78)
(map (lambda (number)
       (number->string number 16))
     (list (bytevector-u8-ref bv 0)
           (bytevector-u16-ref bv 0 (endianness big))
           (bytevector-u32-ref bv 0 (endianness little)))))
```
 $\Rightarrow$  ("12" "1234" "78563412")

The most generic procedures to interpret bytevector contents as integers are described below.

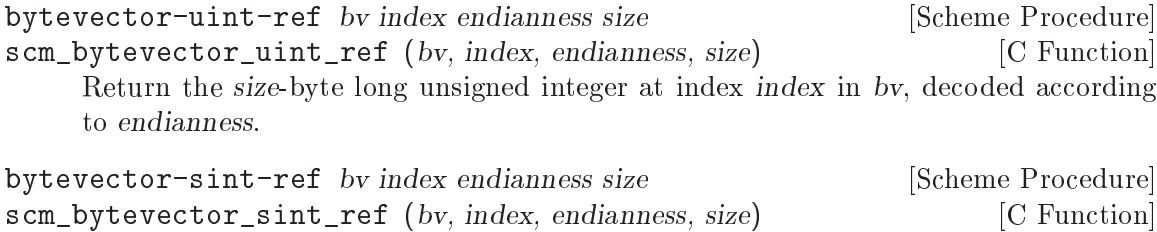

Return the size-byte long signed integer at index index in by, decoded according to endianness.

bytevector-uint-set! by index value endianness size [Scheme Procedure] scm\_bytevector\_uint\_set\_x (bv, index, value, endianness, size) [C Function] Set the size-byte long unsigned integer at index to value, encoded according to endianness.

bytevector-sint-set! by index value endianness size [Scheme Procedure] scm\_bytevector\_sint\_set\_x (bv, index, value, endianness, size) [C Function] Set the size-byte long signed integer at index to value, encoded according to endianness.

The following procedures are similar to the ones above, but specialized to a given integer size:

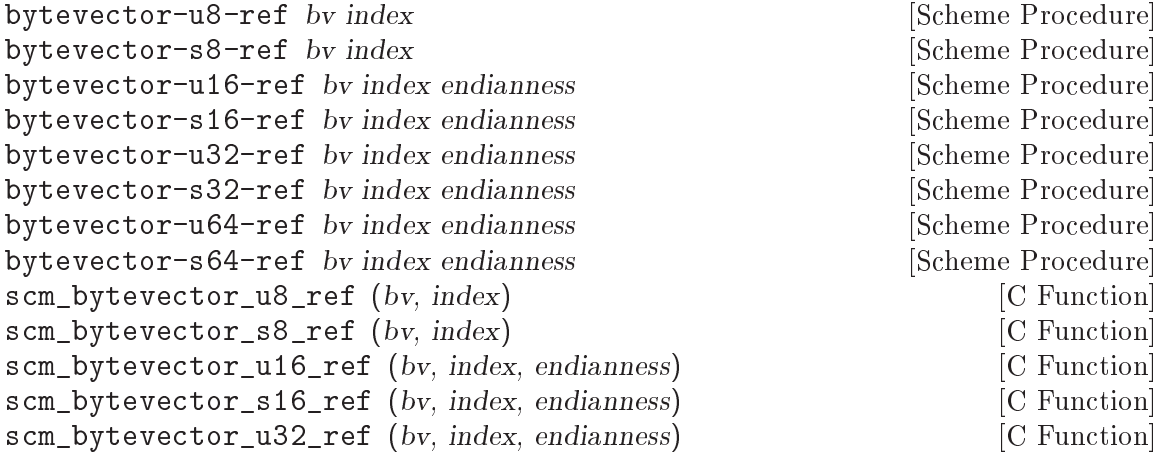

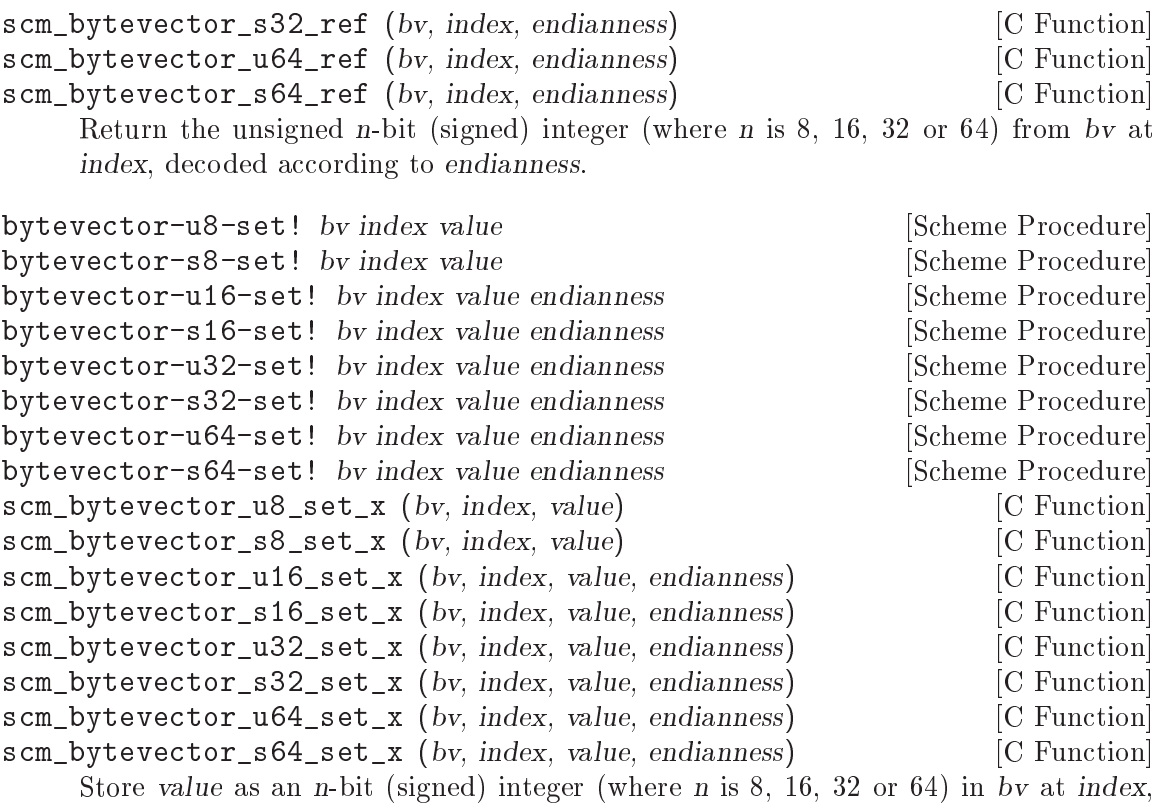

encoded according to endianness.

Finally, a variant specialized for the host's endianness is available for each of these functions (with the exception of the u8 and s8 accessors, as endianness is about byte order and there is only 1 byte):

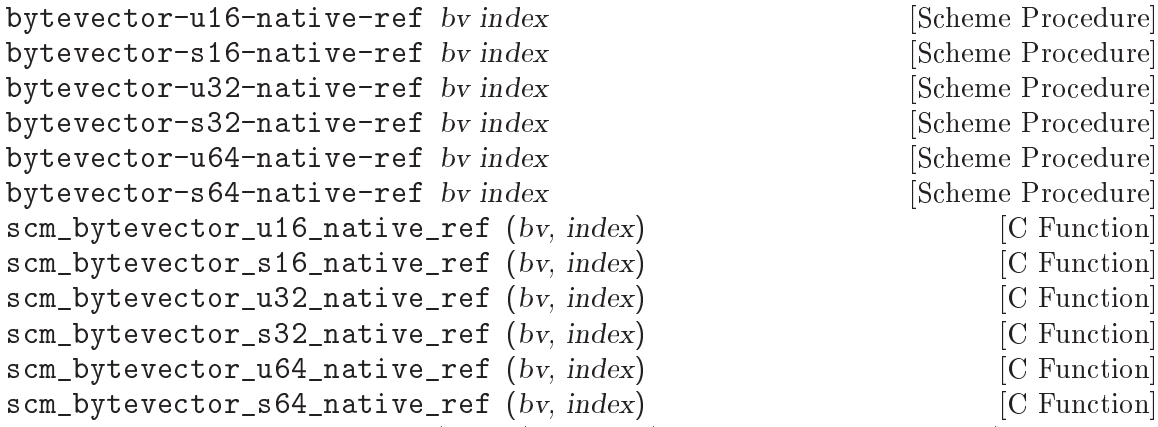

Return the unsigned n-bit (signed) integer (where n is 8, 16, 32 or 64) from bv at index, decoded according to the host's native endianness.

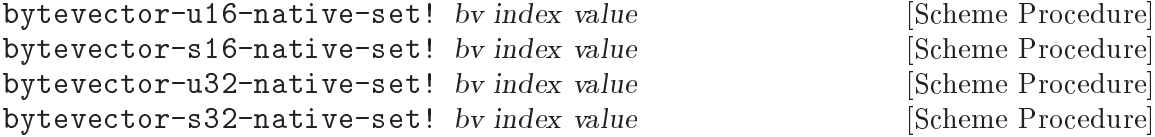
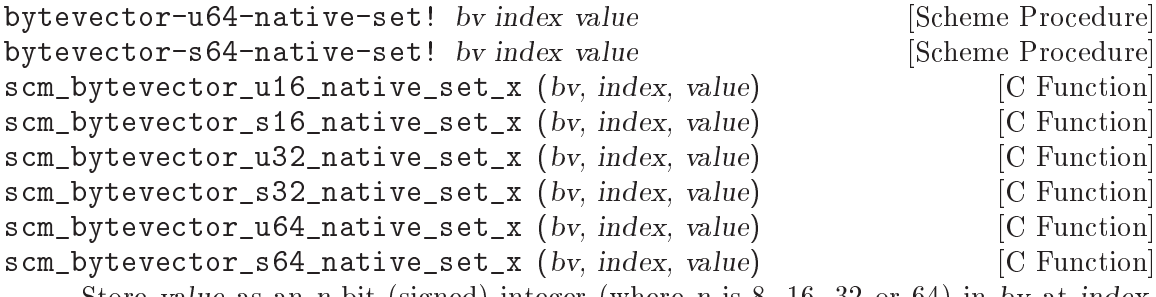

Store value as an n-bit (signed) integer (where n is  $8, 16, 32$  or  $64$ ) in by at index, encoded according to the host's native endianness.

## 6.6.12.4 Converting Bytevectors to/from Integer Lists

Bytevector contents can readily be converted to/from lists of signed or unsigned integers:

```
(bytevector->sint-list (u8-list->bytevector (make-list 4 255))
                       (endianness little) 2)
```

```
\Rightarrow (-1 -1)
```
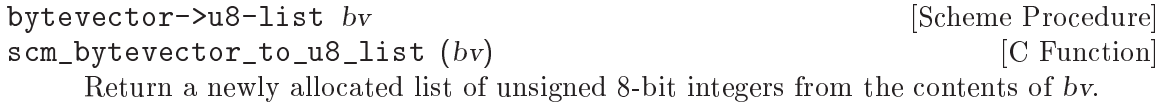

u8-list->bytevector lst [Scheme Procedure] scm\_u8\_list\_to\_bytevector (lst) [C Function] Return a newly allocated bytevector consisting of the unsigned 8-bit integers listed in lst.

bytevector->uint-list by endianness size [Scheme Procedure] scm\_bytevector\_to\_uint\_list (bv, endianness, size) [C Function] Return a list of unsigned integers of size bytes representing the contents of bv, decoded according to endianness.

bytevector->sint-list by endianness size [Scheme Procedure] scm\_bytevector\_to\_sint\_list (bv, endianness, size) [C Function] Return a list of signed integers of size bytes representing the contents of bv, decoded according to endianness.

uint-list->bytevector lst endianness size [Scheme Procedure] scm\_uint\_list\_to\_bytevector (lst, endianness, size) [C Function] Return a new bytevector containing the unsigned integers listed in lst and encoded on size bytes according to endianness.

sint-list->bytevector lst endianness size [Scheme Procedure] scm\_sint\_list\_to\_bytevector (lst, endianness, size) [C Function] Return a new bytevector containing the signed integers listed in lst and encoded on size bytes according to endianness.

# 6.6.12.5 Interpreting Bytevector Contents as Floating Point Numbers

Bytevector contents can also be accessed as IEEE-754 single- or double-precision floating point numbers (respectively 32 and 64-bit long) using the procedures described here.

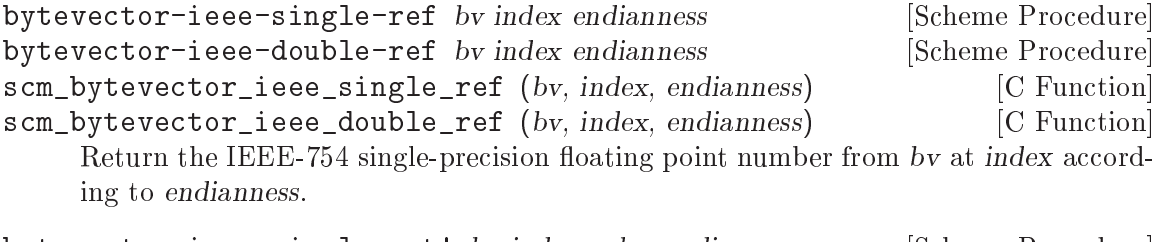

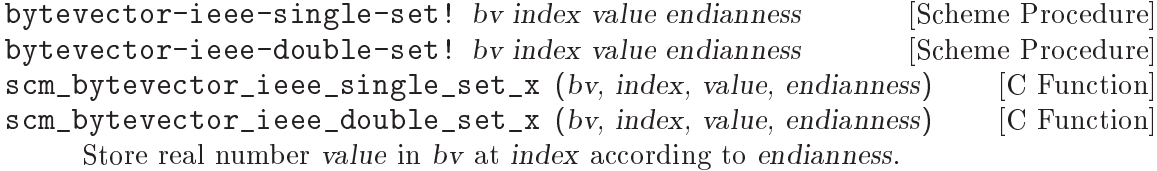

Specialized procedures are also available:

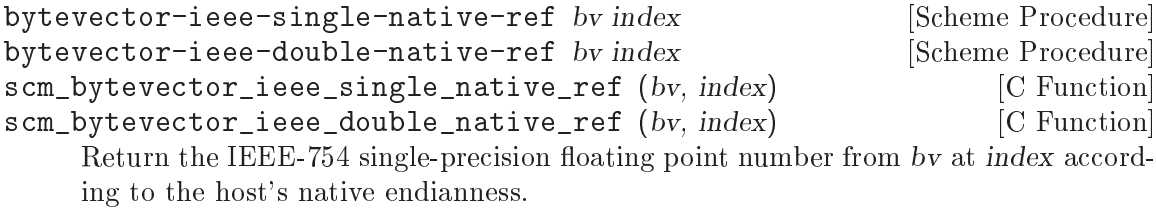

```
bytevector-ieee-single-native-set! by index value [Scheme Procedure]
bytevector-ieee-double-native-set! bv index value [Scheme Procedure]
scm_bytevector_ieee_single_native_set_x (bv, index, value) [C Function]
scm_bytevector_ieee_double_native_set_x (bv, index, value) [C Function]
     Store real number value in bv at index according to the host's native endianness.
```
# 6.6.12.6 Interpreting Bytevector Contents as Unicode Strings

Bytevector contents can also be interpreted as Unicode strings encoded in one of the most commonly available encoding formats. See [Section 6.6.5.13 \[Representing Strings as Bytes\],](#page-178-0) [page 159,](#page-178-0) for a more generic interface.

```
(utf8->string (u8-list->bytevector '(99 97 102 101)))
    \Rightarrow "cafe"
    (string->utf8 "café") ;; SMALL LATIN LETTER E WITH ACUTE ACCENT
    \Rightarrow #vu8(99 97 102 195 169)
string-utf8-length str [Scheme Procedure]
SCM scm_string_utf8_length (str) [C function]
size_t scm_c_string_utf8_length (str) [C function]
   Return the number of bytes in the UTF-8 representation of str.
string->utf8 str [Scheme Procedure]
string->utf16 str [endianness] [Scheme Procedure]
```
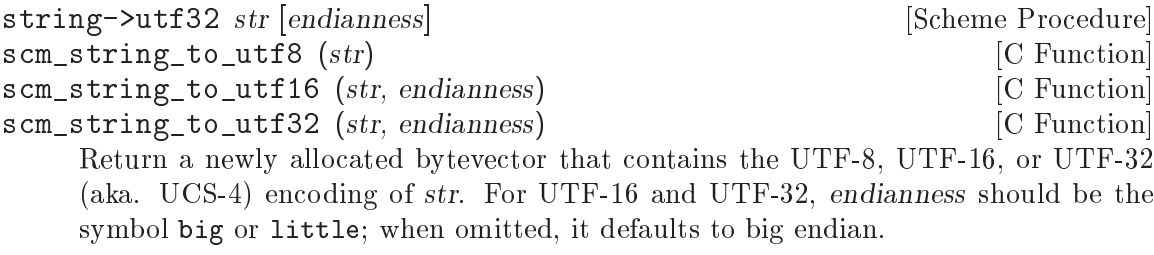

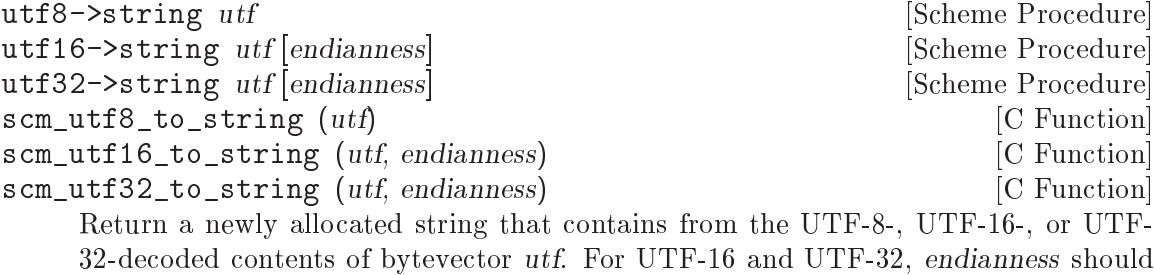

be the symbol big or little; when omitted, it defaults to big endian.

# 6.6.12.7 Accessing Bytevectors with the Array API

As an extension to the R6RS, Guile allows bytevectors to be manipulated with the array procedures (see [Section 6.6.13 \[Arrays\], page 201\)](#page-220-0). When using these APIs, bytes are accessed one at a time as 8-bit unsigned integers:

```
(define bv #vu8(0 1 2 3))
(array? bv)
\Rightarrow #t
(array-rank bv)
\Rightarrow 1
(array-ref bv 2)
\Rightarrow 2
;; Note the different argument order on array-set!.
(array-set! bv 77 2)
(array-ref bv 2)
\Rightarrow 77
(array-type bv)
\Rightarrow vu8
```
## 6.6.12.8 Accessing Bytevectors with the SRFI-4 API

Bytevectors may also be accessed with the SRFI-4 API. See [Section 7.5.5.3 \[SRFI-4 and](#page-632-0) [Bytevectors\], page 613,](#page-632-0) for more information.

# 6.6.12.9 Bytevector Procedures in R7RS

The [Section 7.7 \[R7RS Support\], page 712](#page-731-0) (Section 6.9) defines a set of bytevector manipulation procedures, accessible with

(use-modules (scheme base))

Of these, [\[x-make-bytevector\], page 193,](#page-212-0) [\[x-bytevector?\], page 193](#page-212-1), [\[x-bytevector-length\],](#page-212-2) [page 193](#page-212-2), [\[x-bytevector-u8-ref\], page 195](#page-214-0) and [\[x-bytevector-u8-set!\], page 196](#page-215-0) have the same definition as in R6RS. The procedures listed below either have a different definition in R7RS and R6RS, or are not defined in R6RS.

bytevector  $arg \ldots$  [Scheme Procedure] Return a newly allocated bytevector composed of the given arguments. Analogous to list.

(bytevector 2 3 4)  $\Rightarrow$  #vu8(2 3 4)

See also [\[x-u8-list->bytevector\], page 197.](#page-216-0)

bytevector-copy bv [start [end]] [Scheme Procedure]

Returns a newly allocated bytevector containing the elements of bv in the range [start ... end). start defaults to 0 and end defaults to the length of bv.

(define bv #vu8(0 1 2 3 4 5)) (bytevector-copy bv)  $\Rightarrow$  #vu8(0 1 2 3 4 5) (bytevector-copy by 2)  $\Rightarrow$  #vu8(2 3 4 5) (bytevector-copy by 2 4)  $\Rightarrow$  #vu8(2 3)

See also [\[x-r6:bytevector-copy\], page 194.](#page-213-0)

bytevector-copy! dst at src [start [end]] [Scheme Procedure]

Copy the block of elements from bytevector  $src$  in the range  $[start \t ... \t end]$  into bytevector dst, starting at position at. start defaults to 0 and end defaults to the length of src. It is an error for dst to have a length less than  $at + (end - start)$ .

See also [\[x-r6:bytevector-copy!\], page 194.](#page-213-1) With

(use-modules ((rnrs bytevectors) #:prefix r6:) ((scheme base) #:prefix r7:))

the following calls are equivalent:

```
(r6:bytevector-copy! source source-start target target-start len)
(r7:bytevector-copy! target target-start source source-start (+ source-start len))
```

```
bytevector-append arg \ldots [Scheme Procedure]
```
Return a newly allocated bytevector whose characters form the concatenation of the given bytevectors arg . . .

 $(bytevector-append$  #vu8 $(0 1 2)$  #vu8 $(3 4 5)$ )  $\Rightarrow$  #vu8(0 1 2 3 4 5)

# 6.6.12.10 Bytevector Slices

As an extension to the R6RS specification, the (rnrs bytevectors gnu) module provides the bytevector-slice procedure, which returns a bytevector aliasing part of an existing bytevector.

```
bytevector-slice bv offset [size] [Scheme Procedure]
scm_bytevector_slice (bv, offset, size) [C Function]
     Return the slice of bv starting at offset and counting size bytes. When size is omitted,
     the slice covers all of bv starting from offset. The returned slice shares storage with
     bv: changes to the slice are visible in bv and vice-versa.
```
When by is actually a SRFI-4 uniform vector, its element type is preserved unless offset and size are not aligned on its element type size.

Here is an example showing how to use it:

```
(use-modules (rnrs bytevectors)
               (rnrs bytevectors gnu))
(define bv (u8-list->bytevector (iota 10)))
(define slice (bytevector-slice bv 2 3))
slice
\Rightarrow #vu8(2 3 4)
(bytevector-u8-set! slice 0 77)
slice
\Rightarrow #vu8(77 3 4)
bv
\Rightarrow #vu8(0 1 77 3 4 5 6 7 8 9)
```
#### <span id="page-220-0"></span>6.6.13 Arrays

Arrays are a collection of cells organized into an arbitrary number of dimensions. Each cell can be accessed in constant time by supplying an index for each dimension.

In the current implementation, an array uses a vector of some kind for the actual storage of its elements. Any kind of vector will do, so you can have arrays of uniform numeric values, arrays of characters, arrays of bits, and of course, arrays of arbitrary Scheme values. For example, arrays with an underlying c64vector might be nice for digital signal processing, while arrays made from a u8vector might be used to hold gray-scale images.

The number of dimensions of an array is called its rank. Thus, a matrix is an array of rank 2, while a vector has rank 1. When accessing an array element, you have to specify one exact integer for each dimension. These integers are called the indices of the element. An array specifies the allowed range of indices for each dimension via an inclusive lower and upper bound. These bounds can well be negative, but the upper bound must be greater than or equal to the lower bound minus one. When all lower bounds of an array are zero, it is called a zero-origin array.

Arrays can be of rank 0, which could be interpreted as a scalar. Thus, a zero-rank array can store exactly one object and the list of indices of this element is the empty list.

Arrays contain zero elements when one of their dimensions has a zero length. These empty arrays maintain information about their shape: a matrix with zero columns and 3 rows is different from a matrix with 3 columns and zero rows, which again is different from a vector of length zero.

The array procedures are all polymorphic, treating strings, uniform numeric vectors, bytevectors, bit vectors and ordinary vectors as one dimensional arrays.

#### 6.6.13.1 Array Syntax

An array is displayed as # followed by its rank, followed by a tag that describes the underlying vector, optionally followed by information about its shape, and finally followed by the cells, organized into dimensions using parentheses.

In more words, the array tag is of the form

#<rank><vectag><@lower><:len><@lower><:len>...

where  $\langle \text{rank} \rangle$  is a positive integer in decimal giving the rank of the array. It is omitted when the rank is 1 and the array is non-shared and has zero-origin (see below). For shared arrays and for a non-zero origin, the rank is always printed even when it is 1 to distinguish them from ordinary vectors.

The <vectag> part is the tag for a uniform numeric vector, like u8, s16, etc, b for bitvectors, or a for strings. It is empty for ordinary vectors.

The  $\leq 0$ lower> part is a ' $\mathbb{Q}'$  character followed by a signed integer in decimal giving the lower bound of a dimension. There is one <@lower> for each dimension. When all lower bounds are zero, all <@lower> parts are omitted.

The  $\langle$ :len> part is a ':' character followed by an unsigned integer in decimal giving the length of a dimension. Like for the lower bounds, there is one  $\lt$ : len> for each dimension, and the  $\langle$ :len> part always follows the  $\langle$ Clower> part for a dimension. Lengths are only then printed when they can't be deduced from the nested lists of elements of the array literal, which can happen when at least one length is zero.

As a special case, an array of rank 0 is printed as  $\#0$ <vectag>(<scalar>), where <scalar> is the result of printing the single element of the array.

Thus,

#(1 2 3) is an ordinary array of rank 1 with lower bound 0 in dimension 0. (I.e., a regular vector.)

#@2(1 2 3)

is an ordinary array of rank 1 with lower bound 2 in dimension 0.

#2((1 2 3) (4 5 6))

is a non-uniform array of rank 2; a  $2\times3$  matrix with index ranges 0..1 and 0..2.

#u8(0 1 2)

is a uniform u8 array of rank 1.

```
#2u32@2@3((1 2) (2 3))
```
is a uniform u32 array of rank 2 with index ranges 2..3 and 3..4.

- #2() is a two-dimensional array with index ranges 0..-1 and 0..-1, i.e. both dimensions have length zero.
- #2:0:2() is a two-dimensional array with index ranges 0..-1 and 0..1, i.e. the first dimension has length zero, but the second has length 2.
- #0(12) is a rank-zero array with contents 12.

In addition, bytevectors are also arrays, but use a different syntax (see [Section 6.6.12](#page-211-0)) [\[Bytevectors\], page 192\)](#page-211-0):

#vu8(1 2 3)

is a 3-byte long bytevector, with contents 1, 2, 3.

#### <span id="page-222-0"></span>6.6.13.2 Array Procedures

When an array is created, the range of each dimension must be specified, e.g., to create a  $2\times3$  array with a zero-based index:

(make-array 'ho 2 3)  $\Rightarrow$  #2((ho ho ho) (ho ho ho))

The range of each dimension can also be given explicitly, e.g., another way to create the same array:

```
(make-array 'ho '(0 1) '(0 2)) \Rightarrow #2((ho ho ho) (ho ho ho))
```
The following procedures can be used with arrays (or vectors). An argument shown as idx... means one parameter for each dimension in the array. A *idxlist* argument means a list of such values, one for each dimension.

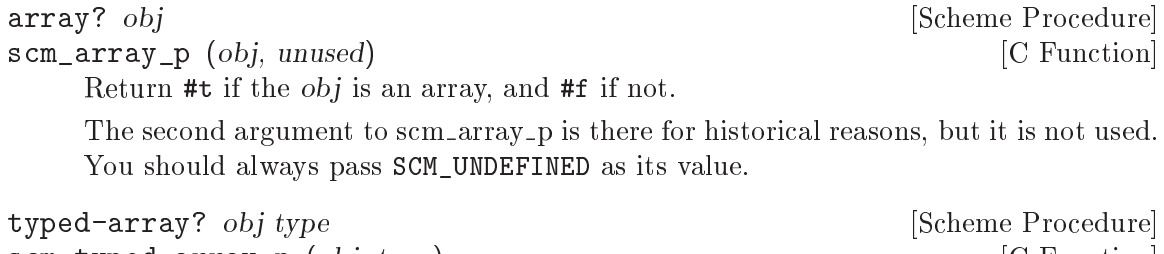

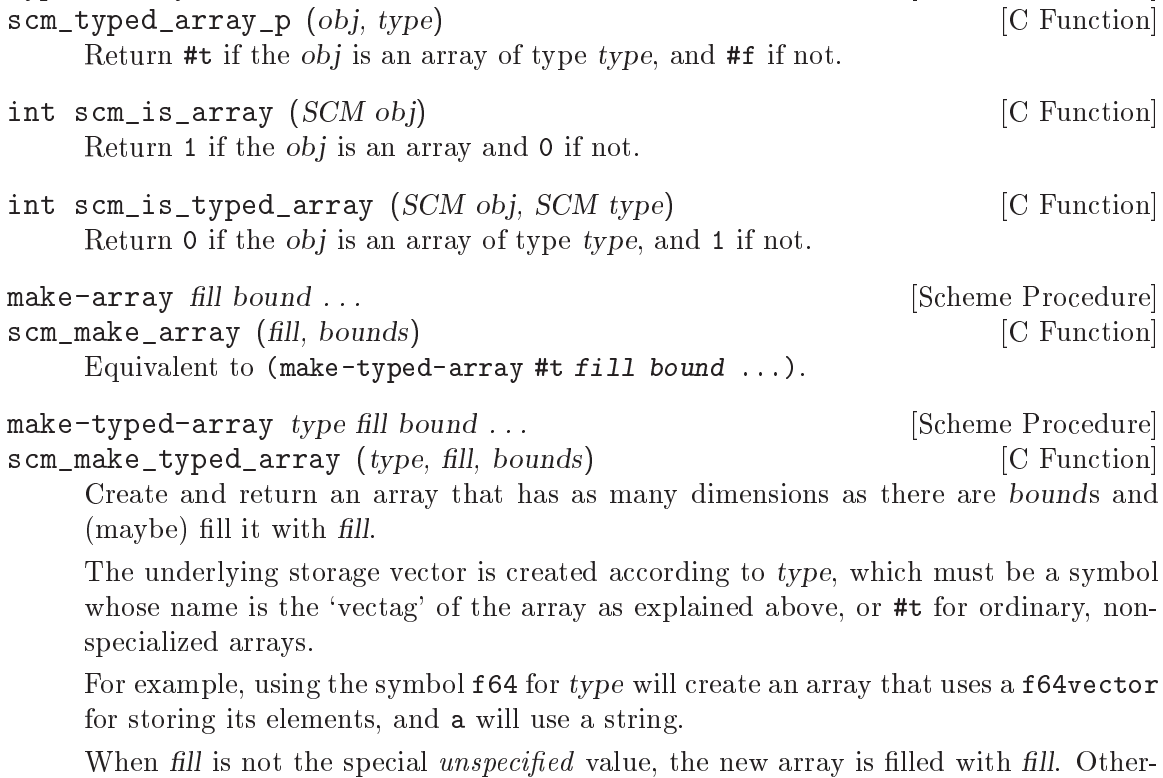

wise, the initial contents of the array is unspecified. The special *unspecified* value is

stored in the variable \*unspecified\* so that for example (make-typed-array 'u32 \*unspecified\* 4) creates a uninitialized u32 vector of length 4.

Each bound may be a positive non-zero integer n, in which case the index for that dimension can range from 0 through  $n-1$ ; or an explicit index range specifier in the form (LOWER UPPER), where both lower and upper are integers, possibly less than zero, and possibly the same number (however, lower cannot be greater than upper).

```
list->array dimspec list is a control of the set of \alpha [Scheme Procedure]
     Equivalent to (list->typed-array #t dimspec list).
list->typed-array type dimspec list [Scheme Procedure]
scm_list_to_typed_array (type, dimspec, list) [C Function]
     Return an array of the type indicated by type with elements the same as those of list.
     The argument dimspec determines the number of dimensions of the array and their
     lower bounds. When dimspec is an exact integer, it gives the number of dimensions
     directly and all lower bounds are zero. When it is a list of exact integers, then each
     element is the lower index bound of a dimension, and there will be as many dimensions
     as elements in the list.
array-type array and the set of the set of the set of the set of the set of the set of the set of the set of the set of the set of the set of the set of the set of the set of the set of the set of the set of the set of the
scm_array_type (array) [C Function]
     Return the type of array. This is the 'vectag' used for printing array (or #t for
     ordinary arrays) and can be used with make-typed-array to create an array of the
     same kind as array.
array-ref array idx . . . [Scheme Procedure]
scm_array_ref (array, idxlist) [C Function]
     Return the element at (idx ...) in array.
           (define a (make-array 999 '(1 2) '(3 4)))
           (array-ref a 2 4) \Rightarrow 999
array-in-bounds? array idx ... [Scheme Procedure]
scm_array_in_bounds_p (array, idxlist) [C Function]
     Return #t if the given indices would be acceptable to array-ref.
           (define a (make-array #f '(1 2) '(3 4)))(array-in-bounds? a 2 3) \Rightarrow #t
           (array-in-bounds? a 0 0) \Rightarrow #f
array-set! array obj idx . . . [Scheme Procedure]
scm_array_set_x_(array, obj, idxlist) [C Function]
     Set the element at (\texttt{idx} \dots) in array to obj. The return value is unspecified.
           (define a (make-array #f '(0 1) '(0 1)))
           (array-set! a #t 1 1)
           a \Rightarrow #2((#f #f) (#f #t))array-shape array array array array is a set of \alpha shape array is a set of \alpha shape array is a set of \alpha shape array is a set of \alpha shape array is a set of \alpha shape array is a set of \alpha shape array is a set of 
array-dimensions array array array [Scheme Procedure]
```

```
scm_array_dimensions (array) [C Function]
    Return a list of the bounds for each dimension of array.
    array-shape gives (lower upper) for each dimension. array-dimensions instead
    returns just upper +1 for dimensions with a 0 lower bound. Both are suitable as
    input to make-array.
    For example,
         (define a (make-array 'foo '(-1\ 3) 5))
         (\text{array-shape a}) \Rightarrow ((-1 \ 3) \ (0 \ 4))(array-dimensions a) \Rightarrow ((-1 3) 5)
array-length array and the set of the set of the set of the set of the set of the set of the set of the set of the set of the set of the set of the set of the set of the set of the set of the set of the set of the set of
scm_array_length (array) [C Function]
size_t scm_c_array_length (array) [C Function]
    Return the length of an array: its first dimension. It is an error to ask for the length
    of an array of rank 0.
array-rank array \qquad \qquad [Scheme Procedure]
scm_array_rank (array) [C Function]
    Return the rank of array.
size_t scm_c_array_rank (SCM array) [C Function]
    Return the rank of array as a size_t.
array->list array and interest array in the set of \alpha [Scheme Procedure]
scm_array_to_list (array) [C Function]
    Return a list consisting of all the elements, in order, of array.
array-copy! src dst [Scheme Procedure]
array-copy-in-order! src dst [Scheme Procedure]
scm_array_copy_x (src, dst) [C Function]
    Copy every element from vector or array src to the corresponding element of dst. dst
    must have the same rank as src, and be at least as large in each dimension. The
    return value is unspecified.
array-fill! array fill \qquad \qquad [Scheme Procedure]
scm_array_fill_x (array, fill) [C Function]
    Store fill in every element of array. The value returned is unspecified.
array-equal? array . . . [Scheme Procedure]
    Return #t if all arguments are arrays with the same shape, the same type, and have
    corresponding elements which are either equal? or array-equal?. This function
    differs from equal? (see Section 6.9.1 [Equality], page 280) in that all arguments
    must be arrays.
array-map! dst proc src . . . [Scheme Procedure]
array-map-in-order! dst proc src ... [Scheme Procedure]
scm_array_map_x (dst, proc, srclist) [CF function]Set each element of the dst array to values obtained from calls to proc. The list of
    src arguments may be empty. The value returned is unspecified.
```
Each call is (*proc* elem  $\dots$ ), where each elem is from the corresponding src array, at the dst index. array-map-in-order! makes the calls in row-major order, arraymap! makes them in an unspecified order.

The src arrays must have the same number of dimensions as dst, and must have a range for each dimension which covers the range in dst. This ensures all dst indices are valid in each src.

array-for-each proc src1 src2 ... [Scheme Procedure] scm\_array\_for\_each (proc, src1, srclist) [C Function] Apply proc to each tuple of elements of  $src1 src2 \ldots$ , in row-major order. The value returned is unspecified.

array-index-map! dst proc [Scheme Procedure] scm\_array\_index\_map\_x (dst, proc) [C Function] Set each element of the dst array to values returned by calls to proc. The value

returned is unspecified. Each call is (*proc* i1 ... iN), where i1... iN is the destination index, one parameter for each dimension. The order in which the calls are made is unspecified.

For example, to create a  $4 \times 4$  matrix representing a cyclic group,

 $\sqrt{ }$  $\overline{\phantom{a}}$ 0 1 2 3 1 2 3 0 2 3 0 1 3 0 1 2  $\setminus$  $\sqrt{ }$  $(detine a (make-array #f 4 4))$ (array-index-map! a (lambda (i j) (modulo (+ i j) 4)))

An additional array function is available in the module (ice-9 arrays). It can be used with:

(use-modules (ice-9 arrays))

array-copy src [Scheme Procedure]

Return a new array with the same elements, type and shape as src. However, the array increments may not be the same as those of src. In the current implementation, the returned array will be in row-major order, but that might change in the future. Use array-copy! on an array of known order if that is a concern.

#### 6.6.13.3 Shared Arrays

make-shared-array oldarray mapfunc bound ... [Scheme Procedure] scm\_make\_shared\_array (oldarray, mapfunc, boundlist) [C Function] Return a new array which shares the storage of oldarray. Changes made through either affect the same underlying storage. The bound . . . arguments are the shape of the new array, the same as make-array (see [Section 6.6.13.2 \[Array Procedures\],](#page-222-0) [page 203\)](#page-222-0).

mapfunc translates coordinates from the new array to the oldarray. It's called as (mapfunc newidx1  $\dots$ ) with one parameter for each dimension of the new array, and should return a list of indices for oldarray, one for each dimension of oldarray.

mapfunc must be affine linear, meaning that each oldarray index must be formed by adding integer multiples (possibly negative) of some or all of newidx1 etc, plus a possible integer offset. The multiples and offset must be the same in each call.

One good use for a shared array is to restrict the range of some dimensions, so as to apply say array-for-each or array-fill! to only part of an array. The plain list function can be used for mapfunc in this case, making no changes to the index values. For example,

```
(make-shared-array #2((a b c) (d e f) (g h i)) list 3 2)
\Rightarrow #2((a b) (d e) (g h))
```
The new array can have fewer dimensions than oldarray, for example to take a column from an array.

```
(make-shared-array #2((a b c) (d e f) (g h i))
                      (lambda (i) (list i 2))
                      '(0 2))
\Rightarrow #1(c f i)
```
A diagonal can be taken by using the single new array index for both row and column in the old array. For example,

```
(make-shared-array #2((a b c) (d e f) (g h i))
                      (lambda (i) (list i i))
                      '(0 2))
\Rightarrow #1(a e i)
```
Dimensions can be increased by for instance considering portions of a one dimensional array as rows in a two dimensional array. (array-contents below can do the opposite, flattening an array.)

```
(make-shared-array #1(a b c d e f g h i j k l)
                     (lambda (i j) (list (+ (* i 3) j)))
                     4 3)
\Rightarrow #2((a b c) (d e f) (g h i) (j k l))
```
By negating an index the order that elements appear can be reversed. The following just reverses the column order,

```
(make-shared-array #2((a b c) (d e f) (g h i))(lambda (i j) (list i (- 2 j)))
                     3 3)
\Rightarrow #2((c b a) (f e d) (i h g))
```
A fixed offset on indexes allows for instance a change from a 0 based to a 1 based array,

```
(detine x #2((a b c) (d e f) (g h i)))(define y (make-shared-array x
                                 (lambda (i j) (list (1- i) (1- j)))
                                 (1 \ 3) (1 \ 3))
(array-ref x 0 0) \Rightarrow a
(array-ref y 1 1) \Rightarrow a
```
A multiple on an index allows every Nth element of an array to be taken. The following is every third element,

```
(make-shared-array #1(a b c d e f g h i j k l)
                   (lambda (i) (list (* i 3)))
                   4)
```
 $\Rightarrow$  #1(a d g j)

The above examples can be combined to make weird and wonderful selections from an array, but it's important to note that because mapfunc must be affine linear, arbitrary permutations are not possible.

In the current implementation, mapfunc is not called for every access to the new array but only on some sample points to establish a base and stride for new array indices in oldarray data. A few sample points are enough because mapfunc is linear.

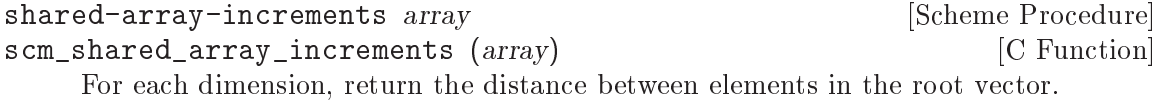

```
shared-array-offset array compared array compared in the Scheme Procedure [Scheme Procedure]
scm_shared_array_offset (array) [C Function]
    Return the root vector index of the first element in the array.
```

```
shared-array-root array and the shared-array-root array and the shared-array-root array and the shared shared \sim [Scheme Procedure]
scm_shared_array_root (array) [C Function]
     Return the root vector of a shared array.
```

```
array-contents array [strict] [Scheme Procedure]
scm_array_contents (array, strict) [C Function]
    If array may be unrolled into a one dimensional shared array without changing their
    order (last subscript changing fastest), then array-contents returns that shared
    array, otherwise it returns #f. All arrays made by make-array and make-typed-
    array may be unrolled, some arrays made by make-shared-array may not be.
```
If the optional argument strict is provided, a shared array will be returned only if its elements are stored internally contiguous in memory.

```
transpose-array array dim1 dim2 ... [Scheme Procedure]
scm_transpose_array (array, dimlist) [C Function]
     Return an array sharing contents with array, but with dimensions arranged in a
     different order. There must be one dim argument for each dimension of array. dim1,
     \dim_2, ... should be integers between 0 and the rank of the array to be returned.
     Each integer in that range must appear at least once in the argument list.
     The values of dim1, dim2, ... correspond to dimensions in the array to be returned,
     and their positions in the argument list to dimensions of array. Several dims may
     have the same value, in which case the returned array will have smaller rank than
     array.
```

```
(transpose-array '#2((a b) (c d)) 1 0) \Rightarrow #2((a c) (b d))
(transpose-array '#2((a b) (c d)) 0 0) \Rightarrow #1(a d)
(\text{transpose-array} '#3(((a b c) (d e f)) ((1 2 3) (4 5 6))) 1 1 0) \Rightarrow#2((a 4) (b 5) (c 6))
```
## 6.6.13.4 Arrays as arrays of arrays

One can see an array of rank  $n$  (an n-array) as an array of lower rank where the elements are themselves arrays ('cells').

We speak of the first  $n-k$  dimensions of the array as the  $n-k$ -'frame' of the array, while the last k dimensions are the dimensions of the k-'cells'. For example, a 3-array can be seen as a 2-array of vectors (1-arrays) or as a 1-array of matrices (2-arrays). In each case, the vectors or matrices are the 1-cells or 2-cells of the array. This terminology originates in the J language.

The more vague concept of a 'slice' refers to a subset of the array where some indices are fixed and others are left free. As a Guile data object, a cell is the same as a 'prefix slice' (the first  $n - k$  indices into the original array are fixed), except that a 0-cell is not a shared array of the original array, but a 0-slice (where all the indices into the original array are fixed) is.

Before version 2.0, Guile had a feature called 'enclosed arrays' to create special 'array of arrays' objects. The functions in this section do not need special types; instead, the frame rank is stated in each function call, either implicitly or explicitly.

```
array-cell-ref array idx . . . [Scheme Procedure]
scm_array_cell_ref (array, idxlist) [C Function]
     If the length of idxlist equals the rank n of array, return the element at (idx \ldots),
    just like (array-ref array idx \dots). If, however, the length k of idxlist is smaller
     than n, then return the (n - k)-cell of array given by idxlist, as a shared array.
     For example:
          (\text{array-cell-ref }\#2((a \ b) \ (c \ d)) 0) \Rightarrow \#(a \ b)(\text{array-cell-ref }\#2((a \ b) (c \ d)) 1) \Rightarrow \#(c \ d)(array-cell-ref #2((a b) (c d)) 1 1) \Rightarrow d
          (\text{array-cell-ref }\#2((a \ b) (c \ d))) \Rightarrow #2((a \ b) (c \ d))(apply array-cell-ref array indices) is equivalent to
          (let ((len (length indices)))
            (if (= (array-rank a) len)
               (apply array-ref a indices)
               (apply make-shared-array a
                      (lambda t (append indices t))
                      (drop (array-dimensions a) len))))
array-slice array idx . . . [Scheme Procedure]
scm_array_slice (array, idxlist) [C Function]
     Like (array-cell-ref array idx ...), but return a 0-rank shared array into AR-
     RAY if the length of idxlist matches the rank of array. This can be useful when using
     ARRAY as a place to write to.
     Compare:
          (array-cell-ref #2((a b) (c d)) 1 1) \Rightarrow d
          (\text{array-slice #2((a b) (c d)) 1 1) \Rightarrow #0(d)(define a (make-array 'a 2 2))
          (array-fill! (array-slice a 1 1) 'b)
```

```
a \Rightarrow #2((a a) (a b)).(array-fill! (array-cell-ref a 1 1) 'b) \Rightarrow error: not an array
    (apply array-slice array indices) is equivalent to
         (apply make-shared-array a
           (lambda t (append indices t))
           (drop (array-dimensions a) (length indices)))
array-cell-set! array x idx . . . [Scheme Procedure]
scm_array_cell_set_x (array, x, idxlist) [C Function]
    If the length of idxlist equals the rank n of array, set the element at (idx ...) of
```
array to x, just like (array-set! array x idx ...). If, however, the length  $k$  of idxlist is smaller than n, then copy the  $(n - k)$ -rank array x into the  $(n - k)$ -cell of array given by idxlist. In this case, the last  $(n - k)$  dimensions of array and the dimensions of x must match exactly.

This function returns the modified array.

For example:

```
(array-cell-set! (make-array 'a 2 2) b 1 1)
  \Rightarrow #2((a a) (a b))
(array-cell-set! (make-array 'a 2 2) #(x y) 1)
  \Rightarrow #2((a a) (x y))
```
Note that array-cell-set! will expect elements, not arrays, when the destination has rank 0. Use array-slice for the opposite behavior.

```
(array-cell-set! (make-array 'a 2 2) #0(b) 1 1)
        \Rightarrow #2((a a) (a #0(b)))
     (let ((a (make-array 'a 2 2)))
        (\text{array-copy! }\#0(b) (\text{array-slice a 1 1)}) a)\Rightarrow #2((a a) (a b))
(apply array-cell-set! array x indices) is equivalent to
      (let ((len (length indices)))
        (if (= (array-rank array) len)
          (apply array-set! array x indices)
```

```
(array-copy! x (apply array-cell-ref array indices)))
array)
```
array-slice-for-each frame-rank op x . . . [Scheme Procedure] scm\_array\_slice\_for\_each (array, frame\_rank, op, xlist) [C Function] Each x must be an array of rank frame-rank, and the first frame-rank dimensions of each x must all be the same. array-slice-for-each calls op with each set of  $(rank(x)$ frame-rank)-cells from x, in unspecified order.

array-slice-for-each allows you to loop over cells of any rank without having to carry an index list or construct shared arrays manually. The slices passed to op are always shared arrays of  $X$ , even if they are of rank  $0$ , so it is possible to write to them.

This function returns an unspecified value.

For example, to sort the rows of rank-2 array a:

```
(array-slice-for-each 1 (lambda (x) (sort! x <)) a)
     As another example, let a be a rank-2 array where each row is a 2-element vector
     (x, y). Let's compute the arguments of these vectors and store them in rank-1 array
     b.
           (array-slice-for-each 1
             (lambda (a b)
               (\text{array-set}! b (\text{atan } (\text{array-ref } a 1) (\text{array-ref } a 0))))a b)
     (apply array-slice-for-each frame-rank op x) is equivalent to
           (let ((frame (take (array-dimensions (car x)) frank)))
             (unless (every (lambda (x)
                                (equal? frame (take (array-dimensions x) frank)))
                              (cdr x))(error))
             (array-index-map!
               (apply make-shared-array (make-array #t) (const '()) frame)
               (\text{lambda} i (\text{apply op} (\text{map} (\text{lambda} (x) (\text{apply array-slice } x i)))))array-slice-for-each-in-order frame-rank op x . . . [Scheme Procedure]
scm_array_slice_for_each_in_order (array, frame_rank, op, xlist) [C Function]
     Same as array-slice-for-each, but the arguments are traversed sequentially and
     in row-major order.
```
# 6.6.13.5 Accessing Arrays from C

For interworking with external C code, Guile provides an API to allow C code to access the elements of a Scheme array. In particular, for uniform numeric arrays, the API exposes the underlying uniform data as a C array of numbers of the relevant type.

While pointers to the elements of an array are in use, the array itself must be protected so that the pointer remains valid. Such a protected array is said to be reserved. A reserved array can be read but modifications to it that would cause the pointer to its elements to become invalid are prevented. When you attempt such a modification, an error is signalled.

(This is similar to locking the array while it is in use, but without the danger of a deadlock. In a multi-threaded program, you will need additional synchronization to avoid modifying reserved arrays.)

You must take care to always unreserve an array after reserving it, even in the presence of non-local exits. If a non-local exit can happen between these two calls, you should install a dynwind context that releases the array when it is left (see [Section 6.11.10 \[Dynamic](#page-336-0) [Wind\], page 317\)](#page-336-0).

In addition, array reserving and unreserving must be properly paired. For instance, when reserving two or more arrays in a certain order, you need to unreserve them in the opposite order.

Once you have reserved an array and have retrieved the pointer to its elements, you must figure out the layout of the elements in memory. Guile allows slices to be taken out of arrays without actually making a copy, such as making an alias for the diagonal of a matrix that can be treated as a vector. Arrays that result from such an operation are not stored contiguously in memory and when working with their elements directly, you need to take this into account.

The layout of array elements in memory can be defined via a mapping function that computes a scalar position from a vector of indices. The scalar position then is the offset of the element with the given indices from the start of the storage block of the array.

In Guile, this mapping function is restricted to be affine: all mapping functions of Guile arrays can be written as  $p = b + c[0]*i[0] + c[1]*i[1] + ... + c[n-1]*i[n-1]$  where i[k] is the kth index and n is the rank of the array. For example, a matrix of size 3x3 would have  $b == 0$ ,  $c[0] == 3$  and  $c[1] == 1$ . When you transpose this matrix (with transposearray, say), you will get an array whose mapping function has  $b == 0$ ,  $c[0] == 1$  and  $c[1]$  $== 3.$ 

The function scm\_array\_handle\_dims gives you (indirect) access to the coefficients  $c[k]$ .

Note that there are no functions for accessing the elements of a character array yet. Once the string implementation of Guile has been changed to use Unicode, we will provide them.

#### scm\_t\_array\_handle  $\qquad \qquad \begin{array}{c} \text{[C Type]} \end{array}$

This is a structure type that holds all information necessary to manage the reservation of arrays as explained above. Structures of this type must be allocated on the stack and must only be accessed by the functions listed below.

#### void scm\_array\_get\_handle (SCM array, scm\_t\_array\_handle [C Function] \*handle)

Reserve array, which must be an array, and prepare handle to be used with the functions below. You must eventually call scm\_array\_handle\_release on handle, and do this in a properly nested fashion, as explained above. The structure pointed to by handle does not need to be initialized before calling this function.

- void scm\_array\_handle\_release  $(scm_tarray_L)$  handle  $*$ handle  $|C$  Function End the array reservation represented by handle. After a call to this function, handle might be used for another reservation.
- size t scm array handle rank  $(scm_t t_a = r_a t_b)$  and  $[CE(1]$  array handle \*handle in [C Function] Return the rank of the array represented by handle.

```
scm_t_array_dim \qquad [C Type]
```
This structure type holds information about the layout of one dimension of an array. It includes the following fields:

ssize\_t lbnd

ssize\_t ubnd

The lower and upper bounds (both inclusive) of the permissible index range for the given dimension. Both values can be negative, but lbnd is always less than or equal to ubnd.

#### ssize t inc

The distance from one element of this dimension to the next. Note, too, that this can be negative.

const scm\_t\_array\_dim \* scm\_array\_handle\_dims [C Function]  $(scm_t_{array_{h} - 1$  array handle \*handle)

Return a pointer to a C vector of information about the dimensions of the array represented by handle. This pointer is valid as long as the array remains reserved. As explained above, the scm\_t\_array\_dim structures returned by this function can be used calculate the position of an element in the storage block of the array from its indices.

This position can then be used as an index into the C array pointer returned by the various scm\_array\_handle\_<foo>\_elements functions, or with scm\_array\_handle\_ ref and scm\_array\_handle\_set.

Here is how one can compute the position pos of an element given its indices in the vector indices:

```
ssize_t indices[RANK];
scm_t_array_dim *dims;
ssize_t pos;
size t i;
pos = 0;
for (i = 0; i < RANK; i++){
    if (indices[i] < dims[i].lbnd || indices[i] > dims[i].ubnd)
      out_of_range ();
   pos += (indices[i] - dims[i].lbnd) * dims[i].inc;
  }
```
ssize\_t scm\_array\_handle\_pos (scm\_t\_array\_handle \*handle, SCM [C Function] indices)

Compute the position corresponding to indices, a list of indices. The position is computed as described above for scm\_array\_handle\_dims. The number of the indices and their range is checked and an appropriate error is signalled for invalid indices.

- SCM scm\_array\_handle\_ref (scm\_t\_array\_handle \*handle, ssize\_t pos) [C Function] Return the element at position pos in the storage block of the array represented by handle. Any kind of array is acceptable. No range checking is done on pos.
- void scm\_array\_handle\_set  $(scm_t_{array_{\text{}}.}$ handle \*handle, ssize\_t [C Function] pos, SCM val)

Set the element at position pos in the storage block of the array represented by handle to val. Any kind of array is acceptable. No range checking is done on pos. An error is signalled when the array can not store val.

const SCM  $*$  scm array handle elements (scm t array handle  $[C$  Function] \*handle)

Return a pointer to the elements of a ordinary array of general Scheme values (i.e., a non-uniform array) for reading. This pointer is valid as long as the array remains reserved.

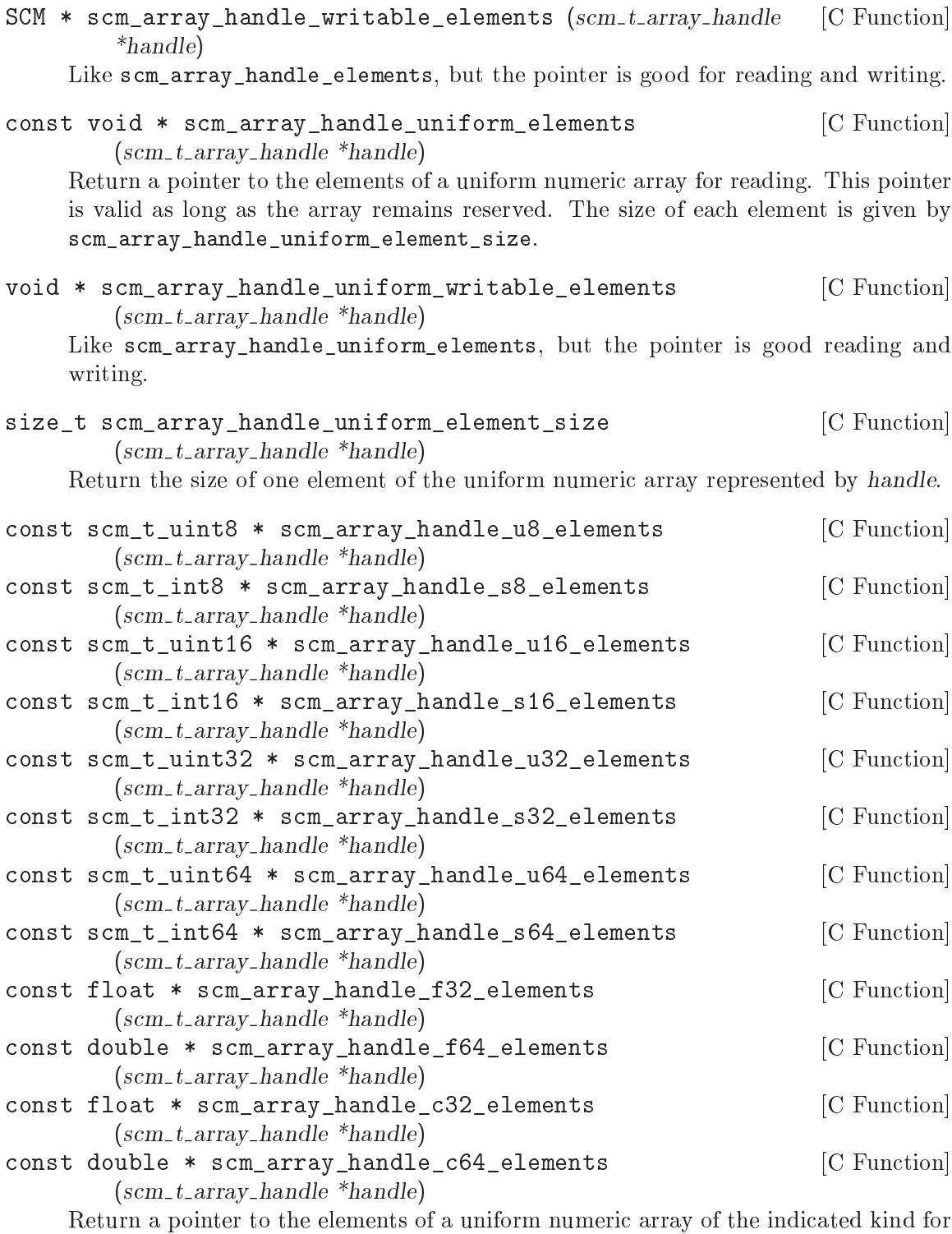

reading. This pointer is valid as long as the array remains reserved.

The pointers for c32 and c64 uniform numeric arrays point to pairs of floating point numbers. The even index holds the real part, the odd index the imaginary part of the complex number.

writing.

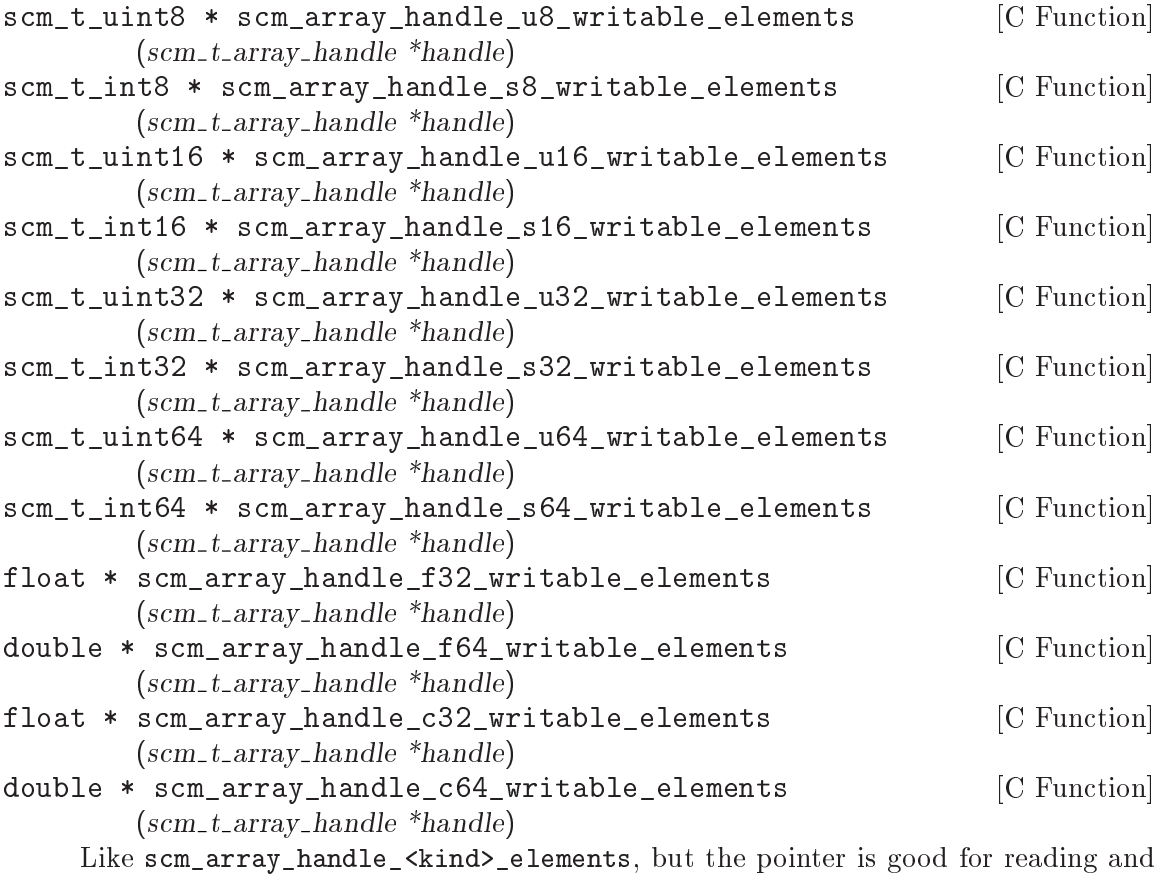

const scm\_t\_uint32 \* scm\_array\_handle\_bit\_elements [C Function]  $(scm_tarray\_handle *handle)$ 

Return a pointer to the words that store the bits of the represented array, which must be a bit array.

Unlike other arrays, bit arrays have an additional offset that must be figured into index calculations. That offset is returned by scm\_array\_handle\_bit\_elements\_offset.

To find a certain bit you first need to calculate its position as explained above for scm\_array\_handle\_dims and then add the offset. This gives the absolute position of the bit, which is always a non-negative integer.

Each word of the bit array storage block contains exactly 32 bits, with the least significant bit in that word having the lowest absolute position number. The next word contains the next 32 bits.

Thus, the following code can be used to access a bit whose position according to scm\_array\_handle\_dims is given in pos:

SCM bit array; scm\_t\_array\_handle handle; scm t uint32 \*bits; ssize\_t pos; size\_t abs\_pos;

```
size_t word_pos, mask;
          scm_array_get_handle (&bit_array, &handle);
          bits = scm_array_handle_bit_elements (&handle);
          pos = ...abs_pos = pos + scm_array_handle_bit_elements_offset (&handle);
          word_pos = abs_pos / 32;mask = 1L \leq (abs_pos \text{ % } 32);if (bits[word_pos] & mask)
            /* bit is set. */scm_array_handle_release (&handle);
scm_t_uint32 * scm_array_handle_bit_writable_elements [C Function]
        (scm_t_{array_{h} - 1Like scm_array_handle_bit_elements but the pointer is good for reading and writ-
```
ing. You must take care not to modify bits outside of the allowed index range of the array, even for contiguous arrays.

# 6.6.14 VLists

The (ice-9 vlist) module provides an implementation of the VList data structure designed by Phil Bagwell in 2002. VLists are immutable lists, which can contain any Scheme object. They improve on standard Scheme linked lists in several areas:

- Random access has typically constant-time complexity.
- Computing the length of a VList has time complexity logarithmic in the number of elements.
- VLists use less storage space than standard lists.
- VList elements are stored in contiguous regions, which improves memory locality and leads to more efficient use of hardware caches.

The idea behind VLists is to store vlist elements in increasingly large contiguous blocks (implemented as vectors here). These blocks are linked to one another using a pointer to the next block and an offset within that block. The size of these blocks form a geometric series with ratio block-growth-factor (2 by default).

The VList structure also serves as the basis for the VList-based hash lists or "vhashes", an immutable dictionary type (see [Section 6.6.21 \[VHashes\], page 237](#page-256-0)).

However, the current implementation in (ice-9 vlist) has several noteworthy shortcomings:

- It is not thread-safe. Although operations on vlists are all referentially transparent (i.e., purely functional), adding elements to a vlist with vlist-cons mutates part of its internal structure, which makes it non-thread-safe. This could be fixed, but it would slow down vlist-cons.
- vlist-cons always allocates at least as much memory as cons. Again, Phil Bagwell describes how to fix it, but that would require tuning the garbage collector in a way that may not be generally beneficial.

 vlist-cons is a Scheme procedure compiled to bytecode, and it does not compete with the straightforward C implementation of cons, and with the fact that the VM has a special cons instruction.

We hope to address these in the future.

The programming interface exported by (ice-9 vlist) is defined below. Most of it is the same as SRFI-1 with an added vlist- prefix to function names.

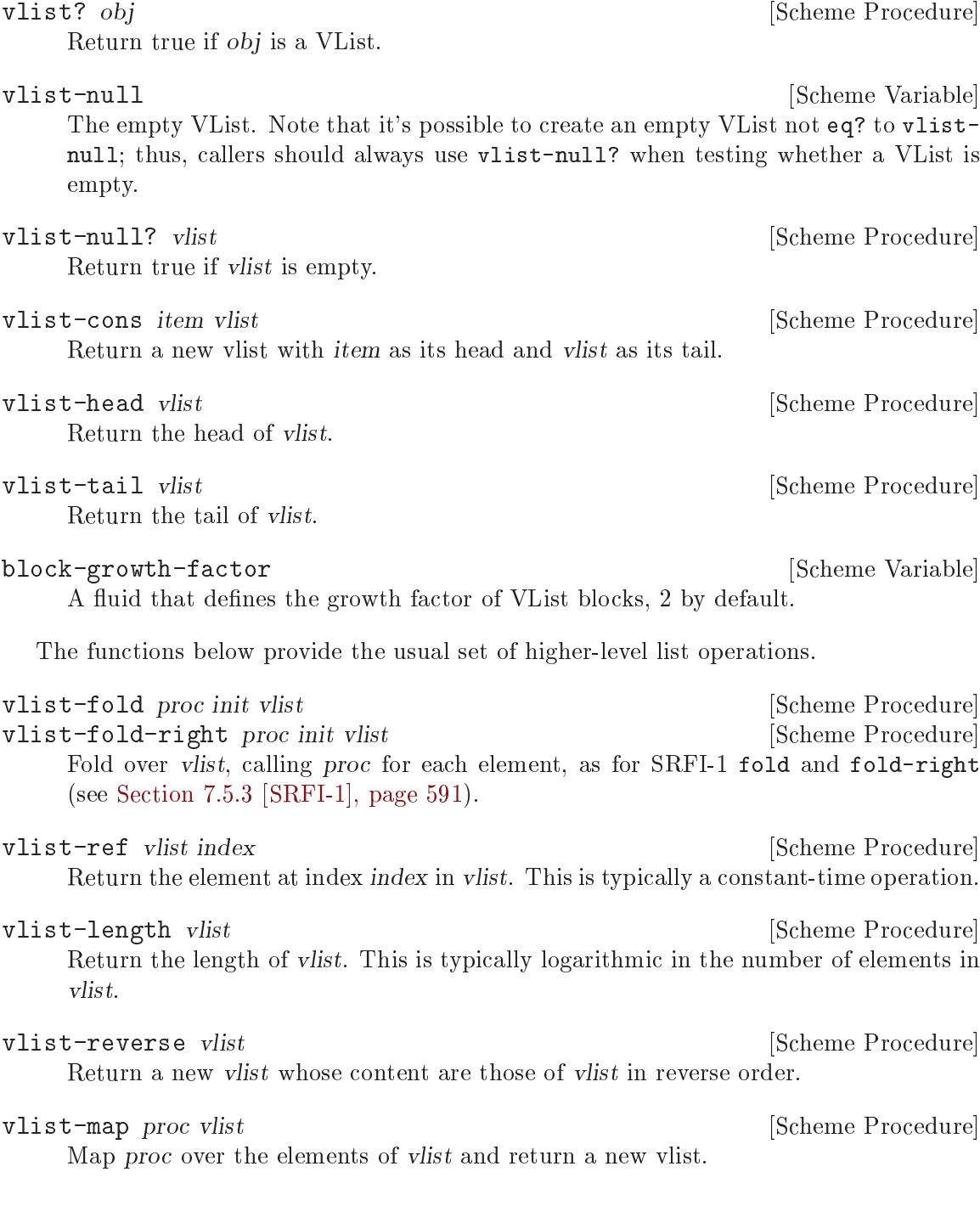

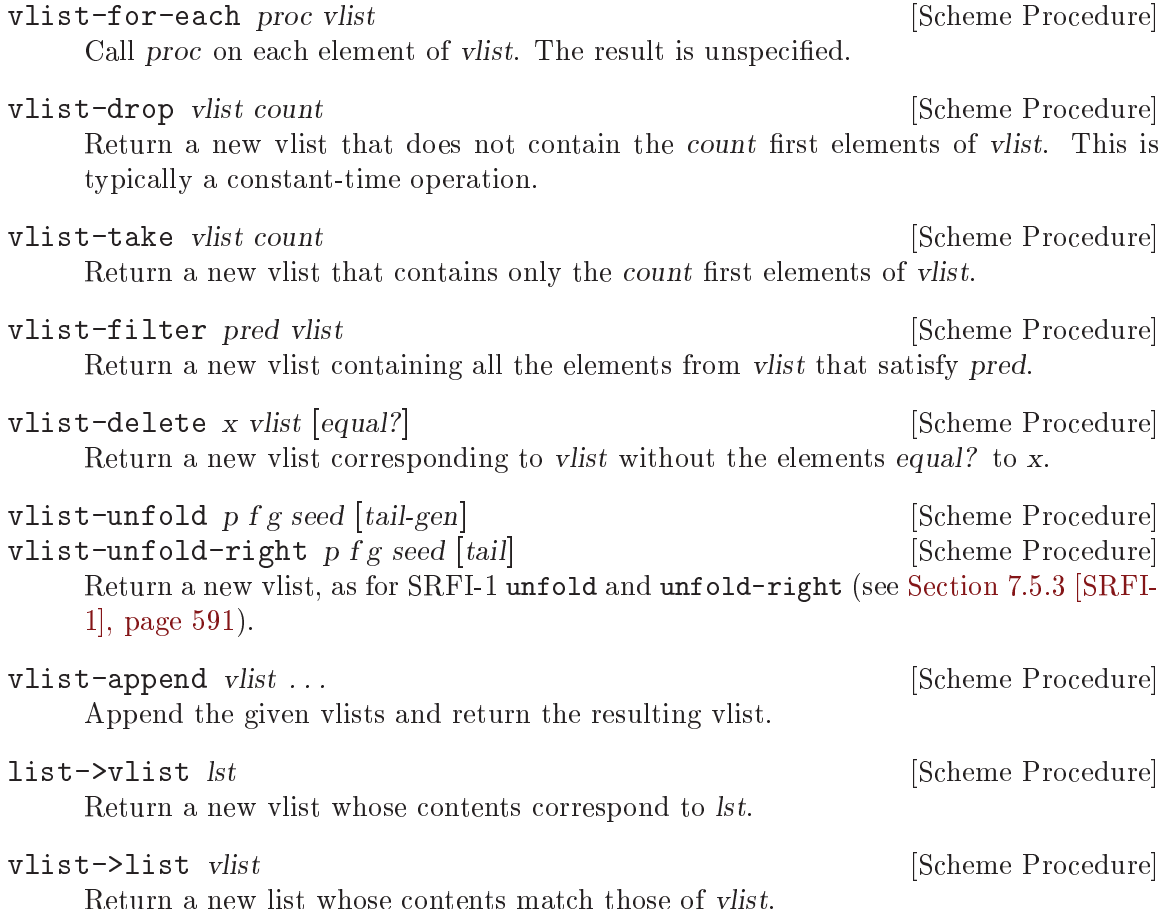

## <span id="page-237-0"></span>6.6.15 Record Overview

Records, also called structures, are Scheme's primary mechanism to define new disjoint types. A record type defines a list of fields that instances of the type consist of. This is like C's struct.

Historically, Guile has offered several different ways to define record types and to create records, offering different features, and making different trade-offs. Over the years, each "standard" has also come with its own new record interface, leading to a maze of record APIs.

At the highest level is SRFI-9, a high-level record interface implemented by most Scheme implementations (see [Section 6.6.16 \[SRFI-9 Records\], page 219\)](#page-238-0). It defines a simple and efficient syntactic abstraction of record types and their associated type predicate, fields, and field accessors. SRFI-9 is suitable for most uses, and this is the recommended way to create record types in Guile. Similar high-level record APIs include SRFI-35 (see [Section 7.5.24 \[SRFI-35\], page 634](#page-653-0)) and R6RS records (see [Section 7.6.2.9 \[rnrs records](#page-702-0) [syntactic\], page 683](#page-702-0)).

Then comes Guile's historical "records" API (see [Section 6.6.17 \[Records\], page 222\)](#page-241-0). Record types defined this way are first-class objects. Introspection facilities are available, allowing users to query the list of fields or the value of a specific field at run-time, without prior knowledge of the type.

Finally, the common denominator of these interfaces is Guile's structure API (see [Section 6.6.18 \[Structures\], page 224\)](#page-243-0). Guile's structures are the low-level building block for all other record APIs. Application writers will normally not need to use it.

Records created with these APIs may all be pattern-matched using Guile's standard pattern matcher (see [Section 7.8 \[Pattern Matching\], page 714\)](#page-733-0).

## <span id="page-238-0"></span>6.6.16 SRFI-9 Records

SRFI-9 standardizes a syntax for defining new record types and creating predicate, constructor, and field getter and setter functions. In Guile this is the recommended option to create new record types (see [Section 6.6.15 \[Record Overview\], page 218](#page-237-0)). It can be used with:

```
(use-modules (srfi srfi-9))
```
define-record-type  $type$  [Scheme Syntax]

(constructor fieldname . . .) predicate (fieldname accessor [modifier]) . . .

Create a new record type, and make various defines for using it. This syntax can only occur at the top-level, not nested within some other form.

type is bound to the record type, which is as per the return from the core makerecord-type. type also provides the name for the record, as per record-type-name.

constructor is bound to a function to be called as (constructor fieldval ...) to create a new record of this type. The arguments are initial values for the fields, one argument for each field, in the order they appear in the define-record-type form.

The fieldnames provide the names for the record fields, as per the core record-typefields etc, and are referred to in the subsequent accessor/modifier forms.

predicate is bound to a function to be called as (predicate obj). It returns #t or #f according to whether obj is a record of this type.

Each accessor is bound to a function to be called (accessor record) to retrieve the respective field from a record. Similarly each modifier is bound to a function to be called (modifier record val) to set the respective field in a record.

An example will illustrate typical usage,

```
(define-record-type <employee>
  (make-employee name age salary)
  employee?
  (name employee-name)
  (age employee-age set-employee-age!)
  (salary employee-salary set-employee-salary!))
```
This creates a new employee data type, with name, age and salary fields. Accessor functions are created for each field, but no modifier function for the name (the intention in this example being that it's established only when an employee object is created). These can all then be used as for example,

```
\langleemployee> \Rightarrow #\langlerecord-type \langleemployee>>
(define fred (make-employee "Fred" 45 20000.00))
(employee? fred) \Rightarrow #t<br>(employee-age fred) \Rightarrow 45
(employee-age fred)
(set-employee-salary! fred 25000.00) ;; pay rise
```
The functions created by define-record-type are ordinary top-level defines. They can be redefined or set! as desired, exported from a module, etc.

# Non-toplevel Record Definitions

The SRFI-9 specification explicitly disallows record definitions in a non-toplevel context, such as inside lambda body or inside a let block. However, Guile's implementation does not enforce that restriction.

# Custom Printers

You may use set-record-type-printer! to customize the default printing behavior of records. This is a Guile extension and is not part of SRFI-9. It is located in the (srfi srfi-9 gnu) module.

```
set-record-type-printer! type proc [Scheme Syntax]
    Where type corresponds to the first argument of define-record-type, and proc is
    a procedure accepting two arguments, the record to print, and an output port.
```
This example prints the employee's name in brackets, for instance [Fred].

```
(set-record-type-printer! <employee>
  (lambda (record port)
    (write-char #\[ port)
    (display (employee-name record) port)
    (write-char #\] port)))
```
# Functional "Setters"

When writing code in a functional style, it is desirable to never alter the contents of records. For such code, a simple way to return new record instances based on existing ones is highly desirable.

The (srfi srfi-9 gnu) module extends SRFI-9 with facilities to return new record instances based on existing ones, only with one or more field values changed—functional setters. First, the define-immutable-record-type works like define-record-type, except that fields are immutable and setters are defined as functional setters.

```
define-immutable-record-type type the syntax [Scheme Syntax]
         (constructor fieldname . . .)
         predicate
         (fieldname accessor [{\rm modifier}]) ...
```
Define type as a new record type, like define-record-type. However, the record type is made *immutable* (records may not be mutated, even with struct-set!), and any modifier is defined to be a functional setter—a procedure that returns a new

record instance with the specified field changed, and leaves the original unchanged (see example below.)

In addition, the generic set-field and set-fields macros may be applied to any SRFI-9 record.

set-field record (field sub-fields ...) value [Scheme Syntax] Return a new record of record's type whose fields are equal to the corresponding fields of record except for the one specified by field.

field must be the name of the getter corresponding to the field of record being "set". Subsequent sub-fields must be record getters designating sub-fields within that field value to be set (see example below.)

set-fields record ((field sub-fields ...) value) ... [Scheme Syntax] Like set-field, but can be used to set more than one field at a time. This expands to code that is more efficient than a series of single set-field calls.

To illustrate the use of functional setters, let's assume these two record type definitions:

```
(define-record-type <address>
  (address street city country)
  address?
  (street address-street)
  (city address-city)
  (country address-country))
(define-immutable-record-type <person>
  (person age email address)
 person?
  (age person-age set-person-age)
  (email person-email set-person-email)
  (address person-address set-person-address))
```
First, note that the  $\epsilon$  person> record type definition introduces named functional setters. These may be used like this:

```
(define fsf-address
  (address "Franklin Street" "Boston" "USA"))
(define rms
  (person 30 "rms@gnu.org" fsf-address))
(and (equal? (set-person-age rms 60)
              (person 60 "rms@gnu.org" fsf-address))
     (= (person-age rms) 30))
\Rightarrow #t
```
Here, the original <person> record, to which rms is bound, is left unchanged.

Now, suppose we want to change both the street and age of rms. This can be achieved using set-fields:

```
(set-fields rms
  ((person-age) 60)
  ((person-address address-street) "Temple Place"))
\Rightarrow #<<person> age: 60 email: "rms@gnu.org"
  address: #<<address> street: "Temple Place" city: "Boston" country: "USA">>
```
Notice how the above changed two fields of rms, including the street field of its address field, in a concise way. Also note that set-fields works equally well for types defined with just define-record-type.

# <span id="page-241-0"></span>6.6.17 Records

A record type is a first class object representing a user-defined data type. A record is an instance of a record type.

Note that in many ways, this interface is too low-level for every-day use. Most uses of records are better served by SRFI-9 records. See [Section 6.6.16 \[SRFI-9 Records\], page 219.](#page-238-0)

record? *obj* [Scheme Procedure]

Return #t if obj is a record of any type and #f otherwise.

Note that record? may be true of any Scheme value; there is no promise that records are disjoint with other Scheme types.

```
make-record-type type-name field-names [print] [#:parent=#f] [Scheme Procedure]
            [\text{#:}uid=\text{#f} [\text{#:}extensible?\text{=#f}] [\text{#:}opaque?\text{=#f}]
```
 $[\text{#:}allow\text{-}duplicate\text{-}field\text{-}names?\text{=#t}]$ 

Create and return a new record-type descriptor.

type-name is a string naming the type. Currently it's only used in the printed representation of records, and in diagnostics. field-names is a list of elements of the form (immutable name), (mutable name), or name, where name are symbols naming the fields of a record of the type. Duplicates are not allowed among these symbols, unless allow-duplicate-field-names? is true.

```
(make-record-type "employee" '(name age salary))
```
The optional print argument is a function used by display, write, etc, for printing a record of the new type. It's called as (print record port) and should look at record and write to port.

Pass the #:parent keyword to derive a record type from a supertype. A derived record type has the fields from its parent type, followed by fields declared in the make-record-type call. Record predicates and field accessors for instance of a parent type will also work on any instance of a subtype.

Allowing record subtyping has a small amount of overhead. To avoid this overhead, prevent extensibility by passing #:extensible? #f. By default, record types in Guile are not extensible.

Generally speaking, calling make-record-type returns a fresh record type; it generates new record types. However sometimes you only want to define a record type if one hasn't been defined already. For a nongenerative record type definition, pass a symbol as the #:uid keyword parameter. If a record with the given uid was already defined, it will be returned instead. The type name, fields, parent (if any), and so on for the previously-defined type must be compatible.

R6RS defines a notion of "opaque" record types. Given an instance of an opaque record type, one cannot obtain a run-time representation of the record type. See [Section 7.6.2.10 \[rnrs records procedural\], page 684](#page-703-0), for full details. The #:opaque? flag is used by Guile's R6RS layer to record this information. The default is determined by whether the parent type, if any, was opaque.

Fields are mutable by default, meaning that record-modifier will return a procedure that can update a record in place. Specifying a field using the form (immutable name) instead marks a field as immutable.

record-constructor *rtd* [Scheme Procedure] Return a procedure for constructing new members of the type represented by rtd. The result will be a procedure accepting exactly as many arguments as there are fields in the record type.

#### record-predicate rtd [Scheme Procedure]

Return a procedure for testing membership in the type represented by rtd. The returned procedure accepts exactly one argument and returns a true value if the argument is a member of the indicated record type; it returns a false value otherwise.

#### record-accessor *rtd field-name* [Scheme Procedure]

Return a procedure for reading the value of a particular field of a member of the type represented by rtd. The returned procedure accepts exactly one argument which must be a record of the appropriate type; it returns the current value of the field named by the symbol field-name in that record.

If field-name is a symbol, it must be a member of the list of field-names in the call to make-record-type that created the type represented by  $rtd$ . If multiple fields in  $rtd$ have the same name, record-accessor returns the first one.

If field-name is an integer, it should be an index into (record-type-fields rtd). This allows accessing fields with duplicate names.

## record-modifier *rtd field-name* [Scheme Procedure]

Return a procedure for writing the value of a particular field of a member of the type represented by rtd. The returned procedure accepts exactly two arguments: first, a record of the appropriate type, and second, an arbitrary Scheme value; it modifies the field named by the symbol field-name in that record to contain the given value. The returned value of the modifier procedure is unspecified. The symbol field-name is a field name or a field index, as in record-modifier.

#### record-type-descriptor record [Scheme Procedure]

Return a record-type descriptor representing the type of the given record. That is, for example, if the returned descriptor were passed to record-predicate, the resulting predicate would return a true value when passed the given record. Note that it is not necessarily the case that the returned descriptor is the one that was passed to record-constructor in the call that created the constructor procedure that created the given record.

```
record-type-name rtd [Scheme Procedure]
```
Return the type-name associated with the type represented by rtd. The returned value is eqv? to the type-name argument given in the call to make-record-type that created the type represented by rtd.

record-type-fields rtd **[Scheme Procedure]** [Scheme Procedure] Return a list of the symbols naming the fields in members of the type represented by rtd. The returned value is equal? to the field-names argument given in the call to make-record-type that created the type represented by rtd.

# <span id="page-243-0"></span>6.6.18 Structures

A structure is a first class data type which holds Scheme values or C words in fields numbered 0 upwards. A vtable is a structure that represents a structure type, giving field types and permissions, and an optional print function for write etc.

Structures are lower level than records (see [Section 6.6.17 \[Records\], page 222](#page-241-0)). Usually, when you need to represent structured data, you just want to use records. But sometimes you need to implement new kinds of structured data abstractions, and for that purpose structures are useful. Indeed, records in Guile are implemented with structures.

# <span id="page-243-1"></span>6.6.18.1 Vtables

A vtable is a structure type, specifying its layout, and other information. A vtable is actually itself a structure, but there's no need to worry about that initially (see [Section 6.6.18.3](#page-245-0) [\[Vtable Contents\], page 226](#page-245-0).)

```
make-vtable fields [print] [Scheme Procedure]
```
Create a new vtable.

fields is a string describing the fields in the structures to be created. Each field is represented by two characters, a type letter and a permissions letter, for example "pw". The types are as follows.

- $\bullet$   $p a$  Scheme value. "p" stands for "protected" meaning it's protected against garbage collection.
- u an arbitrary word of data (an scm\_t\_bits). At the Scheme level it's read and written as an unsigned integer. "u" stands for "unboxed", as it's stored as a raw value without additional type annotations.

It used to be that the second letter for each field was a permission code, such as w for writable or r for read-only. However over time structs have become more of a raw low-level facility; access control is better implemented as a layer on top. After all, struct-set! is a cross-cutting operator that can bypass abstractions made by higherlevel record facilities; it's not generally safe (in the sense of abstraction-preserving) to expose struct-set! to "untrusted" code, even if the fields happen to be writable. Additionally, permission checks added overhead to every structure access in a way that couldn't be optimized out, hampering the ability of structs to act as a low-level building block. For all of these reasons, all fields in Guile structs are now writable; attempting to make a read-only field will now issue a deprecation warning, and the field will be writable regardless.

```
(make-vtable "pw") ;; one scheme field
(make-vtable "pwuwuw") ;; one scheme and two unboxed fields
```
The optional print argument is a function called by display and write (etc) to give a printed representation of a structure created from this vtable. It's called (print struct port) and should look at struct and write to port. The default print merely gives a form like '#<struct ADDR:ADDR>' with a pair of machine addresses.

The following print function for example shows the two fields of its structure.

```
(make-vtable "pwpw"
             (lambda (struct port)
               (format port "#<"a and "a>"
                       (struct-ref struct 0)
                       (struct-ref struct 1))))
```
# 6.6.18.2 Structure Basics

This section describes the basic procedures for working with structures. make-struct/notail creates a structure, and struct-ref and struct-set! access its fields.

```
make-struct/no-tail vtable init ... [Scheme Procedure]
     Create a new structure, with layout per the given vtable (see Section 6.6.18.1 [Vta-
    bles], page 224).
```
The optional *init...* arguments are initial values for the fields of the structure. This is the only way to put values in read-only fields. If there are fewer init arguments than fields then the defaults are #f for a Scheme field (type p) or 0 for an unboxed field (type u).

The name is a bit strange, we admit. The reason for it is that Guile used to have a make-struct that took an additional argument; while we deprecate that old interface, make-struct/no-tail is the new name for this functionality.

For example,

```
(define v (make-vtable "pwpwpw"))
(define s (make-struct/no-tail v 123 "abc" 456))
(\text{struct-ref s 0}) \Rightarrow 123(struct-ref s 1) \Rightarrow "abc"
```

```
SCM scm_make_struct (SCM vtable, SCM tail_size, SCM init_list) [C Function]
SCM scm_c_make_struct (SCM vtable, SCM tail size, SCM init, ...) [C Function]
```
SCM scm\_c\_make\_structv (SCM vtable, SCM tail\_size, size\_t n\_inits, [C Function]  $scm_t_bits\;init[]$ 

There are a few ways to make structures from C. scm\_make\_struct takes a list, scm\_ c\_make\_struct takes variable arguments terminated with SCM UNDEFINED, and scm\_c\_make\_structv takes a packed array.

For all of these, *tail size* should be zero (as a SCM value).

```
struct? obj [Scheme Procedure]
scm_struct_p (obj) [C Function]
  Return #t if obj is a structure, or #f if not.
```
struct-ref struct n **intervalse in the struct-ref** struct n **[Scheme Procedure**] scm struct ref (struct, n) [C Function] Return the contents of field number n in struct. The first field is number 0. An error is thrown if *n* is out of range.

struct-set! struct n value [Scheme Procedure] scm\_struct\_set\_x (struct, n, value) [C Function]

Set field number n in struct to value. The first field is number 0.

An error is thrown if n is out of range, or if the field cannot be written because it's  $r$ read-only.

Unboxed fields (those with type u) need to be accessed with special procedures.

```
struct-ref/unboxed struct n intervalsed struct n intervalsed structure in [Scheme Procedure
struct-set!/unboxed struct n value in the struct of Scheme Procedure
scm_struct_ref_unboxed (struct, n) [C Function]
scm_struct_set_x_unboxed (struct, n, value) [C Function]
    Like struct-ref and struct-set!, except that these may only be used on unboxed
    fields. struct-ref/unboxed will always return a positive integer. Likewise, struct-
    set!/unboxed takes an unsigned integer as the value argument, and will signal an
    error otherwise.
```
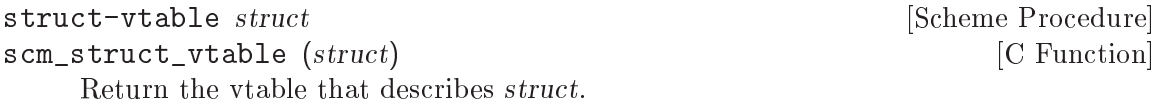

The vtable is effectively the type of the structure. See [Section 6.6.18.3 \[Vtable Con](#page-245-0)[tents\], page 226,](#page-245-0) for more on vtables.

# <span id="page-245-0"></span>6.6.18.3 Vtable Contents

A vtable is itself a structure. It has a specific set of fields describing various aspects of its instances: the structures created from a vtable. Some of the fields are internal to Guile, some of them are part of the public interface, and there may be additional fields added on by the user.

Every vtable has a field for the layout of their instances, a field for the procedure used to print its instances, and a field for the name of the vtable itself. Access to the layout and printer is exposed directly via field indexes. Access to the vtable name is exposed via accessor procedures.

```
vtable-index-layout [Scheme Variable]
scm_vtable_index_layout [C Macro]
    The field number of the layout specification in a vtable. The layout specification is a
    symbol like pwpw formed from the fields string passed to make-vtable, or created by
    make-struct-layout (see Section 6.6.18.4 [Meta-Vtables], page 227).
         (define v (make-vtable "pwpw" 0))
```

```
(struct-ref v vtable-index-layout) \Rightarrow pwpw
```
This field is read-only, since the layout of structures using a vtable cannot be changed.

vtable-index-printer [Scheme Variable] scm\_vtable\_index\_printer  $\qquad \qquad \text{[C Macrol]}$ The field number of the printer function. This field contains #f if the default print function should be used. (define (my-print-func struct port) ...) (define v (make-vtable "pwpw" my-print-func)) (struct-ref v vtable-index-printer)  $\Rightarrow$  my-print-func

This field is writable, allowing the print function to be changed dynamically.

```
struct-vtable-name vtable contable in the struct-vtable-name vtable in the struct [Scheme Procedure]
set-struct-vtable-name! vtable name [Scheme Procedure]
scm_struct_vtable_name (vtable) [C Function]
scm_set_struct_vtable_name_x (vtable, name) [C Function]
    Get or set the name of vtable. name is a symbol and is used in the default print
    function when printing structures created from vtable.
```

```
(define v (make-vtable "pw"))
(set-struct-vtable-name! v 'my-name)
(detine s (make-struct v 0))(display s) \rightarrow #<my-name b7ab3ae0:b7ab3730>
```
# <span id="page-246-0"></span>6.6.18.4 Meta-Vtables

As a structure, a vtable also has a vtable, which is also a structure. Structures, their vtables, the vtables of the vtables, and so on form a tree of structures. Making a new structure adds a leaf to the tree, and if that structure is a vtable, it may be used to create other leaves.

If you traverse up the tree of vtables, via calling struct-vtable, eventually you reach a root which is the vtable of itself:

```
scheme@(guile-user)> (current-module)
$1 = #<directory (guile-user) 221b090>
scheme@(guile-user)> (struct-vtable $1)
$2 = #<record-type module>
scheme@(guile-user)> (struct-vtable $2)
$3 = #<<standard-vtable>12c30a0>scheme@(guile-user)> (struct-vtable $3)
$4 = #<<standard-vtable>12c3fa0>scheme@(guile-user)> (struct-vtable $4)
$5 = #<<standard-vtable>12c3fa0>scheme@(guile-user)> <standard-vtable>
$6 = #<<standard-vtable > 12c3fa0
```
In this example, we can say that \$1 is an instance of \$2, \$2 is an instance of \$3, \$3 is an instance of \$4, and \$4, strangely enough, is an instance of itself. The value bound to \$4 in this console session also bound to  $\texttt{standard-stable}$  in the default environment.

#### <standard-vtable> [Scheme Variable]

A meta-vtable, useful for making new vtables.

All of these values are structures. All but \$1 are vtables. As \$2 is an instance of \$3, and \$3 is a vtable, we can say that \$3 is a meta-vtable: a vtable that can create vtables.

With this definition, we can specify more precisely what a vtable is: a vtable is a structure made from a meta-vtable. Making a structure from a meta-vtable runs some special checks to ensure that the first field of the structure is a valid layout. Additionally, if these checks see that the layout of the child vtable contains all the required fields of a vtable, in the correct order, then the child vtable will also be a meta-table, inheriting a magical bit from the parent.

```
struct-vtable? obj [Scheme Procedure]
scm_struct_vtable_p (obj) [C Function]
   Return #t if obj is a vtable structure: an instance of a meta-vtable.
```
<standard-vtable> is a root of the vtable tree. (Normally there is only one root in a given Guile process, but due to some legacy interfaces there may be more than one.)

The set of required fields of a vtable is the set of fields in the <standard-vtable>, and is bound to standard-vtable-fields in the default environment. It is possible to create a meta-vtable that with additional fields in its layout, which can be used to create vtables with additional data:

```
scheme@(guile-user)> (struct-ref $3 vtable-index-layout)
$6 = pwuhuhpwphuhuhpwpwpw
scheme@(guile-user)> (struct-ref $4 vtable-index-layout)
$7 = pwuhuhpwphuhuh
scheme@(guile-user)> standard-vtable-fields
$8 = "pwuhuhpwphuhuh"
scheme@(guile-user)> (struct-ref $2 vtable-offset-user)
$9 = module
```
In this continuation of our earlier example, \$2 is a vtable that has extra fields, because its vtable, \$3, was made from a meta-vtable with an extended layout. vtable-offset-user is a convenient definition that indicates the number of fields in standard-vtable-fields.

```
standard-vtable-fields [Scheme Variable]
```
A string containing the ordered set of fields that a vtable must have.

```
vtable-offset-user [Scheme Variable]
```
The first index in a vtable that is available for a user.

```
make-struct-layout fields [Scheme Procedure]
scm_make_struct_layout (fields) [C Function]
    Return a structure layout symbol, from a fields string. fields is as described under
    make-vtable (see Section 6.6.18.1 [Vtables], page 224). An invalid fields string is an
    error.
```
With these definitions, one can define make-vtable in this way:

```
(define* (make-vtable fields #:optional printer)
  (make-struct/no-tail <standard-vtable>
    (make-struct-layout fields)
    printer))
```
## 6.6.18.5 Vtable Example

Let us bring these points together with an example. Consider a simple object system with single inheritance. Objects will be normal structures, and classes will be vtables with three extra class fields: the name of the class, the parent class, and the list of fields.

So, first we need a meta-vtable that allocates instances with these extra class fields.

```
(define <class>
  (make-vtable
   (string-append standard-vtable-fields "pwpwpw")
   (lambda (x port)
     (format port "<<class> ~a>" (class-name x)))))
(define (class? x)
  (and (struct? x)
       (eq? (struct-vtable x) <class>)))
```
To make a structure with a specific meta-vtable, we will use make-struct/no-tail, passing it the computed instance layout and printer, as with make-vtable, and additionally the extra three class fields.

```
(define (make-class name parent fields)
  (let* ((fields (compute-fields parent fields))
         (layout (compute-layout fields)))
    (make-struct/no-tail <class>
      layout
      (lambda (x port)
        (print-instance x port))
      name
     parent
     fields)))
```
Instances will store their associated data in slots in the structure: as many slots as there are fields. The compute-layout procedure below can compute a layout, and field-index returns the slot corresponding to a field.

```
(define-syntax-rule (define-accessor name n)
  (define (name obj)
    (struct-ref obj n)))
;; Accessors for classes
(define-accessor class-name (+ vtable-offset-user 0))
(define-accessor class-parent (+ vtable-offset-user 1))
(define-accessor class-fields (+ vtable-offset-user 2))
(define (compute-fields parent fields)
  (if parent
      (append (class-fields parent) fields)
     fields))
(define (compute-layout fields)
```

```
(make-struct-layout
  (string-concatenate (make-list (length fields) "pw"))))
(define (field-index class field)
  (list-index (class-fields class) field))
(define (print-instance x port)
  (format port "<"a" (class-name (struct-vtable x)))
  (for-each (lambda (field idx)
              (format port " ~a: ~a" field (struct-ref x idx)))
            (class-fields (struct-vtable x))
            (iota (length (class-fields (struct-vtable x)))))
  (format port ">"))
```
So, at this point we can actually make a few classes:

```
(define-syntax-rule (define-class name parent field ...)
    (define name (make-class 'name parent '(field ...))))
  (define-class <surface> #f
    width height)
  (define-class <window> <surface>
    x \ y)And finally, make an instance:
```
(make-struct/no-tail <window> 400 300 10 20)  $\Rightarrow$  <<window> width: 400 height: 300 x: 10 y: 20>

And that's that. Note that there are many possible optimizations and feature enhancements that can be made to this object system, and the included GOOPS system does make most of them. For more simple use cases, the records facility is usually sufficient. But sometimes you need to make new kinds of data abstractions, and for that purpose, structs are here.

# 6.6.19 Dictionary Types

A dictionary object is a data structure used to index information in a user-defined way. In standard Scheme, the main aggregate data types are lists and vectors. Lists are not really indexed at all, and vectors are indexed only by number (e.g. (vector-ref foo 5)). Often you will find it useful to index your data on some other type; for example, in a library catalog you might want to look up a book by the name of its author. Dictionaries are used to help you organize information in such a way.

An association list (or alist for short) is a list of key-value pairs. Each pair represents a single quantity or object; the car of the pair is a key which is used to identify the object, and the cdr is the object's value.

A hash table also permits you to index objects with arbitrary keys, but in a way that makes looking up any one object extremely fast. A well-designed hash system makes hash table lookups almost as fast as conventional array or vector references.

Alists are popular among Lisp programmers because they use only the language's primitive operations (lists, car, cdr and the equality primitives). No changes to the language core are necessary. Therefore, with Scheme's built-in list manipulation facilities, it is very convenient to handle data stored in an association list. Also, alists are highly portable and can be easily implemented on even the most minimal Lisp systems.

However, alists are inefficient, especially for storing large quantities of data. Because we want Guile to be useful for large software systems as well as small ones, Guile provides a rich set of tools for using either association lists or hash tables.

# 6.6.20 Association Lists

An association list is a conventional data structure that is often used to implement simple key-value databases. It consists of a list of entries in which each entry is a pair. The key of each entry is the car of the pair and the value of each entry is the cdr.

```
ASSOCIATION LIST ::= ' ( (KEY1 . VALUE1)
                          (KEY2 . VALUE2)
                          (KEY3 . VALUE3)
                           ...
                        )
```
Association lists are also known, for short, as alists.

The structure of an association list is just one example of the infinite number of possible structures that can be built using pairs and lists. As such, the keys and values in an association list can be manipulated using the general list structure procedures cons, car, cdr, set-car!, set-cdr! and so on. However, because association lists are so useful, Guile also provides specific procedures for manipulating them.

# 6.6.20.1 Alist Key Equality

All of Guile's dedicated association list procedures, apart from acons, come in three flavours, depending on the level of equality that is required to decide whether an existing key in the association list is the same as the key that the procedure call uses to identify the required entry.

- Procedures with assq in their name use eq? to determine key equality.
- Procedures with assv in their name use eqv? to determine key equality.
- Procedures with assoc in their name use equal? to determine key equality.

acons is an exception because it is used to build association lists which do not require their entries' keys to be unique.

# 6.6.20.2 Adding or Setting Alist Entries

acons adds a new entry to an association list and returns the combined association list. The combined alist is formed by consing the new entry onto the head of the alist specified in the acons procedure call. So the specified alist is not modified, but its contents become shared with the tail of the combined alist that acons returns.

In the most common usage of acons, a variable holding the original association list is updated with the combined alist:

(set! address-list (acons name address address-list))

In such cases, it doesn't matter that the old and new values of address-list share some of their contents, since the old value is usually no longer independently accessible.

Note that acons adds the specified new entry regardless of whether the alist may already contain entries with keys that are, in some sense, the same as that of the new entry. Thus acons is ideal for building alists where there is no concept of key uniqueness.

```
(set! task-list (acons 3 "pay gas bill" '()))
task-list
\Rightarrow((3 \tcdot "pay gas bill"))(set! task-list (acons 3 "tidy bedroom" task-list))
task-list
\Rightarrow((3 . "tidy bedroom") (3 . "pay gas bill"))
```
assq-set!, assv-set! and assoc-set! are used to add or replace an entry in an association list where there is a concept of key uniqueness. If the specified association list already contains an entry whose key is the same as that specified in the procedure call, the existing entry is replaced by the new one. Otherwise, the new entry is consed onto the head of the old association list to create the combined alist. In all cases, these procedures return the combined alist.

assq-set! and friends may destructively modify the structure of the old association list in such a way that an existing variable is correctly updated without having to set! it to the value returned:

```
address-list
  \Rightarrow(("mary" . "34 Elm Road") ("james" . "16 Bow Street"))
  (assoc-set! address-list "james" "1a London Road")
  \Rightarrow(("mary" . "34 Elm Road") ("james" . "1a London Road"))
  address-list
  \Rightarrow(("mary" . "34 Elm Road") ("james" . "1a London Road"))
Or they may not:
  (assoc-set! address-list "bob" "11 Newington Avenue")
  \Rightarrow(("bob" . "11 Newington Avenue") ("mary" . "34 Elm Road")
   ("james" . "1a London Road"))
  address-list
  \rightarrow(("mary" . "34 Elm Road") ("james" . "1a London Road"))
```
The only safe way to update an association list variable when adding or replacing an entry like this is to set! the variable to the returned value:

```
(set! address-list
      (assoc-set! address-list "bob" "11 Newington Avenue"))
address-list
\Rightarrow(("bob" . "11 Newington Avenue") ("mary" . "34 Elm Road")
 ("james" . "1a London Road"))
```
Because of this slight inconvenience, you may find it more convenient to use hash tables to store dictionary data. If your application will not be modifying the contents of an alist very often, this may not make much difference to you.

If you need to keep the old value of an association list in a form independent from the list that results from modification by acons, assq-set!, assv-set! or assoc-set!, use list-copy to copy the old association list before modifying it.

```
acons key value alist [Scheme Procedure]
scm_acons (key, value, alist) [C Function]
    Add a new key-value pair to alist. A new pair is created whose car is key and whose
    cdr is value, and the pair is consed onto alist, and the new list is returned. This
    function is not destructive; alist is not modified.
```
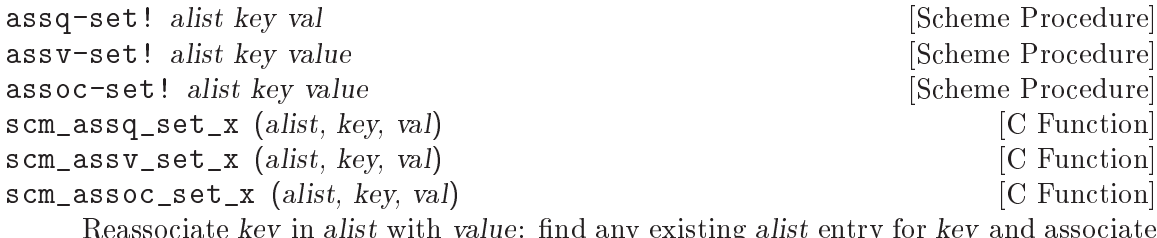

Reassociate key in alist with value: find any existing alist entry for key and associate it with the new value. If alist does not contain an entry for key, add a new one. Return the (possibly new) alist.

These functions do not attempt to verify the structure of alist, and so may cause unusual results if passed an object that is not an association list.

### <span id="page-252-0"></span>6.6.20.3 Retrieving Alist Entries

assq, assv and assoc find the entry in an alist for a given key, and return the (key . value) pair. assq-ref, assv-ref and assoc-ref do a similar lookup, but return just the value.

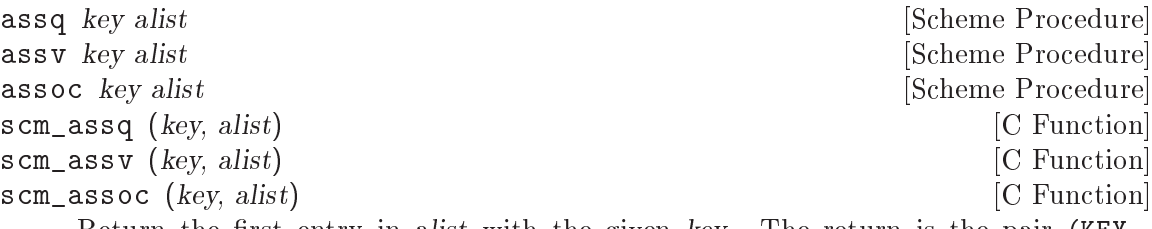

Return the first entry in alist with the given key. The return is the pair (KEY . VALUE) from alist. If there's no matching entry the return is #f.

assq compares keys with eq?, assv uses eqv? and assoc uses equal?. See also SRFI-1 which has an extended assoc [\(Section 7.5.3.9 \[SRFI-1 Association Lists\], page 601\)](#page-620-0).

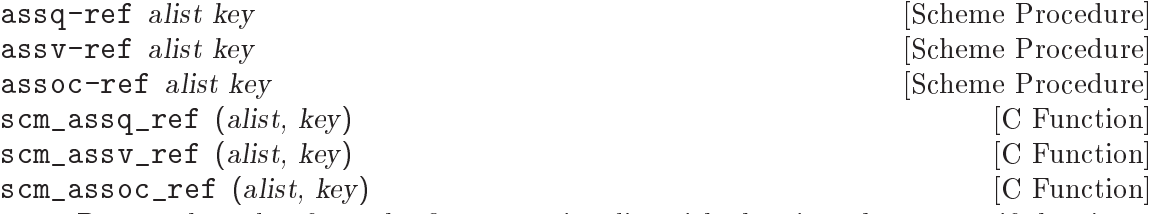

Return the value from the first entry in alist with the given key, or #f if there's no such entry.

assq-ref compares keys with eq?, assv-ref uses eqv? and assoc-ref uses equal?.

Notice these functions have the key argument last, like other -ref functions, but this is opposite to what assq etc above use.

When the return is #f it can be either key not found, or an entry which happens to have value #f in the cdr. Use assq etc above if you need to differentiate these cases.

### 6.6.20.4 Removing Alist Entries

To remove the element from an association list whose key matches a specified key, use assqremove!, assv-remove! or assoc-remove! (depending, as usual, on the level of equality required between the key that you specify and the keys in the association list).

As with assq-set! and friends, the specified alist may or may not be modified destructively, and the only safe way to update a variable containing the alist is to set! it to the value that assq-remove! and friends return.

```
address-list
\Rightarrow(("bob" . "11 Newington Avenue") ("mary" . "34 Elm Road")
("james" . "1a London Road"))
(set! address-list (assoc-remove! address-list "mary"))
address-list
\Rightarrow(("bob" . "11 Newington Avenue") ("james" . "1a London Road"))
```
Note that, when  $\texttt{assq/v/oc-remove}$ ! is used to modify an association list that has been constructed only using the corresponding  $\texttt{assq/v/oc-set}$ , there can be at most one matching entry in the alist, so the question of multiple entries being removed in one go does not arise. If assq/v/oc-remove! is applied to an association list that has been constructed using acons, or an assq/v/oc-set! with a different level of equality, or any mixture of these, it removes only the first matching entry from the alist, even if the alist might contain further matching entries. For example:

```
(detine address-list'())(set! address-list (assq-set! address-list "mary" "11 Elm Street"))
(set! address-list (assq-set! address-list "mary" "57 Pine Drive"))
address-list
\Rightarrow
```

```
(("mary" . "57 Pine Drive") ("mary" . "11 Elm Street"))
(set! address-list (assoc-remove! address-list "mary"))
address-list
\rightarrow(("mary" . "11 Elm Street"))
```
In this example, the two instances of the string "mary" are not the same when compared using eq?, so the two assq-set! calls add two distinct entries to address-list. When compared using equal?, both "mary"s in address-list are the same as the "mary" in the assoc-remove! call, but assoc-remove! stops after removing the first matching entry that it finds, and so one of the "mary" entries is left in place.

```
assq-remove! alist key [Scheme Procedure]<br>assv-remove! alist key [Scheme Procedure] [Scheme Procedure]
assv-remove! alist key [Scheme Procedure]<br>assoc-remove! alist key [Scheme Procedure]
assoc-remove! alist kevscm_assq_remove_x (alist, key) [C Function]
scm_assv_remove_x (alist, key) [C Function]
scm_assoc_remove_x (alist, key) [C Function]
```
Delete the first entry in alist associated with key, and return the resulting alist.

## 6.6.20.5 Sloppy Alist Functions

sloppy-assq, sloppy-assv and sloppy-assoc behave like the corresponding non-sloppyprocedures, except that they return #f when the specified association list is not well-formed, where the non-sloppy- versions would signal an error.

Specifically, there are two conditions for which the non-sloppy- procedures signal an error, which the sloppy- procedures handle instead by returning #f. Firstly, if the specified alist as a whole is not a proper list:

```
(\text{assoc "mary" } '(1 \ . 2) ('key" . "door") . "open sesame"))\RightarrowERROR: In procedure assoc in expression (assoc "mary" (quote \#)):
ERROR: Wrong type argument in position 2 (expecting
   association list): ((1 . 2) ("key" . "door") . "open sesame")
(sloppy-\text{assoc "mary" } ((1 . 2) ("key" . "door") . "open sesame"))\Rightarrow#f
```
Secondly, if one of the entries in the specified alist is not a pair:

 $(\text{assoc 2 } '(1 + 1) 2 (3 + 9)))$  $\Rightarrow$ ERROR: In procedure assoc in expression (assoc 2 (quote #)): ERROR: Wrong type argument in position 2 (expecting association list):  $((1 \t1) 2 (3 \t9))$  $(sloppy-\text{assoc 2'}((1.1) 2 (3.9)))$  $\Rightarrow$ #f

Unless you are explicitly working with badly formed association lists, it is much safer to use the non-sloppy- procedures, because they help to highlight coding and data errors that the sloppy- versions would silently cover up.

```
sloppy-assq key alist [Scheme Procedure]<br>scm_sloppy_assq (key, alist) [C Function]
scm_sloppy_assq (key, a list)Behaves like assq but does not do any error checking. Recommended only for use in
     Guile internals.
```

```
sloppy-assv key alist [Scheme Procedure]
scm_sloppy_assv (key, alist) [C Function]
   Behaves like assv but does not do any error checking. Recommended only for use in
   Guile internals.
```
sloppy-assoc key alist [Scheme Procedure] scm\_sloppy\_assoc (key, alist) [C Function] Behaves like assoc but does not do any error checking. Recommended only for use in Guile internals.

### 6.6.20.6 Alist Example

Here is a longer example of how alists may be used in practice.

```
(define capitals '(("New York" . "Albany")
                     ("Oregon" . "Salem")
                     ("Florida" . "Miami")))
;; What's the capital of Oregon?
(assoc "Oregon" capitals) \Rightarrow ("Oregon" . "Salem")<br>(assoc-ref capitals "Oregon") \Rightarrow "Salem"
(assoc-ref capitals "Oregon")
;; We left out South Dakota.
(set! capitals
      (assoc-set! capitals "South Dakota" "Pierre"))
capitals
\Rightarrow (("South Dakota" . "Pierre")
    ("New York" . "Albany")
    ("Oregon" . "Salem")
    ("Florida" . "Miami"))
;; And we got Florida wrong.
(set! capitals
      (assoc-set! capitals "Florida" "Tallahassee"))
capitals
\Rightarrow (("South Dakota" . "Pierre")
    ("New York" . "Albany")
    ("Oregon" . "Salem")
    ("Florida" . "Tallahassee"))
```

```
;; After Oregon secedes, we can remove it.
(set! capitals
      (assoc-remove! capitals "Oregon"))
capitals
\Rightarrow (("South Dakota" . "Pierre")
    ("New York" . "Albany")
    ("Florida" . "Tallahassee"))
```
## 6.6.21 VList-Based Hash Lists or "VHashes"

The (ice-9 vlist) module provides an implementation of VList-based hash lists (see [Section 6.6.14 \[VLists\], page 216\)](#page-235-0). VList-based hash lists, or vhashes, are an immutable dictionary type similar to association lists that maps keys to values. However, unlike association lists, accessing a value given its key is typically a constant-time operation.

The VHash programming interface of (ice-9 vlist) is mostly the same as that of association lists found in SRFI-1, with procedure names prefixed by vhash- instead of alist- (see [Section 7.5.3.9 \[SRFI-1 Association Lists\], page 601](#page-620-0)).

In addition, vhashes can be manipulated using VList operations:

```
(vlist-head (vhash-consq 'a 1 vlist-null))
\Rightarrow (a. 1)
(define vh1 (vhash-consq 'b 2 (vhash-consq 'a 1 vlist-null)))
(define vh2 (vhash-consq 'c 3 (vlist-tail vh1)))
(vhash-assq 'a vh2)
\Rightarrow (a. 1)
(vhash-assq 'b vh2)
\Rightarrow #f
(vhash-assq 'c vh2)
\Rightarrow (c . 3)
(vlist->list vh2)
\Rightarrow ((c. 3) (a. 1))
```
However, keep in mind that procedures that construct new VLists (vlist-map, vlistfilter, etc.) return raw VLists, not vhashes:

```
(define vh (alist->vhash '((a \t1) (b \t2) (c \t3)) hashq))
(vhash-assq 'a vh)
\Rightarrow (a. 1)
(define vl
  ;; This will create a raw vlist.
  (vlist-filter (lambda (key+value) (odd? (cdr key+value))) vh))
(vhash-assq 'a vl)
\Rightarrow ERROR: Wrong type argument in position 2
(vlist->list vl)
\Rightarrow ((a. 1) (c. 3))
```
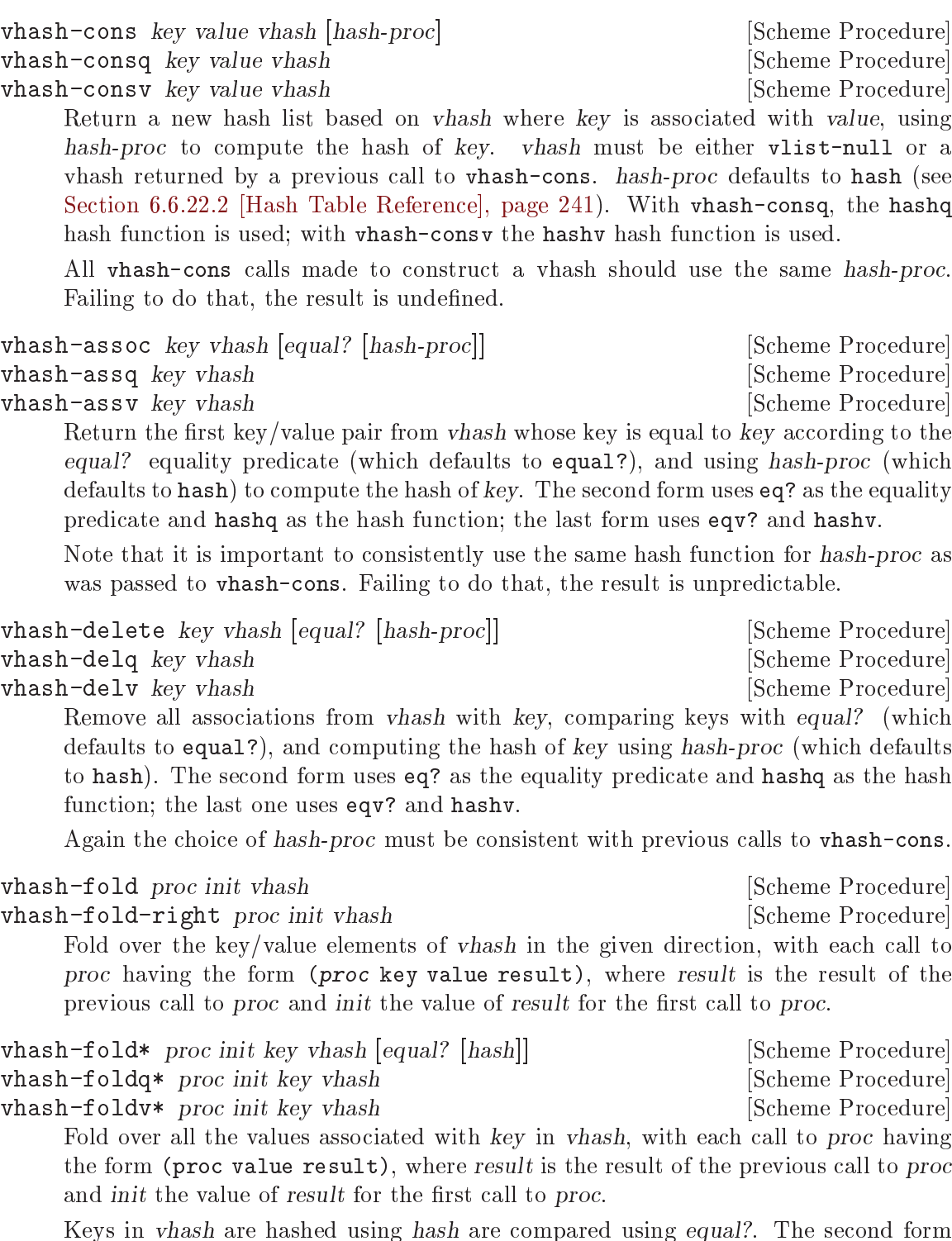

vhash? *obj* [Scheme Procedure]

Keys in vhash are hashed using hash are compared using equal?. The second form uses eq? as the equality predicate and hashq as the hash function; the third one uses eqv? and hashv.

Return true if obj is a vhash.

```
Example:
      (define vh
        (alist->vhash'((a . 1) (a . 2) (z . 0) (a . 3))))(vhash-fold* cons '() 'a vh)
     \Rightarrow (3 2 1)
     (vhash-fold* cons '() 'z vh)
     \Rightarrow (0)
```
alist->vhash alist [hash-proc] [Scheme Procedure]

Return the vhash corresponding to alist, an association list, using hash-proc to compute key hashes. When omitted, hash-proc defaults to hash.

### 6.6.22 Hash Tables

Hash tables are dictionaries which offer similar functionality as association lists: They provide a mapping from keys to values. The difference is that association lists need time linear in the size of elements when searching for entries, whereas hash tables can normally search in constant time. The drawback is that hash tables require a little bit more memory, and that you can not use the normal list procedures (see [Section 6.6.9 \[Lists\], page 180](#page-199-0)) for working with them.

### 6.6.22.1 Hash Table Examples

For demonstration purposes, this section gives a few usage examples of some hash table procedures, together with some explanation what they do.

First we start by creating a new hash table with 31 slots, and populate it with two key/value pairs.

```
(define h (make-hash-table 31))
;; This is an opaque object
h
\Rightarrow#<hash-table 0/31>
;; Inserting into a hash table can be done with hashq-set!
(hashq-set! h 'foo "bar")
\Rightarrow"bar"
(hashq-set! h 'braz "zonk")
\Rightarrow"zonk"
;; Or with hash-create-handle!
(hashq-create-handle! h 'frob #f)
\Rightarrow
```
 $(frob + ff)$ 

You can get the value for a given key with the procedure hashq-ref, but the problem with this procedure is that you cannot reliably determine whether a key does exists in the table. The reason is that the procedure returns #f if the key is not in the table, but it will return the same value if the key is in the table and just happens to have the value #f, as you can see in the following examples.

```
(hashq-ref h 'foo)
\Rightarrow"bar"
(hashq-ref h 'frob)
\Rightarrow#f
(hashq-ref h 'not-there)
\Rightarrow#f
```
It is often better is to use the procedure hashq-get-handle, which makes a distinction between the two cases. Just like assq, this procedure returns a key/value-pair on success, and #f if the key is not found.

```
(hashq-get-handle h 'foo)
\Rightarrow(foo . "bar")
(hashq-get-handle h 'not-there)
\Rightarrow#f
```
Interesting results can be computed by using hash-fold to work through each element. This example will count the total number of elements:

```
(hash-fold (lambda (key value seed) (+ 1 seed)) 0 h)
\Rightarrow3
```
The same thing can be done with the procedure hash-count, which can also count the number of elements matching a particular predicate. For example, count the number of elements with string values:

```
(hash-count (lambda (key value) (string? value)) h)
\Rightarrow2
```
Counting all the elements is a simple task using const:

```
(hash-count (const #t) h)
\Rightarrow3
```
### <span id="page-260-0"></span>6.6.22.2 Hash Table Reference

Like the association list functions, the hash table functions come in several varieties, according to the equality test used for the keys. Plain hash- functions use equal?, hashqfunctions use eq?, hashv- functions use eqv?, and the hashx- functions use an application supplied test.

A single make-hash-table creates a hash table suitable for use with any set of functions, but it's imperative that just one set is then used consistently, or results will be unpredictable.

Hash tables are implemented as a vector indexed by a hash value formed from the key, with an association list of key/value pairs for each bucket in case distinct keys hash together. Direct access to the pairs in those lists is provided by the -handle- functions.

When the number of entries in a hash table goes above a threshold, the vector is made larger and the entries are rehashed, to prevent the bucket lists from becoming too long and slowing down accesses. When the number of entries goes below a threshold, the vector is shrunk to save space.

For the hashx- "extended" routines, an application supplies a hash function producing an integer index like hashq etc below, and an assoc alist search function like assq etc (see [Section 6.6.20.3 \[Retrieving Alist Entries\], page 233](#page-252-0)). Here's an example of such functions implementing case-insensitive hashing of string keys,

```
(use-modules (srfi srfi-1)
             (srfi srfi-13))
(define (my-hash str size)
  (remainder (string-hash-ci str) size))
(define (my-assoc str alist)
  (find (lambda (pair) (string-ci=? str (car pair))) alist))
(define my-table (make-hash-table))
(hashx-set! my-hash my-assoc my-table "foo" 123)
(hashx-ref my-hash my-assoc my-table "FOO")
\Rightarrow 123
```
In a hashx- hash function the aim is to spread keys across the vector, so bucket lists don't become long. But the actual values are arbitrary as long as they're in the range 0 to  $size-1$ . Helpful functions for forming a hash value, in addition to hashq etc below, include symbolhash (see [Section 6.6.6.2 \[Symbol Keys\], page 166\)](#page-185-0), string-hash and string-hash-ci (see [Section 6.6.5.7 \[String Comparison\], page 148\)](#page-167-0), and char-set-hash (see [Section 6.6.4.1](#page-153-0) [\[Character Set Predicates/Comparison\], page 134](#page-153-0)).

#### make-hash-table [size] [Scheme Procedure]

Create a new hash table object, with an optional minimum vector size.

When size is given, the table vector will still grow and shrink automatically, as described above, but with size as a minimum. If an application knows roughly how many entries the table will hold then it can use size to avoid rehashing when initial entries are added.

```
alist->hash-table alist [Scheme Procedure]alist->hashq-table alist is contained a set of Scheme Procedure
alist->hashv-table alist [Scheme Procedure
alist->hashx-table hash assoc alist [Scheme Procedure]
    Convert alist into a hash table. When keys are repeated in alist, the leftmost associ-
    ation takes precedence.
        (use-modules (ice-9 hash-table))
        (alist-\lambda hash-table '((foo . 1) (bar . 2)))
    When converting to an extended hash table, custom hash and assoc procedures must
    be provided.
        (alist->hashx-table hash assoc '((f \circ a \circ a) \circ (f \circ b \circ a \circ a)))
hash-table? obj [Scheme Procedure]
scm_hash_table_p (obj)Return #t if obj is a abstract hash table object.
hash-clear! table [Scheme Procedure]
scm_hash_clear_x (table) [C Function]
    Remove all items from table (without triggering a resize).
hash-ref table key [dflt] [Scheme Procedure]
hashq-ref table key [dflt] [Scheme Procedure]
hashv-ref table key [dflt] [Scheme Procedure]<br>hashx-ref hash assoc table key [dflt] [Scheme Procedure]
hashx-ref hash assoc table key [df]scm_hash_ref (table, key, dflt) [C Function]
scm_hashq_ref (table, key, dflt) [C Function]
scm_hashv_ref (table, key, dflt) [C Function]
scm_hashx_ref (hash, assoc, table, key, dflt) [C Function]
    Lookup key in the given hash table, and return the associated value. If key is not
    found, return dflt, or #f if dflt is not given.
hash-set! table key val [Scheme Procedure]
hashq-set! table key val [Scheme Procedure] [Scheme Procedure]
hashv-set! table key val [Scheme Procedure] [Scheme Procedure]
hashx-set! hash assoc table key val [Scheme Procedure]
scm_hash_set_x (table, key, val) [C Function]
scm_hashq_set_x (table, key, val) [C Function]
scm_hashv_set_x (table, key, val) [C Function]
scm_hashx_set_x (hash, assoc, table, key, val) [C Function]
    Associate val with key in the given hash table. If key is already present then it's
    associated value is changed. If it's not present then a new entry is created.
hash-remove! table key [Scheme Procedure]
hashq-remove! table key [Scheme Procedure]
hashv-remove! table key [Scheme Procedure]
hashx-remove! hash assoc table key [Scheme Procedure]
scm_hash_remove_x (table, key) [C Function]
scm_hashq_remove_x (table, key) [C Function]
```

```
scm_hashv_remove_x (table, key) [C Function]
scm_hashx_remove_x (hash, assoc, table, key) [C Function]
   Remove any association for key in the given hash table. If key is not in table then
   nothing is done.
hash key size [Scheme Procedure]
hashq key size [Scheme Procedure]
hashv key size and Scheme Procedure [Scheme Procedure]
scm_hash (key, size) [C Function]
```
scm\_hashv (key, size) [C Function]

scm\_hashq (key, size) [C Function]

Return a hash value for key. This is a number in the range 0 to  $size - 1$ , which is suitable for use in a hash table of the given size.

Note that hashq and hashv may use internal addresses of objects, so if an object is garbage collected and re-created it can have a different hash value, even when the two are notionally eq?. For instance with symbols,

(hashq 'something 123)  $\Rightarrow$  19  $(gc)$ (hashq 'something 123)  $\Rightarrow$  62

In normal use this is not a problem, since an object entered into a hash table won't be garbage collected until removed. It's only if hashing calculations are somehow separated from normal references that its lifetime needs to be considered.

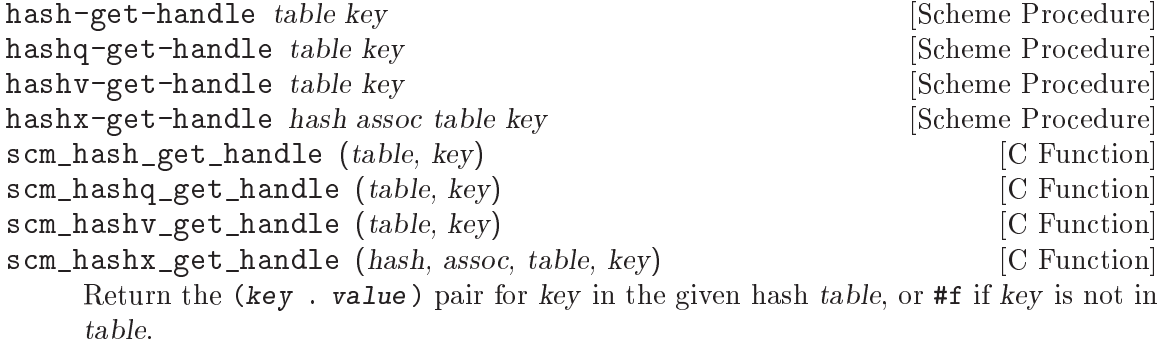

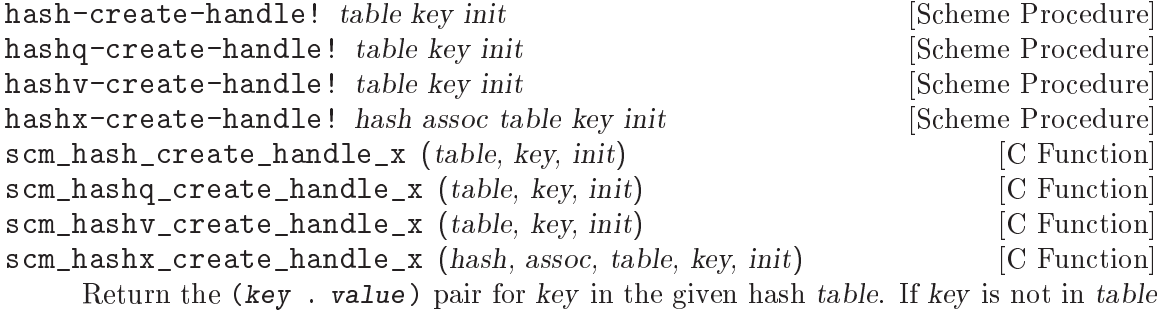

then create an entry for it with init as the value, and return that pair.

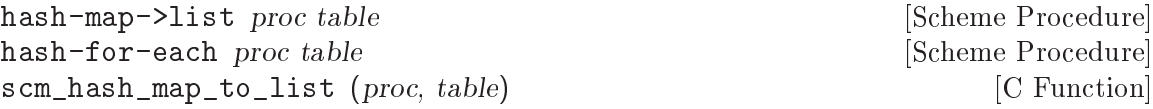

scm\_hash\_for\_each (proc, table) [C Function]

Apply proc to the entries in the given hash table. Each call is (proc key value). hash-map->list returns a list of the results from these calls, hash-for-each discards the results and returns an unspecified value.

Calls are made over the table entries in an unspecified order, and for hash-map->list the order of the values in the returned list is unspecified. Results will be unpredictable if table is modified while iterating.

For example the following returns a new alist comprising all the entries from mytable, in no particular order.

(hash-map->list cons mytable)

hash-for-each-handle proc table [Scheme Procedure]<br>scm\_hash\_for\_each\_handle (proc, table) [C Function]  $scm\_hash\_for\_each\_handle$  (proc, table) Apply proc to the entries in the given hash table. Each call is (proc handle), where handle is a (key. value) pair. Return an unspecified value.

hash-for-each-handle differs from hash-for-each only in the argument list of proc.

hash-fold proc init table [Scheme Procedure] scm\_hash\_fold (proc, init, table) [C Function] Accumulate a result by applying proc to the elements of the given hash table. Each call is (proc key value prior-result), where key and value are from the table and prior-result is the return from the previous proc call. For the first call, prior-result is the given init value.

Calls are made over the table entries in an unspecified order. Results will be unpredictable if table is modified while hash-fold is running.

For example, the following returns a count of how many keys in mytable are strings.

```
(hash-fold (lambda (key value prior)
             (if (string? key) (1+ prior) prior))
           0 mytable)
```
hash-count pred table [Scheme Procedure]<br>scm\_hash\_count (pred, table) [C Function]  $scm\_hash\_count$  (pred, table) Return the number of elements in the given hash table that cause (pred key value) to return true. To quickly determine the total number of elements, use (const #t) for pred.

# 6.6.23 Other Types

Procedures are documented in their own section. See [Section 6.7 \[Procedures\], page 245](#page-264-0).

Variable objects are documented as part of the description of Guile's module system: see [Section 6.18.7 \[Variables\], page 419.](#page-438-0)

See [Section 6.22 \[Scheduling\], page 445](#page-464-0), for discussion of threads, mutexes, and so on.

Ports are described in the section on I/O: see [Section 6.12 \[Input and Output\], page 328.](#page-347-0)

Regular expressions are described in their own section: see [Section 6.13 \[Regular Ex](#page-377-0)[pressions\], page 358](#page-377-0).

There are quite a number of additional data types documented in this manual; if you feel a link is missing here, please file a bug.

# <span id="page-264-0"></span>6.7 Procedures

#### <span id="page-264-1"></span>6.7.1 Lambda: Basic Procedure Creation

A lambda expression evaluates to a procedure. The environment which is in effect when a lambda expression is evaluated is enclosed in the newly created procedure, this is referred to as a closure (see [Section 3.4 \[About Closure\], page 26](#page-45-0)).

When a procedure created by lambda is called with some actual arguments, the environment enclosed in the procedure is extended by binding the variables named in the formal argument list to new locations and storing the actual arguments into these locations. Then the body of the lambda expression is evaluated sequentially. The result of the last expression in the procedure body is then the result of the procedure invocation.

The following examples will show how procedures can be created using lambda, and what you can do with these procedures.

(lambda (x)  $(+ x x)$ )  $\Rightarrow$  a procedure<br>((lambda (x)  $(+ x x)$ ) 4)  $\Rightarrow$  8  $((\text{lambda } (x) (+ x x)) 4)$ 

The fact that the environment in effect when creating a procedure is enclosed in the procedure is shown with this example:

```
(define add4
  (let ((x 4))
    (lambda (y) (+ x y))))
(\text{add4 6}) \Rightarrow 10
```
lambda formals body [syntax]

formals should be a formal argument list as described in the following table.

 $(variable1 ...)$ 

The procedure takes a fixed number of arguments; when the procedure is called, the arguments will be stored into the newly created location for the formal variables.

variable The procedure takes any number of arguments; when the procedure is called, the sequence of actual arguments will be converted into a list and stored into the newly created location for the formal variable.

(variable1 ... variablen . variablen+1)

If a space-delimited period precedes the last variable, then the procedure takes n or more variables where n is the number of formal arguments before the period. There must be at least one argument before the period. The first n actual arguments will be stored into the newly allocated locations for the first n formal arguments and the sequence of the remaining actual arguments is converted into a list and the stored into the location for the last formal argument. If there are exactly n actual arguments, the empty list is stored into the location of the last formal argument.

The list in variable or variablen+1 is always newly created and the procedure can modify it if desired. This is the case even when the procedure is invoked via apply, the required part of the list argument there will be copied (see [Section 6.16.5 \[Procedures](#page-406-0) [for On the Fly Evaluation\], page 387\)](#page-406-0).

body is a sequence of Scheme expressions which are evaluated in order when the procedure is invoked.

### 6.7.2 Primitive Procedures

Procedures written in C can be registered for use from Scheme, provided they take only arguments of type SCM and return SCM values. scm\_c\_define\_gsubr is likely to be the most useful mechanism, combining the process of registration (scm\_c\_make\_gsubr) and definition (scm\_define).

- SCM scm<sub>c</sub>c\_make\_gsubr (const char \*name, int req, int opt, int rst, fcn) [Function] Register a C procedure  $\ell$ cn as a "subr" — a primitive subroutine that can be called from Scheme. It will be associated with the given name but no environment binding will be created. The arguments req, opt and rst specify the number of required, optional and "rest" arguments respectively. The total number of these arguments should match the actual number of arguments to fcn, but may not exceed 10. The number of rest arguments should be 0 or 1. scm\_c\_make\_gsubr returns a value of type SCM which is a "handle" for the procedure.
- SCM scm c define gsubr (const char \*name, int req, int opt, int rst, [Function] fcn)

Register a C procedure fcn, as for scm\_c\_make\_gsubr above, and additionally create a top-level Scheme binding for the procedure in the "current environment" using scm\_ define. scm\_c\_define\_gsubr returns a handle for the procedure in the same way as scm\_c\_make\_gsubr, which is usually not further required.

### 6.7.3 Compiled Procedures

The evaluation strategy given in [Section 6.7.1 \[Lambda\], page 245](#page-264-1) describes how procedures are interpreted. Interpretation operates directly on expanded Scheme source code, recursively calling the evaluator to obtain the value of nested expressions.

Most procedures are compiled, however. This means that Guile has done some precomputation on the procedure, to determine what it will need to do each time the procedure runs. Compiled procedures run faster than interpreted procedures.

Loading files is the normal way that compiled procedures come to being. If Guile sees that a file is uncompiled, or that its compiled file is out of date, it will attempt to compile the file when it is loaded, and save the result to disk. Procedures can be compiled at runtime as well. See [Section 6.16 \[Read/Load/Eval/Compile\], page 381](#page-400-0), for more information on runtime compilation.

Compiled procedures, also known as programs, respond to all procedures that operate on procedures: you can pass a program to procedure?, procedure-name, and so on (see [Section 6.7.7 \[Procedure Properties\], page 254](#page-273-0)). In addition, there are a few more accessors for low-level details on programs.

Most people won't need to use the routines described in this section, but it's good to have them documented. You'll have to include the appropriate module first, though:

(use-modules (system vm program))

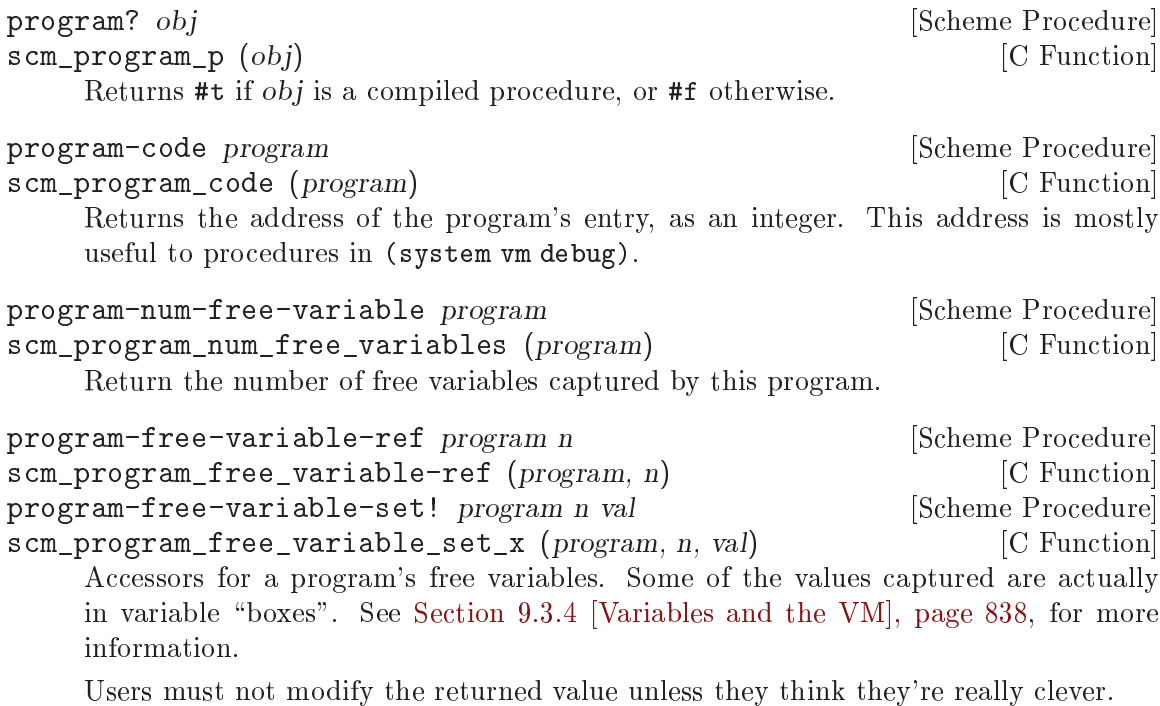

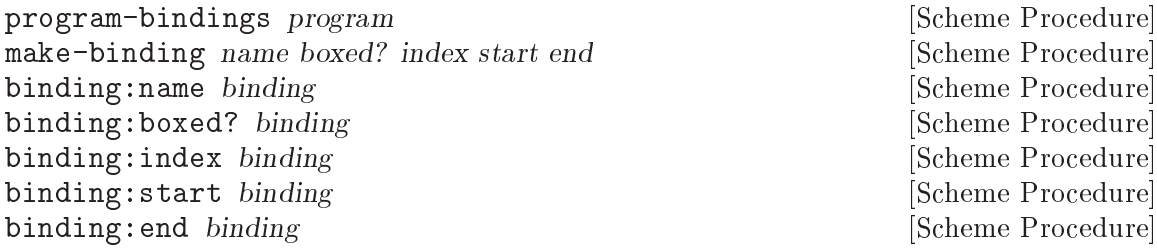

Bindings annotations for programs, along with their accessors.

Bindings declare names and liveness extents for block-local variables. The best way to see what these are is to play around with them at a REPL. See [Section 9.3.2 \[VM](#page-855-0) [Concepts\], page 836](#page-855-0), for more information.

Note that bindings information is stored in a program as part of its metadata thunk, so including it in the generated object code does not impose a runtime performance penalty.

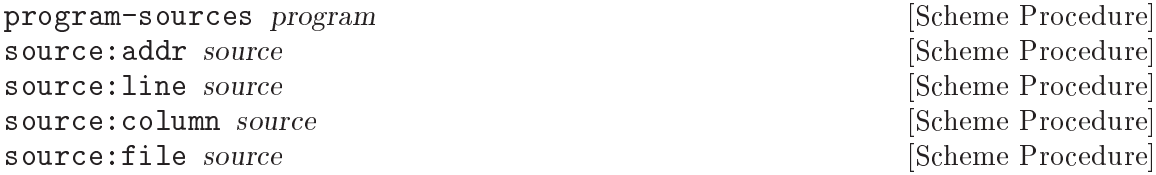

Source location annotations for programs, along with their accessors.

Source location information propagates through the compiler and ends up being serialized to the program's metadata. This information is keyed by the offset of the instruction pointer within the object code of the program. Specifically, it is keyed on the ip just following an instruction, so that backtraces can find the source location of a call that is in progress.

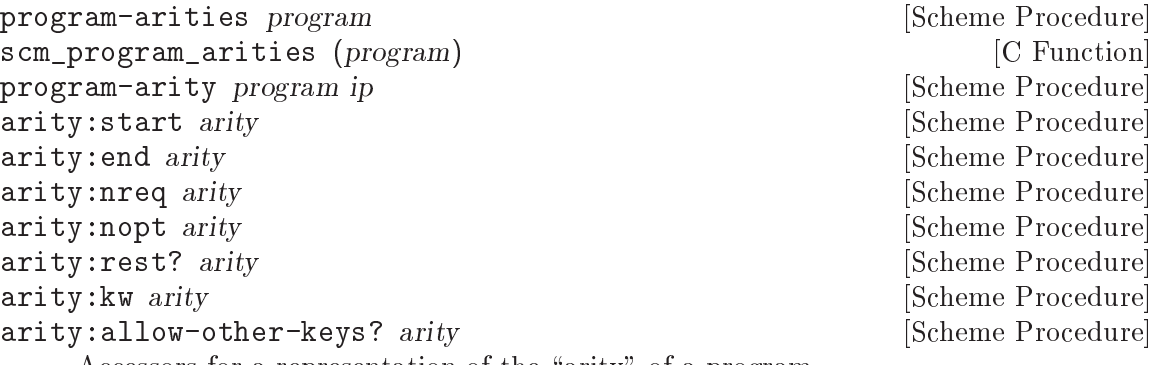

Accessors for a representation of the "arity" of a program.

The normal case is that a procedure has one arity. For example,  $(\text{lambda } (x) x)$ , takes one required argument, and that's it. One could access that number of required arguments via (arity:nreq (program-arities (lambda  $(x)$  x))). Similarly, arity:nopt gets the number of optional arguments, and arity:rest? returns a true value if the procedure has a rest arg.

arity: kw returns a list of  $(kw \cdot idx)$  pairs, if the procedure has keyword arguments. The idx refers to the idxth local variable; See [Section 9.3.4 \[Variables and the VM\],](#page-857-0) [page 838](#page-857-0), for more information. Finally arity:allow-other-keys? returns a true value if other keys are allowed. See [Section 6.7.4 \[Optional Arguments\], page 249,](#page-268-0) for more information.

So what about arity:start and arity:end, then? They return the range of bytes in the program's bytecode for which a given arity is valid. You see, a procedure can actually have more than one arity. The question, "what is a procedure's arity" only really makes sense at certain points in the program, delimited by these arity: start and arity:end values.

```
program-arguments-alist program [ip] [Scheme Procedure]
    Return an association list describing the arguments that program accepts, or #f if
```
the information cannot be obtained. The alist keys that are currently defined are 'required', 'optional', 'keyword', 'allowother-keys?', and 'rest'. For example:

```
(program-arguments-alist
(lambda* (a b #:optional c #:key (d 1) #:rest e)
  #t)) \Rightarrow((required . (a b))
(optional . (c))
(keyword . ((# : d . 4)))(allow-other-keys? . #f)
(rest d))
```
program-lambda-list program [ip] [Scheme Procedure] Return a representation of the arguments of program as a lambda list, or #f if this information is not available.

For example:

(program-lambda-list

```
(lambda* (a b #:optional c #:key (d 1) #:rest e)
  #t)) \Rightarrow
```
## <span id="page-268-0"></span>6.7.4 Optional Arguments

Scheme procedures, as defined in R5RS, can either handle a fixed number of actual arguments, or a fixed number of actual arguments followed by arbitrarily many additional arguments. Writing procedures of variable arity can be useful, but unfortunately, the syntactic means for handling argument lists of varying length is a bit inconvenient. It is possible to give names to the fixed number of arguments, but the remaining (optional) arguments can be only referenced as a list of values (see [Section 6.7.1 \[Lambda\], page 245\)](#page-264-1).

For this reason, Guile provides an extension to lambda, lambda\*, which allows the user to define procedures with optional and keyword arguments. In addition, Guile's virtual machine has low-level support for optional and keyword argument dispatch. Calls to procedures with optional and keyword arguments can be made cheaply, without allocating a rest list.

# $6.7.4.1$  lambda\* and define\*.

lambda\* is like lambda, except with some extensions to allow optional and keyword arguments.

lambda\* ([var...] [library syntax]  $[\text{\#:optional}\,\, \text{vardef} \dots]$  $[\text{#:}~key$  vardef...  $[\text{#:}~allow\text{-}other\text{-}keys]$  $[\text{#:rest var} \mid . \text{ var}]$  $body1$   $body2$   $\dots$ 

Create a procedure which takes optional and/or keyword arguments specified with #:optional and #:key. For example,

(lambda\* (a b #:optional c d . e)  $'()$ )

is a procedure with fixed arguments a and b, optional arguments  $c$  and  $d$ , and rest argument e. If the optional arguments are omitted in a call, the variables for them are bound to #f.

Likewise, define\* is syntactic sugar for defining procedures using lambda\*.

lambda\* can also make procedures with keyword arguments. For example, a procedure defined like this:

```
(define* (sir-yes-sir #:key action how-high)
  (list action how-high))
```
can be called as (sir-yes-sir #:action 'jump), (sir-yes-sir #:how-high 13), (sir-yes-sir #:action 'lay-down #:how-high 0), or just (sir-yes-sir). Whichever arguments are given as keywords are bound to values (and those not given are #f).

Optional and keyword arguments can also have default values to take when not present in a call, by giving a two-element list of variable name and expression. For example in

```
(define* (frob foo #:optional (bar 42) #:key (baz 73))
  (list foo bar baz))
```
foo is a fixed argument, bar is an optional argument with default value 42, and baz is a keyword argument with default value 73. Default value expressions are not evaluated unless they are needed, and until the procedure is called.

Normally it's an error if a call has keywords other than those specified by #:key, but adding #:allow-other-keys to the definition (after the keyword argument declarations) will ignore unknown keywords.

If a call has a keyword given twice, the last value is used. For example,

```
(define* (flips #:key (heads 0) (tails 0))
  (display (list heads tails)))
(flips #:heads 37 #:tails 42 #:heads 99)
-1 (99 42)
```
#:rest is a synonym for the dotted syntax rest argument. The argument lists (a . b) and  $(a \# \text{.} \text{rest } b)$  are equivalent in all respects. This is provided for more similarity to DSSSL, MIT-Scheme and Kawa among others, as well as for refugees from other Lisp dialects.

When  $\#$ : key is used together with a rest argument, the keyword parameters in a call all remain in the rest list. This is the same as Common Lisp. For example,

```
((lambda* (#:key (x 0) #:allow-other-keys #:rest r)
  (display r))
#:x 123 #:y 456)
- (#:x 123 #:y 456)
```
#:optional and #:key establish their bindings successively, from left to right. This means default expressions can refer back to prior parameters, for example

```
(lambda* (start #:optional (end (+ 10 start)))
  (do ((i start (1+ i)))
      ((\text{ }i \text{ end}))(display i)))
```
The exception to this left-to-right scoping rule is the rest argument. If there is a rest argument, it is bound after the optional arguments, but before the keyword arguments.

## 6.7.4.2 (ice-9 optargs)

Before Guile 2.0, lambda\* and define\* were implemented using macros that processed rest list arguments. This was not optimal, as calling procedures with optional arguments had to allocate rest lists at every procedure invocation. Guile 2.0 improved this situation by bringing optional and keyword arguments into Guile's core.

However there are occasions in which you have a list and want to parse it for optional or keyword arguments. Guile's (ice-9 optargs) provides some macros to help with that task.

The syntax let-optional and let-optional\* are for destructuring rest argument lists and giving names to the various list elements. let-optional binds all variables simulta. . .

neously, while let-optional\* binds them sequentially, consistent with let and let\* (see [Section 6.10.2 \[Local Bindings\], page 292\)](#page-311-0).

 $\text{let-optional}$  rest-arg (binding ...) body1 body2 ... [library syntax]  $\text{let-optional*}$  rest-arg (binding ...) body1 body2 ... [library syntax] These two macros give you an optional argument interface that is very Schemey and introduces no fancy syntax. They are compatible with the scsh macros of the same name, but are slightly extended. Each of binding may be of one of the forms var or (var  $default-value$ ). rest-arg should be the rest-argument of the procedures these are used from. The items in rest-arg are sequentially bound to the variable names are given. When rest-arg runs out, the remaining vars are bound either to the default values or #f if no default value was specified. rest-arg remains bound to whatever may have been left of rest-arg.

After binding the variables, the expressions  $body1$   $body2$  ... are evaluated in order.

Similarly, let-keywords and let-keywords\* extract values from keyword style argument lists, binding local variables to those values or to defaults.

```
let-keywords args allow-other-keys? (binding . . .) body1 body2 . . . [library syntax]
let-keywords* args allow-other-keys? (binding ...) body1 body2 [library syntax]
```
args is evaluated and should give a list of the form (#:keyword1 value1 #:keyword2 value2 ...). The bindings are variables and default expressions, with the variables to be set (by name) from the keyword values. The body1 body2  $\dots$  forms are then evaluated and the last is the result. An example will make the syntax clearest,

(define args '(#:xyzzy "hello" #:foo "world"))

```
(let-keywords args #t
      ((foo "default for foo")
       (bar (string-append "default" "for" "bar")))
  (display foo)
  (display ", ")
  (display bar))
\dashv world, defaultforbar
```
The binding for foo comes from the #:foo keyword in args. But the binding for bar is the default in the let-keywords, since there's no #:bar in the args.

allow-other-keys? is evaluated and controls whether unknown keywords are allowed in the args list. When true other keys are ignored (such as  $\#:\{xyzzy\}$  in the example), when **#f** an error is thrown for anything unknown.

(ice-9 optargs) also provides some more define\* sugar, which is not so useful with modern Guile coding, but still supported: define\*-public is the lambda\* version of define-public; defmacro\* and defmacro\*-public exist for defining macros with the improved argument list handling possibilities. The -public versions not only define the procedures/macros, but also export them from the current module.

```
define*-public formals body1 body2 ... [library syntax]
    Like a mix of define* and define-public.
```

```
defmacro* name formals body1 body2 ... [library syntax]
defmacro*-public name formals body1 body2 ... [library syntax]
     These are just like defmacro and defmacro-public except that they take lambda*-
    style extended parameter lists, where #:optional, #:key, #:allow-other-keys and
     #:rest are allowed with the usual semantics. Here is an example of a macro with an
     optional argument:
```

```
(defmacro* transmogrify (a #:optional b)
 (a 1))
```
## 6.7.5 Case-lambda

R5RS's rest arguments are indeed useful and very general, but they often aren't the most appropriate or efficient means to get the job done. For example, lambda\* is a much better solution to the optional argument problem than lambda with rest arguments.

Likewise, case-lambda works well for when you want one procedure to do double duty (or triple, or ...), without the penalty of consing a rest list.

For example:

```
(define (make-accum n)
  (case-lambda
     ((n) n)
     ((m) (set! n (+ n m)) n)))
(define a (make-accum 20))
(a) \Rightarrow 20(a 10) \Rightarrow 30(a) \Rightarrow 30
```
The value returned by a case-lambda form is a procedure which matches the number of actual arguments against the formals in the various clauses, in order. The first matching clause is selected, the corresponding values from the actual parameter list are bound to the variable names in the clauses and the body of the clause is evaluated. If no clause matches, an error is signalled.

The syntax of the case-lambda form is defined in the following EBNF grammar. Formals means a formal argument list just like with lambda (see [Section 6.7.1 \[Lambda\], page 245\)](#page-264-1).

```
<case-lambda>
  --> (case-lambda <case-lambda-clause>*)
  --> (case-lambda <docstring> <case-lambda-clause>*)
<case-lambda-clause>
  --> (<formals> <definition-or-command>*)
<formals>
  --> (<identifier>*)
     | (<identifier>* . <identifier>)
     | <identifier>
```
Rest lists can be useful with case-lambda:

```
(define plus
  (case-lambda
    "Return the sum of all arguments."
```

```
(( ) 0)((a) a)((a \ b) (+ a \ b))((a b . rest) (apply plus (+ a b) rest)))(plus 1 2 3) \Rightarrow 6
```
Also, for completeness. Guile defines case-lambda\* as well, which is like case-lambda, except with lambda\* clauses. A case-lambda\* clause matches if the arguments fill the required arguments, but are not too many for the optional and/or rest arguments.

Keyword arguments are possible with case-lambda\* as well, but they do not contribute to the "matching" behavior, and their interactions with required, optional, and rest arguments can be surprising.

For the purposes of case-lambda\* (and of case-lambda, as a special case), a clause matches if it has enough required arguments, and not too many positional arguments. The required arguments are any arguments before the  $\#:\text{optional}, \#:\text{key}, \text{and } \#:\text{rest}$ arguments. Positional arguments are the required arguments, together with the optional arguments.

In the absence of  $\#:\text{key}$  or  $\#:\text{rest}$  arguments, it's easy to see how there could be too many positional arguments: you pass 5 arguments to a function that only takes 4 arguments, including optional arguments. If there is a #:rest argument, there can never be too many positional arguments: any application with enough required arguments for a clause will match that clause, even if there are also #:key arguments.

Otherwise, for applications to a clause with #:key arguments (and without a #:rest argument), a clause will match there only if there are enough required arguments and if the next argument after binding required and optional arguments, if any, is a keyword. For efficiency reasons, Guile is currently unable to include keyword arguments in the matching algorithm. Clauses match on positional arguments only, not by comparing a given keyword to the available set of keyword arguments that a function has.

Some examples follow.

```
(define f
  (case-lambda*
    ((a #:optional b) 'clause-1)
    ((a #:optional b #:key c) 'clause-2)
    ((a #:key d) 'clause-3)((#:key e #:rest f) 'clause-4)))(f) \Rightarrow clause-4
(f 1) \Rightarrow clause-1(f) \Rightarrow clause-4
(f #:e 10) clause-1
(f 1 #:foo) clause-1
(f 1 #: c 2) clause-2
(f #:a #:b #:c #:d #:e) clause-4
;; clause-2 will match anything that clause-3 would match.
(f 1 #:d 2) \Rightarrow error: bad keyword args in clause 2
```
Don't forget that the clauses are matched in order, and the first matching clause will be taken. This can result in a keyword being bound to a required argument, as in the case of f #:e 10.

### 6.7.6 Higher-Order Functions

As a functional programming language, Scheme allows the definition of higher-order functions, i.e., functions that take functions as arguments and/or return functions. Utilities to derive procedures from other procedures are provided and described below.

const value [Scheme Procedure] [Scheme Procedure]

Return a procedure that accepts any number of arguments and returns value.

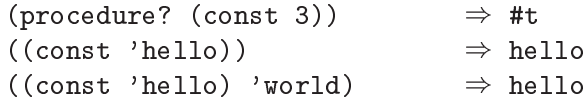

negate proc [Scheme Procedure]

Return a procedure with the same arity as proc that returns the not of proc's result.

```
(procedure? (negate number?)) \Rightarrow #t<br>((negate odd?) 2) \Rightarrow #t
((negate odd?) 2) \Rightarrow #t<br>((negate real?) 'dream) \Rightarrow #t
((negate real?) 'dream)((negate string-prefix?) "GNU" "GNU Guile")
                                               \Rightarrow #f
(filter (negate number?) '(a 2 "b"))
                                               \Rightarrow (a "b")
```
compose proc1 proc2 . . . [Scheme Procedure]

Compose proc1 with the procedures  $proc2 \ldots$  such that the last proc argument is applied first and proc1 last, and return the resulting procedure. The given procedures must have compatible arity.

(procedure? (compose 1+ 1-))  $\Rightarrow$  #t<br>((compose sqrt 1+ 1+) 2)  $\Rightarrow$  2.0 ((compose sqrt 1+ 1+) 2)  $\Rightarrow$  2.0<br>((compose 1+ sqrt) 3)  $\Rightarrow$  2.73205080756888 ((compose 1+ sqrt) 3) ) 2.73205080756888  $(eq? (compose 1+) 1+)$  $((compare zip unzip2)$   $'((1 2) (a b)))$  $\Rightarrow$  ((1 2) (a b))

Return X.

identity x [Scheme Procedure]

and=> value proc [Scheme Procedure]

When value is #f, return #f. Otherwise, return (proc value).

### <span id="page-273-0"></span>6.7.7 Procedure Properties and Meta-information

In addition to the information that is strictly necessary to run, procedures may have other associated information. For example, the name of a procedure is information not for the procedure, but about the procedure. This meta-information can be accessed via the procedure properties interface.

The first group of procedures in this meta-interface are predicates to test whether a Scheme object is a procedure, or a special procedure, respectively. procedure? is the most general predicates, it returns #t for any kind of procedure.

```
procedure? obj [Scheme Procedure]
scm_procedure_p (obj)Return #t if obj is a procedure.
thunk? obj [Scheme Procedure]
scm_thunk_p (obj) [C Function]
    Return #t if obj is a procedure that can be called with zero arguments.
  Procedure properties are general properties associated with procedures. These can be
the name of a procedure or other relevant information, such as debug hints.
procedure-name proc [Scheme Procedure] [Scheme Procedure]
scm_procedure_name (proc) [C Function]
    Return the name of the procedure proc
procedure-source proc [Scheme Procedure]
scm_procedure_source (proc) [C Function]
    Return the source of the procedure proc. Returns #f if the source code is not available.
procedure-properties proc interests and settled and settled procedure in the settlement of [Scheme Procedure
scm_procedure_properties (proc) [C Function]
    Return the properties associated with proc, as an association list.
procedure-property proc key [Scheme Procedure]
scm_procedure_property (proc, key) [C Function]
    Return the property of proc with name key.
set-procedure-properties! proc alist [Scheme Procedure]
scm_set_procedure_properties_x (proc, alist) [C Function]
    Set proc's property list to alist.
set-procedure-property! proc key value [Scheme Procedure]
scm_set_procedure_property_x (proc, key, value) [C Function]
    In proc's property list, set the property named key to value.
```
Documentation for a procedure can be accessed with the procedure proceduredocumentation.

```
procedure-documentation proc [Scheme Procedure]
scm_procedure_documentation (proc) [C Function]
    Return the documentation string associated with proc. By convention, if a procedure
    contains more than one expression and the first expression is a string constant, that
    string is assumed to contain documentation for that procedure.
```
### 6.7.8 Procedures with Setters

A procedure with setter is a special kind of procedure which normally behaves like any accessor procedure, that is a procedure which accesses a data structure. The difference is that this kind of procedure has a so-called setter attached, which is a procedure for storing something into a data structure.

Procedures with setters are treated specially when the procedure appears in the special form set!. How it works is best shown by example.

Suppose we have a procedure called foo-ref, which accepts two arguments, a value of type foo and an integer. The procedure returns the value stored at the given index in the foo object. Let f be a variable containing such a foo data structure.<sup>5</sup>

(foo-ref f 0)  $\Rightarrow$  bar<br>(foo-ref f 1)  $\Rightarrow$  braz  $(foo-ref f 1)$ 

Also suppose that a corresponding setter procedure called foo-set! does exist.

(foo-set! f 0 'bla) (foo-ref f 0)  $\Rightarrow$  bla

Now we could create a new procedure called foo, which is a procedure with setter, by calling make-procedure-with-setter with the accessor and setter procedures foo-ref and foo-set!. Let us call this new procedure foo.

```
(define foo (make-procedure-with-setter foo-ref foo-set!))
```
foo can from now on be used to either read from the data structure stored in f, or to write into the structure.

```
(set! (foo f 0) 'dum)
(foo f 0) \Rightarrow dum
```
make-procedure-with-setter procedure setter [Scheme Procedure] scm\_make\_procedure\_with\_setter (procedure, setter) [C Function] Create a new procedure which behaves like procedure, but with the associated setter setter.

procedure-with-setter? obj [Scheme Procedure] scm\_procedure\_with\_setter\_p (obj) [C Function] Return #t if obj is a procedure with an associated setter procedure.

```
procedure proc [Scheme Procedure]
scm_procedure (proc) [C Function]
   Return the procedure of proc, which must be an applicable struct.
```
setter proc [Scheme Procedure] Return the setter of proc, which must be either a procedure with setter or an operator struct.

```
^5\, Working definitions would be:
```

```
(define foo-ref vector-ref)
(define foo-set! vector-set!)
(define f (make-vector 2 #f))
```
#### 6.7.9 Inlinable Procedures

You can define an *inlinable procedure* by using define-inlinable instead of define. An inlinable procedure behaves the same as a regular procedure, but direct calls will result in the procedure body being inlined into the caller.

Bear in mind that starting from version 2.0.3, Guile has a partial evaluator that can inline the body of inner procedures when deemed appropriate:

```
scheme@(guile-user)> ,optimize (define (foo x)
                                     (\text{define } (\text{bar}) (+ x 3))(* (bar) 2))
$1 = (define foo(lambda (#{x 94}#) (* (+ #{x 94}# 3) 2)))
```
The partial evaluator does not inline top-level bindings, though, so this is a situation where you may find it interesting to use define-inlinable.

Procedures defined with define-inlinable are *always* inlined, at all direct call sites. This eliminates function call overhead at the expense of an increase in code size. Additionally, the caller will not transparently use the new definition if the inline procedure is redefined. It is not possible to trace an inlined procedures or install a breakpoint in it (see [Section 6.26.4 \[Traps\], page 488\)](#page-507-0). For these reasons, you should not make a procedure inlinable unless it demonstrably improves performance in a crucial way.

In general, only small procedures should be considered for inlining, as making large procedures inlinable will probably result in an increase in code size. Additionally, the elimination of the call overhead rarely matters for large procedures.

define-inlinable (name parameter ...) body1 body2 ... [Scheme Syntax] Define name as a procedure with parameters parameters and bodies body1, body2, . . ..

## <span id="page-276-0"></span>6.8 Macros

At its best, programming in Lisp is an iterative process of building up a language appropriate to the problem at hand, and then solving the problem in that language. Defining new procedures is part of that, but Lisp also allows the user to extend its syntax, with its famous macros.

Macros are syntactic extensions which cause the expression that they appear in to be transformed in some way before being evaluated. In expressions that are intended for macro transformation, the identifier that names the relevant macro must appear as the first element, like this:

```
(macro-name macro-args ...)
```
Macro expansion is a separate phase of evaluation, run before code is interpreted or compiled. A macro is a program that runs on programs, translating an embedded language into core Scheme<sup>6</sup>.

 $6$  These days such embedded languages are often referred to as embedded domain-specific languages, or EDSLs.

### 6.8.1 Defining Macros

A macro is a binding between a keyword and a syntax transformer. Since it's difficult to discuss define-syntax without discussing the format of transformers, consider the following example macro definition:

```
(define-syntax when
  (syntax-rules ()
    ((when condition exp ...)
     (if condition
         (begin exp ...)))))
(when #t
  (display "hey ho\n")
  (display "let's go\n"))
+ hey ho
-1 let's go
```
In this example, the when binding is bound with define-syntax. Syntax transformers are discussed in more depth in [Section 6.8.2 \[Syntax Rules\], page 259](#page-278-0) and [Section 6.8.3](#page-283-0) [\[Syntax Case\], page 264.](#page-283-0)

Bind keyword to the syntax transformer obtained by evaluating transformer.

```
define-syntax keyword transformer and the state is sensitive in the syntax series of \lvert Syntax is a series of \lvert Syntax is a series of \lvert Syntax is a series of \lvert Syntax is a series of \lvert Syntax is a series
```
After a macro has been defined, further instances of keyword in Scheme source code will invoke the syntax transformer defined by *transformer*.

One can also establish local syntactic bindings with let-syntax.

```
let-syntax ((keyword transformer) ...) exp1 exp2 ... [Syntax]
    Bind each keyword to its corresponding transformer while expanding \exp 1 \exp 2 \dots
```
A let-syntax binding only exists at expansion-time.

```
(let-syntax ((unless
               (syntax-rules ()
                 ((unless condition exp ...)
                   (if (not condition)
                       (begin exp ...))))))
  (unless #t
    (primitive-exit 1))
  "rock rock rock")
\Rightarrow "rock rock rock"
```
A define-syntax form is valid anywhere a definition may appear: at the top-level, or locally. Just as a local define expands out to an instance of letrec, a local define-syntax expands out to letrec-syntax.

 $letrec-syntax$  ((keyword transformer) ...)  $exp1 exp2$ ... [Syntax] Bind each keyword to its corresponding transformer while expanding  $exp1 exp2 \ldots$ . In the spirit of letrec versus let, an expansion produced by transformer may reference a keyword bound by the same letrec-syntax.

```
(letrec-syntax ((my-or
                   (syntax-rules ()
                     ((my-or)#t)
                     ((my-or exp)
                      exp)
                     ((my-or exp rest ...)
                      (let ((t exp))
                        (if t
                             t
                             (my-or rest ...)))))))
  (my-or #f "rockaway beach"))
\Rightarrow "rockaway beach"
```
### <span id="page-278-0"></span>6.8.2 Syntax-rules Macros

syntax-rules macros are simple, pattern-driven syntax transformers, with a beauty worthy of Scheme.

```
syntax-rules literals (pattern template) ... [Syntax]
     Create a syntax transformer that will rewrite an expression using the rules embodied
    in the pattern and template clauses.
```
A syntax-rules macro consists of three parts: the literals (if any), the patterns, and as many templates as there are patterns.

When the syntax expander sees the invocation of a syntax-rules macro, it matches the expression against the patterns, in order, and rewrites the expression using the template from the first matching pattern. If no pattern matches, a syntax error is signalled.

#### 6.8.2.1 Patterns

We have already seen some examples of patterns in the previous section: (unless condition  $exp \ldots$ ),  $(my-or exp)$ , and so on. A pattern is structured like the expression that it is to match. It can have nested structure as well, like  $(\text{let } ((var val) \dots)$  $exp\exp* \dots$ ). Broadly speaking, patterns are made of lists, improper lists, vectors, identifiers, and datums. Users can match a sequence of patterns using the ellipsis  $(\ldots)$ .

Identifiers in a pattern are called literals if they are present in the syntax-rules literals list, and pattern variables otherwise. When building up the macro output, the expander replaces instances of a pattern variable in the template with the matched subexpression.

```
(define-syntax kwote
  (syntax-rules ()
    ((kwote exp)
     (quote exp))))
(kwote (foo . bar))
\Rightarrow (foo . bar)
```
An improper list of patterns matches as rest arguments do:

```
(define-syntax let1
  (syntax-rules ()
```

```
((\_ (var val) . exp s))(\text{let } ((\text{var } \text{val})) \text{ . } \text{exps}))))
```
However this definition of let1 probably isn't what you want, as the tail pattern exps will match non-lists, like (let1 (foo 'bar). baz). So often instead of using improper lists as patterns, ellipsized patterns are better. Instances of a pattern variable in the template must be followed by an ellipsis.

```
(define-syntax let1
   (syntax-rules ()
     ((\underline{\hspace{0.5cm}} (var val) \text{ exp} \dots))(let ((var val)) exp ...))))
```
This let1 probably still doesn't do what we want, because the body matches sequences of zero expressions, like (let1 (foo 'bar)). In this case we need to assert we have at least one body expression. A common idiom for this is to name the ellipsized pattern variable with an asterisk:

```
(define-syntax let1
  (syntax-rules ()
     ((\_ (var val) \exp exp * \dots))(\text{let } ((var val)) \text{ exp } exp* \dots)))
```
A vector of patterns matches a vector whose contents match the patterns, including ellipsizing and tail patterns.

```
(define-syntax letv
  (syntax-rules ()
    (( _#((var val) ... ) exp exp * ... )(let ((var val) ...) exp exp* ...))))
(letv #((foo 'bar)) foo)
\Rightarrow bar
```
Literals are used to match specific datums in an expression, like the use of  $\Rightarrow$  and else in cond expressions.

```
(define-syntax cond1
  (syntax-rules (=> else)
    ((cond1 test \Rightarrow fun)(let ((exp test))
        (if exp (fun exp) #f)))
     ((cond1 test exp exp* ...)
      (if test (begin exp exp * ... ))((cond1 else exp exp* ...)
      (begin exp exp* ...))))
(define (square x) (* x x))
\text{(cond1 10} \Rightarrow \text{square)}\Rightarrow 100
(\text{let } ((=& *#t))(cond1 10 \Rightarrow square)\Rightarrow #<procedure square (x)>
```
A literal matches an input expression if the input expression is an identifier with the same name as the literal, and both are unbound<sup>7</sup>.

Although literals can be unbound, usually they are bound to allow them to be imported, exported, and renamed. See [Section 6.18 \[Modules\], page 410,](#page-429-0) for more information on imports and exports. In Guile there are a few standard auxiliary syntax definitions, as specified by R6RS and R7RS:

```
else [Scheme Syntax]
=> [Scheme Syntax]
                                    [Scheme Syntax]
... [Scheme Syntax]
   Auxiliary syntax definitions.
   These are defined as if with a macro that never matches, e.g.:
      (define-syntax else (syntax-rules ()))
```
If a pattern is not a list, vector, or an identifier, it matches as a literal, with equal?.

```
(define-syntax define-matcher-macro
  (syntax-rules ()
    ((- name lit)
     (define-syntax name
        (syntax-rules ()
         (( lit) #t)
         ((_ else) #f))))))
(define-matcher-macro is-literal-foo? "foo")
(is-literal-foo? "foo")
\Rightarrow #t
(is-literal-foo? "bar")
\Rightarrow #f
(let ((foo "foo"))
  (is-literal-foo? foo))
\Rightarrow #f
```
The last example indicates that matching happens at expansion-time, not at run-time.

Syntax-rules macros are always used as (macro . args), and the macro will always be a symbol. Correspondingly, a syntax-rules pattern must be a list (proper or improper), and the first pattern in that list must be an identifier. Incidentally it can be any identifier – it doesn't have to actually be the name of the macro. Thus the following three are equivalent:

```
(define-syntax when
  (syntax-rules ()
    ((\text{when } c \in ...))(if c (begin e ...)))
```
<sup>7</sup> Language lawyers probably see the need here for use of literal-identifier=? rather than freeidentifier=?, and would probably be correct. Patches accepted.

```
(define-syntax when
  (syntax-rules ()
   ((c e ... )(if c (begin e ...)))(define-syntax when
  (syntax-rules ()
    ((something-else-entirely c e ...)
    (if c (begin e ...)))
```
For clarity, use one of the first two variants. Also note that since the pattern variable will always match the macro itself (e.g., cond1), it is actually left unbound in the template.

### 6.8.2.2 Hygiene

syntax-rules macros have a magical property: they preserve referential transparency. When you read a macro definition, any free bindings in that macro are resolved relative to the macro definition; and when you read a macro instantiation, all free bindings in that expression are resolved relative to the expression.

This property is sometimes known as hygiene, and it does aid in code cleanliness. In your macro definitions, you can feel free to introduce temporary variables, without worrying about inadvertently introducing bindings into the macro expansion.

Consider the definition of my-or from the previous section:

```
(define-syntax my-or
  (syntax-rules ()
    ((my-or)#t)
    ((my-or exp)
     exp)
    ((my-or exp rest ...)
     (let ((t exp))
       (if t
           t
           (my-or rest ...)))))
```
A naive expansion of (let ((t #t)) (my-or #f t)) would yield:

```
(let ((t #t))
  (\text{let } ((t #f))(if t t t))\Rightarrow #f
```
Which clearly is not what we want. Somehow the t in the definition is distinct from the t at the site of use; and it is indeed this distinction that is maintained by the syntax expander, when expanding hygienic macros.

This discussion is mostly relevant in the context of traditional Lisp macros (see [Section 6.8.5 \[Defmacros\], page 272](#page-291-0)), which do not preserve referential transparency. Hygiene adds to the expressive power of Scheme.

### 6.8.2.3 Shorthands

One often ends up writing simple one-clause syntax-rules macros. There is a convenient shorthand for this idiom, in the form of define-syntax-rule.

```
define-syntax-rule (keyword . pattern) [docstring] template [Syntax]
    Define keyword as a new syntax-rules macro with one clause.
```
Cast into this form, our when example is significantly shorter:

```
(define-syntax-rule (when c e ...)
  (if c (begin e ... ))
```
### 6.8.2.4 Reporting Syntax Errors in Macros

syntax-error message [arg ...] [Syntax]

Report an error at macro-expansion time. message must be a string literal, and the optional arg operands can be arbitrary expressions providing additional information.

syntax-error is intended to be used within syntax-rules templates. For example:

```
(define-syntax simple-let
  (syntax-rules ()
    ((\underline{\hspace{0.5cm}}\mod...((x, y) \text{ val}) \text{ . tail})body1 body2 ...)
      (syntax-error
       "expected an identifier but got"
       (x, y))((\_ ((name val) ...) body1 body2 ...)((lambda (name ...) body1 body2 ...)
      val ...))))
```
### 6.8.2.5 Specifying a Custom Ellipsis Identifier

When writing macros that generate macro definitions, it is convenient to use a different ellipsis identifier at each level. Guile allows the desired ellipsis identifier to be specified as the first operand to syntax-rules, as specified by SRFI-46 and R7RS. For example:

```
(define-syntax define-quotation-macros
  (syntax-rules ()
    ((_ (macro-name head-symbol) ...)
     (begin (define-syntax macro-name
              (syntax-rules ::: ()
                 ((x :::))(quote (head-symbol x :::)))))
            ...))))
(define-quotation-macros (quote-a a) (quote-b b) (quote-c c))
(quote-a 1 2 3) \Rightarrow (a 1 2 3)
```
### 6.8.2.6 Further Information

For a formal definition of syntax-rules and its pattern language, see See [Section "Macros"](#page-276-0) in [Revised\(5\) Report on the Algorithmic Language Scheme.](#page-276-0)

syntax-rules macros are simple and clean, but do they have limitations. They do not lend themselves to expressive error messages: patterns either match or they don't. Their ability to generate code is limited to template-driven expansion; often one needs to define a number of helper macros to get real work done. Sometimes one wants to introduce a binding into the lexical context of the generated code; this is impossible with syntaxrules. Relatedly, they cannot programmatically generate identifiers.

The solution to all of these problems is to use syntax-case if you need its features. But if for some reason you're stuck with syntax-rules, you might enjoy Joe Marshall's syntax-rules [Primer for the Merely Eccentric.](http://sites.google.com/site/evalapply/eccentric.txt)

### <span id="page-283-0"></span>6.8.3 Support for the syntax-case System

syntax-case macros are procedural syntax transformers, with a power worthy of Scheme.

```
syntax-case syntax literals (pattern [guard] exp) ... [Syntax]
     Match the syntax object syntax against the given patterns, in order. If a pattern
     matches, return the result of evaluating the associated exp.
```
Compare the following definitions of when:

```
(define-syntax when
  (syntax-rules ()
    (( test e e* ...)
     (if test (begin e * ... ))))(define-syntax when
  (lambda (x)
    (syntax-case x ()
      ((_ test e e* ...)
      #'(if test (begin e e* ...))))))
```
Clearly, the syntax-case definition is similar to its syntax-rules counterpart, and equally clearly there are some differences. The syntax-case definition is wrapped in a lambda, a function of one argument; that argument is passed to the syntax-case invocation; and the "return value" of the macro has a #' prefix.

All of these differences stem from the fact that syntax-case does not define a syntax transformer itself – instead, syntax-case expressions provide a way to destructure a syntax object, and to rebuild syntax objects as output.

So the lambda wrapper is simply a leaky implementation detail, that syntax transformers are just functions that transform syntax to syntax. This should not be surprising, given that we have already described macros as "programs that write programs". syntax-case is simply a way to take apart and put together program text, and to be a valid syntax transformer it needs to be wrapped in a procedure.

Unlike traditional Lisp macros (see [Section 6.8.5 \[Defmacros\], page 272\)](#page-291-0), syntax-case macros transform syntax objects, not raw Scheme forms. Recall the naive expansion of my-or given in the previous section:

```
(let ((t #t))
  (mv-or #f t));; naive expansion:
```
(let ((t #t))  $(\text{let } ((t #f))$  $(if t t t))$ 

Raw Scheme forms simply don't have enough information to distinguish the first two t instances in (if  $t t t$ ) from the third  $t$ . So instead of representing identifiers as symbols, the syntax expander represents identifiers as annotated syntax objects, attaching such information to those syntax objects as is needed to maintain referential transparency.

#### syntax form [Syntax]

Create a syntax object wrapping form within the current lexical context.

Syntax objects are typically created internally to the process of expansion, but it is possible to create them outside of syntax expansion:

```
(syntax (foo bar baz))
\Rightarrow #<some representation of that syntax>
```
However it is more common, and useful, to create syntax objects when building output from a syntax-case expression.

```
(define-syntax add1
  (lambda (x)
    (syntax-case x ()
      ((_ exp)
       (syntax (+ exp 1))))
```
It is not strictly necessary for a syntax-case expression to return a syntax object, because syntax-case expressions can be used in helper functions, or otherwise used outside of syntax expansion itself. However a syntax transformer procedure must return a syntax object, so most uses of syntax-case do end up returning syntax objects.

Here in this case, the form that built the return value was (syntax (+ exp 1)). The interesting thing about this is that within a syntax expression, any appearance of a pattern variable is substituted into the resulting syntax object, carrying with it all relevant metadata from the source expression, such as lexical identity and source location.

Indeed, a pattern variable may only be referenced from inside a syntax form. The syntax expander would raise an error when defining add1 if it found exp referenced outside a syntax form.

Since syntax appears frequently in macro-heavy code, it has a special reader macro: #'. #'foo is transformed by the reader into (syntax foo), just as 'foo is transformed into (quote foo).

The pattern language used by syntax-case is conveniently the same language used by syntax-rules. Given this, Guile actually defines syntax-rules in terms of syntax-case:

```
(define-syntax syntax-rules
  (lambda (x)
    (syntax-case x ()
      ((_ (k ...) ((keyword . pattern) template) ...)
       #'(lambda (x)
           (syntax-case x (k ...)
             ((dummy . pattern) #'template)
```
 $\ldots))))$ )

And that's that.

### 6.8.3.1 Why syntax-case?

The examples we have shown thus far could just as well have been expressed with syntaxrules, and have just shown that syntax-case is more verbose, which is true. But there is a difference: syntax-case creates *procedural* macros, giving the full power of Scheme to the macro expander. This has many practical applications.

A common desire is to be able to match a form only if it is an identifier. This is impossible with syntax-rules, given the datum matching forms. But with syntax-case it is easy:

```
identifier? syntax-object [Scheme Procedure]
```
Returns #t if syntax-object is an identifier, or #f otherwise.

```
;; relying on previous add1 definition
(define-syntax add1!
  (lambda (x)
    (syntax-case x ()
      ((_ var) (identifier? #'var)
       #'(set! var (add1 var))))))
(define foo 0)
(add1! foo)
foo \Rightarrow 1
(add1! "not-an-identifier") \Rightarrow error
```
With syntax-rules, the error for (add1! "not-an-identifier") would be something like "invalid set!". With syntax-case, it will say something like "invalid add1!", because we attach the guard clause to the pattern: (identifier?  $\#$ 'var). This becomes more important with more complicated macros. It is necessary to use identifier?, because to the expander, an identifier is more than a bare symbol.

Note that even in the guard clause, we reference the var pattern variable within a syntax form, via #'var.

Another common desire is to introduce bindings into the lexical context of the output expression. One example would be in the so-called "anaphoric macros", like aif. Anaphoric macros bind some expression to a well-known identifier, often it, within their bodies. For example, in (aif (foo) (bar it)), it would be bound to the result of (foo).

To begin with, we should mention a solution that doesn't work:

```
;; doesn't work
(define-syntax aif
  (lambda (x)
    (syntax-case x ()
      ((_ test then else)
       #'(let ((it test))
           (if it then else)))))
```
The reason that this doesn't work is that, by default, the expander will preserve referential transparency; the then and else expressions won't have access to the binding of it.

But they can, if we explicitly introduce a binding via datum->syntax.

datum->syntax template-id datum  $[\#:source=\#f]$  [Scheme Procedure] Create a syntax object that wraps datum, within the lexical context corresponding to the identifier template-id. If template-id is false, the datum will have no lexical context information.

Syntax objects have an associated source location. Internally this is represented as a 3-element vector of filename, line, and column. Usually this location ultimately is provided by read-syntax; See [Section 6.16.3 \[Annotated Scheme Read\], page 385.](#page-404-0)

If a syntax object is passed as source, the resulting syntax object will have the source location of source. Otherwise if source is a 3-element source location vector, that vector will be the source location of the resulting syntax object. If source is a source properties alist, those will be parsed and set as the source location of the resulting syntax object. Otherwise if source is false, the source properties are looked up from (source-properties datum). See [Section 6.26.2 \[Source Properties\], page 481.](#page-500-0)

For completeness, we should mention that it is possible to strip the metadata from a syntax object, returning a raw Scheme datum:

```
syntax->datum syntax-object [Scheme Procedure]
    Strip the metadata from syntax-object, returning its contents as a raw Scheme datum.
```
In this case we want to introduce it in the context of the whole expression, so we can create a syntax object as  $(\text{datum}\text{-}\text{sqrt }x)$ , where x is the whole expression, as passed to the transformer procedure.

Here's another solution that doesn't work:

```
;; doesn't work either
(define-syntax aif
  (lambda (x)
    (syntax-case x ()
      ((_ test then else)
       (let ((it (datum->syntax x 'it)))
         #'(let ((it test))
             (if it then else))))))
```
The reason that this one doesn't work is that there are really two environments at work here – the environment of pattern variables, as bound by syntax-case, and the environment of lexical variables, as bound by normal Scheme. The outer let form establishes a binding in the environment of lexical variables, but the inner let form is inside a syntax form, where only pattern variables will be substituted. Here we need to introduce a piece of the lexical environment into the pattern variable environment, and we can do so using syntax-case itself:

```
;; works, but is obtuse
(define-syntax aif
  (lambda (x)
    (syntax-case x ()
      ((_ test then else)
       ;; invoking syntax-case on the generated
```

```
;; syntax object to expose it to 'syntax'
       (syntax-case (datum->syntax x 'it) ()
         (it
           #'(let ((it test))
               (if it then else))))))))(aif (getuid) (display it) (display "none")) (newline)
-1 500
```
However there are easier ways to write this. with-syntax is often convenient:

```
with-syntax ((pat val) \dots) exp ... [Syntax]Bind patterns pat from their corresponding values val, within the lexical context of
    exp \ldots.
```

```
;; better
(define-syntax aif
  (lambda (x)
    (syntax-case x ()
      ((_ test then else)
       (with-syntax ((it (datum->syntax x 'it)))
         #'(let ((it test))
             (if it then else))))))
```
As you might imagine, with-syntax is defined in terms of syntax-case. But even that might be off-putting to you if you are an old Lisp macro hacker, used to building macro output with quasiquote. The issue is that with-syntax creates a separation between the point of definition of a value and its point of substitution.

So for cases in which a quasiquote style makes more sense, syntax-case also defines quasisyntax, and the related unsyntax and unsyntax-splicing, abbreviated by the reader as #', #,, and #,@, respectively.

For example, to define a macro that inserts a compile-time timestamp into a source file, one may write:

```
(define-syntax display-compile-timestamp
  (lambda (x)
    (syntax-case x ()
      (()#'(begin
          (display "The compile timestamp was: ")
          (display #,(current-time))
          (newline))))))
```
Readers interested in further information on syntax-case macros should see R. Kent Dybvig's excellent The Scheme Programming Language, either edition 3 or 4, in the chapter on syntax. Dybvig was the primary author of the syntax-case system. The book itself is available online at [http://scheme.com/tspl4/.](http://scheme.com/tspl4/)
# 6.8.3.2 Custom Ellipsis Identifiers for syntax-case Macros

When writing procedural macros that generate macro definitions, it is convenient to use a different ellipsis identifier at each level. Guile supports this for procedural macros using the with-ellipsis special form:

```
with-ellipsis ellipsis body ... [Syntax]
```
ellipsis must be an identifier. Evaluate body in a special lexical environment such that all macro patterns and templates within body will use ellipsis as the ellipsis identifier instead of the usual three dots  $(\ldots)$ .

For example:

```
(define-syntax define-quotation-macros
  (lambda (x)
    (syntax-case x ()
      ((_ (macro-name head-symbol) ...)
       #'(begin (define-syntax macro-name
                   (lambda (x)
                     (with-ellipsis :::
                       (syntax-case x ()
                         ((x : : : :))#'(quote (head-symbol x :::))))))))
                 ...)))))
(define-quotation-macros (quote-a a) (quote-b b) (quote-c c))
(quote-a 1 2 3) \Rightarrow (a 1 2 3)
```
Note that with-ellipsis does not affect the ellipsis identifier of the generated code, unless with-ellipsis is included around the generated code.

# 6.8.3.3 Syntax objects can be data too

Generally speaking, you want the macro expander to pick apart all syntax objects in a source term. The source and scope annotations attached to the syntax object are of interest to how the macro expander computes the result, but no syntax object itself should appear in the expanded term—usually. Sometimes, though, a macro will want a syntax object to appear in the expanded output. Normally you would just use quote to introduce the syntax object as a value, but the expander strips syntax objects from subexpression of quote. For this rare use case, Guile has quote-syntax, which does not strip its subexpression.

```
quote-syntax form [Syntax] [Syntax]
```
Expand to the syntax object form, as a constant literal. Like quote, but without calling syntax->datum.

# 6.8.4 Syntax Transformer Helpers

As noted in the previous section, Guile's syntax expander operates on syntax objects. Procedural macros consume and produce syntax objects. This section describes some of the auxiliary helpers that procedural macros can use to compare, generate, and query objects of this data type.

```
bound-identifier=? a b [Scheme Procedure]
    Return #t if the syntax objects a and b refer to the same lexically-bound identifier,
    or #f otherwise.
free-identifier=? a b [Scheme Procedure]
    Return #t if the syntax objects a and b refer to the same free identifier, or #f other-
    wise.
generate-temporaries ls [Scheme Procedure]
    Return a list of temporary identifiers as long as ls is long.
syntax-source x [Scheme Procedure]
    Return the source properties that correspond to the syntax object x. See
    Section 6.26.2 [Source Properties], page 481, for more information.
```
Guile also offers some more experimental interfaces in a separate module. As was the case with the Large Hadron Collider, it is unclear to our senior macrologists whether adding these interfaces will result in awesomeness or in the destruction of Guile via the creation of a singularity. We will preserve their functionality through the 2.0 series, but we reserve the right to modify them in a future stable series, to a more than usual degree.

(use-modules (system syntax))

```
syntax-module id is a constant of the Constant of Scheme Procedure constant of the Constant of Scheme Procedure
```
Return the name of the module whose source contains the identifier id.

syntax-sourcev stx **[Scheme Procedure]** 

Like syntax-source, but returns its result in a more compact #(filename line column) format. This format is used as the internal representation of source locations for syntax objects.

- $s$ yntax-local-binding id  $[\#:resolve-syntax-parameter s? = \#t]$  [Scheme Procedure] Resolve the identifer id, a syntax object, within the current lexical environment, and return two values, the binding type and a binding value. The binding type is a symbol, which may be one of the following:
	- lexical A lexically-bound variable. The value is a unique token (in the sense of eq?) identifying this binding.
	- macro A syntax transformer, either local or global. The value is the transformer procedure.

```
syntax-parameter
```
A syntax parameter (see [Section 6.8.7 \[Syntax Parameters\], page 274\)](#page-293-0). By default, syntax-local-binding will resolve syntax parameters, so that this value will not be returned. Pass #: resolve-syntax-parameters? #f to indicate that you are interested in syntax parameters. The value is the default transformer procedure, as in macro.

#### pattern-variable

A pattern variable, bound via syntax-case. The value is an opaque object, internal to the expander.

ellipsis An internal binding, bound via with-ellipsis. The value is the (antimarked) local ellipsis identifier.

#### displaced-lexical

A lexical variable that has gone out of scope. This can happen if a badly-written procedural macro saves a syntax object, then attempts to introduce it in a context in which it is unbound. The value is #f.

global A global binding. The value is a pair, whose head is the symbol, and whose tail is the name of the module in which to resolve the symbol.

other Some other binding, like lambda or other core bindings. The value is #f.

This is a very low-level procedure, with limited uses. One case in which it is useful is to build abstractions that associate auxiliary information with macros:

```
(define aux-property (make-object-property))
(define-syntax-rule (with-aux aux value)
  (let ((trans value))
    (set! (aux-property trans) aux)
    trans))
(define-syntax retrieve-aux
  (lambda (x)
    (syntax-case x ()
      ((x id))(call-with-values (lambda () (syntax-local-binding #'id))
         (lambda (type val)
            (with-syntax ((aux (datum->syntax #'here
                                                (and (eq? type 'macro)
                                                      (aux-property val)))))
             #''aux)))))))
(define-syntax foo
  (with-aux 'bar
    (syntax-rules () (( ) 'foo))))(foo)
\Rightarrow foo
(retrieve-aux foo)
\Rightarrow bar
```
syntax-local-binding must be called within the dynamic extent of a syntax transformer; to call it otherwise will signal an error.

```
syntax-locally-bound-identifiers id [Scheme Procedure]
     Return a list of identifiers that were visible lexically when the identifier id was created,
     in order from outermost to innermost.
```
This procedure is intended to be used in specialized procedural macros, to provide a macro with the set of bound identifiers that the macro can reference.

As a technical implementation detail, the identifiers returned by syntax-locallybound-identifiers will be anti-marked, like the syntax object that is given as input to a macro. This is to signal to the macro expander that these bindings were present in the original source, and do not need to be hygienically renamed, as would be the case with other introduced identifiers. See the discussion of hygiene in section 12.1 of the R6RS, for more information on marks.

```
(define (local-lexicals id)
  (filter (lambda (x)
            (eq? (syntax-local-binding x) 'lexical))
          (syntax-locally-bound-identifiers id)))
(define-syntax lexicals
  (lambda (x)
    (syntax-case x ()
      ((lexicals) #'(lexicals lexicals))
      ((lexicals scope)
       (with-syntax (((id ...) (local-lexicals #'scope)))
         #'(list (cons 'id id) ...))))))
(let* ((x 10) (x 20)) (lexicals))
\Rightarrow ((x, 10) (x, 20))
```
### 6.8.5 Lisp-style Macro Definitions

The traditional way to define macros in Lisp is very similar to procedure definitions. The key differences are that the macro definition body should return a list that describes the transformed expression, and that the definition is marked as a macro definition (rather than a procedure definition) by the use of a different definition keyword: in Lisp, defmacro rather than defun, and in Scheme, define-macro rather than define.

Guile supports this style of macro definition using both defmacro and define-macro. The only difference between them is how the macro name and arguments are grouped together in the definition:

(defmacro name (args ...) body ...)

is the same as

```
(define-macro (name args ...) body ...)
```
The difference is analogous to the corresponding difference between Lisp's defun and Scheme's define.

Having read the previous section on syntax-case, it's probably clear that Guile actually implements defmacros in terms of syntax-case, applying the transformer on the expression between invocations of syntax->datum and datum->syntax. This realization leads us to the problem with defmacros, that they do not preserve referential transparency. One can be careful to not introduce bindings into expanded code, via liberal use of gensym, but there is no getting around the lack of referential transparency for free bindings in the macro itself.

Even a macro as simple as our when from before is difficult to get right:

```
(define-macro (when cond exp . rest)
  '(if ,cond
       (begin ,exp . ,rest)))
(when #f (display "Launching missiles!\n"))
\Rightarrow #f
```

```
(let ((if list))
  (when #f (display "Launching missiles!\n")))
\dashv Launching missiles!
\Rightarrow (#f #<unspecified>)
```
Guile's perspective is that defmacros have had a good run, but that modern macros should be written with syntax-rules or syntax-case. There are still many uses of defmacros within Guile itself, but we will be phasing them out over time. Of course we won't take away defmacro or define-macro themselves, as there is lots of code out there that uses them.

## 6.8.6 Identifier Macros

When the syntax expander sees a form in which the first element is a macro, the whole form gets passed to the macro's syntax transformer. One may visualize this as:

```
(define-syntax foo foo-transformer)
(foo arg...);; expands via
(foo-transformer \#'(foo arg...))
```
If, on the other hand, a macro is referenced in some other part of a form, the syntax transformer is invoked with only the macro reference, not the whole form.

```
(define-syntax foo foo-transformer)
foo
;; expands via
(foo-transformer #'foo)
```
This allows bare identifier references to be replaced programmatically via a macro. syntax-rules provides some syntax to effect this transformation more easily.

```
identifier-syntax \exp [Syntax]
```
Returns a macro transformer that will replace occurrences of the macro with exp.

For example, if you are importing external code written in terms of  $f x +$ , the fixnum addition operator, but Guile doesn't have  $f x +$ , you may use the following to replace  $f x +$ with +:

```
(define-syntax fx+ (identifier-syntax +))
```
There is also special support for recognizing identifiers on the left-hand side of a set! expression, as in the following:

```
(define-syntax foo foo-transformer)
(set! foo val)
;; expands via
(foo-transformer #'(set! foo val))
;; if foo-transformer is a "variable transformer"
```
As the example notes, the transformer procedure must be explicitly marked as being a "variable transformer", as most macros aren't written to discriminate on the form in the operator position.

make-variable-transformer transformer [Scheme Procedure] Mark the transformer procedure as being a "variable transformer". In practice this means that, when bound to a syntactic keyword, it may detect references to that keyword on the left-hand-side of a set!.

```
(define bar 10)
(define-syntax bar-alias
  (make-variable-transformer
   (lambda (x)
      (syntax-case x (set!)
        ((set! var val) #'(set! bar val))
        ((var arg ...)\#') (bar arg ...))
        (var (identifier? #'var) #'bar)))))
bar-alias \Rightarrow 10
(set! bar-alias 20)
bar \Rightarrow 20
(set! bar 30)
bar-alias \Rightarrow 30
```
There is an extension to identifier-syntax which allows it to handle the set! case as well:

```
identifier-syntax (var exp1) ((set! var val) exp2) [Syntax]
     Create a variable transformer. The first clause is used for references to the variable
     in operator or operand position, and the second for appearances of the variable on
     the left-hand-side of an assignment.
```
For example, the previous bar-alias example could be expressed more succinctly like this:

```
(define-syntax bar-alias
 (identifier-syntax
    (var bar)
   ((set! var val) (set! bar val))))
```
As before, the templates in identifier-syntax forms do not need wrapping in #' syntax forms.

## <span id="page-293-0"></span>6.8.7 Syntax Parameters

 $Syntax$  parameters<sup>8</sup> are a mechanism for rebinding a macro definition within the dynamic extent of a macro expansion. This provides a convenient solution to one of the most common types of unhygienic macro: those that introduce a unhygienic binding each time the macro is used. Examples include a lambda form with a return keyword, or class macros that introduce a special self binding.

With syntax parameters, instead of introducing the binding unhygienically each time, we instead create one binding for the keyword, which we can then adjust later when we want the keyword to have a different meaning. As no new bindings are introduced, hygiene is preserved. This is similar to the dynamic binding mechanisms we have at run-time (see

<sup>&</sup>lt;sup>8</sup> Described in the paper Keeping it Clean with Syntax Parameters by Barzilay, Culpepper and Flatt.

[Section 7.5.27 \[SRFI-39\], page 639\)](#page-658-0), except that the dynamic binding only occurs during macro expansion. The code after macro expansion remains lexically scoped.

```
define-syntax-parameter keyword transformer [Syntax]
     Binds keyword to the value obtained by evaluating transformer. The transformer pro-
     vides the default expansion for the syntax parameter, and in the absence of syntax-
     parameterize, is functionally equivalent to define-syntax. Usually, you will just
     want to have the transformer throw a syntax error indicating that the keyword is
     supposed to be used in conjunction with another macro, for example:
```

```
(define-syntax-parameter return
  (lambda (stx)
    (syntax-violation 'return "return used outside of a lambda^" stx)))
```

```
syntax-parameterize ((keyword transformer) ...) exp ... [Syntax]
     Adjusts keyword ... to use the values obtained by evaluating their transformer ...,
     in the expansion of the exp . . . forms. Each keyword must be bound to a syntax-
     parameter. syntax-parameterize differs from let-syntax, in that the binding is
     not shadowed, but adjusted, and so uses of the keyword in the expansion of exp . . .
     use the new transformers. This is somewhat similar to how parameterize adjusts
     the values of regular parameters, rather than creating new bindings.
```

```
(define-syntax lambda^
  (syntax-rules ()
    [(lambda^ argument-list body body* ...)
     (lambda argument-list
       (call-with-current-continuation
        (lambda (escape)
          ;; In the body we adjust the 'return' keyword so that calls
          ;; to 'return' are replaced with calls to the escape
          ;; continuation.
          (syntax-parameterize ([return (syntax-rules ()
                                           [(return \, vals \, (... \, ...))(escape vals (... ... ))])body body* ...))))]))
;; Now we can write functions that return early. Here, 'product' will
;; return immediately if it sees any 0 element.
(define product
  (lambda^ (list)
           (fold (lambda (n o)
                   (if (zero? n)
                       (return 0)
                       (* n o)))1
                 list)))
```
## 6.8.8 Eval-when

As syntax-case macros have the whole power of Scheme available to them, they present a problem regarding time: when a macro runs, what parts of the program are available for the macro to use?

The default answer to this question is that when you import a module (via definemodule or use-modules), that module will be loaded up at expansion-time, as well as at run-time. Additionally, top-level syntactic definitions within one compilation unit made by define-syntax are also evaluated at expansion time, in the order that they appear in the compilation unit (file).

But if a syntactic definition needs to call out to a normal procedure at expansion-time, it might well need need special declarations to indicate that the procedure should be made available at expansion-time.

For example, the following code tries to embed a compilation timestamp in the compiled bytecode using a macro that expands to the date as a string literal. It will work at a REPL, but not in a file, as it cannot be byte-compiled:

```
(use-modules (srfi srfi-19))
(define start-date (date->string (current-date)))
(define-syntax *compilation-date*
 (lambda (sintax)
    start-date))
(display *compilation-date*)
(newline)
```
It works at a REPL because the expressions are evaluated one-by-one, in order, but if placed in a file, the expressions are expanded one-by-one, but not evaluated until the compiled file is loaded.

The fix is to use eval-when.

```
(use-modules (srfi srfi-19))
(eval-when (expand load eval)
  (define start-date (date->string (current-date))))
(define-syntax *compilation-date*
 (lambda (sintax)
    start-date))
(display *compilation-date*)
(newline)
```
eval-when conditions exp... [Syntax]

Evaluate exp... under the given conditions. Valid conditions include:

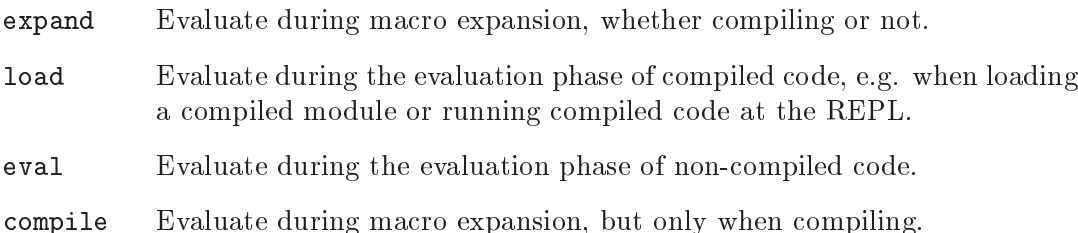

In other words, when using the primitive evaluator, eval-when expressions with expand are run during macro expansion, and those with eval are run during the evaluation phase.

When using the compiler, eval-when expressions with either expand or compile are run during macro expansion, and those with load are run during the evaluation phase.

When in doubt, use the three conditions (expand load eval), as in the example above. Other uses of eval-when may void your warranty or poison your cat.

#### 6.8.9 Macro Expansion

Usually, macros are expanded on behalf of the user as needed. Macro expansion is an integral part of eval and compile. Users can also expand macros at the REPL prompt via the expand REPL command; See [Section 4.4.4.4 \[Compile Commands\], page 51](#page-70-0).

Macros can also be expanded programmatically, via macroexpand, but the details get a bit hairy for two reasons.

The first complication is that the result of macro-expansion isn't Scheme: it's Tree-IL, Guile's high-level intermediate language. See [Section 9.4.3 \[Tree-IL\], page 867.](#page-886-0) As "hygienic macros" can produce identifiers that are distinct but have the same name, the output format needs to be able to represent distinctions between variable identities and names. Again, See [Section 9.4.3 \[Tree-IL\], page 867](#page-886-0), for all the details. The easiest thing is to just run tree-il->scheme on the result of macro-expansion:

```
(maxroexpand ' (+ 1 2))\Rightarrow#<tree-il (call (toplevel +) (const 1) (const 2))>
(use-modules (language tree-il))
(tree-il->scheme (macroexpand '(+ 1 2)))
\Rightarrow(+ 1 2)
```
The second complication involves eval-when. As an example, what would it mean to macro-expand the definition of a macro?

```
(macroexpand '(define-syntax qux (identifier-syntax 'bar)))
\Rightarrow?
```
The answer is that it depends who is macro-expanding, and why. Do you define the macro in the current environment? Residualize a macro definition? Both? Neither? The default is to expand in "eval" mode, which means an eval-when clauses will only proceed when eval (or expand) is in its condition set. Top-level macros will be eval'd in the top-level environment.

In this way (macroexpand foo) is equivalent to (macroexpand foo 'e '(eval)). The second argument is the mode ('e for "eval") and the third is the eval-syntax-expanderswhen parameter (only eval in this default setting).

But if you are compiling the macro definition, probably you want to reify the macro definition itself. In that case you pass 'c as the second argument to macroexpand. But probably you want the macro definition to be present at compile time as well, so you pass '(compile load eval) as the esew parameter. In fact (compile foo #:to 'tree-il) is entirely equivalent to (macroexpand foo 'c '(compile load eval)); See Section  $9.4.2$ [\[The Scheme Compiler\], page 866.](#page-885-0)

It's a terrible interface; we know. The macroexpander is somewhat tricksy regarding modes, so unless you are building a macro-expanding tool, we suggest to avoid invoking it directly.

### 6.8.10 Hygiene and the Top-Level

Consider the following macro.

```
(define-syntax-rule (defconst name val)
  (begin
    (define t val)
    (define-syntax-rule (name) t)))
```
If we use it to make a couple of bindings:

```
(defconst foo 42)
(defconst bar 37)
```
The expansion would look something like this:

```
(begin
  (define t 42)
  (define-syntax-rule (foo) t))
(begin
  (define t 37)
  (define-syntax-rule (bar) t))
```
As the two t bindings were introduced by the macro, they should be introduced hygienically – and indeed they are, inside a lexical contour (a let or some other lexical scope). The t reference in foo is distinct to the reference in bar.

At the top-level things are more complicated. Before Guile 2.2, a use of defconst at the top-level would not introduce a fresh binding for t. This was consistent with a weaselly interpretation of the Scheme standard, in which all possible bindings may be assumed to exist, at the top-level, and in which we merely take advantage of toplevel define of an existing binding being equivalent to set!. But it's not a good reason.

The solution is to create fresh names for all bindings introduced by macros – not just bindings in lexical contours, but also bindings introduced at the top-level.

However, the obvious strategy of just giving random names to introduced toplevel identifiers poses a problem for separate compilation. Consider without loss of generality a defconst of foo in module a that introduces the fresh top-level name t-1. If we then compile a module b that uses foo, there is now a reference to  $t-1$  in module b. If module a is then expanded again, for whatever reason, for example in a simple recompilation, the introduced t gets a fresh name; say, t-2. Now module b has broken because module a no longer has a binding for t-1.

If introduced top-level identifiers "escape" a module, in whatever way, they then form part of the binary interface (ABI) of a module. It is unacceptable from an engineering point of view to allow the ABI to change randomly. (It also poses practical problems in meeting the recompilation conditions of the Lesser GPL license, for such modules.) For

this reason many people prefer to never use identifier-introducing macros at the top-level, instead making those macros receive the names for their introduced identifiers as part of their arguments, or to construct them programmatically and use datum->syntax. But this approach requires omniscience as to the implementation of all macros one might use, and also limits the expressive power of Scheme macros.

There is no perfect solution to this issue. Guile does a terrible thing here. When it goes to introduce a top-level identifier, Guile gives the identifier a pseudo-fresh name: a name that depends on the hash of the source expression in which the name occurs. The result in this case is that the introduced definitions expand as:

```
(begin
  (define t-1dc5e42de7c1050c 42)
  (define-syntax-rule (foo) t-1dc5e42de7c1050c))
(begin
  (define t-10cb8ce9fdddd6e9 37)
  (define-syntax-rule (bar) t-10cb8ce9fdddd6e9))
```
However, note that as the hash depends solely on the expression introducing the definition, we also have:

```
(defconst baz 42)
\Rightarrow (begin
    (define t-1dc5e42de7c1050c 42)
    (define-syntax-rule (baz) t-1dc5e42de7c1050c))
```
Note that the introduced binding has the same name! This is because the source expression, (define t 42), was the same. Probably you will never see an error in this area, but it is important to understand the components of the interface of a module, and that interface may include macro-introduced identifiers.

## 6.8.11 Internal Macros

```
make-syntax-transformer name type binding [Scheme Procedure]
     Construct a syntax transformer object. This is part of Guile's low-level support for
     syntax-case.
```

```
macro? obj [Scheme Procedure]
scm_macro_p (obj) [C Function]
  Return #t if obj is a syntax transformer, or #f otherwise.
```
Note that it's a bit difficult to actually get a macro as a first-class object; simply naming it (like case) will produce a syntax error. But it is possible to get these objects using module-ref:

```
(macro? (module-ref (current-module) 'case))
\Rightarrow #t
```
transformer.

macro-type m [Scheme Procedure] scm macro type  $(m)$  [C Function] Return the type that was given when m was constructed, via make-syntax-

```
macro-name m [Scheme Procedure]
scm macro name (m) [C Function]
  Return the name of the macro m.
```
macro-binding m [Scheme Procedure] scm\_macro\_binding  $(m)$  [C Function] Return the binding of the macro m.

macro-transformer m [Scheme Procedure]

scm macro transformer  $(m)$  [C Function] Return the transformer of the macro m. This will return a procedure, for which one may ask the docstring. That's the whole reason this section is documented. Actually a part of the result of macro-binding.

# 6.9 General Utility Functions

This chapter contains information about procedures which are not cleanly tied to a specific data type. Because of their wide range of applications, they are collected in a utility chapter.

# 6.9.1 Equality

There are three kinds of core equality predicates in Scheme, described below. The same kinds of comparisons arise in other functions, like memq and friends (see [Section 6.6.9.7 \[List](#page-203-0) [Searching\], page 184](#page-203-0)).

For all three tests, objects of different types are never equal. So for instance a list and a vector are not equal?, even if their contents are the same. Exact and inexact numbers are considered different types too, and are hence not equal even if their values are the same.

eq? tests just for the same object (essentially a pointer comparison). This is fast, and can be used when searching for a particular object, or when working with symbols or keywords (which are always unique objects).

eqv? extends eq? to look at the value of numbers and characters. It can for instance be used somewhat like = (see [Section 6.6.2.8 \[Comparison\], page 117\)](#page-136-0) but without an error if one operand isn't a number.

equal? goes further, it looks (recursively) into the contents of lists, vectors, etc. This is good for instance on lists that have been read or calculated in various places and are the same, just not made up of the same pairs. Such lists look the same (when printed), and equal? will consider them the same.

eq? ... Scheme Procedure is a set of the set of the set of the set of the set of the set of the set of the set of the set of the set of the set of the set of the set of the set of the set of the set of the set of the set o  $\texttt{sem\_eq\_p}$   $(x, y)$  [C Function] The Scheme procedure returns #t if all of its arguments are the same object, except for numbers and characters. The C function does the same but takes exactly two arguments. For example,

```
(define x (vector 1 2 3))
(define y (vector 1 2 3))
(eq? x x) \Rightarrow #t
```
 $(eq? x y) \Rightarrow #f$ 

Numbers and characters are not equal to any other object, but the problem is they're not necessarily eq? to themselves either. This is even so when the number comes directly from a variable,

(let ((n (+ 2 3)))  $(eq? n n))$   $\Rightarrow$  \*unspecified\*

Generally eqv? below should be used when comparing numbers or characters. = (see [Section 6.6.2.8 \[Comparison\], page 117](#page-136-0)] or char=? (see [Section 6.6.3 \[Characters\],](#page-148-0) [page 129\)](#page-148-0) can be used too.

It's worth noting that end-of-list (), #t, #f, a symbol of a given name, and a keyword of a given name, are unique objects. There's just one of each, so for instance no matter how () arises in a program, it's the same object and can be compared with eq?,

```
(define x (cdr '(123)))
(define y (cdr '(456)))
(eq? x y) \Rightarrow #t(define x (string->symbol "foo"))
(eq? x 'foo) \Rightarrow #t
```
int scm\_is\_eq (SCM x, SCM y) [C Function]

Return 1 when x and y are equal in the sense of eq?, otherwise return 0.

The == operator should not be used on SCM values, an SCM is a C type which cannot necessarily be compared using  $=$  (see [Section 6.3 \[The SCM Type\], page 100](#page-119-0)).

eqv? . . . [Scheme Procedure]  $\texttt{sem\_eqv\_p}$  (x, y) [C Function] The Scheme procedure returns #t if all of its arguments are the same object, or for

characters and numbers the same value. The C function is similar but takes exactly two arguments.

On objects except characters and numbers, eqv? is the same as eq? above. (eqv? x y) is true if x and y are the same object.

If x and y are numbers or characters, eqv? compares their type and value. An exact number is not eqv? to an inexact number (even if their value is the same).

 $\begin{array}{rcl} \text{(eqv? 3 (+ 1 2))} & \Rightarrow \text{#t} \\ \text{(eqv? 1 1.0)} & \Rightarrow \text{#f} \end{array}$  $\text{(eqv? 1 1.0)}$ 

equal? . . . [Scheme Procedure]

 $\texttt{sem\_equal\_p}$  (x, y) [C Function]

The Scheme procedure returns #t if all of its arguments are the same type, and their contents or value are equal. The C function is similar, but takes exactly two arguments.

For a pair, string, vector, array or structure, equal? compares the contents, and does so using the same equal? recursively, so a deep structure can be traversed.

```
(equal? (list 1 2 3) (list 1 2 3)) \Rightarrow #t
(equal? (list 1 2 3) (vector 1 2 3)) \Rightarrow #f
```
For other objects, equal? compares as per eqv? above, which means characters and numbers are compared by type and value (and like eqv?, exact and inexact numbers are not equal?, even if their value is the same).

(equal? 3 (+ 1 2))  $\Rightarrow$  #t<br>(equal? 1 1.0)  $\Rightarrow$  #f  $\text{(equal? 1 1.0)}$ 

Hash tables are currently only compared as per eq?, so two different tables are not equal?, even if their contents are the same.

equal? does not support circular data structures, it may go into an infinite loop if asked to compare two circular lists or similar.

GOOPS object types (see [Chapter 8 \[GOOPS\], page 781](#page-800-0)), including foreign object types (see [Section 5.5 \[Defining New Foreign Object Types\], page 74](#page-93-0)), can have an equal? implementation specialized on two values of the same type. If equal? is called on two GOOPS objects of the same type, equal? will dispatch out to a generic function. This lets an application traverse the contents or control what is considered equal? for two objects of such a type. If there's no such handler, the default is to just compare as per eq?.

# 6.9.2 Object Properties

It's often useful to associate a piece of additional information with a Scheme object even though that object does not have a dedicated slot available in which the additional information could be stored. Object properties allow you to do just that.

Guile's representation of an object property is a procedure-with-setter (see [Section 6.7.8](#page-275-0) [\[Procedures with Setters\], page 256\)](#page-275-0) that can be used with the generalized form of set! to set and retrieve that property for any Scheme object. So, setting a property looks like this:

```
(set! (my-property obj1) value-for-obj1)
(set! (my-property obj2) value-for-obj2)
```
And retrieving values of the same property looks like this:

```
(my-property obj1)
\Rightarrowvalue-for-obj1
(my-property obj2)
\Rightarrowvalue-for-obj2
```
To create an object property in the first place, use the make-object-property procedure:

```
(define my-property (make-object-property))
```
#### make-object-property [Scheme Procedure]

Create and return an object property. An object property is a procedure-with-setter that can be called in two ways. (set! (property obj) val) sets obj's property to val. (property obj) returns the current setting of obj's property.

A single object property created by make-object-property can associate distinct property values with all Scheme values that are distinguishable by eq? (ruling out numeric values).

Internally, object properties are implemented using a weak key hash table. This means that, as long as a Scheme value with property values is protected from garbage collection, its property values are also protected. When the Scheme value is collected, its entry in the property table is removed and so the (ex-) property values are no longer protected by the table.

Guile also implements a more traditional Lispy interface to properties, in which each object has an list of key-value pairs associated with it. Properties in that list are keyed by symbols. This is a legacy interface; you should use weak hash tables or object properties instead.

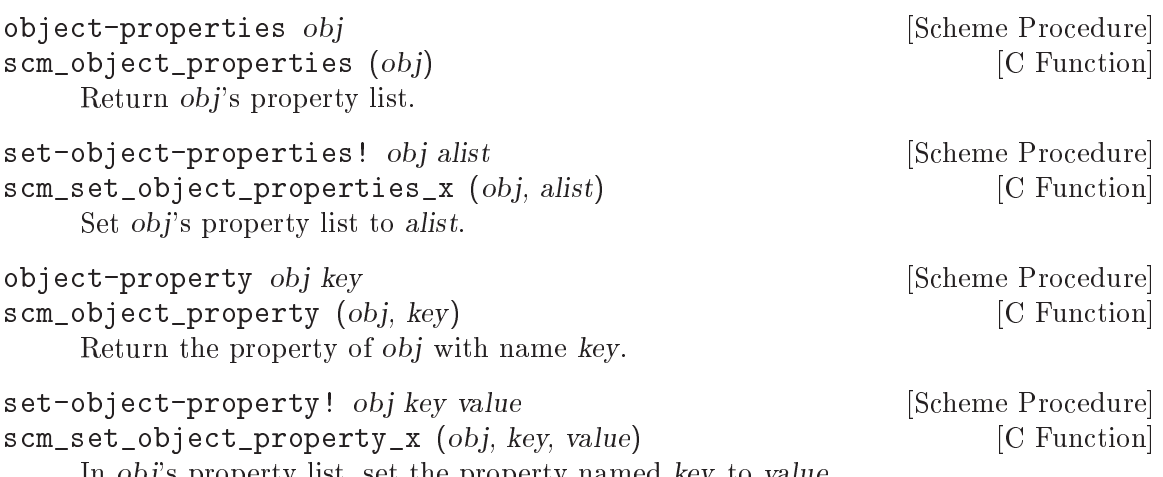

In obj's property list, set the property named key to value.

## 6.9.3 Sorting

Sorting is very important in computer programs. Therefore, Guile comes with several sorting procedures built-in. As always, procedures with names ending in ! are side-effecting, that means that they may modify their parameters in order to produce their results.

The first group of procedures can be used to merge two lists (which must be already sorted on their own) and produce sorted lists containing all elements of the input lists.

```
merge alist blist less intervalse in the set of the Scheme Procedure [Scheme Procedure]
scm_merge (alist, blist, less) [C Function]
    Merge two already sorted lists into one. Given two lists alist and blist, such that
    (sorted? alist less?) and (sorted? blist less?), return a new list in which the
    elements of alist and blist have been stably interleaved so that (sorted? (merge
    alist blist less?) less?). Note: this does _not_ accept vectors.
merge! alist blist less [Scheme Procedure]
scm_merge_x (alist, blist, less) [C Function]
    Takes two lists alist and blist such that (sorted? alist less?) and (sorted? blist
    less?) and returns a new list in which the elements of alist and blist have been
```
stably interleaved so that (sorted? (merge alist blist less?) less?). This is

the destructive variant of merge Note: this does \_not\_ accept vectors.

The following procedures can operate on sequences which are either vectors or list. According to the given arguments, they return sorted vectors or lists, respectively. The first of the following procedures determines whether a sequence is already sorted, the other sort a given sequence. The variants with names starting with stable- are special in that they maintain a special property of the input sequences: If two or more elements are the same according to the comparison predicate, they are left in the same order as they appeared in the input.

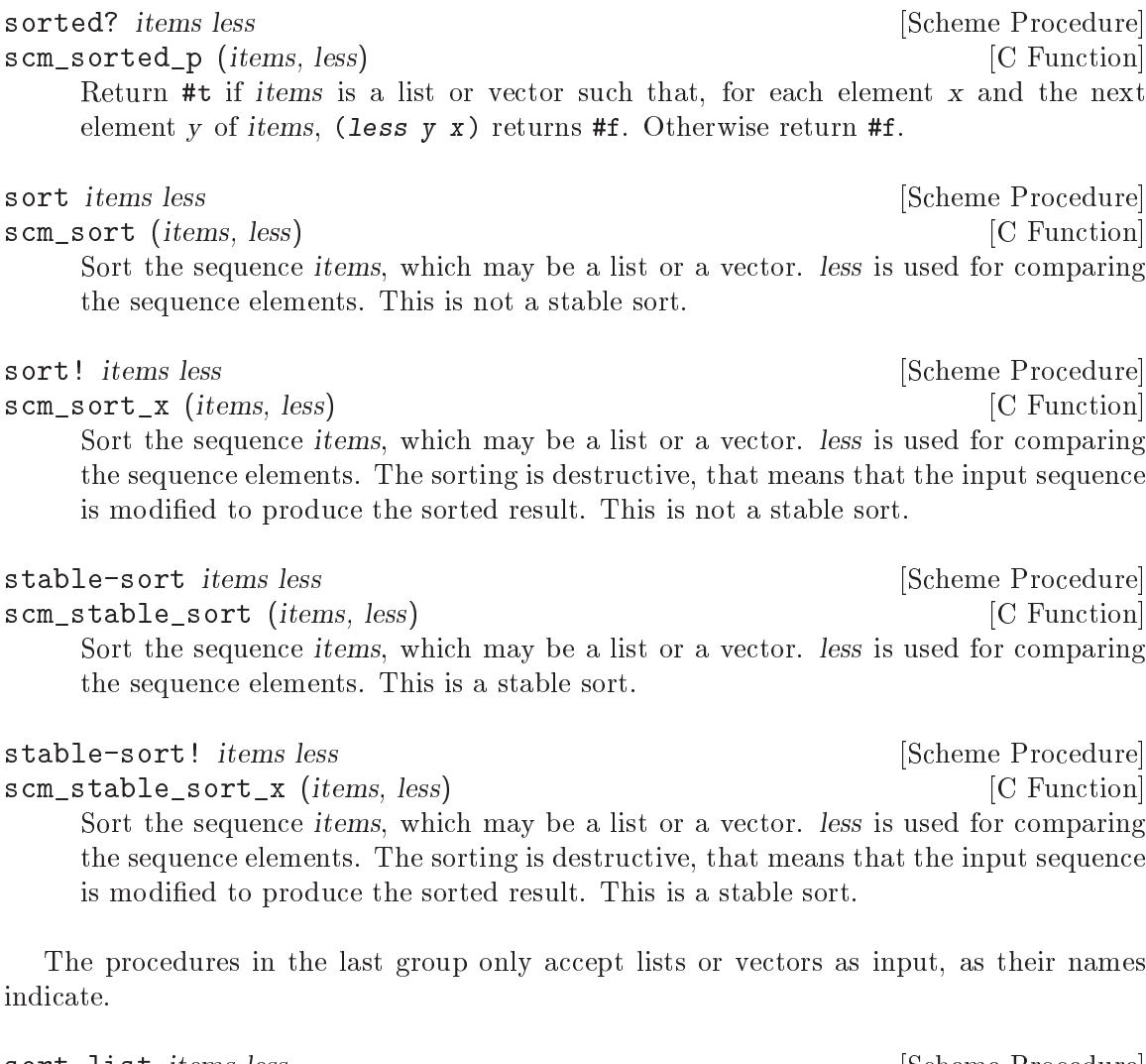

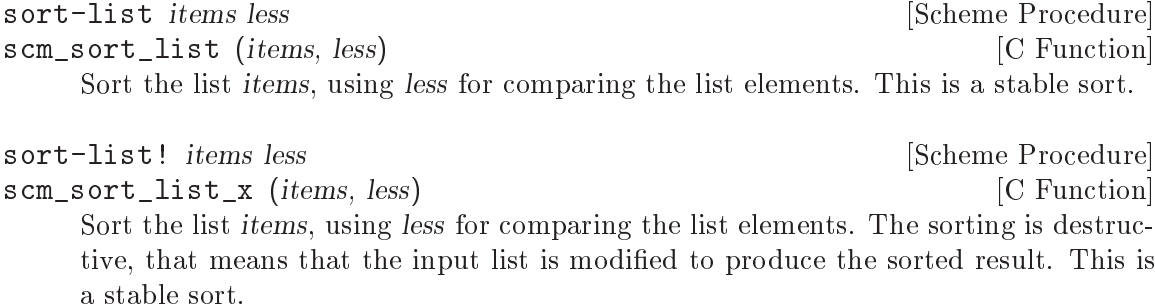

```
restricted-vector-sort! vec less startpos endpos [Scheme Procedure]
scm_restricted_vector_sort_x (vec, less, startpos, endpos) [C Function]
     Sort the vector vec, using less for comparing the vector elements. startpos (inclu-
     sively) and endpos (exclusively) delimit the range of the vector which gets sorted.
     The return value is not specified.
```
# 6.9.4 Copying Deep Structures

The procedures for copying lists (see [Section 6.6.9 \[Lists\], page 180\)](#page-199-0) only produce a flat copy of the input list, and currently Guile does not even contain procedures for copying vectors. The (ice-9 copy-tree) module contains a copy-tree function that can be used for this purpose, as it does not only copy the spine of a list, but also copies any pairs in the cars of the input lists.

```
(use-modules (ice-9 copy-tree))
```

```
scm_copy_tree (obj) [C Function]
```
copy-tree *obj* [Scheme Procedure]

Recursively copy the data tree that is bound to obj, and return the new data structure. copy-tree recurses down the contents of both pairs and vectors (since both cons cells and vector cells may point to arbitrary objects), and stops recursing when it hits any other object.

# 6.9.5 General String Conversion

When debugging Scheme programs, but also for providing a human-friendly interface, a procedure for converting any Scheme object into string format is very useful. Conversion from/to strings can of course be done with specialized procedures when the data type of the object to convert is known, but with this procedure, it is often more comfortable.

object->string converts an object by using a print procedure for writing to a string port, and then returning the resulting string. Converting an object back from the string is only possible if the object type has a read syntax and the read syntax is preserved by the printing procedure.

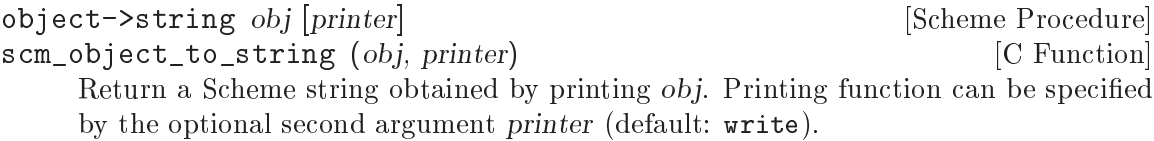

# 6.9.6 Hooks

A hook is a list of procedures to be called at well defined points in time. Typically, an application provides a hook h and promises its users that it will call all of the procedures in h at a defined point in the application's processing. By adding its own procedure to h, an application user can tap into or even influence the progress of the application.

Guile itself provides several such hooks for debugging and customization purposes: these are listed in a subsection below.

When an application first creates a hook, it needs to know how many arguments will be passed to the hook's procedures when the hook is run. The chosen number of arguments (which may be none) is declared when the hook is created, and all the procedures that are added to that hook must be capable of accepting that number of arguments.

A hook is created using make-hook. A procedure can be added to or removed from a hook using add-hook! or remove-hook!, and all of a hook's procedures can be removed together using reset-hook!. When an application wants to run a hook, it does so using run-hook.

## 6.9.6.1 Hook Usage by Example

Hook usage is shown by some examples in this section. First, we will define a hook of arity 2 — that is, the procedures stored in the hook will have to accept two arguments.

```
(define hook (make-hook 2))
hook
\Rightarrow #<hook 2 40286c90>
```
Now we are ready to add some procedures to the newly created hook with add-hook!. In the following example, two procedures are added, which print different messages and do different things with their arguments.

```
(add-hook! hook (lambda (x y)
                     (display "Foo: ")
                     (display (+ x y))
                     (newline)))
(add-hook! hook (lambda (x y)
                     (display "Bar: ")
                     (display (* x y))(newline)))
```
Once the procedures have been added, we can invoke the hook using run-hook.

```
(run-hook hook 3 4)
\exists Bar: 12
\overline{+} Foo: 7
```
Note that the procedures are called in the reverse of the order with which they were added. This is because the default behaviour of add-hook! is to add its procedure to the front of the hook's procedure list. You can force add-hook! to add its procedure to the end of the list instead by providing a third #t argument on the second call to add-hook!.

```
(add-hook! hook (lambda (x y)
                      (display "Foo: ")
                      (display (+ x y))
                      (newline)))
(add-hook! hook (lambda (x y)
                      (display "Bar: ")
                      (display (* x y))
                      (newline))
                     #t) ; <- Change here!
(run-hook hook 3 4)
\overline{+} Foo: 7
\overline{+} Bar: 12
```
## 6.9.6.2 Hook Reference

When you create a hook with make-hook, you must specify the arity of the procedures which can be added to the hook. If the arity is not given explicitly as an argument to make-hook, it defaults to zero. All procedures of a given hook must have the same arity, and when the procedures are invoked using run-hook, the number of arguments passed must match the arity specified at hook creation time.

The order in which procedures are added to a hook matters. If the third parameter to add-hook! is omitted or is equal to #f, the procedure is added in front of the procedures which might already be on that hook, otherwise the procedure is added at the end. The procedures are always called from the front to the end of the list when they are invoked via run-hook.

The ordering of the list of procedures returned by hook->list matches the order in which those procedures would be called if the hook was run using run-hook.

Note that the C functions in the following entries are for handling Scheme-level hooks in C. There are also C-level hooks which have their own interface (see [Section 6.9.6.3 \[C](#page-307-0) [Hooks\], page 288\)](#page-307-0).

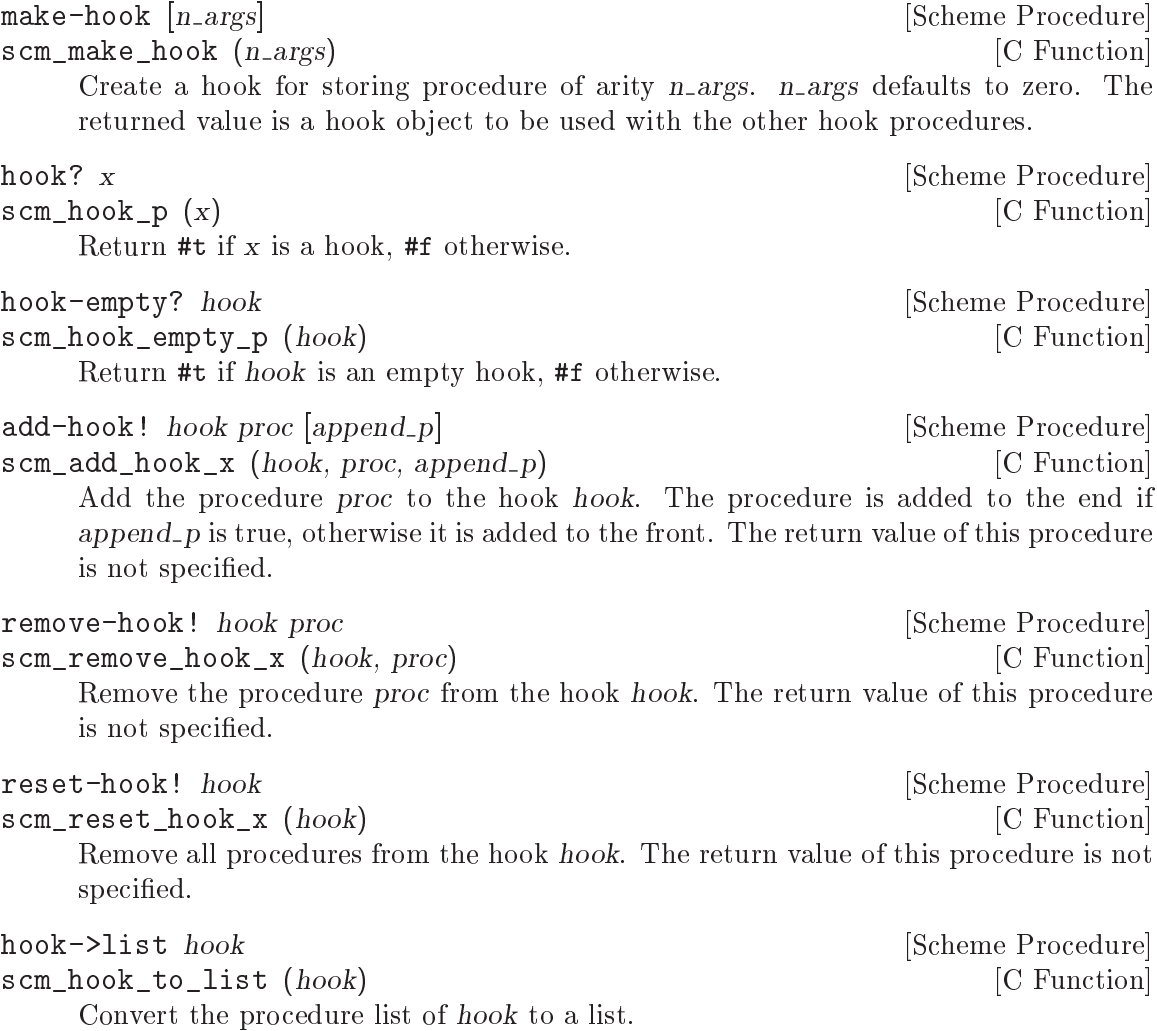

run-hook hook arg . . . [Scheme Procedure] scm\_run\_hook (hook, args) [C Function] Apply all procedures from the hook hook to the arguments arg .... The order of the procedure application is first to last. The return value of this procedure is not specified.

If, in C code, you are certain that you have a hook object and well formed argument list for that hook, you can also use scm\_c\_run\_hook, which is identical to scm\_run\_hook but does no type checking.

void scm<sub>c</sub>-run\_hook (SCM hook, SCM args) [C Function] The same as  $\texttt{scm\_run\_hook}$  but without any type checking to confirm that hook is actually a hook object and that args is a well-formed list matching the arity of the hook.

For C code, SCM\_HOOKP is a faster alternative to scm\_hook\_p:

## <span id="page-307-0"></span>6.9.6.3 Hooks For C Code.

The hooks already described are intended to be populated by Scheme-level procedures. In addition to this, the Guile library provides an independent set of interfaces for the creation and manipulation of hooks that are designed to be populated by functions implemented in C.

The original motivation here was to provide a kind of hook that could safely be invoked at various points during garbage collection. Scheme-level hooks are unsuitable for this purpose as running them could itself require memory allocation, which would then invoke garbage collection recursively . . . However, it is also the case that these hooks are easier to work with than the Scheme-level ones if you only want to register C functions with them. So if that is mainly what your code needs to do, you may prefer to use this interface.

To create a C hook, you should allocate storage for a structure of type scm\_t\_c\_hook and then initialize it using scm\_c\_hook\_init.

#### scm\_t\_c\_hook [C Type]

Data type for a C hook. The internals of this type should be treated as opaque.

```
scm_t_c_hook_type [C Enum]
```
Enumeration of possible hook types, which are:

#### SCM\_C\_HOOK\_NORMAL

Type of hook for which all the registered functions will always be called.

#### SCM\_C\_HOOK\_OR

Type of hook for which the sequence of registered functions will be called only until one of them returns C true (a non-NULL pointer).

#### SCM\_C\_HOOK\_AND

Type of hook for which the sequence of registered functions will be called only until one of them returns C false (a NULL pointer).

int SCM\_HOOKP (x) [C Macro] Return 1 if x is a Scheme-level hook, 0 otherwise.

void scm\_c\_hook\_init (scm\_t\_c\_hook \*hook, void \*hook\_data, [C Function]  $scm_t_c$ -hook-type type)

Initialize the C hook at memory pointed to by hook. type should be one of the values of the scm\_t\_c\_hook\_type enumeration, and controls how the hook functions will be called. hook data is a closure parameter that will be passed to all registered hook functions when they are called.

To add or remove a C function from a C hook, use scm\_c\_hook\_add or scm\_c\_hook\_ remove. A hook function must expect three void \* parameters which are, respectively:

- hook data The hook closure data that was specified at the time the hook was initialized by scm\_c\_hook\_init.
- func data The function closure data that was specified at the time that that function was registered with the hook by scm\_c\_hook\_add.
- data The call closure data specified by the scm c hook run call that runs the hook.
- scm\_t\_c\_hook\_function [C Type] Function type for a C hook function: takes three void \* parameters and returns a void \* result.
- void  $scm_c_ho$ ook\_add  $(scm_c_c_ho$ ook \*hook,  $scm_c_c_ho$ ook function [C Function] func, void  $*func_data$ , int appendp)

Add function func, with function closure data func\_data, to the C hook hook. The new function is appended to the hook's list of functions if appendp is non-zero, otherwise prepended.

void scm c hook remove (scm t c hook \*hook, [C Function]

 $scm_t_c$ -c-hook-function func, void \*func-data)

Remove function func, with function closure data func\_data, from the C hook hook. scm chook remove checks both func and func data so as to allow for the same func being registered multiple times with different closure data.

Finally, to invoke a C hook, call the scm\_c\_hook\_run function specifying the hook and the call closure data for this run:

void \* scm\_c\_hook\_run  $(scm_t.c_h)$  \*hook, void \*data) [C Function] Run the C hook hook will call closure data data. Subject to the variations for hook types SCM\_C\_HOOK\_OR and SCM\_C\_HOOK\_AND, scm\_c\_hook\_run calls hook's registered functions in turn, passing them the hook's closure data, each function's closure data, and the call closure data.

scm c hook run's return value is the return value of the last function to be called.

## 6.9.6.4 Hooks for Garbage Collection

Whenever Guile performs a garbage collection, it calls the following hooks in the order shown.

## scm\_before\_gc\_c\_hook [C Hook]

C hook called at the very start of a garbage collection, after setting scm\_gc\_running\_ p to 1, but before entering the GC critical section.

If garbage collection is blocked because scm\_block\_gc is non-zero, GC exits early soon after calling this hook, and no further hooks will be called.

#### scm\_before\_mark\_c\_hook [C Hook]

C hook called before beginning the mark phase of garbage collection, after the GC thread has entered a critical section.

#### scm\_before\_sweep\_c\_hook [C Hook]

C hook called before beginning the sweep phase of garbage collection. This is the same as at the end of the mark phase, since nothing else happens between marking and sweeping.

### scm\_after\_sweep\_c\_hook [C Hook]

C hook called after the end of the sweep phase of garbage collection, but while the GC thread is still inside its critical section.

### scm\_after\_gc\_c\_hook [C Hook]

C hook called at the very end of a garbage collection, after the GC thread has left its critical section.

### after-gc-hook [Scheme Hook]

Scheme hook with arity 0. This hook is run asynchronously (see [Section 6.22.3](#page-468-0) [\[Asyncs\], page 449\)](#page-468-0) soon after the GC has completed and any other events that were deferred during garbage collection have been processed. (Also accessible from C with the name scm\_after\_gc\_hook.)

All the C hooks listed here have type SCM\_C\_HOOK\_NORMAL, are initialized with hook closure data NULL, are invoked by scm\_c\_hook\_run with call closure data NULL.

The Scheme hook after-gc-hook is particularly useful in conjunction with guardians (see [Section 6.17.4 \[Guardians\], page 409\)](#page-428-0). Typically, if you are using a guardian, you want to call the guardian after garbage collection to see if any of the objects added to the guardian have been collected. By adding a thunk that performs this call to after-gc-hook, you can ensure that your guardian is tested after every garbage collection cycle.

# 6.9.6.5 Hooks into the Guile REPL

# 6.10 Definitions and Variable Bindings

Scheme supports the definition of variables in different contexts. Variables can be defined at the top level, so that they are visible in the entire program, and variables can be defined locally to procedures and expressions. This is important for modularity and data abstraction.

# <span id="page-309-0"></span>6.10.1 Top Level Variable Definitions

At the top level of a program (i.e., not nested within any other expression), a definition of the form

#### (define a value)

defines a variable called a and sets it to the value value.

If the variable already exists in the current module, because it has already been created by a previous define expression with the same name, its value is simply changed to the new value. In this case, then, the above form is completely equivalent to

(set! a value)

This equivalence means that define can be used interchangeably with set! to change the value of variables at the top level of the REPL or a Scheme source file. It is useful during interactive development when reloading a Scheme file that you have modified, because it allows the define expressions in that file to work as expected both the first time that the file is loaded and on subsequent occasions.

Note, though, that define and set! are not always equivalent. For example, a set! is not allowed if the named variable does not already exist, and the two expressions can behave differently in the case where there are imported variables visible from another module.

## define name value  $[Scheme Syntax]$

Create a top level variable named name with value value. If the named variable already exists, just change its value. The return value of a define expression is unspecified.

The C API equivalents of define are scm\_define and scm\_c\_define, which differ from each other in whether the variable name is specified as a SCM symbol or as a null-terminated C string.

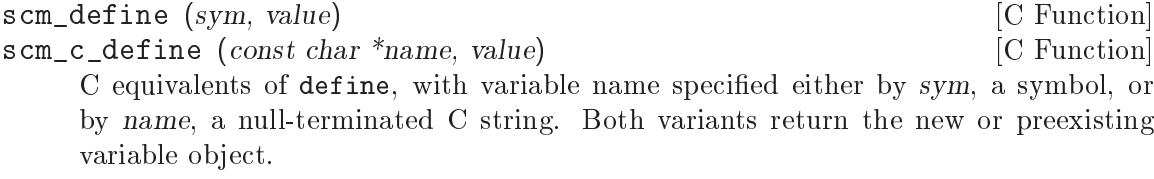

define (when it occurs at top level), scm\_define and scm\_c\_define all create or set the value of a variable in the top level environment of the current module. If there was not already a variable with the specified name belonging to the current module, but a similarly named variable from another module was visible through having been imported, the newly created variable in the current module will shadow the imported variable, such that the imported variable is no longer visible.

Attention: Scheme definitions inside local binding constructs (see [Section 6.10.2 \[Local](#page-311-0) [Bindings\], page 292](#page-311-0)) act differently (see [Section 6.10.3 \[Internal Definitions\], page 293\)](#page-312-0).

Many people end up in a development style of adding and changing definitions at runtime, building out their program without restarting it. (You can do this using reload-module, the reload REPL command, the load procedure, or even just pasting code into a REPL.) If you are one of these people, you will find that sometimes there are some variables that you  $don't$  want to redefine all the time. For these, use define-once.

#### define-once name value  $[\text{Scheme}$  Syntax]

Create a top level variable named name with value value, but only if name is not already bound in the current module.

Old Lispers probably know define-once under its Lisp name, defvar.

# <span id="page-311-0"></span>6.10.2 Local Variable Bindings

As opposed to definitions at the top level, which creates bindings that are visible to all code in a module, it is also possible to define variables which are only visible in a well-defined part of the program. Normally, this part of a program will be a procedure or a subexpression of a procedure.

With the constructs for local binding (let, let\*, letrec, and letrec\*), the Scheme language has a block structure like most other programming languages since the days of ALgol 60. Readers familiar to languages like C or Java should already be used to this concept, but the family of let expressions has a few properties which are well worth knowing.

The most basic local binding construct is let.

```
let bindings body [syntax]
```
bindings has the form

 $((variable 1 \; init1) \; ...)$ 

that is zero or more two-element lists of a variable and an arbitrary expression each. All variable names must be distinct.

A let expression is evaluated as follows.

- All init expressions are evaluated.
- New storage is allocated for the variables.
- The values of the init expressions are stored into the variables.
- The expressions in body are evaluated in order, and the value of the last expression is returned as the value of the let expression.

The init expressions are not allowed to refer to any of the variables.

The other binding constructs are variations on the same theme: making new values, binding them to variables, and executing a body in that new, extended lexical context.

let\* bindings body [syntax] Similar to let, but the variable bindings are performed sequentially, that means that all init expression are allowed to use the variables defined on their left in the binding list.

A let\* expression can always be expressed with nested let expressions.

```
(let* ((a 1) (b a))
   b)
\equiv(let ((a 1))
  (let ((b a))
    b))
```
## letrec bindings body [syntax]

Similar to let, but it is possible to refer to the variable from lambda expression created in any of the inits. That is, procedures created in the init expression can recursively refer to the defined variables.

```
(letrec ((even? (lambda (n)
                    (if (zero? n)
                        #t
                        (odd? (- n 1))))(odd? (lambda (n)
                    (if (zero? n)
                        #f
                        (even? (- n 1)))))(even? 88))
\Rightarrow#t
```
Note that while the init expressions may refer to the new variables, they may not access their values. For example, making the even? function above creates a closure (see [Section 3.4 \[About Closure\], page 26\)](#page-45-0) referencing the odd? variable. But odd? can't be called until after execution has entered the body.

#### letrec\* bindings body [syntax]

Similar to letrec, except the init expressions are bound to their variables in order.

letrec\* thus relaxes the letrec restriction, in that later init expressions may refer to the values of previously bound variables.

```
(letrec ((a 42)
          (b (+ a 10))) ;; Illegal access
  (* a b))
;; The behavior of the expression above is unspecified
(letrec* ((a 42)
          (b (+ a 10)))
  (* a b))
\Rightarrow 2184
```
There is also an alternative form of the let form, which is used for expressing iteration. Because of the use as a looping construct, this form (the named let) is documented in the section about iteration (see [Section 6.11.4 \[while do\], page 298](#page-317-0))

# <span id="page-312-0"></span>6.10.3 Internal definitions

A define form which appears inside the body of a lambda, let, let\*, letrec, letrec\* or equivalent expression is called an internal definition. An internal definition differs from a top level definition (see [Section 6.10.1 \[Top Level\], page 290\)](#page-309-0), because the definition is only visible inside the complete body of the enclosing form. Let us examine the following example.

```
(let ((frumble "froz"))
  (define banana (lambda () (apple 'peach)))
  (define apple (lambda (x) x))
  (banana))
\Rightarrowpeach
```
Here the enclosing form is a let, so the defines in the let-body are internal definitions. Because the scope of the internal definitions is the complete body of the let-expression, the lambda-expression which gets bound to the variable banana may refer to the variable apple, even though its definition appears lexically after the definition of banana. This is because a sequence of internal definition acts as if it were a letrec\* expression.

```
(let ()
  (define a 1)
  (define b 2)
  (+ a b))
```
is equivalent to

```
(let ()
  (letrec* ((a 1) (b 2))
    (+ a b)))
```
Internal definitions may be mixed with non-definition expressions. If an expression precedes a definition, it is treated as if it were a definition of an unreferenced variable. So this:

```
(let ()
  (define a 1)
  (foo)
  (define b 2)
  (+ a b))
```
is equivalent to

```
(let ()
  (\text{letter}(\text{a 1}) ( (begin (foo) #f)) (b 2))(+ a b)))
```
Another noteworthy difference to top level definitions is that within one group of internal definitions all variable names must be distinct. Whereas on the top level a second define for a given variable acts like a set!, for internal definitions, duplicate bound identifiers signals an error.

As a historical note, it used to be that internal bindings were expanded in terms of letrec, not letrec\*. This was the situation for the R5RS report and before. However with the R6RS, it was recognized that sequential definition was a more intuitive expansion, as in the following case:

```
(let ()
  (define a 1)
  (detine b (+ a a))(+ a b))
```
Guile decided to follow the R6RS in this regard, and now expands internal definitions using letrec\*. Relatedly, it used to be that internal definitions had to precede all expressions in the body; this restriction was relaxed in Guile 3.0.

# 6.10.4 Querying variable bindings

Guile provides a procedure for checking whether a symbol is bound in the top level environment.

defined? sym [module] [Scheme Procedure] scm\_defined\_p (sym, module)  $[{\rm C\ Function}]$ Return #t if sym is defined in the module module or the current module when module is not specified; otherwise return #f.

## 6.10.5 Binding multiple return values

define-values formals expression in the state of  $Syntax$ The expression is evaluated, and the formals are bound to the return values in the same way that the formals in a lambda expression are matched to the arguments in a procedure call.

```
(define-values (q r) (floor/ 10 3))
(list q r) \Rightarrow (3 1)
(define-values (x . y) (values 1 2 3))
x \Rightarrow 1y \Rightarrow (2 \ 3)(define-values x (values 1 2 3))
x \Rightarrow (1 \ 2 \ 3)
```
# 6.11 Controlling the Flow of Program Execution

See [Section 5.4.3 \[Control Flow\], page 68](#page-87-0) for a discussion of how the more general control flow of Scheme affects C code.

# 6.11.1 Sequencing and Splicing

As an expression, the begin syntax is used to evaluate a sequence of sub-expressions in order. Consider the conditional expression below:

 $(if ( > x 0)$ (begin (display "greater") (newline)))

If the test is true, we want to display "greater" to the current output port, then display a newline. We use begin to form a compound expression out of this sequence of subexpressions.

begin  $\exp r \dots$  [syntax]

The expression(s) are evaluated in left-to-right order and the value of the last expression is returned as the value of the begin-expression. This expression type is used when the expressions before the last one are evaluated for their side effects.

The begin syntax has another role in definition context (see [Section 6.10.3 \[Internal](#page-312-0) [Definitions\], page 293](#page-312-0)). A begin form in a definition context splices its subforms into its place. For example, consider the following procedure:

```
(define (make-seal)
  (define-sealant seal open)
  (values seal open))
```
Let us assume the existence of a define-sealant macro that expands out to some definitions wrapped in a begin, like so:

```
(define (make-seal)
  (begin
    (define seal-tag
      (list 'seal))
    (define (seal x)
      (cons seal-tag x))
    (define (sealed? x)
      (and (pair? x) (eq? (car x) seal-tag)))
    (define (open x)
      (if (sealed? x)
          (cdr x)
          (error "Expected a sealed value:" x))))
  (values seal open))
```
Here, because the begin is in definition context, its subforms are spliced into the place of the begin. This allows the definitions created by the macro to be visible to the following expression, the values form.

It is a fine point, but splicing and sequencing are different. It can make sense to splice zero forms, because it can make sense to have zero internal definitions before the expressions in a procedure or lexical binding form. However it does not make sense to have a sequence of zero expressions, because in that case it would not be clear what the value of the sequence would be, because in a sequence of zero expressions, there can be no last value. Sequencing zero expressions is an error.

It would be more elegant in some ways to eliminate splicing from the Scheme language, and without macros (see [Section 6.8 \[Macros\], page 257\)](#page-276-0), that would be a good idea. But it is useful to be able to write macros that expand out to multiple definitions, as in definesealant above, so Scheme abuses the begin form for these two tasks.

## 6.11.2 Simple Conditional Evaluation

Guile provides three syntactic constructs for conditional evaluation. if is the normal ifthen-else expression (with an optional else branch), cond is a conditional expression with multiple branches and case branches if an expression has one of a set of constant values.

if test consequent [alternate] [syntax]

All arguments may be arbitrary expressions. First, test is evaluated. If it returns a true value, the expression consequent is evaluated and alternate is ignored. If test evaluates to #f, alternate is evaluated instead. The values of the evaluated branch (consequent or alternate) are returned as the values of the if expression.

When *alternate* is omitted and the test evaluates to  $#f$ , the value of the expression is not specified.

When you go to write an if without an alternate (a *one-armed* if), part of what you are expressing is that you don't care about the return value (or values) of the expression. As such, you are more interested in the *effect* of evaluating the consequent expression. (By convention, we use the word statement to refer to an expression that is evaluated for effect, not for value).

In such a case, it is considered more clear to express these intentions with these special forms, when and unless. As an added bonus, these forms accept multiple statements to evaluate, which are implicitly wrapped in a begin.

when test statement1 statement2 ... [Scheme Syntax] unless test statement1 statement2 ... [Scheme Syntax] The actual definitions of these forms are in many ways their most clear documentation:

> (define-syntax-rule (when test stmt stmt\* ...)  $(if test (begin stemstmt, ...)))$

```
(define-syntax-rule (unless test stmt stmt* ...)
 (if (not test) (begin stemstmt * ...)))
```
That is to say, when evaluates its consequent statements in order if test is true, unless is the opposite: it evaluates the statements if test is false.

cond clause1 clause2 ...

Each cond-clause must look like this:

(test expression ...)

where test and expression are arbitrary expressions, or like this

 $(test \Rightarrow expression)$ 

where expression must evaluate to a procedure.

The tests of the clauses are evaluated in order and as soon as one of them evaluates to a true value, the corresponding expressions are evaluated in order and the last value is returned as the value of the cond-expression. For the => clause type, expression is evaluated and the resulting procedure is applied to the value of test. The result of this procedure application is then the result of the cond-expression.

One additional cond-clause is available as an extension to standard Scheme:

```
(test guard => expression)
```
where guard and expression must evaluate to procedures. For this clause type, test may return multiple values, and cond ignores its boolean state; instead, cond evaluates guard and applies the resulting procedure to the value(s) of test, as if guard were the consumer argument of call-with-values. If the result of that procedure call is a true value, it evaluates expression and applies the resulting procedure to the value(s) of test, in the same manner as the guard was called.

The test of the last clause may be the symbol else. Then, if none of the preceding tests is true, the expressions following the else are evaluated to produce the result of the cond-expression.

case key clause1 clause2 ... [syntax]

key may be any expression, and the clauses must have the form

 $((\text{datum1} \dots) \text{ expr1 } \text{expr2} \dots)$ 

or

 $((datum1 ...) \Rightarrow expression)$ 

and the last clause may have the form

```
(else expr1 expr2 ...)
```
or

(else => expression)

All datums must be distinct. First, key is evaluated. The result of this evaluation is compared against all datum values using eqv?. When this comparison succeeds, the expression(s) following the datum are evaluated from left to right, returning the value of the last expression as the result of the case expression.

If the key matches no datum and there is an else-clause, the expressions following the else are evaluated. If there is no such clause, the result of the expression is unspecified.

For the => clause types, expression is evaluated and the resulting procedure is applied to the value of key. The result of this procedure application is then the result of the case-expression.

# 6.11.3 Conditional Evaluation of a Sequence of Expressions

and and or evaluate all their arguments in order, similar to begin, but evaluation stops as soon as one of the expressions evaluates to false or true, respectively.

and  $\exp$  ... [syntax]

Evaluate the exprs from left to right and stop evaluation as soon as one expression evaluates to #f; the remaining expressions are not evaluated. The value of the last evaluated expression is returned. If no expression evaluates to #f, the value of the last expression is returned.

If used without expressions, #t is returned.

```
or \exp r \dots [syntax]
```
Evaluate the exprs from left to right and stop evaluation as soon as one expression evaluates to a true value (that is, a value different from #f); the remaining expressions are not evaluated. The value of the last evaluated expression is returned. If all expressions evaluate to #f, #f is returned.

If used without expressions, #f is returned.

# <span id="page-317-0"></span>6.11.4 Iteration mechanisms

Scheme has only few iteration mechanisms, mainly because iteration in Scheme programs is normally expressed using recursion. Nevertheless, R5RS defines a construct for programming loops, calling do. In addition, Guile has an explicit looping syntax called while.

do  $((variable init [step]) ...)(test expr ...) body ...$  [syntax] Bind variables and evaluate body until test is true. The return value is the last expr after test, if given. A simple example will illustrate the basic form,

```
(do ((i 1 (1+ i)))
   ((> i 4))(display i))
-1234
```
Or with two variables and a final return value,

```
(do ((i 1 (1+ i))
       (p 3 (* 3 p)))
      ((> i 4)p)
   (format #t "3**<sup>*</sup>s is \sqrt{\binom{n}{1}} i p))
\overline{\phantom{0}}3**1 is 3
3**2 is 9
3**3 is 27
3**4 is 81
\Rightarrow243
```
The variable bindings are established like a let, in that the expressions are all evaluated and then all bindings made. When iterating, the optional step expressions are evaluated with the previous bindings in scope, then new bindings all made.

The test expression is a termination condition. Looping stops when the test is true. It's evaluated before running the body each time, so if it's true the first time then body is not run at all.

The optional exprs after the test are evaluated at the end of looping, with the final variable bindings available. The last expr gives the return value, or if there are no exprs the return value is unspecified.

Each iteration establishes bindings to fresh locations for the variables, like a new let for each iteration. This is done for variables without step expressions too. The following illustrates this, showing how a new i is captured by the lambda in each iteration (see [Section 3.4 \[The Concept of Closure\], page 26\)](#page-45-0).

```
(detine 1st '())(do ((i 1 (1+ i)))
    ((> i 4))(set! lst (cons (lambda () i) lst)))
(map (lambda (proc) (proc)) lst)
\Rightarrow(4 3 2 1)
```
while cond body ...

Run a loop executing the body forms while cond is true. cond is tested at the start of each iteration, so if it's #f the first time then body is not executed at all.

Within while, two extra bindings are provided, they can be used from both cond and body.

break break-arg . . . [Scheme Procedure]

Break out of the while form.

continue [Scheme Procedure]

Abandon the current iteration, go back to the start and test cond again, etc.

If the loop terminates normally, by the cond evaluating to #f, then the while expression as a whole evaluates to #f. If it terminates by a call to break with some number of arguments, those arguments are returned from the while expression, as multiple values. Otherwise if it terminates by a call to break with no arguments, then return value is #t.

```
(while #f (error "not reached")) \Rightarrow #f
(while #t (break)) \Rightarrow #t
(while #t (break 1 2 3)) \Rightarrow 1 2 3
```
Each while form gets its own break and continue procedures, operating on that while. This means when loops are nested the outer break can be used to escape all the way out. For example,

```
(while (test1)
  (let ((outer-break break))
    (while (test2)
      (if (something)
        (outer-break #f))
      ...)))
```
Note that each break and continue procedure can only be used within the dynamic extent of its while. Outside the while their behaviour is unspecified.

Another very common way of expressing iteration in Scheme programs is the use of the so-called named let.

Named let is a variant of let which creates a procedure and calls it in one step. Because of the newly created procedure, named let is more powerful than do–it can be used for iteration, but also for arbitrary recursion.

```
let variable bindings body [syntax]
```
For the definition of bindings see the documentation about let (see [Section 6.10.2](#page-311-0) [\[Local Bindings\], page 292\)](#page-311-0).

Named let works as follows:

- A new procedure which accepts as many arguments as are in bindings is created and bound locally (using let) to variable. The new procedure's formal argument names are the name of the variables.
- The body expressions are inserted into the newly created procedure.
- The procedure is called with the init expressions as the formal arguments.

The next example implements a loop which iterates (by recursion) 1000 times.

```
(let lp ((x 1000))
  (if (positive? x)
       (lp (- x 1))x))
\Rightarrow0
```
#### 6.11.5 Prompts

Prompts are control-flow barriers between different parts of a program. In the same way that a user sees a shell prompt (e.g., the Bash prompt) as a barrier between the operating system and her programs, Scheme prompts allow the Scheme programmer to treat parts of programs as if they were running in different operating systems.

We use this roundabout explanation because, unless you're a functional programming junkie, you probably haven't heard the term, "delimited, composable continuation". That's OK; it's a relatively recent topic, but a very useful one to know about.

# 6.11.5.1 Prompt Primitives

Guile's primitive delimited control operators are call-with-prompt and abort-to-prompt.

call-with-prompt tag thunk handler [Scheme Procedure]

Set up a prompt, and call thunk within that prompt.

During the dynamic extent of the call to thunk, a prompt named tag will be present in the dynamic context, such that if a user calls abort-to-prompt (see below) with that tag, control rewinds back to the prompt, and the handler is run.

handler must be a procedure. The first argument to handler will be the state of the computation begun when thunk was called, and ending with the call to abort-toprompt. The remaining arguments to handler are those passed to abort-to-prompt.

make-prompt-tag [stem] [Scheme Procedure]

Make a new prompt tag. A prompt tag is simply a unique object. Currently, a prompt tag is a fresh pair. This may change in some future Guile version.

```
default-prompt-tag [Scheme Procedure]
```
Return the default prompt tag. Having a distinguished default prompt tag allows some useful prompt and abort idioms, discussed in the next section. Note that default-prompt-tag is actually a parameter, and so may be dynamically rebound using parameterize. See [Section 6.11.12 \[Parameters\], page 324.](#page-343-0)

abort-to-prompt tag vall val2 ... [Scheme Procedure]

Unwind the dynamic and control context to the nearest prompt named tag, also passing the given values.

C programmers may recognize call-with-prompt and abort-to-prompt as a fancy kind of setjmp and longjmp, respectively. Prompts are indeed quite useful as non-local escape mechanisms. Guile's with-exception-handler and raise-exception are implemented in terms of prompts. Prompts are more convenient than longjmp, in that one has the opportunity to pass multiple values to the jump target.

Also unlike longjmp, the prompt handler is given the full state of the process that was aborted, as the first argument to the prompt's handler. That state is the continuation of the computation wrapped by the prompt. It is a delimited continuation, because it is not the whole continuation of the program; rather, just the computation initiated by the call to call-with-prompt.

The continuation is a procedure, and may be reinstated simply by invoking it, with any number of values. Here's where things get interesting, and complicated as well. Besides being described as delimited, continuations reified by prompts are also composable, because invoking a prompt-saved continuation composes that continuation with the current one.

Imagine you have saved a continuation via call-with-prompt:

```
(define cont
  (call-with-prompt
   ;; tag
   'foo
   ;; thunk
   (lambda ()
     (+ 34 (abort-to-prompt 'foo)))
   ;; handler
   (lambda (k) k)))
```
The resulting continuation is the addition of 34. It's as if you had written:

```
(define cont
  (lambda (x)
    (+ 34 x))
```
So, if we call cont with one numeric value, we get that number, incremented by 34:

```
(cont 8)
\Rightarrow 42
(* 2 (cont 8))
\Rightarrow 84
```
The last example illustrates what we mean when we say, "composes with the current continuation". We mean that there is a current continuation – some remaining things to compute, like  $(\text{lambda}(x) (* x 2))$  – and that calling the saved continuation doesn't wipe out the current continuation, it composes the saved continuation with the current one.

We're belaboring the point here because traditional Scheme continuations, as discussed in the next section, aren't composable, and are actually less expressive than continuations captured by prompts. But there's a place for them both.

Before moving on, we should mention that if the handler of a prompt is a lambda expression, and the first argument isn't referenced, an abort to that prompt will not cause a continuation to be reified. This can be an important efficiency consideration to keep in mind.

One example where this optimization matters is escape continuations. Escape continuations are delimited continuations whose only use is to make a non-local exit—i.e., to escape from the current continuation. A common use of escape continuations is when handling an exception (see [Section 6.11.8 \[Exceptions\], page 308\)](#page-327-0).

The constructs below are syntactic sugar atop prompts to simplify the use of escape continuations.

```
call-with-escape-continuation proc [Scheme Procedure]
call/ec proc [Scheme Procedure]
```
Call proc with an escape continuation.

In the example below, the return continuation is used to escape the continuation of the call to fold.

```
(use-modules (ice-9 control)
             (srfi srfi-1)(define (prefix x lst)
```

```
;; Return all the elements before the first occurrence
          ;; of X in LST.
          (call/ec
           (lambda (return)
             (fold (lambda (element prefix)
                    (if (equal? element x)
                       (return (reverse prefix)) ; escape 'fold'
                       (cons element prefix)))
                  '()
                  lst))))
        (prefix 'a '(0 1 2 a 3 4 5))
        \Rightarrow (0 1 2)
let-escape-continuation k body ... [Scheme Syntax]
let/ec k body ...
```
Bind k within body to an escape continuation. This is equivalent to (call/ec (lambda (k) body ...)).

Additionally there is another helper primitive exported by (ice-9 control), so load up that module for suspendable-continuation?:

```
(use-modules (ice-9 control))
```
suspendable-continuation? tag is a subset of Scheme Procedure

Return #t if a call to abort-to-prompt with the prompt tag tag would produce a delimited continuation that could be resumed later.

Almost all continuations have this property. The exception is where some code between the call-with-prompt and the abort-to-prompt recursed through C for some reason, the abort-to-prompt will succeed but any attempt to resume the continuation (by calling it) would fail. This is because composing a saved continuation with the current continuation involves relocating the stack frames that were saved from the old stack onto a (possibly) new position on the new stack, and Guile can only do this for stack frames that it created for Scheme code, not stack frames created by the C compiler. It's a bit gnarly but if you stick with Scheme, you won't have any problem.

If no prompt is found with the given tag, this procedure just returns #f.

# 6.11.5.2 Shift, Reset, and All That

There is a whole zoo of delimited control operators, and as it does not seem to be a bounded set, Guile implements support for them in a separate module:

```
(use-modules (ice-9 control))
```
Firstly, we have a helpful abbreviation for the call-with-prompt operator.

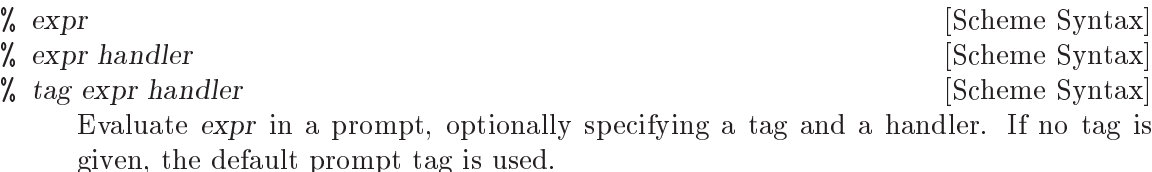

If no handler is given, a default handler is installed. The default handler accepts a procedure of one argument, which will be called on the captured continuation, within a prompt.

Sometimes it's easier just to show code, as in this case:

```
(define (default-prompt-handler k proc)
 (% (default-prompt-tag)
     (proc k)
    default-prompt-handler))
```
The % symbol is chosen because it looks like a prompt.

Likewise there is an abbreviation for abort-to-prompt, which assumes the default prompt tag:

abort vall val2 ...  $\qquad \qquad$  [Scheme Procedure] Abort to the default prompt tag, passing vall val2 ... to the handler.

As mentioned before, (ice-9 control) also provides other delimited control operators. This section is a bit technical, and first-time users of delimited continuations should probably come back to it after some practice with %.

Still here? So, when one implements a delimited control operator like call-withprompt, one needs to make two decisions. Firstly, does the handler run within or outside the prompt? Having the handler run within the prompt allows an abort inside the handler to return to the same prompt handler, which is often useful. However it prevents tail calls from the handler, so it is less general.

Similarly, does invoking a captured continuation reinstate a prompt? Again we have the tradeoff of convenience versus proper tail calls.

These decisions are captured in the Felleisen F operator. If neither the continuations nor the handlers implicitly add a prompt, the operator is known as  $-F-$ . This is the case for Guile's call-with-prompt and abort-to-prompt.

If both continuation and handler implicitly add prompts, then the operator is  $+F^+$ . shift and reset are such operators.

```
reset body1 body2 ... [Scheme Syntax]
```
Establish a prompt, and evaluate  $body1 body2...$  within that prompt.

The prompt handler is designed to work with shift, described below.

shift cont body1 body2 ... [Scheme Syntax] Abort to the nearest reset, and evaluate  $body1$   $body2$  ... in a context in which the captured continuation is bound to cont.

As mentioned above, taken together, the body1 body2  $\dots$  expressions and the invocations of cont implicitly establish a prompt.

Interested readers are invited to explore Oleg Kiselyov's wonderful web site at <http://okmij.org/ftp/>, for more information on these operators.
# 6.11.6 Continuations

A "continuation" is the code that will execute when a given function or expression returns. For example, consider

```
(define (foo)
  (display "hello\n")
  (display (bar)) (newline)
  (exit))
```
The continuation from the call to bar comprises a display of the value returned, a newline and an exit. This can be expressed as a function of one argument.

```
(lambda (r)
  (display r) (newline)
  (exit))
```
In Scheme, continuations are represented as special procedures just like this. The special property is that when a continuation is called it abandons the current program location and jumps directly to that represented by the continuation.

A continuation is like a dynamic label, capturing at run-time a point in program execution, including all the nested calls that have lead to it (or rather the code that will execute when those calls return).

Continuations are created with the following functions.

```
call-with-current-continuation proc [Scheme Procedure]
call/cc proc [Scheme Procedure]
    Capture the current continuation and call (proc cont) with it. The return value is
    the value returned by proc, or when (cont value) is later invoked, the return is the
```
value passed.

Normally cont should be called with one argument, but when the location resumed is expecting multiple values (see [Section 6.11.7 \[Multiple Values\], page 306\)](#page-325-0) then they should be passed as multiple arguments, for instance (cont  $x \ y \ z$ ).

cont may only be used from the same side of a continuation barrier as it was created (see [Section 6.11.14 \[Continuation Barriers\], page 328\)](#page-347-0), and in a multi-threaded program only from the thread in which it was created.

The call to proc is not part of the continuation captured, it runs only when the continuation is created. Often a program will want to store cont somewhere for later use; this can be done in proc.

The call in the name call-with-current-continuation refers to the way a call to proc gives the newly created continuation. It's not related to the way a call is used later to invoke that continuation.

call/cc is an alias for call-with-current-continuation. This is in common use since the latter is rather long.

Here is a simple example,

(define kont #f) (format #t "the return is  $\alpha \n\ln$ "

```
(call/cc (lambda (k)
                        (set! kont k)
                        1)))
\Rightarrow the return is 1
(kont 2)
\Rightarrow the return is 2
```
call/cc captures a continuation in which the value returned is going to be displayed by format. The lambda stores this in kont and gives an initial return 1 which is displayed. The later invocation of kont resumes the captured point, but this time returning 2, which is displayed.

When Guile is run interactively, a call to format like this has an implicit return back to the read-eval-print loop. call/cc captures that like any other return, which is why interactively kont will come back to read more input.

C programmers may note that call/cc is like setjmp in the way it records at runtime a point in program execution. A call to a continuation is like a longjmp in that it abandons the present location and goes to the recorded one. Like longjmp, the value passed to the continuation is the value returned by call/cc on resuming there. However longjmp can only go up the program stack, but the continuation mechanism can go anywhere.

When a continuation is invoked, call/cc and subsequent code effectively "returns" a second time. It can be confusing to imagine a function returning more times than it was called. It may help instead to think of it being stealthily re-entered and then program flow going on as normal.

dynamic-wind (see [Section 6.11.10 \[Dynamic Wind\], page 317\)](#page-336-0) can be used to ensure setup and cleanup code is run when a program locus is resumed or abandoned through the continuation mechanism.

Continuations are a powerful mechanism, and can be used to implement almost any sort of control structure, such as loops, coroutines, or exception handlers.

However the implementation of continuations in Guile is not as efficient as one might hope, because Guile is designed to cooperate with programs written in other languages, such as C, which do not know about continuations. Basically continuations are captured by a block copy of the stack, and resumed by copying back.

For this reason, continuations captured by call/cc should be used only when there is no other simple way to achieve the desired result, or when the elegance of the continuation mechanism outweighs the need for performance.

Escapes upwards from loops or nested functions are generally best handled with prompts (see [Section 6.11.5 \[Prompts\], page 300](#page-319-0)). Coroutines can be efficiently implemented with cooperating threads (a thread holds a full program stack but doesn't copy it around the way continuations do).

## <span id="page-325-0"></span>6.11.7 Returning and Accepting Multiple Values

Scheme allows a procedure to return more than one value to its caller. This is quite different to other languages which only allow single-value returns. Returning multiple values is

different from returning a list (or pair or vector) of values to the caller, because conceptually not one compound object is returned, but several distinct values.

The primitive procedures for handling multiple values are values and call-withvalues. values is used for returning multiple values from a procedure. This is done by placing a call to values with zero or more arguments in tail position in a procedure body. call-with-values combines a procedure returning multiple values with a procedure which accepts these values as parameters.

scm\_values (*args*) [C Function]

values  $arg \ldots$  [Scheme Procedure]

Delivers all of its arguments to its continuation. Except for continuations created by the call-with-values procedure, all continuations take exactly one value. The effect of passing no value or more than one value to continuations that were not created by call-with-values is unspecified.

For scm\_values, args is a list of arguments and the return is a multiple-values object which the caller can return. In the current implementation that object shares structure with args, so args should not be modified subsequently.

SCM scm<sub>\_</sub>c\_values (*SCM* \*base, size\_t n) [C Function] scm\_c\_values is an alternative to scm\_values. It creates a new values object, and copies into it the n values starting from base.

Currently this creates a list and passes it to scm\_values, but we expect that in the future we will be able to use a more efficient representation.

- size\_t scm\_c\_nvalues (SCM obj) [C Function] If obj is a multiple-values object, returns the number of values it contains. Otherwise returns 1.
- SCM scm<sub>\_</sub>c\_value\_ref (SCM obj, size\_t idx) [C Function] Returns the value at the position specified by idx in obj. Note that obj will ordinarily be a multiple-values object, but it need not be. Any other object represents a single value (itself), and is handled appropriately.
- call-with-values *producer consumer* **consumer** [Scheme Procedure] Calls its producer argument with no values and a continuation that, when passed some values, calls the consumer procedure with those values as arguments. The continuation for the call to *consumer* is the continuation of the call to call-withvalues.

```
(call-with-values (lambda () (values 4 5))
                      (lambda (a b) b))
\Rightarrow 5
(call-with-values * -)
\Rightarrow -1
```
In addition to the fundamental procedures described above, Guile has a module which exports a syntax called receive, which is much more convenient. This is in the (ice-9 receive) and is the same as specified by SRFI-8 (see [Section 7.5.7 \[SRFI-8\], page 615](#page-634-0)).

```
(use-modules (ice-9 receive))
```
receive formals expr body ... [library syntax]

Evaluate the expression expr, and bind the result values (zero or more) to the formal arguments in formals. formals is a list of symbols, like the argument list in a lambda (see [Section 6.7.1 \[Lambda\], page 245\)](#page-264-0). After binding the variables, the expressions in body . . . are evaluated in order, the return value is the result from the last expression.

For example getting results from partition in SRFI-1 (see [Section 7.5.3 \[SRFI-1\],](#page-610-0) [page 591\)](#page-610-0),

```
(receive (odds evens)
    (partition odd? '(7 4 2 8 3))
 (display odds)
 (display " and ")
 (display evens))
(7 3) and (4 2 8)
```
# <span id="page-327-0"></span>6.11.8 Exceptions

What happens when things go wrong? Guile's exception facility exists to help answer this question, allowing programs to describe the problem and to handle the situation in a flexible way.

When a program runs into a problem, such as division by zero, it will raise an exception. Sometimes exceptions get raised by Guile on a program's behalf. Sometimes a program will want to raise exceptions of its own. Raising an exception stops the current computation and instead invokes the current exception handler, passing it an exception object describing the unexpected situation.

Usually an exception handler will unwind the computation back to some kind of safe point. For example, typical logic for a key press driven application might look something like this:

```
main-loop:
  read the next key press and call dispatch-key
dispatch-key:
  lookup the key in a keymap and call an appropriate procedure,
  say find-file
find-file:
  interactively read the required file name, then call
  find-specified-file
find-specified-file:
  check whether file exists; if not, raise an exception
  ...
```
In this case, main-loop can install an exception handler that would cause any exception raised inside dispatch-key to print a warning and jump back to the main loop.

The following subsections go into more detail about exception objects, raising exceptions, and handling exceptions. It also presents a historical interface that was used in Guile's first 25 years and which won't be going away any time soon.

# 6.11.8.1 Exception Objects

When Guile encounters an exceptional situation, it raises an exception, where the exception is an object that describes the exceptional situation. Exception objects are structured data, built on the record facility (see [Section 6.6.17 \[Records\], page 222](#page-241-0)).

```
&exception [Exception Type]
```
The base exception type. All exception objects are composed of instances of subtypes of &exception.

```
exception-type? obj [Scheme Procedure]
```
Return true if obj is an exception type.

Exception types exist in a hierarchy. New exception types can be defined using makeexception-type.

make-exception-type id parent field-names [Scheme Procedure] Return a new exception type named id, inheriting from parent, and with the fields whose names are listed in field-names. field-names must be a list of symbols and must not contain names already used by parent or one of its supertypes.

Exception type objects are record type objects, and as such, one can use recordconstructor on an exception type to get its constructor. The constructor will take as many arguments as the exception has fields (including supertypes). See [Section 6.6.17](#page-241-0) [\[Records\], page 222](#page-241-0).

However, record-predicate and record-accessor aren't usually what you want to use as exception type predicates and field accessors. The reason is, instances of exception types can be composed into compound exceptions. Exception accessors should pick out the specific component of a compound exception, and then access the field on that specific component.

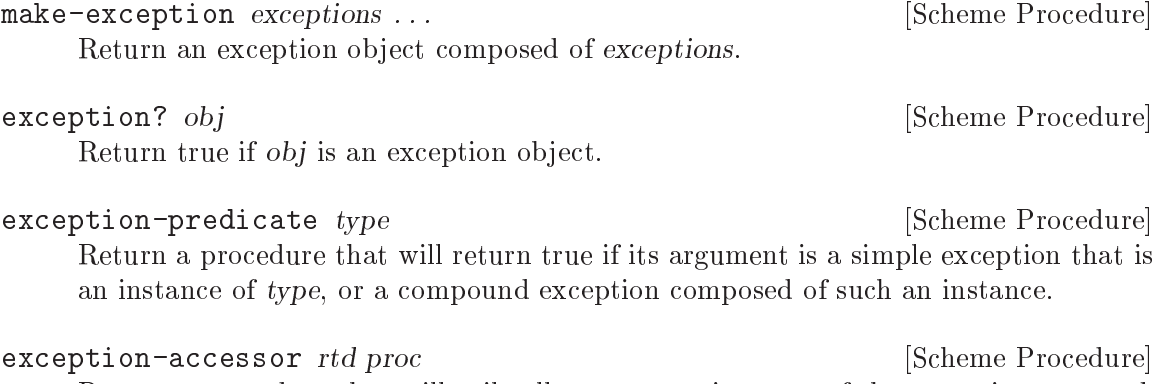

Return a procedure that will tail-call proc on an instance of the exception type rtd, or on the component of a compound exception that is an instance of rtd.

Compound exceptions are useful to separately express the different aspects of a situation. For example, compound exceptions allow a programmer to say that "this situation is a programming error, and also here's a useful message to show to the user, and here are some relevant objects that can give more information about the error". This error could be composed of instances of the &programming-error, &message, and &irritants exception types.

The subtyping relationship in exceptions is useful to let different-but-similar situations to be treated the same; for example there are many varieties of programming errors (for example, divide-by-zero or type mismatches), but perhaps there are common ways that the user would like to handle them all, and that common way might be different than how one might handle an error originating outside the program (for example, a file-not-found error).

The standard exception hierarchy in Guile takes its cues from R6RS, though the names of some of the types are different. See [Section 7.6.2.12 \[rnrs exceptions\], page 686,](#page-705-0) for more details.

To have access to Guile's exception type hierarchy, import the (ice-9 exceptions) module:

(use-modules (ice-9 exceptions))

The following diagram gives an overview of the standard exception type hierarchy.

- &exception
- |- &warning
- |- &message
- |- &irritants
- |- &origin
- \- &error
	- |- &external-error
	- \- &programming-error
		- |- &assertion-failure
		- |- &non-continuable
		- |- &implementation-restriction
		- |- &lexical
		- |- &syntax
		- \- &undefined-variable

**Exception Type** Exception Type

An exception type denoting warnings. These are usually raised using #:continuable? #t; see the raise-exception documentation for more.

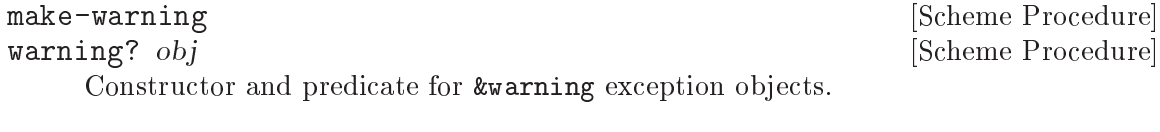

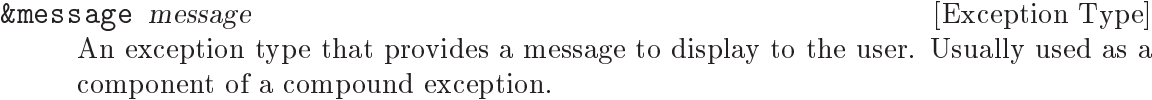

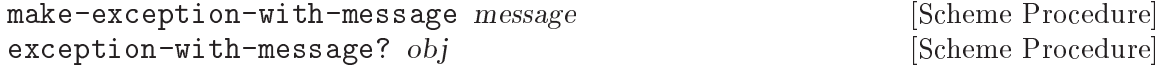

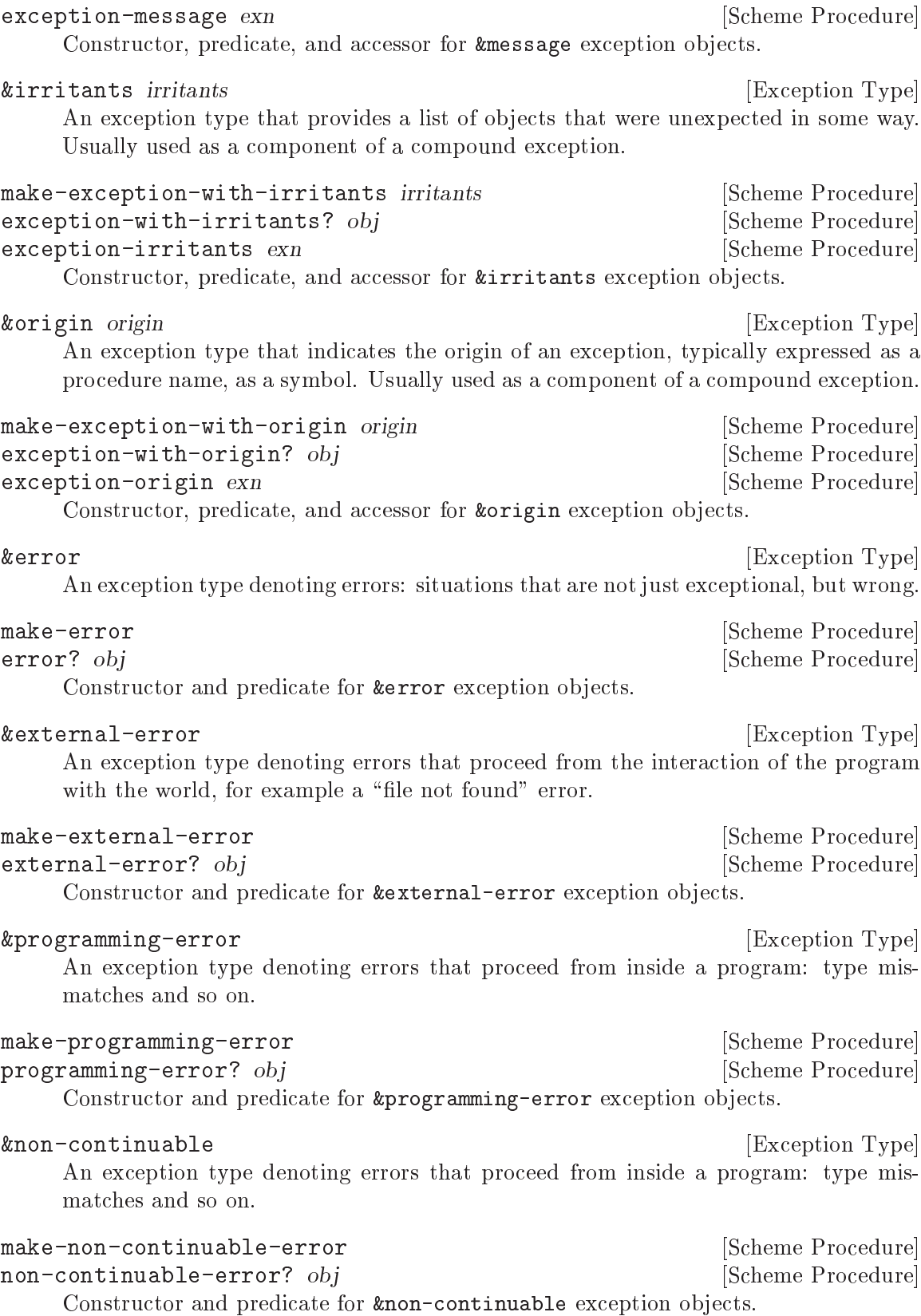

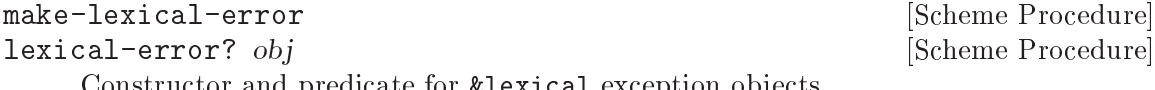

Constructor and predicate for &lexical exception objects.

**Exception Type** Exception Type An exception type denoting syntax errors, for example a cond expression with invalid syntax. The form field indicates the form containing the error, and subform indicates the unexpected subcomponent, or #f if unavailable.

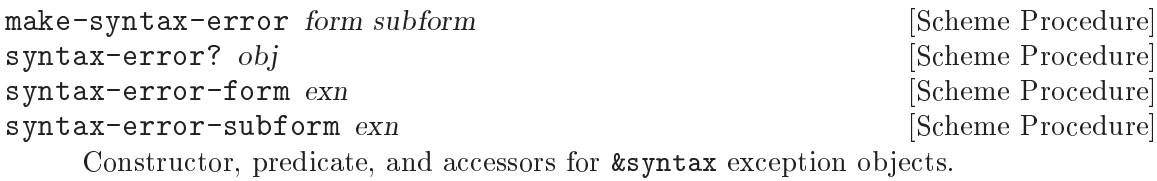

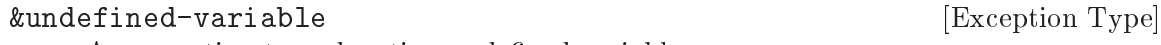

An exception type denoting undefined variables.

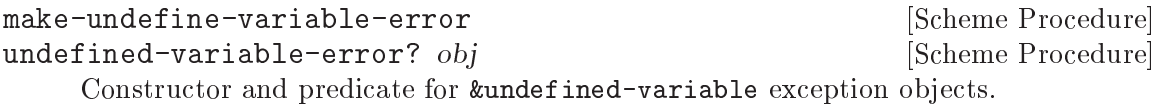

Incidentally, the (ice-9 exceptions) module also includes a define-exception-type macro that can be used to conveniently add new exception types to the hierarchy.

```
define-exception-type name parent constructor predicate (field [Syntax]
        accessor) . . .
```
Define name to be a new exception type, inheriting from parent. Define constructor and predicate to be the exception constructor and predicate, respectively, and define an accessor for each field.

# 6.11.8.2 Raising and Handling Exceptions

An exception object describes an exceptional situation. To bring that description to the attention of the user or to handle the situation programmatically, the first step is to raise the exception.

```
raise-exception obj \#:continuable=#f [Scheme Procedure]
     Raise an exception by invoking the current exception handler on obj. The handler is
     called with a continuation whose dynamic environment is that of the call to raise,
     except that the current exception handler is the one that was in place when the
     handler being called was installed.
```
If continuable? is true, the handler is invoked in tail position relative to the raiseexception call. Otherwise if the handler returns, a non-continuable exception of type &non-continuable is raised in the same dynamic environment as the handler.

As the above description notes, Guile has a notion of a current exception handler. At the REPL, this exception handler may enter a recursive debugger; in a standalone program, it may simply print a representation of the error and exit.

To establish an exception handler within the dynamic extent of a call, use with-exception-handler.

with-exception-handler handler thunk  $\ket{\text{\#}:unwind?=\text{\#}f}$  [Scheme Procedure]  $[\text{#:unwind-for-type} = \text{#t}]$ 

Establish handler, a procedure of one argument, as the current exception handler during the dynamic extent of invoking thunk.

If raise-exception is called during the dynamic extent of invoking thunk, handler will be invoked on the argument of raise-exception.

There are two kinds of exception handlers: unwinding and non-unwinding.

By default, exception handlers are non-unwinding. Unless with-exception-handler was invoked with #:unwind? #t, exception handlers are invoked within the continuation of the error, without unwinding the stack. The dynamic environment of the handler call will be that of the raise-exception call, with the difference that the current exception handler will be "unwound" to the \"outer\" handler (the one that was in place when the corresponding with-exception-handler was called).

However, it's often the case that one would like to handle an exception by unwinding the computation to an earlier state and running the error handler there. After all, unless the raise-exception call is continuable, the exception handler needs to abort the continuation. To support this use case, if with-exception-handler was invoked with #:unwind? #t is true, raise-exception will first unwind the stack by invoking an escape continuation (see [Section 6.11.5.1 \[Prompt Primitives\], page 301\)](#page-320-0), and then invoke the handler with the continuation of the with-exception-handler call.

Finally, one more wrinkle: for unwinding exception handlers, it can be useful to Guile if it can determine whether an exception handler would indeed handle a particular exception or not. This is especially the case for exceptions raised in resource-exhaustion scenarios like stack-overflow or out-of-memory, where you want to immediately shrink resource use before recovering. See [Section 6.26.3.4 \[Stack Overflow\], page 485](#page-504-0). For this purpose, the #:unwind-for-type keyword argument allows users to specify the kind of exception handled by an exception handler; if  $\#t$ , all exceptions will be handled; if an exception type object, only exceptions of that type will be handled; otherwise if a symbol, only that exceptions with the given exception-kind will be handled.

#### 6.11.8.3 Throw and Catch

Guile only adopted with-exception-handler and raise-exception as its primary exception-handling facility in 2019. Before then, exception handling was fundamentally based on three other primitives with a somewhat more complex interface: catch, with-throw-handler, and throw.

```
catch key thunk handler [pre-unwind-handler] [Scheme Procedure]
scm_catch_with_pre_unwind_handler (key, thunk, handler, [C Function]
       pre unwind handler)
```
scm\_catch (key, thunk, handler) [C Function] Establish an exception handler during the dynamic extent of the call to thunk. key is either #t, indicating that all exceptions should be handled, or a symbol, restricting the exceptions handled to those having the key as their exception-kind.

If thunk executes normally, meaning without throwing any exceptions, the handler procedures are not called at all and the result of the thunk call is the result of the catch. Otherwise if an exception is thrown that matches key, handler is called with the continuation of the catch call.

Given the discussion from the previous section, it is most precise and concise to specify what catch does by expressing it in terms of with-exception-handler. Calling catch with the three arguments is the same as:

```
(define (catch key thunk handler)
  (with-exception-handler
   (lambda (exn)
     (apply handler (exception-kind exn) (exception-args exn)))
  thunk
  #:unwind? #t
  #:unwind-for-type key))
```
By invoking with-exception-handler with #:unwind? #t, catch sets up an escape continuation that will be invoked in an exceptional situation before the handler is called.

If catch is called with four arguments, then the use of thunk should be replaced with:

(lambda () (with-throw-handler key thunk pre-unwind-handler))

As can be seen above, if a pre-unwind-handler is passed to catch, it's like calling withthrow-handler inside the body thunk.

with-throw-handler is the second of the older primitives, and is used to be able to intercept an exception that is being thrown before the stack is unwound. This could be to clean up some related state, to print a backtrace, or to pass information about the exception to a debugger, for example.

```
with-throw-handler key thunk handler [Scheme Procedure] [Scheme Procedure]
scm_with_throw_handler (key, thunk, handler) [C Function]
    Add handler to the dynamic context as a throw handler for key key, then invoke
    thunk.
```
It's not possible to exactly express with-throw-handler in terms of with-exceptionhandler, but we can get close.

```
(define (with-throw-handler key thunk handler)
  (with-exception-handler
   (lambda (exn)
     (when (or (eq? key #t) (eq? key (exception-kind exn)))
       (apply handler (exception-kind exn) (exception-args exn)))
     (raise-exception exn))
  thunk))
```
As you can see, unlike in the case of catch, the handler for with-throw-handler is invoked within the continuation of raise-exception, before unwinding the stack. If the throw handler returns normally, the exception will be re-raised, to be handled by the next exception handler.

The special wrinkle of with-throw-handler that can't be shown above is that if invoking the handler causes a raise-exception instead of completing normally, the exception is thrown in the *original* dynamic environment of the raise-exception. Any inner exception handler will get another shot at handling the exception. Here is an example to illustrate this behavior:

```
(catch 'a
  (lambda ()
    (with-throw-handler 'b
      (lambda ()
        (catch 'a
          (lambda ()
            (throw 'b))
          inner-handler))
      (lambda (key . args)
        (throw 'a))outer-handler)
```
This code will call inner-handler and then continue with the continuation of the inner catch.

Finally, we get to throw, which is the older equivalent to raise-exception.

```
throw key arg ... https://www.facturellum.com/scheme Procedurellum.com/scheme Procedurellum.com/scheme Procedurellum.com/scheme Procedurellum.com/scheme Procedurellum.com/scheme Procedurellum.com/scheme Procedurellum.com/s
scm_throw (key, args) [C Function]
       Raise an exception with kind key and arguments args. key is a symbol, denoting the
       "kind" of the exception.
```
Again, we can specify what throw does by expressing it in terms of raise-exception.

(define (throw key . args) (raise-exception (make-exception-from-throw key args)))

At this point, we should mention the primitive that manage the relationship between structured exception objects throw.

```
make-exception-from-throw key args [Scheme Procedure]
     Create an exception object for the given key and args passed to throw. This may be
     a specific type of exception, for example &programming-error; Guile maintains a set
     of custom transformers for the various key values that have been used historically.
```

```
exception-kind exn [Scheme Procedure]
    If exn is an exception created via make-exception-from-throw, return the corre-
    sponding key for the exception. Otherwise, unless exn is an exception of a type with
    a known mapping to throw, return the symbol %exception.
```
exception-args  $exn$  [Scheme Procedure]

If exn is an exception created via make-exception-from-throw, return the corresponding args for the exception. Otherwise, unless exn is an exception of a type with a known mapping to throw, return (list exn).

# <span id="page-335-0"></span>6.11.8.4 Exceptions and C

There are some specific versions of Guile's original catch and with-throw-handler exception-handling primitives that are still widely used in C code.

- SCM scm c catch (SCM tag, scm t catch body body, void \*body data, [C Function] scm<sub>-t-catch-handler</sub> handler, void \*handler<sub>-data</sub>, scm<sub>-t-catch-handler</sub> pre\_unwind\_handler, void  $*$ pre\_unwind\_handler\_data)
- SCM scm\_internal\_catch (SCM tag, scm\_t\_catch\_body body, void [C Function]  $*$ body<sub>-</sub>data, scm<sub>-</sub>t<sub>-</sub>catch<sub>-</sub>handler handler, void  $*$ handler<sub>-</sub>data)

The above scm\_catch\_with\_pre\_unwind\_handler and scm\_catch take Scheme procedures as body and handler arguments. scm\_c\_catch and scm\_internal\_catch are equivalents taking C functions.

body is called as body (body\_data) with a catch on exceptions of the given tag type. If an exception is caught, pre-unwind-handler and handler are called as handler (handler\_data, key, args). key and args are the SCM key and argument list from the throw.

body and handler should have the following prototypes. scm\_t\_catch\_body and scm\_t\_catch\_handler are pointer typedefs for these.

SCM body (void \*data); SCM handler (void \*data, SCM key, SCM args);

The body<sub>-</sub>data and handler-data parameters are passed to the respective calls so an application can communicate extra information to those functions.

If the data consists of an SCM object, care should be taken that it isn't garbage collected while still required. If the SCM is a local C variable, one way to protect it is to pass a pointer to that variable as the data parameter, since the C compiler will then know the value must be held on the stack. Another way is to use scm\_remember\_upto\_here\_1 (see [Section 5.5.4 \[Foreign Object Memory Management\], page 77](#page-96-0)).

SCM scm\_c\_with\_throw\_handler (SCM tag, scm\_t\_catch\_body body, [C Function] void \*body\_data, scm\_t\_catch\_handler handler, void \*handler\_data, int  $lazy\_catch_p)$ 

The above scm with throw handler takes Scheme procedures as body (thunk) and handler arguments. scm\_c\_with\_throw\_handler is an equivalent taking C functions. See scm\_c\_catch (see [Section 6.11.8.4 \[Exceptions and C\], page 316](#page-335-0)) for a description of the parameters, the behaviour however of course follows with-throw-handler.

# <span id="page-335-1"></span>6.11.9 Procedures for Signaling Errors

Guile provides a set of convenience procedures for signaling error conditions that are implemented on top of the exception primitives just described.

error msg arg ...  $\qquad \qquad$  [Scheme Procedure]

Raise an error with key misc-error and a message constructed by displaying msg and writing arg . . ..

scm-error key subr message args data [Scheme Procedure] scm\_error\_scm (key, subr, message, args, data) [C Function] Raise an error with key key. subr can be a string naming the procedure associated with the error, or  $#f$ . message is the error message string, possibly containing  $\infty$ and ~A escapes. When an error is reported, these are replaced by formatting the corresponding members of args:  $A$  (was  $\%$  in older versions of Guile) formats using display and  $\tilde{\mathsf{S}}$  (was %S) formats using write. data is a list or #f depending on key: if key is system-error then it should be a list containing the Unix errno value; If key is signal then it should be a list containing the Unix signal number; If key is out-of-range, wrong-type-arg, or keyword-argument-error, it is a list containing the bad value; otherwise it will usually be #f.

#### strerror err [Scheme Procedure]

scm\_strerror (err) [C Function]

Return the Unix error message corresponding to err, an integer errno value.

When setlocale has been called (see [Section 7.2.13 \[Locales\], page 554](#page-573-0)), the message is in the language and charset of LC\_MESSAGES. (This is done by the C library.)

#### false-if-exception expr [syntax]

Returns the result of evaluating its argument; however if an exception occurs then #f is returned instead.

## <span id="page-336-0"></span>6.11.10 Dynamic Wind

For Scheme code, the fundamental procedure to react to non-local entry and exits of dynamic contexts is dynamic-wind. C code could use scm\_internal\_dynamic\_wind, but since C does not allow the convenient construction of anonymous procedures that close over lexical variables, this will be, well, inconvenient.

Therefore, Guile offers the functions scm\_dynwind\_begin and scm\_dynwind\_end to delimit a dynamic extent. Within this dynamic extent, which is called a dynwind context, you can perform various dynwind actions that control what happens when the dynwind context is entered or left. For example, you can register a cleanup routine with scm\_dynwind\_ unwind\_handler that is executed when the context is left. There are several other more specialized dynwind actions as well, for example to temporarily block the execution of asyncs or to temporarily change the current output port. They are described elsewhere in this manual.

Here is an example that shows how to prevent memory leaks.

/\* Suppose there is a function called FOO in some library that you would like to make available to Scheme code (or to C code that follows the Scheme conventions).

FOO takes two C strings and returns a new string. When an error has occurred in FOO, it returns NULL.

```
*/
char *foo (char *s1, char *s2);
/* SCM_FOO interfaces the C function FOO to the Scheme way of life.
  It takes care to free up all temporary strings in the case of
  non-local exits.
 */
SCM
scm_foo (SCM s1, SCM s2)
{
  char *c_s1, *c_s2, *c_res;
  scm_dynwind_begin (0);
  c_s1 = scm_to_locale_string(s1);/* Call 'free (c_s1)' when the dynwind context is left.
  */
  scm_dynwind_unwind_handler (free, c_s1, SCM_F_WIND_EXPLICITLY);
  c_s2 = scm_to_locale_string(s2);/* Same as above, but more concisely.
  */
  scm_dynwind_free (c_s2);
  c_{res} = foo (c_s1, c_s2);if (c_res == NULL)
    scm_report_out_of_memory ();
  scm_dynwind_end ();
 return scm_take_locale_string (res);
}
```
dynamic-wind in guard thunk out guard [Scheme Procedure] scm\_dynamic\_wind (in\_guard, thunk, out\_guard) [C Function]

All three arguments must be 0-argument procedures. in guard is called, then thunk, then *out\_guard*.

If, any time during the execution of thunk, the dynamic extent of the dynamic-wind expression is escaped non-locally, out\_guard is called. If the dynamic extent of the dynamic-wind is re-entered, in-guard is called. Thus in-guard and out-guard may be called any number of times.

```
(define x 'normal-binding)
\Rightarrow x
```

```
(define a-cont
  (call-with-current-continuation
   (lambda (escape)
     (let ((old-x x))
        (dynamic-wind
            ;; in-guard:
            ;;
            (lambda () (set! x 'special-binding))
            ;; thunk
            ;;
            (lambda () (display x) (newline)
                         (call-with-current-continuation escape)
                         (display x) (newline)
                         \mathbf{x})
            ;; out-guard:
            ;;
            (lambda () (set! x old-x)))));; Prints:
special-binding
;; Evaluates to:
\Rightarrow a-cont
x
\Rightarrow normal-binding
(a-cont #f)
;; Prints:
special-binding
;; Evaluates to:
\Rightarrow a-cont ;; the value of the (define a-cont...)
x
\Rightarrow normal-binding
a-cont
\Rightarrow special-binding
```
#### scm\_t\_dynwind\_flags  $[C \text{ Type}]$

This is an enumeration of several flags that modify the behavior of scm\_dynwind\_ begin. The flags are listed in the following table.

#### SCM\_F\_DYNWIND\_REWINDABLE

The dynamic context is rewindable. This means that it can be reentered non-locally (via the invocation of a continuation). The default is that a dynwind context can not be reentered non-locally.

void scm\_dynwind\_begin (scm\_t\_dynwind\_flags flags) [C Function] The function scm\_dynwind\_begin starts a new dynamic context and makes it the 'current' one.

The flags argument determines the default behavior of the context. Normally, use 0. This will result in a context that can not be reentered with a captured continuation. When you are prepared to handle reentries, include SCM\_F\_DYNWIND\_REWINDABLE in flags.

Being prepared for reentry means that the effects of unwind handlers can be undone on reentry. In the example above, we want to prevent a memory leak on non-local exit and thus register an unwind handler that frees the memory. But once the memory is freed, we can not get it back on reentry. Thus reentry can not be allowed.

The consequence is that continuations become less useful when non-reentrant contexts are captured, but you don't need to worry about that too much.

The context is ended either implicitly when a non-local exit happens, or explicitly with scm\_dynwind\_end. You must make sure that a dynwind context is indeed ended properly. If you fail to call scm\_dynwind\_end for each scm\_dynwind\_begin, the behavior is undefined.

End the current dynamic context explicitly and make the previous one current.

```
scm_t_wind_flags [C Type]
```
This is an enumeration of several flags that modify the behavior of scm\_dynwind\_ unwind\_handler and scm\_dynwind\_rewind\_handler. The flags are listed in the following table.

SCM\_F\_WIND\_EXPLICITLY

The registered action is also carried out when the dynwind context is entered or left locally.

- void scm\_dynwind\_unwind\_handler (void (\*func)(void \*), void [C Function]  $*data$ , scm<sub>-t-wind-flags flags</sub>)
- void scm dynwind unwind handler with scm  $(void (*func)(SCM))$ , [C Function]  $SCM$  data, scm<sub>-t-wind-flags</sub> flags)

Arranges for func to be called with data as its arguments when the current context ends implicitly. If flags contains SCM\_F\_WIND\_EXPLICITLY, func is also called when the context ends explicitly with scm\_dynwind\_end.

The function scm\_dynwind\_unwind\_handler\_with\_scm takes care that data is protected from garbage collection.

- void scm\_dynwind\_rewind\_handler (void (\*func)(void \*), void [C Function]  $*data$ , scm\_t\_wind\_flags flags)
- void scm\_dynwind\_rewind\_handler\_with\_scm (void (\*func)(SCM), [C Function]  $SCM$  data,  $scm_t$ -wind-flags flags)

Arrange for func to be called with data as its argument when the current context is restarted by rewinding the stack. When flags contains SCM\_F\_WIND\_EXPLICITLY, func is called immediately as well.

The function scm\_dynwind\_rewind\_handler\_with\_scm takes care that data is protected from garbage collection.

void scm\_dynwind\_end ()  $[{\rm C\ Function}]$ 

void scm\_dynwind\_free (void \*mem) [C Function] Arrange for mem to be freed automatically whenever the current context is exited, whether normally or non-locally. scm\_dynwind\_free (mem) is an equivalent shorthand for scm\_dynwind\_unwind\_handler (free, mem, SCM\_F\_WIND\_EXPLICITLY).

# <span id="page-340-0"></span>6.11.11 Fluids and Dynamic States

A *fluid* is a variable whose value is associated with the dynamic extent of a function call. In the same way that an operating system runs a process with a given set of current input and output ports (or file descriptors), in Guile you can arrange to call a function while binding a fluid to a particular value. That association between fluid and value will exist during the dynamic extent of the function call.

Fluids are therefore a building block for implementing dynamically scoped variables. Dynamically scoped variables are useful when you want to set a variable to a value during some dynamic extent in the execution of your program and have them revert to their original value when the control flow is outside of this dynamic extent. See the description of withfluids below for details. This association between fluids, values, and dynamic extents is robust to multiple entries (as when a captured continuation is invoked more than once) and early exits (for example, when throwing exceptions).

Guile uses fluids to implement parameters (see [Section 6.11.12 \[Parameters\], page 324\)](#page-343-0). Usually you just want to use parameters directly. However it can be useful to know what a fluid is and how it works, so that's what this section is about.

The current set of fluid-value associations can be captured in a *dynamic state* object. A dynamic extent is simply that: a snapshot of the current fluid-value associations. Guile users can capture the current dynamic state with current-dynamic-state and restore it later via with-dynamic-state or similar procedures. This facility is especially useful when implementing lightweight thread-like abstractions.

New fluids are created with make-fluid and fluid? is used for testing whether an object is actually a fluid. The values stored in a fluid can be accessed with fluid-ref and fluid-set!.

See [Section 6.22.2 \[Thread Local Variables\], page 448](#page-467-0), for further notes on fluids, threads, parameters, and dynamic states.

```
make-fluid [dflt] [Scheme Procedure] [Scheme Procedure]
scm_make_fluid () [C Function]
scm_make_fluid_with_default (dflt) [C Function]
    Return a newly created fluid, whose initial value is dft, or #f if dft is not given.
    Fluids are objects that can hold one value per dynamic state. That is, modifications
    to this value are only visible to code that executes with the same dynamic state as
    the modifying code. When a new dynamic state is constructed, it inherits the values
    from its parent. Because each thread normally executes with its own dynamic state,
    you can use fluids for thread local storage.
```
#### make-unbound-fluid **and Example 2018** [Scheme Procedure]

```
scm_make_unbound_fluid () [C Function]
```
Return a new fluid that is initially unbound (instead of being implicitly bound to some definite value).

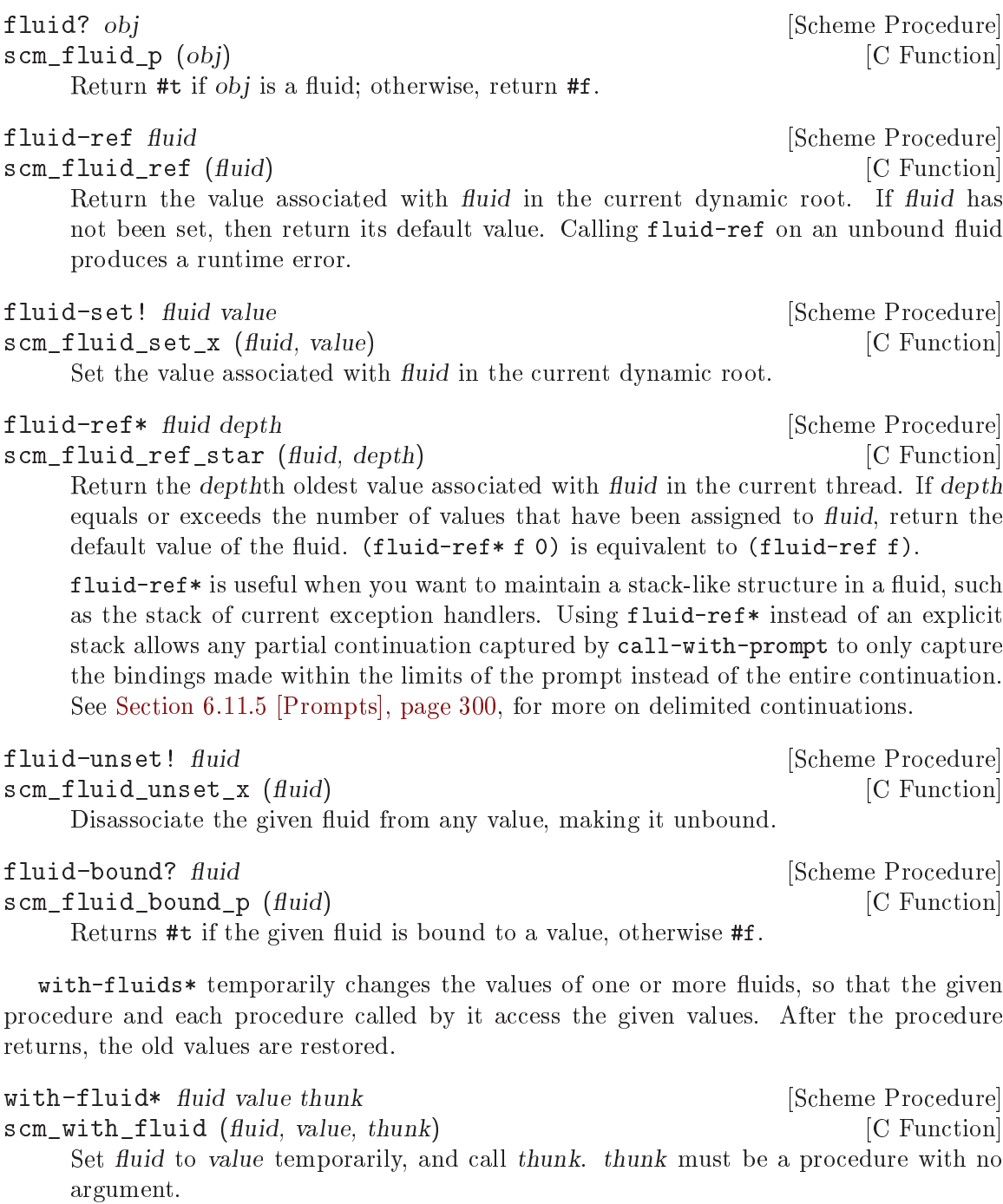

with-fluids\* fluids values thunk [Scheme Procedure]<br>scm\_with\_fluids (fluids, values, thunk) [C Function] scm\_with\_fluids (fluids, values, thunk) Set fluids to values temporary, and call thunk. fluids must be a list of fluids and values must be the same number of their values to be applied. Each substitution is done in the order given. thunk must be a procedure with no argument. It is called inside a dynamic-wind and the fluids are set/restored when control enter or leaves the established dynamic extent.

- with-fluids  $((fluid value) ...)$  body1 body2 ... [Scheme Macro] Execute body  $body1$  body2... while each fluid is set to the corresponding value. Both fluid and value are evaluated and fluid must yield a fluid. The body is executed inside a dynamic-wind and the fluids are set/restored when control enter or leaves the established dynamic extent.
- SCM scm\_c\_with\_fluids (SCM fluids, SCM vals, SCM (\*cproc)(void [C Function] \*), void  $*data$ )
- SCM scm\_c\_with\_fluid (SCM fluid, SCM val, SCM (\*cproc)(void \*), [C Function] void \*data)

The function scm\_c\_with\_fluids is like scm\_with\_fluids except that it takes a C function to call instead of a Scheme thunk.

The function scm c with fluid is similar but only allows one fluid to be set instead of a list.

void scm dynwind fluid (SCM fluid, SCM val) [C Function] This function must be used inside a pair of calls to scm\_dynwind\_begin and scm\_ dynwind\_end (see [Section 6.11.10 \[Dynamic Wind\], page 317\)](#page-336-0). During the dynwind context, the fluid fluid is set to val.

More precisely, the value of the fluid is swapped with a 'backup' value whenever the dynwind context is entered or left. The backup value is initialized with the val argument.

```
dynamic-state? obj [Scheme Procedure]
scm_dynamic_state_p (obj) [C Function]
   Return #t if obj is a dynamic state object; return #f otherwise.
```
int scm is dynamic state (SCM obj) [C Procedure] Return non-zero if obj is a dynamic state object; return zero otherwise.

current-dynamic-state [Scheme Procedure] scm\_current\_dynamic\_state () [C Function] Return a snapshot of the current fluid-value associations as a fresh dynamic state object.

set-current-dynamic-state state **[Scheme Procedure]** scm\_set\_current\_dynamic\_state (state) [C Function] Restore the saved fluid-value associations from state, replacing the current fluid-value associations. Return the current fluid-value associatoins as a dynamic state object, as in current-dynamic-state.

```
with-dynamic-state state proc [Scheme Procedure]
scm_with_dynamic_state (state, proc) [C Function]
     Call proc while the fluid bindings from state have been made current, saving the
     current fluid bindings. When control leaves the invocation of proc, restore the saved
     bindings, saving instead the fluid bindings from inside the call. If control later re-
     enters proc, restore those saved bindings, saving the current bindings, and so on.
```
void scm\_dynwind\_current\_dynamic\_state (SCM state) [C Procedure] Set the current dynamic state to state for the current dynwind context. Like withdynamic-state, but in terms of Guile's "dynwind" C API.

```
void * scm_c_with_dynamic_state (SCM state, void [C Procedure]
          *(\text{func})(\text{void }), \text{void } \text{*data})Like scm_with_dynamic_state, but call func with data.
```
## <span id="page-343-0"></span>6.11.12 Parameters

Parameters are Guile's facility for dynamically bound variables.

On the most basic level, a parameter object is a procedure. Calling it with no arguments returns its value. Calling it with one argument sets the value.

```
(define my-param (make-parameter 123))
(my-param) \Rightarrow 123(my-param 456)
(my-param) \Rightarrow 456
```
The parameterize special form establishes new locations for parameters, those new locations having effect within the dynamic extent of the parameterize body. Leaving restores the previous locations. Re-entering (through a saved continuation) will again use the new locations.

```
(parameterize ((my-param 789))
  (my-param) \Rightarrow 789
(my-param) \Rightarrow 456
```
Parameters are like dynamically bound variables in other Lisp dialects. They allow an application to establish parameter settings (as the name suggests) just for the execution of a particular bit of code, restoring when done. Examples of such parameters might be case-sensitivity for a search, or a prompt for user input.

Global variables are not as good as parameter objects for this sort of thing. Changes to them are visible to all threads, but in Guile parameter object locations are per-thread, thereby truly limiting the effect of parameterize to just its dynamic execution.

Passing arguments to functions is thread-safe, but that soon becomes tedious when there's more than a few or when they need to pass down through several layers of calls before reaching the point they should affect. Introducing a new setting to existing code is often easier with a parameter object than adding arguments.

make-parameter *init* [*converter*] [Scheme Procedure] [Scheme Procedure]

Return a new parameter object, with initial value init.

If a converter is given, then a call (converter val) is made for each value set, its return is the value stored. Such a call is made for the init initial value too.

A converter allows values to be validated, or put into a canonical form. For example,

```
(define my-param (make-parameter 123
                   (lambda (val)
                     (if (not (number? val))
                         (error "must be a number"))
                     (inexact->exact val))))
```
(my-param 0.75)  $(mv-param) \Rightarrow 3/4$ 

parameterize  $((param value) ...)$  body1 body2 ... [library syntax] Establish a new dynamic scope with the given params bound to new locations and set to the given values.  $body1 body2...$  is evaluated in that environment. The value returned is that of last body form.

Each param is an expression which is evaluated to get the parameter object. Often this will just be the name of a variable holding the object, but it can be anything that evaluates to a parameter.

The param expressions and value expressions are all evaluated before establishing the new dynamic bindings, and they're evaluated in an unspecified order.

For example,

```
(define prompt (make-parameter "Type something: "))
(define (get-input)
  (display (prompt))
  ...)
(parameterize ((prompt "Type a number: "))
  (get-input)
  ...)
```
Parameter objects are implemented using fluids (see [Section 6.11.11 \[Fluids and Dynamic](#page-340-0) [States\], page 321\)](#page-340-0), so each dynamic state has its own parameter locations. That includes the separate locations when outside any parameterize form. When a parameter is created it gets a separate initial location in each dynamic state, all initialized to the given init value.

New code should probably just use parameters instead of fluids, because the interface is better. But for migrating old code or otherwise providing interoperability, Guile provides the fluid->parameter procedure:

```
fluid->parameter fluid [conv] [Scheme Procedure]
```
Make a parameter that wraps a fluid.

The value of the parameter will be the same as the value of the fluid. If the parameter is rebound in some dynamic extent, perhaps via parameterize, the new value will be run through the optional conv procedure, as with any parameter. Note that unlike make-parameter, conv is not applied to the initial value.

As alluded to above, because each thread usually has a separate dynamic state, each thread has its own locations behind parameter objects, and changes in one thread are not visible to any other. When a new dynamic state or thread is created, the values of parameters in the originating context are copied, into new locations.

Guile's parameters conform to SRFI-39 (see [Section 7.5.27 \[SRFI-39\], page 639\)](#page-658-0).

# 6.11.13 How to Handle Errors

Guile is currently in a transition from its historical catch and throw error handling and signaling operators to the new structured exception facility; See [Section 6.11.8 \[Exceptions\],](#page-327-0) [page 308](#page-327-0). However in the meantime, here is some documentation on errors and the older catch and throw interface.

Errors are always thrown with a key and four arguments:

- key: a symbol which indicates the type of error. The symbols used by libguile are listed below.
- subr: the name of the procedure from which the error is thrown, or #f.
- message: a string (possibly language and system dependent) describing the error. The tokens ~A and ~S can be embedded within the message: they will be replaced with members of the args list when the message is printed.  $A$  indicates an argument printed using display, while ~S indicates an argument printed using write. message can also be #f, to allow it to be derived from the key by the error handler (may be useful if the key is to be thrown from both C and Scheme).
- args: a list of arguments to be used to expand  $\tilde{\phantom{a}}$  and  $\tilde{\phantom{a}}$  s tokens in message. Can also be #f if no arguments are required.
- $r$  rest: a list of any additional objects required. e.g., when the key is 'system-error, this contains the C errno value. Can also be #f if no additional objects are required.

In addition to catch and throw, the following Scheme facilities are available:

display-error frame port subr message args rest [Scheme Procedure] scm display error (frame, port, subr, message, args, rest) [C Function] Display an error message to the output port port. frame is the frame in which the error occurred, subr is the name of the procedure in which the error occurred and message is the actual error message, which may contain formatting instructions. These will format the arguments in the list args accordingly. rest is currently ignored.

The following are the error keys defined by libguile and the situations in which they are used:

- error-signal: thrown after receiving an unhandled fatal signal such as SIGSEGV, SIGBUS, SIGFPE etc. The rest argument in the throw contains the coded signal number (at present this is not the same as the usual Unix signal number).
- system-error: thrown after the operating system indicates an error condition. The rest argument in the throw contains the errno value.
- numerical-overflow: numerical overflow.
- out-of-range: the arguments to a procedure do not fall within the accepted domain.
- wrong-type-arg: an argument to a procedure has the wrong type.
- wrong-number-of-args: a procedure was called with the wrong number of arguments.
- memory-allocation-error: memory allocation error.
- stack-overflow: stack overflow error.
- regular-expression-syntax: errors generated by the regular expression library.
- misc-error: other errors.

## 6.11.13.1 C Support

In the following C functions, SUBR and MESSAGE parameters can be NULL to give the effect of #f described above.

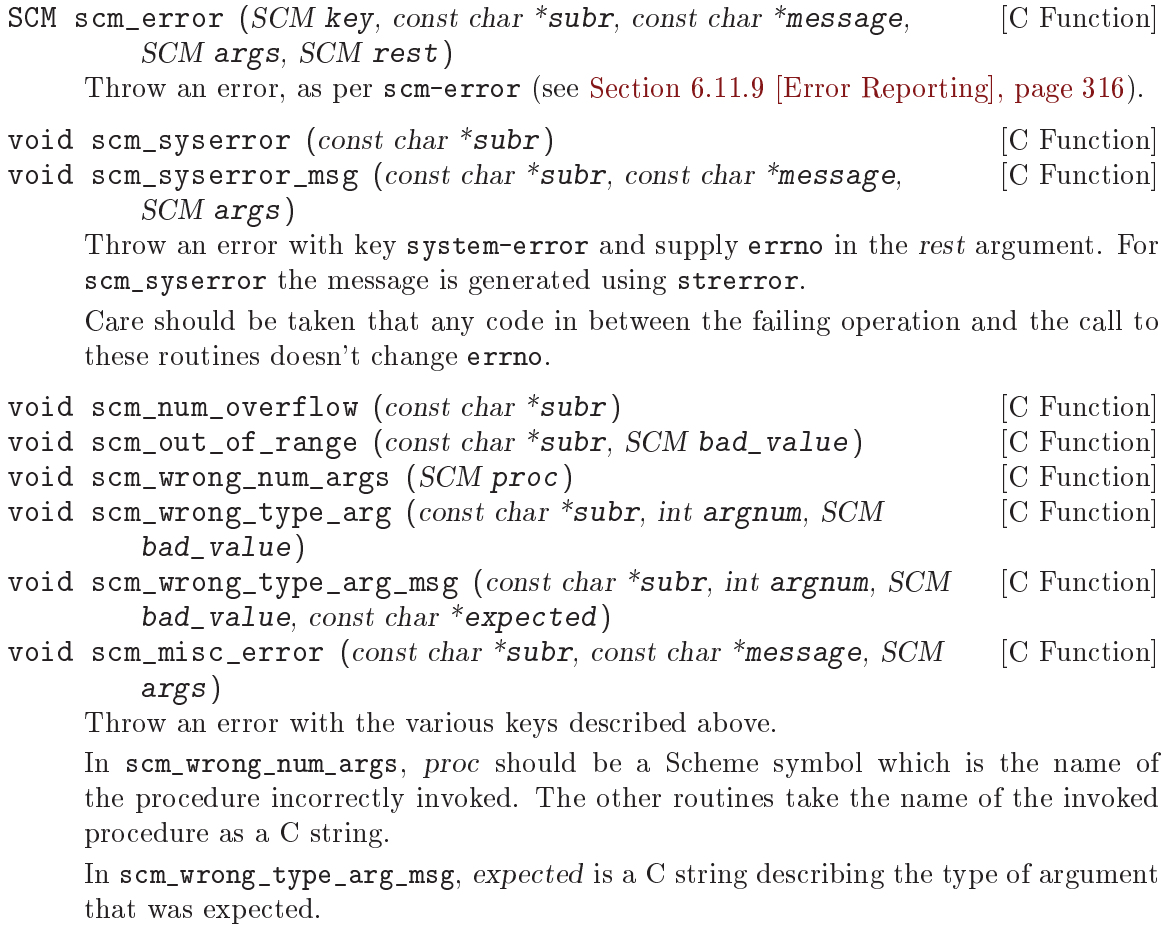

In scm\_misc\_error, message is the error message string, possibly containing simpleformat escapes (see [Section 6.12.5 \[Simple Output\], page 337\)](#page-356-0), and the corresponding arguments in the args list.

# 6.11.13.2 Signalling Type Errors

Every function visible at the Scheme level should aggressively check the types of its arguments, to avoid misinterpreting a value, and perhaps causing a segmentation fault. Guile provides some macros to make this easier.

- void SCM\_ASSERT (int test, SCM obj, unsigned int position, const char [Macro]  $*subr)$
- void SCM\_ASSERT\_TYPE (int test, SCM obj, unsigned int position, [Macro] const char \*subr, const char \*expected)

If test is zero, signal a "wrong type argument" error, attributed to the subroutine named subr, operating on the value obj, which is the position'th argument of subr.

In SCM\_ASSERT\_TYPE, expected is a C string describing the type of argument that was expected.

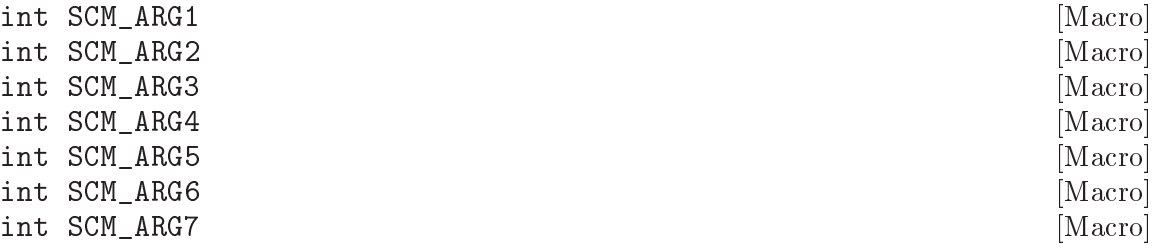

One of the above values can be used for position to indicate the number of the argument of subr which is being checked. Alternatively, a positive integer number can be used, which allows to check arguments after the seventh. However, for parameter numbers up to seven it is preferable to use SCM\_ARGN instead of the corresponding raw number, since it will make the code easier to understand.

int SCM\_ARGn [Macro]

Passing a value of zero or SCM\_ARGn for position allows to leave it unspecified which argument's type is incorrect. Again, SCM\_ARGn should be preferred over a raw zero constant.

# <span id="page-347-0"></span>6.11.14 Continuation Barriers

The non-local flow of control caused by continuations might sometimes not be wanted. You can use with-continuation-barrier to erect fences that continuations can not pass.

```
with-continuation-barrier proc [Scheme Procedure]
scm_with_continuation_barrier (proc) [C Function]
    Call proc and return its result. Do not allow the invocation of continuations that
    would leave or enter the dynamic extent of the call to with-continuation-barrier.
    Such an attempt causes an error to be signaled.
```
Throws (such as errors) that are not caught from within proc are caught by withcontinuation-barrier. In that case, a short message is printed to the current error port and #f is returned.

Thus, with-continuation-barrier returns exactly once.

void  $*$  scm<sub>\_</sub>c\_with\_continuation\_barrier (void  $*$ (\*func) (void [C Function] \*), void  $*data$ )

Like scm\_with\_continuation\_barrier but call func on data. When an error is caught, NULL is returned.

# 6.12 Input and Output

## 6.12.1 Ports

Ports are the way that Guile performs input and output. Guile can read in characters or bytes from an input port, or write them out to an output port. Some ports support both interfaces.

There are a number of different port types implemented in Guile. File ports provide input and output over files, as you might imagine. For example, we might display a string to a file like this:

(let ((port (open-output-file "foo.txt"))) (display "Hello, world!\n" port) (close-port port))

There are also string ports, for taking input from a string, or collecting output to a string; bytevector ports, for doing the same but using a bytevector as a source or sink of data; and soft ports, for arranging to call Scheme functions to provide input or handle output. See [Section 6.12.10 \[Port Types\], page 343.](#page-362-0)

Ports should be closed when they are not needed by calling close-port on them, as in the example above. This will make sure that any pending output is successfully written out to disk, in the case of a file port, or otherwise to whatever mutable store is backed by the port. Any error that occurs while writing out that buffered data would also be raised promptly at the close-port, and not later when the port is closed by the garbage collector. See [Section 6.12.6 \[Buffering\], page 337](#page-356-1), for more on buffered output.

Closing a port also releases any precious resource the file might have. Usually in Scheme a programmer doesn't have to clean up after their data structures (see [Section 6.17 \[Memory](#page-423-0) [Management\], page 404](#page-423-0)), but most systems have strict limits on how many files can be open, both on a per-process and a system-wide basis. A program that uses many files should take care not to hit those limits. The same applies to similar system resources such as pipes and sockets.

Indeed for these reasons the above example is not the most idiomatic way to use ports. It is more common to acquire ports via procedures like call-with-output-file, which handle the close-port automatically:

```
(call-with-output-file "foo.txt"
  (lambda (port)
    (display "Hello, world!\n" port)))
```
predicate also satisfies port?.

Finally, all ports have associated input and output buffers, as appropriate. Buffering is a common strategy to limit the overhead of small reads and writes: without buffering, each character fetched from a file would involve at least one call into the kernel, and maybe more depending on the character and the encoding. Instead, Guile will batch reads and writes into internal buffers. However, sometimes you want to make output on a port show up immediately. See [Section 6.12.6 \[Buffering\], page 337](#page-356-1), for more on interfaces to control port buffering.

port? x [Scheme Procedure]  $\mathsf{scm\_port\_p}$  (x)  $[\text{C Function}]$ Return a boolean indicating whether x is a port. input-port? x [Scheme Procedure] scm\_input\_port\_p (x) [C Function] Return  $#t$  if x is an input port, otherwise return  $#f$ . Any object satisfying this predicate also satisfies port?. output-port? x [Scheme Procedure] scm\_output\_port\_p  $(x)$  [C Function] Return #t if x is an output port, otherwise return #f. Any object satisfying this close-port port  $|S_{\text{cheme}}|$  Procedure scm\_close\_port (*port*) [C Function] Close the specified port object. Return #t if it successfully closes a port or #f if it was already closed. An exception may be raised if an error occurs, for example when flushing buffered output. See [Section 6.12.6 \[Buffering\], page 337](#page-356-1), for more on buffered output. See [Section 7.2.2 \[Ports and File Descriptors\], page 501](#page-520-0), for a procedure which can close file descriptors.

```
port-closed? port [Scheme Procedure]
```

```
scm_port_closed_p (port) [C Function]
```
Return #t if port is closed or #f if it is open.

call-with-port port proc [Scheme Procedure] Call proc, passing it port and closing port upon exit of proc. Return the return values of proc.

# <span id="page-349-2"></span>6.12.2 Binary I/O

Guile's ports are fundamentally binary in nature: at the lowest level, they work on bytes. This section describes Guile's core binary I/O operations. See [Section 6.12.4 \[Textual I/O\],](#page-354-0) [page 335,](#page-354-0) for input and output of strings and characters.

To use these routines, first include the binary I/O module:

```
(use-modules (ice-9 binary-ports))
```
Note that although this module's name suggests that binary ports are some different kind of port, that's not the case: all ports in Guile are both binary and textual ports.

```
get-u8 port [Scheme Procedure]
scm_get_u8 (port) [C Function]
   Return an octet read from port, an input port, blocking as necessary, or the end-of-file
   object.
```

```
lookahead-u8 port [Scheme Procedure]
scm_lookahead_u8 (port) [C Function]
   Like get-u8 but does not update port's position to point past the octet.
```
The end-of-file object is unlike any other kind of object: it's not a pair, a symbol, or anything else. To check if a value is the end-of-file object, use the eof-object? predicate.

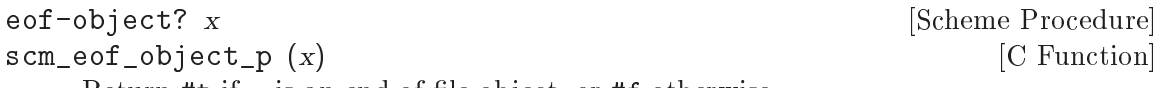

Return #t if x is an end-of-file object, or #f otherwise.

Note that unlike other procedures in this module, eof-object? is defined in the default environment.

```
get-bytevector-n port count [Scheme Procedure]
scm_get_bytevector_n (port, count) [C Function]
    Read count octets from port, blocking as necessary and return a bytevector containing
    the octets read. If fewer bytes are available, a bytevector smaller than count is
    returned.
```
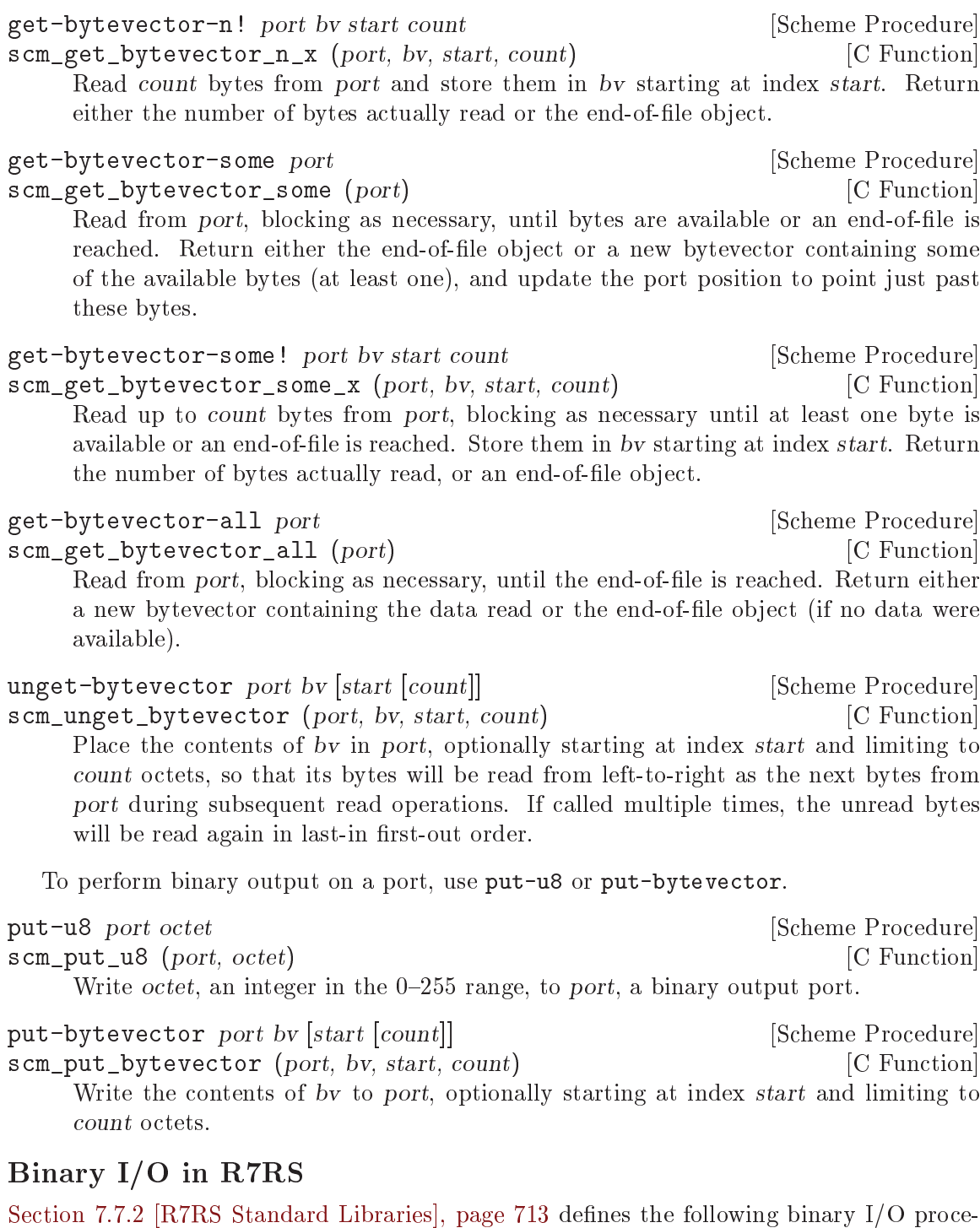

<span id="page-350-0"></span>dures. Access them with

(use-modules (scheme base))

```
open-output-bytevector [Scheme Procedure]
```
Returns a binary output port that will accumulate bytes for retrieval by [\[x-get-output](#page-351-0)[bytevector\], page 332](#page-351-0).

#### write-u8 byte [out] [Scheme Procedure]

Writes byte to the given binary output port out and returns an unspecified value. out defaults to (current-output-port).

See also [\[x-put-u8\], page 331.](#page-350-0)

read-u8  $\vert \text{in} \vert$ 

Returns the next byte available from the binary input port in, updating the port to point to the following byte. If no more bytes are available, an end-of-file object is returned. in defaults to (current-input-port).

See also [\[x-get-u8\], page 330.](#page-349-0)

peek-u8 [in] [Scheme Procedure] Returns the next byte available from the binary input port in, but without updating the port to point to the following byte. If no more bytes are available, an end-of-file object is returned. in defaults to (current-input-port).

See also [\[x-lookahead-u8\], page 330](#page-349-1).

### <span id="page-351-0"></span>get-output-bytevector port [Scheme Procedure]

Returns a bytevector consisting of the bytes that have been output to port so far in the order they were output. It is an error if port was not created with  $\mathbf{x}$ -open[output-bytevector\], page 331.](#page-350-1)

```
(define out (open-output-bytevector))
(write-u8 1 out)
(write-u8 2 out)
(write-u8 3 out)
(get-output-bytevector out) \Rightarrow #vu8(1 2 3)
```

```
open-input-bytevector bv [Scheme Procedure]
```
Takes a bytevector bv and returns a binary input port that delivers bytes from bv.

```
(define in (open-input-bytevector #vu8(1 2 3)))
(read-u8 in) \Rightarrow 1(peek-u8 in) \Rightarrow 2
(\text{read-u8 in}) \Rightarrow 2(\text{read-u8 in}) \Rightarrow 3(read-u8 in) \Rightarrow #<eof>
```
read-bytevector! bv [port [start [end]]] [Scheme Procedure] Reads the next end - start bytes, or as many as are available before the end of file, from the binary input port into the bytevector bv in left-to-right order beginning at the start position. If end is not supplied, reads until the end of bv has been reached. If start is not supplied, reads beginning at position 0.

Returns the number of bytes read. If no bytes are available, an end-of-file object is returned.

```
(define in (open-input-bytevector #vu8(1 2 3)))
(define bv (make-bytevector 5 0))
(read-bytevector! by in 1 3) \Rightarrow 2
by \Rightarrow #vu8(0 1 2 0 0 0)
```

```
read-bytevector k in Example 2018 [Scheme Procedure]
```
Reads the next k bytes, or as many as are available before the end of file if that is less than k, from the binary input port in into a newly allocated bytevector in left-to-right order, and returns the bytevector. If no bytes are available before the end of file, an end-of-file object is returned.

```
(define bv #vu8(1 2 3))
(read-bytevector 2 (open-input-bytevector bv)) \Rightarrow #vu8(1 2)
(read-bytevector 10 (open-input-bytevector bv)) \Rightarrow #vu8(1 2 3)
```
write-bytevector by [port [start [end]]] [Scheme Procedure]

Writes the bytes of bytevector bv from start to end in left-to-right order to the binary output port. start defaults to 0 and end defaults to the length of bv.

(define out (open-output-bytevector)) (write-bytevector #vu8(0 1 2 3 4) out 2 4) (get-output-bytevector out)  $\Rightarrow$  #vu8(2 3)

## <span id="page-352-0"></span>6.12.3 Encoding

Textual input and output on Guile ports is layered on top of binary operations. To this end, each port has an associated character encoding that controls how bytes read from the port are converted to characters, and how characters written to the port are converted to bytes.

port-encoding port and the set of the set of  $S$ cheme Procedure scm\_port\_encoding (*port*) [C Function] Returns, as a string, the character encoding that port uses to interpret its input and output.

set-port-encoding! port enc [Scheme Procedure] scm\_set\_port\_encoding\_x (port, enc) [C Function] Sets the character encoding that will be used to interpret  $I/O$  to port. enc is a string containing the name of an encoding. Valid encoding names are those [defined by](http://www.iana.org/assignments/character-sets) [IANA](http://www.iana.org/assignments/character-sets), for example "UTF-8" or "ISO-8859-1".

When ports are created, they are assigned an encoding. The usual process to determine the initial encoding for a port is to take the value of the %default-port-encoding fluid.

```
%default-port-encoding \blacksquare
```
A fluid containing name of the encoding to be used by default for newly created ports (see [Section 6.11.11 \[Fluids and Dynamic States\], page 321](#page-340-0)). As a special case, the value #f is equivalent to "ISO-8859-1".

The %default-port-encoding itself defaults to the encoding appropriate for the current locale, if setlocale has been called. See [Section 7.2.13 \[Locales\], page 554,](#page-573-0) for more on locales and when you might need to call setlocale explicitly.

Some port types have other ways of determining their initial locales. String ports, for example, default to the UTF-8 encoding, in order to be able to represent all characters regardless of the current locale. File ports can optionally sniff their file for a coding: declaration; See [Section 6.12.10.1 \[File Ports\], page 343.](#page-362-1) Binary ports might be initialized

to the ISO-8859-1 encoding in which each codepoint between 0 and 255 corresponds to a byte with that value.

Currently, the ports only work with non-modal encodings. Most encodings are nonmodal, meaning that the conversion of bytes to a string doesn't depend on its context: the same byte sequence will always return the same string. A couple of modal encodings are in common use, like ISO-2022-JP and ISO-2022-KR, and they are not yet supported.

Each port also has an associated conversion strategy, which determines what to do when a Guile character can't be converted to the port's encoded character representation for output. There are three possible strategies: to raise an error, to replace the character with a hex escape, or to replace the character with a substitute character. Port conversion strategies are also used when decoding characters from an input port.

```
port-conversion-strategy port<br>
scm_port_conversion_strategy (port) [C Function]
scm\_port\_conversion\_strategy (port)
     Returns the behavior of the port when outputting a character that is not representable
     in the port's current encoding.
```
If port is #f, then the current default behavior will be returned. New ports will have this default behavior when they are created.

```
set-port-conversion-strategy! port sym [Scheme Procedure]
scm_set_port_conversion_strategy_x (port, sym) [C Function]
     Sets the behavior of Guile when outputting a character that is not representable in
    the port's current encoding, or when Guile encounters a decoding error when trying
     to read a character. sym can be either error, substitute, or escape.
```
If port is an open port, the conversion error behavior is set for that port. If it is #f, it is set as the default behavior for any future ports that get created in this thread.

As with port encodings, there is a fluid which determines the initial conversion strategy for a port.

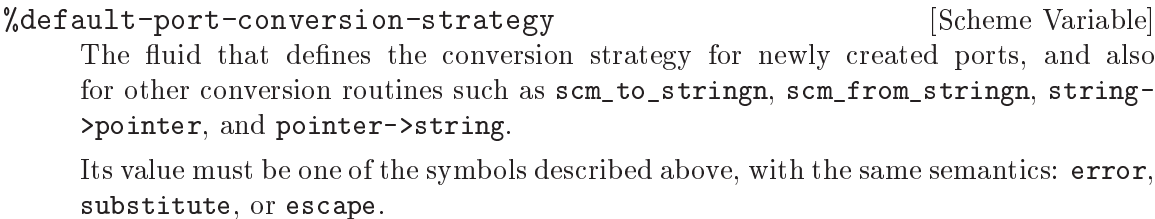

When Guile starts, its value is substitute.

Note that (set-port-conversion-strategy! #f sym) is equivalent to (fluid-set! %default-port-conversion-strategy sym).

As mentioned above, for an output port there are three possible port conversion strategies. The error strategy will throw an error when a nonconvertible character is encountered. The substitute strategy will replace nonconvertible characters with a question mark ('?'). Finally the escape strategy will print nonconvertible characters as a hex escape, using the escaping that is recognized by Guile's string syntax. Note that if the port's encoding is a Unicode encoding, like UTF-8, then encoding errors are impossible.

For an input port, the error strategy will cause Guile to throw an error if it encounters an invalid encoding, such as might happen if you tried to read ISO-8859-1 as UTF-8. The error is thrown before advancing the read position. The substitute strategy will replace the bad bytes with a U+FFFD replacement character, in accordance with Unicode recommendations. When reading from an input port, the escape strategy is treated as if it were error.

## <span id="page-354-0"></span>6.12.4 Textual I/O

This section describes Guile's core textual I/O operations on characters and strings. See [Section 6.12.2 \[Binary I/O\], page 330](#page-349-2), for input and output of bytes and bytevectors. See [Section 6.12.3 \[Encoding\], page 333](#page-352-0), for more on how characters relate to bytes. To read general S-expressions from ports, See [Section 6.16.2 \[Scheme Read\], page 384](#page-403-0). See [Section 6.16.4](#page-405-0) [\[Scheme Write\], page 386](#page-405-0), for interfaces that write generic Scheme datums.

To use these routines, first include the textual I/O module:

(use-modules (ice-9 textual-ports))

Note that although this module's name suggests that textual ports are some different kind of port, that's not the case: all ports in Guile are both binary and textual ports.

get-char input-port [Scheme Procedure] Reads from input-port, blocking as necessary, until a complete character is available from input-port, or until an end of file is reached.

If a complete character is available before the next end of file, get-char returns that character and updates the input port to point past the character. If an end of file is reached before any character is read, get-char returns the end-of-file object.

```
lookahead-char input-port [Scheme Procedure]
```
The lookahead-char procedure is like get-char, but it does not update input-port to point past the character.

In the same way that it's possible to "unget" a byte or bytes, it's possible to "unget" the bytes corresponding to an encoded character.

#### unget-char port char **char in the control of the set of the set of the set of the set of the set of the set of the set of the set of the set of the set of the set of the set of the set of the set of the set of the set of t**

Place character char in port so that it will be read by the next read operation. If called multiple times, the unread characters will be read again in last-in first-out order.

### unget-string port str [Scheme Procedure]

Place the string str in port so that its characters will be read from left-to-right as the next characters from port during subsequent read operations. If called multiple times, the unread characters will be read again in last-in first-out order.

Reading in a character at a time can be inefficient. If it's possible to perform I/O over multiple characters at a time, via strings, that might be faster.

#### get-string-n input-port count [Scheme Procedure]

The get-string-n procedure reads from input-port, blocking as necessary, until count characters are available, or until an end of file is reached. count must be an exact, non-negative integer, representing the number of characters to be read.

If count characters are available before end of file, get-string-n returns a string consisting of those count characters. If fewer characters are available before an end of file, but one or more characters can be read, get-string-n returns a string containing those characters. In either case, the input port is updated to point just past the characters read. If no characters can be read before an end of file, the end-of-file object is returned.

get-string-n! input-port string start count [Scheme Procedure] The get-string-n! procedure reads from *input-port* in the same manner as getstring-n. start and count must be exact, non-negative integer objects, with count representing the number of characters to be read. string must be a string with at least \$start + count\$ characters.

If count characters are available before an end of file, they are written into string starting at index start, and count is returned. If fewer characters are available before an end of file, but one or more can be read, those characters are written into string starting at index start and the number of characters actually read is returned as an exact integer object. If no characters can be read before an end of file, the end-of-file object is returned.

### get-string-all *input-port* [Scheme Procedure]

Reads from input-port until an end of file, decoding characters in the same manner as get-string-n and get-string-n!.

If characters are available before the end of file, a string containing all the characters decoded from that data are returned. If no character precedes the end of file, the end-of-file object is returned.

## get-line input-port [Scheme Procedure]

Reads from input-port up to and including the linefeed character or end of file, decoding characters in the same manner as get-string-n and get-string-n!.

If a linefeed character is read, a string containing all of the text up to (but not including) the linefeed character is returned, and the port is updated to point just past the linefeed character. If an end of file is encountered before any linefeed character is read, but some characters have been read and decoded as characters, a string containing those characters is returned. If an end of file is encountered before any characters are read, the end-of-file object is returned.

Finally, there are just two core procedures to write characters to a port.

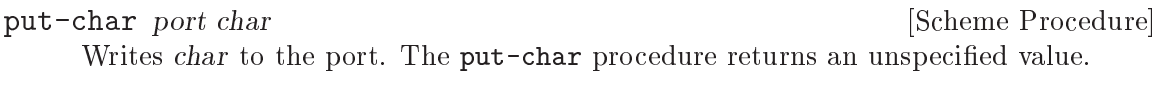

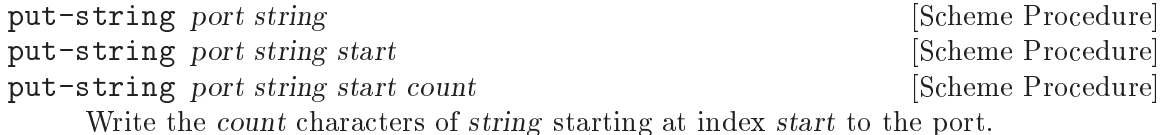

start and count must be non-negative exact integer objects. string must have a length of at least  $start + count$ . start defaults to 0. count defaults to  $(\text{string} - \text{lengthstring}) - \text{start}\$ \$.

Calling put-string is equivalent in all respects to calling put-char on the relevant sequence of characters, except that it will attempt to write multiple characters to the port at a time, even if the port is unbuffered.

The put-string procedure returns an unspecified value.

Textual ports have a textual position associated with them: a line and a column. Reading in characters or writing them out advances the line and the column appropriately.

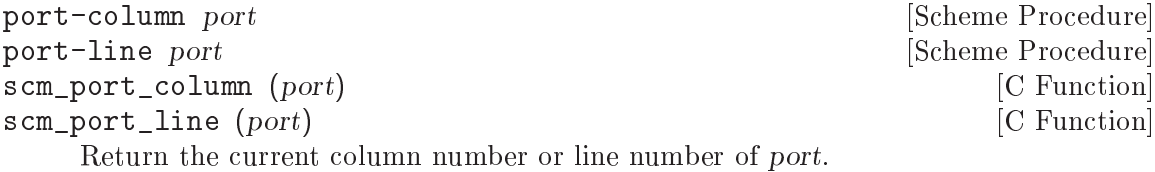

Port lines and positions are represented as 0-origin integers, which is to say that the the first character of the first line is line 0, column 0. However, when you display a line number, for example in an error message, we recommend you add 1 to get 1-origin integers. This is because lines numbers traditionally start with 1, and that is what non-programmers will find most natural.

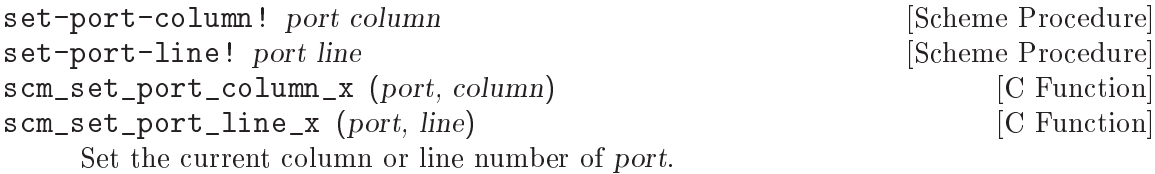

# <span id="page-356-0"></span>6.12.5 Simple Textual Output

Guile exports a simple formatted output function, simple-format. For a more capable formatted output facility, See [Section 7.11 \[Formatted Output\], page 724](#page-743-0).

simple-format destination message . args [Scheme Procedure] scm\_simple\_format (destination, message, args) [C Function] Write message to destination, defaulting to the current output port. message can contain ~A and ~S escapes. When printed, the escapes are replaced with corresponding members of args: "A formats using display and "S formats using write. If destination is #t, then use the current output port, if destination is #f, then return a string containing the formatted text. Does not add a trailing newline.

Somewhat confusingly, Guile binds the format identifier to simple-format at startup. Once (ice-9 format) loads, it actually replaces the core format binding, so depending on whether you or a module you use has loaded (ice-9 format), you may be using the simple or the more capable version.

## <span id="page-356-1"></span>6.12.6 Buffering

Every port has associated input and output buffers. You can think of ports as being backed by some mutable store, and that store might be far away. For example, ports backed by file descriptors have to go all the way to the kernel to read and write their data. To avoid this round-trip cost, Guile usually reads in data from the mutable store in chunks, and then services small requests like get-char out of that intermediate buffer. Similarly, small writes like write-char first go to a buffer, and are sent to the store when the buffer is full (or when port is flushed). Buffered ports speed up your program by reducing the number of round-trips to the mutable store, and they do so in a way that is mostly transparent to the user.

There are two major ways, however, in which buffering affects program semantics. Building correct, performant programs requires understanding these situations.

The first case is in random-access read/write ports (see [Section 6.12.7 \[Random Access\],](#page-358-0) [page 339](#page-358-0)). These ports, usually backed by a file, logically operate over the same mutable store when both reading and writing. So, if you read a character, causing the buffer to fill, then write a character, the bytes you filled in your read buffer are now invalid. Every time you switch between reading and writing, Guile has to flush any pending buffer. If this happens frequently, the cost can be high. In that case you should reduce the amount that you buffer, in both directions. Similarly, Guile has to flush buffers before seeking. None of these considerations apply to sockets, which don't logically read from and write to the same mutable store, and are not seekable. Note also that sockets are unbuffered by default. See [Section 7.2.11.4 \[Network Sockets and Communication\], page 546.](#page-565-0)

The second case is the more pernicious one. If you write data to a buffered port, it probably doesn't go out to the mutable store directly. (This "probably" introduces some indeterminism in your program: what goes to the store, and when, depends on how full the buffer is. It is something that the user needs to explicitly be aware of.) The data is written to the store later – when the buffer fills up due to another write, or when force-output is called, or when close-port is called, or when the program exits, or even when the garbage collector runs. The salient point is, the errors are signalled then too. Buffered writes defer error detection (and defer the side effects to the mutable store), perhaps indefinitely if the port type does not need to be closed at GC.

One common heuristic that works well for textual ports is to flush output when a newline  $(\n\lambda n)$  is written. This line buffering mode is on by default for TTY ports. Most other ports are block buffered, meaning that once the output buffer reaches the block size, which depends on the port and its configuration, the output is flushed as a block, without regard to what is in the block. Likewise reads are read in at the block size, though if there are fewer bytes available to read, the buffer may not be entirely filled.

Note that binary reads or writes that are larger than the buffer size go directly to the mutable store without passing through the buffers. If your access pattern involves many big reads or writes, buffering might not matter so much to you.

To control the buffering behavior of a port, use setvbuf.

omitted, a default size will be used.

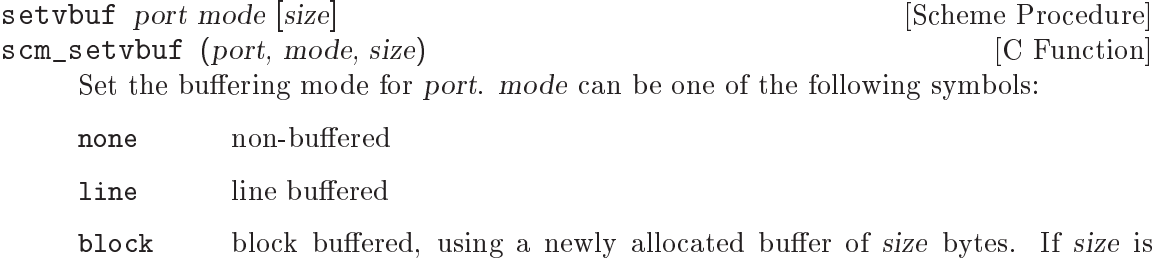

Another way to set the buffering, for file ports, is to open the file with 0 or l as part of the mode string, for unbuffered or line-buffered ports, respectively. See [Section 6.12.10.1](#page-362-1) [\[File Ports\], page 343,](#page-362-1) for more.

Any buffered output data will be written out when the port is closed. To make sure to flush it at specific points in your program, use force-otput.

force-output  $[port]$  [Scheme Procedure] scm\_force\_output (*port*) [C Function] Flush the specified output port, or the current output port if port is omitted. The current output buffer contents, if any, are passed to the underlying port implementation.

The return value is unspecified.

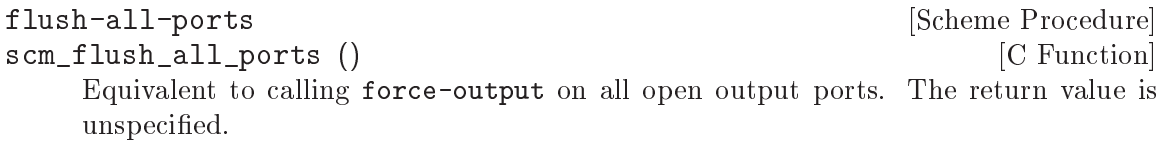

Similarly, sometimes you might want to switch from using Guile's ports to working directly on file descriptors. In that case, for input ports use drain-input to get any buffered input from that port.

drain-input port [Scheme Procedure] scm\_drain\_input (port) [C Function] This procedure clears a port's input buffers, similar to the way that force-output clears the output buffer. The contents of the buffers are returned as a single string, e.g.,

(define p (open-input-file ...)) (drain-input p) => empty string, nothing buffered yet. (unread-char (read-char p) p)  $(drain-input p)$  => initial chars from p, up to the buffer size.

All of these considerations are very similar to those of streams in the C library, although Guile's ports are not built on top of C streams. Still, it is useful to read what other systems do. See Section "Streams" in [The GNU C Library Reference Manual](#page-760-0), for more discussion on C streams.

# <span id="page-358-0"></span>6.12.7 Random Access

```
seek fd_port offset whence [Scheme Procedure]
scm_seek (fd_port, offset, whence) [C Function]
     Sets the current position of fd port to the integer offset. For a file port, offset is
     expressed as a number of bytes; for other types of ports, such as string ports, offset
     is an abstract representation of the position within the port's data, not necessarily
     expressed as a number of bytes. offset is interpreted according to the value of whence.
     One of the following variables should be supplied for whence:
```
SEEK\_SET [Variable]

Seek from the beginning of the file.

SEEK\_CUR [Variable] Seek from the current position.

SEEK\_END [Variable]

Seek from the end of the file.

If fd\_port is a file descriptor, the underlying system call is 1seek. port may be a string port.

The value returned is the new position in fd port. This means that the current position of a port can be obtained using:

(seek port 0 SEEK\_CUR)

ftell fd<sub>-port</sub> [Scheme Procedure] scm\_ftell (fd\_port) [C Function] Return an integer representing the current position of  $fd$ -port, measured from the beginning. Equivalent to:

(seek port 0 SEEK\_CUR)

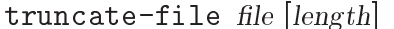

scm\_truncate\_file (file, length) [C Function]

Truncate file to length bytes. file can be a filename string, a port object, or an integer file descriptor. The return value is unspecified.

For a port or file descriptor length can be omitted, in which case the file is truncated at the current position (per ftell above).

On most systems a file can be extended by giving a length greater than the current size, but this is not mandatory in the POSIX standard.

## 6.12.8 Line Oriented and Delimited Text

The delimited-I/O module can be accessed with:

```
(use-modules (ice-9 rdelim))
```
It can be used to read or write lines of text, or read text delimited by a specified set of characters.

read-line [port] [handle-delim] [Scheme Procedure]

[Scheme Procedure]

Return a line of text from port if specified, otherwise from the value returned by (current-input-port). Under Unix, a line of text is terminated by the first end-ofline character or by end-of-file.

If handle-delim is specified, it should be one of the following symbols:

- trim Discard the terminating delimiter. This is the default, but it will be impossible to tell whether the read terminated with a delimiter or endof-file.
- concat Append the terminating delimiter (if any) to the returned string.
- peek Push the terminating delimiter (if any) back on to the port.
- split Return a pair containing the string read from the port and the terminating delimiter or end-of-file object.
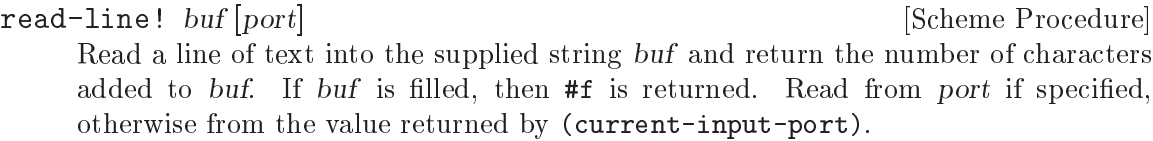

- read-delimited delims [port] [handle-delim] [Scheme Procedure] Read text until one of the characters in the string delims is found or end-of-file is reached. Read from port if supplied, otherwise from the value returned by (currentinput-port). handle-delim takes the same values as described for read-line.
- read-delimited! delims buf  $[port]$  [handle-delim] [start] [end] [Scheme Procedure] Read text into the supplied string buf.

If a delimiter was found, return the number of characters written, except if handledelim is split, in which case the return value is a pair, as noted above.

As a special case, if port was already at end-of-stream, the EOF object is returned. Also, if no characters were written because the buffer was full, #f is returned.

It's something of a wacky interface, to be honest.

%read-delimited! delims str gobble [port [start [end]]] [Scheme Procedure] scm\_read\_delimited\_x (delims, str, gobble, port, start, end) [C Function] Read characters from port into str until one of the characters in the delims string is encountered. If gobble is true, discard the delimiter character; otherwise, leave it in the input stream for the next read. If port is not specified, use the value of (currentinput-port). If start or end are specified, store data only into the substring of str bounded by start and end (which default to the beginning and end of the string, respectively).

Return a pair consisting of the delimiter that terminated the string and the number of characters read. If reading stopped at the end of file, the delimiter returned is the eof-object; if the string was filled without encountering a delimiter, this value is #f.

```
%read-line [port] [Scheme Procedure]
scm_read_line (port) [C Function]
    Read a newline-terminated line from port, allocating storage as necessary. The new-
    line terminator (if any) is removed from the string, and a pair consisting of the line
     and its delimiter is returned. The delimiter may be either a newline or the eof-object;
    if %read-line is called at the end of file, it returns the pair (\# \leq \leq). \# \leq \{ \leq \}.
```
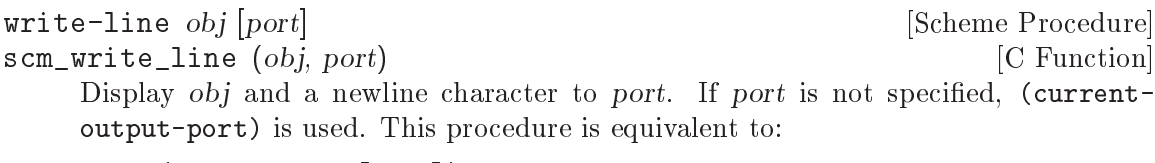

(display obj [port]) (newline [port])

### 6.12.9 Default Ports for Input, Output and Errors

```
current-input-port [Scheme Procedure]
```
scm\_current\_input\_port () [C Function]

Return the current input port. This is the default port used by many input procedures.

Initially this is the standard input in Unix and C terminology. When the standard input is a tty the port is unbuffered, otherwise it's fully buffered.

Unbuffered input is good if an application runs an interactive subprocess, since any type-ahead input won't go into Guile's buffer and be unavailable to the subprocess.

Note that Guile buffering is completely separate from the tty "line discipline". In the usual cooked mode on a tty Guile only sees a line of input once the user presses RETURN.

current-output-port [Scheme Procedure] scm\_current\_output\_port () [C Function] Return the current output port. This is the default port used by many output procedures.

Initially this is the standard output in Unix and C terminology. When the standard output is a tty this port is unbuffered, otherwise it's fully buffered.

Unbuffered output to a tty is good for ensuring progress output or a prompt is seen. But an application which always prints whole lines could change to line buffered, or an application with a lot of output could go fully buffered and perhaps make explicit force-output calls (see [Section 6.12.6 \[Buffering\], page 337](#page-356-0)) at selected points.

```
current-error-port [Scheme Procedure]
```

```
scm_current_error_port () [C Function]
```
Return the port to which errors and warnings should be sent.

Initially this is the standard error in Unix and C terminology. When the standard error is a tty this port is unbuffered, otherwise it's fully buffered.

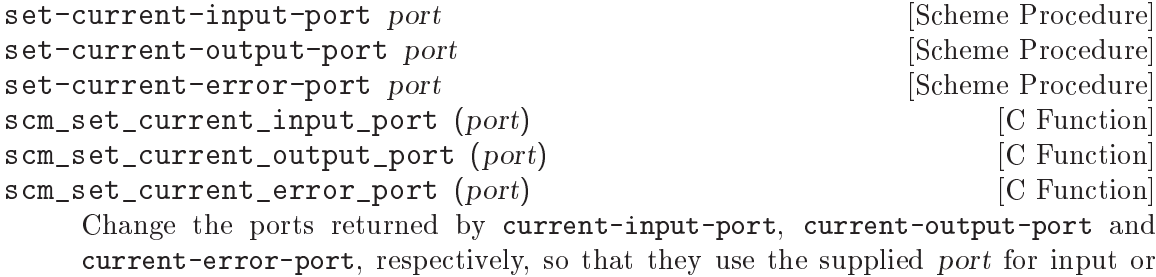

output.

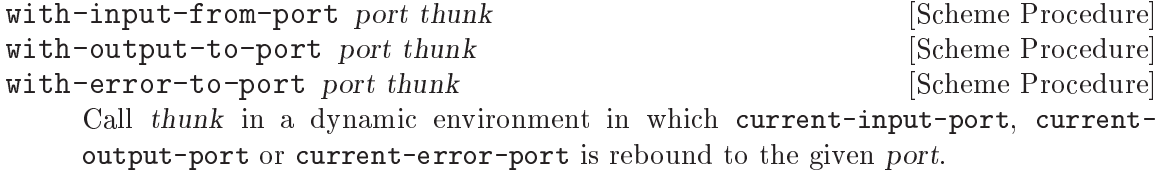

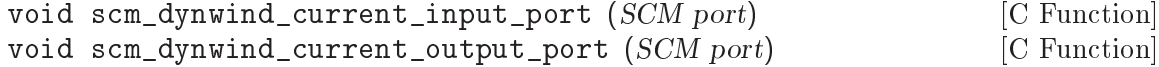

void scm\_dynwind\_current\_error\_port (SCM port) [C Function] These functions must be used inside a pair of calls to scm dynwind begin and scm dynwind\_end (see [Section 6.11.10 \[Dynamic Wind\], page 317\)](#page-336-0). During the dynwind context, the indicated port is set to port.

More precisely, the current port is swapped with a 'backup' value whenever the dynwind context is entered or left. The backup value is initialized with the port argument.

### 6.12.10 Types of Port

### <span id="page-362-0"></span>6.12.10.1 File Ports

The following procedures are used to open file ports. See also [Section 7.2.2 \[Ports and File](#page-520-0) [Descriptors\], page 501](#page-520-0), for an interface to the Unix open system call.

All file access uses the "LFS" large file support functions when available, so files bigger than 2 Gbytes  $(2^31 \text{ bytes})$  can be read and written on a 32-bit system.

Most systems have limits on how many files can be open, so it's strongly recommended that file ports be closed explicitly when no longer required (see [Section 6.12.1 \[Ports\],](#page-347-0) [page 328\)](#page-347-0).

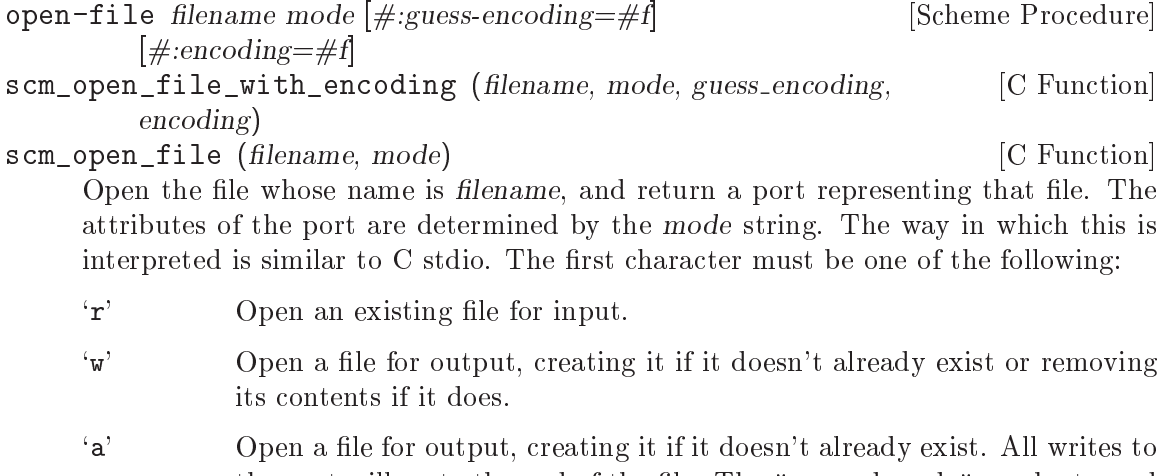

the port will go to the end of the file. The "append mode" can be turned off while the port is in use see [Section 7.2.2 \[Ports and File Descriptors\],](#page-520-0) [page 501](#page-520-0)

The following additional characters can be appended:

- 'b' Open the underlying file in binary mode, if supported by the system. Also, open the file using the binary-compatible character encoding "ISO-8859-1", ignoring the default port encoding.
- '+' Open the port for both input and output. E.g., r+: open an existing file for both input and output.
- 'e' Mark the underlying file descriptor as close-on-exec, as per the O\_CLOEXEC flag.
- '0' Create an "unbuffered" port. In this case input and output operations are passed directly to the underlying port implementation without additional

buffering. This is likely to slow down I/O operations. The buffering mode can be changed while a port is in use (see [Section 6.12.6 \[Buffering\],](#page-356-0) [page 337](#page-356-0)).

- 'l' Add line-buffering to the port. The port output buffer will be automatically flushed whenever a newline character is written.
- 'b' Use binary mode, ensuring that each byte in the file will be read as one Scheme character.

To provide this property, the file will be opened with the 8-bit character encoding "ISO-8859-1", ignoring the default port encoding. See [Section 6.12.1 \[Ports\], page 328](#page-347-0), for more information on port encodings.

Note that while it is possible to read and write binary data as characters or strings, it is usually better to treat bytes as octets, and byte sequences as bytevectors. See [Section 6.12.2 \[Binary I/O\], page 330](#page-349-0), for more.

This option had another historical meaning, for DOS compatibility: in the default (textual) mode, DOS reads a CR-LF sequence as one LF byte. The b flag prevents this from happening, adding O\_BINARY to the underlying open call. Still, the flag is generally useful because of its port encoding ramifications.

Unless binary mode is requested, the character encoding of the new port is determined as follows: First, if guess-encoding is true, the file-encoding procedure is used to guess the encoding of the file (see [Section 6.16.9 \[Character Encoding of Source Files\],](#page-414-0) [page 395\)](#page-414-0). If guess-encoding is false or if file-encoding fails, encoding is used unless it is also false. As a last resort, the default port encoding is used. See [Section 6.12.1](#page-347-0) [\[Ports\], page 328](#page-347-0), for more information on port encodings. It is an error to pass a non-false guess-encoding or encoding if binary mode is requested.

If a file cannot be opened with the access requested, open-file throws an exception.

```
open-input-file filename [#:guess-encoding=#f] [Scheme Procedure]
         [\text{#:encoding} = \#f [\text{#:binary} = \#f]
```
Open filename for input. If binary is true, open the port in binary mode, otherwise use text mode. encoding and guess-encoding determine the character encoding as described above for open-file. Equivalent to

```
(open-file filename
           (if binary "rb" "r")
           #:guess-encoding guess-encoding
           #:encoding encoding)
```
open-output-file filename  $[\#:encoding=\#f] [\#:binary=\#f]$  [Scheme Procedure] Open filename for output. If binary is true, open the port in binary mode, otherwise use text mode. encoding specifies the character encoding as described above for open-file. Equivalent to

```
(open-file filename
           (if binary "wb" "w")
           #:encoding encoding)
```
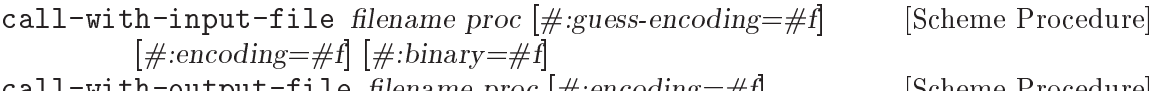

```
call-with-output-file filename proc [\#:encoding=\#1] [Scheme Procedure]
        [\#: binary=\#f]
```
Open filename for input or output, and call (proc port) with the resulting port. Return the value returned by proc. filename is opened as per open-input-file or open-output-file respectively, and an error is signaled if it cannot be opened.

When proc returns, the port is closed. If proc does not return (e.g. if it throws an error), then the port might not be closed automatically, though it will be garbage collected in the usual way if not otherwise referenced.

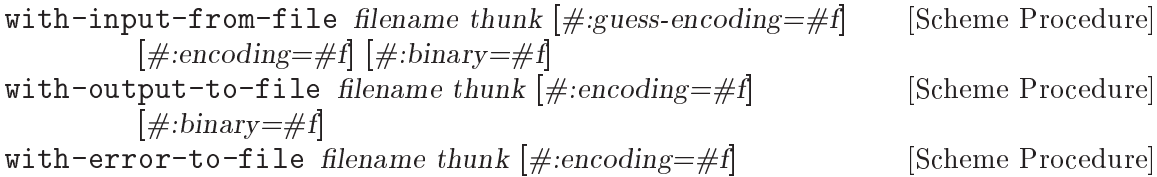

 $[\#: binary=\#f]$ 

Open filename and call (thunk) with the new port setup as respectively the currentinput-port, current-output-port, or current-error-port. Return the value returned by thunk. filename is opened as per open-input-file or open-output-file respectively, and an error is signaled if it cannot be opened.

When thunk returns, the port is closed and the previous setting of the respective current port is restored.

The current port setting is managed with dynamic-wind, so the previous value is restored no matter how thunk exits (eg. an exception), and if thunk is re-entered (via a captured continuation) then it's set again to the filename port.

The port is closed when thunk returns normally, but not when exited via an exception or new continuation. This ensures it's still ready for use if thunk is re-entered by a captured continuation. Of course the port is always garbage collected and closed in the usual way when no longer referenced anywhere.

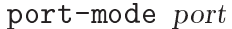

[Scheme Procedure] scm\_port\_mode (*port*) [C Function]

Return the port modes associated with the open port port. These will not necessarily be identical to the modes used when the port was opened, since modes such as "append" which are used only during port creation are not retained.

```
port-filename port and the procedure contract [Scheme Procedure
```
scm\_port\_filename (*port*) [C Function]

Return the filename associated with port, or #f if no filename is associated with the port.

port must be open; port-filename cannot be used once the port is closed.

set-port-filename! port filename [Scheme Procedure] scm\_set\_port\_filename\_x (port, filename) [C Function] Change the filename associated with port, using the current input port if none is specified. Note that this does not change the port's source of data, but only the value that is returned by port-filename and reported in diagnostic output.

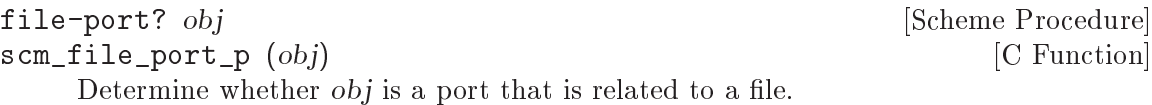

## <span id="page-365-0"></span>6.12.10.2 Bytevector Ports

open-bytevector-input-port bv [transcoder] [Scheme Procedure] scm\_open\_bytevector\_input\_port (bv, transcoder) [C Function] Return an input port whose contents are drawn from bytevector bv (see [Section 6.6.12](#page-211-0) [\[Bytevectors\], page 192](#page-211-0)).

The transcoder argument is currently not supported.

```
open-bytevector-output-port [transcoder] [Scheme Procedure]
scm_open_bytevector_output_port (transcoder) [C Function]
    Return two values: a binary output port and a procedure. The latter should be called
    with zero arguments to obtain a bytevector containing the data accumulated by the
    port, as illustrated below.
```

```
(call-with-values
  (lambda ()
    (open-bytevector-output-port))
  (lambda (port get-bytevector)
    (display "hello" port)
    (get-bytevector)))
```
 $\Rightarrow$  #vu8(104 101 108 108 111)

The transcoder argument is currently not supported.

```
call-with-output-bytevector proc [Scheme Procedure]
     Call the one-argument procedure proc with a newly created bytevector output port.
     When the function returns, the bytevector composed of the characters written into
     the port is returned. proc should not close the port.
```
call-with-input-bytevector bytevector proc [Scheme Procedure] Call the one-argument procedure proc with a newly created input port from which bytevector's contents may be read. The values yielded by the proc is returned.

## 6.12.10.3 String Ports

```
call-with-output-string proc [Scheme Procedure]
scm_call_with_output_string (proc) [C Function]
    Calls the one-argument procedure proc with a newly created output port. When
    the function returns, the string composed of the characters written into the port is
    returned. proc should not close the port.
```

```
call-with-input-string string proc [Scheme Procedure]
scm_call_with_input_string (string, proc) [C Function]
    Calls the one-argument procedure proc with a newly created input port from which
    string's contents may be read. The value yielded by the proc is returned.
```
with-output-to-string thunk [Scheme Procedure] Calls the zero-argument procedure thunk with the current output port set temporarily to a new string port. It returns a string composed of the characters written to the current output.

with-input-from-string string thunk [Scheme Procedure] Calls the zero-argument procedure thunk with the current input port set temporarily to a string port opened on the specified string. The value yielded by thunk is returned.

```
open-input-string str contains a container and container [Scheme Procedure]
scm_open_input_string (str) [C Function]
     Take a string and return an input port that delivers characters from the string. The
     port can be closed by close-input-port, though its storage will be reclaimed by the
     garbage collector if it becomes inaccessible.
```

```
open-output-string [Scheme Procedure
scm_open_output_string () \qquad \qquad [C Function]
    Return an output port that will accumulate characters for retrieval by get-output-
    string. The port can be closed by the procedure close-output-port, though its
    storage will be reclaimed by the garbage collector if it becomes inaccessible.
```

```
get-output-string port [Scheme Procedure]
```
scm\_get\_output\_string (port) [C Function] Given an output port created by open-output-string, return a string consisting of the characters that have been output to the port so far.

get-output-string must be used before closing port, once closed the string cannot be obtained.

With string ports, the port-encoding is treated differently than other types of ports. When string ports are created, they do not inherit a character encoding from the current locale. They are given a default locale that allows them to handle all valid string characters. Typically one should not modify a string port's character encoding away from its default. See [Section 6.12.3 \[Encoding\], page 333](#page-352-0).

# 6.12.10.4 Custom Ports

Custom ports allow the user to provide input and handle output via user-supplied procedures. Guile currently only provides custom binary ports, not textual ports; for custom textual ports, See [Section 6.12.10.5 \[Soft Ports\], page 349](#page-368-0). We should add the R6RS custom textual port interfaces though. Contributions are appreciated.

```
make-custom-binary-input-port id read! get-position [Scheme Procedure]
        set-position! close
```
Return a new custom binary input port<sup>9</sup> named id (a string) whose input is drained by invoking read! and passing it a bytevector, an index where bytes should be written, and the number of bytes to read. The read! procedure must return an integer indicating the number of bytes read, or 0 to indicate the end-of-file.

<sup>&</sup>lt;sup>9</sup> This is similar in spirit to Guile's soft ports (see [Section 6.12.10.5 \[Soft Ports\], page 349](#page-368-0)).

Optionally, if get-position is not #f, it must be a thunk that will be called when port-position is invoked on the custom binary port and should return an integer indicating the position within the underlying data stream; if get-position was not supplied, the returned port does not support port-position.

Likewise, if set-position! is not #f, it should be a one-argument procedure. When set-port-position! is invoked on the custom binary input port, set-position! is passed an integer indicating the position of the next byte is to read.

Finally, if close is not #f, it must be a thunk. It is invoked when the custom binary input port is closed.

The returned port is fully buffered by default, but its buffering mode can be changed using setvbuf (see [Section 6.12.6 \[Buffering\], page 337](#page-356-0)).

Using a custom binary input port, the open-bytevector-input-port procedure (see [Section 6.12.10.2 \[Bytevector Ports\], page 346\)](#page-365-0) could be implemented as follows:

```
(define (open-bytevector-input-port source)
  (define position 0)
  (define length (bytevector-length source))
  (define (read! bv start count)
    (let ((count (min count (- length position))))
      (bytevector-copy! source position
                        bv start count)
      (set! position (+ position count))
      count))
  (define (get-position) position)
  (define (set-position! new-position)
    (set! position new-position))
  (make-custom-binary-input-port "the port" read!
                                   get-position set-position!
                                   #f))
(read (open-bytevector-input-port (string->utf8 "hello")))
\Rightarrow hello
```
make-custom-binary-output-port id write! get-position [Scheme Procedure] set-position! close

Return a new custom binary output port named id (a string) whose output is sunk by invoking write! and passing it a bytevector, an index where bytes should be read from this bytevector, and the number of bytes to be "written". The write! procedure must return an integer indicating the number of bytes actually written; when it is passed 0 as the number of bytes to write, it should behave as though an end-of-file was sent to the byte sink.

The other arguments are as for make-custom-binary-input-port.

make-custom-binary-input/output-port id read! write! [Scheme Procedure] get-position set-position! close

Return a new custom binary input/output port named id (a string). The various arguments are the same as for The other arguments are as for make-custombinary-input-port and make-custom-binary-output-port. If buffering is enabled on the port, as is the case by default, input will be buffered in both directions; See [Section 6.12.6 \[Buffering\], page 337.](#page-356-0) If the set-position! function is provided and not #f, then the port will also be marked as random-access, causing the buffer to be flushed between reads and writes.

### <span id="page-368-0"></span>6.12.10.5 Soft Ports

A soft port is a port based on a vector of procedures capable of accepting or delivering characters. It allows emulation of I/O ports.

```
make-soft-port pv modes [Scheme Procedure]
```
Return a port capable of receiving or delivering characters as specified by the modes string (see [Section 6.12.10.1 \[File Ports\], page 343\)](#page-362-0). pv must be a vector of length 5 or 6. Its components are as follows:

- 0. procedure accepting one character for output
- 1. procedure accepting a string for output
- 2. thunk for flushing output
- 3. thunk for getting one character
- 4. thunk for closing port (not by garbage collection)
- 5. (if present and not #f) thunk for computing the number of characters that can be read from the port without blocking.

For an output-only port only elements 0, 1, 2, and 4 need be procedures. For an input-only port only elements 3 and 4 need be procedures. Thunks 2 and 4 can instead be #f if there is no useful operation for them to perform.

If thunk 3 returns #f or an eof-object (see Section "Input" in The Revised^5 Report on Scheme) it indicates that the port has reached end-of-file. For example:

```
(define stdout (current-output-port))
(define p (make-soft-port
           (vector
            (lambda (c) (write c stdout))
            (lambda (s) (display s stdout))
            (lambda () (display "." stdout))
            (lambda () (char-upcase (read-char)))
            (lambda () (display "@" stdout)))
           "rw"))
```

```
(write p p) \Rightarrow #<input-output: soft 8081e20>
```
### 6.12.10.6 Void Ports

This kind of port causes any data to be discarded when written to, and always returns the end-of-file object when read from.

%make-void-port mode [Scheme Procedure] scm\_sys\_make\_void\_port (mode) [C Function] Create and return a new void port. A void port acts like '/dev/null'. The mode argument specifies the input/output modes for this port: see the documentation for open-file in [Section 6.12.10.1 \[File Ports\], page 343.](#page-362-0)

### 6.12.11 Venerable Port Interfaces

Over the 25 years or so that Guile has been around, its port system has evolved, adding many useful features. At the same time there have been four major Scheme standards released in those 25 years, which also evolve the common Scheme understanding of what a port interface should be. Alas, it would be too much to ask for all of these evolutionary branches to be consistent. Some of Guile's original interfaces don't mesh with the later Scheme standards, and yet Guile can't just drop old interfaces. Sadly as well, the R6RS and R7RS standards both part from a base of R5RS, but end up in different and somewhat incompatible designs.

Guile's approach is to pick a set of port primitives that make sense together. We document that set of primitives, design our internal interfaces around them, and recommend them to users. As the R6RS I/O system is the most capable standard that Scheme has yet produced in this domain, we mostly recommend that; (ice-9 binary-ports) and (ice-9 textual-ports) are wholly modelled on (rnrs io ports). Guile does not wholly copy R6RS, however; See [Section 7.6.1 \[R6RS Incompatibilities\], page 669](#page-688-0).

At the same time, we have many venerable port interfaces, lore handed down to us from our hacker ancestors. Most of these interfaces even predate the expectation that Scheme should have modules, so they are present in the default environment. In Guile we support them as well and we have no plans to remove them, but again we don't recommend them for new users.

#### char-ready? [port] [Scheme Procedure]

Return #t if a character is ready on input port and return #f otherwise. If charready? returns #t then the next read-char operation on port is guaranteed not to hang. If port is a file port at end of file then char-ready? returns #t.

char-ready? exists to make it possible for a program to accept characters from interactive ports without getting stuck waiting for input. Any input editors associated with such ports must make sure that characters whose existence has been asserted by char-ready? cannot be rubbed out. If char-ready? were to return #f at end of file, a port at end of file would be indistinguishable from an interactive port that has no ready characters.

Note that char-ready? only works reliably for terminals and sockets with one-byte encodings. Under the hood it will return #t if the port has any input buffered, or if the file descriptor that backs the port polls as readable, indicating that Guile can fetch more bytes from the kernel. However being able to fetch one byte doesn't mean that a full character is available; See [Section 6.12.3 \[Encoding\], page 333](#page-352-0). Also, on many systems it's possible for a file descriptor to poll as readable, but then block when it comes time to read bytes. Note also that on Linux kernels, all file ports backed by files always poll as readable. For non-file ports, this procedure always returns #t, except for soft ports, which have a char-ready? handler. See [Section 6.12.10.5 \[Soft](#page-368-0) [Ports\], page 349.](#page-368-0)

In short, this is a legacy procedure whose semantics are hard to provide. However it is a useful check to see if any input is buffered. See [Section 6.12.14 \[Non-Blocking](#page-374-0) [I/O\], page 355](#page-374-0).

#### read-char [port] [Scheme Procedure]

The same as get-char, except that port defaults to the current input port. See [Section 6.12.4 \[Textual I/O\], page 335.](#page-354-0)

peek-char [port] [Scheme Procedure] The same as lookahead-char, except that port defaults to the current input port. See [Section 6.12.4 \[Textual I/O\], page 335](#page-354-0).

unread-char *cobj* [port] [Scheme Procedure] The same as unget-char, except that port defaults to the current input port, and the arguments are swapped. See [Section 6.12.4 \[Textual I/O\], page 335.](#page-354-0)

unread-string str port [Scheme Procedure] scm\_unread\_string (str, port) [C Function]

The same as unget-string, except that port defaults to the current input port, and the arguments are swapped. See [Section 6.12.4 \[Textual I/O\], page 335.](#page-354-0)

newline [port] [Scheme Procedure] Send a newline to port. If port is omitted, send to the current output port. Equivalent to (put-char port #\newline).

write-char chr [port] [Scheme Procedure] The same as put-char, except that port defaults to the current input port, and the arguments are swapped. See [Section 6.12.4 \[Textual I/O\], page 335](#page-354-0).

## 6.12.12 Using Ports from C

Guile's C interfaces provides some niceties for sending and receiving bytes and characters in a way that works better with C.

 $size_t$  scm<sub>\_</sub>c\_read (*SCM port, void \*buffer, size\_t size*)  $[$ C Function Read up to size bytes from port and store them in buffer. The return value is the number of bytes actually read, which can be less than size if end-of-file has been reached.

Note that as this is a binary input procedure, this function does not update port-line and port-column (see [Section 6.12.4 \[Textual I/O\], page 335\)](#page-354-0).

void  $sem_c_write$  (*SCM port, const void \*buffer, size\_t size*) [C Function] Write size bytes at buffer to port.

Note that as this is a binary output procedure, this function does not update portline and port-column (see [Section 6.12.4 \[Textual I/O\], page 335](#page-354-0)).

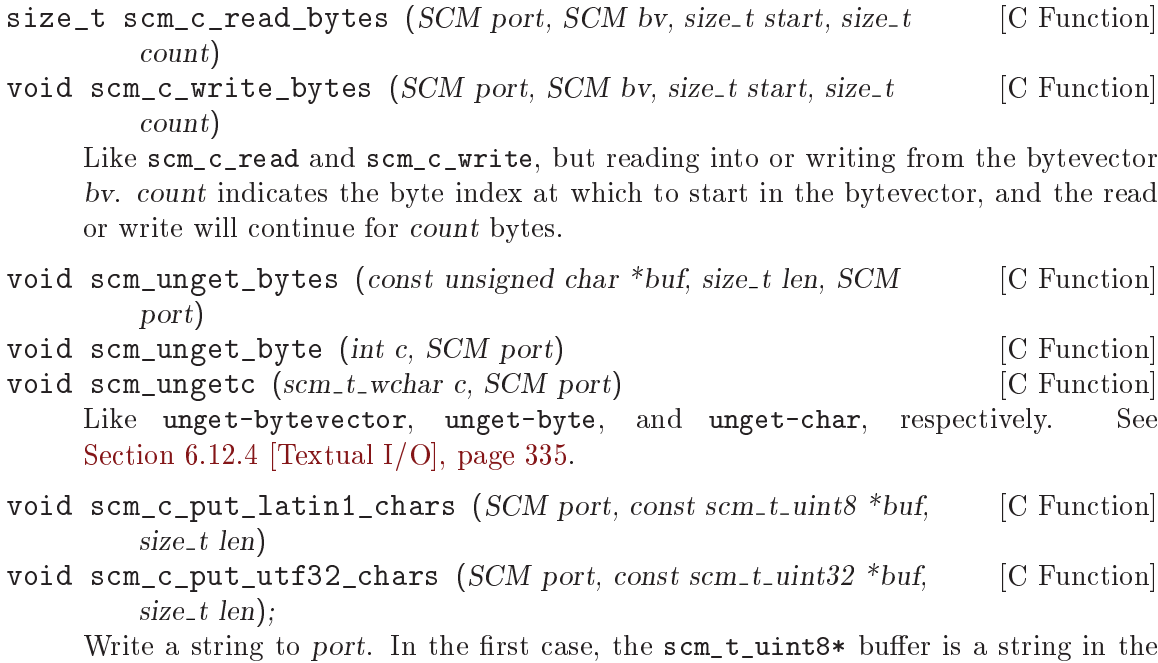

latin-1 encoding. In the second, the scm\_t\_uint32\* buffer is a string in the UTF-32 encoding. These routines will update the port's line and column.

### <span id="page-371-0"></span>6.12.13 Implementing New Port Types in C

This section describes how to implement a new port type in C. Although ports support many operations, as a data structure they present an opaque interface to the user. To the port implementor, you have two pieces of information to work with: the port type, and the port's "stream". The port type is an opaque pointer allocated when defining your port type. It is your key into the port API, and it helps you identify which ports are actually yours. The "stream" is a pointer you control, and which you set when you create a port. Get a stream from a port using the SCM\_STREAM macro. Note that your port methods are only ever called with ports of your type.

A port type is created by calling scm\_make\_port\_type. Once you have your port type, you can create ports with scm\_c\_make\_port, or scm\_c\_make\_port\_with\_encoding.

scm\_t\_port\_type\* scm\_make\_port\_type (char \*name, size\_t (\*read) [Function] (SCM port, SCM dst, size\_t start, size\_t count), size\_t (\*write) (SCM port,  $SCM$  src, size\_t start, size\_t count))

Define a new port type. The name, read and write parameters are initial values for those port type fields, as described below. The other fields are initialized with default values and can be changed later.

- SCM  $scm_c_m$  axe\_port\_with\_encoding  $(scm_t_{port\_type} * type,$  [Function] unsigned long mode<sub>-</sub>bits, SCM encoding, SCM conversion<sub>-strategy, scm<sub>-t-bits</sub></sub> stream)
- SCM scm<sub>c</sub>-make\_port (scm<sub>-t-port-type \*type, unsigned long mode-bits, [Function]</sub>  $scm_t_bits\ stream)$

Make a port with the given type. The stream indicates the private data associated with the port, which your port implementation may later retrieve with SCM\_STREAM. The mode bits should include one or more of the flags SCM\_RDNG or SCM\_WRTNG, indicating that the port is an input and/or an output port, respectively. The mode bits may also include SCM\_BUF0 or SCM\_BUFLINE, indicating that the port should be unbuffered or line-buffered, respectively. The default is that the port will be blockbuffered. See [Section 6.12.6 \[Buffering\], page 337.](#page-356-0)

As you would imagine, encoding and conversion strategy specify the port's initial textual encoding and conversion strategy. Both are symbols. scm\_c\_make\_port is the same as  $scm_c$  make port\_with\_encoding, except it uses the default port encoding and conversion strategy.

The port type has a number of associate procedures and properties which collectively implement the port's behavior. Creating a new port type mostly involves writing these procedures.

- name A pointer to a NUL terminated string: the name of the port type. This property is initialized via the first argument to scm\_make\_port\_type.
- read A port's read implementation fills read buffers. It should copy bytes to the supplied bytevector dst, starting at offset start and continuing for count bytes, returning the number of bytes read.
- write A port's write implementation flushes write buffers to the mutable store. It should write out bytes from the supplied bytevector src, starting at offset start and continuing for count bytes, and return the number of bytes that were written.

read\_wait\_fd

write wait fd

If a port's read or write function returns  $(size_t) -1$ , that indicates that reading or writing would block. In that case to preserve the illusion of a blocking read or write operation, Guile's C port run-time will poll on the file descriptor returned by either the port's read\_wait\_fd or write\_wait\_fd function. Set using

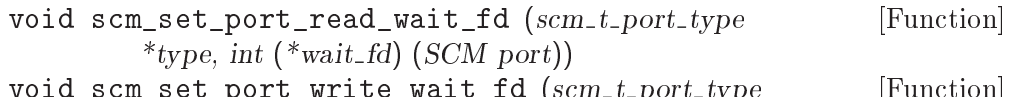

void scm\_set\_port\_write\_wait\_fd  $(scm_t\_port\_type$  [Function] \*type, int (\*wait\_fd)  $(SCM\ port)$ )

Only a port type which implements the read\_wait\_fd or write\_wait\_fd port methods can usefully return  $(size_t) -1$  from a read or write function. See [Section 6.12.14 \[Non-Blocking I/O\], page 355](#page-374-0), for more on non-blocking I/O in Guile.

- print Called when write is called on the port, to print a port description. For example, for a file port it may produce something like:  $\#$ <input: /etc/passwd 3>. Set using
	- void scm\_set\_port\_print  $(scm_t\_port\_topt\_type * type, int$  [Function]  $(*print)$  (SCM port, SCM dest port, scm print state  $*$ pstate)) The first argument port is the port being printed, the second argument dest port is where its description should go.

close Called when the port is closed. It should free any resources used by the port. Set using

> void scm\_set\_port\_close (scm\_t\_port\_type \*type, void [Function] (\*close) (SCM port))

> By default, ports that are garbage collected just go away without closing. If your port type needs to release some external resource like a file descriptor, or needs to make sure that its internal buffers are flushed even if the port is collected while it was open, then mark the port type as needing a close on GC.

### void scm\_set\_port\_needs\_close\_on\_gc (scm\_t\_port\_type [Function] \*type, int needs\_close\_p)

seek Set the current position of the port. Guile will flush read and/or write buffers before seeking, as appropriate.

> void scm\_set\_port\_seek  $(scm_t\_port\_type * type, sem_t\_off$  [Function]  $(*seek)$  (SCM port, scm<sub>-t-off</sub> offset, int whence))

truncate Truncate the port data to be specified length. Guile will flush buffers before hand, as appropriate. Set using

```
void scm_set_port_truncate (scm_t\_port\_type * type, void [Function]
         (*truncated) (SCM port, scm_t_off length))
```
### random\_access\_p

Determine whether this port is a random-access port.

Seeking on a random-access port with buffered input, or switching to writing after reading, will cause the buffered input to be discarded and Guile will seek the port back the buffered number of bytes. Likewise seeking on a randomaccess port with buffered output, or switching to reading after writing, will flush pending bytes with a call to the write procedure. See [Section 6.12.6](#page-356-0) [\[Buffering\], page 337.](#page-356-0)

Indicate to Guile that your port needs this behavior by returning a nonzero value from your random\_access\_p function. The default implementation of this function returns nonzero if the port type supplies a seek implementation.

```
void scm_set_port_random_access_p (scm_t\_port\_type [Function]
         *type, int (*random_access_p) (SCM port));
```
get\_natural\_buffer\_sizes

Guile will internally attach buffers to ports. An input port always has a read buffer and an output port always has a write buffer. See [Section 6.12.6 \[Buffer](#page-356-0)[ing\], page 337.](#page-356-0) A port buffer consists of a bytevector, along with some cursors into that bytevector denoting where to get and put data.

Port implementations generally don't have to be concerned with buffering: a port type's read or write function will receive the buffer's bytevector as an argument, along with an offset and a length into that bytevector, and should then either fill or empty that bytevector. However in some cases, port implementations may be able to provide an appropriate default buffer size to Guile. void scm\_set\_port\_get\_natural\_buffer\_sizes [Function]  $(scm_t_{port_type * type, void (*get_natural_buffer_sizes) (SCM,$  $size_t * read_buf_size, size_t *write_buf_size)$ Fill in read\_buf\_size and write\_buf\_size with an appropriate buffer size for this port, if one is known.

File ports implement a get\_natural\_buffer\_sizes to let the operating system inform Guile about the appropriate buffer sizes for the particular file opened by the port.

Note that calls to all of these methods can proceed in parallel and concurrently and from any thread up until the point that the port is closed. The call to close will happen when no other method is running, and no method will be called after the close method is called. If your port implementation needs mutual exclusion to prevent concurrency, it is responsible for locking appropriately.

### <span id="page-374-0"></span>6.12.14 Non-Blocking I/O

Most ports in Guile are blocking: when you try to read a character from a port, Guile will block on the read until a character is ready, or end-of-stream is detected. Likewise whenever Guile goes to write (possibly buffered) data to an output port, Guile will block until all the data is written.

Interacting with ports in blocking mode is very convenient: you can write straightforward, sequential algorithms whose code flow reflects the flow of data. However, blocking I/O has two main limitations.

The first is that it's easy to get into a situation where code is waiting on data. Time spent waiting on data when code could be doing something else is wasteful and prevents your program from reaching its peak throughput. If you implement a web server that sequentially handles requests from clients, it's very easy for the server to end up waiting on a client to finish its HTTP request, or waiting on it to consume the response. The end result is that you are able to serve fewer requests per second than you'd like to serve.

The second limitation is related: a blocking parser over user-controlled input is a denialof-service vulnerability. Indeed the so-called "slow loris" attack of the early 2010s was just that: an attack on common web servers that drip-fed HTTP requests, one character at a time. All it took was a handful of slow loris connections to occupy an entire web server.

In Guile we would like to preserve the ability to write straightforward blocking networking processes of all kinds, but under the hood to allow those processes to suspend their requests if they would block.

To do this, the first piece is to allow Guile ports to declare themselves as being nonblocking. This is currently supported only for file ports, which also includes sockets, terminals, or any other port that is backed by a file descriptor. To do that, we use an arcane UNIX incantation:

(let ((flags (fcntl socket F\_GETFL))) (fcntl socket F\_SETFL (logior O\_NONBLOCK flags)))

Now the file descriptor is open in non-blocking mode. If Guile tries to read or write from this file and the read or write returns a result indicating that more data can only be had by doing a blocking read or write, Guile will block by polling on the socket's read-wait-fd

or write-wait-fd, to preserve the illusion of a blocking read or write. See [Section 6.12.13](#page-371-0) [\[I/O Extensions\], page 352](#page-371-0) for more on those internal interfaces.

So far we have just reproduced the status quo: the file descriptor is non-blocking, but the operations on the port do block. To go farther, it would be nice if we could suspend the "thread" using delimited continuations, and only resume the thread once the file descriptor is readable or writable. (See [Section 6.11.5 \[Prompts\], page 300](#page-319-0)).

But here we run into a difficulty. The ports code is implemented in C, which means that although we can suspend the computation to some outer prompt, we can't resume it because Guile can't resume delimited continuations that capture the C stack.

To overcome this difficulty we have created a compatible but entirely parallel implementation of port operations. To use this implementation, do the following:

```
(use-modules (ice-9 suspendable-ports))
(install-suspendable-ports!)
```
This will replace the core I/O primitives like get-char and put-bytevector with new versions that are exactly the same as the ones in the standard library, but with two differences. One is that when a read or a write would block, the suspendable port operations call out the value of the current-read-waiter or current-write-waiter parameter, as appropriate. See [Section 6.11.12 \[Parameters\], page 324](#page-343-0). The default read and write waiters do the same thing that the C read and write waiters do, which is to poll. User code can parameterize the waiters, though, enabling the computation to suspend and allow the program to process other I/O operations. Because the new suspendable ports implementation is written in Scheme, that suspended computation can resume again later when it is able to make progress. Success!

The other main difference is that because the new ports implementation is written in Scheme, it is slower than C, currently by a factor of 3 or 4, though it depends on many factors. For this reason we have to keep the C implementations as the default ones. One day when Guile's compiler is better, we can close this gap and have only one port operation implementation again.

Note that Guile does not currently include an implementation of the facility to suspend the current thread and schedule other threads in the meantime. Before adding such a thing, we want to make sure that we're providing the right primitives that can be used to build schedulers and other user-space concurrency patterns, and that the patterns that we settle on are the right patterns. In the meantime, have a look at 8sync [\(https://gnu.org/software/8sync](https://gnu.org/software/8sync)) for a prototype of an asynchronous I/O and concurrency facility.

```
install-suspendable-ports! [Scheme Procedure]
     Replace the core ports implementation with suspendable ports, as described above.
     This will mutate the values of the bindings like get-char, put-u8, and so on in place.
```

```
uninstall-suspendable-ports! [Scheme Procedure]
    Restore the original core ports implementation, un-doing the effect of install-
    suspendable-ports!.
```

```
current-read-waiter [Scheme Parameter]
current-write-waiter [Scheme Parameter] [Scheme Parameter]
    Parameters whose values are procedures of one argument, called when a suspendable
    port operation would block on a port while reading or writing, respectively. The
    default values of these parameters do a blocking poll on the port's file descriptor.
    The procedures are passed the port in question as their one argument.
```
### 6.12.15 Handling of Unicode Byte Order Marks

This section documents the finer points of Guile's handling of Unicode byte order marks (BOMs). A byte order mark (U+FEFF) is typically found at the start of a UTF-16 or UTF-32 stream, to allow readers to reliably determine the byte order. Occasionally, a BOM is found at the start of a UTF-8 stream, but this is much less common and not generally recommended.

Guile attempts to handle BOMs automatically, and in accordance with the recommendations of the Unicode Standard, when the port encoding is set to UTF-8, UTF-16, or UTF-32. In brief, Guile automatically writes a BOM at the start of a UTF-16 or UTF-32 stream, and automatically consumes one from the start of a UTF-8, UTF-16, or UTF-32 stream.

As specified in the Unicode Standard, a BOM is only handled specially at the start of a stream, and only if the port encoding is set to UTF-8, UTF-16 or UTF-32. If the port encoding is set to UTF-16BE, UTF-16LE, UTF-32BE, or UTF-32LE, then BOMs are not handled specially, and none of the special handling described in this section applies.

- To ensure that Guile will properly detect the byte order of a UTF-16 or UTF-32 stream, you must perform a textual read before any writes, seeks, or binary I/O. Guile will not attempt to read a BOM unless a read is explicitly requested at the start of the stream.
- If a textual write is performed before the first read, then an arbitrary byte order will be chosen. Currently, big endian is the default on all platforms, but that may change in the future. If you wish to explicitly control the byte order of an output stream, set the port encoding to UTF-16BE, UTF-16LE, UTF-32BE, or UTF-32LE, and explicitly write a BOM (#\xFEFF) if desired.
- If set-port-encoding! is called in the middle of a stream, Guile treats this as a new logical "start of stream" for purposes of BOM handling, and will forget about any BOMs that had previously been seen. Therefore, it may choose a different byte order than had been used previously. This is intended to support multiple logical text streams embedded within a larger binary stream.
- Binary I/O operations are not guaranteed to update Guile's notion of whether the port is at the "start of the stream", nor are they guaranteed to produce or consume BOMs.
- $\bullet$  For ports that support seeking (e.g. normal files), the input and output streams are considered linked: if the user reads first, then a BOM will be consumed (if appropriate), but later writes will not produce a BOM. Similarly, if the user writes first, then later reads will not consume a BOM.
- $\bullet$  For ports that are not random access (e.g. pipes, sockets, and terminals), the input and output streams are considered independent for purposes of BOM handling: the first read will consume a BOM (if appropriate), and the first write will also produce a BOM (if appropriate). However, the input and output streams will always use the same byte order.

 Seeks to the beginning of a file will set the "start of stream" flags. Therefore, a subsequent textual read or write will consume or produce a BOM. However, unlike set-port-encoding!, if a byte order had already been chosen for the port, it will remain in effect after a seek, and cannot be changed by the presence of a BOM. Seeks anywhere other than the beginning of a file clear the "start of stream" flags.

### <span id="page-377-0"></span>6.13 Regular Expressions

A regular expression (or regexp) is a pattern that describes a whole class of strings. A full description of regular expressions and their syntax is beyond the scope of this manual.

If your system does not include a POSIX regular expression library, and you have not linked Guile with a third-party regexp library such as Rx, these functions will not be available. You can tell whether your Guile installation includes regular expression support by checking whether (provided? 'regex) returns true.

The following regexp and string matching features are provided by the (ice-9 regex) module. Before using the described functions, you should load this module by executing (use-modules (ice-9 regex)).

### 6.13.1 Regexp Functions

By default, Guile supports POSIX extended regular expressions. That means that the characters '(', ')', '+' and '?' are special, and must be escaped if you wish to match the literal characters and there is no support for "non-greedy" variants of  $\ast \ast$ ,  $\ast \ast$  or  $\ast$ ?'.

This regular expression interface was modeled after that implemented by SCSH, the Scheme Shell. It is intended to be upwardly compatible with SCSH regular expressions.

Zero bytes (#\nul) cannot be used in regex patterns or input strings, since the underlying C functions treat that as the end of string. If there's a zero byte an error is thrown.

Internally, patterns and input strings are converted to the current locale's encoding, and then passed to the C library's regular expression routines (see [Section "Regular Expres-](#page-377-0)sions" in [The GNU C Library Reference Manual](#page-377-0)). The returned match structures always point to characters in the strings, not to individual bytes, even in the case of multi-byte encodings. This ensures that the match structures are correct when performing matching with characters that have a multi-byte representation in the locale encoding. Note, however, that using characters which cannot be represented in the locale encoding can lead to surprising results.

string-match pattern str [start] [Scheme Procedure]

Compile the string pattern into a regular expression and compare it with str. The optional numeric argument start specifies the position of str at which to begin matching.

string-match returns a match structure which describes what, if anything, was matched by the regular expression. See [Section 6.13.2 \[Match Structures\], page 362.](#page-381-0) If str does not match pattern at all, string-match returns #f.

Two examples of a match follow. In the first example, the pattern matches the four digits in the match string. In the second, the pattern matches nothing.

(string-match "[0-9][0-9][0-9][0-9]" "blah2002")

```
\Rightarrow #("blah2002" (4.8))
(string-match "[A-Za-z]" "123456")
\Rightarrow #f
```
Each time string-match is called, it must compile its pattern argument into a regular expression structure. This operation is expensive, which makes string-match inefficient if the same regular expression is used several times (for example, in a loop). For better performance, you can compile a regular expression in advance and then match strings against the compiled regexp.

make-regexp pat flag... https://www.fachi.com/scheme Procedure] scm\_make\_regexp (pat, flaglst)  $[{\rm C\ Function}]$ Compile the regular expression described by pat, and return the compiled regexp structure. If pat does not describe a legal regular expression, make-regexp throws a regular-expression-syntax error.

The flag arguments change the behavior of the compiled regular expression. The following values may be supplied:

#### regexp/icase [Variable]

Consider uppercase and lowercase letters to be the same when matching.

#### regexp/newline [Variable]

If a newline appears in the target string, then permit the '^' and '\$' operators to match immediately after or immediately before the newline, respectively. Also, the '.' and  $[\,\cdot\,]\,$ ' operators will never match a newline character. The intent of this flag is to treat the target string as a buffer containing many lines of text, and the regular expression as a pattern that may match a single one of those lines.

#### regexp/basic [Variable]

Compile a basic ("obsolete") regexp instead of the extended ("modern") regexps that are the default. Basic regexps do not consider '|', '+' or '?' to be special characters, and require the  $\{ \ldots \}$  and  $\{ \ldots \}$  metacharacters to be backslashescaped (see [Section 6.13.3 \[Backslash Escapes\], page 363](#page-382-0)). There are several other differences between basic and extended regular expressions, but these are the most significant.

#### regexp/extended [Variable]

Compile an extended regular expression rather than a basic regexp. This is the default behavior; this flag will not usually be needed. If a call to make-regexp includes both regexp/basic and regexp/extended flags, the one which comes last will override the earlier one.

scm\_regexp\_exec (*rx, str, start, flags*) [C Function] Match the compiled regular expression rx against str. If the optional integer start argument is provided, begin matching from that position in the string. Return a match structure describing the results of the match, or #f if no match could be found.

regexp-exec rx str [start [flags]] [Scheme Procedure]

The flags argument changes the matching behavior. The following flag values may be supplied, use logior (see [Section 6.6.2.13 \[Bitwise Operations\], page 125\)](#page-144-0) to combine them,

regexp/notbol [Variable]

Consider that the start offset into str is not the beginning of a line and should not match operator "."

If rx was created with the regexp/newline option above, '" will still match after a newline in str.

regexp/noteol [Variable]

Consider that the end of str is not the end of a line and should not match operator '\$'.

If rx was created with the regexp/newline option above, '\$' will still match before a newline in str.

```
;; Regexp to match uppercase letters
(define r (make-regexp "[A-Z]*"))
```

```
;; Regexp to match letters, ignoring case
(define ri (make-regexp "[A-Z]*" regexp/icase))
```

```
;; Search for bob using regexp r
(match:substring (regexp-exec r "bob"))
\Rightarrow "" ; no match
```

```
;; Search for bob using regexp ri
(match:substring (regexp-exec ri "Bob"))
\Rightarrow "Bob" ; matched case insensitive
```

```
regexp? obj [Scheme Procedure]
scm_regexp_p (obj) [C Function]
```
Return #t if obj is a compiled regular expression, or #f otherwise.

```
list-matches regexp str [flags] [Scheme Procedure] [Scheme Procedure]
     Return a list of match structures which are the non-overlapping matches of regexp in
     str. regexp can be either a pattern string or a compiled regexp. The flags argument
     is as per regexp-exec above.
```

```
(map match:substring (list-matches "[a-z]+" "abc 42 def 78"))
\Rightarrow ("abc" "def")
```
fold-matches regexp str init proc [flags] [Scheme Procedure] Apply proc to the non-overlapping matches of regexp in str, to build a result. regexp can be either a pattern string or a compiled regexp. The flags argument is as per regexp-exec above.

proc is called as (proc match prev) where match is a match structure and prev is the previous return from proc. For the first call prev is the given init parameter. fold-matches returns the final value from proc.

For example to count matches,

```
(fold-matches "[a-z][0-9]" "abc x1 def y2" 0
               (lambda (match count)
                  (1+ count)))\Rightarrow 2
```
Regular expressions are commonly used to find patterns in one string and replace them with the contents of another string. The following functions are convenient ways to do this.

```
regexp-substitute port match item ... [Scheme Procedure]
     Write to port selected parts of the match structure match. Or if port is #f then form
     a string from those parts and return that.
```
Each item specifies a part to be written, and may be one of the following,

- A string. String arguments are written out verbatim.
- An integer. The submatch with that number is written (match:substring). Zero is the entire match.
- The symbol 'pre'. The portion of the matched string preceding the regexp match is written (match:prefix).
- The symbol 'post'. The portion of the matched string following the regexp match is written (match:suffix).

For example, changing a match and retaining the text before and after,

(regexp-substitute #f (string-match "[0-9]+" "number 25 is good") 'pre "37" 'post)

 $\Rightarrow$  "number 37 is good"

Or matching a YYYYMMDD format date such as '20020828' and re-ordering and hyphenating the fields.

```
(define date-regex
   "([0-9][0-9][0-9][0-9])([0-9][0-9])([0-9][0-9])")
(define s "Date 20020429 12am.")
(regexp-substitute #f (string-match date-regex s)
                    'pre 2 "-" 3 "-" 1 'post " (" 0 ")")
\Rightarrow "Date 04-29-2002 12am. (20020429)"
```

```
regexp-substitute/global port regexp target item. . . [Scheme Procedure]
     Write to port selected parts of matches of regexp in target. If port is #f then form a
     string from those parts and return that. regexp can be a string or a compiled regex.
     This is similar to regexp-substitute, but allows global substitutions on target. Each
     item behaves as per regexp-substitute, with the following differences,
```
- A function. Called as (item match) with the match structure for the regexp match, it should return a string to be written to port.
- The symbol 'post'. This doesn't output anything, but instead causes regexpsubstitute/global to recurse on the unmatched portion of target.

This must be supplied to perform a global search and replace on target; without it regexp-substitute/global returns after a single match and output.

For example, to collapse runs of tabs and spaces to a single hyphen each,

```
(regexp-substitute/global #f "[ \t]+" "this is the text"
                        'pre "-" 'post)
```

```
\Rightarrow "this-is-the-text"
```
Or using a function to reverse the letters in each word,

```
(regexp-substitute/global #f "[a-z]+" "to do and not-do"
  'pre (lambda (m) (string-reverse (match:substring m))) 'post)
\Rightarrow "ot od dna ton-od"
```
Without the post symbol, just one regexp match is made. For example the following is the date example from regexp-substitute above, without the need for the separate string-match call.

```
(define date-regex
   "([0-9][0-9][0-9][0-9])([0-9][0-9])([0-9][0-9])")
(define s "Date 20020429 12am.")
(regexp-substitute/global #f date-regex s
                          'pre 2 "-" 3 "-" 1 'post " (" 0 ")")
```

```
\Rightarrow "Date 04-29-2002 12am. (20020429)"
```
### <span id="page-381-0"></span>6.13.2 Match Structures

A match structure is the object returned by string-match and regexp-exec. It describes which portion of a string, if any, matched the given regular expression. Match structures include: a reference to the string that was checked for matches; the starting and ending positions of the regexp match; and, if the regexp included any parenthesized subexpressions, the starting and ending positions of each submatch.

In each of the regexp match functions described below, the match argument must be a match structure returned by a previous call to string-match or regexp-exec. Most of these functions return some information about the original target string that was matched against a regular expression; we will call that string target for easy reference.

```
regexp-match? obj [Scheme Procedure]
```
Return #t if obj is a match structure returned by a previous call to regexp-exec, or #f otherwise.

```
match:substring match [n] [Scheme Procedure]
```
Return the portion of target matched by subexpression number n. Submatch 0 (the default) represents the entire regexp match. If the regular expression as a whole matched, but the subexpression number n did not match, return #f.

```
(define s (string-match "[0-9][0-9][0-9][0-9]" "blah2002foo"))
(match:substring s)
\Rightarrow "2002"
;; match starting at offset 6 in the string
(match:substring
  (string-match "[0-9][0-9][0-9][0-9]" "blah987654" 6))
\Rightarrow "7654"
```

```
match:start match [n] [Scheme Procedure]
    Return the starting position of submatch number n.
  In the following example, the result is 4, since the match starts at character index 4:
     (define s (string-match "[0-9][0-9][0-9][0-9]" "blah2002foo"))
     (match:start s)
     \Rightarrow 4
match:end match [n] [Scheme Procedure]
    Return the ending position of submatch number n.
  In the following example, the result is 8, since the match runs between characters 4 and
8 (i.e. the "2002").
     (define s (string-match "[0-9][0-9][0-9][0-9]" "blah2002foo"))
     (match:end s)
     \Rightarrow 8
match:prefix match [Scheme Procedure]
     Return the unmatched portion of target preceding the regexp match.
          (define s (string-match "[0-9][0-9][0-9][0-9]" "blah2002foo"))
         (match:prefix s)
         \Rightarrow "blah"
match:suffix match [Scheme Procedure]
    Return the unmatched portion of target following the regexp match.
     (define s (string-match "[0-9][0-9][0-9][0-9]" "blah2002foo"))
     (match:suffix s)
     \Rightarrow "foo"
match:count match [Scheme Procedure]
    Return the number of parenthesized subexpressions from match. Note that the entire
    regular expression match itself counts as a subexpression, and failed submatches are
    included in the count.
match:string match [Scheme Procedure]
    Return the original target string.
     (define s (string-match "[0-9][0-9][0-9][0-9]" "blah2002foo"))
     (match:string s)
     \Rightarrow "blah2002foo"
```
### <span id="page-382-0"></span>6.13.3 Backslash Escapes

Sometimes you will want a regexp to match characters like '\*' or '\$' exactly. For example, to check whether a particular string represents a menu entry from an Info node, it would be useful to match it against a regexp like '^\* [^:]\*::'. However, this won't work; because the asterisk is a metacharacter, it won't match the '\*' at the beginning of the string. In this case, we want to make the first asterisk un-magic.

You can do this by preceding the metacharacter with a backslash character  $\forall$ . (This is also called quoting the metacharacter, and is known as a backslash escape.) When Guile sees a backslash in a regular expression, it considers the following glyph to be an ordinary character, no matter what special meaning it would ordinarily have. Therefore, we can make the above example work by changing the regexp to ' $\hat{ }$  ( $\hat{ }$ :]\*::'. The '\\*' sequence tells the regular expression engine to match only a single asterisk in the target string.

Since the backslash is itself a metacharacter, you may force a regexp to match a backslash in the target string by preceding the backslash with itself. For example, to find variable references in a T<sub>E</sub>X program, you might want to find occurrences of the string '\let\' followed by any number of alphabetic characters. The regular expression '\\let\\[A-Za-z]\*' would do this: the double backslashes in the regexp each match a single backslash in the target string.

#### regexp-quote str  $[Scheme$  Procedure

string.

Quote each special character found in str with a backslash, and return the resulting

Very important: Using backslash escapes in Guile source code (as in Emacs Lisp or C) can be tricky, because the backslash character has special meaning for the Guile reader. For example, if Guile encounters the character sequence  $\ln$  in the middle of a string while processing Scheme code, it replaces those characters with a newline character. Similarly, the character sequence  $\forall t$  is replaced by a horizontal tab. Several of these escape sequences are processed by the Guile reader before your code is executed. Unrecognized escape sequences are ignored: if the characters  $\forall$  appear in a string, they will be translated to the single character '\*'.

This translation is obviously undesirable for regular expressions, since we want to be able to include backslashes in a string in order to escape regexp metacharacters. Therefore, to make sure that a backslash is preserved in a string in your Guile program, you must use two consecutive backslashes:

### (define Info-menu-entry-pattern (make-regexp "^\\\* [^:]\*"))

The string in this example is preprocessed by the Guile reader before any code is executed. The resulting argument to make-regexp is the string  $\hat{ }$   $\hat{ }$   $\hat{ }$   $\hat{ }$   $\hat{ }$   $\hat{ }$   $\hat{ }$   $\hat{ }$   $\hat{ }$   $\hat{ }$   $\hat{ }$   $\hat{ }$   $\hat{ }$   $\hat{ }$   $\hat{ }$   $\hat{ }$   $\hat{ }$   $\hat{ }$   $\hat{ }$   $\hat{ }$   $\hat{ }$   $\hat{ }$   $\hat{ }$  really want.

This also means that in order to write a regular expression that matches a single backslash character, the regular expression string in the source code must include four backslashes. Each consecutive pair of backslashes gets translated by the Guile reader to a single backslash, and the resulting double-backslash is interpreted by the regexp engine as matching a single backslash character. Hence:

#### (define tex-variable-pattern (make-regexp "\\\\let\\\\=[A-Za-z]\*"))

The reason for the unwieldiness of this syntax is historical. Both regular expression pattern matchers and Unix string processing systems have traditionally used backslashes with the special meanings described above. The POSIX regular expression specification and ANSI C standard both require these semantics. Attempting to abandon either convention would cause other kinds of compatibility problems, possibly more severe ones. Therefore, without extending the Scheme reader to support strings with different quoting conventions (an ungainly and confusing extension when implemented in other languages), we must adhere to this cumbersome escape syntax.

# 6.14 LALR(1) Parsing

The (system base lalr) module provides the  $lair$ -scm  $LALR(1)$  parser generator by Do[minique Boucher](https://github.com/schemeway/lalr-scm/). lalr-scm uses the same algorithm as GNU Bison (see [Section "Intro](#page-22-0)duction" in [Bison, The Yacc-compatible Parser Generator\)](#page-22-0). Parsers are defined using the lalr-parser macro.

lalr-parser [options] tokens rules... [Scheme Syntax] Generate an  $\text{LALR}(1)$  syntax analyzer. tokens is a list of symbols representing the terminal symbols of the grammar. rules are the grammar production rules.

Each rule has the form  $non-terminal(rhs ...)$ : action ...), where non-terminal is the name of the rule, rhs are the right-hand sides, i.e., the production rule, and action is a semantic action associated with the rule.

The generated parser is a two-argument procedure that takes a tokenizer and a syntax error procedure. The tokenizer should be a thunk that returns lexical tokens as produced by make-lexical-token. The syntax error procedure may be called with at least an error message (a string), and optionally the lexical token that caused the error.

Please refer to the lalr-scm documentation for details.

### 6.15 PEG Parsing

Parsing Expression Grammars (PEGs) are a way of specifying formal languages for text processing. They can be used either for matching (like regular expressions) or for building recursive descent parsers (like lex/yacc). Guile uses a superset of PEG syntax that allows more control over what information is preserved during parsing.

Wikipedia has a clear and concise introduction to PEGs if you want to familiarize yourself with the syntax: [http://en.wikipedia.org/wiki/Parsing\\_expression\\_grammar.](http://en.wikipedia.org/wiki/Parsing_expression_grammar)

The (ice-9 peg) module works by compiling PEGs down to lambda expressions. These can either be stored in variables at compile-time by the define macros (define-peg-pattern and define-peg-string-patterns) or calculated explicitly at runtime with the compile functions (compile-peg-pattern and peg-string-compile).

They can then be used for either parsing (match-pattern) or searching (search-forpattern). For convenience, search-for-pattern also takes pattern literals in case you want to inline a simple search (people often use regular expressions this way).

The rest of this documentation consists of a syntax reference, an API reference, and a tutorial.

### 6.15.1 PEG Syntax Reference

### Normal PEG Syntax:

"a b" (and a b)

sequence a b  $[PEG$  Pattern]

Parses a. If this succeeds, continues to parse b from the end of the text parsed as a. Succeeds if both a and b succeed.

 $ordered \ choice \ a \ b$  [PEG Pattern] Parses a. If this fails, backtracks and parses b. Succeeds if either a or b succeeds. "a/b" (or a b) zero or more a  $[PEG$  Pattern] Parses a as many times in a row as it can, starting each a at the end of the text parsed by the previous a. Always succeeds.  $"a*"$ (\* a) one or more a [PEG Pattern] Parses a as many times in a row as it can, starting each a at the end of the text parsed by the previous a. Succeeds if at least one a was parsed.  $"a+"$ (+ a) optional a [PEG Pattern] Tries to parse a. Succeeds if a succeeds. "a?" (? a) followed by a [PEG Pattern] Makes sure it is possible to parse a, but does not actually parse it. Succeeds if a would succeed. "&a" (followed-by a) not followed by a  $[PEG$  Pattern] Makes sure it is impossible to parse a, but does not actually parse it. Succeeds if a would fail.  $"!a"$ (not-followed-by a) string literal "abc" [PEG Pattern] Parses the string "abc". Succeeds if that parsing succeeds.  $"'$ abc'" "abc" any character [PEG Pattern] Parses any single character. Succeeds unless there is no more text to be parsed.  $\mathbf{u}$  .  $\mathbf{u}$ peg-any

```
character class a b [PEG Pattern]
   Alternative syntax for "Ordered Choice a b" if a and b are characters.
    "[ab]"
    (or "a" "b")
range of characters a z [PEG Pattern]
   Parses any character falling between a and z.
    "[a-z]"
    (range #\a #\z)
  Example:
    ''(a !b / c &d*) 'e'+"
  Would be:
    (and
    (or
     (and a (not-followed-by b))
     (and c (followed-by (* d))))
    (+ "e"))
Extended Syntax
There is some extra syntax for S-expressions.
ignore a [PEG Pattern]
   Ignore the text matching a
capture a [PEG Pattern]
   Capture the text matching a.
\beta peg a [PEG Pattern]
   Embed the PEG pattern a using string syntax.
  Example:
    "!a / 'b'"
  Is equivalent to
    (or (peg "!a") "b")
```
and

(or (not-followed-by a) "b")

# 6.15.2 PEG API Reference

# Define Macros

The most straightforward way to define a PEG is by using one of the define macros (both of these macroexpand into define expressions). These macros bind parsing functions to variables. These parsing functions may be invoked by match-pattern or search-forpattern, which return a PEG match record. Raw data can be retrieved from this record with the PEG match deconstructor functions. More complicated (and perhaps enlightening) examples can be found in the tutorial.

```
define-peg-string-patterns peg-string in the set of [Scheme Macro]
     Defines all the nonterminals in the PEG peg-string. More precisely, define-peg-
     string-patterns takes a superset of PEGs. A normal PEG has a <- between the
     nonterminal and the pattern. define-peg-string-patterns uses this symbol to
     determine what information it should propagate up the parse tree. The normal <-
     propagates the matched text up the parse tree, <-- propagates the matched text up
     the parse tree tagged with the name of the nonterminal, and < discards that matched
     text and propagates nothing up the parse tree. Also, nonterminals may consist of any
     alphanumeric character or a "-" character (in normal PEGs nonterminals can only be
     alphabetic).
```
For example, if we:

```
(define-peg-string-patterns
  "as \leftarrow 'a'+
bs \leftarrow 'b'+
as-or-bs <- as/bs")
(define-peg-string-patterns
  "as-tag \leftarrow-\rightarrowa'+
bs-tag \leftarrow 'b'+
as-or-bs-tag <-- as-tag/bs-tag")
```
Then:

```
(match-pattern as-or-bs "aabbcc") \Rightarrow#<peg start: 0 end: 2 string: aabbcc tree: aa>
(match-pattern as-or-bs-tag "aabbcc") \Rightarrow#<peg start: 0 end: 2 string: aabbcc tree: (as-or-bs-tag (as-tag aa))>
```
Note that in doing this, we have bound 6 variables at the toplevel (as, bs, as-or-bs, as-tag, bs-tag, and as-or-bs-tag).

```
define-peg-pattern name capture-type peg-sexp [Scheme Macro]
     Defines a single nonterminal name. capture-type determines how much information
     is passed up the parse tree. peg-sexp is a PEG in S-expression form.
     Possible values for capture-type:
     all passes the matched text up the parse tree tagged with the name of the
               nonterminal.
```
- body passes the matched text up the parse tree.
- none passes nothing up the parse tree.

For Example, if we:

```
(define-peg-pattern as body (+ "a"))
(define-peg-pattern bs body (+ "b"))
(define-peg-pattern as-or-bs body (or as bs))
(define-peg-pattern as-tag all (+ "a"))
(define-peg-pattern bs-tag all (+ "b"))
(define-peg-pattern as-or-bs-tag all (or as-tag bs-tag))
```
Then:

```
(match-pattern as-or-bs "aabbcc") \Rightarrow#<peg start: 0 end: 2 string: aabbcc tree: aa>
(match-pattern as-or-bs-tag "aabbcc") \Rightarrow#<peg start: 0 end: 2 string: aabbcc tree: (as-or-bs-tag (as-tag aa))>
```
Note that in doing this, we have bound 6 variables at the toplevel (as, bs, as-or-bs, as-tag, bs-tag, and as-or-bs-tag).

### Compile Functions

It is sometimes useful to be able to compile anonymous PEG patterns at runtime. These functions let you do that using either syntax.

```
peg-string-compile peg-string capture-type [Scheme Procedure]
     Compiles the PEG pattern in peg-string propagating according to capture-type
     (capture-type can be any of the values from define-peg-pattern).
```
compile-peg-pattern peg-sexp capture-type [Scheme Procedure] Compiles the PEG pattern in peg-sexp propagating according to capture-type (capture-type can be any of the values from define-peg-pattern).

The functions return syntax objects, which can be useful if you want to use them in macros. If all you want is to define a new nonterminal, you can do the following:

```
(detine exp ' (+ "a")))(define as (compile (compile-peg-pattern exp 'body)))
```
You can use this nonterminal with all of the regular PEG functions:

```
(match-pattern as "aaaaa") \Rightarrow#<peg start: 0 end: 5 string: bbbbb tree: bbbbb>
```
### Parsing & Matching Functions

For our purposes, "parsing" means parsing a string into a tree starting from the first character, while "matching" means searching through the string for a substring. In practice, the only difference between the two functions is that match-pattern gives up if it can't find a valid substring starting at index 0 and search-for-pattern keeps looking. They are both equally capable of "parsing" and "matching" given those constraints.

```
match-pattern nonterm string [Scheme Procedure]
```
Parses string using the PEG stored in nonterm. If no match was found, matchpattern returns false. If a match was found, a PEG match record is returned.

The capture-type argument to define-peg-pattern allows you to choose what information to hold on to while parsing. The options are:

all tag the matched text with the nonterminal

body just the matched text

none nothing

(define-peg-pattern as all (+ "a")) (match-pattern as "aabbcc")  $\Rightarrow$ #<peg start: 0 end: 2 string: aabbcc tree: (as aa)>

```
(define-peg-pattern as body (+ "a"))
(match-pattern as "aabbcc") \Rightarrow#<peg start: 0 end: 2 string: aabbcc tree: aa>
(define-peg-pattern as none (+ "a"))
(match-pattern as "aabbcc") \Rightarrow#<peg start: 0 end: 2 string: aabbcc tree: ()>
(define-peg-pattern bs body (+ "b"))
(match-pattern bs "aabbcc") \Rightarrow#f
```
search-for-pattern nonterm-or-peg string [Scheme Macro] Searches through string looking for a matching subexpression. nonterm-or-peg can either be a nonterminal or a literal PEG pattern. When a literal PEG pattern is provided, search-for-pattern works very similarly to the regular expression searches many hackers are used to. If no match was found, search-for-pattern returns false. If a match was found, a PEG match record is returned.

```
(define-peg-pattern as body (+ "a"))
(search-for-pattern as "aabbcc") \Rightarrow#<peg start: 0 end: 2 string: aabbcc tree: aa>
(search-for-pattern (+ "a") "aabbcc") \Rightarrow#<peg start: 0 end: 2 string: aabbcc tree: aa>
(search-for-pattern "'a'+" "aabbcc") \Rightarrow#<peg start: 0 end: 2 string: aabbcc tree: aa>
(define-peg-pattern as all (+ "a"))
(search-for-pattern as "aabbcc") \Rightarrow#<peg start: 0 end: 2 string: aabbcc tree: (as aa)>
(define-peg-pattern bs body (+ "b"))
(search-for-pattern bs "aabbcc") \Rightarrow#<peg start: 2 end: 4 string: aabbcc tree: bb>
(search-for-pattern (+ "b") "aabbcc") \Rightarrow#<peg start: 2 end: 4 string: aabbcc tree: bb>
(search-for-pattern "'b'+" "aabbcc") \Rightarrow#<peg start: 2 end: 4 string: aabbcc tree: bb>
(define-peg-pattern zs body (+ "z"))
(search-for-pattern zs "aabbcc") \Rightarrow#f
(search-for-pattern (+ "z") "aabbcc") \Rightarrow#f
(search-for-pattern "'z'+" "aabbcc") \Rightarrow#f
```
## PEG Match Records

The match-pattern and search-for-pattern functions both return PEG match records. Actual information can be extracted from these with the following functions.

```
peg:string match-record [Scheme Procedure]
     Returns the original string that was parsed in the creation of match-record.
peg:start match-record [Scheme Procedure]
     Returns the index of the first parsed character in the original string (from
     peg:string). If this is the same as peg:end, nothing was parsed.
peg:end match-record [Scheme Procedure]
     Returns one more than the index of the last parsed character in the original string
     (from peg:string). If this is the same as peg:start, nothing was parsed.
peg:substring match-record [Scheme Procedure]
     Returns the substring parsed by match-record. This is equivalent to
     (substring (peg:string match-record) (peg:start match-record) (peg:end
     match-record)).
peg:tree match-record [Scheme Procedure]
     Returns the tree parsed by match-record.
peg-record? match-record is a set of second in the procedure is a set of second in the procedure is a set of second in the second in the second in the second in the second in the second in the second in the second in the s
     Returns true if match-record is a PEG match record, or false otherwise.
  Example:
```

```
(define-peg-pattern bs all (peg "'b'+"))
(search-for-pattern bs "aabbcc") \Rightarrow#<peg start: 2 end: 4 string: aabbcc tree: (bs bb)>
(let ((pm (search-for-pattern bs "aabbcc")))
   '((string ,(peg:string pm))
     (start ,(peg:start pm))
     (end ,(peg:end pm))
     (substring ,(peg:substring pm))
     (tree ,(peg:tree pm))
     (record? , (peg-record? pm))) \Rightarrow((string "aabbcc")
(start 2)
 (end 4)
 (substring "bb")
 (tree (bs "bb"))
 (record? #t))
```
## Miscellaneous

 $\text{context-flat}$  tst lst  $\text{list}$   $\qquad \qquad$  [Scheme Procedure] Takes a predicate tst and a list lst. Flattens lst until all elements are either atoms or satisfy tst. If lst itself satisfies tst,  $(i$ ist  $l$ st) is returned (this is a flat list whose only element satisfies tst).

> (context-flatten (lambda (x) (and (number? (car x)) (= (car x) 1)))  $'(2\ 2\ (1\ 1\ (2\$ (2 2 (1 1 (2 2)) 2 2 (1 1)) (context-flatten (lambda (x) (and (number? (car x)) (= (car x) 1))) '(1 1 (1 1 (2  $((1 1 (1 1 (2 2)) (2 2 (1 1))))$

If you're wondering why this is here, take a look at the tutorial.

keyword-flatten terms lst **[Scheme Procedure]** [Scheme Procedure] A less general form of context-flatten. Takes a list of terminal atoms terms and flattens lst until all elements are either atoms, or lists which have an atom from terms as their first element.

> (keyword-flatten '(a b) '(c a b (a c) (b c) (c (b a) (c a))))  $\Rightarrow$ (c a b (a c) (b c) c (b a) c a)

If you're wondering why this is here, take a look at the tutorial.

# 6.15.3 PEG Tutorial

# Parsing /etc/passwd

This example will show how to parse /etc/passwd using PEGs.

First we define an example /etc/passwd file:

```
(define *etc-passwd*
  "root:x:0:0:root:/root:/bin/bash
daemon:x:1:1:daemon:/usr/sbin:/bin/sh
bin:x:2:2:bin:/bin:/bin/sh
sys:x:3:3:sys:/dev:/bin/sh
nobody:x:65534:65534:nobody:/nonexistent:/bin/sh
messagebus:x:103:107::/var/run/dbus:/bin/false
")
```
As a first pass at this, we might want to have all the entries in /etc/passwd in a list. Doing this with string-based PEG syntax would look like this:

```
(define-peg-string-patterns
  "passwd <- entry* !.
entry <-- (! NL .)* NL*
NL < 'n'')
```
A passwd file is 0 or more entries (entry\*) until the end of the file (!. (. is any character, so !. means "not anything")). We want to capture the data in the nonterminal passwd, but not tag it with the name, so we use  $\leftarrow$ .

An entry is a series of 0 or more characters that aren't newlines  $((M, \mathbb{R})^*)$  followed by 0 or more newlines  $(NL*)$ . We want to tag all the entries with entry, so we use  $\leftarrow$ .

A newline is just a literal newline  $('\n\cdot)$ . We don't want a bunch of newlines cluttering up the output, so we use < to throw away the captured data.

Here is the same PEG defined using S-expressions:

```
(define-peg-pattern passwd body (and (* entry) (not-followed-by peg-any)))
(define-peg-pattern entry all (and (* (and (not-followed-by NL) peg-any))
       (* N<sub>L</sub>)))(define-peg-pattern NL none "\n")
```
Obviously this is much more verbose. On the other hand, it's more explicit, and thus easier to build automatically. However, there are some tricks that make S-expressions easier to use in some cases. One is the ignore keyword; the string syntax has no way to say "throw away this text" except breaking it out into a separate nonterminal. For instance, to throw away the newlines we had to define NL. In the S-expression syntax, we could have simply written (ignore " $\langle n^{\mu} \rangle$ ). Also, for the cases where string syntax is really much cleaner, the peg keyword can be used to embed string syntax in S-expression syntax. For instance, we could have written:

(define-peg-pattern passwd body (peg "entry\* !."))

However we define it, parsing \*etc-passwd\* with the passwd nonterminal yields the same results:

```
(peg:tree (match-pattern passwd *etc-passwd*)) \Rightarrow((entry "root:x:0:0:root:/root:/bin/bash")
 (entry "daemon:x:1:1:daemon:/usr/sbin:/bin/sh")
 (entry "bin:x:2:2:bin:/bin:/bin/sh")
 (entry "sys:x:3:3:sys:/dev:/bin/sh")
 (entry "nobody:x:65534:65534:nobody:/nonexistent:/bin/sh")
 (entry "messagebus:x:103:107::/var/run/dbus:/bin/false"))
```
However, here is something to be wary of:

```
(peg:tree (match-pattern passwd "one entry")) \Rightarrow(entry "one entry")
```
By default, the parse trees generated by PEGs are compressed as much as possible without losing information. It may not look like this is what you want at first, but uncompressed parse trees are an enormous headache (there's no easy way to predict how deep particular lists will nest, there are empty lists littered everywhere, etc. etc.). One side-effect of this, however, is that sometimes the compressor is too aggressive. No information is discarded when ((entry "one entry")) is compressed to (entry "one entry"), but in this particular case it probably isn't what we want.

There are two functions for easily dealing with this: keyword-flatten and contextflatten. The keyword-flatten function takes a list of keywords and a list to flatten, then tries to coerce the list such that the first element of all sublists is one of the keywords. The context-flatten function is similar, but instead of a list of keywords it takes a predicate that should indicate whether a given sublist is good enough (refer to the API reference for more details).

What we want here is keyword-flatten.

```
(keyword-flatten '(entry) (peg:tree (match-pattern passwd *etc-passwd*))) \Rightarrow((entry "root:x:0:0:root:/root:/bin/bash")
```

```
(entry "daemon:x:1:1:daemon:/usr/sbin:/bin/sh")
 (entry "bin:x:2:2:bin:/bin:/bin/sh")
 (entry "sys:x:3:3:sys:/dev:/bin/sh")
 (entry "nobody:x:65534:65534:nobody:/nonexistent:/bin/sh")
 (entry "messagebus:x:103:107::/var/run/dbus:/bin/false"))
(keyword-flatten '(entry) (peg:tree (match-pattern passwd "one entry"))) \Rightarrow((entry "one entry"))
```
Of course, this is a somewhat contrived example. In practice we would probably just tag the passwd nonterminal to remove the ambiguity (using either the all keyword for S-expressions or the  $\leftarrow$  symbol for strings)...

```
(define-peg-pattern tag-passwd all (peg "entry* !."))
(peg:tree (match-pattern tag-passwd *etc-passwd*)) \Rightarrow(tag-passwd
  (entry "root:x:0:0:root:/root:/bin/bash")
  (entry "daemon:x:1:1:daemon:/usr/sbin:/bin/sh")
  (entry "bin:x:2:2:bin:/bin:/bin/sh")
  (entry "sys:x:3:3:sys:/dev:/bin/sh")
  (entry "nobody:x:65534:65534:nobody:/nonexistent:/bin/sh")
  (entry "messagebus:x:103:107::/var/run/dbus:/bin/false"))
(peg:tree (match-pattern tag-passwd "one entry"))
(tag-passwd
  (entry "one entry"))
```
If you're ever uncertain about the potential results of parsing something, remember the two absolute rules:

- 1. No parsing information will ever be discarded.
- 2. There will never be any lists with fewer than 2 elements.

For the purposes of (1), "parsing information" means things tagged with the any keyword or the <-- symbol. Plain strings will be concatenated.

Let's extend this example a bit more and actually pull some useful information out of the passwd file:

```
(define-peg-string-patterns
  "passwd <-- entry* !.
entry <-- login C pass C uid C gid C nameORcomment C homedir C shell NL*
login <-- text
pass <-- text
uid <-- [0-9]*
gid <-- [0-9]*
nameORcomment <-- text
homedir <-- path
shell <-- path
path <-- (SLASH pathELEMENT)*
pathELEMENT <-- ( !NL |C| |'/' .)*
text \leftarrow (\vertNL \vertC .)*
C \leq ':'
NL < 'n'
```

```
SLASH \langle '/'")
```
This produces rather pretty parse trees:

```
(passwd
  (entry (login "root")
         (pass "x")
         (uid "0")
         (gid "0")
         (nameORcomment "root")
         (homedir (path (pathELEMENT "root")))
         (shell (path (pathELEMENT "bin") (pathELEMENT "bash"))))
  (entry (login "daemon")
         (pass "x")
         (uid "1")
         (gid "1")
         (nameORcomment "daemon")
         (homedir
           (path (pathELEMENT "usr") (pathELEMENT "sbin")))
         (shell (path (pathELEMENT "bin") (pathELEMENT "sh"))))
  (entry (login "bin")
         (pass "x")
         (uid "2")
         (gid "2")
         (nameORcomment "bin")
         (homedir (path (pathELEMENT "bin")))
         (shell (path (pathELEMENT "bin") (pathELEMENT "sh"))))
  (entry (login "sys")
         (pass "x")
         (uid "3")
         (gid "3")
         (nameORcomment "sys")
         (homedir (path (pathELEMENT "dev")))
         (shell (path (pathELEMENT "bin") (pathELEMENT "sh"))))
  (entry (login "nobody")
         (pass "x")
         (uid "65534")
         (gid "65534")
         (nameORcomment "nobody")
         (homedir (path (pathELEMENT "nonexistent")))
         (shell (path (pathELEMENT "bin") (pathELEMENT "sh"))))
  (entry (login "messagebus")
         (pass "x")
         (uid "103")
         (gid "107")
         nameORcomment
         (homedir
           (path (pathELEMENT "var")
```

```
(pathELEMENT "run")
        (pathELEMENT "dbus")))
(shell (path (pathELEMENT "bin") (pathELEMENT "false")))))
```
Notice that when there's no entry in a field (e.g. nameORcomment for messagebus) the symbol is inserted. This is the "don't throw away any information" rule—we succesfully matched a name OR comment of 0 characters (since we used  $*$  when defining it). This is usually what you want, because it allows you to e.g. use list-ref to pull out elements (since they all have known offsets).

If you'd prefer not to have symbols for empty matches, you can replace the \* with a + and add a ? after the nameORcomment in entry. Then it will try to parse 1 or more characters, fail (inserting nothing into the parse tree), but continue because it didn't have to match the nameORcomment to continue.

### Embedding Arithmetic Expressions

We can parse simple mathematical expressions with the following PEG:

```
(define-peg-string-patterns
     "expr <- sum
   sum \leftarrow (product (<sup>1</sup>+' /<sup>1</sup>-') sum) / product
   product \leftarrow (value (*' / '/') product) / value
   value \leftarrow number / '(' expr ')'
  number <-- [0-9]+")
Then:
   (peg:tree (match-pattern expr "1+1/2*3+(1+1)/2")) \Rightarrow(sum (product (value (number "1")))
         " +"(sum (product
                  (value (number "1"))
                  \mathbb{H}/\mathbb{H}(product
                     (value (number "2"))
                     \rm H_{\rm \,3k} \rm H(product (value (number "3")))))
                \mathbf{u}_{+}\mathbf{u}(sum (product
                         (value "("
                                  (sum (product (value (number "1")))
                                        \mathbf{u}_{+}\mathbf{u}(sum (product (value (number "1")))))
                                  ")")
                         " / "
                         (product (value (number "2")))))))
```
There is very little wasted effort in this PEG. The number nonterminal has to be tagged because otherwise the numbers might run together with the arithmetic expressions during the string concatenation stage of parse-tree compression (the parser will see "1" followed by "/" and decide to call it " $1$ "). When in doubt, tag.
It is very easy to turn these parse trees into lisp expressions:

```
(define (parse-sum sum left . rest)
  (if (null? rest)
      (apply parse-product left)
      (list (string->symbol (car rest))
    (apply parse-product left)
    (apply parse-sum (cadr rest)))))
(define (parse-product product left . rest)
  (if (null? rest)
     (apply parse-value left)
      (list (string->symbol (car rest))
    (apply parse-value left)
    (apply parse-product (cadr rest)))))
(define (parse-value value first . rest)
  (if (null? rest)
      (string->number (cadr first))
      (apply parse-sum (car rest))))
```
#### (define parse-expr parse-sum)

(Notice all these functions look very similar; for a more complicated PEG, it would be worth abstracting.)

Then:

```
(apply parse-expr (peg:tree (match-pattern expr "1+1/2*3+(1+1)/2"))) \Rightarrow(+ 1 (+ (( / 1 (* 2 3)) (( / (+ 1 1) 2)))
```
But wait! The associativity is wrong! Where it says  $(71$  ( $* 23)$ ), it should say ( $*$  (/ 1 2) 3).

It's tempting to try replacing e.g. "sum <-- (product  $(2+2)^2$ ) sum) / product" with "sum <-- (sum  $(')$ +' / '-') product) / product", but this is a Bad Idea. PEGs don't support left recursion. To see why, imagine what the parser will do here. When it tries to parse sum, it first has to try and parse sum. But to do that, it first has to try and parse sum. This will continue until the stack gets blown off.

So how does one parse left-associative binary operators with PEGs? Honestly, this is one of their major shortcomings. There's no general-purpose way of doing this, but here the repetition operators are a good choice:

```
(use-modules (srfi srfi-1))
(define-peg-string-patterns
   "expr <- sum
sum \leftarrow (product (1+i)(1-i)) * product
product \left\langle --\right\rangle (value \left(\frac{1}{2}x^2 + \frac{1}{2}y^2\right)\times value
value \leftarrow number / '(' expr ')'
number <-- [0-9]+")
```

```
;; take a deep breath...
(define (make-left-parser next-func)
  (lambda (sum first . rest) ;; general form, comments below assume
    ;; that we're dealing with a sum expression
    (if (null? rest) ;; form (sum (product ...))
      (apply next-func first)
      (if (string? (cadr first));; form (sum ((product ...) "+") (product ...))
  (list (string->symbol (cadr first))
(apply next-func (car first))
(apply next-func (car rest)))
          ;; form (sum (((product ...) "+") ((product ...) "+")) (product ...))
  (car
   (reduce ;; walk through the list and build a left-associative tree
    (lambda (l r)
      (list (list (cadr r) (car r) (apply next-func (car l)))
    (string->symbol (cadr l))))
    'ignore
    (append ;; make a list of all the products
             ;; the first one should be pre-parsed
     (list (list (apply next-func (caar first))
 (string->symbol (cadar first))))
     (cdr first)
             ;; the last one has to be added in
     (list (append rest '("done")))))))))))
(define (parse-value value first . rest)
  (if (null? rest)
      (string->number (cadr first))
      (apply parse-sum (car rest))))
(define parse-product (make-left-parser parse-value))
(define parse-sum (make-left-parser parse-product))
(define parse-expr parse-sum)
(apply parse-expr (peg:tree (match-pattern expr "1+1/2*3+(1+1)/2"))) \Rightarrow
```

```
Then:
```

```
(+ ( + 1 (* (( / 1 2) 3)) (( / (+ 1 1) 2))
```
As you can see, this is much uglier (it could be made prettier by using context-flatten, but the way it's written above makes it clear how we deal with the three ways the zeroor-more \* expression can parse). Fortunately, most of the time we can get away with only using right-associativity.

# Simplified Functions

For a more tantalizing example, consider the following grammar that parses (highly) simplified C functions:

```
(define-peg-string-patterns
  "cfunc <-- cSP ctype cSP cname cSP cargs cLB cSP cbody cRB
ctype <-- cidentifier
```

```
cname <-- cidentifier
  cargs <-- cLP (! (cSP cRP) carg cSP (cCOMMA / cRP) cSP)* cSP
  carg <-- cSP ctype cSP cname
  cbody <-- cstatement *
  cidentifier <- [a-zA-z][a-zA-Z0-9_]*
  cstatement \leftarrow (\left(!';'.)*cSC cSP
  cSC \langle ':'
  cCOMMA \langle ','
  cLP < '('\text{cRP} < ')'
  cLB < 'f'cRB < '}'
  cSP < [ \trth \t \n] *")
Then:
  (match-pattern cfunc "int square(int a) { return a*a; }") \Rightarrow(32
   (cfunc (ctype "int")
           (cname "square")
           (cargs (carg (ctype "int") (cname "a")))
           (cbody (cstatement "return a*a"))))
And:
  (match-pattern cfunc "int mod(int a, int b) { int c = a/b; return a-b*c; }") \Rightarrow(52
   (cfunc (ctype "int")
           (cname "mod")
           (cargs (carg (ctype "int") (cname "a"))
                   (carg (ctype "int") (cname "b")))
           (cbody (cstatement "int c = a/b")
                   (cstatement "return a- b*c"))))
```
By wrapping all the carg nonterminals in a cargs nonterminal, we were able to remove any ambiguity in the parsing structure and avoid having to call context-flatten on the output of match-pattern. We used the same trick with the cstatement nonterminals, wrapping them in a cbody nonterminal.

The whitespace nonterminal cSP used here is a (very) useful instantiation of a common pattern for matching syntactically irrelevant information. Since it's tagged with < and ends with  $*$  it won't clutter up the parse trees (all the empty lists will be discarded during the compression step) and it will never cause parsing to fail.

# 6.15.4 PEG Internals

A PEG parser takes a string as input and attempts to parse it as a given nonterminal. The key idea of the PEG implementation is that every nonterminal is just a function that takes a string as an argument and attempts to parse that string as its nonterminal. The functions always start from the beginning, but a parse is considered successful if there is material left over at the end.

This makes it easy to model different PEG parsing operations. For instance, consider the PEG grammar "ab", which could also be written (and "a" "b"). It matches the string "ab". Here's how that might be implemented in the PEG style:

```
(define (match-and-a-b str)
  (match-a str)
  (match-b str))
```
As you can see, the use of functions provides an easy way to model sequencing. In a similar way, one could model (or a b) with something like the following:

```
(define (match-or-a-b str)
  (or (match-a str) (match-b str)))
```
Here the semantics of a PEG or expression map naturally onto Scheme's or operator. This function will attempt to run (match-a str), and return its result if it succeeds. Otherwise it will run (match-b str).

Of course, the code above wouldn't quite work. We need some way for the parsing functions to communicate. The actual interface used is below.

# Parsing Function Interface

A parsing function takes three arguments - a string, the length of that string, and the position in that string it should start parsing at. In effect, the parsing functions pass around substrings in pieces - the first argument is a buffer of characters, and the second two give a range within that buffer that the parsing function should look at.

Parsing functions return either  $#f$ , if they failed to match their nonterminal, or a list whose first element must be an integer representing the final position in the string they matched and whose cdr can be any other data the function wishes to return, or '() if it doesn't have any more data.

The one caveat is that if the extra data it returns is a list, any adjacent strings in that list will be appended by match-pattern. For instance, if a parsing function returns (13 ("a" "b" "c")), match-pattern will take (13 ("abc")) as its value.

For example, here is a function to match "ab" using the actual interface.

```
(define (match-a-b str len pos)
   (and (<= (+ pos 2) len)(string= str "ab" pos (+ pos 2))
        (list (+ \text{ pos } 2) '()))) ; we return no extra information
```
The above function can be used to match a string by running (match-pattern matcha-b "ab").

## Code Generators and Extensible Syntax

PEG expressions, such as those in a define-peg-pattern form, are interpreted internally in two steps.

First, any string PEG is expanded into an s-expression PEG by the code in the (ice-9 peg string-peg) module.

Then, the s-expression PEG that results is compiled into a parsing function by the (ice-9 peg codegen) module. In particular, the function compile-peg-pattern is called on the s-expression. It then decides what to do based on the form it is passed.

The PEG syntax can be expanded by providing compile-peg-pattern more options for what to do with its forms. The extended syntax will be associated with a symbol, for instance my-parsing-form, and will be called on all PEG expressions of the form

(my-parsing-form ...)

The parsing function should take two arguments. The first will be a syntax object containing a list with all of the arguments to the form (but not the form's name), and the second will be the capture-type argument that is passed to define-peg-pattern.

New functions can be registered by calling (add-peg-compiler! symbol function), where symbol is the symbol that will indicate a form of this type and function is the code generating function described above. The function add-peg-compiler! is exported from the (ice-9 peg codegen) module.

# <span id="page-400-0"></span>6.16 Reading and Evaluating Scheme Code

This chapter describes Guile functions that are concerned with reading, loading, evaluating, and compiling Scheme code at run time.

# 6.16.1 Scheme Syntax: Standard and Guile Extensions

## 6.16.1.1 Expression Syntax

An expression to be evaluated takes one of the following forms.

symbol A symbol is evaluated by dereferencing. A binding of that symbol is sought and the value there used. For example,

> (define x 123)  $x \Rightarrow 123$

(proc args...)

A parenthesised expression is a function call. proc and each argument are evaluated, then the function (which proc evaluated to) is called with those arguments.

The order in which proc and the arguments are evaluated is unspecified, so be careful when using expressions with side effects.

 $(max 1 2 3) \Rightarrow 3$ (define (get-some-proc) min) ((get-some-proc) 1 2 3)  $\Rightarrow$  1

The same sort of parenthesised form is used for a macro invocation, but in that case the arguments are not evaluated. See the descriptions of macros for more on this (see [Section 6.8 \[Macros\], page 257,](#page-276-0) and see [Section 6.8.2 \[Syntax Rules\],](#page-278-0) [page 259](#page-278-0)).

constant Number, string, character and boolean constants evaluate "to themselves", so can appear as literals.

> 123  $\Rightarrow$  123<br>99.9  $\Rightarrow$  99.9  $\Rightarrow$  99.9 "hello"  $\Rightarrow$  "hello"

$$
\begin{array}{rcl}\n\text{#}\backslash z & \Rightarrow & \text{#}\backslash z \\
\text{#t} & \Rightarrow & \text{#t}\n\end{array}
$$

Note that an application must not attempt to modify literal strings, since they may be in read-only memory.

(quote data)

'data Quoting is used to obtain a literal symbol (instead of a variable reference), a literal list (instead of a function call), or a literal vector. ' is simply a shorthand for a quote form. For example,

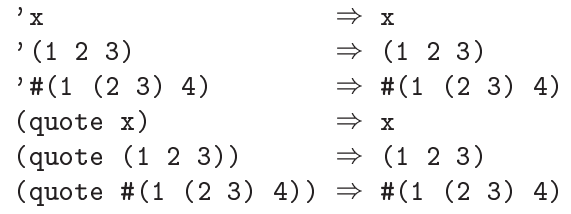

Note that an application must not attempt to modify literal lists or vectors obtained from a quote form, since they may be in read-only memory.

#### (quasiquote data)

'data Backquote quasi-quotation is like quote, but selected sub-expressions are evaluated. This is a convenient way to construct a list or vector structure most of which is constant, but at certain points should have expressions substituted.

> The same effect can always be had with suitable list, cons or vector calls, but quasi-quoting is often easier.

#### (unquote expr)

,expr Within the quasiquote data, unquote or , indicates an expression to be evaluated and inserted. The comma syntax , is simply a shorthand for an unquote form. For example,

> $(1 2 (* 9 9) 3 4)$   $\Rightarrow$   $(1 2 (* 9 9) 3 4)$ <br> $(1 2 \cdot (* 9 9) 3 4)$   $\Rightarrow$   $(1 2 81 3 4)$  $(1 2, (* 9 9) 3 4)$ '(1 (unquote (+ 1 1)) 3)  $\Rightarrow$  (1 2 3)<br>'#(1 ,(/ 12 2))  $\Rightarrow$  #(1 6)  $'$ #(1, (/ 12 2))

(unquote-splicing expr)

, Cexpr Within the quasiquote data, unquote-splicing or ,  $\circ$  indicates an expression to be evaluated and the elements of the returned list inserted. expr must evaluate to a list. The "comma-at" syntax ,@ is simply a shorthand for an unquote-splicing form.

```
(detine x' (2 3))(1, x 4) \Rightarrow (1 (2 3) 4)<br>
(1, 0x 4) \Rightarrow (1 2 3 4)\Rightarrow (1 2 3 4)
(1 (unquote-splicing (map 1+ x))) \Rightarrow (1 3 4)<br>
'#(9, 0x 9) \Rightarrow #(9 2 3)\Rightarrow #(9 2 3 9)
```
Notice , C differs from plain, in the way one level of nesting is stripped. For ,@ the elements of a returned list are inserted, whereas with , it would be the list itself inserted.

# 6.16.1.2 Comments

Comments in Scheme source files are written by starting them with a semicolon character (;). The comment then reaches up to the end of the line. Comments can begin at any column, and the may be inserted on the same line as Scheme code.

```
; Comment
;; Comment too
(define x 1) ; Comment after expression
(\text{let } ((y 1)));; Display something.
  (display y)
;;; Comment at left margin.
  (display (+ y 1)))
```
It is common to use a single semicolon for comments following expressions on a line, to use two semicolons for comments which are indented like code, and three semicolons for comments which start at column 0, even if they are inside an indented code block. This convention is used when indenting code in Emacs' Scheme mode.

## 6.16.1.3 Block Comments

In addition to the standard line comments defined by R5RS, Guile has another comment type for multiline comments, called block comments. This type of comment begins with the character sequence #! and ends with the characters !#.

These comments are compatible with the block comments in the Scheme Shell 'scsh' (see [Section 7.18 \[The Scheme shell \(scsh\)\], page 751\)](#page-770-0). The characters #! were chosen because they are the magic characters used in shell scripts for indicating that the name of the program for executing the script follows on the same line.

Thus a Guile script often starts like this.

#! /usr/local/bin/guile -s !#

More details on Guile scripting can be found in the scripting section (see [Section 4.3](#page-60-0) [\[Guile Scripting\], page 41](#page-60-0)).

Similarly, Guile (starting from version 2.0) supports nested block comments as specified by R6RS and [SRFI-30](http://srfi.schemers.org/srfi-30/srfi-30.html):

 $(+ 1 #)$  this is a #| nested |# block comment  $# 2)$  $\Rightarrow$  3

For backward compatibility, this syntax can be overridden with read-hash-extend (see [Section 6.16.1.6 \[Reader Extensions\], page 384](#page-403-0)).

There is one special case where the contents of a comment can actually affect the interpretation of code. When a character encoding declaration, such as coding: utf-8 appears in one of the first few lines of a source file, it indicates to Guile's default reader that this source code file is not ASCII. For details see [Section 6.16.9 \[Character Encoding of Source](#page-414-0) [Files\], page 395.](#page-414-0)

### 6.16.1.4 Case Sensitivity

Scheme as defined in R5RS is not case sensitive when reading symbols. Guile, on the contrary is case sensitive by default, so the identifiers

guile-whuzzy Guile-Whuzzy

are the same in R5RS Scheme, but are different in Guile.

It is possible to turn off case sensitivity in Guile by setting the reader option caseinsensitive. For more information on reader options, See [Section 6.16.2 \[Scheme Read\],](#page-403-1) [page 384.](#page-403-1)

(read-enable 'case-insensitive)

It is also possible to disable (or enable) case sensitivity within a single file by placing the reader directives #!fold-case (or #!no-fold-case) within the file itself.

# 6.16.1.5 Keyword Syntax

# <span id="page-403-0"></span>6.16.1.6 Reader Extensions

read-hash-extend *chr proc* [Scheme Procedure] scm\_read\_hash\_extend (*chr*, *proc*) [C Function] Install the procedure proc for reading expressions starting with the character sequence # and chr. proc will be called with two arguments: the character chr and the port to read further data from. The object returned will be the return value of read. Passing #f for proc will remove a previous setting.

# <span id="page-403-1"></span>6.16.2 Reading Scheme Code

read [port] [Scheme Procedure] [Scheme Procedure] scm\_read (*port*) [C Function] Read an s-expression from the input port port, or from the current input port if port is not specified. Any whitespace before the next token is discarded.

The behaviour of Guile's Scheme reader can be modified by manipulating its read options.

read-options  $\left|$  setting  $\right|$  is the set of the set of the Scheme Procedure  $\left|$ 

Display the current settings of the global read options. If setting is omitted, only a short form of the current read options is printed. Otherwise if setting is the symbol help, a complete options description is displayed.

The set of available options, and their default values, may be had by invoking readoptions at the prompt.

```
scheme@(guile-user)> (read-options)
(square-brackets keywords #f positions)
scheme@(guile-user)> (read-options 'help)
positions yes Record positions of source code expressions.
                         Convert symbols to lower case.
keywords #f Style of keyword recognition: #f, 'prefix or 'postfix.
r6rs-hex-escapes no Use R6RS variable-length character and string hex escapes.<br>square-brackets yes Treat '[' and ']' as parentheses, for R6RS compatibility.
                         Treat '[' and ']' as parentheses, for R6RS compatibility.
hungry-eol-escapes no In strings, consume leading whitespace after an
                         escaped end-of-line.
curly-infix no Support SRFI-105 curly infix expressions.
r7rs-symbols no Support R7RS |...| symbol notation.
```
Note that Guile also includes a preliminary mechanism for setting read options on a per-port basis. For instance, the case-insensitive read option is set (or unset) on the port when the reader encounters the #!fold-case or #!no-fold-case reader directives. Similarly, the #! curly-infix reader directive sets the curly-infix read option on the port, and #!curly-infix-and-bracket-lists sets curly-infix and unsets square-brackets on the port (see [Section 7.5.44 \[SRFI-105\], page 662](#page-681-0)). There is currently no other way to access or set the per-port read options.

The boolean options may be toggled with read-enable and read-disable. The nonboolean keywords option must be set using read-set!.

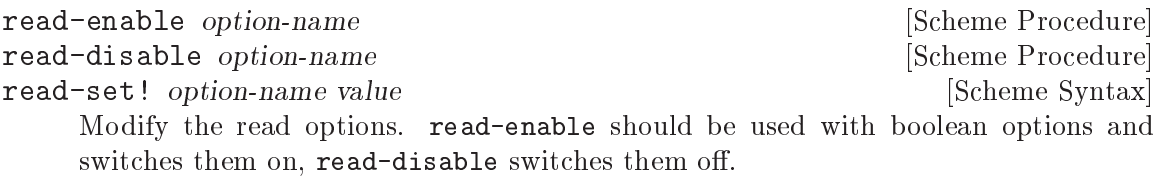

read-set! can be used to set an option to a specific value. Due to historical oddities, it is a macro that expects an unquoted option name.

For example, to make read fold all symbols to their lower case (perhaps for compatibility with older Scheme code), you can enter:

```
(read-enable 'case-insensitive)
```
For more information on the effect of the r6rs-hex-escapes and hungry-eol-escapes options, see (see [Section 6.6.5.1 \[String Syntax\], page 141\)](#page-160-0).

For more information on the r7rs-symbols option, see (see [Section 6.6.6.5 \[Symbol Read](#page-189-0) [Syntax\], page 170\)](#page-189-0).

# 6.16.3 Reading Scheme Code, For the Compiler

When something goes wrong with a Scheme program, the user will want to know how to fix it. This starts with identifying where the error occured: we want to associate a source location with each component part of source code, and propagate that source location information through to the compiler or interpreter.

For that, Guile provides read-syntax.

```
read-syntax |port| [Scheme Procedure]
```
Read an s-expression from the input port port, or from the current input port if port is not specified.

If, after skipping white space and comments, no more bytes are available from port, return the end-of-file object. See [Section 6.12.2 \[Binary I/O\], page 330.](#page-349-0) Otherwise, return an annotated datum. An annotated datum is a syntax object which associates a source location with a datum. For example:

```
(call-with-input-string " foo" read-syntax)
\Rightarrow #<syntax:unknown file:1:2 foo>
(call-with-input-string "(foo)" read-syntax)
: \Rightarrow; #<syntax:unknown file:1:0
   ; (#<syntax unknown file:1:1 foo>)>
```
As the second example shows, all fields of pairs and vectors are also annotated, recursively.

Most users are familiar with syntax objects in the context of macros, which use syntax objects to associate scope information with identifiers. See [Section 6.8 \[Macros\], page 257.](#page-276-0) Here we use syntax objects to associate source location information with any datum, but without attaching scope information. The Scheme compiler (compile) and the interpreter (eval) can accept syntax objects directly as input, allowing them to associate source information with resulting code. See [Section 6.16.6 \[Compilation\], page 389](#page-408-0), and See [Section 6.16.5 \[Fly Evaluation\], page 387](#page-406-0).

Note that there is a legacy interface for getting source locations into the Scheme compiler or interpreter, which is to use a side table that associates "source properties" with each subdatum returned by read, instead of wrapping the datums directly as in read-syntax. This has the disadvantage of not being able to annotate all kinds of datums. See [Section 6.26.2](#page-500-0) [\[Source Properties\], page 481,](#page-500-0) for more information.

## 6.16.4 Writing Scheme Values

Any scheme value may be written to a port. Not all values may be read back in (see [Section 6.16.2 \[Scheme Read\], page 384\)](#page-403-1), however.

write *obj* [port] [Scheme Procedure]

Send a representation of obj to port or to the current output port if not given.

The output is designed to be machine readable, and can be read back with read (see [Section 6.16.2 \[Scheme Read\], page 384\)](#page-403-1). Strings are printed in double quotes, with escapes if necessary, and characters are printed in '#\' notation.

display obj [port] [Scheme Procedure]

Send a representation of obj to port or to the current output port if not given.

The output is designed for human readability, it differs from write in that strings are printed without double quotes and escapes, and characters are printed as per write-char, not in '#\' form.

As was the case with the Scheme reader, there are a few options that affect the behavior of the Scheme printer.

```
print-options [setting] [Scheme Procedure] [Scheme Procedure]
```
Display the current settings of the read options. If setting is omitted, only a short form of the current read options is printed. Otherwise if setting is the symbol help, a complete options description is displayed.

The set of available options, and their default values, may be had by invoking printoptions at the prompt.

```
scheme@(guile-user)> (print-options)
(quote-keywordish-symbols reader highlight-suffix "}" highlight-prefix "{")
scheme@(guile-user)> (print-options 'help)
highlight-prefix { The string to print before highlighted values.
highlight-suffix } The string to print after highlighted values.
quote-keywordish-symbols reader How to print symbols that have a colon
                               as their first or last character. The
```
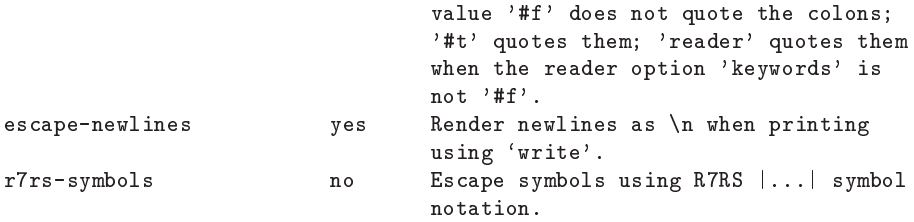

These options may be modified with the print-set! syntax.

print-set! option-name value [Scheme Syntax] Modify the print options. Due to historical oddities, print-set! is a macro that expects an unquoted option name.

# <span id="page-406-0"></span>6.16.5 Procedures for On the Fly Evaluation

Scheme has the lovely property that its expressions may be represented as data. The eval procedure takes a Scheme datum and evaluates it as code.

```
eval exp module or state in the state is a set of \alpha set of \alpha set of \alpha set of \alpha set of \alpha set of \alpha set of \alpha set of \alpha set of \alpha set of \alpha set of \alpha set of \alpha set of \alpha set of \alpha set of \alphascm_eval (exp, module_or_state) [C Function]
       Evaluate exp, a list representing a Scheme expression, in the top-level environment
       specified by module or state. While \exp is evaluated (using primitive-eval), mod-
       ule or state is made the current module. The current module is reset to its previous
       value when eval returns. XXX-dynamic states. Example: (eval '(+12)) (interaction-
       environment))
```
interaction-environment [Scheme Procedure] scm\_interaction\_environment ()  $[{\rm C\ Function}]$ Return a specifier for the environment that contains implementation–defined bindings, typically a superset of those listed in the report. The intent is that this procedure will return the environment in which the implementation would evaluate expressions dynamically typed by the user.

See [Section 6.18.12 \[Environments\], page 427](#page-446-0), for other environments.

One does not always receive code as Scheme data, of course, and this is especially the case for Guile's other language implementations (see [Section 6.24 \[Other Languages\], page 465\)](#page-484-0). For the case in which all you have is a string, we have eval-string. There is a legacy version of this procedure in the default environment, but you really want the one from (ice-9 eval-string), so load it up:

```
(use-modules (ice-9 eval-string))
```

```
eval-string string \#:module=#f| \#:file=#f| \#:line=#f| [Scheme Procedure]
          [\text{#:column=#f} \; [\text{#:lang=(current-language)}] \; [\text{#:compile?=#f}]
```
Parse string according to the current language, normally Scheme. Evaluate or compile the expressions it contains, in order, returning the last expression.

If the module keyword argument is set, save a module excursion (see [Section 6.18.8](#page-439-0) [\[Module System Reflection\], page 420](#page-439-0)) and set the current module to module before evaluation.

The file, line, and column keyword arguments can be used to indicate that the source string begins at a particular source location.

Finally, lang is a language, defaulting to the current language, and the expression is compiled if compile? is true or there is no evaluator for the given language.

```
scm_eval_string (string) [{\rm C\ Function}]
```
scm\_eval\_string\_in\_module (string, module) [C Function] These C bindings call eval-string from (ice-9 eval-string), evaluating within module or the current module.

SCM scm<sub>\_</sub>c\_eval\_string (const char \*string) [C Function] scm\_eval\_string, but taking a C string in locale encoding instead of an SCM.

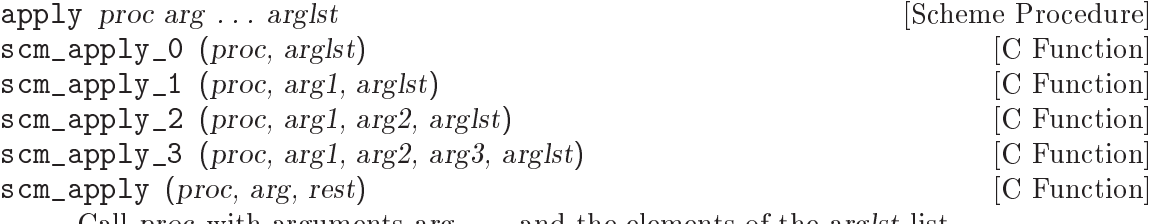

Call proc with arguments arg ... and the elements of the arglst list.

scm\_apply takes parameters corresponding to a Scheme level (lambda (proc arg1 . rest) ...). So arg1 and all but the last element of the rest list make up arg  $\dots$ , and the last element of rest is the arglst list. Or if rest is the empty list SCM\_EOL then there's no  $arg \dots$ , and  $(arg1)$  is the arglst.

arglst is not modified, but the rest list passed to scm apply is modified.

```
scm_call_0 (proc) [C Function]
scm_call_1 (proc, arg1) [C Function]
scm_call_2 (proc, arg1, arg2) [C Function]
scm_call_3 (proc, arg1, arg2, arg3) [C Function]
\texttt{sem\_call\_4} (proc, arg1, arg2, arg3, arg4) [C Function]
scm_call_5 (proc, arg1, arg2, arg3, arg4, arg5) [C Function]
scm_call_6 (proc, arg1, arg2, arg3, arg4, arg5, arg6) [C Function]
\texttt{sem\_call\_7} (proc, arg1, arg2, arg3, arg4, arg5, arg6, arg7) [C Function]
scm_call_8 (proc, arg1, arg2, arg3, arg4, arg5, arg6, arg7, arg8) [C Function]
scm_call_9 (proc, arg1, arg2, arg3, arg4, arg5, arg6, arg7, arg8, arg9) [C Function]
    Call proc with the given arguments.
```

```
scm_call (proc, ...) [C Function]
```
Call proc with any number of arguments. The argument list must be terminated by SCM\_UNDEFINED. For example:

```
scm_call (scm_c_public_ref ("guile", "+"),
          scm_from_int (1),
          scm_from_int (2),
          SCM_UNDEFINED);
```
scm\_call\_n (proc, argv, nargs) [C Function]

Call proc with the array of arguments argv, as a  $SCM*$ . The length of the arguments should be passed in nargs, as a size\_t.

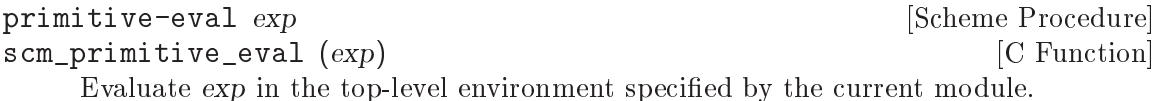

# <span id="page-408-0"></span>6.16.6 Compiling Scheme Code

The eval procedure directly interprets the S-expression representation of Scheme. An alternate strategy for evaluation is to determine ahead of time what computations will be necessary to evaluate the expression, and then use that recipe to produce the desired results. This is known as compilation.

While it is possible to compile simple Scheme expressions such as  $(+ 2 2)$  or even "Hello" world!", compilation is most interesting in the context of procedures. Compiling a lambda expression produces a compiled procedure, which is just like a normal procedure except typically much faster, because it can bypass the generic interpreter.

Functions from system modules in a Guile installation are normally compiled already, so they load and run quickly.

Note that well-written Scheme programs will not typically call the procedures in this section, for the same reason that it is often bad taste to use eval. By default, Guile automatically compiles any files it encounters that have not been compiled yet (see [Section 4.2](#page-54-0) [\[Invoking Guile\], page 35](#page-54-0)). The compiler can also be invoked explicitly from the shell as guild compile foo.scm.

(Why are calls to eval and compile usually in bad taste? Because they are limited, in that they can only really make sense for top-level expressions. Also, most needs for "compiletime" computation are fulfilled by macros and closures. Of course one good counterexample is the REPL itself, or any code that reads expressions from a port.)

Automatic compilation generally works transparently, without any need for user intervention. However Guile does not yet do proper dependency tracking, so that if file 'a.scm' uses macros from 'b.scm', and b.scm changes, a.scm would not be automatically recompiled. To forcibly invalidate the auto-compilation cache, pass the --fresh-auto-compile option to Guile, or set the GUILE\_AUTO\_COMPILE environment variable to fresh (instead of to 0 or 1).

For more information on the compiler itself, see [Section 9.4 \[Compiling to the Virtual](#page-883-0) [Machine\], page 864.](#page-883-0) For information on the virtual machine, see [Section 9.3 \[A Virtual](#page-854-0) [Machine for Guile\], page 835](#page-854-0).

The command-line interface to Guile's compiler is the guild compile command:

guild compile ['option'...] file... [Command]

Compile file, a source file, and store bytecode in the compilation cache or in the file specified by the '-o' option. The following options are available:

'-L dir'  $'-$ -load-path=dir'

Add dir to the front of the module load path.

#### '-o ofile' '--output=ofile'

Write output bytecode to ofile. By convention, bytecode file names end in .go. When '-o' is omitted, the output file name is as for compile-file (see below).

## '-x extension'

Recognize extension as a valid source file name extension.

For example, to compile R6RS code, you might want to pass -x .sls so that files ending in '.sls' can be found.

#### '-W warning'

# '--warn=warning'

Enable specific warning passes; use -Whelp for a list of available options. The default is -W1, which enables a number of common warnings. Pass -W0 to disable all warnings.

## $'-0$  opt'

## '--optimize=opt'

Enable or disable specific compiler optimizations; use -Ohelp for a list of available options. The default is -O2, which enables most optimizations. -O0 is recommended if compilation speed is more important than the speed of the compiled code. Pass -0no-opt to disable a specific compiler pass. Any number of -O options can be passed to the compiler, with later ones taking precedence.

# $'$ --r6 $rs'$

'--r7rs' Compile in an environment whose default bindings, reader options, and load paths are adapted for specific Scheme standards. See [Section 7.6](#page-688-0) [\[R6RS Support\], page 669](#page-688-0), and See [Section 7.7 \[R7RS Support\], page 712.](#page-731-0)

# $'-f$  lang'

 $'-$ from=lang'

Use lang as the source language of file. If this option is omitted, scheme is assumed.

# '-t lang'

# $'--$ to=lang

Use lang as the target language of file. If this option is omitted,  $rt1$  is assumed.

# '-T target'

 $'-$ -target=target'

Produce code for target instead of %host-type (see [Section 6.23.1](#page-479-0) [\[Build Config\], page 460](#page-479-0)). Target must be a valid GNU triplet, such as armv5tel-unknown-linux-gnueabi (see Section "Specifying Target Triplets" in GNU Autoconf Manual).

Each file is assumed to be UTF-8-encoded, unless it contains a coding declaration as recognized by file-encoding (see [Section 6.16.9 \[Character Encoding of Source](#page-414-0) [Files\], page 395\)](#page-414-0).

The compiler can also be invoked directly by Scheme code. These interfaces are in their own module:

(use-modules (system base compile))

compile  $\exp \left[\#:\text{env}=\#f\right] [\#:\text{from}=(\text{current-language})]$  [Scheme Procedure]  $[\text{#:to=value} \mid \text{#:opts='}()] [\text{#:optimization-level=}(default-optimization-level)]$  $[\text{#:}$ warning-level= $(\text{default-}$ warning-level)

Compile the expression exp in the environment env. If exp is a procedure, the result will be a compiled procedure; otherwise compile is mostly equivalent to eval.

For a discussion of languages and compiler options, See [Section 9.4 \[Compiling to the](#page-883-0) [Virtual Machine\], page 864](#page-883-0).

compile-file  $file | #:output-file = #f$  [Scheme Procedure]  $[\text{#:from} = (current\text{-}language)] [\text{#:to} = 'rtl] [\text{#:env} = (default\text{-}environment from)]$  $[\text{#:opts} = '()] [\text{#:optimization-level} = (default-optimization-level)]$  $[\text{#:}$ warning-level=(default-warning-level)]  $[\text{#:}$ canonicalization='relative] Compile the file named file.

Output will be written to a output-file. If you do not supply an output file name, output is written to a file in the cache directory, as computed by (compiled-filename file).

from and to specify the source and target languages. See [Section 9.4 \[Compiling to](#page-883-0) [the Virtual Machine\], page 864,](#page-883-0) for more information on these options, and on env and opts.

As with guild compile, file is assumed to be UTF-8-encoded unless it contains a coding declaration.

## default-optimization-level [Scheme Parameter]

The default optimization level, as an integer from 0 to 9. The default is 2.

#### default-warning-level [Scheme Parameter]

The default warning level, as an integer from 0 to 9. The default is 1.

See [Section 6.11.12 \[Parameters\], page 324,](#page-343-0) for more on how to set parameters.

#### compiled-file-name file **compiled-file-name** file **[Scheme Procedure]**

Compute a cached location for a compiled version of a Scheme file named file.

This file will usually be below the '\$HOME/.cache/guile/ccache' directory, depending on the value of the XDG\_CACHE\_HOME environment variable. The intention is that compiled-file-name provides a fallback location for caching auto-compiled files. If you want to place a compile file in the %load-compiled-path, you should pass the output-file option to compile-file, explicitly.

%auto-compilation-options [Scheme Variable] This variable contains the options passed to the compile-file procedure when autocompiling source files. By default, it enables useful compilation warnings. It can be customized from '~/.guile'.

# 6.16.7 Loading Scheme Code from File

load filename [reader] [Scheme Procedure] [Scheme Procedure] Load filename and evaluate its contents in the top-level environment.

reader if provided should be either #f, or a procedure with the signature (lambda (port)  $\dots$ ) which reads the next expression from port. If reader is #f or absent, Guile's built-in read procedure is used (see [Section 6.16.2 \[Scheme Read\], page 384\)](#page-403-1).

The reader argument takes effect by setting the value of the current-reader fluid (see below) before loading the file, and restoring its previous value when loading is complete. The Scheme code inside filename can itself change the current reader procedure on the fly by setting current-reader fluid.

If the variable %load-hook is defined, it should be bound to a procedure that will be called before any code is loaded. See documentation for %load-hook later in this section.

## load-compiled filename [Scheme Procedure]

Load the compiled file named filename.

Compiling a source file (see [Section 6.16 \[Read/Load/Eval/Compile\], page 381](#page-400-0)) and then calling load-compiled on the resulting file is equivalent to calling load on the source file.

primitive-load filename **[Scheme Procedure]** [Scheme Procedure] scm\_primitive\_load (filename)  $[{\rm C\ Function}]$ Load the file named filename and evaluate its contents in the top-level environment. filename must either be a full pathname or be a pathname relative to the current directory. If the variable %load-hook is defined, it should be bound to a procedure that will be called before any code is loaded. See the documentation for %load-hook later in this section.

SCM scm\_c\_primitive\_load (const char \*filename) [C Function] scm\_primitive\_load, but taking a C string instead of an SCM.

#### current-reader [Variable]

current-reader holds the read procedure that is currently being used by the above loading procedures to read expressions (from the file that they are loading). currentreader is a fluid, so it has an independent value in each dynamic root and should be read and set using fluid-ref and fluid-set! (see [Section 6.11.11 \[Fluids and](#page-340-0) [Dynamic States\], page 321\)](#page-340-0).

Changing current-reader is typically useful to introduce local syntactic changes, such that code following the fluid-set! call is read using the newly installed reader. The current-reader change should take place at evaluation time when the code is evaluated, or at compilation time when the code is compiled:

```
(eval-when (compile eval)
  (fluid-set! current-reader my-own-reader))
```
The eval-when form above ensures that the current-reader change occurs at the right time.

#### %load-hook [Variable]

A procedure to be called (%load-hook filename) whenever a file is loaded, or #f for no such call. %load-hook is used by all of the loading functions (load and primitiveload, and load-from-path and primitive-load-path documented in the next section).

For example an application can set this to show what's loaded,

```
(set! %load-hook (lambda (filename)
                   (format #t "Loading ~a ...\n" filename)))
(load-from-path "foo.scm")
\lnot Loading /usr/local/share/guile/site/foo.scm ...
```

```
current-load-port [Scheme Procedure]
```
scm\_current\_load\_port ()  $\qquad \qquad$  [C Function]

Return the current-load-port. The load port is used internally by primitive-load.

# 6.16.8 Load Paths

The procedure in the previous section look for Scheme code in the file system at specific location. Guile also has some procedures to search the load path for code.

%load-path [Variable] List of directories which should be searched for Scheme modules and libraries. When Guile starts up, %load-path is initialized to the default load path (list (%library-dir) (%site-dir) (%global-site-dir) (%package-data-dir)). The GUILE\_LOAD\_PATH environment variable can be used to prepend or append additional directories (see [Section 4.2.2 \[Environment Variables\], page 38\)](#page-57-0).

See [Section 6.23.1 \[Build Config\], page 460](#page-479-0), for more on %site-dir and related procedures.

```
load-from-path filename [Scheme Procedure] [Scheme Procedure]
     Similar to load, but searches for filename in the load paths. Preferentially loads a
     compiled version of the file, if it is available and up-to-date.
```
A user can extend the load path by calling add-to-load-path.

```
add-to-load-path dir and Syntax [Scheme Syntax]
```
Add dir to the load path.

For example, a script might include this form to add the directory that it is in to the load path:

```
(add-to-load-path (dirname (current-filename)))
```
It's better to use add-to-load-path than to modify %load-path directly, because addto-load-path takes care of modifying the path both at compile-time and at run-time.

```
primitive-load-path filename [exception-on-not-found] [Scheme Procedure]
scm_primitive_load_path (filename) [C Function]
    Search %load-path for the file named filename and load it into the top-level envi-
    ronment. If filename is a relative pathname and is not found in the list of search
```
paths, an error is signalled. Preferentially loads a compiled version of the file, if it is available and up-to-date.

If filename is a relative pathname and is not found in the list of search paths, one of three things may happen, depending on the optional second argument, exceptionon-not-found. If it is #f, #f will be returned. If it is a procedure, it will be called with no arguments. (This allows a distinction to be made between exceptions raised by loading a file, and exceptions related to the loader itself.) Otherwise an error is signalled.

For compatibility with Guile 1.8 and earlier, the C function takes only one argument, which can be either a string (the file name) or an argument list.

%search-load-path filename **business** [Scheme Procedure] scm\_sys\_search\_load\_path (filename) [C Function] Search %load-path for the file named filename, which must be readable by the current user. If filename is found in the list of paths to search or is an absolute pathname, return its full pathname. Otherwise, return #f. Filenames may have any of the optional extensions in the %load-extensions list; %search-load-path will try each extension automatically.

#### %load-extensions [Variable]

A list of default file extensions for files containing Scheme code. %search-load-path tries each of these extensions when looking for a file to load. By default, %loadextensions is bound to the list ("" ".scm").

As mentioned above, when Guile searches the %load-path for a source file, it will also search the %load-compiled-path for a corresponding compiled file. If the compiled file is as new or newer than the source file, it will be loaded instead of the source file, using load-compiled.

%load-compiled-path [Variable]

Like %load-path, but for compiled files. By default, this path has two entries: one for compiled files from Guile itself, and one for site packages. The GUILE\_LOAD\_ COMPILED\_PATH environment variable can be used to prepend or append additional directories (see [Section 4.2.2 \[Environment Variables\], page 38\)](#page-57-0).

When primitive-load-path searches the %load-compiled-path for a corresponding compiled file for a relative path it does so by appending .go to the relative path. For example, searching for ice-9/popen could find /usr/lib/guile/3.0/ccache/ice-9/popen.go, and use it instead of /usr/share/guile/3.0/ice-9/popen.scm.

If primitive-load-path does not find a corresponding .go file in the %load-compiledpath, or the .go file is out of date, it will search for a corresponding auto-compiled file in the fallback path, possibly creating one if one does not exist.

See [Section 4.7 \[Installing Site Packages\], page 57,](#page-76-0) for more on how to correctly install site packages. See [Section 6.18.4 \[Modules and the File System\], page 416](#page-435-0), for more on the relationship between load paths and modules. See [Section 6.16.6 \[Compilation\], page 389,](#page-408-0) for more on the fallback path and auto-compilation.

Finally, there are a couple of helper procedures for general path manipulation.

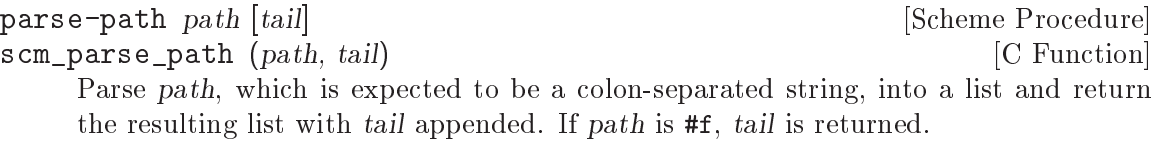

parse-path-with-ellipsis path base [Scheme Procedure] scm\_parse\_path\_with\_ellipsis (path, base) [C Function] Parse path, which is expected to be a colon-separated string, into a list and return the resulting list with base (a list) spliced in place of the ... path component, if present, or else base is added to the end. If path is #f, base is returned.

search-path path filename [extensions [require-exts?]] [Scheme Procedure] scm\_search\_path (path, filename, rest) [C Function] Search path for a directory containing a file named filename. The file must be readable, and not a directory. If we find one, return its full filename; otherwise, return #f. If filename is absolute, return it unchanged. If given, extensions is a list of strings; for each directory in path, we search for filename concatenated with each extension. If require-exts? is true, require that the returned file name have one of the given

For compatibility with Guile 1.8 and earlier, the C function takes only three arguments.

## <span id="page-414-0"></span>6.16.9 Character Encoding of Source Files

extensions; if require-exts? is not given, it defaults to #f.

Scheme source code files are usually encoded in ASCII or UTF-8, but the built-in reader can interpret other character encodings as well. When Guile loads Scheme source code, it uses the file-encoding procedure (described below) to try to guess the encoding of the file. In the absence of any hints, UTF-8 is assumed. One way to provide a hint about the encoding of a source file is to place a coding declaration in the top 500 characters of the file.

A coding declaration has the form coding: XXXXXX, where XXXXXX is the name of a character encoding in which the source code file has been encoded. The coding declaration must appear in a scheme comment. It can either be a semicolon-initiated comment, or the first block #! comment in the file.

The name of the character encoding in the coding declaration is typically lower case and containing only letters, numbers, and hyphens, as recognized by set-port-encoding! (see [Section 6.12.1 \[Ports\], page 328](#page-347-0)). Common examples of character encoding names are utf-8 and iso-8859-1, [as defined by IANA.](http://www.iana.org/assignments/character-sets) Thus, the coding declaration is mostly compatible with Emacs.

However, there are some differences in encoding names recognized by Emacs and encoding names defined by IANA, the latter being essentially a subset of the former. For instance, latin-1 is a valid encoding name for Emacs, but it's not according to the IANA standard, which Guile follows; instead, you should use iso-8859-1, which is both understood by Emacs and dubbed by IANA (IANA writes it uppercase but Emacs wants it lowercase and Guile is case insensitive.)

For source code, only a subset of all possible character encodings can be interpreted by the built-in source code reader. Only those character encodings in which ASCII text appears unmodified can be used. This includes UTF-8 and ISO-8859-1 through ISO-8859- 15. The multi-byte character encodings UTF-16 and UTF-32 may not be used because they are not compatible with ASCII.

There might be a scenario in which one would want to read non-ASCII code from a port, such as with the function read, instead of with load. If the port's character encoding is the same as the encoding of the code to be read by the port, not other special handling is necessary. The port will automatically do the character encoding conversion. The functions setlocale or by set-port-encoding! are used to set port encodings (see [Section 6.12.1](#page-347-0) [\[Ports\], page 328\)](#page-347-0).

If a port is used to read code of unknown character encoding, it can accomplish this in three steps. First, the character encoding of the port should be set to ISO-8859-1 using set-port-encoding!. Then, the procedure file-encoding, described below, is used to scan for a coding declaration when reading from the port. As a side effect, it rewinds the port after its scan is complete. After that, the port's character encoding should be set to the encoding returned by file-encoding, if any, again by using set-port-encoding!. Then the code can be read as normal.

Alternatively, one can use the #:guess-encoding keyword argument of open-file and related procedures. See [Section 6.12.10.1 \[File Ports\], page 343](#page-362-0).

file-encoding port [Scheme Procedure]

scm\_file\_encoding (*port*) [C Function] Attempt to scan the first few hundred bytes from the port for hints about its character encoding. Return a string containing the encoding name or #f if the encoding cannot be determined. The port is rewound.

Currently, the only supported method is to look for an Emacs-like character coding declaration (see Section "Recognize Coding" in The GNU Emacs Reference Manual). The coding declaration is of the form coding: XXXXX and must appear in a Scheme comment. Additional heuristics may be added in the future.

# 6.16.10 Delayed Evaluation

Promises are a convenient way to defer a calculation until its result is actually needed, and to run such a calculation only once. Also see [Section 7.5.31 \[SRFI-45\], page 654](#page-673-0).

```
delay expressed and the syntax section of \sim [syntax]
```
Return a promise object which holds the given expr expression, ready to be evaluated by a later force.

```
promise? obj [Scheme Procedure]
scm_promise_p (obj) [C Function]
  Return true if obj is a promise.
```

```
force p [Scheme Procedure]
\texttt{sem\_force} \left( p \right) [C Function]
    Return the value obtained from evaluating the expr in the given promise p. If p has
    previously been forced then its expr is not evaluated again, instead the value obtained
    at that time is simply returned.
```
During a force, an expr can call force again on its own promise, resulting in a recursive evaluation of that expr. The first evaluation to return gives the value for the promise. Higher evaluations run to completion in the normal way, but their results are ignored, force always returns the first value.

# 6.16.11 Local Evaluation

Guile includes a facility to capture a lexical environment, and later evaluate a new expression within that environment. This code is implemented in a module.

```
(use-modules (ice-9 local-eval))
```

```
the-environment [syntax]
```
Captures and returns a lexical environment for use with local-eval or localcompile.

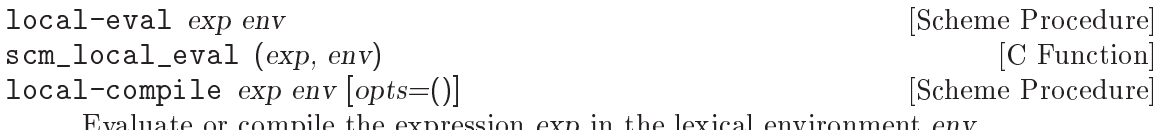

Evaluate or compile the expression exp in the lexical environment env.

Here is a simple example, illustrating that it is the variable that gets captured, not just its value at one point in time.

```
(define e (let ((x 100)) (the-environment)))
(define fetch-x (local-eval '(lambda () x) e))
(fetch-x)
\Rightarrow 100
(local-eval '(set! x 42) e)
(fetch-x)
\Rightarrow 42
```
While  $\exp$  is evaluated within the lexical environment of (the-environment), it has the dynamic environment of the call to local-eval.

local-eval and local-compile can only evaluate expressions, not definitions.

```
(local-eval '(define foo 42)
             (let ((x 100)) (the-environment)))
\Rightarrow syntax error: definition in expression context
```
Note that the current implementation of (the-environment) only captures "normal" lexical bindings, and pattern variables bound by syntax-case. It does not currently capture local syntax transformers bound by  $let$ -syntax,  $let$ rec-syntax or non-top-level definesyntax forms. Any attempt to reference such captured syntactic keywords via local-eval or local-compile produces an error.

# 6.16.12 Local Inclusion

This section has discussed various means of linking Scheme code together: fundamentally, loading up files at run-time using load and load-compiled. Guile provides another option to compose parts of programs together at expansion-time instead of at run-time.

include file-name [Scheme Syntax]

Open file-name, at expansion-time, and read the Scheme forms that it contains, splicing them into the location of the include, within a begin.

If file-name is a relative path, it is searched for relative to the path that contains the file that the include form appears in.

If you are a C programmer, if load in Scheme is like dlopen in C, consider include to be like the C preprocessor's #include. When you use include, it is as if the contents of the included file were typed in instead of the include form.

Because the code is included at compile-time, it is available to the macroexpander. Syntax definitions in the included file are available to later code in the form in which the include appears, without the need for eval-when. (See [Section 6.8.8 \[Eval When\],](#page-295-0) [page 276.](#page-295-0))

For the same reason, compiling a form that uses include results in one compilation unit, composed of multiple files. Loading the compiled file is one stat operation for the compilation unit, instead of 2\*n in the case of load (once for each loaded source file, and once each corresponding compiled file, in the best case).

Unlike load, include also works within nested lexical contexts. It so happens that the optimizer works best within a lexical context, because all of the uses of bindings in a lexical context are visible, so composing files by including them within a  $(\text{let } () \dots)$  can sometimes lead to important speed improvements.

On the other hand, include does have all the disadvantages of early binding: once the code with the include is compiled, no change to the included file is reflected in the future behavior of the including form.

Also, the particular form of include, which requires an absolute path, or a path relative to the current directory at compile-time, is not very amenable to compiling the source in one place, but then installing the source to another place. For this reason, Guile provides another form, include-from-path, which looks for the source file to include within a load path.

```
include-from-path file-name [Scheme Syntax]
```
Like include, but instead of expecting file-name to be an absolute file name, it is expected to be a relative path to search in the %load-path.

include-from-path is more useful when you want to install all of the source files for a package (as you should!). It makes it possible to evaluate an installed file from source, instead of relying on the .go file being up to date.

# 6.16.13 Sandboxed Evaluation

Sometimes you would like to evaluate code that comes from an untrusted party. The safest way to do this is to buy a new computer, evaluate the code on that computer, then throw the machine away. However if you are unwilling to take this simple approach, Guile does include a limited "sandbox" facility that can allow untrusted code to be evaluated with some confidence.

To use the sandboxed evaluator, load its module:

(use-modules (ice-9 sandbox))

Guile's sandboxing facility starts with the ability to restrict the time and space used by a piece of code.

- call-with-time-limit limit thunk limit-reached [Scheme Procedure] Call thunk, but cancel it if limit seconds of wall-clock time have elapsed. If the computation is cancelled, call limit-reached in tail position. thunk must not disable interrupts or prevent an abort via a dynamic-wind unwind handler.
- call-with-allocation-limit limit thunk limit-reached [Scheme Procedure] Call thunk, but cancel it if limit bytes have been allocated. If the computation is cancelled, call limit-reached in tail position. thunk must not disable interrupts or prevent an abort via a dynamic-wind unwind handler.

This limit applies to both stack and heap allocation. The computation will not be aborted before limit bytes have been allocated, but for the heap allocation limit, the check may be postponed until the next garbage collection.

Note that as a current shortcoming, the heap size limit applies to all threads; concurrent allocation by other unrelated threads counts towards the allocation limit.

```
call-with-time-and-allocation-limits time-limit [Scheme Procedure]
        allocation-limit thunk
```
Invoke thunk in a dynamic extent in which its execution is limited to time-limit seconds of wall-clock time, and its allocation to allocation-limit bytes. thunk must not disable interrupts or prevent an abort via a dynamic-wind unwind handler.

If successful, return all values produced by invoking thunk. Any uncaught exception thrown by the thunk will propagate out. If the time or allocation limit is exceeded, an exception will be thrown to the limit-exceeded key.

The time limit and stack limit are both very precise, but the heap limit only gets checked asynchronously, after a garbage collection. In particular, if the heap is already very large, the number of allocated bytes between garbage collections will be large, and therefore the precision of the check is reduced.

Additionally, due to the mechanism used by the allocation limit (the after-gc-hook), large single allocations like (make-vector #e1e7) are only detected after the allocation completes, even if the allocation itself causes garbage collection. It's possible therefore for user code to not only exceed the allocation limit set, but also to exhaust all available memory, causing out-of-memory conditions at any allocation site. Failure to allocate memory in Guile itself should be safe and cause an exception to be thrown, but most systems are not designed to handle malloc failures. An allocation failure may therefore exercise unexpected code paths in your system, so it is a weakness of the sandbox (and therefore an interesting point of attack).

The main sandbox interface is eval-in-sandbox.

eval-in-sandbox  $\exp \left[\# : \text{time-limit } 0.1\right] \left[\# : \text{allocation-limit} \right]$  [Scheme Procedure]  $\#e10e6$  [ $\#$ :bindings all-pure-bindings] [ $\#$ :module (make-sandbox-module bindings)  $[\#:\text{sever-model}]$ 

Evaluate the Scheme expression exp within an isolated "sandbox". Limit its execution to time-limit seconds of wall-clock time, and limit its allocation to allocation-limit bytes.

The evaluation will occur in module, which defaults to the result of calling makesandbox-module on bindings, which itself defaults to all-pure-bindings. This is the core of the sandbox: creating a scope for the expression that is safe.

A safe sandbox module has two characteristics. Firstly, it will not allow the expression being evaluated to avoid being cancelled due to time or allocation limits. This ensures that the expression terminates in a timely fashion.

Secondly, a safe sandbox module will prevent the evaluation from receiving information from previous evaluations, or from affecting future evaluations. All combinations of binding sets exported by (ice-9 sandbox) form safe sandbox modules.

The bindings should be given as a list of import sets. One import set is a list whose car names an interface, like (ice-9 q), and whose cdr is a list of imports. An import is either a bare symbol or a pair of  $(out \cdot in)$ , where out and in are both symbols and denote the name under which a binding is exported from the module, and the name under which to make the binding available, respectively. Note that bindings is only used as an input to the default initializer for the module argument; if you pass #:module, bindings is unused. If sever-module? is true (the default), the module will be unlinked from the global module tree after the evaluation returns, to allow mod to be garbage-collected.

If successful, return all values produced by exp. Any uncaught exception thrown by the expression will propagate out. If the time or allocation limit is exceeded, an exception will be thrown to the limit-exceeded key.

Constructing a safe sandbox module is tricky in general. Guile defines an easy way to construct safe modules from predefined sets of bindings. Before getting to that interface, here are some general notes on safety.

- 1. The time and allocation limits rely on the ability to interrupt and cancel a computation. For this reason, no binding included in a sandbox module should be able to indefinitely postpone interrupt handling, nor should a binding be able to prevent an abort. In practice this second consideration means that dynamic-wind should not be included in any binding set.
- 2. The time and allocation limits apply only to the eval-in-sandbox call. If the call returns a procedure which is later called, no limit is "automatically" in place. Users of eval-in-sandbox have to be very careful to reimpose limits when calling procedures that escape from sandboxes.
- 3. Similarly, the dynamic environment of the eval-in-sandbox call is not necessarily in place when any procedure that escapes from the sandbox is later called.

This detail prevents us from exposing primitive-eval to the sandbox, for two reasons. The first is that it's possible for legacy code to forge references to any binding, if the allow-legacy-syntax-objects? parameter is true. The default for this parameter is true; see [Section 6.8.4 \[Syntax Transformer Helpers\], page 269](#page-288-0) for the details. The parameter is bound to #f for the duration of the eval-in-sandbox call itself, but that will not be in place during calls to escaped procedures.

The second reason we don't expose primitive-eval is that primitive-eval implicitly works in the current module, which for an escaped procedure will probably be different than the module that is current for the eval-in-sandbox call itself.

The common denominator here is that if an interface exposed to the sandbox relies on dynamic environments, it is easy to mistakenly grant the sandboxed procedure additional capabilities in the form of bindings that it should not have access to. For this reason, the default sets of predefined bindings do not depend on any dynamically scoped value.

4. Mutation may allow a sandboxed evaluation to break some invariant in users of data supplied to it. A lot of code culturally doesn't expect mutation, but if you hand mutable data to a sandboxed evaluation and you also grant mutating capabilities to that evaluation, then the sandboxed code may indeed mutate that data. The default set of bindings to the sandbox do not include any mutating primitives.

Relatedly, set! may allow a sandbox to mutate a primitive, invalidating many systemwide invariants. Guile is currently quite permissive when it comes to imported bindings and mutability. Although set! to a module-local or lexically bound variable would be fine, we don't currently have an easy way to disallow set! to an imported binding, so currently no binding set includes set!.

- 5. Mutation may allow a sandboxed evaluation to keep state, or make a communication mechanism with other code. On the one hand this sounds cool, but on the other hand maybe this is part of your threat model. Again, the default set of bindings doesn't include mutating primitives, preventing sandboxed evaluations from keeping state.
- 6. The sandbox should probably not be able to open a network connection, or write to a file, or open a file from disk. The default binding set includes no interaction with the operating system.

If you, dear reader, find the above discussion interesting, you will enjoy Jonathan Rees' dissertation, "A Security Kernel Based on the Lambda Calculus".

## all-pure-bindings and contract the set of  $[Scheme \; Variable]$

All "pure" bindings that together form a safe subset of those bindings available by default to Guile user code.

# all-pure-and-impure-bindings [Scheme Variable] Like all-pure-bindings, but additionally including mutating primitives like vector-set!. This set is still safe in the sense mentioned above, with the caveats about mutation.

The components of these composite sets are as follows:

alist-bindings **and Communisties** [Scheme Variable] array-bindings is a contracted by the contracted state of  $[Scheme\ Variable]$ bit-bindings [Scheme Variable] bitvector-bindings is a set of the set of  $\alpha$  [Scheme Variable]

char-bindings [Scheme Variable] char-set-bindings in the characteristic state of  $\alpha$  [Scheme Variable] clock-bindings [Scheme Variable] core-bindings [Scheme Variable] error-bindings [Scheme Variable] fluid-bindings is a contract of the contract of the Variable set of the Variable set of the Variable set of the Variable set of the Variable set of the Variable set of the Variable set of the Variable set of the Variable s hash-bindings [Scheme Variable] iteration-bindings is a set of the set of  $\alpha$  [Scheme Variable] keyword-bindings is a set of the set of the Variable set of the Variable set of the Variable set of the Variable list-bindings [Scheme Variable] macro-bindings [Scheme Variable] nil-bindings [Scheme Variable] number-bindings is a contract of the contract of the variable set of the variable set of the variable set of the variable  $\left[$  Scheme Variable  $\right]$ pair-bindings [Scheme Variable] predicate-bindings [Scheme Variable] procedure-bindings is a set of the set of the set of the Variable set of the Variable set of the Variable set o promise-bindings [Scheme Variable] prompt-bindings [Scheme Variable] regexp-bindings [Scheme Variable] sort-bindings [Scheme Variable] srfi-4-bindings [Scheme Variable] string-bindings [Scheme Variable] symbol-bindings [Scheme Variable] unspecified-bindings [Scheme Variable] variable-bindings and the set of the set of the variable variable variable variable variable variable vector-bindings in the contract of the contract of the variable]  $[\text{Scheme Variable}]$ version-bindings in the set of the set of the set of the variable set of the variable set of the variable The components of all-pure-bindings. mutating-alist-bindings is a set of the variable set of the variable set of the variable set of the variable mutating-array-bindings [Scheme Variable] mutating-bitvector-bindings [Scheme Variable] mutating-fluid-bindings [Scheme Variable] mutating-hash-bindings<br>
mutating-list-bindings<br>
[Scheme Variable]<br>
[Scheme Variable] mutating-list-bindings mutating-pair-bindings [Scheme Variable] mutating-sort-bindings [Scheme Variable] mutating-srfi-4-bindings [Scheme Variable] mutating-string-bindings [Scheme Variable]

mutating-variable-bindings [Scheme Variable] mutating-vector-bindings [Scheme Variable]

The additional components of all-pure-and-impure-bindings.

Finally, what do you do with a binding set? What is a binding set anyway? makesandbox-module is here for you.

```
make-sandbox-module bindings and the sandbox-module bindings and the same procedure is a set of \sim [Scheme Procedure]
       Return a fresh module that only contains bindings.
```
The bindings should be given as a list of import sets. One import set is a list whose car names an interface, like (ice-9 q), and whose cdr is a list of imports. An import is either a bare symbol or a pair of  $(out \cdot in)$ , where out and in are both symbols and denote the name under which a binding is exported from the module, and the name under which to make the binding available, respectively.

So you see that binding sets are just lists, and all-pure-and-impure-bindings is really just the result of appending all of the component binding sets.

## <span id="page-422-0"></span>6.16.14 REPL Servers

The procedures in this section are provided by

(use-modules (system repl server))

When an application is written in Guile, it is often convenient to allow the user to be able to interact with it by evaluating Scheme expressions in a REPL.

The procedures of this module allow you to spawn a REPL server, which permits interaction over a local or TCP connection. Guile itself uses them internally to implement the '--listen' switch, [Section 4.2.1 \[Command-line Options\], page 35.](#page-54-1)

```
make-tcp-server-socket [\#:host=\#f] [\#:addr] [Scheme Procedure]
        |\text{#:}port=37146]
```
Return a stream socket bound to a given address addr and port number port. If the host is given, and addr is not, then the host string is converted to an address. If neither is given, we use the loopback address.

```
make-unix-domain-server-socket [Scheme Procedure]
```
 $[\text{#:path}=\text{``}/\text{tmp}/\text{guide}$ -socket"]

Return a UNIX domain socket, bound to a given path.

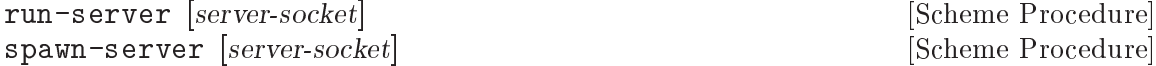

Create and run a REPL, making it available over the given server-socket. If serversocket is not provided, it defaults to the socket created by calling make-tcp-serversocket with no arguments.

run-server runs the server in the current thread, whereas spawn-server runs the server in a new thread.

#### stop-server-and-clients! [Scheme Procedure]

Closes the connection on all running server sockets.

Please note that in the current implementation, the REPL threads are cancelled without unwinding their stacks. If any of them are holding mutexes or are within a critical section, the results are unspecified.

# 6.16.15 Cooperative REPL Servers

The procedures in this section are provided by

(use-modules (system repl coop-server))

Whereas ordinary REPL servers run in their own threads (see [Section 6.16.14 \[REPL](#page-422-0) [Servers\], page 403\)](#page-422-0), sometimes it is more convenient to provide REPLs that run at specified

times within an existing thread, for example in programs utilizing an event loop or in singlethreaded programs. This allows for safe access and mutation of a program's data structures from the REPL, without concern for thread synchronization.

Although the REPLs are run in the thread that calls spawn-coop-repl-server and poll-coop-repl-server, dedicated threads are spawned so that the calling thread is not blocked. The spawned threads read input for the REPLs and to listen for new connections.

Cooperative REPL servers must be polled periodically to evaluate any pending expressions by calling poll-coop-repl-server with the object returned from spawn-coop-replserver. The thread that calls poll-coop-repl-server will be blocked for as long as the expression takes to be evaluated or if the debugger is entered.

```
spawn-coop-repl-server [server-socket] [Scheme Procedure]
     Create and return a new cooperative REPL server object, and spawn a new thread
     to listen for connections on server-socket. Proper functioning of the REPL server
     requires that poll-coop-repl-server be called periodically on the returned server
     object.
```

```
poll-coop-repl-server coop-server [Scheme Procedure]
     Poll the cooperative REPL server coop-server and apply a pending operation if there
     is one, such as evaluating an expression typed at the REPL prompt. This procedure
     must be called from the same thread that called spawn-coop-repl-server.
```
# 6.17 Memory Management and Garbage Collection

Guile uses a *garbage collector* to manage most of its objects. While the garbage collector is designed to be mostly invisible, you sometimes need to interact with it explicitly.

See [Section 5.4.2 \[Garbage Collection\], page 67](#page-86-0) for a general discussion of how garbage collection relates to using Guile from C.

# 6.17.1 Function related to Garbage Collection

gc [Scheme Procedure] scm\_gc () [C Function] Finds all of the "live" SCM objects and reclaims for further use those that are no longer accessible. You normally don't need to call this function explicitly. Its functionality is invoked automatically as needed.

```
SCM scm_gc_protect_object (SCM obj) [C Function]
```
Protects obj from being freed by the garbage collector, when it otherwise might be. When you are done with the object, call scm\_gc\_unprotect\_object on the object. Calls to scm\_gc\_protect\_object/scm\_gc\_unprotect\_object can be nested, and the object remains protected until it has been unprotected as many times as it was protected. It is an error to unprotect an object more times than it has been protected. Returns the SCM object it was passed.

Note that storing  $obj$  in a C global variable has the same effect<sup>10</sup>.

<sup>10</sup> In Guile up to version 1.8, C global variables were not visited by the garbage collector in the mark phase; hence, scm\_gc\_protect\_object was the only way in C to prevent a Scheme object from being freed.

```
SCM scm_gc_unprotect_object (SCM obj) [C Function]
    Unprotects an object from the garbage collector which was protected by scm_gc_
    unprotect_object. Returns the SCM object it was passed.
```
SCM scm\_permanent\_object (SCM obj) [C Function] Similar to scm\_gc\_protect\_object in that it causes the collector to always mark the object, except that it should not be nested (only call scm\_permanent\_object on an object once), and it has no corresponding unpermanent function. Once an object is declared permanent, it will never be freed. Returns the SCM object it was passed.

```
void scm_remember_upto_here_1 (SCM obj) [C Macro]<br>void scm remember upto here 2 (SCM obj1, SCM obj2) [C Macro]
void scm_remember_upto_here_2 (SCM obj1, SCM obj2)
      Create a reference to the given object or objects, so they're certain to be present on
      the stack or in a register and hence will not be freed by the garbage collector before
      this point.
```
Note that these functions can only be applied to ordinary C local variables (ie. "automatics"). Objects held in global or static variables or some malloced block or the like cannot be protected with this mechanism.

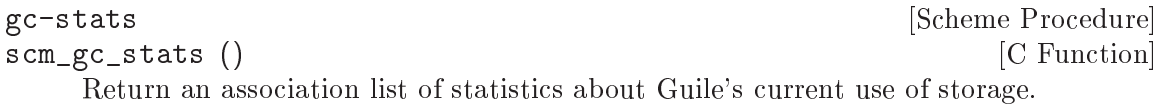

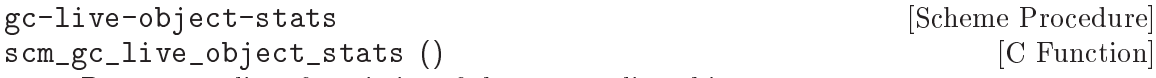

Return an alist of statistics of the current live objects.

```
void scm_gc_mark (SCM x) [Function]
```
Mark the object x, and recurse on any objects x refers to. If  $x$ 's mark bit is already set, return immediately. This function must only be called during the mark-phase of garbage collection, typically from a smob mark function.

# 6.17.2 Memory Blocks

In C programs, dynamic management of memory blocks is normally done with the functions malloc, realloc, and free. Guile has additional functions for dynamic memory allocation that are integrated into the garbage collector and the error reporting system.

Memory blocks that are associated with Scheme objects (for example a foreign object) should be allocated with scm\_gc\_malloc or scm\_gc\_malloc\_pointerless. These two functions will either return a valid pointer or signal an error. Memory blocks allocated this way may be released explicitly; however, this is not strictly needed, and we recommend not calling scm\_gc\_free. All memory allocated with scm\_gc\_malloc or scm\_gc\_malloc\_ pointerless is automatically reclaimed when the garbage collector no longer sees any live reference to  $it^{11}$ .

When garbage collection occurs, Guile will visit the words in memory allocated with scm\_gc\_malloc, looking for live pointers. This means that if scm\_gc\_malloc-allocated memory contains a pointer to some other part of the memory, the garbage collector notices

<sup>&</sup>lt;sup>11</sup> In Guile up to version 1.8, memory allocated with  $scm_gc$ -malloc had to be freed with  $scm_gc$ -free.

it and prevents it from being reclaimed<sup>12</sup>. Conversely, memory allocated with  $scm_gc$ malloc\_pointerless is assumed to be "pointer-less" and is not scanned for pointers.

For memory that is not associated with a Scheme object, you can use som malloc instead of malloc. Like scm\_gc\_malloc, it will either return a valid pointer or signal an error. However, it will not assume that the new memory block can be freed by a garbage collection. The memory must be explicitly freed with free.

There is also scm\_gc\_realloc and scm\_realloc, to be used in place of realloc when appropriate, and scm\_gc\_calloc and scm\_calloc, to be used in place of calloc when appropriate.

The function scm\_dynwind\_free can be useful when memory should be freed with libc's free when leaving a dynwind context, See [Section 6.11.10 \[Dynamic Wind\], page 317.](#page-336-0)

```
void * scm malloc (size_t size) [C Function]
```
void \* scm\_calloc (size\_t size) [C Function]

Allocate size bytes of memory and return a pointer to it. When size is 0, return NULL. When not enough memory is available, signal an error. This function runs the GC to free up some memory when it deems it appropriate.

The memory is allocated by the libc malloc function and can be freed with free. There is no scm\_free function to go with scm\_malloc to make it easier to pass memory back and forth between different modules.

The function scm\_calloc is similar to scm\_malloc, but initializes the block of memory to zero as well.

These functions will (indirectly) call scm\_gc\_register\_allocation.

void  $*$  scm\_realloc (void  $*$ mem, size\_t new\_size)  $[{\rm C\ Function}]$ 

Change the size of the memory block at mem to new size and return its new location. When new size is 0, this is the same as calling free on mem and NULL is returned. When mem is NULL, this function behaves like scm malloc and allocates a new block of size new size.

When not enough memory is available, signal an error. This function runs the GC to free up some memory when it deems it appropriate.

This function will call scm\_gc\_register\_allocation.

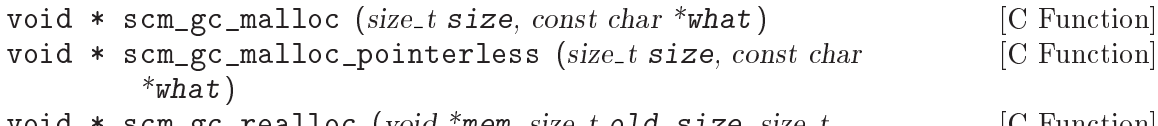

void \* scm\_gc\_realloc (void \*mem, size\_t old\_size, size\_t [C Function]  $new\_size$ , const char \*what);

void \* scm\_gc\_calloc (size\_t size, const char \*what) [C Function] Allocate size bytes of automatically-managed memory. The memory is automatically freed when no longer referenced from any live memory block.

When garbage collection occurs, Guile will visit the words in memory allocated with scm\_gc\_malloc or scm\_gc\_calloc, looking for pointers to other memory allocations

<sup>&</sup>lt;sup>12</sup> In Guile up to 1.8, memory allocated with scm\_gc\_malloc was not visited by the collector in the mark phase. Consequently, the GC had to be told explicitly about pointers to live objects contained in the memory block, e.g., via SMOB mark functions (see [Section 6.21 \[Smobs\], page 442\)](#page-461-0)

that are managed by the GC. In contrast, memory allocated by scm\_gc\_malloc\_ pointerless is not scanned for pointers.

The scm gc\_realloc call preserves the "pointerlessness" of the memory area pointed to by mem. Note that you need to pass the old size of a reallocated memory block as well. See below for a motivation.

void scm\_gc\_free (void \*mem, size\_t size, const char \*what) [C Function] Explicitly free the memory block pointed to by mem, which was previously allocated by one of the above scm\_gc functions. This function is almost always unnecessary, except for codebases that still need to compile on Guile 1.8.

Note that you need to explicitly pass the size parameter. This is done since it should normally be easy to provide this parameter (for memory that is associated with GC controlled objects) and help keep the memory management overhead very low. However, in Guile 2.x, size is always ignored.

void scm\_gc\_register\_allocation  $(size_t \text{ size})$  [C Function] Informs the garbage collector that size bytes have been allocated, which the collector would otherwise not have known about.

In general, Scheme will decide to collect garbage only after some amount of memory has been allocated. Calling this function will make the Scheme garbage collector know about more allocation, and thus run more often (as appropriate).

It is especially important to call this function when large unmanaged allocations, like images, may be freed by small Scheme allocations, like foreign objects.

void scm\_dynwind\_free (void \*mem) [C Function]

Equivalent to scm\_dynwind\_unwind\_handler (free, mem, SCM\_F\_WIND\_ EXPLICITLY). That is, the memory block at mem will be freed (using free from the C library) when the current dynwind is left.

malloc-stats [Scheme Procedure] Return an alist  $((what \n . n) ...)$  describing number of malloced objects. what is the second argument to  $scm\_gc\_malloc$ , n is the number of objects of that type currently allocated.

This function is only available if the GUILE\_DEBUG\_MALLOC preprocessor macro was defined when Guile was compiled.

# 6.17.3 Weak References

[FIXME: This chapter is based on Mikael Djurfeldt's answer to a question by Michael Livshin. Any mistakes are not theirs, of course. ]

Weak references let you attach bookkeeping information to data so that the additional information automatically disappears when the original data is no longer in use and gets garbage collected. In a weak key hash, the hash entry for that key disappears as soon as the key is no longer referenced from anywhere else. For weak value hashes, the same happens as soon as the value is no longer in use. Entries in a doubly weak hash disappear when either the key or the value are not used anywhere else anymore.

Object properties offer the same kind of functionality as weak key hashes in many situations. (see [Section 6.9.2 \[Object Properties\], page 282](#page-301-0))

Here's an example (a little bit strained perhaps, but one of the examples is actually used in Guile):

Assume that you're implementing a debugging system where you want to associate information about filename and position of source code expressions with the expressions themselves.

Hashtables can be used for that, but if you use ordinary hash tables it will be impossible for the scheme interpreter to "forget" old source when, for example, a file is reloaded.

To implement the mapping from source code expressions to positional information it is necessary to use weak-key tables since we don't want the expressions to be remembered just because they are in our table.

To implement a mapping from source file line numbers to source code expressions you would use a weak-value table.

To implement a mapping from source code expressions to the procedures they constitute a doubly-weak table has to be used.

# 6.17.3.1 Weak hash tables

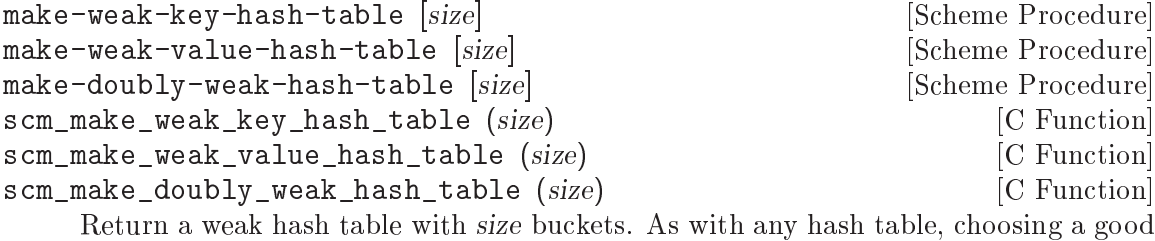

size for the table requires some caution.

You can modify weak hash tables in exactly the same way you would modify regular hash tables, with the exception of the routines that act on handles. Weak tables have a different implementation behind the scenes that doesn't have handles. see [Section 6.6.22 \[Hash Tables\], page 239](#page-258-0), for more on hashq-ref et al.

Note that in a weak-key hash table, the reference to the value is strong. This means that if the value references the key, even indirectly, the key will never be collected, which can lead to a memory leak. The reverse is true for weak value tables.

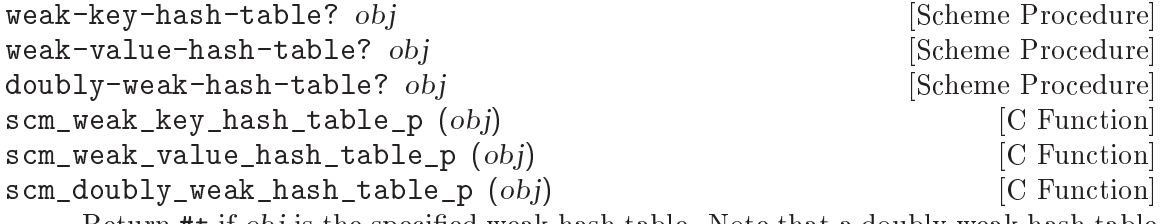

Return #t if obj is the specified weak hash table. Note that a doubly weak hash table is neither a weak key nor a weak value hash table.

# 6.17.3.2 Weak vectors

```
make-weak-vector size [fill] Example 2018 [Scheme Procedure]
```

```
scm_make_weak_vector (size, fill) [C Function]
    Return a weak vector with size elements. If the optional argument fill is given, all
    entries in the vector will be set to fill. The default value for fill is the empty list.
weak-vector elem \dots [Scheme Procedure]<br>
list->weak-vector l
list->weak-vector l
scm_weak_vector (1) [C Function]
    Construct a weak vector from a list: weak-vector uses the list of its arguments while
    list->weak-vector uses its only argument l (a list) to construct a weak vector the
    same way list->vector would.
weak-vector? obj [Scheme Procedure]
scm_weak_vector_p (obj) [{\rm C\ Function}]Return #t if obj is a weak vector.
weak-vector-ref wvect k [Scheme Procedure]scm_weak_vector_ref (wvect, k) [C Function]
    Return the kth element of the weak vector wvect, or #f if that element has been
    collected.
weak-vector-set! wvect k elt interpretational control [Scheme Procedure]
scm_weak_vector_set_x (wvect, k, elt) [C Function]
    Set the kth element of the weak vector wvect to elt.
```
# 6.17.4 Guardians

Guardians provide a way to be notified about objects that would otherwise be collected as garbage. Guarding them prevents the objects from being collected and cleanup actions can be performed on them, for example.

See R. Kent Dybvig, Carl Bruggeman, and David Eby (1993) "Guardians in a Generation-Based Garbage Collector". ACM SIGPLAN Conference on Programming Language Design and Implementation, June 1993.

```
make-guardian is a set of the set of the set of the set of the set of the set of the set of the set of the set of the set of the set of the set of the set of the set of the set of the set of the set of the set of the set o
scm_make_guardian () [{\rm C\; Function}]Create a new guardian. A guardian protects a set of objects from garbage collection,
       allowing a program to apply cleanup or other actions.
```
make-guardian returns a procedure representing the guardian. Calling the guardian procedure with an argument adds the argument to the guardian's set of protected objects. Calling the guardian procedure without an argument returns one of the protected objects which are ready for garbage collection, or #f if no such object is available. Objects which are returned in this way are removed from the guardian.

You can put a single object into a guardian more than once and you can put a single object into more than one guardian. The object will then be returned multiple times by the guardian procedures.

An object is eligible to be returned from a guardian when it is no longer referenced from outside any guardian.

There is no guarantee about the order in which objects are returned from a guardian. If you want to impose an order on finalization actions, for example, you can do that by keeping objects alive in some global data structure until they are no longer needed for finalizing other objects.

Being an element in a weak vector, a key in a hash table with weak keys, or a value in a hash table with weak values does not prevent an object from being returned by a guardian. But as long as an object can be returned from a guardian it will not be removed from such a weak vector or hash table. In other words, a weak link does not prevent an object from being considered collectable, but being inside a guardian prevents a weak link from being broken.

A key in a weak key hash table can be thought of as having a strong reference to its associated value as long as the key is accessible. Consequently, when the key is only accessible from within a guardian, the reference from the key to the value is also considered to be coming from within a guardian. Thus, if there is no other reference to the value, it is eligible to be returned from a guardian.

# 6.18 Modules

When programs become large, naming conflicts can occur when a function or global variable defined in one file has the same name as a function or global variable in another file. Even just a similarity between function names can cause hard-to-find bugs, since a programmer might type the wrong function name.

The approach used to tackle this problem is called *information encapsulation*, which consists of packaging functional units into a given name space that is clearly separated from other name spaces.

The language features that allow this are usually called the module system because programs are broken up into modules that are compiled separately (or loaded separately in an interpreter).

Older languages, like C, have limited support for name space manipulation and protection. In C a variable or function is public by default, and can be made local to a module with the static keyword. But you cannot reference public variables and functions from another module with different names.

More advanced module systems have become a common feature in recently designed languages: ML, Python, Perl, and Modula 3 all allow the renaming of objects from a foreign module, so they will not clutter the global name space.

In addition, Guile offers variables as first-class objects. They can be used for interacting with the module system.

# <span id="page-429-0"></span>6.18.1 General Information about Modules

A Guile module can be thought of as a collection of named procedures, variables and macros. More precisely, it is a set of bindings of symbols (names) to Scheme objects.

Within a module, all bindings are visible. Certain bindings can be declared public, in which case they are added to the module's so-called export list; this set of public bindings is called the module's public interface (see [Section 6.18.3 \[Creating Guile Modules\], page 413\)](#page-432-0).

A client module uses a providing module's bindings by either accessing the providing module's public interface, or by building a custom interface (and then accessing that). In a custom interface, the client module can select which bindings to access and can also algorithmically rename bindings. In contrast, when using the providing module's public interface, the entire export list is available without renaming (see [Section 6.18.2 \[Using](#page-430-0) [Guile Modules\], page 411\)](#page-430-0).

All Guile modules have a unique module name, for example (ice-9 popen) or (srfi srfi-11). Module names are lists of one or more symbols.

When Guile goes to use an interface from a module, for example (ice-9 popen), Guile first looks to see if it has loaded (ice-9 popen) for any reason. If the module has not been loaded yet, Guile searches a *load path* for a file that might define it, and loads that file.

The following subsections go into more detail on using, creating, installing, and otherwise manipulating modules and the module system.

## <span id="page-430-0"></span>6.18.2 Using Guile Modules

To use a Guile module is to access either its public interface or a custom interface (see [Section 6.18.1 \[General Information about Modules\], page 410\)](#page-429-0). Both types of access are handled by the syntactic form use-modules, which accepts one or more interface specifications and, upon evaluation, arranges for those interfaces to be available to the current module. This process may include locating and loading code for a given module if that code has not yet been loaded, following %load-path (see [Section 6.18.4 \[Modules and the File](#page-435-0) [System\], page 416\)](#page-435-0).

An interface specification has one of two forms. The first variation is simply to name the module, in which case its public interface is the one accessed. For example:

```
(use-modules (ice-9 popen))
```
Here, the interface specification is (ice-9 popen), and the result is that the current module now has access to open-pipe, close-pipe, open-input-pipe, and so on (see [Section 7.2.10 \[Pipes\], page 535](#page-554-0)).

Note in the previous example that if the current module had already defined open-pipe, that definition would be overwritten by the definition in (ice-9 popen). For this reason (and others), there is a second variation of interface specification that not only names a module to be accessed, but also selects bindings from it and renames them to suit the current module's needs. For example:

```
(use-modules ((ice-9 popen)
              #:select ((open-pipe . pipe-open) close-pipe)
              #:renamer (symbol-prefix-proc 'unixy:)))
```
or more simply:

(use-modules ((ice-9 popen) #:select ((open-pipe . pipe-open) close-pipe) #:prefix unixy:))

Here, the interface specification is more complex than before, and the result is that a custom interface with only two bindings is created and subsequently accessed by the current module. The mapping of old to new names is as follows:

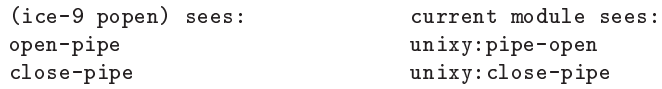

This example also shows how to use the convenience procedure symbol-prefix-proc.

You can also directly refer to bindings in a module by using the  $\&$  syntax. For example, instead of using the use-modules statement from above and writing unixy:pipe-open to refer to the pipe-open from the (ice-9 popen), you could also write (@ (ice-9 popen) open-pipe). Thus an alternative to the complete use-modules statement would be

(define unixy:pipe-open (@ (ice-9 popen) open-pipe))

(define unixy:close-pipe (@ (ice-9 popen) close-pipe))

There is also @@, which can be used like @, but does not check whether the variable that is being accessed is actually exported. Thus, @@ can be thought of as the impolite version of @ and should only be used as a last resort or for debugging, for example.

Note that just as with a use-modules statement, any module that has not yet been loaded will be loaded when referenced by a  $\mathbf{\circ}$  or  $\mathbf{\circ} \mathbf{\circ}$  form.

You can also use the  $\&$  and  $\&$  syntaxes as the target of a set! when the binding refers to a variable.

symbol-prefix-proc prefix-sym [Scheme Procedure]

Return a procedure that prefixes its arg (a symbol) with prefix-sym.

use-modules spec ... [syntax]

Resolve each interface specification spec into an interface and arrange for these to be accessible by the current module. The return value is unspecified.

spec can be a list of symbols, in which case it names a module whose public interface is found and used.

spec can also be of the form:

(MODULE-NAME [#:select SELECTION] [#:prefix PREFIX] [#:renamer RENAMER])

in which case a custom interface is newly created and used. module-name is a list of symbols, as above; selection is a list of selection-specs; prefix is a symbol that is prepended to imported names; and renamer is a procedure that takes a symbol and returns its new name. A selection-spec is either a symbol or a pair of symbols (ORIG . SEEN), where orig is the name in the used module and seen is the name in the using module. Note that seen is also modified by *prefix* and *renamer*.

The #:select, #:prefix, and #:renamer clauses are optional. If all are omitted, the returned interface has no bindings. If the #:select clause is omitted, prefix and renamer operate on the used module's public interface.

In addition to the above, spec can also include a #:version clause, of the form:

#:version VERSION-SPEC

where version-spec is an R6RS-compatible version reference. An error will be signaled in the case in which a module with the same name has already been loaded, if that module specifies a version and that version is not compatible with version-spec. See [Section 6.18.5 \[R6RS Version References\], page 416](#page-435-1), for more on version references.

If the module name is not resolvable, use-modules will signal an error.

@ module-name binding-name [syntax]

Refer to the binding named binding-name in module module-name. The binding must have been exported by the module.
**CO** module-name binding-name Refer to the binding named binding-name in module module-name. The binding must not have been exported by the module. This syntax is only intended for debugging purposes or as a last resort. See [Section 6.18.9 \[Declarative Modules\], page 422,](#page-441-0) for some limitations on the use of @@.

## <span id="page-432-0"></span>6.18.3 Creating Guile Modules

When you want to create your own modules, you have to take the following steps:

- Create a Scheme source file and add all variables and procedures you wish to export, or which are required by the exported procedures.
- Add a define-module form at the beginning.
- Export all bindings which should be in the public interface, either by using definepublic or export (both documented below).

define-module module-name option ... [syntax]

module-name is a list of one or more symbols.

(define-module (ice-9 popen))

define-module makes this module available to Guile programs under the given module-name.

option . . . are keyword/value pairs which specify more about the defined module. The recognized options and their meaning are shown in the following table.

```
#:use-module interface-specification
```
Equivalent to a (use-modules interface-specification) (see [Section 6.18.2 \[Using Guile Modules\], page 411\)](#page-430-0).

```
#:autoload module symbol-list
```
Load module when any of symbol-list are accessed. For example,

```
(define-module (my mod)
 #:autoload (srfi srfi-1) (partition delete-duplicates))
...
```
(when something (set! foo (delete-duplicates ...)))

When a module is autoloaded, only the bindings in symbol-list become  $a$ vailable $13$ .

An autoload is a good way to put off loading a big module until it's really needed, for instance for faster startup or if it will only be needed in certain circumstances.

#:export list

Export all identifiers in list which must be a list of symbols or pairs of symbols. This is equivalent to (export list) in the module body.

<sup>&</sup>lt;sup>13</sup> In Guile 2.2 and earlier, all the module bindings would become available; symbol-list was just the list of bindings that will first trigger the load.

#### #:re-export list

Re-export all identifiers in list which must be a list of symbols or pairs of symbols. The symbols in list must be imported by the current module from other modules. This is equivalent to re-export below.

#### #:replace list

Export all identifiers in list (a list of symbols or pairs of symbols) and mark them as replacing bindings. In the module user's name space, this will have the effect of replacing any binding with the same name that is not also "replacing". Normally a replacement results in an "override" warning message,  $\#:\texttt{replace}$  avoids that.

In general, a module that exports a binding for which the (guile) module already has a definition should use #:replace instead of #:export. #: replace, in a sense, lets Guile know that the module *purposefully* replaces a core binding. It is important to note, however, that this binding replacement is confined to the name space of the module user. In other words, the value of the core binding in question remains unchanged for other modules.

Note that although it is often a good idea for the replaced binding to remain compatible with a binding in (guile), to avoid surprising the user, sometimes the bindings will be incompatible. For example, SRFI-19 exports its own version of current-time (see [Section 7.5.16.2 \[SRFI-19](#page-642-0) [Time\], page 623\)](#page-642-0) which is not compatible with the core current-time function (see [Section 7.2.5 \[Time\], page 519\)](#page-538-0). Guile assumes that a user importing a module knows what she is doing, and uses #:replace for this binding rather than #:export.

A #:replace clause is equivalent to (export! list) in the module body.

The #:duplicates (see below) provides fine-grain control about duplicate binding handling on the module-user side.

#### #:re-export-and-replace list

Like  $\#$ : re-export, but also marking the bindings as replacements in the sense of #:replace.

#:version list

Specify a version for the module in the form of list, a list of zero or more exact, nonnegative integers. The corresponding  $\#$ : version option in the use-modules form allows callers to restrict the value of this option in various ways.

#### #:duplicates list

Tell Guile to handle duplicate bindings for the bindings imported by the current module according to the policy defined by list, a list of symbols. list must contain symbols representing a duplicate binding handling policy chosen among the following:

check Raises an error when a binding is imported from more than one place.

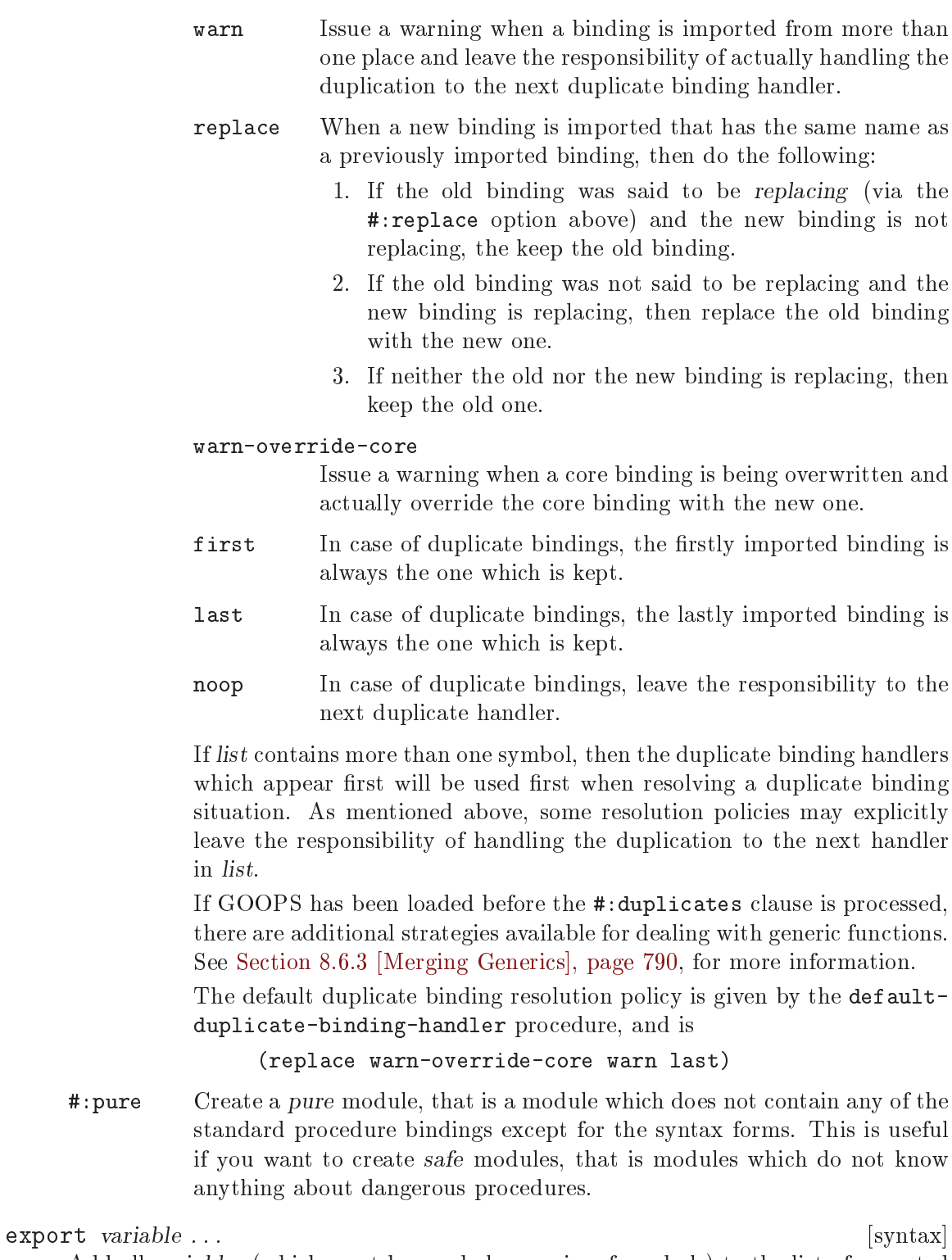

Add all variables (which must be symbols or pairs of symbols) to the list of exported bindings of the current module. If variable is a pair, its car gives the name of the variable as seen by the current module and its cdr specifies a name for the binding in the current module's public interface.

```
define-public ... [syntax]
```
Equivalent to (begin (define foo ...) (export foo)).

### re-export variable ... [syntax]

Add all variables (which must be symbols or pairs of symbols) to the list of re-exported bindings of the current module. Pairs of symbols are handled as in export. Reexported bindings must be imported by the current module from some other module.

export! variable ...  $[s \text{yntax}]$ 

Like export, but marking the exported variables as replacing. Using a module with replacing bindings will cause any existing bindings to be replaced without issuing any warnings. See the discussion of  $#:replace$  above.

## 6.18.4 Modules and the File System

Typical programs only use a small subset of modules installed on a Guile system. In order to keep startup time down, Guile only loads modules when a program uses them, on demand.

When a program evaluates (use-modules (ice-9 popen)), and the module is not loaded, Guile searches for a conventionally-named file from in the load path.

In this case, loading (ice-9 popen) will eventually cause Guile to run (primitiveload-path "ice-9/popen"). primitive-load-path will search for a file 'ice-9/popen' in the %load-path (see [Section 6.16.8 \[Load Paths\], page 393\)](#page-412-0). For each directory in %load-path, Guile will try to find the file name, concatenated with the extensions from %load-extensions. By default, this will cause Guile to stat 'ice-9/popen.scm', and then 'ice-9/popen'. See [Section 6.16.8 \[Load Paths\], page 393,](#page-412-0) for more on primitive-loadpath.

If a corresponding compiled '.go' file is found in the %load-compiled-path or in the fallback path, and is as fresh as the source file, it will be loaded instead of the source file. If no compiled file is found, Guile may try to compile the source file and cache away the resulting '.go' file. See [Section 6.16.6 \[Compilation\], page 389](#page-408-0), for more on compilation.

Once Guile finds a suitable source or compiled file is found, the file will be loaded. If, after loading the file, the module under consideration is still not defined, Guile will signal an error.

For more information on where and how to install Scheme modules, See [Section 4.7](#page-76-0) [\[Installing Site Packages\], page 57](#page-76-0).

## <span id="page-435-0"></span>6.18.5 R6RS Version References

Guile's module system includes support for locating modules based on a declared version specifier of the same form as the one described in R6RS (see Section "Library form" in The Revised^6 Report on the Algorithmic Language Scheme). By using the #:version keyword in a define-module form, a module may specify a version as a list of zero or more exact, nonnegative integers.

This version can then be used to locate the module during the module search process. Client modules and callers of the use-modules function may specify constraints on the versions of target modules by providing a version reference, which has one of the following forms:

```
(sub-version-reference ...)
(and version-reference ...)
(or version-reference ...)
(not version-reference)
```
in which sub-version-reference is in turn one of:

```
(sub-version)
(>= sub-version)(\leq sub-version)(and sub-version-reference ...)
(or sub-version-reference ...)
(not sub-version-reference)
```
in which sub-version is an exact, nonnegative integer as above. A version reference matches a declared module version if each element of the version reference matches a corresponding element of the module version, according to the following rules:

- The and sub-form matches a version or version element if every element in the tail of the sub-form matches the specified version or version element.
- The or sub-form matches a version or version element if any element in the tail of the sub-form matches the specified version or version element.
- The not sub-form matches a version or version element if the tail of the sub-form does not match the version or version element.
- The >= sub-form matches a version element if the element is greater than or equal to the sub-version in the tail of the sub-form.
- The <= sub-form matches a version element if the version is less than or equal to the sub-version in the tail of the sub-form.
- A sub-version matches a version element if one is eqv? to the other.

For example, a module declared as:

(define-module (mylib mymodule) #:version (1 2 0))

would be successfully loaded by any of the following use-modules expressions:

```
(use-modules ((mylib mymodule) #:version (1 2 (>= 0))))
(use-modules ((mylib mymodule) #:version (or (1 2 0) (1 2 1))))(use-modules ((mylib mymodule) #:version ((and (>= 1) (not 2)) 2 0)))
```
## 6.18.6 R6RS Libraries

In addition to the API described in the previous sections, you also have the option to create modules using the portable library form described in R6RS (see Section "Library form" in The Revised<sup> $\circ$ 6</sup> Report on the Algorithmic Language Scheme), and to import libraries created in this format by other programmers. Guile's R6RS library implementation takes advantage of the flexibility built into the module system by expanding the R6RS library form into a corresponding Guile define-module form that specifies equivalent import and export requirements and includes the same body expressions. The library expression:

```
(library (mylib (1 2))
  (export mybinding)
  (import (otherlib (3))))
```
is equivalent to the module definition:

```
(define-module (mylib)
 #:version (1 2)
 #:use-module ((otherlib) #:version (3))
 #:export (mybinding))
```
Central to the mechanics of R6RS libraries is the concept of import and export levels, which control the visibility of bindings at various phases of a library's lifecycle — macros necessary to expand forms in the library's body need to be available at expand time; variables used in the body of a procedure exported by the library must be available at runtime. R6RS specifies the optional for sub-form of an *import set* specification (see below) as a mechanism by which a library author can indicate that a particular library import should take place at a particular phase with respect to the lifecycle of the importing library.

Guile's library implementation uses a technique called implicit phasing (first described by Abdulaziz Ghuloum and R. Kent Dybvig), which allows the expander and compiler to automatically determine the necessary visibility of a binding imported from another library. As such, the for sub-form described below is ignored by Guile (but may be required by Schemes in which phasing is explicit).

library name (export export-spec ...) (import import-spec ...) body [Scheme Syntax]

Defines a new library with the specified name, exports, and imports, and evaluates the specified body expressions in this library's environment.

The library name is a non-empty list of identifiers, optionally ending with a version specification of the form described above (see [Section 6.18.3 \[Creating Guile Modules\],](#page-432-0) [page 413\)](#page-432-0).

Each export-spec is the name of a variable defined or imported by the library, or must take the form (rename (internal-name external-name) ...), where the identifier internal-name names a variable defined or imported by the library and external-name is the name by which the variable is seen by importing libraries.

Each import-spec must be either an import set (see below) or must be of the form (for import-set import-level ...), where each import-level is one of:

run expand (meta level)

...

where *level* is an integer. Note that since Guile does not require explicit phase specification, any import-sets found inside of for sub-forms will be "unwrapped" during expansion and processed as if they had been specified directly.

Import sets in turn take one of the following forms:

```
library-reference
(library library-reference)
(only import-set identifier ...)
(except import-set identifier ...)
(prefix import-set identifier)
```
(rename import-set (internal-identifier external-identifier) ...) where *library-reference* is a non-empty list of identifiers ending with an optional version reference (see [Section 6.18.5 \[R6RS Version References\], page 416\)](#page-435-0), and the other sub-forms have the following semantics, defined recursively on nested import-sets:

- The library sub-form is used to specify libraries for import whose names begin with the identifier "library."
- The only sub-form imports only the specified identifiers from the given importset.
- The except sub-form imports all of the bindings exported by import-set except for those that appear in the specified list of identifiers.
- The prefix sub-form imports all of the bindings exported by import-set, first prefixing them with the specified identifier.
- The rename sub-form imports all of the identifiers exported by import-set. The binding for each internal-identifier among these identifiers is made visible to the importing library as the corresponding external-identifier; all other bindings are imported using the names provided by import-set.

Note that because Guile translates R6RS libraries into module definitions, an import specification may be used to declare a dependency on a native Guile module although doing so may make your libraries less portable to other Schemes.

import import-spec ... [Scheme Syntax]

Import into the current environment the libraries specified by the given import specifications, where each import-spec takes the same form as in the library form described above.

## 6.18.7 Variables

Each module has its own hash table, sometimes known as an obarray, that maps the names defined in that module to their corresponding variable objects.

A variable is a box-like object that can hold any Scheme value. It is said to be undefined if its box holds a special Scheme value that denotes undefined-ness (which is different from all other Scheme values, including for example  $#f$ ; otherwise the variable is *defined*.

On its own, a variable object is anonymous. A variable is said to be bound when it is associated with a name in some way, usually a symbol in a module obarray. When this happens, the name is said to be bound to the variable, in that module.

(That's the theory, anyway. In practice, defined-ness and bound-ness sometimes get confused, because Lisp and Scheme implementations have often conflated — or deliberately drawn no distinction between — a name that is unbound and a name that is bound to a variable whose value is undefined. We will try to be clear about the difference and explain any confusion where it is unavoidable.)

Variables do not have a read syntax. Most commonly they are created and bound implicitly by define expressions: a top-level define expression of the form

```
(define name value)
```
creates a variable with initial value value and binds it to the name name in the current module. But they can also be created dynamically by calling one of the constructor procedures make-variable and make-undefined-variable.

```
make-undefined-variable [Scheme Procedure] [Scheme Procedure]
scm_make_undefined_variable () [C Function]
   Return a variable that is initially unbound.
```

```
make-variable init [Scheme Procedure]
scm_make_variable (init) [C Function]
    Return a variable initialized to value init.
variable-bound? var contraction of the state of \alpha [Scheme Procedure]
scm_variable_bound_p (var) [{\rm C\ Function}]Return #t if var is bound to a value, or #f otherwise. Throws an error if var is not
    a variable object.
variable-ref var and s \qquad \qquad [Scheme Procedure]
scm_variable_ref (var) [C Function]
    Dereference var and return its value. var must be a variable object; see make-
    variable and make-undefined-variable.
variable-set! var val interval in the set of Scheme Procedure
scm_variable_set_x (var, val) [C Function]
    Set the value of the variable var to val. var must be a variable object, val can be any
    value. Return an unspecified value.
variable-unset! var [Scheme Procedure] [Scheme Procedure]
scm_variable_unset_x (var) \begin{bmatrix} \text{C Function} \end{bmatrix}Unset the value of the variable var, leaving var unbound.
variable? obj [Scheme Procedure]
scm_variable_p (obj) [C Function]
    Return #t if obj is a variable object, else return #f.
```
# 6.18.8 Module System Reflection

The previous sections have described a declarative view of the module system. You can also work with it programmatically by accessing and modifying various parts of the Scheme objects that Guile uses to implement the module system.

At any time, there is a current module. This module is the one where a top-level define and similar syntax will add new bindings. You can find other module objects with resolve-module, for example.

These module objects can be used as the second argument to eval.

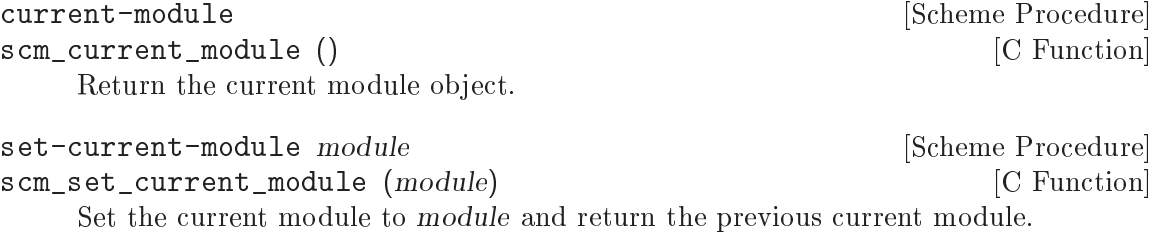

```
save-module-excursion thunk [Scheme Procedure]
    Call thunk within a dynamic-wind such that the module that is current at invocation
    time is restored when thunk's dynamic extent is left (see Section 6.11.10 [Dynamic
    Wind], page 317).
```
More precisely, if thunk escapes non-locally, the current module (at the time of escape) is saved, and the original current module (at the time thunk's dynamic extent was last entered) is restored. If thunk's dynamic extent is re-entered, then the current module is saved, and the previously saved inner module is set current again.

## resolve-module  $name [autoload = #t] [version = #f]$  [Scheme Procedure]  $[\text{#:ensure}=\text{#t}]$

scm\_resolve\_module (name) [C Function]

Find the module named name and return it. When it has not already been defined and autoload is true, try to auto-load it. When it can't be found that way either, create an empty module if ensure is true, otherwise return #f. If version is true, ensure that the resulting module is compatible with the given version reference (see [Section 6.18.5 \[R6RS Version References\], page 416](#page-435-0)). The name is a list of symbols.

resolve-interface name  $[\#:\text{select}=\#f] [\#:\text{hide}=']$  [Scheme Procedure]  $[\text{#:prefix}=\text{#f}$   $[\text{#:remainder}=\text{#f}]$   $[\text{#:version}=\text{#f}]$ 

Find the module named name as with resolve-module and return its interface. The interface of a module is also a module object, but it contains only the exported bindings.

#### module-uses module **and the example of the example of the example of the example of the example of the example of the example of the example of the example of the example of the example of the example of the example of the**

Return a list of the interfaces used by module.

#### module-use! module interface interface in the set of  $\Box$  [Scheme Procedure]

Add interface to the front of the use-list of module. Both arguments should be module objects, and interface should very likely be a module returned by resolve-interface.

#### reload-module module **contained in the set of the set of the set of the set of the set of the set of the set of the set of the set of the set of the set of the set of the set of the set of the set of the set of the set of**

Revisit the source file that corresponds to module. Raises an error if no source file is associated with the given module.

As mentioned in the previous section, modules contain a mapping between identifiers (as symbols) and storage locations (as variables). Guile defines a number of procedures to allow access to this mapping. If you are programming in C, [Section 6.18.10 \[Accessing](#page-443-0) [Modules from C\], page 424.](#page-443-0)

module-variable module name **interest in the Scheme Procedure** Return the variable bound to name (a symbol) in module, or #f if name is unbound.

module-add! module name var interest i Scheme Procedure Define a new binding between name (a symbol) and var (a variable) in module.

module-ref module name **[Scheme Procedure]** [Scheme Procedure] Look up the value bound to name in module. Like module-variable, but also does a variable-ref on the resulting variable, raising an error if name is unbound.

module-define! module name value **include in the set of the set of the set of the set of the set of the set of the set of the set of the set of the set of the set of the set of the set of the set of the set of the set of t** Locally bind name to value in module. If name was already locally bound in module, i.e., defined locally and not by an imported module, the value stored in the existing variable will be updated. Otherwise, a new variable will be added to the module, via module-add!.

module-set! module name value **intervalue** [Scheme Procedure] Update the binding of name in module to value, raising an error if name is not already bound in module.

There are many other reflective procedures available in the default environment. If you find yourself using one of them, please contact the Guile developers so that we can commit to stability for that interface.

## <span id="page-441-0"></span>6.18.9 Declarative Modules

The first-class access to modules and module variables described in the previous subsection is very powerful and allows Guile users to build many tools to dynamically learn things about their Guile systems. However, as Scheme godparent Mathias Felleisen wrote in "On the Expressive Power of Programming Languages", a more expressive language is necessarily harder to reason about. There are transformations that Guile's compiler would like to make which can't be done if every top-level definition is subject to mutation at any time.

Consider this module:

```
(define-module (boxes)
  #:export (make-box box-ref box-set! box-swap!))
(define (make-box x) (list x))
(define (box-ref box) (car box))
(define (box-set! box x) (set-car! box x))
(define (box-swap! box x)
  (let ((y (box-ref box)))
    (box-set! box x)
    v))
```
Ideally you'd like for the box-ref in box-swap! to be inlined to car. Guile's compiler can do this, but only if it knows that box-ref's definition is what it appears to be in the text. However, in the general case it could be that a programmer could reach into the (boxes) module at any time and change the value of box-ref.

To allow Guile to reason about the values of top-levels from a module, a module can be marked as declarative. This flag applies only to the subset of top-level definitions that are themselves declarative: those that are defined within the compilation unit, and not assigned (set!) or redefined within the compilation unit.

To explicitly mark a module as being declarative, pass the #:declarative? keyword argument when declaring a module:

```
(define-module (boxes)
  #:export (make-box box-ref box-set! box-swap!)
  #:declarative? #t)
```
By default, modules are compiled declaratively if the user-modules-declarative? parameter is true when the module is compiled.

```
user-modules-declarative? [Scheme Parameter]
```
A boolean indicating whether definitions in modules created by define-module or implicitly as part of a compilation unit without an explicit module can be treated as declarative.

Because it's usually what you want, the default value of user-modules-declarative? is #t.

### Should I Mark My Module As Declarative?

In the vast majority of use cases, declarative modules are what you want. However, there are exceptions.

Consider the (boxes) module above. Let's say you want to be able to go in and change the definition of box-set! at run-time:

```
scheme@(guile-user)> (use-modules (boxes))
scheme@(guile-user)> ,module boxes
scheme@(boxes) > (define (box-set! x y) (set-car! x (pk y)))
```
However, considering that (boxes) is a declarative module, it could be that box-swap! inlined the call to  $box-set! - so$  it may be that you are surprised if you call  $(box-sum)$ x y) and you don't see the new definition being used. (Note, however, that Guile has no guarantees about what definitions its compiler will or will not inline.)

If you want to allow the definition of box-set! to be changed and to have all of its uses updated, then probably the best option is to edit the module and reload the whole thing:

scheme@(guile-user)> ,reload (boxes)

The advantage of the reloading approach is that you maintain the optimizations that declarative modules enable, while also being able to live-update the code. If the module keeps precious program state, those definitions can be marked as define-once to prevent reloads from overwriting them. See [Section 6.10.1 \[Top Level\], page 290](#page-309-0), for more on define-once. Incidentally, define-once also prevents declarative-definition optimizations, so if there's a limited subset of redefinable bindings, define-once could be an interesting tool to mark those definitions as works-in-progress for interactive program development.

To users, whether a module is declarative or not is mostly immaterial: besides normal use via use-modules, users can reference and redefine public or private bindings programmatically or interactively. The only difference is that changing a declarative definition may not change all of its uses. If this use-case is important to you, and if reloading whole modules is insufficient, then you can mark all definitions in a module as non-declarative by adding #:declarative? #f to the module definition.

The default of whether modules are declarative or not can be controlled via the (usermodules-declarative?) parameter mentioned above, but care should be taken to set this parameter when the modules are compiled, e.g. via (eval-when (expand) (user-modulesdeclarative? #f)). See [Section 6.8.8 \[Eval When\], page 276](#page-295-0).

Alternately you can prevent declarative-definition optimizations by compiling at the -O1 optimization level instead of the default -O2, or via explicitly passing -Ono-letrectify to the guild compile invocation. See [Section 6.16.6 \[Compilation\], page 389](#page-408-0), for more on compiler options.

One final note. Currently, definitions from declarative modules can only be inlined within the module they are defined in, and within a compilation unit. This may change in the future to allow Guile to inline imported declarative definitions as well (cross-module inlining). To Guile, whether a definition is inlinable or not is a property of the definition, not its use. We hope to improve compiler tooling in the future to allow the user to identify definitions that are out of date when a declarative binding is redefined.

## <span id="page-443-0"></span>6.18.10 Accessing Modules from C

The last sections have described how modules are used in Scheme code, which is the recommended way of creating and accessing modules. You can also work with modules from C, but it is more cumbersome.

The following procedures are available.

- SCM scm\_c\_call\_with\_current\_module (SCM module, SCM [C Function]  $(*func)(void *), void *data)$ Call func and make module the current module during the call. The argument data is passed to func. The return value of scm\_c\_call\_with\_current\_module is the return value of func. SCM scm\_public\_variable (SCM module\_name, SCM name) [C Function]
- SCM scm\_c\_public\_variable (const char \*module\_name, const char [C Function] \*name)

Find a the variable bound to the symbol name in the public interface of the module named module name.

module name should be a list of symbols, when represented as a Scheme object, or a space-separated string, in the const char  $*$  case. See scm c define module below, for more examples.

Signals an error if no module was found with the given name. If name is not bound in the module, just returns #f.

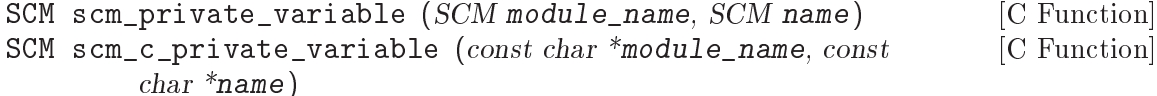

Like scm\_public\_variable, but looks in the internals of the module named module name instead of the public interface. Logically, these procedures should only be called on modules you write.

```
SCM scm_public_lookup (SCM module_name, SCM name) [C Function]<br>SCM scm_c_public_lookup (const char *module_name, const char [C Function]
SCM scm_c_public_lookup (const char *module_name, const char
          *name)
SCM scm_private_lookup (SCM module_name, SCM name) [C Function]
SCM scm_c_private_lookup (const char *module_name, const char [C Function]
          *name)
     Like scm_public_variable or scm_private_variable, but if the name is not bound
     in the module, signals an error. Returns a variable, always.
           static SCM eval_string_var;
           /* NOTE: It is important that the call to 'my_init'
              happens-before all calls to 'my_eval_string'. */
           void my_init (void)
           {
             eval_string_var = scm_c_public_lookup ("ice-9 eval-string",
                                                         "eval-string");
           }
```

```
SCM my_eval_string (SCM str)
          {
            return scm_call_1 (scm_variable_ref (eval_string_var), str);
          }
SCM scm_public_ref (SCM module_name, SCM name) [C Function]
SCM scm_c_public_ref (const char *module_name, const char [C Function]
         *name)
SCM scm_private_ref (SCM module_name, SCM name) [C Function]
SCM scm_c_private_ref (const char *module_name, const char [C Function]
         *name)
     Like scm_public_lookup or scm_private_lookup, but additionally dereferences the
     variable. If the variable object is unbound, signals an error. Returns the value bound
     to name in module_name.
  In addition, there are a number of other lookup-related procedures. We suggest that
you use the scm_public_ and scm_private_ family of procedures instead, if possible.
SCM scm<sub>_</sub>c_lookup (const char *name) [C Function]
     Return the variable bound to the symbol indicated by name in the current module.
    If there is no such binding or the symbol is not bound to a variable, signal an error.
SCM scm_lookup (SCM name) [C Function]
    Like scm_c_lookup, but the symbol is specified directly.
SCM scm_c_module_lookup (SCM module, const char *name) [C Function]
SCM scm_module_lookup (SCM module, SCM name) [C Function]
    Like scm<sub>c</sub>-lookup and scm<sub>c</sub>lookup, but the specified module is used instead of the
     current one.
SCM scm_module_variable (SCM module, SCM name) [C Function]
     Like scm module lookup, but if the binding does not exist, just returns #f instead
     of raising an error.
  To define a value, use scm_define:
SCM scm_c_define (const char *name, SCM val) [C Function]
     Bind the symbol indicated by name to a variable in the current module and set that
     variable to val. When name is already bound to a variable, use that. Else create a
     new variable.
SCM scm_define (SCM name, SCM val) [C Function]
    Like scm_c_define, but the symbol is specified directly.
SCM scm c module define (SCM module, const char *name, SCM [C Function]
        val)
SCM scm module define (SCM module, SCM name, SCM val) [C Function]
    Like scm<sub>c</sub>-define and scm<sub>c</sub> define, but the specified module is used instead of the
     current one.
```
In some rare cases, you may need to access the variable that scm\_module\_define would have accessed, without changing the binding of the existing variable, if one is present. In that case, use scm\_module\_ensure\_local\_variable:

SCM scm\_module\_ensure\_local\_variable (SCM module, SCM [C Function] sym)

Like scm\_module\_define, but if the sym is already locally bound in that module, the variable's existing binding is not reset. Returns a variable.

- SCM scm\_module\_reverse\_lookup (SCM module, SCM variable) [C Function] Find the symbol that is bound to variable in module. When no such binding is found, return #f.
- SCM scm\_c\_define\_module (const char \*name, void  $(*init)$  (void \*), [C Function] void \*data)

Define a new module named name and make it current while init is called, passing it data. Return the module.

The parameter name is a string with the symbols that make up the module name, separated by spaces. For example, '"foo bar"' names the module '(foo bar)'.

When there already exists a module named name, it is used unchanged, otherwise, an empty module is created.

- SCM scm\_c\_resolve\_module (*const char* \*name) [C Function] Find the module name name and return it. When it has not already been defined, try to auto-load it. When it can't be found that way either, create an empty module. The name is interpreted as for scm\_c\_define\_module.
- SCM scm\_c\_use\_module (*const char* \*name) [C Function] Add the module named name to the uses list of the current module, as with (usemodules name). The name is interpreted as for scm\_c\_define\_module.
- void scm\_c\_export (const char \*name, ...) [C Function] Add the bindings designated by name, ... to the public interface of the current module. The list of names is terminated by NULL.

## 6.18.11 provide and require

Aubrey Jaffer, mostly to support his portable Scheme library SLIB, implemented a provide/require mechanism for many Scheme implementations. Library files in SLIB provide a feature, and when user programs require that feature, the library file is loaded in.

For example, the file 'random.scm' in the SLIB package contains the line

(provide 'random)

so to use its procedures, a user would type

(require 'random)

and they would magically become available, but still have the same names! So this method is nice, but not as good as a full-featured module system.

When SLIB is used with Guile, provide and require can be used to access its facilities.

## 6.18.12 Environments

Scheme, as defined in R5RS, does not have a full module system. However it does define the concept of a top-level environment. Such an environment maps identifiers (symbols) to Scheme objects such as procedures and lists: [Section 3.4 \[About Closure\], page 26](#page-45-0). In other words, it implements a set of bindings.

Environments in R5RS can be passed as the second argument to eval (see [Section 6.16.5](#page-406-0) [\[Fly Evaluation\], page 387\)](#page-406-0). Three procedures are defined to return environments: scheme-report-environment, null-environment and interaction-environment (see [Section 6.16.5 \[Fly Evaluation\], page 387](#page-406-0)).

In addition, in Guile any module can be used as an R5RS environment, i.e., passed as the second argument to eval.

Note: the following two procedures are available only when the (ice-9 r5rs) module is loaded:

```
(use-modules (ice-9 r5rs))
```

```
scheme-report-environment version in a settlement of scheme Procedure
null-environment version and service is a service of [Scheme Procedure
```
version must be the exact integer '5', corresponding to revision 5 of the Scheme report (the Revised^5 Report on Scheme). scheme-report-environment returns a specifier for an environment that is empty except for all bindings defined in the report that are either required or both optional and supported by the implementation. nullenvironment returns a specifier for an environment that is empty except for the (syntactic) bindings for all syntactic keywords defined in the report that are either required or both optional and supported by the implementation.

Currently Guile does not support values of version for other revisions of the report.

The effect of assigning (through the use of eval) a variable bound in a schemereport-environment (for example car) is unspecified. Currently the environments specified by scheme-report-environment are not immutable in Guile.

## 6.19 Foreign Function Interface

Sometimes you need to use libraries written in C or Rust or some other non-Scheme language. More rarely, you might need to write some C to extend Guile. This section describes how to load these "foreign libraries", look up data and functions inside them, and so on.

## 6.19.1 Foreign Libraries

Just as Guile can load up Scheme libraries at run-time, Guile can also load some system libraries written in C or other low-level languages. We refer to these as dynamically-loadable modules as foreign libraries, to distinguish them from native libraries written in Scheme or other languages implemented by Guile.

Foreign libraries usually come in two forms. Some foreign libraries are part of the operating system, such as the compression library libz. These shared libraries are built in such a way that many programs can use their functionality without duplicating their code. When a program written in C is built, it can declare that it uses a specific set of shared libraries. When the program is run, the operating system takes care of locating and loading the shared libraries.

The operating system components that can dynamically load and link shared libraries when a program is run are also available programmatically during a program's execution. This is the interface that's most useful for Guile, and this is what we mean in Guile when we refer to dynamic linking. Dynamic linking at run-time is sometimes called dlopening, to distinguish it from the dynamic linking that happens at program start-up.

The other kind of foreign library is sometimes known as a module, plug-in, bundle, or an extension. These foreign libraries aren't meant to be linked to by C programs, but rather only to be dynamically loaded at run-time – they extend some main program with functionality, but don't stand on their own. Sometimes a Guile library will implement some of its functionality in a loadable module.

In either case, the interface on the Guile side is the same. You load the interface using load-foreign-library. The resulting foreign library object implements a simple lookup interface whereby the user can get addresses of data or code exported by the library. There is no facility to inspect foreign libraries; you have to know what's in there already before you look.

Routines for loading foreign libraries and accessing their contents are implemented in the (system foreign-library) module.

```
(use-modules (system foreign-library))
```

```
load-foreign-library [library] [Scheme Procedure] [Scheme Procedure]
```
 $[\text{\#:} \text{extension} \text{s} = \text{system-} \text{library-} \text{extension}] [\text{\#:} \text{search-} \text{ltd} \text{!-} \text{library-} \text{path?} = \text{\#} \text{tl}]$  $[\text{#:search-path}=search-path] [\text{#:search-system-path}]\$  $[\#:global=\#f]$ 

 $[\text{#:rename-on-cygwin}]=\text{#t}$  Find the shared library denoted by library (a string or #f) and link it into the running Guile application. When everything works out, return a Scheme object suitable for representing the linked object file. Otherwise an error is thrown.

If library argument is omitted, it defaults to #f. If library is false, the resulting foreign library gives access to all symbols available for dynamic linking in the main binary.

It is not necessary to include any extension such as .so in library. For each system, Guile has a default set of extensions that it will try. On GNU systems, the default extension set is just .so; on Windows, just .dll; and on Darwin (Mac OS), it is .bundle, .so, and .dylib. Pass #:extensions extensions to override the default extensions list. If library contains one of the extensions, no extensions are tried, so it is possible to specify the extension if you know exactly what file to load.

Unless library denotes an absolute file name or otherwise contains a directory separator  $\ell$ , and also  $\lambda$  on Windows), Guile will search for the library in the directories listed in search-paths. The default search path has three components, which can all be overriden by colon-delimited (semicolon on Windows) environment variables:

#### GUILE\_EXTENSIONS\_PATH

This is the main environment variable for users to add directories containing Guile extensions. The default value has no entries. This environment variable was added in Guile 3.0.6.

#### LTDL\_LIBRARY\_PATH

Before Guile 3.0.6, Guile loaded foreign libraries using libltdl, the dynamic library loader provided by libtool. This loader used LTDL\_ LIBRARY\_PATH, and for backwards compatibility we still support that path.

However, libltdl would not only open .so (or .dll and so on) files, but also the .la files created by libtool. In installed libraries – libraries that are in the target directories of make install – .la files are never needed, to the extent that most GNU/Linux distributions remove them entirely. It is sufficient to just load the .so (or .dll and so on) files, which are always located in the same directory as the .la files.

But for uninstalled dynamic libraries, like those in a build tree, the situation is a bit of a mess. If you have a project that uses libtool to build libraries – which is the case for Guile, and for most projects using autotools – and you build 'foo.so' in directory 'D', libtool will put 'foo.la' in 'D', but 'foo.so' gets put into 'D/.libs'.

Users were mostly oblivious to this situation, as libltdl had special logic to be able to read the .la file to know where to find the .so, even from an uninstalled build tree, preventing the existence of '.libs' from leaking out to the user.

We don't use libitdl now, essentially for flexibility and error-reporting reasons. But, to keep this old use-case working, if search-ltdl-librarypath? is true, we add each entry of LTDL\_LIBRARY\_PATH to the default extensions load path, additionally adding the '.libs' subdirextories for each entry, in case there are '.so' files there instead of alongside the '.1a' files.

#### GUILE\_SYSTEM\_EXTENSIONS\_PATH

The last path in Guile's search path belongs to Guile itself, and defaults to the libdir and the extensiondir, in that order. For example, if you install to '/opt/guile', these would probably be '/opt/guile/lib' and /opt/guile/lib/guile/3.0/extensions, respectively. See [Section 5.1](#page-78-0) [\[Parallel Installations\], page 59,](#page-78-0) for more details on extensionsdir.

Finally, if no library is found in the search path, and if library is not absolute and does not include directory separators, and if search-system-paths? is true, the operating system may have its own logic for where to locate library. For example, on GNU, there will be a default set of paths (often '/usr/lib' and '/lib', though it depends on the system), and the LD\_LIBRARY\_PATH environment variable can add additional paths. Other operating systems have other conventions.

Falling back to the operating system for search is usually not a great thing; it is a recipe for making programs that work on one machine but not on others. Still, when wrapping system libraries, it can be the only way to get things working at all.

If lazy? is true (the default), Guile will request the operating system to resolve symbols used by the loaded library as they are first used. If global? is true, symbols defined by the loaded library will be available when other modules need to resolve symbols; the default is #f, which keeps symbols local.

If rename-on-cygwin? is true (the default) – on Cygwin hosts only – the search behavior is modified such that a filename that starts with "lib" will be searched for under the name "cyg", as is customary for Cygwin.

The environment variables mentioned above are parsed when the foreign-library module is first loaded and bound to parameters. Null path components, for example the three components of GUILE\_SYSTEM\_EXTENSIONS\_PATH="::", are ignored.

```
guile-extensions-path [Scheme Parameter]
ltdl-library-path [Scheme Parameter]
guile-system-extensions-path [Scheme Parameter]
    Parameters whose initial values are taken from GUILE_EXTENSIONS_PATH,
    LTDL_LIBRARY_PATH, and GUILE_SYSTEM_EXTENSIONS_PATH, respectively. See
    Section 6.11.12 [Parameters], page 324. The current values of these parameters are
    used when building the search path when load-foreign-library is called, unless
    the caller explicitly passes a #:search-path argument.
```

```
foreign-library? obj [Scheme Procedure]
```
Return #t if obj is a foreign library, or #f otherwise.

## 6.19.2 Foreign Extensions

One way to use shared libraries is to extend Guile. Such loadable modules generally define one distinguished initialization function that, when called, will use the libguile API to define procedures in the current module.

Concretely, you might extend Guile with an implementation of the Bessel function, j0:

```
#include <math.h>
#include <libguile.h>
SCM
j0_wrapper (SCM x)
{
  return scm_from_double (j0 (scm_to_double (x, "j0")));
}
void
init_math_bessel (void)
{
  scm_c_define_gsubr ("j0", 1, 0, 0, j0_wrapper);
}
```
The C source file would then need to be compiled into a shared library. On GNU/Linux, the compiler invocation might look like this:

gcc -shared -o bessel.so -fPIC bessel.c

A good default place to put shared libraries that extend Guile is into the extensions dir. From the command line or a build script, invoke pkg-config --variable=extensionsdir guile-3.0 to print the extensions dir. See [Section 5.1 \[Parallel Installations\], page 59](#page-78-0), for more details.

Guile can load up bessel.so via load-extension.

```
load-extension lib init extension lib init and the set of \alpha [Scheme Procedure]
scm_load_extension (lib, init) [C Function]
    Load and initialize the extension designated by LIB and INIT.
```
The normal way for a extension to be used is to write a small Scheme file that defines a module, and to load the extension into this module. When the module is auto-loaded, the extension is loaded as well. For example:

```
(define-module (math bessel)
  #:export (j0))
```
(load-extension "bessel" "init\_math\_bessel")

This load-extension invocation loads the bessel library via (load-foreign-library "bessel"), then looks up the init\_math\_bessel symbol in the library, treating it as a function of no arguments, and calls that function.

If you decide to put your extension outside the default search path for load-foreignlibrary, probably you should adapt the Scheme module to specify its absolute path. For example, if you use automake to build your extension and place it in \$(pkglibdir), you might define a build-parameters module that gets created by the build system:

```
(define-module (math config)
  #:export (extensiondir))
(define extensiondir "PKGLIBDIR")
```
This file would be config.scm.in. You would define a make rule to substitute in the absolute installed file name:

```
config.scm: config.scm.in
        sed 's|PKGLIBDIR|$(pkglibdir)|' <$< >$
```
Then your (math bessel) would import (math config), then (load-extension (invicinity extensiondir "bessel") "init\_math\_bessel").

An alternate approach would be to rebind the guile-extensions-path parameter, or its corresponding environment variable, but note that changing those parameters applies to other users of load-foreign-library as well.

Note that the new primitives that the extension adds to Guile with scm\_c\_define\_gsubr (see [Section 6.7.2 \[Primitive Procedures\], page 246\)](#page-265-0) or with any of the other mechanisms are placed into the module that is current when the scm\_c\_define\_gsubr is executed, so to be clear about what goes vwhere it's best to include the load-extension in a module, as above. Alternately, the C code can use scm\_c\_define\_module to specify which module is being created:

```
static void
do_init (void *unused)
{
 scm_c_define_gsubr ("j0", 1, 0, 0, j0_wrapper);
  scm_c_export ("j0", NULL);
}
void
init_math_bessel ()
{
  scm_c_define_module ("math bessel", do_init, NULL);
}
```
And yet... if what we want is just the j0 function, it seems like a lot of ceremony to have to compile a Guile-specific wrapper library complete with an initialization function and wraper module to allow Guile users to call it. There is another way, but to get there, we have to talk about function pointers and function types first. See [Section 6.19.5 \[Foreign](#page-453-0) [Functions\], page 434,](#page-453-0) to skip to the good parts.

## 6.19.3 Foreign Pointers

Foreign libraries are essentially key-value mappings, where the keys are names of definitions and the values are the addresses of those definitions. To look up the address of a definition, use foreign-library-pointer from the (system foreign-library) module.

foreign-library-pointer lib name [Scheme Procedure] Return a "wrapped pointer" for the symbol name in the shared object referred to by lib. The returned pointer points to a C object.

As a convenience, if lib is not a foreign library, it will be passed to load-foreignlibrary.

If we continue with the bessel.so example from before, we can get the address of the init math bessel function via:

```
(use-modules (system foreign-library))
(define init (foreign-library-pointer "bessel" "init_math_bessel"))
init
\Rightarrow #<pointer 0x7fb35b1b4688>
```
A value returned by foreign-library-pointer is a Scheme wrapper for a C pointer. Pointers are a data type in Guile that is disjoint from all other types. The next section discusses ways to dereference pointers, but before then we describe the usual type predicates and so on.

Note that the rest of the interfaces in this section are part of the (system foreign) library:

```
(use-modules (system foreign))
```
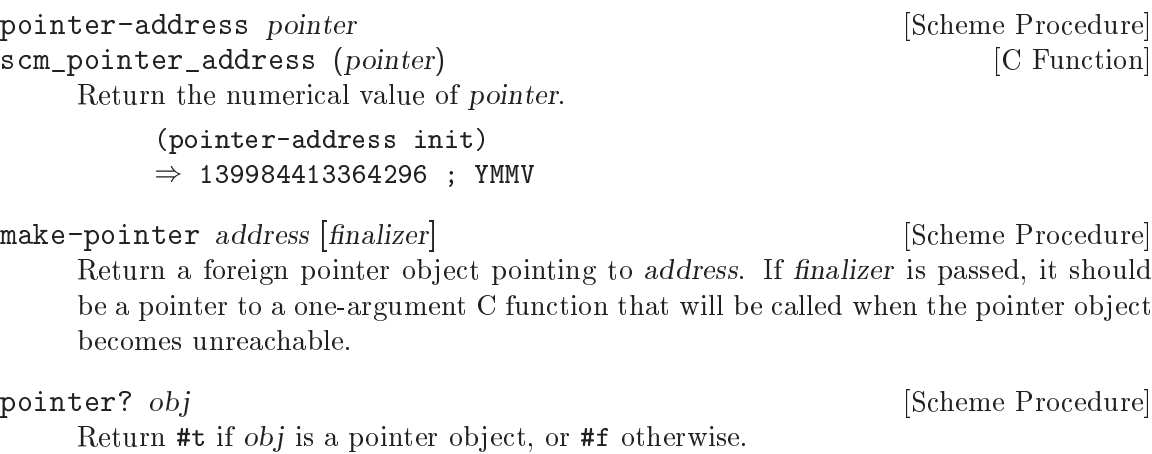

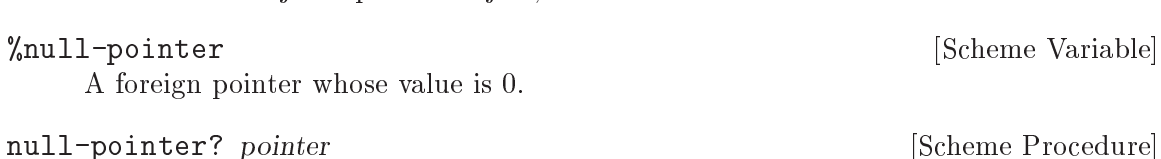

Return #t if pointer is the null pointer, #f otherwise.

For the purpose of passing SCM values directly to foreign functions, and allowing them to return SCM values, Guile also supports some unsafe casting operators.

```
scm->pointer scm is contained by the scheme Procedure is seen as \sim [Scheme Procedure]
```
Return a foreign pointer object with the object-address of scm.

```
pointer->scm pointer in the set of the set of \alpha [Scheme Procedure]
```
Unsafely cast pointer to a Scheme object. Cross your fingers!

Sometimes you want to give C extensions access to the dynamic FFI. At that point, the names get confusing, because "pointer" can refer to a SCM object that wraps a pointer, or to a void\* value. We will try to use "pointer object" to refer to Scheme objects, and "pointer value" to refer to void \* values.

If finalizer is non-null, Guile arranges to call it on the pointer value at some point after the pointer object becomes collectable.

void\* scm\_to\_pointer (SCM obj) [C Function]

Unpack the pointer value from a pointer object.

## <span id="page-452-0"></span>6.19.4 Foreign Types

From Scheme's perspective, foreign pointers are shards of chaos. The user can create a foreign pointer for any address, and do with it what they will. The only thing that lends a sense of order to the whole is a shared hallucination that certain storage locations have certain types. When making Scheme wrappers for foreign interfaces, we hide the madness by explicitly representing the the data types of parameters and fields.

These "foreign type values" may be constructed using the constants and procedures from the (system foreign) module, which may be loaded like this:

```
(use-modules (system foreign))
```
(system foreign) exports a number of values expressing the basic C types.

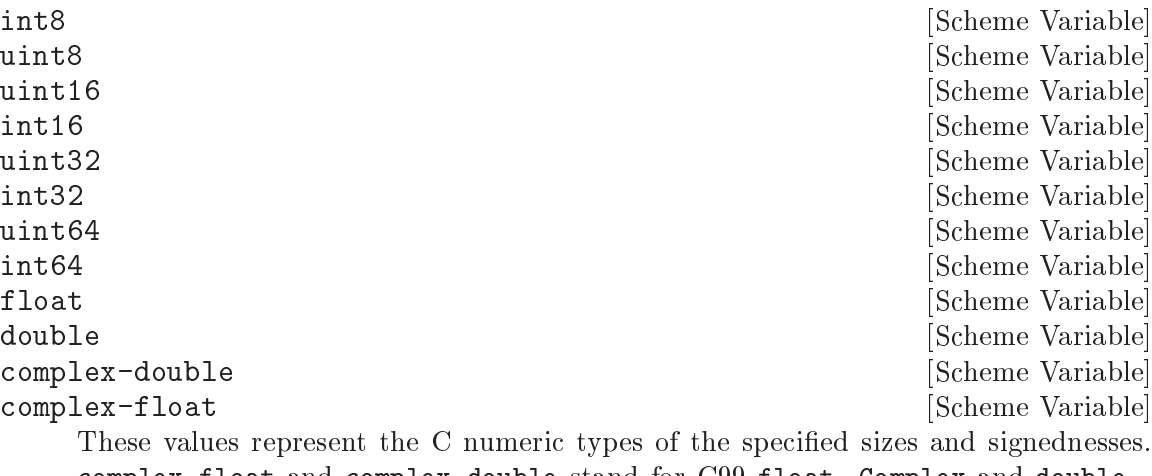

complex-float and complex-double stand for C99 float \_Complex and double \_ Complex respecively.

SCM scm\_from\_pointer (void \*ptr, void (\*finalizer) (void\*)) [C Function] Create a pointer object from a pointer value.

In addition there are some convenience bindings for indicating types of platformdependent size.

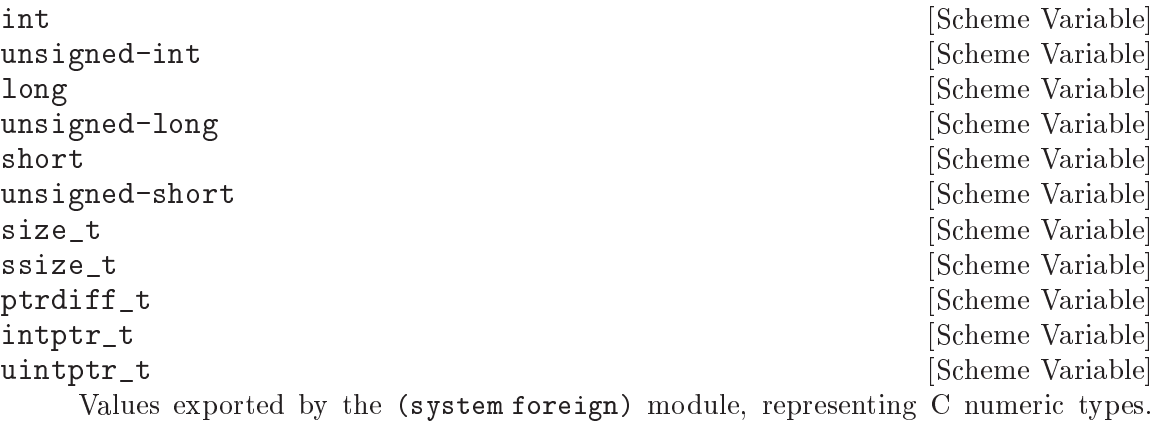

For example, long may be equal? to int64 on a 64-bit platform.

void and some variable and some variable states of  $\alpha$  is a set of  $\alpha$  such that  $\alpha$  is a set of  $\alpha$  is a set of  $\alpha$  is a set of  $\alpha$  is a set of  $\alpha$  is a set of  $\alpha$  is a set of  $\alpha$  is a set of  $\alpha$  is a set of  $\alpha$ 

The void type. It can be used as the first argument to pointer->procedure to wrap a C function that returns nothing.

In addition, the symbol  $*$  is used by convention to denote pointer types. Procedures detailed in the following sections, such as pointer->procedure, accept it as a type descriptor.

## <span id="page-453-0"></span>6.19.5 Foreign Functions

The most natural thing to do with a dynamic library is to grovel around in it for a function pointer: a foreign function. Load the (system foreign) module to use these Scheme interfaces.

```
(use-modules (system foreign))
```
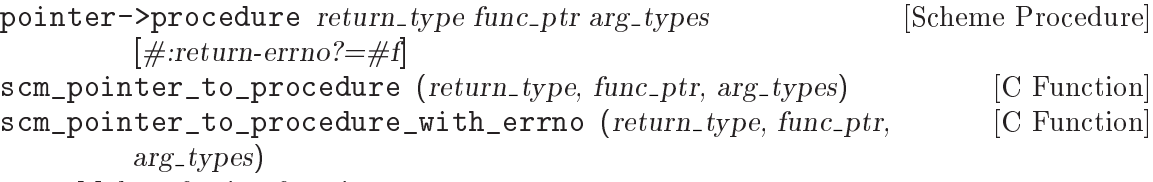

Make a foreign function.

Given the foreign void pointer  $func\_ptr$ , its argument and return types  $arg\_types$  and return type, return a procedure that will pass arguments to the foreign function and return appropriate values.

 $\arg_t y$  should be a list of foreign types. return\_type should be a foreign type. See [Section 6.19.4 \[Foreign Types\], page 433](#page-452-0), for more information on foreign types.

If return-errno? is true, or when calling scm\_pointer\_to\_procedure\_with\_errno, the returned procedure will return two values, with errno as the second value.

Finally, in (system foreign-library) there is a convenient wrapper function, joining together foreign-libary-pointer and procedure->pointer:

foreign-library-function  $lib$  name  $[\#:return-type=void]$  [Scheme Procedure]  $[\text{#:arg-type} = \text{'})$   $[\text{#:return-errno?} = \text{#}f$ 

Load the address of name from lib, and treat it as a function taking arguments argtypes and returning return-type, optionally also with errno.

An invocation of foreign-library-function is entirely equivalent to:

```
(pointer->procedure return-type
                    (foreign-library-pointer lib name)
                    arg-types
                    #:return-errno? return-errno?).
```
Pulling all this together, here is a better definition of (math bessel):

```
(define-module (math bessel)
  #:use-module (system foreign)
  #:use-module (system foreign-library)
  #:export (j0))
(define j0
  (foreign-library-function "libm" "j0"
                            #:return-type double
                            #:arg-types (list double)))
```
That's it! No C at all.

Before going on to more detailed examples, the next two sections discuss how to deal with data that is more complex than, say, int8. See [Section 6.19.8 \[More Foreign Functions\],](#page-457-0) [page 438,](#page-457-0) to continue with foreign function examples.

## 6.19.6 Void Pointers and Byte Access

Wrapped pointers are untyped, so they are essentially equivalent to C void pointers. As in C, the memory region pointed to by a pointer can be accessed at the byte level. This is achieved using bytevectors (see [Section 6.6.12 \[Bytevectors\], page 192\)](#page-211-0). The (rnrs bytevectors) module contains procedures that can be used to convert byte sequences to Scheme objects such as strings, floating point numbers, or integers.

Load the (system foreign) module to use these Scheme interfaces.

```
(use-modules (system foreign))
```

```
pointer->bytevector pointer len [offset [uvec_type]] [Scheme Procedure]
scm_pointer_to_bytevector (pointer, len, offset, uvec_type) [C Function]
     Return a bytevector aliasing the len bytes pointed to by pointer.
```
The user may specify an alternate default interpretation for the memory by passing the uvec type argument, to indicate that the memory is an array of elements of that type. uvec\_type should be something that array-type would return, like f32 or s16.

When *offset* is passed, it specifies the offset in bytes relative to *pointer* of the memory region aliased by the returned bytevector.

Mutating the returned bytevector mutates the memory pointed to by pointer, so buckle your seatbelts.

bytevector->pointer bv [offset] [Scheme Procedure] scm\_bytevector\_to\_pointer (bv, offset) [C Function] Return a pointer aliasing the memory pointed to by bv or offset bytes after bv when offset is passed.

In addition to these primitives, convenience procedures are available:

dereference-pointer pointer  $\blacksquare$ Assuming pointer points to a memory region that holds a pointer, return this pointer.

string->pointer string [encoding] [Scheme Procedure] Return a foreign pointer to a nul-terminated copy of string in the given encoding, defaulting to the current locale encoding. The C string is freed when the returned foreign pointer becomes unreachable.

This is the Scheme equivalent of scm to stringn.

pointer->string pointer [length] [encoding] [Scheme Procedure] Return the string representing the C string pointed to by pointer. If length is omitted or -1, the string is assumed to be nul-terminated. Otherwise length is the number of bytes in memory pointed to by pointer. The C string is assumed to be in the given encoding, defaulting to the current locale encoding.

This is the Scheme equivalent of scm\_from\_stringn.

Most object-oriented C libraries use pointers to specific data structures to identify objects. It is useful in such cases to reify the different pointer types as disjoint Scheme types. The define-wrapped-pointer-type macro simplifies this.

define-wrapped-pointer-type type-name pred wrap unwrap [Scheme Syntax] print

Define helper procedures to wrap pointer objects into Scheme objects with a disjoint type. Specifically, this macro defines:

- pred, a predicate for the new Scheme type;
- wrap, a procedure that takes a pointer object and returns an object that satisfies pred;
- unwrap, which does the reverse.

wrap preserves pointer identity, for two pointer objects  $p1$  and  $p2$  that are equal?, (eq? (wrap p1) (wrap p2))  $\Rightarrow$  #t.

Finally, print should name a user-defined procedure to print such objects. The procedure is passed the wrapped object and a port to write to.

For example, assume we are wrapping a C library that defines a type, bottle\_t, and functions that can be passed bottle\_t \* pointers to manipulate them. We could write:

```
(define-wrapped-pointer-type bottle
 bottle?
 wrap-bottle unwrap-bottle
  (lambda (b p)
    (format p "#<br/>bottle of "a "x>"
```

```
(bottle-contents b)
                  (pointer-address (unwrap-bottle b)))))
     (define grab-bottle
       ;; Wrapper for 'bottle_t *grab (void)'.
       (let ((grab (foreign-library-function libbottle "grab_bottle"
                                               #:return-type '*)))
         (lambda ()
           "Return a new bottle."
           (wrap-bottle (grab)))))
     (define bottle-contents
       ;; Wrapper for 'const char *bottle_contents (bottle_t *)'.
       (let ((contents (foreign-library-function libbottle "bottle_contents"
                                                   #:return-type '*
                                                   #:arg-types '(*))))
         (lambda (b)
            "Return the contents of B."
           (pointer->string (contents (unwrap-bottle b))))))
     (write (grab-bottle))
     \Rightarrow #<br/>bottle of Château Haut-Brion 803d36>
In this example, grab-bottle is guaranteed to return a genuine bottle object sat-
```
isfying bottle?. Likewise, bottle-contents errors out when its argument is not a genuine bottle object.

As another example, currently Guile has a variable, scm\_numptob, as part of its API. It is declared as a C long. So, to read its value, we can do:

```
(use-modules (system foreign))
(use-modules (rnrs bytevectors))
(define numptob
  (foreign-library-pointer #f "scm_numptob"))
numptob
(bytevector-uint-ref (pointer->bytevector numptob (sizeof long))
                      0 (native-endianness)
                      (sizeof long))
\Rightarrow 8
```
If we wanted to corrupt Guile's internal state, we could set scm\_numptob to another value; but we shouldn't, because that variable is not meant to be set. Indeed this point applies more widely: the C API is a dangerous place to be. Not only might setting a value crash your program, simply accessing the data pointed to by a dangling pointer or similar can prove equally disastrous.

## <span id="page-456-0"></span>6.19.7 Foreign Structs

Finally, one last note on foreign values before moving on to actually calling foreign functions. Sometimes you need to deal with C structs, which requires interpreting each element of the

struct according to the its type, offset, and alignment. The (system foreign) module has some primitives to support this.

(use-modules (system foreign))

Return the size of type, in bytes.

type should be a valid C type, like int. Alternately type may be the symbol \*, in which case the size of a pointer is returned. type may also be a list of types, in which case the size of a struct with ABI-conventional packing is returned.

alignof type [Scheme Procedure]

scm\_alignof (type) [C Function]

Return the alignment of type, in bytes.

type should be a valid C type, like int. Alternately type may be the symbol \*, in which case the alignment of a pointer is returned. type may also be a list of types, in which case the alignment of a struct with ABI-conventional packing is returned.

Guile also provides some convenience methods to pack and unpack foreign pointers wrapping C structs.

```
make-c-struct types vals in the set of the Scheme Procedure [Scheme Procedure]
```
Create a foreign pointer to a C struct containing vals with types types. vals and types should be lists of the same length.

```
parse-c-struct foreign types [Scheme Procedure]
```
Parse a foreign pointer to a C struct, returning a list of values.

types should be a list of C types.

For example, to create and parse the equivalent of a struct  $\{$  int64\_t a; uint8\_t b; }:

(parse-c-struct (make-c-struct (list int64 uint8) (list 300 43)) (list int64 uint8))  $\Rightarrow$  (300 43)

As yet, Guile only has convenience routines to support conventionally-packed structs. But given the bytevector->pointer and pointer->bytevector routines, one can create and parse tightly packed structs and unions by hand. See the code for (system foreign) for details.

## <span id="page-457-0"></span>6.19.8 More Foreign Functions

It is possible to pass pointers to foreign functions, and to return them as well. In that case the type of the argument or return value should be the symbol \*, indicating a pointer. For example, the following code makes memcpy available to Scheme:

```
(use-modules (system foreign))
(define memcpy
  (foreign-library-function #f "memcpy"
```
sizeof type [Scheme Procedure] scm\_sizeof (type) [C Function]

```
#:return-type '*
                                #:arg-types (list '* '* size_t)))
To invoke memcpy, one must pass it foreign pointers:
  (use-modules (rnrs bytevectors))
  (define src-bits
    (u8-list->bytevector '(0 1 2 3 4 5 6 7)))
  (define src
    (bytevector->pointer src-bits))
  (define dest
    (bytevector->pointer (make-bytevector 16 0)))
  (memcpy dest src (bytevector-length src-bits))
  (bytevector->u8-list (pointer->bytevector dest 16))
  \Rightarrow (0 1 2 3 4 5 6 7 0 0 0 0 0 0 0 0)
```
One may also pass structs as values, passing structs as foreign pointers. See [Section 6.19.7](#page-456-0) [\[Foreign Structs\], page 437,](#page-456-0) for more information on how to express struct types and struct values.

"Out" arguments are passed as foreign pointers. The memory pointed to by the foreign pointer is mutated in place.

```
;; struct timeval {
;; time_t tv_sec; /* seconds */
;; suseconds_t tv_usec; /* microseconds */
;; };
;; assuming fields are of type "long"
(define gettimeofday
  (let ((f (foreign-library-function #f "gettimeofday"
                                     #:return-type int
                                     #:arg-types (list '* '*)))
        (tv-type (list long long)))
    (lambda ()
      (let* ((timeval (make-c-struct tv-type (list 0 0)))
             (ret (f timeval %null-pointer)))
        (if (zero? ret)
            (apply values (parse-c-struct timeval tv-type))
            (error "gettimeofday returned an error" ret))))))
(gettimeofday)
\Rightarrow 1270587589
\Rightarrow 499553
```
As you can see, this interface to foreign functions is at a very low, somewhat dangerous  $level<sup>14</sup>$ .

<sup>14</sup> A contribution to Guile in the form of a high-level FFI would be most welcome.

The FFI can also work in the opposite direction: making Scheme procedures callable from C. This makes it possible to use Scheme procedures as "callbacks" expected by C function.

procedure->pointer return-type proc arg-types [Scheme Procedure] scm\_procedure\_to\_pointer (return\_type, proc, arg\_types) [C Function] Return a pointer to a C function of type return-type taking arguments of types argtypes (a list) and behaving as a proxy to procedure proc. Thus proc's arity, supported argument types, and return type should match return-type and arg-types.

As an example, here's how the C library's qsort array sorting function can be made accessible to Scheme (see Section "Array Sort Function" in The GNU C Library Reference Manual):

```
(define qsort!
    (let ((qsort (foreign-library-function
                   #f "gsort" #:arg-types (list '* size t size t '*))))
      (lambda (bv compare)
         ;; Sort bytevector BV in-place according to comparison
         ;; procedure COMPARE.
        (let ((ptr (procedure->pointer int
                                         (lambda (x y)
                                           ;; X and Y are pointers so,
                                           ;; for convenience, dereference
                                           ;; them before calling COMPARE.
                                           (compare (dereference-uint8* x)
                                                    (dereference-uint8* y)))
                                         (list '* '*))))
          (qsort (bytevector->pointer bv)
                  (bytevector-length bv) 1 ;; we're sorting bytes
                  ptr)))))
  (define (dereference-uint8* ptr)
    ;; Helper function: dereference the byte pointed to by PTR.
    (let ((b (pointer->bytevector ptr 1)))
      (bytevector-u8-ref b 0)))
  (define bv
    ;; An unsorted array of bytes.
    (u8-list->bytevector '(7 1 127 3 5 4 77 2 9 0)))
  ;; Sort BV.
  (qsort! by (lambda (x y) (- x y)));; Let's see what the sorted array looks like:
  (bytevector->u8-list bv)
  \Rightarrow (0 1 2 3 4 5 7 9 77 127)
And voilà!
```
Note that procedure->pointer is not supported (and not defined) on a few exotic architectures. Thus, user code may need to check (defined? 'procedure->pointer). Nevertheless, it is available on many architectures, including (as of libffi 3.0.9) x86, ia64, SPARC, PowerPC, ARM, and MIPS, to name a few.

## <span id="page-460-0"></span>6.20 Foreign Objects

This chapter contains reference information related to defining and working with foreign objects. See [Section 5.5 \[Defining New Foreign Object Types\], page 74](#page-93-0), for a tutorial-like introduction to foreign objects.

```
scm_t_struct_finalize \begin{bmatrix} [\text{C Type}] \end{bmatrix}
```
This function type returns void and takes one SCM argument.

SCM scm\_make\_foreign\_object\_type (SCM name, SCM slots, [C Function] scm\_t\_struct\_finalize finalizer)

Create a fresh foreign object type. name is a symbol naming the type. slots is a list of symbols, each one naming a field in the foreign object type. finalizer indicates the finalizer, and may be NULL.

We recommend that finalizers be avoided if possible. See [Section 5.5.4 \[Foreign Object](#page-96-0) [Memory Management\], page 77](#page-96-0). Finalizers must be async-safe and thread-safe. Again, see [Section 5.5.4 \[Foreign Object Memory Management\], page 77.](#page-96-0) If you are embedding Guile in an application that is not thread-safe, and you define foreign object types that need finalization, you might want to disable automatic finalization, and arrange to call scm\_manually\_run\_finalizers () yourself.

int scm\_set\_automatic\_finalization\_enabled  $(int enabled\_p)$  [C Function] Enable or disable automatic finalization. By default, Guile arranges to invoke object finalizers automatically, in a separate thread if possible. Passing a zero value for enabled  $p$  will disable automatic finalization for Guile as a whole. If you disable automatic finalization, you will have to call scm\_run\_finalizers () periodically.

Unlike most other Guile functions, you can call scm\_set\_automatic\_finalization\_ enabled before Guile has been initialized.

Return the previous status of automatic finalization.

- int scm\_run\_finalizers (void) [C Function] Invoke any pending finalizers. Returns the number of finalizers that were invoked. This function should be called when automatic finalization is disabled, though it may be called if it is enabled as well.
- void scm\_assert\_foreign\_object\_type (SCM type, SCM val) [C Function] When *val* is a foreign object of the given type, do nothing. Otherwise, signal an error.

```
SCM scm_make_foreign_object_0 (SCM type) [C Function]
SCM scm_make_foreign_object_1 (SCM type, void *val0) [C Function]
SCM scm_make_foreign_object_2 (SCM type, void *val0, void *val1) [C Function]
SCM scm_make_foreign_object_3 (SCM type, void *val0, void *val1, [C Function]
       void *val2)
```
SCM scm\_make\_foreign\_object\_n  $(SCM$  type, size\_t n, void \*vals[]) [C Function] Make a new foreign object of the type with type type and initialize the first n fields to the given values, as appropriate.

The number of fields for objects of a given type is fixed when the type is created. It is an error to give more initializers than there are fields in the value. It is perfectly fine to give fewer initializers than needed; this is convenient when some fields are of non-pointer types, and would be easier to initialize with the setters described below.

```
void* scm_foreign_object_ref (SCM obj, size_t n); [C Function]
scm_t_bits scm_foreign_object_unsigned_ref (SCM obj, size_t [C Function]
       n);
```
scm\_t\_signed\_bits scm\_foreign\_object\_signed\_ref (SCM obj, [C Function]  $size_t$  n);

Return the value of the nth field of the foreign object obj. The backing store for the fields is as wide as a scm\_t\_bits value, which is at least as wide as a pointer. The different variants handle casting in a portable way.

```
void scm_foreign_object_set_x (SCM obj, size_t n, void *val); [C Function]
void scm_foreign_object_unsigned_set_x (SCM obj, size_t n, [C Function]
        scm_t_bits val);
void scm_foreign\_object\_signed\_set\_x (SCM obj, size_t n, [C Function]
```
 $scm_t$ -signed bits val); Set the value of the nth field of the foreign object obj to val, after portably converting to a scm\_t\_bits value, if needed.

One can also access foreign objects from Scheme. See [Section 5.5.5 \[Foreign Objects and](#page-99-0) [Scheme\], page 80,](#page-99-0) for some examples.

(use-modules (system foreign-object))

make-foreign-object-type name slots  $[\#:\text{finalizer}=\#f]$  [Scheme Procedure] Make a new foreign object type. See the above documentation for scm\_make\_ foreign\_object\_type; these functions are exactly equivalent, except for the way in which the finalizer gets attached to instances (an internal detail).

The resulting value is a GOOPS class. See [Chapter 8 \[GOOPS\], page 781](#page-800-0), for more on classes in Guile.

define-foreign-object-type name constructor (slot ...) [Scheme Syntax]  $[\#:\text{finalizer} \# \text{f}]$ 

A convenience macro to define a type, using make-foreign-object-type, and bind it to name. A constructor will be bound to constructor, and getters will be bound to each of slot....

## 6.21 Smobs

A smob is a "small object". Before foreign objects were introduced in Guile 2.0.12 (see [Section 6.20 \[Foreign Objects\], page 441](#page-460-0)), smobs were the preferred way to for C code to define new kinds of Scheme objects. With the exception of the so-called "applicable SMOBs" discussed below, smobs are now a legacy interface and are headed for eventual deprecation. See [Section 6.2 \[Deprecation\], page 100](#page-119-0). New code should use the foreign object interface.

This section contains reference information related to defining and working with smobs. For a tutorial-like introduction to smobs, see "Defining New Types (Smobs)" in previous versions of this manual.

 $scm_t_b$  bits scm\_make\_smob\_type (const char \*name, size t size) [Function] This function adds a new smob type, named name, with instance size size, to the system. The return value is a tag that is used in creating instances of the type.

If size is 0, the default free function will do nothing.

If size is not 0, the default free function will deallocate the memory block pointed to by SCM\_SMOB\_DATA with scm\_gc\_free. The what parameter in the call to scm\_gc\_free will be name.

Default values are provided for the mark, free, print, and equalp functions. If you want to customize any of these functions, the call to scm\_make\_smob\_type should be immediately followed by calls to one or several of scm\_set\_smob\_mark, scm\_set\_ smob\_free, scm\_set\_smob\_print, and/or scm\_set\_smob\_equalp.

void scm\_set\_smob\_free  $(scm_t t_b)$ bits tc, size\_t (\*free)  $(SCM \text{ obj}))$  [C Function] This function sets the smob freeing procedure (sometimes referred to as a finalizer) for the smob type specified by the tag tc. tc is the tag returned by  $scm_make\_smooth\_type$ .

The free procedure must deallocate all resources that are directly associated with the smob instance obj. It must assume that all SCM values that it references have already been freed and are thus invalid.

It must also not call any libguile function or macro except scm\_gc\_free, SCM\_SMOB\_ FLAGS, SCM\_SMOB\_DATA, SCM\_SMOB\_DATA\_2, and SCM\_SMOB\_DATA\_3.

The free procedure must return 0.

Note that defining a freeing procedure is not necessary if the resources associated with *obj* consists only of memory allocated with  $sem\_gc\_malloc$  or  $sem\_gc\_malloc$ pointerless because this memory is automatically reclaimed by the garbage collector when it is no longer needed (see [Section 6.17.2 \[Memory Blocks\], page 405\)](#page-424-0).

Smob free functions must be thread-safe. See [Section 5.5.4 \[Foreign Object Memory](#page-96-0) [Management\], page 77,](#page-96-0) for a discussion on finalizers and concurrency. If you are embedding Guile in an application that is not thread-safe, and you define smob types that need finalization, you might want to disable automatic finalization, and arrange to call scm\_ manually\_run\_finalizers () yourself. See [Section 6.20 \[Foreign Objects\], page 441.](#page-460-0)

void scm\_set\_smob\_mark  $(scm_t t\_bits\ tc,\ SCM(*mark)\ (SCM\ obj))$  [C Function] This function sets the smob marking procedure for the smob type specified by the tag  $tc.$   $tc$  is the tag returned by  $scm\_make\_smooth\_type$ .

Defining a marking procedure is almost always the wrong thing to do. It is much, much preferable to allocate smob data with the scm\_gc\_malloc and scm\_gc\_malloc\_ pointerless functions, and allow the GC to trace pointers automatically.

Any mark procedures you see currently almost surely date from the time of Guile 1.8, before the switch to the Boehm-Demers-Weiser collector. Such smob implementations should be changed to just use scm\_gc\_malloc and friends, and to lose their mark function.

If you decide to keep the mark function, note that it may be called on objects that are on the free list. Please read and digest the comments from the BDW GC's  $gc/gc$ mark.h header.

The mark procedure must cause scm\_gc\_mark to be called for every SCM value that is directly referenced by the smob instance  $obj$ . One of these SCM values can be returned from the procedure and Guile will call scm\_gc\_mark for it. This can be used to avoid deep recursions for smob instances that form a list.

It must not call any libguile function or macro except scm\_gc\_mark, SCM\_SMOB\_FLAGS, SCM\_SMOB\_DATA, SCM\_SMOB\_DATA\_2, and SCM\_SMOB\_DATA\_3.

void scm\_set\_smob\_print  $(scm_t_bits\ tc,\ int\ (*print)\ (SCM\ obj,$  [C Function]  $SCM$  port, scm\_print\_state\* pstate))

This function sets the smob printing procedure for the smob type specified by the tag  $tc.$   $tc$  is the tag returned by  $scm\_make\_smooth\_type$ .

The print procedure should output a textual representation of the smob instance obj to port, using information in pstate.

The textual representation should be of the form  $\#$ <name ...>. This ensures that read will not interpret it as some other Scheme value.

It is often best to ignore pstate and just print to port with scm\_display, scm\_write, scm simple format, and scm puts.

void scm\_set\_smob\_equalp (scm\_t\_bits tc, SCM (\*equalp) (SCM  $\qquad$  [C Function]  $obj1, SCM obj2)$ 

This function sets the smob equality-testing predicate for the smob type specified by the tag tc. tc is the tag returned by scm make smob type.

The equalp procedure should return  $SCM_BOOL_T$  when  $obj1$  is equal? to  $obj2$ . Else it should return SCM\_BOOL\_F. Both obj1 and obj2 are instances of the smob type tc.

- void scm\_assert\_smob\_type (scm\_t\_bits tag, SCM val) [C Function] When *val* is a smob of the type indicated by tag, do nothing. Else, signal an error.
- int SCM\_SMOB\_PREDICATE (scm\_t\_bits tag, SCM exp) [C Macro] Return true if exp is a smob instance of the type indicated by tag, or false otherwise. The expression exp can be evaluated more than once, so it shouldn't contain any side effects.
- SCM scm\_new\_smob ( $scm_t$ -bits tag, void \*data) [C Function]

SCM scm\_new\_double\_smob (scm t bits tag, void \*data, void \*data2, [C Function] void \*data3)

Make a new smob of the type with tag tag and smob data data, data2, and data3, as appropriate.

The tag is what has been returned by scm\_make\_smob\_type. The initial values data, data2, and data3 are of type scm\_t\_bits; when you want to use them for SCM values, these values need to be converted to a scm\_t\_bits first by using SCM\_UNPACK.

The flags of the smob instance start out as zero.

- scm\_t\_bits SCM\_SMOB\_FLAGS (SCM obj) [C Macro] Return the 16 extra bits of the smob obj. No meaning is predefined for these bits, you can use them freely.
- scm\_t\_bits SCM\_SET\_SMOB\_FLAGS (SCM obj, scm\_t\_bits flags) [C Macro] Set the 16 extra bits of the smob obj to flags. No meaning is predefined for these bits, you can use them freely.

scm\_t\_bits SCM\_SMOB\_DATA (*SCM obj*) [C Macro]<br>scm\_t\_bits SCM\_SMOB\_DATA\_2 (*SCM obj*) [C Macro]  $scm_t_b$ its SCM\_SMOB\_DATA\_2 (SCM obj) scm\_t\_bits SCM\_SMOB\_DATA\_3 (SCM obj) [C Macro] Return the first (second, third) immediate word of the smob obj as a scm\_t\_bits value. When the word contains a SCM value, use SCM\_SMOB\_OBJECT (etc.) instead.

- void SCM\_SET\_SMOB\_DATA (SCM obj, scm t bits val) [C Macro] void SCM\_SET\_SMOB\_DATA\_2 (SCM obj, scm t bits val) [C Macro] void SCM\_SET\_SMOB\_DATA\_3 (SCM obj, scm\_t\_bits val) [C Macro] Set the first (second, third) immediate word of the smob obj to val. When the word should be set to a SCM value, use SCM\_SMOB\_SET\_OBJECT (etc.) instead.
- SCM SCM\_SMOB\_OBJECT (SCM obj) [C Macro] SCM SCM\_SMOB\_OBJECT\_2  $(SCM obj)$ SCM\_SMOB\_OBJECT\_3 (SCM obj) [C Macro] Return the first (second, third) immediate word of the smob obj as a SCM value. When the word contains a scm\_t\_bits value, use SCM\_SMOB\_DATA (etc.) instead.

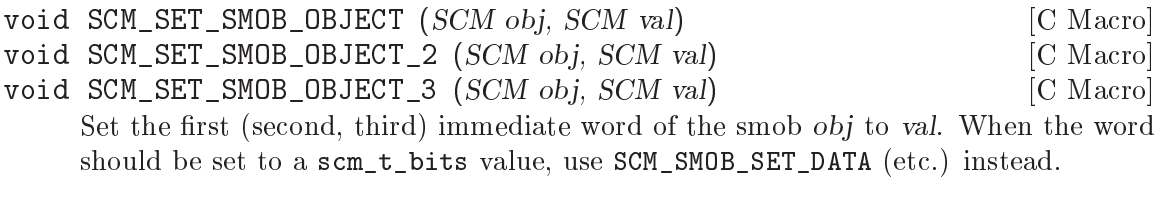

SCM \* SCM\_SMOB\_OBJECT\_LOC (SCM obj) [C Macro] SCM \* SCM\_SMOB\_OBJECT\_2\_LOC (SCM obj) [C Macro] SCM \* SCM\_SMOB\_OBJECT\_3\_LOC (SCM obj) [C Macro] Return a pointer to the first (second, third) immediate word of the smob obj. Note that this is a pointer to SCM. If you need to work with scm\_t\_bits values, use SCM\_PACK and SCM\_UNPACK, as appropriate.

SCM scm\_markcdr (SCM x) [Function] Mark the references in the smob  $x$ , assuming that  $x$ 's first data word contains an ordinary Scheme object, and x refers to no other objects. This function simply returns x's first data word.

## 6.22 Threads, Mutexes, Asyncs and Dynamic Roots

## 6.22.1 Threads

Guile supports POSIX threads, unless it was configured with  $-\text{without-threads}$  or the host lacks POSIX thread support. When thread support is available, the threads feature is provided (see [Section 6.23.2.1 \[Feature Manipulation\], page 462\)](#page-481-0).

The procedures below manipulate Guile threads, which are wrappers around the system's POSIX threads. For application-level parallelism, using higher-level constructs, such as futures, is recommended (see [Section 6.22.7 \[Futures\], page 457](#page-476-0)).

To use these facilities, load the (ice-9 threads) module.

```
(use-modules (ice-9 threads))
```
all-threads [Scheme Procedure] scm\_all\_threads ()  $\qquad \qquad \qquad \text{[C Function]}$ Return a list of all threads. current-thread **[Scheme Procedure] [Scheme Procedure]** 

scm\_current\_thread ()  $[{\rm C\ Function}]$ Return the thread that called this function.

call-with-new-thread thunk | handler | Scheme Procedure | Scheme Procedure | Scheme Procedure | Scheme Procedure | Scheme Procedure | Scheme Procedure | Scheme Procedure | Scheme Procedure | Scheme Procedure | Scheme Proce Call thunk in a new thread and with a new dynamic state, returning the new thread. The procedure thunk is called via with-continuation-barrier.

When handler is specified, then thunk is called from within a catch with tag #t that has handler as its handler. This catch is established inside the continuation barrier.

Once thunk or handler returns, the return value is made the exit value of the thread and the thread is terminated.

SCM scm\_spawn\_thread  $(scm_t \cdot \text{catch}\text{-}body \text{ body}, \text{void *body}\text{-}data,$  [C Function]  $scm_t$ -catch handler handler, void \*handler-data)

Call body in a new thread, passing it body data, returning the new thread. The function body is called via scm\_c\_with\_continuation\_barrier.

When handler is non-NULL, body is called via scm\_internal\_catch with tag SCM\_ BOOL<sub>I</sub>T that has handler and handler<sub>-data</sub> as the handler and its data. This catch is established inside the continuation barrier.

Once body or handler returns, the return value is made the *exit value* of the thread and the thread is terminated.

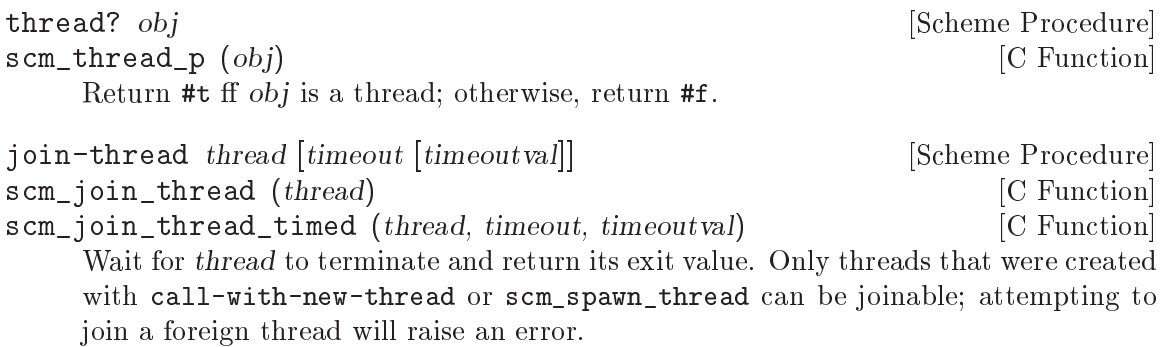

When timeout is given, it specifies a point in time where the waiting should be aborted. It can be either an integer as returned by current-time or a pair as returned by gettimeofday. When the waiting is aborted, timeoutval is returned (if it is specified; #f is returned otherwise).

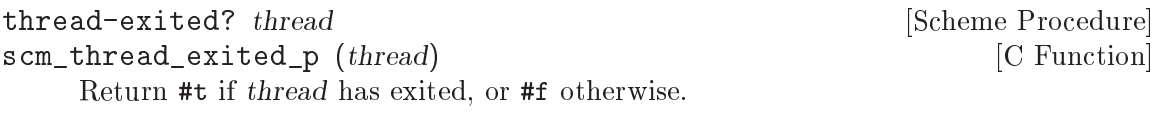

scm\_yield (thread) [C Function]

yield [Scheme Procedure]

[Scheme Procedure]

[C Function]

If one or more threads are waiting to execute, calling yield forces an immediate context switch to one of them. Otherwise, yield has no effect.

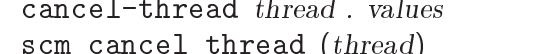

Asynchronously interrupt thread and ask it to terminate. dynamic-wind post thunks will run, but throw handlers will not. If thread has already terminated or been signaled to terminate, this function is a no-op. Calling join-thread on the thread will return the given values, if the cancel succeeded.

Under the hood, thread cancellation uses system-async-mark and abort-to-prompt. See [Section 6.22.3 \[Asyncs\], page 449](#page-468-0) for more on asynchronous interrupts.

### make-thread proc arg ... [macro]

Apply proc to arg . . . in a new thread formed by call-with-new-thread using a default error handler that displays the error to the current error port. The  $\arg \dots$ expressions are evaluated in the new thread.

#### begin-thread  $\exp 1 \exp 2 \dots$

Evaluate forms expr1 expr2 . . . in a new thread formed by call-with-new-thread using a default error handler that displays the error to the current error port.

One often wants to limit the number of threads running to be proportional to the number of available processors. These interfaces are therefore exported by (ice-9 threads) as well.

#### total-processor-count interests in the set of  $S$ cheme Procedure

```
scm_total_processor_count () [C Function]
```
Return the total number of processors of the machine, which is guaranteed to be at least 1. A "processor" here is a thread execution unit, which can be either:

- an execution core in a (possibly multi-core) chip, in a (possibly multi- chip) module, in a single computer, or
- a thread execution unit inside a core in the case of hyper-threaded CPUs.

Which of the two definitions is used, is unspecified.

```
current-processor-count<br>
\texttt{scm\_current\_processor\_count} () [C Function]
scm_current_processor_count ()
     Like total-processor-count, but return the number of processors available to the
     current process. See setaffinity and getaffinity for more information.
```
## 6.22.2 Thread-Local Variables

Sometimes you want to establish a variable binding that is only valid for a given thread: a "thread-local variable".

You would think that fluids or parameters would be Guile's answer for thread-local variables, since establishing a new fluid binding doesn't affect bindings in other threads. See [Section 6.11.11 \[Fluids and Dynamic States\], page 321,](#page-340-0) or See [Section 6.11.12 \[Parameters\],](#page-343-0) [page 324](#page-343-0). However, new threads inherit the fluid bindings that were in place in their creator threads. In this way, a binding established using a fluid (or a parameter) in a thread can escape to other threads, which might not be what you want. Or, it might escape via explicit reification via current-dynamic-state.

Of course, this dynamic scoping might be exactly what you want; that's why fluids and parameters work this way, and is what you want for for many common parameters such as the current input and output ports, the current locale conversion parameters, and the like. Perhaps this is the case for most parameters, even. If your use case for thread-local bindings comes from a desire to isolate a binding from its setting in unrelated threads, then fluids and parameters apply nicely.

On the other hand, if your use case is to prevent concurrent access to a value from multiple threads, then using vanilla fluids or parameters is not appropriate. For this purpose, Guile has thread-local fluids. A fluid created with make-thread-local-fluid won't be captured by current-dynamic-state and won't be propagated to new threads.

make-thread-local-fluid [dflt] [Scheme Procedure] scm\_make\_thread\_local\_fluid (dflt) [C Function] Return a newly created fluid, whose initial value is  $dft$ , or #f if  $dft$  is not given. Unlike fluids made with make-fluid, thread local fluids are not captured by makedynamic-state. Similarly, a newly spawned child thread does not inherit thread-local fluid values from the parent thread.

```
fluid-thread-local? fluid<br>
scm_fluid_thread_local_p (fluid) [C Function] [C Function]
scm_fluid_thread_local_p (Huid)Return #t if the fluid fluid is is thread-local, or #f otherwise.
```

```
For example:
```
(define %thread-local (make-thread-local-fluid))

```
(with-fluids ((%thread-local (compute-data)))
  ... (fluid-ref %thread-local) ...)
```
You can also make a thread-local parameter out of a thread-local fluid using the normal fluid->parameter:

```
(define param (fluid->parameter (make-thread-local-fluid)))
(parameterize ((param (compute-data)))
  ... (param) ...)
```
## <span id="page-468-0"></span>6.22.3 Asynchronous Interrupts

Every Guile thread can be interrupted. Threads running Guile code will periodically check if there are pending interrupts and run them if necessary. To interrupt a thread, call system-async-mark on that thread.

```
system-async-mark proc [thread] [Scheme Procedure]
scm_system_async_mark (proc) [C Function]
scm_system_async_mark_for_thread (proc, thread) [C Function]
    Enqueue proc (a procedure with zero arguments) for future execution in thread. When
    proc has already been enqueued for thread but has not been executed yet, this call
    has no effect. When thread is omitted, the thread that called system-async-mark is
    used.
```
Note that scm\_system\_async\_mark\_for\_thread is not "async-signal-safe" and so cannot be called from a C signal handler. (Indeed in general, libguile functions are not safe to call from C signal handlers.)

Though an interrupt procedure can have any side effect permitted to Guile code, asynchronous interrupts are generally used either for profiling or for prematurely cancelling a computation. The former case is mostly transparent to the program being run, by design, but the latter case can introduce bugs. Like finalizers (see [Section 5.5.4 \[Foreign Object](#page-96-0) [Memory Management\], page 77\)](#page-96-0), asynchronous interrupts introduce concurrency in a program. An asyncronous interrupt can run in the middle of some mutex-protected operation, for example, and potentially corrupt the program's state.

If some bit of Guile code needs to temporarily inhibit interrupts, it can use call-withblocked-asyncs. This function works by temporarily increasing the *async* blocking level of the current thread while a given procedure is running. The blocking level starts out at zero, and whenever a safe point is reached, a blocking level greater than zero will prevent the execution of queued asyncs.

Analogously, the procedure call-with-unblocked-asyncs will temporarily decrease the blocking level of the current thread. You can use it when you want to disable asyncs by default and only allow them temporarily.

In addition to the C versions of call-with-blocked-asyncs and call-withunblocked-asyncs, C code can use scm\_dynwind\_block\_asyncs and scm\_dynwind\_ unblock\_asyncs inside a dynamic context (see [Section 6.11.10 \[Dynamic Wind\], page 317\)](#page-336-0) to block or unblock asyncs temporarily.

```
call-with-blocked-asyncs proc<br>scm call with blocked asyncs (proc) [C Function]
scm call with blocked asyncs (proc)Call proc and block the execution of asyncs by one level for the current thread while
     it is running. Return the value returned by proc. For the first two variants, call proc
     with no arguments; for the third, call it with data.
```
void \* scm c call with blocked asyncs (void  $*$  (\*proc) (void [C Function]  $*data$ , void  $*data$ 

The same but with a C function proc instead of a Scheme thunk.

call-with-unblocked-asyncs proc [Scheme Procedure] scm\_call\_with\_unblocked\_asyncs (proc) [C Function] Call proc and unblock the execution of asyncs by one level for the current thread while it is running. Return the value returned by *proc.* For the first two variants, call proc with no arguments; for the third, call it with data.

void \* scm\_c\_call\_with\_unblocked\_asyncs (void  $*(\text{*proc})$  (void [C Function]  $*data$ , void  $*data$ )

The same but with a C function proc instead of a Scheme thunk.

- void scm\_dynwind\_block\_asyncs () [C Function] During the current dynwind context, increase the blocking of asyncs by one level. This function must be used inside a pair of calls to scm\_dynwind\_begin and scm\_ dynwind\_end (see [Section 6.11.10 \[Dynamic Wind\], page 317\)](#page-336-0).
- void scm\_dynwind\_unblock\_asyncs () [C Function] During the current dynwind context, decrease the blocking of asyncs by one level. This function must be used inside a pair of calls to scm\_dynwind\_begin and scm\_ dynwind\_end (see [Section 6.11.10 \[Dynamic Wind\], page 317\)](#page-336-0).

Sometimes you want to interrupt a thread that might be waiting for something to happen, for example on a file descriptor or a condition variable. In that case you can inform Guile of how to interrupt that wait using the following procedures:

- int scm\_c\_prepare\_to\_wait\_on\_fd (int fd) [C Function] Inform Guile that the current thread is about to sleep, and that if an asynchronous interrupt is signalled on this thread, Guile should wake up the thread by writing a zero byte to fd. Returns zero if the prepare succeeded, or nonzero if the thread already has a pending async and that it should avoid waiting.
- int  $scm_c_p$ repare\_to\_wait\_on\_cond  $(scm_i1_pthread_mutex_t$  [C Function]  $*$ mutex, scm<sub>-i-pthread-cond-t</sub>  $*$ cond)

Inform Guile that the current thread is about to sleep, and that if an asynchronous interrupt is signalled on this thread, Guile should wake up the thread by acquiring mutex and signalling cond. The caller must already hold mutex and only drop it as part of the pthread\_cond\_wait call. Returns zero if the prepare succeeded, or nonzero if the thread already has a pending async and that it should avoid waiting.

void scm<sub>\_</sub>c\_wait\_finished (void)  $[{\rm C\ Function}]$ Inform Guile that the current thread has finished waiting, and that asynchronous interrupts no longer need any special wakeup action; the current thread will periodically poll its internal queue instead.

Guile's own interface to sleep, wait-condition-variable, select, and so on all call the above routines as appropriate.

Finally, note that threads can also be interrupted via POSIX signals. See [Section 7.2.8](#page-550-0) [\[Signals\], page 531.](#page-550-0) As an implementation detail, signal handlers will effectively call systemasync-mark in a signal-safe way, eventually running the signal handler using the same async mechanism. In this way you can temporarily inhibit signal handlers from running using the above interfaces.

#### <span id="page-470-0"></span>6.22.4 Atomics

When accessing data in parallel from multiple threads, updates made by one thread are not generally guaranteed to be visible by another thread. It could be that your hardware requires special instructions to be emitted to propagate a change from one CPU core to another. Or, it could be that your hardware updates values with a sequence of instructions, and a parallel thread could see a value that is in the process of being updated but not fully updated.

Atomic references solve this problem. Atomics are a standard, primitive facility to allow for concurrent access and update of mutable variables from multiple threads with guaranteed forward-progress and well-defined intermediate states.

Atomic references serve not only as a hardware memory barrier but also as a compiler barrier. Normally a compiler might choose to reorder or elide certain memory accesses due to optimizations like common subexpression elimination. Atomic accesses however will not be reordered relative to each other, and normal memory accesses will not be reordered across atomic accesses.

As an implementation detail, currently all atomic accesses and updates use the sequential consistency memory model from C11. We may relax this in the future to the acquire/release semantics, which still issues a memory barrier so that non-atomic updates are not reordered across atomic accesses or updates.

To use Guile's atomic operations, load the (ice-9 atomic) module:

```
(use-modules (ice-9 atomic))
```
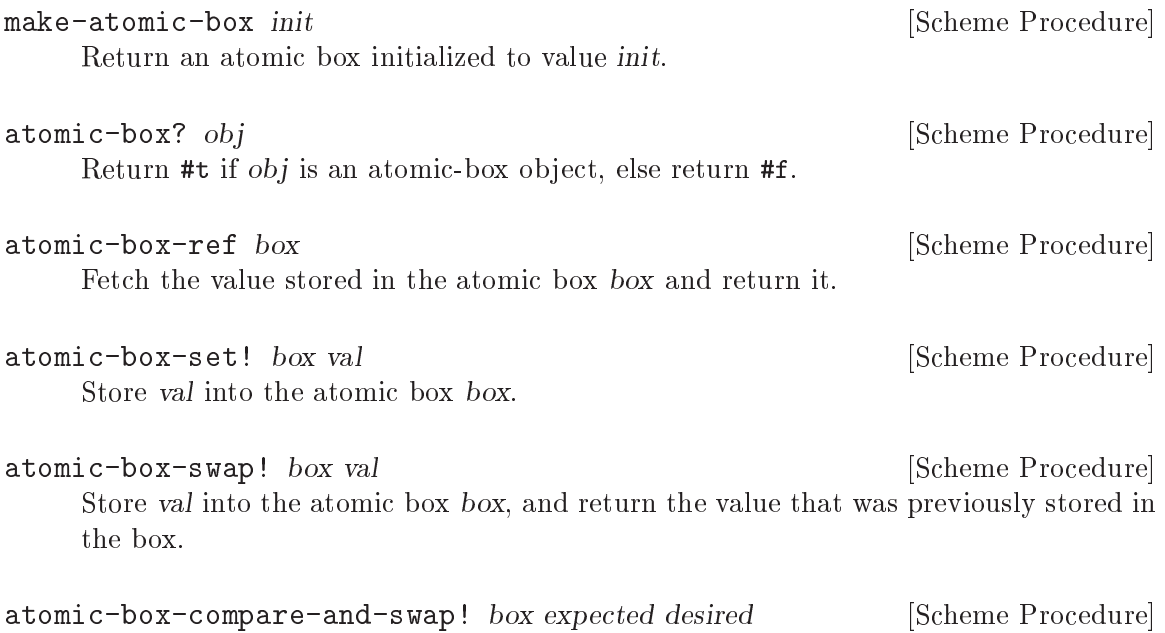

If the value of the atomic box box is the same as, expected (in the sense of eq?), replace the contents of the box with desired. Otherwise does not update the box. Returns the previous value of the box in either case, so you can know if the swap worked by checking if the return value is eq? to expected.

#### <span id="page-471-0"></span>6.22.5 Mutexes and Condition Variables

Mutexes are low-level primitives used to coordinate concurrent access to mutable data. Short for "mutual exclusion", the name "mutex" indicates that only one thread at a time can acquire access to data that is protected by a mutex – threads are excluded from accessing data at the same time. If one thread has locked a mutex, then another thread attempting to lock that same mutex will wait until the first thread is done.

Mutexes can be used to build robust multi-threaded programs that take advantage of multiple cores. However, they provide very low-level functionality and are somewhat dangerous; usually you end up wanting to acquire multiple mutexes at the same time to perform a multi-object access, but this can easily lead to deadlocks if the program is not carefully written. For example, if objects A and B are protected by associated mutexes M and N, respectively, then to access both of them then you need to acquire both mutexes. But what if one thread acquires M first and then N, at the same time that another thread acquires N them M? You can easily end up in a situation where one is waiting for the other.

There's no easy way around this problem on the language level. A function A that uses mutexes does not necessarily compose nicely with a function B that uses mutexes. For this reason we suggest using atomic variables when you can (see [Section 6.22.4 \[Atomics\],](#page-470-0) [page 451\)](#page-470-0), as they do not have this problem.

Still, if you as a programmer are responsible for a whole system, then you can use mutexes as a primitive to provide safe concurrent abstractions to your users. (For example, given all locks in a system, if you establish an order such that M is consistently acquired before N, you can avoid the "deadly-embrace" deadlock described above. The problem is enumerating all mutexes and establishing this order from a system perspective.) Guile gives you the low-level facilities to build such systems.

In Guile there are additional considerations beyond the usual ones in other programming languages: non-local control flow and asynchronous interrupts. What happens if you hold a mutex, but somehow you cause an exception to be thrown? There is no one right answer. You might want to keep the mutex locked to prevent any other code from ever entering that critical section again. Or, your critical section might be fine if you unlock the mutex "on the way out", via an exception handler or dynamic-wind. See [Section 6.11.8 \[Exceptions\],](#page-327-0) [page 308,](#page-327-0) and See [Section 6.11.10 \[Dynamic Wind\], page 317](#page-336-0).

But if you arrange to unlock the mutex when leaving a dynamic extent via dynamicwind, what to do if control re-enters that dynamic extent via a continuation invocation? Surely re-entering the dynamic extent without the lock is a bad idea, so there are two options on the table: either prevent re-entry via with-continuation-barrier or similar, or reacquire the lock in the entry thunk of a dynamic-wind.

You might think that because you don't use continuations, that you don't have to think about this, and you might be right. If you control the whole system, you can reason about continuation use globally. Or, if you know all code that can be called in a dynamic extent, and none of that code can call continuations, then you don't have to worry about re-entry, and you might not have to worry about early exit either.

However, do consider the possibility of asynchronous interrupts (see [Section 6.22.3](#page-468-0) [\[Asyncs\], page 449\)](#page-468-0). If the user interrupts your code interactively, that can cause an exception; or your thread might be cancelled, which does the same; or the user could be running your code under some pre-emptive system that periodically causes lightweight task

switching. (Guile does not currently include such a system, but it's possible to implement as a library.) Probably you also want to defer asynchronous interrupt processing while you hold the mutex, and probably that also means that you should not hold the mutex for very long.

All of these additional Guile-specific considerations mean that from a system perspective, you would do well to avoid these hazards if you can by not requiring mutexes. Instead, work with immutable data that can be shared between threads without hazards, or use persistent data structures with atomic updates based on the atomic variable library (see [Section 6.22.4](#page-470-0) [\[Atomics\], page 451](#page-470-0)).

There are three types of mutexes in Guile: "standard", "recursive", and "unowned".

Calling make-mutex with no arguments makes a standard mutex. A standard mutex can only be locked once. If you try to lock it again from the thread that locked it to begin with (the "owner" thread), it throws an error. It can only be unlocked from the thread that locked it in the first place.

Calling make-mutex with the symbol recursive as the argument, or calling makerecursive-mutex, will give you a recursive mutex. A recursive mutex can be locked multiple times by its owner. It then has to be unlocked the corresponding number of times, and like standard mutexes can only be unlocked by the owner thread.

Finally, calling make-mutex with the symbol allow-external-unlock creates an unowned mutex. An unowned mutex is like a standard mutex, except that it can be unlocked by any thread. A corollary of this behavior is that a thread's attempt to lock a mutex that it already owns will block instead of signalling an error, as it could be that some other thread unlocks the mutex, allowing the owner thread to proceed. This kind of mutex is a bit strange and is here for use by SRFI-18.

The mutex procedures in Guile can operate on all three kinds of mutexes.

To use these facilities, load the (ice-9 threads) module.

```
(use-modules (ice-9 threads))
```

```
make-mutex [kind] [Scheme Procedure]
scm_make_mutex () [C Function]
scm_make_mutex_with_kind (SCM kind) [C Function]
    Return a new mutex. It will be a standard non-recursive mutex, unless the recursive
    symbol is passed as the optional kind argument, in which case it will be recursive.
    It's also possible to pass unowned for semantics tailored to SRFI-18's use case; see
    above for details.
```

```
mutex? obj [Scheme Procedure]
scm_mutex_p (obj) [C Function]
  Return #t if obj is a mutex; otherwise, return #f.
```

```
make-recursive-mutex and Exercise [Scheme Procedure]
scm_make_recursive_mutex () [C Function]
```
Create a new recursive mutex. It is initially unlocked. Calling this function is equivalent to calling make-mutex with the recursive kind.

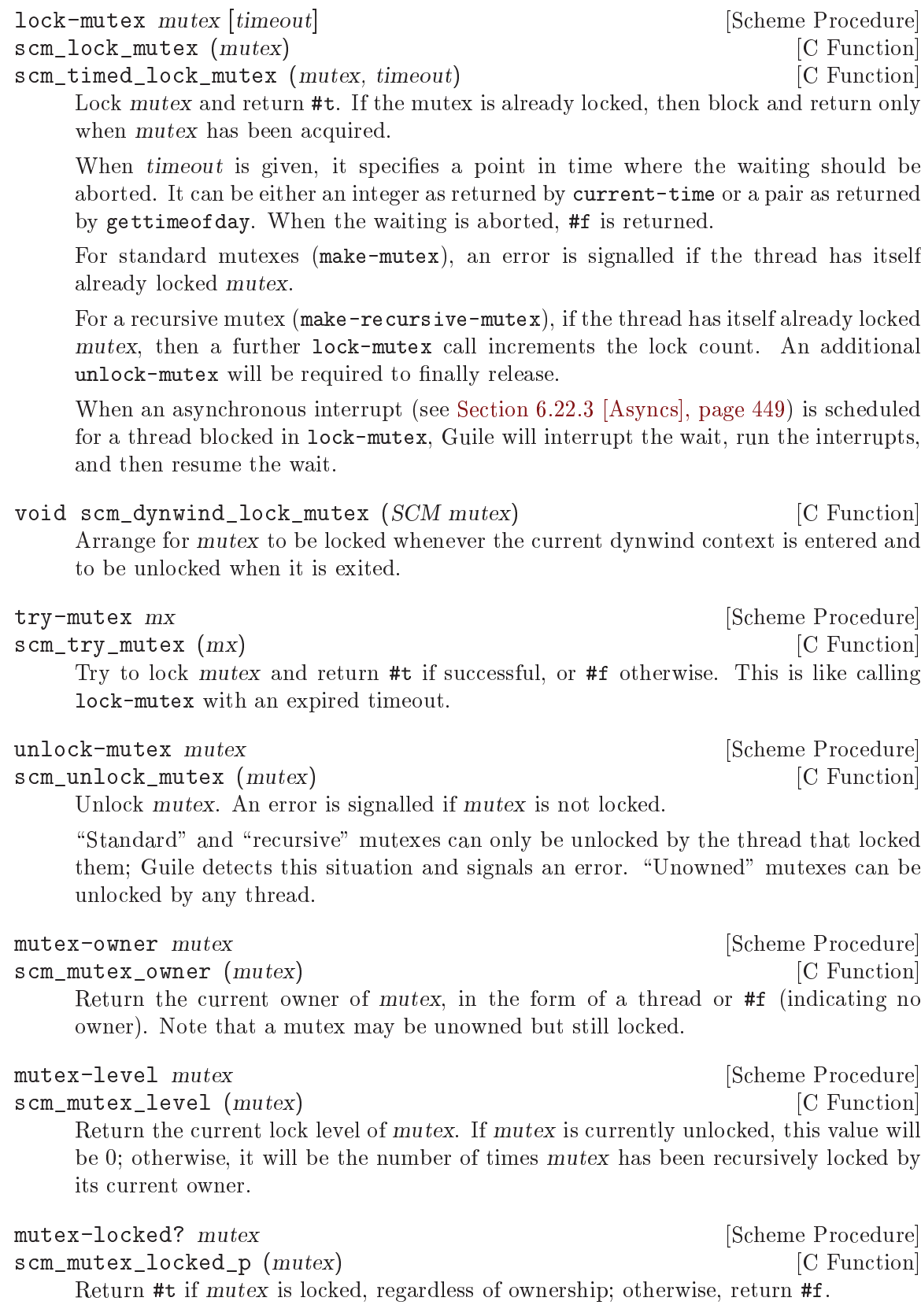

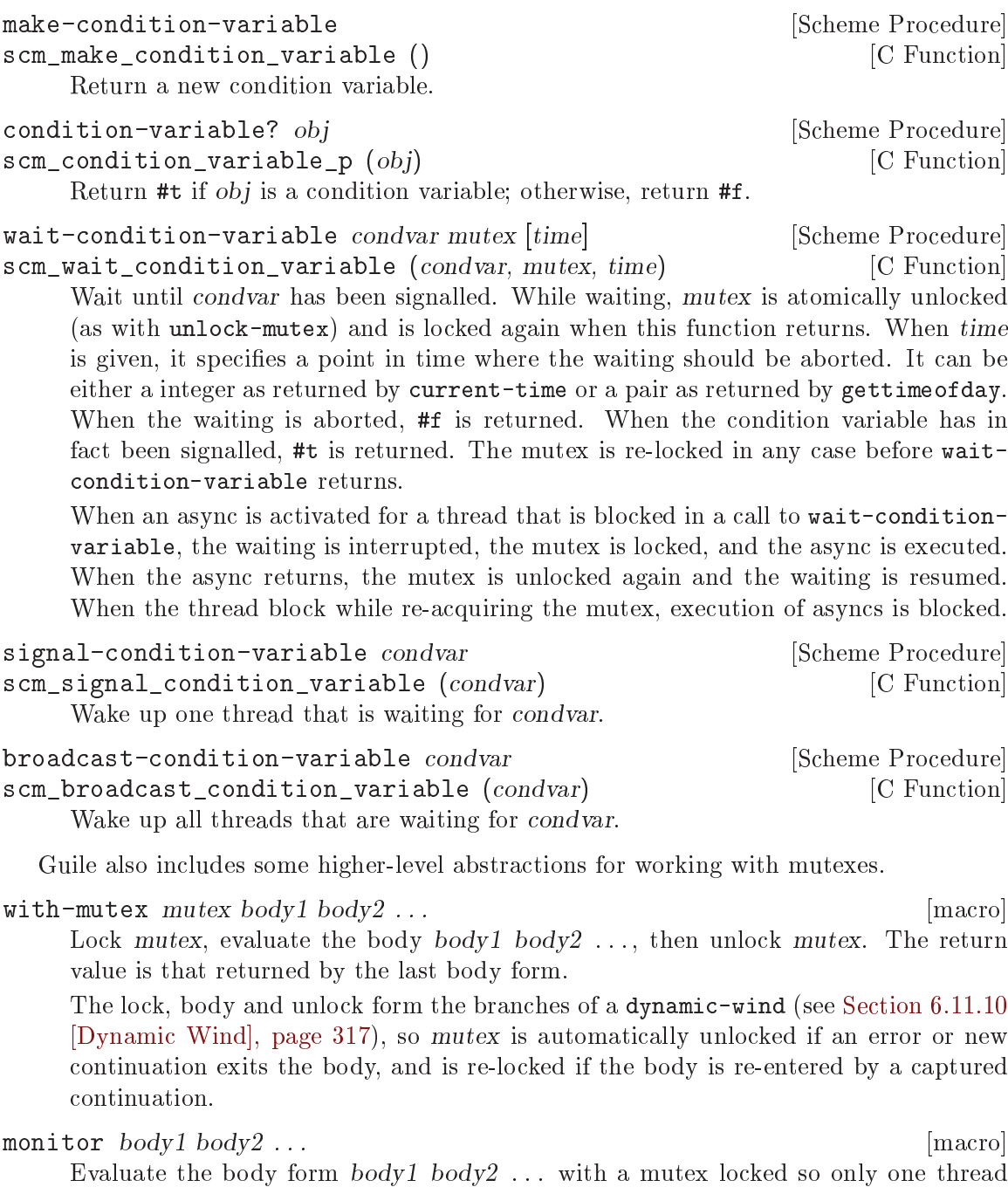

can execute that code at any one time. The return value is the return from the last body form.

Each monitor form has its own private mutex and the locking and evaluation is as per with-mutex above. A standard mutex (make-mutex) is used, which means the body must not recursively re-enter the monitor form.

The term "monitor" comes from operating system theory, where it means a particular bit of code managing access to some resource and which only ever executes on behalf of one process at any one time.

#### 6.22.6 Blocking in Guile Mode

Up to Guile version 1.8, a thread blocked in guile mode would prevent the garbage collector from running. Thus threads had to explicitly leave guile mode with scm\_without\_guile () before making a potentially blocking call such as a mutex lock, a select () system call, etc. The following functions could be used to temporarily leave guile mode or to perform some common blocking operations in a supported way.

Starting from Guile 2.0, blocked threads no longer hinder garbage collection. Thus, the functions below are not needed anymore. They can still be used to inform the GC that a thread is about to block, giving it a (small) optimization opportunity for "stop the world" garbage collections, should they occur while the thread is blocked.

void \* scm\_without\_guile (void  $*(\text{func})$  (void  $*\)$ , void  $*(data)$  [C Function] Leave guile mode, call func on data, enter guile mode and return the result of calling func.

While a thread has left guile mode, it must not call any libguile functions except scm\_with\_guile or scm\_without\_guile and must not use any libguile macros. Also, local variables of type SCM that are allocated while not in guile mode are not protected from the garbage collector.

When used from non-guile mode, calling  $scm\_without\_guide$  is still allowed: it simply calls func. In that way, you can leave guile mode without having to know whether the current thread is in guile mode or not.

- int scm\_pthread\_mutex\_lock (pthread\_mutex\_t \*mutex) [C Function] Like pthread\_mutex\_lock, but leaves guile mode while waiting for the mutex.
- int scm\_pthread\_cond\_wait (pthread\_cond\_t \*cond,  $[{\rm C\ Function}]$ pthread\_mutex\_t  $*$ mutex)
- int scm\_pthread\_cond\_timedwait (pthread\_cond\_t \*cond, [C Function] pthread\_mutex\_t \*mutex, struct timespec \*abstime)

Like pthread\_cond\_wait and pthread\_cond\_timedwait, but leaves guile mode while waiting for the condition variable.

int scm\_std\_select (int nfds,  $fd_{\text{.}set}$  \*readfds,  $fd_{\text{.}set}$  \*writefds,  $fd_{\text{.}set}$  [C Function] \*exceptfds, struct timeval \*timeout)

Like select but leaves guile mode while waiting. Also, the delivery of an async causes this function to be interrupted with error code EINTR.

- unsigned int scm\_std\_sleep (unsigned int seconds) [C Function] Like sleep, but leaves guile mode while sleeping. Also, the delivery of an async causes this function to be interrupted.
- unsigned long scm\_std\_usleep (unsigned long usecs) [C Function] Like usleep, but leaves guile mode while sleeping. Also, the delivery of an async causes this function to be interrupted.

#### <span id="page-476-0"></span>6.22.7 Futures

The (ice-9 futures) module provides futures, a construct for fine-grain parallelism. A future is a wrapper around an expression whose computation may occur in parallel with the code of the calling thread, and possibly in parallel with other futures. Like promises, futures are essentially proxies that can be queried to obtain the value of the enclosed expression:

```
(touch (future (+ 2 3)))
\Rightarrow 5
```
However, unlike promises, the expression associated with a future may be evaluated on another CPU core, should one be available. This supports fine-grain parallelism, because even relatively small computations can be embedded in futures. Consider this sequential code:

```
(define (find-prime lst1 lst2)
  (or (find prime? lst1)
      (find prime? lst2)))
```
The two arms of or are potentially computation-intensive. They are independent of one another, yet, they are evaluated sequentially when the first one returns #f. Using futures, one could rewrite it like this:

```
(define (find-prime lst1 lst2)
  (let ((f (future (find prime? lst2))))
    (or (find prime? lst1)
        (touch f))))
```
This preserves the semantics of find-prime. On a multi-core machine, though, the computation of (find prime? lst2) may be done in parallel with that of the other find call, which can reduce the execution time of find-prime.

Futures may be nested: a future can itself spawn and then touch other futures, leading to a directed acyclic graph of futures. Using this facility, a parallel map procedure can be defined along these lines:

```
(use-modules (ice-9 futures) (ice-9 match))
(define (par-map proc lst)
  (match lst
    \left( \left( \right)'()((head tail ...)
     (let ((tail (future (par-map proc tail)))
            (head (proc head)))
       (cons head (touch tail))))))
```
Note that futures are intended for the evaluation of purely functional expressions. Expressions that have side-effects or rely on I/O may require additional care, such as explicit synchronization (see [Section 6.22.5 \[Mutexes and Condition Variables\], page 452\)](#page-471-0).

Guile's futures are implemented on top of POSIX threads (see [Section 6.22.1 \[Threads\],](#page-465-0) [page 446\)](#page-465-0). Internally, a fixed-size pool of threads is used to evaluate futures, such that offloading the evaluation of an expression to another thread doesn't incur thread creation costs. By default, the pool contains one thread per available CPU core, minus one, to account for the main thread. The number of available CPU cores is determined using current-processor-count (see [Section 7.2.7 \[Processes\], page 524\)](#page-543-0).

When a thread touches a future that has not completed yet, it processes any pending future while waiting for it to complete, or just waits if there are no pending futures. When touch is called from within a future, the execution of the calling future is suspended, allowing its host thread to process other futures, and resumed when the touched future has completed. This suspend/resume is achieved by capturing the calling future's continuation, and later reinstating it (see [Section 6.11.5 \[Prompts\], page 300](#page-319-0)).

#### future  $\exp$  [Scheme Syntax]

Return a future for expression exp. This is equivalent to:

(make-future (lambda () exp))

#### make-future thunk [Scheme Procedure]

Return a future for thunk, a zero-argument procedure.

This procedure returns immediately. Execution of thunk may begin in parallel with the calling thread's computations, if idle CPU cores are available, or it may start when touch is invoked on the returned future.

If the execution of thunk throws an exception, that exception will be re-thrown when touch is invoked on the returned future.

future? *obj* [Scheme Procedure]

Return #t if obj is a future.

Return the result of the expression embedded in future f.

If the result was already computed in parallel, touch returns instantaneously. Otherwise, it waits for the computation to complete, if it already started, or initiates it. In the former case, the calling thread may process other futures in the meantime.

#### 6.22.8 Parallel forms

The functions described in this section are available from

```
(use-modules (ice-9 threads))
```
They provide high-level parallel constructs. The following functions are implemented in terms of futures (see [Section 6.22.7 \[Futures\], page 457\)](#page-476-0). Thus they are relatively cheap as they re-use existing threads, and portable, since they automatically use one thread per available CPU core.

```
parallel \exp ... [syntax]
```
Evaluate each expr expression in parallel, each in its own thread. Return the results of n expressions as a set of n multiple values (see [Section 6.11.7 \[Multiple Values\],](#page-325-0) [page 306\)](#page-325-0).

 $\text{letpar } ((var expr) \dots) \text{ body1 body2} \dots$  [syntax] Evaluate each expr in parallel, each in its own thread, then bind the results to the corresponding var variables, and then evaluate body1 body2 . . .

letpar is like let (see [Section 6.10.2 \[Local Bindings\], page 292](#page-311-0)), but all the expressions for the bindings are evaluated in parallel.

touch f [Scheme Procedure]

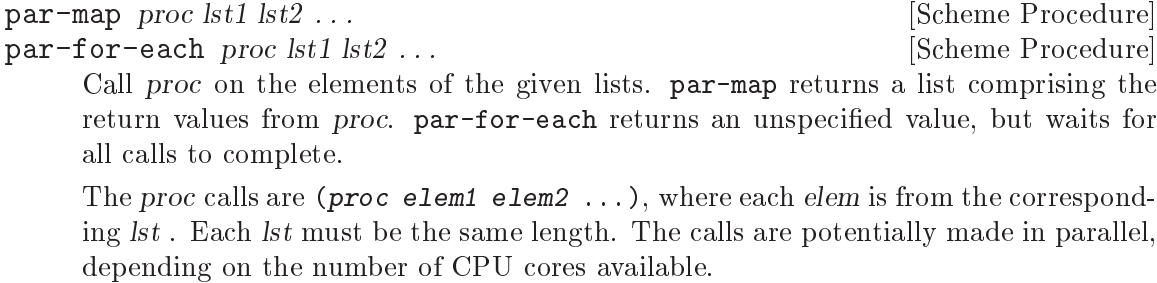

These functions are like map and for-each (see [Section 6.6.9.8 \[List Mapping\],](#page-204-0) [page 185\)](#page-204-0), but make their proc calls in parallel.

Unlike those above, the functions described below take a number of threads as an argument. This makes them inherently non-portable since the specified number of threads may differ from the number of available CPU cores as returned by current-processor-count (see [Section 7.2.7 \[Processes\], page 524\)](#page-543-0). In addition, these functions create the specified number of threads when they are called and terminate them upon completion, which makes them quite expensive.

Therefore, they should be avoided.

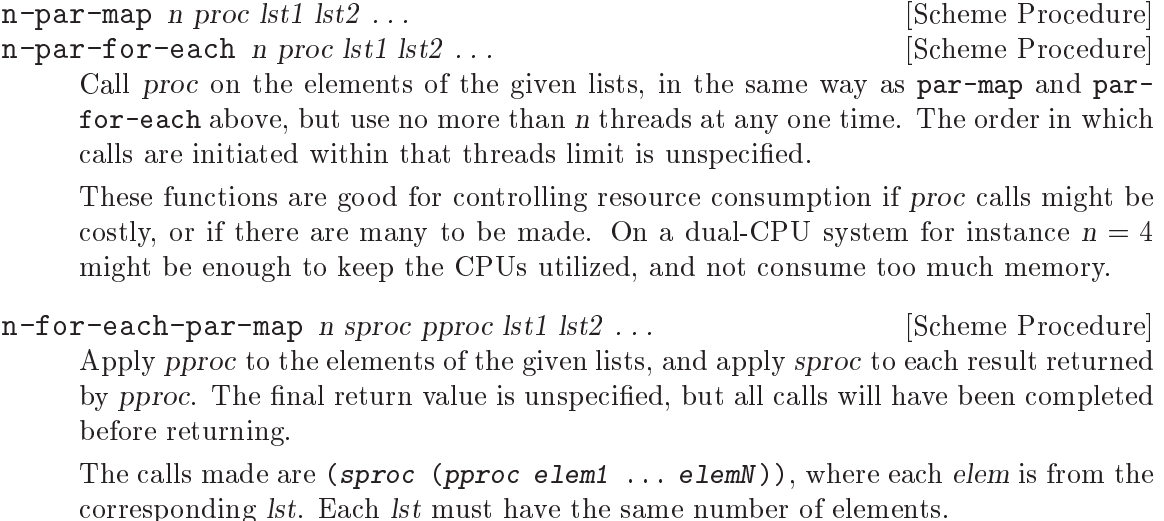

The pproc calls are made in parallel, in separate threads. No more than n threads are used at any one time. The order in which pproc calls are initiated within that limit is unspecified.

The sproc calls are made serially, in list element order, one at a time. pproc calls on later elements may execute in parallel with the sproc calls. Exactly which thread makes each sproc call is unspecified.

This function is designed for individual calculations that can be done in parallel, but with results needing to be handled serially, for instance to write them to a file. The n limit on threads controls system resource usage when there are many calculations or when they might be costly.

It will be seen that n-for-each-par-map is like a combination of n-par-map and for-each,

```
(for-each sproc (n-par-map n pproc lst1 ... lstN))
```
But the actual implementation is more efficient since each sproc call, in turn, can be initiated once the relevant pproc call has completed, it doesn't need to wait for all to finish.

## 6.23 Configuration, Features and Runtime Options

Why is my Guile different from your Guile? There are three kinds of possible variation:

- build differences different versions of the Guile source code, installation directories, configuration flags that control pieces of functionality being included or left out, etc.
- differences in dynamically loaded code behaviour and features provided by modules that can be dynamically loaded into a running Guile
- different runtime options some of the options that are provided for controlling Guile's behaviour may be set differently.

Guile provides "introspective" variables and procedures to query all of these possible variations at runtime. For runtime options, it also provides procedures to change the settings of options and to obtain documentation on what the options mean.

## 6.23.1 Configuration, Build and Installation

The following procedures and variables provide information about how Guile was configured, built and installed on your system.

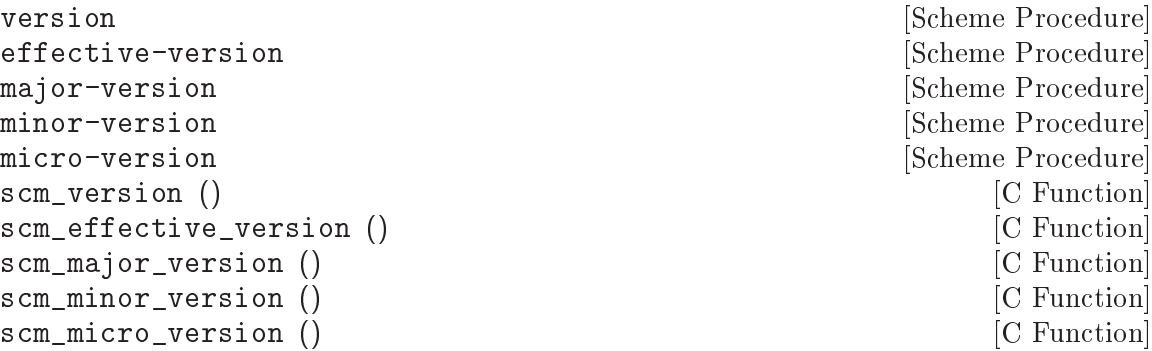

Return a string describing Guile's full version number, effective version number, major, minor or micro version number, respectively. The effective-version function returns the version name that should remain unchanged during a stable series. Currently that means that it omits the micro version. The effective version should be used for items like the versioned share directory name i.e. '/usr/share/guile/3.0/'

```
(version) \Rightarrow "3.0.0"
(effective-version) \Rightarrow "3.0"
(major-version) \Rightarrow "3"(minor-version) \Rightarrow "0"(micro-version) \Rightarrow "0"
```
%package-data-dir intervention of the set of  $\sim$  [Scheme Procedure] scm\_sys\_package\_data\_dir () [C Function] Return the name of the directory under which Guile Scheme files in general are stored. On Unix-like systems, this is usually '/usr/local/share/guile' or '/usr/share/guile'.

%library-dir [Scheme Procedure] scm\_sys\_library\_dir () [C Function] Return the name of the directory where the Guile Scheme files that belong to the core Guile installation (as opposed to files from a 3rd party package) are installed. On Unix-like systems this is usually  $\gamma$ usr/local/share/guile/GUILE\_EFFECTIVE\_VERSION' or '/usr/share/guile/GUILE\_EFFECTIVE\_VERSION';

for example '/usr/local/share/guile/3.0'.

## %site-dir [Scheme Procedure]

scm\_sys\_site\_dir () [C Function] Return the name of the directory where Guile Scheme files specific to your site should be installed. On Unix-like systems, this is usually '/usr/local/share/guile/site' or '/usr/share/guile/site'.

%site-ccache-dir [Scheme Procedure] scm\_sys\_site\_ccache\_dir () [C Function] Return the directory where users should install compiled .go files for use with this version of Guile. Might look something like '/usr/lib/guile/3.0/site-ccache'.

#### %guile-build-info [Variable] [Variable]

Alist of information collected during the building of a particular Guile. Entries can be grouped into one of several categories: directories, env vars, and versioning info.

Briefly, here are the keys in %guile-build-info, by group:

directories srcdir, top\_srcdir, prefix, exec\_prefix, bindir, sbindir, libexecdir, datadir, sysconfdir, sharedstatedir, localstatedir, libdir, infodir, mandir, includedir, pkgdatadir, pkglibdir, pkgincludedir

env vars LIBS

versioning info

guileversion, libguileinterface, buildstamp

Values are all strings. The value for LIBS is typically found also as a part of pkgconfig --libs guile-3.0 output. The value for guileversion has form X.Y.Z, and should be the same as returned by (version). The value for libguileinterface is libtool compatible and has form CURRENT:REVISION:AGE (see Section "Library interface versions" in GNU Libtool). The value for buildstamp is the output of the command 'date -u +'%Y-%m-%d %T'' (UTC).

In the source, %guile-build-info is initialized from libguile/libpath.h, which is completely generated, so deleting this file before a build guarantees up-to-date values for that build.

%host-type [Variable]

The canonical host type (GNU triplet) of the host Guile was configured for, e.g., "x86\_64-unknown-linux-gnu" (see Section "Canonicalizing" in The GNU Autoconf Manual).

## <span id="page-481-0"></span>6.23.2 Feature Tracking

Guile has a Scheme level variable \*features\* that keeps track to some extent of the features that are available in a running Guile. \*features\* is a list of symbols, for example threads, each of which describes a feature of the running Guile process.

# \*features\* [Variable]

A list of symbols describing available features of the Guile process.

You shouldn't modify the \*features\* variable directly using set!. Instead, see the procedures that are provided for this purpose in the following subsection.

# 6.23.2.1 Feature Manipulation

To check whether a particular feature is available, use the provided? procedure:

provided? feature [Scheme Procedure] feature? feature  $[Deprecated Scheme Proceedure]$ Return #t if the specified feature is available, otherwise #f.

To advertise a feature from your own Scheme code, you can use the provide procedure:

provide feature [Scheme Procedure] [Scheme Procedure]

Add feature to the list of available features in this Guile process.

For C code, the equivalent function takes its feature name as a char \* argument for convenience:

void scm\_add\_feature (const char \*str) [C Function] Add a symbol with name str to the list of available features in this Guile process.

# 6.23.2.2 Common Feature Symbols

In general, a particular feature may be available for one of two reasons. Either because the Guile library was configured and compiled with that feature enabled — i.e. the feature is built into the library on your system. Or because some C or Scheme code that was dynamically loaded by Guile has added that feature to the list.

In the first category, here are the features that the current version of Guile may define (depending on how it is built), and what they mean.

array Indicates support for arrays (see [Section 6.6.13 \[Arrays\], page 201](#page-220-0)).

array-for-each

Indicates availability of array-for-each and other array mapping procedures (see [Section 6.6.13 \[Arrays\], page 201\)](#page-220-0).

char-ready?

Indicates that the char-ready? function is available (see [Section 6.12.11 \[Ven](#page-369-0)[erable Port Interfaces\], page 350\)](#page-369-0).

complex Indicates support for complex numbers.

#### current-time

Indicates availability of time-related functions: times, get-internal-runtime and so on (see [Section 7.2.5 \[Time\], page 519](#page-538-0)).

#### debug-extensions

Indicates that the debugging evaluator is available, together with the options for controlling it.

- delay Indicates support for promises (see [Section 6.16.10 \[Delayed Evaluation\],](#page-415-0) [page 396](#page-415-0)).
- EIDs Indicates that the geteuid and getegid really return effective user and group IDs (see [Section 7.2.7 \[Processes\], page 524](#page-543-0)).
- inexact Indicates support for inexact numbers.

i/o-extensions

Indicates availability of the following extended I/O procedures: ftell, redirect-port, dup->fdes, dup2, fileno, isatty?, fdopen, primitivemove->fdes and fdes->ports (see [Section 7.2.2 \[Ports and File Descriptors\],](#page-520-0) [page 501](#page-520-0)).

- net-db Indicates availability of network database functions: scm\_gethost, scm\_getnet, scm\_getproto, scm\_getserv, scm\_sethost, scm\_setnet, scm\_setproto, scm\_setserv, and their 'byXXX' variants (see [Section 7.2.11.2](#page-557-0) [\[Network Databases\], page 538](#page-557-0)).
- posix Indicates support for POSIX functions: pipe, getgroups, kill, execl and so on (see [Section 7.2 \[POSIX\], page 500](#page-519-0)).
- fork Indicates support for the POSIX fork function (see [Section 7.2.7 \[Processes\],](#page-543-0) [page 524](#page-543-0)).
- popen Indicates support for open-pipe in the (ice-9 popen) module (see [Section 7.2.10 \[Pipes\], page 535\)](#page-554-0).
- random Indicates availability of random number generation functions: random, copyrandom-state, random-uniform and so on (see [Section 6.6.2.14 \[Random\],](#page-146-0) [page 127](#page-146-0)).
- reckless Indicates that Guile was built with important checks omitted you should never see this!
- regex Indicates support for POSIX regular expressions using make-regexp, regexpexec and friends (see [Section 6.13.1 \[Regexp Functions\], page 358\)](#page-377-0).
- socket Indicates availability of socket-related functions: socket, bind, connect and so on (see [Section 7.2.11.4 \[Network Sockets and Communication\], page 546\)](#page-565-0).
- sort Indicates availability of sorting and merging functions (see Section 6.9.3 Sort[ing\], page 283\)](#page-302-0).
- system Indicates that the system function is available (see [Section 7.2.7 \[Processes\],](#page-543-0) [page 524](#page-543-0)).

threads Indicates support for multithreading (see [Section 6.22.1 \[Threads\], page 446](#page-465-0)).

values Indicates support for multiple return values using values and call-withvalues (see [Section 6.11.7 \[Multiple Values\], page 306\)](#page-325-0).

Available features in the second category depend, by definition, on what additional code your Guile process has loaded in. The following table lists features that you might encounter for this reason.

- defmacro Indicates that the defmacro macro is available (see [Section 6.8 \[Macros\],](#page-276-0) [page 257](#page-276-0)).
- describe Indicates that the (oop goops describe) module has been loaded, which provides a procedure for describing the contents of GOOPS instances.
- readline Indicates that Guile has loaded in Readline support, for command line editing (see [Section 7.9 \[Readline Support\], page 719](#page-738-0)).
- record Indicates support for record definition using make-record-type and friends (see [Section 6.6.17 \[Records\], page 222\)](#page-241-0).

Although these tables may seem exhaustive, it is probably unwise in practice to rely on them, as the correspondences between feature symbols and available procedures/behaviour are not strictly defined. If you are writing code that needs to check for the existence of some procedure, it is probably safer to do so directly using the defined? procedure than to test for the corresponding feature using provided?.

#### 6.23.3 Runtime Options

There are a number of runtime options available for paramaterizing built-in procedures, like read, and built-in behavior, like what happens on an uncaught error.

For more information on reader options, See [Section 6.16.2 \[Scheme Read\], page 384.](#page-403-0)

For more information on print options, See [Section 6.16.4 \[Scheme Write\], page 386.](#page-405-0)

Finally, for more information on debugger options, See [Section 6.26.3.5 \[Debug Options\],](#page-506-0) [page 487.](#page-506-0)

#### 6.23.3.1 Examples of option use

Here is an example of a session in which some read and debug option handling procedures are used. In this example, the user

- 1. Notices that the symbols abc and aBc are not the same
- 2. Examines the read-options, and sees that case-insensitive is set to "no".
- 3. Enables case-insensitive
- 4. Quits the recursive prompt
- 5. Verifies that now aBc and abc are the same

```
scheme@(guile-user)> (define abc "hello")
scheme@(guile-user)> abc
$1 = "hello"
scheme@(guile-user)> aBc
<unknown-location>: warning: possibly unbound variable 'aBc'
ERROR: In procedure module-lookup:
ERROR: Unbound variable: aBc
```

```
Entering a new prompt. Type ',bt' for a backtrace or ',q' to continue.
scheme@(guile-user) [1]> (read-options 'help)
copy no Copy source code expressions.
positions yes Record positions of source code expressions.
case-insensitive no Convert symbols to lower case.
keywords #f Style of keyword recognition: #f, 'prefix or 'postfix.
r6rs-hex-escapes no Use R6RS variable-length character and string hex escapes.
square-brackets yes Treat '[' and ']' as parentheses, for R6RS compatibility.
hungry-eol-escapes no In strings, consume leading whitespace after an
                      escaped end-of-line.
curly-infix no Support SRFI-105 curly infix expressions.
scheme@(guile-user) [1]> (read-enable 'case-insensitive)
$2 = (square-brackets keywords #f case-insensitive positions)
scheme@(guile-user) [1]> ,q
scheme@(guile-user)> aBc
$3 = "hello"
```
## 6.24 Support for Other Languages

In addition to Scheme, a user may write a Guile program in an increasing number of other languages. Currently supported languages include Emacs Lisp and ECMAScript.

Guile is still fundamentally a Scheme, but it tries to support a wide variety of language building-blocks, so that other languages can be implemented on top of Guile. This allows users to write or extend applications in languages other than Scheme, too. This section describes the languages that have been implemented.

(For details on how to implement a language, See [Section 9.4 \[Compiling to the Virtual](#page-883-0) [Machine\], page 864.](#page-883-0))

#### 6.24.1 Using Other Languages

There are currently only two ways to access other languages from within Guile: at the REPL, and programmatically, via compile, read-and-compile, and compile-file.

The REPL is Guile's command prompt (see [Section 4.4 \[Using Guile Interactively\],](#page-67-0) [page 48\)](#page-67-0). The REPL has a concept of the "current language", which defaults to Scheme. The user may change that language, via the meta-command ,language.

For example, the following meta-command enables Emacs Lisp input:

```
scheme@(guile-user)> ,language elisp
Happy hacking with Emacs Lisp! To switch back, type ',L scheme'.
elisp@(guile-user)> (eq 1 2)
$1 = #nil
```
Each language has its short name: for example, elisp, for Elisp. The same short name may be used to compile source code programmatically, via compile:

```
elisp@(guile-user)> ,L scheme
Happy hacking with Guile Scheme! To switch back, type ',L elisp'.
scheme@(guile-user)> (compile '(eq 1 2) #:from 'elisp)
$2 = \text{final}
```
Granted, as the input to compile is a datum, this works best for Lispy languages, which have a straightforward datum representation. Other languages that need more parsing are better dealt with as strings.

The easiest way to deal with syntax-heavy language is with files, via compile-file and friends. However it is possible to invoke a language's reader on a port, and then compile the resulting expression (which is a datum at that point). For more information, See [Section 6.16.6 \[Compilation\], page 389](#page-408-0).

For more details on introspecting aspects of different languages, See [Section 9.4.1 \[Com](#page-883-1)[piler Tower\], page 864](#page-883-1).

#### 6.24.2 Emacs Lisp

Emacs Lisp (Elisp) is a dynamically-scoped Lisp dialect used in the Emacs editor. See Section "Overview" in Emacs Lisp, for more information on Emacs Lisp.

We hope that eventually Guile's implementation of Elisp will be good enough to replace Emacs' own implementation of Elisp. For that reason, we have thought long and hard about how to support the various features of Elisp in a performant and compatible manner.

Readers familiar with Emacs Lisp might be curious about how exactly these various Elisp features are supported in Guile. The rest of this section focuses on addressing these concerns of the Elisp elect.

#### 6.24.2.1 Nil

nil in ELisp is an amalgam of Scheme's  $#f$  and  $'$  (). It is false, and it is the end-of-list; thus it is a boolean, and a list as well.

Guile has chosen to support  $\pi$  and  $\pi$  as a separate value, distinct from #f and '(). This allows existing Scheme and Elisp code to maintain their current semantics. nil, which in Elisp would just be written and read as nil, in Scheme has the external representation #nil.

In Elisp code, #nil, #f, and '() behave like nil, in the sense that they are all interpreted as nil by Elisp if, cond, when, not, null, etc. To test whether Elisp would interpret an object as nil from within Scheme code, use nil?:

nil? *obj* [Scheme Procedure]

Return #t if obj would be interpreted as nil by Emacs Lisp code, else return #f.

(nil? #nil)  $\Rightarrow$  #t<br>(nil? #f)  $\Rightarrow$  #t (nil? #f)  $\Rightarrow$  #t<br>(nil? '())  $\Rightarrow$  #t  $(nil? '())$   $\Rightarrow$  #t<br> $(nil? 3)$   $\Rightarrow$  #f  $(ni1? 3)$ 

This decision to have nil as a low-level distinct value facilitates interoperability between the two languages. Guile has chosen to have Scheme deal with nil as follows:

(boolean? #nil)  $\Rightarrow$  #t (not #nil)  $\Rightarrow$  #t (null? #nil)  $\Rightarrow$  #t

And in C, one has:

```
scm is bool (SCM ELISP NIL) \Rightarrow 1
scm_is_false (SCM_ELISP_NIL) \Rightarrow 1
scm_is_null (SCM_ELISP_NIL) \Rightarrow 1
```
In this way, a version of fold written in Scheme can correctly fold a function written in Elisp (or in fact any other language) over a nil-terminated list, as Elisp makes. The converse holds as well; a version of fold written in Elisp can fold over a '()-terminated list, as made by Scheme.

On a low level, the bit representations for  $#f$ ,  $#t$ ,  $nil$ , and '() are made in such a way that they differ by only one bit, and so a test for, for example, #f-or-nil may be made very efficiently. See libguile/boolean.h, for more information.

#### Equality

Since Scheme's equal? must be transitive, and  $\prime$  () is not equal? to #f, to Scheme nil is not equal? to #f or  $'()$ .

```
(eq? #f'() ) \Rightarrow #f(eq? #nil '()) \Rightarrow #f
   (eq? #nil #f) \Rightarrow #f
   \text{(eqv? #f } '() ) \Rightarrow #f(eqv? #nil '()) \Rightarrow #f
   (eqv? #nil #f) \Rightarrow #f
   (equal? #f '()) \Rightarrow #f
   (equal? #nil '()) \Rightarrow #f
   (equal? #nil #f) \Rightarrow #f
However, in Elisp, '(), #f, and nil are all equal (though not eq).
   (defvar f (make-scheme-false))
   (defvar eol (make-scheme-null))
   (eq f eol) \Rightarrow nil
   (eq nil eol) \Rightarrow nil
   (eq nil f) \Rightarrow nil
   (equal f eol) \Rightarrow t
   (equal nil eol) \Rightarrow t
   (equal nil f) \Rightarrow t
```
These choices facilitate interoperability between Elisp and Scheme code, but they are not perfect. Some code that is correct standard Scheme is not correct in the presence of a second false and null value. For example:

```
(define (truthiness x)
  (if (eq? x #f)
      #f
      #t))
```
This code seems to be meant to test a value for truth, but now that there are two false values, #f and nil, it is no longer correct.

```
Similarly, there is the loop:
```

```
(define (my-length l)
  (let lp ((l l) (len 0))
    (if (eq? 1'())
        len
        (lp (cdr l) (1+ len)))))
```
Here,  $my$ -length will raise an error if  $l$  is a nil-terminated list.

Both of these examples are correct standard Scheme, but, depending on what they really want to do, they are not correct Guile Scheme. Correctly written, they would test the properties of falsehood or nullity, not the individual members of that set. That is to say, they should use not or null? to test for falsehood or nullity, not eq? or memv or the like.

Fortunately, using not and null? is in good style, so all well-written standard Scheme programs are correct, in Guile Scheme.

Here are correct versions of the above examples:

```
(define (truthiness* x)
  (if (not x)
      #f
      #t))
;; or: (\text{define } (t * x) \text{ (not (not x)}));; or: (\text{define } (t** x) x)(define (my-length* l)
  (let lp ((l l) (len 0))
    (if (null? l)
         len
         (lp (cdr l) (1+ len)))))
```
This problem has a mirror-image case in Elisp:

```
(defun my-falsep (x)
  (if (eq x nil)
      t
      nil))
```
Guile can warn when compiling code that has equality comparisons with  $#f$ , '(), or nil. See [Section 6.16.6 \[Compilation\], page 389](#page-408-0), for details.

## 6.24.2.2 Dynamic Binding

In contrast to Scheme, which uses "lexical scoping", Emacs Lisp scopes its variables dynamically. Guile supports dynamic scoping with its "fluids" facility. See [Section 6.11.11](#page-340-0) [\[Fluids and Dynamic States\], page 321](#page-340-0), for more information.

#### 6.24.2.3 Other Elisp Features

Buffer-local and mode-local variables should be mentioned here, along with buckybits on characters, Emacs primitive data types, the Lisp-2-ness of Elisp, and other things. Contributions to the documentation are most welcome!

#### 6.24.3 ECMAScript

[ECMAScript](http://www.ecma-international.org/publications/files/ECMA-ST/Ecma-262.pdf) was not the first non-Schemey language implemented by Guile, but it was the first implemented for Guile's bytecode compiler. The goal was to support ECMAScript version 3.1, a relatively small language, but the implementor was completely irresponsible and got distracted by other things before finishing the standard library, and even some bits of the syntax. So, ECMAScript does deserve a mention in the manual, but it doesn't deserve

an endorsement until its implementation is completed, perhaps by some more responsible hacker.

In the meantime, the charitable user might investigate such invocations as ,L ecmascript and cat test-suite/tests/ecmascript.test.

## 6.25 Support for Internationalization

Guile provides internationalization<sup>15</sup> support for Scheme programs in two ways. First, procedures to manipulate text and data in a way that conforms to particular cultural conventions (i.e., in a "locale-dependent" way) are provided in the (ice-9 i18n). Second, Guile allows the use of GNU gettext to translate program message strings.

## 6.25.1 Internationalization with Guile

In order to make use of the functions described thereafter, the (ice-9 i18n) module must be imported in the usual way:

```
(use-modules (ice-9 i18n))
```
The (ice-9 i18n) module provides procedures to manipulate text and other data in a way that conforms to the cultural conventions chosen by the user. Each region of the world or language has its own customs to, for instance, represent real numbers, classify characters, collate text, etc. All these aspects comprise the so-called "cultural conventions" of that region or language.

Computer systems typically refer to a set of cultural conventions as a locale. For each particular aspect that comprise those cultural conventions, a locale category is defined. For instance, the way characters are classified is defined by the LC\_CTYPE category, while the language in which program messages are issued to the user is defined by the LC\_MESSAGES category (see [Section 7.2.13 \[Locales\], page 554](#page-573-0) for details).

The procedures provided by this module allow the development of programs that adapt automatically to any locale setting. As we will see later, many of these procedures can optionally take a locale object argument. This additional argument defines the locale settings that must be followed by the invoked procedure. When it is omitted, then the current locale settings of the process are followed (see [Section 7.2.13 \[Locales\], page 554\)](#page-573-0).

The following procedures allow the manipulation of such locale objects.

```
make-locale category-list locale-name [base-locale] [Scheme Procedure]
scm_make_locale (category_list, locale_name, base_locale) [C Function]
     Return a reference to a data structure representing a set of locale datasets. locale-
     name should be a string denoting a particular locale (e.g., "aa_DJ") and category-list
     should be either a list of locale categories or a single category as used with setlocale
     (see Section 7.2.13 [Locales], page 554). Optionally, if base-locale is passed, it
     should be a locale object denoting settings for categories not listed in category-list.
     The following invocation creates a locale object that combines the use of Swedish for
     messages and character classification with the default settings for the other categories
     (i.e., the settings of the default C locale which usually represents conventions in use
     in the USA):
```
<sup>15</sup> For concision and style, programmers often like to refer to internationalization as "i18n".

## (make-locale (list LC\_MESSAGES LC\_CTYPE) "sv\_SE")

The following example combines the use of Esperanto messages and conventions with monetary conventions from Croatia:

```
(make-locale LC_MONETARY "hr_HR"
```
(make-locale LC\_ALL "eo\_EO"))

A system-error exception (see [Section 6.11.13 \[Handling Errors\], page 325](#page-344-0)) is raised by make-locale when locale-name does not match any of the locales compiled on the system. Note that on non-GNU systems, this error may be raised later, when the locale object is actually used.

locale? *obj* [Scheme Procedure] scm\_locale\_p (obj) [C Function]

Return true if obj is a locale object.

#### %global-locale [Scheme Variable]

scm\_global\_locale [C Variable]

This variable is bound to a locale object denoting the current process locale as installed using setlocale () (see [Section 7.2.13 \[Locales\], page 554](#page-573-0)). It may be used like any other locale object, including as a third argument to make-locale, for instance.

## 6.25.2 Text Collation

The following procedures provide support for text collation, i.e., locale-dependent string and character sorting.

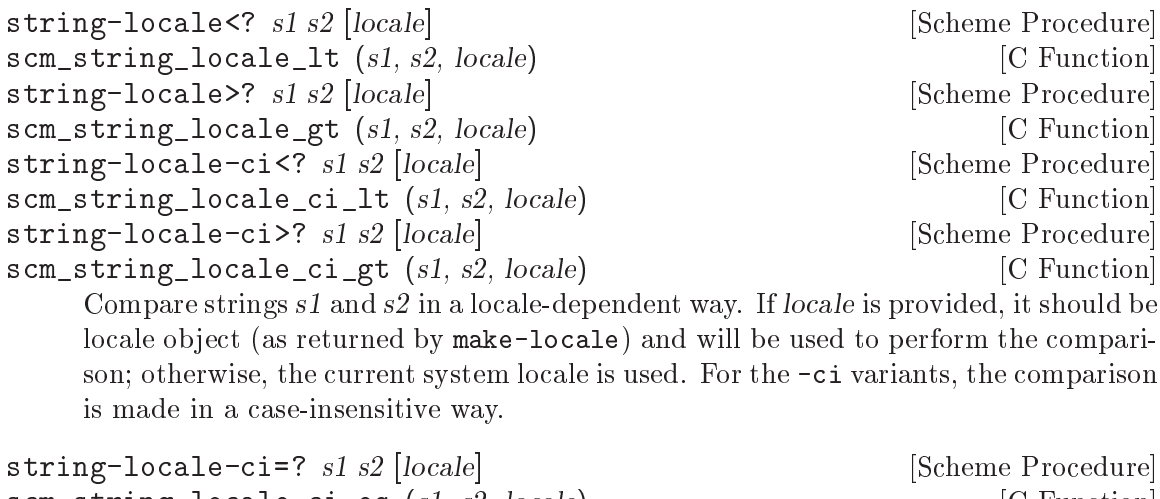

scm\_string\_locale\_ci\_eq (s1, s2, locale) [C Function] Compare strings s1 and s2 in a case-insensitive, and locale-dependent way. If locale is provided, it should be a locale object (as returned by make-locale) and will be used to perform the comparison; otherwise, the current system locale is used.

char-locale<? *c1 c2* [locale] [Scheme Procedure]<br>
scm char locale 1t (*c1*, *c2*, locale) [C Function] scm char locale lt  $(c1, c2, locale)$ char-locale>? c1 c2 [locale] [Scheme Procedure] scm\_char\_locale\_gt (c1, c2, locale) [C Function]

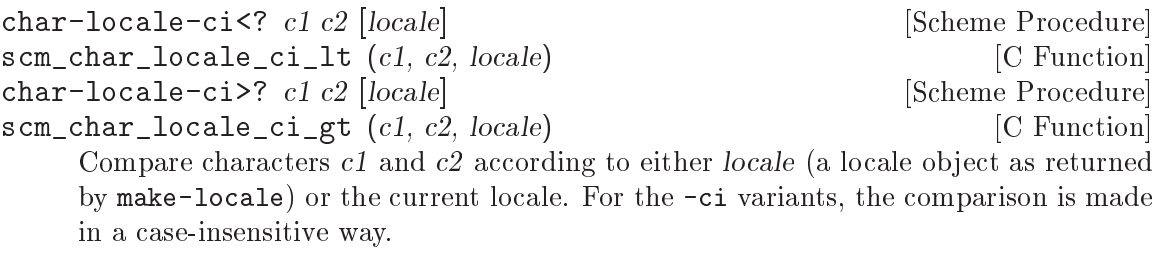

char-locale-ci=? c1 c2 [locale] [Scheme Procedure] scm\_char\_locale\_ci\_eq (c1, c2, locale) [C Function] Return true if character  $c1$  is equal to  $c2$ , in a case insensitive way according to locale or to the current locale.

## 6.25.3 Character Case Mapping

The procedures below provide support for "character case mapping", i.e., to convert characters or strings to their upper-case or lower-case equivalent. Note that SRFI-13 provides procedures that look similar (see [Section 6.6.5.9 \[Alphabetic Case Mapping\], page 154\)](#page-173-0). However, the SRFI-13 procedures are locale-independent. Therefore, they do not take into account specificities of the customs in use in a particular language or region of the world. For instance, while most languages using the Latin alphabet map lower-case letter "i" to upper-case letter "I", Turkish maps lower-case "i" to "Latin capital letter I with dot above". The following procedures allow programmers to provide idiomatic character mapping.

```
char-locale-downcase chr [locale] [Scheme Procedure]
scm_char_locale_upcase (chr, locale) [C Function]
    Return the lowercase character that corresponds to chr according to either locale or
    the current locale.
char-locale-upcase chr [locale] [Scheme Procedure] [Scheme Procedure]
scm_char_locale_downcase (chr, locale) [C Function]
    Return the uppercase character that corresponds to chr according to either locale or
    the current locale.
char-locale-titlecase chr [locale] [Scheme Procedure]
scm_char_locale_titlecase (chr, locale) [C Function]
    Return the titlecase character that corresponds to chr according to either locale or
    the current locale.
string-locale-upcase str [locale] [Scheme Procedure]
scm_string_locale_upcase (str, locale) [C Function]
    Return a new string that is the uppercase version of str according to either locale or
    the current locale.
string-locale-downcase str [locale] [Scheme Procedure]
scm_string_locale_downcase (str, locale) [C Function]
    Return a new string that is the down-case version of str according to either locale or
    the current locale.
```

```
string-locale-titlecase str [locale] [Scheme Procedure]
scm string locale titlecase (str, locale) [C Function]
    Return a new string that is the titlecase version of str according to either locale or
```
the current locale.

## <span id="page-491-0"></span>6.25.4 Number Input and Output

The following procedures allow programs to read and write numbers written according to a particular locale. As an example, in English, "ten thousand and a half" is usually written 10,000.5 while in French it is written 10 000,5. These procedures allow such differences to be taken into account.

locale-string->integer str [base [locale] [Scheme Procedure] scm\_locale\_string\_to\_integer (str, base, locale) [C Function] Convert string str into an integer according to either locale (a locale object as returned by make-locale) or the current process locale. If base is specified, then it determines the base of the integer being read (e.g., 16 for an hexadecimal number, 10 for a decimal number); by default, decimal numbers are read. Return two values (see [Section 6.11.7 \[Multiple Values\], page 306](#page-325-0)): an integer (on success) or #f, and the number of characters read from str (0 on failure).

This function is based on the C library's strtol function (see Section "Parsing of Integers" in The GNU C Library Reference Manual).

locale-string->inexact str [locale] [Scheme Procedure] scm\_locale\_string\_to\_inexact (str, locale) [C Function] Convert string str into an inexact number according to either locale (a locale object as returned by make-locale) or the current process locale. Return two values (see [Section 6.11.7 \[Multiple Values\], page 306](#page-325-0)): an inexact number (on success) or #f, and the number of characters read from str (0 on failure).

This function is based on the C library's strtod function (see Section "Parsing of Floats" in The GNU C Library Reference Manual).

- number->locale-string number [fraction-digits [locale]] [Scheme Procedure] Convert number (an inexact) into a string according to the cultural conventions of either locale (a locale object) or the current locale. By default, print as many fractional digits as necessary, up to an upper bound. Optionally, fraction-digits may be bound to an integer specifying the number of fractional digits to be displayed.
- monetary-amount->locale-string amount intl? [locale] [Scheme Procedure] Convert amount (an inexact denoting a monetary amount) into a string according to the cultural conventions of either locale (a locale object) or the current locale. If intl? is true, then the international monetary format for the given locale is used (see Section "Currency Symbol" in The GNU C Library Reference Manual).

## 6.25.5 Accessing Locale Information

It is sometimes useful to obtain very specific information about a locale such as the word it uses for days or months, its format for representing floating-point figures, etc. The (ice-9 i18n) module provides support for this in a way that is similar to the libc functions nl\_ langinfo () and localeconv () (see Section "Locale Information" in The GNU C Library Reference Manual). The available functions are listed below.

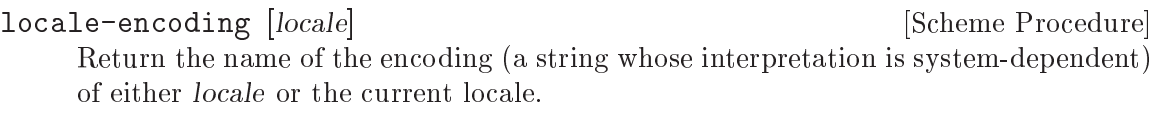

The following functions deal with dates and times.

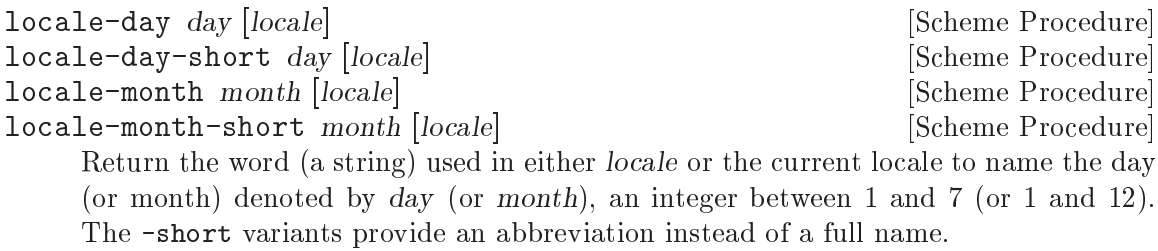

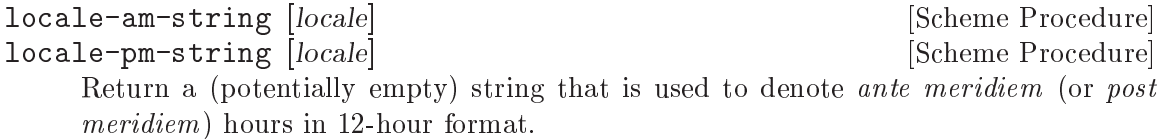

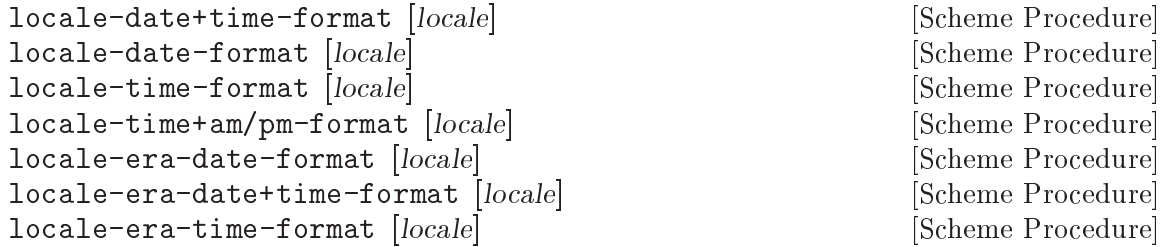

These procedures return format strings suitable to strftime (see [Section 7.2.5 \[Time\],](#page-538-0) [page 519\)](#page-538-0) that may be used to display (part of) a date/time according to certain constraints and to the conventions of either locale or the current locale (see Section "The Elegant and Fast Way" in The GNU C Library Reference Manual).

## locale-era [locale] [Scheme Procedure] locale-era-year [locale] [Scheme Procedure] [Scheme Procedure] These functions return, respectively, the era and the year of the relevant era used in locale or the current locale. Most locales do not define this value. In this case, the empty string is returned. An example of a locale that does define this value is the Japanese one.

The following procedures give information about number representation.

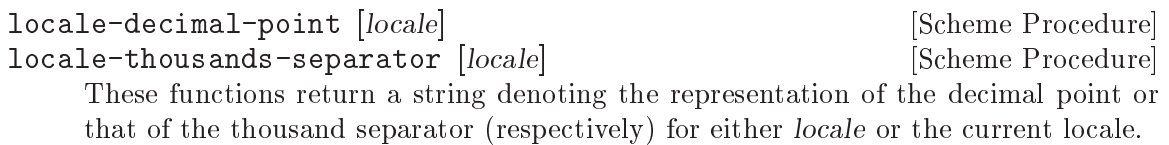

## locale-digit-grouping [locale] [Scheme Procedure]

Return a (potentially circular) list of integers denoting how digits of the integer part of a number are to be grouped, starting at the decimal point and going to the left. The list contains integers indicating the size of the successive groups, from right to left. If the list is non-circular, then no grouping occurs for digits beyond the last group.

For instance, if the returned list is a circular list that contains only 3 and the thousand separator is "," (as is the case with English locales), then the number 12345678 should be printed 12,345,678.

The following procedures deal with the representation of monetary amounts. Some of them take an additional intl? argument (a boolean) that tells whether the international or local monetary conventions for the given locale are to be used.

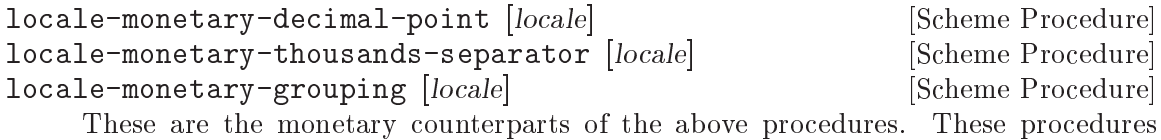

apply to monetary amounts.

locale-currency-symbol *intl?* [locale] [Scheme Procedure]

Return the currency symbol (a string) of either locale or the current locale.

The following example illustrates the difference between the local and international monetary formats:

```
(define us (make-locale LC_MONETARY "en_US"))
(locale-currency-symbol #f us)
\Rightarrow "-$"
(locale-currency-symbol #t us)
\Rightarrow "USD "
```
locale-monetary-fractional-digits intl? [locale] [Scheme Procedure] Return the number of fractional digits to be used when printing monetary amounts according to either locale or the current locale. If the locale does not specify it, then #f is returned.

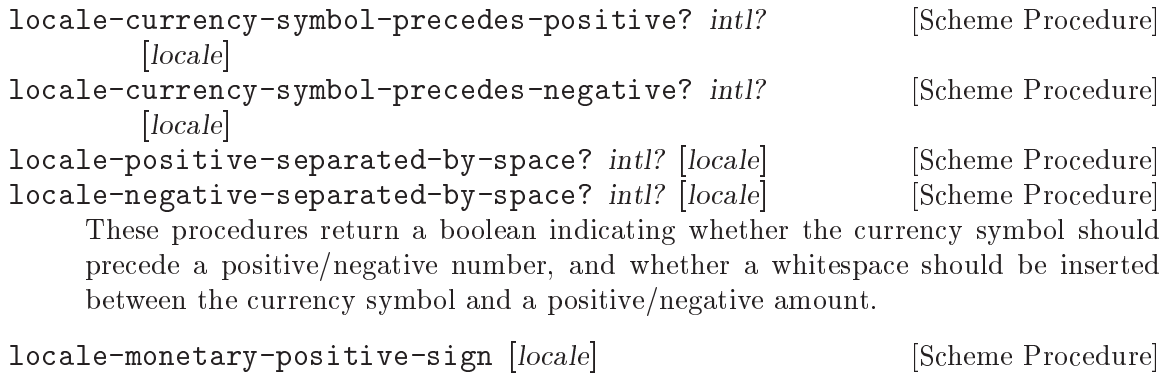

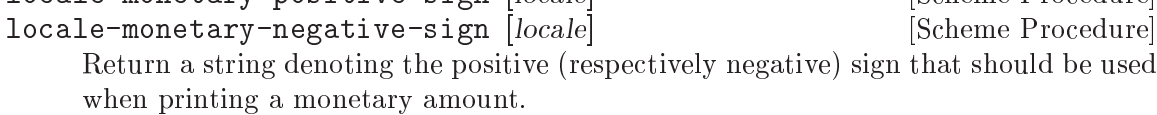

```
locale-positive-sign-position [Scheme Procedure]
locale-negative-sign-position [Scheme Procedure]
     These functions return a symbol telling where a sign of a positive/negative monetary
     amount is to appear when printing it. The possible values are:
     parenthesize
               The currency symbol and quantity should be surrounded by parentheses.
     sign-before
               Print the sign string before the quantity and currency symbol.
     sign-after
               Print the sign string after the quantity and currency symbol.
     sign-before-currency-symbol
               Print the sign string right before the currency symbol.
     sign-after-currency-symbol
               Print the sign string right after the currency symbol.
     unspecified
               Unspecified. We recommend you print the sign after the currency symbol.
  Finally, the two following procedures may be helpful when programming user interfaces:
```

```
locale-yes-regexp [locale] [Scheme Procedure] [Scheme Procedure]
locale-no-regexp [locale] [Scheme Procedure] [Scheme Procedure]
     Return a string that can be used as a regular expression to recognize a positive
     (respectively, negative) response to a yes/no question. For the C locale, the default
     values are typically "<sup>\sim</sup>[yY]" and "\sim[nN]", respectively.
```
Here is an example:

```
(use-modules (ice-9 rdelim))
(format #t "Does Guile rock?~%")
(let lp ((answer (read-line)))
  (cond ((string-match (locale-yes-regexp) answer)
         (format #t "High fives!~%"))
        ((string-match (locale-no-regexp) answer)
         (format #t "How about now? Does it rock yet?~%")
         (lp (read-line)))
        (else
         (format #t "What do you mean?~%")
         (lp (read-line)))))
```
For an internationalized yes/no string output, gettext should be used (see [Section 6.25.6 \[Gettext Support\], page 476\)](#page-495-0).

Example uses of some of these functions are the implementation of the number->localestring and monetary-amount->locale-string procedures (see [Section 6.25.4 \[Number](#page-491-0) [Input and Output\], page 472\)](#page-491-0), as well as that the SRFI-19 date and time conversion to/from strings (see [Section 7.5.16 \[SRFI-19\], page 622](#page-641-0)).

#### <span id="page-495-0"></span>6.25.6 Gettext Support

Guile provides an interface to GNU gettext for translating message strings (see [Section](#page-22-0) ["Introduction" in](#page-22-0) GNU gettext utilities).

Messages are collected in domains, so different libraries and programs maintain different message catalogues. The domain parameter in the functions below is a string (it becomes part of the message catalog filename).

When gettext is not available, or if Guile was configured '--without-nls', dummy functions doing no translation are provided. When gettext support is available in Guile, the i18n feature is provided (see [Section 6.23.2 \[Feature Tracking\], page 462](#page-481-0)).

gettext msg [domain [category]] [Scheme Procedure] scm\_gettext (msg, domain, category) [C Function] Return the translation of msg in domain. domain is optional and defaults to the domain set through textdomain below. category is optional and defaults to LC\_ MESSAGES (see [Section 7.2.13 \[Locales\], page 554](#page-573-0)).

Normal usage is for msg to be a literal string. xgettext can extract those from the source to form a message catalogue ready for translators (see Section "Invoking the xgettext Program" in GNU gettext utilities).

(display (gettext "You are in a maze of twisty passages."))

It is conventional to use G\_ as a shorthand for gettext. <sup>16</sup> Libraries can define G\_ in such a way to look up translations using its specific domain, allowing different parts of a program to have different translation sources.

(define (G\_ msg) (gettext msg "mylibrary")) (display (G\_ "File not found."))

G\_ is also a good place to perhaps strip disambiguating extra text from the message string, as for instance in Section "How to use gettext in GUI programs" in GNU gettext utilities.

ngettext msg msgplural n [domain [category]] [Scheme Procedure] scm\_ngettext (msg, msgplural, n, domain, category) [C Function] Return the translation of msg/msgplural in domain, with a plural form chosen appropriately for the number n. domain is optional and defaults to the domain set through textdomain below. category is optional and defaults to LC\_MESSAGES (see [Section 7.2.13 \[Locales\], page 554](#page-573-0)).

msg is the singular form, and msgplural the plural. When no translation is available, msg is used if  $n = 1$ , or msgplural otherwise. When translated, the message catalogue can have a different rule, and can have more than two possible forms.

As per gettext above, normal usage is for msg and msgplural to be literal strings, since xgettext can extract them from the source to build a message catalogue. For example,

<sup>&</sup>lt;sup>16</sup> Users of gettext might be a bit surprised that G\_ is the conventional abbreviation for gettext. In most other languages, the conventional shorthand is \_. Guile uses G\_ because \_ is already taken, as it is bound to a syntactic keyword used by syntax-rules, match, and other macros.

```
(define (done n)
  (format #t (ngettext "~a file processed\n"
                       "~a files processed\n" n)
             n))
(done 1) -1 1 file processed
(done 3) -1 3 files processed
```
It's important to use ngettext rather than plain gettext for plurals, since the rules for singular and plural forms in English are not the same in other languages. Only ngettext will allow translators to give correct forms (see Section "Additional functions for plural forms" in GNU gettext utilities).

```
textdomain [domain] [Scheme Procedure]
scm_textdomain (domain) [C Function]
    Get or set the default gettext domain. When called with no parameter the current
    domain is returned. When called with a parameter, domain is set as the current
    domain, and that new value returned. For example,
        (textdomain "myprog")
```
 $\Rightarrow$  "myprog"

bindtextdomain domain [directory] [Scheme Procedure] scm\_bindtextdomain (domain, directory) [C Function] Get or set the directory under which to find message files for domain. When called without a directory the current setting is returned. When called with a directory, directory is set for domain and that new setting returned. For example,

> (bindtextdomain "myprog" "/my/tree/share/locale")  $\Rightarrow$  "/my/tree/share/locale"

When using Autoconf/Automake, an application should arrange for the configured localedir to get into the program (by substituting, or by generating a config file) and set that for its domain. This ensures the catalogue can be found even when installed in a non-standard location.

```
bind-textdomain-codeset domain [encoding] [Scheme Procedure]
scm_bind_textdomain_codeset (domain, encoding) [C Function]
     Get or set the text encoding to be used by gettext for messages from domain.
     encoding is a string, the name of a coding system, for instance "8859_1". (On a
     Unix/POSIX system the iconv program can list all available encodings.)
```
When called without an encoding the current setting is returned, or #f if none yet set. When called with an encoding, it is set for domain and that new setting returned. For example,

```
(bind-textdomain-codeset "myprog")
\Rightarrow #f
(bind-textdomain-codeset "myprog" "latin-9")
\Rightarrow "latin-9"
```
The encoding requested can be different from the translated data file, messages will be recoded as necessary. But note that when there is no translation, gettext returns

its msg unchanged, ie. without any recoding. For that reason source message strings are best as plain ASCII.

Currently Guile has no understanding of multi-byte characters, and string functions won't recognise character boundaries in multi-byte strings. An application will at least be able to pass such strings through to some output though. Perhaps this will change in the future.

## 6.26 Debugging Infrastructure

In order to understand Guile's debugging facilities, you first need to understand a little about how Guile represents the Scheme control stack. With that in place we explain the low level trap calls that the virtual machine can be configured to make, and the trap and breakpoint infrastructure that builds on top of those calls.

## 6.26.1 Evaluation and the Scheme Stack

The idea of the Scheme stack is central to a lot of debugging. The Scheme stack is a reified representation of the pending function returns in an expression's continuation. As Guile implements function calls using a stack, this reification takes the form of a number of nested stack frames, each of which corresponds to the application of a procedure to a set of arguments.

A Scheme stack always exists implicitly, and can be summoned into concrete existence as a first-class Scheme value by the make-stack call, so that an introspective Scheme program – such as a debugger – can present it in some way and allow the user to query its details. The first thing to understand, therefore, is how Guile's function call convention creates the stack.

Broadly speaking, Guile represents all control flow on a stack. Calling a function involves pushing an empty frame on the stack, then evaluating the procedure and its arguments, then fixing up the new frame so that it points to the old one. Frames on the stack are thus linked together. A tail call is the same, except it reuses the existing frame instead of pushing on a new one.

In this way, the only frames that are on the stack are "active" frames, frames which need to do some work before the computation is complete. On the other hand, a function that has tail-called another function will not be on the stack, as it has no work left to do.

Therefore, when an error occurs in a running program, or the program hits a breakpoint, or in fact at any point that the programmer chooses, its state at that point can be represented by a stack of all the procedure applications that are logically in progress at that time, each of which is known as a frame. The programmer can learn more about the program's state at that point by inspecting the stack and its frames.

## 6.26.1.1 Stack Capture

A Scheme program can use the make-stack primitive anywhere in its code, with first arg #t, to construct a Scheme value that describes the Scheme stack at that point.

```
(make-stack #t)
\Rightarrow
```
#<stack 25205a0>

Use start-stack to limit the stack extent captured by future make-stack calls.

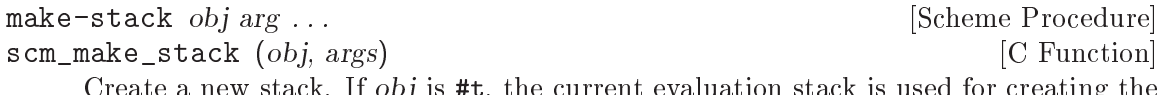

Create a new stack. If obj is #t, the current evaluation stack is used for creating the stack frames, otherwise the frames are taken from obj (which must be a continuation or a frame object).

arg . . . can be any combination of integer, procedure, address range, and prompt tag values.

These values specify various ways of cutting away uninteresting stack frames from the top and bottom of the stack that make-stack returns. They come in pairs like this: (inner\_cut\_1 outer\_cut\_1 inner\_cut\_2 outer\_cut\_2 ...).

Each *inner\_cut\_i* can be an integer, a procedure, an address range, or a prompt tag. An integer means to cut away exactly that number of frames. A procedure means to cut away all frames up to but excluding the frame whose procedure matches the specified one. An address range is a pair of integers indicating the low and high addresses of a procedure's code, and is the same as cutting away to a procedure (though with less work). Anything else is interpreted as a prompt tag which cuts away all frames that are inside a prompt with the given tag.

Each *outer\_cut\_i* can likewise be an integer, a procedure, an address range, or a prompt tag. An integer means to cut away that number of frames. A procedure means to cut away frames down to but excluding the frame whose procedure matches the specified one. An address range is the same, but with the procedure's code specified as an address range. Anything else is taken to be a prompt tag, which cuts away all frames that are outside a prompt with the given tag.

If the *outer\_cut\_i* of the last pair is missing, it is taken as 0.

start-stack *id exp* exp and the syntax and start-stack *id exp* and the syntax start-stack *id exp* and the syntax Evaluate exp on a new calling stack with identity id. If exp is interrupted during evaluation, backtraces will not display frames farther back than exp's top-level form. This macro is a way of artificially limiting backtraces and stack procedures, largely as a convenience to the user.

#### <span id="page-498-0"></span>6.26.1.2 Stacks

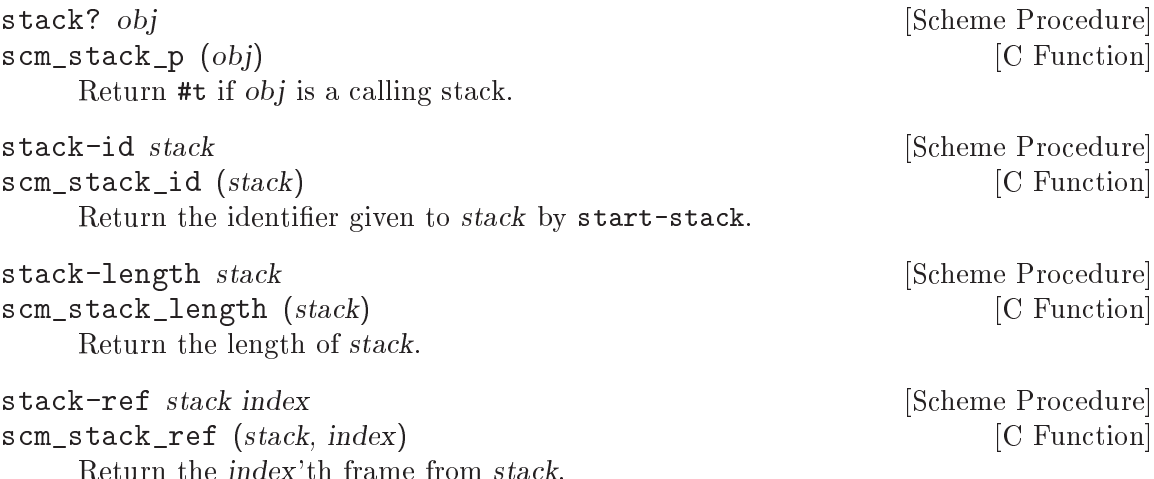

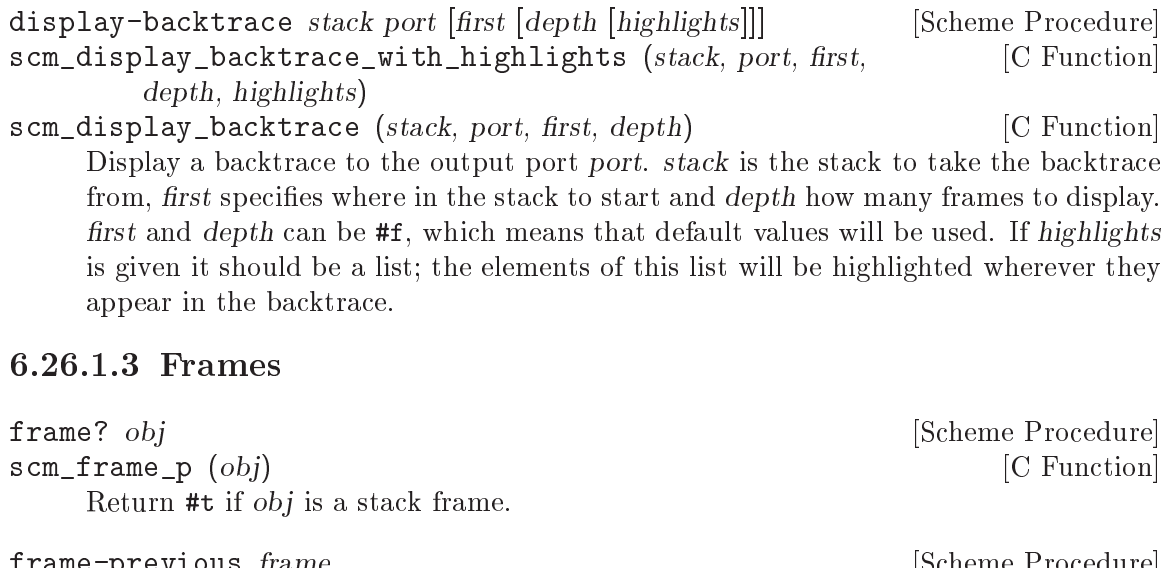

<span id="page-499-0"></span>frame-previous frame<br>
scm\_frame\_previous (frame) [Scheme Procedure]<br>
[C Function]  $s$ cm\_frame\_previous (frame) Return the previous frame of frame, or #f if frame is the first frame in its stack.

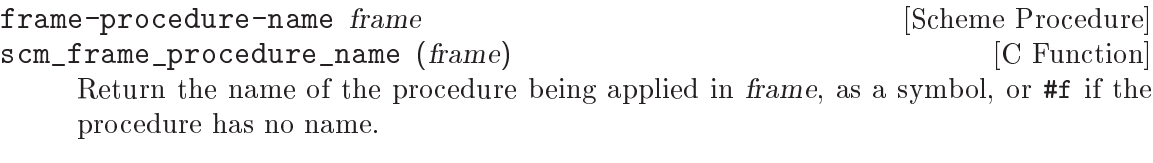

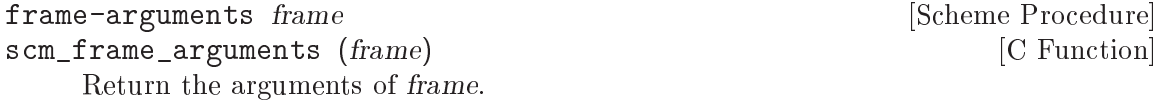

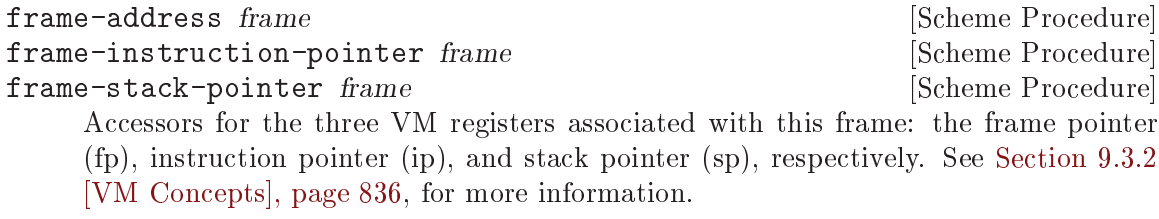

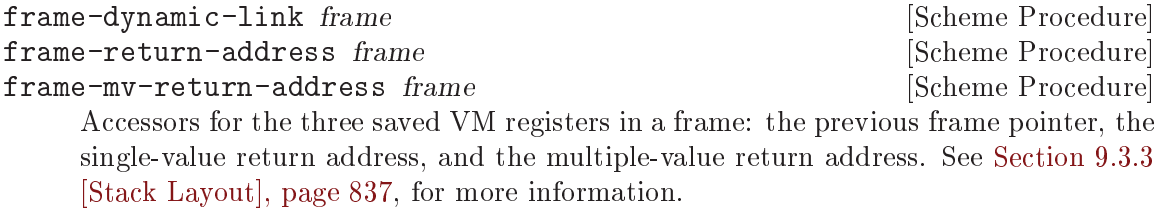

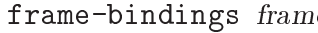

frame-bindings frame-bindings frame-bindings frame-bindings frame-bindings  $[{\rm Scheme} \ Procedure]$ Return a list of binding records indicating the local variables that are live in a frame.

frame-lookup-binding frame var [Scheme Procedure]

Fetch the bindings in frame, and return the first one whose name is var, or #f otherwise.

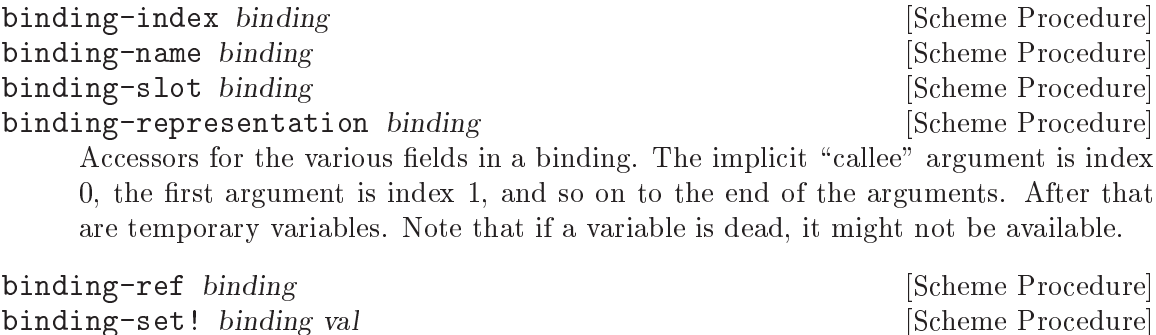

Accessors for the values of local variables in a frame.

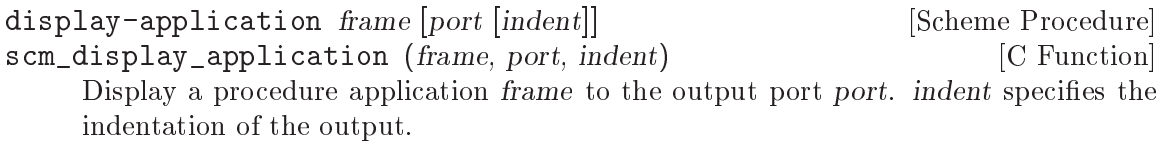

Additionally, the (system vm frame) module defines a number of higher-level introspective procedures, for example to retrieve the names of local variables, and the source location to correspond to a frame. See its source code for more details.

#### 6.26.2 Source Properties

How best to associate source locations with datums parsed from a port? The right way to do this is to annotate all components of each parsed datum. See [Section 6.16.3 \[Annotated](#page-404-0) [Scheme Read\], page 385](#page-404-0), for more on read-syntax.

Guile only switched to use read-syntax in 2021, however. For the previous thirty years, it used a mechanism known as source properties.

As Guile reads in Scheme code from file or from standard input, it can record the file name, line number and column number where each expression begins in a side table.

The way that this side table associates datums with source properties has a limitation, however: Guile can only associate source properties with freshly allocated objects. This notably excludes individual symbols, keywords, characters, booleans, or small integers. This limitation finally motivated the switch to read-syntax.

supports-source-properties? obj [Scheme Procedure] scm\_supports\_source\_properties\_p (obj) [C Function] Return #t if source properties can be associated with *obj*, otherwise return #f.

The recording of source properties is controlled by the read option named "positions" (see [Section 6.16.2 \[Scheme Read\], page 384](#page-403-0)). This option is switched on by default. Now that read-syntax is available, however, Guile may change the default for this flag to off in the future.

The following procedures can be used to access and set the source properties of read expressions.

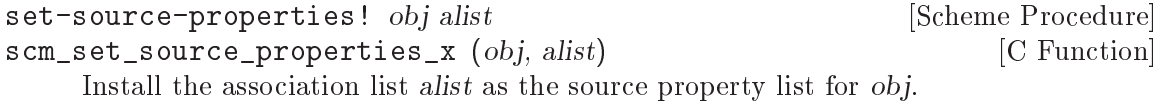

```
set-source-property! obj key datum [Scheme Procedure]
scm_set_source_property_x (obj, key, datum) [C Function]
    Set the source property of object obj, which is specified by key to datum. Normally,
    the key will be a symbol.
source-properties obj [Scheme Procedure]
scm_source_properties (obj) [C Function]
    Return the source property association list of obj.
source-property obj key [Scheme Procedure]
scm_source_property (obj, key) [C Function]
    Return the property specified by key from obj's source properties.
  If the positions reader option is enabled, supported expressions will have values set for
the filename, line and column properties.
  Source properties are also associated with syntax objects. Procedural macros can get
at the source location of their input using the syntax-source accessor. See Section 6.8.4
[Syntax Transformer Helpers], page 269, for more.
  Guile also defines a couple of convenience macros built on syntax-source:
current-source-location current-source-location current-source-location
    Expands to the source properties corresponding to the location of the (current-
    source-location) form.
current-filename [Scheme Syntax]
    Expands to the current filename: the filename that the (current-filename) form
    appears in. Expands to #f if this information is unavailable.
  If you're stuck with defmacros (see Section 6.8.5 [Defmacros], page 272), and want to
preserve source information, the following helper function might be useful to you:
cons-source xorig x y [Scheme Procedure]
scm_cons_source (xorig, x, y) [C Function]
    Create and return a new pair whose car and cdr are x and y. Any source properties
    associated with xorig are also associated with the new pair.
```
## 6.26.3 Programmatic Error Handling

For better or for worse, all programs have bugs, and dealing with bugs is part of programming. This section deals with that class of bugs that causes an exception to be raised – from your own code, from within a library, or from Guile itself.

## 6.26.3.1 Catching Exceptions

A common requirement is to be able to show as much useful context as possible when a Scheme program hits an error. The most immediate information about an error is the kind of error that it is – such as "division by zero" – and any parameters that the code which signalled the error chose explicitly to provide. This information originates with the error or raise-exception call (or their C code equivalents, if the error is detected by C code) that signals the error, and is passed automatically to the handler procedure of the innermost applicable exception handler.

Therefore, to catch errors that occur within a chunk of Scheme code, and to intercept basic information about those errors, you need to execute that code inside the dynamic context of a with-exception-handler, or the equivalent in C.

For example, to print out a message and return  $#f$  when an error occurs, you might use:

```
(define (catch-all thunk)
  (with-exception-handler
    (lambda (exn)
      (format (current-error-port)
              "Uncaught exception: ~s\n" exn)
      #f)
    thunk
    #:unwind? #t))
(catch-all
 (lambda () (error "Not a vegetable: tomato")))
a Uncaught exception: #<&exception-with-kind-and-args ...>
\Rightarrow #f
```
See [Section 6.11.8 \[Exceptions\], page 308,](#page-327-0) for full details.

## 6.26.3.2 Pre-Unwind Debugging

Sometimes when something goes wrong, what you want is not just a representation of the exceptional situation, but the context that brought about that situation. The example in the previous section passed #:unwind #t to with-exception-handler, indicating that raise-exception should unwind the stack before invoking the exception handler. However if you don't take this approach and instead let the exception handler be invoked in the context of the raise-exception, you can print a backtrace, launch a recursive debugger, or take other "pre-unwind" actions.

The most basic idea would be to simply print a backtrace:

```
(define (call-with-backtrace thunk)
  (with-exception-handler
    (lambda (exn)
      (backtrace)
      (raise-exception exn))
    thunk))
```
Here we use the built-in backtrace procedure to print the backtrace.

```
backtrace [highlights] [Scheme Procedure]<br>scm_backtrace_with_highlights (highlights) [C Function]
scm_backtrace_with_highlights (highlights)
scm_backtrace () [C Function]
     Display a backtrace of the current stack to the current output port. If highlights is
     given it should be a list; the elements of this list will be highlighted wherever they
     appear in the backtrace.
```
By re-raising the exception, call-with-backtrace doesn't actually handle the error. We could define a version that instead aborts the computation:

```
(use-modules (ice-9 control))
(define (call-with-backtrace thunk)
  (let/ec cancel
```

```
(with-exception-handler
 (lambda (exn)
    (backtrace)
    (cancel #f))
 thunk)))
```
In this second example, we use an escape continuation to abort the computation after printing the backtrace, returning #f instead.

It could be that you want to only print a limited backtrace. In that case, use startstack:

```
(use-modules (ice-9 control))
(define (call-with-backtrace thunk)
  (let/ec cancel
    (start-stack 'stack-with-backtrace
      (with-exception-handler
        (lambda (exn)
          (backtrace)
          (cancel #f))
        thunk))))
```
There are also more powerful, programmatic ways to walk the stack using make-stack and friends; see the API described in [Section 6.26.1.2 \[Stacks\], page 479](#page-498-0) and [Section 6.26.1.3](#page-499-0) [\[Frames\], page 480.](#page-499-0)

## 6.26.3.3 call-with-error-handling

The Guile REPL code (in 'system/repl/repl.scm' and related files) uses a catch with a pre-unwind handler to capture the stack when an error occurs in an expression that was typed into the REPL, and debug that stack interactively in the context of the error.

These procedures are available for use by user programs, in the (system repl errorhandling) module.

```
(use-modules (system repl error-handling))
```
call-with-error-handling thunk  $\ket{\text{\#:on-error}}$  [Scheme Procedure] on-error='debug] [#:post-error post-error='catch] [#:pass-keys pass-keys='(quit)]  $[\#:report\text{-}keys\text{ report-}keys=' (stack\text{-}overflow)]$  $[\#:trap\text{-}handler\ trap\text{-}handler='debug]$ 

Call a thunk in a context in which errors are handled.

Note that this function was written when throw/catch were the fundamental exception handling primitives in Guile, and so exposes some aspects of that interface (notably in the form of the procedural handlers). Guile will probably replace this function with a call-with-standard-exception-handling in the future.

There are five keyword arguments:

on-error Specifies what to do before the stack is unwound.

Valid options are debug (the default), which will enter a debugger; pass, in which case nothing is done, and the exception is rethrown; or a procedure, which will be the pre-unwind handler.
post-error Specifies what to do after the stack is unwound.

Valid options are catch (the default), which will silently catch errors, returning the unspecified value; report, which prints out a description of the error (via display-error), and then returns the unspecified value; or a procedure, which will be the catch handler.

### trap-handler

Specifies a trap handler: what to do when a breakpoint is hit.

Valid options are debug, which will enter the debugger; pass, which does nothing; or disabled, which disables traps entirely. See [Section 6.26.4](#page-507-0) [\[Traps\], page 488](#page-507-0), for more information.

pass-keys A set of keys to ignore, as a list.

### report-keys

A set of keys to always report even if the post-error handler is catch, as a list.

### 6.26.3.4 Stack Overflow

Every time a Scheme program makes a call that is not in tail position, it pushes a new frame onto the stack. Returning a value from a function pops the top frame off the stack. Stack frames take up memory, and as nobody has an infinite amount of memory, deep recursion could cause Guile to run out of memory. Running out of stack memory is called stack overflow.

# Stack Limits

Most languages have a terrible stack overflow story. For example, in C, if you use too much stack, your program will exhibit "undefined behavior", which if you are lucky means that it will crash. It's especially bad in C, as you neither know ahead of time how much stack your functions use, nor the stack limit imposed by the user's system, and the stack limit is often quite small relative to the total memory size.

Managed languages like Python have a better error story, as they are defined to raise an exception on stack overflow – but like C, Python and most dynamic languages still have a fixed stack size limit that is usually much smaller than the heap.

Arbitrary stack limits would have an unfortunate effect on Guile programs. For example, the following implementation of the inner loop of map is clean and elegant:

```
(define (map f l)
  (if (pair? l)
       (cons (f (car l))
               (\text{map } f (\text{cdr } 1)))'()))
```
However, if there were a stack limit, that would limit the size of lists that can be processed with this map. Eventually, you would have to rewrite it to use iteration with an accumulator:

```
(define (map f l)
  (\text{let } \ln ((1 \ 1) \ (\text{out } ')))(if (pair? l)
          (lp (cdr l) (cons (f (car l)) out))
```
### (reverse out))))

This second version is sadly not as clear, and it also allocates more heap memory (once to build the list in reverse, and then again to reverse the list). You would be tempted to use the destructive reverse! to save memory and time, but then your code would not be continuation-safe – if f returned again after the map had finished, it would see an out list that had already been reversed. The recursive map has none of these problems.

Guile has no stack limit for Scheme code. When a thread makes its first Guile call, a small stack is allocated – just one page of memory. Whenever that memory limit would be reached, Guile arranges to grow the stack by a factor of two. When garbage collection happens, Guile arranges to return the unused part of the stack to the operating system, but without causing the stack to shrink. In this way, the stack can grow to consume up to all memory available to the Guile process, and when the recursive computation eventually finishes, that stack memory is returned to the system.

### Exceptional Situations

Of course, it's still possible to run out of stack memory. The most common cause of this is program bugs that cause unbounded recursion, as in:

```
(define (faulty-map f l)
  (if (pair? l)
      (cons (f (car l)) (faulty-map f l))
      '()))
```
Did you spot the bug? The recursive call to faulty-map recursed on  $l$ , not (cdr 1). Running this program would cause Guile to use up all memory in your system, and eventually Guile would fail to grow the stack. At that point you have a problem: Guile needs to raise an exception to unwind the stack and return memory to the system, but the user might have exception handlers in place (see [Section 6.11.8.2 \[Raising and Handling Exceptions\],](#page-331-0) [page 312](#page-331-0)) that want to run before the stack is unwound, and we don't have any stack in which to run them.

Therefore in this case, Guile raises an unwind-only exception that does not run preunwind handlers. Because this is such an odd case, Guile prints out a message on the console, in case the user was expecting to be able to get a backtrace from any pre-unwind handler.

# Runaway Recursion

Still, this failure mode is not so nice. If you are running an environment in which you are interactively building a program while it is running, such as at a REPL, you might want to impose an artificial stack limit on the part of your program that you are building to detect accidental runaway recursion. For that purpose, there is call-with-stack-overflowhandler, from (system vm vm).

(use-module (system vm vm))

call-with-stack-overflow-handler limit thunk handler [Scheme Procedure] Call thunk in an environment in which the stack limit has been reduced to limit additional words. If the limit is reached, handler (a thunk) will be invoked in the dynamic environment of the error. For the extent of the call to handler, the stack limit and handler are restored to the values that were in place when call-withstack-overflow-handler was called.

Usually, handler should raise an exception or abort to an outer prompt. However if handler does return, it should return a number of additional words of stack space to allow to the inner environment.

A stack overflow handler may only ever "credit" the inner thunk with stack space that was available when the handler was instated. When Guile first starts, there is no stack limit in place, so the outer handler may allow the inner thunk an arbitrary amount of space, but any nested stack overflow handler will not be able to consume more than its limit.

Unlike the unwind-only exception that is thrown if Guile is unable to grow its stack, any exception thrown by a stack overflow handler might invoke pre-unwind handlers. Indeed, the stack overflow handler is itself a pre-unwind handler of sorts. If the code imposing the stack limit wants to protect itself against malicious pre-unwind handlers from the inner thunk, it should abort to a prompt of its own making instead of throwing an exception that might be caught by the inner thunk.

### C Stack Usage

It is also possible for Guile to run out of space on the C stack. If you call a primitive procedure which then calls a Scheme procedure in a loop, you will consume C stack space. Guile tries to detect excessive consumption of C stack space, throwing an error when you have hit 80% of the process' available stack (as allocated by the operating system), or 160 kilowords in the absence of a strict limit.

For example, looping through call-with-vm, a primitive that calls a thunk, gives us the following:

```
scheme@(guile-user)> (use-modules (system vm vm))
scheme@(guile-user)> (let lp () (call-with-vm lp))
ERROR: Stack overflow
```
Unfortunately, that's all the information we get. Overrunning the C stack will throw an unwind-only exception, because it's not safe to do very much when you are close to the C stack limit.

If you get an error like this, you can either try rewriting your code to use less stack space, or increase the maximum stack size. To increase the maximum stack size, use debug-set!, for example:

(debug-set! stack 200000)

The next section describes debug-set! more thoroughly. Of course the best thing is to have your code operate without so much resource consumption by avoiding loops through C trampolines.

### 6.26.3.5 Debug options

The behavior of the backtrace procedure and of the default error handler can be parameterized via the debug options.

debug-options [setting] [Scheme Procedure] Display the current settings of the debug options. If setting is omitted, only a short form of the current read options is printed. Otherwise if setting is the symbol help, a complete options description is displayed.

The set of available options, and their default values, may be had by invoking debugoptions at the prompt.

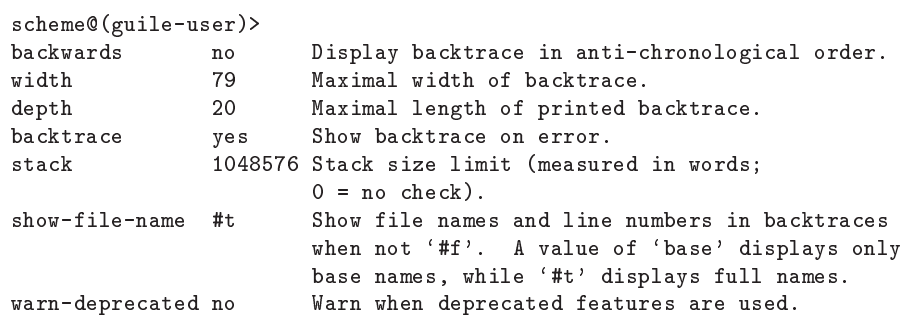

The boolean options may be toggled with debug-enable and debug-disable. The non-boolean options must be set using debug-set!.

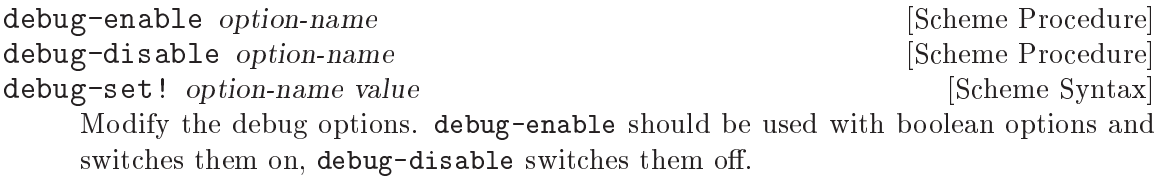

debug-set! can be used to set an option to a specific value. Due to historical oddities, it is a macro that expects an unquoted option name.

### <span id="page-507-0"></span>6.26.4 Traps

Guile's virtual machine can be configured to call out at key points to arbitrary user-specified procedures.

In principle, these hooks allow Scheme code to implement any model it chooses for examining the evaluation stack as program execution proceeds, and for suspending execution to be resumed later.

VM hooks are very low-level, though, and so Guile also has a library of higher-level traps on top of the VM hooks. A trap is an execution condition that, when fulfilled, will fire a handler. For example, Guile defines a trap that fires when control reaches a certain source location.

Finally, Guile also defines a third level of abstractions: per-thread trap states. A trap state exists to give names to traps, and to hold on to the set of traps so that they can be enabled, disabled, or removed. The trap state infrastructure defines the most useful abstractions for most cases. For example, Guile's REPL uses trap state functions to set breakpoints and tracepoints.

The following subsections describe all this in detail, for both the user wanting to use traps, and the developer interested in understanding how the interface hangs together.

### <span id="page-508-0"></span>6.26.4.1 VM Hooks

Everything that runs in Guile runs on its virtual machine, a C program that defines a number of operations that Scheme programs can perform.

Note that there are multiple VM "engines" for Guile. Only some of them have support for hooks compiled in. Normally the deal is that you get hooks if you are running interactively, and otherwise they are disabled, as they do have some overhead (about 10 or 20 percent).

To ensure that you are running with hooks, pass --debug to Guile when running your program, or otherwise use the call-with-vm and set-vm-engine! procedures to ensure that you are running in a VM with the debug engine.

To digress, Guile's VM has 4 different hooks that can be fired at different times. For implementation reasons, these hooks are not actually implemented with first-class Scheme hooks (see [Section 6.9.6 \[Hooks\], page 285](#page-304-0)); they are managed using an ad-hoc interface.

VM hooks are called with one argument: the current frame. See [Section 6.26.1.3](#page-499-0) [\[Frames\], page 480](#page-499-0). Since these hooks may be fired very frequently, Guile does a terrible thing: it allocates the frames on the C stack instead of the garbage-collected heap.

The upshot here is that the frames are only valid within the dynamic extent of the call to the hook. If a hook procedure keeps a reference to the frame outside the extent of the hook, bad things will happen.

The interface to hooks is provided by the (system vm vm) module:

(use-modules (system vm vm))

All of these functions implicitly act on the VM for the current thread only.

```
vm-add-next-hook! f [Scheme Procedure]
```
Arrange to call f when before an instruction is retired (and executed).

vm-add-apply-hook! f [Scheme Procedure] Arrange to call  $f$  whenever a procedure is applied. The frame locals will be the callee, followed by the arguments to the call.

Note that procedure application is somewhat orthogonal to continuation pushes and pops. To know whether a call is a tail call or not, with respect to the frame previously in place, check the value of the frame pointer compared the previous frame pointer.

```
vm-add-return-hook! f [Scheme Procedure]
```
Arrange to call f before returning from a frame. The values in the frame will be the frame's return values.

Note that it's possible to return from an "inner" frame: one that was not immediately proceeded by a call with that frame pointer. In that case, it corresponds to a non-local control flow jump, either because of applying a composable continuation or because of restoring a saved undelimited continuation.

vm-add-abort-hook! [Scheme Procedure] Arrange to call f after aborting to a prompt. See [Section 6.11.5 \[Prompts\], page 300.](#page-319-0)

Unfortunately, the values passed to the prompt handler are not easily available to f.

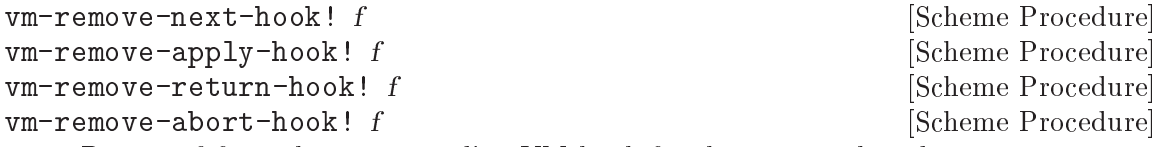

Remove f from the corresponding VM hook for the current thread.

These hooks do impose a performance penalty, if they are on. Obviously, the vm-nexthook has quite an impact, performance-wise. Therefore Guile exposes a single, heavyhanded knob to turn hooks on or off, the VM trace level. If the trace level is positive, hooks run; otherwise they don't.

For convenience, when the VM fires a hook, it does so with the trap level temporarily set to 0. That way the hooks don't fire while you're handling a hook. The trace level is restored to whatever it was once the hook procedure finishes.

vm-trace-level intervals and the set of  $\alpha$  set of  $\alpha$  set of  $\alpha$  set of  $\alpha$  set of  $\alpha$  set of  $\alpha$  set of  $\alpha$  set of  $\alpha$  set of  $\alpha$  set of  $\alpha$  set of  $\alpha$  set of  $\alpha$  set of  $\alpha$  set of  $\alpha$  set of  $\alpha$  set of  $\$ 

Retrieve the "trace level" of the VM. If positive, the trace hooks associated with vm will be run. The initial trace level is 0.

```
set-vm-trace-level! level [Scheme Procedure]
```
Set the "trace level" of the VM.

See [Section 9.3 \[A Virtual Machine for Guile\], page 835](#page-854-0), for more information on Guile's virtual machine.

# 6.26.4.2 Trap Interface

The capabilities provided by hooks are great, but hooks alone rarely correspond to what users want to do.

For example, if a user wants to break when and if control reaches a certain source location, how do you do it? If you install a "next" hook, you get unacceptable overhead for the execution of the entire program. It would be possible to install an "apply" hook, then if the procedure encompasses those source locations, install a "next" hook, but already you're talking about one concept that might be implemented by a varying number of lower-level concepts.

It's best to be clear about things and define one abstraction for all such conditions: the trap.

Considering the myriad capabilities offered by the hooks though, there is only a minimum of functionality shared by all traps. Guile's current take is to reduce this to the absolute minimum, and have the only standard interface of a trap be "turn yourself on" or "turn yourself off".

This interface sounds a bit strange, but it is useful to procedurally compose higher-level traps from lower-level building blocks. For example, Guile defines a trap that calls one handler when control enters a procedure, and another when control leaves the procedure. Given that trap, one can define a trap that adds to the next-hook only when within a given procedure. Building further, one can define a trap that fires when control reaches particular instructions within a procedure.

Or of course you can stop at any of these intermediate levels. For example, one might only be interested in calls to a given procedure. But the point is that a simple enable/disable interface is all the commonality that exists between the various kinds of traps, and furthermore that such an interface serves to allow "higher-level" traps to be composed from more primitive ones.

Specifically, a trap, in Guile, is a procedure. When a trap is created, by convention the trap is enabled; therefore, the procedure that is the trap will, when called, disable the trap, and return a procedure that will enable the trap, and so on.

Trap procedures take one optional argument: the current frame. (A trap may want to add to different sets of hooks depending on the frame that is current at enable-time.)

If this all sounds very complicated, it's because it is. Some of it is essential, but probably most of it is not. The advantage of using this minimal interface is that composability is more lexically apparent than when, for example, using a stateful interface based on GOOPS. But perhaps this reflects the cognitive limitations of the programmer who made the current interface more than anything else.

### <span id="page-510-0"></span>6.26.4.3 Low-Level Traps

To summarize the last sections, traps are enabled or disabled, and when they are enabled, they add to various VM hooks.

Note, however, that traps do not increase the VM trace level. So if you create a trap, it will be enabled, but unless something else increases the VM's trace level (see [Section 6.26.4.1](#page-508-0)) [\[VM Hooks\], page 489\)](#page-508-0), the trap will not fire. It turns out that getting the VM trace level right is tricky without a global view of what traps are enabled. See [Section 6.26.4.5 \[Trap](#page-513-0) [States\], page 494,](#page-513-0) for Guile's answer to this problem.

Traps are created by calling procedures. Most of these procedures share a set of common keyword arguments, so rather than document them separately, we discuss them all together here:

#:vm The VM to instrument. Defaults to the current thread's VM.

### #:current-frame

For traps that enable more hooks depending on their dynamic context, this argument gives the current frame that the trap is running in. Defaults to #f.

To have access to these procedures, you'll need to have imported the (system vm traps) module:

(use-modules (system vm traps))

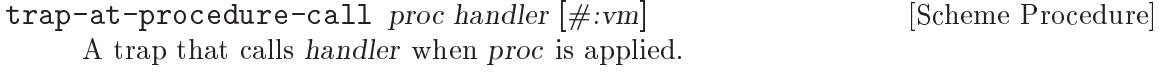

trap-in-procedure procenter-handler exit-handler [Scheme Procedure]  $[\text{#:current-frame}]$   $[\text{#:vm}]$ 

A trap that calls enter-handler when control enters proc, and exit-handler when control leaves proc.

Control can enter a procedure via:

- A procedure call.
- A return to a procedure's frame on the stack.
- A continuation returning directly to an application of this procedure.

Control can leave a procedure via:

- A normal return from the procedure.
- An application of another procedure.
- An invocation of a continuation.
- An abort.

```
trap-instructions-in-procedure proc next-handler [Scheme Procedure]
         exit-handler [\#:current\text{-}frame] [\#:vm]
```
A trap that calls next-handler for every instruction executed in proc, and exit-handler when execution leaves *proc*.

```
trap-at-procedure-ip-in-range proc range handler [Scheme Procedure]
         [\text{#:current-frame} \vert \text{#:vm}]
```
A trap that calls handler when execution enters a range of instructions in proc. range is a simple of pairs,  $((start \cdot end) \dots)$ . The start addresses are inclusive, and end addresses are exclusive.

trap-at-source-location file user-line handler [Scheme Procedure]  $[\text{#:current-frame} \vert \text{#:vm}]$ 

A trap that fires when control reaches a given source location. The user-line parameter is one-indexed, as a user counts lines, instead of zero-indexed, as Guile counts lines.

- $trap-frame-finish$  frame return-handler abort-handler  $|\#:vm|$  [Scheme Procedure] A trap that fires when control leaves the given frame. frame should be a live frame in the current continuation. return-handler will be called on a normal return, and abort-handler on a nonlocal exit.
- trap-in-dynamic-extent proc enter-handler return-handler [Scheme Procedure] abort-handler  $[\text{#:vm}]$

A more traditional dynamic-wind trap, which fires enter-handler when control enters proc, return-handler on a normal return, and abort-handler on a nonlocal exit.

Note that rewinds are not handled, so there is no rewind handler.

trap-calls-in-dynamic-extent proc apply-handler [Scheme Procedure] return-handler [#:current-frame] [#:vm]

A trap that calls apply-handler every time a procedure is applied, and return-handler for returns, but only during the dynamic extent of an application of proc.

trap-instructions-in-dynamic-extent proc next-handler [Scheme Procedure]  $[\text{#:current-frame} \vert \text{#:vm}]$ 

A trap that calls next-handler for all retired instructions within the dynamic extent of a call to proc.

trap-calls-to-procedure proc apply-handler return-handler [Scheme Procedure]  $|\#$ :vm

A trap that calls apply-handler whenever proc is applied, and return-handler when it returns, but with an additional argument, the call depth.

That is to say, the handlers will get two arguments: the frame in question, and the call depth (a non-negative integer).

 $trap$ -matching-instructions frame-pred handler  $[\text{#}:\text{vm}]$  [Scheme Procedure] A trap that calls frame-pred at every instruction, and if frame-pred returns a true value, calls handler on the frame.

### <span id="page-512-0"></span>6.26.4.4 Tracing Traps

The (system vm trace) module defines a number of traps for tracing of procedure applications. When a procedure is traced, it means that every call to that procedure is reported to the user during a program run. The idea is that you can mark a collection of procedures for tracing, and Guile will subsequently print out a line of the form

 $(procedure args ...)$ 

whenever a marked procedure is about to be applied to its arguments. This can help a programmer determine whether a function is being called at the wrong time or with the wrong set of arguments.

In addition, the indentation of the output is useful for demonstrating how the traced applications are or are not tail recursive with respect to each other. Thus, a trace of a non-tail recursive factorial implementation looks like this:

```
scheme@(guile-user)> (define (fact1 n)
                       (if (zero? n) 1
                           (* n (fact1 (1- n)))))
scheme@(guile-user)>, trace (fact1 4)
trace: (fact1 4)
trace: | (fact1 3)
trace: \vert \ \vert (fact1 2)
trace: | | | (fact1 1)
trace: | | | | (fact1 0)
trace: | | | | 1
trace: | | | 1
trace: | | 2
trace: | 6
trace: 24
```
While a typical tail recursive implementation would look more like this:

```
scheme@(guile-user)> (define (facti acc n)
                        (if (zero? n) acc
                            (facti (* n acc) (1- n))))
scheme@(guile-user)> (define (fact2 n) (facti 1 n))
scheme@(guile-user)>, trace (fact2 4)
trace: (fact2 4)
trace: (facti 1 4)
trace: (facti 4 3)
trace: (facti 12 2)
trace: (facti 24 1)
trace: (facti 24 0)
trace: 24
```
The low-level traps below (see [Section 6.26.4.3 \[Low-Level Traps\], page 491](#page-510-0)) share some common options:

- #:width The maximum width of trace output. Trace printouts will try not to exceed this column, but for highly nested procedure calls, it may be unavoidable. Defaults to 80.
- #:vm The VM on which to add the traps. Defaults to the current thread's VM.
- #:prefix A string to print out before each trace line. As seen above in the examples, defaults to "trace: ".

To have access to these procedures, you'll need to have imported the (system vm trace) module:

```
(use-modules (system vm trace))
```
- trace-calls-to-procedure  $proc [\#:width] [\#:vm] [\#:prefix]$  [Scheme Procedure] Print a trace at applications of and returns from proc.
- trace-calls-in-procedure  $proc [\#:width] [\#:vm] [\#:prefix]$  [Scheme Procedure] Print a trace at all applications and returns within the dynamic extent of calls to proc.
- trace-instructions-in-procedure  $proc [\#:width] [\#:vm]$  [Scheme Procedure] Print a trace at all instructions executed in the dynamic extent of calls to proc.

In addition, Guile defines a procedure to call a thunk, tracing all procedure calls and returns within the thunk.

call-with-trace thunk  $[\#: calls? = \#t] [\#: instructions? = \#f]$  [Scheme Procedure]  $[\text{#:width=80}]$ 

Call thunk, tracing all execution within its dynamic extent.

If calls? is true, Guile will print a brief report at each procedure call and return, as given above.

If instructions? is true, Guile will also print a message each time an instruction is executed. This is a lot of output, but it is sometimes useful when doing low-level optimization.

Note that because this procedure manipulates the VM trace level directly, it doesn't compose well with traps at the REPL.

See [Section 4.4.4.5 \[Profile Commands\], page 51](#page-70-0), for more information on tracing at the REPL.

### <span id="page-513-0"></span>6.26.4.5 Trap States

When multiple traps are present in a system, we begin to have a bookkeeping problem. How are they named? How does one disable, enable, or delete them?

Guile's answer to this is to keep an implicit per-thread trap state. The trap state object is not exposed to the user; rather, API that works on trap states fetches the current trap state from the dynamic environment.

Traps are identified by integers. A trap can be enabled, disabled, or removed, and can have an associated user-visible name.

These procedures have their own module:

(use-modules (system vm trap-state))

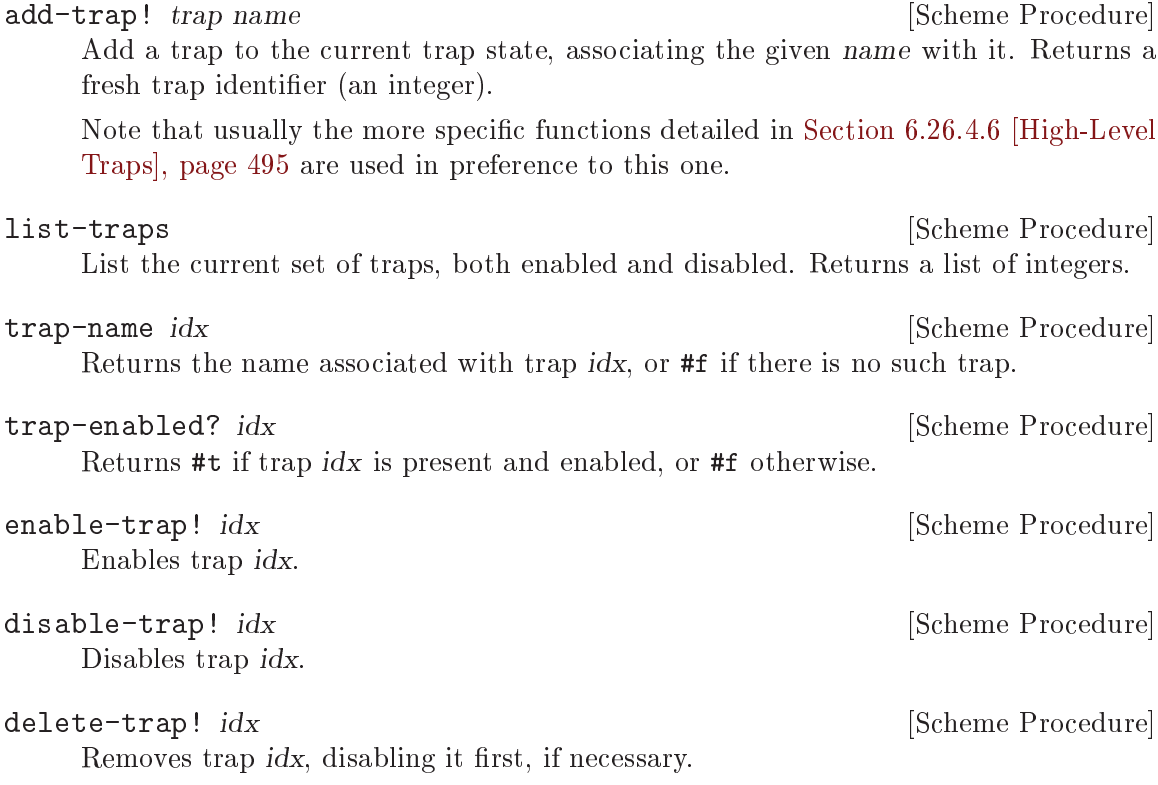

### <span id="page-514-0"></span>6.26.4.6 High-Level Traps

The low-level trap API allows one to make traps that call procedures, and the trap state API allows one to keep track of what traps are there. But neither of these APIs directly helps you when you want to set a breakpoint, because it's unclear what to do when the trap fires. Do you enter a debugger, or mail a summary of the situation to your great-aunt, or what?

So for the common case in which you just want to install breakpoints, and then have them all result in calls to one parameterizable procedure, we have the high-level trap interface.

Perhaps we should have started this section with this interface, as it's clearly the one most people should use. But as its capabilities and limitations proceed from the lower layers, we felt that the character-building exercise of building a mental model might be helpful.

These procedures share a module with trap states:

```
(use-modules (system vm trap-state))
```

```
with-default-trap-handler handler thunk [Scheme Procedure]
    Call thunk in a dynamic context in which handler is the current trap handler.
```
Additionally, during the execution of thunk, the VM trace level (see [Section 6.26.4.1](#page-508-0) [\[VM Hooks\], page 489](#page-508-0)) is set to the number of enabled traps. This ensures that traps will in fact fire.

handler may be #f, in which case VM hooks are not enabled as they otherwise would be, as there is nothing to handle the traps.

The trace-level-setting behavior of with-default-trap-handler is one of its more useful aspects, but if you are willing to forgo that, and just want to install a global trap handler, there's a function for that too:

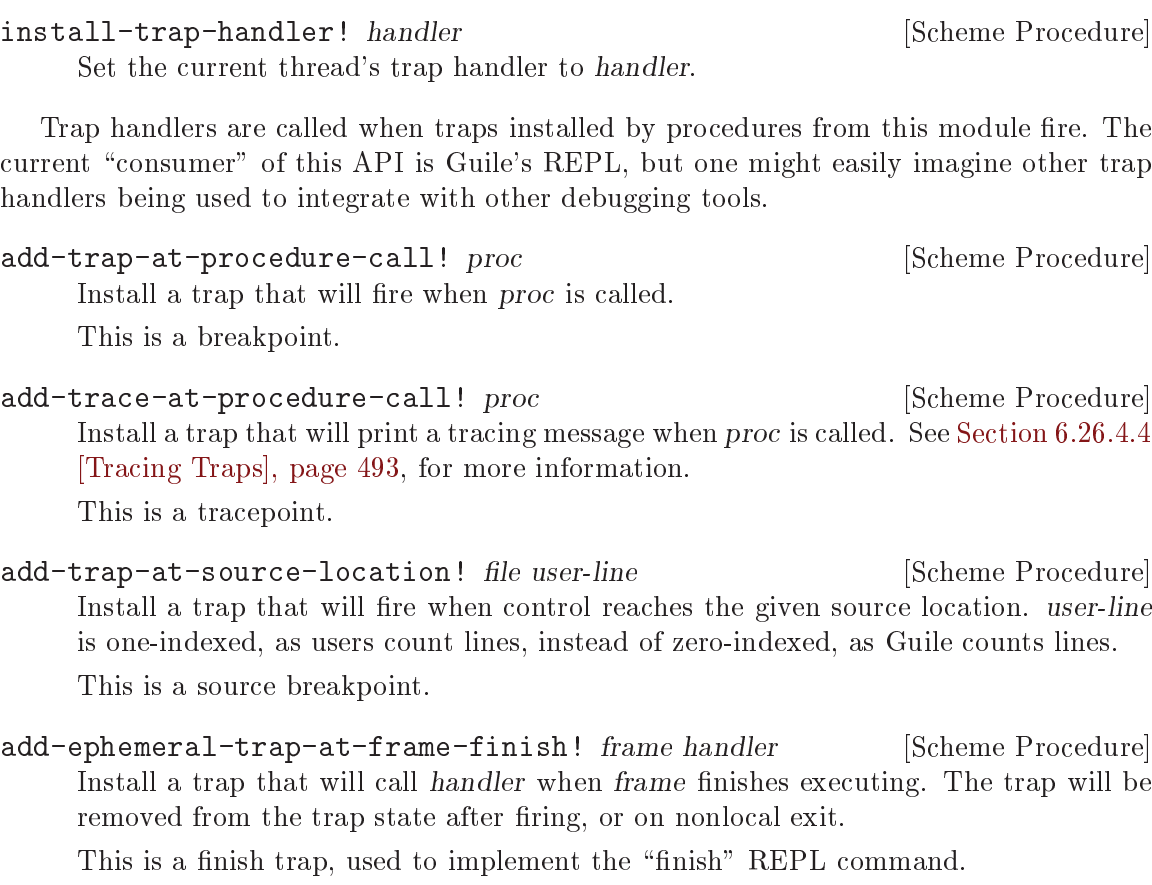

add-ephemeral-stepping-trap! frame handler [#:into?] [Scheme Procedure] [#:instruction?]

Install a trap that will call handler after stepping to a different source line or instruction. The trap will be removed from the trap state after firing, or on nonlocal exit.

If instruction? is false (the default), the trap will fire when control reaches a new source line. Otherwise it will fire when control reaches a new instruction.

Additionally, if into? is false (not the default), the trap will only fire for frames at or prior to the given frame. If into? is true (the default), the trap may step into nested procedure invocations.

This is a stepping trap, used to implement the "step", "next", "step-instruction", and "next-instruction" REPL commands.

# 6.26.5 GDB Support

Sometimes, you may find it necessary to debug Guile applications at the C level. Doing so can be tedious, in particular because the debugger is oblivious to Guile's SCM type, and thus unable to display SCM values in any meaningful way:

(gdb) frame #0 scm\_display (obj=0xf04310, port=0x6f9f30) at print.c:1437

To address that, Guile comes with an extension of the GNU Debugger (GDB) that contains a "pretty-printer" for SCM values. With this GDB extension, the C frame in the example above shows up like this:

(gdb) frame

```
#0 scm_display (obj=("hello" GDB!), port=#<port file 6f9f30>) at print.c:1437
Here GDB was able to decode the list pointed to by obj, and to print it using Scheme's
read syntax.
```
That extension is a .scm file installed alongside the 'libguile' shared library. When GDB 7.8 or later is installed and compiled with support for extensions written in Guile, the extension is automatically loaded when debugging a program linked against 'libguile' (see Section "Auto-loading" in Debugging with GDB). Note that the directory where 'libguile' is installed must be among GDB's auto-loading "safe directories" (see Section "Auto-loading safe path" in Debugging with GDB).

# 6.27 Code Coverage Reports

When writing a test suite for a program or library, it is desirable to know what part of the code is covered by the test suite. The (system vm coverage) module provides tools to gather code coverage data and to present them, as detailed below.

```
with-code-coverage thunk [Scheme Procedure]
```
Run thunk, a zero-argument procedure, while instrumenting Guile's virtual machine to collect code coverage data. Return code coverage data and the values returned by thunk.

```
coverage-data? obj [Scheme Procedure]
   Return #t if obj is a coverage data object as returned by with-code-coverage.
```
coverage-data->lcov data port #:key modules [Scheme Procedure] Traverse code coverage information data, as obtained with with-code-coverage, and write coverage information to port in the .info format used by [LCOV.](http://ltp.sourceforge.net/coverage/lcov.php) The report will include all of modules (or, by default, all the currently loaded modules) even if their code was not executed.

The generated data can be fed to LCOV's genhtml command to produce an HTML report, which aids coverage data visualization.

Here's an example use:

```
(use-modules (system vm coverage)
             (system vm vm))
(call-with-values (lambda ()
                    (with-code-coverage
                      (lambda ()
                         (do-something-tricky))))
  (lambda (data result)
```
(let ((port (open-output-file "lcov.info"))) (coverage-data->lcov data port) (close port))))

In addition, the module provides low-level procedures that would make it possible to write other user interfaces to the coverage data.

instrumented-source-files data [Scheme Procedures] Return the list of "instrumented" source files, i.e., source files whose code was loaded at the time data was collected.

line-execution-counts data file **[Scheme Procedures]** Return a list of line number/execution count pairs for file, or #f if file is not among the files covered by data. This includes lines with zero count.

instrumented/executed-lines data file intervals and [Scheme Procedures] Return the number of instrumented and the number of executed source lines in file according to data.

procedure-execution-count data proc [Scheme Procedures] Return the number of times proc's code was executed, according to data, or #f if proc was not executed. When proc is a closure, the number of times its code was executed is returned, not the number of times this code associated with this particular closure was executed.

# 7 Guile Modules

# 7.1 SLIB

SLIB is a portable library of Scheme packages which can be used with Guile and other Scheme implementations. SLIB is not included in the Guile distribution, but can be installed separately (see [Section 7.1.1 \[SLIB installation\], page 499](#page-518-0)). It is available from [http://people.csail.mit.edu/jaffer/SLIB.html.](http://people.csail.mit.edu/jaffer/SLIB.html)

After SLIB is installed, the following Scheme expression must be executed before the SLIB facilities can be used:

```
(use-modules (ice-9 slib))
```
require can then be used in the usual way (see Section "Require" in The SLIB Manual). For example,

```
(use-modules (ice-9 slib))
(require 'primes)
(prime? 13)
\Rightarrow #t
```
A few Guile core functions are overridden by the SLIB setups; for example the SLIB version of delete-file returns a boolean indicating success or failure, whereas the Guile core version throws an error for failure. In general (and as might be expected) when SLIB is loaded it's the SLIB specifications that are followed.

# <span id="page-518-0"></span>7.1.1 SLIB installation

The following procedure works, e.g., with SLIB version 3a3 (see Section "Installation" in The SLIB Portable Scheme Library):

- 1. Unpack SLIB and install it using make install from its directory. By default, this will install SLIB in '/usr/local/lib/slib/'. Running make install-info installs its documentation, by default under '/usr/local/info/'.
- 2. Define the SCHEME\_LIBRARY\_PATH environment variable:
	- \$ SCHEME\_LIBRARY\_PATH=/usr/local/lib/slib/
	- \$ export SCHEME\_LIBRARY\_PATH

Alternatively, you can create a symlink in the Guile directory to SLIB, e.g.:

```
ln -s /usr/local/lib/slib /usr/local/share/guile/3.0/slib
```
3. Use Guile to create the catalog file, e.g.,:

```
# guile
guile> (use-modules (ice-9 slib))
guile> (require 'new-catalog)
guile> (quit)
```
The catalog data should now be in '/usr/local/share/guile/3.0/slibcat'.

If instead you get an error such as:

```
Unbound variable: scheme-implementation-type
```
then a solution is to get a newer version of Guile, or to modify 'ice-9/slib.scm' to use define-public for the offending variables.

# 7.1.2 JACAL

Jacal is a symbolic math package written in Scheme by Aubrey Jaffer. It is usually installed as an extra package in SLIB.

You can use Guile's interface to SLIB to invoke Jacal:

```
(use-modules (ice-9 slib))
(slib:load "math")
(math)
```
For complete documentation on Jacal, please read the Jacal manual. If it has been installed on line, you can look at Section "Jacal" in JACAL Symbolic Mathematics System. Otherwise you can find it on the web at <http://www-swiss.ai.mit.edu/~jaffer/JACAL.html>

# 7.2 POSIX System Calls and Networking

### <span id="page-519-0"></span>7.2.1 POSIX Interface Conventions

These interfaces provide access to operating system facilities. They provide a simple wrapping around the underlying C interfaces to make usage from Scheme more convenient. They are also used to implement the Guile port of scsh (see [Section 7.18 \[The Scheme shell \(scsh\)\],](#page-770-0) [page 751\)](#page-770-0).

Generally there is a single procedure for each corresponding Unix facility. There are some exceptions, such as procedures implemented for speed and convenience in Scheme with no primitive Unix equivalent, e.g. copy-file.

The interfaces are intended as far as possible to be portable across different versions of Unix. In some cases procedures which can't be implemented on particular systems may become no-ops, or perform limited actions. In other cases they may throw errors.

General naming conventions are as follows:

- The Scheme name is often identical to the name of the underlying Unix facility.
- Underscores in Unix procedure names are converted to hyphens.
- Procedures which destructively modify Scheme data have exclamation marks appended, e.g., recv!.
- Predicates (returning only #t or #f) have question marks appended, e.g., access?.
- Some names are changed to avoid conflict with dissimilar interfaces defined by scsh, e.g., primitive-fork.
- Unix preprocessor names such as EPERM or R\_OK are converted to Scheme variables of the same name (underscores are not replaced with hyphens).

Unexpected conditions are generally handled by raising exceptions. There are a few procedures which return a special value if they don't succeed, e.g., getenv returns #f if it the requested string is not found in the environment. These cases are noted in the documentation.

For ways to deal with exceptions, see [Section 6.11.8 \[Exceptions\], page 308](#page-327-0).

Errors which the C library would report by returning a null pointer or through some other means are reported by raising a system-error exception with scm-error (see [Section 6.11.9](#page-335-0) [\[Error Reporting\], page 316\)](#page-335-0). The data parameter is a list containing the Unix errno value (an integer). For example,

```
(define (my-handler key func fmt fmtargs data)
        (display key) (newline)
        (display func) (newline)
        (apply format #t fmt fmtargs) (newline)
        (display data) (newline))
     (catch 'system-error
        (lambda () (dup2 -123 -456))
       my-handler)
      \overline{a}system-error
     dup2
     Bad file descriptor
     (9)
system-error-errno arglist in the control of the system-error-errno arglist in the control of the system of [Function]Return the errno value from a list which is the arguments to an exception handler.
     If the exception is not a system-error, then the return is #f. For example,
           (catch
            'system-error
            (lambda ()
              (mkdir "/this-ought-to-fail-if-I'm-not-root"))
            (lambda stuff
              (let ((errno (system-error-errno stuff)))
                 (cond
                  ((= errno EACCES)
                   (display "You're not allowed to do that."))
                  ((= errno EEXIST)
                   (display "Already exists."))
                  (#t
                   (display (strerror errno))))
                 (newline)))
```
### 7.2.2 Ports and File Descriptors

Conventions generally follow those of scsh, [Section 7.18 \[The Scheme shell \(scsh\)\], page 751.](#page-770-0)

Each open file port has an associated operating system file descriptor. File descriptors are generally not useful in Scheme programs; however they may be needed when interfacing with foreign code and the Unix environment.

A file descriptor can be extracted from a port and a new port can be created from a file descriptor. However a file descriptor is just an integer and the garbage collector doesn't recognize it as a reference to the port. If all other references to the port were dropped, then it's likely that the garbage collector would free the port, with the side-effect of closing the file descriptor prematurely.

To assist the programmer in avoiding this problem, each port has an associated revealed count which can be used to keep track of how many times the underlying file descriptor has

been stored in other places. If a port's revealed count is greater than zero, the file descriptor will not be closed when the port is garbage collected. A programmer can therefore ensure that the revealed count will be greater than zero if the file descriptor is needed elsewhere.

For the simple case where a file descriptor is "imported" once to become a port, it does not matter if the file descriptor is closed when the port is garbage collected. There is no need to maintain a revealed count. Likewise when "exporting" a file descriptor to the external environment, setting the revealed count is not required provided the port is kept open (i.e., is pointed to by a live Scheme binding) while the file descriptor is in use.

To correspond with traditional Unix behaviour, three file descriptors (0, 1, and 2) are automatically imported when a program starts up and assigned to the initial values of the current/standard input, output, and error ports, respectively. The revealed count for each is initially set to one, so that dropping references to one of these ports will not result in its garbage collection: it could be retrieved with fdopen or fdes->ports.

Guile's ports can be buffered. This means that writing a byte to a file port goes to the internal buffer first, and only when the buffer is full (or the user invokes force-output on the port) is the data actually written to the file descriptor. Likewise on input, bytes are read in from the file descriptor in blocks and placed in a buffer. Reading a character via read-char first goes to the buffer, filling it as needed. Usually read buffering is more or less transparent, but write buffering can sometimes cause writes to be delayed unexpectedly, if you forget to call force-output. See [Section 6.12.6 \[Buffering\], page 337,](#page-356-0) for more on how to control port buffers.

Note however that some procedures (e.g., recv!) will accept ports as arguments, but will actually operate directly on the file descriptor underlying the port. Any port buffering is ignored, including the buffer which implements peek-char and unread-char.

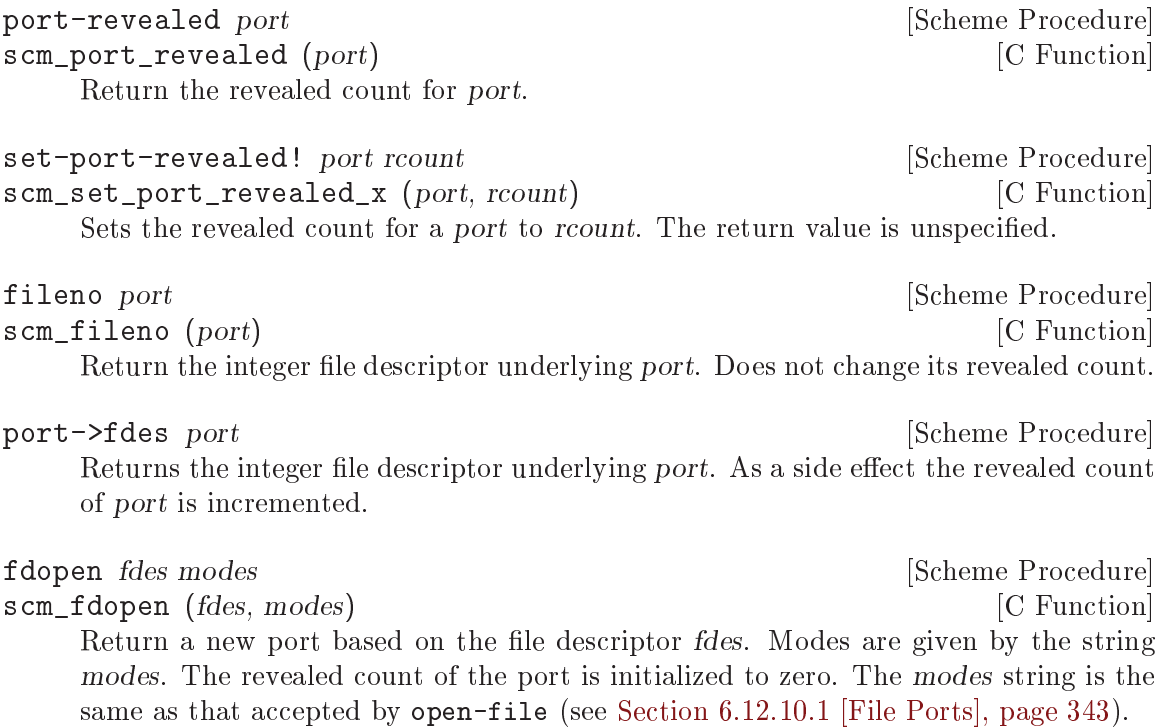

### fdes->inport fdes [Scheme Procedure]

Returns an existing input port which has fdes as its underlying file descriptor, if one exists, and increments its revealed count. Otherwise, returns a new input port with a revealed count of 1.

### fdes->outport fdes in the set of the set of the set of the set of the set of the set of the set of the set of the set of the set of the set of the set of the set of the set of the set of the set of the set of the set of th

Returns an existing output port which has fdes as its underlying file descriptor, if one exists, and increments its revealed count. Otherwise, returns a new output port with a revealed count of 1.

primitive-move->fdes port fdes [Scheme Procedure] scm\_primitive\_move\_to\_fdes (port, fdes) [C Function] Moves the underlying file descriptor for port to the integer value fdes without changing the revealed count of port. Any other ports already using this descriptor will be automatically shifted to new descriptors and their revealed counts reset to zero. The return value is #f if the file descriptor already had the required value or #t if it was moved.

### move->fdes port fdes **[Scheme Procedure]** [Scheme Procedure]

Moves the underlying file descriptor for port to the integer value fdes and sets its revealed count to one. Any other ports already using this descriptor will be automatically shifted to new descriptors and their revealed counts reset to zero. The return value is unspecified.

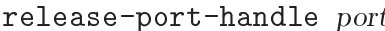

Decrements the revealed count for a port.

fsync port or fd [Scheme Procedure] [Scheme Procedure] scm\_fsync (port\_or\_fd) [C Function] Copies any unwritten data for the specified output file descriptor to disk. If port\_or\_fd is a port, its buffer is flushed before the underlying file descriptor is fsync'd. The return value is unspecified.

open path flags  $[mode]$  [Scheme Procedure] scm\_open (*path*, *flags*, *mode*) [C Function] Open the file named by  $path$  for reading and/or writing. flags is an integer specifying how the file should be opened. mode is an integer specifying the permission bits of the file, if it needs to be created, before the umask (see [Section 7.2.7 \[Processes\],](#page-543-0) [page 524\)](#page-543-0) is applied. The default is 666 (Unix itself has no default).

flags can be constructed by combining variables using  $logior$ . Basic flags are:

# O\_RDONLY [Variable]

Open the file read-only.

[Scheme Procedure]

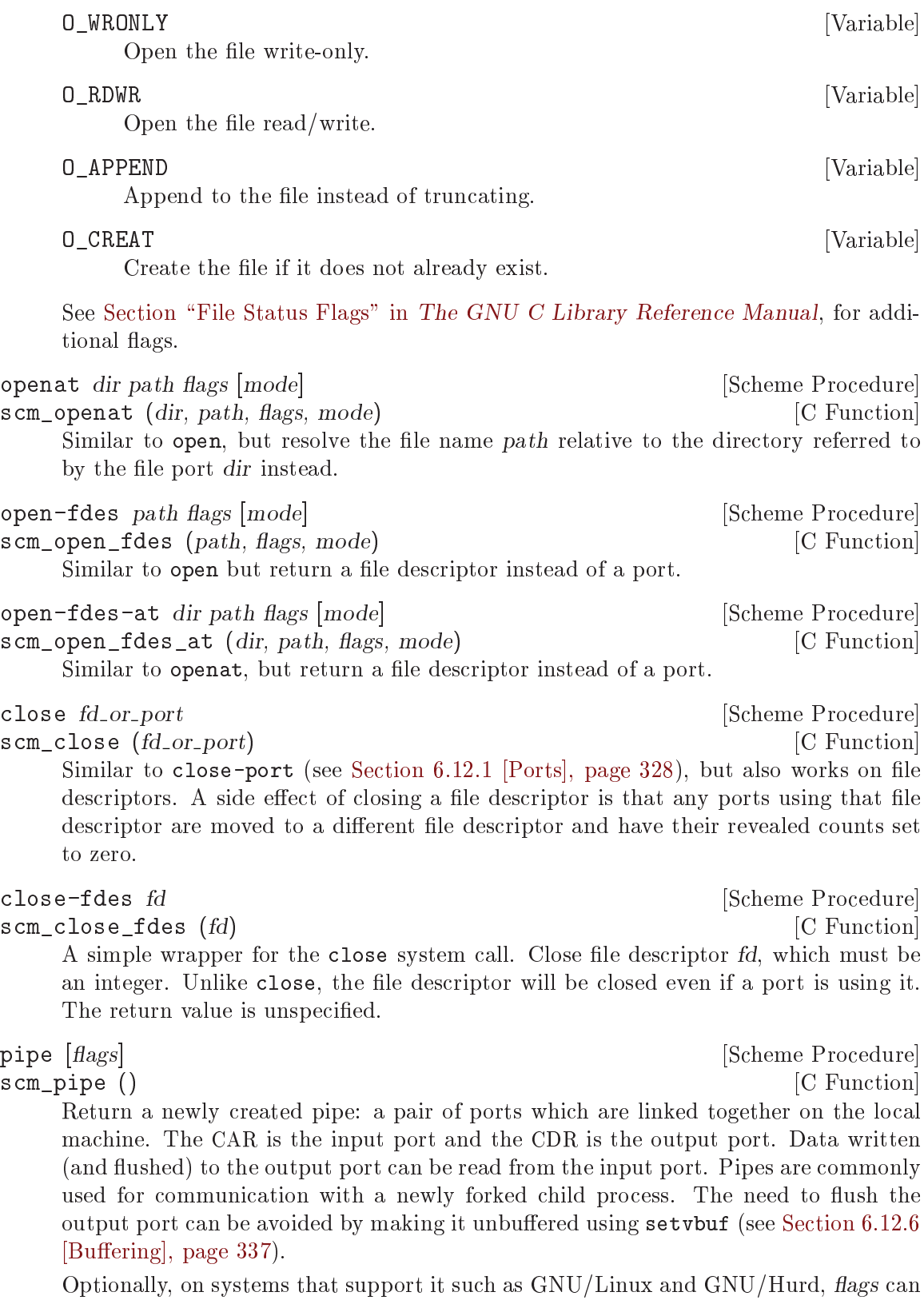

specify a bitwise-or of the following constants:

### O\_CLOEXEC

Mark the returned file descriptors as close-on-exec;

O\_DIRECT Create a pipe that performs input/output in "packet" mode—see man 2 pipe for details;

### O\_NONBLOCK

Set the O\_NONBLOCK status flag (non-blocking input and output) on the file descriptors.

On systems that do not support it, passing a non-zero flags value triggers a systemerror exception.

### PIPE\_BUF [Variable]

A write of up to PIPE\_BUF many bytes to a pipe is atomic, meaning when done it goes into the pipe instantaneously and as a contiguous block (see Section "Atomicity of Pipe I/O" in The GNU C Library Reference Manual).

Note that the output port is likely to block if too much data has been written but not yet read from the input port. Typically the capacity is PIPE\_BUF bytes.

The next group of procedures perform a dup2 system call, if newfd (an integer) is supplied, otherwise a dup. The file descriptor to be duplicated can be supplied as an integer or contained in a port. The type of value returned varies depending on which procedure is used.

All procedures also have the side effect when performing dup2 that any ports using newfd are moved to a different file descriptor and have their revealed counts set to zero.

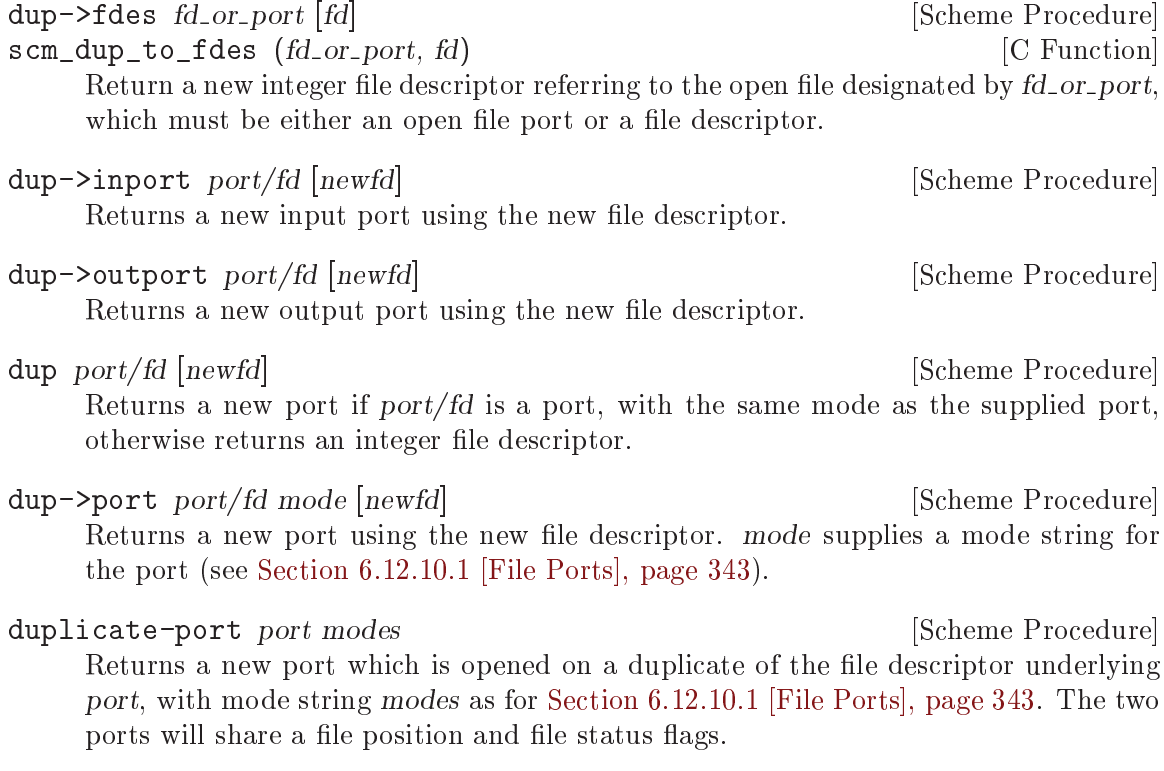

Unexpected behaviour can result if both ports are subsequently used and the original and/or duplicate ports are buffered. The mode string can include 0 to obtain an unbuffered duplicate port.

This procedure is equivalent to (dup->port port modes).

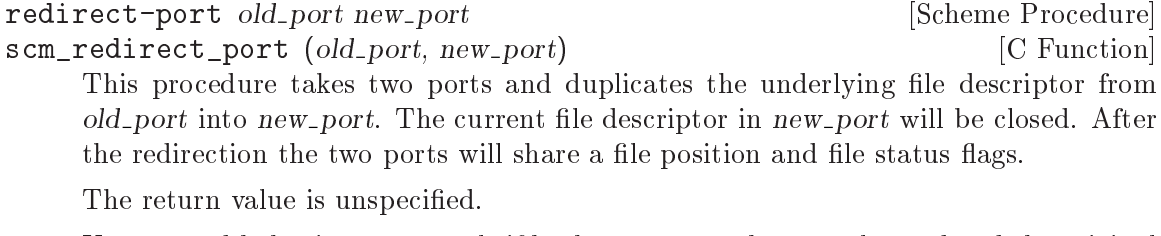

Unexpected behaviour can result if both ports are subsequently used and the original and/or duplicate ports are buffered.

This procedure does not have any side effects on other ports or revealed counts.

dup2 oldfd newfd **contained a contained a contained a contained a contained a contained a contained a contained** 

scm\_dup2 (oldfd, newfd) [C Function] A simple wrapper for the dup2 system call. Copies the file descriptor oldfd to descriptor number newfd, replacing the previous meaning of newfd. Both oldfd and newfd must be integers. Unlike for dup->fdes or primitive-move->fdes, no attempt is made to move away ports which are using newfd. The return value is unspecified.

port-for-each proc<br>
scm\_port\_for\_each (SCM proc) [C Function]  $scm\_port\_for\_each$  (SCM proc) scm\_c\_port\_for\_each (void (\*proc)(void \*, SCM), void \*data) [C Function] Apply proc to each port in the Guile port table (FIXME: what is the Guile port table?) in turn. The return value is unspecified. More specifically, proc is applied exactly once to every port that exists in the system at the time port-for-each is invoked. Changes to the port table while port-for-each is running have no effect as far as port-for-each is concerned.

The C function scm\_port\_for\_each takes a Scheme procedure encoded as a SCM value, while scm\_c\_port\_for\_each takes a pointer to a C function and passes along a arbitrary data cookie.

# fcntl port/fd cmd [value] [Scheme Procedure] scm\_fcntl (object, cmd, value) [C Function] Apply cmd on port/fd, either a port or file descriptor. The value argument is used by the SET commands described below, it's an integer value.

Values for cmd are:

# F\_DUPFD [Variable]

Duplicate the file descriptor, the same as dup->fdes above does.

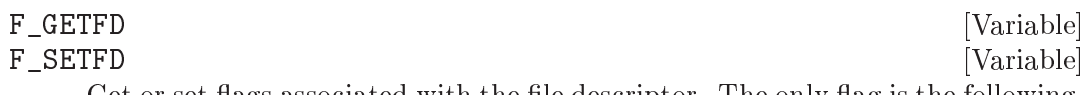

Get or set flags associated with the file descriptor. The only flag is the following,

FD\_CLOEXEC [Variable]

"Close on exec", meaning the file descriptor will be closed on an exec call (a successful such call). For example to set that flag,

### (fcntl port F\_SETFD FD\_CLOEXEC)

Or better, set it but leave any other possible future flags unchanged,

(fcntl port F\_SETFD (logior FD\_CLOEXEC

(fcntl port F\_GETFD)))

### F\_GETFL [Variable]

F\_SETFL [Variable] Get or set flags associated with the open file. These flags are  $0$ \_RDONLY etc described under open above.

A common use is to set O\_NONBLOCK on a network socket. The following sets that flag, and leaves other flags unchanged.

(fcntl sock F\_SETFL (logior O\_NONBLOCK (fcntl sock F\_GETFL)))

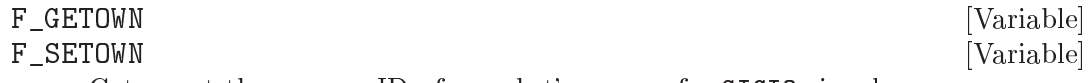

Get or set the process ID of a socket's owner, for SIGIO signals.

### flock file operation **in the set of the Scheme Procedure** [Scheme Procedure]

scm\_flock (file, operation) [C Function] Apply or remove an advisory lock on an open file. operation specifies the action to be done:

LOCK\_SH [Variable] Shared lock. More than one process may hold a shared lock for a given file at a given time.

LOCK\_EX [Variable] Exclusive lock. Only one process may hold an exclusive lock for a given file at a given time.

### LOCK\_UN [Variable]

Unlock the file.

LOCK\_NB [Variable] Don't block when locking. This is combined with one of the other operations using logior (see [Section 6.6.2.13 \[Bitwise Operations\], page 125\)](#page-144-0). If flock would block an EWOULDBLOCK error is thrown (see [Section 7.2.1 \[Conventions\],](#page-519-0) [page 500](#page-519-0)).

The return value is not specified. file may be an open file descriptor or an open file descriptor port.

Note that flock does not lock files across NFS.

select reads writes excepts [secs [usecs]] [Scheme Procedure] scm\_select (reads, writes, excepts, secs, usecs) [C Function]

This procedure has a variety of uses: waiting for the ability to provide input, accept output, or the existence of exceptional conditions on a collection of ports or file descriptors, or waiting for a timeout to occur.

When an error occurs, this procedure throws a system-error exception (see [Section 7.2.1 \[Conventions\], page 500](#page-519-0)). Note that select may return early for other reasons, for example due to pending interrupts. See [Section 6.22.3 \[Asyncs\],](#page-468-0) [page 449,](#page-468-0) for more on interrupts.

reads, writes and excepts can be lists or vectors, with each member a port or a file descriptor. The value returned is a list of three corresponding lists or vectors containing only the members which meet the specified requirement. The ability of port buffers to provide input or accept output is taken into account. Ordering of the input lists or vectors is not preserved.

The optional arguments secs and usecs specify the timeout. Either secs can be specified alone, as either an integer or a real number, or both secs and usecs can be specified as integers, in which case usecs is an additional timeout expressed in microseconds. If secs is omitted or is #f then select will wait for as long as it takes for one of the other conditions to be satisfied.

The scsh version of select differs as follows: Only vectors are accepted for the first three arguments. The usecs argument is not supported. Multiple values are returned instead of a list. Duplicates in the input vectors appear only once in output. An additional select! interface is provided.

While it is sometimes necessary to operate at the level of file descriptors, this is an operation whose correctness can only be considered as part of a whole program. So for example while the effects of  $(\text{string-set} \mid x\ 34\ \text{#}\y)$  are limited to the bits of code that can access x, (close-fdes 34) mutates the state of the entire process. In particular if another thread is using file descriptor 34 then their state might be corrupted; and another thread which opens a file might cause file descriptor 34 to be re-used, so that corruption could manifest itself in a strange way.

However when working with file descriptors, it's common to want to associate information with the file descriptor, perhaps in a side table. To support this use case and to allow user code to remove an association when a file descriptor is closed, Guile offers fdes finalizers.

As the name indicates, fdes finalizers are finalizers – they can run in response to garbage collection, and they can also run in response to explicit calls to close-port, close-fdes, or the like. As such they inherit many of the pitfalls of finalizers: they may be invoked from concurrent threads, or not at all. See [Section 5.5.4 \[Foreign Object Memory Management\],](#page-96-0) [page 77](#page-96-0), for more on finalizers.

To use fdes finalizers, import their module;

(use-modules (ice-9 fdes-finalizers))

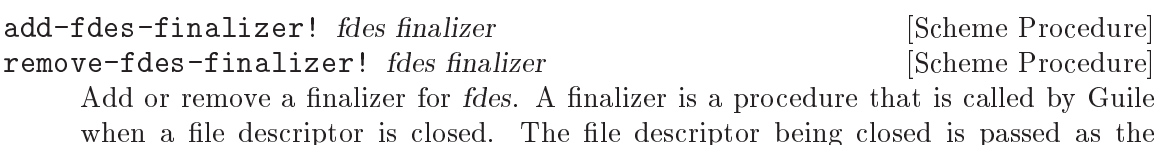

one argument to the finalizer. If a finalizer has been added multiple times to a file descriptor, to remove it would require that number of calls to remove-fdesfinalizer!.

The finalizers added to a file descriptor are called by Guile in an unspecified order, and their return values are ignored.

# 7.2.3 File System

These procedures allow querying and setting file system attributes (such as owner, permissions, sizes and types of files); deleting, copying, renaming and linking files; creating and removing directories and querying their contents; syncing the file system and creating special files.

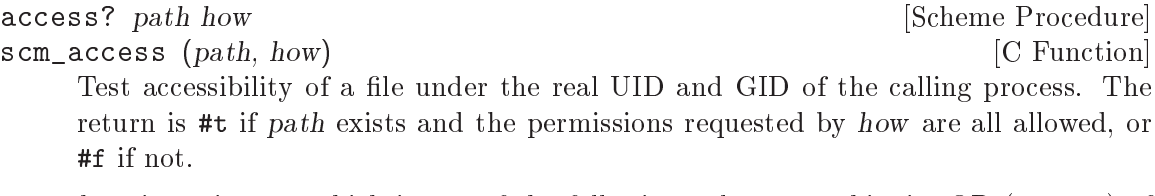

how is an integer which is one of the following values, or a bitwise-OR (logior) of multiple values.

R\_OK [Variable] Test for read permission.

W\_OK [Variable]

Test for write permission.

# X\_OK [Variable]

Test for execute permission.

F\_OK [Variable] Test for existence of the file. This is implied by each of the other tests, so there's no need to combine it with them.

It's important to note that access? does not simply indicate what will happen on attempting to read or write a file. In normal circumstances it does, but in a set-UID or set-GID program it doesn't because access? tests the real ID, whereas an open or execute attempt uses the effective ID.

A program which will never run set-UID/GID can ignore the difference between real and effective IDs, but for maximum generality, especially in library functions, it's best not to use access? to predict the result of an open or execute, instead simply attempt that and catch any exception.

The main use for access? is to let a set-UID/GID program determine what the invoking user would have been allowed to do, without the greater (or perhaps lesser) privileges afforded by the effective ID. For more on this, see Section "Testing File Access" in The GNU C Library Reference Manual.

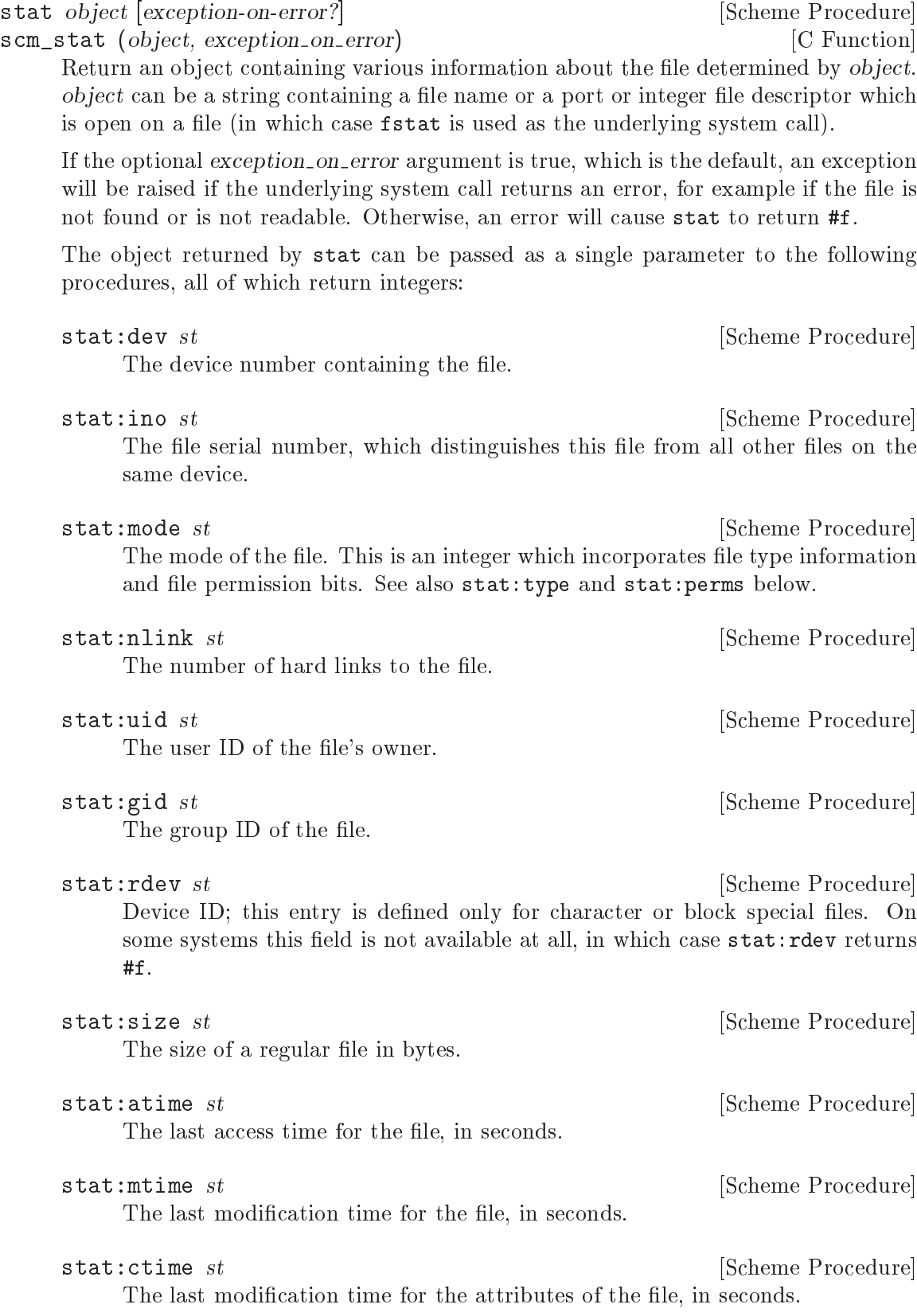

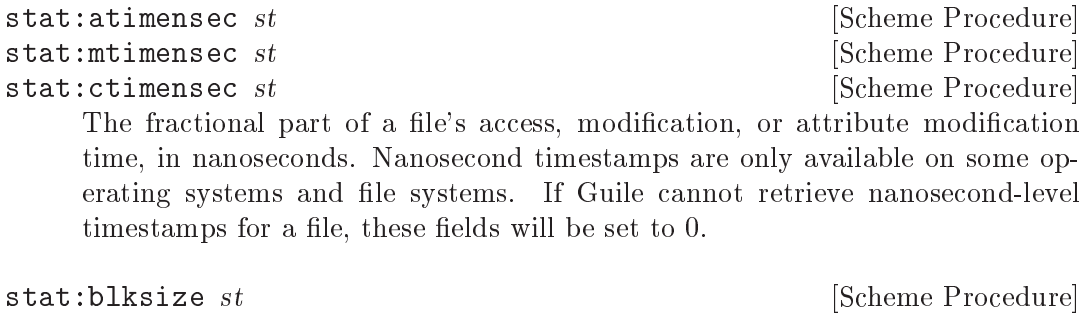

The optimal block size for reading or writing the file, in bytes. On some systems this field is not available, in which case stat:blksize returns a sensible suggested block size.

stat:blocks st **blocks** st **and Scheme Procedure Example 2** is the state  $\left[\text{Scheme } \text{Proceedure} \right]$ 

The amount of disk space that the file occupies measured in units of 512 byte blocks. On some systems this field is not available, in which case stat:blocks returns #f.

In addition, the following procedures return the information from stat:mode in a more convenient form:

stat:type st  $[Scheme$  Procedure A symbol representing the type of file. Possible values are 'regular', 'directory', 'symlink', 'block-special', 'char-special', 'fifo', 'socket', and 'unknown'.

### stat: perms st [Scheme Procedure]

An integer representing the access permission bits.

lstat path [Scheme Procedure] [Scheme Procedure] scm\_lstat (*path*) [C Function] Similar to stat, but does not follow symbolic links, i.e., it will return information about a symbolic link itself, not the file it points to. path must be a string.

statat dir filename [flags] [Scheme Procedure] [Scheme Procedure] scm\_statat dir filename flags [C Function] Like stat, but resolve *filename* relative to the directory referred to by the file port dir instead. The optional argument flags argument can be AT\_SYMLINK\_NOFOLLOW, in which case *filename* will not be dereferenced even if it is a symbolic link.

readlink path  $[Scheme$  Procedure  $[Scheme$  Procedure scm\_readlink (*path*) [C Function] Return the value of the symbolic link named by path (a string, or a port if supported by the system), i.e., the file that the link points to.

To read a symbolic link represented by a port, the symbolic link must have been opened with the O\_NOFOLLOW and O\_PATH flags. (provided? 'readlink-port) reports whether ports are supported.

chown object owner group [Scheme Procedure] scm chown (object, owner, group) [C Function] Change the ownership and group of the file referred to by object to the integer values owner and group. object can be a string containing a file name or, if the platform supports fchown (see Section "File Owner" in The GNU C Library Reference Manual), a port or integer file descriptor which is open on the file. The return value is unspecified. If object is a symbolic link, either the ownership of the link or the ownership of the referenced file will be changed depending on the operating system (lchown is unsupported at present). If owner or group is specified as  $-1$ , then that ID is not changed. chownat dir name owner group  $\begin{bmatrix} \text{flags} \end{bmatrix}$  [Scheme Procedure] scm\_chownat (dir, name, owner, group, flags) [C Function]

Like chown, but modify the owner and/or group of the file named name in the directory referred to by the file port dir instead. The optional argument flags is a bitmask. If AT\_SYMLINK\_NOFOLLOW is present, then name will not be dereferenced if it is a symbolic link.

### chmod *object* mode [Scheme Procedure] scm\_chmod (*object*, mode) [C Function] Changes the permissions of the file referred to by object. object can be a string containing a file name or a port or integer file descriptor which is open on a file (in which case for chmod is used as the underlying system call). mode specifies the new permissions as a decimal number, e.g., (chmod "foo" #o755). The return value is unspecified.

utime object [actime [modtime [actimens [modtimens [flags]]]]] [Scheme Procedure] scm\_utime (object, actime, modtime, actimens, modtimens, flags) [C Function] utime sets the access and modification times for the file named by object. If actime or modtime is not supplied, then the current time is used. actime and modtime must be integer time values as returned by the current-time procedure.

object must be a file name or a port (if supported by the system).

The optional actimens and modtimens are nanoseconds to add actime and modtime. Nanosecond precision is only supported on some combinations of file systems and operating systems.

(utime "foo" (- (current-time) 3600))

will set the access time to one hour in the past and the modification time to the current time.

Last, flags may be either 0 or the AT\_SYMLINK\_NOFOLLOW constant, to set the time of object even if it is a symbolic link.

On GNU/Linux systems, at least when using the Linux kernel 5.10.46, if object is a port, it may not be a symbolic link, even if AT\_SYMLINK\_NOFOLLOW is set. This is either a bug in Linux or Guile's wrappers. The exact cause is unclear.

delete-file str **and [Scheme Procedure]** [Scheme Procedure] scm delete file (str)  $[{\rm C\ Function}]$ Deletes (or "unlinks") the file whose path is specified by str. delete-file-at dir str [flags] [Scheme Procedure] scm\_delete\_file\_at (dir, str, flags) [C Function] Like unlink, but resolve str relative to the directory referred to by the file port dir instead. The optional flags argument can be AT\_REMOVEDIR, in which case delete-file-at will act like rmdir instead of delete-file. Why doesn't POSIX have a rmdirat function for this instead? No idea! copy-file oldfile newfile **Exercise 2.1 Contract Contract Contract Contract Contract Contract Contract Contract Contract Contract Contract Contract Contract Contract Contract Contract Contract Contract Contract Contract Co** scm\_copy\_file (oldfile, newfile) [C Function] Copy the file specified by oldfile to newfile. The return value is unspecified. sendfile out in count [offset] [Scheme Procedure] [Scheme Procedure] scm\_sendfile (*out, in, count, offset*) [C Function] Send count bytes from in to out, both of which must be either open file ports or file descriptors. When offset is omitted, start reading from in's current position; otherwise, start reading at offset. Return the number of bytes actually sent. When in is a port, it is often preferable to specify offset, because in's offset as a port may be different from the offset of its underlying file descriptor. On systems that support it, such as GNU/Linux, this procedure uses the sendfile libc function, which usually corresponds to a system call. This is faster than doing a series of read and write system calls. A typical application is to send a file over a socket. In some cases, the sendfile libc function may return EINVAL or ENOSYS. In that case, Guile's sendfile procedure automatically falls back to doing a series of read and write calls. In other cases, the libc function may send fewer bytes than count—for instance because out is a slow or limited device, such as a pipe. When that happens, Guile's sendfile automatically retries until exactly count bytes were sent or an error occurs. rename-file oldname newname **[Scheme Procedure]** [Scheme Procedure] scm\_rename (oldname, newname) [C Function] Renames the file specified by oldname to newname. The return value is unspecified. rename-file-at olddir oldname newdir newname [Scheme Procedure] scm\_renameat (olddir, oldname, newdir, newname) [C Function] Like rename-file, but when olddir or newdir is true, resolve oldname or newname relative to the directory specified by the file port olddir or newdir instead of the current working directory. link oldpath newpath  $[Scheme Procedure]$ scm\_link (oldpath, newpath) [C Function] Creates a new name newpath in the file system for the file named by oldpath. If oldpath is a symbolic link, the link may or may not be followed depending on the system.

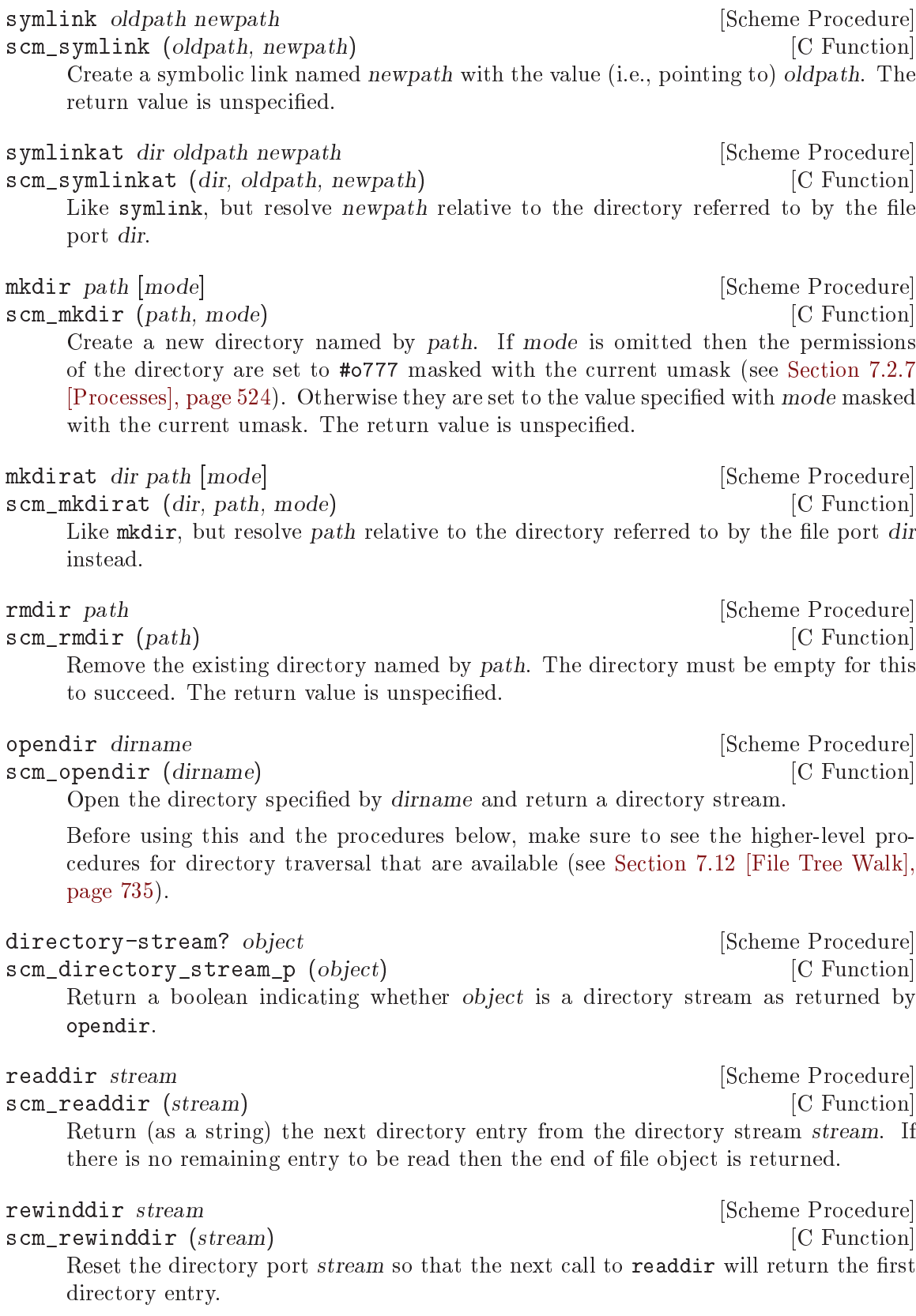

closedir stream [Scheme Procedure] scm closedir (stream) [C Function] Close the directory stream stream. The return value is unspecified.

Here is an example showing how to display all the entries in a directory:

```
(define dir (opendir "/usr/lib"))
(do ((entry (readdir dir) (readdir dir)))
    ((eof-object? entry))
  (display entry)(newline))
(closedir dir)
```
sync [Scheme Procedure] scm\_sync () [C Function]

Flush the operating system disk buffers. The return value is unspecified.

mknod path type perms dev **[Scheme Procedure]** 

scm\_mknod (*path, type, perms, dev*) [C Function] Creates a new special file, such as a file corresponding to a device. path specifies the name of the file. type should be one of the following symbols: 'regular', 'directory', 'symlink', 'block-special', 'char-special', 'fifo', or 'socket'. perms (an integer) specifies the file permissions. dev (an integer) specifies which device the special file refers to. Its exact interpretation depends on the kind of special file being created. E.g.,

```
(mknod "/dev/fd0" 'block-special #o660 (+ (* 2 256) 2))
The return value is unspecified.
```
tmpnam [Scheme Procedure]

scm\_tmpnam () [C Function] Return an auto-generated name of a temporary file, a file which doesn't already exist. The name includes a path, it's usually in '/tmp' but that's system dependent.

Care must be taken when using tmpnam. In between choosing the name and creating the file another program might use that name, or an attacker might even make it a symlink pointing at something important and causing you to overwrite that.

The safe way is to create the file using open with  $0$ \_EXCL to avoid any overwriting. A loop can try again with another name if the file exists (error EEXIST). mkstemp below does that.

```
mkstemp tmpl [mode] [Scheme Procedure]
```
Create a new unique file in the file system and return a new buffered port open for reading and writing to the file.

tmpl is a string specifying where the file should be created: it must end with 'XXXXXX'. The name of the newly created file will be the same as tmpl, but with those 'X's changed, and can be determined by calling port-filename on the returned port.

Note that the newly created file is not deleted automatically by Guile; probably the caller should arrange to call delete-file when the file is no longer needed.

POSIX doesn't specify the permissions mode of the file. On GNU and most systems it's #o600; an application can use chmod to relax that if desired. For example #o666 less umask, which is usual for ordinary file creation,

```
(let ((port (mkstemp "/tmp/myfile-XXXXXX")))
  (chmod port (logand #o666 (lognot (umask))))
  ...)
```
The optional mode argument specifies a mode with which to open the new file, as a string in the same format that open-file takes. It defaults to "w+".

tmpfile [Scheme Procedure]

scm\_tmpfile () [C Function] Return an input/output port to a unique temporary file named using the path prefix P\_tmpdir defined in 'stdio.h'. The file is automatically deleted when the port is closed or the program terminates.

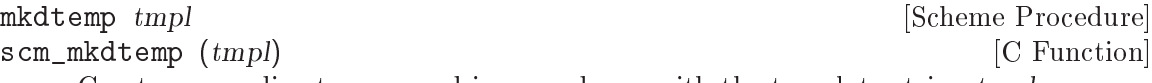

Create a new directory named in accordance with the template string tmpl.

tmpl is a string specifying the directory's name. The last six characters of tmpl must be 'XXXXXX'. Upon successful execution, the name of the new directory is returned which has the same form as tmpl but with the 'XXXXXX' characters modified to ensure the directory name is unique.

The permissions of the directory created are OS dependent, but, are usually #o700.

An error may be thrown if the template has the wrong format or if the directory cannot be created.

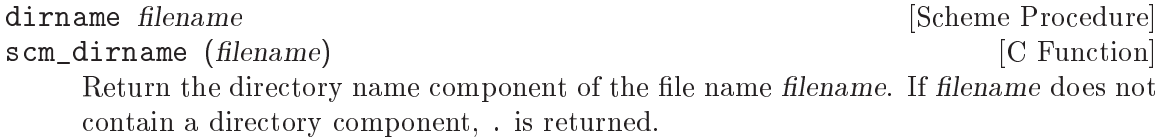

```
basename filename [suffix] [Scheme Procedure] [Scheme Procedure]
scm_basename (filename, suffix) [C Function]
    Return the base name of the file name filename. The base name is the file name
    without any directory components. If suffix is provided, and is equal to the end of
    basename, it is removed also.
```

```
(basename "/tmp/test.xml" ".xml")
\Rightarrow "test"
```

```
canonicalize-path path \sum_{n=1}^{\infty} [Scheme Procedure]
scm_canonicalize_path (path) [{\rm C\ Function}]Return the canonical (absolute) path of path. A canonical path has no . or \ldotscomponents, nor any repeated path separators (/) nor symlinks.
```
Raises an error if any component of path does not exist.

(canonicalize-path "test.xml")  $\Rightarrow$  "/tmp/test.xml"

### file-exists? filename [Scheme Procedure]

Return #t if the file named filename exists, #f if not.

Many operating systems, such as GNU, use / (forward slash) to separate the components of a file name; any file name starting with / is considered an absolute file name. These conventions are specified by the POSIX Base Definitions, which refer to conforming file names as "pathnames". Some operating systems use a different convention; in particular, Windows uses  $\setminus$  (backslash) as the file name separator, and also has the notion of volume names like  $C:\ \mathcal{C}$  for absolute file names. The following procedures and variables provide support for portable file name manipulations.

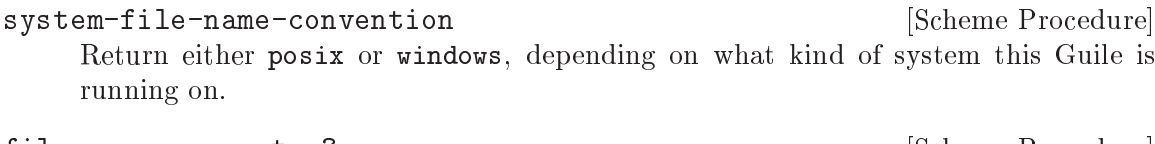

file-name-separator? c [Scheme Procedure] Return true if character c is a file name separator on the host platform.

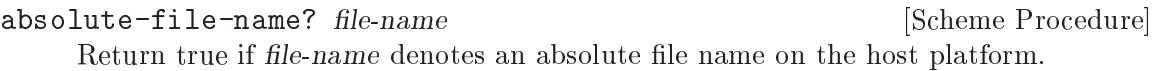

file-name-separator-string [Scheme Variable]

The preferred file name separator.

Note that on MinGW builds for Windows, both  $\ell$  and  $\lambda$  are valid separators. Thus, programs should not assume that file-name-separator-string is the only file name separator—e.g., when extracting the components of a file name.

# 7.2.4 User Information

The facilities in this section provide an interface to the user and group database. They should be used with care since they are not reentrant.

The following functions accept an object representing user information and return a selected component:

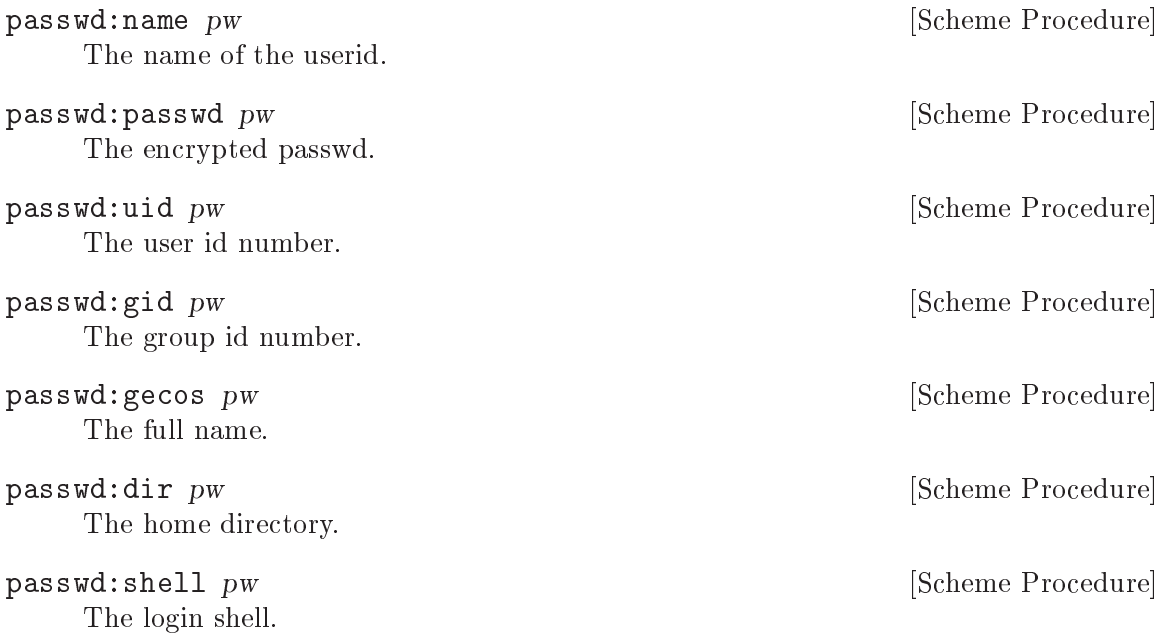

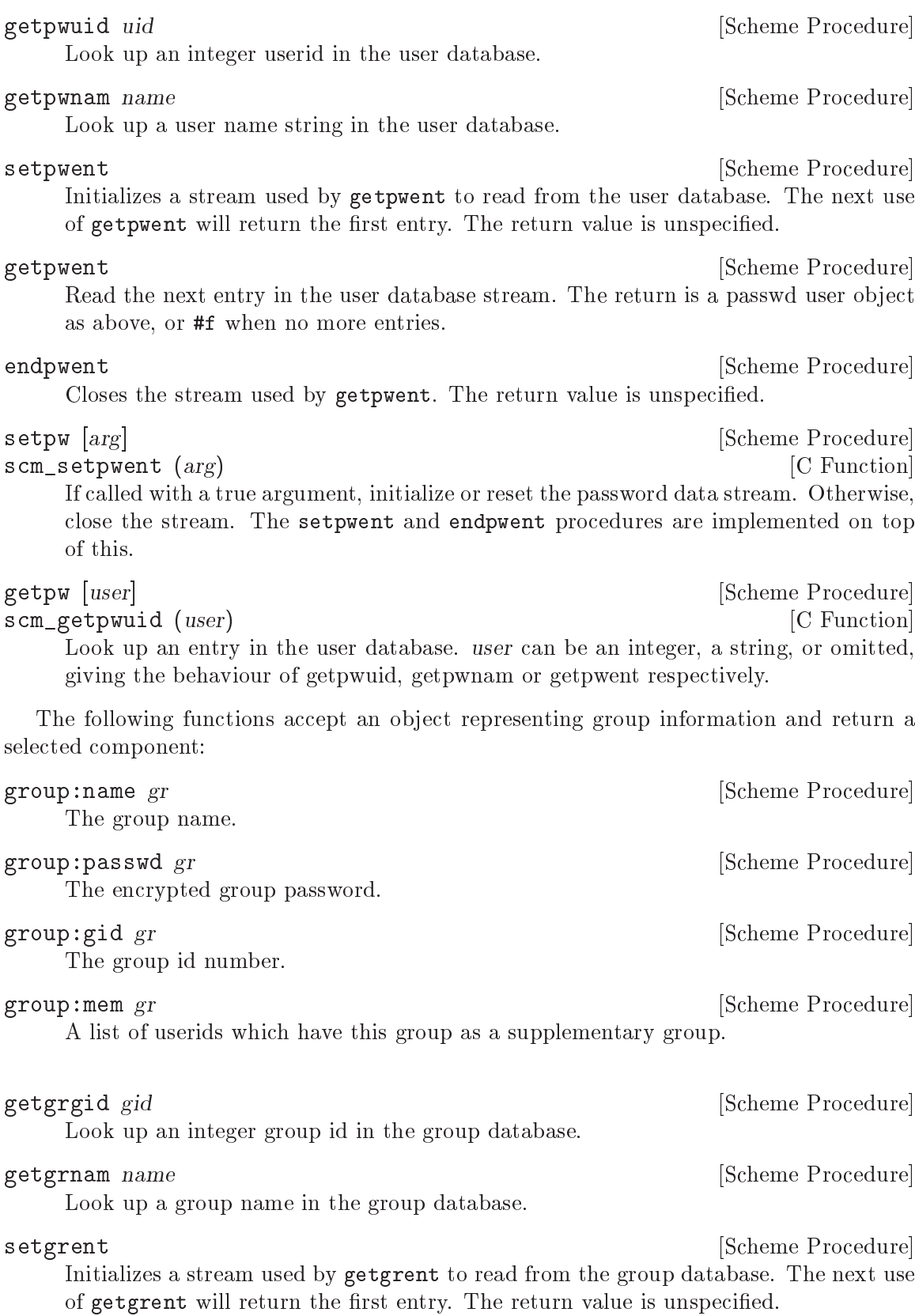

getgrent [Scheme Procedure] Return the next entry in the group database, using the stream set by setgrent. endgrent [Scheme Procedure] Closes the stream used by getgrent. The return value is unspecified.

### setgr [arg] [Scheme Procedure] [Scheme Procedure]

scm\_setgrent (arg) [C Function] If called with a true argument, initialize or reset the group data stream. Otherwise, close the stream. The setgrent and endgrent procedures are implemented on top of this.

getgr [group] [Scheme Procedure] scm\_getgrgid (group) [C Function] Look up an entry in the group database. group can be an integer, a string, or omitted, giving the behaviour of getgrgid, getgrnam or getgrent respectively.

In addition to the accessor procedures for the user database, the following shortcut procedure is also available.

getlogin [Scheme Procedure] [Scheme Procedure] scm\_getlogin () [C Function] Return a string containing the name of the user logged in on the controlling terminal of the process, or #f if this information cannot be obtained.

# 7.2.5 Time

current-time [Scheme Procedure] scm\_current\_time ()  $[{\rm C\ Function}]$ Return the number of seconds since 1970-01-01 00:00:00 UTC, excluding leap seconds. gettimeofday **[Scheme Procedure]** [Scheme Procedure]

scm\_gettimeofday () [C Function] Return a pair containing the number of seconds and microseconds since 1970-01-01 00:00:00 UTC, excluding leap seconds. Note: whether true microsecond resolution is available depends on the operating system.

The following procedures either accept an object representing a broken down time and return a selected component, or accept an object representing a broken down time and a value and set the component to the value. The numbers in parentheses give the usual range.

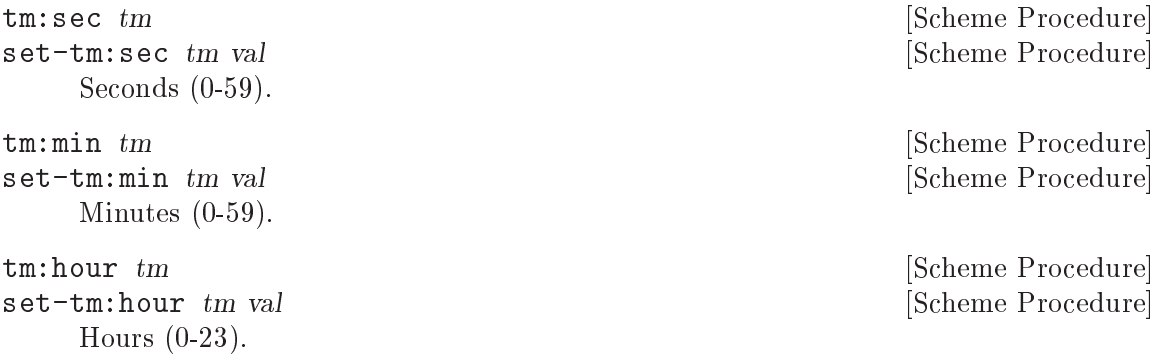

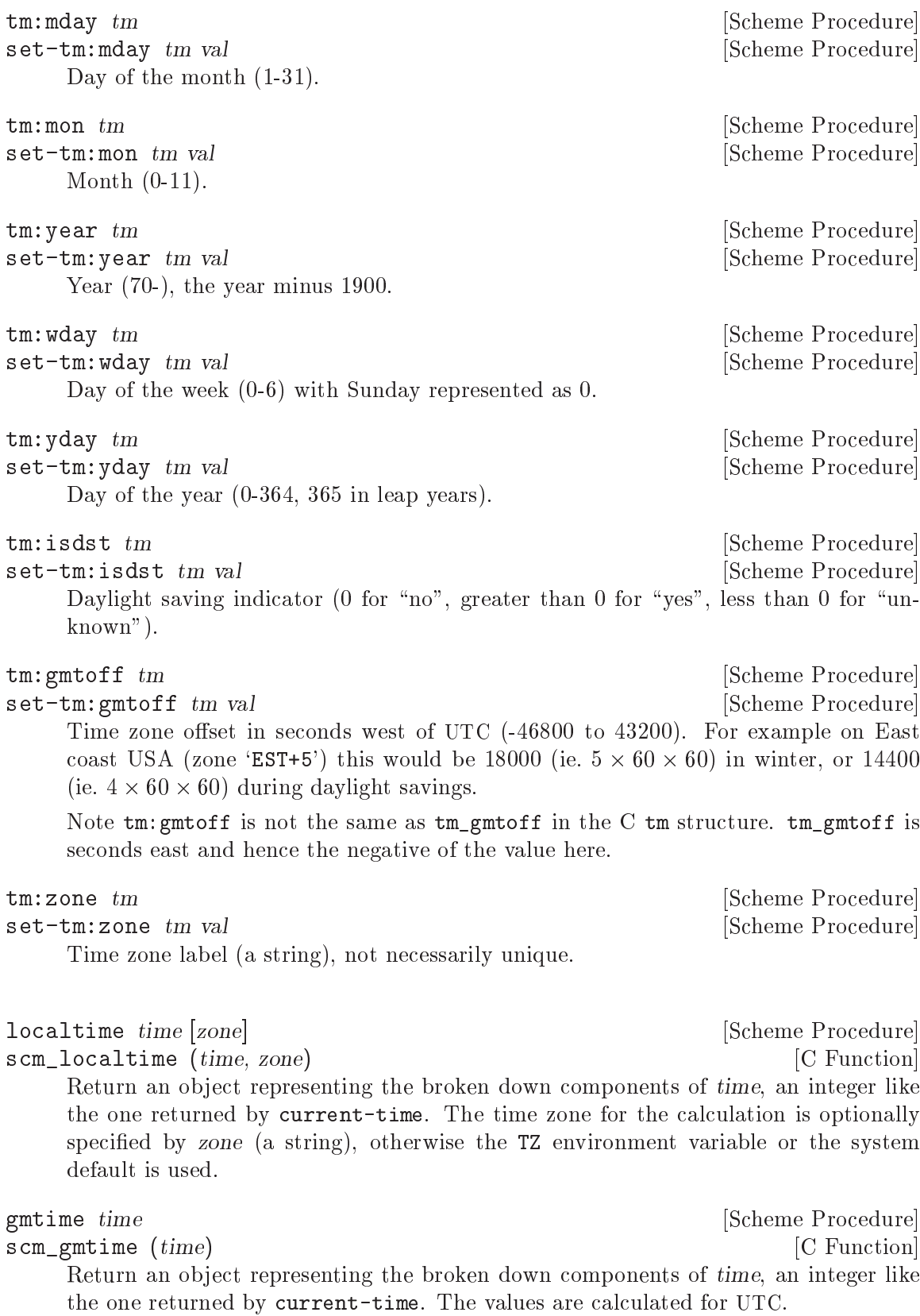
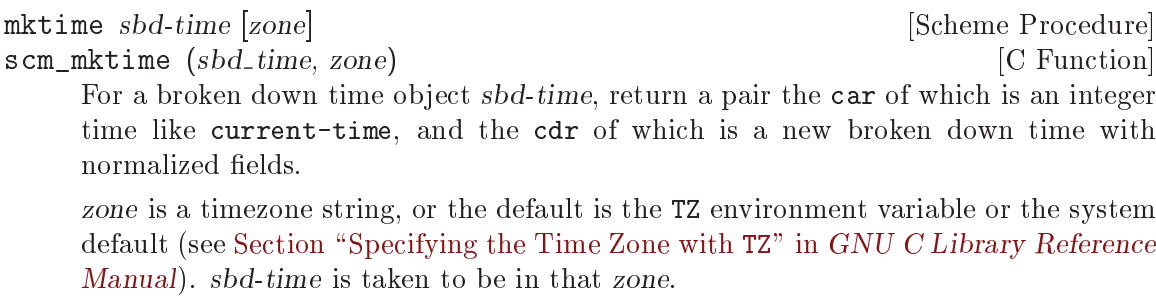

The following fields of sbd-time are used:  $tm:year$ ,  $tm:mon$ ,  $tm:mday$ ,  $tm:hour$ , tm:min, tm:sec, tm:isdst. The values can be outside their usual ranges. For example tm:hour normally goes up to 23, but a value say 33 would mean 9 the following day.

tm: isdst in sbd-time says whether the time given is with daylight savings or not. This is ignored if zone doesn't have any daylight savings adjustment amount.

The broken down time in the return normalizes the values of sbd-time by bringing them into their usual ranges, and using the actual daylight savings rule for that time in zone (which may differ from what sbd-time had). The easiest way to think of this is that sbd-time plus zone converts to the integer UTC time, then a localtime is applied to get the normal presentation of that time, in zone.

tzset [Scheme Procedure] scm\_tzset () [C Function]

Initialize the timezone from the TZ environment variable or the system default. It's not usually necessary to call this procedure since it's done automatically by other procedures that depend on the timezone.

```
strftime format tm b [Scheme Procedure]
```
scm\_strftime (format, tm) [C Function]

Return a string which is broken-down time structure tm formatted according to the given format string.

format contains field specifications introduced by a '%' character. See Section "Formatting Calendar Time" in The GNU C Library Reference Manual, or 'man 3 strftime', for the available formatting.

```
(strftime "%c" (localtime (current-time)))
\Rightarrow "Mon Mar 11 20:17:43 2002"
```
If setlocale has been called (see [Section 7.2.13 \[Locales\], page 554](#page-573-0)), month and day names are from the current locale and in the locale character set.

```
strptime format string \qquad \qquad [Scheme Procedure]
```
scm\_strptime (format, string) [C Function]

Performs the reverse action to strftime, parsing string according to the specification supplied in format. The interpretation of month and day names is dependent on the current locale. The value returned is a pair. The CAR has an object with time components in the form returned by localtime or gmtime, but the time zone components are not usefully set. The CDR reports the number of characters from string which were used for the conversion.

internal-time-units-per-second [Variable] The value of this variable is the number of time units per second reported by the following procedures. times [Scheme Procedure] scm\_times () [C Function] Return an object with information about real and processor time. The following procedures accept such an object as an argument and return a selected component: tms: clock tms [Scheme Procedure] The current real time, expressed as time units relative to an arbitrary base. tms:utime  $tms$  [Scheme Procedure] The CPU time units used by the calling process. tms:stime  $tms$  [Scheme Procedure] The CPU time units used by the system on behalf of the calling process. tms: cutime tms [Scheme Procedure] The CPU time units used by terminated child processes of the calling process, whose status has been collected (e.g., using waitpid). tms: cstime tms [Scheme Procedure] Similarly, the CPU times units used by the system on behalf of terminated child processes. get-internal-real-time [Scheme Procedure] scm\_get\_internal\_real\_time () [C Function] Return the number of time units since the interpreter was started. get-internal-run-time **[Scheme Procedure]** [Scheme Procedure] scm\_get\_internal\_run\_time () [C Function] Return the number of time units of processor time used by the interpreter. Both system and user time are included but subprocesses are not.

## 7.2.6 Runtime Environment

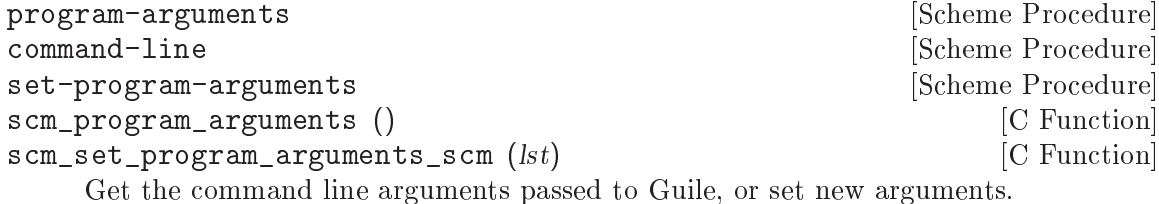

The arguments are a list of strings, the first of which is the invoked program name. This is just "guile" (or the executable path) when run interactively, or it's the script name when running a script with '-s' (see [Section 4.2 \[Invoking Guile\], page 35](#page-54-0)).

```
guile -L /my/extra/dir -s foo.scm abc def
```
 $(program-arguments)$   $\Rightarrow$  ("foo.scm" "abc" "def")

set-program-arguments allows a library module or similar to modify the arguments, for example to strip options it recognises, leaving the rest for the mainline.

The argument list is held in a fluid, which means it's separate for each thread. Neither the list nor the strings within it are copied at any point and normally should not be mutated.

The two names program-arguments and command-line are an historical accident, they both do exactly the same thing. The name scm\_set\_program\_arguments\_scm has an extra \_scm on the end to avoid clashing with the C function below.

void scm\_set\_program\_arguments (int argc, char \*\*argv, char \*first) [C Function] Set the list of command line arguments for program-arguments and command-line above.

argv is an array of null-terminated strings, as in a C main function. argc is the number of strings in argv, or if it's negative then a NULL in argv marks its end.

first is an extra string put at the start of the arguments, or NULL for no such extra. This is a convenient way to pass the program name after advancing argv to strip option arguments. Eg.

```
\left\{ \right.char *progname = \arg(v[0]);
  for (argv++; argv[0] != NULL && argv[0][0] == '-'; argv++)
    {
       /* munch option ... */
    \mathfrak{h}/* remaining args for scheme level use */
  scm_set_program_arguments (-1, argv, progname);
}
```
This sort of thing is often done at startup under scm\_boot\_guile with options handled at the C level removed. The given strings are all copied, so the C data is not accessed again once scm\_set\_program\_arguments returns.

```
getenv name [Scheme Procedure]
scm_getenv (name) [C Function]
   Looks up the string name in the current environment. The return value is #f unless
   a string of the form NAME=VALUE is found, in which case the string VALUE is returned.
```
setenv name value **contract in the setence** in the setence of  $\alpha$  is setenverse in the setence of  $\alpha$ Modifies the environment of the current process, which is also the default environment

If value is #f, then name is removed from the environment. Otherwise, the string name=value is added to the environment, replacing any existing string with name matching name.

The return value is unspecified.

inherited by child processes.

unsetenv name **[Scheme Procedure]** [Scheme Procedure]

Remove variable name from the environment. The name can not contain a '=' character.

environ [env] [Scheme Procedure] scm\_environ (env) [C Function] If env is omitted, return the current environment (in the Unix sense) as a list of strings. Otherwise set the current environment, which is also the default environment for child processes, to the supplied list of strings. Each member of env should be of the form name=value and values of name should not be duplicated. If env is supplied then the return value is unspecified.

putenv str **[Scheme Procedure]** [Scheme Procedure] scm\_putenv (str) [C Function]

Modifies the environment of the current process, which is also the default environment inherited by child processes.

If str is of the form NAME=VALUE then it will be written directly into the environment, replacing any existing environment string with name matching NAME. If str does not contain an equal sign, then any existing string with name matching str will be removed.

The return value is unspecified.

## <span id="page-543-0"></span>7.2.7 Processes

chdir str [Scheme Procedure] scm\_chdir (str) [C Function] Change the current working directory to str. str can be a string containing a file name, or a port if supported by the system. (provided? 'chdir-port) reports whether ports are supported. The return value is unspecified.

getcwd [Scheme Procedure] scm\_getcwd () [C Function] Return the name of the current working directory.

umask [*mode*] **intervalue** and the set of the set of the set of the set of the set of the set of the set of the set of the set of the set of the set of the set of the set of the set of the set of the set of the set of the scm\_umask (mode) [C Function] If mode is omitted, returns a decimal number representing the current file creation mask. Otherwise the file creation mask is set to mode and the previous value is returned. See Section "Assigning File Permissions" in The GNU C Library Reference Manual, for more on how to use umasks.

E.g., (umask #o022) sets the mask to octal 22/decimal 18.

chroot path [Scheme Procedure] scm\_chroot (path) [C Function] Change the root directory to that specified in path. This directory will be used for path names beginning with '/'. The root directory is inherited by all children of the current process. Only the superuser may change the root directory.

Return an integer representing the current process ID.

getpid **[Scheme Procedure] Example 2 Constant 2 Constant 2 Constant 2 Constant 2 Constant 2 Constant 2 Constant 2 Constant 2 Constant 2 Constant 2 Constant 2 Constant 2 Constant 2 Constant 2** scm\_getpid () [C Function]

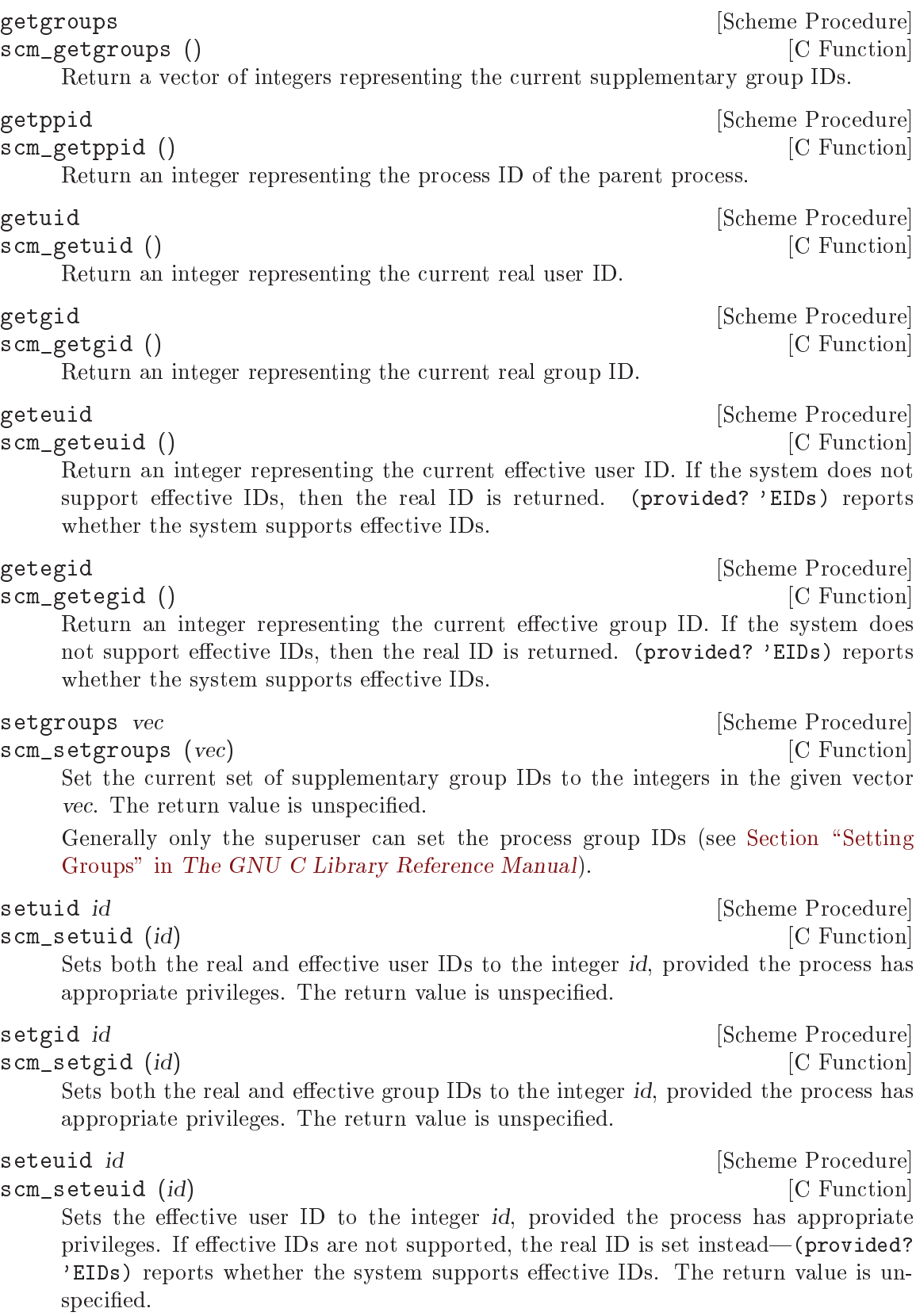

# setegid id **[Scheme Procedure]** [Scheme Procedure] scm\_setegid (id) [C Function] Sets the effective group ID to the integer id, provided the process has appropriate privileges. If effective IDs are not supported, the real ID is set instead—(provided? 'EIDs) reports whether the system supports effective IDs. The return value is unspecified.

getpgrp [Scheme Procedure] scm\_getpgrp () [C Function] Return an integer representing the current process group ID. This is the POSIX definition, not BSD.

setpgid pid pgid **contained a contained a contained a contained a contained a contained a contained a contained** scm\_setpgid (*pid*, *pgid*) [C Function] Move the process pid into the process group pgid. pid or pgid must be integers: they can be zero to indicate the ID of the current process. Fails on systems that do not support job control. The return value is unspecified.

setsid **[Scheme Procedure] Scheme Procedure**] scm\_setsid () [C Function] Creates a new session. The current process becomes the session leader and is put in a new process group. The process will be detached from its controlling terminal if it has one. The return value is an integer representing the new process group ID.

getsid pid **[Scheme Procedure]** [Scheme Procedure] scm\_getsid (pid) [C Function] Returns the session ID of process pid. (The session ID of a process is the process group ID of its session leader.)

# waitpid pid [options] [Scheme Procedure] [Scheme Procedure]

scm\_waitpid (pid, options) [C Function]

This procedure collects status information from a child process which has terminated or (optionally) stopped. Normally it will suspend the calling process until this can be done. If more than one child process is eligible then one will be chosen by the operating system.

The value of pid determines the behaviour:

```
pid greater than 0
```
Request status information from the specified child process.

```
pid equal to -1 or WAIT_ANY
```
Request status information for any child process.

## pid equal to 0 or WAIT\_MYPGRP

Request status information for any child process in the current process group.

## pid less than -1

Request status information for any child process whose process group ID is  $-pid$ .

The options argument, if supplied, should be the bitwise OR of the values of zero or more of the following variables:

WNOHANG [Variable]

Return immediately even if there are no child processes to be collected.

## WUNTRACED [Variable]

Report status information for stopped processes as well as terminated processes.

The return value is a pair containing:

- 1. The process ID of the child process, or 0 if WNOHANG was specified and no process was collected.
- 2. The integer status value (see Section "Process Completion Status" in The GNU C Library Reference Manual).

The following three functions can be used to decode the integer status value returned by waitpid.

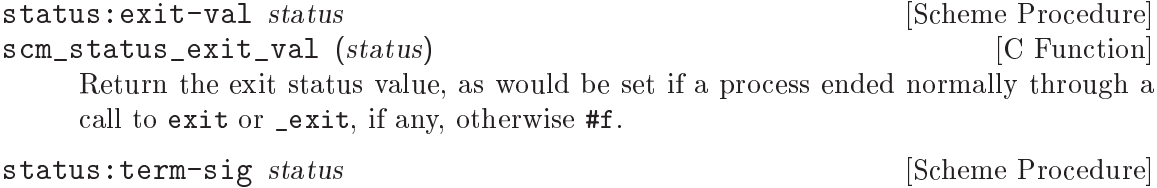

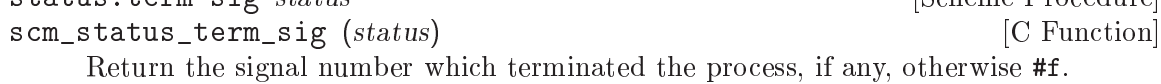

status: stop-sig status in the status is status in the status of  $\alpha$  [Scheme Procedure] scm\_status\_stop\_sig (status) [C Function]

Return the signal number which stopped the process, if any, otherwise #f.

```
system \lfloor \text{cmd} \rfloor [Scheme Procedure]
scm_system (cmd) [C Function]
    Execute cmd using the operating system's "command processor". Under Unix this is
    usually the default shell sh. The value returned is cmd's exit status as returned by
    waitpid, which can be interpreted using the functions above.
```
If system is called without arguments, return a boolean indicating whether the command processor is available.

```
system* arg1 arg2 ... [Scheme Procedure]
scm_system_star (args) [C Function]
     Execute the command indicated by \arg 1 \arg 2 \dots The first element must be a string
     indicating the command to be executed, and the remaining items must be strings
     representing each of the arguments to that command.
     This function returns the exit status of the command as provided by waitpid. This
     value can be handled with status:exit-val and the related functions.
     system* is similar to system, but accepts only one string per-argument, and performs
     no shell interpretation. The command is executed using fork and execlp. Accordingly
     this function may be safer than system in situations where shell interpretation is not
     required.
```
Example: (system\* "echo" "foo" "bar")

## quit [status] [Scheme Procedure] [Scheme Procedure] exit [status] Scheme Procedure] [Scheme Procedure] Terminate the current process with proper unwinding of the Scheme stack. The exit status zero if status is not supplied. If status is supplied, and it is an integer, that integer is used as the exit status. If status is  $\#t$  or  $\#f$ , the exit status is  $EXIT\_SUCCES$ or EXIT FAILURE, respectively.

The procedure exit is an alias of quit. They have the same functionality.

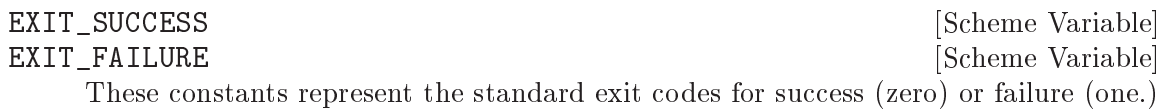

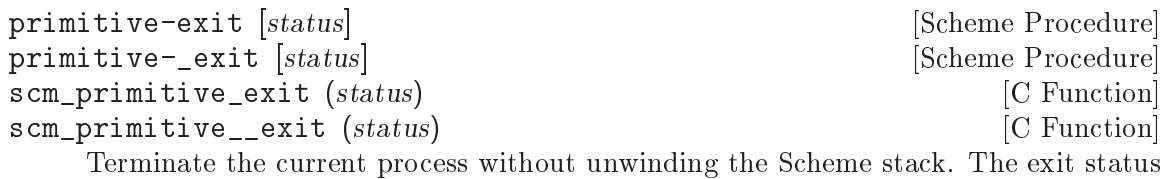

is status if supplied, otherwise zero. primitive-exit uses the C exit function and hence runs usual C level cleanups (flush output streams, call atexit functions, etc, see Section "Normal Termination" in The GNU C Library Reference Manual)).

primitive-\_exit is the \_exit system call (see Section "Termination Internals" in The GNU C Library Reference Manual). This terminates the program immediately, with neither Scheme-level nor C-level cleanups.

The typical use for primitive-\_exit is from a child process created with primitivefork. For example in a Gdk program the child process inherits the X server connection and a C-level atexit cleanup which will close that connection. But closing in the child would upset the protocol in the parent, so primitive-\_exit should be used to exit without that.

exec1 filename arg ...  $\qquad \qquad$  [Scheme Procedure] scm\_execl (filename, args) [C Function] Executes the file named by filename as a new process image. The remaining arguments are supplied to the process; from a C program they are accessible as the argv argument to main. Conventionally the first arg is the same as filename. All arguments must be strings.

If arg is missing, filename is executed with a null argument list, which may have system-dependent side-effects.

This procedure is currently implemented using the execv system call, but we call it execl because of its Scheme calling interface.

exec1p filename arg ...  $\qquad \qquad$  [Scheme Procedure]

scm\_execlp (filename, args) [C Function]

Similar to execl, however if filename does not contain a slash then the file to execute will be located by searching the directories listed in the PATH environment variable.

This procedure is currently implemented using the execvp system call, but we call it execlp because of its Scheme calling interface.

execle filename env arg . . . [Scheme Procedure] scm\_execle (filename, env, args) [C Function] Similar to execl, but the environment of the new process is specified by env, which must be a list of strings as returned by the environ procedure. This procedure is currently implemented using the execve system call, but we call it execle because of its Scheme calling interface.

primitive-fork [Scheme Procedure] scm\_fork () [C Function]

Creates a new "child" process by duplicating the current "parent" process. In the child the return value is 0. In the parent the return value is the integer process ID of the child.

Note that it is unsafe to fork a process that has multiple threads running, as only the thread that calls primitive-fork will persist in the child. Any resources that other threads held, such as locked mutexes or open file descriptors, are lost. Indeed, POSIX specifies that only async-signal-safe procedures are safe to call after a multithreaded fork, which is a very limited set. Guile issues a warning if it detects a fork from a multi-threaded program.

Note: If you are looking to spawn a process with some pipes set up, using the spawn procedure described below will be more robust (in particular in multi-threaded contexts), more portable, and usually more efficient than the combination of primitive-fork and execl.

This procedure has been renamed from fork to avoid a naming conflict with the scsh fork.

```
spawn program arguments [\#:environment=(\text{environment}) [Scheme Procedure]
           [\text{#:input=(current-input-port)}] [\text{#:output=(current-output-port)}][\text{#:error}=(\text{current-error-port})] [\text{#:search-path}?\text{=#t}]
```
Spawn a new child process executing program with the given arguments, a list of one or more strings (by convention, the first argument is typically program), and return its PID. Raise a system-error exception if program could not be found or could not be executed.

If the keyword argument #:search-path? is true, it selects whether the PATH environment variable should be inspected to find program. It is true by default.

The #:environment keyword parameter specifies the list of environment variables of the child process. It defaults to (environ).

The keyword arguments #:input, #:output, and #:error specify the port or file descriptor for the child process to use as standard input, standard output, and standard error. No other file descriptors are inherited from the parent process.

The example below shows how to spawn the uname program with the '-o' option (see Section "uname invocation" in GNU Coreutils), redirect its standard output to a pipe, and read from it:

```
(use-modules (rnrs io ports))
(let* ((input+output (pipe))
```

```
(pid (spawn "uname" '("uname" "-o")
                      #:output (cdr input+output))))
      (close-port (cdr input+output))
      (format #t "read ~s~%" (get-string-all (car input+output)))
      (close-port (car input+output))
      (waitpid pid))
     + read "GNU/Linux\n"
    \Rightarrow (1234 . 0)
nice incr [Scheme Procedure]
```
scm\_nice (incr) [C Function]

Increment the priority of the current process by incr. A higher priority value means that the process runs less often. The return value is unspecified.

```
setpriority which who prio contains a setpriority which who prio
```
scm\_setpriority (which, who, prio) [C Function]

Set the scheduling priority of the process, process group or user, as indicated by which

and who. which is one of the variables PRIO\_PROCESS, PRIO\_PGRP or PRIO\_USER, and who is interpreted relative to which (a process identifier for PRIO\_PROCESS, process group identifier for PRIO\_PGRP, and a user identifier for PRIO\_USER. A zero value of who denotes the current process, process group, or user. prio is a value in the range  $[-20,20]$ . The default priority is 0; lower priorities (in numerical terms) cause more favorable scheduling. Sets the priority of all of the specified processes. Only the super-user may lower priorities. The return value is not specified.

```
getpriority which who contract the example of the set of the set of the set of the set of the set of the set of the set of the set of the set of the set of the set of the set of the set of the set of the set of the set of
```
scm\_getpriority (which, who) [C Function]

Return the scheduling priority of the process, process group or user, as indicated by which and who. which is one of the variables PRIO\_PROCESS, PRIO\_PGRP or PRIO\_ USER, and who should be interpreted depending on which (a process identifier for PRIO\_PROCESS, process group identifier for PRIO\_PGRP, and a user identifier for PRIO\_ USER). A zero value of who denotes the current process, process group, or user. Return the highest priority (lowest numerical value) of any of the specified processes.

## getaffinity pid and settled and settled and settled and settled and settled and settled and settled and settled and settled and settled and settled and settled and settled and settled and settled and settled and settled an

scm\_getaffinity (pid) [C Function]

Return a bitvector representing the CPU affinity mask for process pid. Each CPU the process has affinity with has its corresponding bit set in the returned bitvector. The number of bits set is a good estimate of how many CPUs Guile can use without stepping on other processes' toes.

Currently this procedure is only defined on GNU variants (see Section "CPU Affinity" in The GNU C Library Reference Manual).

scm setaffinity (pid, mask) [C Function]

setaffinity pid mask [Scheme Procedure]

Install the CPU affinity mask mask, a bitvector, for the process or thread with ID pid. The return value is unspecified.

Currently this procedure is only defined on GNU variants (see Section "CPU Affinity" in The GNU C Library Reference Manual).

See [Section 6.22.1 \[Threads\], page 446](#page-465-0), for information on how get the number of processors available on a system.

# 7.2.8 Signals

The following procedures raise, handle and wait for signals.

Scheme code signal handlers are run via an async (see [Section 6.22.3 \[Asyncs\], page 449\)](#page-468-0), so they're called in the handler's thread at the next safe opportunity. Generally this is after any currently executing primitive procedure finishes (which could be a long time for primitives that wait for an external event).

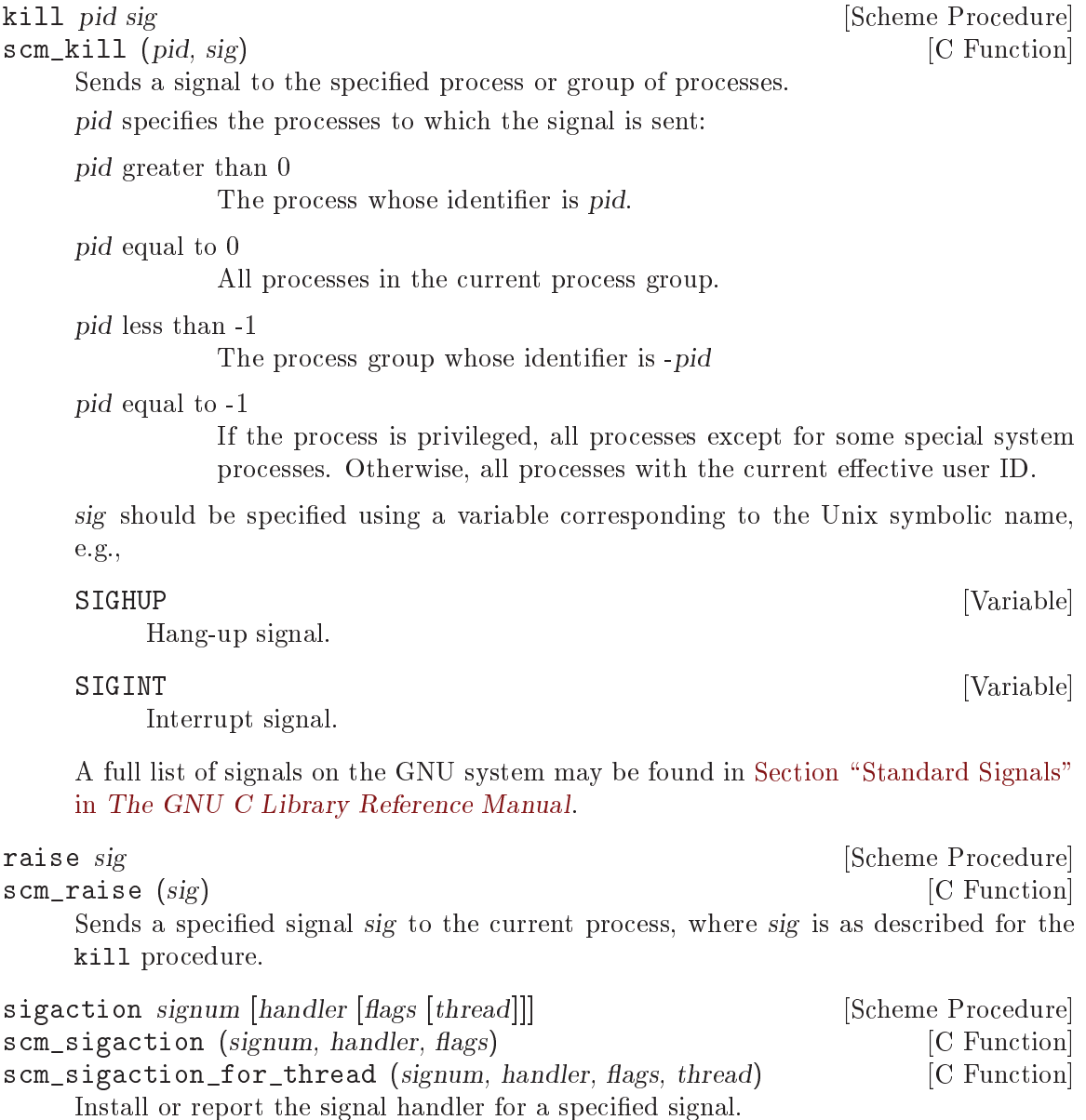

signum is the signal number, which can be specified using the value of variables such as SIGINT.

If handler is omitted, sigaction returns a pair: the CAR is the current signal hander, which will be either an integer with the value SIG\_DFL (default action) or SIG\_IGN (ignore), or the Scheme procedure which handles the signal, or #f if a non-Scheme procedure handles the signal. The CDR contains the current sigaction flags for the handler.

If handler is provided, it is installed as the new handler for signum. handler can be a Scheme procedure taking one argument, or the value of SIG\_DFL (default action) or SIG\_IGN (ignore), or #f to restore whatever signal handler was installed before sigaction was first used. When a scheme procedure has been specified, that procedure will run in the given thread. When no thread has been given, the thread that made this call to sigaction is used.

flags is a logior (see [Section 6.6.2.13 \[Bitwise Operations\], page 125](#page-144-0)) of the following (where provided by the system), or 0 for none.

## SA\_NOCLDSTOP [Variable]

By default, SIGCHLD is signalled when a child process stops (ie. receives SIGSTOP), and when a child process terminates. With the SA\_NOCLDSTOP flag, SIGCHLD is only signalled for termination, not stopping.

SA\_NOCLDSTOP has no effect on signals other than SIGCHLD.

## SA RESTART [Variable]

If a signal occurs while in a system call, deliver the signal then restart the system call (as opposed to returning an EINTR error from that call).

Guile handles signals asynchronously. When it receives a signal, the synchronous signal handler just records the fact that a signal was received and sets a flag to tell the relevant Guile thread that it has a pending signal. When the Guile thread checks the pending-interrupt flag, it will arrange to run the asynchronous part of the signal handler, which is the handler attached by sigaction.

This strategy has some perhaps-unexpected interactions with the SA\_RESTART flag, though: because the synchronous handler doesn't do very much, and notably it doesn't run the Guile handler, it's impossible to interrupt a thread stuck in a longrunning system call via a signal handler that is installed with SA\_RESTART: the synchronous handler just records the pending interrupt, but then the system call resumes and Guile doesn't have a chance to actually check the flag and run the asynchronous handler. That's just how it is.

The return value is a pair with information about the old handler as described above.

This interface does not provide access to the "signal blocking" facility. Maybe this is not needed, since the thread support may provide solutions to the problem of consistent access to data structures.

### scm restore signals  $()$

restore-signals<br>
scm restore signals () [Scheme Procedure]<br>
[C Function]

Return all signal handlers to the values they had before any call to sigaction was made. The return value is unspecified.

# scm alarm  $(i)$  [C Function] Set a timer to raise a SIGALRM signal after the specified number of seconds (an integer). It's advisable to install a signal handler for SIGALRM beforehand, since the default action is to terminate the process. The return value indicates the time remaining for the previous alarm, if any. The new value replaces the previous alarm. If there was no previous alarm, the return value is zero. pause [Scheme Procedure] scm\_pause () [C Function] Pause the current process (thread?) until a signal arrives whose action is to either terminate the current process or invoke a handler procedure. The return value is unspecified. sleep secs [Scheme Procedure] usleep usecs [Scheme Procedure] scm\_sleep (secs) [C Function] scm\_usleep (*usecs*) [C Function] Wait the given period secs seconds or usecs microseconds (both integers). If a signal arrives the wait stops and the return value is the time remaining, in seconds or microseconds respectively. If the period elapses with no signal the return is zero.

alarm *i* [Scheme Procedure]

On most systems the process scheduler is not microsecond accurate and the actual period slept by usleep might be rounded to a system clock tick boundary, which might be 10 milliseconds for instance.

See scm\_std\_sleep and scm\_std\_usleep for equivalents at the C level (see [Section 6.22.6 \[Blocking\], page 456](#page-475-0)).

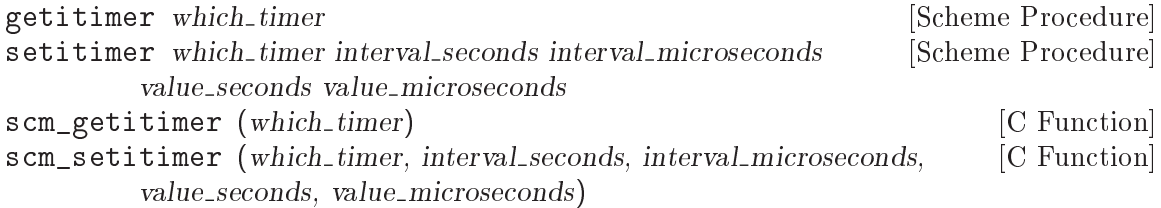

Get or set the periods programmed in certain system timers.

These timers have two settings. The first setting, the interval, is the value at which the timer will be reset when the current timer expires. The second is the current value of the timer, indicating when the next expiry will be signalled.

which timer is one of the following values:

#### ITIMER\_REAL [Variable]

A real-time timer, counting down elapsed real time. At zero it raises SIGALRM. This is like alarm above, but with a higher resolution period.

#### ITIMER VIRTUAL **External Struck and Struck and Struck and Struck and Struck and Struck and Struck and Struck and Struck and Struck and Struck and Struck and Struck and Struck and Struck and Struck and Struck and Struck and**

A virtual-time timer, counting down while the current process is actually using CPU. At zero it raises SIGVTALRM.

## **ITIMER\_PROF** [Variable]

A profiling timer, counting down while the process is running (like ITIMER\_ VIRTUAL) and also while system calls are running on the process's behalf. At zero it raises a SIGPROF.

This timer is intended for profiling where a program is spending its time (by looking where it is when the timer goes off).

getitimer returns the restart timer value and its current value, as a list containing two pairs. Each pair is a time in seconds and microseconds: ((interval\_secs . interval usecs) (value secs . value usecs)).

setitimer sets the timer values similarly, in seconds and microseconds (which must be integers). The interval value can be zero to have the timer run down just once. The return value is the timer's previous setting, in the same form as getitimer returns.

(setitimer ITIMER\_REAL 5 500000 ;; Raise SIGALRM every 5.5 seconds 2 0) ;; with the first SIGALRM in 2 seconds

Although the timers are programmed in microseconds, the actual accuracy might not be that high.

Note that ITIMER\_PROF and ITIMER\_VIRTUAL are not functional on all platforms and may always error when called. (provided? 'ITIMER\_PROF) and (provided? 'ITIMER\_VIRTUAL) can be used to test if the those itimers are supported on the given host. ITIMER\_REAL is supported on all platforms that support setitimer.

# 7.2.9 Terminals and Ptys

isatty? port [Scheme Procedure] scm\_isatty\_p (*port*) [C Function] Return #t if port is using a serial non–file device, otherwise #f. ttyname port [Scheme Procedure]

scm\_ttyname (*port*) [C Function] Return a string with the name of the serial terminal device underlying port.

```
ctermid [Scheme Procedure]
scm_ctermid () [C Function]
   Return a string containing the file name of the controlling terminal for the current
   process.
```
tcgetpgrp port [Scheme Procedure] scm\_tcgetpgrp (port) [C Function] Return the process group ID of the foreground process group associated with the terminal open on the file descriptor underlying port.

If there is no foreground process group, the return value is a number greater than 1 that does not match the process group ID of any existing process group. This can happen if all of the processes in the job that was formerly the foreground job have terminated, and no other job has yet been moved into the foreground.

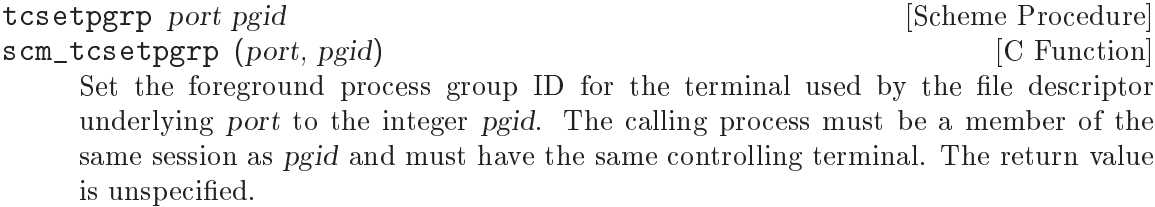

## 7.2.10 Pipes

The following procedures are similar to the popen and pclose system routines. The code is in a separate "popen" module<sup>1</sup>:

```
(use-modules (ice-9 popen))
```
open-pipe command mode [Scheme Procedure]

open-pipe\* mode prog [args...] [Scheme Procedure]

Execute a command in a subprocess, with a pipe to it or from it, or with pipes in both directions.

open-pipe runs the shell command using '/bin/sh -c'. open-pipe\* executes prog directly, with the optional args arguments (all strings).

mode should be one of the following values. OPEN\_READ is an input pipe, ie. to read from the subprocess. OPEN\_WRITE is an output pipe, ie. to write to it.

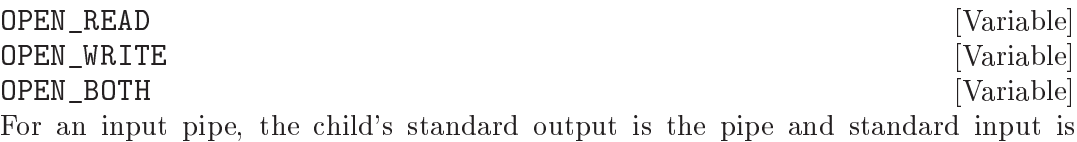

inherited from current-input-port. For an output pipe, the child's standard input is the pipe and standard output is inherited from current-output-port. In all cases the child's standard error is inherited from current-error-port (see [Section 6.12.9](#page-360-0) [\[Default Ports\], page 341\)](#page-360-0).

If those current-X-ports are not files of some kind, and hence don't have file descriptors for the child, then '/dev/null' is used instead.

Care should be taken with OPEN\_BOTH, a deadlock will occur if both parent and child are writing, and waiting until the write completes before doing any reading. Each direction has PIPE\_BUF bytes of buffering (see [Section 6.12.6 \[Buffering\], page 337\)](#page-356-0), which will be enough for small writes, but not for say putting a big file through a filter.

```
open-input-pipe command [Scheme Procedure]
```

```
Equivalent to open-pipe with mode OPEN_READ.
```

```
(let* ((port (open-input-pipe "date --utc"))
       (str (read-line port))) ; from (ice-9 rdelim)
  (close-pipe port)
  str)
\Rightarrow "Mon Mar 11 20:10:44 UTC 2002"
```
<sup>1</sup> This module is only available on systems where the popen feature is provided (see [Section 6.23.2.2](#page-481-0) [\[Common Feature Symbols\], page 462](#page-481-0)).

```
open-output-pipe command [Scheme Procedure]
    Equivalent to open-pipe with mode OPEN_WRITE.
        (let ((port (open-output-pipe "lpr")))
          (display "Something for the line printer.\n" port)
          (if (not (eqv? 0 (status:exit-val (close-pipe port))))
              (error "Cannot print")))
open-input-output-pipe command [Scheme Procedure]
    Equivalent to open-pipe with mode OPEN_BOTH.
```
close-pipe port [Scheme Procedure]

Close a pipe created by open-pipe, wait for the process to terminate, and return the wait status code. The status is as per waitpid and can be decoded with status: exitval etc (see [Section 7.2.7 \[Processes\], page 524\)](#page-543-0)

waitpid WAIT\_ANY should not be used when pipes are open, since it can reap a pipe's child process, causing an error from a subsequent close-pipe.

close-port (see [Section 6.12.1 \[Ports\], page 328\)](#page-347-0) can close a pipe, but it doesn't reap the child process.

The garbage collector will close a pipe no longer in use, and reap the child process with waitpid. If the child hasn't yet terminated the garbage collector doesn't block, but instead checks again in the next GC.

Many systems have per-user and system-wide limits on the number of processes, and a system-wide limit on the number of pipes, so pipes should be closed explicitly when no longer needed, rather than letting the garbage collector pick them up at some later time.

### pipeline commands **[Scheme Procedure]** [Scheme Procedure]

Execute a pipeline of commands, where each command is a list of a program and its arguments as strings, returning an input port to the end of the pipeline, an output port to the beginning of the pipeline and a list of PIDs of the processes executing the commands.

```
(let ((commands '(("git" "ls-files")
                   ("tar" "-cf-" "-T-")("sha1sum" "-")))
      (success? (lambda (pid)
                   (zero?
                   (status:exit-val (cdr (waitpid pid)))))))
  (receive (from to pids) (pipeline commands)
    (let* ((sha1 (read-delimited " " from))
           (index (list-index (negate success?) (reverse pids))))
      (close to)
      (close from)
      (if (not index)
          sha1
          (string-append "pipeline failed in command: "
                          (string-join (list-ref commands index)))))))
\Rightarrow "52f99d234503fca8c84ef94b1005a3a28d8b3bc1"
```
# 7.2.11 Networking

# <span id="page-556-0"></span>7.2.11.1 Network Address Conversion

This section describes procedures which convert internet addresses between numeric and string formats.

# IPv4 Address Conversion

An IPv4 Internet address is a 4-byte value, represented in Guile as an integer in host byte order, so that say "0.0.0.1" is 1, or "1.0.0.0" is 16777216.

Some underlying C functions use network byte order for addresses, Guile converts as necessary so that at the Scheme level its host byte order everywhere.

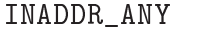

INADDR\_ANY [Variable] For a server, this can be used with bind (see [Section 7.2.11.4 \[Network Sockets and](#page-565-0) [Communication\], page 546\)](#page-565-0) to allow connections from any interface on the machine.

### INADDR\_BROADCAST [Variable]

The broadcast address on the local network.

```
INADDR_LOOPBACK [Variable]
```
The address of the local host using the loopback device, ie. '127.0.0.1'.

inet-netof address **intervalsed** [Scheme Procedure] scm\_inet\_netof (address)  $[{\rm C\ Function}]$ 

Return the network number part of the given IPv4 Internet address. E.g.,

 $(inet-netof 2130706433) \Rightarrow 127$ 

```
inet-lnaof address [Scheme Procedure]
scm_lnaof (address) [C Function]
   Return the local-address-with-network part of the given IPv4 Internet address, using
   the obsolete class A/B/C system. E.g.,
```
 $(inet-Inaof 2130706433) \Rightarrow 1$ 

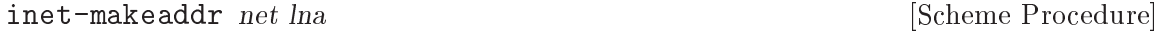

scm\_inet\_makeaddr (net, lna) [C Function]

Make an IPv4 Internet address by combining the network number net with the localaddress-within-network number lna. E.g.,

 $(inet-makeddr 127 1) \Rightarrow 2130706433$ 

# IPv6 Address Conversion

An IPv6 Internet address is a 16-byte value, represented in Guile as an integer in host byte order, so that say "::1" is 1. The following constants are defined for convenience.

## IN6ADDR\_ANY [Variable]

For a server, this can be used with bind (see [Section 7.2.11.4 \[Network Sockets and](#page-565-0) [Communication\], page 546\)](#page-565-0) to allow connections from any IPv6 interface on the machine.

## IN6ADDR\_LOOPBACK [Variable]

The address of the local host using the loopback device, ie.  $\cdot$ ::1'.

The procedures below convert an IPv6 or an IPv4 address to and from its textual representation.

inet-ntop family address **intervalse in the Scheme Procedure** [Scheme Procedure] scm\_inet\_ntop (family, address) [C Function] Convert a network address from an integer to a printable string. *family* can be  $AF$ INET or AF\_INET6. E.g.,

```
(inet-ntop AF_INET 2130706433) \Rightarrow "127.0.0.1"(inet-ntop AF_INET6 (- (expt 2 128) 1))) "ffff:ffff:ffff:ffff:ffff:ffff:ffff:ffff"
```
inet-pton family address **intervalse in the Scheme Procedure** [Scheme Procedure]

scm\_inet\_pton (family, address) [C Function] Convert a string containing a printable network address to an integer address. family can be AF\_INET or AF\_INET6. E.g.,

> $(inet-pton AF_INET "127.0.0.1") \Rightarrow 2130706433$  $(inet-pton AF_INET6 ":::1") \Rightarrow 1$

# <span id="page-557-0"></span>7.2.11.2 Network Databases

This section describes procedures which query various network databases. Care should be taken when using the database routines since they are not reentrant.

## getaddrinfo

The getaddrinfo procedure maps host and service names to socket addresses and associated information in a protocol-independent way.

- getaddrinfo name service [hint\_flags [hint\_family [hint\_socktype [Scheme Procedure] [hint\_protocol]]]
- scm\_getaddrinfo (name, service, hint\_flags, hint\_family, hint\_socktype, [C Function] hint\_protocol)

Return a list of addrinfo structures containing a socket address and associated information for host name and/or service to be used in creating a socket with which to address the specified service.

```
(let* ((ai (car (getaddrinfo "www.gnu.org" "http")))
       (s (socket (addrinfo:fam ai) (addrinfo:socktype ai)
                   (addrinfo:protocol ai))))
  (connect s (addrinfo:addr ai))
  s)
```
When service is omitted or is  $#f$ , return network-level addresses for name. When name is #f service must be provided and service locations local to the caller are returned.

Additional hints can be provided. When specified, hint flags should be a bitwise-or of zero or more constants among the following:

#### AI\_PASSIVE

Socket address is intended for bind.

#### AI CANONNAME

Request for canonical host name, available via addrinfo:canonname. This makes sense mainly when DNS lookups are involved.

#### AI\_NUMERICHOST

Specifies that *name* is a numeric host address string (e.g., "127.0.0.1"), meaning that name resolution will not be used.

### AI\_NUMERICSERV

Likewise, specifies that service is a numeric port string (e.g., "80").

AI\_ADDRCONFIG

Return only addresses configured on the local system It is highly recommended to provide this flag when the returned socket addresses are to be used to make connections; otherwise, some of the returned addresses could be unreachable or use a protocol that is not supported.

#### AI\_V4MAPPED

When looking up IPv6 addresses, return mapped IPv4 addresses if there is no IPv6 address available at all.

AI\_ALL If this flag is set along with AI\_V4MAPPED when looking up IPv6 addresses, return all IPv6 addresses as well as all IPv4 addresses, the latter mapped to IPv6 format.

When given, hint\_family should specify the requested address family, e.g., AF\_INET6. Similarly,  $hint\_socktype$  should specify the requested socket type (e.g., SOCK DGRAM), and hint protocol should specify the requested protocol (its value is interpreted as in calls to socket).

On error, an exception with key getaddrinfo-error is thrown, with an error code (an integer) as its argument:

```
(catch 'getaddrinfo-error
  (lambda ()
    (getaddrinfo "www.gnu.org" "gopher"))
  (lambda (key errcode)
    (cond ((= errcode EAI_SERVICE)
   (display "doesn't know about Gopher!\n"))
  ((= errcode EAI_NONAME)
   (display "www.gnu.org not found\\n"))
  (else
   (format #t "something wrong: \inftya\n"
   (gai-strerror errcode))))))
```
Error codes are:

#### EAI AGAIN

The name or service could not be resolved at this time. Future attempts may succeed.

#### EAI\_BADFLAGS

hint flags contains an invalid value.

### EAI\_FAIL A non-recoverable error occurred when attempting to resolve the name.

#### EAI\_FAMILY

hint family was not recognized.

#### EAI\_NONAME

Either name does not resolve for the supplied parameters, or neither name nor service were supplied.

#### EAI\_NODATA

This non-POSIX error code can be returned on some systems (GNU and Darwin, at least), for example when name is known but requests that were made turned out no data. Error handling code should be prepared to handle it when it is defined.

#### EAI\_SERVICE

service was not recognized for the specified socket type.

EAI SOCKTYPE

hint\_socktype was not recognized.

#### EAI SYSTEM

A system error occurred. In C, the error code can be found in errno; this value is not accessible from Scheme, but in practice it provides little information about the actual error cause.

Users are encouraged to read the ["POSIX specification](http://www.opengroup.org/onlinepubs/9699919799/functions/getaddrinfo.html) for more details.

The following procedures take an addrinfo object as returned by getaddrinfo:

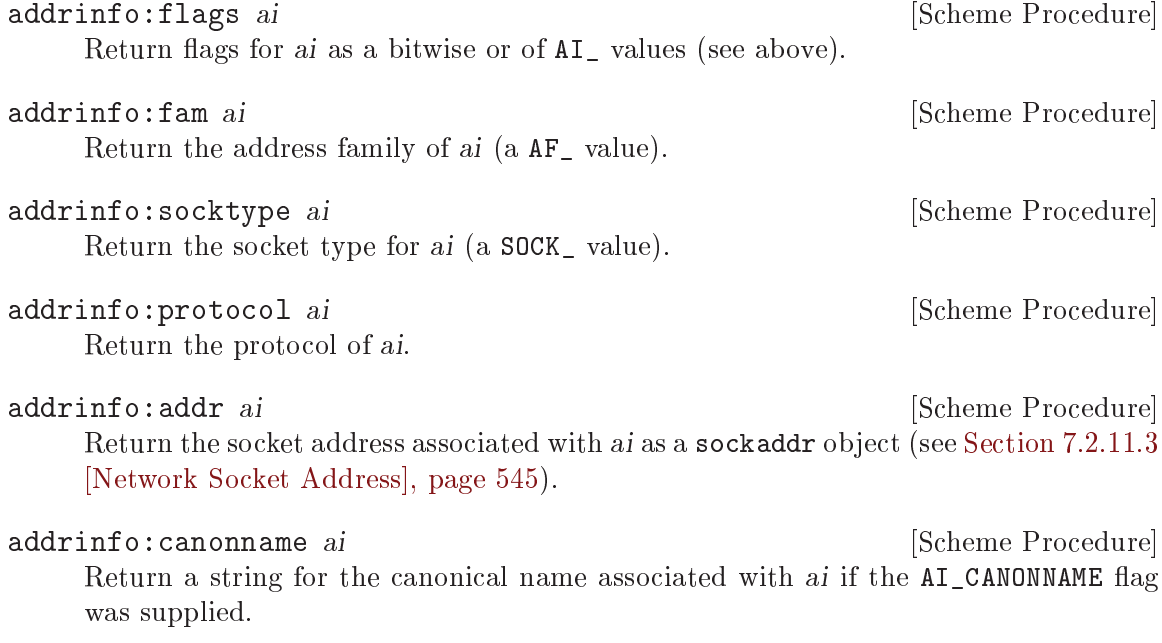

## The Host Database

A host object is a structure that represents what is known about a network host, and is the usual way of representing a system's network identity inside software.

The following functions accept a host object and return a selected component:

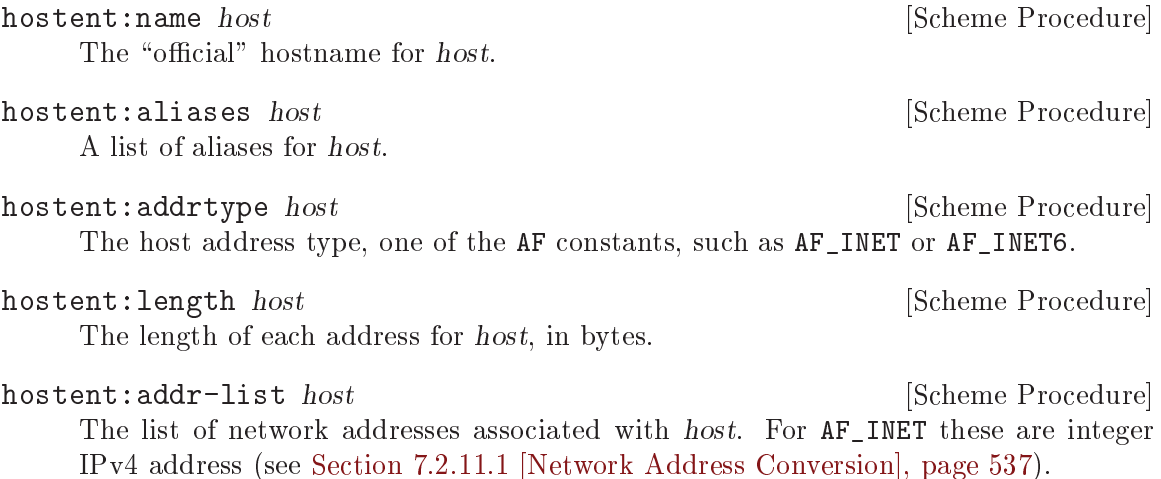

The following procedures can be used to search the host database. However, getaddrinfo should be preferred over them since it's more generic and thread-safe.

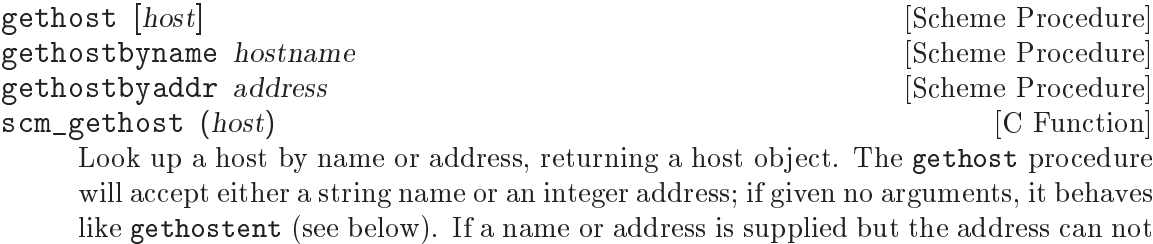

be found, an error will be thrown to one of the keys: host-not-found, try-again, no-recovery or no-data, corresponding to the equivalent h\_error values. Unusual conditions may result in errors thrown to the system-error or misc\_error keys.

```
(gethost "www.gnu.org")
\Rightarrow #("www.gnu.org" () 2 4 (3353880842))
(gethostbyname "www.emacs.org")
\Rightarrow #("emacs.org" ("www.emacs.org") 2 4 (1073448978))
```
The following procedures may be used to step through the host database from beginning to end.

sethostent [stayopen] [Scheme Procedure]

Initialize an internal stream from which host objects may be read. This procedure must be called before any calls to gethostent, and may also be called afterward to reset the host entry stream. If stayopen is supplied and is not #f, the database is not closed by subsequent gethostbyname or gethostbyaddr calls, possibly giving an efficiency gain.

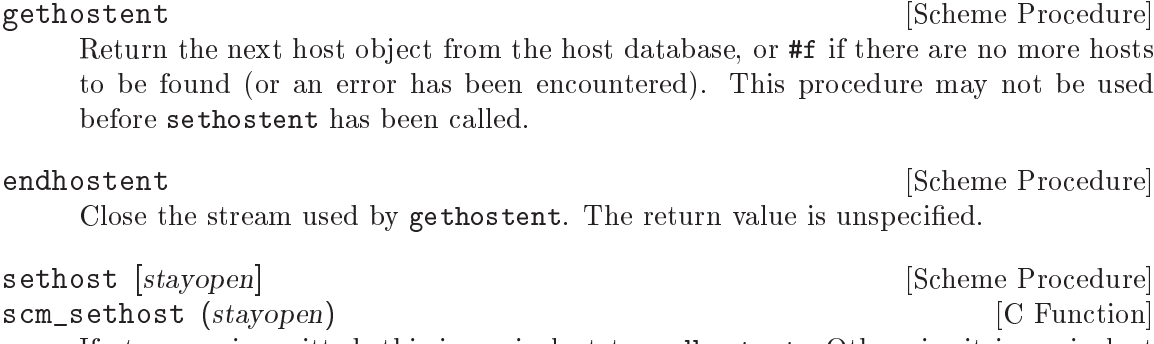

If stayopen is omitted, this is equivalent to endhostent. Otherwise it is equivalent to sethostent stayopen.

## The Network Database

The following functions accept an object representing a network and return a selected component:

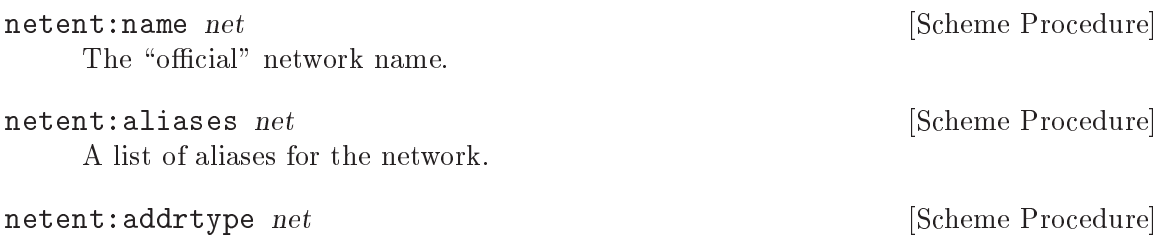

The type of the network number. Currently, this returns only AF\_INET.

netent:net net  $net$  [Scheme Procedure] The network number.

The following procedures are used to search the network database:

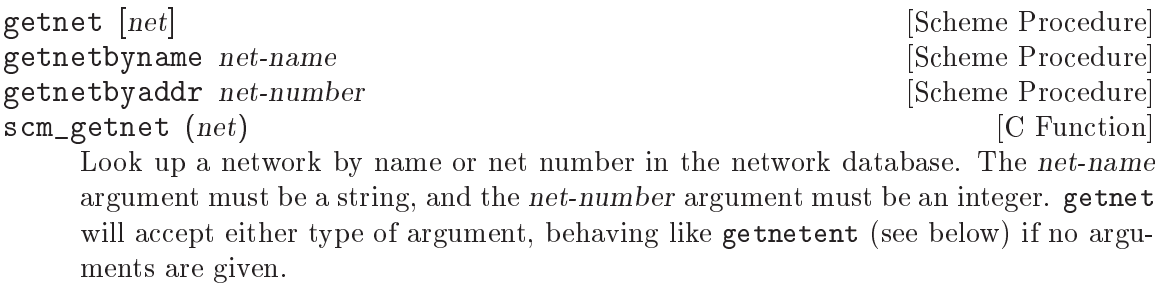

The following procedures may be used to step through the network database from beginning to end.

setnetent [stayopen] [Scheme Procedure] Initialize an internal stream from which network objects may be read. This procedure must be called before any calls to getnetent, and may also be called afterward to reset the net entry stream. If stayopen is supplied and is not #f, the database is not closed by subsequent getnetbyname or getnetbyaddr calls, possibly giving an efficiency gain.

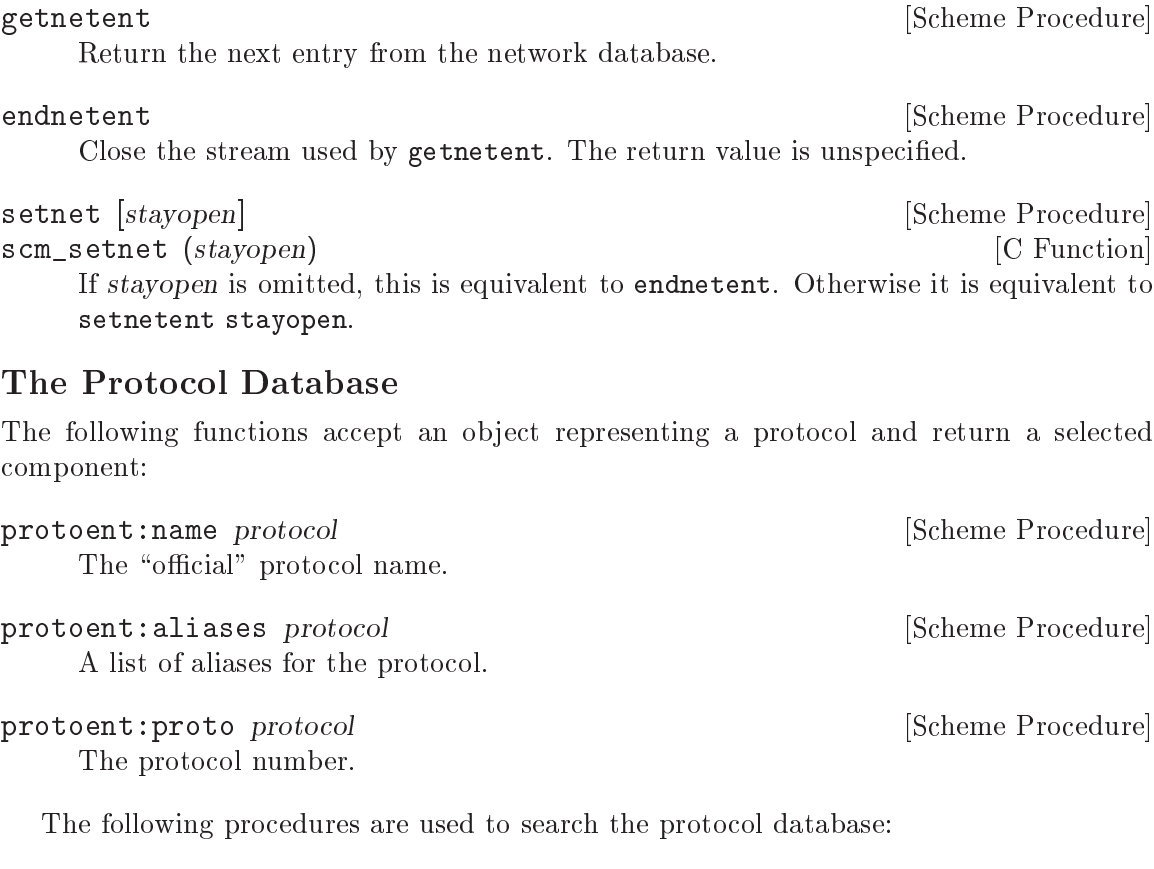

getproto [protocol] [Scheme Procedure] getprotobyname name  $\Box$  [Scheme Procedure] getprotobynumber number  $\blacksquare$ scm\_getproto (*protocol*) [C Function] Look up a network protocol by name or by number. getprotobyname takes a string argument, and getprotobynumber takes an integer argument. getproto will accept either type, behaving like getprotoent (see below) if no arguments are supplied.

The following procedures may be used to step through the protocol database from beginning to end.

setprotoent |stayopen| [Scheme Procedure] [Scheme Procedure] Initialize an internal stream from which protocol objects may be read. This procedure must be called before any calls to getprotoent, and may also be called afterward to reset the protocol entry stream. If stayopen is supplied and is not #f, the database is not closed by subsequent getprotobyname or getprotobynumber calls, possibly giving an efficiency gain.

Return the next entry from the protocol database.

## endprotoent [Scheme Procedure] [Scheme Procedure]

Close the stream used by getprotoent. The return value is unspecified.

getprotoent [Scheme Procedure]

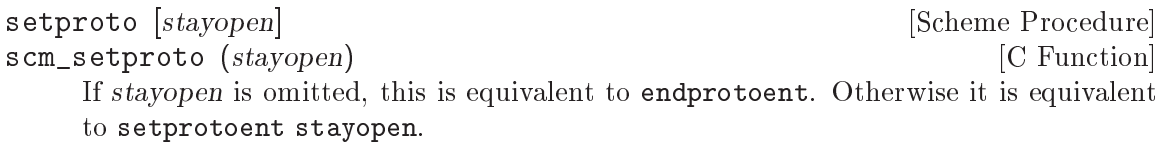

# The Service Database

The following functions accept an object representing a service and return a selected component:

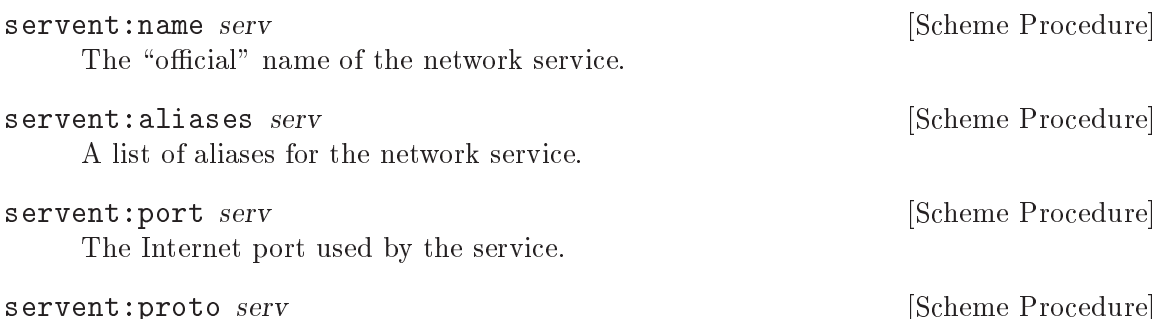

The protocol used by the service. A service may be listed many times in the database under different protocol names.

The following procedures are used to search the service database:

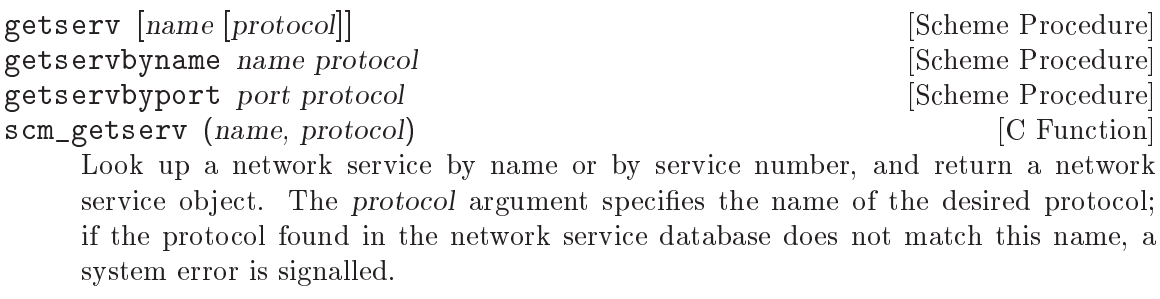

The getserv procedure will take either a service name or number as its first argument; if given no arguments, it behaves like getservent (see below).

```
(getserv "imap" "tcp")
\Rightarrow #("imap2" ("imap") 143 "tcp")
(getservbyport 88 "udp")
\Rightarrow #("kerberos" ("kerberos5" "krb5") 88 "udp")
```
The following procedures may be used to step through the service database from beginning to end.

setservent [stayopen] [Scheme Procedure]

Initialize an internal stream from which service objects may be read. This procedure must be called before any calls to getservent, and may also be called afterward to reset the service entry stream. If stayopen is supplied and is not #f, the database is not closed by subsequent getservbyname or getservbyport calls, possibly giving an efficiency gain.

<span id="page-564-0"></span>setserv [stayopen] [Scheme Procedure] scm\_setserv (stayopen) [C Function] If stayopen is omitted, this is equivalent to endservent. Otherwise it is equivalent to setservent stayopen. 7.2.11.3 Network Socket Address A socket address object identifies a socket endpoint for communication. In the case of AF INET for instance, the socket address object comprises the host address (or interface on the host) and a port number which specifies a particular open socket in a running client or server process. A socket address object can be created with, make-socket-address AF\_INET ipv4addr port [Scheme Procedure] make-socket-address  $AF$ -INET6 ipv6addr port  $[flowinfo$  [Scheme Procedure] [scopeid]] make-socket-address  $AF\_UNIX$  path  $[Scheme \space Procedure]$ scm\_make\_socket\_address (family, address, arglist) [C Function] Return a new socket address object. The first argument is the address family, one of the AF constants, then the arguments vary according to the family. For AF\_INET the arguments are an IPv4 network address number (see [Section 7.2.11.1](#page-556-0)) [\[Network Address Conversion\], page 537](#page-556-0)), and a port number. For AF\_INET6 the arguments are an IPv6 network address number and a port number. Optional flowinfo and scopeid arguments may be given (both integers, default 0). For AF\_UNIX the argument is a filename (a string). The C function scm\_make\_socket\_address takes the family and address arguments directly, then arglist is a list of further arguments, being the port for IPv4, port and optional flowinfo and scopeid for IPv6, or the empty list SCM\_EOL for Unix domain. The following functions access the fields of a socket address object, sockaddr:fam sa **[Scheme Procedure]** [Scheme Procedure] Return the address family from socket address object sa. This is one of the AF constants (e.g. AF\_INET). sockaddr:path sa **[Scheme Procedure]** [Scheme Procedure] For an AF\_UNIX socket address object sa, return the filename. sockaddr:addr sa **[Scheme Procedure]** [Scheme Procedure]

For an AF\_INET or AF\_INET6 socket address object sa, return the network address number.

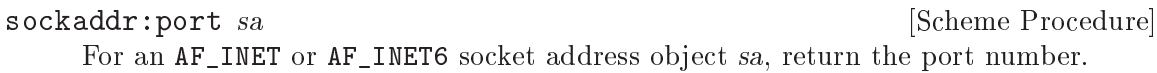

getservent [Scheme Procedure]

Return the next entry from the services database.

endservent [Scheme Procedure] [Scheme Procedure]

Close the stream used by getservent. The return value is unspecified.

sockaddr:flowinfo sa [Scheme Procedure]

For an AF\_INET6 socket address object sa, return the flowinfo value.

```
sockaddr:scopeid sa [Scheme Procedure] Scheme Procedure]
```
For an AF\_INET6 socket address object sa, return the scope ID value.

The functions below convert to and from the C struct sockaddr (see Section "Address Formats" in The GNU C Library Reference Manual). That structure is a generic type, an application can cast to or from struct sockaddr\_in, struct sockaddr\_in6 or struct sockaddr\_un according to the address family.

In a struct sockaddr taken or returned, the byte ordering in the fields follows the C conventions (see Section "Byte Order Conversion" in The GNU C Library Reference Manual). This means network byte order for AF\_INET host address (sin\_addr.s\_addr) and port number (sin\_port), and AF\_INET6 port number (sin6\_port). But at the Scheme level these values are taken or returned in host byte order, so the port is an ordinary integer, and the host address likewise is an ordinary integer (as described in [Section 7.2.11.1 \[Network](#page-556-0) [Address Conversion\], page 537\)](#page-556-0).

struct sockaddr \* scm\_c\_make\_socket\_address (SCM family, [C Function]  $SCM$  address,  $SCM$  args, size\_t \*outsize)

Return a newly-malloced struct sockaddr created from arguments like those taken by scm\_make\_socket\_address above.

The size (in bytes) of the struct sockaddr return is stored into \*outsize. An application must call free to release the returned structure when no longer required.

SCM scm\_from\_sockaddr (const struct sockaddr \*address, unsigned [C Function] address size)

Return a Scheme socket address object from the C address structure. address size is the size in bytes of address.

struct sockaddr \* scm\_to\_sockaddr ( $SCM$  address, size\_t  $[C$  Function \*address size)

Return a newly-malloced struct sockaddr from a Scheme level socket address object.

The size (in bytes) of the struct sockaddr return is stored into \*outsize. An application must call free to release the returned structure when no longer required.

## <span id="page-565-0"></span>7.2.11.4 Network Sockets and Communication

Socket ports can be created using socket and socketpair. The ports are initially unbuffered, to make reading and writing to the same port more reliable. A buffer can be added to the port using setvbuf (see [Section 6.12.6 \[Buffering\], page 337](#page-356-0)).

Most systems have limits on how many files and sockets can be open, so it's strongly recommended that socket ports be closed explicitly when no longer required (see [Section 6.12.1](#page-347-0) [\[Ports\], page 328\)](#page-347-0).

Some of the underlying C functions take values in network byte order, but the convention in Guile is that at the Scheme level everything is ordinary host byte order and conversions are made automatically where necessary.

socket family style proto [Scheme Procedure] scm\_socket (family, style, proto) [C Function] Return a new socket port of the type specified by family, style and proto. All three parameters are integers. The possible values for family are as follows, where supported by the system,

PF\_UNIX [Variable] PF\_INET [Variable] PF\_INET6 [Variable] The possible values for style are as follows, again where supported by the system,

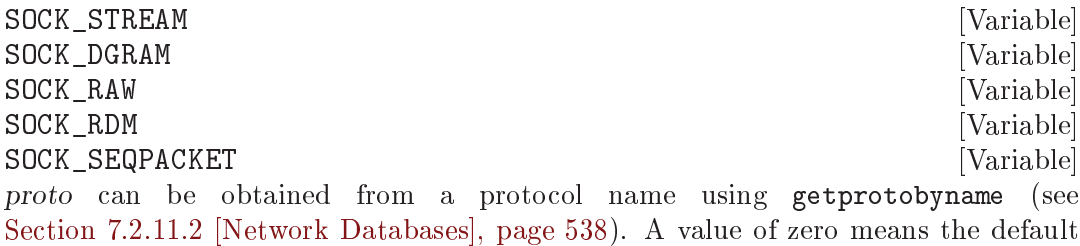

protocol, which is usually right.

A socket cannot by used for communication until it has been connected somewhere, usually with either connect or accept below.

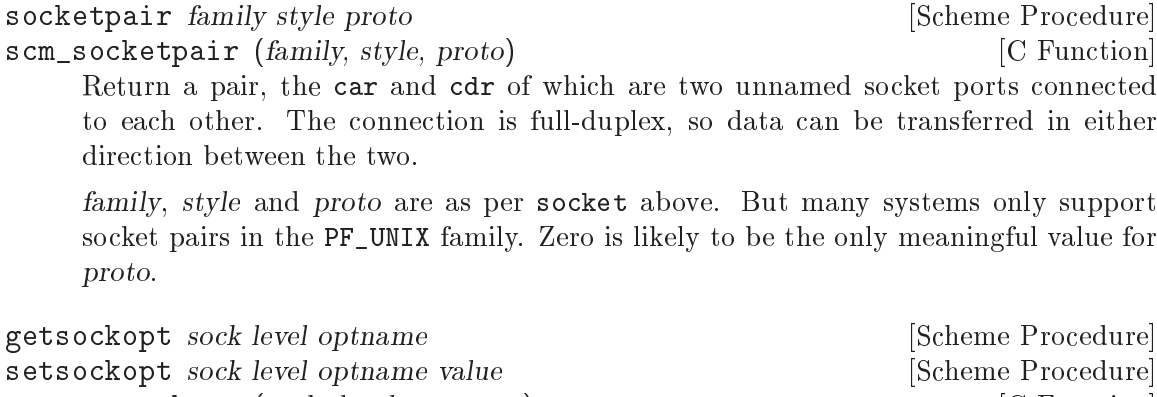

scm\_getsockopt (sock, level, optname) [C Function] scm\_setsockopt (sock, level, optname, value) [C Function] Get or set an option on socket port sock. getsockopt returns the current value. setsockopt sets a value and the return is unspecified.

level is an integer specifying a protocol layer, either SOL\_SOCKET for socket level options, or a protocol number from the IPPROTO constants or getprotoent (see [Section 7.2.11.2 \[Network Databases\], page 538\)](#page-557-0).

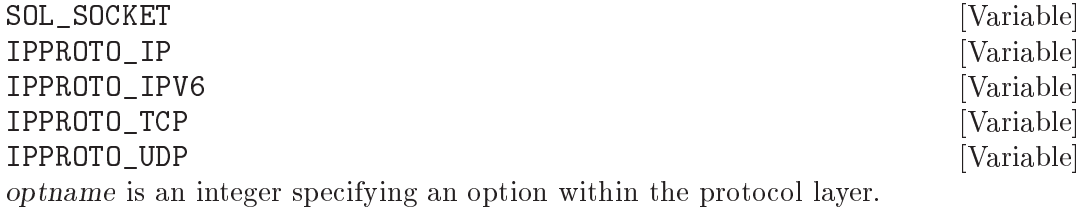

For SOL\_SOCKET level the following optnames are defined (when provided by the system). For their meaning see Section "Socket-Level Options" in The GNU C Library Reference Manual, or man 7 socket.

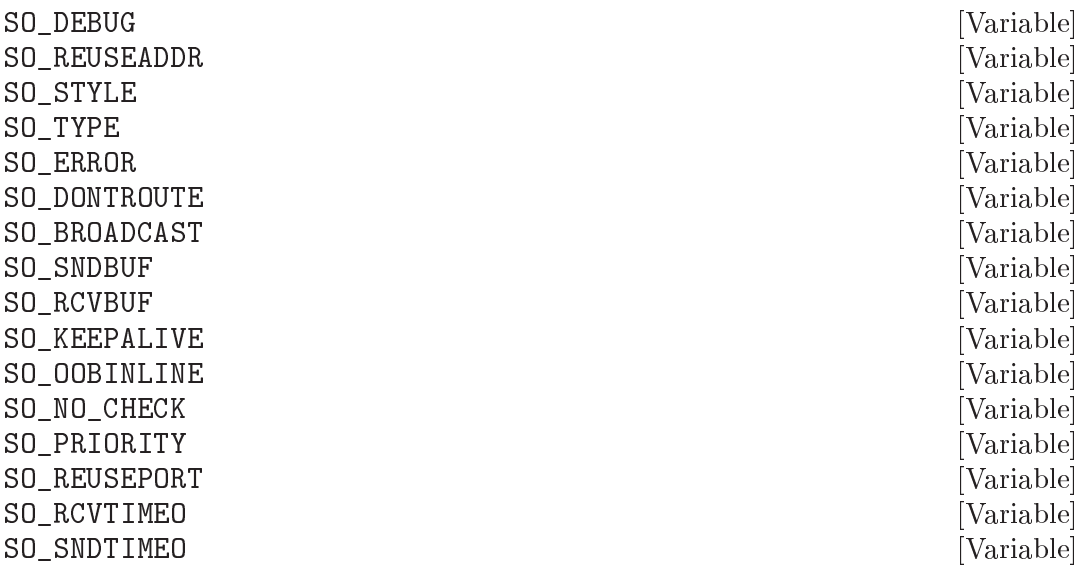

The value taken or returned is an integer.

### SO\_LINGER [Variable]

The value taken or returned is a pair of integers (ENABLE . TIMEOUT). On old systems without timeout support (ie. without struct linger), only ENABLE has an effect but the value in Guile is always a pair.

For IP level (IPPROTO\_IP) the following optnames are defined (when provided by the system). See man ip for what they mean.

## IP\_MULTICAST\_IF [Variable]

This sets the source interface used by multicast traffic.

#### IP\_MULTICAST\_TTL into the contract of the contract of the contract of the contract of the contract of the contract of the contract of the contract of the contract of the contract of the contract of the contract of the cont

This sets the default TTL for multicast traffic. This defaults to 1 and should be increased to allow traffic to pass beyond the local network.

## IP\_ADD\_MEMBERSHIP [Variable]

## IP\_DROP\_MEMBERSHIP [Variable]

These can be used only with setsockopt, not getsockopt. value is a pair (MULTIADDR . INTERFACEADDR) of integer IPv4 addresses (see [Section 7.2.11.1](#page-556-0) [\[Network Address Conversion\], page 537\)](#page-556-0). MULTIADDR is a multicast address to be added to or dropped from the interface INTERFACEADDR. IN-TERFACEADDR can be INADDR\_ANY to have the system select the interface. INTERFACEADDR can also be an interface index number, on systems supporting that.

Last, for IPv6 level (IPPROTO\_IPV6), the following optnames are defined. See man 7 ipv6 for details.

## IPV6\_V6ONLY [Variable]

Determines whether an AF\_INET6 socket is restricted to transmitting IPv6 packets only, or whether it can also transmit packets for an IPv4-mapped IPv6 address.

For IPPROTO\_TCP level the following optnames are defined (when provided by the system). For their meaning see man 7 tcp.

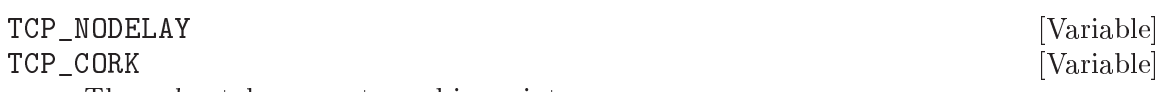

The value taken or returned is an integer.

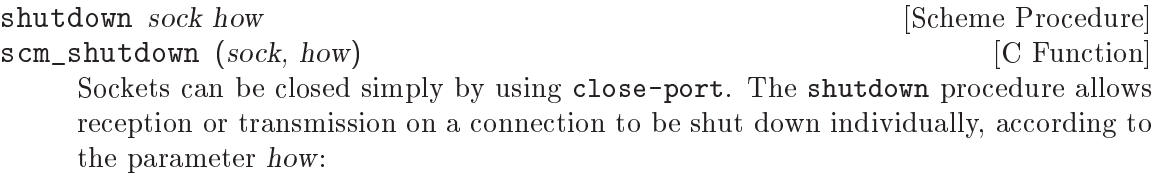

0 Stop receiving data for this socket. If further data arrives, reject it.

- 1 Stop trying to transmit data from this socket. Discard any data waiting to be sent. Stop looking for acknowledgement of data already sent; don't retransmit it if it is lost.
- 2 Stop both reception and transmission.

The return value is unspecified.

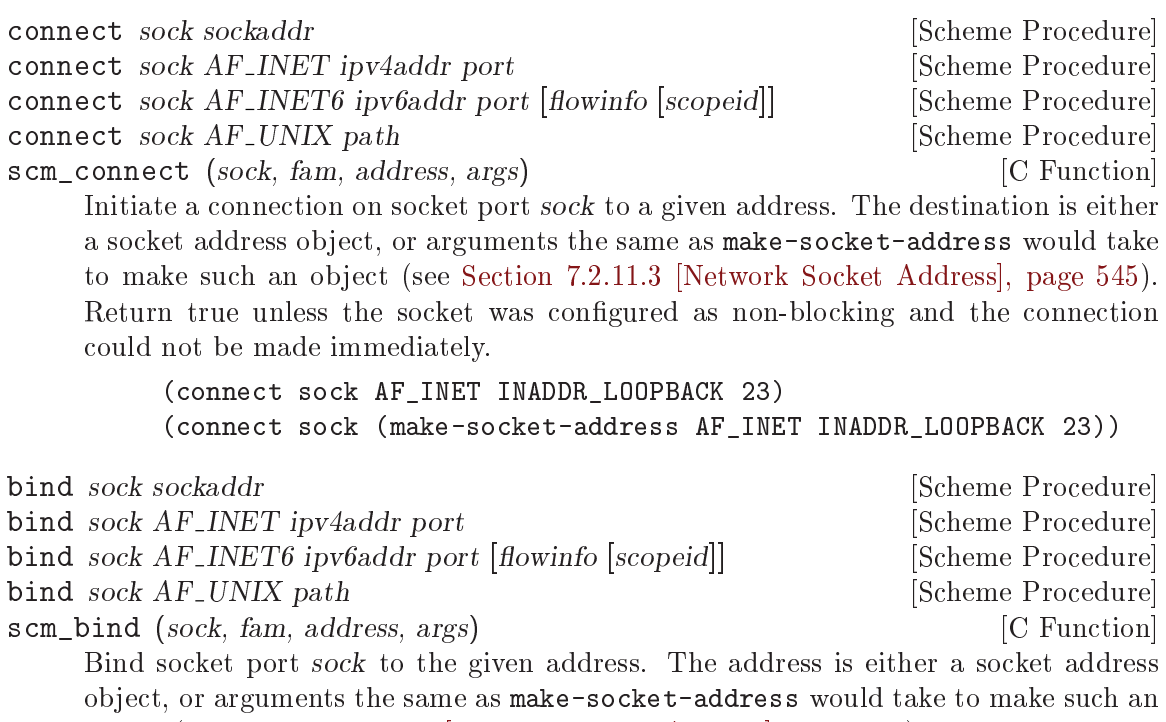

object (see [Section 7.2.11.3 \[Network Socket Address\], page 545\)](#page-564-0). The return value is unspecified.

Generally a socket is only explicitly bound to a particular address when making a server, i.e. to listen on a particular port. For an outgoing connection the system will assign a local address automatically, if not already bound.

```
(bind sock AF_INET INADDR_ANY 12345)
(bind sock (make-socket-address AF_INET INADDR_ANY 12345))
```
listen sock backlog **backlog compared in the Scheme Procedure** [Scheme Procedure]

scm\_listen (sock, backlog) [C Function] Enable sock to accept connection requests. backlog is an integer specifying the maximum length of the queue for pending connections. If the queue fills, new clients will fail to connect until the server calls accept to accept a connection from the queue.

The return value is unspecified.

accept sock [flags] [Scheme Procedure] [Scheme Procedure] scm\_accept (sock) [C Function] Accept a connection from socket port sock which has been enabled for listening with

listen above.

If there are no incoming connections in the queue, there are two possible behaviors, depending on whether sock has been configured for non-blocking operation or not:

- If there is no connection waiting and the socket was set to non-blocking mode with the **0\_NONBLOCK** port option (see [Section 7.2.2 \[Ports and File Descriptors\],](#page-520-0) [page 501](#page-520-0)), return #f directly.
- Otherwise wait until a connection is available.

The return value is a pair. The car is a new socket port, connected and ready to communicate. The cdr is a socket address object (see [Section 7.2.11.3 \[Network Socket](#page-564-0) [Address\], page 545](#page-564-0)) which is where the remote connection is from (like getpeername below).

flags, if given, may include SOCK\_CLOEXEC or SOCK\_NONBLOCK, which like  $0$ \_CLOEXEC and O\_NONBLOCK apply to the newly accepted socket.

All communication takes place using the new socket returned. The given sock remains bound and listening, and accept may be called on it again to get another incoming connection when desired.

# getsockname sock **[Scheme Procedure]**

```
scm_getsockname (sock) [C Function]
```
Return a socket address object which is the where sock is bound locally. sock may have obtained its local address from bind (above), or if a connect is done with an otherwise unbound socket (which is usual) then the system will have assigned an address.

Note that on many systems the address of a socket in the AF\_UNIX namespace cannot be read.

## getpeername sock and contact in the set of  $\alpha$  [Scheme Procedure]

```
scm_getpeername (sock) [C Function]
```
Return a socket address object which is where sock is connected to, i.e. the remote endpoint.

Note that on many systems the address of a socket in the AF\_UNIX namespace cannot be read.

recv! sock buf [flags] [Scheme Procedure] scm\_recv (sock, buf, flags) [C Function] Receive data from a socket port. sock must already be bound to the address from which data is to be received. *buf* is a bytevector into which the data will be written. The size of buf limits the amount of data which can be received: in the case of packet protocols, if a packet larger than this limit is encountered then some data will be irrevocably lost.

The optional *flags* argument is a value or bitwise OR of MSG OOB, MSG PEEK, MSG DONTROUTE etc.

The value returned is the number of bytes read from the socket.

Note that the data is read directly from the socket file descriptor: any unread buffered port data is ignored.

send sock message [flags] [Scheme Procedure]

scm\_send (sock, message, flags) [C Function]

Transmit bytevector message on socket port sock. sock must already be bound to a destination address. The value returned is the number of bytes transmitted—it's possible for this to be less than the length of message if the socket is set to be nonblocking. The optional flags argument is a value or bitwise OR of MSG\_OOB, MSG\_PEEK, MSG\_DONTROUTE etc.

Note that the data is written directly to the socket file descriptor: any unflushed buffered port data is ignored.

recvfrom! sock buf  $[\text{flags}$  [start [end]] [Scheme Procedure] scm\_recvfrom (sock, buf, flags, start, end) [C Function] Receive data from socket port sock, returning the originating address as well as the data. This function is usually for datagram sockets, but can be used on streamoriented sockets too.

The data received is stored in bytevector buf, using either the whole bytevector or just the region between the optional start and end positions. The size of buf limits the amount of data that can be received. For datagram protocols if a packet larger than this is received then excess bytes are irrevocably lost.

The return value is a pair. The car is the number of bytes read. The cdr is a socket address object (see [Section 7.2.11.3 \[Network Socket Address\], page 545](#page-564-0)) which is where the data came from, or #f if the origin is unknown.

The optional flags argument is a or bitwise-OR (logior) of MSG\_OOB, MSG\_PEEK, MSG\_ DONTROUTE etc.

Data is read directly from the socket file descriptor, any buffered port data is ignored.

On a GNU/Linux system recvfrom! is not multi-threading, all threads stop while a recvfrom! call is in progress. An application may need to use select, O\_NONBLOCK or MSG\_DONTWAIT to avoid this.

sendto sock message sockaddr [flags] [Scheme Procedure] sendto sock message AF-INET ipv4addr port [flags] [Scheme Procedure] sendto sock message AF\_INET6 ipv6addr port [flowinfo [scopeid [Scheme Procedure]]  $[flags]]$ ] sendto sock message AF\_UNIX path [flags] [Scheme Procedure] scm\_sendto (sock, message, fam, address, args\_and\_flags) [C Function] Transmit bytevector message as a datagram socket port sock. The destination is specified either as a socket address object, or as arguments the same as would be taken by make-socket-address to create such an object (see [Section 7.2.11.3 \[Network](#page-564-0) [Socket Address\], page 545\)](#page-564-0). The destination address may be followed by an optional *flags* argument which is a logior (see [Section 6.6.2.13 \[Bitwise Operations\], page 125\)](#page-144-0) of MSG\_OOB, MSG\_PEEK, MSG\_DONTROUTE etc. The value returned is the number of bytes transmitted  $-$  it's possible for this to be

less than the length of message if the socket is set to be non-blocking. Note that the data is written directly to the socket file descriptor: any unflushed buffered port data is ignored.

# 7.2.11.5 Network Socket Examples

The following give examples of how to use network sockets.

## Internet Socket Client Example

The following example demonstrates an Internet socket client. It connects to the HTTP daemon running on the local machine and returns the contents of the root index URL.

```
(let ((s (socket PF_INET SOCK_STREAM 0)))
  (connect s AF_INET (inet-pton AF_INET "127.0.0.1") 80)
  (display "GET / HTTP/1.0\r\n'\n')(do ((line (read-line s) (read-line s)))
      ((eof-object? line))
    (display line)
    (newline)))
```
## Internet Socket Server Example

The following example shows a simple Internet server which listens on port 2904 for incoming connections and sends a greeting back to the client.

```
(let ((s (socket PF_INET SOCK_STREAM 0)))
  (setsockopt s SOL_SOCKET SO_REUSEADDR 1)
  ;; Specific address?
  ;; (bind s AF INET (inet-pton AF INET "127.0.0.1") 2904)
  (bind s AF_INET INADDR_ANY 2904)
  (listen s 5)
  (simple-format #t "Listening for clients in pid: ~S" (getpid))
  (newline)
```

```
(while #t
  (let* ((client-connection (accept s))
         (client-details (cdr client-connection))
         (client (car client-connection)))
    (simple-format #t "Got new client connection: ~S"
                   client-details)
    (newline)
    (simple-format #t "Client address: ~S"
                   (gethostbyaddr
                    (sockaddr:addr client-details)))
    (newline)
    ;; Send back the greeting to the client port
    (display "Hello client\r\n" client)
    (close client))))
```
# 7.2.12 System Identification

This section lists the various procedures Guile provides for accessing information about the system it runs on.

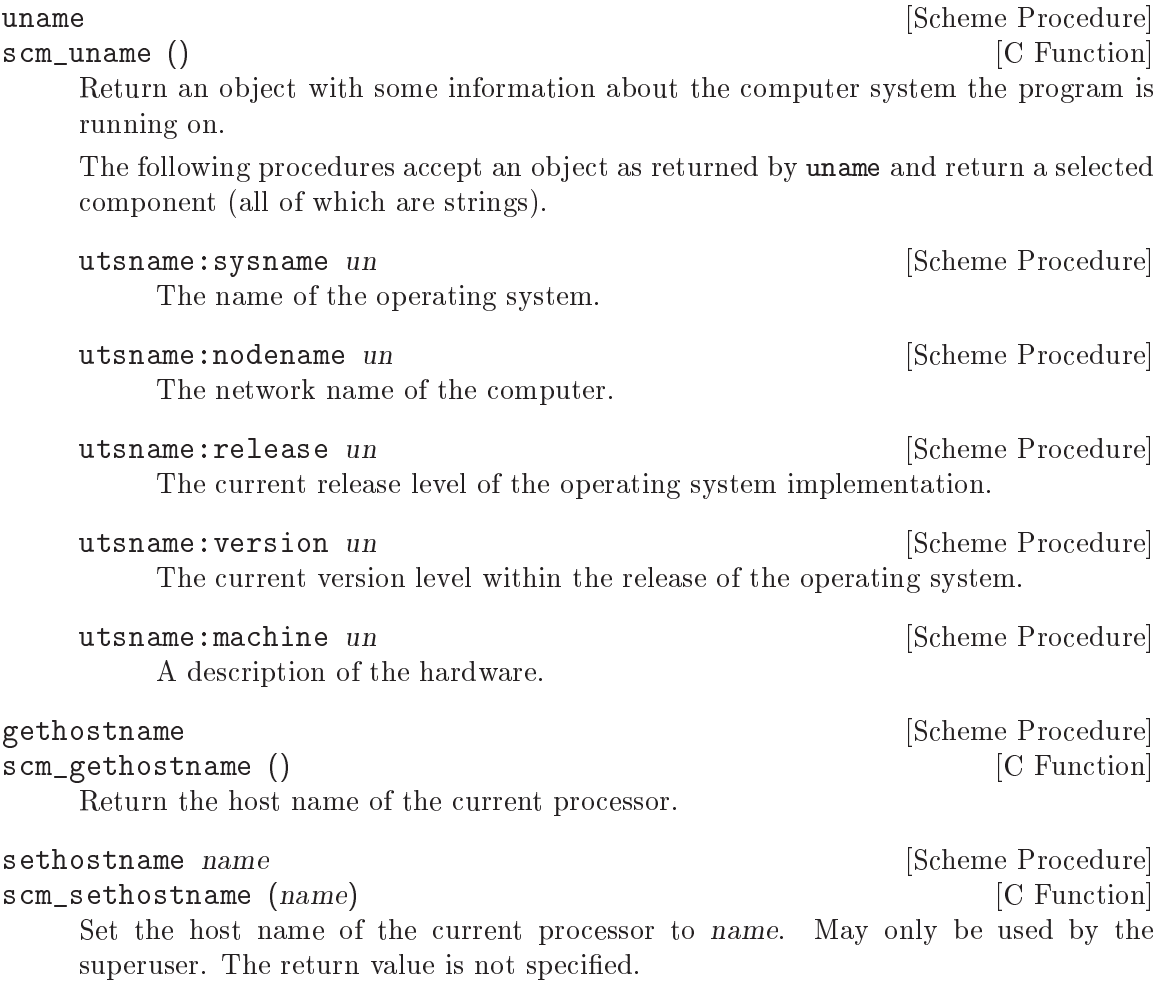

# <span id="page-573-0"></span>7.2.13 Locales

setlocale *category* [locale] **[Scheme Procedure]** [Scheme Procedure] scm\_setlocale (*category, locale*) [C Function] Get or set the current locale, used for various internationalizations. Locales are strings, such as 'sv\_SE'.

If locale is given then the locale for the given category is set and the new value returned. If locale is not given then the current value is returned. category should be one of the following values (see Section "Locale Categories" in The GNU C Library Reference Manual):

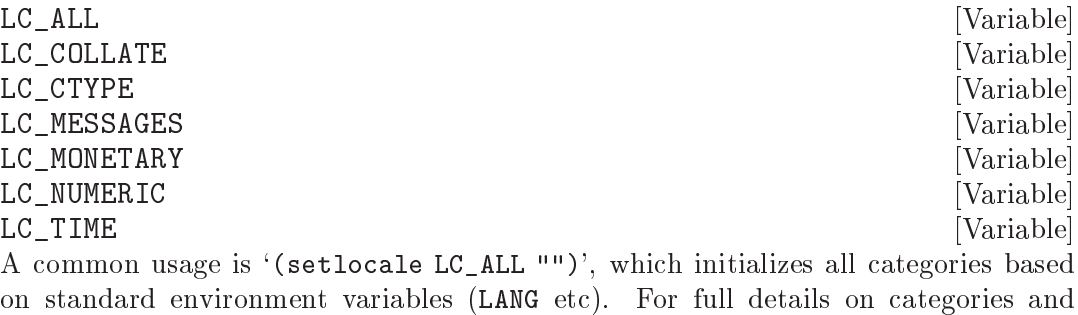

on standard environment variables (LANG etc). For full details on categories and locale names see [Section "Locales and Internationalization" in](#page-573-0) The GNU C Library [Reference Manual.](#page-573-0)

Note that setlocale affects locale settings for the whole process. See [Section 6.25.1](#page-488-0) [\[i18n Introduction\], page 469,](#page-488-0) for a thread-safe alternative.

# 7.2.14 Encryption

Please note that the procedures in this section are not suited for strong encryption, they are only interfaces to the well-known and common system library functions of the same name. They are just as good (or bad) as the underlying functions, so you should refer to your system documentation before using them (see Section "Encrypting Passwords" in The GNU C Library Reference Manual).

crypt key salt [Scheme Procedure] [Scheme Procedure] scm\_crypt (key, salt) [C Function] Encrypt key, with the addition of salt (both strings), using the crypt C library call.

Although getpass is not an encryption procedure per se, it appears here because it is often used in combination with crypt:

getpass prompt  $[Scheme \nProcedure]$ scm\_getpass (prompt) [C Function] Display prompt to the standard error output and read a password from '/dev/tty'. If this file is not accessible, it reads from standard input. The password may be up to 127 characters in length. Additional characters and the terminating newline character are discarded. While reading the password, echoing and the generation of signals by special characters is disabled.

# 7.3 HTTP, the Web, and All That

It has always been possible to connect computers together and share information between them, but the rise of the World Wide Web over the last couple of decades has made it much easier to do so. The result is a richly connected network of computation, in which Guile forms a part.

By "the web", we mean the HTTP protocol<sup>2</sup> as handled by servers, clients, proxies, caches, and the various kinds of messages and message components that can be sent and received by that protocol, notably HTML.

On one level, the web is text in motion: the protocols themselves are textual (though the payload may be binary), and it's possible to create a socket and speak text to the web. But such an approach is obviously primitive. This section details the higher-level data types and operations provided by Guile: URIs, HTTP request and response records, and a conventional web server implementation.

The material in this section is arranged in ascending order, in which later concepts build on previous ones. If you prefer to start with the highest-level perspective, see [Section 7.3.10](#page-599-0) [\[Web Examples\], page 580](#page-599-0), and work your way back.

## 7.3.1 Types and the Web

It is a truth universally acknowledged, that a program with good use of data types, will be free from many common bugs. Unfortunately, the common practice in web programming seems to ignore this maxim. This subsection makes the case for expressive data types in web programming.

By "expressive data types", we mean that the data types say something about how a program solves a problem. For example, if we choose to represent dates using SRFI 19 date records (see [Section 7.5.16 \[SRFI-19\], page 622\)](#page-641-0), this indicates that there is a part of the program that will always have valid dates. Error handling for a number of basic cases, like invalid dates, occurs on the boundary in which we produce a SRFI 19 date record from other types, like strings.

With regards to the web, data types are helpful in the two broad phases of HTTP messages: parsing and generation.

Consider a server, which has to parse a request, and produce a response. Guile will parse the request into an HTTP request object (see [Section 7.3.6 \[Requests\], page 571](#page-590-0)), with each header parsed into an appropriate Scheme data type. This transition from an incoming stream of characters to typed data is a state change in a program—the strings might parse, or they might not, and something has to happen if they do not. (Guile throws an error in this case.) But after you have the parsed request, "client" code (code built on top of the Guile web framework) will not have to check for syntactic validity. The types already make this information manifest.

This state change on the parsing boundary makes programs more robust, as they themselves are freed from the need to do a number of common error checks, and they can use normal Scheme procedures to handle a request instead of ad-hoc string parsers.

<sup>&</sup>lt;sup>2</sup> Yes, the P is for protocol, but this phrase appears repeatedly in RFC 2616.

The need for types on the response generation side (in a server) is more subtle, though not less important. Consider the example of a POST handler, which prints out the text that a user submits from a form. Such a handler might include a procedure like this:

```
;; First, a helper procedure
(define (para . contents)
  (string-append "<p>" (string-concatenate contents) "</p>"))
;; Now the meat of our simple web application
(define (you-said text)
  (para "You said: " text))
(display (you-said "Hi!"))
\rightarrow <p>You said: Hi!</p>
```
This is a perfectly valid implementation, provided that the incoming text does not contain the special HTML characters  $\langle \cdot, \cdot \rangle$ , or  $\langle \cdot, \cdot \rangle$  But this provision of a restricted character set is not reflected anywhere in the program itself: we must assume that the programmer understands this, and performs the check elsewhere.

Unfortunately, the short history of the practice of programming does not bear out this assumption. A cross-site scripting (XSS) vulnerability is just such a common error in which unfiltered user input is allowed into the output. A user could submit a crafted comment to your web site which results in visitors running malicious Javascript, within the security context of your domain:

```
(display (you-said "<script src=\"http://bad.com/nasty.js\" />"))
a <p>You said: <script src="http://bad.com/nasty.js" /></p>
```
The fundamental problem here is that both user data and the program template are represented using strings. This identity means that types can't help the programmer to make a distinction between these two, so they get confused.

There are a number of possible solutions, but perhaps the best is to treat HTML not as strings, but as native s-expressions: as SXML. The basic idea is that HTML is either text, represented by a string, or an element, represented as a tagged list. So 'foo' becomes "foo"', and '<b>foo</b>' becomes '(b "foo")'. Attributes, if present, go in a tagged list headed by '@', like '(img (@ (src "http://example.com/foo.png")))'. See [Section 7.21](#page-775-0) [\[SXML\], page 756,](#page-775-0) for more information.

The good thing about SXML is that HTML elements cannot be confused with text. Let's make a new definition of para:

```
(define (para . contents)
  '(p ,@contents))
(use-modules (sxml simple))
(sxml->xml (you-said "Hi!"))
-1 <p>You said: Hi!</p>
(sxml->xml (you-said "<i>Rats, foiled again!</i>"))
a <p>You said: &lt;i&gt;Rats, foiled again!&lt;/i&gt;</p>
```
So we see in the second example that HTML elements cannot be unwittingly introduced into the output. However it is now perfectly acceptable to pass SXML to you-said; in fact, that is the big advantage of SXML over everything-as-a-string.

(sxml->xml (you-said (you-said "<Hi!>")))

+ <p>You said: <p>You said: &lt; Hi! &gt; </p></p>

The SXML types allow procedures to compose. The types make manifest which parts are HTML elements, and which are text. So you needn't worry about escaping user input; the type transition back to a string handles that for you. XSS vulnerabilities are a thing of the past.

Well. That's all very nice and opinionated and such, but how do I use the thing? Read on!

# 7.3.2 Universal Resource Identifiers

Guile provides a standard data type for Universal Resource Identifiers (URIs), as defined in RFC 3986.

The generic URI syntax is as follows:

URI-reference := [scheme ":"]  $['//'$  [userinfo "@"] host  $['':'$  port]] path \ [ "?" query ] [ "#" fragment ]

For example, in the URI, http://www.gnu.org/help/, the scheme is http, the host is www.gnu.org, the path is /help/, and there is no userinfo, port, query, or fragment.

Userinfo is something of an abstraction, as some legacy URI schemes allowed userinfo of the form username:passwd. But since passwords do not belong in URIs, the RFC does not want to condone this practice, so it calls anything before the  $\mathcal Q$  sign userinfo.

(use-modules (web uri))

The following procedures can be found in the (web uri) module. Load it into your Guile, using a form like the above, to have access to them.

The most common way to build a URI from Scheme is with the build-uri function.

build-uri scheme  $\forall$ :userinfo=#f|  $\forall$ :host=#f|  $\forall$ :port=#f|  $\Box$  [Scheme Procedure]  $[\text{#:path} = ""] [\text{#:query} = #f] [\text{#:fragment} = #f] [\text{#:validate} = #t]$ 

Construct a URI. scheme should be a symbol, port either a positive, exact integer or #f, and the rest of the fields are either strings or #f. If validate? is true, also run some consistency checks to make sure that the constructed URI is valid.

Return #t if obj is a URI.

uri? *obj* [Scheme Procedure]

Guile, URIs are represented as URI records, with a number of associated accessors.

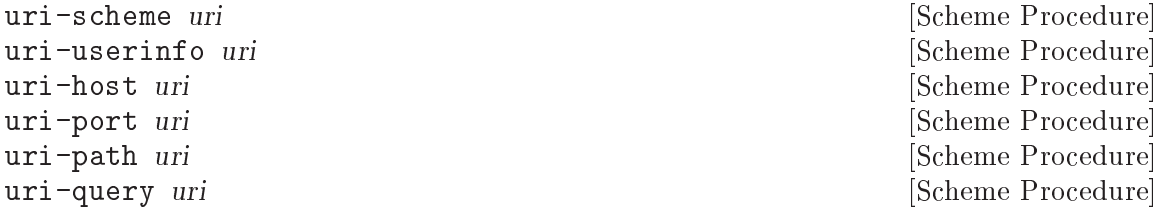

#### uri-fragment uri **[Scheme Procedure]**

Field accessors for the URI record type. The URI scheme will be a symbol, or #f if the object is a relative-ref (see below). The port will be either a positive, exact integer or #f, and the rest of the fields will be either strings or #f if not present.

string->uri string in the string string in the string string in the string string in the string in the string in the string in the string in the string in the string in the string in the string in the string in the string

Parse string into a URI object. Return #f if the string could not be parsed. uri->string uri  $\#\text{:include-fragment?} = \pm t$ ] [Scheme Procedure]

Serialize uri to a string. If the URI has a port that is the default port for its scheme, the port is not included in the serialization. If include-fragment? is given as false, the resulting string will omit the fragment (if any).

declare-default-port! scheme port [Scheme Procedure]

Declare a default port for the given URI scheme.

uri-decode str  $[\text{#:encoding} = "utf-8"] [\text{#:decode-plus-to-space?}$  [Scheme Procedure]  $#t$ 

Percent-decode the given str, according to encoding, which should be the name of a character encoding.

Note that this function should not generally be applied to a full URI string. For paths, use split-and-decode-uri-path instead. For query strings, split the query on & and = boundaries, and decode the components separately.

Note also that percent-encoded strings encode bytes, not characters. There is no guarantee that a given byte sequence is a valid string encoding. Therefore this routine may signal an error if the decoded bytes are not valid for the given encoding. Pass  $#f$ for encoding if you want decoded bytes as a bytevector directly. See [Section 6.12.1](#page-347-0) [\[Ports\], page 328,](#page-347-0) for more information on character encodings.

If decode-plus-to-space? is true, which is the default, also replace instances of the plus character '+' with a space character. This is needed when parsing application/ $x$ www-form-urlencoded data.

Returns a string of the decoded characters, or a bytevector if encoding was #f.

uri-encode str [#:encoding="utf-8"] [#:unescaped-chars] [Scheme Procedure] Percent-encode any character not in the character set, unescaped-chars.

The default character set includes alphanumerics from ASCII, as well as the special characters  $\langle - \rangle$ ,  $\langle \cdot \rangle$ ,  $\langle \cdot \rangle$ , and  $\langle \cdot \rangle$ . Any other character will be percent-encoded, by writing out the character to a bytevector within the given encoding, then encoding each byte as  $\frac{\partial H}{\partial H}$ , where HH is the hexadecimal representation of the byte.

#### split-and-decode-uri-path path  $path$  [Scheme Procedure]

Split path into its components, and decode each component, removing empty components.

For example, "/foo/bar%20baz/" decodes to the two-element list, ("foo" "bar baz").

encode-and-join-uri-path parts [Scheme Procedure]

URI-encode each element of parts, which should be a list of strings, and join the parts together with / as a delimiter.

For example, the list ("scrambled eggs" "biscuits&gravy") encodes as "scrambled%20eggs/biscuits%26gravy".

# Subtypes of URI

As we noted above, not all URI objects have a scheme. You might have noted in the "generic URI syntax" example that the left-hand side of that grammar definition was URI-reference, not URI. A URI-reference is a generalization of a URI where the scheme is optional. If no scheme is specified, it is taken to be relative to some other related URI. A common use of URI references is when you want to be vague regarding the choice of HTTP or HTTPS – serving a web page referring to /foo.css will use HTTPS if loaded over HTTPS, or HTTP otherwise.

```
build-uri-reference [\text{#:} scheme=\text{#f} | [\text{#:} userinfo=\text{#f}] [Scheme Procedure]
                [\text{#:host} = \text{#f} \mid [\text{#:port} = \text{#f}] \mid \text{#:path} = \text{""} \mid [\text{#:query} = \text{#f}] \mid \text{#:fragment} = \text{#f}][\text{#:}validate?=#t]
```
Like build-uri, but with an optional scheme.

```
uri-reference? obj [Scheme Procedure]
```
Return #t if obj is a URI-reference. This is the most general URI predicate, as it includes not only full URIs that have schemes (those that match uri?) but also URIs without schemes.

It's also possible to build a *relative-ref*: a URI-reference that explicitly lacks a scheme.

```
build-relative-ref [\text{#:} \text{userinfo} = \text{#f}] [\text{#:} \text{host} = \text{#f}] [Scheme Procedure]
               [\text{#:port} = \text{#f} \mid [\text{#:path} = \text{""}] [\text{#:query} = \text{#f} \mid [\text{#:fragment} = \text{#f}] [\text{#:validate} = \text{#t}]Like build-uri, but with no scheme.
```
relative-ref? obj [Scheme Procedure]

Return #t if obj is a "relative-ref": a URI-reference that has no scheme. Every URI-reference will either match uri? or relative-ref? (but not both).

In case it's not clear from the above, the most general of these URI types is the URIreference, with build-uri-reference as the most general constructor. build-uri and build-relative-ref enforce enforce specific restrictions on the URI-reference. The most generic URI parser is then string->uri-reference, and there is also a parser for when you know that you want a relative-ref.

Note that uri? will only return #t for URI objects that have schemes; that is, it rejects relative-refs.

```
string->uri-reference string [Scheme Procedure]
    Parse string into a URI object, while not requiring a scheme. Return #f if the string
    could not be parsed.
```

```
string->relative-ref string intervals and string in string-section of [Scheme Procedure
     Parse string into a URI object, while asserting that no scheme is present. Return #f
     if the string could not be parsed.
```
# 7.3.3 The Hyper-Text Transfer Protocol

The initial motivation for including web functionality in Guile, rather than rely on an external package, was to establish a standard base on which people can share code. To that end, we continue the focus on data types by providing a number of low-level parsers and unparsers for elements of the HTTP protocol.

If you are want to skip the low-level details for now and move on to web pages, see [Section 7.3.8 \[Web Client\], page 575,](#page-594-0) and see [Section 7.3.9 \[Web Server\], page 578](#page-597-0). Otherwise, load the HTTP module, and read on.

```
(use-modules (web http))
```
The focus of the (web http) module is to parse and unparse standard HTTP headers, representing them to Guile as native data structures. For example, a Date: header will be represented as a SRFI-19 date record (see [Section 7.5.16 \[SRFI-19\], page 622\)](#page-641-0), rather than as a string.

Guile tries to follow RFCs fairly strictly—the road to perdition being paved with compatibility hacks—though some allowances are made for not-too-divergent texts.

Header names are represented as lower-case symbols.

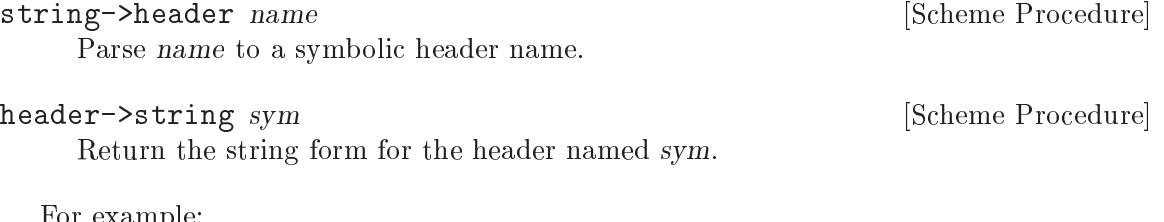

For example:

```
(string->header "Content-Length")
\Rightarrow content-length
(header->string 'content-length)
\Rightarrow "Content-Length"
(string->header "FOO")
\Rightarrow foo
(header->string 'foo)
\Rightarrow "Foo"
```
Guile keeps a registry of known headers, their string names, and some parsing and serialization procedures. If a header is unknown, its string name is simply its symbol name in title-case.

```
known-header? sym blue Example 2008 [Scheme Procedure]
     Return #t if sym is a known header, with associated parsers and serialization proce-
     dures, or #f otherwise.
```
header-parser sym and states of the set of the set of the set of the set of the set of the set of the set of the set of the set of the set of the set of the set of the set of the set of the set of the set of the set of the Return the value parser for headers named sym. The result is a procedure that takes one argument, a string, and returns the parsed value. If the header isn't known to Guile, a default parser is returned that passes through the string unchanged.

header-writer sym states and the symmetric symmetric symmetric symmetric symmetric symmetric symmetric symmetric symmetric symmetric symmetric symmetric symmetric symmetric symmetric symmetric symmetric symmetric symmetric Return a procedure that writes values for headers named sym to a port. The resulting procedure takes two arguments: a value and a port. The default writer is display.

For more on the set of headers that Guile knows about out of the box, see [Section 7.3.4](#page-581-0) [\[HTTP Headers\], page 562.](#page-581-0) To add your own, use the declare-header! procedure:

declare-header! name parser validator writer [Scheme Procedure]  $[\#:multiple?=\#f]$ Declare a parser, validator, and writer for a given header.

For example, let's say you are running a web server behind some sort of proxy, and your proxy adds an X-Client-Address header, indicating the IPv4 address of the original client. You would like for the HTTP request record to parse out this header to a Scheme value, instead of leaving it as a string. You could register this header with Guile's HTTP stack like this:

```
(declare-header! "X-Client-Address"
  (lambda (str)
    (inet-pton AF_INET str))
  (lambda (ip)
    (and (integer? ip) (exact? ip) (\leq 0 ip #xffffffff)))
  (lambda (ip port)
    (display (inet-ntop AF_INET ip) port)))
```
declare-opaque-header! name [Scheme Procedure] A specialised version of declare-header! for the case in which you want a header's value to be returned/written "as-is".

#### valid-header? sym val interval and state and state in the symbol scheme Procedure

Return a true value if val is a valid Scheme value for the header with name sym, or #f otherwise.

Now that we have a generic interface for reading and writing headers, we do just that.

```
read-header port [Scheme Procedure]
```
Read one HTTP header from port. Return two values: the header name and the parsed Scheme value. May raise an exception if the header was known but the value was invalid.

Returns the end-of-file object for both values if the end of the message body was reached (i.e., a blank line).

#### parse-header name val **[Scheme Procedure]** [Scheme Procedure]

Parse val, a string, with the parser for the header named name. Returns the parsed value.

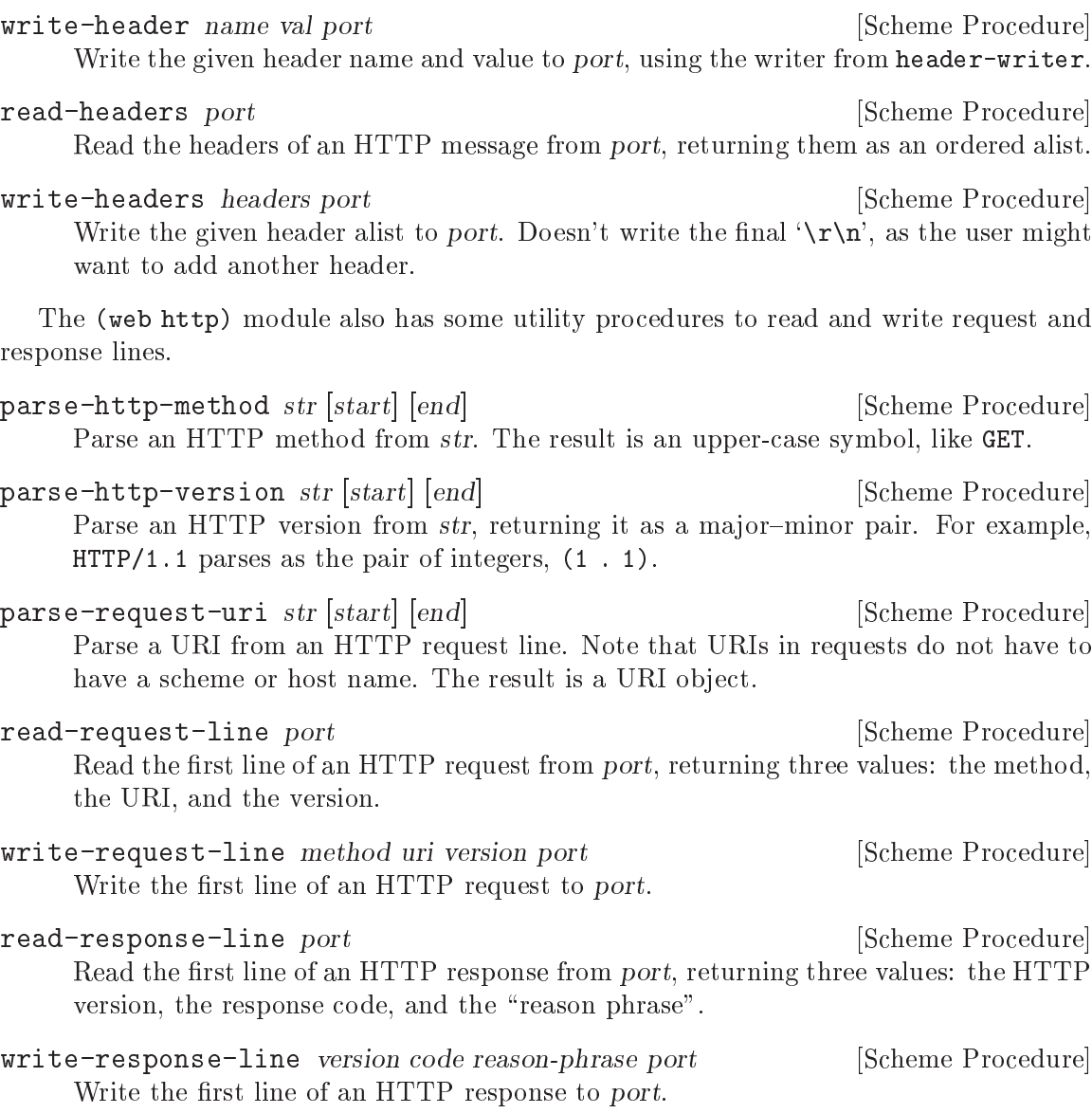

# <span id="page-581-0"></span>7.3.4 HTTP Headers

In addition to defining the infrastructure to parse headers, the (web http) module defines specific parsers and unparsers for all headers defined in the HTTP/1.1 standard.

For example, if you receive a header named 'Accept-Language' with a value 'en, es;q=0.8', Guile parses it as a quality list (defined below):

(parse-header 'accept-language "en, es;q=0.8")  $\Rightarrow$  ((1000 . "en") (800 . "es"))

The format of the value for 'Accept-Language' headers is defined below, along with all other headers defined in the HTTP standard. (If the header were unknown, the value would have been returned as a string.)

For brevity, the header definitions below are given in the form, Type name, indicating that values for the header name will be of the given Type. Since Guile internally treats

For full details on the meanings of all of these headers, see the HTTP 1.1 standard, RFC 2616.

# 7.3.4.1 HTTP Header Types

Here we define the types that are used below, when defining headers.

Date **Internal Contract Contract Contract Contract Contract Contract Contract Contract Contract Contract Contract Contract Contract Contract Contract Contract Contract Contract Contract Contract Contract Contract Contract** 

A SRFI-19 date.

A list whose elements are keys or key-value pairs. Keys are parsed to symbols. Values are strings by default. Non-string values are the exception, and are mentioned explicitly below, as appropriate.

SList [HTTP Header Type]

A list of strings.

Quality **Example 20** Quality **Contract Contract Contract Contract Contract Contract Contract Contract Contract Contract Contract Contract Contract Contract Contract Contract Contract Contract Contract Contract Contract Con** An exact integer between 0 and 1000. Qualities are used to express preference, given multiple options. An option with a quality of 870, for example, is preferred over an option with quality 500.

(Qualities are written out over the wire as numbers between 0.0 and 1.0, but since the standard only allows three digits after the decimal, it's equivalent to integers between 0 and 1000, so that's what Guile uses.)

QList  $[HTTP \text{Header Type}]$ 

A quality list: a list of pairs, the car of which is a quality, and the cdr a string. Used to express a list of options, along with their qualities.

ETag [HTTP Header Type]

An entity tag, represented as a pair. The car of the pair is an opaque string, and the cdr is #t if the entity tag is a "strong" entity tag, and #f otherwise.

# 7.3.4.2 General Headers

General HTTP headers may be present in any HTTP message.

KVList cache-control [HTTP Header]

A key-value list of cache-control directives. See RFC 2616, for more details.

If present, parameters to max-age, max-stale, min-fresh, and s-maxage are all parsed as non-negative integers.

If present, parameters to private and no-cache are parsed as lists of header names, as symbols.

```
(parse-header 'cache-control "no-cache,no-store"
\Rightarrow (no-cache no-store)
(parse-header 'cache-control "no-cache=\"Authorization,Date\",no-store"
\Rightarrow ((no-cache . (authorization date)) no-store)
(parse-header 'cache-control "no-cache=\"Authorization,Date\",max-age=10"
\Rightarrow ((no-cache . (authorization date)) (max-age . 10))
```
KVList [HTTP Header Type]

#### List connection [HTTP Header]

A list of header names that apply only to this HTTP connection, as symbols. Additionally, the symbol 'close' may be present, to indicate that the server should close the connection after responding to the request.

(parse-header 'connection "close")  $\Rightarrow$  (close)

The date that a given HTTP message was originated.

(parse-header 'date "Tue, 15 Nov 1994 08:12:31 GMT")  $\Rightarrow$  #<date ...>

#### KVList pragma [HTTP Header]

A key-value list of implementation-specific directives.

(parse-header 'pragma "no-cache, broccoli=tasty")  $\Rightarrow$  (no-cache (broccoli . "tasty"))

#### List trailer [HTTP Header]

A list of header names which will appear after the message body, instead of with the message headers.

(parse-header 'trailer "ETag")  $\Rightarrow$  (etag)

#### List transfer-encoding  $[HTTP \text{ Header}]$

A list of transfer codings, expressed as key-value lists. The only transfer coding defined by the specification is chunked.

```
(parse-header 'transfer-encoding "chunked")
\Rightarrow ((chunked))
```
#### List upgrade [HTTP Header]

A list of strings, indicating additional protocols that a server could use in response to a request.

(parse-header 'upgrade "WebSocket")  $\Rightarrow$  ("WebSocket")

FIXME: parse out more fully?

List via  $[HTTP \text{ Header}]$ 

A list of strings, indicating the protocol versions and hosts of intermediate servers and proxies. There may be multiple via headers in one message.

(parse-header 'via "1.0 venus, 1.1 mars")  $\Rightarrow$  ("1.0 venus" "1.1 mars")

List warning [HTTP Header]

A list of warnings given by a server or intermediate proxy. Each warning is a itself a list of four elements: a code, as an exact integer between 0 and 1000, a host as a string, the warning text as a string, and either #f or a SRFI-19 date.

There may be multiple warning headers in one message.

Date date  $[HTTP \text{ Header}]$ 

```
(parse-header 'warning "123 foo \"core breach imminent\"")
\Rightarrow ((123 "foo" "core-breach imminent" #f))
```
### 7.3.4.3 Entity Headers

Entity headers may be present in any HTTP message, and refer to the resource referenced in the HTTP request or response.

List allow  $[HTTP \text{ Header}]$ A list of allowed methods on a given resource, as symbols. (parse-header 'allow "GET, HEAD")  $\Rightarrow$  (GET HEAD) List content-encoding  $[HTTP \text{ Header}]$ A list of content codings, as symbols. (parse-header 'content-encoding "gzip")  $\Rightarrow$  (gzip) List content-language and all end of  $[HTTP \text{ Header}]$ The languages that a resource is in, as strings. (parse-header 'content-language "en")  $\Rightarrow$  ("en") UInt content-length [HTTP Header] The number of bytes in a resource, as an exact, non-negative integer. (parse-header 'content-length "300")  $\Rightarrow$  300 URI content-location  $[HTTP \text{ Header}]$ The canonical URI for a resource, in the case that it is also accessible from a different URI. (parse-header 'content-location "http://example.com/foo")  $\Rightarrow$  #<<uri> ...> String content-md5 [HTTP Header] The MD5 digest of a resource. (parse-header 'content-md5 "ffaea1a79810785575e29e2bd45e2fa5")  $\Rightarrow$  "ffaea1a79810785575e29e2bd45e2fa5" List content-range [HTTP Header] Range specification as a list of three elements: the symbol bytes, either the symbol \* or a pair of integers indicating the byte range, and either \* or an integer indicating the instance length. Used to indicate that a response only includes part of a resource. (parse-header 'content-range "bytes 10-20/\*")  $\Rightarrow$  (bytes (10 . 20) \*) List content-type [HTTP Header] The MIME type of a resource, as a symbol, along with any parameters.

```
(parse-header 'content-type "text/plain")
\Rightarrow (text/plain)
(parse-header 'content-type "text/plain;charset=utf-8")
\Rightarrow (text/plain (charset . "utf-8"))
```
Note that the charset parameter is something of a misnomer, and the HTTP specification admits this. It specifies the encoding of the characters, not the character set.

Date expires [HTTP Header] The date/time after which the resource given in a response is considered stale.

> (parse-header 'expires "Tue, 15 Nov 1994 08:12:31 GMT")  $\Rightarrow$  #<date ...>

#### Date last-modified  $[HTTP \text{ Header}]$

The date/time on which the resource given in a response was last modified.

(parse-header 'expires "Tue, 15 Nov 1994 08:12:31 GMT")  $\Rightarrow$  #<date ...>

# 7.3.4.4 Request Headers

Request headers may only appear in an HTTP request, not in a response.

List accept [HTTP Header]

A list of preferred media types for a response. Each element of the list is itself a list, in the same format as content-type.

```
(parse-header 'accept "text/html,text/plain;charset=utf-8")
\Rightarrow ((text/html) (text/plain (charset . "utf-8")))
```
Preference is expressed with quality values:

(parse-header 'accept "text/html;q=0.8,text/plain;q=0.6")  $\Rightarrow$  ((text/html (q . 800)) (text/plain (q . 600)))

#### QList accept-charset [HTTP Header]

A quality list of acceptable charsets. Note again that what HTTP calls a "charset" is what Guile calls a "character encoding".

```
(parse-header 'accept-charset "iso-8859-5, unicode-1-1;q=0.8")
\Rightarrow ((1000 . "iso-8859-5") (800 . "unicode-1-1"))
```

```
QList accept-encoding [HTTP \text{ Header}]
```
A quality list of acceptable content codings.

(parse-header 'accept-encoding "gzip,identity=0.8")  $\Rightarrow$  ((1000 . "gzip") (800 . "identity"))

QList accept-language and all the control of the control of the control of the control of the control of the control of the control of the control of the control of the control of the control of the control of the control

A quality list of acceptable languages.

```
(parse-header 'accept-language "cn,en=0.75")
\Rightarrow ((1000 . "cn") (750 . "en"))
```
Pair authorization [HTTP Header] Authorization credentials. The car of the pair indicates the authentication scheme, like basic. For basic authentication, the cdr of the pair will be the base64-encoded 'user: pass' string. For other authentication schemes, like digest, the cdr will be a key-value list of credentials. (parse-header 'authorization "Basic QWxhZGRpbjpvcGVuIHNlc2FtZQ=="

 $\Rightarrow$  (basic . "QWxhZGRpbjpvcGVuIHNlc2FtZQ==")

#### List expect  $[HTTP \text{ Header}]$

A list of expectations that a client has of a server. The expectations are key-value lists.

(parse-header 'expect "100-continue")  $\Rightarrow$  ((100-continue))

### String from [HTTP Header]

The email address of a user making an HTTP request.

(parse-header 'from "bob@example.com")  $\Rightarrow$  "bob@example.com"

Pair host [HTTP Header]

The host for the resource being requested, as a hostname-port pair. If no port is given, the port is #f.

(parse-header 'host "gnu.org:80")  $\Rightarrow$  ("gnu.org" . 80) (parse-header 'host "gnu.org")  $\Rightarrow$  ("gnu.org" . #f)

### \*|List if-match [HTTP Header]

A set of etags, indicating that the request should proceed if and only if the etag of the resource is in that set. Either the symbol \*, indicating any etag, or a list of entity tags.

```
(parse-header 'if-match "*")
\Rightarrow *
(parse-header 'if-match "asdfadf")
\Rightarrow (("asdfadf" . #t))
(parse-header 'if-match W/"asdfadf")
\Rightarrow (("asdfadf" . #f))
```
### Date if-modified-since [HTTP Header]

Indicates that a response should proceed if and only if the resource has been modified since the given date.

(parse-header 'if-modified-since "Tue, 15 Nov 1994 08:12:31 GMT")  $\Rightarrow$  #<date ...>

#### \*|List if-none-match [HTTP Header]

A set of etags, indicating that the request should proceed if and only if the etag of the resource is not in the set. Either the symbol \*, indicating any etag, or a list of entity tags.

```
(parse-header 'if-none-match "*")
\Rightarrow *
```
### ETag|Date if-range [HTTP Header]

Indicates that the range request should proceed if and only if the resource matches a modification date or an etag. Either an entity tag, or a SRFI-19 date.

```
(parse-header 'if-range "\"original-etag\"")
\Rightarrow ("original-etag" . #t)
```
Date if-unmodified-since [HTTP Header]

Indicates that a response should proceed if and only if the resource has not been modified since the given date.

(parse-header 'if-not-modified-since "Tue, 15 Nov 1994 08:12:31 GMT")  $\Rightarrow$  #<date ...>

UInt max-forwards **Internal Contract Contract Contract Contract Contract Contract Contract Contract Contract Contract Contract Contract Contract Contract Contract Contract Contract Contract Contract Contract Contract Contr** 

The maximum number of proxy or gateway hops that a request should be subject to.

(parse-header 'max-forwards "10")  $\Rightarrow$  10

Pair proxy-authorization [HTTP Header]

Authorization credentials for a proxy connection. See the documentation for authorization above for more information on the format.

(parse-header 'proxy-authorization "Digest foo=bar,baz=qux"  $\Rightarrow$  (digest (foo . "bar") (baz . "qux"))

Pair range [HTTP Header]

A range request, indicating that the client wants only part of a resource. The car of the pair is the symbol bytes, and the cdr is a list of pairs. Each element of the cdr indicates a range; the car is the first byte position and the cdr is the last byte position, as integers, or #f if not given.

(parse-header 'range "bytes=10-30,50-")  $\Rightarrow$  (bytes (10 . 30) (50 . #f))

URI referer [HTTP Header]

The URI of the resource that referred the user to this resource. The name of the header is a misspelling, but we are stuck with it.

(parse-header 'referer "http://www.gnu.org/")  $\Rightarrow$  #<uri ...>

List te [HTTP Header]

A list of transfer codings, expressed as key-value lists. A common transfer coding is trailers.

```
(parse-header 'te "trailers")
\Rightarrow ((trailers))
```
String user-agent [HTTP Header] A string indicating the user agent making the request. The specification defines a structured format for this header, but it is widely disregarded, so Guile does not attempt to parse strictly. (parse-header 'user-agent "Mozilla/5.0")  $\Rightarrow$  "Mozilla/5.0" 7.3.4.5 Response Headers List accept-ranges [HTTP Header] A list of range units that the server supports, as symbols. (parse-header 'accept-ranges "bytes")  $\Rightarrow$  (bytes) UInt age [HTTP Header] The age of a cached response, in seconds. (parse-header 'age "3600")  $\Rightarrow$  3600 ETag etag  $[HTTP \text{Header}]$ The entity-tag of the resource. (parse-header 'etag "\"foo\"")  $\Rightarrow$  ("foo", #t) URI-reference location [HTTP Header] A URI reference on which a request may be completed. Used in combination with a redirecting status code to perform client-side redirection. (parse-header 'location "http://example.com/other")  $\Rightarrow$  #<uri ...> List proxy-authenticate [HTTP Header] A list of challenges to a proxy, indicating the need for authentication.

```
(parse-header 'proxy-authenticate "Basic realm=\"foo\"")
\Rightarrow ((basic (realm . "foo")))
```

```
UInt|Date retry-after [HTTP \text{ Header}]Used in combination with a server-busy status code, like 503, to indicate that a client
     should retry later. Either a number of seconds, or a date.
```
(parse-header 'retry-after "60")  $\Rightarrow$  60

String server [HTTP Header]

A string identifying the server.

```
(parse-header 'server "My first web server")
\Rightarrow "My first web server"
```
\*|List vary [HTTP Header]

A set of request headers that were used in computing this response. Used to indicate that server-side content negotiation was performed, for example in response to the accept-language header. Can also be the symbol \*, indicating that all headers were considered.

```
(parse-header 'vary "Accept-Language, Accept")
\Rightarrow (accept-language accept)
```

```
List www-authenticate [HTTP Header]
```
A list of challenges to a user, indicating the need for authentication.

```
(parse-header 'www-authenticate "Basic realm=\"foo\"")
\Rightarrow ((basic (realm . "foo")))
```
# 7.3.5 Transfer Codings

HTTP 1.1 allows for various transfer codings to be applied to message bodies. These include various types of compression, and HTTP chunked encoding. Currently, only chunked encoding is supported by guile.

Chunked coding is an optional coding that may be applied to message bodies, to allow messages whose length is not known beforehand to be returned. Such messages can be split into chunks, terminated by a final zero length chunk.

In order to make dealing with encodings more simple, guile provides procedures to create ports that "wrap" existing ports, applying transformations transparently under the hood.

These procedures are in the (web http) module.

```
(use-modules (web http))
```

```
make-chunked-input-port port [\#:keep-alive? = \#f] [Scheme Procedure]
     Returns a new port, that transparently reads and decodes chunk-encoded data from
     port. If no more chunk-encoded data is available, it returns the end-of-file object.
     When the port is closed, port will also be closed, unless keep-alive? is true.
```
If the chunked input ends prematurely, a &chunked-input-ended-promaturely exception will be raised.

```
(use-modules (ice-9 rdelim))
```

```
(define s "5\r\nFirst\r\nA\r\n line\n Sec\r\n8\r\nond line\r\n0\r\n")
(define p (make-chunked-input-port (open-input-string s)))
(read-line s)
\Rightarrow "First line"
(read-line s)
\Rightarrow "Second line"
```
make-chunked-output-port port  $[#:keep\text{-}alive? = #f]$  [Scheme Procedure] Returns a new port, which transparently encodes data as chunk-encoded before writing it to port. Whenever a write occurs on this port, it buffers it, until the port is flushed, at which point it writes a chunk containing all the data written so far. When the port is closed, the data remaining is written to port, as is the terminating zero chunk. It also causes port to be closed, unless keep-alive? is true.

Note. Forcing a chunked output port when there is no data is buffered does not write a zero chunk, as this would cause the data to be interpreted incorrectly by the client.

```
(call-with-output-string
  (lambda (out)
    (define out* (make-chunked-output-port out #:keep-alive? #t))
    (display "first chunk" out*)
    (force-output out*)
    (force-output out*) ; note this does not write a zero chunk
    (display "second chunk" out*)
    (close-port out*)))
\Rightarrow "b\r\nfirst chunk\r\nc\r\nsecond chunk\r\n0\r\n"
```
## <span id="page-590-0"></span>7.3.6 HTTP Requests

(use-modules (web request))

The request module contains a data type for HTTP requests.

# 7.3.6.1 An Important Note on Character Sets

HTTP requests consist of two parts: the request proper, consisting of a request line and a set of headers, and (optionally) a body. The body might have a binary content-type, and even in the textual case its length is specified in bytes, not characters.

Therefore, HTTP is a fundamentally binary protocol. However the request line and headers are specified to be in a subset of ASCII, so they can be treated as text, provided that the port's encoding is set to an ASCII-compatible one-byte-per-character encoding. ISO-8859-1 (latin-1) is just such an encoding, and happens to be very efficient for Guile.

So what Guile does when reading requests from the wire, or writing them out, is to set the port's encoding to latin-1, and treating the request headers as text.

The request body is another issue. For binary data, the data is probably in a bytevector, so we use the R6RS binary output procedures to write out the binary payload. Textual data usually has to be written out to some character encoding, usually UTF-8, and then the resulting bytevector is written out to the port.

In summary, Guile reads and writes HTTP over latin-1 sockets, without any loss of generality.

## 7.3.6.2 Request API

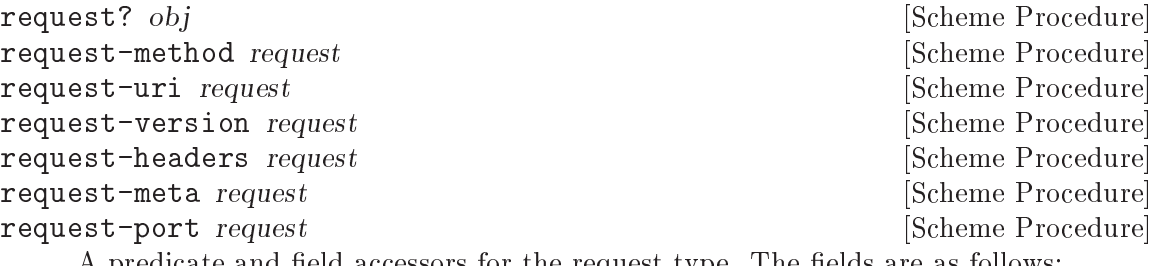

A predicate and field accessors for the request type. The fields are as follows:

method The HTTP method, for example, GET.

uri The URI as a URI record.

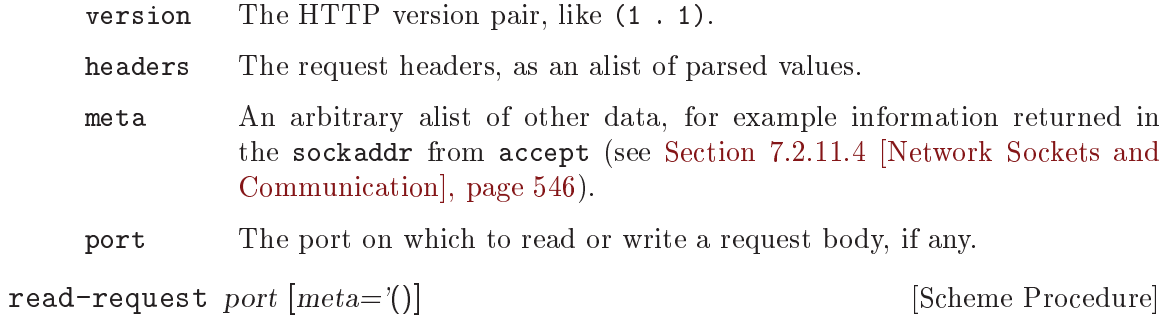

Read an HTTP request from port, optionally attaching the given metadata, meta.

As a side effect, sets the encoding on port to ISO-8859-1 (latin-1), so that reading one character reads one byte. See the discussion of character sets above, for more information.

Note that the body is not part of the request. Once you have read a request, you may read the body separately, and likewise for writing requests.

build-request uri  $[\text{#:method='GET}]$   $[\text{#:version='}(1 \ . \ 1)]$  [Scheme Procedure]  $[\text{#:}$ headers='()]  $[\text{#:}$ port=#f|  $[\text{#:}$ meta='()]  $[\text{#:}$ validate-headers?=#t]

Construct an HTTP request object. If validate-headers? is true, the headers are each run through their respective validators.

write-request r port [Scheme Procedure]

Write the given HTTP request to port.

Return a new request, whose request-port will continue writing on port, perhaps using some transfer encoding.

read-request-body r **and [Scheme Procedure]** [Scheme Procedure]

Reads the request body from r, as a bytevector. Return #f if there was no request body.

#### write-request-body r bv  $[Scheme$  Procedure

Write by, a bytevector, to the port corresponding to the HTTP request  $r$ .

The various headers that are typically associated with HTTP requests may be accessed with these dedicated accessors. See [Section 7.3.4 \[HTTP Headers\], page 562,](#page-581-0) for more information on the format of parsed headers.

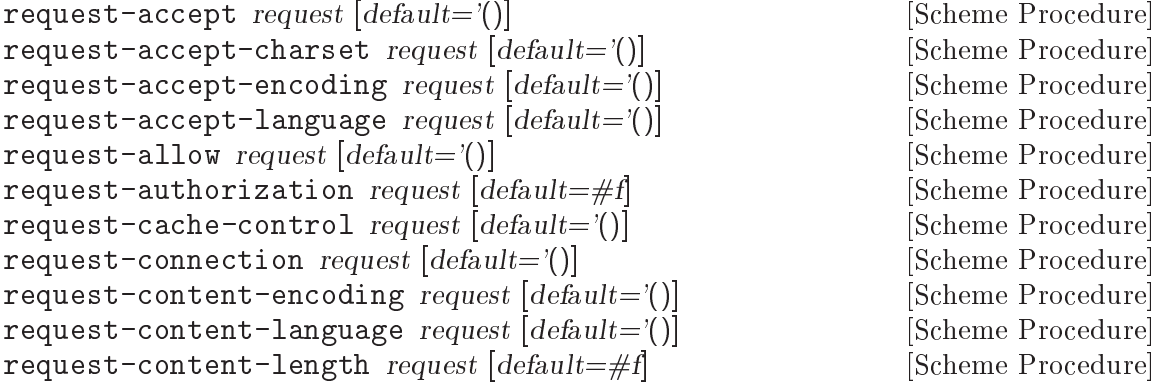

request-content-location request  $[default=\#f]$  [Scheme Procedure] request-content-md5 request  $[default=\#f]$  [Scheme Procedure] request-content-range  $request$  [default=#f] [Scheme Procedure] request-content-type request  $[default=\#f]$  [Scheme Procedure] request-date request  $[default=\#f]$  [Scheme Procedure] request-expect request  $[default=()]$  [Scheme Procedure] request-expires request  $\text{[default}=\#f$  [Scheme Procedure] request-from request  $\text{[default} = #f]$  [Scheme Procedure]  $\texttt{request-host}$  request  $\texttt{[default=#f]}$  [Scheme Procedure] request-if-match request  $[default=\#f]$  [Scheme Procedure] request-if-modified-since  $request$  [default=#f] [Scheme Procedure]  $\texttt{request-if-none-match}$  request  $\texttt{[default}=\#f]$  [Scheme Procedure] request-if-range request  $\left|\text{default}=\text{\#f}\right|$  [Scheme Procedure]  $\texttt{request-if-unmodified-since request}$  [default=#f] [Scheme Procedure] request-last-modified request  $\text{default}=\#f$  [Scheme Procedure] request-max-forwards request  $[default=\#f]$  [Scheme Procedure] request-pragma request  $[default='()]$  [Scheme Procedure] request-proxy-authorization request  $[default=\#f]$  [Scheme Procedure] request-range request  $\text{default} = #f$  [Scheme Procedure] request-referer request  $\text{[default}=\#f$  [Scheme Procedure] request-te request  $\text{default}=\#f$  [Scheme Procedure] request-trailer request  $[default='()]$  [Scheme Procedure] request-transfer-encoding request  $[default=']$  [Scheme Procedure] request-upgrade request  $[default=']$  [Scheme Procedure] request-user-agent request  $\text{default}=\#f$  [Scheme Procedure] request-via request  $[default='()]$  [Scheme Procedure] request-warning request  $[default=']$  [Scheme Procedure]

Return the given request header, or default if none was present.

request-absolute-uri r  $[default\text{-}host=\#f]$   $[default\text{-}port=\#f]$  [Scheme Procedure]  $\left|$  default-scheme=#f|

A helper routine to determine the absolute URI of a request, using the host header and the default scheme, host and port. If there is no default scheme and the URI is not itself absolute, an error is signalled.

### <span id="page-592-0"></span>7.3.7 HTTP Responses

(use-modules (web response))

As with requests (see [Section 7.3.6 \[Requests\], page 571](#page-590-0)), Guile offers a data type for HTTP responses. Again, the body is represented separately from the request.

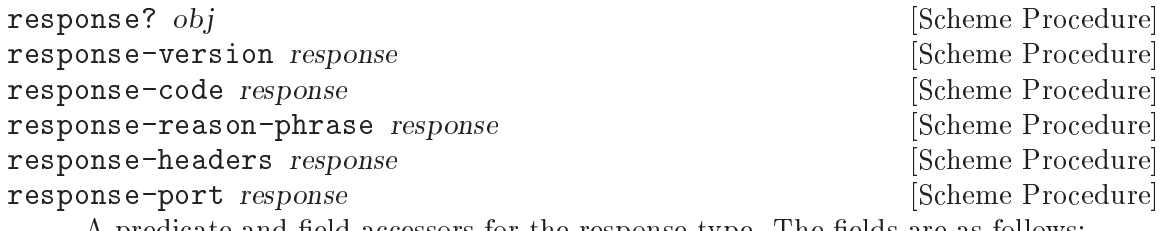

A predicate and field accessors for the response type. The fields are as follows:

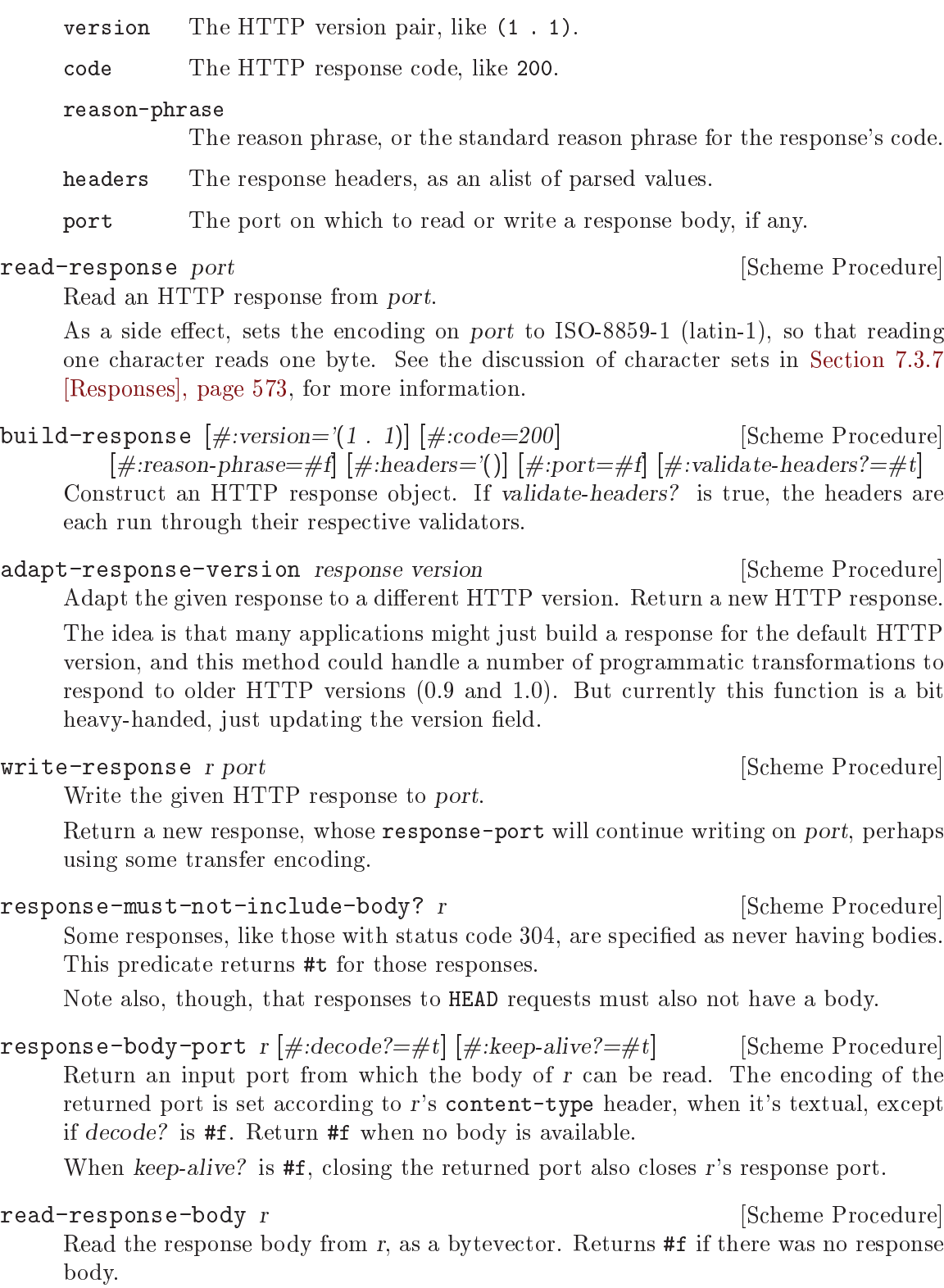

### write-response-body r bv  $[\text{Scheme Procedure}]$

Write bv, a bytevector, to the port corresponding to the HTTP response r.

As with requests, the various headers that are typically associated with HTTP responses may be accessed with these dedicated accessors. See [Section 7.3.4 \[HTTP Headers\],](#page-581-0) [page 562,](#page-581-0) for more information on the format of parsed headers.

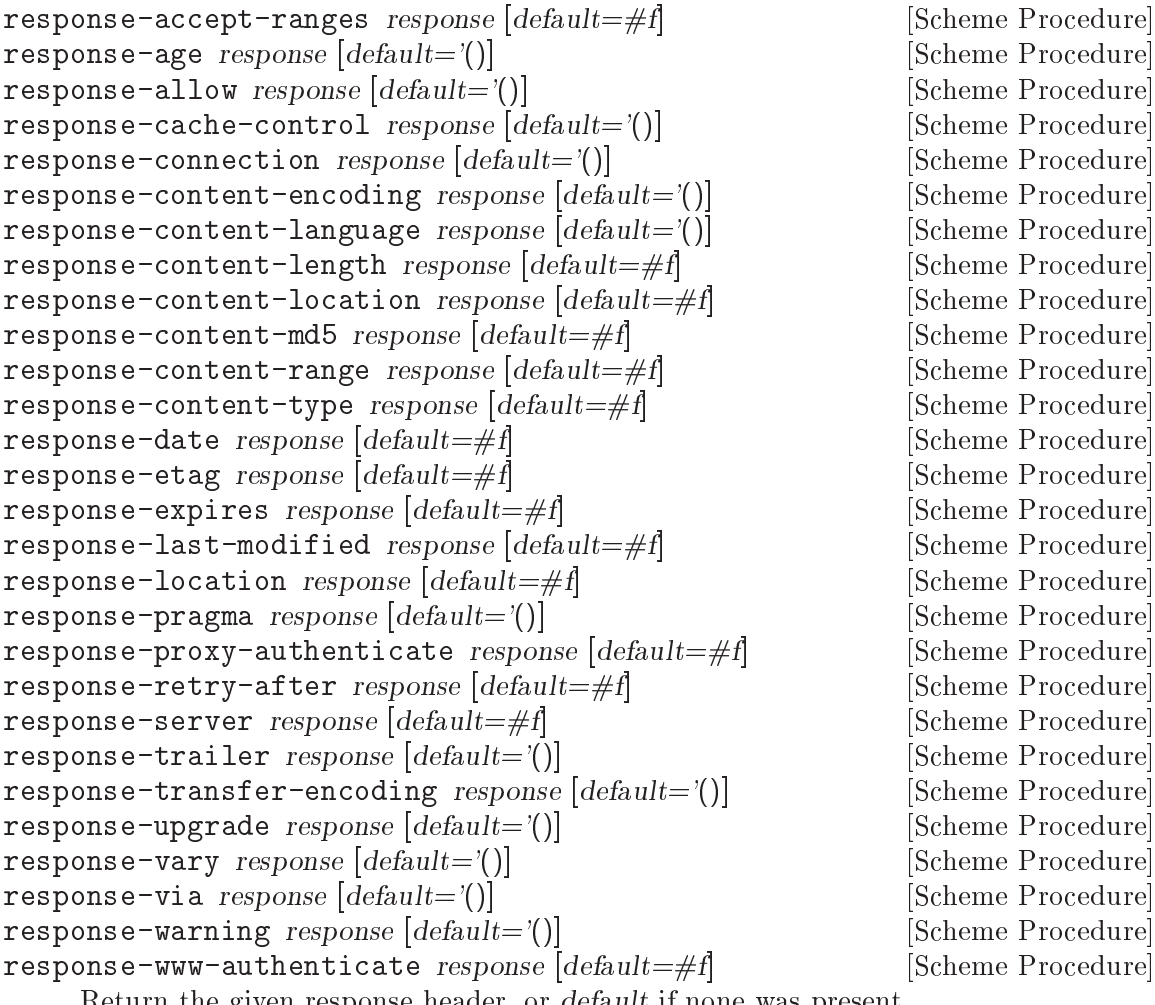

Return the given response header, or default if none was present.

```
text-content-type? type [Scheme Procedure]
```
Return #t if type, a symbol as returned by response-content-type, represents a textual type such as text/plain.

# <span id="page-594-0"></span>7.3.8 Web Client

(web client) provides a simple, synchronous HTTP client, built on the lower-level HTTP, request, and response modules.

(use-modules (web client))

open-socket-for-uri uri  $[\#:verify\text{-}certificance? \#t]$  [Scheme Procedure] Return an open input/output port for a connection to URI. Guile dynamically loads Guile-GnuTLS for HTTPS support.

See the [Web site of Guile-GnuTLS](https://gitlab.com/gnutls/guile/), and see Section "Guile Preparations" in GnuTLS-Guile, for more information.

When verify-certificate? is true, verify the server's X.509 certificates against those read from x509-certificate-directory. When an error occurs—e.g., the server's certificate has expired, or its host name does not match—raise a tls-certificateerror exception. The arguments to the tls-certificate-error exception are:

- 1. a symbol indicating the failure cause, host-mismatch if the certificate's host name does not match the server's host name, and invalid-certificate for other causes;
- 2. the server's X.509 certificate (see Section "Guile Reference" in GnuTLS-Guile);
- 3. the server's host name (a string);
- 4. in the case of invalid-certificate errors, a list of GnuTLS certificate status values—one of the certificate-status/ constants, such as certificatestatus/signer-not-found or certificate-status/revoked.

#### <span id="page-595-0"></span>http-request uri arg . . . [Scheme Procedure]

Connect to the server corresponding to uri and make a request over HTTP, using method (GET, HEAD, POST, etc.).

The following keyword arguments allow you to modify the requests in various ways, for example attaching a body to the request, or setting specific headers. The following table lists the keyword arguments and their default values.

```
#:method 'GET
#:body #f
#:verify-certificate? #t
#:port (open-socket-for-uri uri #:verify-certificate?
verify-certificate?)
#:version '(1 \t1)#:keep-alive? #f
#:headers '()
#:decode-body? #t
#:streaming? #f
```
If you already have a port open, pass it as port. Otherwise, a connection will be opened to the server corresponding to uri. Any extra headers in the alist headers will be added to the request.

If body is not #f, a message body will also be sent with the HTTP request. If body is a string, it is encoded according to the content-type in headers, defaulting to UTF-8. Otherwise body should be a bytevector, or #f for no body. Although a message body may be sent with any request, usually only POST and PUT requests have bodies.

If decode-body? is true, as is the default, the body of the response will be decoded to string, if it is a textual content-type. Otherwise it will be returned as a bytevector.

However, if streaming? is true, instead of eagerly reading the response body from the server, this function only reads off the headers. The response body will be returned as a port on which the data may be read.

Unless keep-alive? is true, the port will be closed after the full response body has been read.

If port is false, uri denotes an HTTPS URL, and verify-certificate? is true, verify X.509 certificates against those available in x509-certificate-directory.

Returns two values: the response read from the server, and the response body as a string, bytevector, #f value, or as a port (if streaming? is true).

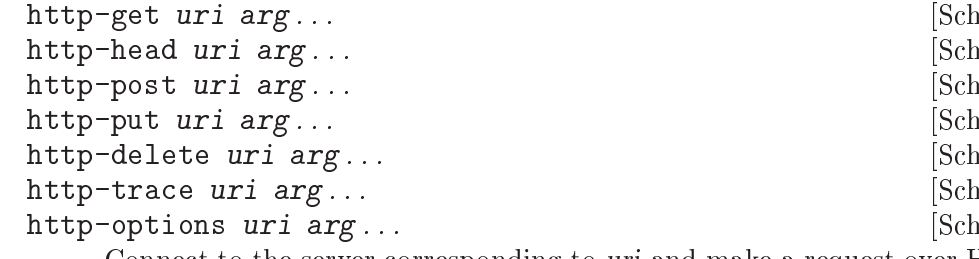

teme Procedurel leme Procedure] teme Procedurel leme Procedure] teme Procedurel teme Procedure] leme Procedure]

Connect to the server corresponding to uri and make a request over HTTP, using the appropriate method (GET, HEAD, POST, etc.).

These procedures are variants of http-request specialized with a specific method argument, and have the same prototype: a URI followed by an optional sequence of keyword arguments. See [\[http-request\], page 576](#page-595-0), for full documentation on the various keyword arguments.

x509-certificate-directory [Scheme Parameter] This parameter gives the name of the directory where X.509 certificates for HTTPS connections should be looked for.

Its default value is one of:

- the value of the GUILE\_TLS\_CERTIFICATE\_DIRECTORY environment variable;
- or the value of the SSL\_CERT\_DIR environment variable (also honored by the OpenSSL library);
- or, as a last resort, "/etc/ssl/certs".

X.509 certificates are used when authenticating the identity of a remote site, when the #:verify-certificate? argument to open-socket-for-uri, to http-request, or to related procedures is true.

http-get is useful for making one-off requests to web sites. If you are writing a web spider or some other client that needs to handle a number of requests in parallel, it's better to build an event-driven URL fetcher, similar in structure to the web server (see [Section 7.3.9](#page-597-0) [\[Web Server\], page 578](#page-597-0)).

Another option, good but not as performant, would be to use threads, possibly via par-map or futures.

```
current-http-proxy [Scheme Parameter]<br>
current-https-proxy [Scheme Parameter]
current-https-proxy
     Either #f or a non-empty string containing the URL of the HTTP or HTTPS proxy
     server to be used by the procedures in the (web client) module, including open-
     socket-for-uri. Its initial value is based on the http_proxy and https_proxy
     environment variables.
```

```
(current-http-proxy) \Rightarrow "http://localhost:8123/"
(parameterize ((current-http-proxy #f))
```

```
(http-get "http://example.com/")) ; temporarily bypass proxy
(current-http-proxy) \Rightarrow "http://localhost:8123/"
```
### <span id="page-597-0"></span>7.3.9 Web Server

(web server) is a generic web server interface, along with a main loop implementation for web servers controlled by Guile.

(use-modules (web server))

The lowest layer is the  $\leq$  server-impl> object, which defines a set of hooks to open a server, read a request from a client, write a response to a client, and close a server. These hooks – open, read, write, and close, respectively – are bound together in a  $\leq$  serverimpl> object. Procedures in this module take a <server-impl> object, if needed.

A <server-impl> may also be looked up by name. If you pass the http symbol to runserver, Guile looks for a variable named http in the (web server http) module, which should be bound to a  $\langle$ server-impl> object. Such a binding is made by instantiation of the define-server-impl syntax. In this way the run-server loop can automatically load other backends if available.

The life cycle of a server goes as follows:

- 1. The open hook is called, to open the server. open takes zero or more arguments, depending on the backend, and returns an opaque server socket object, or signals an error.
- 2. The read hook is called, to read a request from a new client. The read hook takes one argument, the server socket. It should return three values: an opaque client socket, the request, and the request body. The request should be a **<request>** object, from (web request). The body should be a string or a bytevector, or #f if there is no body.

If the read failed, the read hook may return #f for the client socket, request, and body.

3. A user-provided handler procedure is called, with the request and body as its arguments. The handler should return two values: the response, as a **stresponse** record from (web response), and the response body as bytevector, or #f if not present.

The respose and response body are run through sanitize-response, documented below. This allows the handler writer to take some convenient shortcuts: for example, instead of a  $\zeta$  response  $\zeta$ , the handler can simply return an alist of headers, in which case a default response object is constructed with those headers. Instead of a bytevector for the body, the handler can return a string, which will be serialized into an appropriate encoding; or it can return a procedure, which will be called on a port to write out the data. See the sanitize-response documentation, for more.

- 4. The write hook is called with three arguments: the client socket, the response, and the body. The write hook returns no values.
- 5. At this point the request handling is complete. For a loop, we loop back and try to read a new request.
- 6. If the user interrupts the loop, the close hook is called on the server socket.

A user may define a server implementation with the following form:

define-server-impl name open read write close [Scheme Syntax] Make a  $\epsilon$ server-impl> object with the hooks open, read, write, and close, and bind it to the symbol name in the current module.

# lookup-server-impl *impl* [Scheme Procedure] [Scheme Procedure]

Look up a server implementation. If *impl* is a server implementation already, it is returned directly. If it is a symbol, the binding named impl in the (web server impl) module is looked up. Otherwise an error is signaled.

Currently a server implementation is a somewhat opaque type, useful only for passing to other procedures in this module, like read-client.

The (web server) module defines a number of routines that use <server-impl> objects to implement parts of a web server. Given that we don't expose the accessors for the various fields of a **server-impl**, indeed these routines are the only procedures with any access to the impl objects.

open-server impl open-params [Scheme Procedure] Open a server for the given implementation. Return one value, the new server object. The implementation's open procedure is applied to open-params, which should be a list.

read-client *impl server* **but all intervalse of the Scheme Procedure** [Scheme Procedure]

Read a new client from server, by applying the implementation's read procedure to the server. If successful, return three values: an object corresponding to the client, a request object, and the request body. If any exception occurs, return #f for all three values.

handle-request handler request body state [Scheme Procedure] Handle a given request, returning the response and body.

The response and response body are produced by calling the given handler with request and body as arguments.

The elements of state are also passed to handler as arguments, and may be returned as additional values. The new state, collected from the handler's return values, is then returned as a list. The idea is that a server loop receives a handler from the user, along with whatever state values the user is interested in, allowing the user's handler to explicitly manage its state.

sanitize-response request response body [Scheme Procedure] "Sanitize" the given response and body, making them appropriate for the given request.

As a convenience to web handler authors, response may be given as an alist of headers, in which case it is used to construct a default response. Ensures that the response version corresponds to the request version. If body is a string, encodes the string to a bytevector, in an encoding appropriate for response. Adds a content-length and content-type header, as necessary.

If body is a procedure, it is called with a port as an argument, and the output collected as a bytevector. In the future we might try to instead use a compressing, chunkencoded port, and call this procedure later, in the write-client procedure. Authors are advised not to rely on the procedure being called at any particular time.

write-client *impl server client response body* [Scheme Procedure] Write an HTTP response and body to *client*. If the server and client support persistent connections, it is the implementation's responsibility to keep track of the client thereafter, presumably by attaching it to the server argument somehow.

close-server implesiver intervalsers and the server intervalse server in the server in the server in the server

Release resources allocated by a previous invocation of open-server.

Given the procedures above, it is a small matter to make a web server:

- serve-one-client handler impl server state [Scheme Procedure] Read one request from server, call handler on the request and body, and write the response to the client. Return the new state produced by the handler procedure.
- run-server handler [impl='http] [open-params='()] arg . . . [Scheme Procedure] Run Guile's built-in web server.

handler should be a procedure that takes two or more arguments, the HTTP request and request body, and returns two or more values, the response and response body.

For examples, skip ahead to the next section, [Section 7.3.10 \[Web Examples\], page 580.](#page-599-0)

The response and body will be run through sanitize-response before sending back to the client.

Additional arguments to handler are taken from arg . . .. These arguments comprise a state. Additional return values are accumulated into a new state, which will be used for subsequent requests. In this way a handler can explicitly manage its state.

The default web server implementation is http, which binds to a socket, listening for request on that port.

http  $[\#:host=\#f] [\#:family=AF\_INET]$  [HTTP Implementation]  $[\#:addr=INADDR\_LOOPBACK]$   $[\#:port 8080]$   $[\#:socket]$ 

The default HTTP implementation. We document it as a function with keyword arguments, because that is precisely the way that it is  $-$  all of the open-params to run-server get passed to the implementation's open function.

```
;; The defaults: localhost:8080
(run-server handler)
;; Same thing
(run-server handler 'http '())
;; On a different port
(run-server handler 'http '(#:port 8081))
;; IPv6
(run-server handler 'http '(#:family AF_INET6 #:port 8081))
;; Custom socket
(run-server handler 'http '(#:socket ,(sudo-make-me-a-socket)))
```
# <span id="page-599-0"></span>7.3.10 Web Examples

Well, enough about the tedious internals. Let's make a web application!

# 7.3.10.1 Hello, World!

The first program we have to write, of course, is "Hello, World!". This means that we have to implement a web handler that does what we want.

Now we define a handler, a function of two arguments and two return values:

```
(define (handler request request-body)
  (values response response-body))
```
In this first example, we take advantage of a short-cut, returning an alist of headers instead of a proper response object. The response body is our payload:

```
(define (hello-world-handler request request-body)
  (values '((content-type . (text/plain)))
          "Hello World!"))
```
Now let's test it, by running a server with this handler. Load up the web server module if you haven't yet done so, and run a server with this handler:

(use-modules (web server)) (run-server hello-world-handler)

By default, the web server listens for requests on localhost:8080. Visit that address in your web browser to test. If you see the string, Hello World!, sweet!

# 7.3.10.2 Inspecting the Request

The Hello World program above is a general greeter, responding to all URIs. To make a more exclusive greeter, we need to inspect the request object, and conditionally produce different results. So let's load up the request, response, and URI modules, and do just that.

```
(use-modules (web server)) ; you probably did this already
(use-modules (web request)
             (web response)
             (web uri))
(define (request-path-components request)
  (split-and-decode-uri-path (uri-path (request-uri request))))
(define (hello-hacker-handler request body)
  (if (equal? (request-path-components request)
              '("hacker"))
      (values '((content-type . (text/plain)))
              "Hello hacker!")
      (not-found request)))
```
(run-server hello-hacker-handler)

Here we see that we have defined a helper to return the components of the URI path as a list of strings, and used that to check for a request to /hacker/. Then the success case is just as before – visit http://localhost:8080/hacker/ in your browser to check.

You should always match against URI path components as decoded by split-anddecode-uri-path. The above example will work for /hacker/, //hacker///, and /h%61ck%65r.

But we forgot to define not-found! If you are pasting these examples into a REPL, accessing any other URI in your web browser will drop your Guile console into the debugger:

```
<unnamed port>:38:7: In procedure module-lookup:
<unnamed port>:38:7: Unbound variable: not-found
Entering a new prompt. Type ',bt' for a backtrace or ',q' to continue.
scheme@(guile-user) [1]>
```
So let's define the function, right there in the debugger. As you probably know, we'll want to return a 404 response.

```
;; Paste this in your REPL
(define (not-found request)
  (values (build-response #:code 404)
          (string-append "Resource not found: "
                         (uri->string (request-uri request)))))
;; Now paste this to let the web server keep going:
,continue
```
Now if you access http://localhost/foo/, you get this error message. (Note that some popular web browsers won't show server-generated 404 messages, showing their own instead, unless the 404 message body is long enough.)

# 7.3.10.3 Higher-Level Interfaces

The web handler interface is a common baseline that all kinds of Guile web applications can use. You will usually want to build something on top of it, however, especially when producing HTML. Here is a simple example that builds up HTML output using SXML (see [Section 7.21 \[SXML\], page 756\)](#page-775-0).

First, load up the modules:

```
(use-modules (web server)
             (web request)
             (web response)
             (sxml simple))
```
Now we define a simple templating function that takes a list of HTML body elements, as SXML, and puts them in our super template:

```
(define (templatize title body)
  '(html (head (title ,title))
         (body ,@body)))
```
For example, the simplest Hello HTML can be produced like this:

```
(sxml->xml (template "Hello!" '((b "Hi!"))))\overline{a}
```
<html><head><title>Hello!</httle></head><br/>>body><br/><br/>>>>Hi!</b></body></html>

Much better to work with Scheme data types than to work with HTML as strings. Now we define a little response helper:

```
(define* (respond #:optional body #:key
                  (status 200)
```

```
(title "Hello hello!")
                (doctype "<!DOCTYPE html>\n")
                (content-type-params '((charset . "utf-8")))
                (content-type 'text/html)
                (extra-headers '())
                (sxml (and body (templatize title body))))
(values (build-response
         #:code status
         #:headers '((content-type
                      . (,content-type ,@content-type-params))
                     ,@extra-headers))
        (lambda (port)
          (if sxml
              (begin
                (if doctype (display doctype port))
                (sxml->xml sxml port))))))
```
Here we see the power of keyword arguments with default initializers. By the time the arguments are fully parsed, the sxml local variable will hold the templated SXML, ready for sending out to the client.

Also, instead of returning the body as a string, respond gives a procedure, which will be called by the web server to write out the response to the client.

Now, a simple example using this responder, which lays out the incoming headers in an HTML table.

```
(define (debug-page request body)
  (respond
   '((h1 "hello world!")
     (table
      (tr (th "header") (th "value"))
      ,@(map (lambda (pair)
               '(tr (td (tt ,(with-output-to-string
                                (lambda () (display (car pair))))))
                    (td (tt ,(with-output-to-string
                                (lambda ()
                                  (write (cdr pair))))))))(request-headers request))))))
```
(run-server debug-page)

Now if you visit any local address in your web browser, we actually see some HTML, finally.

# 7.3.10.4 Conclusion

Well, this is about as far as Guile's built-in web support goes, for now. There are many ways to make a web application, but hopefully by standardizing the most fundamental data types, users will be able to choose the approach that suits them best, while also being able to switch between implementations of the server. This is a relatively new part of Guile, so if you have feedback, let us know, and we can take it into account. Happy hacking on the web!

# 7.4 The (ice-9 getopt-long) Module

The (ice-9 getopt-long) facility is designed to help parse arguments that are passed to Guile programs on the command line, and is modelled after the C library's facility of the same name (see Section "Getopt" in The GNU C Library Reference Manual). For a more low-level interface to command-line argument parsing, See [Section 7.5.25 \[SRFI-37\],](#page-655-0) [page 636.](#page-655-0)

The (ice-9 getopt-long) module exports two procedures: getopt-long and optionref.

- **getopt-long** takes a list of strings the command line arguments an option specification, and some optional keyword parameters. It parses the command line arguments according to the option specification and keyword parameters, and returns a data structure that encapsulates the results of the parsing.
- option-ref then takes the parsed data structure and a specific option's name, and returns information about that option in particular.

To make these procedures available to your Guile script, include the expression (usemodules (ice-9 getopt-long)) somewhere near the top, before the first usage of getoptlong or option-ref.

# 7.4.1 A Short getopt-long Example

This section illustrates how getopt-long is used by presenting and dissecting a simple example. The first thing that we need is an option specification that tells getopt-long how to parse the command line. This specification is an association list with the long option name as the key. Here is how such a specification might look:

```
(define option-spec
  '((version (single-char <math>\# \setminus v) (value #f))
    (help \ (single-char \#\h) \ (value \#f))))
```
This alist tells getopt-long that it should accept two long options, called version and help, and that these options can also be selected by the single-letter abbreviations v and h, respectively. The (value #f) clauses indicate that neither of the options accepts a value.

With this specification we can use  $getopt-long$  to parse a given command line:

```
(define options (getopt-long (command-line) option-spec))
```
After this call, options contains the parsed command line and is ready to be examined by option-ref. option-ref is called like this:

(option-ref options 'help #f)

It expects the parsed command line, a symbol indicating the option to examine, and a default value. The default value is returned if the option was not present in the command line, or if the option was present but without a value; otherwise the value from the command line is returned. Usually option-ref is called once for each possible option that a script supports.

The following example shows a main program which puts all this together to parse its command line and figure out what the user wanted.

```
(define (main args)
  (let* ((option-spec '((version (single-char \# \nu) (value #f))
                        (help (single-char #\h) (value #f))))
         (options (getopt-long args option-spec))
         (help-wanted (option-ref options 'help #f))
         (version-wanted (option-ref options 'version #f)))
    (if (or version-wanted help-wanted)
        (begin
          (if version-wanted
              (display "getopt-long-example version 0.3\n"))
          (if help-wanted
              (display "\
getopt-long-example [options]
  -v, --version Display version
  -h, --help Display this help
")))
        (begin
          (display "Hello, World!") (newline)))))
```
### 7.4.2 How to Write an Option Specification

An option specification is an association list (see [Section 6.6.20 \[Association Lists\], page 231\)](#page-250-0) with one list element for each supported option. The key of each list element is a symbol that names the option, while the value is a list of option properties:

```
OPTION-SPEC ::= '( (OPT-NAME1 (PROP-NAME PROP-VALUE) ...)
                    (OPT-NAME2 (PROP-NAME PROP-VALUE) ...)
                    (OPT-NAME3 (PROP-NAME PROP-VALUE) ...)
                    ...
                  )
```
Each opt-name specifies the long option name for that option. For example, a list element with *opt-name* background specifies an option that can be specified on the command line using the long option --background. Further information about the option — whether it takes a value, whether it is required to be present in the command line, and so on — is specified by the option properties.

In the example of the preceding section, we already saw that a long option name can have a equivalent short option character. The equivalent short option character can be set for an option by specifying a single-char property in that option's property list. For example, a list element like '(output (single-char  $\#\$ ) ...) specifies an option with long name --output that can also be specified by the equivalent short name -o.

The value property specifies whether an option requires or accepts a value. If the value property is set to #t, the option requires a value: getopt-long will signal an error if the option name is present without a corresponding value. If set to #f, the option does not take a value; in this case, a non-option word that follows the option name in the command line will be treated as a non-option argument. If set to the symbol optional, the option accepts a value but does not require one: a non-option word that follows the option name in the command line will be interpreted as that option's value. If the option name for an option with '(value optional) is immediately followed in the command line by another option name, the value for the first option is implicitly #t.

The required? property indicates whether an option is required to be present in the command line. If the required? property is set to #t, getopt-long will signal an error if the option is not specified.

Finally, the predicate property can be used to constrain the possible values of an option. If used, the predicate property should be set to a procedure that takes one argument — the proposed option value as a string — and returns either  $\#t$  or  $\#f$  according as the proposed value is or is not acceptable. If the predicate procedure returns #f, getopt-long will signal an error.

By default, options do not have single-character equivalents, are not required, and do not take values. Where the list element for an option includes a value property but no predicate property, the option values are unconstrained.

### 7.4.3 Expected Command Line Format

In order for getopt-long to correctly parse a command line, that command line must conform to a standard set of rules for how command line options are specified. This section explains what those rules are.

getopt-long splits a given command line into several pieces. All elements of the argument list are classified to be either options or normal arguments. Options consist of two dashes and an option name (so-called *long* options), or of one dash followed by a single letter (short options).

Options can behave as switches, when they are given without a value, or they can be used to pass a value to the program. The value for an option may be specified using an equals sign, or else is simply the next word in the command line, so the following two invocations are equivalent:

```
$ ./foo.scm --output=bar.txt
$ ./foo.scm --output bar.txt
```
Short options can be used instead of their long equivalents and can be grouped together after a single dash. For example, the following commands are equivalent.

```
$ ./foo.scm --version --help
$ ./foo.scm -v --help
$ ./foo.scm -vh
```
If an option requires a value, it can only be grouped together with other short options if it is the last option in the group; the value is the next argument. So, for example, with the following option specification —

```
((apples (single-char #\a))
 (blimps (single-char #\b) (value #t))
 (catalexis (single-char #\c) (value #t)))
```
— the following command lines would all be acceptable:

\$ ./foo.scm -a -b bang -c couth \$ ./foo.scm -ab bang -c couth \$ ./foo.scm -ac couth -b bang

But the next command line is an error, because -b is not the last option in its combination, and because a group of short options cannot include two options that both require values:

#### \$ ./foo.scm -abc couth bang

If an option's value is optional, getopt-long decides whether the option has a value by looking at what follows it in the argument list. If the next element is a string, and it does not appear to be an option itself, then that string is the option's value.

If the option -- appears in the argument list, argument parsing stops there and subsequent arguments are returned as ordinary arguments, even if they resemble options. So, with the command line

```
$ ./foo.scm --apples "Granny Smith" -- --blimp Goodyear
```
getopt-long will recognize the --apples option as having the value "Granny Smith", but will not treat --blimp as an option. The strings --blimp and Goodyear will be returned as ordinary argument strings.

## 7.4.4 Reference Documentation for getopt-long

getopt-long args grammar  $[\text{#:stop-at-first-non-option #f}]$  [Scheme Procedure] Parse the command line given in args (which must be a list of strings) according to the option specification grammar.

The grammar argument is expected to be a list of this form:

```
((option (property value) ...) ...)
```
where each option is a symbol denoting the long option, but without the two leading dashes (e.g. version if the option is called --version).

For each option, there may be list of arbitrarily many property/value pairs. The order of the pairs is not important, but every property may only appear once in the property list. The following table lists the possible properties:

```
(single-char char)
```
Accept  $-char$  as a single-character equivalent to  $--option$ . This is how to specify traditional Unix-style flags.

#### (required? bool)

If bool is true, the option is required. getopt-long will raise an error if it is not found in args.

```
(value bool)
```
If bool is #t, the option accepts a value; if it is #f, it does not; and if it is the symbol optional, the option may appear in args with or without a value.

(predicate func)

If the option accepts a value (i.e. you specified (value #t) for this option), then getopt-long will apply func to the value, and throw an exception if it returns #f. func should be a procedure which accepts a string and returns a boolean value; you may need to use quasiquotes to get it into grammar.

The #:stop-at-first-non-option keyword, if specified with any true value, tells getopt-long to stop when it gets to the first non-option in the command line. That is, at the first word which is neither an option itself, nor the value of an option. Everything in the command line from that word onwards will be returned as nonoption arguments.

getopt-long's args parameter is expected to be a list of strings like the one returned by command-line, with the first element being the name of the command. Therefore getoptlong ignores the first element in args and starts argument interpretation with the second element.

getopt-long signals an error if any of the following conditions hold.

- The option grammar has an invalid syntax.
- One of the options in the argument list was not specified by the grammar.
- A required option is omitted.
- An option which requires an argument did not get one.
- An option that doesn't accept an argument does get one (this can only happen using the long option  $\text{-opt-value}$  syntax).
- An option predicate fails.

#:stop-at-first-non-option is useful for command line invocations like guild [- -help | --version] [script [script-options]] and cvs [general-options] command [command-options], where there are options at two levels: some generic and understood by the outer command, and some that are specific to the particular script or command being invoked. To use getopt-long in such cases, you would call it twice: firstly with #:stopat-first-non-option #t, so as to parse any generic options and identify the wanted script or sub-command; secondly, and after trimming off the initial generic command words, with a script- or sub-command-specific option grammar, so as to process those specific options.

#### 7.4.5 Reference Documentation for option-ref

option-ref options key default [Scheme Procedure]

Search options for a command line option named key and return its value, if found. If the option has no value, but was given, return #t. If the option was not given, return default. options must be the result of a call to getopt-long.

option-ref always succeeds, either by returning the requested option value from the command line, or the default value.

The special key '() can be used to get a list of all non-option arguments.

# 7.5 SRFI Support Modules

SRFI is an acronym for Scheme Request For Implementation. The SRFI documents define a lot of syntactic and procedure extensions to standard Scheme as defined in R5RS.

Guile has support for a number of SRFIs. This chapter gives an overview over the available SRFIs and some usage hints. For complete documentation, design rationales and further examples, we advise you to get the relevant SRFI documents from the SRFI home page [http://srfi.schemers.org/.](http://srfi.schemers.org/)

# 7.5.1 About SRFI Usage

SRFI support in Guile is currently implemented partly in the core library, and partly as addon modules. That means that some SRFIs are automatically available when the interpreter is started, whereas the other SRFIs require you to use the appropriate support module explicitly.

There are several reasons for this inconsistency. First, the feature checking syntactic form cond-expand (see [Section 7.5.2 \[SRFI-0\], page 589](#page-608-0)) must be available immediately, because it must be there when the user wants to check for the Scheme implementation, that is, before she can know that it is safe to use use-modules to load SRFI support modules. The second reason is that some features defined in SRFIs had been implemented in Guile before the developers started to add SRFI implementations as modules (for example SRFI-13 (see [Section 7.5.11 \[SRFI-13\], page 617](#page-636-0))). In the future, it is possible that SRFIs in the core library might be factored out into separate modules, requiring explicit module loading when they are needed. So you should be prepared to have to use use-modules someday in the future to access SRFI-13 bindings. If you want, you can do that already. We have included the module (srfi srfi-13) in the distribution, which currently does nothing, but ensures that you can write future-safe code.

Generally, support for a specific SRFI is made available by using modules named (srfi srfi-number), where number is the number of the SRFI needed. Another possibility is to use the command line option --use-srfi, which will load the necessary modules automatically (see [Section 4.2 \[Invoking Guile\], page 35\)](#page-54-0).

### <span id="page-608-0"></span>7.5.2 SRFI-0 - cond-expand

This SRFI lets a portable Scheme program test for the presence of certain features, and adapt itself by using different blocks of code, or fail if the necessary features are not available. There's no module to load, this is in the Guile core.

A program designed only for Guile will generally not need this mechanism, such a program can of course directly use the various documented parts of Guile.

```
cond-expand (feature body...) ...
```
Expand to the body of the first clause whose feature specification is satisfied. It is an error if no feature is satisfied.

Features are symbols such as srfi-1, and a feature specification can use and, or and not forms to test combinations. The last clause can be an else, to be used if no other passes.

For example, define a private version of alist-cons if SRFI-1 is not available.

```
(cond-expand (srfi-1
              )
             (else
              (define (alist-cons key val alist)
                (cons (cons key val) alist))))
```
Or demand a certain set of SRFIs (list operations, string ports, receive and string operations), failing if they're not available.

```
(cond-expand ((and srfi-1 srfi-6 srfi-8 srfi-13)
             ))
```
The Guile core has the following features,

```
guile
guile-2 ;; starting from Guile 2.x
guile-2.2 ;; starting from Guile 2.2
guile-3 ;; starting from Guile 3.x
guile-3.0 ;; starting from Guile 3.0
r5rs
r6rs
r7rs
exact-closed ieee-float full-unicode ratios ;; R7RS features
srfi-0
srfi-4
srfi-6
srfi-13
srfi-14
srfi-16
srfi-23
srfi-30
srfi-39
srfi-46
srfi-55
srfi-61
srfi-62
srfi-87
srfi-105
```
Other SRFI feature symbols are defined once their code has been loaded with usemodules, since only then are their bindings available.

The '--use-srfi' command line option (see [Section 4.2 \[Invoking Guile\], page 35](#page-54-0)) is a good way to load SRFIs to satisfy cond-expand when running a portable program.

Testing the guile feature allows a program to adapt itself to the Guile module system, but still run on other Scheme systems. For example the following demands SRFI-8 (receive), but also knows how to load it with the Guile mechanism.

```
(cond-expand (srfi-8
              )
             (guile
              (use-modules (srfi srfi-8))))
```
Likewise, testing the guile-2 feature allows code to be portable between Guile 2.x and previous versions of Guile. For instance, it makes it possible to write code that accounts for Guile 2.x's compiler, yet be correctly interpreted on 1.8 and earlier versions:

```
(cond-expand (guile-2 (eval-when (compile)
                        ;; This must be evaluated at compile time.
                        (fluid-set! current-reader my-reader)))
             (guile
                      ;; Earlier versions of Guile do not have a
                      ;; separate compilation phase.
```

```
(fluid-set! current-reader my-reader)))
```
It should be noted that cond-expand is separate from the \*features\* mechanism (see [Section 6.23.2 \[Feature Tracking\], page 462](#page-481-0)), feature symbols in one are unrelated to those in the other.

# 7.5.3 SRFI-1 - List library

The list library defined in SRFI-1 contains a lot of useful list processing procedures for construction, examining, destructuring and manipulating lists and pairs.

Since SRFI-1 also defines some procedures which are already contained in R5RS and thus are supported by the Guile core library, some list and pair procedures which appear in the SRFI-1 document may not appear in this section. So when looking for a particular list/pair processing procedure, you should also have a look at the sections [Section 6.6.9](#page-199-0) [\[Lists\], page 180](#page-199-0) and [Section 6.6.8 \[Pairs\], page 177](#page-196-0).

# 7.5.3.1 Constructors

New lists can be constructed by calling one of the following procedures.

xcons d a [Scheme Procedure] Like cons, but with interchanged arguments. Useful mostly when passed to higherorder procedures.

list-tabulate n init-proc [Scheme Procedure]

Return an n-element list, where each list element is produced by applying the procedure *init-proc* to the corresponding list index. The order in which *init-proc* is applied to the indices is not specified.

list-copy lst [Scheme Procedure]

Return a new list containing the elements of the list lst.

This function differs from the core list-copy (see [Section 6.6.9.3 \[List Constructors\],](#page-200-0) [page 181\)](#page-200-0) in accepting improper lists too. And if lst is not a pair at all then it's treated as the final tail of an improper list and simply returned.

circular-list elt1 elt2 ... [Scheme Procedure]

Return a circular list containing the given arguments  $elt1$   $elt2$  ...

iota *count* [start step] [Scheme Procedure] [Scheme Procedure] Return a list containing count numbers, starting from start and adding step each time. The default start is 0, the default step is 1. For example,

> $(iota 6)$   $\Rightarrow$   $(0 1 2 3 4 5)$  $(iota 4 2.5 -2) \Rightarrow (2.5 0.5 -1.5 -3.5)$

This function takes its name from the corresponding primitive in the APL language.

# 7.5.3.2 Predicates

The procedures in this section test specific properties of lists.

proper-list? *obj* [Scheme Procedure]

Return #t if obj is a proper list, or #f otherwise. This is the same as the core list? (see [Section 6.6.9.2 \[List Predicates\], page 181](#page-200-1)).

A proper list is a list which ends with the empty list () in the usual way. The empty list () itself is a proper list too.

```
(proper-list? '(1 2 3)) \Rightarrow #t<br>(proper-list? '()) \Rightarrow #t
(proper-list? '())
```
## circular-list? obj [Scheme Procedure]

Return #t if obj is a circular list, or #f otherwise.

A circular list is a list where at some point the cdr refers back to a previous pair in the list (either the start or some later point), so that following the cdrs takes you around in a circle, with no end.

```
(define x (list 1 2 3 4))
(set-cdr! (last-pair x) (cddr x))
x \Rightarrow (1 \ 2 \ 3 \ 4 \ 3 \ 4 \ 3 \ 4 \ \ldots)(circular-list? x) \Rightarrow #t
```
dotted-list? *obj* [Scheme Procedure]

Return #t if obj is a dotted list, or #f otherwise.

A dotted list is a list where the cdr of the last pair is not the empty list (). Any non-pair obj is also considered a dotted list, with length zero.

 $(dotted-list? '(1 2 . 3)) \Rightarrow #t$ <br> $(dotted-list? 99) \Rightarrow #t$  $(dotted-list? 99)$ 

It will be noted that any Scheme object passes exactly one of the above three tests proper-list?, circular-list? and dotted-list?. Non-lists are dotted-list?, finite lists are either proper-list? or dotted-list?, and infinite lists are circular-list?.

### null-list? lst  $\text{Scheme Proceedure}$

Return #t if lst is the empty list (), #f otherwise. If something else than a proper or circular list is passed as lst, an error is signalled. This procedure is recommended for checking for the end of a list in contexts where dotted lists are not allowed.

not-pair? *obj* [Scheme Procedure]

Return #t is obj is not a pair, #f otherwise. This is shorthand notation (not (pair? obj)) and is supposed to be used for end-of-list checking in contexts where dotted lists are allowed.

list=  $elt = list1 \dots$  [Scheme Procedure]

Return #t if all argument lists are equal, #f otherwise. List equality is determined by testing whether all lists have the same length and the corresponding elements are equal in the sense of the equality predicate  $elt =$ . If no or only one list is given,  $\#t$  is returned.

# 7.5.3.3 Selectors

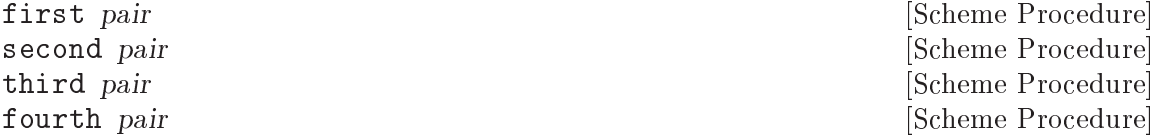
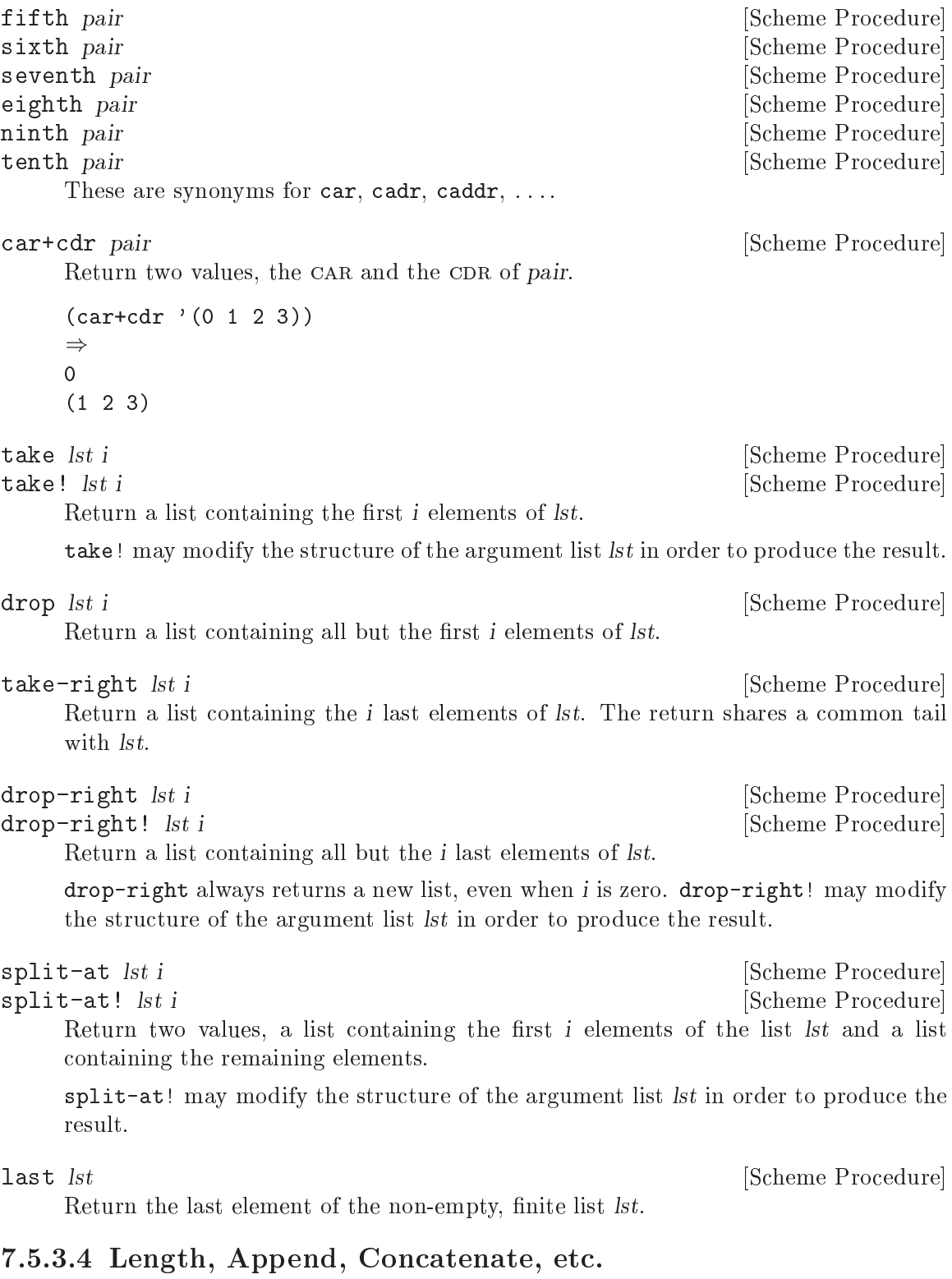

length+  $\textit{lst}$  [Scheme Procedure] Return the length of the argument list *lst*. When *lst* is a circular list, #f is returned.

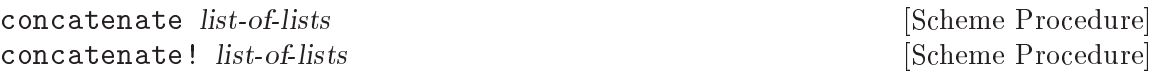

Construct a list by appending all lists in list-of-lists.

concatenate! may modify the structure of the given lists in order to produce the result.

concatenate is the same as (apply append list-of-lists). It exists because some Scheme implementations have a limit on the number of arguments a function takes, which the apply might exceed. In Guile there is no such limit.

append-reverse rev-head tail **in the set of the Scheme Procedure** [Scheme Procedure] append-reverse! rev-head tail [Scheme Procedure] Reverse rev-head, append tail to it, and return the result. This is equivalent to (append (reverse  $rev$ -head)  $tail$ ), but its implementation is more efficient.

 $(\text{append-reverse } '(1 \ 2 \ 3) ) (\overline{4} \ 5 \ 6)) \Rightarrow (3 \ 2 \ 1 \ 4 \ 5 \ 6)$ 

append-reverse! may modify rev-head in order to produce the result.

zip  $\text{lst1} \text{ lst2}$  ...

Return a list as long as the shortest of the argument lists, where each element is a list. The first list contains the first elements of the argument lists, the second list contains the second elements, and so on.

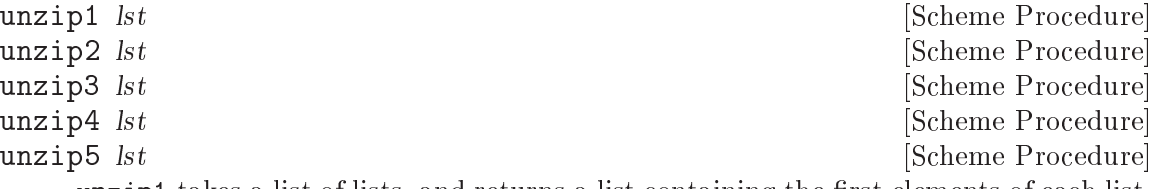

unzip1 takes a list of lists, and returns a list containing the first elements of each list, unzip2 returns two lists, the first containing the first elements of each lists and the second containing the second elements of each lists, and so on.

count pred lst1 lst2 ... [Scheme Procedure]

Return a count of the number of times pred returns true when called on elements from the given lists.

pred is called with N parameters ( $pred$  elem $1 \ldots$  elemN), each element being from the corresponding list. The first call is with the first element of each list, the second with the second element from each, and so on.

Counting stops when the end of the shortest list is reached. At least one list must be non-circular.

# 7.5.3.5 Fold, Unfold & Map

fold proc init lst1 lst2 ... Scheme Procedure Scheme Procedure fold-right proc init lst1 lst2 ... [Scheme Procedure] Apply proc to the elements of  $lst1$   $lst2$  ... to build a result, and return that result. Each proc call is (proc elem1 elem2 ... previous), where elem1 is from  $lst1$ . elem2 is from lst2, and so on. previous is the return from the previous call to proc,

or the given init for the first call. If any list is empty, just init is returned.

fold works through the list elements from first to last. The following shows a list reversal and the calls it makes,

```
(fold cons'() '(1 2 3))\text{(cons } 1 \space '() )\text{(cons } 2 \quad (1))(cons 3' (2 1)\Rightarrow (3 2 1)
```
fold-right works through the list elements from last to first, ie. from the right. So for example the following finds the longest string, and the last among equal longest,

```
(fold-right (lambda (str prev)
                (if (> (string-length str) (string-length prev))
                     str
                    prev))
             ^{\rm{m}}'("x" "abc" "xyz" "jk"))
\Rightarrow "xyz"
```
If  $lst1$   $lst2$  ... have different lengths, fold stops when the end of the shortest is reached; fold-right commences at the last element of the shortest. Ie. elements past the length of the shortest are ignored in the other lsts. At least one lst must be non-circular.

fold should be preferred over fold-right if the order of processing doesn't matter, or can be arranged either way, since fold is a little more efficient.

The way fold builds a result from iterating is quite general, it can do more than other iterations like say map or filter. The following for example removes adjacent duplicate elements from a list,

```
(define (delete-adjacent-duplicates lst)
  (fold-right (lambda (elem ret)
                 (if (equal? elem (first ret))
                     ret
                     (cons elem ret)))
               (list (last lst))
              lst))
(delete-adjacent-duplicates '(1 2 3 3 4 4 4 5))
\Rightarrow (1 2 3 4 5)
```
Clearly the same sort of thing can be done with a for-each and a variable in which to build the result, but a self-contained proc can be re-used in multiple contexts, where a for-each would have to be written out each time.

```
pair-fold proc init lst1 lst2 ... [Scheme Procedure]
pair-fold-right proc init lst1 lst2 ... [Scheme Procedure]
    The same as fold and fold-right, but apply proc to the pairs of the lists instead
    of the list elements.
```
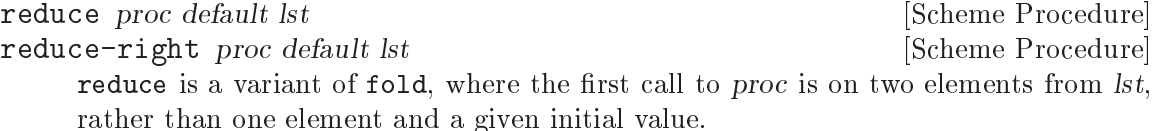

If lst is empty, reduce returns default (this is the only use for default). If lst has just one element then that's the return value. Otherwise proc is called on the elements of lst.

Each proc call is (proc elem previous), where elem is from lst (the second and subsequent elements of  $lst$ , and previous is the return from the previous call to proc. The first element of lst is the previous for the first call to proc.

For example, the following adds a list of numbers, the calls made to + are shown. (Of course + accepts multiple arguments and can add a list directly, with apply.)

```
(\text{reduce } + 0 \quad (\text{5 } 6 \quad 7)) \Rightarrow 18(+ 6 5) \Rightarrow 11
(+ 7 11) \Rightarrow 18
```
reduce can be used instead of fold where the *init* value is an "identity", meaning a value which under proc doesn't change the result, in this case 0 is an identity since (+ 5 0) is just 5. reduce avoids that unnecessary call.

reduce-right is a similar variation on fold-right, working from the end (ie. the right) of lst. The last element of lst is the previous for the first call to proc, and the elem values go from the second last.

reduce should be preferred over reduce-right if the order of processing doesn't matter, or can be arranged either way, since reduce is a little more efficient.

#### unfold p f g seed [tail-gen] [Scheme Procedure]

unfold is defined as follows:

```
(unfold p f g seed) =(if (p seed) (tail-gen seed)
       (cons (f seed)
             (unfold p f g (g seed))))
```
p Determines when to stop unfolding.

f Maps each seed value to the corresponding list element.

g Maps each seed value to next seed value.

seed The state value for the unfold.

tail-gen Creates the tail of the list; defaults to  $(lambda(x)$  '()).

g produces a series of seed values, which are mapped to list elements by f. These elements are put into a list in left-to-right order, and p tells when to stop unfolding.

```
\text{unfold}\text{-right} p f g seed \text{tail} [Scheme Procedure]
```
Construct a list with the following loop.

```
(let lp ((seed seed) (lis tail))
   (if (p seed) lis
       (lp (g seed)
           (cons (f seed) lis))))
```
p Determines when to stop unfolding.

f Maps each seed value to the corresponding list element.

g Maps each seed value to next seed value.

seed The state value for the unfold.

tail The tail of the list; defaults to '().

map f lst1 lst2 ... Scheme Procedure

Map the procedure over the list(s) lst1, lst2,  $\dots$  and return a list containing the results of the procedure applications. This procedure is extended with respect to R5RS, because the argument lists may have different lengths. The result list will have the same length as the shortest argument lists. The order in which f will be applied to the list element(s) is not specified.

for-each f lst1 lst2 ... [Scheme Procedure] Apply the procedure f to each pair of corresponding elements of the list(s)  $lst1$ ,  $lst2$ , .... The return value is not specified. This procedure is extended with respect to R5RS, because the argument lists may have different lengths. The shortest argument list determines the number of times  $f$  is called.  $f$  will be applied to the list elements in left-to-right order.

```
append-map f lst1 lst2 ... Scheme Procedure
append-map! f lst1 lst2 . . . [Scheme Procedure]
   Equivalent to
```

```
(apply append (map f clist1 clist2 ...))
```
and

```
(apply append! (map f clist1 clist2 ...))
```
Map f over the elements of the lists, just as in the map function. However, the results of the applications are appended together to make the final result. append-map uses append to append the results together; append-map! uses append!.

The dynamic order in which the various applications of f are made is not specified.

```
map! f lst1 lst2 ...
```
Linear-update variant of map – map! is allowed, but not required, to alter the cons cells of lst1 to construct the result list.

The dynamic order in which the various applications of f are made is not specified. In the n-ary case,  $lst2$ ,  $lst3$ , ... must have at least as many elements as  $lst1$ .

pair-for-each f lst1 lst2 ... Scheme Procedure

Like for-each, but applies the procedure  $f$  to the pairs from which the argument lists are constructed, instead of the list elements. The return value is not specified.

filter-map f lst1 lst2 ... Scheme Procedure

Like map, but only results from the applications of f which are true are saved in the result list.

# 7.5.3.6 Filtering and Partitioning

Filtering means to collect all elements from a list which satisfy a specific condition. Partitioning a list means to make two groups of list elements, one which contains the elements satisfying a condition, and the other for the elements which don't.

The filter and filter! functions are implemented in the Guile core, See [Section 6.6.9.6](#page-202-0) [\[List Modification\], page 183.](#page-202-0)

partition pred lst [Scheme Procedure]

partition! pred lst [Scheme Procedure]

Split *lst* into those elements which do and don't satisfy the predicate pred.

The return is two values (see [Section 6.11.7 \[Multiple Values\], page 306](#page-325-0)), the first being a list of all elements from lst which satisfy pred, the second a list of those which do not.

The elements in the result lists are in the same order as in lst but the order in which the calls (pred elem) are made on the list elements is unspecified.

partition does not change lst, but one of the returned lists may share a tail with it. partition! may modify lst to construct its return.

remove pred lst **contract in the set of the set of the Scheme Procedure** and Scheme Procedure remove! pred lst  $[Scheme Procedure]$ 

Return a list containing all elements from lst which do not satisfy the predicate pred. The elements in the result list have the same order as in lst. The order in which pred is applied to the list elements is not specified.

remove! is allowed, but not required to modify the structure of the input list.

## 7.5.3.7 Searching

The procedures for searching elements in lists either accept a predicate or a comparison object for determining which elements are to be searched.

find pred lst [Scheme Procedure]

Return the first element of lst that satisfies the predicate pred and #f if no such element is found.

find-tail pred lst **independent in the set of the Scheme Procedure** Return the first pair of lst whose CAR satisfies the predicate pred and  $#f$  if no such element is found.

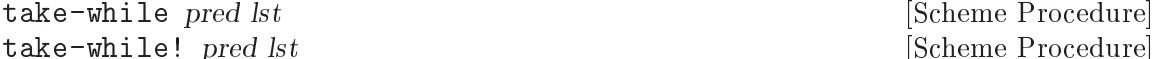

[Scheme Procedure] Return the longest initial prefix of lst whose elements all satisfy the predicate pred.

take-while! is allowed, but not required to modify the input list while producing the result.

drop-while pred lst  $\Box$  [Scheme Procedure] Drop the longest initial prefix of lst whose elements all satisfy the predicate pred.

span pred lst **intervalse in the span pred lst** [Scheme Procedure] span! pred lst [Scheme Procedure] break pred lst **intervalse in the set of the set of the set of the set of the set of the set of the set of the set of the set of the set of the set of the set of the set of the set of the set of the set of the set of the s** break! pred lst  $[Scheme Procedure]$ span splits the list lst into the longest initial prefix whose elements all satisfy the

predicate pred, and the remaining tail. break inverts the sense of the predicate. span! and break! are allowed, but not required to modify the structure of the input list lst in order to produce the result.

Note that the name break conflicts with the break binding established by while (see [Section 6.11.4 \[while do\], page 298\)](#page-317-0). Applications wanting to use break from within a while loop will need to make a new define under a different name.

#### any pred lst1 lst2 ... Scheme Procedure and Scheme Procedure

Test whether any set of elements from  $lst1$   $lst2$   $\ldots$  satisfies pred. If so, the return value is the return value from the successful pred call, or if not, the return value is #f.

If there are n list arguments, then pred must be a predicate taking n arguments. Each pred call is (pred elem1 elem2  $\dots$ ) taking an element from each lst. The calls are made successively for the first, second, etc. elements of the lists, stopping when pred returns non-#f, or when the end of the shortest list is reached.

The pred call on the last set of elements (i.e., when the end of the shortest list has been reached), if that point is reached, is a tail call.

every pred lst1 lst2 ...  $\qquad \qquad$  [Scheme Procedure]

Test whether every set of elements from lst1 lst2 ... satisfies pred. If so, the return value is the return from the final pred call, or if not, the return value is #f.

If there are n list arguments, then pred must be a predicate taking n arguments. Each pred call is (pred elem1 elem2  $\ldots$ ) taking an element from each lst. The calls are made successively for the first, second, etc. elements of the lists, stopping if pred returns #f, or when the end of any of the lists is reached.

The pred call on the last set of elements (i.e., when the end of the shortest list has been reached) is a tail call.

If one of lst1 lst2 ... is empty then no calls to pred are made, and the return value is #t.

list-index pred lst1 lst2 . . . [Scheme Procedure] Return the index of the first set of elements, one from each of  $lst1$   $lst2$  ..., which satisfies pred.

pred is called as (elem1 elem2 ...). Searching stops when the end of the shortest lst is reached. The return index starts from 0 for the first set of elements. If no set of elements pass, then the return value is #f.

(list-index odd? '(2 4 6 9))  $\Rightarrow$  3  $(list-index = '(1 2 3) '(3 1 2)) \Rightarrow #f$ 

## member x lst  $\boxed{=}$  [Scheme Procedure]

Return the first sublist of lst whose CAR is equal to x. If x does not appear in lst, return #f.

Equality is determined by equal?, or by the equality predicate  $=$  if given.  $=$  is called  $(= x \text{ elem})$ , ie. with the given x first, so for example to find the first element greater than 5,

(member 5 '(3 5 1 7 2 9) <)  $\Rightarrow$  (7 2 9)

This version of member extends the core member (see [Section 6.6.9.7 \[List Searching\],](#page-203-0) [page 184\)](#page-203-0) by accepting an equality predicate.

# 7.5.3.8 Deleting

delete x lst  $\boxed{=}$  [Scheme Procedure] delete!  $x \leq |s|$  [Scheme Procedure]

Return a list containing the elements of lst but with those equal to x deleted. The returned elements will be in the same order as they were in lst.

Equality is determined by the  $=$  predicate, or equal? if not given. An equality call is made just once for each element, but the order in which the calls are made on the elements is unspecified.

The equality calls are always  $(= x \text{ elem})$ , ie. the given x is first. This means for instance elements greater than 5 can be deleted with (delete 5 lst <).

delete does not modify  $1st$ , but the return might share a common tail with  $1st$ . delete! may modify the structure of lst to construct its return.

These functions extend the core delete and delete! (see [Section 6.6.9.6 \[List Modifi](#page-202-0)[cation\], page 183\)](#page-202-0) in accepting an equality predicate. See also lset-difference (see [Section 7.5.3.10 \[SRFI-1 Set Operations\], page 601\)](#page-620-0) for deleting multiple elements from a list.

# $\text{delete-dunlicates } \text{lst } \left[ = \right]$  [Scheme Procedure]

 $\text{delete-dunlicates! } \text{lst } \text{[=}$  [Scheme Procedure]

Return a list containing the elements of lst but without duplicates.

When elements are equal, only the first in lst is retained. Equal elements can be anywhere in lst, they don't have to be adjacent. The returned list will have the retained elements in the same order as they were in lst.

Equality is determined by the = predicate, or equal? if not given. Calls  $(= x y)$  are made with element x being before  $v$  in lst. A call is made at most once for each combination, but the sequence of the calls across the elements is unspecified.

delete-duplicates does not modify lst, but the return might share a common tail with *lst.* delete-duplicates! may modify the structure of *lst* to construct its return.

In the worst case, this is an  $O(N^2)$  algorithm because it must check each element against all those preceding it. For long lists it is more efficient to sort and then compare only adjacent elements.

# 7.5.3.9 Association Lists

Association lists are described in detail in section [Section 6.6.20 \[Association Lists\],](#page-250-0) [page 231](#page-250-0). The present section only documents the additional procedures for dealing with association lists defined by SRFI-1.

assoc key alist  $\left[-\right]$  [Scheme Procedure] Return the pair from alist which matches key. This extends the core assoc (see [Section 6.6.20.3 \[Retrieving Alist Entries\], page 233\)](#page-252-0) by taking an optional  $=$  comparison procedure.

The default comparison is equal?. If an  $=$  parameter is given it's called  $(= \text{key } )$  $alistcar$ ), i.e. the given target key is the first argument, and a car from alist is second.

For example a case-insensitive string lookup,

 $(\text{assoc "yy" '((\text{''XX" . 1) (\text{''YY" . 2})) string-ci=?)$  $\Rightarrow$  ("YY" . 2)

alist-cons key datum alist [Scheme Procedure]

Cons a new association key and datum onto alist and return the result. This is equivalent to

(cons (cons key datum) alist)

acons (see [Section 6.6.20.2 \[Adding or Setting Alist Entries\], page 231\)](#page-250-1) in the Guile core does the same thing.

alist-copy alist  $\Box$  [Scheme Procedure]

Return a newly allocated copy of alist, that means that the spine of the list as well as the pairs are copied.

```
alist-delete key alist [=] [Scheme Procedure]
alist-delete! key alist [=] [Scheme Procedure]
```
Return a list containing the elements of alist but with those elements whose keys are equal to key deleted. The returned elements will be in the same order as they were in alist.

Equality is determined by the  $=$  predicate, or equal? if not given. The order in which elements are tested is unspecified, but each equality call is made  $(=\text{key } \text{alistkey}),$ i.e. the given key parameter is first and the key from alist second. This means for instance all associations with a key greater than 5 can be removed with (alistdelete 5 alist <).

alist-delete does not modify alist, but the return might share a common tail with alist. alist-delete! may modify the list structure of alist to construct its return.

# <span id="page-620-0"></span>7.5.3.10 Set Operations on Lists

Lists can be used to represent sets of objects. The procedures in this section operate on such lists as sets.

Note that lists are not an efficient way to implement large sets. The procedures here typically take time  $m \times n$  when operating on  $m$  and  $n$  element lists. Other data structures like

trees, bitsets (see [Section 6.6.11 \[Bit Vectors\], page 190\)](#page-209-0) or hash tables (see [Section 6.6.22](#page-258-0) [\[Hash Tables\], page 239\)](#page-258-0) are faster.

All these procedures take an equality predicate as the first argument. This predicate is used for testing the objects in the list sets for sameness. This predicate must be consistent with eq? (see [Section 6.9.1 \[Equality\], page 280\)](#page-299-0) in the sense that if two list elements are eq? then they must also be equal under the predicate. This simply means a given object must be equal to itself.

 $\text{1set} \leq \text{list} \dots$ 

Return #t if each list is a subset of the one following it. I.e.,  $list1$  is a subset of  $list2$ , list<sub>2</sub> is a subset of list<sub>3</sub>, etc., for as many lists as given. If only one list or no lists are given, the return value is #t.

A list x is a subset of y if each element of x is equal to some element in y. Elements are compared using the given  $=$  procedure, called as  $(=$  xelem yelem).

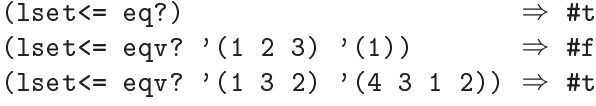

 $\texttt{1set} = \textit{list} \dots$  [Scheme Procedure]

Return #t if all argument lists are set-equal. *list1* is compared to *list2*, *list2* to *list3*, etc., for as many lists as given. If only one list or no lists are given, the return value is #t.

Two lists x and y are set-equal if each element of x is equal to some element of y and conversely each element of y is equal to some element of x. The order of the elements in the lists doesn't matter. Element equality is determined with the given  $=$  procedure, called as  $(=$  xelem yelem), but exactly which calls are made is unspecified.

 $(\text{lset} = \text{eq?})$   $\Rightarrow$  #t<br>  $(\text{lset} = \text{eqv?} \quad \text{'}(\text{1 2 3}) \quad \text{'}(\text{3 2 1}))$   $\Rightarrow$  #t  $(\text{1set} = \text{eqv? } '(1 \ 2 \ 3) )' (3 \ 2 \ 1))$ (lset= string-ci=? '("a" "A" "b") '("B" "b" "a"))  $\Rightarrow$  #t

lset-adjoin = list elem . . . [Scheme Procedure]

Add to list any of the given elems not already in the list. elems are consed onto the start of list (so the return value shares a common tail with list), but the order that the elems are added is unspecified.

The given  $=$  procedure is used for comparing elements, called as  $(=$  listelem elem), i.e., the second argument is one of the given elem parameters.

(lset-adjoin eqv? '(1 2 3) 4 1 5)  $\Rightarrow$  (5 4 1 2 3)

 $\text{1set-union} = \text{list} \dots$  [Scheme Procedure]

lset-union! = list . . . [Scheme Procedure]

Return the union of the argument list sets. The result is built by taking the union of  $list1$  and  $list2$ , then the union of that with  $list3$ , etc., for as many lists as given. For one list argument that list itself is the result, for no list arguments the result is the empty list.

The union of two lists  $x$  and  $y$  is formed as follows. If  $x$  is empty then the result is  $y$ . Otherwise start with x as the result and consider each y element (from first to last). A y element not equal to something already in the result is consed onto the result.

The given = procedure is used for comparing elements, called as (= relem yelem). The first argument is from the result accumulated so far, and the second is from the list being union-ed in. But exactly which calls are made is otherwise unspecified.

Notice that duplicate elements in *list1* (or the first non-empty list) are preserved, but that repeated elements in subsequent lists are only added once.

(lset-union eqv?)  $\Rightarrow$  ()<br>(lset-union eqv? '(1 2 3))  $\Rightarrow$  (1 2 3) (lset-union eqv?  $'(1 2 3)$ ) (lset-union eqv? '(1 2 1 3) '(2 4 5) '(5))  $\Rightarrow$  (5 4 1 2 1 3)

lset-union doesn't change the given lists but the result may share a tail with the first non-empty list. lset-union! can modify all of the given lists to form the result.

```
\text{1}set-intersection = list1 list2 ... \qquad \qquad [Scheme Procedure]
\text{1}set-intersection! = \text{list1} list2 ... [Scheme Procedure]
```
Return the intersection of  $list1$  with the other argument lists, meaning those elements of list1 which are also in all of list2 etc. For one list argument, just that list is returned.

The test for an element of *list1* to be in the return is simply that it's equal to some element in each of  $list2$  etc. Notice this means an element appearing twice in  $list1$ but only once in each of list2 etc will go into the return twice. The return has its elements in the same order as they were in list1.

The given = procedure is used for comparing elements, called as (= elem1 elemN). The first argument is from *list1* and the second is from one of the subsequent lists. But exactly which calls are made and in what order is unspecified.

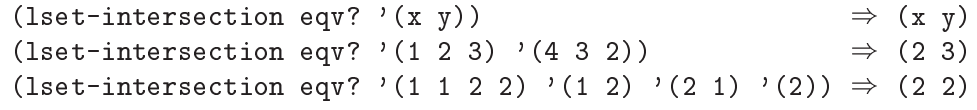

The return from lset-intersection may share a tail with list1. 1setintersection! may modify list1 to form its result.

```
\text{1}set-difference = list1 list2 ... \qquad \qquad [Scheme Procedure]
lset-difference! = list1 list2 ... [Scheme Procedure]
    Return list1 with any elements in list2, list3 etc removed (ie. subtracted). For one
    list argument, just that list is returned.
```
The given = procedure is used for comparing elements, called as (= elem1 elemN). The first argument is from *list1* and the second from one of the subsequent lists. But exactly which calls are made and in what order is unspecified.

```
(lset-difference eqv? '(x y)) \Rightarrow (x y)<br>(lset-difference eqv? '(1 2 3) '(3 1)) \Rightarrow (2)
(lset-difference eqv? '(1\ 2\ 3) '(3\ 1))(lset-difference eqv? '(1 2 3) '(3) '(2)) \Rightarrow (1)
```
The return from lset-difference may share a tail with *list1*. lset-difference! may modify list1 to form its result.

```
\text{1}set-diff+intersection = list1 list2 ... [Scheme Procedure]
\text{1set-diff} intersection! = \text{list1} list2 ... [Scheme Procedure]
```
Return two values (see [Section 6.11.7 \[Multiple Values\], page 306\)](#page-325-0), the difference and intersection of the argument lists as per lset-difference and lset-intersection above.

For two list arguments this partitions *list1* into those elements of *list1* which are in list2 and not in list2. (But for more than two arguments there can be elements of list1 which are neither part of the difference nor the intersection.)

One of the return values from lset-diff+intersection may share a tail with list1. lset-diff+intersection! may modify list1 to form its results.

```
\text{1set-xor} = \text{list} \dots
```
lset-xor! = list . . . [Scheme Procedure]

Return an XOR of the argument lists. For two lists this means those elements which are in exactly one of the lists. For more than two lists it means those elements which appear in an odd number of the lists.

To be precise, the XOR of two lists  $x$  and  $y$  is formed by taking those elements of x not equal to any element of y, plus those elements of y not equal to any element of x. Equality is determined with the given  $=$  procedure, called as  $(= e1 e2)$ . One argument is from x and the other from y, but which way around is unspecified. Exactly which calls are made is also unspecified, as is the order of the elements in the result.

(lset-xor eqv? '(x y))  $\Rightarrow$  (x y) (lset-xor eqv? '(1 2 3) '(4 3 2))  $\Rightarrow$  (4 1)

The return from  $l$ set-xor may share a tail with one of the list arguments.  $l$ set-xor! may modify list1 to form its result.

# 7.5.4 SRFI-2 - and-let\*

The following syntax can be obtained with

```
(use-modules (srfi srfi-2))
```
or alternatively

```
(use-modules (ice-9 and-let-star))
```
and-let\* (clause . . .) body . . . [library syntax] A combination of and and let\*.

Each *clause* is evaluated in turn, and if #f is obtained then evaluation stops and #f is returned. If all are non-#f then body is evaluated and the last form gives the return value, or if body is empty then the result is #t. Each clause should be one of the following,

(symbol expr)

Evaluate expr, check for #f, and bind it to symbol. Like let\*, that binding is available to subsequent clauses.

- (expr) Evaluate expr and check for #f.
- symbol Get the value bound to symbol and check for #f.

Notice that (expr) has an "extra" pair of parentheses, for instance ((eq? x y)). One way to remember this is to imagine the symbol in (symbol expr) is omitted.

and-let\* is good for calculations where a #f value means termination, but where a non-#f value is going to be needed in subsequent expressions.

The following illustrates this, it returns text between brackets '[...]' in a string, or #f if there are no such brackets (ie. either string-index gives #f).

```
(define (extract-brackets str)
  (and-let* ((start (string-index str <math>\# \setminus [))</math>)(end (string-index str #\] start)))
    (substring str (1+ start) end)))
```
The following shows plain variables and expressions tested too. diagnostic-levels is taken to be an alist associating a diagnostic type with a level. str is printed only if the type is known and its level is high enough.

```
(define (show-diagnostic type str)
  (and-let* (want-diagnostics
             (level (assq-ref diagnostic-levels type))
             ((>= level current-diagnostic-level)))
    (display str)))
```
The advantage of and-let\* is that an extended sequence of expressions and tests doesn't require lots of nesting as would arise from separate and and let\*, or from cond with =>.

### 7.5.5 SRFI-4 - Homogeneous numeric vector datatypes

SRFI-4 provides an interface to uniform numeric vectors: vectors whose elements are all of a single numeric type. Guile offers uniform numeric vectors for signed and unsigned 8-bit, 16-bit, 32-bit, and 64-bit integers, two sizes of floating point values, and, as an extension to SRFI-4, complex floating-point numbers of these two sizes.

The standard SRFI-4 procedures and data types may be included via loading the appropriate module:

```
(use-modules (srfi srfi-4))
```
This module is currently a part of the default Guile environment, but it is a good practice to explicitly import the module. In the future, using SRFI-4 procedures without importing the SRFI-4 module will cause a deprecation message to be printed. (Of course, one may call the C functions at any time. Would that C had modules!)

## 7.5.5.1 SRFI-4 - Overview

Uniform numeric vectors can be useful since they consume less memory than the nonuniform, general vectors. Also, since the types they can store correspond directly to C types, it is easier to work with them efficiently on a low level. Consider image processing as an example, where you want to apply a filter to some image. While you could store the pixels of an image in a general vector and write a general convolution function, things are much more efficient with uniform vectors: the convolution function knows that all pixels are unsigned 8-bit values (say), and can use a very tight inner loop.

This is implemented in Scheme by having the compiler notice calls to the SRFI-4 accessors, and inline them to appropriate compiled code. From C you have access to the raw array; functions for efficiently working with uniform numeric vectors from C are listed at the end of this section.

Uniform numeric vectors are the special case of one dimensional uniform numeric arrays.

There are 12 standard kinds of uniform numeric vectors, and they all have their own complement of constructors, accessors, and so on. Procedures that operate on a specific kind of uniform numeric vector have a "tag" in their name, indicating the element type.

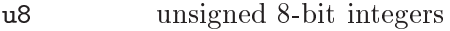

- s8 signed 8-bit integers
- u16 unsigned 16-bit integers
- s16 signed 16-bit integers

u32 unsigned 32-bit integers

- s32 signed 32-bit integers
- u64 unsigned 64-bit integers
- s64 signed 64-bit integers

f32 the C type float

f64 the C type double

In addition, Guile supports uniform arrays of complex numbers, with the nonstandard tags:

- c32 complex numbers in rectangular form with the real and imaginary part being a float
- c64 complex numbers in rectangular form with the real and imaginary part being a double

The external representation (ie. read syntax) for these vectors is similar to normal Scheme vectors, but with an additional tag from the tables above indicating the vector's type. For example,

#u16(1 2 3) #f64(3.1415 2.71)

Note that the read syntax for floating-point here conflicts with #f for false. In Standard Scheme one can write  $(1 \# f3)$  for a three element list  $(1 \# f3)$ , but for Guile  $(1 \# f3)$  is invalid. (1 #f 3) is almost certainly what one should write anyway to make the intention clear, so this is rarely a problem.

### 7.5.5.2 SRFI-4 - API

Note that the c32 and c64 functions are only available from (srfi srfi-4 gnu).

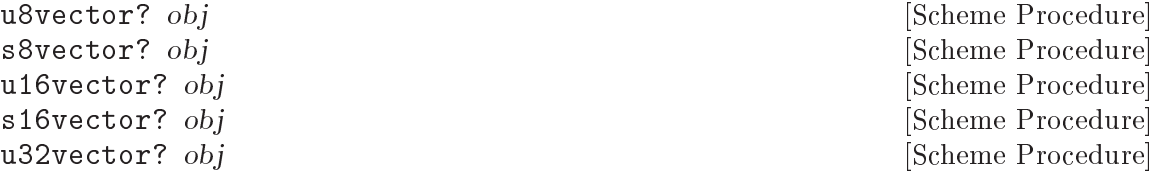

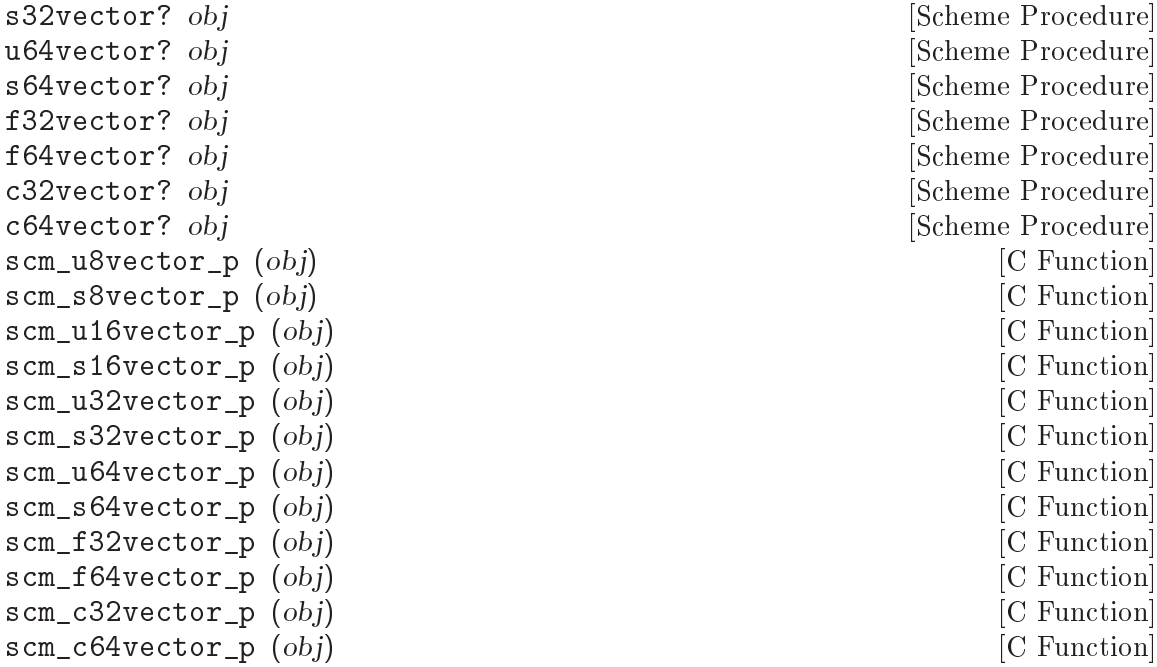

[Scheme Procedure] [Scheme Procedure] [Scheme Procedure] [Scheme Procedure] [Scheme Procedure] [Scheme Procedure] [Scheme Procedure] [C Function] [C Function] [C Function] [C Function] C Function C Function [C Function] [C Function] [C Function] [C Function] [C Function]

Return #t if obj is a homogeneous numeric vector of the indicated type.

make-u8vector n [value] [Scheme Procedure] [Scheme Procedure] make-s8vector n [value] [Scheme Procedure] [Scheme Procedure] make-u16vector n [value] [Scheme Procedure] [Scheme Procedure] make-s16vector n | value| states and states and states in the states of Scheme Procedure make-u32vector n [value] [Scheme Procedure] [Scheme Procedure] make-s32vector n [value] [Scheme Procedure] [Scheme Procedure] make-u64vector n [value] [Scheme Procedure] [Scheme Procedure] make-s64vector n [value] [Scheme Procedure] make-f32vector n [value] [Scheme Procedure] [Scheme Procedure] make-f64vector n [value] [Scheme Procedure] [Scheme Procedure] make-c32vector n [value] [Scheme Procedure]<br>make-c64vector n [value] [Scheme Procedure] [Scheme Procedure] make-c64vector  $n$  [value] scm\_make\_u8vector (n, value) [C Function] scm\_make\_s8vector (n, value) [C Function] scm\_make\_u16vector (n, value) [C Function] scm\_make\_s16vector (n, value) [C Function] scm\_make\_u32vector (n, value) [C Function] scm\_make\_s32vector (n, value) [C Function] scm\_make\_u64vector (n, value) [C Function] scm\_make\_s64vector (n, value) [C Function] scm\_make\_f32vector (n, value) [C Function] scm\_make\_f64vector (n, value) [C Function] scm\_make\_c32vector (n, value) [C Function]

scm\_make\_c64vector (n, value) [C Function]

Return a newly allocated homogeneous numeric vector holding n elements of the indicated type. If value is given, the vector is initialized with that value, otherwise the contents are unspecified.

u8vector value ... s8vector value . . . [Scheme Procedure] u16vector value . . . [Scheme Procedure] s16vector value ... https://www.fileson.com/state/state/state/state/state/state/state/state/state/state/state/ u32vector value ... https://www.fileson.com/sector/sector/sector/sector/sector/sector/sector/sector/sector/secto s32vector value ... Solution of the state of  $\alpha$  same Procedure state is a set of  $\alpha$  set of  $\alpha$  set of  $\alpha$  set of  $\alpha$  set of  $\alpha$  set of  $\alpha$  set of  $\alpha$  set of  $\alpha$  set of  $\alpha$  set of  $\alpha$  set of  $\alpha$  set of  $\alpha$  se u64vector value ... **In the set of the Second Scheme Procedure** Scheme Procedure s64vector value ... https://www.fileson.com/sector/sector/sector/sector/sector/sector/sector/sector/sector/sector/sector/sector/sector/sector/sector/sector/sector/sector/sector/sector/sector/sector/sector/sector/sector/sec f32vector value ... https://www.facebook.com/sector\_seton\_seton\_seton\_seton\_seton\_seton\_seton\_seton\_seton\_seton\_seton\_seton\_seton\_seton\_seton\_seton\_seton\_seton\_seton\_seton\_seton\_seton\_seton\_seton\_seton\_seton\_seton\_seton\_se f64vector value . . . [Scheme Procedure] c32vector value ...<br>
c64vector value ... c64vector value ... scm\_u8vector (values) [C Function] scm\_s8vector (values) [C Function] scm\_u16vector (values) [C Function] scm\_s16vector (values) [C Function] scm\_u32vector (values) [C Function] scm\_s32vector (values) [C Function] scm\_u64vector (values) [C Function] scm\_s64vector (values) [C Function] scm\_f32vector (values) [C Function] scm\_f64vector (values) [C Function] scm\_c32vector (values) [C Function] scm\_c64vector (values) [C Function]

Return a newly allocated homogeneous numeric vector of the indicated type, holding the given parameter values. The vector length is the number of parameters given.

u8vector-length vec **[Scheme Procedure]** [Scheme Procedure] s8vector-length vec [Scheme Procedure] u16vector-length vec [Scheme Procedure] s16vector-length vec [Scheme Procedure] u32vector-length vec [Scheme Procedure] s32vector-length vec [Scheme Procedure] u64vector-length vec [Scheme Procedure] s64vector-length vec [Scheme Procedure] f32vector-length vec [Scheme Procedure] f64vector-length vec [Scheme Procedure] c32vector-length vec [Scheme Procedure] c64vector-length vec [Scheme Procedure] scm\_u8vector\_length (vec) [C Function] scm\_s8vector\_length (vec) [C Function] scm\_u16vector\_length (vec) [C Function] scm\_s16vector\_length (vec) [C Function]

scm\_u32vector\_length (vec) [C Function] scm\_s32vector\_length (vec) [C Function] scm\_u64vector\_length (vec) [C Function] scm\_s64vector\_length (vec) [C Function] scm\_f32vector\_length (vec) [C Function] scm\_f64vector\_length (vec) [C Function] scm\_c32vector\_length (vec) [C Function] scm\_c64vector\_length (vec) [C Function] Return the number of elements in vec. u8vector-ref *vec i* **i**  $\qquad \qquad$  [Scheme Procedure] s8vector-ref vec i **blue intervalse in the set of the Scheme Procedure** is a set of  $\alpha$  [Scheme Procedure] u16vector-ref *vec i* intervalsed and settled a settlement in the settlement of  $\alpha$  is settlement in the settlement of  $\alpha$ s16vector-ref *vec i* [Scheme Procedure] u32vector-ref *vec i* [Scheme Procedure]] s32vector-ref *vec i* [Scheme Procedure]<br>u64vector-ref *vec i* [Scheme Procedure]  $u64$ vector-ref vec i s64vector-ref *vec i* intervalsed and settled and settled and settled and settled and settled and settled and settled and settled and settled and settled and settled and settled and settled and settled and settled and sett f32vector-ref *vec i* [Scheme Procedure] f64vector-ref *vec i* [Scheme Procedure] c32vector-ref *vec i* **b**  $\qquad \qquad$  [Scheme Procedure] c64vector-ref vec i **but it controlled to the controlled team** in the set of  $\alpha$  [Scheme Procedure] scm\_u8vector\_ref (vec. i) [C Function] scm\_s8vector\_ref (vec, i) [C Function] scm\_u16vector\_ref (vec, i) [C Function] scm\_s16vector\_ref (vec, i) [C Function] scm\_u32vector\_ref (vec, i) [C Function] scm\_s32vector\_ref (vec, i) [C Function] scm\_u64vector\_ref (*vec, i*) [C Function] scm\_s64vector\_ref (*vec, i*) [C Function] scm\_f32vector\_ref (vec, i) [C Function] scm\_f64vector\_ref (vec, i) [C Function] scm\_c32vector\_ref (vec, i) [C Function] scm\_c64vector\_ref (vec, i) [C Function]

Return the element at index i in vec. The first element in vec is index 0.

u8vector-set! vec i value [Scheme Procedure]<br>
s8vector-set! vec i value [Scheme Procedure]<br>
[Scheme Procedure]  $s8vector-set!$  vec i value u16vector-set! vec i value interesting and settled and settled in the settlement of  $\Box$  [Scheme Procedure] s16vector-set! vec i value in the set of the set of  $\alpha$  is set of  $\alpha$  is set of  $\alpha$  is set of  $\alpha$  is set of  $\alpha$  is set of  $\alpha$  is set of  $\alpha$  is set of  $\alpha$  is set of  $\alpha$  is set of  $\alpha$  is set of  $\alpha$  is set of  $\alpha$  u32vector-set! vec i value interesting and settled and settled in the settlement of  $S$ cheme Procedure s32vector-set! vec i value in the set of the set of  $\alpha$  is set of  $\alpha$  is set of  $\alpha$  is set of  $\alpha$  is set of  $\alpha$  is set of  $\alpha$  is set of  $\alpha$  is set of  $\alpha$  is set of  $\alpha$  is set of  $\alpha$  is set of  $\alpha$  is set of  $\alpha$  u64vector-set! vec i value interesting and settled and settled in the settlement of  $S$ cheme Procedure s64vector-set! vec i value interesting in the set of  $\alpha$  [Scheme Procedure] f32vector-set! vec i value interesting and settled and settled in the procedure f64vector-set! vec i value interesting in the set of  $S$ cheme Procedure c32vector-set! vec i value i value i settlement is a settlement of  $\blacksquare$ c64vector-set! vec i value [Scheme Procedure]

```
scm_u8vector_set_x (vec, i, value) [C Function]
scm_s8vector_set_x (vec, i, value) [C Function]
scm_u16vector_set_x (vec, i, value) [C Function]
scm_s16vector_set_x (vec, i, value) [C Function]
scm_u32vector_set_x (vec, i, value) [C Function]
scm_s32vector_set_x (vec, i, value) [C Function]
scm_u64vector_set_x (vec, i, value) [C Function]
scm_s64vector_set_x (vec, i, value) [C Function]
scm_f32vector_set_x (vec, i, value) [C Function]
scm_f64vector_set_x (vec, i, value) [C Function]
scm_c32vector_set_x (vec, i, value) [C Function]
scm_c64vector_set_x (vec, i, value) [C Function]
   Set the element at index i in vec to value. The first element in vec is index 0. The
  return value is unspecified.
u8vector->list vec [Scheme Procedure]]
s8vector->list vec [Scheme Procedure]
u16vector->list vec [Scheme Procedure]
s16vector->list vec [Scheme Procedure]
u32vector->list vec [Scheme Procedure]
s32vector->list vec [Scheme Procedure]
u64vector->list vec [Scheme Procedure]
s64vector->list vec [Scheme Procedure]
f32vector->list vec [Scheme Procedure]
f64vector->list vec [Scheme Procedure]
c32vector->list vec [Scheme Procedure]
c64vector->list vec [Scheme Procedure]
scm_u8vector_to_list (vec) [C Function]
scm_s8vector_to_list (vec) [C Function]
scm_u16vector_to_list (vec) [C Function]
scm_s16vector_to_list (vec) [C Function]
scm_u32vector_to_list (vec) [C Function]
scm_s32vector_to_list (vec) [C Function]
scm_u64vector_to_list (vec) [C Function]
scm_s64vector_to_list (vec) [C Function]
scm_f32vector_to_list (vec) [C Function]
scm_f64vector_to_list (vec) [C Function]
scm_c32vector_to_list (vec) [C Function]
scm_c64vector_to_list (vec) [C Function]
  Return a newly allocated list holding all elements of vec.
list->u8vector lst [Scheme Procedure]
list->s8vector lst [Scheme Procedure]
list->u16vector lst \qquad [Scheme Procedure]
list->s16vector lst business [Scheme Procedure]
list->u32vector lst business [Scheme Procedure]
```
list->s32vector *lst* **business** [Scheme Procedure] list->u64vector lst [Scheme Procedure]

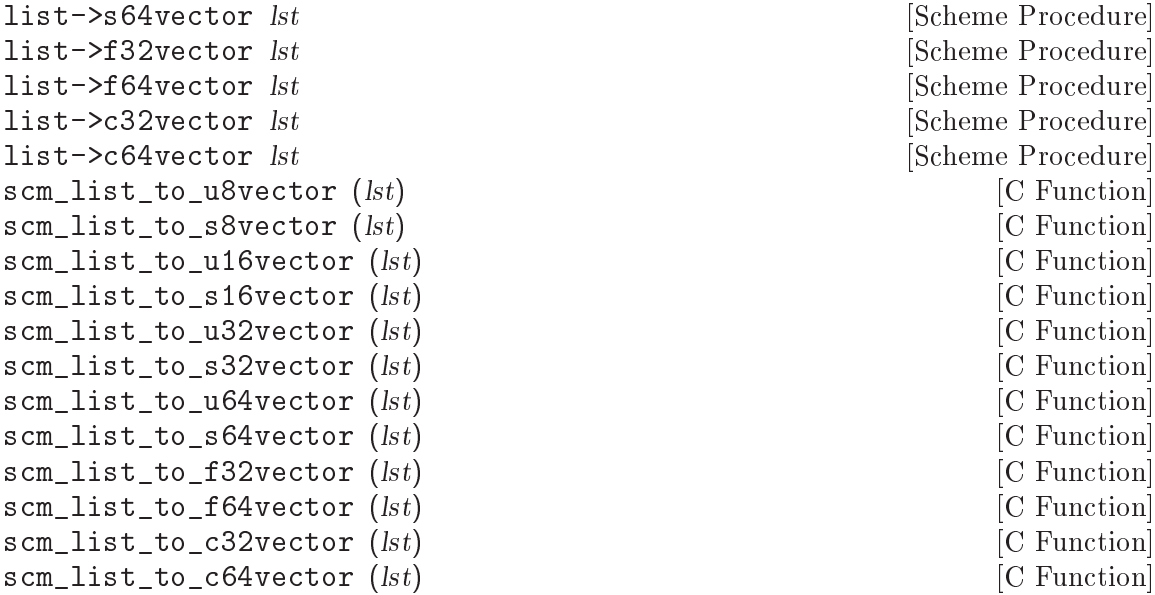

Return a newly allocated homogeneous numeric vector of the indicated type, initialized with the elements of the list lst.

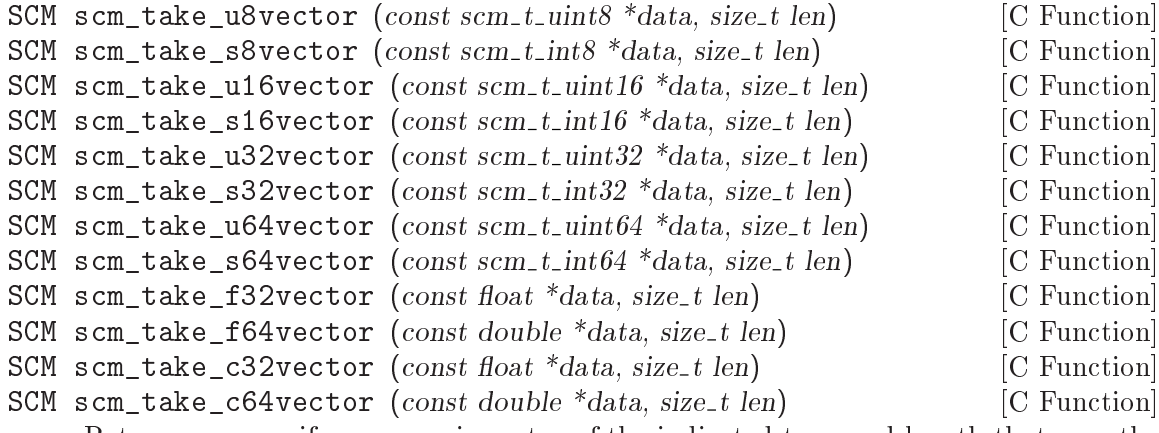

Return a new uniform numeric vector of the indicated type and length that uses the memory pointed to by data to store its elements. This memory will eventually be freed with free. The argument len specifies the number of elements in data, not its size in bytes.

The c32 and c64 variants take a pointer to a C array of floats or doubles. The real parts of the complex numbers are at even indices in that array, the corresponding imaginary parts are at the following odd index.

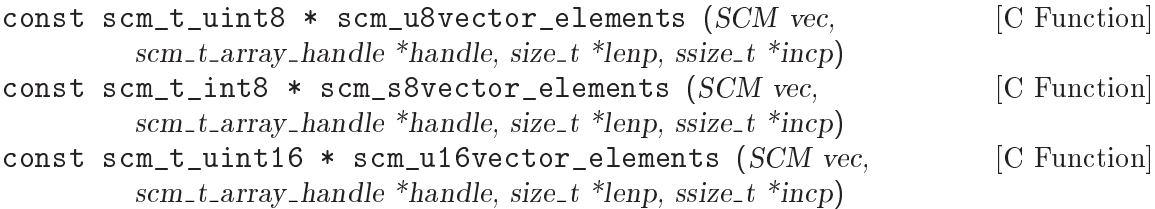

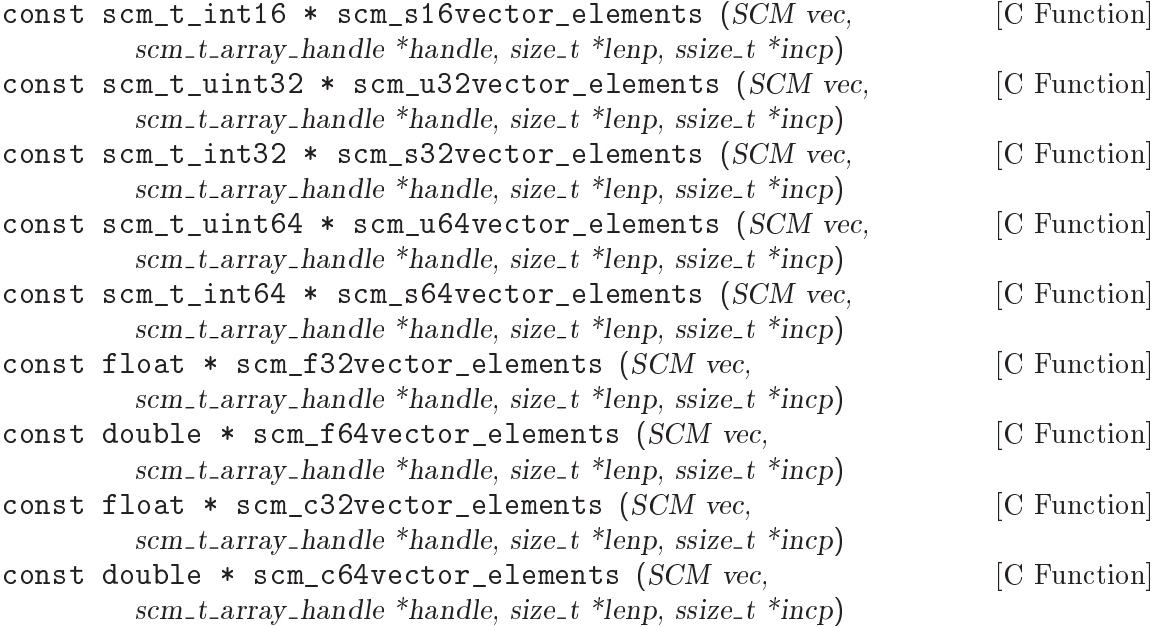

Like scm\_vector\_elements (see [Section 6.6.10.4 \[Vector Accessing from C\],](#page-207-0) [page 188\)](#page-207-0), but returns a pointer to the elements of a uniform numeric vector of the indicated kind.

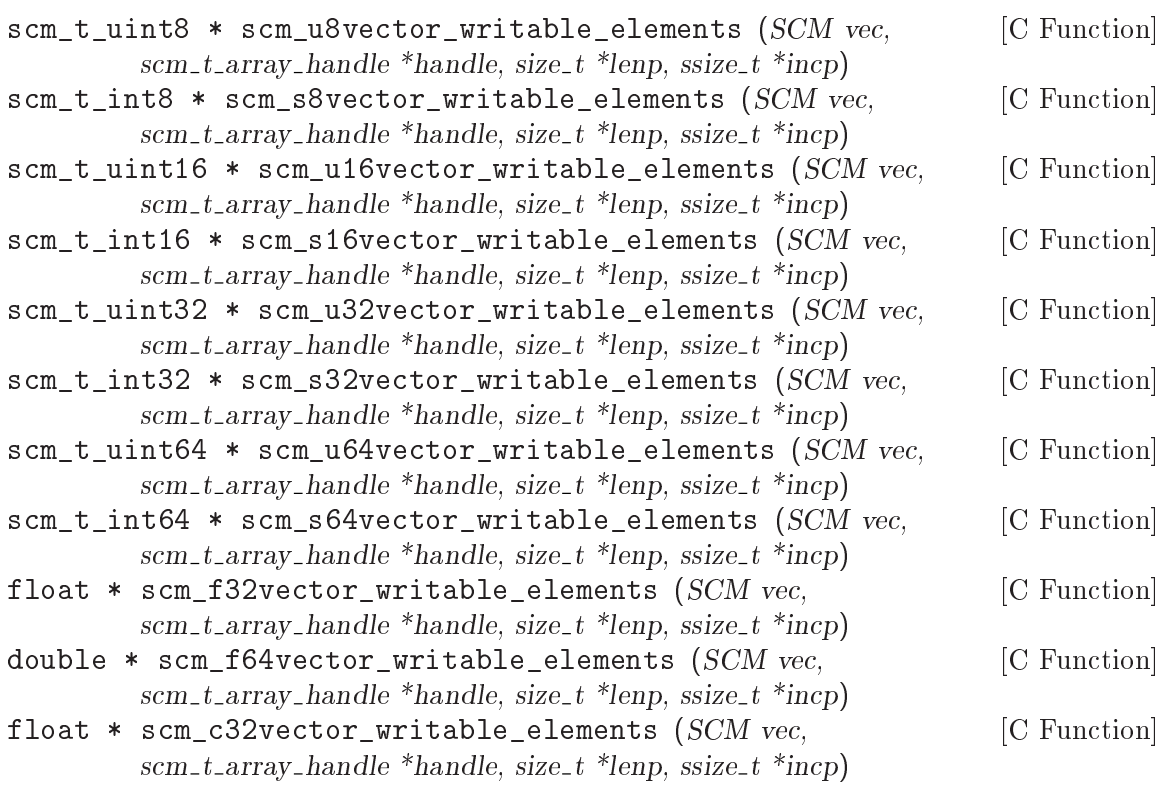

double \* scm\_c64vector\_writable\_elements (SCM vec, [C Function] scm\_t\_array\_handle \*handle, size\_t \*lenp, ssize\_t \*incp) Like scm\_vector\_writable\_elements (see [Section 6.6.10.4 \[Vector Accessing from](#page-207-0) [C\], page 188](#page-207-0)), but returns a pointer to the elements of a uniform numeric vector of the indicated kind.

#### 7.5.5.3 SRFI-4 - Relation to bytevectors

Guile implements SRFI-4 vectors using bytevectors (see [Section 6.6.12 \[Bytevectors\],](#page-211-0) [page 192](#page-211-0)). Often when you have a numeric vector, you end up wanting to write its bytes somewhere, or have access to the underlying bytes, or read in bytes from somewhere else. Bytevectors are very good at this sort of thing. But the SRFI-4 APIs are nicer to use when doing number-crunching, because they are addressed by element and not by byte.

So as a compromise, Guile allows all bytevector functions to operate on numeric vectors. They address the underlying bytes in the native endianness, as one would expect.

Following the same reasoning, that it's just bytes underneath, Guile also allows uniform vectors of a given type to be accessed as if they were of any type. One can fill a u32vector, and access its elements with u8vector-ref. One can use f64vector-ref on bytevectors. It's all the same to Guile.

In this way, uniform numeric vectors may be written to and read from input/output ports using the procedures that operate on bytevectors.

See [Section 6.6.12 \[Bytevectors\], page 192,](#page-211-0) for more information.

#### 7.5.5.4 SRFI-4 - Guile extensions

Guile defines some useful extensions to SRFI-4, which are not available in the default Guile environment. They may be imported by loading the extensions module:

```
(use-modules (srfi srfi-4 gnu))
```
srfi-4-vector-type-size *obj* [Scheme Procedure] Return the size, in bytes, of each element of SRFI-4 vector obj. For example, (srfi-4-vector-type-size #u32()) returns 4.

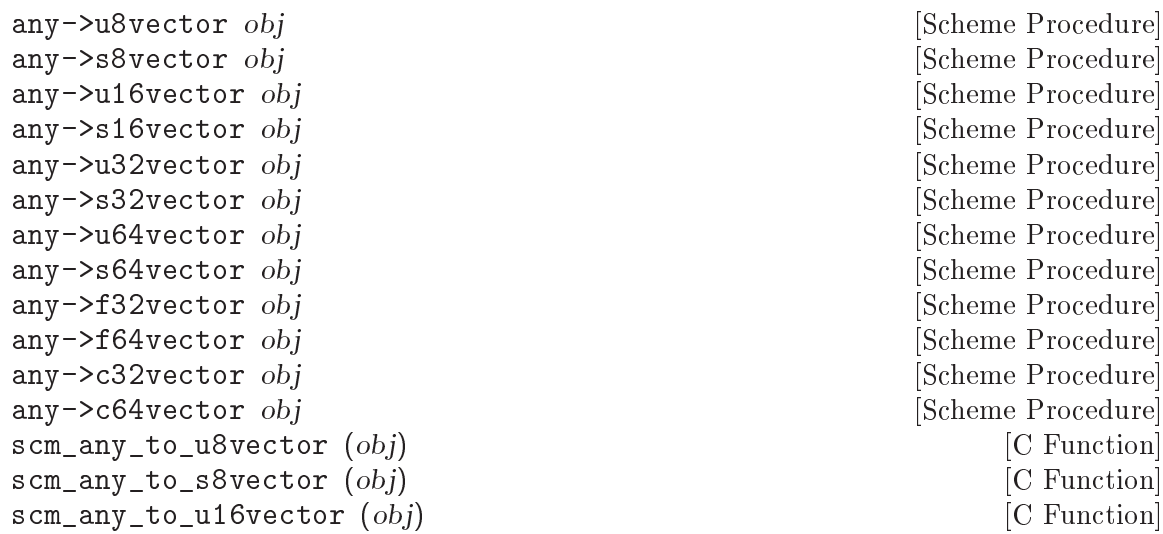

[C Function]

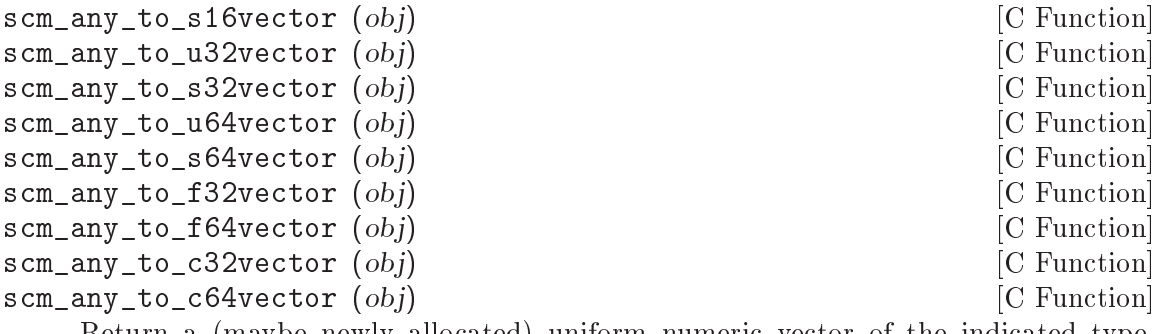

Return a (maybe newly allocated) uniform numeric vector of the indicated type, initialized with the elements of obj, which must be a list, a vector, or a uniform vector. When *obj* is already a suitable uniform numeric vector, it is returned unchanged.

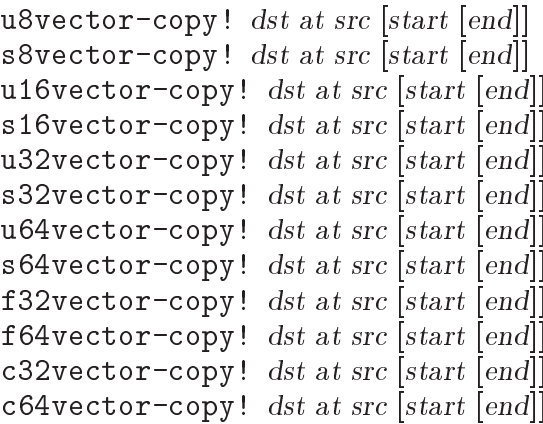

[Scheme Procedure] [Scheme Procedure] [Scheme Procedure] [Scheme Procedure] [Scheme Procedure] [Scheme Procedure] [Scheme Procedure] [Scheme Procedure] [Scheme Procedure] [Scheme Procedure] [Scheme Procedure] [Scheme Procedure]

Copy a block of elements from src to dst, both of which must be vectors of the indicated type, starting in  $dst$  at at and starting in src at start and ending at end. It is an error for dst to have a length less than  $at + (end - start)$ . at and start default to 0 and end defaults to the length of src.

If source and destination overlap, copying takes place as if the source is first copied into a temporary vector and then into the destination.

See also [\[x-vector-copy!\], page 188.](#page-207-1)

u8vector-copy src [start [end]] [Scheme Procedure] [Scheme Procedure] s8vector-copy src [start [end]] [Scheme Procedure] u16vector-copy src [start [end]] [Scheme Procedure] s16vector-copy src [start [end]] [Scheme Procedure] u32vector-copy src [start [end]] [Scheme Procedure] s32vector-copy src [start [end]] [Scheme Procedure] u64vector-copy src [start [end]] [Scheme Procedure] s64vector-copy src [start [end]] [Scheme Procedure] f32vector-copy src [start [end]] [Scheme Procedure] f64vector-copy src [start [end]] [Scheme Procedure] c32vector-copy src [start [end]] [Scheme Procedure]

c64vector-copy src [start [end]] [Scheme Procedure]

Returns a freshly allocated vector of the indicated type, which must be the same as that of src, containing the elements of src between start and end. start defaults to 0 and end defaults to the length of src.

See also [\[x-vector-copy\], page 188.](#page-207-2)

# 7.5.6 SRFI-6 - Basic String Ports

SRFI-6 defines the procedures open-input-string, open-output-string and get-output-string. These procedures are included in the Guile core, so using this module does not make any difference at the moment. But it is possible that support for SRFI-6 will be factored out of the core library in the future, so using this module does not hurt, after all.

# 7.5.7 SRFI-8 - receive

receive is a syntax for making the handling of multiple-value procedures easier. It is documented in See [Section 6.11.7 \[Multiple Values\], page 306](#page-325-0).

## 7.5.8 SRFI-9 - define-record-type

This SRFI is a syntax for defining new record types and creating predicate, constructor, and field getter and setter functions. It is documented in the "Data Types" section of the manual (see [Section 6.6.16 \[SRFI-9 Records\], page 219](#page-238-0)).

# 7.5.9 SRFI-10 - Hash-Comma Reader Extension

This SRFI implements a reader extension #,() called hash-comma. It allows the reader to give new kinds of objects, for use both in data and as constants or literals in source code. This feature is available with

```
(use-modules (srfi srfi-10))
```
The new read syntax is of the form

```
#, (tag \ arg...)
```
where tag is a symbol and the args are objects taken as parameters. tags are registered with the following procedure.

```
define-reader-ctor tag proc [Scheme Procedure]
```
Register proc as the constructor for a hash-comma read syntax starting with symbol tag, i.e.  $\#$ , (tag arg...). proc is called with the given arguments (proc arg...) and the object it returns is the result of the read.

For example, a syntax giving a list of N copies of an object.

```
(define-reader-ctor 'repeat
  (lambda (obj reps)
    (make-list reps obj)))
(display '#,(repeat 99 3))
+ (99 99 99)
```
Notice the quote ' when the  $\#$ , () is used. The repeat handler returns a list and the program must quote to use it literally, the same as any other list. Ie.

```
(display '#,(repeat 99 3))
\Rightarrow(display '(99 99 99))
```
When a handler returns an object which is self-evaluating, like a number or a string, then there's no need for quoting, just as there's no need when giving those directly as literals. For example an addition,

```
(define-reader-ctor 'sum
  (lambda (x y)
    (+ x y))(display #, (sum 123 456)) + 579
```
Once (srfi srfi-10) has loaded,  $\#$ , () is available globally, there's no need to use (srfi srfi-10) in later modules. Similarly the tags registered are global and can be used anywhere once registered.

We do not recommend  $\#$ , () reader extensions, however, and for three reasons.

First of all, this SRFI is not modular: the tag is matched by name, not as an identifier within a scope. Defining a reader extension in one part of a program can thus affect unrelated parts of a program because the tag is not scoped.

Secondly, reader extensions can be hard to manage from a time perspective: when does the reader extension take effect? See [Section 6.8.8 \[Eval When\], page 276,](#page-295-0) for more discussion.

Finally, reader extensions can easily produce objects that can't be reified to an object file by the compiler. For example if you define a reader extension that makes a hash table (see [Section 6.6.22 \[Hash Tables\], page 239\)](#page-258-0), then it will work fine when run with the interpreter, and you think you have a neat hack. But then if you try to compile your program, after wrangling with the eval-when concerns mentioned above, the compiler will carp that it doesn't know how to serialize a hash table to disk.

In the specific case of hash tables, it would be possible for Guile to know how to pack hash tables into compiled files, but this doesn't work in general. What if the object you produce is an instance of a record type? Guile would then have to serialize the record type to disk too, and then what happens if the program independently loads the code that defines the record type? Does it define the same type or a different type? Guile's record types are nominal, not structural, so the answer is not clear at all.

For all of these reasons we recommend macros over reader extensions. Macros fulfill many of the same needs while preserving modular composition, and their interaction with eval-when is well-known. If you need brevity, instead use read-hash-extend and make your reader extension expand to a macro invocation. In that way we preserve scoping as much as possible. See [Section 6.16.1.6 \[Reader Extensions\], page 384.](#page-403-0)

## 7.5.10 SRFI-11 - let-values

This module implements the binding forms for multiple values let-values and let\*values. These forms are similar to let and let\* (see [Section 6.10.2 \[Local Bindings\],](#page-311-0) [page 292\)](#page-311-0), but they support binding of the values returned by multiple-valued expressions.

Write (use-modules (srfi srfi-11)) to make the bindings available.

```
(left-values ((x y) (values 1 2))
```

$$
((z f) (values 3 4)))
$$
  
\n $(+ x y z f))$   
\n $\Rightarrow$   
\n10

let-values performs all bindings simultaneously, which means that no expression in the binding clauses may refer to variables bound in the same clause list. let\*-values, on the other hand, performs the bindings sequentially, just like let\* does for single-valued expressions.

## 7.5.11 SRFI-13 - String Library

The SRFI-13 procedures are always available, See [Section 6.6.5 \[Strings\], page 141](#page-160-0).

## 7.5.12 SRFI-14 - Character-set Library

The SRFI-14 data type and procedures are always available, See [Section 6.6.4 \[Character](#page-153-0) [Sets\], page 134.](#page-153-0)

# 7.5.13 SRFI-16 - case-lambda

SRFI-16 defines a variable-arity lambda form, case-lambda. This form is available in the default Guile environment. See [Section 6.7.5 \[Case-lambda\], page 252](#page-271-0), for more information.

## 7.5.14 SRFI-17 - Generalized set!

This SRFI implements a generalized set!, allowing some "referencing" functions to be used as the target location of a set!. This feature is available from

(use-modules (srfi srfi-17))

For example vector-ref is extended so that

(set! (vector-ref vec idx) new-value)

is equivalent to

(vector-set! vec idx new-value)

The idea is that a vector-ref expression identifies a location, which may be either fetched or stored. The same form is used for the location in both cases, encouraging visual clarity. This is similar to the idea of an "lvalue" in C.

The mechanism for this kind of set! is in the Guile core (see [Section 6.7.8 \[Proce](#page-275-0)[dures with Setters\], page 256\)](#page-275-0). This module adds definitions of the following functions as procedures with setters, allowing them to be targets of a set!,

car, cdr, caar, cadr, cdar, cddr, caaar, caadr, cadar, caddr, cdaar, cdadr, cddar, cdddr, caaaar, caaadr, caadar, caaddr, cadaar, cadadr, caddar, cadddr, cdaaar, cdaadr, cdadar, cdaddr, cddaar, cddadr, cdddar, cddddr

string-ref, vector-ref

The SRFI specifies setter (see [Section 6.7.8 \[Procedures with Setters\], page 256\)](#page-275-0) as a procedure with setter, allowing the setter for a procedure to be changed, eg. (set! (setter foo) my-new-setter-handler). Currently Guile does not implement this, a setter can only be specified on creation (getter-with-setter below).

getter-with-setter  $[Function]$ 

The same as the Guile core make-procedure-with-setter (see [Section 6.7.8 \[Proce](#page-275-0)[dures with Setters\], page 256](#page-275-0)).

# 7.5.15 SRFI-18 - Multithreading support

This is an implementation of the SRFI-18 threading and synchronization library. The functions and variables described here are provided by

(use-modules (srfi srfi-18))

SRFI-18 defines facilities for threads, mutexes, condition variables, time, and exception handling. Because these facilities are at a higher level than Guile's primitives, they are implemented as a layer on top of what Guile provides. In particular this means that a Guile mutex is not a SRFI-18 mutex, and a Guile thread is not a SRFI-18 thread, and so on. Guile provides a set of primitives and SRFI-18 is one of the systems built in terms of those primitives.

# 7.5.15.1 SRFI-18 Threads

Threads created by SRFI-18 differ in two ways from threads created by Guile's built-in thread functions. First, a thread created by SRFI-18 make-thread begins in a blocked state and will not start execution until thread-start! is called on it. Second, SRFI-18 threads are constructed with a top-level exception handler that captures any exceptions that are thrown on thread exit.

SRFI-18 threads are disjoint from Guile's primitive threads. See [Section 6.22.1 \[Threads\],](#page-465-0) [page 446,](#page-465-0) for more on Guile's primitive facility.

```
current-thread [Function]
```
## Returns the thread that called this function. This is the same procedure as the samenamed built-in procedure current-thread (see [Section 6.22.1 \[Threads\], page 446](#page-465-0)).

thread? *obj* [Function]

Returns #t if obj is a thread, #f otherwise. This is the same procedure as the samenamed built-in procedure thread? (see [Section 6.22.1 \[Threads\], page 446](#page-465-0)).

make-thread thunk [name] [Function] [Function]

given a name.

Call thunk in a new thread and with a new dynamic state, returning the new thread and optionally assigning it the object name name, which may be any Scheme object.

Note that the name make-thread conflicts with the (ice-9 threads) function makethread. Applications wanting to use both of these functions will need to refer to them by different names.

```
thread-name thread intervaluation is the set of [Function]Returns the name assigned to thread at the time of its creation, or #f if it was not
```
thread-specific thread  $[Function]$ thread-specific-set! thread obj [Function]

Get or set the "object-specific" property of thread. In Guile's implementation of SRFI-18, this value is stored as an object property, and will be #f if not set.

#### thread-start! thread **[Function**] [Function]

Unblocks thread and allows it to begin execution if it has not done so already.

#### thread-yield! [Function]

If one or more threads are waiting to execute, calling thread-yield! forces an immediate context switch to one of them. Otherwise, thread-yield! has no effect. thread-yield! behaves identically to the Guile built-in function yield.

#### thread-sleep! timeout  $[Function]$

The current thread waits until the point specified by the time object timeout is reached (see [Section 7.5.15.4 \[SRFI-18 Time\], page 621](#page-640-0)). This blocks the thread only if timeout represents a point in the future. it is an error for timeout to be #f.

#### thread-terminate! thread **[Function**] [Function]

Causes an abnormal termination of thread. If thread is not already terminated, all mutexes owned by thread become unlocked/abandoned. If thread is the current thread, thread-terminate! does not return. Otherwise thread-terminate! returns an unspecified value; the termination of thread will occur before thread-terminate! returns. Subsequent attempts to join on thread will cause a "terminated thread exception" to be raised.

thread-terminate! is compatible with the thread cancellation procedures in the core threads API (see [Section 6.22.1 \[Threads\], page 446\)](#page-465-0) in that if a cleanup handler has been installed for the target thread, it will be called before the thread exits and its return value (or exception, if any) will be stored for later retrieval via a call to thread-join!.

thread-join! thread [timeout [timeout-val]] [Function]

Wait for thread to terminate and return its exit value. When a time value timeout is given, it specifies a point in time where the waiting should be aborted. When the waiting is aborted, timeout-val is returned if it is specified; otherwise, a jointimeout-exception exception is raised (see [Section 7.5.15.5 \[SRFI-18 Exceptions\],](#page-640-1) [page 621](#page-640-1)). Exceptions may also be raised if the thread was terminated by a call to thread-terminate! (terminated-thread-exception will be raised) or if the thread exited by raising an exception that was handled by the top-level exception handler (uncaught-exception will be raised; the original exception can be retrieved using uncaught-exception-reason).

## 7.5.15.2 SRFI-18 Mutexes

SRFI-18 mutexes are disjoint from Guile's primitive mutexes. See [Section 6.22.5 \[Mutexes](#page-471-0) [and Condition Variables\], page 452](#page-471-0), for more on Guile's primitive facility.

```
make-mutex [name] [Function]
```
Returns a new mutex, optionally assigning it the object name name, which may be any Scheme object. The returned mutex will be created with the configuration described above.

#### mutex-name mutex  $[Function]$

Returns the name assigned to mutex at the time of its creation, or #f if it was not given a name.

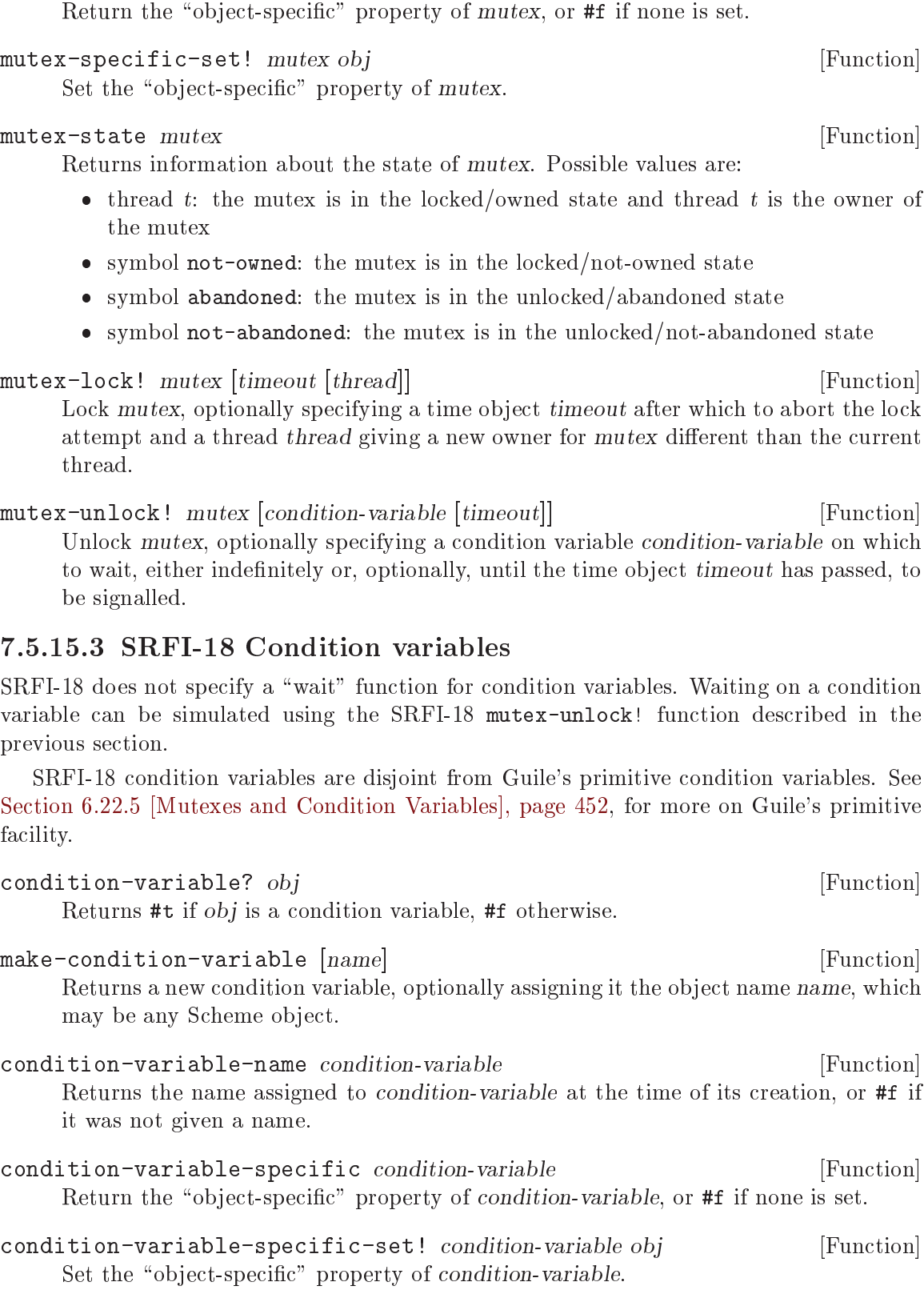

 $m$ utex-specific  $m$ utex  $[Function]$ 

condition-variable-signal! condition-variable [Function] condition-variable-broadcast! condition-variable [Function] Wake up one thread that is waiting for condition-variable, in the case of conditionvariable-signal!, or all threads waiting for it, in the case of condition-variablebroadcast!.

# <span id="page-640-0"></span>7.5.15.4 SRFI-18 Time

The SRFI-18 time functions manipulate time in two formats: a "time object" type that represents an absolute point in time in some implementation-specific way; and the number of seconds since some unspecified "epoch". In Guile's implementation, the epoch is the Unix epoch, 00:00:00 UTC, January 1, 1970.

current-time [Function] Return the current time as a time object. This procedure replaces the procedure of the same name in the core library, which returns the current time in seconds since the epoch.

time? *obj* [Function] Returns #t if obj is a time object, #f otherwise.

Convert between time objects and numerical values representing the number of seconds since the epoch. When converting from a time object to seconds, the return value is the number of seconds between time and the epoch. When converting from seconds to a time object, the return value is a time object that represents a time seconds seconds after the epoch.

# <span id="page-640-1"></span>7.5.15.5 SRFI-18 Exceptions

SRFI-18 exceptions are identical to the exceptions provided by Guile's implementation of SRFI-34. The behavior of exception handlers invoked to handle exceptions thrown from SRFI-18 functions, however, differs from the conventional behavior of SRFI-34 in that the continuation of the handler is the same as that of the call to the function. Handlers are called in a tail-recursive manner; the exceptions do not "bubble up".

```
current-exception-handler [Function]
```
Returns the current exception handler.

with-exception-handler handler thunk [Function] Installs handler as the current exception handler and calls the procedure thunk with no arguments, returning its value as the value of the exception. handler must be a procedure that accepts a single argument. The current exception handler at the time this procedure is called will be restored after the call returns.

raise  $obj$  [Function]

Raise obj as an exception. This is the same procedure as the same-named procedure defined in SRFI 34.

time->seconds time in the second of the second of the second of the second of the second of the second of the second of the second of the second of the second of the second of the second of the second of the second of the seconds->time seconds  $[Function]$ 

join-timeout-exception? *obj* [Function] Returns #t if obj is an exception raised as the result of performing a timed join on a thread that does not exit within the specified timeout, #f otherwise. abandoned-mutex-exception?  $obj$  [Function] Returns #t if obj is an exception raised as the result of attempting to lock a mutex that has been abandoned by its owner thread, #f otherwise.

terminated-thread-exception? *obj* [Function] Returns #t if obj is an exception raised as the result of joining on a thread that exited as the result of a call to thread-terminate!.

```
uncaught-exception? obj [Function]
uncaught-exception-reason exc [Function]
```
 $uncaught-exception? returns #t if obj is an exception thrown as the result of joining$ a thread that exited by raising an exception that was handled by the top-level exception handler installed by make-thread. When this occurs, the original exception is preserved as part of the exception thrown by thread-join! and can be accessed by calling uncaught-exception-reason on that exception. Note that because this exception-preservation mechanism is a side-effect of make-thread, joining on threads that exited as described above but were created by other means will not raise this uncaught-exception error.

# 7.5.16 SRFI-19 - Time/Date Library

This is an implementation of the SRFI-19 time/date library. The functions and variables described here are provided by

(use-modules (srfi srfi-19))

# 7.5.16.1 SRFI-19 Introduction

This module implements time and date representations and calculations, in various time systems, including Coordinated Universal Time (UTC) and International Atomic Time  $(TAI).$ 

For those not familiar with these time systems, TAI is based on a fixed length second derived from oscillations of certain atoms. UTC differs from TAI by an integral number of seconds, which is increased or decreased at announced times to keep UTC aligned to a mean solar day (the orbit and rotation of the earth are not quite constant).

So far, only increases in the TAI  $\leftrightarrow$  UTC difference have been needed. Such an increase is a "leap second", an extra second of TAI introduced at the end of a UTC day. When working entirely within UTC this is never seen, every day simply has 86400 seconds. But when converting from TAI to a UTC date, an extra 23:59:60 is present, where normally a day would end at 23:59:59. Effectively the UTC second from 23:59:59 to 00:00:00 has taken two TAI seconds.

In the current implementation, the system clock is assumed to be UTC, and a table of leap seconds in the code converts to TAI. See comments in 'srfi-19.scm' for how to update this table.

Also, for those not familiar with the terminology, a Julian Day represents a point in time as a real number of days since -4713-11-24T12:00:00Z, i.e. midday UT on 24 November 4714 BC in the proleptic Gregorian calendar (1 January 4713 BC in the proleptic Julian calendar).

A Modified Julian Day represents a point in time as a real number of days since 1858-11- 17T00:00:00Z, i.e. midnight UT on Wednesday 17 November AD 1858. That time is julian day 2400000.5.

#### 7.5.16.2 SRFI-19 Time

A time object has type, seconds and nanoseconds fields representing a point in time starting from some epoch. This is an arbitrary point in time, not just a time of day. Although times are represented in nanoseconds, the actual resolution may be lower.

The following variables hold the possible time types. For instance (current-time timeprocess) would give the current CPU process time.

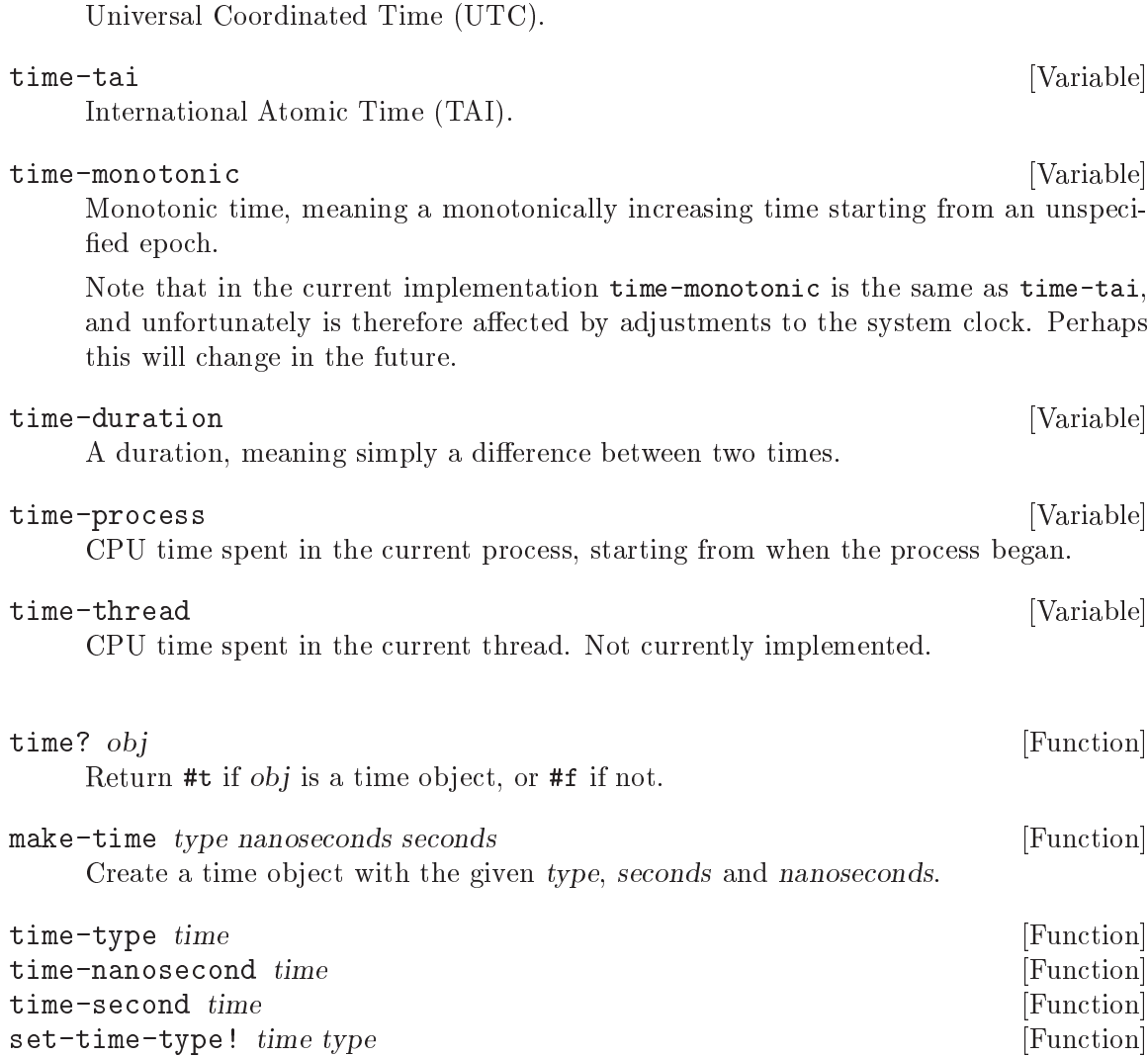

set-time-nanosecond! time nsec [Function]

time-utc [Variable]

set-time-second! time sec [Function]

Get or set the type, seconds or nanoseconds fields of a time object.

set-time-type! merely changes the field, it doesn't convert the time value. For conversions, see [Section 7.5.16.4 \[SRFI-19 Time/Date conversions\], page 626.](#page-645-0)

#### $\text{copy-time}$   $\text{time}$   $\text{[Function]}$

Return a new time object, which is a copy of the given time.

#### current-time [type] states and the control of the control of the control of the control of the control of the control of the control of the control of the control of the control of the control of the control of the control

Return the current time of the given type. The default type is time-utc.

Note that the name current-time conflicts with the Guile core current-time function (see [Section 7.2.5 \[Time\], page 519\)](#page-538-0) as well as the SRFI-18 current-time function (see [Section 7.5.15.4 \[SRFI-18 Time\], page 621](#page-640-0)). Applications wanting to use more than one of these functions will need to refer to them by different names.

#### time-resolution [type] [Function] [Function]

Return the resolution, in nanoseconds, of the given time type. The default type is time-utc.

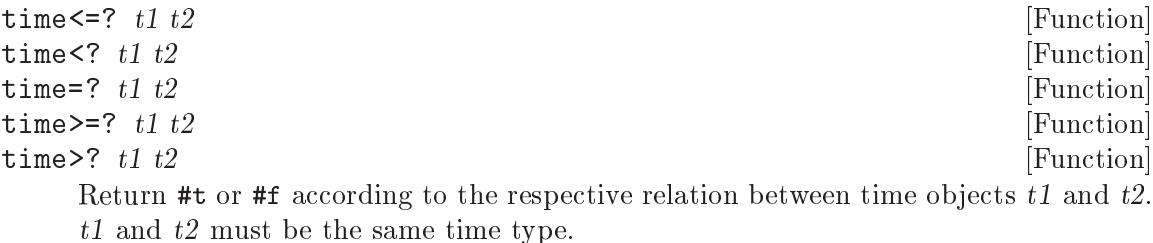

time-difference  $t1 t2$  [Function]  $time\text{-difference! } t1 \text{ } t2$  [Function] Return a time object of type time-duration representing the period between t1 and t2. t1 and t2 must be the same time type.

time-difference returns a new time object, time-difference! may modify t1 to form its return.

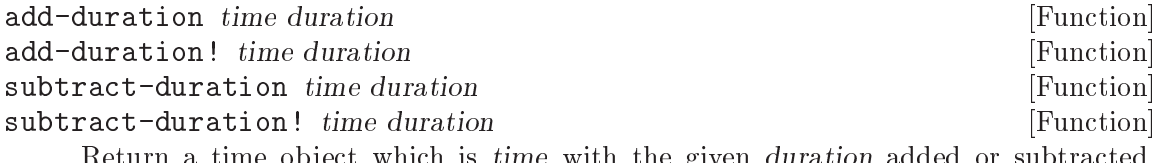

Return a time object which is time with the given duration added or subtracted. duration must be a time object of type time-duration.

add-duration and subtract-duration return a new time object. add-duration! and subtract-duration! may modify the given time to form their return.

## 7.5.16.3 SRFI-19 Date

A date object represents a date in the Gregorian calendar and a time of day on that date in some timezone.

The fields are year, month, day, hour, minute, second, nanoseconds and timezone. A date object is immutable, its fields can be read but they cannot be modified once the object is created.

Historically, the Gregorian calendar was only used from the latter part of the year 1582 onwards, and not until even later in many countries. Prior to that most countries used the Julian calendar. SRFI-19 does not deal with the Julian calendar at all, and so does not reflect this historical calendar reform. Instead it projects the Gregorian calendar back proleptically as far as necessary. When dealing with historical data, especially prior to the British Empire's adoption of the Gregorian calendar in 1752, one should be mindful of which calendar is used in each context, and apply non-SRFI-19 facilities to convert where necessary.

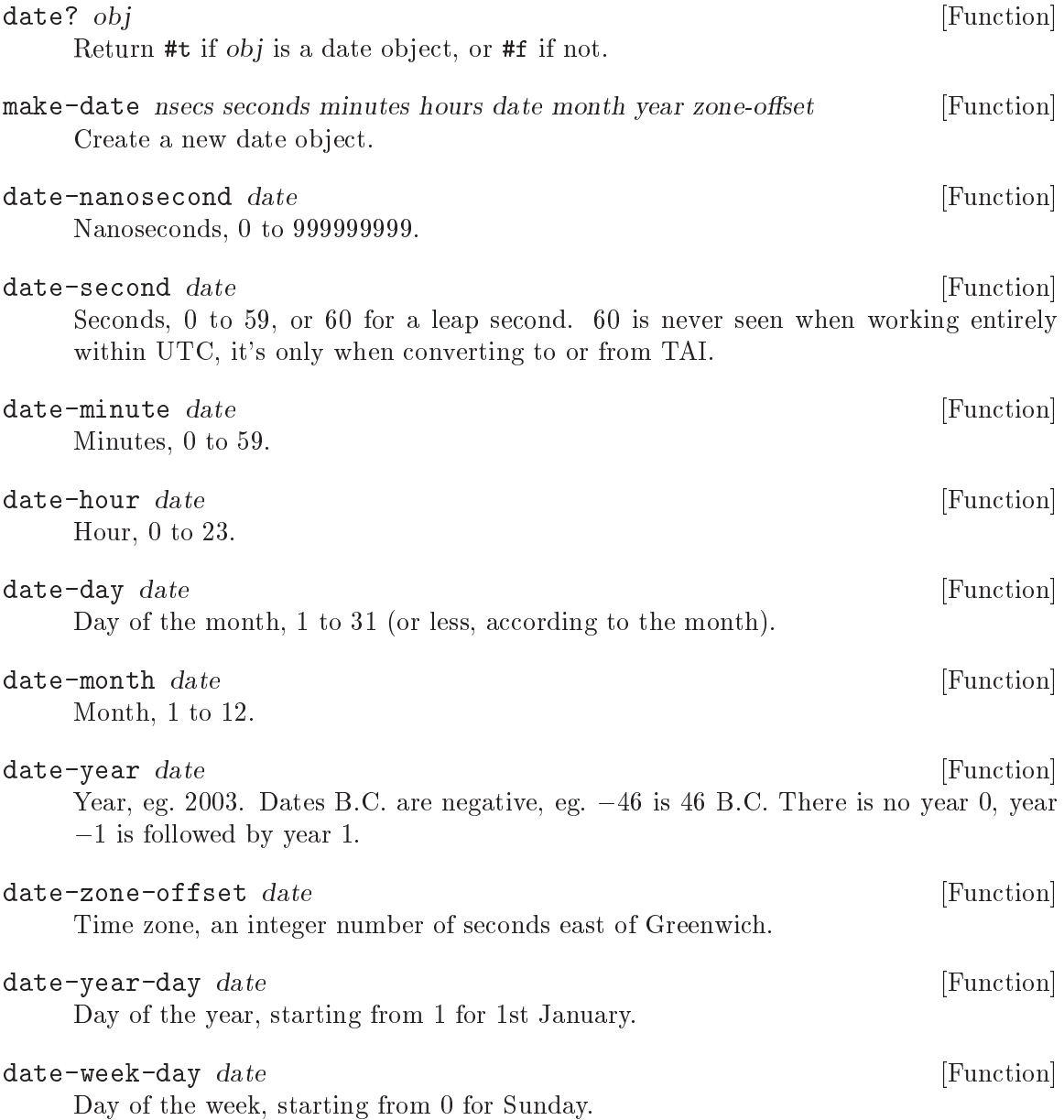

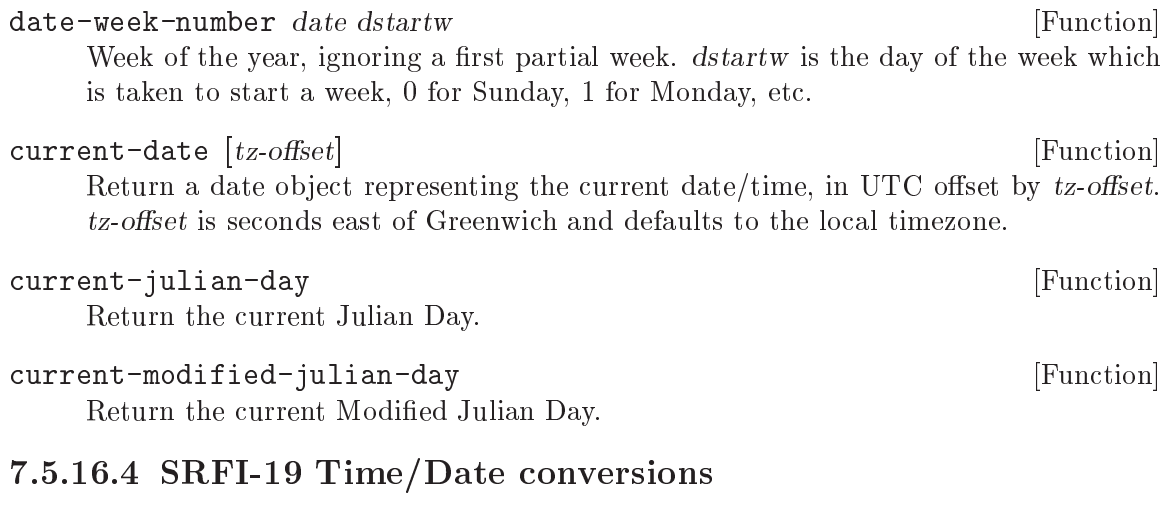

<span id="page-645-0"></span>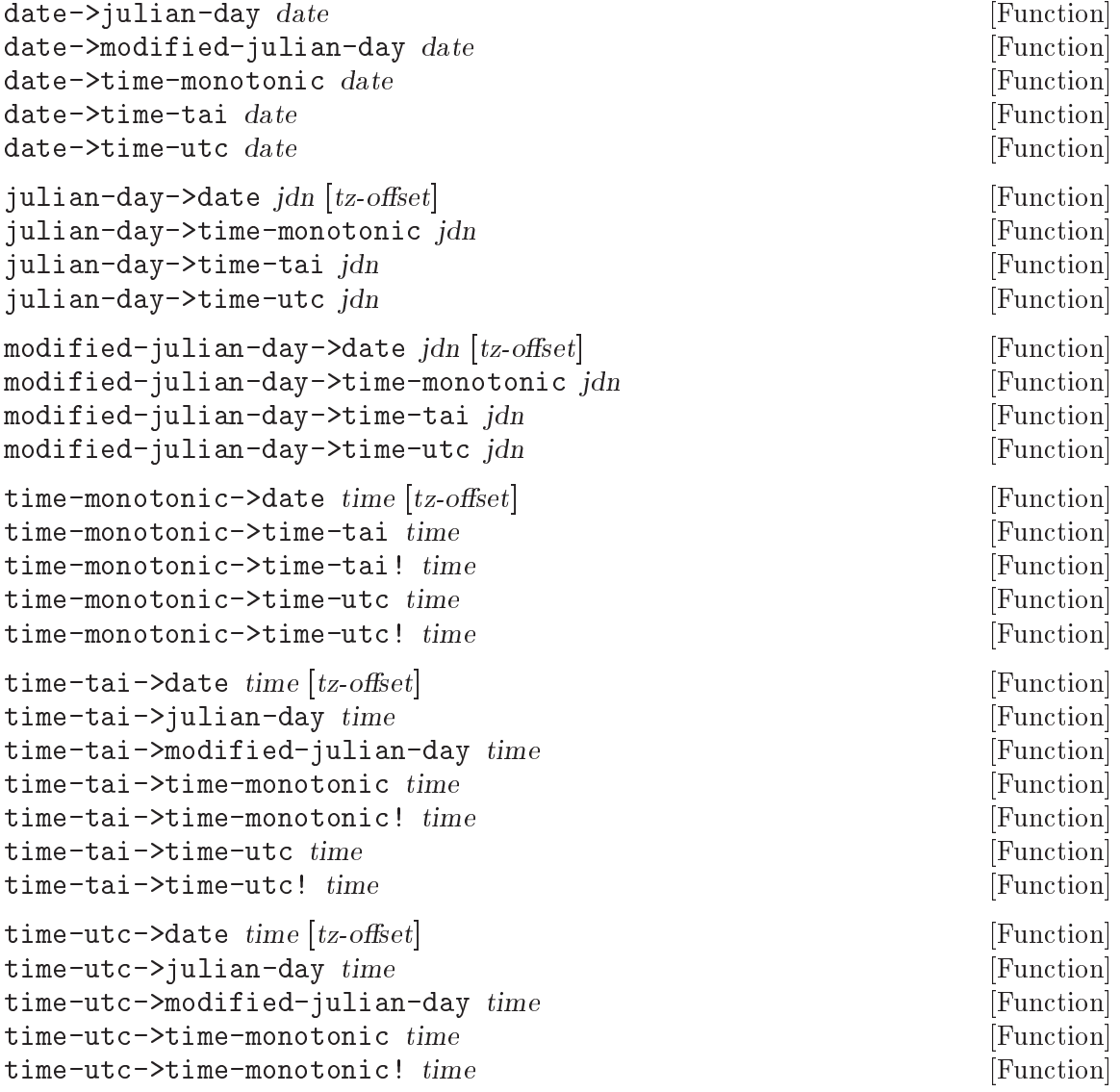

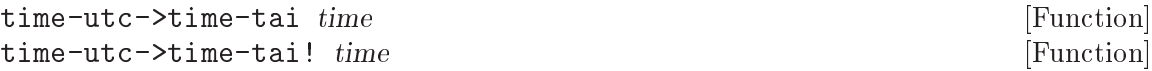

Convert between dates, times and days of the respective types. For instance timetai->time-utc accepts a time object of type time-tai and returns an object of type time-utc.

The ! variants may modify their time argument to form their return. The plain functions create a new object.

For conversions to dates, tz-offset is seconds east of Greenwich. The default is the local timezone, at the given time, as provided by the system, using localtime (see [Section 7.2.5 \[Time\], page 519](#page-538-0)).

On 32-bit systems, localtime is limited to a 32-bit time\_t, so a default  $tz$ -offset is only available for times between Dec 1901 and Jan 2038. For prior dates an application might like to use the value in 1902, though some locations have zone changes prior to that. For future dates an application might like to assume today's rules extend indefinitely. But for correct daylight savings transitions it will be necessary to take an offset for the same day and time but a year in range and which has the same starting weekday and same leap/non-leap (to support rules like last Sunday in October).

#### 7.5.16.5 SRFI-19 Date to string

#### date->string date  $[format]$  [Function]

Convert a date to a string under the control of a format. format should be a string containing '~' escapes, which will be expanded as per the following conversion table. The default format is  $C$ , a locale-dependent date and time.

Many of these conversion characters are the same as POSIX strftime (see [Section 7.2.5 \[Time\], page 519](#page-538-0)), but there are some extras and some variations.

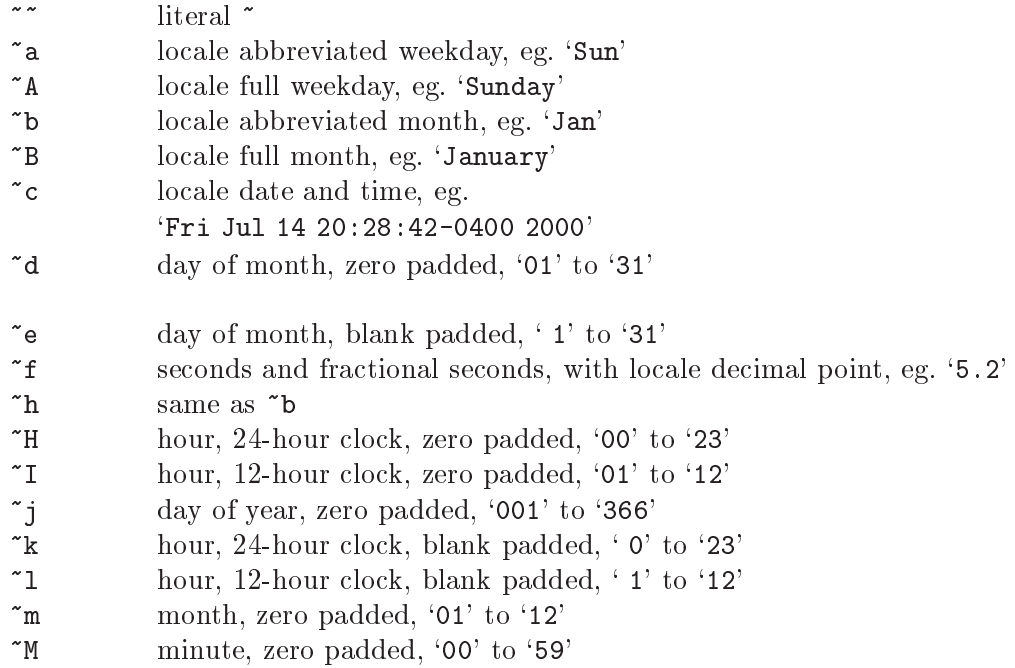

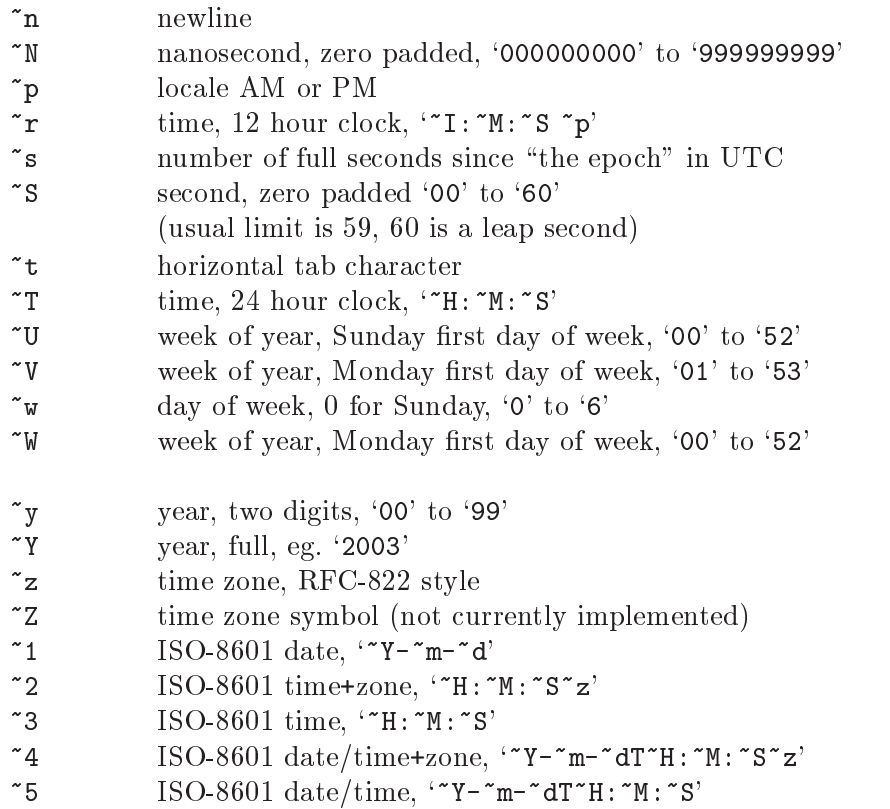

Conversions ' $\infty$ ', ' $\infty$ ' and ' $\infty$ ' are not currently described here, since the specification and reference implementation differ.

Conversion is locale-dependent on systems that support it (see [Section 6.25.5 \[Accessing](#page-491-0) [Locale Information\], page 472](#page-491-0)). See [Section 7.2.13 \[Locales\], page 554,](#page-573-0) for information on how to change the current locale.

## 7.5.16.6 SRFI-19 String to date

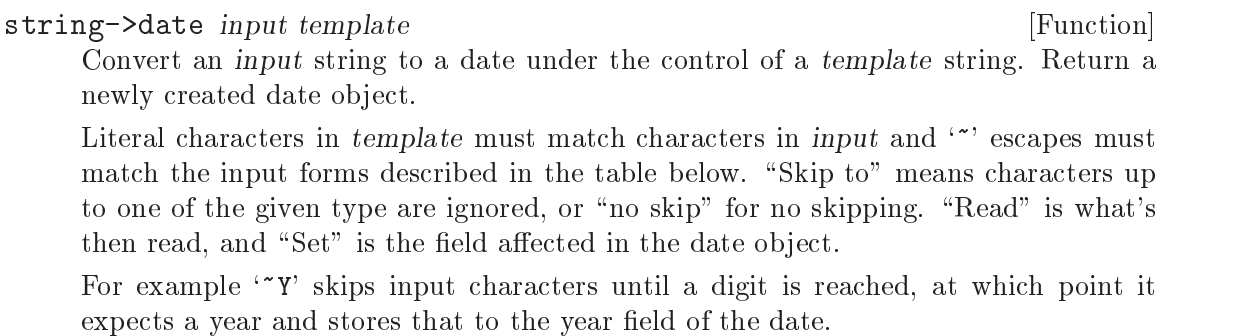

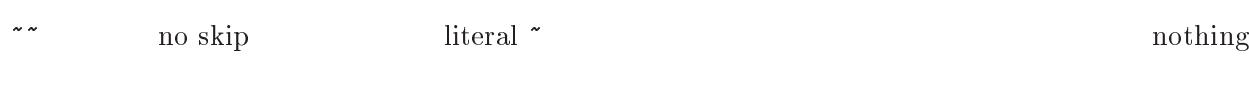

~a char-alphabetic? locale abbreviated weekday name nothing

Skip to Read Read Set
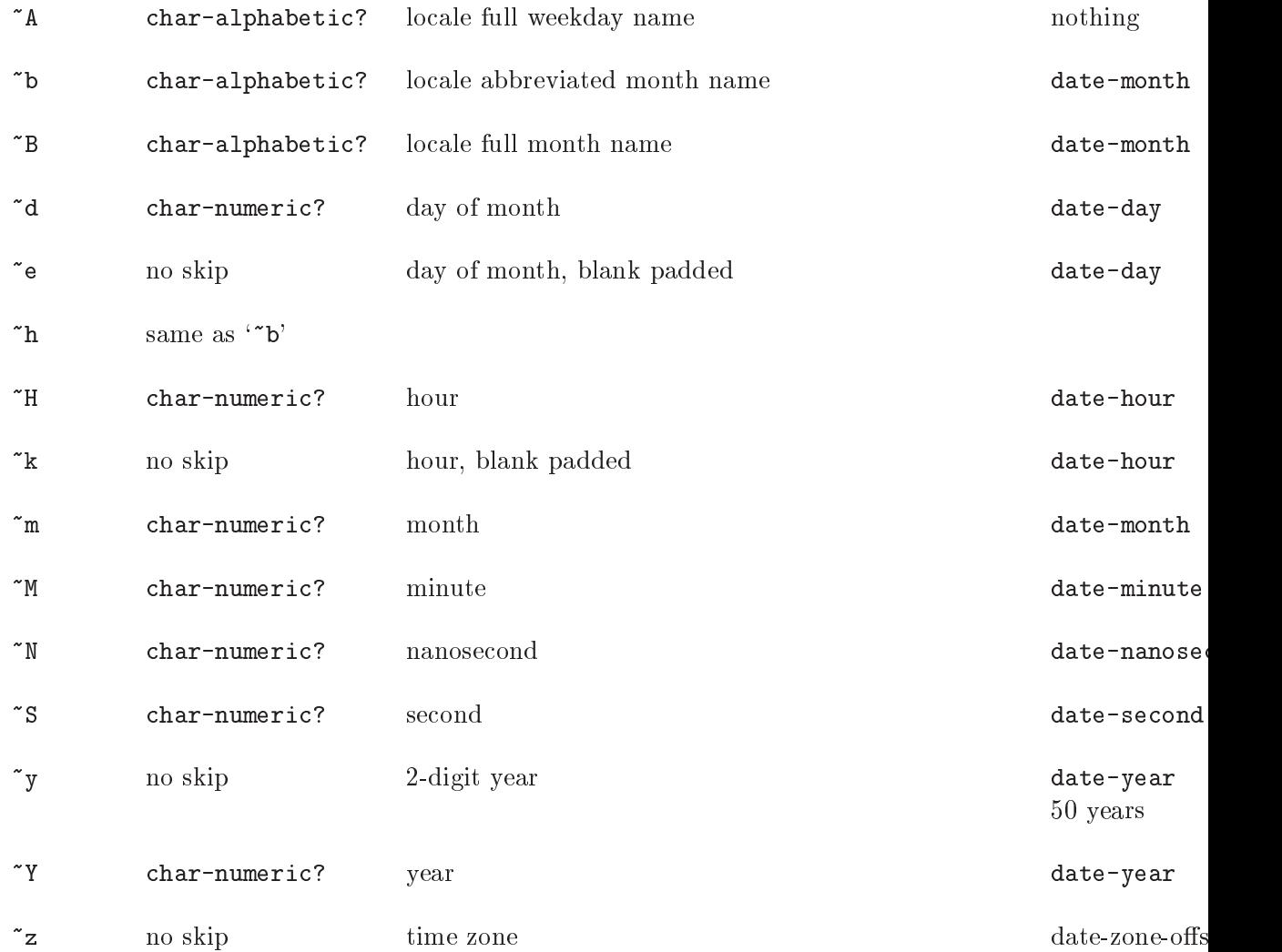

Notice that the weekday matching forms don't affect the date object returned, instead the weekday will be derived from the day, month and year.

Conversion is locale-dependent on systems that support it (see [Section 6.25.5 \[Ac](#page-491-0)[cessing Locale Information\], page 472\)](#page-491-0). See [Section 7.2.13 \[Locales\], page 554](#page-573-0), for information on how to change the current locale.

# 7.5.17 SRFI-23 - Error Reporting

The SRFI-23 error procedure is always available.

# 7.5.18 SRFI-26 - specializing parameters

This SRFI provides a syntax for conveniently specializing selected parameters of a function. It can be used with,

```
(use-modules (srfi srfi-26))
```
cut slot1 slot2 ... [library syntax] cute slot1 slot2 ... [library syntax]

Return a new procedure which will make a call  $(slot1 slot2 \ldots)$  but with selected parameters specialized to given expressions.

An example will illustrate the idea. The following is a specialization of write, sending output to my-output-port,

```
(cut write <> my-output-port)
\Rightarrow
```
(lambda (obj) (write obj my-output-port))

The special symbol  $\leftrightarrow$  indicates a slot to be filled by an argument to the new procedure. my-output-port on the other hand is an expression to be evaluated and passed, ie. it specializes the behaviour of write.

<> A slot to be filled by an argument from the created procedure. Arguments are assigned to <> slots in the order they appear in the cut form, there's no way to re-arrange arguments.

> The first argument to cut is usually a procedure (or expression giving a procedure), but <> is allowed there too. For example,

 $(cut \leq 1 2 3)$  $\Rightarrow$ (lambda (proc) (proc 1 2 3))

<...> A slot to be filled by all remaining arguments from the new procedure. This can only occur at the end of a cut form.

> For example, a procedure taking a variable number of arguments like max but in addition enforcing a lower bound,

```
(define my-lower-bound 123)
(cut max my-lower-bound <...>)
```
 $\Rightarrow$ 

(lambda arglist (apply max my-lower-bound arglist))

For cut the specializing expressions are evaluated each time the new procedure is called. For cute they're evaluated just once, when the new procedure is created. The name cute stands for "cut with evaluated arguments". In all cases the evaluations take place in an unspecified order.

The following illustrates the difference between cut and cute,

```
(cut format \langle \rangle "the time is "s" (current-time))
\Rightarrow(lambda (port) (format port "the time is "s" (current-time)))(cute format <> "the time is ~s" (current-time))
\Rightarrow(let ((val (current-time)))
  (lambda (port) (format port "the time is "s" val))
```
(There's no provision for a mixture of cut and cute where some expressions would be evaluated every time but others evaluated only once.)

cut is really just a shorthand for the sort of lambda forms shown in the above examples. But notice cut avoids the need to name unspecialized parameters, and is more compact. Use in functional programming style or just with map, for-each or similar is typical.

 $(\text{map } (\text{cut } * 2 \iff) ' (1 2 3 4))$ (for-each (cut write <> my-port) my-list)

## 7.5.19 SRFI-27 - Sources of Random Bits

This subsection is based on the [specification of SRFI-27](http://srfi.schemers.org/srfi-27/srfi-27.html) written by Sebastian Egner.

This SRFI provides access to a (pseudo) random number generator; for Guile's builtin random number facilities, which SRFI-27 is implemented upon, See [Section 6.6.2.14](#page-146-0) [\[Random\], page 127.](#page-146-0) With SRFI-27, random numbers are obtained from a random source, which encapsulates a random number generation algorithm and its state.

# 7.5.19.1 The Default Random Source

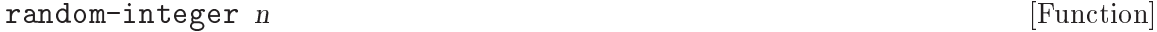

Return a random number between zero (inclusive) and n (exclusive), using the default random source. The numbers returned have a uniform distribution.

#### random-real [Function] [Function]

Return a random number in (0,1), using the default random source. The numbers returned have a uniform distribution.

#### default-random-source [Function]

A random source from which random-integer and random-real have been derived using random-source-make-integers and random-source-make-reals (see [Section 7.5.19.3 \[SRFI-27 Random Number Generators\], page 632](#page-651-0) for those procedures). Note that an assignment to default-random-source does not change random-integer or random-real; it is also strongly recommended not to assign a new value.

## 7.5.19.2 Random Sources

```
make-random-source [Function]
```
Create a new random source. The stream of random numbers obtained from each random source created by this procedure will be identical, unless its state is changed by one of the procedures below.

```
random-source? object [Function]
```
Tests whether object is a random source. Random sources are a disjoint type.

#### random-source-randomize! source in the source in the source in the source in the source in the source in the source in the source in the source in the source in the source in the source in the source in the source in the s

Attempt to set the state of the random source to a truly random value. The current implementation uses a seed based on the current system time.

random-source-pseudo-randomize! source i j [Function] Changes the state of the random source s into the initial state of the  $(i, j)$ -th independent random source, where i and j are non-negative integers. This procedure provides a mechanism to obtain a large number of independent random sources (usually all derived from the same backbone generator), indexed by two integers. In contrast to random-source-randomize!, this procedure is entirely deterministic.

The state associated with a random state can be obtained an reinstated with the following procedures:

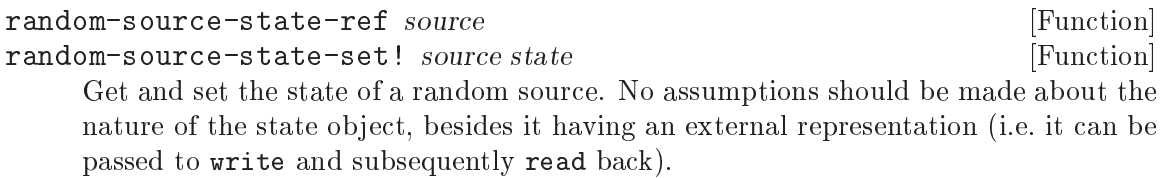

# <span id="page-651-0"></span>7.5.19.3 Obtaining random number generator procedures

random-source-make-integers source [Function]

Obtains a procedure to generate random integers using the random source source. The returned procedure takes a single argument  $n$ , which must be a positive integer, and returns the next uniformly distributed random integer from the interval {0, ..., n-1} by advancing the state of source.

If an application obtains and uses several generators for the same random source source, a call to any of these generators advances the state of source. Hence, the generators do not produce the same sequence of random integers each but rather share a state. This also holds for all other types of generators derived from a fixed random sources.

While the SRFI text specifies that "Implementations that support concurrency make sure that the state of a generator is properly advanced", this is currently not the case in Guile's implementation of SRFI-27, as it would cause a severe performance penalty. So in multi-threaded programs, you either must perform locking on random sources shared between threads yourself, or use different random sources for multiple threads.

#### random-source-make-reals source [Function]

random-source-make-reals source unit [Function]

Obtains a procedure to generate random real numbers  $0 < x < 1$  using the random source source. The procedure rand is called without arguments.

The optional parameter unit determines the type of numbers being produced by the returned procedure and the quantization of the output. unit must be a number such that  $0 \leq \text{unit} \leq 1$ . The numbers created by the returned procedure are of the same numerical type as unit and the potential output values are spaced by at most unit. One can imagine rand to create numbers as  $x * unit$  where x is a random integer in {1, ..., floor(1/unit)-1}. Note, however, that this need not be the way the values are actually created and that the actual resolution of rand can be much higher than unit. In case unit is absent it defaults to a reasonably small value (related to the width of the mantissa of an efficient number format).

## 7.5.20 SRFI-28 - Basic Format Strings

SRFI-28 provides a basic format procedure that provides only the  $\tilde{a}$ ,  $\tilde{b}$ ,  $\tilde{b}$ , and  $\tilde{c}$  format specifiers. You can import this procedure by using:

(use-modules (srfi srfi-28))

format message arg ... Scheme Procedure and the Scheme Procedure is a set of  $S$ cheme Procedure is a set of  $S$ cheme Procedure is a set of  $S$ cheme Procedure is a set of  $S$ cheme Procedure is a set of  $S$ cheme Procedure is

Returns a formatted message, using message as the format string, which can contain the following format specifiers:

- ~a Insert the textual representation of the next arg, as if printed by display.
- ~s Insert the textual representation of the next arg, as if printed by write.
- ~% Insert a newline.
- ~~ Insert a tilde.

This procedure is the same as calling simple-format (see [Section 6.12.5 \[Simple](#page-356-0) [Output\], page 337](#page-356-0)) with #f as the destination.

## 7.5.21 SRFI-30 - Nested Multi-line Comments

Starting from version 2.0, Guile's read supports SRFI-30/R6RS nested multi-line comments by default, [Section 6.16.1.3 \[Block Comments\], page 383.](#page-402-0)

#### 7.5.22 SRFI-31 - A special form 'rec' for recursive evaluation

SRFI-31 defines a special form that can be used to create self-referential expressions more conveniently. The syntax is as follows:

```
<rec expression> --> (rec <variable> <expression>)
<rec expression> --> (rec (<variable>+) <body>)
```
The first syntax can be used to create self-referential expressions, for example:

guile> (define tmp (rec ones (cons 1 (delay ones))))

The second syntax can be used to create anonymous recursive functions:

```
guile> (define tmp (rec (display-n item n)
                     (if (positive? n)
                          (begin (display n) (display-n (- n 1))))))
guile> (tmp 42 3)
424242
guile>
```
#### 7.5.23 SRFI-34 - Exception handling for programs

Guile provides an implementation of [SRFI-34's exception handling mechanisms](http://srfi.schemers.org/srfi-34/srfi-34.html) as an alternative to its own built-in mechanisms (see [Section 6.11.8 \[Exceptions\], page 308\)](#page-327-0). It can be made available as follows:

```
(use-modules (srfi srfi-34))
```
See [Section 6.11.8.2 \[Raising and Handling Exceptions\], page 312,](#page-331-0) for more on withexception-handler and raise (known as raise-exception in core Guile).

SRFI-34's guard form is syntactic sugar over with-exception-handler:

guard (var clause ...) body ...

Evaluate body with an exception handler that binds the raised object to var and within the scope of that binding evaluates clause... as if they were the clauses of a cond expression. That implicit cond expression is evaluated with the continuation and dynamic environment of the guard expression.

If every clause's test evaluates to false and there is no else clause, then raise is re-invoked on the raised object within the dynamic environment of the original call to raise except that the current exception handler is that of the guard expression.

# 7.5.24 SRFI-35 - Conditions

[SRFI-35](http://srfi.schemers.org/srfi-35/srfi-35.html) defines conditions, a data structure akin to records designed to convey information about exceptional conditions between parts of a program. It is normally used in conjunction with SRFI-34's raise:

```
(raise (condition (&message
                    (message "An error occurred"))))
```
Users can define condition types containing arbitrary information. Condition types may inherit from one another. This allows the part of the program that handles (or "catches") conditions to get accurate information about the exceptional condition that arose.

SRFI-35 conditions are made available using:

(use-modules (srfi srfi-35))

The procedures available to manipulate condition types are the following:

make-condition-type id parent field-names [Scheme Procedure] Return a new condition type named id, inheriting from parent, and with the fields whose names are listed in field-names. field-names must be a list of symbols and must not contain names already used by parent or one of its supertypes.

```
condition-type? obj [Scheme Procedure]
```
Return true if obj is a condition type.

Conditions can be created and accessed with the following procedures:

```
make-condition type . field+value [Scheme Procedure]
     Return a new condition of type type with fields initialized as specified by field+value,
     a sequence of field names (symbols) and values as in the following example:
```

```
(let ((&ct (make-condition-type 'foo kcondition ' (a b c))))(make-condition &ct 'a 1 'b 2 'c 3))
```
Note that all fields of type and its supertypes must be specified.

- make-compound-condition condition1 condition2 ... [Scheme Procedure] Return a new compound condition composed of condition1 condition2 .... The returned condition has the type of each condition of condition1 condition2 . . . (per condition-has-type?).
- condition-has-type? c type [Scheme Procedure] Return true if condition  $c$  has type type.

```
condition-ref c field-name [Scheme Procedure]
```
Return the value of the field named field-name from condition c.

If c is a compound condition and several underlying condition types contain a field named field-name, then the value of the first such field is returned, using the order in which conditions were passed to make-compound-condition.

```
extract-condition c type [Scheme Procedure
```
Return a condition of condition type type with the field values specified by c.

If c is a compound condition, extract the field values from the subcondition belonging to type that appeared first in the call to make-compound-condition that created the condition.

Convenience macros are also available to create condition types and conditions.

```
define-condition-type type supertype predicate field-spec... [library syntax]
     Define a new condition type named type that inherits from supertype. In addition,
     bind predicate to a type predicate that returns true when passed a condition of type
     type or any of its subtypes. field-spec must have the form (field accessor) where
     field is the name of field of type and accessor is the name of a procedure to access
     field field in conditions of type type.
```
The example below defines condition type &foo, inheriting from &condition with fields a, b and c:

```
(define-condition-type &foo &condition
 foo-condition?
  (a foo-a)
  (b foo-b)
  (c \text{foo}-c))
```
condition type-field-binding1 type-field-binding2 . . . [library syntax] Return a new condition or compound condition, initialized according to type-fieldbinding1 type-field-binding2 .... Each type-field-binding must have the form (type field-specs...), where type is the name of a variable bound to a condition type; each field-spec must have the form (field-name value) where field-name is a symbol denoting the field being initialized to value. As for make-condition, all fields must be specified.

The following example returns a simple condition:

```
(condition (&message (message "An error occurred")))
```
The one below returns a compound condition:

```
(condition (&message (message "An error occurred"))
           (&serious))
```
Finally, SRFI-35 defines a several standard condition types.

#### **Example 1** & Example 1 & Example 1 & Example 1 & Example 1 & Example 1 & Example 1 & Example 1 & Example 1 & Example 1  $\alpha$

This condition type is the root of all condition types. It has no fields.

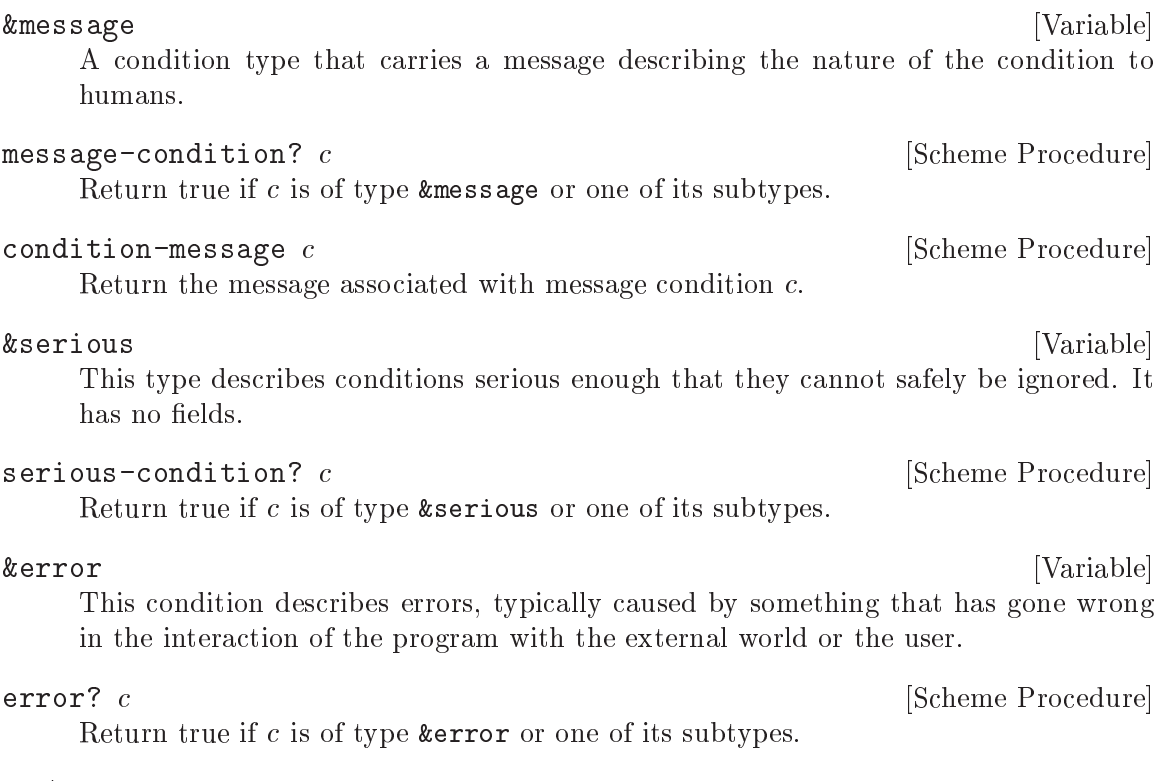

As an implementation note, condition objects in Guile are the same as "exception objects". See [Section 6.11.8.1 \[Exception Objects\], page 309](#page-328-0). The &condition, &serious, and &error condition types are known in core Guile as &exception, &error, and &externalerror, respectively.

## 7.5.25 SRFI-37 - args-fold

This is a processor for GNU getopt\_long-style program arguments. It provides an alternative, less declarative interface than getopt-long in (ice-9 getopt-long) (see [Section 7.4](#page-603-0) [\[The \(ice-9 getopt-long\) Module\], page 584\)](#page-603-0). Unlike getopt-long, it supports repeated options and any number of short and long names per option. Access it with:

(use-modules (srfi srfi-37))

SRFI-37 principally provides an option type and the args-fold function. To use the library, create a set of options with option and use it as a specification for invoking argsfold.

Here is an example of a simple argument processor for the typical '--version' and '--help' options, which returns a backwards list of files given on the command line:

```
(args-fold (cdr (program-arguments))
           (let ((display-and-exit-proc
                  (lambda (msg)
                    (lambda (opt name arg loads)
                      (display msg) (quit)))))
             (list (option '(#\v "version") #f #f
                           (display-and-exit-proc "Foo version 42.0\n"))
                   (option '(#h "help") #f #f
```

```
(display-and-exit-proc
                 "Usage: foo scheme-file ..."))))
(lambda (opt name arg loads)
  (error "Unrecognized option '~A'" name))
(lambda (op loads) (cons op loads))
'())
```
option names required-arg? optional-arg? processor [Scheme Procedure] Return an object that specifies a single kind of program option.

names is a list of command-line option names, and should consist of characters for traditional getopt short options and strings for getopt\_long-style long options.

required-arg? and optional-arg? are mutually exclusive; one or both must be #f. If required-arg?, the option must be followed by an argument on the command line, such as '--opt=value' for long options, or an error will be signalled. If optional-arg?, an argument will be taken if available.

processor is a procedure that takes at least 3 arguments, called when args-fold encounters the option: the containing option object, the name used on the command line, and the argument given for the option (or #f if none). The rest of the arguments are args-fold "seeds", and the processor should return seeds as well.

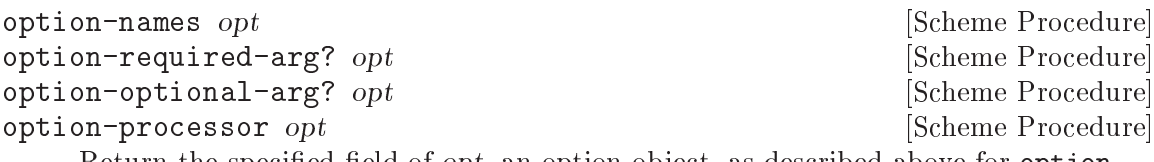

Return the specified field of opt, an option object, as described above for option.

args-fold args options unrecognized-option-proc operand-proc [Scheme Procedure] seed . . .

Process args, a list of program arguments such as that returned by (cdr (programarguments)), in order against options, a list of option objects as described above. All functions called take the "seeds", or the last multiple-values as multiple arguments, starting with seed . . ., and must return the new seeds. Return the final seeds.

Call unrecognized-option-proc, which is like an option object's processor, for any options not found in options.

Call operand-proc with any items on the command line that are not named options. This includes arguments after '--'. It is called with the argument in question, as well as the seeds.

## 7.5.26 SRFI-38 - External Representation for Data With Shared Structure

This subsection is based on [the specification of SRFI-38](http://srfi.schemers.org/srfi-38/srfi-38.html) written by Ray Dillinger.

This SRFI creates an alternative external representation for data written and read using write-with-shared-structure and read-with-shared-structure. It is identical to the grammar for external representation for data written and read with write and read given in section 7 of R5RS, except that the single production

<datum> --> <simple datum> | <compound datum> is replaced by the following five productions:

```
<datum> --> <defining datum> | <nondefining datum> | <defined datum>
<defining datum> --> #<indexnum>=<nondefining datum>
<defined datum> --> #<indexnum>#
<nondefining datum> --> <simple datum> | <compound datum>
<indexnum> --> <digit 10>+
```

```
write-with-shared-structure obj [Scheme procedure]<br>
write-with-shared-structure obj port [Scheme procedure]
write-with-shared-structure obj port
write-with-shared-structure obj port optarg [Scheme procedure]
```
Writes an external representation of obj to the given port. Strings that appear in the written representation are enclosed in doublequotes, and within those strings backslash and doublequote characters are escaped by backslashes. Character objects are written using the  $\#\$  notation.

Objects which denote locations rather than values (cons cells, vectors, and non-zerolength strings in R5RS scheme; also Guile's structs, bytevectors and ports and hashtables), if they appear at more than one point in the data being written, are preceded by ' $\sharp N =$ ' the first time they are written and replaced by ' $\sharp N \sharp$ ' all subsequent times they are written, where N is a natural number used to identify that particular object. If objects which denote locations occur only once in the structure, then write-withshared-structure must produce the same external representation for those objects as write.

write-with-shared-structure terminates in finite time and produces a finite representation when writing finite data.

write-with-shared-structure returns an unspecified value. The port argument may be omitted, in which case it defaults to the value returned by (current-outputport). The optarg argument may also be omitted. If present, its effects on the output and return value are unspecified but write-with-shared-structure must still write a representation that can be read by read-with-shared-structure. Some implementations may wish to use optarg to specify formatting conventions, numeric radixes, or return values. Guile's implementation ignores optarg.

For example, the code

(begin (define a (cons 'val1 'val2)) (set-cdr! a a) (write-with-shared-structure a))

should produce the output  $\sharp 1 = (\text{val1} \cdot \sharp 1 \sharp)$ . This shows a cons cell whose  $\text{cdr}$  contains itself.

```
read-with-shared-structure [Scheme procedure]
read-with-shared-structure port [Scheme procedure]
     read-with-shared-structure converts the external representations of Scheme ob-
     jects produced by write-with-shared-structure into Scheme objects. That is,
     it is a parser for the nonterminal '<datum>' in the augmented external representa-
     tion grammar defined above. read-with-shared-structure returns the next object
     parsable from the given input port, updating port to point to the first character past
     the end of the external representation of the object.
```
If an end-of-file is encountered in the input before any characters are found that can begin an object, then an end-of-file object is returned. The port remains open, and further attempts to read it (by read-with-shared-structure or read will also return an end-of-file object. If an end of file is encountered after the beginning of an object's external representation, but the external representation is incomplete and therefore not parsable, an error is signalled.

The port argument may be omitted, in which case it defaults to the value returned by (current-input-port). It is an error to read from a closed port.

#### 7.5.27 SRFI-39 - Parameters

This SRFI adds support for dynamically-scoped parameters. SRFI 39 is implemented in the Guile core; there's no module needed to get SRFI-39 itself. Parameters are documented in [Section 6.11.12 \[Parameters\], page 324](#page-343-0).

This module does export one extra function: with-parameters\*. This is a Guile-specific addition to the SRFI, similar to the core with-fluids\* (see [Section 6.11.11 \[Fluids and](#page-340-0) [Dynamic States\], page 321\)](#page-340-0).

with-parameters\* param-list value-list thunk [Function] Establish a new dynamic scope, as per parameterize above, taking parameters from param-list and corresponding values from value-list. A call (thunk) is made in the new scope and the result from that thunk is the return from with-parameters\*.

## 7.5.28 SRFI-41 - Streams

This subsection is based on the [specification of SRFI-41](http://srfi.schemers.org/srfi-41/srfi-41.html) by Philip L. Bewig.

This SRFI implements streams, sometimes called lazy lists, a sequential data structure containing elements computed only on demand. A stream is either null or is a pair with a stream in its cdr. Since elements of a stream are computed only when accessed, streams can be infinite. Once computed, the value of a stream element is cached in case it is needed again. SRFI-41 can be made available with:

```
(use-modules (srfi srfi-41))
```
### 7.5.28.1 SRFI-41 Stream Fundamentals

SRFI-41 Streams are based on two mutually-recursive abstract data types: An object of the stream abstract data type is a promise that, when forced, is either stream-null or is an object of type stream-pair. An object of the stream-pair abstract data type contains a stream-car and a stream-cdr, which must be a stream. The essential feature of streams is the systematic suspensions of the recursive promises between the two data types.

The object stored in the stream-car of a stream-pair is a promise that is forced the first time the stream-car is accessed; its value is cached in case it is needed again. The object may have any type, and different stream elements may have different types. If the stream-car is never accessed, the object stored there is never evaluated. Likewise, the stream-cdr is a promise to return a stream, and is only forced on demand.

# 7.5.28.2 SRFI-41 Stream Primitives

This library provides eight operators: constructors for stream-null and stream-pairs, type predicates for streams and the two kinds of streams, accessors for both fields of a stream-pair, and a lambda that creates procedures that return streams.

#### stream-null [Scheme Variable] [Scheme Variable]

A promise that, when forced, is a single object, distinguishable from all other objects, that represents the null stream. stream-null is immutable and unique.

stream-cons object-expr stream-expr [Scheme Syntax] Creates a newly-allocated stream containing a promise that, when forced, is a streampair with object-expr in its stream-car and stream-expr in its stream-cdr. Neither object-expr nor stream-expr is evaluated when stream-cons is called.

Once created, a stream-pair is immutable; there is no stream-set-car! or streamset-cdr! that modifies an existing stream-pair. There is no dotted-pair or improper stream as with lists.

stream? object [Scheme Procedure] Returns true if object is a stream, otherwise returns false. If object is a stream, its promise will not be forced. If (stream? obj) returns true, then one of (stream-null? obj) or (stream-pair? obj) will return true and the other will return false.

#### stream-null? *object* [Scheme Procedure]

Returns true if object is the distinguished null stream, otherwise returns false. If object is a stream, its promise will be forced.

#### stream-pair? *object* [Scheme Procedure]

Returns true if object is a stream-pair constructed by stream-cons, otherwise returns false. If object is a stream, its promise will be forced.

#### stream-car stream **blue Community** Scheme Procedure

Returns the object stored in the stream-car of stream. An error is signalled if the argument is not a stream-pair. This causes the object-expr passed to stream-cons to be evaluated if it had not yet been; the value is cached in case it is needed again.

#### stream-cdr stream **blue** [Scheme Procedure]

Returns the stream stored in the stream-cdr of stream. An error is signalled if the argument is not a stream-pair.

### stream-lambda formals body ... (Scheme Syntax)

Creates a procedure that returns a promise to evaluate the body of the procedure. The last body expression to be evaluated must yield a stream. As with normal lambda, formals may be a single variable name, in which case all the formal arguments are collected into a single list, or a list of variable names, which may be null if there are no arguments, proper if there are an exact number of arguments, or dotted if a fixed number of arguments is to be followed by zero or more arguments collected into a list. Body must contain at least one expression, and may contain internal definitions preceding any expressions to be evaluated.

```
(define strm123
  (stream-cons 1
    (stream-cons 2
       (stream-cons 3
         stream-null))))
(stream-car strm123) \Rightarrow 1
(stream-car (stream-cdr strm123) \Rightarrow 2
(stream-pair?
  (stream-cdr
    (stream-cons (/ 1 0) stream-null))) \Rightarrow #f
(stream? (list 1 2 3)) \Rightarrow #f
(define iter
  (stream-lambda (f x)
    (\text{stream-cons } x (\text{iter } f (f x))))(define nats (iter (lambda (x) (+ x 1)) 0))
(stream-car (stream-cdr nats)) \Rightarrow 1
(define stream-add
  (stream-lambda (s1 s2)
    (stream-cons
      (+ (stream-car s1) (stream-car s2))
       (stream-add (stream-cdr s1)
                    (\text{stream-cdr s2})))(define evens (stream-add nats nats))
(stream-car evens) \Rightarrow 0
(stream-car (stream-cdr evens)) \Rightarrow 2
(stream-car (stream-cdr (stream-cdr evens))) \Rightarrow 4
```
## 7.5.28.3 SRFI-41 Stream Library

```
define-stream (name args ...) body ... Scheme Syntax [Scheme Syntax]
     Creates a procedure that returns a stream, and may appear anywhere a normal define
     may appear, including as an internal definition. It may contain internal definitions of
     its own. The defined procedure takes arguments in the same way as stream-lambda.
     define-stream is syntactic sugar on stream-lambda; see also stream-let, which is
     also a sugaring of stream-lambda.
```
A simple version of stream-map that takes only a single input stream calls itself recursively:

```
(define-stream (stream-map proc strm)
```

```
(if (stream-null? strm)
    stream-null
    (stream-cons
      (proc (stream-car strm))
      (stream-map proc (stream-cdr strm))))))
```
list->stream list intervalse contract and set of  $\alpha$  [Scheme Procedure] Returns a newly-allocated stream containing the elements from list.

port->stream [port] [Scheme Procedure] [Scheme Procedure] Returns a newly-allocated stream containing in its elements the characters on the port. If port is not given it defaults to the current input port. The returned stream has finite length and is terminated by stream-null.

It looks like one use of port->stream would be this:

```
(define s ;wrong!
 (with-input-from-file filename
    (lambda () (port->stream))))
```
But that fails, because with-input-from-file is eager, and closes the input port prematurely, before the first character is read. To read a file into a stream, say:

```
(define-stream (file->stream filename)
 (let ((p (open-input-file filename)))
    (stream-let loop ((c (read-char p)))
      (if (eof-object? c)
          (begin (close-input-port p)
                 stream-null)
          (stream-cons c
            (loop (read-char p)))))))
```
stream object-expr ...

Creates a newly-allocated stream containing in its elements the objects, in order. The object-exprs are evaluated when they are accessed, not when the stream is created. If no objects are given, as in (stream), the null stream is returned. See also list- >stream.

(define strm123 (stream 1 2 3))

; (/ 1 0) not evaluated when stream is created  $(\text{define } s \text{ (stream 1 } (/ 1 0) -1))$ 

stream->list [n] stream [Scheme Procedure]

Returns a newly-allocated list containing in its elements the first n items in stream. If stream has less than n items, all the items in the stream will be included in the returned list. If n is not given it defaults to infinity, which means that unless stream is finite stream->list will never return.

```
(stream->list 10
  (stream-map (lambda (x) (* x x))
    (stream-from 0)))
  \Rightarrow (0 1 4 9 16 25 36 49 64 81)
```
stream-append stream . . . [Scheme Procedure] Returns a newly-allocated stream containing in its elements those elements contained in its input streams, in order of input. If any of the input streams is infinite, no elements of any of the succeeding input streams will appear in the output stream. See also stream-concat.

stream-concat stream and stream in the stream in the stream in the stream in the stream in the stream in the stream in the stream in the stream in the stream in the stream in the stream in the stream in the stream in the s Takes a stream consisting of one or more streams and returns a newly-allocated stream containing all the elements of the input streams. If any of the streams in the input stream is infinite, any remaining streams in the input stream will never appear in the output stream. See also stream-append.

#### stream-constant *object* ... [Scheme Procedure]

Returns a newly-allocated stream containing in its elements the objects, repeating in succession forever.

(stream-constant 1)  $\Rightarrow$  1 1 1 ... (stream-constant #t #f)  $\Rightarrow$  #t #f #t #f #t #f ...

#### stream-drop n stream [Scheme Procedure]

Returns the suffix of the input stream that starts at the next element after the first n elements. The output stream shares structure with the input stream; thus, promises forced in one instance of the stream are also forced in the other instance of the stream. If the input stream has less than n elements, stream-drop returns the null stream. See also stream-take.

stream-drop-while pred stream [Scheme Procedure] Returns the suffix of the input stream that starts at the first element x for which (pred x) returns false. The output stream shares structure with the input stream. See also stream-take-while.

#### stream-filter pred stream [Scheme Procedure]

Returns a newly-allocated stream that contains only those elements x of the input stream which satisfy the predicate pred.

(stream-filter odd? (stream-from 0))  $\Rightarrow$  1 3 5 7 9 ...

stream-fold proc base stream [Scheme Procedure]

Applies a binary procedure proc to base and the first element of stream to compute a new base, then applies the procedure to the new base and the next element of stream to compute a succeeding base, and so on, accumulating a value that is finally returned as the value of stream-fold when the end of the stream is reached. stream must be finite, or stream-fold will enter an infinite loop. See also stream-scan, which is similar to stream-fold, but useful for infinite streams. For readers familiar with other functional languages, this is a left-fold; there is no corresponding right-fold, since right-fold relies on finite streams that are fully-evaluated, in which case they may as well be converted to a list.

#### stream-for-each proc stream ... [Scheme Procedure]

Applies proc element-wise to corresponding elements of the input streams for sideeffects; it returns nothing. stream-for-each stops as soon as any of its input streams is exhausted.

#### stream-from first [step] [Scheme Procedure] [Scheme Procedure]

Creates a newly-allocated stream that contains first as its first element and increments each succeeding element by step. If step is not given it defaults to 1. first and step may be of any numeric type. stream-from is frequently useful as a generator in stream-of expressions. See also stream-range for a similar procedure that creates finite streams.

#### stream-iterate proc base [Scheme Procedure]

Creates a newly-allocated stream containing base in its first element and applies proc to each element in turn to determine the succeeding element. See also stream-unfold and stream-unfolds.

#### stream-length stream **contract in the stream** [Scheme Procedure]

Returns the number of elements in the stream; it does not evaluate its elements. stream-length may only be used on finite streams; it enters an infinite loop with infinite streams.

stream-let  $tag ((var expr)...) body ...$  [Scheme Syntax] Creates a local scope that binds each variable to the value of its corresponding expression. It additionally binds tag to a procedure which takes the bound variables as arguments and body as its defining expressions, binding the tag with streamlambda. tag is in scope within body, and may be called recursively. When the expanded expression defined by the stream-let is evaluated, stream-let evaluates the expressions in its body in an environment containing the newly-bound variables, returning the value of the last expression evaluated, which must yield a stream.

stream-let provides syntactic sugar on stream-lambda, in the same manner as normal let provides syntactic sugar on normal lambda. However, unlike normal let, the tag is required, not optional, because unnamed stream-let is meaningless.

For example, stream-member returns the first stream-pair of the input strm with a stream-car x that satisfies (eql? obj x), or the null stream if x is not present in strm.

```
(define-stream (stream-member eql? obj strm)
  (stream-let loop ((strm strm))
    (cond ((stream-null? strm) strm)
          ((eql? obj (stream-car strm)) strm)
          (else (loop (stream-cdr strm))))))
```
stream-map proc stream ... [Scheme Procedure]

Applies proc element-wise to corresponding elements of the input streams, returning a newly-allocated stream containing elements that are the results of those procedure applications. The output stream has as many elements as the minimum-length input stream, and may be infinite.

#### stream-match stream clause ... [Scheme Syntax]

Provides pattern-matching for streams. The input stream is an expression that evaluates to a stream. Clauses are of the form (pattern [fender] expression), consisting of a pattern that matches a stream of a particular shape, an optional fender that must succeed if the pattern is to match, and an expression that is evaluated if the pattern matches. There are four types of patterns:

- () matches the null stream.
- (pat0 pat1 ...) matches a finite stream with length exactly equal to the number of pattern elements.
- (pat0 pat1  $\dots$ , pat-rest) matches an infinite stream, or a finite stream with length at least as great as the number of pattern elements before the literal dot.
- pat matches an entire stream. Should always appear last in the list of clauses; it's not an error to appear elsewhere, but subsequent clauses could never match.

Each pattern element may be either:

- An identifier, which matches any stream element. Additionally, the value of the stream element is bound to the variable named by the identifier, which is in scope in the fender and expression of the corresponding clause. Each identifier in a single pattern must be unique.
- $\bullet$  A literal underscore  $(\_)$ , which matches any stream element but creates no bindings.

The patterns are tested in order, left-to-right, until a matching pattern is found; if fender is present, it must evaluate to a true value for the match to be successful. Pattern variables are bound in the corresponding fender and expression. Once the matching pattern is found, the corresponding expression is evaluated and returned as the result of the match. An error is signaled if no pattern matches the input stream.

stream-match is often used to distinguish null streams from non-null streams, binding head and tail:

```
(define (len strm)
  (stream-match strm
    (() 0)
    ((head . tail) (+ 1 (len tail))))
```
Fenders can test the common case where two stream elements must be identical; the else pattern is an identifier bound to the entire stream, not a keyword as in cond.

```
(stream-match strm
 ((x y . ) (equal? x y) 'ok)(else 'error))
```
A more complex example uses two nested matchers to match two different stream arguments; (stream-merge lt? . strms) stably merges two or more streams ordered by the lt? predicate:

```
(define-stream (stream-merge lt? . strms)
 (define-stream (merge xx yy)
    (stream-match xx (() yy) ((x \cdot xs))
      (stream-match yy ((x + y)(y + y))
```

```
(if (lt? y x)
          (stream-cons y (merge xx ys))
          (stream-cons x (merge xs yy))))))))
(stream-let loop ((strms strms))
  (cond ((null? strms) stream-null)
        ((null? (cdr strms)) (car strms))
        (else (merge (car strms)
                      (apply stream-merge lt?
                        (cdr \text{ strings}))))))
```
stream-of expr clause ...  $\qquad \qquad$  [Scheme Syntax]

Provides the syntax of stream comprehensions, which generate streams by means of looping expressions. The result is a stream of objects of the type returned by expr. There are four types of clauses:

- $\bullet$  (var in stream-expr) loops over the elements of stream-expr, in order from the start of the stream, binding each element of the stream in turn to var. streamfrom and stream-range are frequently useful as generators for stream-expr.
- (var is expr) binds var to the value obtained by evaluating expr.
- $\bullet$  (pred expr) includes in the output stream only those elements x which satisfy the predicate pred.

The scope of variables bound in the stream comprehension is the clauses to the right of the binding clause (but not the binding clause itself) plus the result expression.

When two or more generators are present, the loops are processed as if they are nested from left to right; that is, the rightmost generator varies fastest. A consequence of this is that only the first generator may be infinite and all subsequent generators must be finite. If no generators are present, the result of a stream comprehension is a stream containing the result expression; thus, '(stream-of 1)' produces a finite stream containing only the element 1.

```
(stream-of (* x x)
  (x in (stream-range 0 10))
  (even? x))
  \Rightarrow 0 4 16 36 64
(stream-of (list a b)
  (a in (stream-range 1 4))
  (b in (stream-range 1 3)))
  \Rightarrow (1 1) (1 2) (2 1) (2 2) (3 1) (3 2)
(stream-of (list i j)
  (i in (stream-range 1 5))
  (j in (stream-range (+ i 1) 5)))
  \Rightarrow (1 2) (1 3) (1 4) (2 3) (2 4) (3 4)
```
stream-range first past [step] [Scheme Procedure]

Creates a newly-allocated stream that contains first as its first element and increments each succeeding element by step. The stream is finite and ends before past, which is not an element of the stream. If step is not given it defaults to 1 if first is less than past and -1 otherwise. first, past and step may be of any real numeric type. stream-range is frequently useful as a generator in stream-of expressions. See also stream-from for a similar procedure that creates infinite streams.

(stream-range 0 10)  $\Rightarrow$  0 1 2 3 4 5 6 7 8 9 (stream-range 0 10 2)  $\Rightarrow$  0 2 4 6 8

Successive elements of the stream are calculated by adding step to first, so if any of first, past or step are inexact, the length of the output stream may differ from (ceiling  $( \left(\frac{\ }{\ }$  (- past first) step) 1).

#### stream-ref stream n [Scheme Procedure]

Returns the nth element of stream, counting from zero. An error is signaled if  $n$  is greater than or equal to the length of stream.

```
(define (fact n)
  (stream-ref
    (stream-scan * 1 (stream-from 1))
   n))
```
stream-reverse stream and a stream in the stream in the stream in the stream in the stream in the stream in the stream in the stream in the stream in the stream in the stream in the stream in the stream in the stream in th

Returns a newly-allocated stream containing the elements of the input stream but in reverse order. stream-reverse may only be used with finite streams; it enters an infinite loop with infinite streams. stream-reverse does not force evaluation of the elements of the stream.

### stream-scan proc base stream [Scheme Procedure]

Accumulates the partial folds of an input stream into a newly-allocated output stream. The output stream is the base followed by (stream-fold proc base (stream-take i stream)) for each of the first i elements of stream.

(stream-scan + 0 (stream-from 1))  $\Rightarrow$  (stream 0 1 3 6 10 15 ...) (stream-scan \* 1 (stream-from 1))  $\Rightarrow$  (stream 1 1 2 6 24 120 ...)

#### stream-take *n* stream **b** and **contract in the stream in the stream** [Scheme Procedure]

Returns a newly-allocated stream containing the first n elements of the input stream. If the input stream has less than n elements, so does the output stream. See also stream-drop.

stream-take-while pred stream [Scheme Procedure] Takes a predicate and a stream and returns a newly-allocated stream containing those elements x that form the maximal prefix of the input stream which satisfy pred. See also stream-drop-while.

stream-unfold map pred gen base [Scheme Procedure] The fundamental recursive stream constructor. It constructs a stream by repeatedly applying gen to successive values of base, in the manner of stream-iterate, then applying map to each of the values so generated, appending each of the mapped

values to the output stream as long as (pred? base) returns a true value. See also stream-iterate and stream-unfolds.

The expression below creates the finite stream '0 1 4 9 16 25 36 49 64 81'. Initially the base is 0, which is less than 10, so map squares the base and the mapped value becomes the first element of the output stream. Then gen increments the base by 1, so it becomes 1; this is less than 10, so map squares the new base and 1 becomes the second element of the output stream. And so on, until the base becomes 10, when pred stops the recursion and stream-null ends the output stream.

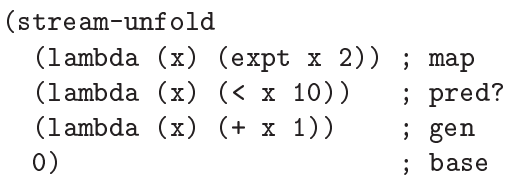

#### stream-unfolds proc seed [Scheme Procedure]

Returns n newly-allocated streams containing those elements produced by successive calls to the generator proc, which takes the current seed as its argument and returns n+1 values

 $(\text{proc seed}) \Rightarrow \text{seed result\_0} \dots \text{result\_n-1}$ 

where the returned seed is the input seed to the next call to the generator and result\_i indicates how to produce the next element of the ith result stream:

- (value): value is the next car of the result stream.
- #f: no value produced by this iteration of the generator proc for the result stream.
- (): the end of the result stream.

It may require multiple calls of proc to produce the next element of any particular result stream. See also stream-iterate and stream-unfold.

```
(define (stream-partition pred? strm)
  (stream-unfolds
    (lambda (s)
      (if (stream-null? s)
          (\text{values } s'() '()')(let ((a (stream-car s))
                 (d (stream-cdr s)))
            (if (pred? a)
                 (values d (list a) #f)
                 (values d #f (list a))))strm))
(call-with-values
 (lambda ()
    (stream-partition odd?
      (\text{stream-range 1 6})).(lambda (odds evens)
    (list (stream->list odds)
```

```
(stream->list evens))))
\Rightarrow ((1 3 5) (2 4))
```
stream-zip stream . . . [Scheme Procedure]

Returns a newly-allocated stream in which each element is a list (not a stream) of the corresponding elements of the input streams. The output stream is as long as the shortest input stream, if any of the input streams is finite, or is infinite if all the input streams are infinite.

## 7.5.29 SRFI-42 - Eager Comprehensions

See [the specification of SRFI-42](http://srfi.schemers.org/srfi-42/srfi-42.html).

## 7.5.30 SRFI-43 - Vector Library

This subsection is based on the [specification of SRFI-43](http://srfi.schemers.org/srfi-43/srfi-43.html) by Taylor Campbell.

SRFI-43 implements a comprehensive library of vector operations. It can be made available with:

(use-modules (srfi srfi-43))

# 7.5.30.1 SRFI-43 Constructors

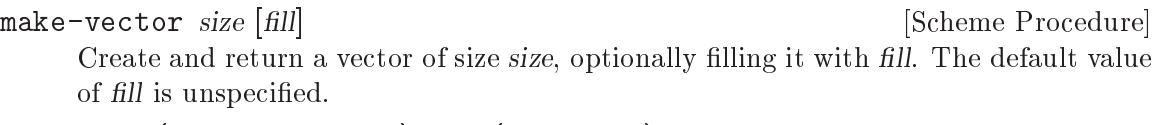

(make-vector 5 3)  $\Rightarrow$  #(3 3 3 3 3)

Create and return a vector whose elements are x . . ..

(vector 0 1 2 3 4)  $\Rightarrow$  #(0 1 2 3 4)

vector-unfold f length initial-seed ... [Scheme Procedure]

The fundamental vector constructor. Create a vector whose length is length and iterates across each index k from 0 up to  $length - 1$ , applying f at each iteration to the current index and current seeds, in that order, to receive  $n + 1$  values: the element to put in the kth slot of the new vector, and n new seeds for the next iteration. It is an error for the number of seeds to vary between iterations.

 $(\text{vector}-\text{unfold}$  (lambda  $(i \ x)$  (values  $x$   $(-x 1))$ ) 10 0)  $\Rightarrow$  #(0 -1 -2 -3 -4 -5 -6 -7 -8 -9) (vector-unfold values 10)  $\Rightarrow$  #(0 1 2 3 4 5 6 7 8 9)

vector-unfold-right f length initial-seed ... [Scheme Procedure] Like vector-unfold, but it uses  $f$  to generate elements from right-to-left, rather than left-to-right.

```
(vector-unfold-right (lambda (i x) (values x (+ x 1)))
                       10 0)
\Rightarrow #(9 8 7 6 5 4 3 2 1 0)
```
vector  $x \ldots$  [Scheme Procedure]

vector-copy vec [start [end [fill]] [Scheme Procedure] Allocate a new vector whose length is end - start and fills it with elements from vec, taking elements from vec starting at index start and stopping at index end. start defaults to 0 and end defaults to the value of (vector-length vec). If end extends beyond the length of vec, the slots in the new vector that obviously cannot be filled by elements from vec are filled with fill, whose default value is unspecified.

```
(vector-copy '#(a b c d e f g h i))
          \Rightarrow #(a b c d e f g h i)
          (vector-copy '#(a b c d e f g h i) 6)
          \Rightarrow #(g h i)
          (vector-copy '#(a b c d e f g h i) 3 6)
          \Rightarrow #(d e f)
          (vector-copy '#(a b c d e f g h i) 6 12 'x)
          \Rightarrow #(g h i x x x)
vector-reverse-copy vec [start [end]] [Scheme Procedure]
     Like vector-copy, but it copies the elements in the reverse order from vec.
          (vector-reverse-copy '#(5 4 3 2 1 0) 1 5)
          \Rightarrow #(1 2 3 4)
vector-append vec ... In the set of the Scheme Procedure and Scheme Procedure
     Return a newly allocated vector that contains all elements in order from the subse-
     quent locations in vec . . ..
          (vector-append '#(a) '#(b c d))
          \Rightarrow #(a b c d)
vector-concatenate list-of-vectors [Scheme Procedure]
     Append each vector in list-of-vectors. Equivalent to (apply vector-append list-
     of-vectors).
          (vector-concatenate '(#(a b) # (c d)))\Rightarrow #(a b c d)
7.5.30.2 SRFI-43 Predicates
vector? obj [Scheme Procedure]
     Return true if obj is a vector, else return false.
vector-empty? vec [Scheme Procedure] Scheme Procedure]
     Return true if vec is empty, i.e. its length is 0, else return false.
vector= elt=? vec ... \qquad \qquad [Scheme Procedure]
```
Return true if the vectors vec . . . have equal lengths and equal elements according to  $elt=?$  is always applied to two arguments. Element comparison must be consistent with eq? in the following sense: if (eq? a b) returns true, then (elt=? a b) must also return true. The order in which comparisons are performed is unspecified.

### 7.5.30.3 SRFI-43 Selectors

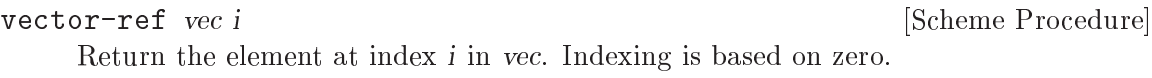

vector-length vec **[Scheme Procedure]** Scheme Procedure]

Return the length of vec.

## 7.5.30.4 SRFI-43 Iteration

vector-fold kons knil vec1 vec2 ... [Scheme Procedure] The fundamental vector iterator. kons is iterated over each index in all of the vectors, stopping at the end of the shortest; kons is applied as

(kons i state (vector-ref vec1 i) (vector-ref vec2 i) ...)

where state is the current state value, and  $i$  is the current index. The current state value begins with knil, and becomes whatever kons returned at the respective iteration. The iteration is strictly left-to-right.

vector-fold-right kons knil vec1 vec2 ... [Scheme Procedure] Similar to vector-fold, but it iterates right-to-left instead of left-to-right.

vector-map  $f$  vec1 vec2 ...  $\qquad$  [Scheme Procedure]

Return a new vector of the shortest size of the vector arguments. Each element at index i of the new vector is mapped from the old vectors by

(f i (vector-ref vec1 i) (vector-ref vec2 i) ...)

The dynamic order of application of  $f$  is unspecified.

```
vector-map! f vec1 vec2 ... [Scheme Procedure]
     Similar to vector-map, but rather than mapping the new elements into a new vector,
     the new mapped elements are destructively inserted into vec1. The dynamic order of
     application of f is unspecified.
```
vector-for-each f vec1 vec2 ... [Scheme Procedure] Call (f i (vector-ref vec1 i) (vector-ref vec2 i) ...) for each index i less than the length of the shortest vector passed. The iteration is strictly left-to-right.

```
vector-count pred? vec1 vec2 ... [Scheme Procedure]
     Count the number of parallel elements in the vectors that satisfy pred?, which is
     applied, for each index i less than the length of the smallest vector, to i and each
     parallel element in the vectors at that index, in order.
```

```
(vector-count (lambda (i elt) (even? elt))
                '#(3 1 4 1 5 9 2 5 6))
\Rightarrow 3
(vector-count (lambda (i x y) (< x y))
                '#(1 3 6 9) '#(2 4 6 8 10 12))
\Rightarrow 2
```
#### 7.5.30.5 SRFI-43 Searching

vector-index pred? vec1 vec2 . . . [Scheme Procedure] Find and return the index of the first elements in  $vec1$  vec $2 \ldots$  that satisfy pred?. If no matching element is found by the end of the shortest vector, return #f.

> (vector-index even? '#(3 1 4 1 5 9))  $\Rightarrow$  2 (vector-index < '#(3 1 4 1 5 9 2 5 6) '#(2 7 1 8 2))  $\Rightarrow$  1  $(\text{vector-index} = '#(3 1 4 1 5 9 2 5 6) '#(2 7 1 8 2))$  $\Rightarrow$  #f

vector-index-right pred? vec1 vec2 ... [Scheme Procedure] Like vector-index, but it searches right-to-left, rather than left-to-right. Note that the SRFI 43 specification requires that all the vectors must have the same length, but both the SRFI 43 reference implementation and Guile's implementation allow vectors with unequal lengths, and start searching from the last index of the shortest vector.

vector-skip pred? vec1 vec2 ... [Scheme Procedure] Find and return the index of the first elements in  $vec1$  vec  $2 \ldots$  that do not satisfy pred?. If no matching element is found by the end of the shortest vector, return #f. Equivalent to vector-index but with the predicate inverted.

(vector-skip number? '#(1 2 a b 3 4 c d))  $\Rightarrow$  2

vector-skip-right pred? vec1 vec2 ... [Scheme Procedure]

Like vector-skip, but it searches for a non-matching element right-to-left, rather than left-to-right. Note that the SRFI 43 specification requires that all the vectors must have the same length, but both the SRFI 43 reference implementation and Guile's implementation allow vectors with unequal lengths, and start searching from the last index of the shortest vector.

vector-binary-search vec value cmp [start [end]] [Scheme Procedure] Find and return an index of vec between start and end whose value is value using a binary search. If no matching element is found, return #f. The default start is 0 and the default end is the length of vec.

cmp must be a procedure of two arguments such that (cmp a b) returns a negative integer if  $a < b$ , a positive integer if  $a > b$ , or zero if  $a = b$ . The elements of vec must be sorted in non-decreasing order according to cmp.

Note that SRFI 43 does not document the start and end arguments, but both its reference implementation and Guile's implementation support them.

```
(define (char-cmp c1 c2)
  (cond ((char<? c1 c2) -1)
        ((char>? c1 c2) 1)
        (else 0)))
(vector-binary-search '#(#\a #\b #\c #\d #\e #\f #\g #\h)
                       #\gtrsimg
```
#### char-cmp)

 $\Rightarrow$  6

vector-any pred? vec1 vec2 ... [Scheme Procedure] Find the first parallel set of elements from vec1 vec2 ... for which pred? returns a true value. If such a parallel set of elements exists, vector-any returns the value that pred? returned for that set of elements. The iteration is strictly left-to-right.

vector-every pred? vec1 vec2 ... [Scheme Procedure] If, for every index i between 0 and the length of the shortest vector argument, the set of elements (vector-ref vec1 i) (vector-ref vec2 i) . . . satisfies pred?, vectorevery returns the value that pred? returned for the last set of elements, at the last index of the shortest vector. Otherwise it returns #f. The iteration is strictly left-to-right.

## 7.5.30.6 SRFI-43 Mutators

vector-set! vec i value i value i settlement i Scheme Procedure Assign the contents of the location at i in vec to value.

vector-swap! vec i j [Scheme Procedure] Swap the values of the locations in vec at i and j.

vector-fill! *vec fill* [start [end]] [Scheme Procedure] Assign the value of every location in vec between start and end to fill. start defaults to 0 and end defaults to the length of vec.

vector-reverse! vec [start [end]] [Scheme Procedure] Destructively reverse the contents of vec between start and end. start defaults to 0 and end defaults to the length of vec.

vector-copy! target tstart source [sstart [send]] [Scheme Procedure] Copy a block of elements from source to target, both of which must be vectors, starting in target at tstart and starting in source at sstart, ending when (send sstart) elements have been copied. It is an error for target to have a length less than (tstart + send - sstart). sstart defaults to 0 and send defaults to the length of source.

vector-reverse-copy! target tstart source [sstart [send]] [Scheme Procedure] Like vector-copy!, but this copies the elements in the reverse order. It is an error if target and source are identical vectors and the target and source ranges overlap; however, if  $tstart = start$ , vector-reverse-copy! behaves as (vector-reverse! target tstart send) would.

# 7.5.30.7 SRFI-43 Conversion

vector->list vec [start [end]] [Scheme Procedure] Return a newly allocated list containing the elements in vec between start and end. start defaults to 0 and end defaults to the length of vec.

```
reverse-vector->list vec [start [end]] [Scheme Procedure]
     Like vector->list, but the resulting list contains the specified range of elements of
     vec in reverse order.
```
list->vector proper-list [start [end]] [Scheme Procedure] Return a newly allocated vector of the elements from proper-list with indices between start and end. start defaults to 0 and end defaults to the length of proper-list. Note that SRFI 43 does not document the start and end arguments, but both its reference implementation and Guile's implementation support them.

reverse-list->vector proper-list [start [end]] [Scheme Procedure] Like list->vector, but the resulting vector contains the specified range of elements of proper-list in reverse order. Note that SRFI 43 does not document the start and end arguments, but both its reference implementation and Guile's implementation support them.

# 7.5.31 SRFI-45 - Primitives for Expressing Iterative Lazy Algorithms

This subsection is based on [the specification of SRFI-45](http://srfi.schemers.org/srfi-45/srfi-45.html) written by André van Tonder.

Lazy evaluation is traditionally simulated in Scheme using delay and force. However, these primitives are not powerful enough to express a large class of lazy algorithms that are iterative. Indeed, it is folklore in the Scheme community that typical iterative lazy algorithms written using delay and force will often require unbounded memory.

This SRFI provides set of three operations: {lazy, delay, force}, which allow the programmer to succinctly express lazy algorithms while retaining bounded space behavior in cases that are properly tail-recursive. A general recipe for using these primitives is provided. An additional procedure eager is provided for the construction of eager promises in cases where efficiency is a concern.

Although this SRFI redefines delay and force, the extension is conservative in the sense that the semantics of the subset {delay, force} in isolation (i.e., as long as the program does not use lazy) agrees with that in R5RS. In other words, no program that uses the R5RS definitions of delay and force will break if those definition are replaced by the SRFI-45 definitions of delay and force.

Guile also adds promise? to the list of exports, which is not part of the official SRFI-45.

promise? obj [Scheme Procedure]

Return true if obj is an SRFI-45 promise, otherwise return false.

delay expression [Scheme Syntax]

Takes an expression of arbitrary type a and returns a promise of type (Promise a) which at some point in the future may be asked (by the force procedure) to evaluate the expression and deliver the resulting value.

Takes an expression of type (Promise a) and returns a promise of type (Promise a) which at some point in the future may be asked (by the force procedure) to evaluate the expression and deliver the resulting promise.

force expression **contains a set of the set of the set of the set of the set of the set of the set of the set of the set of the set of the set of the set of the set of the set of the set of the set of the set of the set of** 

Takes an argument of type (Promise a) and returns a value of type a as follows: If a value of type a has been computed for the promise, this value is returned. Otherwise, the promise is first evaluated, then overwritten by the obtained promise or value, and then force is again applied (iteratively) to the promise.

lazy expression [Scheme Syntax]

eager expression and intervals are expression and intervals are expression and intervals are expression and intervals are expression and  $\sim$  1.5  $\mu$  and  $\mu$  and  $\mu$  and  $\mu$  and  $\mu$  and  $\mu$  and  $\mu$  and  $\mu$  and  $\mu$ 

Takes an argument of type a and returns a value of type (Promise a). As opposed to delay, the argument is evaluated eagerly. Semantically, writing (eager expression) is equivalent to writing

(let ((value expression)) (delay value)).

However, the former is more efficient since it does not require unnecessary creation and evaluation of thunks. We also have the equivalence

(delay expression) = (lazy (eager expression))

The following reduction rules may be helpful for reasoning about these primitives. However, they do not express the memoization and memory usage semantics specified above:

```
(force (delay expression)) -> expression
(force (lazy expression)) -> (force expression)
(force (eager value)) -> value
```
## Correct usage

We now provide a general recipe for using the primitives  $\{lazy, delay, force\}$  to express lazy algorithms in Scheme. The transformation is best described by way of an example: Consider the stream-filter algorithm, expressed in a hypothetical lazy language as

```
(define (stream-filter p? s)
  (if (null? s) '()(let ((h (car s))
            (t (cdr s)))
        (if (p? h)
            (cons h (stream-filter p? t))
            (stream-filter p? t)))))
```
This algorithm can be expressed as follows in Scheme:

```
(define (stream-filter p? s)
  (lazy
     (if (null? (force s)) (delay'()(let ((h (car (force s)))
               (t (cdr (force s))))
           (if (p? h)
               (delay (cons h (stream-filter p? t)))
               (stream-filter p? t))))
```
In other words, we

- wrap all constructors (e.g.,  $'$  (), cons) with delay,
- apply force to arguments of deconstructors (e.g., car, cdr and null?),
- wrap procedure bodies with (lazy ...).

## 7.5.32 SRFI-46 Basic syntax-rules Extensions

Guile's core syntax-rules supports the extensions specified by SRFI-46/R7RS. Tail patterns have been supported since at least Guile 2.0, and custom ellipsis identifiers have been supported since Guile 2.0.10. See [Section 6.8.2 \[Syntax Rules\], page 259](#page-278-0).

# 7.5.33 SRFI-55 - Requiring Features

SRFI-55 provides require-extension which is a portable mechanism to load selected SRFI modules. This is implemented in the Guile core, there's no module needed to get SRFI-55 itself.

require-extension clause1 clause2 ... [library syntax] Require the features of clause1 clause2 ..., throwing an error if any are unavailable. A clause is of the form (identifier arg...). The only identifier currently supported is srfi and the arguments are SRFI numbers. For example to get SRFI-1 and SRFI-6,

```
(require-extension (srfi 1 6))
```
require-extension can only be used at the top-level.

A Guile-specific program can simply use-modules to load SRFIs not already in the core, require-extension is for programs designed to be portable to other Scheme implementations.

# 7.5.34 SRFI-60 - Integers as Bits

This SRFI provides various functions for treating integers as bits and for bitwise manipulations. These functions can be obtained with,

(use-modules (srfi srfi-60))

n0.

Integers are treated as infinite precision twos-complement, the same as in the core logical functions (see [Section 6.6.2.13 \[Bitwise Operations\], page 125\)](#page-144-0). And likewise bit indexes start from 0 for the least significant bit. The following functions in this SRFI are already in the Guile core,

```
logand, logior, logxor, lognot, logtest, logcount, integer-length,
logbit?, ash
```
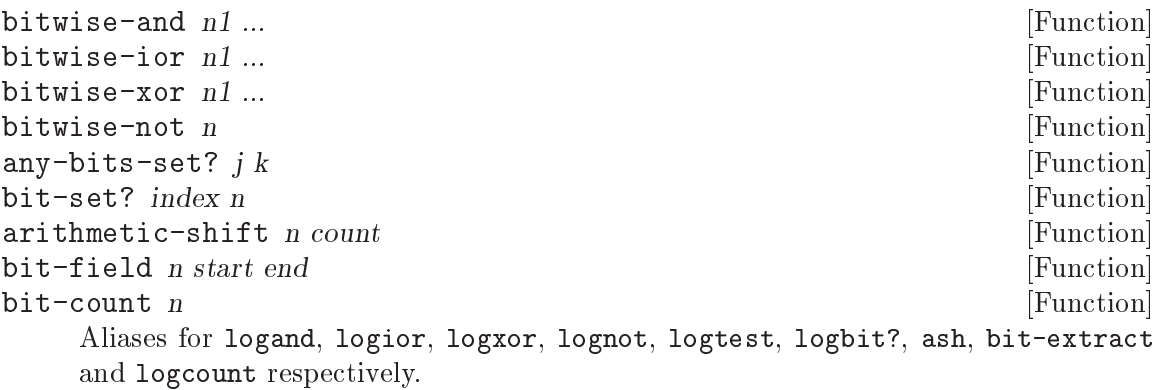

Note that the name bit-count conflicts with bit-count in the core (see [Section 6.6.11](#page-209-0) [\[Bit Vectors\], page 190](#page-209-0)).

```
bitwise-if \; mask \; n1 \; n0 [Function]
bitwise-merge \text{mask } n1 \text{ n0} [Function]
    Return an integer with bits selected from n1 and n0 according to mask. Those bits
    where mask has 1s are taken from n1, and those where mask has 0s are taken from
```
(bitwise-if 3 #b0101 #b1010)  $\Rightarrow$  9

log2-binary-factors n [Function]

first-set-bit n [Function]

Return a count of how many factors of 2 are present in n. This is also the bit index of the lowest 1 bit in n. If n is 0, the return is  $-1$ .

 $(log2-binary-factors 6) \Rightarrow 1$  $(log2-binary-factors -8) \Rightarrow 3$ 

copy-bit index n newbit  $[Function]$ 

Return n with the bit at index set according to newbit. newbit should be  $#t$  to set the bit to 1, or #f to set it to 0. Bits other than at index are unchanged in the return.  $(copy-bit 1 #b0101 #t) \Rightarrow 7$ 

copy-bit-field n newbits start end [Function]

Return n with the bits from start (inclusive) to end (exclusive) changed to the value newbits.

The least significant bit in newbits goes to start, the next to start  $+1$ , etc. Anything in newbits past the end given is ignored.

 $(copy-bit-field #b10000 #b11 1 3) \Rightarrow #b10110$ 

rotate-bit-field n count start end [Function] Return n with the bit field from start (inclusive) to end (exclusive) rotated upwards

count can be positive or negative, and it can be more than the field width (it'll be reduced modulo the width).

 $(rootate-bit-field #b0110 2 1 4) \Rightarrow #b1010$ 

```
reverse-bit-field n start end [Function]
```
Return n with the bits from start (inclusive) to end (exclusive) reversed.

(reverse-bit-field #b101001 2 4)  $\Rightarrow$  #b100101

#### integer->list n [len] [Function] [Function]

by count bits.

Return bits from n in the form of a list of  $\#t$  for 1 and  $\#f$  for 0. The least significant len bits are returned, and the first list element is the most significant of those bits. If len is not given, the default is  $(integer-length n)$  (see [Section 6.6.2.13 \[Bitwise](#page-144-0)] [Operations\], page 125\)](#page-144-0).

 $(integer-)list 6)$   $\Rightarrow$  (#t #t #f) (integer->list 1 4)  $\Rightarrow$  (#f #f #f #t)

$$
list \rightarrow integer \; \; \text{lst} \qquad \qquad [Function]
$$

booleans->integer bool. . . [Function]

Return an integer formed bitwise from the given lst list of booleans, or for booleans- >integer from the bool arguments.

Each boolean is #t for a 1 and #f for a 0. The first element becomes the most significant bit in the return.

(list->integer '(#t #f #t #f))  $\Rightarrow$  10

# 7.5.35 SRFI-61 - A more general cond clause

This SRFI extends RnRS cond to support test expressions that return multiple values, as well as arbitrary definitions of test success. SRFI 61 is implemented in the Guile core; there's no module needed to get SRFI-61 itself. Extended cond is documented in [Section 6.11.2](#page-315-0) [\[Simple Conditional Evaluation\], page 296](#page-315-0).

# 7.5.36 SRFI-62 - S-expression comments.

Starting from version 2.0, Guile's read supports SRFI-62/R7RS S-expression comments by default.

# 7.5.37 SRFI-64 - A Scheme API for test suites.

See [the specification of SRFI-64](http://srfi.schemers.org/srfi-64/srfi-64.html).

## 7.5.38 SRFI-67 - Compare procedures

See [the specification of SRFI-67](http://srfi.schemers.org/srfi-67/srfi-67.html).

## 7.5.39 SRFI-69 - Basic hash tables

This is a portable wrapper around Guile's built-in hash table and weak table support. See [Section 6.6.22 \[Hash Tables\], page 239,](#page-258-0) for information on that built-in support. Above that, this hash-table interface provides association of equality and hash functions with tables at creation time, so variants of each function are not required, as well as a procedure that takes care of most uses for Guile hash table handles, which this SRFI does not provide as such.

Access it with:

(use-modules (srfi srfi-69))

## 7.5.39.1 Creating hash tables

make-hash-table [equal-proc hash-proc #:weak weakness [Scheme Procedure] start-size]

Create and answer a new hash table with equal-proc as the equality function and hash-proc as the hashing function.

By default, equal-proc is equal?. It can be any two-argument procedure, and should answer whether two keys are the same for this table's purposes.

By default hash-proc assumes that equal-proc is no coarser than equal? unless it is literally string-ci=?. If provided, hash-proc should be a two-argument procedure that takes a key and the current table size, and answers a reasonably good hash integer between 0 (inclusive) and the size (exclusive).

weakness should be #f or a symbol indicating how "weak" the hash table is:

- #f An ordinary non-weak hash table. This is the default.
- key When the key has no more non-weak references at GC, remove that entry.
- value When the value has no more non-weak references at GC, remove that entry.

key-or-value

When either has no more non-weak references at GC, remove the association.

As a legacy of the time when Guile couldn't grow hash tables, start-size is an optional integer argument that specifies the approximate starting size for the hash table, which will be rounded to an algorithmically-sounder number.

By coarser than equal?, we mean that for all  $x$  and  $y$  values where (equal-proc x y), (equal? x y) as well. If that does not hold for your equal-proc, you must provide a hash-proc.

In the case of weak tables, remember that references above always refers to eq?-wise references. Just because you have a reference to some string "foo" doesn't mean that an association with key "foo" in a weak-key table won't be collected; it only counts as a reference if the two "foo"s are eq?, regardless of equal-proc. As such, it is usually only sensible to use eq? and hashq as the equivalence and hash functions for a weak table. See [Section 6.17.3 \[Weak References\], page 407](#page-426-0), for more information on Guile's built-in weak table support.

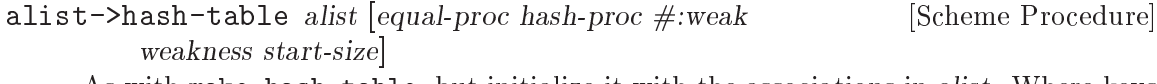

As with make-hash-table, but initialize it with the associations in alist. Where keys are repeated in alist, the leftmost association takes precedence.

### 7.5.39.2 Accessing table items

in such a case, signal an error.

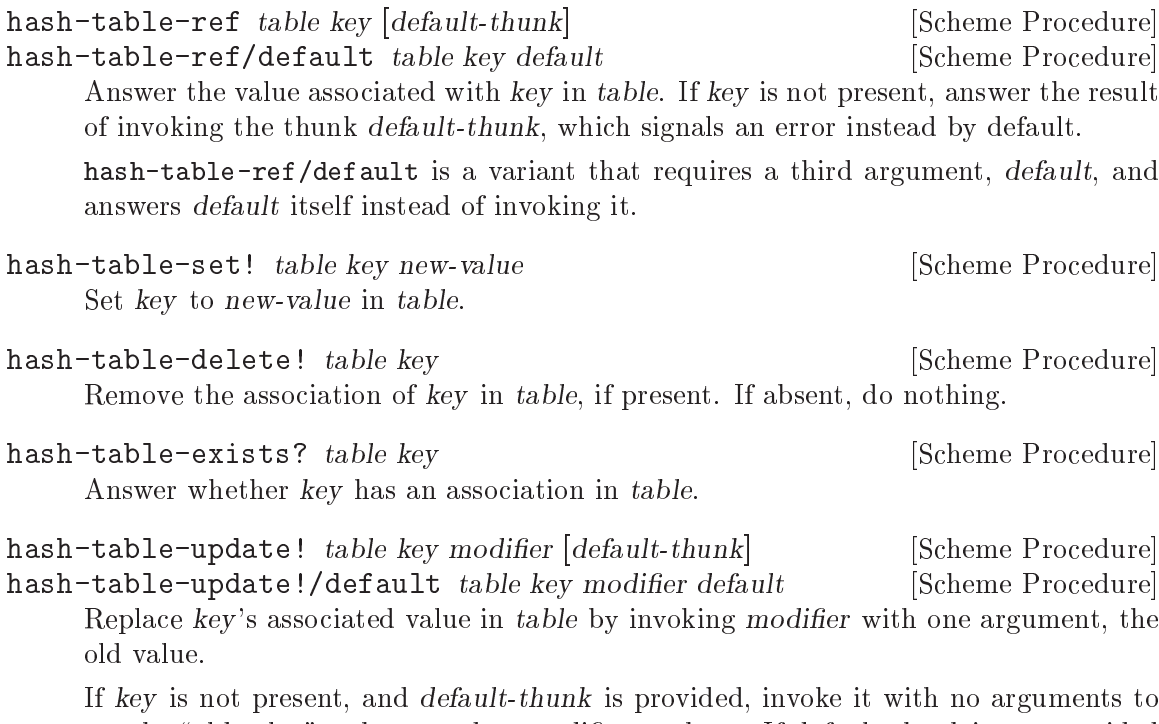

get the "old value" to be passed to modifier as above. If default-thunk is not provided

hash-table-update!/default is a variant that requires the fourth argument, which is used directly as the "old value" rather than as a thunk to be invoked to retrieve the "old value".

# 7.5.39.3 Table properties

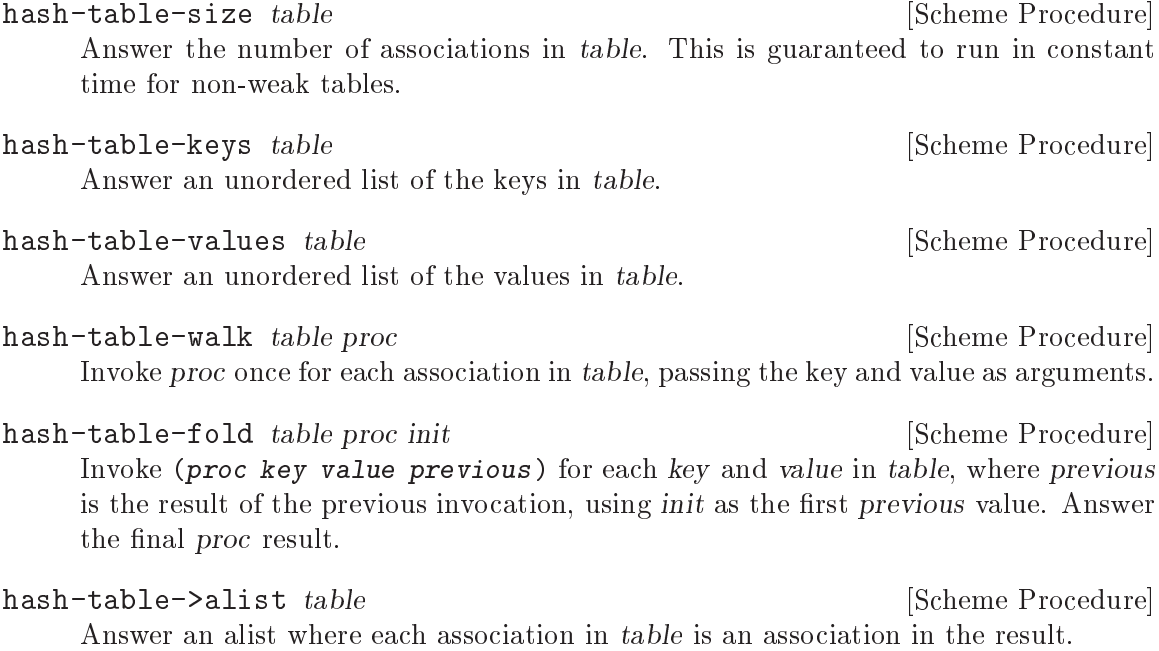

# 7.5.39.4 Hash table algorithms

Each hash table carries an equivalence function and a hash function, used to implement key lookups. Beginning users should follow the rules for consistency of the default hash-proc specified above. Advanced users can use these to implement their own equivalence and hash functions for specialized lookup semantics.

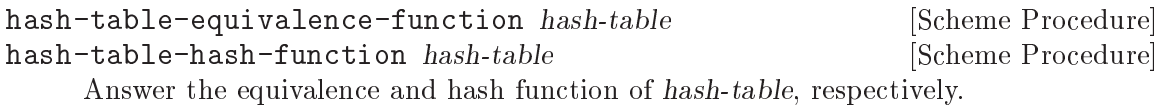

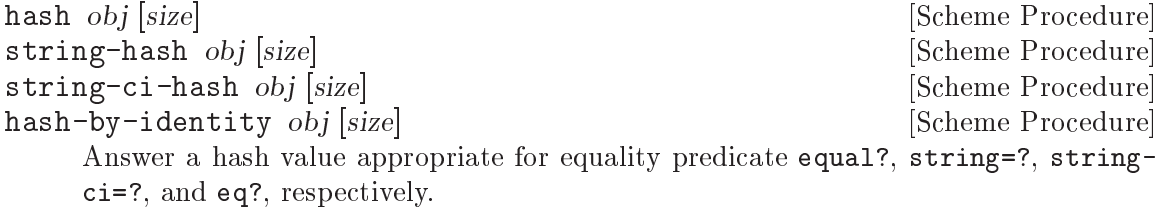

hash is a backwards-compatible replacement for Guile's built-in hash.

# 7.5.40 SRFI-71 - Extended let-syntax for multiple values

This SRFI shadows the forms for let, let\*, and letrec so that they may accept multiple values. For example:

```
(use-modules (srfi srfi-71))
(\text{let* } ((x \ y \ (values 1 2)))(z (+ x y)))(* z 2))\Rightarrow 6
```
See [the specification of SRFI-71](http://srfi.schemers.org/srfi-71/srfi-71.html).

## 7.5.41 SRFI-87  $\Rightarrow$  in case clauses

Starting from version 2.0.6, Guile's core case syntax supports => in clauses, as specified by SRFI-87/R7RS. See [Section 6.11.2 \[Conditionals\], page 296](#page-315-0).

# 7.5.42 SRFI-88 Keyword Objects

[SRFI-88](http://srfi.schemers.org/srfi-88/srfi-88.html) provides keyword objects, which are equivalent to Guile's keywords (see [Section 6.6.7 \[Keywords\], page 173\)](#page-192-0). SRFI-88 keywords can be entered using the postfix keyword syntax, which consists of an identifier followed by : (see [Section 6.16.2 \[Scheme](#page-403-0) [Read\], page 384\)](#page-403-0). SRFI-88 can be made available with:

(use-modules (srfi srfi-88))

Doing so installs the right reader option for keyword syntax, using (read-set! keywords 'postfix). It also provides the procedures described below.

keyword? *obj* [Scheme Procedure] Return #t if obj is a keyword. This is the same procedure as the same-named built-in procedure (see [Section 6.6.7.4 \[Keyword Procedures\], page 175](#page-194-0)).

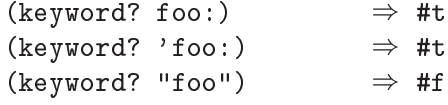

#### keyword->string kw [Scheme Procedure]

Return the name of kw as a string, i.e., without the trailing colon. The returned string may not be modified, e.g., with string-set!.

(keyword->string foo:)  $\Rightarrow$  "foo"

string->keyword str [Scheme Procedure]

Return the keyword object whose name is str.

(keyword->string (string->keyword "a b c"))  $\Rightarrow$  "a b c"

## 7.5.43 SRFI-98 Accessing environment variables.

This is a portable wrapper around Guile's built-in support for interacting with the current environment, See [Section 7.2.6 \[Runtime Environment\], page 522](#page-541-0).

get-environment-variable name [Scheme Procedure] Returns a string containing the value of the environment variable given by the string name, or #f if the named environment variable is not found. This is equivalent to (getenv name).

get-environment-variables [Scheme Procedure]

Returns the names and values of all the environment variables as an association list in which both the keys and the values are strings.

## 7.5.44 SRFI-105 Curly-infix expressions.

Guile's built-in reader includes support for SRFI-105 curly-infix expressions. See [the spec](http://srfi.schemers.org/srfi-105/srfi-105.html)[ification of SRFI-105](http://srfi.schemers.org/srfi-105/srfi-105.html). Some examples:

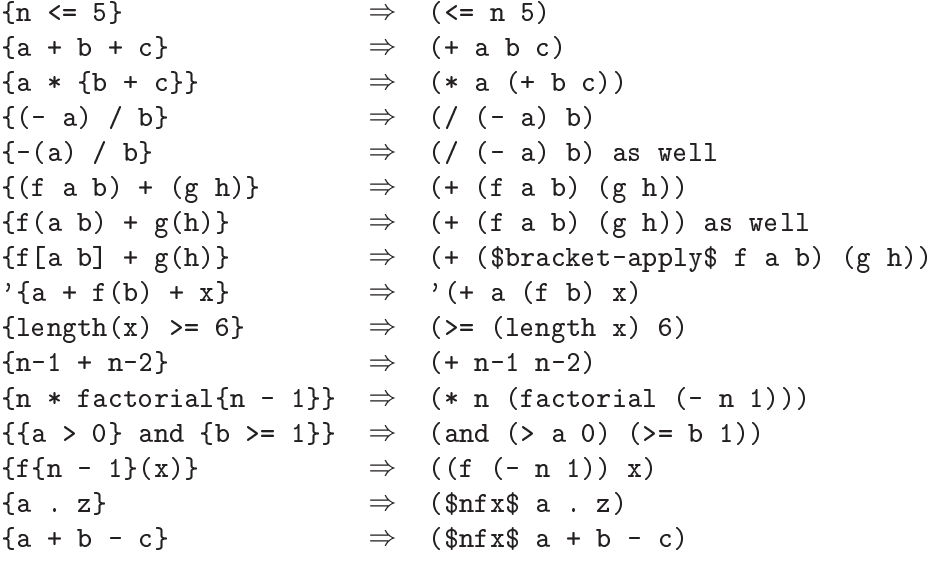

To enable curly-infix expressions within a file, place the reader directive  $\#!$  curly-infix before the first use of curly-infix notation. To globally enable curly-infix expressions in Guile's reader, set the curly-infix read option.

Guile also implements the following non-standard extension to SRFI-105: if curly-infix is enabled and there is no other meaning assigned to square brackets (i.e. the squarebrackets read option is turned off), then lists within square brackets are read as normal lists but with the special symbol \$bracket-list\$ added to the front. To enable this combination of read options within a file, use the reader directive #!curly-infix-andbracket-lists. For example:

```
[a b] \Rightarrow ($bracket-list$ a b)<br>[a . b] \Rightarrow ($bracket-list$ a .
                        ($bracket-list$ a . b)
```
For more information on reader options, See [Section 6.16.2 \[Scheme Read\], page 384.](#page-403-0)

## 7.5.45 SRFI-111 Boxes.

[SRFI-111](http://srfi.schemers.org/srfi-111/srfi-111.html) provides boxes: objects with a single mutable cell.

box value [Scheme Procedure] Return a newly allocated box whose contents is initialized to value. box? *obj* [Scheme Procedure]

Return true if obj is a box, otherwise return false.

Return the current contents of box.

unbox box  $\Box$ 

set-box! box value [Scheme Procedure]

Set the contents of box to value.

## 7.5.46 Transducers

Some of the most common operations used in the Scheme language are those transforming lists: map, filter, take and so on. They work well, are well understood, and are used daily by most Scheme programmers. They are however not general because they only work on lists, and they do not compose very well since combining N of them builds  $(- N 1)$  intermediate lists.

Transducers are oblivious to what kind of process they are used in, and are composable without building intermediate collections. This means we can create a transducer that squares all odd numbers:

```
(compose (tfilter odd?) (tmap (lambda (x) (* x x))))
```
and reuse it with lists, vectors, or in just about any context where data flows in one direction. We could use it as a processing step for asynchronous channels, with an event framework as a pre-processing step, or even in lazy contexts where you pass a lazy collection and a transducer to a function and get a new lazy collection back.

The traditional Scheme approach of having collection-specific procedures is not changed. We instead specify a general form of transformations that complement these procedures. The benefits are obvious: a clear, well-understood way of describing common transformations in a way that is faster than just chaining the collection-specific counterparts. For guile in particular this means a lot better GC performance.

Notice however that (compose ...) composes transducers left-to-right, due to how transducers are initiated.

## 7.5.46.1 SRFI-171 General Discussion

### The concept of reducers

The central part of transducers are 3-arity reducing procedures.

- no arguments: Produces the identity of the reducer.
- (result-so-far): completion. Returns result-so-far either with or without transforming it first.
- (result-so-far input) combines result-so-far and input to produce a new resultso-far.

In the case of a summing + reducer, the reducer would produce, in arity order: 0, result-so-far, (+ result-so-far input). This happens to be exactly what the regular + does.

### The concept of transducers

A transducer is a one-arity procedure that takes a reducer and produces a reducing function that behaves as follows:

- no arguments: calls reducer with no arguments (producing its identity)
- (result-so-far): Maybe transform the result-so-far and call reducer with it.

 (result-so-far input) Maybe do something to input and maybe call the reducer with result-so-far and the maybe-transformed input.

A simple example is as following:

(list-transduce (tfilter odd?) +  $'(1\ 2\ 3\ 4\ 5))$ .

This first returns a transducer filtering all odd elements, then it runs + without arguments to retrieve its identity. It then starts the transduction by passing + to the transducer returned by (tfilter odd?) which returns a reducing function. It works not unlike reduce from SRFI 1, but also checks whether one of the intermediate transducers returns a "reduced" value (implemented as a SRFI 9 record), which means the reduction finished early.

Because transducers compose and the final reduction is only executed in the last step, composed transducers will not build any intermediate result or collections. Although the normal way of thinking about application of composed functions is right to left, due to how the transduction is built it is applied left to right. (compose (tfilter odd?) (tmap sqrt)) will create a transducer that first filters out any odd values and then computes the square root of the rest.

### State

Even though transducers appear to be somewhat of a generalisation of map and friends, this is not really true. Since transducers don't know in which context they are being used, some transducers must keep state where their collection-specific counterparts do not. The transducers that keep state do so using hidden mutable state, and as such all the caveats of mutation, parallelism, and multi-shot continuations apply. Each transducer keeping state is clearly described as doing so in the documentation.

## Naming

Reducers exported from the transducers module are named as in their SRFI-1 counterpart, but prepended with an r. Transducers also follow that naming, but are prepended with a t.

## 7.5.46.2 Applying Transducers

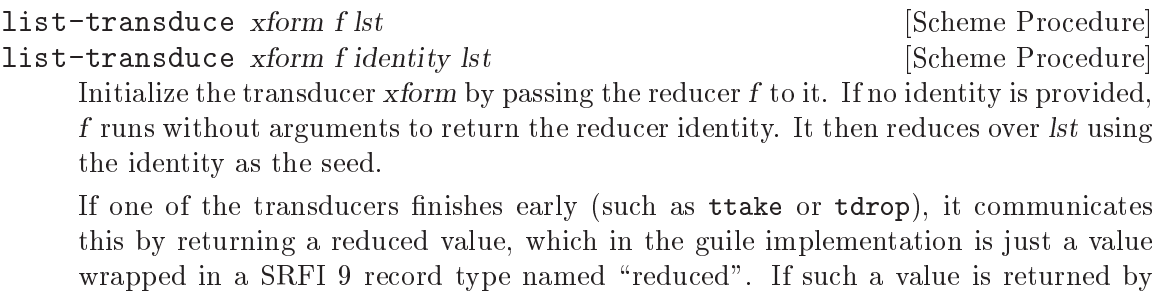

the transducer, list-transduce must stop execution and return an unreduced value immediately.

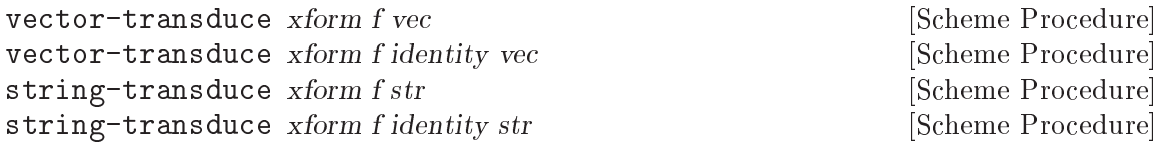
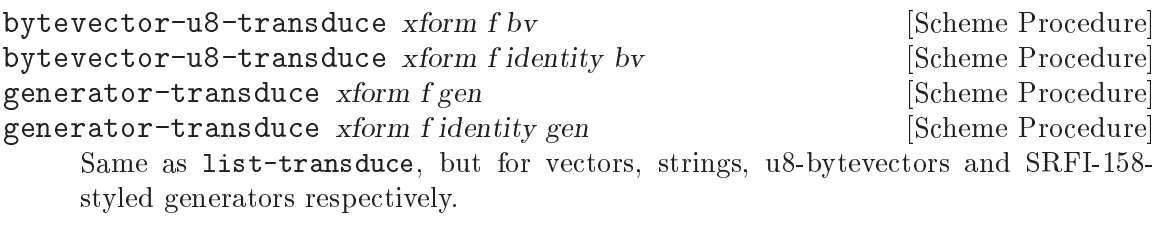

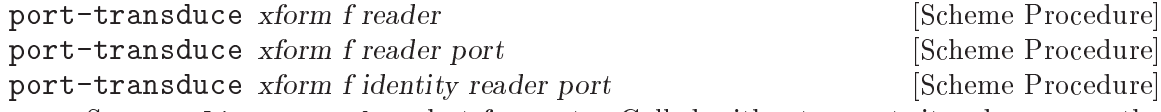

Same as list-transduce but for ports. Called without a port, it reduces over the results of applying reader until the EOF-object is returned, presumably to read from current-input-port. With a port reader is applied to port instead of without any arguments. If identity is provided, that is used as the initial identity in the reduction.

# 7.5.46.3 Reducers

**rcons** [Scheme Procedure]

a simple consing reducer. When called without values, it returns its identity,  $'(.)$ . With one value, which will be a list, it reverses the list (using reverse!). When called with two values, it conses the second value to the first.

(list-transduce (tmap (lambda (x) (+ x 1)) rcons (list 0 1 2 3))  $\Rightarrow$  (1 2 3 4)

reverse-rcons [Scheme Procedure]

same as rcons, but leaves the values in their reversed order.

(list-transduce (tmap (lambda (x) (+ x 1))) reverse-rcons (list 0 1 2 3))  $\Rightarrow$  (4 3 2 1)

#### rany pred? [Scheme Procedure]

The reducer version of any. Returns (reduced (pred? value)) if any (pred? value) returns non-#f. The identity is #f.

 $(list-transduce (tmap (lambda (x) (+ x 1))) (rany odd?) (list 1 3 5))$  $\Rightarrow$  #f

 $(list-transduce (tmap (lambda (x) (+ x 1))) (rany odd?) (list 1 3 4 5))$  $\Rightarrow$  #t

revery pred? [Scheme Procedure]

The reducer version of every. Stops the transduction and returns (reduced #f) if any (pred? value) returns #f. If every (pred? value) returns true, it returns the result of the last invocation of (pred? value). The identity is  $\#t$ .

```
(list-transduce
  (tmap (lambda (x) (+ x 1)))(revery (lambda (v) (if (odd? v) v #f)))
  (list 2 4 6))
  \Rightarrow 7
```
(list-transduce (tmap (lambda (x) (+ x 1)) (revery odd?) (list 2 4 5 6))  $\Rightarrow$  #f **rcount** [Scheme Procedure] A simple counting reducer. Counts the values that pass through the transduction. (list-transduce (tfilter odd?) rcount (list 1 2 3 4))  $\Rightarrow$  2. 7.5.46.4 Transducers tmap proc [Scheme Procedure] Returns a transducer that applies proc to all values. Stateless. tfilter pred? [Scheme Procedure] Returns a transducer that removes values for which pred? returns #f. Stateless. tremove pred? [Scheme Procedure] Returns a transducer that removes values for which pred? returns non-#f. Stateless tfilter-map proc [Scheme Procedure] The same as (compose (tmap proc) (tfilter values)). Stateless. treplace mapping  $[Scheme Procedure]$ The argument mapping is an association list (using equal? to compare keys), a hashtable, a one-argument procedure taking one argument and either producing that same argument or a replacement value. Returns a transducer which checks for the presence of any value passed through it in mapping. If a mapping is found, the value of that mapping is returned, otherwise it just returns the original value. Does not keep internal state, but modifying the mapping while it's in use by treplace is an error. tdrop n [Scheme Procedure] Returns a transducer that discards the first n values. Stateful. ttake n [Scheme Procedure] Returns a transducer that discards all values and stops the transduction after the first n values have been let through. Any subsequent values are ignored. Stateful.

#### tdrop-while pred? [Scheme Procedure]

Returns a transducer that discards the first values for which pred? returns true. Stateful.

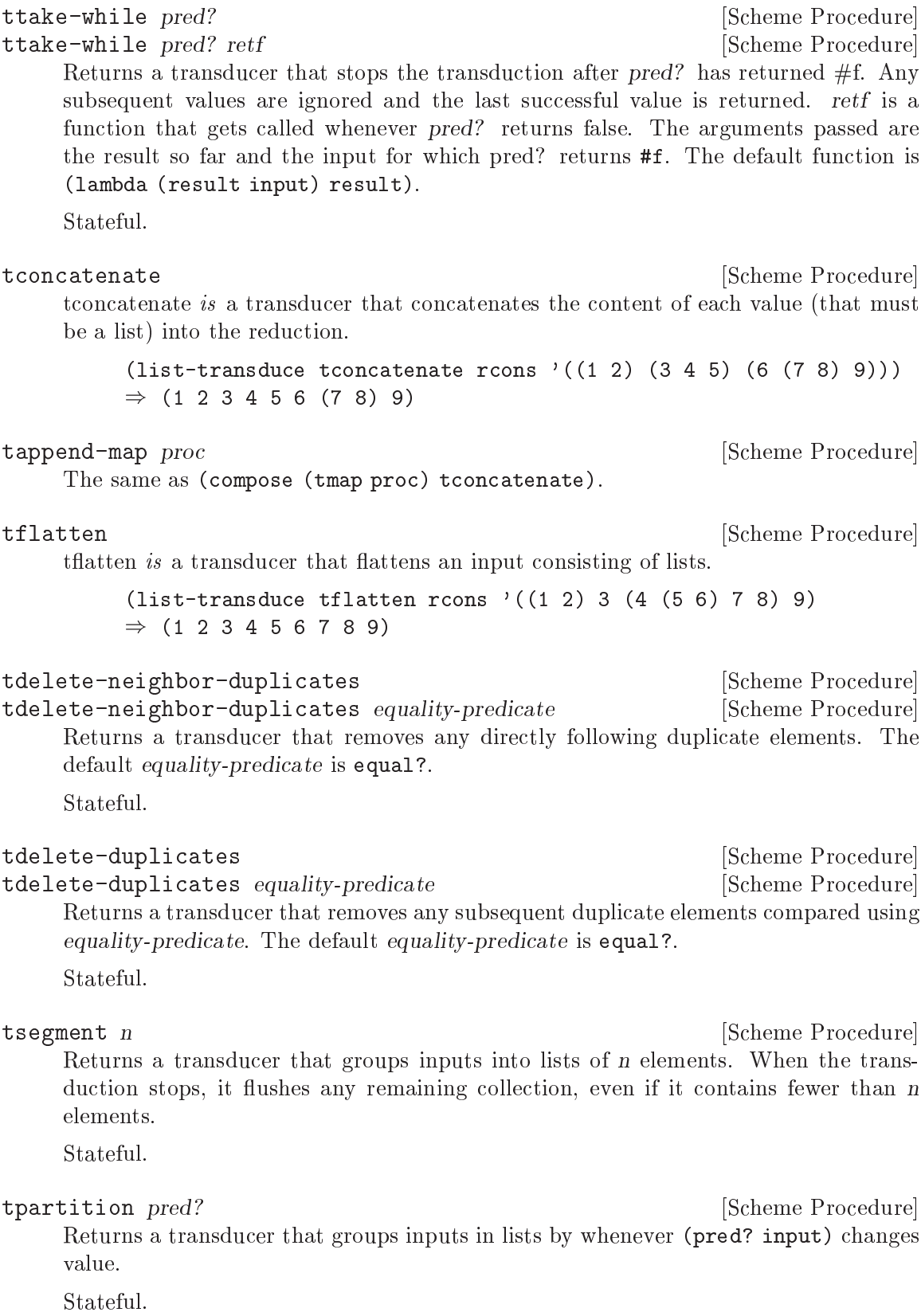

tadd-between value **and a set of the set of the set of the set of the set of the set of the set of the set of the set of the set of the set of the set of the set of the set of the set of the set of the set of the set of th** 

Returns a transducer which interposes value between each value and the next. This does not compose gracefully with transducers like ttake, as you might end up ending the transduction on value.

Stateful.

tenumerate [Scheme Procedure] [Scheme Procedure]

tenumerate start in the start in the start is seen as  $\alpha$  [Scheme Procedure] Returns a transducer that indexes values passed through it, starting at start, which defaults to 0. The indexing is done through cons pairs like (index . input).

```
(list-transduce (tenumerate 1) rcons (list 'first 'second 'third))
\Rightarrow ((1 . first) (2 . second) (3 . third))
```
Stateful.

tlog [Scheme Procedure] tlog logger [Scheme Procedure] Returns a transducer that can be used to log or print values and results. The result

of the logger procedure is discarded. The default logger is (lambda (result input) (write input) (newline)).

Stateless.

# Guile-specific transducers

These transducers are available in the (srfi srfi-171 gnu) library, and are provided outside the standard described by the SRFI-171 document.

```
tbatch reducer [Scheme Procedure]
tbatch transducer reducer container [Scheme Procedure] [Scheme Procedure]
    A batching transducer that accumulates results using reducer or ((transducer)
    reducer) until it returns a reduced value. This can be used to generalize something
    like tsegment:
```
;; This behaves exactly like (tsegment 4). (list-transduce (tbatch (ttake 4) rcons) rcons (iota 10))  $\Rightarrow$  ((0 1 2 3) (4 5 6 7) (8 9))

tfold reducer [Scheme Procedure] tfold reducer seed **in the set of the Scheme Procedure** [Scheme Procedure] A folding transducer that yields the result of (reducer seed value), saving its result between iterations.

> (list-transduce (tfold +) rcons (iota 10))  $\Rightarrow$  (0 1 3 6 10 15 21 28 36 45)

# 7.5.46.5 Helper functions for writing transducers

These functions are in the (srfi srfi-171 meta) module and are only usable when you want to write your own transducers.

reduced value **and Scheme Procedure** [Scheme Procedure]

Wraps a value in a **streduced** container, signalling that the reduction should stop.

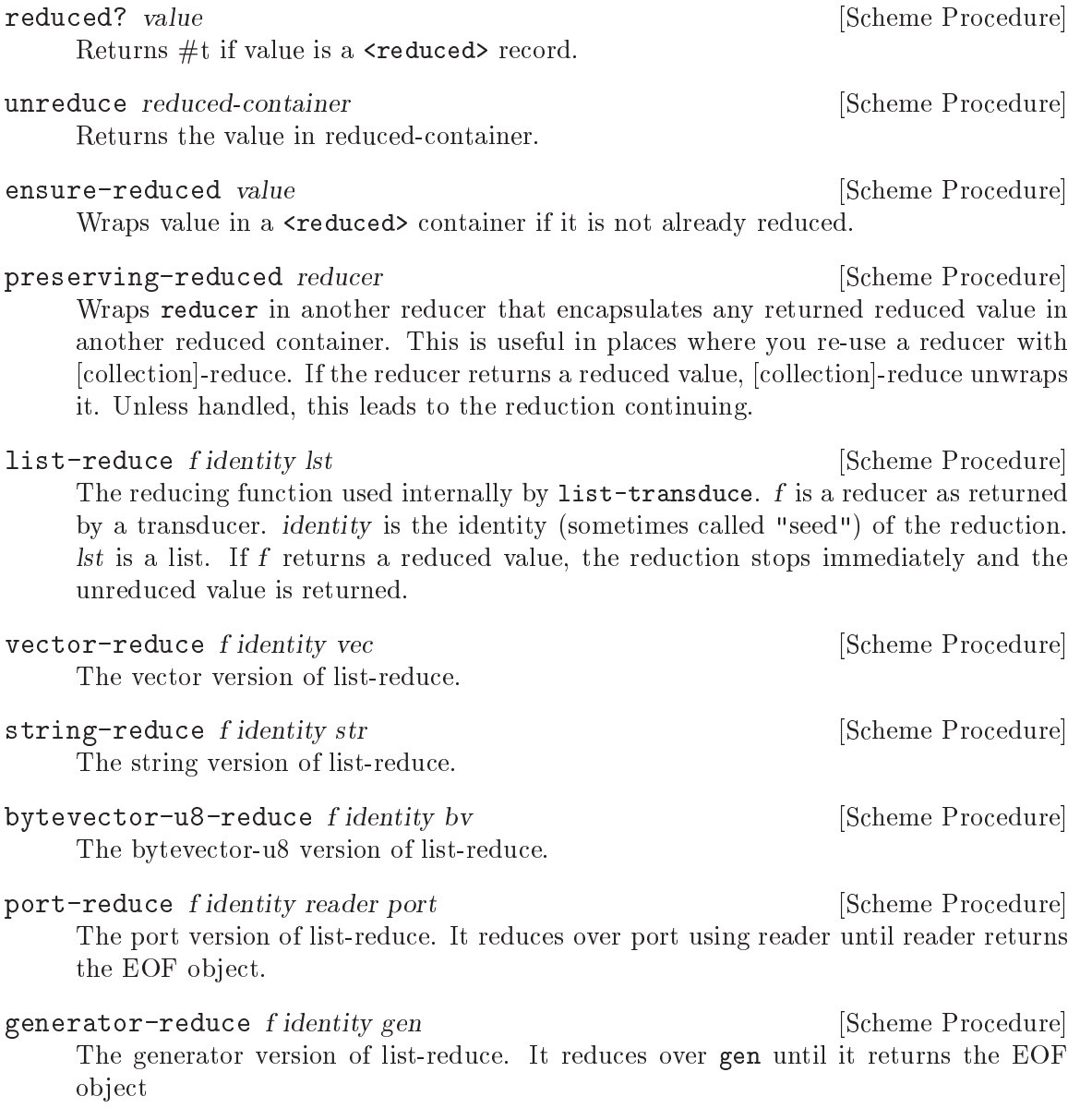

# 7.6 R6RS Support

See [Section 6.18.6 \[R6RS Libraries\], page 417,](#page-436-0) for more information on how to define R6RS libraries, and their integration with Guile modules.

## 7.6.1 Incompatibilities with the R6RS

There are some incompatibilities between Guile and the R6RS. Some of them are intentional, some of them are bugs, and some are simply unimplemented features. Please let the Guile developers know if you find one that is not on this list.

 The R6RS specifies many situations in which a conforming implementation must signal a specific error. Guile doesn't really care about that too much—if a correct R6RS program would not hit that error, we don't bother checking for it.

- Multiple library forms in one file are not yet supported. This is because the expansion of library sets the current module, but does not restore it. This is a bug.
- R6RS unicode escapes within strings are disabled by default, because they conflict with Guile's already-existing escapes. The same is the case for R6RS treatment of escaped newlines in strings.

R6RS behavior can be turned on via a reader option. See [Section 6.6.5.1 \[String](#page-160-0) [Syntax\], page 141](#page-160-0), for more information.

- Guile does not yet support Unicode escapes in symbols, such as  $H\x55$ ; lo (the same as Hello), or  $x3BB$ ; (the same as ).
- A set! to a variable transformer may only expand to an expression, not a definition even if the original set! expression was in definition context.
- Instead of using the algorithm detailed in chapter 10 of the R6RS, expansion of toplevel forms happens sequentially.

For example, while the expansion of the following set of toplevel definitions does the correct thing:

```
(begin
 (define even?
   (lambda (x)
     (or (= x 0) (odd? (- x 1))))(define-syntax odd?
   (syntax-rules ()
     ((odd? x) (not (even? x))))(even? 10))
\Rightarrow #t
```
The same definitions outside of the begin wrapper do not:

```
(define even?
 (lambda (x)
    (or (= x 0) (odd? (- x 1))))(define-syntax odd?
 (syntax-rules ()
   ((odd? x) (not (even? x))))(even? 10)
<unnamed port>:4:18: In procedure even?:
<unnamed port>:4:18: Wrong type to apply: #<syntax-transformer odd?>
```
This is because when expanding the right-hand-side of even?, the reference to odd? is not yet marked as a syntax transformer, so it is assumed to be a function.

This bug will only affect top-level programs, not code in library forms. Fixing it for toplevel forms seems doable, but tricky to implement in a backward-compatible way. Suggestions and/or patches would be appreciated.

- The (rnrs io ports) module is incomplete. Work is ongoing to fix this.
- Guile does not prevent use of textual I/O procedures on binary ports, or vice versa. All ports in Guile support both binary and textual I/O. See [Section 6.12.3 \[Encoding\],](#page-352-0) [page 333](#page-352-0), for full details.

 Guile's implementation of equal? may fail to terminate when applied to arguments containing cycles.

Guile exposes a procedure in the root module to choose R6RS defaults over Guile's historical defaults.

install-r6rs! [Scheme Procedure]

Alter Guile's default settings to better conform to the R6RS.

While Guile's defaults may evolve over time, the current changes that this procedure imposes are to add .sls and .guile.sls to the set of supported %load-extensions, to better support R6RS conventions. See [Section 6.16.8 \[Load Paths\], page 393](#page-412-0). Also, enable R6RS unicode escapes in strings; see the discussion above.

Finally, note that the  $-\text{r6rs}$  command-line argument will call install-r6rs! before calling user code. R6RS users probably want to pass this argument to their Guile.

## 7.6.2 R6RS Standard Libraries

In contrast with earlier versions of the Revised Report, the R6RS organizes the procedures and syntactic forms required of conforming implementations into a set of "standard libraries" which can be imported as necessary by user programs and libraries. Here we briefly list the libraries that have been implemented for Guile.

We do not attempt to document these libraries fully here, as most of their functionality is already available in Guile itself. The expectation is that most Guile users will use the well-known and well-documented Guile modules. These R6RS libraries are mostly useful to users who want to port their code to other R6RS systems.

The documentation in the following sections reproduces some of the content of the library section of the Report, but is mostly intended to provide supplementary information about Guile's implementation of the R6RS standard libraries. For complete documentation, design rationales and further examples, we advise you to consult the "Standard Libraries" section of the Report (see Section "Standard Libraries" in The Revised^6 Report on the Algorithmic Language Scheme).

#### 7.6.2.1 Library Usage

Guile implements the R6RS 'library' form as a transformation to a native Guile module definition. As a consequence of this, all of the libraries described in the following subsections, in addition to being available for use by R6RS libraries and top-level programs, can also be imported as if they were normal Guile modules—via a use-modules form, say. For example, the R6RS "composite" library can be imported by:

```
(import (rnrs (6)))
```

```
(use-modules ((rnrs) :version (6)))
```
For more information on Guile's library implementation, see (see [Section 6.18.6 \[R6RS](#page-436-0) [Libraries\], page 417\)](#page-436-0).

#### 7.6.2.2 rnrs base

The (rnrs base (6)) library exports the procedures and syntactic forms described in the main section of the Report (see Section "Base library" in The Revised^6 Report on the

to which they correspond. boolean? *obj* [Scheme Procedure] not x [Scheme Procedure] See [Section 6.6.1 \[Booleans\], page 104,](#page-123-0) for documentation. symbol? *obj* [Scheme Procedure] symbol->string sym [Scheme Procedure] string->symbol str [Scheme Procedure] See [Section 6.6.6.4 \[Symbol Primitives\], page 167](#page-186-0), for documentation.

Algorithmic Language Scheme). They are grouped below by the existing manual sections

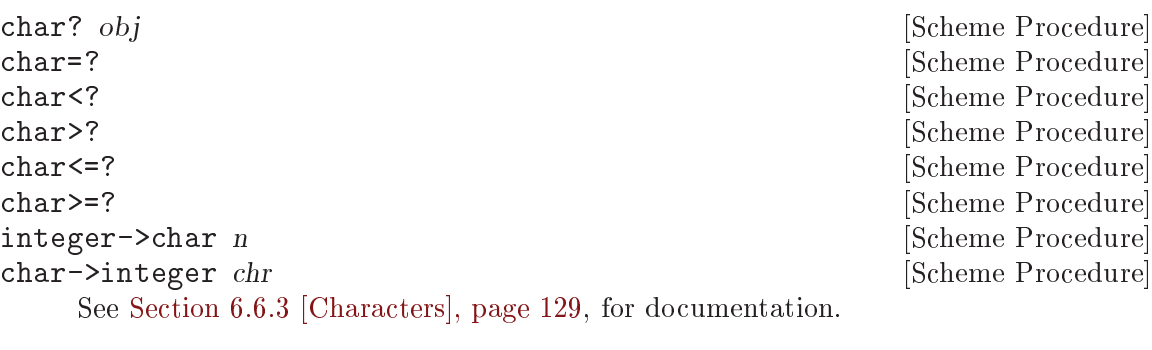

```
list? x [Scheme Procedure]<br>
null? x [Scheme Procedure]
                                                         [Scheme Procedure]
     See Section 6.6.9.2 [List Predicates], page 181, for documentation.
```
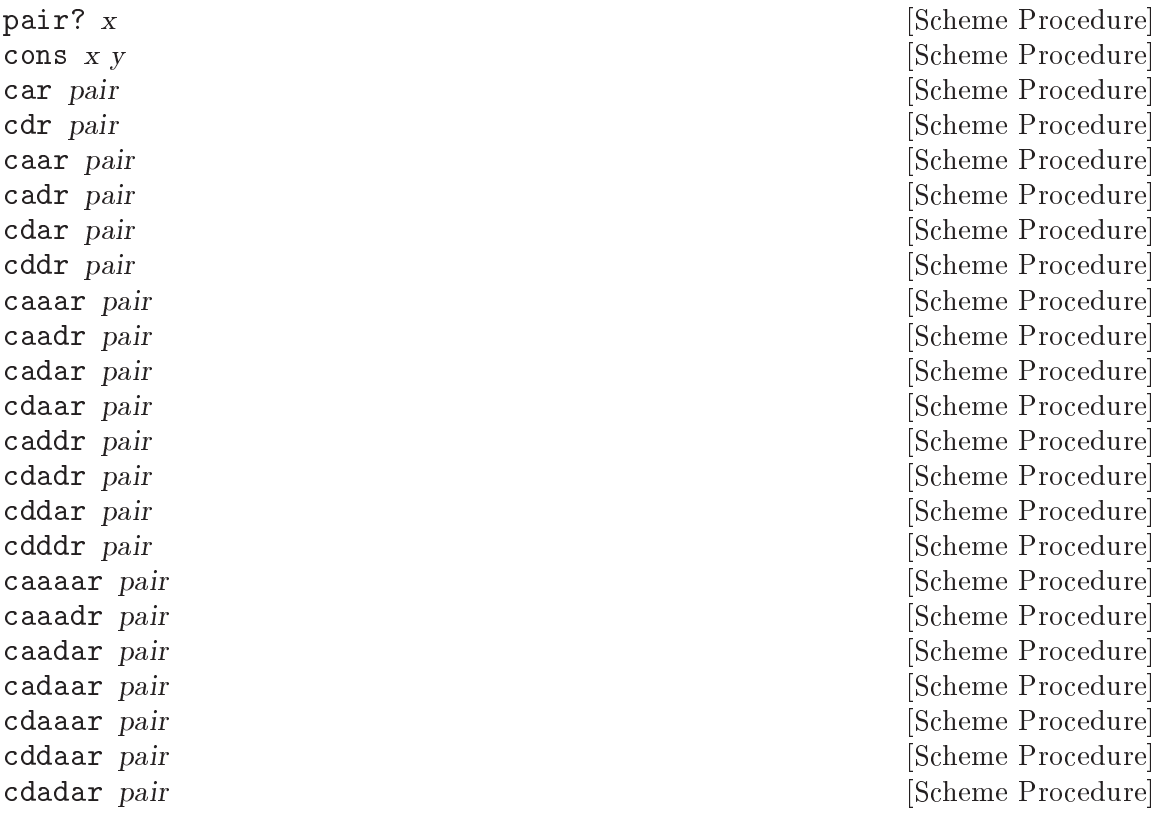

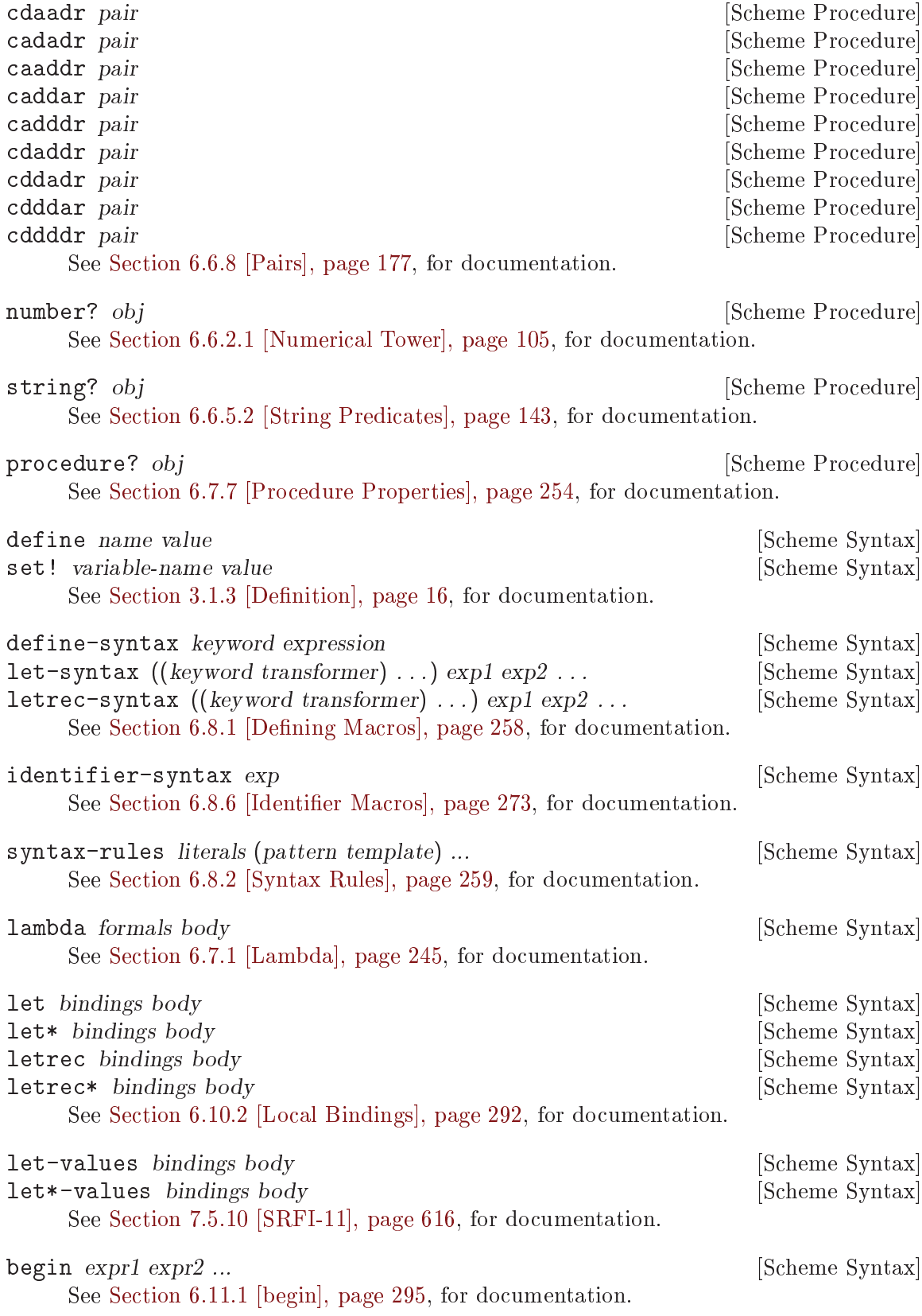

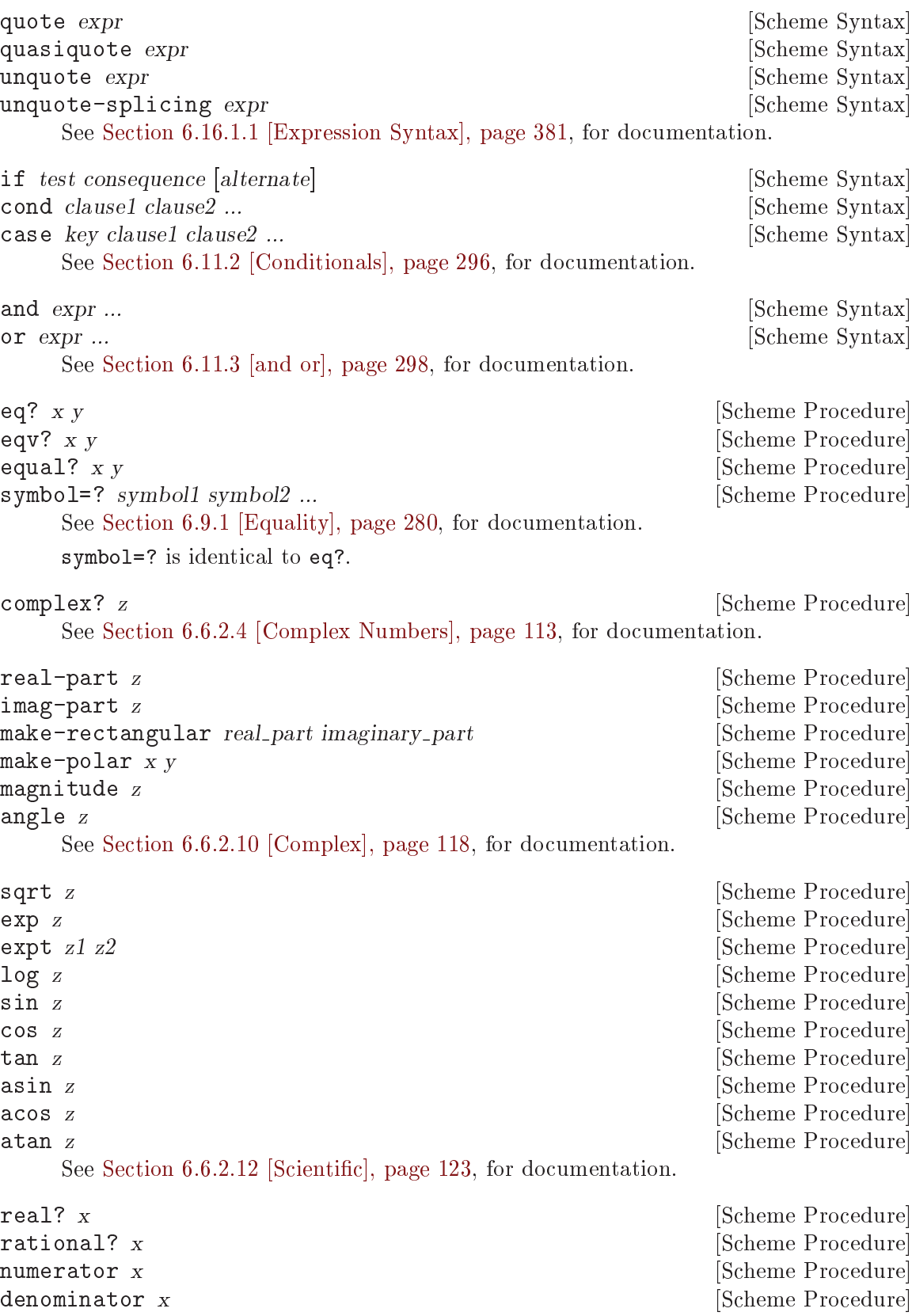

```
rationalize x eps [Scheme Procedure]
    See Section 6.6.2.3 [Reals and Rationals], page 110, for documentation.
exact? x [Scheme Procedure]<br>
inexact? x [Scheme Procedure]<br>
Scheme Procedure]
                                                    [Scheme Procedure]
exact z [Scheme Procedure]
inexact z and solution of \alpha and \beta and \beta [Scheme Procedure]
    See Section 6.6.2.5 [Exactness], page 113, for documentation. The exact and inexact
    procedures are identical to the inexact->exact and exact->inexact procedures
    provided by Guile's code library.
integer? x [Scheme Procedure]
    See Section 6.6.2.2 [Integers], page 106, for documentation.
odd? n [Scheme Procedure]
even? n [Scheme Procedure]
gcd x ... [Scheme Procedure]<br>
1cm x ... [Scheme Procedure]
                                                    [Scheme Procedure]
exact-integer-sqrt k [Scheme Procedure]
    See Section 6.6.2.7 [Integer Operations], page 116, for documentation.
= contract and set of the set of the set of the set of the set of the set of the set of the set of the set of the set of the set of the set of the set of the set of the set of the set of the set of the set of the set of th
< settled and the settled and the settled settled and the settled settled and the settled settled and the settled settled and the settled settled and settled and settled and settled and settled and settled and settled and 
> interval and the set of the set of the set of the set of the set of the set of the set of the set of the set of the set of the set of the set of the set of the set of the set of the set of the set of the set of the set o
<= [Scheme Procedure]
>= [Scheme Procedure]
zero? x [Scheme Procedure]
positive? x [Scheme Procedure]
negative? x [Scheme Procedure]
    See Section 6.6.2.8 [Comparison], page 117, for documentation.
for-each f lst1 lst2 ... [Scheme Procedure]
    See Section 7.5.3.5 [SRFI-1 Fold and Map], page 594, for documentation.
list elem ...
    See Section 6.6.9.3 [List Constructors], page 181, for documentation.
length lst [Scheme Procedure]
list-ref lst k [Scheme Procedure]
list-tail lst k [Scheme Procedure]
    See Section 6.6.9.4 [List Selection], page 182, for documentation.
append \mathit{lst} \ldots \mathit{obj} [Scheme Procedure]
append [Scheme Procedure]
reverse lst [Scheme Procedure]
    See Section 6.6.9.5 [Append/Reverse], page 182, for documentation.
number->string n [radix] [Scheme Procedure]
string->number str [radix] [Scheme Procedure]
    See Section 6.6.2.9 [Conversion], page 118, for documentation.
```
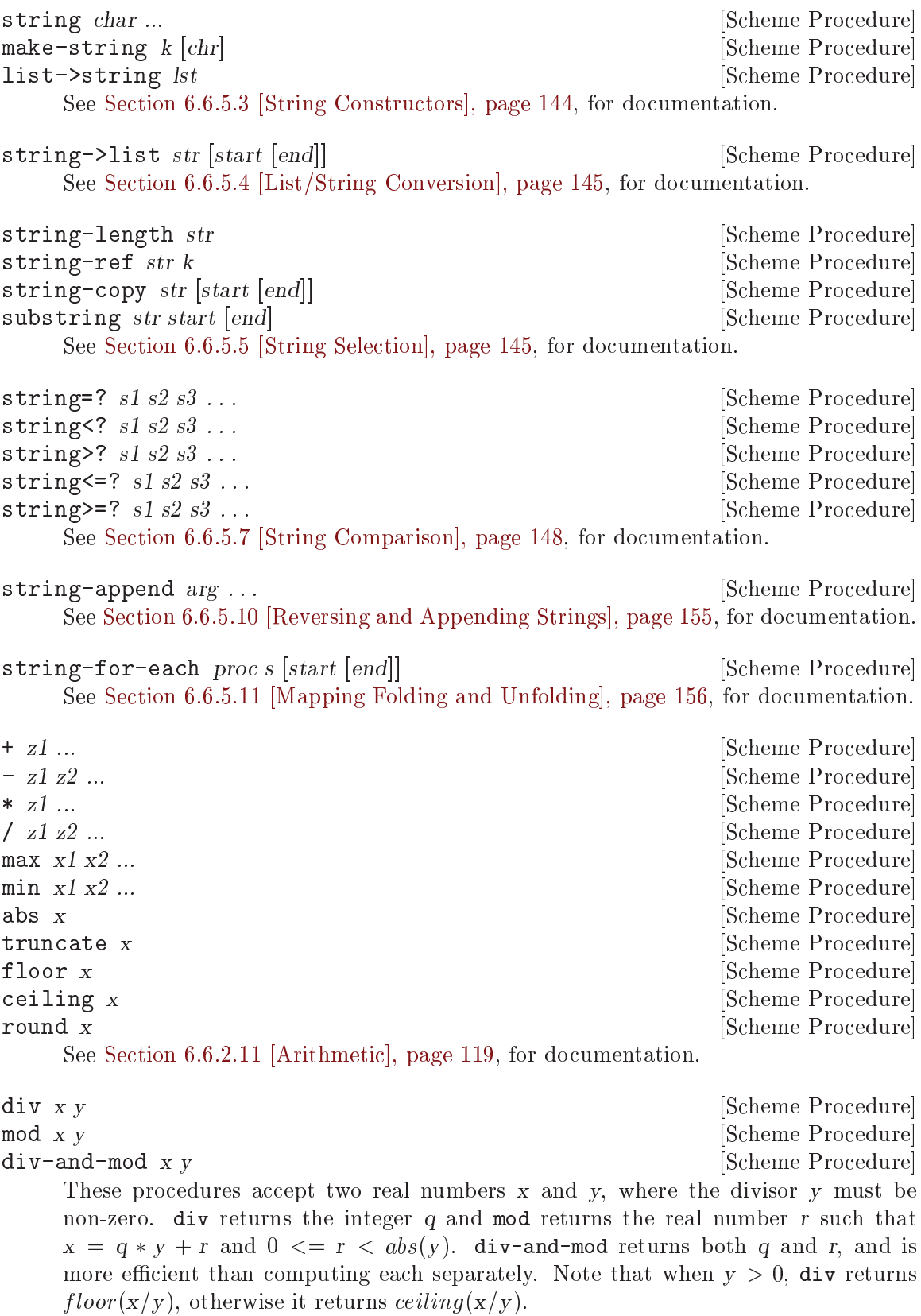

```
(div 123 10) \Rightarrow 12
          (mod 123 10) \Rightarrow 3(\text{div-and-mod } 123 \ 10) \Rightarrow 12 \text{ and } 3(\text{div-and-mod } 123 -10) \Rightarrow -12 and 3
          (\text{div-and-mod } -123 \ 10) \Rightarrow -13 \text{ and } 7div-and-mod -123 -10 \Rightarrow 13 and 7
          (div-and-mod -123.2 -63.5) \Rightarrow 2.0 and 3.8
          (\text{div-and-mod 16/3 -10/7}) \Rightarrow -3 \text{ and } 22/21div0 x y [Scheme Procedure]
mod0 x y [Scheme Procedure]
div0-and-mod0 x y [Scheme Procedure]
     These procedures accept two real numbers x and y, where the divisor y must be
     non-zero. div0 returns the integer q and mod0 returns the real number r such that
     x = q * y + r and -abs(y/2) \le r \le abs(y/2). div0-and-mod0 returns both q and
     r, and is more efficient than computing each separately.
```
Note that div0 returns  $x/y$  rounded to the nearest integer. When  $x/y$  lies exactly half-way between two integers, the tie is broken according to the sign of y. If  $y > 0$ , ties are rounded toward positive infinity, otherwise they are rounded toward negative infinity. This is a consequence of the requirement that  $-abs(y/2) \le r \le abs(y/2)$ .

```
(\text{div}0 \; 123 \; 10) \Rightarrow 12(mod 0 123 10) \Rightarrow 3
(div0-and-mode 123 10) \Rightarrow 12 and 3
(\text{div}0\text{-and-mod0 123 -10}) \Rightarrow -12 and 3
(div0-and-mode -123 10) \Rightarrow -12 and -3(\text{div}0\text{-and-mod0 -123 -10}) \Rightarrow 12 \text{ and } -3div0-and-mod0 -123.2 -63.5) \Rightarrow 2.0 and 3.8
(\text{div}0\text{-and-mod0 } 16/3 - 10/7) \Rightarrow -4 and -8/21
```

```
real-valued? obj [Scheme Procedure]
```

```
rational-valued? obj [Scheme Procedure]
integer-valued? obj [Scheme Procedure]
```
These procedures return #t if and only if their arguments can, respectively, be coerced to a real, rational, or integer value without a loss of numerical precision.

real-valued? will return #t for complex numbers whose imaginary parts are zero.

```
nan? x [Scheme Procedure]
infinite? x [Scheme Procedure]
finite? x [Scheme Procedure]
    nan? returns #t if x is a NaN value, #f otherwise. infinite? returns #t if x is
    an infinite value, #f otherwise. finite? returns #t if x is neither infinite nor a
    NaN value, otherwise it returns #f. Every real number satisfies exactly one of these
    predicates. An exception is raised if x is not real.
```
assert expr  $[\text{Scheme}$  Syntax]

Raises an &assertion condition if expr evaluates to #f; otherwise evaluates to the value of expr.

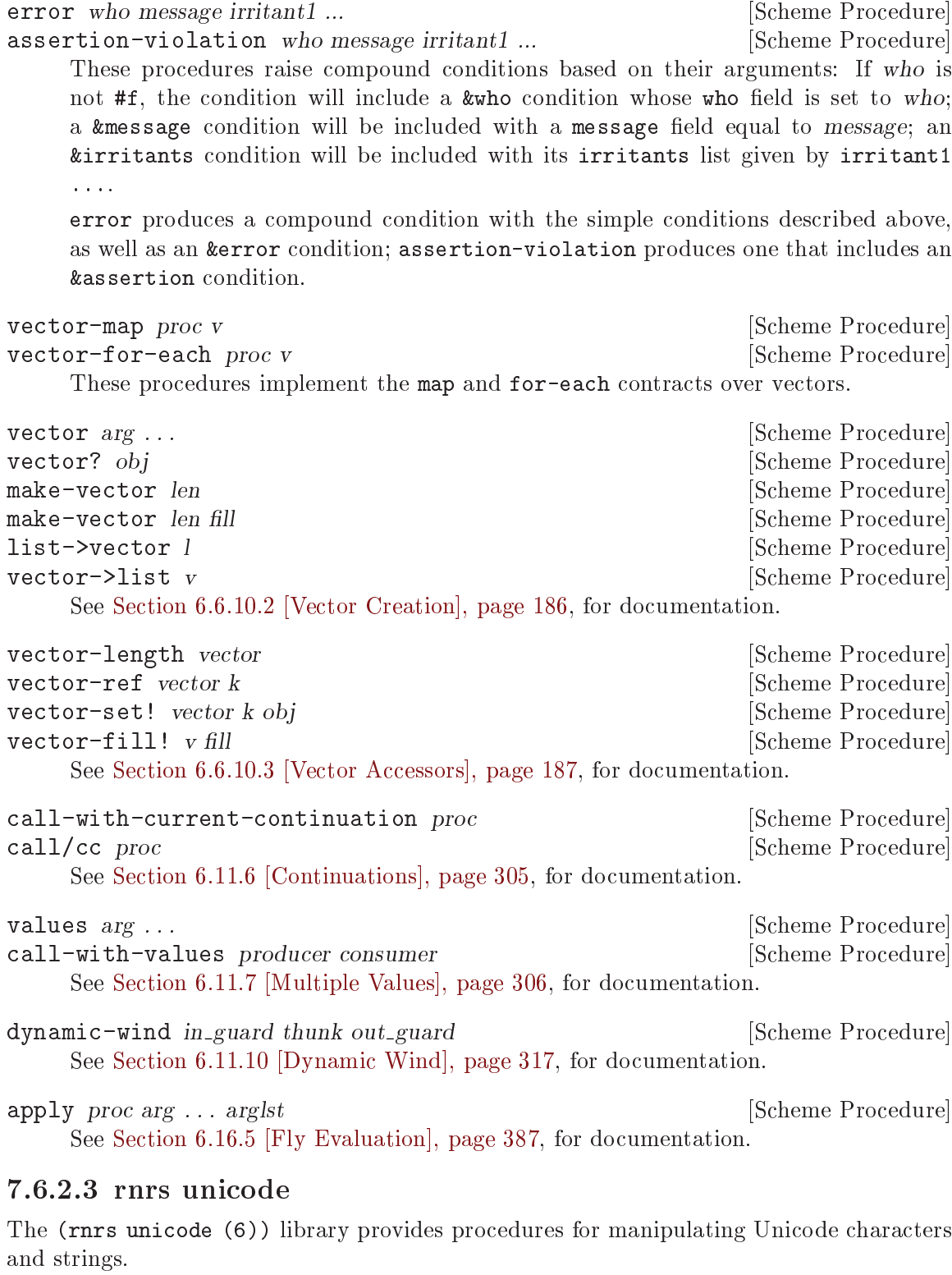

char-upcase char [Scheme Procedure]<br>
char-downcase char [Scheme Procedure]<br>
[Scheme Procedure] [Scheme Procedure]

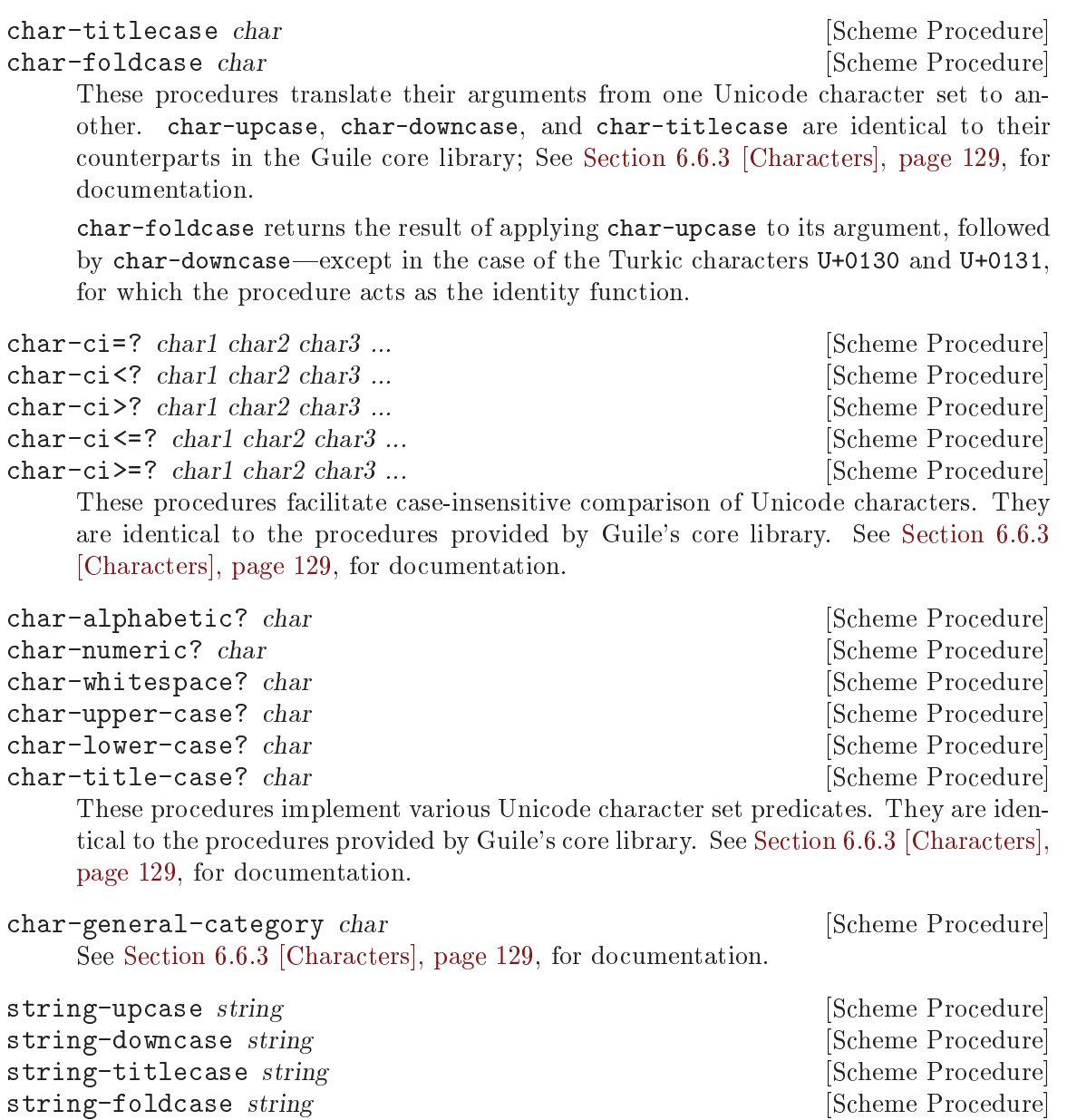

These procedures perform Unicode case folding operations on their input. See [Section 6.6.5.9 \[Alphabetic Case Mapping\], page 154](#page-173-0), for documentation.

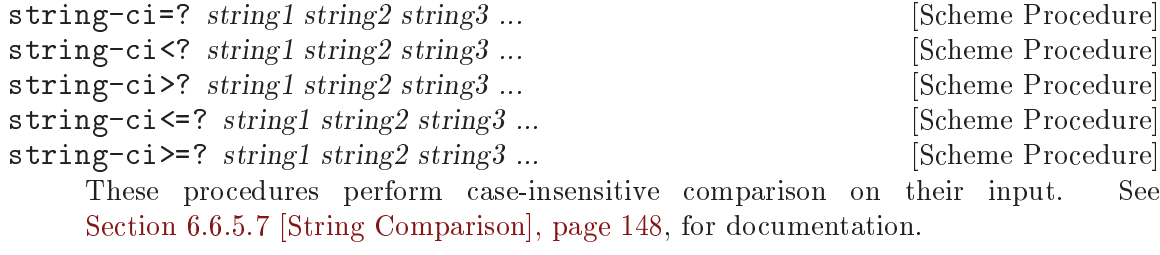

string-normalize-nfd string [Scheme Procedure]<br>string-normalize-nfkd string [Scheme Procedure] [Scheme Procedure]  $string$ -normalize-nfkd string

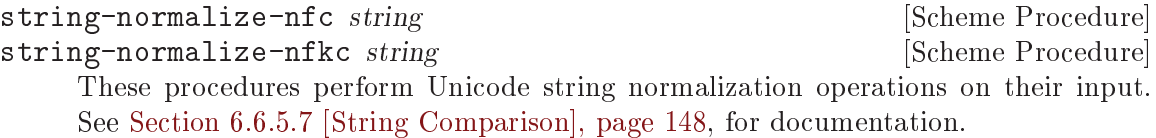

# 7.6.2.4 rnrs bytevectors

The (rnrs bytevectors (6)) library provides procedures for working with blocks of binary data. This functionality is documented in its own section of the manual; See [Section 6.6.12](#page-211-0) [\[Bytevectors\], page 192.](#page-211-0)

# 7.6.2.5 rnrs lists

The (rnrs lists (6)) library provides procedures additional procedures for working with lists.

find proc list [Scheme Procedure] This procedure is identical to the one defined in Guile's SRFI-1 implementation. See [Section 7.5.3.7 \[SRFI-1 Searching\], page 598,](#page-617-0) for documentation.

for-all proc list1 list2 ... **[Scheme Procedure]** [Scheme Procedure] exists proc list1 list2 ... **ISO** Scheme Procedure The for-all procedure is identical to the every procedure defined by SRFI-1; the exists procedure is identical to SRFI-1's any. See [Section 7.5.3.7 \[SRFI-1 Searching\],](#page-617-0) [page 598,](#page-617-0) for documentation.

filter proc list [Scheme Procedure] partition proc list [Scheme Procedure] These procedures are identical to the ones provided by SRFI-1. See [Section 6.6.9.6](#page-202-0) [\[List Modification\], page 183](#page-202-0), for a description of filter; See [Section 7.5.3.6 \[SRFI-1](#page-617-1) [Filtering and Partitioning\], page 598,](#page-617-1) for partition.

fold-right combine nil list1 list2 ... [Scheme Procedure] This procedure is identical the fold-right procedure provided by SRFI-1. See [Section 7.5.3.5 \[SRFI-1 Fold and Map\], page 594](#page-613-0), for documentation.

fold-left combine nil list1 list2 . . . [Scheme Procedure] This procedure is like fold from SRFI-1, but combine is called with the seed as the first argument. See [Section 7.5.3.5 \[SRFI-1 Fold and Map\], page 594](#page-613-0), for documentation.

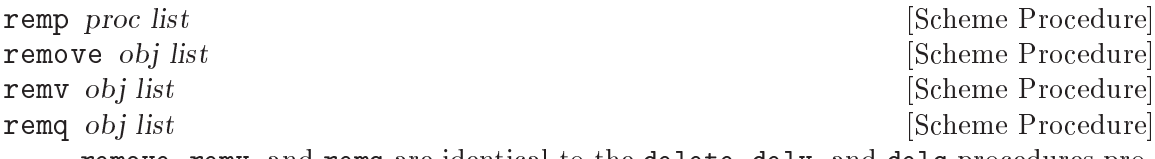

remove, remv, and remq are identical to the delete, delv, and delq procedures provided by Guile's core library, (see [Section 6.6.9.6 \[List Modification\], page 183](#page-202-0)). remp is identical to the alternate remove procedure provided by SRFI-1; See [Section 7.5.3.8](#page-619-0) [\[SRFI-1 Deleting\], page 600](#page-619-0).

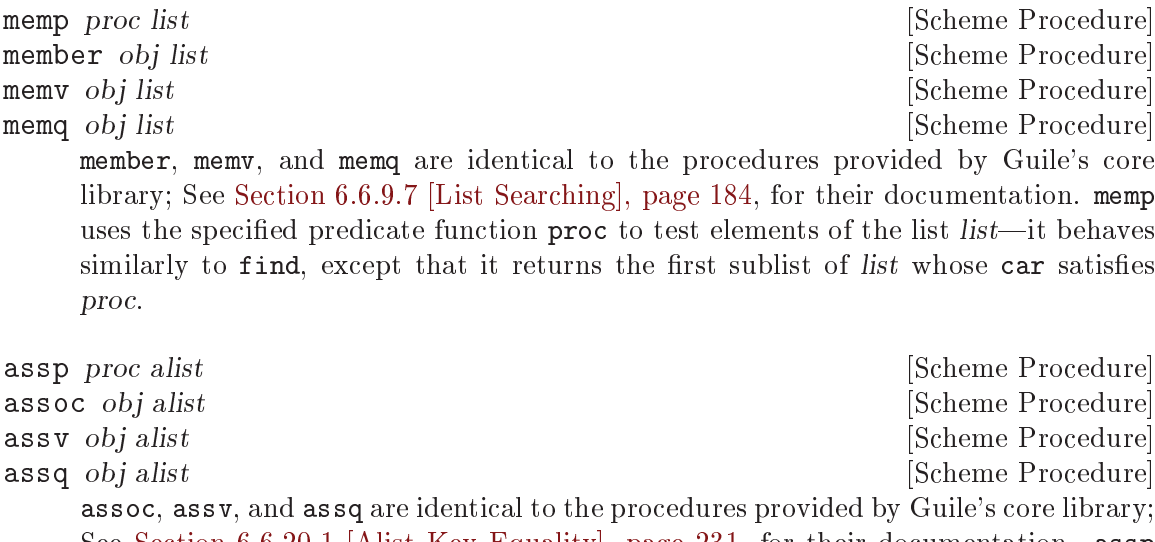

See [Section 6.6.20.1 \[Alist Key Equality\], page 231](#page-250-0), for their documentation. assp uses the specified predicate function proc to test keys in the association list alist.

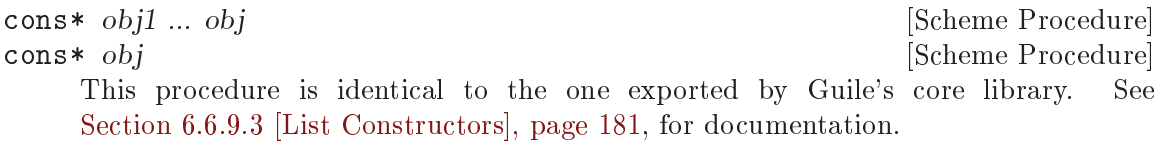

## 7.6.2.6 rnrs sorting

The (rnrs sorting (6)) library provides procedures for sorting lists and vectors.

list-sort proc list [Scheme Procedure] vector-sort proc vector **but all intervector** [Scheme Procedure] These procedures return their input sorted in ascending order, without modifying the original data. proc must be a procedure that takes two elements from the input list or vector as arguments, and returns a true value if the first is "less" than the second, #f otherwise. list-sort returns a list; vector-sort returns a vector.

Both list-sort and vector-sort are implemented in terms of the stable-sort procedure from Guile's core library. See [Section 6.9.3 \[Sorting\], page 283](#page-302-0), for a discussion of the behavior of that procedure.

vector-sort! proc vector **but in the set of the Scheme Procedure** [Scheme Procedure] Performs a destructive, "in-place" sort of vector, using proc as described above to determine an ascending ordering of elements. vector-sort! returns an unspecified value.

This procedure is implemented in terms of the sort! procedure from Guile's core library. See [Section 6.9.3 \[Sorting\], page 283](#page-302-0), for more information.

## 7.6.2.7 rnrs control

The (rnrs control (6)) library provides syntactic forms useful for constructing conditional expressions and controlling the flow of execution.

when test expression1 expression2 ... **ISCHEME SYNTER** [Scheme Syntax] unless test expression1 expression2 ... [Scheme Syntax]

The when form is evaluated by evaluating the specified test expression; if the result is a true value, the expressions that follow it are evaluated in order, and the value of the final expression becomes the value of the entire when expression.

The unless form behaves similarly, with the exception that the specified expressions are only evaluated if the value of test is false.

- do ((variable init step) ...) (test expression ...) command ... [Scheme Syntax] This form is identical to the one provided by Guile's core library. See [Section 6.11.4](#page-317-1) [\[while do\], page 298](#page-317-1), for documentation.
- case-lambda *clause* ... **but case** is the syntax section of  $\alpha$  [Scheme Syntax] This form is identical to the one provided by Guile's core library. See [Section 6.7.5](#page-271-0) [\[Case-lambda\], page 252,](#page-271-0) for documentation.

#### <span id="page-701-0"></span>7.6.2.8 R6RS Records

The manual sections below describe Guile's implementation of R6RS records, which provide support for user-defined data types. The R6RS records API provides a superset of the features provided by Guile's "native" records, as well as those of the SRFI-9 records API; See [Section 6.6.17 \[Records\], page 222,](#page-241-0) and [Section 6.6.16 \[SRFI-9 Records\], page 219](#page-238-0), for a description of those interfaces.

As with SRFI-9 and Guile's native records, R6RS records are constructed using a recordtype descriptor that specifies attributes like the record's name, its fields, and the mutability of those fields.

R6RS records extend this framework to support single inheritance via the specification of a "parent" type for a record type at definition time. Accessors and mutator procedures for the fields of a parent type may be applied to records of a subtype of this parent. A record type may be sealed, in which case it cannot be used as the parent of another record type.

The inheritance mechanism for record types also informs the process of initializing the fields of a record and its parents. Constructor procedures that generate new instances of a record type are obtained from a record constructor descriptor, which encapsulates the record-type descriptor of the record to be constructed along with a protocol procedure that defines how constructors for record subtypes delegate to the constructors of their parent types.

A protocol is a procedure used by the record system at construction time to bind arguments to the fields of the record being constructed. The protocol procedure is passed a procedure n that accepts the arguments required to construct the record's parent type; this procedure, when invoked, will return a procedure p that accepts the arguments required to construct a new instance of the record type itself and returns a new instance of the record type.

The protocol should in turn return a procedure that uses n and p to initialize the fields of the record type and its parent type(s). This procedure will be the constructor returned by

As a trivial example, consider the hypothetical record type pixel, which encapsulates an x-y location on a screen, and voxel, which has pixel as its parent type and stores an additional coordinate. The following protocol produces a constructor procedure that accepts all three coordinates, uses the first two to initialize the fields of pixel, and binds the third to the single field of voxel.

```
(lambda (n)
  (lambda (x y z)
    (let ((p (n x y)))
      (p z))))
```
It may be helpful to think of protocols as "constructor factories" that produce chains of delegating constructors glued together by the helper procedure n.

An R6RS record type may be declared to be nongenerative via the use of a unique generated or user-supplied symbol—or uid—such that subsequent record type declarations with the same uid and attributes will return the previously-declared record-type descriptor.

R6RS record types may also be declared to be opaque, in which case the various predicates and introspection procedures defined in (rnrs records introspection) will behave as if records of this type are not records at all.

Note that while the R6RS records API shares much of its namespace with both the SRFI-9 and native Guile records APIs, it is not currently compatible with either.

#### 7.6.2.9 rnrs records syntactic

The (rnrs records syntactic (6)) library exports the syntactic API for working with R6RS records.

define-record-type name-spec record-clause ... [Scheme Syntax] Defines a new record type, introducing bindings for a record-type descriptor, a record constructor descriptor, a constructor procedure, a record predicate, and accessor and mutator procedures for the new record type's fields.

name-spec must either be an identifier or must take the form (record-name constructor-name predicate-name), where record-name, constructor-name, and predicate-name are all identifiers and specify the names to which, respectively, the record-type descriptor, constructor, and predicate procedures will be bound. If name-spec is only an identifier, it specifies the name to which the generated record-type descriptor will be bound.

Each record-clause must be one of the following:

- (fields field-spec\*), where each field-spec specifies a field of the new record type and takes one of the following forms:
	- (immutable field-name accessor-name), which specifies an immutable field with the name field-name and binds an accessor procedure for it to the name given by accessor-name
	- (mutable field-name accessor-name mutator-name), which specifies a mutable field with the name field-name and binds accessor and mutator procedures to accessor-name and mutator-name, respectively
- (immutable field-name), which specifies an immutable field with the name field-name; an accessor procedure for it will be created and named by appending record name and field-name with a hyphen separator
- (mutable field-name), which specifies a mutable field with the name fieldname; an accessor procedure for it will be created and named as described above; a mutator procedure will also be created and named by appending -set! to the accessor name
- field-name, which specifies an immutable field with the name field-name; an access procedure for it will be created and named as described above
- (parent parent-name), where parent-name is a symbol giving the name of the record type to be used as the parent of the new record type
- (protocol expression), where expression evaluates to a protocol procedure which behaves as described above, and is used to create a record constructor descriptor for the new record type
- (sealed sealed?), where sealed? is a boolean value that specifies whether or not the new record type is sealed
- (opaque opaque?), where  $opaque?$  is a boolean value that specifies whether or not the new record type is opaque
- (nongenerative [uid]), which specifies that the record type is nongenerative via the optional uid uid. If uid is not specified, a unique uid will be generated at expansion time
- (parent-rtd parent-rtd parent-cd), a more explicit form of the parent form above; parent-rtd and parent-cd should evaluate to a record-type descriptor and a record constructor descriptor, respectively

```
record-type-descriptor record-name [Scheme Syntax]
    Evaluates to the record-type descriptor associated with the type specified by record-
    name.
```
record-constructor-descriptor record-name [Scheme Syntax] Evaluates to the record-constructor descriptor associated with the type specified by record-name.

## 7.6.2.10 rnrs records procedural

The (rnrs records procedural (6)) library exports the procedural API for working with R6RS records.

make-record-type-descriptor name parent uid sealed? [Scheme Procedure] opaque? fields

Returns a new record-type descriptor with the specified characteristics: name must be a symbol giving the name of the new record type; parent must be either #f or a non-sealed record-type descriptor for the returned record type to extend; uid must be either #f, indicating that the record type is generative, or a symbol giving the type's nongenerative uid; sealed? and opaque? must be boolean values that specify the sealedness and opaqueness of the record type; fields must be a vector of zero or more field specifiers of the form (mutable name) or (immutable name), where name is a symbol giving a name for the field.

If uid is not #f, it must be a symbol

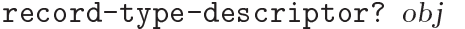

Returns #t if obj is a record-type descriptor, #f otherwise.

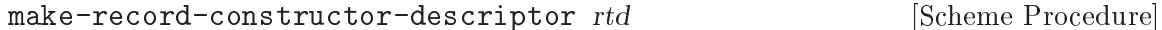

parent-constructor-descriptor protocol

Returns a new record constructor descriptor that can be used to produce constructors for the record type specified by the record-type descriptor rtd and whose delegation and binding behavior are specified by the protocol procedure protocol.

parent-constructor-descriptor specifies a record constructor descriptor for the parent type of rtd, if one exists. If rtd represents a base type, then parent-constructordescriptor must be #f. If rtd is an extension of another type, parent-constructordescriptor may still be #f, but protocol must also be #f in this case.

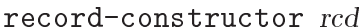

[Scheme Procedure] Returns a record constructor procedure by invoking the protocol defined by the recordconstructor descriptor rcd.

record-predicate rtd **[Scheme Procedure] [Scheme Procedure]** 

Returns the record predicate procedure for the record-type descriptor rtd.

record-accessor rtd k [Scheme Procedure]

Returns the record field accessor procedure for the kth field of the record-type descriptor *rtd*.

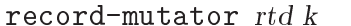

[Scheme Procedure] Returns the record field mutator procedure for the kth field of the record-type descriptor rtd. An &assertion condition will be raised if this field is not mutable.

### 7.6.2.11 rnrs records inspection

The (rnrs records inspection (6)) library provides procedures useful for accessing metadata about R6RS records.

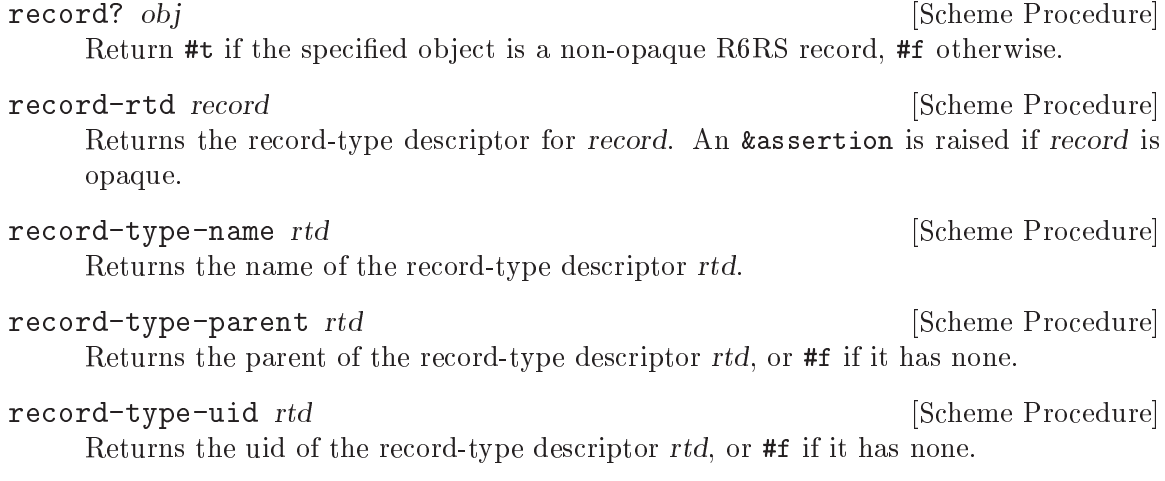

[Scheme Procedure]

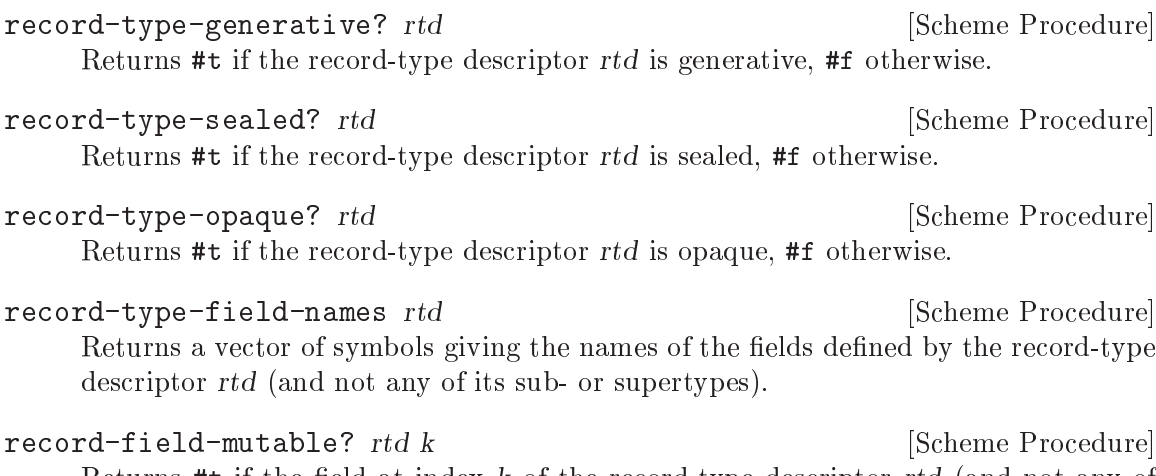

Returns #t if the field at index k of the record-type descriptor rtd (and not any of its sub- or supertypes) is mutable.

## 7.6.2.12 rnrs exceptions

The (rnrs exceptions (6)) library provides functionality related to signaling and handling exceptional situations. This functionality re-exports Guile's core exception-handling primitives. See [Section 6.11.8 \[Exceptions\], page 308,](#page-327-0) for a full discussion. See [Section 7.5.23](#page-652-0) [\[SRFI-34\], page 633](#page-652-0), for a similar pre-R6RS facility. In Guile, SRFI-34, SRFI-35, and R6RS exception handling are all built on the same core facilities, and so are interoperable.

with-exception-handler handler thunk [Scheme Procedure] See [Section 6.11.8.2 \[Raising and Handling Exceptions\], page 312,](#page-331-0) for more information on with-exception-handler.

guard (variable clause1 clause2 ...) body [Scheme Syntax] Evaluates the expression given by body, first creating an ad hoc exception handler that binds a raised exception to variable and then evaluates the specified clauses as if they were part of a cond expression, with the value of the first matching clause becoming the value of the guard expression (see [Section 6.11.2 \[Conditionals\], page 296\)](#page-315-0). If none of the clause's test expressions evaluates to #t, the exception is re-raised, with the exception handler that was current before the evaluation of the guard form.

For example, the expression

```
(guard (ex ((eq? ex 'foo) 'bar) ((eq? ex 'bar) 'baz))
 (raise 'bar))
```
evaluates to baz.

raise *obj* [Scheme Procedure]

Equivalent to core Guile (raise-exception  $obj$ ). See [Section 6.11.8.2 \[Raising and](#page-331-0) [Handling Exceptions\], page 312.](#page-331-0) (Unfortunately, raise is already bound to a different function in core Guile. See [Section 7.2.8 \[Signals\], page 531](#page-550-0).)

```
raise-continuable obj [Scheme Procedure]
```
Equivalent to core Guile (raise-exception obj #:continuable? #t). See [Section 6.11.8.2 \[Raising and Handling Exceptions\], page 312.](#page-331-0)

#### 7.6.2.13 rnrs conditions

The (rnrs condition (6)) library provides forms and procedures for constructing new condition types, as well as a library of pre-defined condition types that represent a variety of common exceptional situations. Conditions are records of a subtype of the &condition record type, which is neither sealed nor opaque. See [Section 7.6.2.8 \[R6RS Records\],](#page-701-0) [page 682.](#page-701-0)

Conditions may be manipulated singly, as simple conditions, or when composed with other conditions to form compound conditions. Compound conditions do not "nest" constructing a new compound condition out of existing compound conditions will "flatten" them into their component simple conditions. For example, making a new condition out of a &message condition and a compound condition that contains an &assertion condition and another &message condition will produce a compound condition that contains two &message conditions and one &assertion condition.

The record type predicates and field accessors described below can operate on either simple or compound conditions. In the latter case, the predicate returns #t if the compound condition contains a component simple condition of the appropriate type; the field accessors return the requisite fields from the first component simple condition found to be of the appropriate type.

Guile's R6RS layer uses core exception types from the (ice-9 exceptions) module as the basis for its R6RS condition system. Guile prefers to use the term "exception object" and "exception type" rather than "condition" or "condition type", but that's just a naming difference. Guile also has different names for the types in the condition hierarchy. See [Section 6.11.8.1 \[Exception Objects\], page 309,](#page-328-0) for full details.

This library is quite similar to the SRFI-35 conditions module (see [Section 7.5.24 \[SRFI-](#page-653-0)[35\], page 634\)](#page-653-0). Among other minor differences, the (rnrs conditions) library features slightly different semantics around condition field accessors, and comes with a larger number of pre-defined condition types. The two APIs are compatible; the condition? predicate from one API will return #t when applied to a condition object created in the other. of the condition types are the same, also.

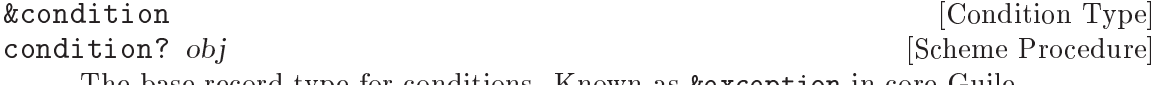

The base record type for conditions. Known as &exception in core Guile.

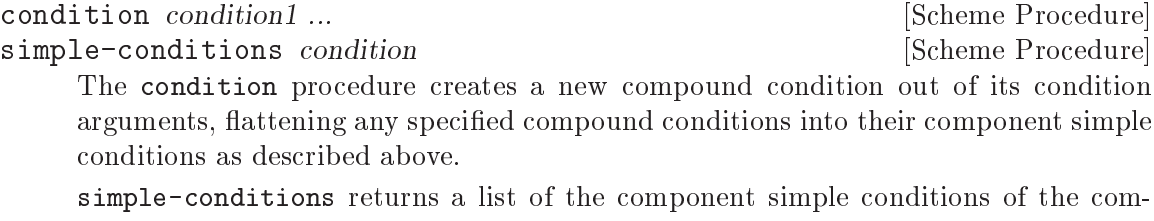

pound condition condition, in the order in which they were specified at construction time.

```
condition-predicate rtd<br>
condition-accessor rtd proc<br>
[Scheme Procedure]<br>
[Scheme Procedure]
condition-accessor \tau td proc
```
These procedures return condition predicate and accessor procedures for the specified condition record type rtd.

define-condition-type condition-type supertype constructor [Scheme Syntax] predicate field-spec ...

Evaluates to a new record type definition for a condition type with the name conditiontype that has the condition type supertype as its parent. A default constructor, which binds its arguments to the fields of this type and its parent types, will be bound to the identifier constructor; a condition predicate will be bound to predicate. The fields of the new type, which are immutable, are specified by the field-specs, each of which must be of the form:

(field accessor)

where field gives the name of the field and accessor gives the name for a binding to an accessor procedure created for this field.

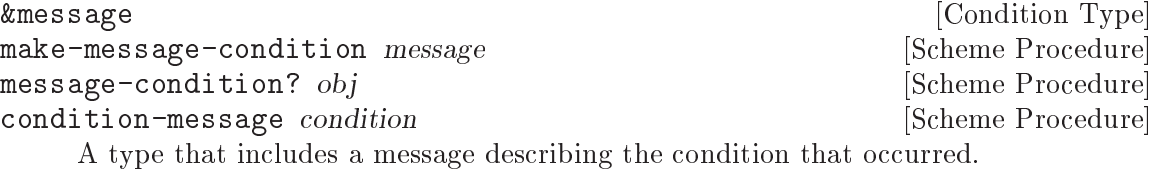

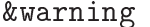

&warning [Condition Type]<br>make-warning [Scheme Procedure] [Scheme Procedure] warning? *obj* [Scheme Procedure] A base type for representing non-fatal conditions during execution.

**Example 1** & Example 1 & Example 1 & Example 1 & Example 1 & Example 1 & Example 1 & Example 1 & Example 1 & Example 1  $\sim$  1 & Example 1 & Example 1 & Example 1 & Example 1 & Example 1 & Example 1 & Example 1 & Example 1 make-serious-condition [Scheme Procedure] serious-condition? *obj* [Scheme Procedure] A base type for conditions representing errors serious enough that cannot be ignored. Known as &error in core Guile.

**Exercise 2.1 Seconds** 2.1 Seconds 2.1 Seconds 2.1 Seconds 2.1 Seconds 2.1 Seconds 2.1 Seconds 2.1 Seconds 2.1 Seconds 2.1 Seconds 2.1 Seconds 2.1 Seconds 2.1 Seconds 2.1 Seconds 2.1 Seconds 2.1 Seconds 2.1 Seconds 2.1 Sec make-error [Scheme Procedure] error? *obj* [Scheme Procedure] A base type for conditions representing errors. Known as &external-error in core Guile.

&violation [Condition Type] make-violation [Scheme Procedure] violation? [Scheme Procedure] A subtype of &serious that can be used to represent violations of a language or library standard. Known as &programming-error in core Guile.

```
Example 2 & assertion \blacksquare [Condition Type]
make-assertion-violation [Scheme Procedure]
assertion-violation? obj [Scheme Procedure]
   A subtype of &violation that indicates an invalid call to a procedure. Known as
   &assertion-failure in core Guile.
```
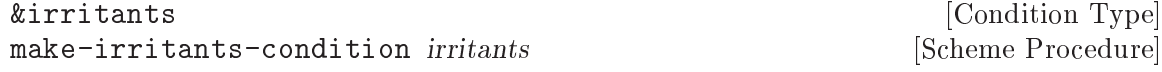

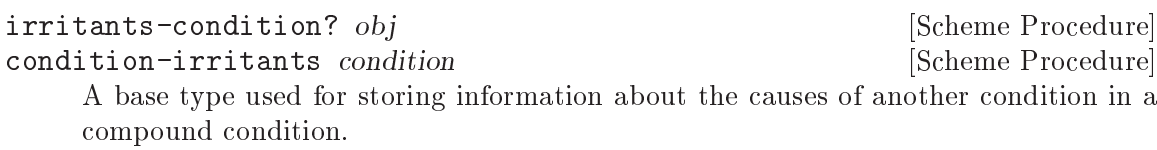

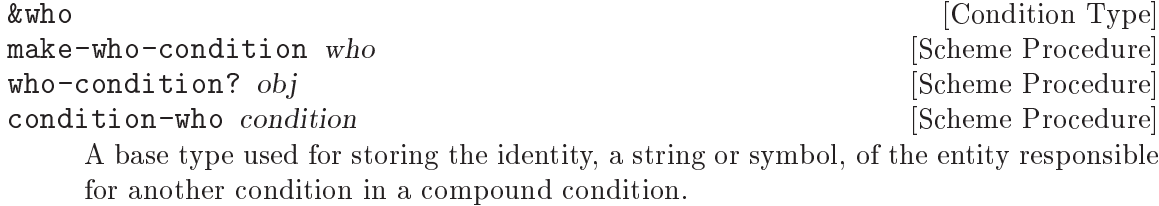

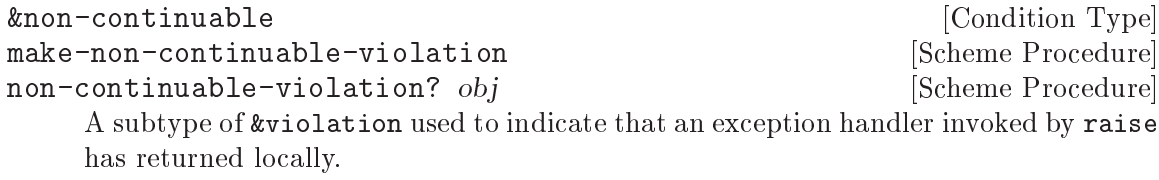

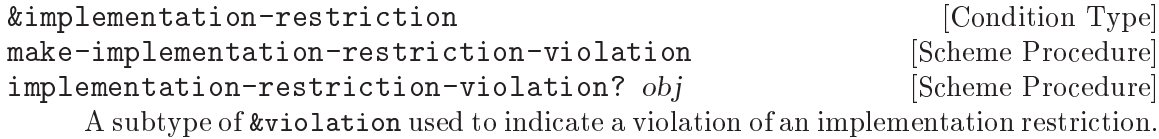

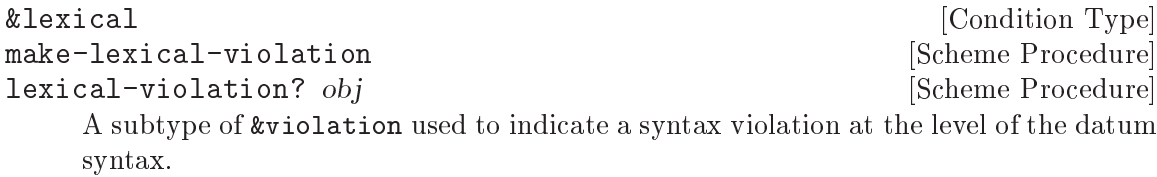

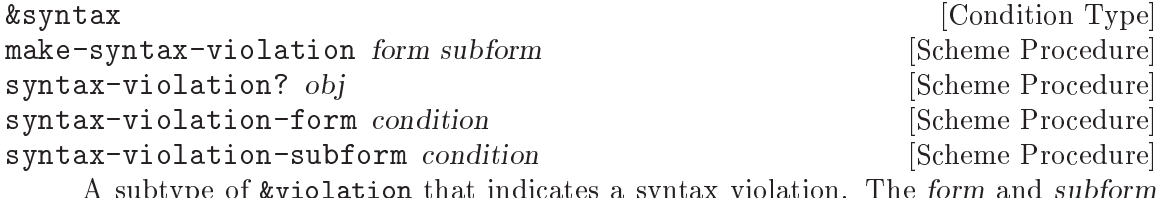

A subtype of &violation that indicates a syntax violation. The form and subform fields, which must be datum values, indicate the syntactic form responsible for the condition.

&undefined<br>
make-undefined-violation<br>  $[{\rm Condition\ Type}]$   ${\rm Theorem 1.1.1.2}$ make-undefined-violation undefined-violation?  $obj$  [Scheme Procedure] A subtype of &violation that indicates a reference to an unbound identifier. Known as &undefined-variable in core Guile.

# <span id="page-708-0"></span>7.6.2.14 I/O Conditions

These condition types are exported by both the (rnrs io ports (6)) and (rnrs io simple (6)) libraries.

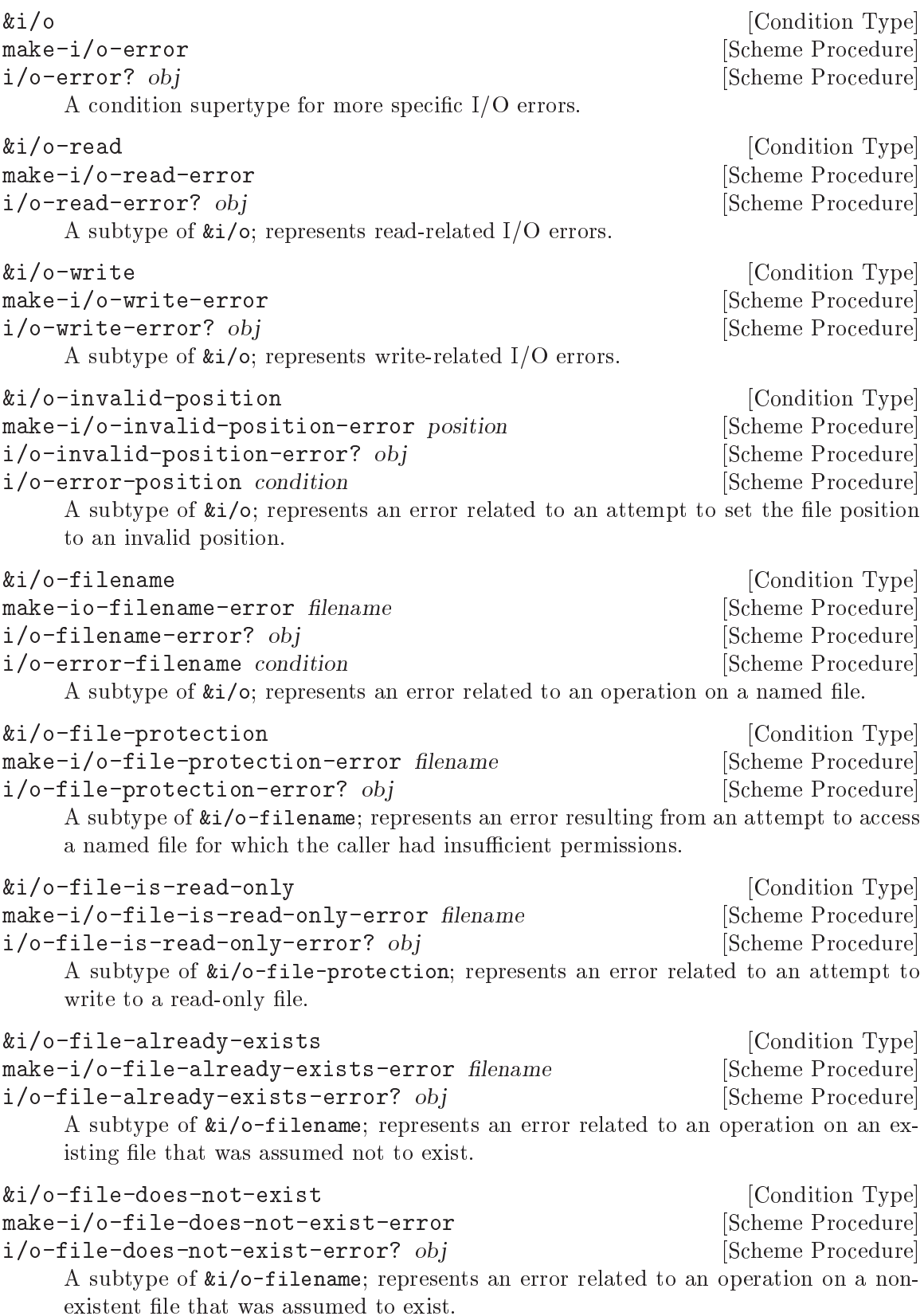

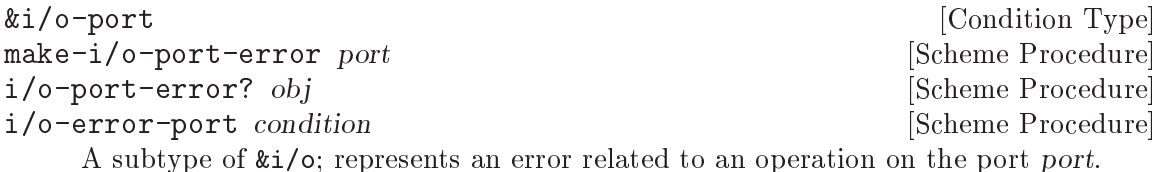

#### <span id="page-710-0"></span>7.6.2.15 Transcoders

The transcoder facilities are exported by (rnrs io ports).

Several different Unicode encoding schemes describe standard ways to encode characters and strings as byte sequences and to decode those sequences. Within this document, a codec is an immutable Scheme object that represents a Unicode or similar encoding scheme.

An end-of-line style is a symbol that, if it is not none, describes how a textual port transcodes representations of line endings.

A transcoder is an immutable Scheme object that combines a codec with an end-ofline style and a method for handling decoding errors. Each transcoder represents some specific bidirectional (but not necessarily lossless), possibly stateful translation between byte sequences and Unicode characters and strings. Every transcoder can operate in the input direction (bytes to characters) or in the output direction (characters to bytes). A transcoder parameter name means that the corresponding argument must be a transcoder.

A binary port is a port that supports binary I/O, does not have an associated transcoder and does not support textual I/O. A textual port is a port that supports textual I/O, and does not support binary I/O. A textual port may or may not have an associated transcoder.

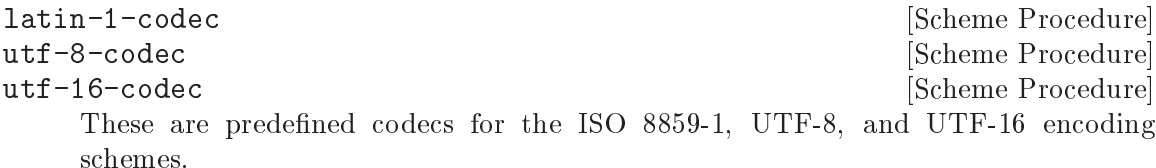

A call to any of these procedures returns a value that is equal in the sense of eqv? to the result of any other call to the same procedure.

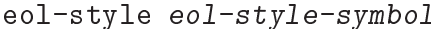

[Scheme Syntax]

eol-style-symbol should be a symbol whose name is one of lf, cr, crlf, nel, crnel, ls, and none.

The form evaluates to the corresponding symbol. If the name of eol-style-symbol is not one of these symbols, the effect and result are implementation-dependent; in particular, the result may be an eol-style symbol acceptable as an eol-style argument to make-transcoder. Otherwise, an exception is raised.

All eol-style symbols except none describe a specific line-ending encoding:

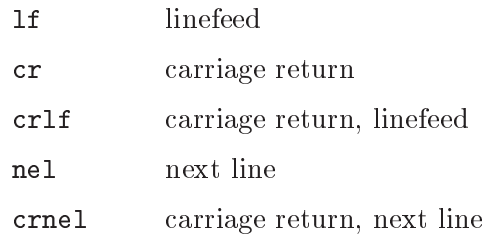

#### ls line separator

For a textual port with a transcoder, and whose transcoder has an eol-style symbol none, no conversion occurs. For a textual input port, any eol-style symbol other than none means that all of the above line-ending encodings are recognized and are translated into a single linefeed. For a textual output port, none and lf are equivalent. Linefeed characters are encoded according to the specified eol-style symbol, and all other characters that participate in possible line endings are encoded as is.

Note: Only the name of eol-style-symbol is significant.

```
native-eol-style [Scheme Procedure]
```
Returns the default end-of-line style of the underlying platform, e.g., lf on Unix and crlf on Windows.

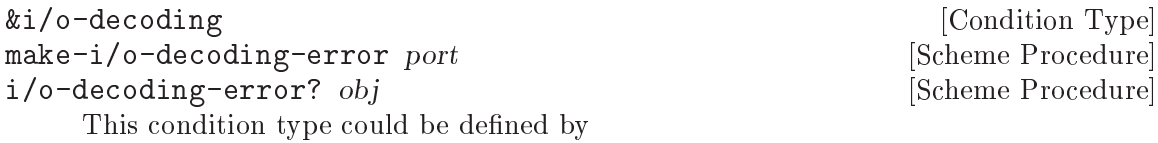

(define-condition-type &i/o-decoding &i/o-port make-i/o-decoding-error i/o-decoding-error?)

An exception with this type is raised when one of the operations for textual input from a port encounters a sequence of bytes that cannot be translated into a character or string by the input direction of the port's transcoder.

When such an exception is raised, the port's position is past the invalid encoding.

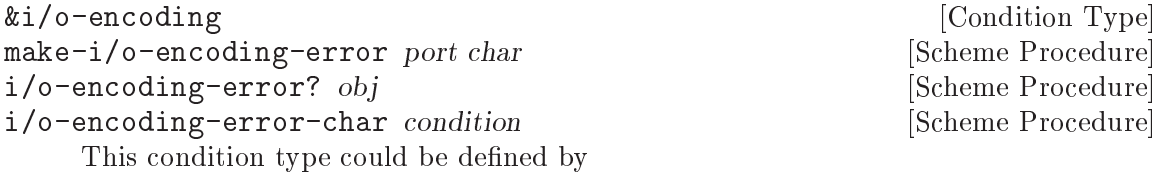

(define-condition-type &i/o-encoding &i/o-port make-i/o-encoding-error i/o-encoding-error? (char i/o-encoding-error-char))

An exception with this type is raised when one of the operations for textual output to a port encounters a character that cannot be translated into bytes by the output direction of the port's transcoder. char is the character that could not be encoded.

```
error-handling-mode error-handling-mode-symbol [Scheme Syntax]
     error-handling-mode-symbol should be a symbol whose name is one of ignore,
     raise, and replace. The form evaluates to the corresponding symbol. If
     error-handling-mode-symbol is not one of these identifiers, effect and result are
     implementation-dependent: The result may be an error-handling-mode symbol
     acceptable as a handling-mode argument to make-transcoder. If it is not acceptable
     as a handling-mode argument to make-transcoder, an exception is raised.
```
Note: Only the name of error-handling-mode-symbol is significant.

The error-handling mode of a transcoder specifies the behavior of textual I/O operations in the presence of encoding or decoding errors.

If a textual input operation encounters an invalid or incomplete character encoding, and the error-handling mode is ignore, an appropriate number of bytes of the invalid encoding are ignored and decoding continues with the following bytes.

If the error-handling mode is replace, the replacement character U+FFFD is injected into the data stream, an appropriate number of bytes are ignored, and decoding continues with the following bytes.

If the error-handling mode is raise, an exception with condition type &i/o-decoding is raised.

If a textual output operation encounters a character it cannot encode, and the errorhandling mode is ignore, the character is ignored and encoding continues with the next character. If the error-handling mode is replace, a codec-specific replacement character is emitted by the transcoder, and encoding continues with the next character. The replacement character is U+FFFD for transcoders whose codec is one of the Unicode encodings, but is the ? character for the Latin-1 encoding. If the error-handling mode is raise, an exception with condition type  $&i$ /o-encoding is raised.

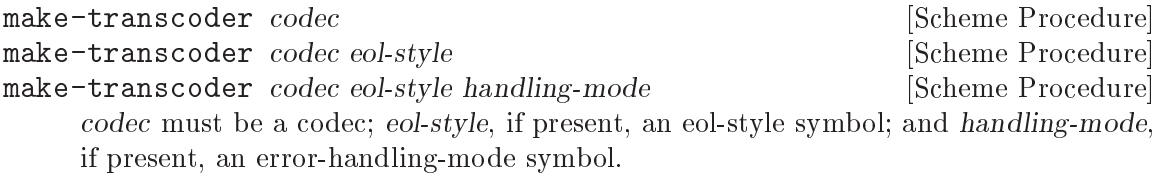

eol-style may be omitted, in which case it defaults to the native end-of-line style of the underlying platform. handling-mode may be omitted, in which case it defaults to replace. The result is a transcoder with the behavior specified by its arguments.

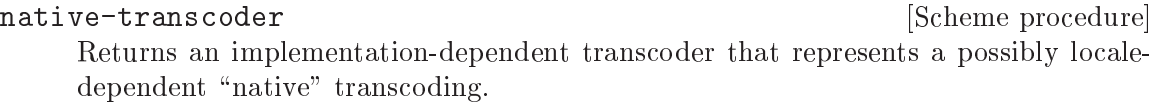

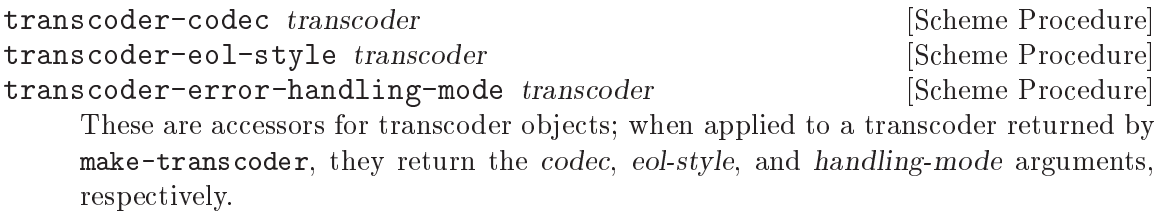

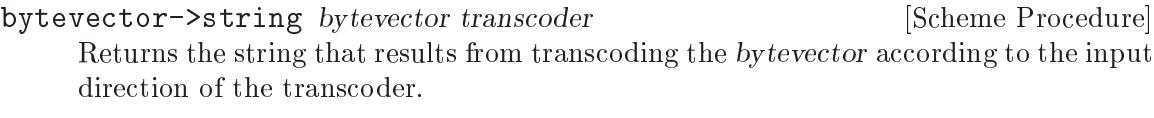

string->bytevector string transcoder [Scheme Procedure] Returns the bytevector that results from transcoding the string according to the output direction of the transcoder.

#### <span id="page-713-0"></span>7.6.2.16 rnrs io ports

Guile's binary and textual port interface was heavily inspired by R6RS, so many R6RS port interfaces are documented elsewhere. Note that R6RS ports are not disjoint from Guile's native ports, so Guile-specific procedures will work on ports created using the R6RS API, and vice versa. Also note that in Guile, all ports are both textual and binary. See [Section 6.12](#page-347-0) [\[Input and Output\], page 328](#page-347-0), for more on Guile's core port API. The R6RS ports module wraps Guile's I/O routines in a helper that will translate native Guile exceptions to R6RS conditions; See [Section 7.6.2.14 \[R6RS I/O Conditions\], page 689,](#page-708-0) for more. See [Section 7.6.2.17 \[R6RS File Ports\], page 697](#page-716-0), for documentation on the R6RS file port interface.

Note: The implementation of this R6RS API is not complete yet.

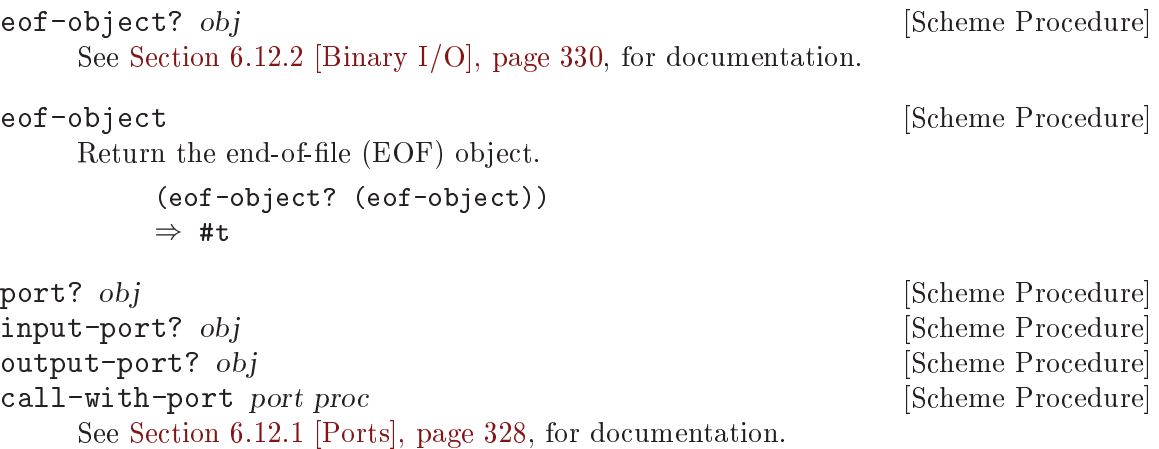

```
port-transcoder port is a set of the set of Scheme Procedure
```
Return a transcoder associated with the encoding of port. See [Section 6.12.3 \[Encod](#page-352-0)[ing\], page 333,](#page-352-0) and See [Section 7.6.2.15 \[R6RS Transcoders\], page 691](#page-710-0).

binary-port? port [Scheme Procedure]

Return #t if port appears to be a binary port, else return #f. Note that Guile does not currently distinguish between binary and textual ports, so this predicate is not a reliable indicator of whether the port was created as a binary port. Currently, it returns #t if and only if the port encoding is "ISO-8859-1", because Guile uses this encoding when creating a binary port. See [Section 6.12.3 \[Encoding\], page 333,](#page-352-0) for more details.

textual-port? port  $[Scheme Procedure]$ Return #t if port appears to be a textual port, else return #f. Note that Guile does not currently distinguish between binary and textual ports, so this predicate is not a reliable indicator of whether the port was created as a textual port. Currently, it always returns #t, because all ports can be used for textual I/O in Guile. See [Section 6.12.3 \[Encoding\], page 333,](#page-352-0) for more details.

transcoded-port binary-port transcoder [Scheme Procedure] The transcoded-port procedure returns a new textual port with the specified transcoder. Otherwise the new textual port's state is largely the same as that of binary-port. If binary-port is an input port, the new textual port will be an input port and will transcode the bytes that have not yet been read from binary-port. If binary-port is an output port, the new textual port will be an output port and will transcode output characters into bytes that are written to the byte sink represented by binary-port.

As a side effect, however, transcoded-port closes binary-port in a special way that allows the new textual port to continue to use the byte source or sink represented by binary-port, even though binary-port itself is closed and cannot be used by the input and output operations described in this chapter.

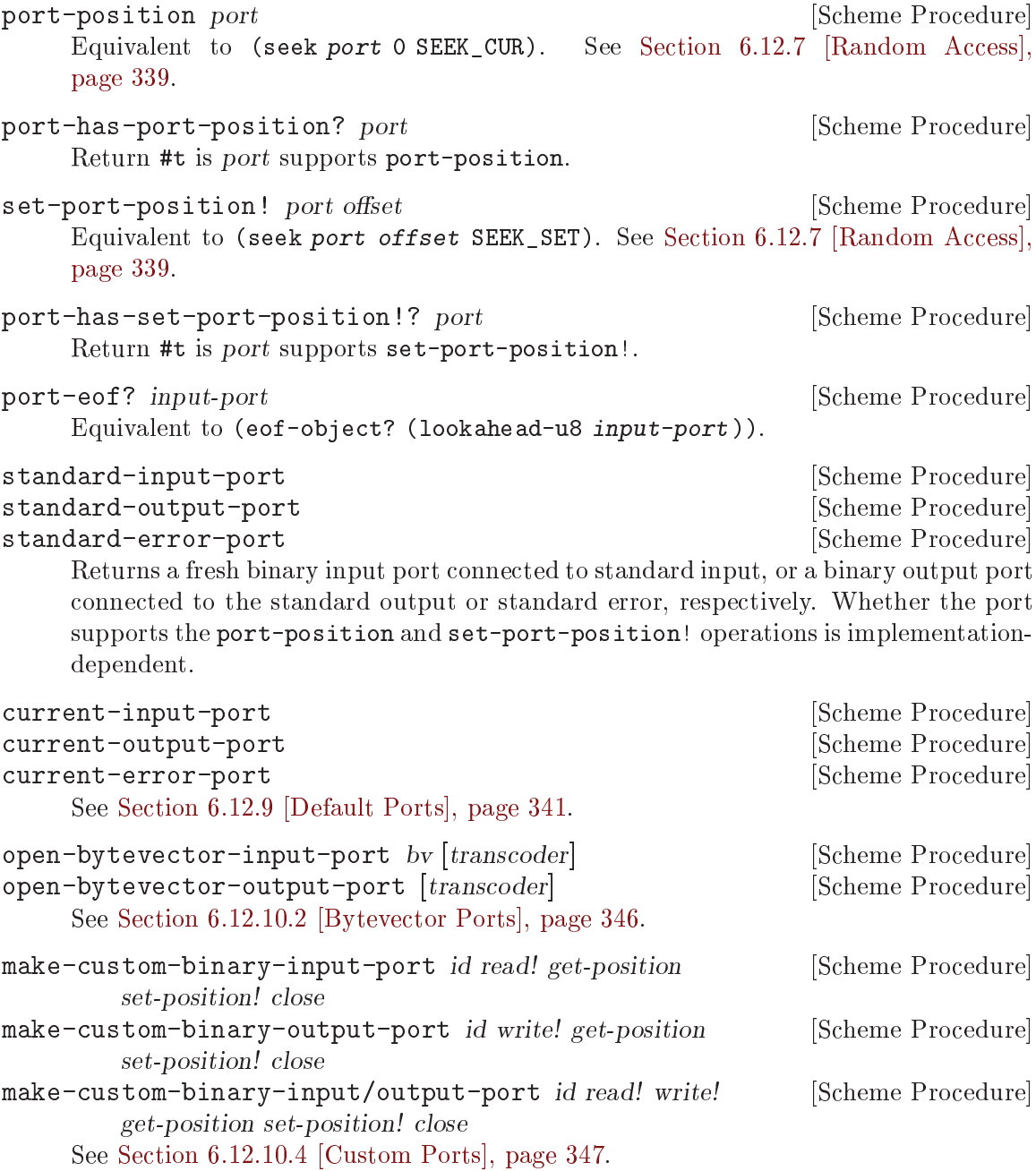

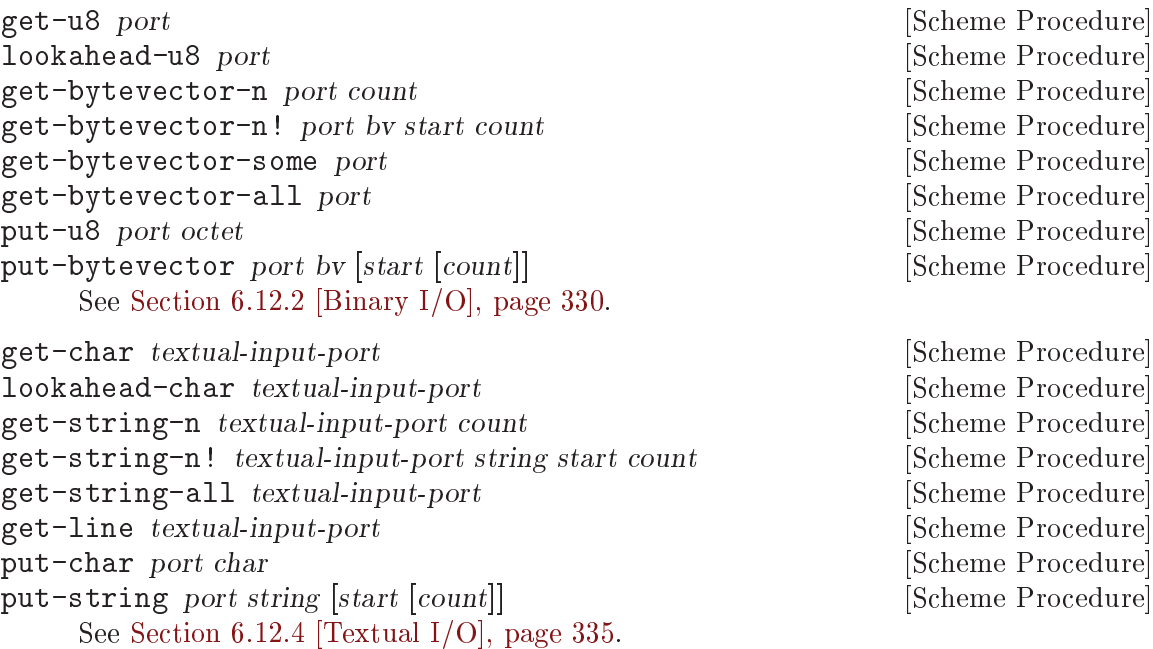

get-datum textual-input-port count [Scheme Procedure]

Reads an external representation from textual-input-port and returns the datum it represents. The get-datum procedure returns the next datum that can be parsed from the given textual-input-port, updating textual-input-port to point exactly past the end of the external representation of the object.

Any interlexeme space (comment or whitespace, see [Section 6.16.1 \[Scheme Syntax\],](#page-400-1) [page 381\)](#page-400-1) in the input is first skipped. If an end of file occurs after the interlexeme space, the end-of-file object is returned.

If a character inconsistent with an external representation is encountered in the input, an exception with condition types &lexical and &i/o-read is raised. Also, if the end of file is encountered after the beginning of an external representation, but the external representation is incomplete and therefore cannot be parsed, an exception with condition types &lexical and &i/o-read is raised.

put-datum textual-output-port datum [Scheme Procedure]

datum should be a datum value. The put-datum procedure writes an external representation of datum to textual-output-port. The specific external representation is implementation-dependent. However, whenever possible, an implementation should produce a representation for which get-datum, when reading the representation, will return an object equal (in the sense of equal?) to datum.

Note: Not all datums may allow producing an external representation for which get-datum will produce an object that is equal to the original. Specifically, NaNs contained in datum may make this impossible.

Note: The put-datum procedure merely writes the external representation, but no trailing delimiter. If put-datum is used to write several subsequent external representations to an output port, care should be taken to delimit them properly so they can be read back in by subsequent calls to get-datum.

flush-output-port port **contains a set of the Scheme Procedure** [Scheme Procedure] See [Section 6.12.6 \[Buffering\], page 337](#page-356-0), for documentation on force-output.

### <span id="page-716-0"></span>7.6.2.17 R6RS File Ports

The facilities described in this section are exported by the (rnrs io ports) module.

buffer-mode buffer-mode-symbol [Scheme Syntax] buffer-mode-symbol must be a symbol whose name is one of none, line, and block. The result is the corresponding symbol, and specifies the associated buffer mode. See [Section 6.12.6 \[Buffering\], page 337](#page-356-0), for a discussion of these different buffer modes. To control the amount of buffering, use setvbuf instead. Note that only the name of buffer-mode-symbol is significant.

See [Section 6.12.6 \[Buffering\], page 337](#page-356-0), for a discussion of port buffering.

#### buffer-mode? *obj* [Scheme Procedure]

Returns #t if the argument is a valid buffer-mode symbol, and returns #f otherwise.

When opening a file, the various procedures accept a file-options object that encapsulates flags to specify how the file is to be opened. A file-options object is an enum-set (see [Section 7.6.2.26 \[rnrs enums\], page 710](#page-729-0)) over the symbols constituting valid file options.

A file-options parameter name means that the corresponding argument must be a fileoptions object.

#### file-options file-options-symbol ... [Scheme Syntax]

Each file-options-symbol must be a symbol.

The file-options syntax returns a file-options object that encapsulates the specified options.

When supplied to an operation that opens a file for output, the file-options object returned by (file-options) specifies that the file is created if it does not exist and an exception with condition type &i/o-file-already-exists is raised if it does exist. The following standard options can be included to modify the default behavior.

#### no-create

If the file does not already exist, it is not created; instead, an exception with condition type &i/o-file-does-not-exist is raised. If the file already exists, the exception with condition type &i/o-file-alreadyexists is not raised and the file is truncated to zero length.

no-fail If the file already exists, the exception with condition type  $&i$ /o-filealready-exists is not raised, even if no-create is not included, and the file is truncated to zero length.

#### no-truncate

If the file already exists and the exception with condition type  $\&i$ /ofile-already-exists has been inhibited by inclusion of no-create or no-fail, the file is not truncated, but the port's current position is still set to the beginning of the file.

These options have no effect when a file is opened only for input. Symbols other than those listed above may be used as file-options-symbols; they have implementationspecific meaning, if any.

Note: Only the name of file-options-symbol is significant.

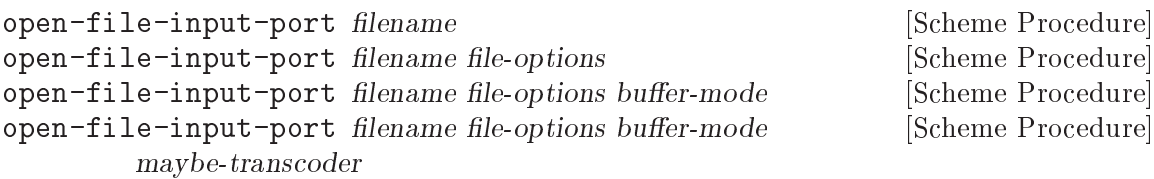

maybe-transcoder must be either a transcoder or #f.

The open-file-input-port procedure returns an input port for the named file. The file-options and maybe-transcoder arguments are optional.

The file-options argument, which may determine various aspects of the returned port, defaults to the value of (file-options).

The buffer-mode argument, if supplied, must be one of the symbols that name a buffer mode. The buffer-mode argument defaults to block.

If maybe-transcoder is a transcoder, it becomes the transcoder associated with the returned port.

If maybe-transcoder is #f or absent, the port will be a binary port and will support the port-position and set-port-position! operations. Otherwise the port will be a textual port, and whether it supports the port-position and set-port-position! operations is implementation-dependent (and possibly transcoder-dependent).

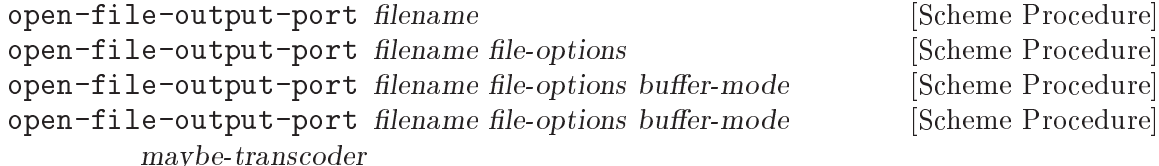

maybe-transcoder must be either a transcoder or #f.

The open-file-output-port procedure returns an output port for the named file.

The file-options argument, which may determine various aspects of the returned port, defaults to the value of (file-options).

The buffer-mode argument, if supplied, must be one of the symbols that name a buffer mode. The buffer-mode argument defaults to block.

If maybe-transcoder is a transcoder, it becomes the transcoder associated with the port.

If maybe-transcoder is #f or absent, the port will be a binary port and will support the port-position and set-port-position! operations. Otherwise the port will be a textual port, and whether it supports the port-position and set-port-position! operations is implementation-dependent (and possibly transcoder-dependent).

### 7.6.2.18 rnrs io simple

The (rnrs io simple (6)) library provides convenience functions for performing textual I/O on ports. This library also exports all of the condition types and associated procedures

described in (see [Section 7.6.2.14 \[R6RS I/O Conditions\], page 689](#page-708-0)). In the context of this section, when stating that a procedure behaves "identically" to the corresponding procedure in Guile's core library, this is modulo the behavior wrt. conditions: such procedures raise the appropriate R6RS conditions in case of error, but otherwise behave identically.

Note: There are still known issues regarding condition-correctness; some errors may still be thrown as native Guile exceptions instead of the appropriate R6RS conditions.

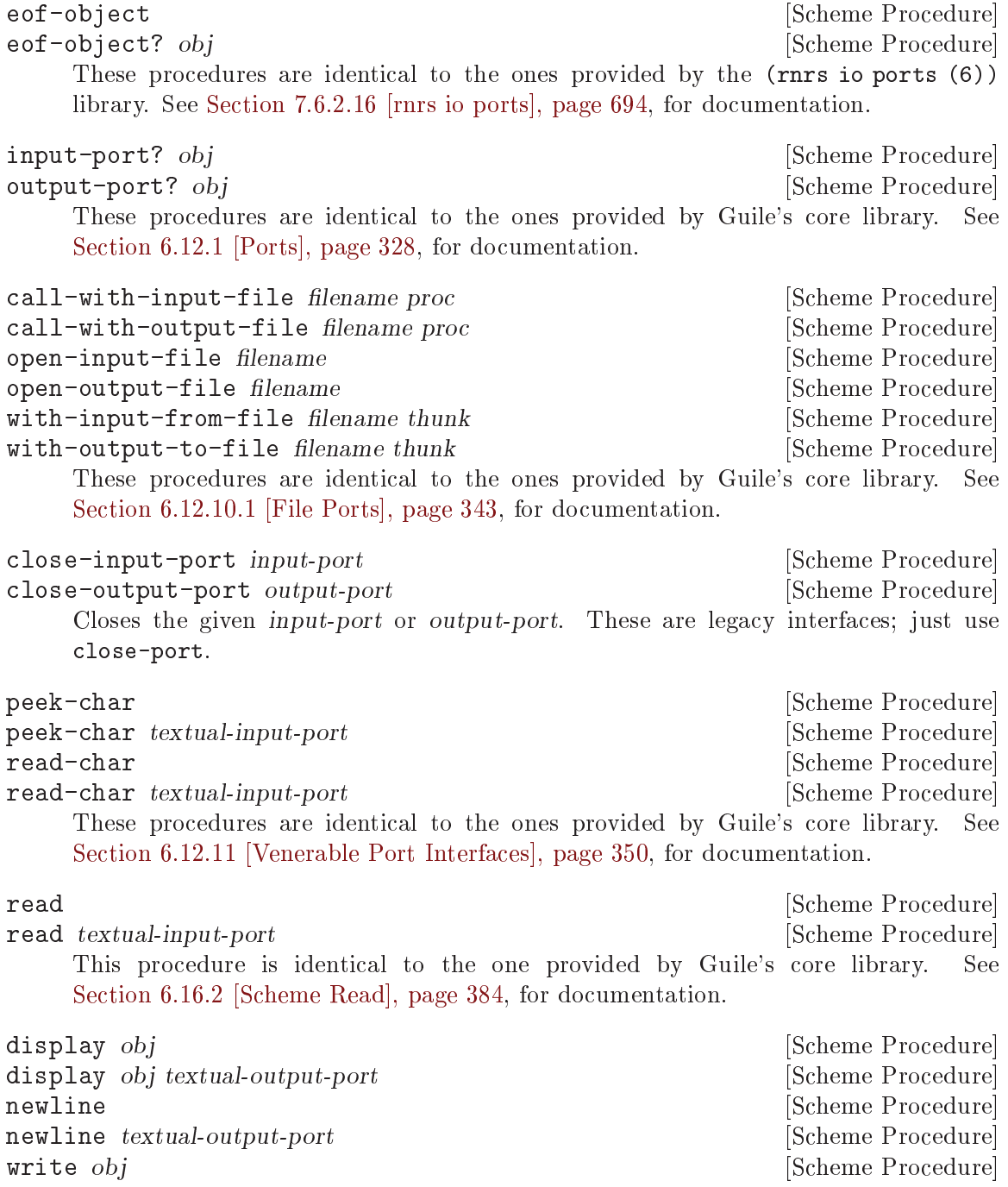

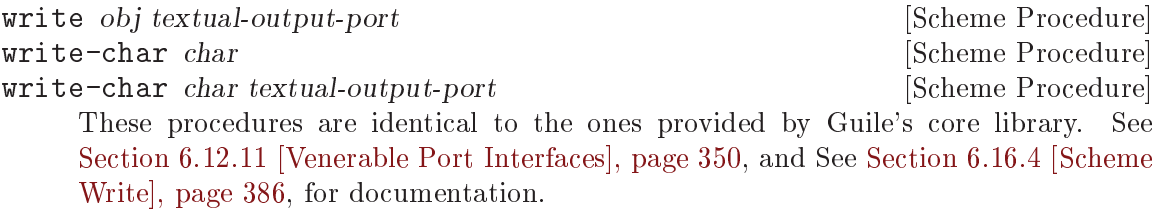

## 7.6.2.19 rnrs files

The (rnrs files (6)) library provides the file-exists? and delete-file procedures, which test for the existence of a file and allow the deletion of files from the file system, respectively.

These procedures are identical to the ones provided by Guile's core library. See [Section 7.2.3 \[File System\], page 509,](#page-528-0) for documentation.

## 7.6.2.20 rnrs programs

The (rnrs programs (6)) library provides procedures for process management and introspection.

command-line [Scheme Procedure] This procedure is identical to the one provided by Guile's core library. See [Section 7.2.6 \[Runtime Environment\], page 522,](#page-541-0) for documentation.

exit [status] Scheme Procedure] This procedure is identical to the one provided by Guile's core library. See [Section 7.2.7 \[Processes\], page 524](#page-543-0), for documentation.

## 7.6.2.21 rnrs arithmetic fixnums

The (rnrs arithmetic fixnums (6)) library provides procedures for performing arithmetic operations on an implementation-dependent range of exact integer values, which R6RS refers to as fixnums. In Guile, the size of a fixnum is determined by the size of the SCM type; a single SCM struct is guaranteed to be able to hold an entire fixnum, making fixnum computations particularly efficient—(see [Section 6.3 \[The SCM Type\], page 100\)](#page-119-0). On 32-bit systems, the most negative and most positive fixnum values are, respectively, -536870912 and 536870911.

Unless otherwise specified, all of the procedures below take fixnums as arguments, and will raise an &assertion condition if passed a non-fixnum argument or an &implementation-restriction condition if their result is not itself a fixnum.

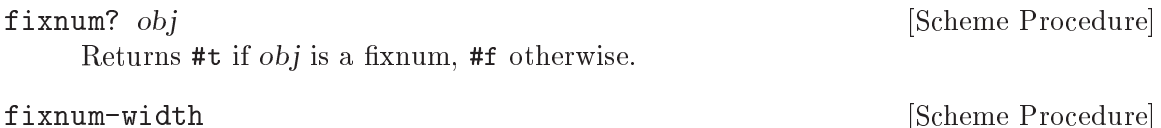

least-fixnum is a set of the set of the set of the set of the set of the set of the set of the set of the set o

greatest-fixnum and contract in the set of  $\alpha$  set of  $\alpha$  is  $\alpha$  is  $\alpha$  is  $\alpha$  is  $\alpha$  is  $\alpha$  is  $\alpha$  is  $\alpha$  is  $\alpha$  is  $\alpha$  is  $\alpha$  is  $\alpha$  is  $\alpha$  is  $\alpha$  is  $\alpha$  is  $\alpha$  is  $\alpha$  is  $\alpha$  is  $\alpha$  is  $\alpha$  is  $\alpha$  is These procedures return, respectively, the maximum number of bits necessary to represent a fixnum value in Guile, the minimum fixnum value, and the maximum fixnum value.
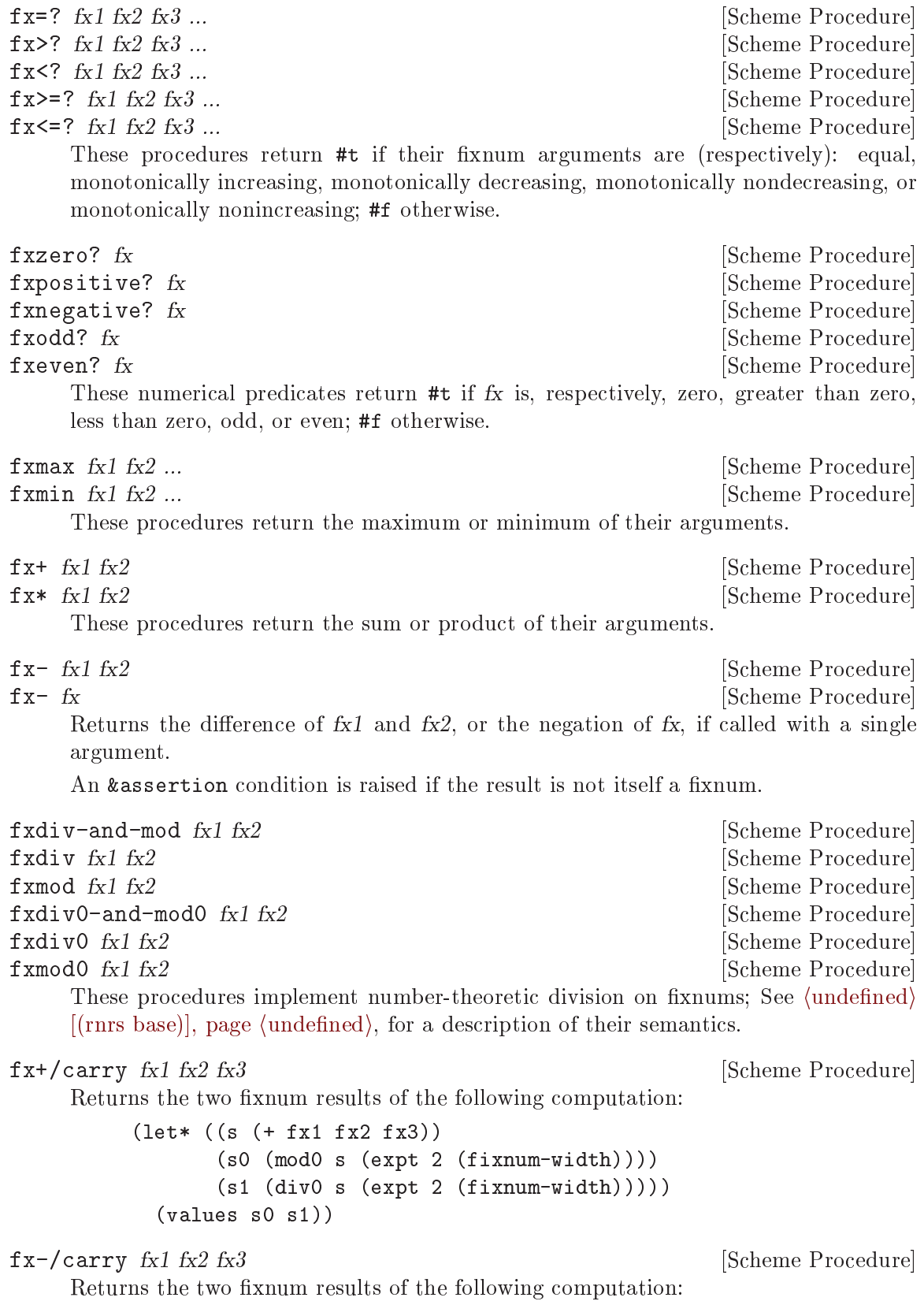

```
(let* ((d (- fx1 fx2 fx3))
              (d0 (mod0 d (expt 2 (fixnum-width))))
               (d1 (div0 d (expt 2 (fixnum-width)))))
          (values d0 d1))
fx*/carry fx1 fx2 fx3 [Scheme Procedure]
        Returns the two fixnum results of the following computation:
        (let* ((s (+ (* fx1 fx2) fx3))
              (s0 (mod0 s (expt 2 (fixnum-width))))
               (s1 (div0 s (expt 2 (fixnum-width))))(values s0 s1))
fxnot fx [Scheme Procedure]
fxand fx1 ...
fxior f x 1 ... [Scheme Procedure]
fxxor fx1 ... [Scheme Procedure]
    These procedures are identical to the lognot, logand, logior, and logxor procedures
    provided by Guile's core library. See Section 6.6.2.13 [Bitwise Operations], page 125,
    for documentation.
fxif f x 1 f x 2 f x 3 [Scheme Procedure]
    Returns the bitwise "if" of its fixnum arguments. The bit at position i in the return
    value will be the ith bit from f(x^2) if the ith bit of f(x^2) is 1, the ith bit from f(x^3).
fxbit-count fx [Scheme Procedure]
    Returns the number of 1 bits in the two's complement representation of fx.
fxlength fx [Scheme Procedure]
    Returns the number of bits necessary to represent fx.
fxfirst-bit-set fx EXECUTE: [Scheme Procedure]
    Returns the index of the least significant 1 bit in the two's complement representation
    of fx.
fxbit-set? fx1 fx2 [Scheme Procedure]
    Returns #t if the f(x) bit in the two's complement representation of f(x) is 1, #f
    otherwise.
fxcopy-bit f x 1 f x 2 f x 3 [Scheme Procedure]
    Returns the result of setting the fx2th bit of fx1 to the fx2th bit of fx3.
fxbit-field fx1 fx2 fx3 [Scheme Procedure]
    Returns the integer representation of the contiguous sequence of bits in fx1 that starts
    at position fx2 (inclusive) and ends at position fx3 (exclusive).
f \times \text{copy-bit-field } f x1 f x2 f x3 f x4 [Scheme Procedure]
    Returns the result of replacing the bit field in f x1 with start and end positions f x2and fx3 with the corresponding bit field from fx4.
```
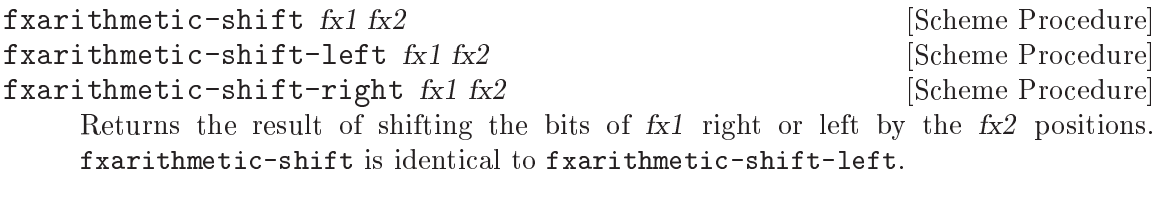

 $f(x)$  fx $f(x)$  fx $f(x)$  fx $f(x)$  fx $f(x)$  fx $f(x)$  fx $f(x)$  fx $f(x)$  [Scheme Procedure] Returns the result of cyclically permuting the bit field in fx1 with start and end positions  $f x 2$  and  $f x 3$  by  $f x 4$  bits in the direction of more significant bits.

 $f$ xreverse-bit-field  $f$ x $1 f$ x $2 f$ x $3$  [Scheme Procedure] Returns the result of reversing the order of the bits of fx1 between position fx2 (inclusive) and position fx3 (exclusive).

# 7.6.2.22 rnrs arithmetic flonums

The (rnrs arithmetic flonums (6)) library provides procedures for performing arithmetic operations on inexact representations of real numbers, which R6RS refers to as flonums.

Unless otherwise specified, all of the procedures below take flonums as arguments, and will raise an &assertion condition if passed a non-flonum argument.

flonum? *obj* [Scheme Procedure]

Returns #t if obj is a flonum, #f otherwise.

real->flonum x [Scheme Procedure]

Returns the flonum that is numerically closest to the real number x.

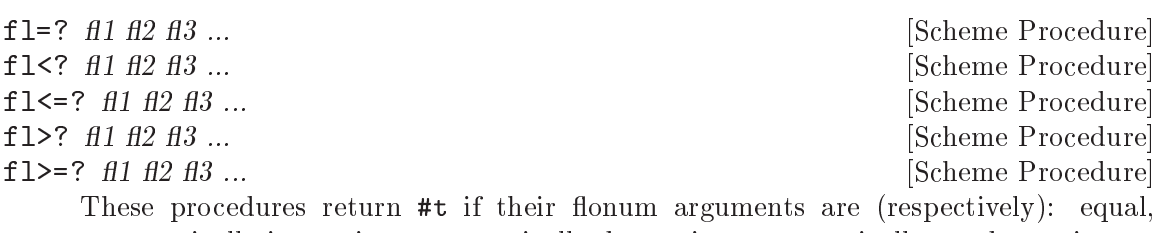

monotonically increasing, monotonically decreasing, monotonically nondecreasing, or monotonically nonincreasing; #f otherwise.

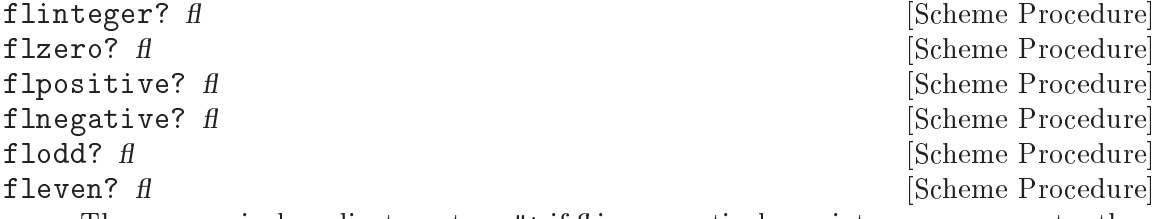

These numerical predicates return  $\#t$  if  $\#t$  is, respectively, an integer, zero, greater than zero, less than zero, odd, even, #f otherwise. In the case of flodd? and fleven?, fl must be an integer-valued flonum.

flfinite? flexible and the set of the set of  $\alpha$  [Scheme Procedure] flinfinite? flexible and the set of the set of  $\alpha$  [Scheme Procedure]

[Scheme Procedure]

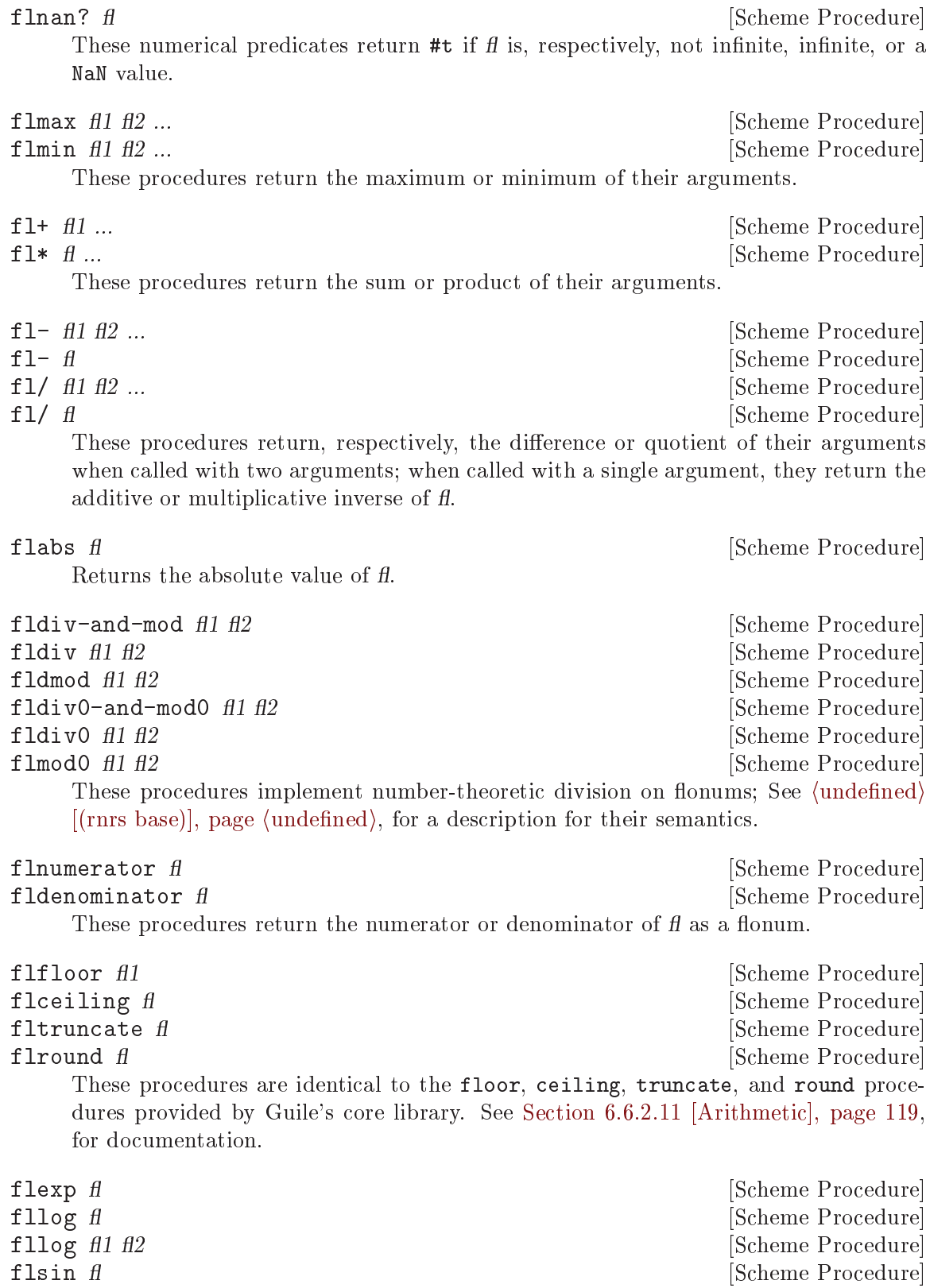

flsin fl<br>
flcos fl<br>
flcos fl<br>
flcos fl<br>
flcos fl<br>
flcos fl<br>
flcos fl<br>
flcos fl<br>
flcos fl<br>
flcos fl

fltan  $f$  [Scheme Procedure]  $\Box$  [Scheme Procedure] flasin flexible procedure and the set of  $\alpha$  [Scheme Procedure]  $f$ lacos  $f$  [Scheme Procedure] flatan flatan flatan flatan flatan flatan flatan flatan flatan flatan flatan flatan flatan flatan flatan flatan flatan flatan flatan flatan flatan flatan flatan flatan flatan flatan flatan flatan flatan flatan flatan flata flatan fl fl2 **interval in the Scheme Procedure** [Scheme Procedure] These procedures, which compute the usual transcendental functions, are the flonum variants of the procedures provided by the R6RS base library (see  $\langle$ undefined $\rangle$  [(rnrs base)], page  $\langle$ undefined $\rangle$ ).

flsqrt fletter and the set of the set of  $\alpha$  [Scheme Procedure] Returns the square root of fl. If fl is  $-0.0$ ,  $-0.0$  is returned; for other negative values, a NaN value is returned.

#### flexpt fl fl2 [Scheme Procedure]

Returns the value of fl1 raised to the power of fl2.

The following condition types are provided to allow Scheme implementations that do not support infinities or NaN values to indicate that a computation resulted in such a value. Guile supports both of these, so these conditions will never be raised by Guile's standard libraries implementation.

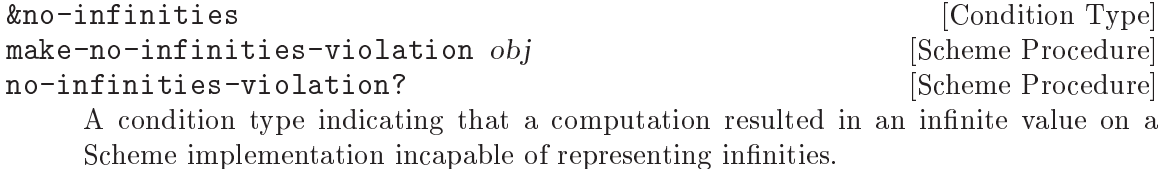

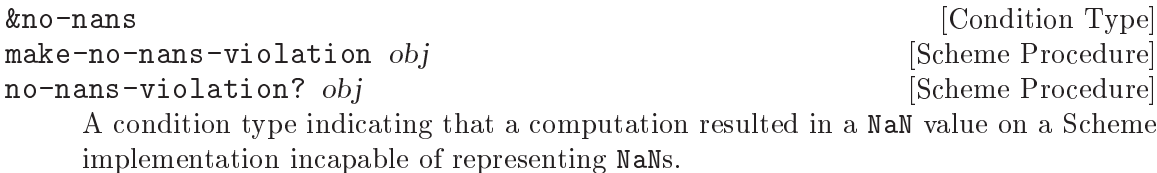

## fixnum->flonum fx [Scheme Procedure]

Returns the flonum that is numerically closest to the fixnum fx.

# 7.6.2.23 rnrs arithmetic bitwise

for documentation.

The (rnrs arithmetic bitwise (6)) library provides procedures for performing bitwise arithmetic operations on the two's complement representations of fixnums.

This library and the procedures it exports share functionality with SRFI-60, which provides support for bitwise manipulation of integers (see [Section 7.5.34 \[SRFI-60\], page 656\)](#page-675-0).

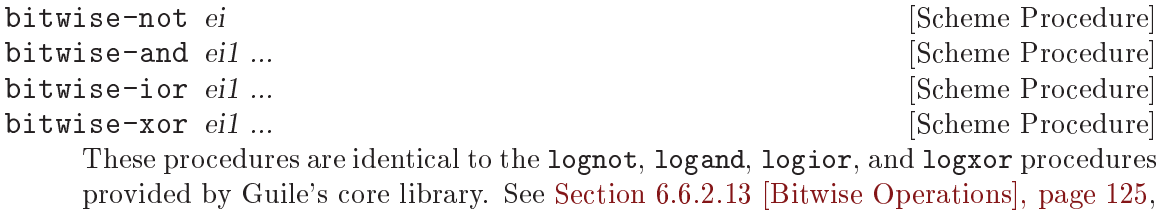

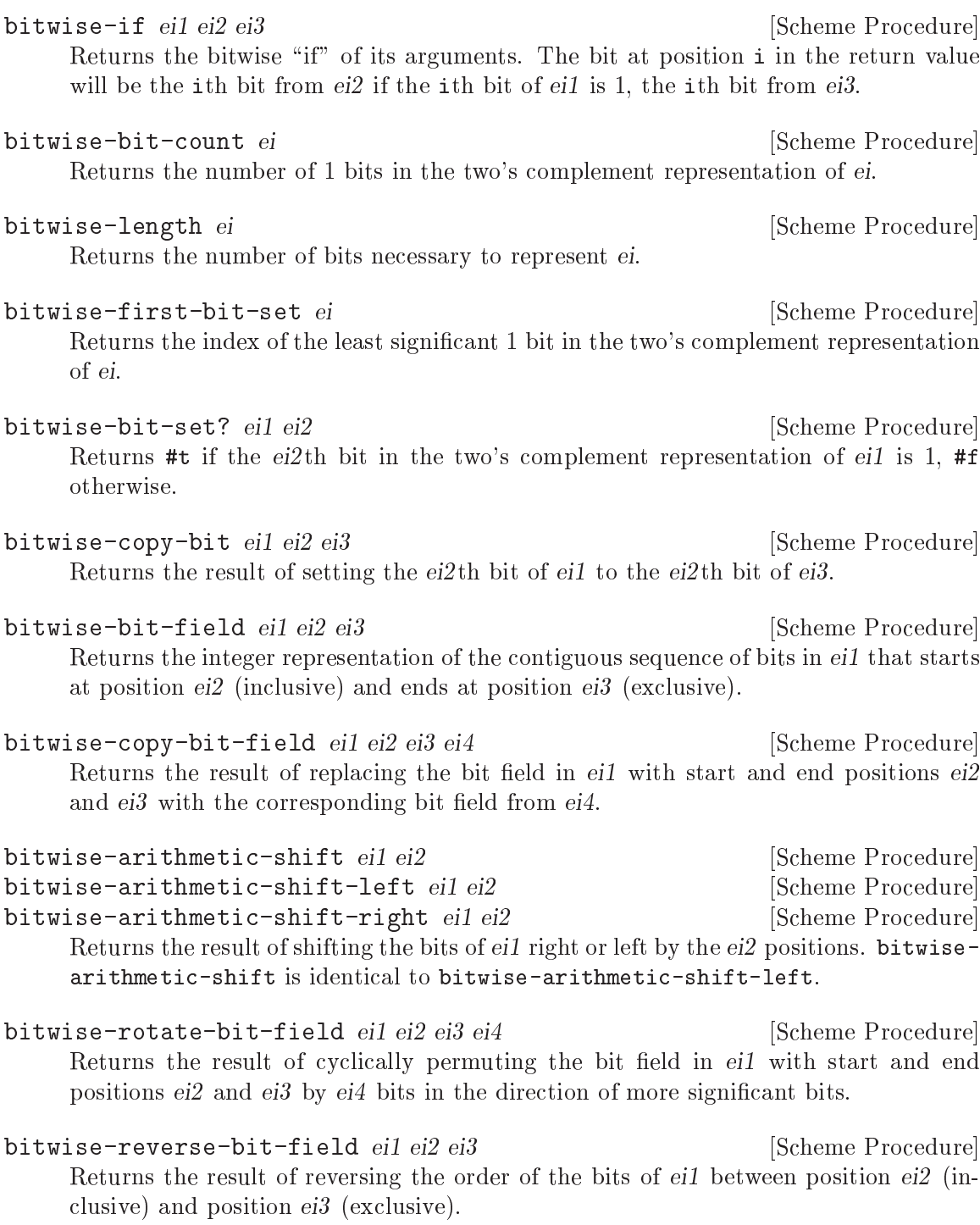

# 7.6.2.24 rnrs syntax-case

The (rnrs syntax-case (6)) library provides access to the syntax-case system for writing hygienic macros. With one exception, all of the forms and procedures exported by this library are "re-exports" of Guile's native support for syntax-case; See [Section 6.8.3](#page-283-0) [\[Syntax Case\], page 264,](#page-283-0) for documentation, examples, and rationale.

make-variable-transformer proc [Scheme Procedure] Creates a new variable transformer out of proc, a procedure that takes a syntax object as input and returns a syntax object. If an identifier to which the result of this procedure is bound appears on the left-hand side of a set! expression, proc will be called with a syntax object representing the entire set! expression, and its return value will replace that set! expression.

syntax-case expression (literal ...) clause ... [Scheme Syntax] The syntax-case pattern matching form.

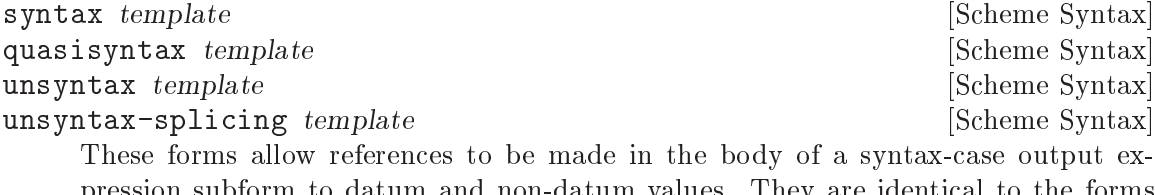

pression subform to datum and non-datum values. They are identical to the forms provided by Guile's core library; See [Section 6.8.3 \[Syntax Case\], page 264,](#page-283-0) for documentation.

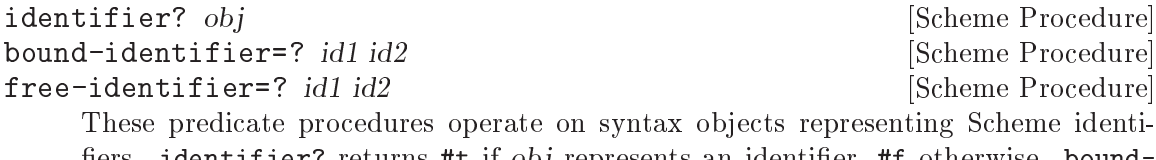

fiers. identifier? returns #t if obj represents an identifier, #f otherwise. boundidentifier=? returns #t if and only if a binding for id1 would capture a reference to id2 in the transformer's output, or vice-versa. free-identifier=? returns #t if and only  $id1$  and  $id2$  would refer to the same binding in the output of the transformer, independent of any bindings introduced by the transformer.

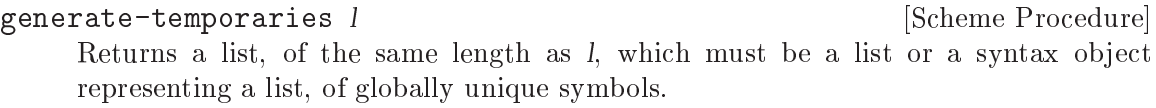

syntax->datum syntax-object [Scheme Procedure] datum->syntax template-id datum [Scheme Procedure] These procedures convert wrapped syntax objects to and from Scheme datum values. The syntax object returned by datum->syntax shares contextual information with the syntax object template-id.

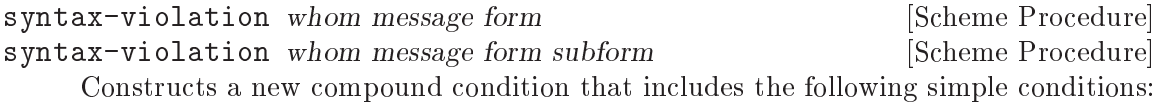

- If whom is not #f, a &who condition with the whom as its field
- A &message condition with the specified message
- A &syntax condition with the specified form and optional subform fields

## 7.6.2.25 rnrs hashtables

The (rnrs hashtables (6)) library provides structures and procedures for creating and accessing hash tables. The hash tables API defined by R6RS is substantially similar to both Guile's native hash tables implementation as well as the one provided by SRFI-69; See [Section 6.6.22 \[Hash Tables\], page 239,](#page-258-0) and [Section 7.5.39 \[SRFI-69\], page 658,](#page-677-0) respectively. Note that you can write portable R6RS library code that manipulates SRFI-69 hash tables (by importing the (srfi :69) library); however, hash tables created by one API cannot be used by another.

Like SRFI-69 hash tables—and unlike Guile's native ones—R6RS hash tables associate hash and equality functions with a hash table at the time of its creation. Additionally, R6RS allows for the creation (via hashtable-copy; see below) of immutable hash tables.

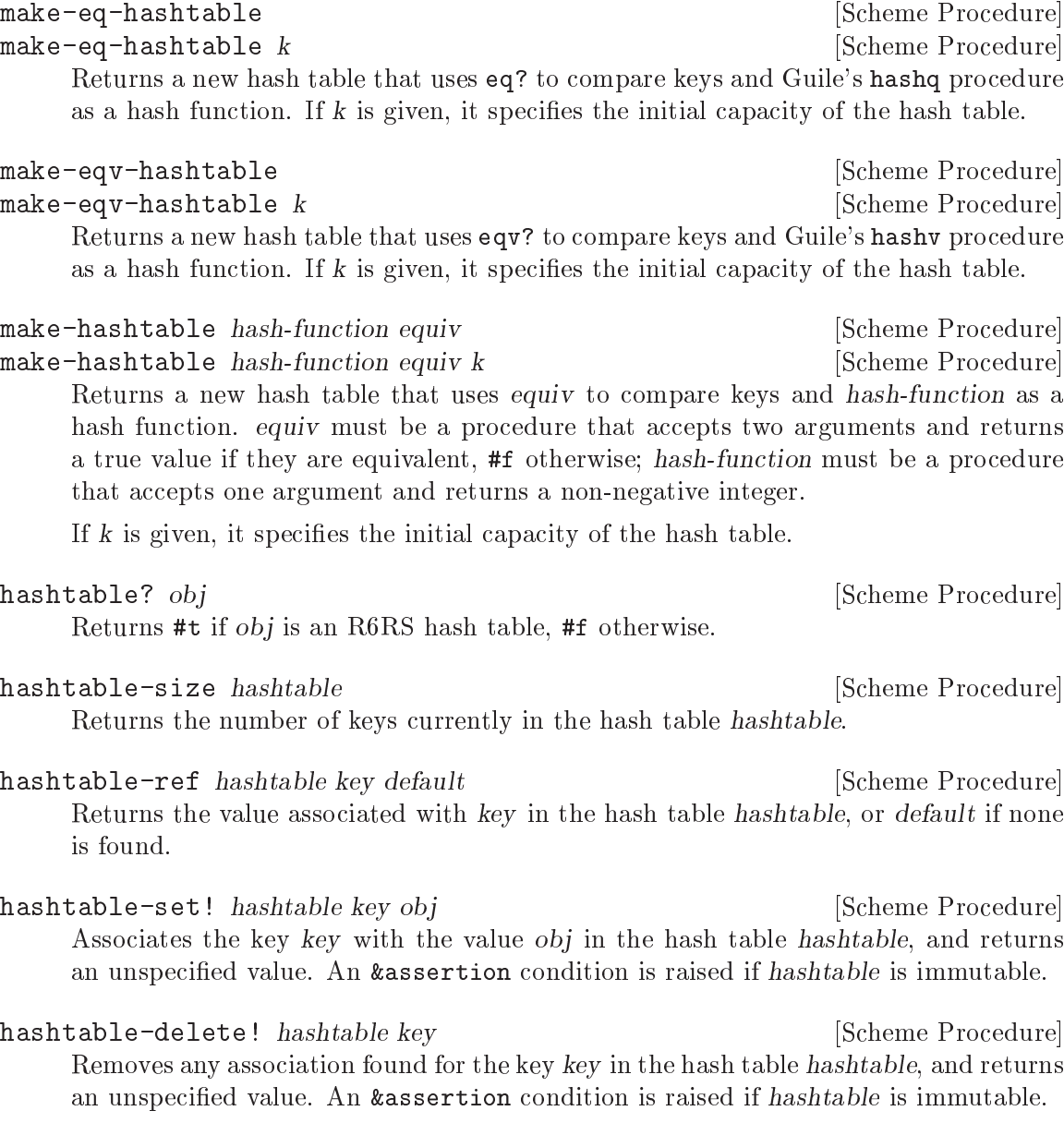

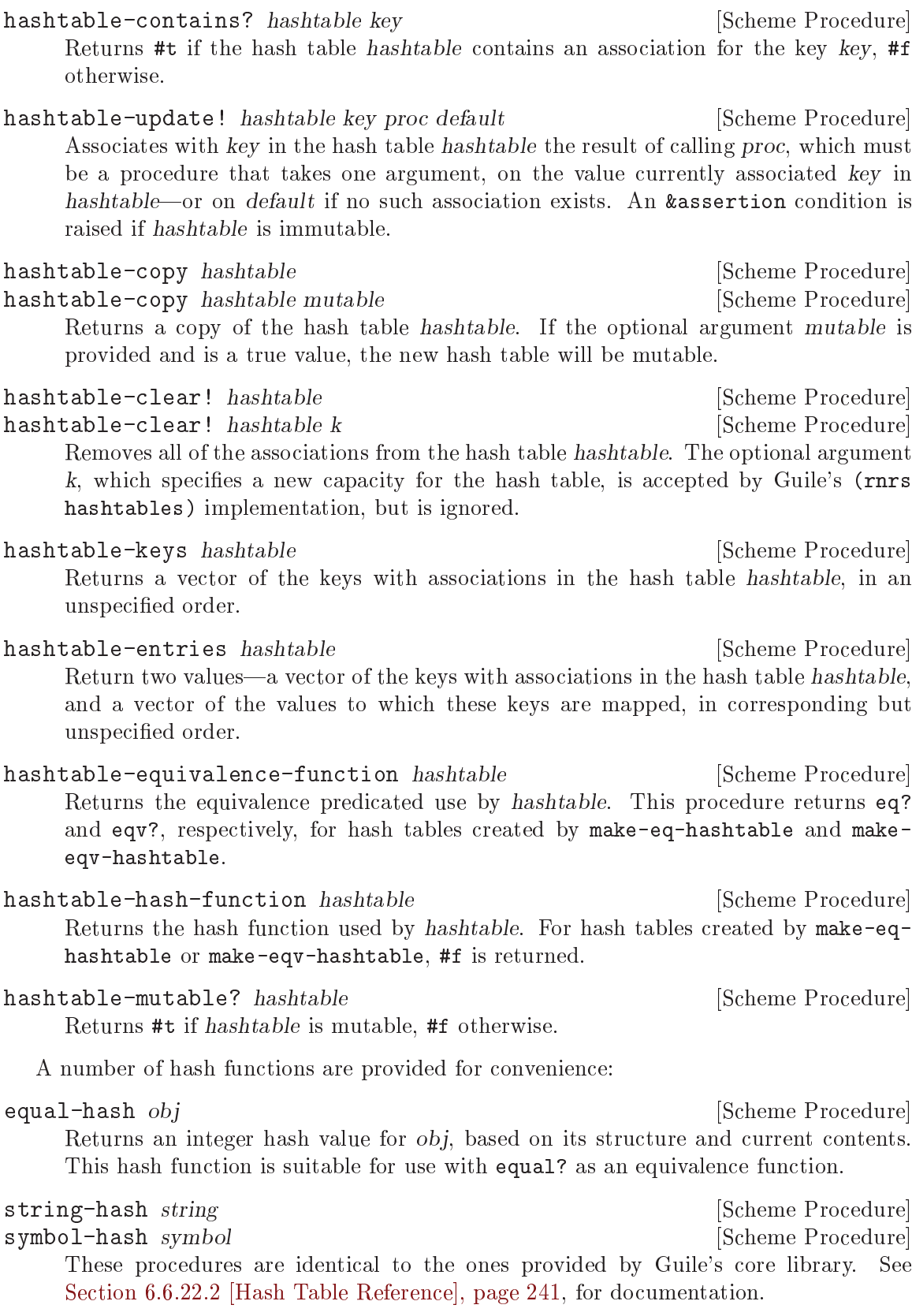

```
string-ci-hash string [Scheme Procedure]
```
Returns an integer hash value for string based on its contents, ignoring case. This hash function is suitable for use with string-ci=? as an equivalence function.

## 7.6.2.26 rnrs enums

The (rnrs enums (6)) library provides structures and procedures for working with enumerable sets of symbols. Guile's implementation defines an enum-set record type that encapsulates a finite set of distinct symbols, the universe, and a subset of these symbols, which define the enumeration set.

The SRFI-1 list library provides a number of procedures for performing set operations on lists; Guile's (rnrs enums) implementation makes use of several of them. See [Section 7.5.3.10 \[SRFI-1 Set Operations\], page 601,](#page-620-0) for more information.

```
make-enumeration symbol-list [Scheme Procedure]
    Returns a new enum-set whose universe and enumeration set are both equal to symbol-
    list, a list of symbols.
```

```
enum-set-universe enum-set [Scheme Procedure]
    Returns an enum-set representing the universe of enum-set, an enum-set.
```

```
enum-set-indexer enum-set [Scheme Procedure]
    Returns a procedure that takes a single argument and returns the zero-indexed po-
    sition of that argument in the universe of enum-set, or #f if its argument is not a
    member of that universe.
enum-set-constructor enum-set [Scheme Procedure]
    Returns a procedure that takes a single argument, a list of symbols from the universe
     of enum-set, an enum-set, and returns a new enum-set with the same universe that
```
represents a subset containing the specified symbols.

```
enum-set->list enum-set [Scheme Procedure]Returns a list containing the symbols of the set represented by enum-set, an enum-set,
    in the order that they appear in the universe of enum-set.
```
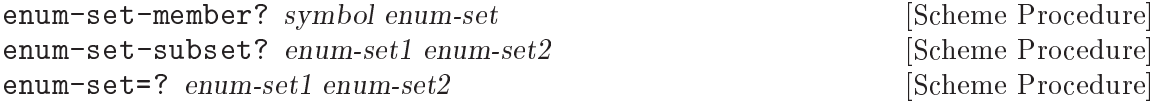

These procedures test for membership of symbols and enum-sets in other enum-sets. enum-set-member? returns #t if and only if symbol is a member of the subset specified by enum-set. enum-set-subset? returns #t if and only if the universe of enum-set1 is a subset of the universe of enum-set2 and every symbol in enum-set1 is present in enum-set2. enum-set=? returns #t if and only if enum-set1 is a subset, as per enum-set-subset? of enum-set2 and vice versa.

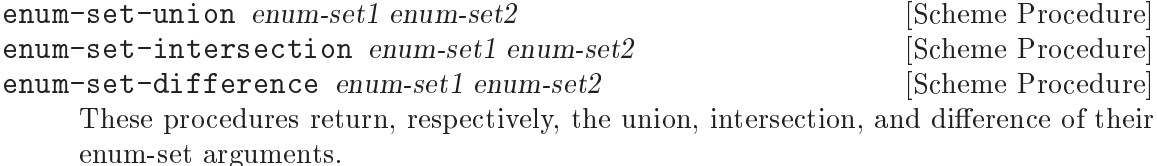

enum-set-complement  $e$ num-set [Scheme Procedure] Returns enum-set's complement (an enum-set), with regard to its universe.

enum-set-projection enum-set1 enum-set2 [Scheme Procedure] Returns the projection of the enum-set enum-set1 onto the universe of the enum-set enum-set2.

define-enumeration type-name (symbol ...) constructor-syntax [Scheme Syntax] Evaluates to two new definitions: A constructor bound to constructor-syntax that behaves similarly to constructors created by enum-set-constructor, above, and creates new enum-sets in the universe specified by (symbol ...); and a "predicate macro" bound to type-name, which has the following form:

## (type-name sym)

If sym is a member of the universe specified by the symbols above, this form evaluates to sym. Otherwise, a &syntax condition is raised.

## 7.6.2.27 rnrs

The (rnrs (6)) library is a composite of all of the other R6RS standard libraries—it imports and re-exports all of their exported procedures and syntactic forms—with the exception of the following libraries:

- $\bullet$  (rnrs eval  $(6)$ )
- (rnrs mutable-pairs (6))
- (rnrs mutable-strings (6))
- $\bullet$  (rnrs r5rs  $(6)$ )

## 7.6.2.28 rnrs eval

The (rnrs eval (6) library provides procedures for performing "on-the-fly" evaluation of expressions.

eval expression environment is a set of  $\Box$  [Scheme Procedure] Evaluates expression, which must be a datum representation of a valid Scheme expression, in the environment specified by environment. This procedure is identical to the one provided by Guile's code library; See [Section 6.16.5 \[Fly Evaluation\], page 387,](#page-406-0) for documentation.

environment *import-spec* ... **and intervalled**  $\blacksquare$  [Scheme Procedure] Constructs and returns a new environment based on the specified import-specs, which must be datum representations of the import specifications used with the import form. See [Section 6.18.6 \[R6RS Libraries\], page 417,](#page-436-0) for documentation.

# 7.6.2.29 rnrs mutable-pairs

The (rnrs mutable-pairs (6)) library provides the set-car! and set-cdr! procedures, which allow the car and cdr fields of a pair to be modified.

These procedures are identical to the ones provide by Guile's core library. See [Section 6.6.8 \[Pairs\], page 177,](#page-196-0) for documentation. All pairs in Guile are mutable; consequently, these procedures will never throw the &assertion condition described in the R6RS libraries specification.

# 7.6.2.30 rnrs mutable-strings

The (rnrs mutable-strings (6)) library provides the string-set! and string-fill! procedures, which allow the content of strings to be modified "in-place."

These procedures are identical to the ones provided by Guile's core library. See [Section 6.6.5.6 \[String Modification\], page 147](#page-166-0), for documentation. All strings in Guile are mutable; consequently, these procedures will never throw the &assertion condition described in the R6RS libraries specification.

# 7.6.2.31 rnrs r5rs

The (rnrs r5rs (6)) library exports bindings for some procedures present in R5RS but omitted from the R6RS base library specification.

exact->inexact z intervalsed and  $\alpha$  [Scheme Procedure] inexact->exact z inexacters and solution of  $S$ cheme Procedure These procedures are identical to the ones provided by Guile's core library. See [Section 6.6.2.5 \[Exactness\], page 113](#page-132-0), for documentation.

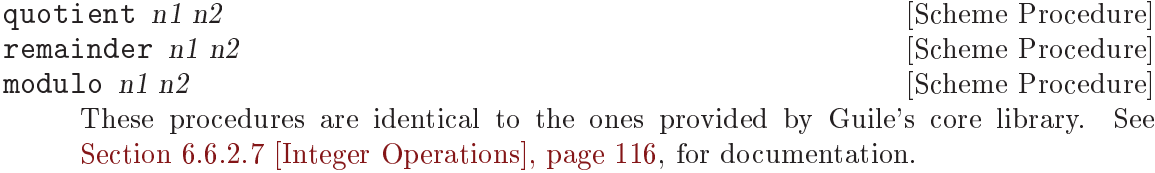

delay expr [Scheme Syntax] force promise [Scheme Procedure] The delay form and the force procedure are identical to their counterparts in Guile's core library. See [Section 6.16.10 \[Delayed Evaluation\], page 396,](#page-415-0) for documentation.

```
null-environment n and [Scheme Procedure]scheme-report-environment n is a [Scheme Procedure]
    These procedures are identical to the ones provided by the (ice-9 r5rs) Guile mod-
    ule. See Section 6.18.12 [Environments], page 427, for documentation.
```
# 7.7 R7RS Support

The [R7RS](https://small.r7rs.org/) standard is essentially R5RS (directly supported by Guile), plus a module facility, plus an organization of bindings into a standard set of modules.

Happily, the syntax for R7RS modules was chosen to be compatible with R6RS, and so Guile's documentation there applies. See [Section 6.18.6 \[R6RS Libraries\], page 417](#page-436-0), for more information on how to define R6RS libraries, and their integration with Guile modules. See [Section 7.6.2.1 \[Library Usage\], page 671](#page-690-0), also.

# 7.7.1 Incompatibilities with the R7RS

As the R7RS is a much less ambitious standard than the R6RS (see [Section 1.1 \[Guile](#page-22-0) [and Scheme\], page 3](#page-22-0)), it is very easy for Guile to support. As such, Guile is a fully conforming implementation of R7RS, with the exception of the occasional bug and a couple of unimplemented features:

- The R7RS specifies a syntax for reading circular data structures using datum labels, such as  $#0=(1 2 3 . #0#)$ . Guile's reader does not support this syntax currently; [https://bugs.gnu.org/38236.](https://bugs.gnu.org/38236)
- As with R6RS, a number of lexical features of R7RS conflict with Guile's historical syntax. In addition to r6rs-hex-escapes and hungry-eol-escapes (see [Section 7.6.1](#page-688-0) [\[R6RS Incompatibilities\], page 669\)](#page-688-0), the r7rs-symbols reader feature needs to be explicitly enabled.

Guile exposes a procedure in the root module to choose R7RS defaults over Guile's historical defaults.

install-r7rs! [Scheme Procedure]

Alter Guile's default settings to better conform to the R7RS.

While Guile's defaults may evolve over time, the current changes that this procedure imposes are to add .sls and .guile.sls to the set of supported %load-extensions, to better support R7RS conventions. See [Section 6.16.8 \[Load Paths\], page 393.](#page-412-0) install-r7rs! will also enable the reader options mentioned above.

Finally, note that the  $-\tau$ 7rs command-line argument will call install-r7rs! before calling user code. R7RS users probably want to pass this argument to their Guile.

# 7.7.2 R7RS Standard Libraries

The R7RS organizes the definitions from R5RS into modules, and also adds a few new definitions.

We do not attempt to document these libraries fully here, as unlike R6RS, there are few new definitions in R7RS relative to R5RS. Most of their functionality is already in Guile's standard environment. Again, the expectation is that most Guile users will use the well-known and well-documented Guile modules; these R7RS libraries are mostly useful to users who want to port their code to other R7RS systems.

As a brief overview, we note that the libraries defined by the R7RS are as follows:

(scheme base)

The core functions, mostly corresponding to R5RS minus the elements listed separately below, but plus SRFI-34 error handling (see [Section 7.5.23 \[SRFI-34\],](#page-652-0) [page 633\)](#page-652-0), bytevectors and bytevector ports (see [Section 6.6.12 \[Bytevectors\],](#page-211-0) [page 192](#page-211-0)), and some miscellaneous other new procedures.

```
(scheme case-lambda)
```
case-lambda.

#### (scheme char)

Converting strings and characters to upper or lower case, predicates for if a characer is numeric, and so on.

#### (scheme complex)

Constructors and accessors for complex numbers.

#### (scheme cxr)

cddr, cadadr, and all that.

(scheme eval)

eval, but also an environment routine allowing a user to specify an environment using a module import set.

#### (scheme file)

call-with-input-file and so on.

#### (scheme inexact)

Routines that operate on inexact numbers: sin, finite?, and so on.

#### (scheme lazy)

Promises.

#### (scheme load)

The load procedure.

#### (scheme process-context)

Environment variables. See [Section 7.5.43 \[SRFI-98\], page 661](#page-680-0). Also, commmand-line, emergency-exit (like Guile's primitive-\_exit), and exit.

#### (scheme r5rs)

The precise set of bindings exported by r5rs, but without transcript-off / transcript-on, and also with the auxiliary syntax definitions like \_ or else. See [Section 6.8.2 \[Syntax Rules\], page 259,](#page-278-0) for more on auxiliary syntax.

#### (scheme read)

The read procedure.

#### (scheme repl)

The interaction-environment procedure.

#### (scheme time)

current-second, as well as current-jiffy and jiffies-per-second. Guile uses the term "internal time unit" for what R7RS calls "jiffies".

### (scheme write)

display, write, as well as write-shared and write-simple.

For complete documentation, we advise the interested user to consult the R7RS directly (see Section "R7RS" in The Revised^7 Report on the Algorithmic Language Scheme).

## 7.8 Pattern Matching

The (ice-9 match) module provides a pattern matcher, written by Alex Shinn, and compatible with Andrew K. Wright's pattern matcher found in many Scheme implementations.

A pattern matcher can match an object against several patterns and extract the elements that make it up. Patterns can represent any Scheme object: lists, strings, symbols, records, etc. They can optionally contain pattern variables. When a matching pattern is found, an expression associated with the pattern is evaluated, optionally with all pattern variables bound to the corresponding elements of the object:

 $(\text{let } ((1')(hello (world))))$ (match 1 ); <- the input object (('hello (who)) ;; <- the pattern

who)))  $\qquad$ ;; <- the expression evaluated upon matching  $\Rightarrow$  world

In this example, list l matches the pattern ('hello (who)), because it is a two-element list whose first element is the symbol hello and whose second element is a one-element list. Here who is a pattern variable. match, the pattern matcher, locally binds who to the value contained in this one-element list—i.e., the symbol world. An error would be raised if l did not match the pattern.

The same object can be matched against a simpler pattern:

```
(\text{let } ((1 '(hello (world))))(match l
     ((x \ y))(values x y)))\Rightarrow hello
\Rightarrow (world)
```
Here pattern  $(x \gamma)$  matches any two-element list, regardless of the types of these elements. Pattern variables  $x$  and  $y$  are bound to, respectively, the first and second element of l.

Patterns can be composed, and nested. For instance, ... (ellipsis) means that the previous pattern may be matched zero or more times in a list:

```
(match lst
  (( ((heads tails \ldots) \ldots)heads))
```
This expression returns the first element of each list within lst. For proper lists of proper lists, it is equivalent to (map car lst). However, it performs additional checks to make sure that lst and the lists therein are proper lists, as prescribed by the pattern, raising an error if they are not.

Compared to hand-written code, pattern matching noticeably improves clarity and conciseness—no need to resort to series of car and cdr calls when matching lists, for instance. It also improves robustness, by making sure the input completely matches the pattern—conversely, hand-written code often trades robustness for conciseness. And of course, match is a macro, and the code it expands to is just as efficient as equivalent handwritten code.

The pattern matcher is defined as follows:

match exp clause1 clause2 ... Scheme Syntax

Match object  $\exp$  against the patterns in clause1 clause2 ... in the order in which they appear. Return the value produced by the first matching clause. If no clause matches, throw an exception with key match-error.

Each clause has the form (pattern body1 body2  $\dots$ ). Each pattern must follow the syntax described below. Each body is an arbitrary Scheme expression, possibly referring to pattern variables of pattern.

The syntax and interpretation of patterns is as follows:

patterns: matches:

```
pat ::= identifier anything, and binds identifier
   | anything
    | () the empty list
    | #t #t
    #f #f
    | string a string
    | number a number
    | character a character
    | 'sexp an s-expression
    | 'symbol a symbol (special case of s-expr)
    | (pat_1 ... pat_n) list of n elements
    | (pat_1 ... pat_n . pat_{n+1}) list of n or more
    | (pat_1 ... pat_n pat_n+1 ooo) list of n or more, each element
                           of remainder must match pat_n+1
    | #(pat_1 ... pat_n) vector of n elements
    | #(pat_1 ... pat_n pat_n+1 ooo) vector of n or more, each element
                            of remainder must match pat_n+1
    | #&pat box
    | ($ record-name pat_1 ... pat_n) a record
    | (= field pat) a ''field'' of an object
                          if all of pat_1 thru pat_n match
    | (or pat_1 ... pat_n) if any of pat_1 thru pat_n match
    | (not pat_1 ... pat_n) if all pat_1 thru pat_n don't match
    | (? predicate pat_1 ... pat_n) if predicate true and all of
                           pat_1 thru pat_n match
    | (set! identifier) anything, and binds setter
    | (get! identifier) anything, and binds getter
    | 'qp <br>| 'qp a quasi-pattern
    | (identifier *** pat) matches pat in a tree and binds
                          identifier to the path leading
                          to the object that matches pat
ooo ::= ... zero or more
   | ___ zero or more
    | ..1 0 or more
     quasi-patterns: matches:
qp ::= () the empty list
    | #t #t
    #f #f
    | string a string
    | number a number
    | character a character
    | identifier a symbol
    | (qp_1 ... qp_n) list of n elements
    \vert (qp_1 ... qp_n . qp_{n+1}) list of n or more
```

```
| (qp_1 ... qp_n qp_n+1 ooo) list of n or more, each element
                          of remainder must match qp_n+1
| #(qp_1 ... qp_n) vector of n elements
| #(qp_1 ... qp_n qp_n+1 ooo) vector of n or more, each element
                          of remainder must match qp_n+1
| #&qp box
| ,pat a pattern
| ,@pat a pattern
```
The names quote, quasiquote, unquote, unquote-splicing, ?, \_, \$, and, or, not, set!, get!, ..., and \_\_\_ cannot be used as pattern variables.

Here is a more complex example:

```
(use-modules (srfi srfi-9))
(let ()
  (define-record-type person
    (make-person name friends)
    person?
    (name person-name)
    (friends person-friends))
  (letrec ((alice (make-person "Alice" (delay (list bob))))
           (bob (make-person "Bob" (delay (list alice)))))
    (match alice
      (($ person name (= force (($ person "Bob"))))
       (list 'friend-of-bob name))
      ( #f))))
```
 $\Rightarrow$  (friend-of-bob "Alice")

Here the \$ pattern is used to match a SRFI-9 record of type person containing two or more slots. The value of the first slot is bound to name. The = pattern is used to apply force on the second slot, and then checking that the result matches the given pattern. In other words, the complete pattern matches any person whose second slot is a promise that evaluates to a one-element list containing a person whose first slot is "Bob".

The (ice-9 match) module also provides the following convenient syntactic sugar macros wrapping around match.

match-lambda *clause1 clause2* ... **1999** [Scheme Syntax]

Create a procedure of one argument that matches its argument against each clause, and returns the result of evaluating the corresponding expressions.

```
(match-lambda clause1 clause2 ...)
     \equiv(lambda (arg) (match arg clause1 clause2 ...))
((match-lambda
   (('hello (who))
    who))
```

```
'(hello (world)))
\Rightarrow world
```

```
match-lambda* clause1 clause2 ... [Scheme Syntax]
```
Create a procedure of any number of arguments that matches its argument list against each clause, and returns the result of evaluating the corresponding expressions.

```
(match-lambda* clause1 clause2 ...)
     \equiv(lambda args (match args clause1 clause2 ...))
((match-lambda*
   (('hello (who))
    who))
 'hello '(world))
\Rightarrow world
```

```
match-let ((pattern expression) . . .) body [Scheme Syntax]
     Match each pattern to the corresponding expression, and evaluate the body with all
     matched variables in scope. Raise an error if any of the expressions fail to match.
     match-let is analogous to named let and can also be used for recursive functions
     which match on their arguments as in match-lambda*.
```

```
(match-let (((x y) (list 1 2))((a \ b) \ (list \ 3 \ 4)))(list a b x y))\Rightarrow(3 4 1 2)
```
match-let variable ((pattern init) . . . ) body [Scheme Syntax] Similar to match-let, but analogously to named let, locally bind VARIABLE to a new procedure which accepts as many arguments as there are INIT expressions. The procedure is initially applied to the results of evaluating the INIT expressions. When called, the procedure matches each argument against the corresponding PATTERN, and returns the result(s) of evaluating the BODY expressions. See [Section 6.11.4](#page-317-0) [\[while do\], page 298](#page-317-0), for more on named let.

match-let\* ((variable expression) . . . ) body [Scheme Syntax] Similar to match-let, but analogously to let\*, match and bind the variables in sequence, with preceding match variables in scope.

```
(match-let* ((x y) (list 1 2))((a b) (list x 4)))(list a b x y))
\equiv(\text{match-let } ((x \ y) (list 1 2)))(match-let ((a b) (list x 4)))(list a b x y))\Rightarrow(1 \ 4 \ 1 \ 2)
```
match-letrec ((variable expression) ...) body [Scheme Syntax] Similar to match-let, but analogously to letrec, match and bind the variables with all match variables in scope.

Guile also comes with a pattern matcher specifically tailored to SXML trees, See [Section 7.17 \[sxml-match\], page 746.](#page-765-0)

## 7.9 Readline Support

Guile comes with an interface module to the readline library (see Section "Top" in GNU Readline Library). This makes interactive use much more convenient, because of the command-line editing features of readline. Using (ice-9 readline), you can navigate through the current input line with the cursor keys, retrieve older command lines from the input history and even search through the history entries.

## 7.9.1 Loading Readline Support

The module is not loaded by default and so has to be loaded and activated explicitly. This is done with two simple lines of code:

```
(use-modules (ice-9 readline))
(activate-readline)
```
The first line will load the necessary code, and the second will activate readline's features for the REPL. If you plan to use this module often, you should save these to lines to your '.guile' personal startup file.

You will notice that the REPL's behaviour changes a bit when you have loaded the readline module. For example, when you press Enter before typing in the closing parentheses of a list, you will see the continuation prompt, three dots: ... This gives you a nice visual feedback when trying to match parentheses. To make this even easier, bouncing parentheses are implemented. That means that when you type in a closing parentheses, the cursor will jump to the corresponding opening parenthesis for a short time, making it trivial to make them match.

Once the readline module is activated, all lines entered interactively will be stored in a history and can be recalled later using the cursor-up and -down keys. Readline also understands the Emacs keys for navigating through the command line and history.

When you quit your Guile session by evaluating (quit) or pressing Ctrl-D, the history will be saved to the file '.guile\_history' and read in when you start Guile for the next time. Thus you can start a new Guile session and still have the (probably long-winded) definition expressions available.

You can specify a different history file by setting the environment variable GUILE HISTORY. And you can make Guile specific customizations to your '.inputrc' by testing for application 'Guile' (see Section "Conditional Init Constructs" in GNU Readline Library). For instance to define a key inserting a matched pair of parentheses,

```
$if Guile
  "\C-o": "()\C-b"
$endif
```
# 7.9.2 Readline Options

The readline interface module can be tweaked in a few ways to better suit the user's needs. Configuration is done via the readline module's options interface, in a similar way to the evaluator and debugging options (see [Section 6.23.3 \[Runtime Options\], page 464\)](#page-483-0).

```
readline-options [Scheme Procedure]
\begin{array}{lll} \texttt{readline}-\texttt{enable} & \texttt{option-name} & \texttt{[Scheme Procedure]} \\ \texttt{readline-disable} & \texttt{option-name} & \texttt{[Scheme Procedure]} \\ \end{array}readline-disable option-namereadline-set! option-name value is a set of set of \lvert Scheme Syntax]
      Accessors for the readline options. Note that unlike the enable/disable procedures,
      readline-set! is syntax, which expects an unquoted option name.
```
Here is the list of readline options generated by typing (readline-options 'help) in Guile. You can also see the default values.

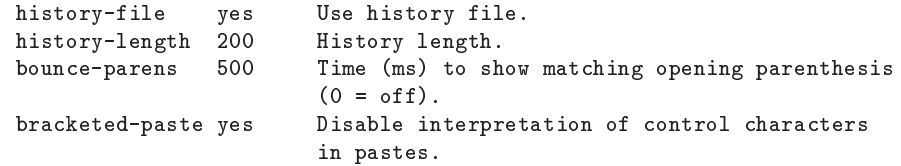

The readline options interface can only be used *after* loading the readline module, because it is defined in that module.

## 7.9.3 Readline Functions

The following functions are provided by

```
(use-modules (ice-9 readline))
```
There are two ways to use readline from Scheme code, either make calls to readline directly to get line by line input, or use the readline port below with all the usual reading functions.

```
readline [prompt] [Function]
    Read a line of input from the user and return it as a string (without a newline at the
    end). prompt is the prompt to show, or the default is the string set in set-readline-
    prompt! below.
```

```
(readline "Type something: ") \Rightarrow "hello"
```

```
set-readline-input-port! port contraction and research in the set of [Function]set-readline-output-port! port [Function]
    Set the input and output port the readline function should read from and write to.
    port must be a file port (see Section 6.12.10.1 [File Ports], page 343), and should
    usually be a terminal.
```
The default is the current-input-port and current-output-port (see [Section 6.12.9 \[Default Ports\], page 341\)](#page-360-0) when (ice-9 readline) loads, which in an interactive user session means the Unix "standard input" and "standard output".

## 7.9.3.1 Readline Port

#### readline-port [Function]

Return a buffered input port (see [Section 7.15 \[Buffered Input\], page 743](#page-762-0)) which calls the readline function above to get input. This port can be used with all the usual reading functions (read, read-char, etc), and the user gets the interactive editing features of readline.

There's only a single readline port created. readline-port creates it when first called, and on subsequent calls just returns what it previously made.

```
activate-readline [Function]
```
If the current-input-port is a terminal (see [Section 7.2.9 \[isatty?\], page 534\)](#page-553-0) then enable readline for all reading from current-input-port (see [Section 6.12.9](#page-360-0) [\[Default Ports\], page 341](#page-360-0)) and enable readline features in the interactive REPL (see [Section 3.3.3 \[The REPL\], page 25](#page-44-0)).

(activate-readline) (read-char)

activate-readline enables readline on current-input-port simply by a set-current-input-port to the readline-port above. An application can do that directly if the extra REPL features that activate-readline adds are not wanted.

```
set-readline-prompt! prompt1 [prompt2] [Function]
```
Set the prompt string to print when reading input. This is used when reading through readline-port, and is also the default prompt for the readline function above.

prompt1 is the initial prompt shown. If a user might enter an expression across multiple lines, then prompt2 is a different prompt to show further input required. In the Guile REPL for instance this is an ellipsis  $($ , ...').

See set-buffered-input-continuation?! (see [Section 7.15 \[Buffered Input\],](#page-762-0) [page 743\)](#page-762-0) for an application to indicate the boundaries of logical expressions (assuming of course an application has such a notion).

# 7.9.3.2 Completion

with-readline-completion-function completer thunk [Function] Call (thunk) with completer as the readline tab completion function to be used in any readline calls within that thunk. completer can be #f for no completion.

completer will be called as (completer text state), as described in (see Section "How Completing Works" in GNU Readline Library). text is a partial word to be completed, and each completer call should return a possible completion string or #f when no more. *state* is #f for the first call asking about a new text then #t while getting further completions of that text.

Here's an example completer for user login names from the password file (see [Section 7.2.4 \[User Information\], page 517\)](#page-536-0), much like readline's own rl\_username\_completion\_function,

```
(define (username-completer-function text state)
 (if (not state)
```

```
(setpwent)) ;; new, go to start of database
(let more ((pw (getpwent)))
  (if pw
      (if (string-prefix? text (passwd:name pw))
          (passwd:name pw) ;; this name matches, return it
          (more (getpwent))) ;; doesn't match, look at next
      (begin
        ;; end of database, close it and return #f
        (endpwent)
       #f))))
```
apropos-completion-function text state [Function] A completion function offering completions for Guile functions and variables (all defines). This is the default completion function.

filename-completion-function text state [Function] A completion function offering filename completions. This is readline's rl\_filename\_ completion\_function (see Section "Completion Functions" in GNU Readline Library).

make-completion-function string-list [Function] [Function] Return a completion function which offers completions from the possibilities in stringlist. Matching is case-sensitive.

# <span id="page-741-0"></span>7.10 Pretty Printing

The module (ice-9 pretty-print) provides the procedure pretty-print, which provides nicely formatted output of Scheme objects. This is especially useful for deeply nested or complex data structures, such as lists and vectors.

The module is loaded by entering the following:

```
(use-modules (ice-9 pretty-print))
```
This makes the procedure pretty-print available. As an example how pretty-print will format the output, see the following:

```
(pretty-print '(define (foo) (lambda (x)
(cond ((zero? x) #t) ((negative? x) -x) (else
(if (= x 1) 2 (* x x x))))))\overline{a}(define (foo)
  (lambda (x)
    (cond ((zero? x) #t)
          ((negative? x) -x)(\text{else (if } (= x 1) 2 (* x x x))))))
```
pretty-print *obj* [*port*] [keyword-options] [Scheme Procedure]

Print the textual representation of the Scheme object obj to port. port defaults to

the current output port, if not given.

The further keyword-options are keywords and parameters as follows,

```
#:display? flag
```
If flag is true then print using display. The default is  $#f$  which means use write style. See [Section 6.16.4 \[Scheme Write\], page 386.](#page-405-0)

```
#:per-line-prefix string
```
Print the given string as a prefix on each line. The default is no prefix.

#:width columns

Print within the given columns. The default is 79.

```
#:max-expr-width columns
```
The maximum width of an expression. The default is 50.

Also exported by the (ice-9 pretty-print) module is truncated-print, a procedure to print Scheme datums, truncating the output to a certain number of characters. This is useful when you need to present an arbitrary datum to the user, but you only have one line in which to do so.

```
(define exp' (a b #(c d e) f . g))
(truncated-print exp #:width 10) (newline)
- (a b, #)
(truncated-print exp #:width 15) (newline)
- (a b # f . g)
(truncated-print exp #:width 18) (newline)
- (a b #(c ...) . #)
(truncated-print exp #:width 20) (newline)
- (a b #(c d e) f . g)
(truncated-print "The quick brown fox" #:width 20) (newline)
\exists "The quick brown..."
(truncated-print (current-module) #:width 20) (newline)
\vdash #<directory (gui...>
```
truncated-print will not output a trailing newline. If an expression does not fit in the given width, it will be truncated – possibly ellipsized<sup>3</sup>, or in the worst case, displayed as #.

truncated-print *obj* [port] [keyword-options] [Scheme Procedure] Print obj, truncating the output, if necessary, to make it fit into width characters. By default, obj will be printed using write, though that behavior can be overridden via the display? keyword argument.

The default behaviour is to print depth-first, meaning that the entire remaining width will be available to each sub-expression of  $obj - e.g.,$  if  $obj$  is a vector, each member of obj. One can attempt to "ration" the available width, trying to allocate it equally to each sub-expression, via the breadth-first? keyword argument.

The further keyword-options are keywords and parameters as follows,

#:display? flag

If flag is true then print using display. The default is  $#f$  which means use write style. see [Section 6.16.4 \[Scheme Write\], page 386.](#page-405-0)

<sup>3</sup> On Unicode-capable ports, the ellipsis is represented by character 'HORIZONTAL ELLIPSIS' (U+2026), otherwise it is represented by three dots.

```
#:width columns
```
Print within the given columns. The default is 79.

```
#:breadth-first? flag
```
If flag is true, then allocate the available width breadth-first among elements of a compound data structure (list, vector, pair, etc.). The default is #f which means that any element is allowed to consume all of the available width.

# 7.11 Formatted Output

The format function is a powerful way to print numbers, strings and other objects together with literal text under the control of a format string. This function is available from

(use-modules (ice-9 format))

A format string is generally more compact and easier than using just the standard procedures like display, write and newline. Parameters in the output string allow various output styles, and parameters can be taken from the arguments for runtime flexibility.

format is similar to the Common Lisp procedure of the same name, but it's not identical and doesn't have quite all the features found in Common Lisp.

C programmers will note the similarity between format and printf, though escape sequences are marked with  $\tilde{\ }$  instead of  $\chi$ , and are more powerful.

format dest fmt arg ... Scheme Procedure

Write output specified by the *fint* string to dest. dest can be an output port, #t for current-output-port (see [Section 6.12.9 \[Default Ports\], page 341](#page-360-0)), or #f to return the output as a string.

fmt can contain literal text to be output, and  $\tilde{\ }$  escapes. Each escape has the form

 $\tilde{p}$  [param [, param...] [:] [C] code

code is a character determining the escape sequence. The : and @ characters are optional modifiers, one or both of which change the way various codes operate. Optional parameters are accepted by some codes too. Parameters have the following forms,

 $[-/-]$ number

An integer, with optional  $+$  or  $-$ .

' (apostrophe)

The following character in the format string, for instance 'z for z.

v The next function argument as the parameter. v stands for "variable", a parameter can be calculated at runtime and included in the arguments. Upper case V can be used too.

# The number of arguments remaining. (See ~\* below for some usages.)

Parameters are separated by commas (,). A parameter can be left empty to keep its default value when supplying later parameters.

The following escapes are available. The code letters are not case-sensitive, upper and lower case are the same.

 $~\tilde{}$ a

~s Object output. Parameters: minwidth, padinc, minpad, padchar.

~a outputs an argument like display, ~s outputs an argument like write (see [Section 6.16.4 \[Scheme Write\], page 386](#page-405-0)).

```
(format #t ""a" "foo") -1 foo
(format #t "s" "foo") + "foo"
```
~:a and ~:s put objects that don't have an external representation in quotes like a string.

(format #t "":a" car)  $\rightarrow$  "#<primitive-procedure car>"

If the output is less than minwidth characters (default 0), it's padded on the right with padchar (default space). ~@a and ~@s put the padding on the left instead.

(format #f ""5a" 'abc)  $\Rightarrow$  "abc " (format #f "~5,,,'-@a" 'abc)  $\Rightarrow$  "--abc"

minpad is a minimum for the padding then plus a multiple of padinc. Ie. the padding is  $minpad+N*padinc$ , where n is the smallest integer making the total object plus padding greater than or equal to minwidth. The default minpad is 0 and the default padinc is 1 (imposing no minimum or multiple).

(format #f "~5,1,4a" 'abc)  $\Rightarrow$  "abc "

~c Character. Parameter: charnum.

Output a character. The default is to simply output, as per write-char (see [Section 6.12.11 \[Venerable Port Interfaces\], page 350\)](#page-369-0). ~@c prints in write style.  $\tilde{\cdot}$ : c prints control characters (ASCII 0 to 31) in  $\tilde{\cdot}$ X form.

(format #t "<sup>"c"</sup> #\z)  $\begin{array}{ccc} \n\text{4} & \text{4} \\ \n\text{5} & \text{6} \\ \n\text{6} & \text{7} \\ \n\text{7} & \text{8} \\ \n\text{8} & \text{9} \\ \n\text{9} & \text{9} \\ \n\text{10} & \text{9} \\ \n\text{11} & \text{9} \\ \n\text{12} & \text{10} \\ \n\text{13} & \text{11} \\ \n\text{14} & \text{15} \\ \n\text{15} & \text{16} \\ \n\text{16} & \text{$  $(format #t "°@c" #\z)$ (format #t "":c" #\newline)  $\dash$  ^J

If the charnum parameter is given then an argument is not taken but instead the character is (integer->char charnum) (see [Section 6.6.3](#page-148-0) [\[Characters\], page 129\)](#page-148-0). This can be used for instance to output characters given by their ASCII code.

```
(format #t "65c") -1 A
```
 $\tilde{d}$  $\boldsymbol{\tilde{\ } }$  x

 $\tilde{\phantom{a}}$  o

~b Integer. Parameters: minwidth, padchar, commachar, commawidth.

Output an integer argument as a decimal, hexadecimal, octal or binary integer (respectively), in a locale-independent way.

(format #t "~d" 123)  $-123$ 

 $\degree$  ad etc shows a + sign is shown on positive numbers.

(format #t ""@b" 12)  $+1100$ 

If the output is less than the minwidth parameter (default no minimum), it's padded on the left with the padchar parameter (default space).

```
(format #t "~5,'*d" 12) -1 ***12<br>(format #t "~5,'0d" 12) -1 00012
(format #t "~5,'0d" 12) -1 0001<br>(format #t "~3d" 1234) -1 1234
(format #t "3d"
```
~:d adds commas (or the commachar parameter) every three digits (or the commawidth parameter many). However, when your intent is to write numbers in a way that follows typographical conventions, using "h is recommended.

```
(format #t "":d" 1234567) \rightarrow 1,234,567
(format #t "~10,'*,'/,2:d" 12345) + ***1/23/45
```
Hexadecimal  $x$  output is in lower case, but the  $x$  (and  $x$ ) case conversion directives described below can be used to get upper case.

(format #t " $x$ " 65261)  $\rightarrow$  feed (format #t "": $O("x")$ " 65261) + FEED

~r Integer in words, roman numerals, or a specified radix. Parameters: radix, minwidth, padchar, commachar, commawidth.

> With no parameters output is in words as a cardinal like "ten", or  $\tilde{\ }$ : r prints an ordinal like "tenth".

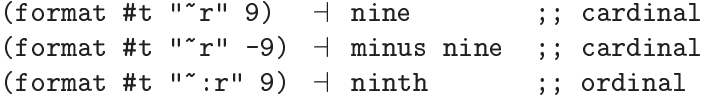

And also with no parameters, "Or gives roman numerals and ": Or gives old roman numerals. In old roman numerals there's no "subtraction", so 9 is VIIII instead of IX. In both cases only positive numbers can be output.

(format #t "" $Qr$ " 89)  $\rightarrow$  LXXXIX ;; roman (format #t "":@r" 89)  $\rightarrow$  LXXXVIIII ;; old roman

When a parameter is given it means numeric output in the specified radix. The modifiers and parameters following the radix are the same as described for  $\tilde{\phantom{a}}$  detc above.

(format #f "<sup>~</sup>3r" 27)  $\Rightarrow$  "1000" ;; base 3<br>(format #f "<sup>~</sup>3,5r" 26)  $\Rightarrow$  " 222" ;; base 3 width 5  $(fromat$  #f "~3,5r" 26)  $\Rightarrow$  " 222"

~f Fixed-point float. Parameters: width, decimals, scale, overflowchar, padchar.

> Output a number or number string in fixed-point format, ie. with a decimal point.

(format #t "<sup> $*$ </sup>f" 5)  $+$  5.0<br>(format #t "<sup> $*$ </sup>f" "123")  $-$  123.0  $(format$  #t "" $f$ " "123") (format #t ""f" "1e-1")  $-1$  0.1

~@f prints a + sign on positive numbers (including zero).

(format #t "" $Cf''$  0)  $-1$  +0.0

If the output is less than width characters it's padded on the left with padchar (space by default). If the output equals or exceeds width then there's no padding. The default for width is no padding.

```
(format #f ""6f" -1.5) \implies " -1.5"
(format #f "~6,,,,'*f" 23) \Rightarrow "**23.0"
(fromat #f ""6f" 1234567.0) \Rightarrow "1234567.0"
```
decimals is how many digits to print after the decimal point, with the value rounded or padded with zeros as necessary. (The default is to output as many decimals as required.)

(format #t  $"1,2f" 3.125)$  + 3.13 (format #t  $"1,2f" 1.5$ )  $-1.50$ 

scale is a power of 10 applied to the value, moving the decimal point that many places. A positive scale increases the value shown, a negative decreases it.

(format #t  $"$ ,,2f" 1234)  $+$  123400.0 (format #t  $"$ ,,-2f" 1234)  $-12.34$ 

If overflowchar and width are both given and if the output would exceed width, then that many overflowchars are printed instead of the value.

(format #t  $"6,$ ,,'xf" 12345) + 12345. (format #t "~5,,,'xf" 12345)  $\vdash$  xxxxx

~h Localized number<sup>4</sup> . Parameters: width, decimals, padchar.

Like  $\tilde{\tau}$ , output an exact or floating point number, but do so according to the current locale, or according to the given locale object when the : modifier is used (see [Section 6.25.4 \[Number Input and Output\],](#page-491-0) [page 472](#page-491-0)).

(format #t "~h" 12345.5678) ; with "C" as the current locale  $-12345.5678$ 

```
(format #t "~14,,'*:h" 12345.5678
        (make-locale LC_ALL "en_US"))
+ ***12,345.5678
(format #t "~,2:h" 12345.5678
        (make-locale LC_NUMERIC "fr_FR"))
-12 345,56
```
~e Exponential float. Parameters: width, mantdigits, expdigits, intdigits, overflowchar, padchar, expchar.

Output a number or number string in exponential notation.

(format #t ""e"  $5000.25$ )  $-1$  5.00025E+3 (format #t "<sup>~</sup>e" "123.4")  $-1$  1.234E+2<br>(format #t "<sup>~</sup>e" "1e4")  $-1$  1.0E+4  $(format$  #t ""e" " $1e4"$ )

 $\tilde{\ }$  ce prints a + sign on positive numbers (including zero). (This is for the mantissa, a + or - sign is always shown on the exponent.)

 $(fromat #t "@e" 5000.0)  $\rightarrow$  +5.0E+3$ 

<sup>4</sup> The ~h format specifier first appeared in Guile version 2.0.6.

If the output is less than width characters it's padded on the left with padchar (space by default). The default for width is to output with no padding.

(format #f ""10e" 1234.0)  $\Rightarrow$  " 1.234E+3" (format #f "~10,,,,,'\*e" 0.5)  $\Rightarrow$  "\*\*\*\*5.0E-1"

mantdigits is the number of digits shown in the mantissa after the decimal point. The value is rounded or trailing zeros are added as necessary. The default mantdigits is to show as much as needed by the value.

(format #f "",3e" 11111.0)  $\Rightarrow$  "1.111E+4"  $(fromat #f "^,8e" 123.0)$   $\Rightarrow$  "1.23000000E+2"

expdigits is the minimum number of digits shown for the exponent, with leading zeros added if necessary. The default for expdigits is to show only as many digits as required. At least 1 digit is always shown.

(format #f  $"$ ,,1e" 1.0e99)  $\Rightarrow$  "1.0E+99"  $(fromat #f "^*,6e" 1.0e99) \Rightarrow "1.0E+000099"$ 

intdigits (default 1) is the number of digits to show before the decimal point in the mantissa. intdigits can be zero, in which case the integer part is a single 0, or it can be negative, in which case leading zeros are shown after the decimal point.

```
(format #t ",,,3e" 12345.0) -1 123.45E+2
(\text{format } #t "",), \text{0e} " 12345.0) + 0.12345E+5(fromat #t "",,,-3e" 12345.0) + 0.00012345E+8
```
If overflowchar is given then width is a hard limit. If the output would exceed width then instead that many overflowchars are printed.

(format #f "~6,,,,'xe" 100.0)  $\Rightarrow$  "1.0E+2" (format #f "~3,,,,'xe"  $100.0$ )  $\Rightarrow$  "xxx"

expchar is the exponent marker character (default E).

(format #t  $"$ ,,,,,,'ee" 100.0)  $-11.0e+2$ 

~g General float. Parameters: width, mantdigits, expdigits, intdigits, overflowchar, padchar, expchar.

> Output a number or number string in either exponential format the same as "e, or fixed-point format like "f but aligned where the mantissa would have been and followed by padding where the exponent would have been. Fixed-point is used when the absolute value is 0.1 or more and it takes no more space than the mantissa in exponential format, ie. basically up to mantdigits digits.

 $(f \text{ormat } #f "12, 4, 2g" 999.0)$   $\Rightarrow$  " 999.0 "  $(format #f "12, 4, 2g" "100000") \Rightarrow " 1.0000E+05"$ 

The parameters are interpreted as per "e above. When fixed-point is used, the decimals parameter to  $\tilde{\tau}$  is established from mantdigits, so as to give a total mantdigits  $+1$  figures.

~\$ Monetary style fixed-point float. Parameters: decimals, intdigits, width, padchar.

Output a number or number string in fixed-point format, ie. with a decimal point. decimals is the number of decimal places to show, default 2.

```
(format #t "<sup>*</sup>$" 5) + 5.00(format #t "~4$" "2.25") -1 2.2500
(format #t ""4$" "1e-2") -1 0.0100
```
~@\$ prints a + sign on positive numbers (including zero).

 $(fromat #t "@$" 0) + +0.00$ 

intdigits is a minimum number of digits to show in the integer part of the value (default 1).

(format #t  $"$ , 3\$" 9.5)  $\rightarrow$  009.50 (format #t "", 0\$" 0.125)  $\rightarrow$  .13

If the output is less than width characters (default 0), it's padded on the left with padchar (default space). ":  $\oint$  puts the padding after the sign.

(format #f "",,8\$" -1.5)  $\Rightarrow$  " -1.50" (format #f "",,8:\$" -1.5)  $\Rightarrow$  "- 1.50" (format #f  $"$ ,,8,'.:@\$" 3)  $\Rightarrow$  "+...3.00"

Note that floating point for dollar amounts is generally not a good idea, because a cent 0:01 cannot be represented exactly in the binary floating point Guile uses, which leads to slowly accumulating rounding errors. Keeping values as cents (or fractions of a cent) in integers then printing with the scale option in "f may be a better approach.

~i Complex fixed-point float. Parameters: width, decimals, scale, overflowchar, padchar.

> Output the argument as a complex number, with both real and imaginary part shown (even if one or both are zero).

> The parameters and modifiers are the same as for fixed-point "f described" above. The real and imaginary parts are both output with the same given parameters and modifiers, except that for the imaginary part the @ modifier is always enabled, so as to print a + sign between the real and imaginary parts.

(format #t ""i" 1)  $-1.0+0.0i$ 

~p Plural. No parameters.

Output nothing if the argument is 1, or 's' for any other value.

(format #t "enter name"p" 1)  $\rightarrow$  enter name (format #t "enter name"p" 2)  $\vdash$  enter names

~  $op$  prints 'y' for 1 or 'ies' otherwise.

(format #t "pupp"@p" 1)  $\rightarrow$  puppy (format #t "pupp<sup>~@p"</sup> 2)  $\rightarrow$  puppies

~:p re-uses the preceding argument instead of taking a new one, which can be convenient when printing some sort of count.

(format #t ""d cat":  $p$ " 9)  $\rightarrow$  9 cats

## (format #t ""d pupp":@p" 5)  $-1$  5 puppies

~p is designed for English plurals and there's no attempt to support other languages. "[ conditionals (below) may be able to help. When using gettext to translate messages ngettext is probably best though (see [Section 6.25 \[Internationalization\], page 469](#page-488-0)).

~y Structured printing. Parameters: width.

~y outputs an argument using pretty-print (see [Section 7.10 \[Pretty](#page-741-0) [Printing\], page 722\)](#page-741-0). The result will be formatted to fit within width columns (79 by default), consuming multiple lines if necessary.

~@y outputs an argument using truncated-print (see [Section 7.10](#page-741-0) [\[Pretty Printing\], page 722](#page-741-0)). The resulting code will be formatted to fit within width columns (79 by default), on a single line. The output will be truncated if necessary.

 $\tilde{\ }$ : Cy is like  $\tilde{\ }$  Cy, except the width parameter is interpreted to be the maximum column to which to output. That is to say, if you are at column 10, and ~60:@y is seen, the datum will be truncated to 50 columns.

~?

~k Sub-format. No parameters.

Take a format string argument and a second argument which is a list of arguments for that string, and output the result.

(format #t ""?" ""d "d" '(1 2))  $-1$  1 2

 $\tilde{\phantom{a}}$  cakes arguments for the sub-format directly rather than in a list.

(format #t "~@?  $\tilde{s}$ " "~d ~d" 1 2 "foo")  $-1$  1 2 "foo"

~? and ~k are the same, ~k is provided for T-Scheme compatibility.

~\* Argument jumping. Parameter: N.

Move forward N arguments (default 1) in the argument list.  $\tilde{\cdot}$ :  $\ast$  moves backwards. (N cannot be negative.)

(format #f ""d "2\*"d" 1 2 3 4)  $\Rightarrow$  "1 4" (format #f ""d ":\*"d" 6)  $\Rightarrow$  "6 6"

 $\textdegree$  moves to argument number N. The first argument is number 0 (and that's the default for N).

(format #f "~d~d again ~@\*~d~d" 1 2)  $\Rightarrow$  "12 again 12" (format #f "~d~d~d ~1@\*~d~d" 1 2 3)  $\Rightarrow$  "123 23"

A # move to the end followed by a : modifier move back can be used for an absolute position relative to the end of the argument list, a reverse of what the @ modifier does.

(format #t ""#\*"2:\*"a" 'a 'b 'c 'd)  $-$  c

At the end of the format string the current argument position doesn't matter, any further arguments are ignored.

~t Advance to a column position. Parameters: colnum, colinc, padchar. Output padchar (space by default) to move to the given colnum column. The start of the line is column 0, the default for colnum is 1.

```
(format #f "<sup>*</sup>tX") \Rightarrow " X"<br>(format #f "<sup>*</sup>3tX") \Rightarrow " X"
(format #f ""3tX") \Rightarrow "
```
If the current column is already past colnum, then the move is to there plus a multiple of colinc, ie. column colnum  $+N *$  colinc for the smallest N which makes that value greater than or equal to the current column. The default colinc is 1 (which means no further move).

(format #f "abcd"2,5,'.tx")  $\Rightarrow$  "abcd...x"

~@t takes colnum as an offset from the current column. colnum many pad characters are output, then further padding to make the current column a multiple of colinc, if it isn't already so.

(format #f "a<sup> $3,5'$ \*@tx")  $\Rightarrow$  "a\*\*\*\*x"</sup>

 $\tilde{\tau}$  is implemented using port-column (see [Section 6.12.4 \[Textual I/O\],](#page-354-0) [page 335](#page-354-0)), so it works even there has been other output before format.

~~ Tilde character. Parameter: n.

Output a tilde character ~, or n many if a parameter is given. Normally ~ introduces an escape sequence, ~~ is the way to output a literal tilde.

~% Newline. Parameter: n.

Output a newline character, or n many if a parameter is given. A newline (or a few newlines) can of course be output just by including them in the format string.

~& Start a new line. Parameter: n.

Output a newline if not already at the start of a line. With a parameter, output that many newlines, but with the first only if not already at the start of a line. So for instance 3 would be a newline if not already at the start of a line, and 2 further newlines.

~\_ Space character. Parameter: n.

Output a space character, or n many if a parameter is given.

With a variable parameter this is one way to insert runtime calculated padding (~t or the various field widths can do similar things).

(format #f "<sup>"</sup>v foo" 4)  $\Rightarrow$  " foo"

~/ Tab character. Parameter: n.

Output a tab character, or n many if a parameter is given.

~| Formfeed character. Parameter: n.

Output a formfeed character, or n many if a parameter is given.

~! Force output. No parameters.

At the end of output, call force-output to flush any buffers on the destination (see [Section 6.12.6 \[Buffering\], page 337](#page-356-0)). ~! can occur anywhere in the format string, but the force is done at the end of output.

When output is to a string (destination  $#f$ ),  $*!$  does nothing.

~newline (ie. newline character)

Continuation line. No parameters.

Skip this newline and any following whitespace in the format string, ie. don't send it to the output. This can be used to break up a long format string for readability, but not print the extra whitespace.

(format #f "abc~

 $\text{"d" 1 2} \Rightarrow \text{"abcd def2"}$ 

~:newline skips the newline but leaves any further whitespace to be printed normally.

~@newline prints the newline then skips following whitespace.

~d def~

~( ~) Case conversion. No parameters.

Between "(and ") the case of all output is changed. The modifiers on ~( control the conversion.

 $\tilde{\phantom{a}}$  ( — lower case.

 $\tilde{\cdot}:\mathbb{Q}(\cdot\cdot\text{upper case.})$ 

For example,

(format #t ""(Hello")")  $\rightarrow$  hello  $(fromat #t ":(@(Hello'')") \rightarrow HELLO$ 

In the future it's intended the modifiers : and  $\circ$  alone will capitalize the first letters of words, as per Common Lisp format, but the current implementation of this is flawed and not recommended for use.

Case conversions do not nest, currently. This might change in the future, but if it does then it will be to Common Lisp style where the outermost conversion has priority, overriding inner ones (making those fairly pointless).

~{ ~} Iteration. Parameter: maxreps (for ~{).

The format between  $\tilde{\ }$  { and  $\tilde{\ }$ } is iterated. The modifiers to  $\tilde{\ }$  { determine how arguments are taken. The default is a list argument with each iteration successively consuming elements from it. This is a convenient way to output a whole list.

(format #t ""{"d"}"  $(1\ 2\ 3)$ )  $-1\ 123$  $(f \text{ormat } #t \text{ "}^*{s} = d \text{ } "} \text{ "} \text{ "} \text{ ("}x" \text{ 1 "}y" \text{ 2)} + "x" = 1 "y" = 2$ 

~:{ takes a single argument which is a list of lists, each of those contained lists gives the arguments for the iterated format.

(format #t "":{"dx"d "}" '((1 2) (3 4) (5 6)))  $-1 x 2 3x 4 5x 6$ 

~@{ takes arguments directly, with each iteration successively consuming arguments.

```
\text{format } #t "@{^*d^*}" \qquad 1 \quad 2 \quad 3) \qquad \qquad \text{4} \quad 123\frac{1}{2} (format #t ""\frac{1}{2}{"s="d "}" "x" 1 "y" 2) \frac{1}{2} "x"=1 "y"=2
```
~:@{ takes list arguments, one argument for each iteration, using that list for the format.

```
(format #t "":\mathbb{Q}^{\sim}dx"d "}" '(1 2) '(3 4) '(5 6))
-1 1x2 3x4 5x6
```
Iterating stops when there are no more arguments or when the maxreps parameter to ~{ is reached (default no maximum).

```
(f \text{ormat } #t "2{^rd^s}'' ' (1 2 3 4)) + 12
```
If the format between  $\tilde{\ }$  { and  $\tilde{\ }$ } is empty, then a format string argument is taken (before iteration argument(s)) and used instead. This allows a sub-format (like "? above) to be iterated.

(format #t ""{"}" ""d" '(1 2 3))  $-1123$ 

Iterations can be nested, an inner iteration operates in the same way as described, but of course on the arguments the outer iteration provides it. This can be used to work into nested list structures. For example in the following the inner  $\tilde{\mathcal{F}}$  and  $\tilde{\mathcal{F}}$  is applied to (12) then (345) etc.

 $(f \text{ormat } #t "^{*}{'^{*}}{^{*}}d^{*}x^{*}}''' \cdot ((1 2) (3 4 5))) + 12x345x$ 

See also  $\sim$  below for escaping from iteration.

~[ ~; ~] Conditional. Parameter: selector.

A conditional block is delimited by  $\tilde{\ }$ [ and  $\tilde{\ }$ ], and  $\tilde{\ }$ ; separates clauses within the block. "[takes an integer argument and that number clause is used. The first clause is number 0.

```
(format #f ""[peach";banana";mango"]" 1) \Rightarrow "banana"
```
The selector parameter can be used for the clause number, instead of taking an argument.

```
(format #f "<sup>\degree2[peach\degree;banana\degree;mango\degree]") \Rightarrow "mango"</sup>
```
If the clause number is out of range then nothing is output. Or the last clause can be ~:; to use that for a number out of range.

(format #f ""[banana";mango"]" 99)  $\Rightarrow$  "" (format #f ""[banana";mango":;fruit"]" 99)  $\Rightarrow$  "fruit"

~:[ treats the argument as a flag, and expects two clauses. The first is used if the argument is #f or the second otherwise.

```
(format #f "": [false"; not false"]" #f) \Rightarrow "false"
(format #f "": [false";not false"]" 'abc) \Rightarrow "not false"
(let ((n 3))
  (format #t ""d gnu": [s are"; is"] here" n (= 1 n)))
-1 3 gnus are here
```
~@[ also treats the argument as a flag, and expects one clause. If the argument is #f then no output is produced and the argument is consumed, otherwise the clause is used and the argument is not consumed, it's left for the clause. This can be used for instance to suppress output if #f means something not available.

```
(format #f "~@[temperature="d"]" 27) \Rightarrow "temperature=27"
(format #f ""@[temperature="d"]" #f) \Rightarrow ""
```
\*\* Escape. Parameters: val1, val2, val3.

Stop formatting if there are no more arguments. This can be used for instance to have a format string adapt to a variable number of arguments.

```
(format #t ""d"<sup>^</sup> "d" 1) -1(format #t "~d~^ ~d" 1 2) -1 1 2
```
Within a  $\tilde{\phantom{a}}$   $\tilde{\phantom{a}}$  iteration,  $\tilde{\phantom{a}}$  stops the current iteration step if there are no more arguments to that step, but continuing with possible further steps and the rest of the format. This can be used for instance to avoid a separator on the last iteration, or to adapt to variable length argument lists.

(format #f ""{"d"^/"} go"  $(1\ 2\ 3)$   $\Rightarrow$  "1/2/3 go" (format #f "":{ "d"^"d"} go" '((1) (2 3)))  $\Rightarrow$  " 1 23 go"

Within a  $\tilde{ }$ ? sub-format,  $\tilde{ }$  operates just on that sub-format. If it terminates the sub-format then the originating format will still continue.

(format #t ""? items" ""d"  $\text{d}$ " '(1))  $-1$  items (format #t ""? items" ""d"  $\text{d}$ " '(1 2))  $\pm$  1 2 items

The parameters to  $\sim$  (which are numbers) change the condition used to terminate. For a single parameter, termination is when that value is zero (notice this makes plain  $\tilde{\ }$  equivalent to  $\tilde{\ }$ # $\tilde{\ }$ ). For two parameters, termination is when those two are equal. For three parameters, termination is when val $1 \leq \text{val2}$  and val $2 \leq \text{val3}$ .

~q Inquiry message. Insert a copyright message into the output.

~:q inserts the format implementation version.

It's an error if there are not enough arguments for the escapes in the format string, but any excess arguments are ignored.

Iterations  $\tilde{\ }$   $\tilde{\ }$  and conditionals  $\tilde{\ }$   $\tilde{\ }$   $\tilde{\ }$  and be nested, but must be properly nested, meaning the inner form must be entirely within the outer form. So it's not possible, for instance, to try to conditionalize the endpoint of an iteration.

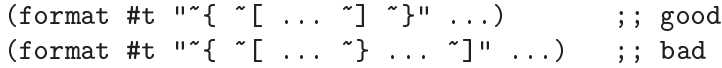

The same applies to case conversions  $\tilde{\zeta}$ , they must properly nest with respect to iterations and conditionals (though currently a case conversion cannot nest within another case conversion).

When a sub-format  $(\tilde{\ }')$  is used, that sub-format string must be self-contained. It cannot for instance give a  $\tilde{\phantom{a}}$  to begin an iteration form and have the  $\tilde{\phantom{a}}\}$  up in the originating format, or similar.

Guile contains a format procedure even when the module (ice-9 format) is not loaded. The default format is simple-format (see [Section 6.12.5 \[Simple Output\], page 337\)](#page-356-1), it doesn't support all escape sequences documented in this section, and will signal an error if you try to use one of them. The reason for two versions is that the full format is fairly large and requires some time to load. simple-format is often adequate too.

Note: Beware that when (ice-9 format) is loaded, it replaces the binding for format on the toplevel. If your module loads another module that loads (ice-9 format), then your module will see the format function from (ice-9 format), even if it does not itself import (ice-9 format).

This is legacy behavior and may be removed in a future Guile version.

# 7.12 File Tree Walk

The functions in this section traverse a tree of files and directories. They come in two flavors: the first one is a high-level functional interface, and the second one is similar to the C ftw and nftw routines (see Section "Working with Directory Trees" in GNU C Library Reference Manual).

```
(use-modules (ice-9 ftw))
```
file-system-tree file-name [enter? [stat]] [Scheme Procedure] Return a tree of the form (file-name stat children ...) where stat is the result of (stat file-name) and children are similar structures for each file contained in file-name when it designates a directory.

The optional enter? predicate is invoked as (enter? name stat) and should return true to allow recursion into directory name; the default value is a procedure that always returns #t. When a directory does not match enter?, it nonetheless appears in the resulting tree, only with zero children.

The stat argument is optional and defaults to lstat, as for file-system-fold (see below.)

The example below shows how to obtain a hierarchical listing of the files under the 'module/language' directory in the Guile source tree, discarding their stat info:

```
(use-modules (ice-9 match))
```

```
(define remove-stat
  ;; Remove the 'stat' object the 'file-system-tree' provides
  ;; for each file in the tree.
  (match-lambda
    ((name stat) ; flat file
    name)
    ((name stat children ...) ; directory
     (list name (map remove-stat children)))))
(let ((dir (string-append (assq-ref %guile-build-info 'top_srcdir)
                          "/module/language")))
  (remove-stat (file-system-tree dir)))
\Rightarrow("language"
(("value" ("spec.go" "spec.scm"))
  ("scheme"
  ("spec.go"
```

```
"spec.scm"
 "compile-tree-il.scm"
  "decompile-tree-il.scm"
 "decompile-tree-il.go"
  "compile-tree-il.go"))
("tree-il"
("spec.go"
 "fix-letrec.go"
 "inline.go"
 "fix-letrec.scm"
  "compile-glil.go"
 "spec.scm"
 "optimize.scm"
  "primitives.scm"
  ...))
...))
```
It is often desirable to process directories entries directly, rather than building up a tree of entries in memory, like file-system-tree does. The following procedure, a combinator, is designed to allow directory entries to be processed directly as a directory tree is traversed; in fact, file-system-tree is implemented in terms of it.

```
file-system-fold enter? leaf down up skip error init file-name [Scheme Procedure]
         [stat]
```
Traverse the directory at file-name, recursively, and return the result of the successive applications of the leaf, down, up, and skip procedures as described below.

Enter sub-directories only when (enter? path stat result) returns true. When a sub-directory is entered, call (down path stat result), where path is the path of the sub-directory and stat the result of  $(f\texttt{alse-if-exception}(stat path));$  when it is left, call (up path stat result).

For each file in a directory, call (leaf path stat result).

When enter? returns #f, or when an unreadable directory is encountered, call (skip path stat result).

When file-name names a flat file, (leaf path stat init) is returned.

When an opendir or stat call fails, call (error path stat errno result), with errno being the operating system error number that was raised—e.g., EACCES—and stat either #f or the result of the stat call for that entry, when available.

The special '.' and '..' entries are not passed to these procedures. The path argument to the procedures is a full file name—e.g., "../foo/bar/gnu"; if file-name is an absolute file name, then path is also an absolute file name. Files and directories, as identified by their device/inode number pair, are traversed only once.

The optional stat argument defaults to lstat, which means that symbolic links are not followed; the stat procedure can be used instead when symbolic links are to be followed (see [Section 7.2.3 \[File System\], page 509\)](#page-528-0).

The example below illustrates the use of file-system-fold:
```
(define (total-file-size file-name)
  "Return the size in bytes of the files under FILE-NAME (similar
to 'du --apparent-size' with GNU Coreutils.)"
  (define (enter? name stat result)
    ;; Skip version control directories.
    (not (member (basename name) '(".git" ".svn" "CVS"))))
  (define (leaf name stat result)
    ;; Return RESULT plus the size of the file at NAME.
    (+ result (stat:size stat)))
  ;; Count zero bytes for directories.
  (define (down name stat result) result)
  (define (up name stat result) result)
  ;; Likewise for skipped directories.
  (define (skip name stat result) result)
  ;; Ignore unreadable files/directories but warn the user.
  (define (error name stat errno result)
    (format (current-error-port) "warning: ~a: ~a~%"
            name (strerror errno))
   result)
  (file-system-fold enter? leaf down up skip error
                            0 ; initial counter is zero bytes
                            file-name))
(total-file-size ".")
\Rightarrow 8217554
(total-file-size "/dev/null")
\Rightarrow 0
```
The alternative C-like functions are described below.

scandir name [select? [entry<?]] [Scheme Procedure] Return the list of the names of files contained in directory name that match predicate select? (by default, all files). The returned list of file names is sorted according to entry<?, which defaults to string-locale<? such that file names are sorted in the locale's alphabetical order (see [Section 6.25.2 \[Text Collation\], page 470](#page-489-0)). Return #f when name is unreadable or is not a directory.

This procedure is modeled after the C library function of the same name (see Section "Scanning Directory Content" in GNU C Library Reference Manual).

ftw startname proc ['hash-size n] [Scheme Procedure]

Walk the file system tree descending from startname, calling proc for each file and directory.

Hard links and symbolic links are followed. A file or directory is reported to proc only once, and skipped if seen again in another place. One consequence of this is that ftw is safe against circularly linked directory structures.

Each proc call is (proc filename statinfo flag) and it should return #t to continue, or any other value to stop.

filename is the item visited, being startname plus a further path and the name of the item. statinfo is the return from stat (see [Section 7.2.3 \[File System\], page 509](#page-528-0)) on filename. flag is one of the following symbols,

regular filename is a file, this includes special files like devices, named pipes, etc.

directory

filename is a directory.

invalid-stat

An error occurred when calling stat, so nothing is known. statinfo is #f in this case.

directory-not-readable

filename is a directory, but one which cannot be read and hence won't be recursed into.

symlink filename is a dangling symbolic link. Symbolic links are normally followed and their target reported, the link itself is reported if the target does not exist.

The return value from  $f$ tw is #t if it ran to completion, or otherwise the non-#t value from proc which caused the stop.

Optional argument symbol hash-size and an integer can be given to set the size of the hash table used to track items already visited. (see [Section 6.6.22.2 \[Hash Table](#page-260-0) [Reference\], page 241](#page-260-0))

In the current implementation, returning non-#t from proc is the only valid way to terminate ftw. proc must not use throw or similar to escape.

nftw startname proc ['chdir] ['depth] ['hash-size n] ['mount] [Scheme Procedure] ['physical]

Walk the file system tree starting at startname, calling proc for each file and directory. nftw has extra features over the basic ftw described above.

Like  $f$ tw, hard links and symbolic links are followed. A file or directory is reported to proc only once, and skipped if seen again in another place. One consequence of this is that nftw is safe against circular linked directory structures.

Each proc call is (proc filename statinfo flag base level) and it should return #t to continue, or any other value to stop.

filename is the item visited, being startname plus a further path and the name of the item. statinfo is the return from stat on filename (see [Section 7.2.3 \[File System\],](#page-528-0) [page 509](#page-528-0)). base is an integer offset into filename which is where the basename for this item begins. level is an integer giving the directory nesting level, starting from 0 for the contents of startname (or that item itself if it's a file). flag is one of the following symbols,

regular filename is a file, including special files like devices, named pipes, etc.

### directory

filename is a directory.

### directory-processed

filename is a directory, and its contents have all been visited. This flag is given instead of directory when the depth option below is used.

invalid-stat

An error occurred when applying stat to filename, so nothing is known about it. statinfo is #f in this case.

### directory-not-readable

filename is a directory, but one which cannot be read and hence won't be recursed into.

### stale-symlink

filename is a dangling symbolic link. Links are normally followed and their target reported, the link itself is reported if its target does not exist.

symlink When the physical option described below is used, this indicates filename is a symbolic link whose target exists (and is not being followed).

The following optional arguments can be given to modify the way nftw works. Each is passed as a symbol (and hash-size takes a following integer value).

chdir Change to the directory containing the item before calling proc. When nftw returns the original current directory is restored.

> Under this option, generally the base parameter to each proc call should be used to pick out the base part of the filename. The filename is still a path but with a changed directory it won't be valid (unless the startname directory was absolute).

depth Visit files "depth first", meaning proc is called for the contents of each directory before it's called for the directory itself. Normally a directory is reported first, then its contents.

> Under this option, the flag to proc for a directory is directoryprocessed instead of directory.

hash-size n

Set the size of the hash table used to track items already visited. (see [Section 6.6.22.2 \[Hash Table Reference\], page 241\)](#page-260-0)

- mount Don't cross a mount point, meaning only visit items on the same file system as startname (ie. the same stat:dev).
- physical Don't follow symbolic links, instead report them to proc as symlink. Dangling links (those whose target doesn't exist) are still reported as stale-symlink.

The return value from **nftw** is #t if it ran to completion, or otherwise the non-#t value from proc which caused the stop.

In the current implementation, returning non-#t from proc is the only valid way to terminate ftw. proc must not use throw or similar to escape.

# 7.13 Queues

The functions in this section are provided by

```
(use-modules (ice-9 q))
```
This module implements queues holding arbitrary scheme objects and designed for efficient first-in / first-out operations.

make-q creates a queue, and objects are entered and removed with enq! and deq!. q-push! and q-pop! can be used too, treating the front of the queue like a stack.

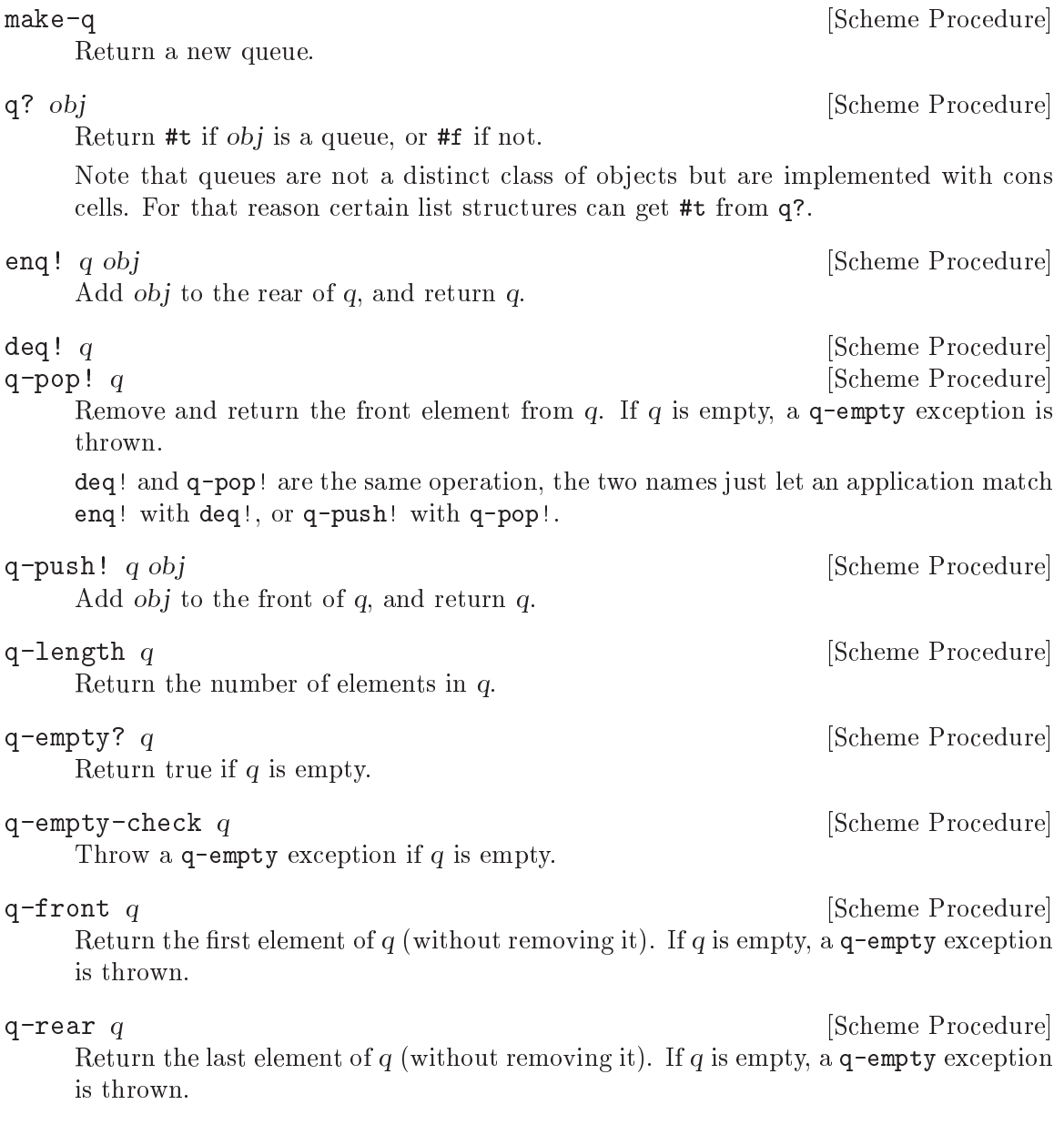

q-remove!  $q \text{ obj}$  [Scheme Procedure]

Remove all occurrences of *obj* from q, and return q, *obj* is compared to queue elements using eq?.

The q-empty exceptions described above are thrown just as (throw 'q-empty), there's no message etc like an error throw.

A queue is implemented as a cons cell, the car containing a list of queued elements, and the cdr being the last cell in that list (for ease of enqueuing).

(list . last-cell)

If the queue is empty, list is the empty list and last-cell is #f.

An application can directly access the queue list if desired, for instance to search the elements or to insert at a specific point.

Recompute the last-cell field in q.

All the operations above maintain last-cell as described, so normally there's no need for sync-q!. But if an application modifies the queue list then it must either maintain last-cell similarly, or call sync-q! to recompute it.

# 7.14 Streams

This section documents Guile's legacy stream module. For a more complete and portable stream library, see [Section 7.5.28 \[SRFI-41\], page 639](#page-658-0).

A stream represents a sequence of values, each of which is calculated only when required. This allows large or even infinite sequences to be represented and manipulated with familiar operations like "car", "cdr", "map" or "fold". In such manipulations only as much as needed is actually held in memory at any one time. The functions in this section are available from

```
(use-modules (ice-9 streams))
```
Streams are implemented using promises (see [Section 6.16.10 \[Delayed Evaluation\],](#page-415-0) [page 396\)](#page-415-0), which is how the underlying calculation of values is made only when needed, and the values then retained so the calculation is not repeated.

Here is a simple example producing a stream of all odd numbers,

```
(define odds (make-stream (lambda (state)
                             (cons state (+ state 2)))
                           1))
(stream-car odds) \Rightarrow 1
(stream-car (stream-cdr odds)) \Rightarrow 3
```
stream-map could be used to derive a stream of odd squares,

(define (square n) (\* n n)) (define oddsquares (stream-map square odds))

These are infinite sequences, so it's not possible to convert them to a list, but they could be printed (infinitely) with for example

 $\text{sync-q! } q$  [Scheme Procedure]

```
(stream-for-each (lambda (n sq)
                        (format #t "<sup>*</sup>a squared is \alpha \n\binom{n}{n} n sq))
                      odds oddsquares)
     \overline{a}1 squared is 1
     3 squared is 9
     5 squared is 25
     7 squared is 49
     ...
make-stream proc initial-state [Scheme Procedure]
     Return a new stream, formed by calling proc successively.
     Each call is (proc state), it should return a pair, the car being the value for the
     stream, and the cdr being the new state for the next call. For the first call state is
     the given initial-state. At the end of the stream, proc should return some non-pair
     object.
stream-car stream blue Community Scheme Procedure
     Return the first element from stream. stream must not be empty.
stream-cdr stream [Scheme Procedure]
     Return a stream which is the second and subsequent elements of stream. stream must
     not be empty.
stream-null? stream [Scheme Procedure]
     Return true if stream is empty.
list->stream list intervalse and the set of \alpha [Scheme Procedure]
vector->stream vector is a set of the set of \alpha [Scheme Procedure]
     Return a stream with the contents of list or vector.
     list or vector should not be modified subsequently, since it's unspecified whether
     changes there will be reflected in the stream returned.
port->stream port readproc [Scheme Procedure]
     Return a stream which is the values obtained by reading from port using read-
     proc. Each read call is (readproc port), and it should return an EOF object (see
     Section 6.12.2 [Binary I/O], page 330) at the end of input.
     For example a stream of characters from a file,
          (port->stream (open-input-file "/foo/bar.txt") read-char)
stream->list stream [Scheme Procedure] [Scheme Procedure]
     Return a list which is the entire contents of stream.
stream->reversed-list stream [Scheme Procedure]
     Return a list which is the entire contents of stream, but in reverse order.
stream->list&length stream [Scheme Procedure]
     Return two values (see Section 6.11.7 [Multiple Values], page 306), being firstly a list
     which is the entire contents of stream, and secondly the number of elements in that
     list.
```
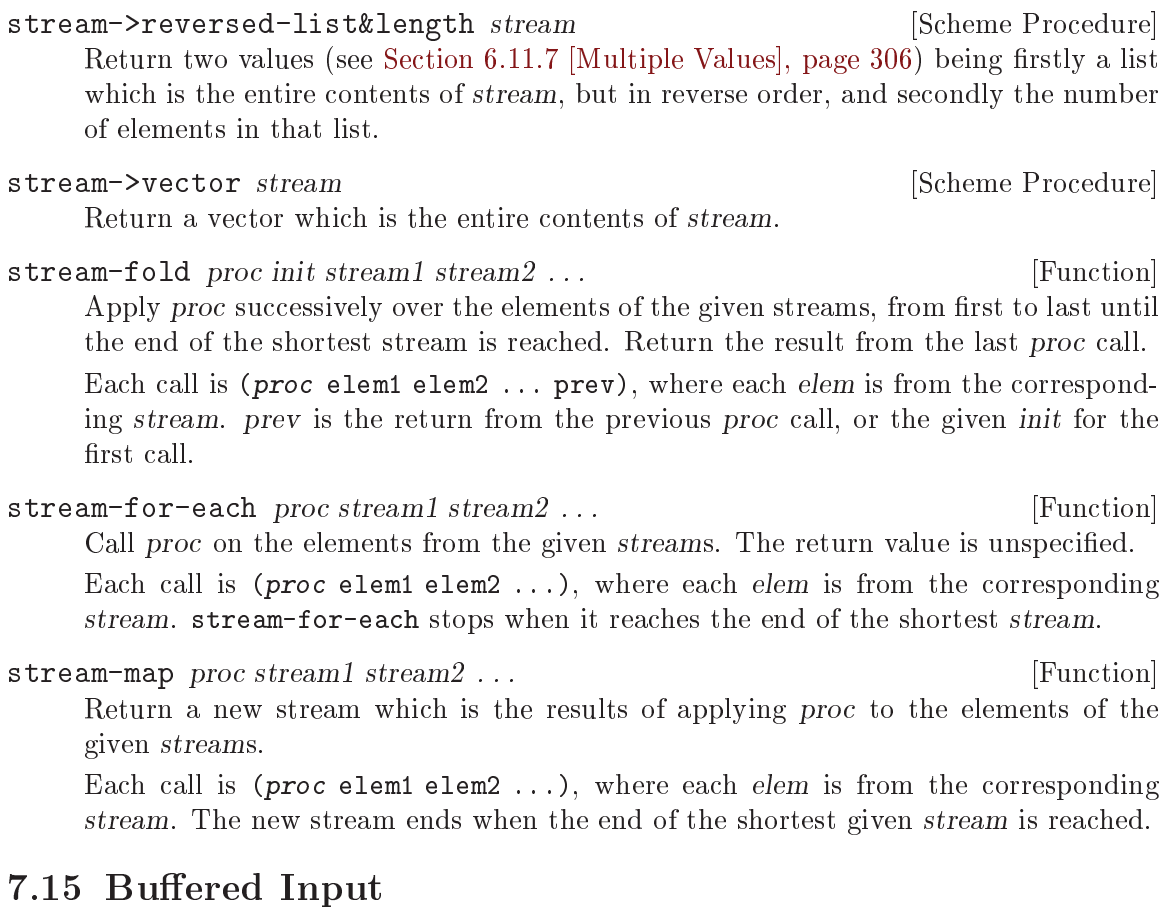

The following functions are provided by

(use-modules (ice-9 buffered-input))

A buffered input port allows a reader function to return chunks of characters which are to be handed out on reading the port. A notion of further input for an application level logical expression is maintained too, and passed through to the reader.

make-buffered-input-port reader [Scheme Procedure] Create an input port which returns characters obtained from the given reader function. reader is called (reader cont), and should return a string or an EOF object.

The new port gives precisely the characters returned by reader, nothing is added, so if any newline characters or other separators are desired they must come from the reader function.

The cont parameter to reader is #f for initial input, or #t when continuing an expression. This is an application level notion, set with set-buffered-inputcontinuation?! below. If the user has entered a partial expression then it allows reader for instance to give a different prompt to show more is required.

make-line-buffered-input-port reader [Scheme Procedure] Create an input port which returns characters obtained from the specified reader function, similar to make-buffered-input-port above, but where reader is expected to be a line-oriented.

reader is called (reader cont), and should return a string or an EOF object as above. Each string is a line of input without a newline character, the port code inserts a newline after each string.

```
set-buffered-input-continuation?! port cont [Scheme Procedure]
     Set the input continuation flag for a given buffered input port.
```
An application uses this by calling with a *cont* flag of #f when beginning to read a new logical expression. For example with the Scheme read function (see [Section 6.16.2](#page-403-0) [\[Scheme Read\], page 384\)](#page-403-0),

```
(define my-port (make-buffered-input-port my-reader))
```

```
(set-buffered-input-continuation?! my-port #f)
(let ((obj (read my-port)))
```
# 7.16 Expect

The macros in this section are made available with:

```
(use-modules (ice-9 expect))
```
expect is a macro for selecting actions based on the output from a port. The name comes from a tool of similar functionality by Don Libes. Actions can be taken when a particular string is matched, when a timeout occurs, or when end-of-file is seen on the port. The expect macro is described below; expect-strings is a front-end to expect based on regexec (see the regular expression documentation).

### expect-strings clause ...  $[\text{Macrol}]$

...

By default, expect-strings will read from the current input port. The first term in each clause consists of an expression evaluating to a string pattern (regular expression). As characters are read one-by-one from the port, they are accumulated in a buffer string which is matched against each of the patterns. When a pattern matches, the remaining expression(s) in the clause are evaluated and the value of the last is returned. For example:

```
(with-input-from-file "/etc/passwd"
 (lambda ()
    (expect-strings
      ("^nobody" (display "Got a nobody user.\n")
                 (display "That's no problem.\n"))
      ("^daemon" (display "Got a daemon user.\n")))))
```
The regular expression is compiled with the REG\_NEWLINE flag, so that the  $\hat{\ }$  and  $\hat{\ }$ anchors will match at any newline, not just at the start and end of the string.

There are two other ways to write a clause:

The expression(s) to evaluate can be omitted, in which case the result of the regular expression match (converted to strings, as obtained from regexec with match-pick set to "") will be returned if the pattern matches.

The symbol => can be used to indicate that the expression is a procedure which will accept the result of a successful regular expression match. E.g.,

```
("^daemon" => write)
("d(aemon)" => (lambda args (for-each write args)))("^daa(em)on" => (lambda (all sub))(write all) (newline)
                  (write sub) (newline)))
```
The order of the substrings corresponds to the order in which the opening brackets occur.

A number of variables can be used to control the behaviour of expect (and expectstrings). Most have default top-level bindings to the value #f, which produces the default behaviour. They can be redefined at the top level or locally bound in a form enclosing the expect expression.

```
expect-port
```
A port to read characters from, instead of the current input port.

expect-timeout

expect will terminate after this number of seconds, returning #f or the value returned by expect-timeout-proc.

expect-timeout-proc

A procedure called if timeout occurs. The procedure takes a single argument: the accumulated string.

expect-eof-proc

A procedure called if end-of-file is detected on the input port. The procedure takes a single argument: the accumulated string.

expect-char-proc

A procedure to be called every time a character is read from the port. The procedure takes a single argument: the character which was read.

expect-strings-compile-flags

Flags to be used when compiling a regular expression, which are passed to make-regexp See [Section 6.13.1 \[Regexp Functions\], page 358.](#page-377-0) The default value is regexp/newline.

expect-strings-exec-flags

Flags to be used when executing a regular expression, which are passed to regexp-exec See [Section 6.13.1 \[Regexp Functions\], page 358.](#page-377-0) The default value is regexp/noteol, which prevents \$ from matching the end of the string while it is still accumulating, but still allows it to match after a line break or at the end of file.

Here's an example using all of the variables:

```
(let ((expect-port (open-input-file "/etc/passwd"))
     (expect-timeout 1)
     (expect-timeout-proc
       (lambda (s) (display "Times up!\n")))
     (expect-eof-proc
       (lambda (s) (display "Reached the end of the file!\n")))
     (expect-char-proc display)
     (expect-strings-compile-flags (logior regexp/newline regexp/icase))
```

```
(expect-strings-exec-flags 0))
(expect-strings
 ("^nobody" (display "Got a nobody user\n"))))
```
expect clause ...

expect is used in the same way as expect-strings, but tests are specified not as patterns, but as procedures. The procedures are called in turn after each character is read from the port, with two arguments: the value of the accumulated string and a flag to indicate whether end-of-file has been reached. The flag will usually be #f, but if end-of-file is reached, the procedures are called an additional time with the final accumulated string and #t.

The test is successful if the procedure returns a non-false value.

If the => syntax is used, then if the test succeeds it must return a list containing the arguments to be provided to the corresponding expression.

In the following example, a string will only be matched at the beginning of the file:

```
(let ((expect-port (open-input-file "/etc/passwd")))
 (expect
     ((lambda (s eof?) (string=? s "fnord!"))
        (display "Got a nobody user!\n"))))
```
The control variables described for expect-strings also influence the behaviour of expect, with the exception of variables whose names begin with expect-strings-.

# 7.17 sxml-match: Pattern Matching of SXML

The (sxml match) module provides syntactic forms for pattern matching of SXML trees, in a "by example" style reminiscent of the pattern matching of the syntax-rules and syntax-case macro systems. See [Section 7.21 \[SXML\], page 756,](#page-775-0) for more information on SXML.

The following example<sup>5</sup> provides a brief illustration, transforming a music album catalog language into HTML.

```
(define (album->html x)
  (sxml-match x
    ((\text{album }(@ (title , t)) (catalog (num , n) (fmt , f)) ... )'(ul (li ,t))(li (b, n) (i, f)) \ldots)))
```
Three macros are provided: sxml-match, sxml-match-let, and sxml-match-let\*.

Compared to a standard s-expression pattern matcher (see [Section 7.8 \[Pattern Match](#page-733-0)[ing\], page 714](#page-733-0)), sxml-match provides the following benefits:

- matching of SXML elements does not depend on any degree of normalization of the SXML;
- matching of SXML attributes (within an element) is under-ordered; the order of the attributes specified within the pattern need not match the ordering with the element being matched;

<sup>5</sup> This example is taken from a paper by Krishnamurthi et al. Their paper was the first to show the usefulness of the syntax-rules style of pattern matching for transformation of XML, though the language described, XT3D, is an XML language.

 all attributes specified in the pattern must be present in the element being matched; in the spirit that XML is 'extensible', the element being matched may include additional attributes not specified in the pattern.

The present module is a descendant of WebIt!, and was inspired by an s-expression pattern matcher developed by Erik Hilsdale, Dan Friedman, and Kent Dybvig at Indiana University.

## Syntax

sxml-match provides case-like form for pattern matching of XML nodes.

```
sxml-match input-expression clause1 clause2 ... [Scheme Syntax]
     Match input-expression, an SXML tree, according to the given clauses (one or more),
     each consisting of a pattern and one or more expressions to be evaluated if the pattern
     match succeeds. Optionally, each clause within sxml-match may include a guard
     expression.
```
The pattern notation is based on that of Scheme's syntax-rules and syntax-case macro systems. The grammar for the sxml-match syntax is given below:

```
match-form ::= (sxml-match input-expression
                 clause+)
clause ::= [node-pattern action-expression+]
         | [node-pattern (guard expression*) action-expression+]
node-pattern ::= literal-pattern
               | pat-var-or-cata
               | element-pattern
               | list-pattern
literal-pattern ::= string
                  | character
                  | number
                  | #t
                  | #f
attr-list-pattern ::= (@ attribute-pattern*)
                    | (@ attribute-pattern* . pat-var-or-cata)
attribute-pattern ::= (tag-symbol attr-val-pattern)
attr-val-pattern ::= literal-pattern
                   | pat-var-or-cata
                   | (pat-var-or-cata default-value-expr)
element-pattern ::= (tag-symbol attr-list-pattern?)
                  | (tag-symbol attr-list-pattern? nodeset-pattern)
                  | (tag-symbol attr-list-pattern?
```

```
nodeset-pattern? . pat-var-or-cata)
list-pattern ::= (list nodeset-pattern)
               | (list nodeset-pattern? . pat-var-or-cata)
               | (list)
nodeset-pattern ::= node-pattern
                  | node-pattern ...
                  | node-pattern nodeset-pattern
                  | node-pattern ... nodeset-pattern
pat-var-or-cata ::= (unquote var-symbol)
                  | (unquote [var-symbol*])
                  | (unquote [cata-expression -> var-symbol*])
```
Within a list or element body pattern, ellipses may appear only once, but may be followed by zero or more node patterns.

Guard expressions cannot refer to the return values of catamorphisms.

Ellipses in the output expressions must appear only in an expression context; ellipses are not allowed in a syntactic form.

The sections below illustrate specific aspects of the sxml-match pattern matcher.

### Matching XML Elements

The example below illustrates the pattern matching of an XML element:

(sxml-match '(e (@ (i 1)) 3 4 5)  $((e (@ (i, d)), a, b, c)$  (list d a b c)) (,otherwise #f))

Each clause in sxml-match contains two parts: a pattern and one or more expressions which are evaluated if the pattern is successfully match. The example above matches an element e with an attribute i and three children.

Pattern variables must be "unquoted" in the pattern. The above expression binds d to 1, a to 3, b to 4, and c to 5.

### Ellipses in Patterns

As in syntax-rules, ellipses may be used to specify a repeated pattern. Note that the pattern item ... specifies zero-or-more matches of the pattern item.

The use of ellipses in a pattern is illustrated in the code fragment below, where nested ellipses are used to match the children of repeated instances of an a element, within an element d.

```
(define x '(d (a 1 2 3) (a 4 5) (a 6 7 8) (a 9 10)))
(sxml-match x
  ((d (a, b \ldots) \ldots)(list (list b ...), ...)
```
The above expression returns a value of  $((1 2 3) (4 5) (6 7 8) (9 10)$ .

## Ellipses in Quasiquote'd Output

Within the body of an sxml-match form, a slightly extended version of quasiquote is provided, which allows the use of ellipses. This is illustrated in the example below.

```
(sxml-match '(e 3 4 5 6 7)
  ((e ,i ... 6 7) '("start" ,(list 'wrap i) ... "end"))
  (,otherwise #f))
```
The general pattern is that '(something, i ...) is rewritten as '(something,  $Q$ i).

## Matching Nodesets

A nodeset pattern is designated by a list in the pattern, beginning the identifier list. The example below illustrates matching a nodeset.

```
(sxml-match '("i" "i" "k" "l" "m")
  ((list ,a ,b ,c ,d ,e)
   '((p, a) (p, b) (p, c) (p, d) (p, e))))
```
This example wraps each nodeset item in an HTML paragraph element. This example can be rewritten and simplified through using ellipsis:

```
(sxml-match '("i" "i" "k" "l" "m")
  ((list ,i ...)
   '((p, i) \ldots))
```
This version will match nodesets of any length, and wrap each item in the nodeset in an HTML paragraph element.

## Matching the "Rest" of a Nodeset

Matching the "rest" of a nodeset is achieved by using a . rest) pattern at the end of an element or nodeset pattern.

This is illustrated in the example below:

```
(sxml-match '(e 3 (f 4 5 6) 7)
  ((e, a (f, y), d))(list a y d)))
```
The above expression returns  $(3 (4 5 6) 7)$ .

## Matching the Unmatched Attributes

Sometimes it is useful to bind a list of attributes present in the element being matched, but which do not appear in the pattern. This is achieved by using a. rest) pattern at the end of the attribute list pattern. This is illustrated in the example below:

(sxml-match '(a (@ (z 1) (y 2) (x 3)) 4 5 6)  $((a (0 (y,www) . ,qqq) ,t, u, v))$  $(list www qqq t u v)))$ 

The above expression matches the attribute y and binds a list of the remaining attributes to the variable qqq. The result of the above expression is  $(2 ((z 1) (x 3)) 4 5 6)$ .

This type of pattern also allows the binding of all attributes:

```
(sxml-match ' (a (0 (z 1) (y 2) (x 3)))((a (@ . , qqq))qqq))
```
### Default Values in Attribute Patterns

It is possible to specify a default value for an attribute which is used if the attribute is not present in the element being matched. This is illustrated in the following example:

```
(sxml-match '(e 3 4 5))
```
 $((e (Q (z (, d 1))) , a , b , c) (list d a b c)))$ 

The value 1 is used when the attribute z is absent from the element e.

### Guards in Patterns

Guards may be added to a pattern clause via the guard keyword. A guard expression may include zero or more expressions which are evaluated only if the pattern is matched. The body of the clause is only evaluated if the guard expressions evaluate to #t.

The use of guard expressions is illustrated below:

```
(sxml-match ' (a 2 3)((a ,n) (guard (number? n)) n)
  ((a, m, n) (guard (number? m) (number? n)) (+ m n))
```
### Catamorphisms

The example below illustrates the use of explicit recursion within an sxml-match form. This example implements a simple calculator for the basic arithmetic operations, which are represented by the XML elements plus, minus, times, and div.

```
(define simple-eval
  (lambda (x)
    (sxml-match x
      (,i (guard (integer? i)) i)
      ((plus ,x ,y) (+ (simple-eval x) (simple-eval y)))
      ((times x, y) (* (simple-eval x) (simple-eval y)))((minus x, y) (- (simple-eval x) (simple-eval y)))((div, x, y) / (sim) (simple-eval x) (simple-eval y))
      (,otherwise (error "simple-eval: invalid expression" x)))))
```
Using the catamorphism feature of sxml-match, a more concise version of simple-eval can be written. The pattern  $\zeta(x)$  recursively invokes the pattern matcher on the value bound in this position.

```
(define simple-eval
  (lambda (x)
    (sxml-match x
      (,i (guard (integer? i)) i)
      ((plus (x), (y)) (+ x y))((times, (x), (y)) (* x y))((minus, (x), (y)) (- x y))((div, (x), (y)) ((/xy))(,otherwise (error "simple-eval: invalid expression" x)))))
```
### Named-Catamorphisms

It is also possible to explicitly name the operator in the "cata" position. Where  $, (id*)$ recurs to the top of the current sxml-match, , (cata  $\rightarrow$  id\*) recurs to cata. cata must

evaluate to a procedure which takes one argument, and returns as many values as there are identifiers following ->.

Named catamorphism patterns allow processing to be split into multiple, mutually recursive procedures. This is illustrated in the example below: a transformation that formats a "TV Guide" into HTML.

```
(define (tv-guide->html g)
  (define (cast-list cl)
    (sxml-match cl
      ((CastList (CastMember (Character (Name ,ch)) (Actor (Name ,a))) ...)
       '(\text{div (ul (li, ch ": " , a) ...})))(define (prog p)
    (sxml-match p
      ((Program (Start ,start-time) (Duration ,dur) (Series ,series-title)
                 (Description ,desc ...))
       '(div (p ,start-time
                 (br) ,series-title
                 (br), desc ...)))
      ((Program (Start ,start-time) (Duration ,dur) (Series ,series-title)
                 (Description ,desc ...)
                 , (cast-list -> c1))'(div (p ,start-time
                 (br) ,series-title
                 (br), desc \dots)
              ,cl))))
  (sxml-match g
    ((TVGuide (@ (start ,start-date)
                  (end ,end-date))
               (Channel (Name ,nm) ,(prog \rightarrow p) ...) ...)
     '(html (head (title "TV Guide"))
            (body (h1 "TV Guide")
                   (\text{div } (h2, nm), p \ldots) \ldots)))
```

```
sxml-match-let and sxml-match-let*
```
sxml-match-let  $((pat \exp r)...)$  expression0 expression ... [Scheme Syntax] sxml-match-let\* ((pat expr) ...) expression0 expression ... [Scheme Syntax] These forms generalize the let and let\* forms of Scheme to allow an XML pattern in the binding position, rather than a simple variable.

For example, the expression below:

 $(sxml-match-left ((a, i, j) '(a 1 2)))$  $(+ i i))$ 

binds the variables i and j to 1 and 2 in the XML value given.

# 7.18 The Scheme shell (scsh)

An incomplete port of the Scheme shell (scsh) was once available for Guile as a separate package. However this code has bitrotten somewhat. The

pieces are available in Guile's legacy CVS repository, which may be browsed at [http://cvs.savannah.gnu.org/viewvc/guile/guile-scsh/?root=guile.](http://cvs.savannah.gnu.org/viewvc/guile/guile-scsh/?root=guile)

For information about scsh see <http://www.scsh.net/>.

This bitrotting is a bit of a shame, as there is a good deal of well-written Scheme code in scsh. Adopting this code and porting it to current Guile should be an educational experience, in addition to providing something of value to Guile folks.

## 7.19 Curried Definitions

The macros in this section are provided by

```
(use-modules (ice-9 curried-definitions))
```
and replace those provided by default.

Prior to Guile 2.0, Guile provided a type of definition known colloquially as a "curried definition". The idea is to extend the syntax of define so that you can conveniently define procedures that return procedures, up to any desired depth.

```
For example,
```

```
(define ((foo x) y)
     (list x y))
is a convenience form of
  (define foo
     (lambda (x)
       (lambda (y)
         (list x y))))
```
define  $(...$   $(name\;args\;...)\;...)$  body ...  $[Scheme\;Syntax]$ define\* (. . . (name args . . .) . . .) body . . . [Scheme Syntax] define-public  $(\dots$  (name args  $\dots$  )  $\dots$  body  $\dots$  such that  $[\text{Scheme}$  Syntax] Create a top level variable name bound to the procedure with parameter list args. If

name is itself a formal parameter list, then a higher order procedure is created using that formal-parameter list, and returning a procedure that has parameter list args. This nesting may occur to arbitrary depth.

define\* is similar but the formal parameter lists take additional options as described in [Section 6.7.4.1 \[lambda\\* and define\\*\], page 249.](#page-268-0) For example,

```
(define* ((foo #:keys (bar 'baz) (quux 'zot)) frotz #:rest rest)
  (list bar quux frotz rest))
((foo #:quux 'foo) 1 2 3 4 5)
\Rightarrow (baz foo 1 (2 3 4 5))
```
define-public is similar to define but it also adds name to the list of exported bindings of the current module.

# 7.20 Statprof

Statprof is a statistical profiler for Guile.

A simple use of statprof would look like this:

```
(use-modules (statprof))
(statprof (lambda ()
            (map 1+ (iota 1000000))
            #f)
```
This would run the thunk with statistical profiling, finally displaying a flat table of statistics which could look something like this:

```
% cumulative self
time seconds seconds procedure
 57.14 39769.73 0.07 ice-9/boot-9.scm:249:5:map1
 28.57 0.04 0.04 ice-9/boot-9.scm:1165:0:iota
 14.29 0.02 0.02 1+
 0.00 0.12 0.00 <current input>:2:10
---Sample count: 7
Total time: 0.123490713 seconds (0.201983993 seconds in GC)
```
All of the numerical data with the exception of the calls column is statistically approximate. In the following column descriptions, and in all of statprof, "time" refers to execution time (both user and system), not wall clock time.

The % time column indicates the percentage of the run-time time spent inside the procedure itself (not counting children). It is calculated as self seconds, measuring the amount of time spent in the procedure, divided by the total run-time.

cumulative seconds also counts time spent in children of a function. For recursive functions, this can exceed the total time, as in our example above, because each activation on the stack adds to the cumulative time.

Finally, the GC time measures the time spent in the garbage collector. On systems with multiple cores, this time can be larger than the run time, because it counts time spent in all threads, and will run the "marking" phase of GC in parallel. If GC time is a significant fraction of the run time, that means that most time in your program is spent allocating objects and cleaning up after those allocations. To speed up your program, one good place to start would be to look at how to reduce the allocation rate.

Statprof's main mode of operation is as a statistical profiler. However statprof can also run in a "precise" mode as well. Pass the #:count-calls? #t keyword argument to statprof to record all calls:

```
(use-modules (statprof))
(statprof (lambda ()
            (map 1+ (iota 1000000))
            #f)#:count-calls? #t)
```
The result has an additional calls column:

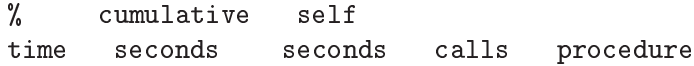

```
82.26 0.73 0.73 1000000 1+
11.29 420925.80 0.10 1000001 ice-9/boot-9.scm:249:5:map1
 4.84 0.06 0.04 1 ice-9/boot-9.scm:1165:0:iota
[...]
--Sample count: 62
Total time: 0.893098065 seconds (1.222796536 seconds in GC)
```
As you can see, the profile is perturbed: 1+ ends up on top, whereas it was not marked as hot in the earlier profile. This is because the overhead of call-counting unfairly penalizes calls. Still, this precise mode can be useful at times to do algorithmic optimizations based on the precise call counts.

# Implementation notes

The profiler works by setting the unix profiling signal ITIMER\_PROF to go off after the interval you define in the call to statprof-reset. When the signal fires, a sampling routine runs which crawls up the stack, recording all instruction pointers into a buffer. After the sample is complete, the profiler resets profiling timer to fire again after the appropriate interval.

Later, when profiling stops, that log buffer is analyzed to produce the "self seconds" and "cumulative seconds" statistics. A procedure at the top of the stack counts toward "self" samples, and everything on the stack counts towards "cumulative" samples.

While the profiler is running it measures how much CPU time (system and user – which is also what ITIMER\_PROF tracks) has elapsed while code has been executing within the profiler. Only run time counts towards the profile, not wall-clock time. For example, sleeping and waiting for input or output do not cause the timer clock to advance.

## Usage

statprof thunk  $[\#:loop\;loop=1] [\#:hz\;hz=100] [\#:port$  [Scheme Procedure] port=(current-output-port)]  $[\#:count\text{-} calls? \text{ count-} calls? = \#f] [\#:display\text{-}style$  $display-style = 'flat]$ 

Profile the execution of thunk, and return its return values.

The stack will be sampled hz times per second, and the thunk itself will be called loop times.

If count-calls? is true, all procedure calls will be recorded. This operation is somewhat expensive.

After the thunk has been profiled, print out a profile to port. If display-style is flat, the results will be printed as a flat profile. Otherwise if display-style is tree, print the results as a tree profile.

Note that statprof requires a working profiling timer. Some platforms do not support profiling timers. (provided? 'ITIMER\_PROF) can be used to check for support of profiling timers.

Profiling can also be enabled and disabled manually.

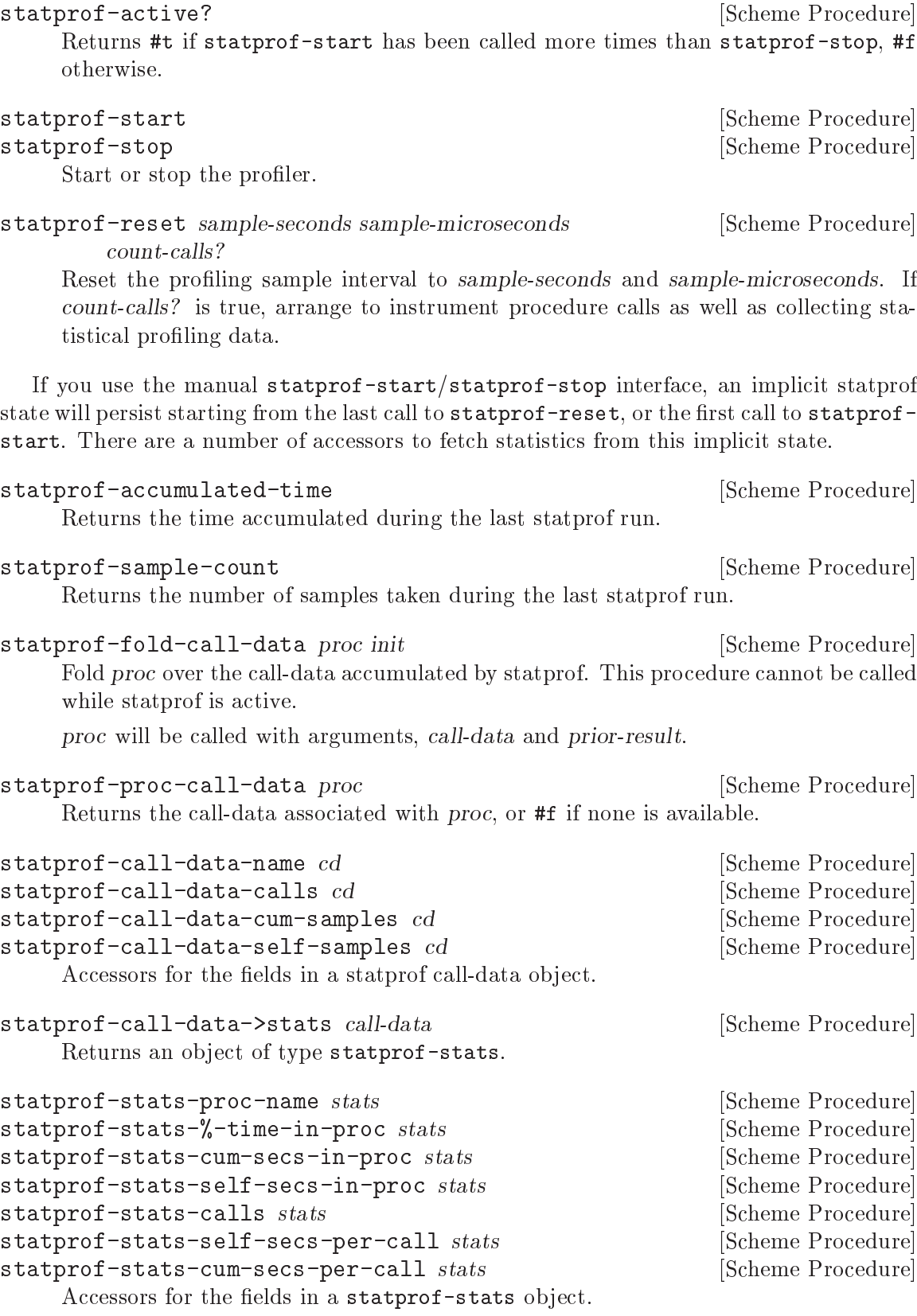

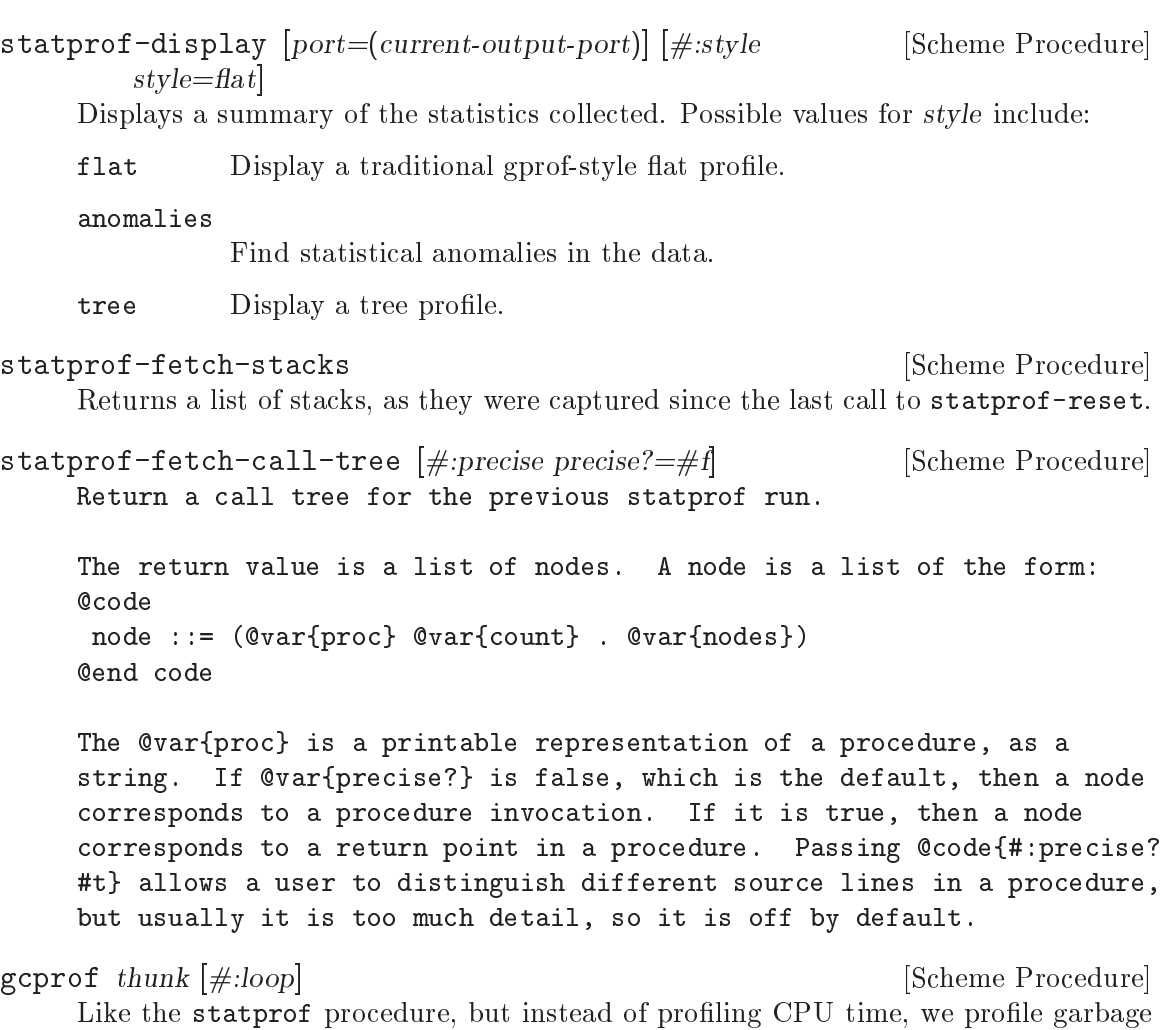

collection. The stack will be sampled soon after every garbage collection during the evaluation of thunk, yielding an approximate idea of what is causing allocation in your program.

Since GC does not occur very frequently, you may need to use the loop parameter, to cause thunk to be called loop times.

## <span id="page-775-0"></span>7.21 SXML

SXML is a native representation of XML in terms of standard Scheme data types: lists, symbols, and strings. For example, the simple XML fragment:

<parrot type="African Grey"><name>Alfie</name></parrot>

may be represented with the following SXML:

(parrot (@ (type "African Grey")) (name "Alfie"))

SXML is very general, and is capable of representing all of XML. Formally, this means that SXML is a conforming implementation of the [XML Information Set](http://www.w3.org/TR/xml-infoset/) standard.

Guile includes several facilities for working with XML and SXML: parsers, serializers, and transformers.

### 7.21.1 SXML Overview

(This section needs to be written; volunteers welcome.)

## 7.21.2 Reading and Writing XML

The (sxml simple) module presents a basic interface for parsing XML from a port into the Scheme SXML format, and for serializing it back to text.

```
(use-modules (sxml simple))
```
xml->sxml [string-or-port] [#:namespaces='()] [Scheme Procedure]  $[\text{#:}$ declare-namespaces?=#t]  $[\text{#:}$ trim-whitespace?=#f]  $[\text{#:}$ entities='()]  $[\text{#:default-entity-handler} = \text{#f}]$   $[\text{#:dottype-handler} = \text{#f}]$ 

Use SSAX to parse an XML document into SXML. Takes one optional argument, string-or-port, which defaults to the current input port. Returns the resulting SXML document. If string-or-port is a port, it will be left pointing at the next available character in the port.

As is normal in SXML, XML elements parse as tagged lists. Attributes, if any, are placed after the tag, within an @ element. The root of the resulting XML will be contained in a special tag, \*TOP\*. This tag will contain the root element of the XML, but also any prior processing instructions.

```
(xml->sxml "<foo/>")
\Rightarrow (*TOP* (foo))
(xml->sxml "<foo>text</foo>")
\Rightarrow (*TOP* (foo "text"))
(xml->sxml "<foo kind=\"bar\">text</foo>")
\Rightarrow (*TOP* (foo (@ (kind "bar")) "text"))
(xml->sxml "<?xml version=\"1.0\"?><foo/>")
\Rightarrow (*TOP* (*PI* xml "version=\"1.0\"") (foo))
```
All namespaces in the XML document must be declared, via xmlns attributes. SXML elements built from non-default namespaces will have their tags prefixed with their URI. Users can specify custom prefixes for certain namespaces with the #:namespaces keyword argument to xml->sxml.

```
(xml->sxml "<foo xmlns=\"http://example.org/ns1\">text</foo>")
\Rightarrow (*TOP* (http://example.org/ns1:foo "text"))
(xml->sxml "<foo xmlns=\"http://example.org/ns1\">text</foo>"
           #:namespaces '((ns1 . "http://example.org/ns1")))
\Rightarrow (*TOP* (ns1:foo "text"))
(xml->sxml "<foo xmlns:bar=\"http://example.org/ns2\"><bar:baz/></foo>"
           #:namespaces '((ns2 . "http://example.org/ns2")))
\Rightarrow (*TOP* (foo (ns2:baz)))
```
By default, namespaces passed to xml->sxml are treated as if they were declared on the root element. Passing a false #:declare-namespaces? argument will disable this behavior, requiring in-document declarations of namespaces before use..

```
(xml->sxml "<foo><ns2:baz/></foo>"
            #:namespaces '((ns2 . "http://example.org/ns2")))
\Rightarrow (*TOP* (foo (ns2:baz)))
```

```
(xml->sxml "<foo><ns2:baz/></foo>"
           #:namespaces '((ns2 . "http://example.org/ns2"))
           #:declare-namespaces? #f)
\Rightarrow error: undeclared namespace: 'bar'
```
By default, all whitespace in XML is significant. Passing the #:trim-whitespace? keyword argument to  $xml$ ->s $xml$  will trim whitespace in front, behind and between elements, treating it as "unsignificant". Whitespace in text fragments is left alone.

```
(xml->sxml "<foo>\n<bar> Alfie the parrot! </bar>\n</foo>")
\Rightarrow (*TOP* (foo "\n" (bar " Alfie the parrot! ") "\n"))
(xml->sxml "<foo>\n<br/>shar> Alfie the parrot! </bar>\n</foo>"
            #:trim-whitespace? #t)
\Rightarrow (*TOP* (foo (bar " Alfie the parrot! ")))
```
Parsed entities may be declared with the #:entities keyword argument, or handled with the #:default-entity-handler. By default, only the standard  $\< 1$ ;,  $\> g$ t;,  $\&$ amp;,  $\&$ apos; and  $\texttt{kquot}$ ; entities are defined, as well as the  $\texttt{k#N}$ ; and  $\texttt{k#xN}$ ; (decimal and hexadecimal) numeric character entities.

```
(xml->sxm1 "<foo>kamp;(<foo>")\Rightarrow (*TOP* (foo "&"))
(xml->sxml "<foo>&nbsp;</foo>")
\Rightarrow error: undefined entity: nbsp
(xml->sxml "<foo>&#xA0;</foo>")
\Rightarrow (*TOP* (foo "\xa0"))
(xml->sxml "<foo>&nbsp;</foo>"
            #:entities '((nbsp . "\xa0")))
\Rightarrow (*TOP* (foo "\xa0"))
(xml->sxml "<foo>&nbsp; &foo;</foo>"
            #:default-entity-handler
            (lambda (port name)
              (case name
                ((nbsp) "\xa0")
                (else
                 (format (current-warning-port)
                          ""a:"a:"a: undefined entitity: "a\n"
                          (or (port-filename port) "<unknown file>")
                          (port-line port) (port-column port)
                          name)
                  (symbol->string name)))))
\vdash <unknown file>:0:17: undefined entitity: foo
\Rightarrow (*TOP* (foo "\xa0 foo"))
```
By default, xml->sxml skips over the <!DOCTYPE> declaration, if any. This behavior can be overridden with the #:doctype-handler argument, which should be a procedure of three arguments: the docname (a symbol), systemid (a string), and the internal doctype subset (as a string or #f if not present).

The handler should return keyword arguments as multiple values, as if it were calling its continuation with keyword arguments. The continuation accepts the #:entities and

#:namespaces keyword arguments, in the same format that xml->sxml itself takes. These entities and namespaces will be prepended to those given to the  $xml$ ->s $xml$  invocation.

```
(define (handle-foo docname systemid internal-subset)
  (case docname
    ((foo)(values #:entities '((greets . "<i>Hello, world!</i>"))))
    (else
     (values)))(xml->sxml "<!DOCTYPE foo><p>&greets;</p>"
           #:doctype-handler handle-foo)
\Rightarrow (*TOP* (p (i "Hello, world!")))
```
If the document has no doctype declaration, the doctype-handler is invoked with #f for the three arguments.

In the future, the continuation may accept other keyword arguments, for example to validate the parsed SXML against the doctype.

```
sxml->xml tree [port] [Scheme Procedure]
    Serialize the SXML tree tree as XML. The output will be written to the current
    output port, unless the optional argument port is present.
```
sxml->string sxml intervalsed and the string string string string string string string string string string string string string string string string string string string string string string string string string string st Detag an sxml tree sxml into a string. Does not perform any formatting.

## <span id="page-778-0"></span>7.21.3 SSAX: A Functional XML Parsing Toolkit

Guile's XML parser is based on Oleg Kiselyov's powerful XML parsing toolkit, SSAX.

### 7.21.3.1 History

Back in the 1990s, when the world was young again and XML was the solution to all of its problems, there were basically two kinds of XML parsers out there: DOM parsers and SAX parsers.

A DOM parser reads through an entire XML document, building up a tree of "DOM objects" representing the document structure. They are very easy to use, but sometimes you don't actually want all of the information in a document; building an object tree is not necessary if all you want to do is to count word frequencies in a document, for example.

SAX parsers were created to give the programmer more control on the parsing process. A programmer gives the SAX parser a number of "callbacks": functions that will be called on various features of the XML stream as they are encountered. SAX parsers are more efficient, but much harder to use, as users typically have to manually maintain a stack of open elements.

Kiselyov realized that the SAX programming model could be made much simpler if the callbacks were formulated not as a linear fold across the features of the XML stream, but as a tree fold over the structure implicit in the XML. In this way, the user has a very convenient, functional-style interface that can still generate optimal parsers.

The xml->sxml interface from the (sxml simple) module is a DOM-style parser built using SSAX, though it returns SXML instead of DOM objects.

### 7.21.3.2 Implementation

(sxml ssax) is a package of low-to-high level lexing and parsing procedures that can be combined to yield a SAX, a DOM, a validating parser, or a parser intended for a particular document type. The procedures in the package can be used separately to tokenize or parse various pieces of XML documents. The package supports XML Namespaces, internal and external parsed entities, user-controlled handling of whitespace, and validation. This module therefore is intended to be a framework, a set of "Lego blocks" you can use to build a parser following any discipline and performing validation to any degree. As an example of the parser construction, the source file includes a semi-validating SXML parser.

SSAX has a "sequential" feel of SAX yet a "functional style" of DOM. Like a SAX parser, the framework scans the document only once and permits incremental processing. An application that handles document elements in order can run as efficiently as possible. Unlike a SAX parser, the framework does not require an application register stateful callbacks and surrender control to the parser. Rather, it is the application that can drive the framework – calling its functions to get the current lexical or syntax element. These functions do not maintain or mutate any state save the input port. Therefore, the framework permits parsing of XML in a pure functional style, with the input port being a monad (or a linear, read-once parameter).

Besides the port, there is another monad – seed. Most of the middle- and high-level parsers are single-threaded through the seed. The functions of this framework do not process or affect the seed in any way: they simply pass it around as an instance of an opaque datatype. User functions, on the other hand, can use the seed to maintain user's state, to accumulate parsing results, etc. A user can freely mix their own functions with those of the framework. On the other hand, the user may wish to instantiate a high-level parser: SSAX:make-elem-parser or SSAX:make-parser. In the latter case, the user must provide functions of specific signatures, which are called at predictable moments during the parsing: to handle character data, element data, or processing instructions (PI). The functions are always given the seed, among other parameters, and must return the new seed.

From a functional point of view, XML parsing is a combined pre-post-order traversal of a "tree" that is the XML document itself. This down-and-up traversal tells the user about an element when its start tag is encountered. The user is notified about the element once more, after all element's children have been handled. The process of XML parsing therefore is a fold over the raw XML document. Unlike a fold over trees defined in [1], the parser is necessarily single-threaded – obviously as elements in a text XML document are laid down sequentially. The parser therefore is a tree fold that has been transformed to accept an accumulating parameter [1,2].

Formally, the denotational semantics of the parser can be expressed as

```
parser:: (Start-tag -> Seed -> Seed) ->
  (Start-tag -> Seed -> Seed -> Seed) ->
  (Char-Data -> Seed -> Seed) ->
  XML-text-fragment -> Seed -> Seed
parser fdown fup fchar "<elem attrs> content </elem>" seed
 = fup "<elem attrs>" seed
(parser fdown fup fchar "content" (fdown "<elem attrs>" seed))
parser fdown fup fchar "char-data content" seed
```

```
= parser fdown fup fchar "content" (fchar "char-data" seed)
parser fdown fup fchar "elem-content content" seed
  = parser fdown fup fchar "content" (
parser fdown fup fchar "elem-content" seed)
```
Compare the last two equations with the left fold

fold-left kons elem:list seed = fold-left kons list (kons elem seed)

The real parser created by SSAX:make-parser is slightly more complicated, to account for processing instructions, entity references, namespaces, processing of document type declaration, etc.

The XML standard document referred to in this module is http://www.w3.org/TR/1998/REC-xml-1998021

The present file also defines a procedure that parses the text of an XML document or of a separate element into SXML, an S-expression-based model of an XML Information Set. SXML is also an Abstract Syntax Tree of an XML document. SXML is similar but not identical to DOM; SXML is particularly suitable for Scheme-based XML/HTML authoring, SXPath queries, and tree transformations. See SXML.html for more details. SXML is a term implementation of evaluation of the XML document [3]. The other implementation is context-passing.

The present frameworks fully supports the XML Namespaces Recommendation: <http://www.w3.org/TR/REC-xml-names/>.

Other links:

- [1] Jeremy Gibbons, Geraint Jones, "The Under-appreciated Unfold," Proc. ICFP'98, 1998, pp. 273-279.
- [2] Richard S. Bird, The promotion and accumulation strategies in transformational programming, ACM Trans. Progr. Lang. Systems, 6(4):487-504, October 1984.
- [3] Ralf Hinze, "Deriving Backtracking Monad Transformers," Functional Pearl. Proc ICFP'00, pp. 186-197.

### 7.21.3.3 Usage

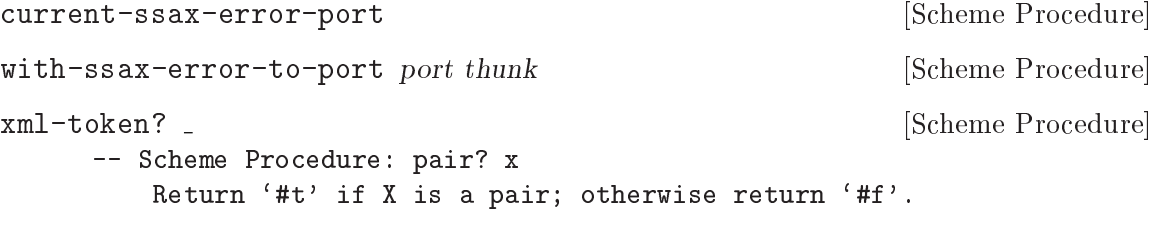

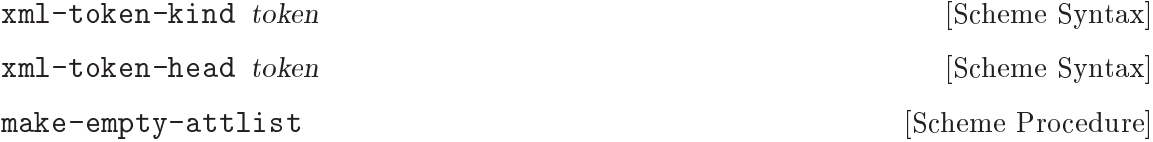

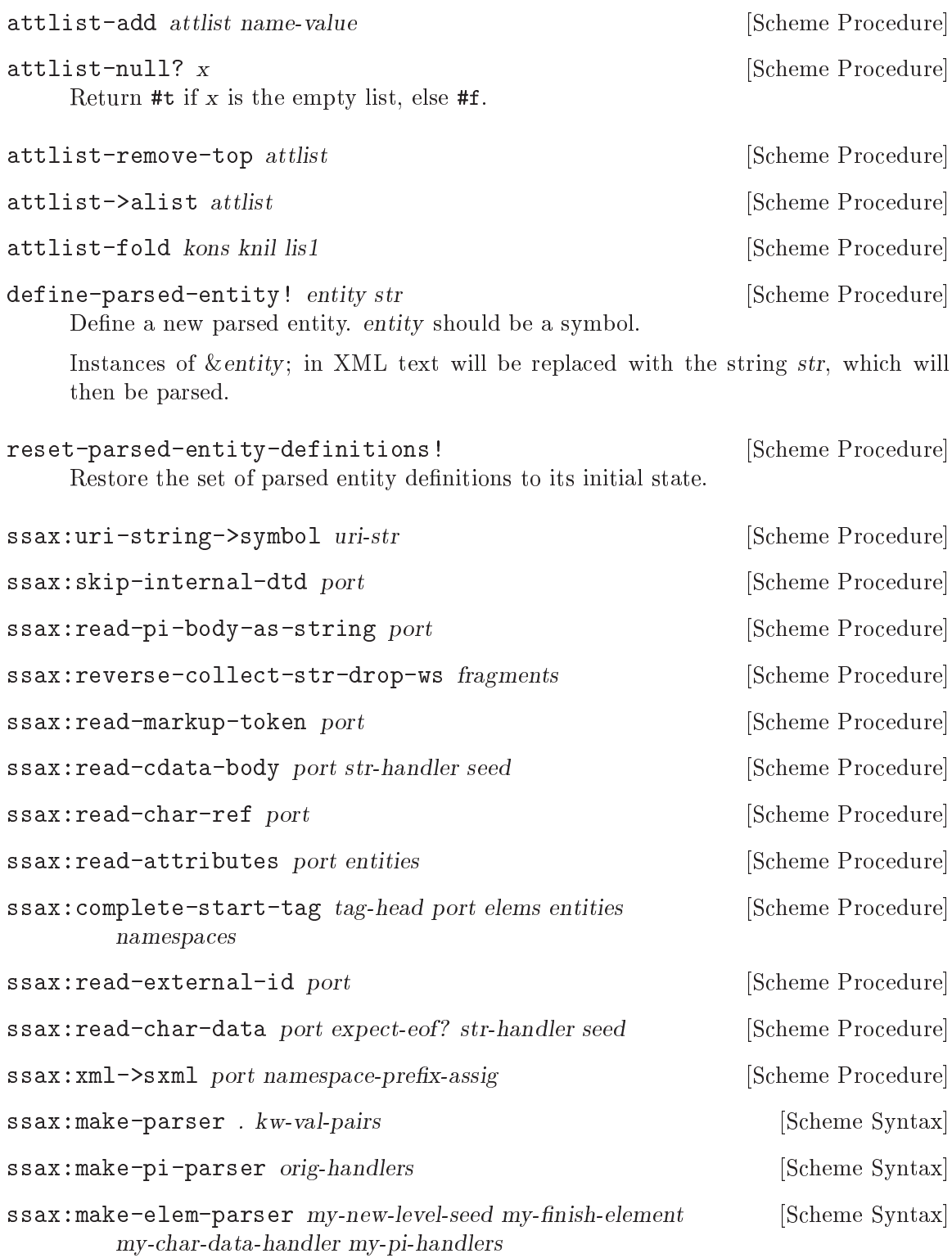

# <span id="page-781-0"></span>7.21.4 Transforming SXML

7.21.4.1 Overview

## SXML expression tree transformers

### Pre-Post-order traversal of a tree and creation of a new tree

```
pre-post-order:: <tree> x <bindings> -> <new-tree>
where
    \langlebindings> ::= (\langlebinding> ...)
    <binding> ::= (<trigger-symbol> *preorder* . <handler>) |
                  (<trigger-symbol> *macro* . <handler>) |
   (<trigger-symbol> <new-bindings> . <handler>) |
   (<trigger-symbol> . <handler>)
    <trigger-symbol> ::= XMLname | *text* | *default*
    <handler> :: <trigger-symbol> x [<tree>] -> <new-tree>
```
The pre-post-order function, in the (sxml transform) module, visits the nodes and nodelists pre-post-order (depth-first). For each <Node> of the form (name <Node> ...), it looks up an association with the given name among its  $\lt$ bindings>. If failed, pre-postorder tries to locate a \*default\* binding. It's an error if the latter attempt fails as well. Having found a binding, the pre-post-order function first checks to see if the binding is of the form

(<trigger-symbol> \*preorder\* . <handler>)

If it is, the handler is 'applied' to the current node. Otherwise, the pre-post-order function first calls itself recursively for each child of the current node, with  $\langle new\text{-}bindings\rangle$ prepended to the <br/>bindings> in effect. The result of these calls is passed to the <handler> (along with the head of the current  $\langle Node\rangle$ ). To be more precise, the handler is \_applied\_ to the head of the current node and its processed children. The result of the handler, which should also be a  $\langle \text{tree} \rangle$ , replaces the current  $\langle Node \rangle$ . If the current  $\langle Node \rangle$  is a text string or other atom, a special binding with a symbol \*text\* is looked up.

A binding can also be of a form

```
(<trigger-symbol> *macro* . <handler>)
```
This is equivalent to \*preorder\* described above. However, the result is re-processed again, with the current stylesheet.

### 7.21.4.2 Usage

```
SRV: send-reply . fragments [Scheme Procedure]
```
Output the fragments to the current output port.

The fragments are a list of strings, characters, numbers, thunks, #f, #t – and other fragments. The function traverses the tree depth-first, writes out strings and characters, executes thunks, and ignores #f and  $\prime$  (). The function returns #t if anything was written at all; otherwise the result is #f If #t occurs among the fragments, it is not written out but causes the result of SRV:send-reply to be #t.

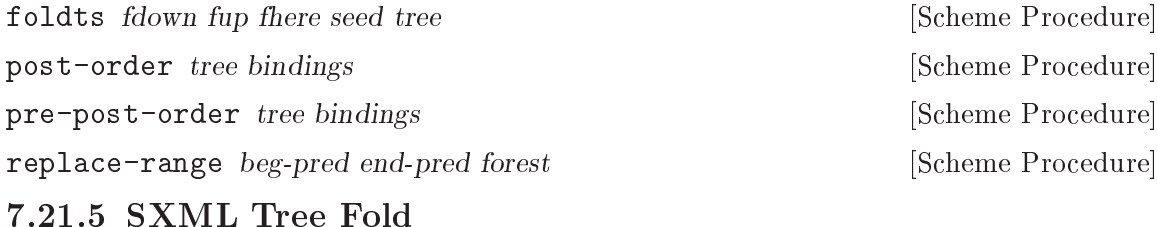

# 7.21.5.1 Overview

(sxml fold) defines a number of variants of the fold algorithm for use in transforming SXML trees. Additionally it defines the layout operator, fold-layout, which might be described as a context-passing variant of SSAX's pre-post-order.

# 7.21.5.2 Usage

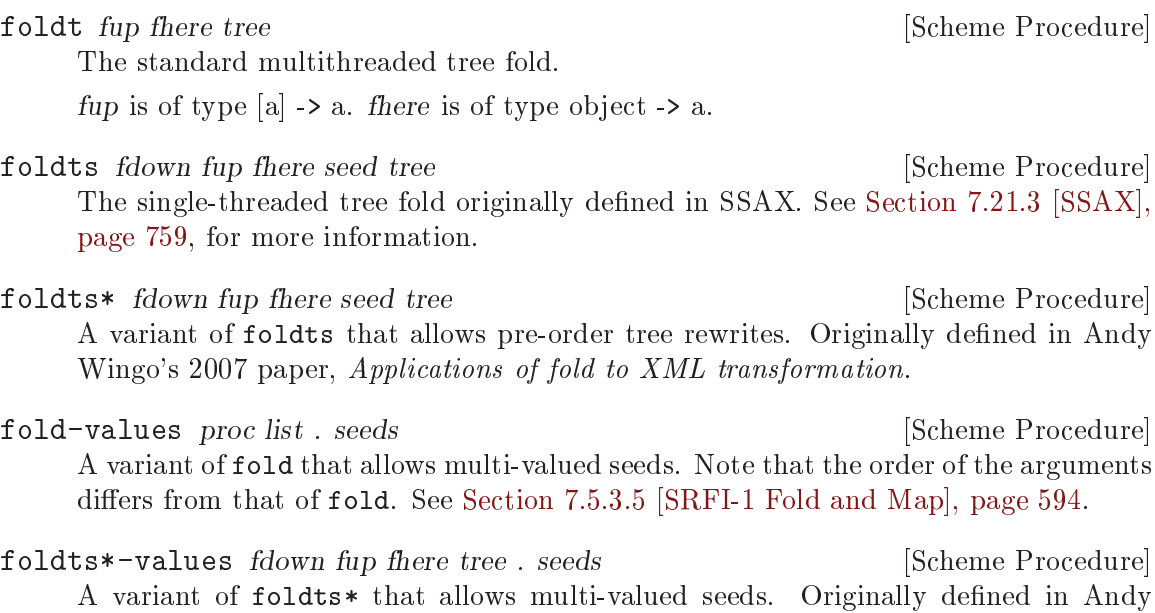

fold-layout tree bindings params layout stylesheet [Scheme Procedure] A traversal combinator in the spirit of pre-post-order. See [Section 7.21.4 \[Trans](#page-781-0)[forming SXML\], page 762.](#page-781-0)

Wingo's 2007 paper, Applications of fold to XML transformation.

fold-layout was originally presented in Andy Wingo's 2007 paper, Applications of fold to XML transformation.

```
bindings := (\langlebinding>...)
binding := (<tag> <handler-pair>...)
          | (*default* . <post-handler>)
          | (*text* . <text-handler>)
tag := <symbol>
handler-pair := (pre-layout . <pre>Pre-layout-handler>)| (post . <post-handler>)
          | (bindings . <bindings>)
          | (pre . <pre-handler>)
          | (macro . <macro-handler>)
```
pre-layout-handler

A function of three arguments:

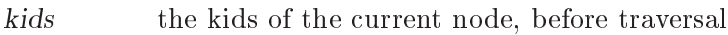

params the params of the current node

layout the layout coming into this node

pre-layout-handler is expected to use this information to return a layout to pass to the kids. The default implementation returns the layout given in the arguments.

### post-handler

A function of five arguments:

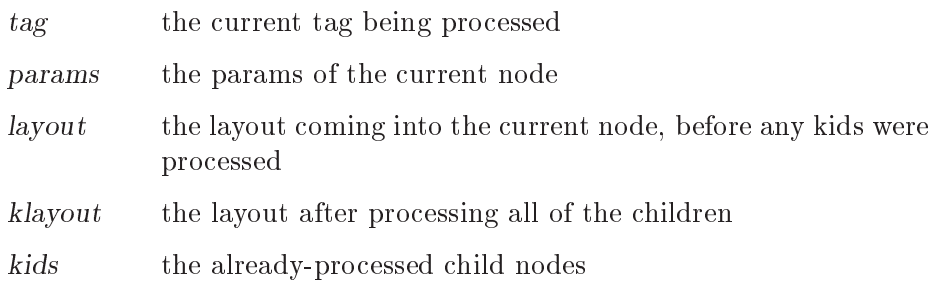

post-handler should return two values, the layout to pass to the next node and the final tree.

### text-handler

text-handler is a function of three arguments:

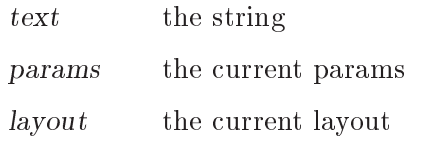

text-handler should return two values, the layout to pass to the next node and the value to which the string should transform.

# 7.21.6 SXPath

## 7.21.6.1 Overview

## SXPath: SXML Query Language

SXPath is a query language for SXML, an instance of XML Information set (Infoset) in the form of s-expressions. See (sxml ssax) for the definition of SXML and more details. SXPath is also a translation into Scheme of an XML Path Language, [XPath](http://www.w3.org/TR/xpath). XPath and SXPath describe means of selecting a set of Infoset's items or their properties.

To facilitate queries, XPath maps the XML Infoset into an explicit tree, and introduces important notions of a location path and a current, context node. A location path denotes a selection of a set of nodes relative to a context node. Any XPath tree has a distinguished, root node – which serves as the context node for absolute location paths. Location path is recursively defined as a location step joined with a location path. A location step is a simple query of the database relative to a context node. A step may include expressions that further filter the selected set. Each node in the resulting set is used as a context node for the adjoining location path. The result of the step is a union of the sets returned by the latter location paths.

The SXML representation of the XML Infoset (see SSAX.scm) is rather suitable for querying as it is. Bowing to the XPath specification, we will refer to SXML information items as 'Nodes':

<Node> ::= <Element> | <attributes-coll> | <attrib> | "text string" | <PI>

This production can also be described as

<Node> ::= (name . <Nodeset>) | "text string"

An (ordered) set of nodes is just a list of the constituent nodes:

<Nodeset> ::= (<Node> ...)

Nodesets, and Nodes other than text strings are both lists. A <Nodeset> however is either an empty list, or a list whose head is not a symbol. A symbol at the head of a node is either an XML name (in which case it's a tag of an XML element), or an administrative name such as '@'. This uniform list representation makes processing rather simple and elegant, while avoiding confusion. The multi-branch tree structure formed by the mutually-recursive datatypes <Node> and <Nodeset> lends itself well to processing by functional languages.

A location path is in fact a composite query over an XPath tree or its branch. A singe step is a combination of a projection, selection or a transitive closure. Multiple steps are combined via join and union operations. This insight allows us to *elegantly* implement XPath as a sequence of projection and filtering primitives – converters – joined by combinators. Each converter takes a node and returns a nodeset which is the result of the corresponding query relative to that node. A converter can also be called on a set of nodes. In that case it returns a union of the corresponding queries over each node in the set. The union is easily implemented as a list append operation as all nodes in a SXML tree are considered distinct, by XPath conventions. We also preserve the order of the members in the union. Query combinators are high-order functions: they take converter(s) (which is a Node|Nodeset -> Nodeset function) and compose or otherwise combine them. We will be concerned with only relative location paths [XPath]: an absolute location path is a relative path applied to the root node.

Similarly to XPath, SXPath defines full and abbreviated notations for location paths. In both cases, the abbreviated notation can be mechanically expanded into the full form by simple rewriting rules. In the case of SXPath the corresponding rules are given in the documentation of the sxpath procedure. See [\[SXPath procedure documentation\], page 770.](#page-789-0)

The regression test suite at the end of the file 'SXPATH-old.scm' shows a representative sample of SXPaths in both notations, juxtaposed with the corresponding XPath expressions. Most of the samples are borrowed literally from the XPath specification.

Much of the following material is taken from the SXPath sources by Oleg Kiselyov et al.

### 7.21.6.2 Basic Converters and Applicators

A converter is a function mapping a nodeset (or a single node) to another nodeset. Its type can be represented like this:

```
type Converter = Node|Nodeset -> Nodeset
```
A converter can also play the role of a predicate: in that case, if a converter, applied to a node or a nodeset, yields a non-empty nodeset, the converter-predicate is deemed satisfied. Likewise, an empty nodeset is equivalent to #f in denoting failure.

Return #t if x is a nodeset.

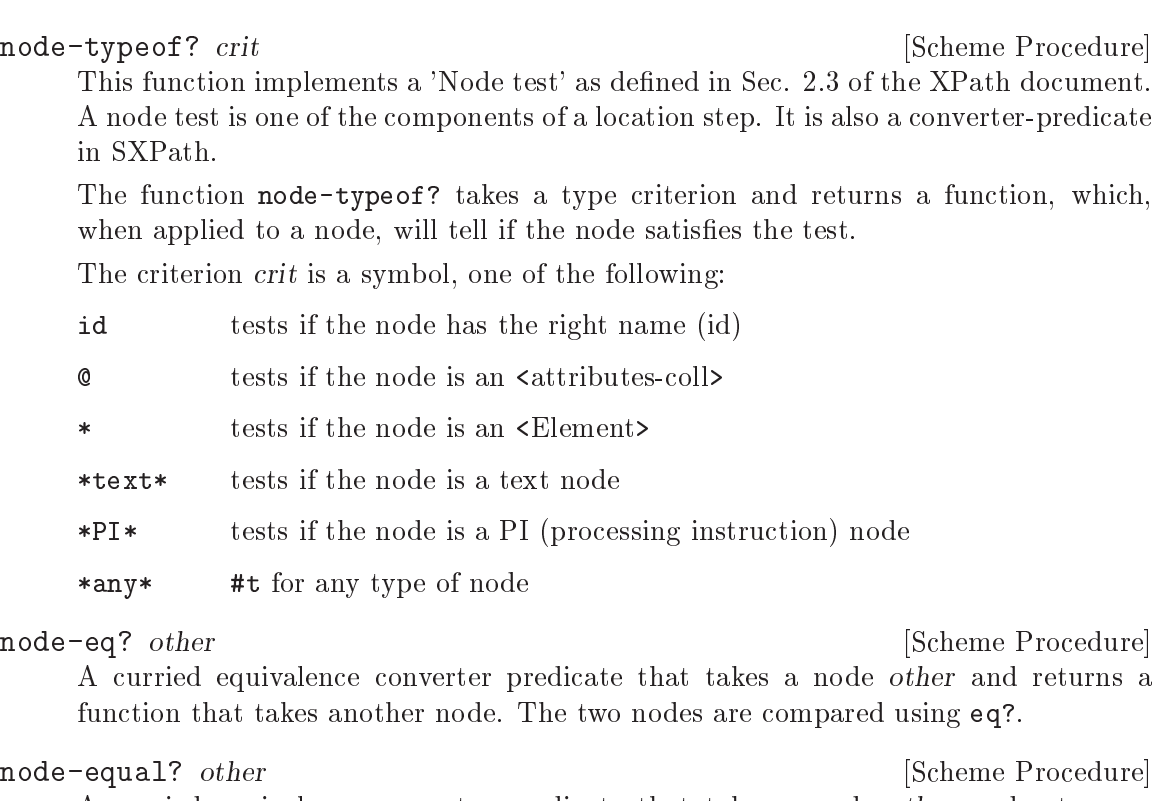

A curried equivalence converter predicate that takes a node other and returns a function that takes another node. The two nodes are compared using equal?.

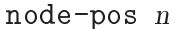

[Scheme Procedure] Select the n'th element of a nodeset and return as a singular nodeset. If the n'th element does not exist, return an empty nodeset. If  $n$  is a negative number the node is picked from the tail of the list.

((node-pos 1) nodeset) ; return the the head of the nodeset (if exists) ((node-pos 2) nodeset) ; return the node after that (if exists) ((node-pos -1) nodeset) ; selects the last node of a non-empty nodeset ((node-pos -2) nodeset) ; selects the last but one node, if exists.

filter pred? [Scheme Procedure]

A filter applicator, which introduces a filtering context. The argument converter pred? is considered a predicate, with either #f or nil meaning failure.

take-until pred? [Scheme Procedure]

take-until:: Converter -> Converter, or take-until:: Pred -> Node|Nodeset -> Nodeset

Given a converter-predicate pred? and a nodeset, apply the predicate to each element of the nodeset, until the predicate yields anything but #f or nil. Return the elements of the input nodeset that have been processed until that moment (that is, which fail the predicate).

nodeset? x [Scheme Procedure]

take-until is a variation of the filter above: take-until passes elements of an ordered input set up to (but not including) the first element that satisfies the predicate. The nodeset returned by  $((\text{take-unitil} (not pred)) \text{ nset})$  is a subset – to be more precise, a prefix – of the nodeset returned by ((filter pred) nset).

#### take-after pred? [Scheme Procedure]

```
take-after:: Converter -> Converter, or
take-after:: Pred -> Node|Nodeset -> Nodeset
```
Given a converter-predicate pred? and a nodeset, apply the predicate to each element of the nodeset, until the predicate yields anything but #f or nil. Return the elements of the input nodeset that have not been processed: that is, return the elements of the input nodeset that follow the first element that satisfied the predicate.

take-after along with take-until partition an input nodeset into three parts: the first element that satisfies a predicate, all preceding elements and all following elements.

map-union proc lst [Scheme Procedure]

Apply proc to each element of lst and return the list of results. If proc returns a nodeset, splice it into the result

From another point of view, map-union is a function Converter->Converter, which places an argument-converter in a joining context.

```
node-reverse node-or-nodeset [Scheme Procedure]
```

```
node-reverse :: Converter, or
node-reverse:: Node|Nodeset -> Nodeset
```
Reverses the order of nodes in the nodeset. This basic converter is needed to implement a reverse document order (see the XPath Recommendation).

node-trace title **contains a set of the set of the set of the Scheme Procedure** 

node-trace:: String -> Converter

(node-trace title) is an identity converter. In addition it prints out the node or nodeset it is applied to, prefixed with the title. This converter is very useful for debugging.

## 7.21.6.3 Converter Combinators

Combinators are higher-order functions that transmogrify a converter or glue a sequence of converters into a single, non-trivial converter. The goal is to arrive at converters that correspond to XPath location paths.

From a different point of view, a combinator is a fixed, named pattern of applying converters. Given below is a complete set of such patterns that together implement XPath location path specification. As it turns out, all these combinators can be built from a small number of basic blocks: regular functional composition, map-union and filter applicators, and the nodeset union.

### select-kids test-pred? [Scheme Procedure]

select-kids takes a converter (or a predicate) as an argument and returns another converter. The resulting converter applied to a nodeset returns an ordered subset of its children that satisfy the predicate test-pred?.

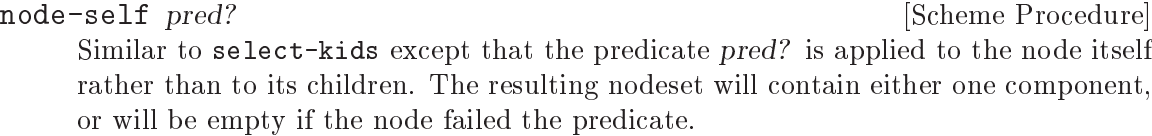

```
node-join . selectors [Scheme Procedure]
```
node-join:: [Converter] -> Converter Join the sequence of location steps or paths as described above.

```
node-reduce . converters in the set of the Scheme Procedure [Scheme Procedure]
          node-reduce:: [LocPath] -> Node|Nodeset -> Nodeset, or
          node-reduce:: [Converter] -> Converter
```
node-join:: [LocPath] -> Node|Nodeset -> Nodeset, or

A regular functional composition of converters. From a different point of view, ((apply node-reduce converters) nodeset) is equivalent to (foldl apply nodeset converters), i.e., folding, or reducing, a list of converters with the nodeset as a seed.

node-or . converters **converters converters [Scheme Procedure**]

node-or:: [Converter] -> Converter

This combinator applies all converters to a given node and produces the union of their results. This combinator corresponds to a union (| operation) for XPath location paths.

```
node-closure test-pred? [Scheme Procedure]
```
node-closure:: Converter -> Converter

Select all descendants of a node that satisfy a converter-predicate test-pred?. This combinator is similar to select-kids but applies to grand... children as well. This combinator implements the descendant:: XPath axis. Conceptually, this combinator can be expressed as

```
(define (node-closure f)
 (node-or
    (select-kids f)
```
(node-reduce (select-kids (node-typeof? '\*)) (node-closure f))))

This definition, as written, looks somewhat like a fixpoint, and it will run forever. It is obvious however that sooner or later (select-kids (node-typeof? '\*)) will return an empty nodeset. At this point further iterations will no longer affect the result and can be stopped.

### node-parent rootnode [Scheme Procedure]

node-parent:: RootNode -> Converter

(node-parent rootnode) yields a converter that returns a parent of a node it is applied to. If applied to a nodeset, it returns the list of parents of nodes in the nodeset. The rootnode does not have to be the root node of the whole SXML tree – it may be a root node of a branch of interest.

Given the notation of Philip Wadler's paper on semantics of XSLT,

```
parent(x) = \{ y | y=subnode*(root), x=subnode(y) \}
```
Therefore, node-parent is not the fundamental converter: it can be expressed through the existing ones. Yet node-parent is a rather convenient converter. It corresponds to a parent:: axis of SXPath. Note that the parent:: axis can be used with an attribute node as well.

<span id="page-789-0"></span>sxpath path  $[Scheme$  Procedure  $[Scheme$  Procedure

Evaluate an abbreviated SXPath.

```
sxpath:: AbbrPath -> Converter, or
sxpath:: AbbrPath -> Node|Nodeset -> Nodeset
```
path is a list. It is translated to the full SXPath according to the following rewriting rules:

```
(sxpath '())
\Rightarrow (node-join)
(sxpath '(path-component ...))
\Rightarrow (node-join (sxpath1 path-component) (sxpath '(...)))
(sxpath1'///)\Rightarrow (node-or
   (node-self (node-typeof? '*any*))
   (node-closure (node-typeof? '*any*)))
(sxpath1 '(equal? x))
\Rightarrow (select-kids (node-equal? x))
(sxpath1 '(eq? x))
\Rightarrow (select-kids (node-eq? x))
(sxpath1 ?symbol)
\Rightarrow (select-kids (node-typeof? ?symbol)
(sxpath1 procedure)
\Rightarrow procedure
(sxpath1 '(?symbol ...))
\Rightarrow (sxpath1 '((?symbol) ...))
(sxpath1 '(path reducer ...))
\Rightarrow (node-reduce (sxpath path) (sxpathr reducer) ...)
(sxpathr number)
\Rightarrow (node-pos number)
(sxpathr path-filter)
\Rightarrow (filter (sxpath path-filter))
```
## 7.21.7 (sxml ssax input-parse)

## 7.21.7.1 Overview

### A simple lexer.

The procedures in this module surprisingly often suffice to parse an input stream. They either skip, or build and return tokens, according to inclusion or delimiting semantics. The list of characters to expect, include, or to break at may vary from one invocation of a function to another. This allows the functions to easily parse even context-sensitive languages.

EOF is generally frowned on, and thrown up upon if encountered. Exceptions are mentioned specifically. The list of expected characters (characters to skip until, or breakcharacters) may include an EOF "character", which is to be coded as the symbol, \*eof\*.

The input stream to parse is specified as a port, which is usually the last (and optional) argument. It defaults to the current input port if omitted.

If the parser encounters an error, it will throw an exception to the key parser-error. The arguments will be of the form (port message specialising-msg\*).

The first argument is a port, which typically points to the offending character or its neighborhood. You can then use port-column and port-line to query the current position. message is the description of the error. Other arguments supply more details about the problem.

## 7.21.7.2 Usage

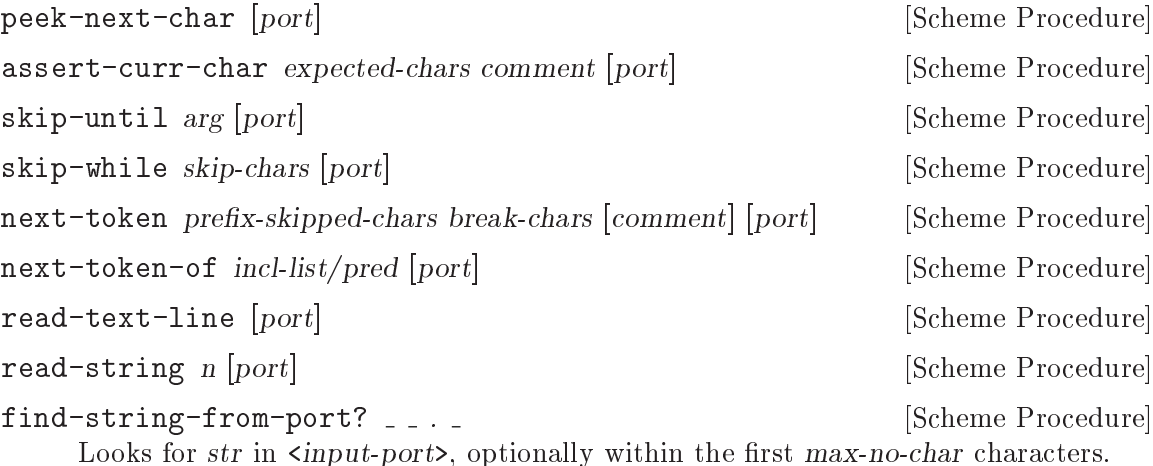

7.21.8 (sxml apply-templates)

## 7.21.8.1 Overview

Pre-order traversal of a tree and creation of a new tree:

```
apply-templates:: tree x <templates> -> <new-tree>
where
```

```
<templates> ::= (<template> ...)
<template> ::= (<node-test> <node-test> ... <node-test> . <handler>)
<node-test> ::= an argument to node-typeof? above
<handler> ::= <tree> -> <new-tree>
```
This procedure does a normal, pre-order traversal of an SXML tree. It walks the tree, checking at each node against the list of matching templates.

If the match is found (which must be unique, i.e., unambiguous), the corresponding handler is invoked and given the current node as an argument. The result from the handler, which must be a  $\times$  tree>, takes place of the current node in the resulting tree. The name of the function is not accidental: it resembles rather closely an apply-templates function of XSLT.

# 7.21.8.2 Usage

apply-templates tree templates [Scheme Procedure]

# 7.22 Texinfo Processing

7.22.1 (texinfo)

## 7.22.1.1 Overview

## Texinfo processing in scheme

This module parses texinfo into SXML. TeX will always be the processor of choice for print output, of course. However, although makeinfo works well for info, its output in other formats is not very customizable, and the program is not extensible as a whole. This module aims to provide an extensible framework for texinfo processing that integrates texinfo into the constellation of SXML processing tools.

## Notes on the SXML vocabulary

Consider the following texinfo fragment:

@deffn Primitive set-car! pair value This function... @end deffn

Logically, the category (Primitive), name (set-car!), and arguments (pair value) are "attributes" of the deffn, with the description as the content. However, texinfo allows for @-commands within the arguments to an environment, like @deffn, which means that texinfo "attributes" are PCDATA. XML attributes, on the other hand, are CDATA. For this reason, "attributes" of texinfo @-commands are called "arguments", and are grouped under the special element,  $\mathcal{C}'$ .

Because '%' is not a valid NCName, stexinfo is a superset of SXML. In the interests of interoperability, this module provides a conversion function to replace the '%' with 'texinfoarguments'.

# 7.22.1.2 Usage

call-with-file-and-dir filename proc [Function]

Call the one-argument procedure proc with an input port that reads from filename. During the dynamic extent of proc's execution, the current directory will be (dirname filename). This is useful for parsing documents that can include files by relative path name.
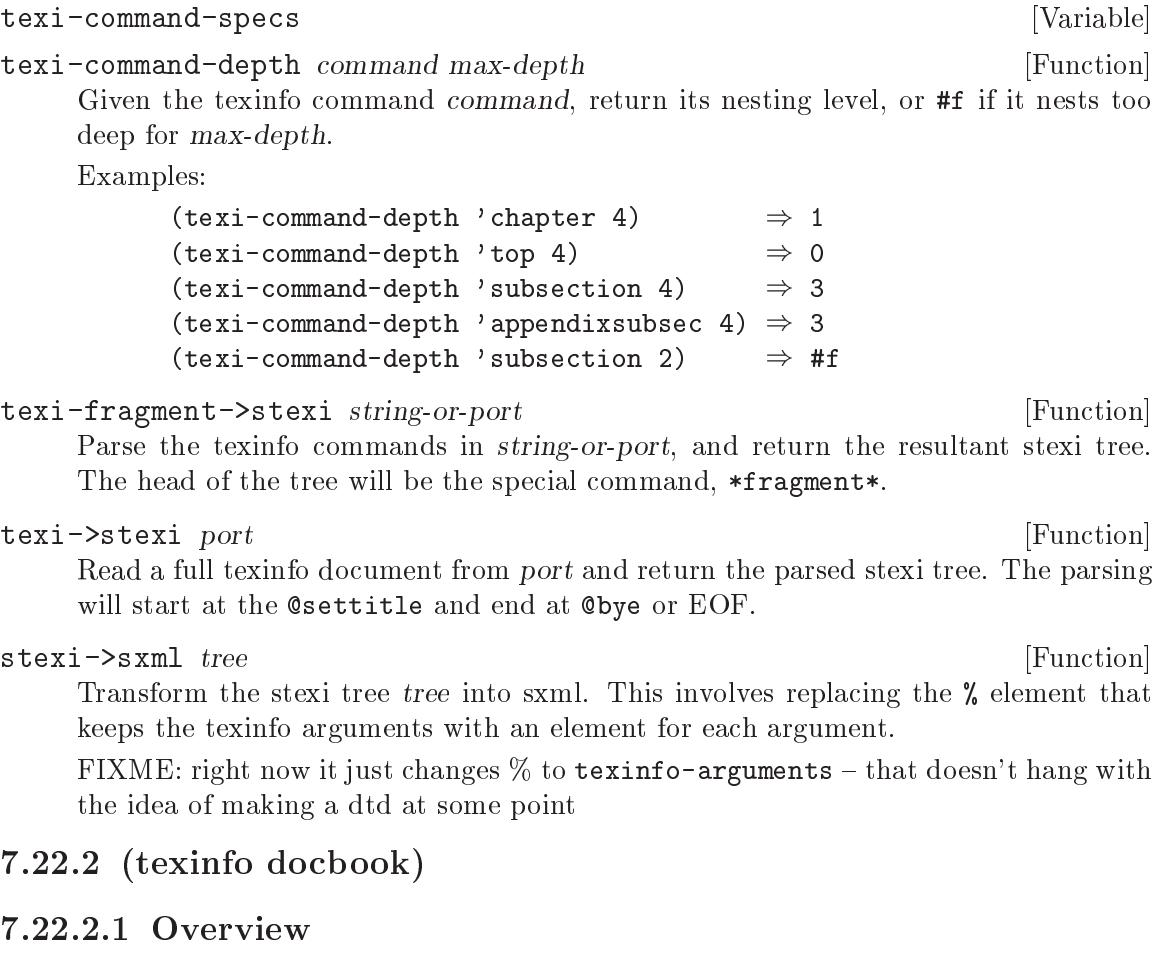

This module exports procedures for transforming a limited subset of the SXML representation of docbook into stexi. It is not complete by any means. The intention is to gather a number of routines and stylesheets so that external modules can parse specific subsets of docbook, for example that set generated by certain tools.

# 7.22.2.2 Usage

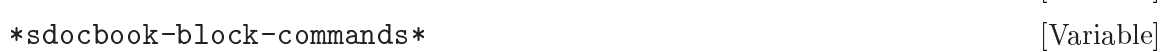

sdocbook-flatten sdocbook **[Function**] [Function]

"Flatten" a fragment of sdocbook so that block elements do not nest inside each other.

Docbook is a nested format, where e.g. a refsect2 normally appears inside a refsect1. Logical divisions in the document are represented via the tree topology; a refsect2 element contains all of the elements in its section.

On the contrary, texinfo is a flat format, in which sections are marked off by standalone section headers like @subsection, and block elements do not nest inside each other.

This function takes a nested sdocbook fragment sdocbook and flattens all of the sections, such that e.g.

\*sdocbook->stexi-rules\* [Variable]

```
(refsect1 (refsect2 (para "Hello")))
```
becomes

((refsect1) (refsect2) (para "Hello"))

Oftentimes (always?) sectioning elements have <title> as their first element child; users interested in processing the refsect\* elements into proper sectioning elements like chapter might be interested in replace-titles and filter-empty-elements. See [\[replace-titles\], page 774](#page-793-0), and [\[filter-empty-elements\], page 774](#page-793-1).

Returns a nodeset; that is to say, an untagged list of stexi elements. See [Section 7.21.6](#page-784-0) [\[SXPath\], page 765](#page-784-0), for the definition of a nodeset.

<span id="page-793-1"></span>filter-empty-elements sdocbook [Function] Filters out empty elements in an sdocbook nodeset. Mostly useful after running sdocbook-flatten.

#### <span id="page-793-0"></span>replace-titles sdocbook-fragment [Function]

Iterate over the sdocbook nodeset sdocbook-fragment, transforming contiguous refsect and title elements into the appropriate texinfo sectioning command. Most useful after having run sdocbook-flatten.

For example:

(replace-titles '((refsect1) (title "Foo") (para "Bar.")))  $\Rightarrow$  '((chapter "Foo") (para "Bar."))

# 7.22.3 (texinfo html)

### 7.22.3.1 Overview

This module implements transformation from stexi to HTML. Note that the output of stexi->shtml is actually SXML with the HTML vocabulary. This means that the output can be further processed, and that it must eventually be serialized by sxml->xml. See [Section 7.21.2 \[Reading and Writing XML\], page 757](#page-776-0).

References (i.e., the @ref family of commands) are resolved by a ref-resolver. See [\[texinfo](#page-793-2) [html add-ref-resolver!\], page 774](#page-793-2).

### 7.22.3.2 Usage

#### <span id="page-793-2"></span>add-ref-resolver! proc [Function]

Add proc to the head of the list of ref-resolvers. proc will be expected to take the name of a node and the name of a manual and return the URL of the referent, or  $\#f$ to pass control to the next ref-resolver in the list.

The default ref-resolver will return the concatenation of the manual name, #, and the node name.

stexi->shtml tree [Function]

Transform the stexi tree into shtml, resolving references via ref-resolvers. See the module commentary for more details.

### 7.22.4 (texinfo indexing)

### 7.22.4.1 Overview

Given a piece of stexi, return an index of a specified variety.

Note that currently, stexi-extract-index doesn't differentiate between different kinds of index entries. That's a bug ;)

### 7.22.4.2 Usage

stexi-extract-index tree manual-name kind [Function] Given an stexi tree tree, index all of the entries of type kind. kind can be one of the predefined texinfo indices (concept, variable, function, key, program, type) or one of the special symbols auto or all. auto will scan the stext for a (printindex) statement, and all will generate an index from all entries, regardless of type.

The returned index is a list of pairs, the CAR of which is the entry (a string) and the  $CDR$  of which is a node name (a string).

### 7.22.5 (texinfo string-utils)

### 7.22.5.1 Overview

Module '(texinfo string-utils)' provides various string-related functions useful to Guile's texinfo support.

### 7.22.5.2 Usage

escape-special-chars str special-chars escape-char [Function]

Returns a copy of str with all given special characters preceded by the given escapechar.

special-chars can either be a single character, or a string consisting of all the special characters.

```
;; make a string regexp-safe...
(escape-special-chars "***(Example String)***"
                      "[]()/*."
                      #\\)
=> "\\*\\*\\*\\(Example String\\)\\*\\*\\*"
;; also can escape a singe char...
(escape-special-chars "richardt@vzavenue.net"
                      #\@
                      #\@)
=> "richardt@@vzavenue.net"
```
transform-string str match? replace [start] [end] [Function] Uses match? against each character in str, and performs a replacement on each character for which matches are found.

match? may either be a function, a character, a string, or #t. If match? is a function, then it takes a single character as input, and should return '#t' for matches. match? is a character, it is compared to each string character using char=?. If match? is a string, then any character in that string will be considered a match. #t will cause every character to be a match.

If replace is a function, it is called with the matched character as an argument, and the returned value is sent to the output string via 'display'. If replace is anything else, it is sent through the output string via 'display'.

Note that the replacement for the matched characters does not need to be a single character. That is what differentiates this function from 'string-map', and what makes it useful for applications such as converting ' $\#\x$ ' to '"&"' in web page text. Some other functions in this module are just wrappers around common uses of 'transform-string'. Transformations not possible with this function should probably be done with regular expressions.

If start and end are given, they control which portion of the string undergoes transformation. The entire input string is still output, though. So, if start is '5', then the first five characters of str will still appear in the returned string.

```
; these two are equivalent...
(transform-string str #\space #\-) ; change all spaces to -is
(transform-string str (lambda (c) (char=? #)\space space c)) #\)-)
```

```
expand-tabs str [tab-size] [Function]
```
Returns a copy of str with all tabs expanded to spaces. tab-size defaults to 8.

Assuming tab size of 8, this is equivalent to:

(transform-string str #\tab " ")

```
center-string str [width] [chr] [rchr] [Function]
```
Returns a copy of str centered in a field of width characters. Any needed padding is done by character chr, which defaults to '#\space'. If rchr is provided, then the padding to the right will use it instead. See the examples below. left and rchr on the right. The default width is 80. The default chr and rchr is '#\space'. The string is never truncated.

```
(center-string "Richard Todd" 24)
=> " Richard Todd "
(center-string " Richard Todd " 24 #\=)
= > "====Richard Todd ===="
(center-string " Richard Todd " 24 #\langle #\rangle)
=> "<<<<< Richard Todd >>>>>"
```
left-justify-string str [width] [chr] [Function]

left-justify-string str [width chr]. Returns a copy of str padded with chr such that it is left justified in a field of width characters. The default width is 80. Unlike 'string-pad' from srfi-13, the string is never truncated.

right-justify-string str [width] [chr] [Function] Returns a copy of str padded with chr such that it is right justified in a field of width characters. The default width is 80. The default chr is  $*\$ space'. Unlike 'string-pad' from srfi-13, the string is never truncated.

```
\text{collapse-repeated-chars } str \text{ } [chr] \text{ } [num] [Function]
```
Returns a copy of str with all repeated instances of chr collapsed down to at most num instances. The default value for chr is '#\space', and the default value for num is 1.

```
(collapse-repeated-chars "H e l l o")
\Rightarrow "H e l l o"
 (collapse-repeated-chars "H--e--l--l--o" #\-)
= \frac{1}{10} \frac{m}{100} \frac{m}{100} \frac{m}{100}(collapse-repeated-chars 'H-e--1---1---o' #\ - 2)= \frac{1}{1} - \frac{1}{1} - - \frac{1}{1} - - \frac{1}{1}
```

```
make-text-wrapper [\#: line-width] [\#: expand-tabs?] [\#:tab-width] [Function]
          [\text{#:collapse-whitespace?}] [\text{#:subset-indent}] [\text{#:initial-indent}][#:break-long-words?]
```
Returns a procedure that will split a string into lines according to the given parameters.

#### #:line-width

This is the target length used when deciding where to wrap lines. Default is 80.

#### #:expand-tabs?

Boolean describing whether tabs in the input should be expanded. Default is  $\#t$ .

#### #:tab-width

If tabs are expanded, this will be the number of spaces to which they expand. Default is 8.

#### #:collapse-whitespace?

Boolean describing whether the whitespace inside the existing text should be removed or not. Default is  $\#t$ .

If text is already well-formatted, and is just being wrapped to fit in a different width, then set this to '#f'. This way, many common text conventions (such as two spaces between sentences) can be preserved if in the original text. If the input text spacing cannot be trusted, then leave this setting at the default, and all repeated whitespace will be collapsed down to a single space.

#### #:initial-indent

Defines a string that will be put in front of the first line of wrapped text. Default is the empty string, "".

#### #:subsequent-indent

Defines a string that will be put in front of all lines of wrapped text, except the first one. Default is the empty string, "".

#### #:break-long-words?

If a single word is too big to fit on a line, this setting tells the wrapper what to do. Defaults to  $\#$ t, which will break up long words. When set to  $#f$ , the line will be allowed, even though it is longer than the defined #:line-width.

The return value is a procedure of one argument, the input string, which returns a list of strings, where each element of the list is one line.

```
fill-string str. kwargs [Function]
```
Wraps the text given in string str according to the parameters provided in kwargs, or the default setting if they are not given. Returns a single string with the wrapped text. Valid keyword arguments are discussed in make-text-wrapper.

string->wrapped-lines str. kwargs [Function] string->wrapped-lines str keywds .... Wraps the text given in string str according to the parameters provided in keywds, or the default setting if they are not given. Returns a list of strings representing the formatted lines. Valid keyword arguments are discussed in make-text-wrapper.

# 7.22.6 (texinfo plain-text)

### 7.22.6.1 Overview

Transformation from stexi to plain-text. Strives to re-create the output from info; comes pretty damn close.

# 7.22.6.2 Usage

stexi->plain-text tree [Function]

Transform tree into plain text. Returns a string.

### \*line-width\* [Scheme Variable]

This fluid (see [Section 6.11.11 \[Fluids and Dynamic States\], page 321\)](#page-340-0) specifies the length of line for the purposes of line wrapping in the stexi->plain-text conversion.

# 7.22.7 (texinfo serialize)

### 7.22.7.1 Overview

Serialization of stexi to plain texinfo.

# 7.22.7.2 Usage

stexi->texi tree [Function] Serialize the stexi tree into plain texinfo.

# 7.22.8 (texinfo reflection)

### 7.22.8.1 Overview

Routines to generare stexi documentation for objects and modules.

Note that in this context, an object is just a value associated with a location. It has nothing to do with GOOPS.

# 7.22.8.2 Usage

<span id="page-798-3"></span><span id="page-798-2"></span><span id="page-798-1"></span><span id="page-798-0"></span>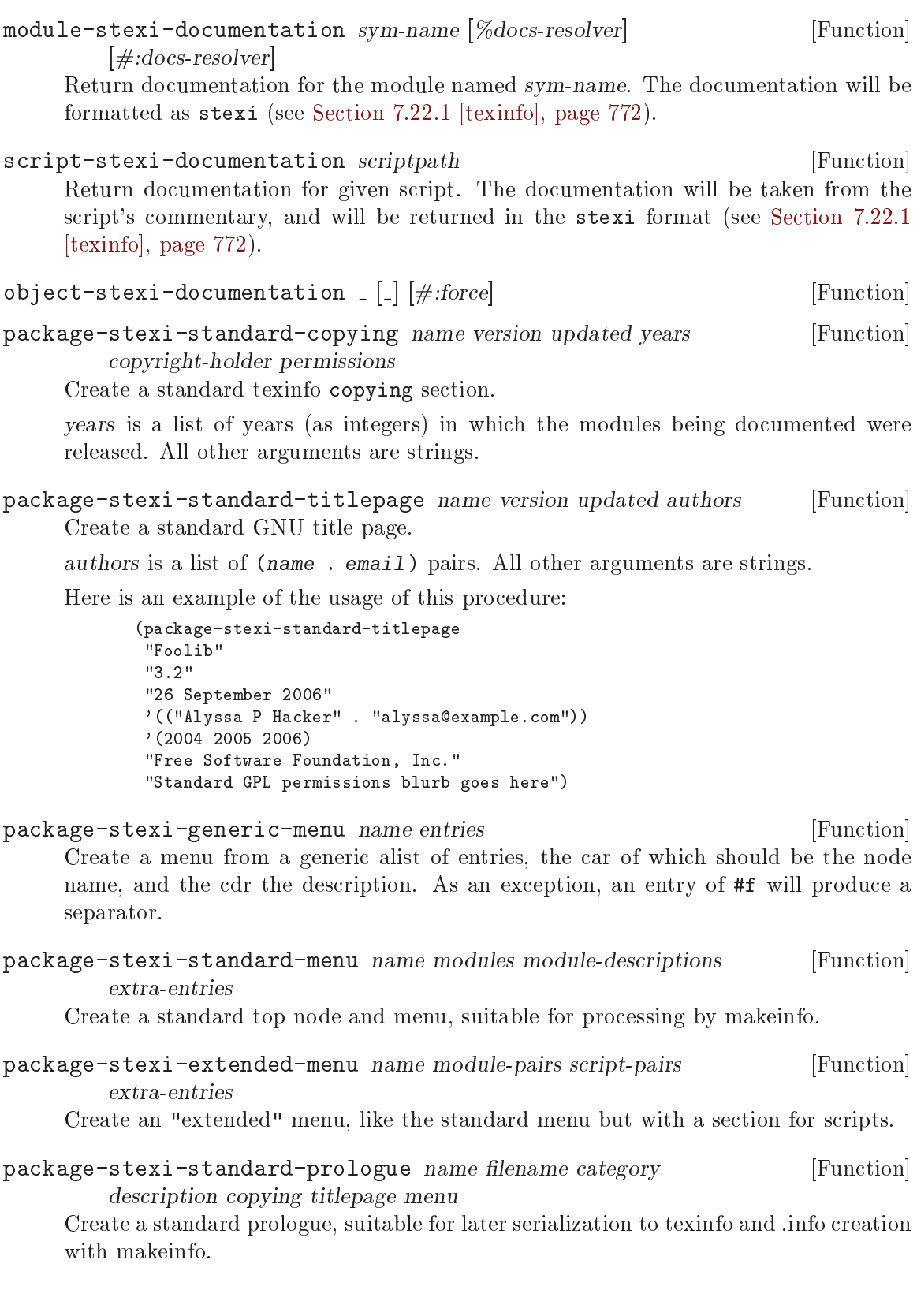

Returns a list of stexinfo forms suitable for passing to package-stexidocumentation as the prologue. See [\[texinfo reflection package-stexi-documentation\],](#page-799-0) [page 780](#page-799-0), [\[texinfo reflection package-stexi-standard-titlepage\], page 779](#page-798-0), [\[texinfo](#page-798-1) [reflection package-stexi-standard-copying\], page 779,](#page-798-1) and [\[texinfo reflection](#page-798-2) [package-stexi-standard-menu\], page 779](#page-798-2).

<span id="page-799-0"></span>package-stexi-documentation modules name filename prologue [Function] epilogue [#:module-stexi-documentation-args] [#:scripts]

Create stexi documentation for a package, where a package is a set of modules that is released together.

modules is expected to be a list of module names, where a module name is a list of symbols. The stexi that is returned will be titled name and a texinfo filename of filename.

prologue and epilogue are lists of stexi forms that will be spliced into the output document before and after the generated modules documentation, respectively. See [\[texinfo reflection package-stexi-standard-prologue\], page 779](#page-798-3), to create a conventional GNU texinfo prologue.

module-stexi-documentation-args is an optional argument that, if given, will be added to the argument list when module-texi-documentation is called. For example, it might be useful to define a #:docs-resolver argument.

#### package-stexi-documentation-for-include modules [Function]

module-descriptions  $[\#$ :module-stexi-documentation-args

Create stexi documentation for a package, where a package is a set of modules that is released together.

modules is expected to be a list of module names, where a module name is a list of symbols. Returns an stexinfo fragment.

Unlike package-stexi-documentation, this function simply produces a menu and the module documentations instead of producing a full texinfo document. This can be useful if you write part of your manual by hand, and just use @include to pull in the automatically generated parts.

module-stexi-documentation-args is an optional argument that, if given, will be added to the argument list when module-texi-documentation is called. For example, it might be useful to define a #:docs-resolver argument.

# 8 GOOPS

GOOPS is the object oriented extension to Guile. Its implementation is derived from STk-3.99.3 by Erick Gallesio and version 1.3 of Gregor Kiczales' Tiny-Clos. It is very close in spirit to CLOS, the Common Lisp Object System, but is adapted for the Scheme language.

GOOPS is a full object oriented system, with classes, objects, multiple inheritance, and generic functions with multi-method dispatch. Furthermore its implementation relies on a meta object protocol — which means that GOOPS's core operations are themselves defined as methods on relevant classes, and can be customised by overriding or redefining those methods.

To start using GOOPS you first need to import the (oop goops) module. You can do this at the Guile REPL by evaluating:

(use-modules (oop goops))

# 8.1 Copyright Notice

The material in this chapter is partly derived from the STk Reference Manual written by Erick Gallesio, whose copyright notice is as follows.

Copyright © 1993-1999 Erick Gallesio - I3S-CNRS/ESSI <eg@unice.fr> Permission to use, copy, modify, distribute,and license this software and its documentation for any purpose is hereby granted, provided that existing copyright notices are retained in all copies and that this notice is included verbatim in any distributions. No written agreement, license, or royalty fee is required for any of the authorized uses. This software is provided "AS IS" without express or implied warranty.

The material has been adapted for use in Guile, with the author's permission.

# 8.2 Class Definition

A new class is defined with the define-class syntax:

```
(define-class class (superclass ...)
   slot-description ...
   class-option ...)
```
class is the class being defined. The list of superclasses specifies which existing classes, if any, to inherit slots and properties from. Slots hold per-instance<sup>1</sup> data, for instances of that class — like "fields" or "member variables" in other object oriented systems. Each slot-description gives the name of a slot and optionally some "properties" of this slot; for example its initial value, the name of a function which will access its value, and so on. Class options, slot descriptions and inheritance are discussed more below.

define-class name (super ...) slot-definition ... class-option ... [syntax] Define a class called name that inherits from supers, with direct slots defined by slot-definitions and class-options. The newly created class is bound to the variable name name in the current environment.

Each slot-definition is either a symbol that names the slot or a list,

<sup>&</sup>lt;sup>1</sup> Usually — but see also the #:allocation slot option.

```
(slot-name-symbol . slot-options)
```
where slot-name-symbol is a symbol and slot-options is a list with an even number of elements. The even-numbered elements of slot-options (counting from zero) are slot option keywords; the odd-numbered elements are the corresponding values for those keywords.

Each class-option is an option keyword and corresponding value.

As an example, let us define a type for representing a complex number in terms of two real numbers.<sup>2</sup> This can be done with the following class definition:

```
(define-class <my-complex> (<number>)
```
r i)

This binds the variable  $\langle my-complex\rangle$  to a new class whose instances will contain two slots. These slots are called  $r$  and i and will hold the real and imaginary parts of a complex number. Note that this class inherits from  $\langle$ number>, which is a predefined class.<sup>3</sup>

Slot options are described in the next section. The possible class options are as follows.

#### #:metaclass metaclass  $\mathbb{R}^3$

The #:metaclass class option specifies the metaclass of the class being defined. metaclass must be a class that inherits from <class>. For the use of metaclasses, see [Section 8.11.1 \[Metaobjects and the Metaobject Protocol\], page 805](#page-824-0) and [Section 8.11.2](#page-826-0) [\[Metaclasses\], page 807.](#page-826-0)

If the #:metaclass option is absent, GOOPS reuses or constructs a metaclass for the new class by calling ensure-metaclass (see [Section 8.11.5 \[ensure-metaclass\],](#page-828-0) [page 809\)](#page-828-0).

#### #:name name [class option]

The #:name class option specifies the new class's name. This name is used to identify the class whenever related objects - the class itself, its instances and its subclasses are printed.

If the #:name option is absent, GOOPS uses the first argument to define-class as the class name.

# 8.3 Instance Creation and Slot Access

An instance (or object) of a defined class can be created with make. make takes one mandatory parameter, which is the class of the instance to create, and a list of optional arguments that will be used to initialize the slots of the new instance. For instance the following form

```
(define c (make <my-complex>))
```
creates a new <my-complex> object and binds it to the Scheme variable c.

make  $[\mathrm{generic}]$ 

make (class <class>) initarg . . . [method]

Create and return a new instance of class class, initialized using initarg . . ..

<sup>&</sup>lt;sup>2</sup> Of course Guile already provides complex numbers, and <complex> is in fact a predefined class in GOOPS; but the definition here is still useful as an example.

<sup>3</sup> <number> is the direct superclass of the predefined class <complex>; <complex> is the superclass of <real>, and <real> is the superclass of <integer>.

In theory, initarg . . . can have any structure that is understood by whatever methods get applied when the initialize generic function is applied to the newly allocated instance.

In practice, specialized initialize methods would normally call (next-method), and so eventually the standard GOOPS initialize methods are applied. These methods expect initargs to be a list with an even number of elements, where evennumbered elements (counting from zero) are keywords and odd-numbered elements are the corresponding values.

GOOPS processes initialization argument keywords automatically for slots whose definition includes the #:init-keyword option (see [Section 8.4 \[init-keyword\], page 783\)](#page-802-0). Other keyword value pairs can only be processed by an initialize method that is specialized for the new instance's class. Any unprocessed keyword value pairs are ignored.

```
make-instance [generic]
make-instance (class <class>) initarg ... [method]
   make-instance is an alias for make.
```
The slots of the new complex number can be accessed using slot-ref and slot-set!. slot-set! sets the value of an object slot and slot-ref retrieves it.

```
(slot-set! c'r 10)
(slot-set: c 'i 3)(slot-ref c 'r) \Rightarrow 10
(slot-ref c 'i) \Rightarrow 3
```
The (oop goops describe) module provides a describe function that is useful for seeing all the slots of an object; it prints the slots and their values to standard output.

```
(describe c)
\overline{a}#<<my-complex> 401d8638> is an instance of class <my-complex>
Slots are:
     r = 10i = 3
```
# <span id="page-802-0"></span>8.4 Slot Options

instance creation time.

When specifying a slot (in a (define-class ...) form), various options can be specified in addition to the slot's name. Each option is specified by a keyword. The list of possible keywords is as follows.

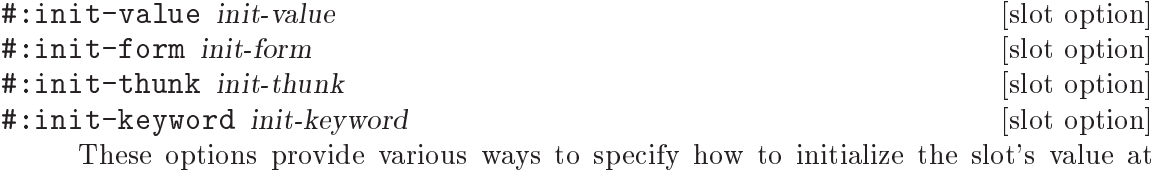

init-value specifies a fixed initial slot value (shared across all new instances of the class).

init-thunk specifies a thunk that will provide a default value for the slot. The thunk is called when a new instance is created and should return the desired initial slot value.

init-form specifies a form that, when evaluated, will return an initial value for the slot. The form is evaluated each time that an instance of the class is created, in the lexical environment of the containing define-class expression.

init-keyword specifies a keyword that can be used to pass an initial slot value to make when creating a new instance.

Note that, since an init-value value is shared across all instances of a class, you should only use it when the initial value is an immutable value, like a constant. If you want to initialize a slot with a fresh, independently mutable value, you should use init-thunk or init-form instead. Consider the following example.

```
(define-class <chbouib> ()
```

```
(hashtab #:init-value (make-hash-table)))
```
Here only one hash table is created and all instances of <chbouib> have their hashtab slot refer to it. In order to have each instance of **<chbouib>** refer to a new hash table, you should instead write:

```
(define-class <chbouib> ()
  (hashtab #:init-thunk make-hash-table))
```
or:

```
(define-class <chbouib> ()
 (hashtab #:init-form (make-hash-table)))
```
If more than one of these options is specified for the same slot, the order of precedence, highest first is

- $\bullet$  #: init-keyword, if init-keyword is present in the options passed to make
- #:init-thunk, #:init-form or #:init-value.

If the slot definition contains more than one initialization option of the same precedence, the later ones are ignored. If a slot is not initialized at all, its value is unbound.

In general, slots that are shared between more than one instance are only initialized at new instance creation time if the slot value is unbound at that time. However, if the new instance creation specifies a valid init keyword and value for a shared slot, the slot is re-initialized regardless of its previous value.

Note, however, that the power of GOOPS' metaobject protocol means that everything written here may be customized or overridden for particular classes! The slot initializations described here are performed by the least specialized method of the generic function initialize, whose signature is

```
(define-method (initialize (object <object>) initargs) ...)
```
The initialization of instances of any given class can be customized by defining a initialize method that is specialized for that class, and the author of the specialized method may decide to call next-method - which will result in a call to the next less specialized initialize method - at any point within the specialized code, or maybe not at all. In general, therefore, the initialization mechanisms described here may be modified or overridden by more specialized code, or may not be supported at all for particular classes.

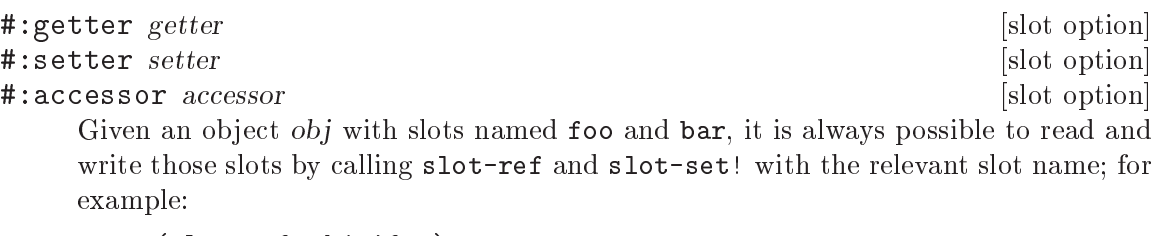

```
(slot-ref obj 'foo)
(slot-set! obj 'bar 25)
```
The #:getter, #:setter and #:accessor options, if present, tell GOOPS to create generic function and method definitions that can be used to get and set the slot value more conveniently. getter specifies a generic function to which GOOPS will add a method for getting the slot value. setter specifies a generic function to which GOOPS will add a method for setting the slot value. accessor specifies an accessor to which GOOPS will add methods for both getting and setting the slot value.

So if a class includes a slot definition like this:

```
(c #:getter get-count #:setter set-count #:accessor count)
```
GOOPS defines generic function methods such that the slot value can be referenced using either the getter or the accessor -

```
(let ((current-count (get-count obj))) ...)
(let ((current-count (count obj))) ...)
```
- and set using either the setter or the accessor -

(set-count obj (+ 1 current-count)) (set! (count obj) (+ 1 current-count))

Note that

- with an accessor, the slot value is set using the generalized set! syntax
- in practice, it is unusual for a slot to use all three of these options: read-only, write-only and read-write slots would typically use only #:getter, #:setter and #:accessor options respectively.

The binding of the specified names is done in the environment of the define-class expression. If the names are already bound (in that environment) to values that cannot be upgraded to generic functions, those values are overwritten when the defineclass expression is evaluated. For more detail, see [Section 8.11.9 \[ensure-generic\],](#page-834-0) [page 815.](#page-834-0)

#### #:allocation allocation  $\qquad \qquad$  [slot option]

The #:allocation option tells GOOPS how to allocate storage for the slot. Possible values for allocation are

#:instance

Indicates that GOOPS should create separate storage for this slot in each new instance of the containing class (and its subclasses). This is the default.

#:class

Indicates that GOOPS should create storage for this slot that is shared by all instances of the containing class (and its subclasses). In other words, a slot in class  $C$  with allocation  $\#$ :class is shared by all instances for which (isa? instance c). This permits defining a kind of global variable which can be accessed only by (in)direct instances of the class which defines the slot.

#:each-subclass

Indicates that GOOPS should create storage for this slot that is shared by all direct instances of the containing class, and that whenever a subclass of the containing class is defined, GOOPS should create a new storage for the slot that is shared by all direct instances of the subclass. In other words, a slot with allocation #:each-subclass is shared by all instances with the same class-of.

#:virtual

Indicates that GOOPS should not allocate storage for this slot. The slot definition must also include the #:slot-ref and #:slot-set! options to specify how to reference and set the value for this slot. See the example below.

Slot allocation options are processed when defining a new class by the generic function compute-get-n-set, which is specialized by the class's metaclass. Hence new types of slot allocation can be implemented by defining a new metaclass and a method for compute-get-n-set that is specialized for the new metaclass. For an example of how to do this, see [Section 8.11.6 \[Customizing Class Definition\], page 812](#page-831-0).

```
#:slot-ref getter [slot option]
#:slot-set! setter [slot option]
   The #:slot-ref and #:slot-set! options must be specified if the slot allocation is
   #:virtual, and are ignored otherwise.
```
getter should be a closure taking a single instance parameter that returns the current slot value. setter should be a closure taking two parameters - instance and new-val that sets the slot value to new-val.

# 8.5 Illustrating Slot Description

To illustrate slot description, we can redefine the <my-complex> class seen before. A definition could be:

```
(define-class <my-complex> (<number>)
   (r #:init-value 0 #:getter get-r #:setter set-r! #:init-keyword #:r)
   (i #:init-value 0 #:getter get-i #:setter set-i! #:init-keyword #:i))
```
With this definition, the r and i slots are set to 0 by default, and can be initialised to other values by calling make with the  $\#:\mathbf{r}$  and  $\#:\mathbf{i}$  keywords. Also the generic functions  $\mathbf{get-r}$ ,  $set-r!$ ,  $get-i$  and  $set-i!$  are automatically defined to read and write the slots.

(define c1 (make <my-complex> #:r 1 #:i 2)) (get-r c1)  $\Rightarrow$  1 (set-r! c1 12) (get-r c1)  $\Rightarrow$  12 (define c2 (make <my-complex> #:r 2)) (get-r c2)  $\Rightarrow$  2 (get-i c2)  $\Rightarrow$  0

Accessors can both read and write a slot. So, another definition of the  $\langle my-complex\rangle$ class, using the #:accessor option, could be:

```
(define-class <my-complex> (<number>)
        (r #:init-value 0 #:accessor real-part #:init-keyword #:r)
        (i #:init-value 0 #:accessor imag-part #:init-keyword #:i))
With this definition, the r slot can be read with:
```
(real-part c)

and set with:

```
(set! (real-part c) new-value)
```
Suppose now that we want to manipulate complex numbers with both rectangular and polar coordinates. One solution could be to have a definition of complex numbers which uses one particular representation and some conversion functions to pass from one representation to the other. A better solution is to use virtual slots, like this:

```
(define-class <my-complex> (<number>)
```

```
;; True slots use rectangular coordinates
(r #:init-value 0 #:accessor real-part #:init-keyword #:r)
(i #:init-value 0 #:accessor imag-part #:init-keyword #:i)
;; Virtual slots access do the conversion
(m #:accessor magnitude #:init-keyword #:magn
  #:allocation #:virtual
  #:slot-ref (lambda (o)
               (let ((r (slot-ref o 'r)) (i (slot-ref o 'i)))(sqrt (+ (* r r) (* i i)))))
   #:slot-set! (lambda (o m)
                 (let ((a (slot-ref o 'a)))
                   (slot-set! o 'r (* m (cos a)))(slot-set! o 'i (* m (sin a))))(a #:accessor angle #:init-keyword #:angle
   #:allocation #:virtual
  #:slot-ref (lambda (o)
               (\text{atan } (\text{slot-ref } o'i) (\text{slot-ref } o'r)))#:slot-set! (lambda(o a)
                (let ((m (slot-ref o 'm)))
                   (slot-set! o 'r (* m (cos a)))(slot-set: o 'i (* m (sin a))))))
```
In this class definition, the magnitude m and angle a slots are virtual, and are calculated, when referenced, from the normal (i.e.  $\#$ : allocation  $\#$ : instance) slots r and i, by calling the function defined in the relevant #:slot-ref option. Correspondingly, writing m or a leads to calling the function defined in the #:slot-set! option. Thus the following expression

(slot-set! c 'a 3)

permits to set the angle of the c complex number.

```
(define c (make <my-complex> #:r 12 #:i 20))
(\text{real-part } c) \Rightarrow 12(\text{angle c}) \Rightarrow 1.03037682652431(slot-set! c 'i 10)
```

```
(set! (real-part c) 1)
(describe c)
\overline{\phantom{a}}#<<my-complex> 401e9b58> is an instance of class <my-complex>
Slots are:
     r = 1i = 10m = 10.0498756211209
     a = 1.47112767430373
```
Since initialization keywords have been defined for the four slots, we can now define the standard Scheme primitives make-rectangular and make-polar.

```
(define make-rectangular
   (lambda (x y) (make <my-complex> #:r x #:i y)))
(define make-polar
   (lambda (x \ y) (make \langle my-complex \rangle #:magn x #:angle y)))
```
### 8.6 Methods and Generic Functions

A GOOPS method is like a Scheme procedure except that it is specialized for a particular set of argument classes, and will only be used when the actual arguments in a call match the classes in the method definition.

```
(define-method (+ (x <string>) (y <string>))
  (string-append x y))
```
 $(+$  "abc" "de")  $\Rightarrow$  "abcde"

A method is not formally associated with any single class (as it is in many other object oriented languages), because a method can be specialized for a combination of several classes. If you've studied object orientation in non-Lispy languages, you may remember discussions such as whether a method to stretch a graphical image around a surface should be a method of the image class, with a surface as a parameter, or a method of the surface class, with an image as a parameter. In GOOPS you'd just write

```
(define-method (stretch (im <image>) (sf <surface>))
  ...)
```
and the question of which class the method is more associated with does not need answering.

There can simultaneously be several methods with the same name but different sets of specializing argument classes; for example:

```
(define-method (+ (x <string>) (y <string)) ...)
(define - method (+ (x < matrix >) (y < matrix >))....
(define - method (+ (f < fish>) (b < bi cycle)) ... )(define-method (+ (a < foo)) (b < bar) (c < baz)) ...
```
A generic function is a container for the set of such methods that a program intends to use.

If you look at a program's source code, and see  $(+ x y)$  somewhere in it, conceptually what is happening is that the program at that point calls a generic function (in this case, the generic function bound to the identifier +). When that happens, Guile works out which of

the generic function's methods is the most appropriate for the arguments that the function is being called with; then it evaluates the method's code with the arguments as formal parameters. This happens every time that a generic function call is evaluated  $-$  it isn't assumed that a given source code call will end up invoking the same method every time.

Defining an identifier as a generic function is done with the define-generic macro. Definition of a new method is done with the define-method macro. Note that definemethod automatically does a define-generic if the identifier concerned is not already a generic function, so often an explicit define-generic call is not needed.

define-generic symbol [syntax]

Create a generic function with name symbol and bind it to the variable symbol. If symbol was previously bound to a Scheme procedure (or procedure-with-setter), the old procedure (and setter) is incorporated into the new generic function as its default procedure (and setter). Any other previous value, including an existing generic function, is discarded and replaced by a new, empty generic function.

#### define-method (generic parameter ...) body ... [syntax]

Define a method for the generic function or accessor generic with parameters parameters and body  $body \ldots$ 

generic is a generic function. If generic is a variable which is not yet bound to a generic function object, the expansion of define-method will include a call to definegeneric. If generic is (setter generic-with-setter), where generic-with-setter is a variable which is not yet bound to a generic-with-setter object, the expansion will include a call to define-accessor.

Each parameter must be either a symbol or a two-element list (symbol class). The symbols refer to variables in the body forms that will be bound to the parameters supplied by the caller when calling this method. The classes, if present, specify the possible combinations of parameters to which this method can be applied.

body . . . are the bodies of the method definition.

define-method expressions look a little like Scheme procedure definitions of the form

(define (name formals ...) . body)

The important difference is that each formal parameter, apart from the possible "rest" argument, can be qualified by a class name: formal becomes (formal class). The meaning of this qualification is that the method being defined will only be applicable in a particular generic function invocation if the corresponding argument is an instance of class (or one of its subclasses). If more than one of the formal parameters is qualified in this way, then the method will only be applicable if each of the corresponding arguments is an instance of its respective qualifying class.

Note that unqualified formal parameters act as though they are qualified by the class <top>, which GOOPS uses to mean the superclass of all valid Scheme types, including both primitive types and GOOPS classes.

For example, if a generic function method is defined with parameters (s1 <square>) and  $(n \text{ (number)}),$  that method is only applicable to invocations of its generic function that have two parameters where the first parameter is an instance of the  $\zeta$  square  $\zeta$  class and the second parameter is a number.

#### 8.6.1 Accessors

An accessor is a generic function that can also be used with the generalized set! syntax (see [Section 6.7.8 \[Procedures with Setters\], page 256\)](#page-275-0). Guile will handle a call like

(set! (accessor args...) value)

by calling the most specialized method of accessor that matches the classes of args and value. define-accessor is used to bind an identifier to an accessor.

define-accessor symbol is a set of syntax substitution of  $\sim$  [syntax]

Create an accessor with name symbol and bind it to the variable symbol. If symbol was previously bound to a Scheme procedure (or procedure-with-setter), the old procedure (and setter) is incorporated into the new accessor as its default procedure (and setter). Any other previous value, including an existing generic function or accessor, is discarded and replaced by a new, empty accessor.

### 8.6.2 Extending Primitives

Many of Guile's primitive procedures can be extended by giving them a generic function definition that operates in conjunction with their normal C-coded implementation. When a primitive is extended in this way, it behaves like a generic function with the C-coded implementation as its default method.

This extension happens automatically if a method is defined (by a define-method call) for a variable whose current value is a primitive. But it can also be forced by calling enable-primitive-generic!.

```
enable-primitive-generic! primitive [primitive procedure]
    Force the creation of a generic function definition for primitive.
```
Once the generic function definition for a primitive has been created, it can be retrieved using primitive-generic-generic.

primitive-generic-generic primitive contracts and primitive procedure

Return the generic function definition of primitive.

primitive-generic-generic raises an error if primitive is not a primitive with generic capability.

#### 8.6.3 Merging Generics

GOOPS generic functions and accessors often have short, generic names. For example, if a vector package provides an accessor for the X coordinate of a vector, that accessor may just be called x. It doesn't need to be called, for example, vector:x, because GOOPS will work out, when it sees code like  $(x \circ bj)$ , that the vector-specific method of x should be called if obj is a vector.

That raises the question, though, of what happens when different packages define a generic function with the same name. Suppose we work with a graphical package which needs to use two independent vector packages for 2D and 3D vectors respectively. If both packages export x, what does the code using those packages end up with?

[Section 6.18.3 \[duplicate binding handlers\], page 413](#page-432-0) explains how this is resolved for conflicting bindings in general. For generics, there is a special duplicates handler, mergegenerics, which tells the module system to merge generic functions with the same name. Here is an example:

```
(define-module (math 2D-vectors)
  #:use-module (oop goops)
  #:export (x, y, \ldots)(define-module (math 3D-vectors)
  #:use-module (oop goops)
  #:export (x, y, z, ...)(define-module (my-module)
  #:use-module (oop goops)
  #:use-module (math 2D-vectors)
  #:use-module (math 3D-vectors)
  #:duplicates (merge-generics))
```
The generic function  $x$  in (my-module) will now incorporate all of the methods of  $x$  from both imported modules.

To be precise, there will now be three distinct generic functions named  $x: x$  in (math 2D-vectors), x in (math 3D-vectors), and x in (my-module); and these functions share their methods in an interesting and dynamic way.

To explain, let's call the imported generic functions (in (math 2D-vectors) and (math 3D-vectors)) the ancestors, and the merged generic function (in (my-module)), the descendant. The general rule is that for any generic function G, the applicable methods are selected from the union of the methods of G's descendant functions, the methods of G itself and the methods of G's ancestor functions.

Thus ancestor functions effectively share methods with their descendants, and vice versa. In the example above,  $x$  in (math 2D-vectors) will share the methods of  $x$  in (my-module) and vice versa.<sup>4</sup> Sharing is dynamic, so adding another new method to a descendant implies adding it to that descendant's ancestors too.

### 8.6.4 Next-method

When you call a generic function, with a particular set of arguments, GOOPS builds a list of all the methods that are applicable to those arguments and orders them by how closely the method definitions match the actual argument types. It then calls the method at the top of this list. If the selected method's code wants to call on to the next method in this list, it can do so by using next-method.

```
(define-method (Test (a <integer>)) (cons 'integer (next-method)))
(define-method (Test (a <number>)) (cons 'number (next-method)))
(define-method (Test a) (list 'top))
```
With these definitions,

(Test 1)  $\Rightarrow$  (integer number top) (Test 1.0)  $\Rightarrow$  (number top)

<sup>4</sup> But note that <sup>x</sup> in (math 2D-vectors) doesn't share methods with <sup>x</sup> in (math 3D-vectors), so modularity is still preserved.

(Test #t)  $\Rightarrow$  (top)

next-method is always called as just (next-method). The arguments for the next method call are always implicit, and always the same as for the original method call.

If you want to call on to a method with the same name but with a different set of arguments (as you might with overloaded methods in C++, for example), you do not use next-method, but instead simply write the new call as usual:

```
(define-method (Test (a <number>) min max)
  (if (and (>= a min) (<= a max))(display "Number is in range\n"))
  (Test a))
(Test 2 1 10)
\overline{a}Number is in range
\Rightarrow(integer number top)
```
(You should be careful in this case that the Test calls do not lead to an infinite recursion, but this consideration is just the same as in Scheme code in general.)

#### 8.6.5 Generic Function and Method Examples

Consider the following definitions:

```
(define-generic G)
(define-method (G (a <integer>) b) 'integer)
(detine-method (G (a < real>) b) 'real)(define-method (G a b) 'top)
```
The define-generic call defines  $G$  as a generic function. The three next lines define methods for G. Each method uses a sequence of parameter specializers that specify when the given method is applicable. A specializer permits to indicate the class a parameter must belong to (directly or indirectly) to be applicable. If no specializer is given, the system defaults it to <top>. Thus, the first method definition is equivalent to

(define-method (G (a <integer>) (b <top>)) 'integer)

Now, let's look at some possible calls to the generic function G:

```
(G 2 3) \Rightarrow integer<br>(G 2 #t) \Rightarrow integer
                 \Rightarrow integer
(G 1.2 'a) \Rightarrow real
(G #t #f) \Rightarrow top
(G 1 2 3) \Rightarrow error (since no method exists for 3 parameters)
```
The methods above use only one specializer per parameter list. But in general, any or all of a method's parameters may be specialized. Suppose we define now:

```
(define-method (G (a <integer>) (b <number>)) 'integer-number)
(define-method (G (a \langleinteger>) (b \langlereal>)) 'integer-real)
(define-method (G (a <integer>) (b <integer>)) 'integer-integer)
(define-method (G a (b <number>)) 'top-number)
```
With these definitions:

 $(G 1 2)$   $\Rightarrow$  integer-integer  $(G 1 1.0) \Rightarrow$  integer-real (G 1 #t)  $\Rightarrow$  integer  $(G' a 1) \Rightarrow top-number$ 

As a further example we shall continue to define operations on the  $\langle my-complex\rangle$  class. Suppose that we want to use it to implement complex numbers completely. For instance a definition for the addition of two complex numbers could be

```
(define-method (new-+ (a <my-complex>) (b <my-complex>))
  (make-rectangular (+ (real-part a) (real-part b))
                    (+ (imag-part a) (imag-part b))))
```
To be sure that the + used in the method new-+ is the standard addition we can do:

```
(define-generic new-+)
(\text{let } (( + +))(define-method (new-+ (a <my-complex>) (b <my-complex>))
    (make-rectangular (+ (real-part a) (real-part b))
                       (+ (imag-part a) (imag-part b)))))
```
The define-generic ensures here that new-+ will be defined in the global environment. Once this is done, we can add methods to the generic function new-+ which make a closure on the + symbol. A complete writing of the new-+ methods is shown in [Figure 8.1](#page-813-0).

```
(define-generic new-+)
(\text{let } (( + ^{+}))(define-method (new-+ (a < real>) (b < real>) (+ a b))(define-method (new-+ (a <real>) (b <my-complex>))
    (make-rectangular (+ a (real-part b)) (imag-part b)))
  (define-method (new-+ (a <my-complex>) (b <real>))
    (make-rectangular (+ (real-part a) b) (imag-part a)))
  (define-method (new-+ (a <my-complex>) (b <my-complex>))
    (make-rectangular (+ (real-part a) (real-part b))
                       (+ (imag-part a) (imag-part b))))
  (define-method (new-+ (a <number>)) a)
  (define-method (new-+) 0)
  (define-method (new-+ . args)
    (new-+ (car args)
      (apply new-+ (cdr args)))))
(set! + new-+)
```
Figure 8.1: Extending + to handle complex numbers

We take advantage here of the fact that generic function are not obliged to have a fixed number of parameters. The four first methods implement dyadic addition. The fifth method says that the addition of a single element is this element itself. The sixth method says that using the addition with no parameter always return  $0$  (as is also true for the primitive  $+)$ . The last method takes an arbitrary number of parameters<sup>5</sup>. This method acts as a kind of reduce: it calls the dyadic addition on the *car* of the list and on the result of applying it on its rest. To finish, the set! permits to redefine the + symbol to our extended addition.

To conclude our implementation (integration?) of complex numbers, we could redefine standard Scheme predicates in the following manner:

```
(define-method (complex? c <my-complex>) #t)
(define-method (complex? c) #f)
(define-method (number? n <number>) #t)
(\text{define}-\text{method (number? n}) #f)
...
```
 $5$  The parameter list for a define-method follows the conventions used for Scheme procedures. In particular it can use the dot notation or a symbol to denote an arbitrary number of parameters

Standard primitives in which complex numbers are involved could also be redefined in the same manner.

### <span id="page-814-0"></span>8.6.6 Handling Invocation Errors

If a generic function is invoked with a combination of parameters for which there is no applicable method, GOOPS raises an error.

#### no-method [generic]

no-method (gf <generic>) args [method]

When an application invokes a generic function, and no methods at all have been defined for that generic function, GOOPS calls the no-method generic function. The default method calls goops-error with an appropriate message.

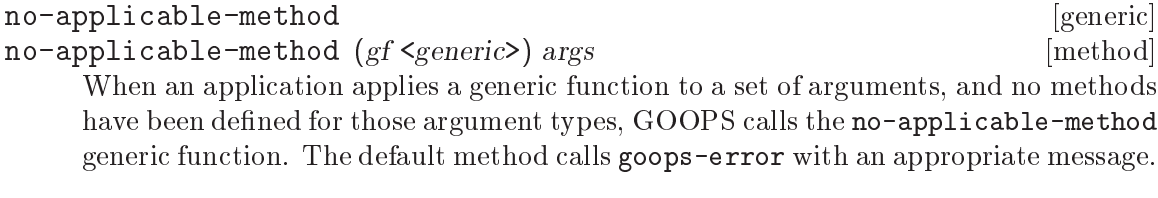

```
no-next-method [generic] subsets are not contained a set of \alpha and \alpha is a set of \alpha set of \alpha set of \alpha set of \alpha set of \alpha set of \alpha set of \alpha set of \alpha set of \alpha set of \alpha set of \alpha set of \alphano-next-method (gf <generic>) args [method]
       When a generic function method calls (next-method) to invoke the next less spe-
       cialized method for that generic function, and no less specialized methods have been
       defined for the current generic function arguments, GOOPS calls the no-next-method
       generic function. The default method calls goops-error with an appropriate mes-
       sage.
```
# 8.7 Inheritance

Here are some class definitions to help illustrate inheritance:

```
(define-class A () a)
(define-class B () b)
(define-class C () c)
(define-class D (A B) d a)
(define-class E (A C) e c)
(define-class F (D E) f)
```
A, B, C have a null list of superclasses. In this case, the system will replace the null list by a list which only contains <object>, the root of all the classes defined by define-class. D, E, F use multiple inheritance: each class inherits from two previously defined classes. Those class definitions define a hierarchy which is shown in [Figure 8.2](#page-815-0). In this figure, the class <top> is also shown; this class is the superclass of all Scheme objects. In particular, <top> is the superclass of all standard Scheme types.

<span id="page-815-0"></span>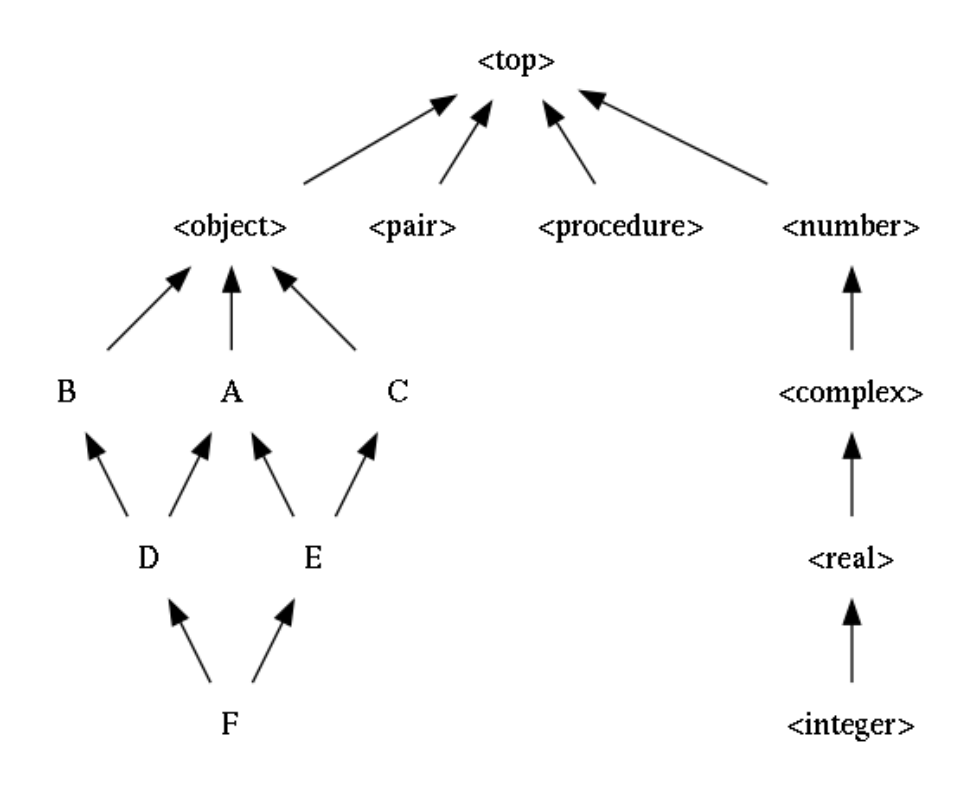

#### Figure 8.2: A class hierarchy.

When a class has superclasses, its set of slots is calculated by taking the union of its own slots and those of all its superclasses. Thus each instance of D will have three slots, a, b and d). The slots of a class can be discovered using the class-slots primitive. For instance,

```
(class-slots A) \Rightarrow ((a))(class-slots E) \Rightarrow ((a) (e) (c))
(class-slots F) \Rightarrow ((e) (c) (b) (d) (a) (f))
```
The ordering of the returned slots is not significant.

### <span id="page-815-1"></span>8.7.1 Class Precedence List

What happens when a class inherits from two or more superclasses that have a slot with the same name but incompatible definitions — for example, different init values or slot allocations? We need a rule for deciding which slot definition the derived class ends up with, and this rule is provided by the class's Class Precedence List.<sup>6</sup>

Another problem arises when invoking a generic function, and there is more than one method that could apply to the call arguments. Here we need a way of ordering the applicable methods, so that Guile knows which method to use first, which to use next if that method calls next-method, and so on. One of the ingredients for this ordering is determining, for each given call argument, which of the specializing classes, from each

<sup>6</sup> This section is an adaptation of material from Jeff Dalton's (J.Dalton@ed.ac.uk) Brief introduction to CLOS

applicable method's definition, is the most specific for that argument; and here again the class precedence list helps.

If inheritance was restricted such that each class could only have one superclass — which is known as single inheritance — class ordering would be easy. The rule would be simply that a subclass is considered more specific than its superclass.

With multiple inheritance, ordering is less obvious, and we have to impose an arbitrary rule to determine precedence. Suppose we have

```
(define-class X ()
   (x #: init-value 1)
(define-class Y ()
   (x #:init-value 2))
(define-class Z (X Y)
   (\ldots))
```
Clearly the Z class is more specific than X or Y, for instances of Z. But which is more specific out of X and  $Y$  — and hence, for the definitions above, which  $\#$ : init-value will take effect when creating an instance of Z? The rule in GOOPS is that the superclasses listed earlier are more specific than those listed later. Hence X is more specific than Y, and the  $\#$ : init-value for slot x in instances of Z will be 1.

Hence there is a linear ordering for a class and all its superclasses, from most specific to least specific, and this ordering is called the Class Precedence List of the class.

In fact the rules above are not quite enough to always determine a unique order, but they give an idea of how things work. For example, for the F class shown in [Figure 8.2](#page-815-0), the class precedence list is

(f d e a c b <object> <top>)

In cases where there is any ambiguity (like this one), it is a bad idea for programmers to rely on exactly what the order is. If the order for some superclasses is important, it can be expressed directly in the class definition.

The precedence list of a class can be obtained by calling class-precedence-list. This function returns a ordered list whose first element is the most specific class. For instance:

```
(class-precedence-list B) \Rightarrow (#<<class> B 401b97c8>
                                        #<<class> <object> 401e4a10>
                                        #<<class> <top> 4026a9d8>)
```
Or for a more immediately readable result:

```
(map class-name (class-precedence-list B)) \Rightarrow (B <object> <top>)
```
#### 8.7.2 Sorting Methods

Now, with the idea of the class precedence list, we can state precisely how the possible methods are sorted when more than one of the methods of a generic function are applicable to the call arguments.

The rules are that

 the applicable methods are sorted in order of specificity, and the most specific method is used first, then the next if that method calls next-method, and so on

- $\bullet$  a method M1 is more specific than another method M2 if the first specializing class that differs, between the definitions of M1 and M2, is more specific, in M1's definition, for the corresponding actual call argument, than the specializing class in M2's definition
- $\bullet$  a class C1 is more specific than another class C2, for an object of actual class C, if C1 comes before C2 in C's class precedence list.

# 8.8 Introspection

Introspection, or reflection, means being able to obtain information dynamically about GOOPS objects. It is perhaps best illustrated by considering an object oriented language that does not provide any introspection, namely C++.

Nothing in C++ allows a running program to obtain answers to the following types of question:

- What are the data members of this object or class?
- What classes does this class inherit from?
- Is this method call virtual or non-virtual?
- If I invoke Employee::adjustHoliday(), what class contains the adjustHoliday() method that will be applied?

In C++, answers to such questions can only be determined by looking at the source code, if you have access to it. GOOPS, on the other hand, includes procedures that allow answers to these questions — or their GOOPS equivalents — to be obtained dynamically, at run time.

### 8.8.1 Classes

A GOOPS class is itself an instance of the <class> class, or of a subclass of <class>. The definition of the  $\zeta$  class has slots that are used to describe the properties of a class, including the following.

```
class-name class \sim [primitive procedure]
     Return the name of class class. This is the value of class's name slot.
class-direct-supers class contract is example to the primitive procedure [primitive procedure]Return a list containing the direct superclasses of class. This is the value of class's
     direct-supers slot.
class-direct-slots class \sim [primitive procedure]
     Return a list containing the slot definitions of the direct slots of class. This is the
     value of class's direct-slots slot.
class-direct-subclasses class \sim [primitive procedure]
     Return a list containing the direct subclasses of class. This is the value of class's
     direct-subclasses slot.
class-direct-methods class \sim [primitive procedure]
     Return a list of all the generic function methods that use class as a formal parameter
     specializer. This is the value of class's direct-methods slot.
```
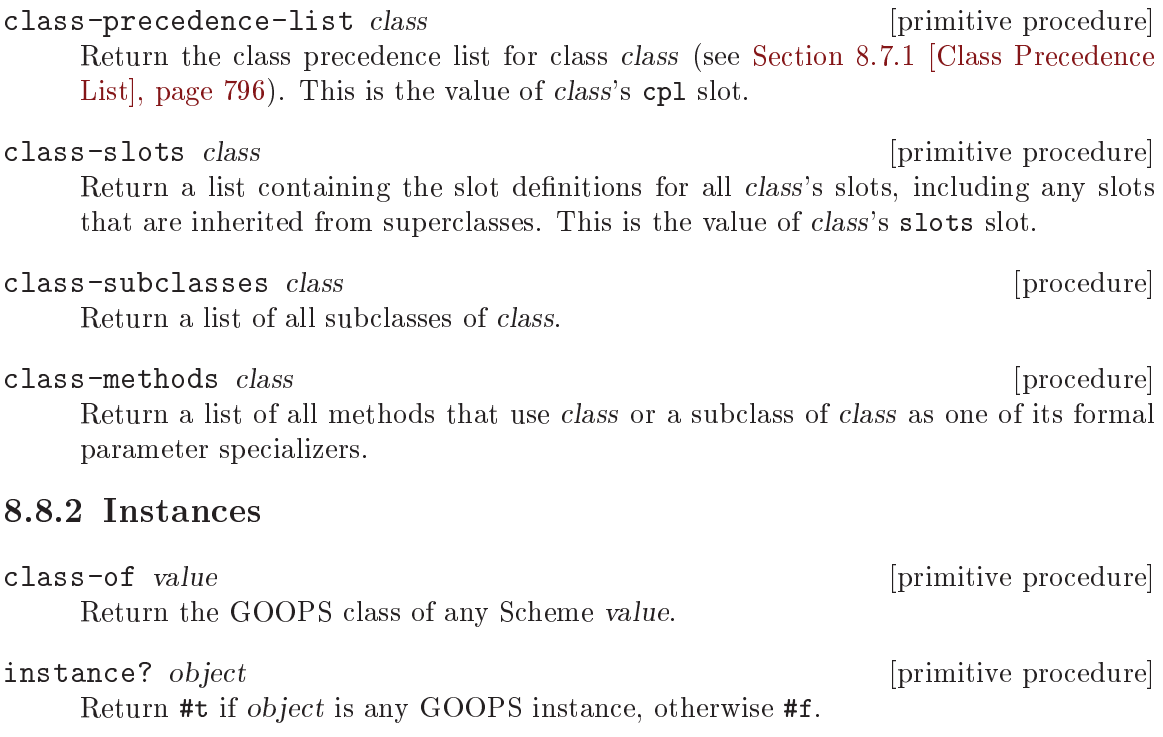

is-a? object class [procedure]

Return #t if object is an instance of class or one of its subclasses.

You can use the is-a? predicate to ask whether any given value belongs to a given class, or class-of to discover the class of a given value. Note that when GOOPS is loaded (by code using the (oop goops) module) built-in classes like <string>, <list> and <number> are automatically set up, corresponding to all Guile Scheme types.

```
(is-a? 2.3 <number>) \Rightarrow#t
(is-a? 2.3 < real>) \Rightarrow #t(is-a? 2.3 < string>) \Rightarrow #f(is-a? '("a" "b") 'string>) \Rightarrow #f(is-a? '("a" "b") <list>) \Rightarrow #t
(is-a? (car '("a" "b")') \leq \leq \Rightarrow #t
(is-a? <string> <class>) \Rightarrow #t
(is-a? <class> <string>) \Rightarrow #f
(class-of 2.3) \Rightarrow #<<class> \text{} <real> 908c708>
(class-of#(1 2 3)) \Rightarrow #<<class> 5<br>sector> 908cd20>
(class-of -<br/>string<math>) \Rightarrow #<c>lass</math> <br/> <math>&lt;</math> <br/><math>class</math> <br/> <math>&gt;</math> <br/>8bd3e10<math>&gt;</math>(class-of \sphericalangle \nclass> ) \Rightarrow #<<class > \sphericalangle \nclass > 8bd3e10 >
```
### 8.8.3 Slots

class-slot-definition class slot-name [procedure] Return the slot definition for the slot named slot-name in class class. slot-name should be a symbol.

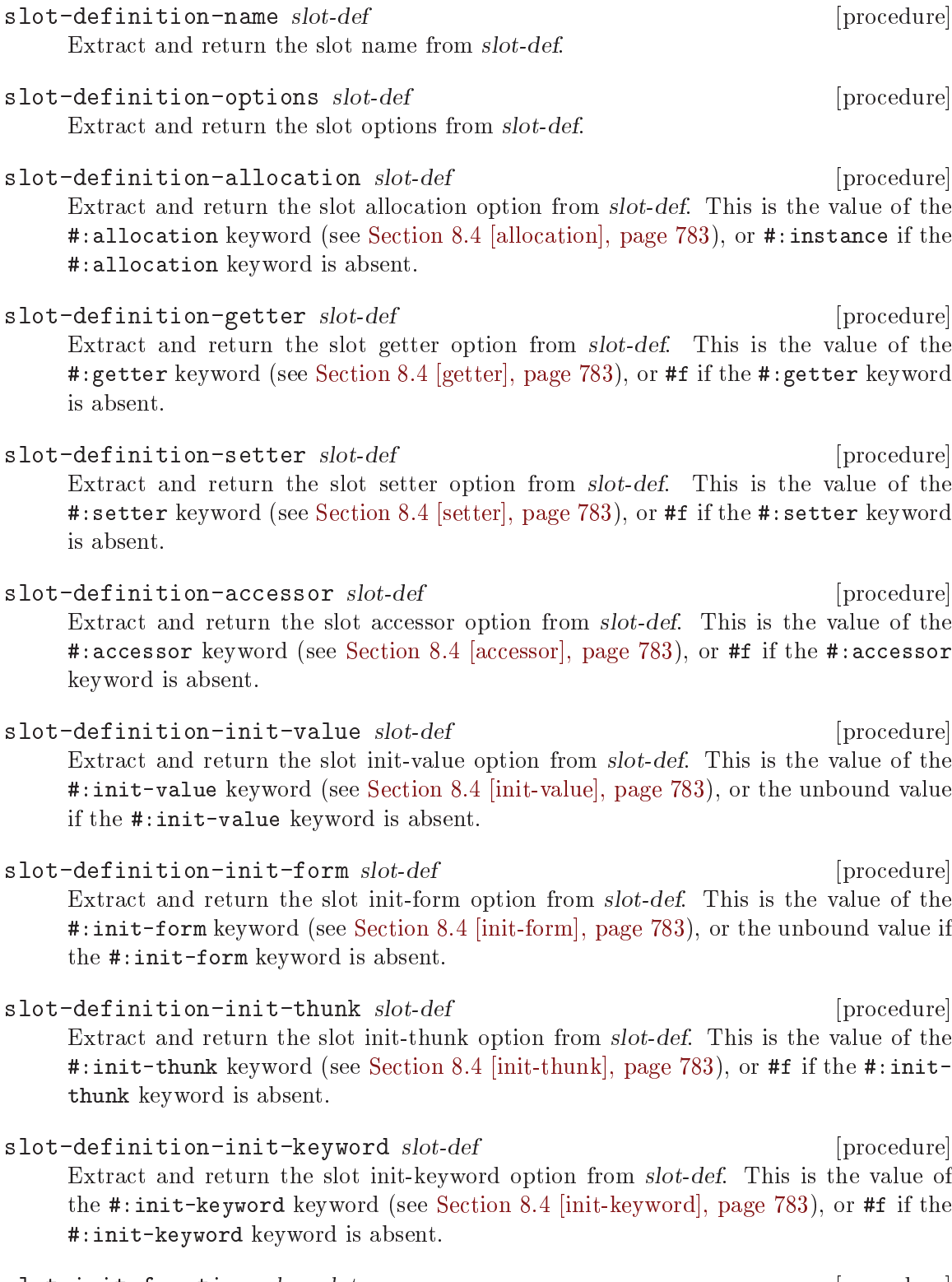

slot-init-function class slot-name [procedure] Return the initialization function for the slot named slot-name in class class. slotname should be a symbol.

The returned initialization function incorporates the effects of the standard #:init-thunk, #:init-form and #:init-value slot options. These initializations can be overridden by the #:init-keyword slot option or by a specialized initialize method, so, in general, the function returned by slot-init-function may be irrelevant. For a fuller discussion, see [Section 8.4 \[init-value\], page 783](#page-802-0).

# 8.8.4 Generic Functions

A generic function is an instance of the <generic> class, or of a subclass of <generic>. The definition of the  $\zeta$  generic class has slots that are used to describe the properties of a generic function.

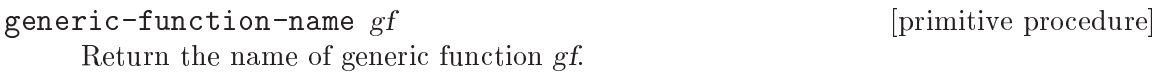

generic-function-methods  $gf$  [primitive procedure] Return a list of the methods of generic function  $gf$ . This is the value of  $gf$ 's methods slot.

Similarly, a method is an instance of the  $\langle \text{method}\rangle$  class, or of a subclass of  $\langle \text{method}\rangle$ ; and the definition of the  $\langle \text{m} \rangle$  class has slots that are used to describe the properties of a method.

```
method-generic-function method [primitive procedure]
    Return the generic function that method belongs to. This is the value of method's
    generic-function slot.
```
method-specializers method [primitive procedure] Return a list of method's formal parameter specializers . This is the value of method's specializers slot.

method-procedure method [primitive procedure] Return the procedure that implements method. This is the value of method's procedure slot.

```
method-source [generic] and source [generic] and source [generic] and source [generic] and source [generic] and source [generic] and source [generic] and source [generic] and source [generic] and source [generic] and sourc
method-source (m \leq m \leq b) [method]
```
Return an expression that prints to show the definition of method m.

(define-generic cube) (define-method (cube (n <number>))  $(* n n n))$ (map method-source (generic-function-methods cube))  $\Rightarrow$  $((method ((n < number)) ( * n n n)))$ 

# <span id="page-821-0"></span>8.8.5 Accessing Slots

Any slot, regardless of its allocation, can be queried, referenced and set using the following four primitive procedures.

slot-exists? *obj slot-name* [primitive procedure]

Return #t if obj has a slot with name slot-name, otherwise #f.

slot-bound? *obj* slot-name [primitive procedure]

Return #t if the slot named slot-name in obj has a value, otherwise #f.

slot-bound? calls the generic function slot-missing if obj does not have a slot called slot-name (see [Section 8.8.5 \[Accessing Slots\], page 802](#page-821-0)).

slot-ref *obj slot-name* [primitive procedure]

Return the value of the slot named slot-name in obj.

Set the value of the slot named slot-name in obj to value.

slot-ref calls the generic function slot-missing if obj does not have a slot called slot-name (see [Section 8.8.5 \[Accessing Slots\], page 802](#page-821-0)).

slot-ref calls the generic function slot-unbound if the named slot in obj does not have a value (see [Section 8.8.5 \[Accessing Slots\], page 802](#page-821-0)).

slot-set! *obj* slot-name value in the laterature in the set of primitive procedure

slot-set! calls the generic function slot-missing if obj does not have a slot called slot-name (see [Section 8.8.5 \[Accessing Slots\], page 802](#page-821-0)).

GOOPS stores information about slots in classes. Internally, all of these procedures work by looking up the slot definition for the slot named slot-name in the class (class-of obj), and then using the slot definition's "getter" and "setter" closures to get and set the slot value.

The next four procedures differ from the previous ones in that they take the class as an explicit argument, rather than assuming (class-of obj). Therefore they allow you to apply the "getter" and "setter" closures of a slot definition in one class to an instance of a different class.

- slot-exists-using-class? class obj slot-name [primitive procedure] Return #t if class has a slot definition for a slot with name slot-name, otherwise #f.
- slot-bound-using-class? class obj slot-name [primitive procedure] Return #t if applying slot-ref-using-class to the same arguments would call the generic function slot-unbound, otherwise #f.

slot-bound-using-class? calls the generic function slot-missing if class does not have a slot definition for a slot called *slot-name* (see [Section 8.8.5 \[Accessing Slots\],](#page-821-0) [page 802\)](#page-821-0).

slot-ref-using-class class obj slot-name [primitive procedure] Apply the "getter" closure for the slot named slot-name in class to obj, and return its result.

slot-ref-using-class calls the generic function slot-missing if class does not have a slot definition for a slot called *slot-name* (see [Section 8.8.5 \[Accessing Slots\],](#page-821-0) [page 802\)](#page-821-0).

slot-ref-using-class calls the generic function slot-unbound if the application of the "getter" closure to obj returns an unbound value (see [Section 8.8.5 \[Accessing](#page-821-0) [Slots\], page 802](#page-821-0)).

slot-set-using-class! class obj slot-name value [primitive procedure] Apply the "setter" closure for the slot named slot-name in class to obj and value.

slot-set-using-class! calls the generic function slot-missing if class does not have a slot definition for a slot called *slot-name* (see [Section 8.8.5 \[Accessing Slots\],](#page-821-0) [page 802\)](#page-821-0).

Slots whose allocation is per-class rather than per-instance can be referenced and set without needing to specify any particular instance.

class-slot-ref class slot-name [procedure]

Return the value of the slot named slot-name in class class. The named slot must have  $\#$ : class or  $\#$ : each-subclass allocation (see [Section 8.4 \[allocation\], page 783\)](#page-802-0). If there is no such slot with #:class or #:each-subclass allocation, class-slotref calls the slot-missing generic function with arguments class and slot-name. Otherwise, if the slot value is unbound, class-slot-ref calls the slot-unbound generic function, with the same arguments.

class-slot-set! class slot-name value [procedure] Set the value of the slot named slot-name in class class to value. The named slot must have  $\#$ :class or  $\#$ :each-subclass allocation (see [Section 8.4 \[allocation\], page 783\)](#page-802-0). If there is no such slot with #:class or #:each-subclass allocation, class-slot-ref calls the slot-missing generic function with arguments class and slot-name.

When a slot-ref or slot-set! call specifies a non-existent slot name, or tries to reference a slot whose value is unbound, GOOPS calls one of the following generic functions.

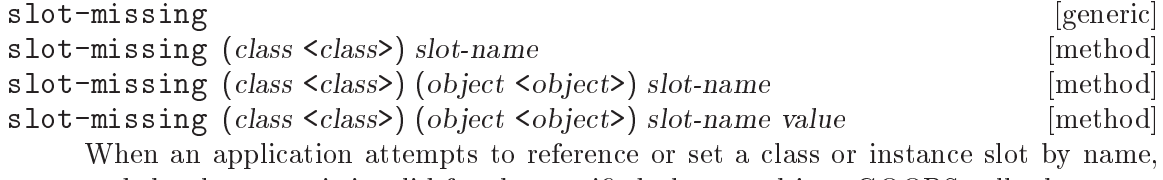

and the slot name is invalid for the specified class or object, GOOPS calls the slotmissing generic function.

The default methods all call goops-error with an appropriate message.

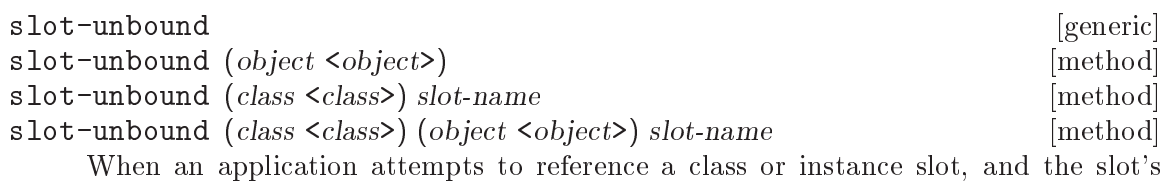

value is unbound, GOOPS calls the slot-unbound generic function.

The default methods all call goops-error with an appropriate message.

# 8.9 Error Handling

The procedure goops-error is called to raise an appropriate error by the default methods of the following generic functions:

- slot-missing (see [Section 8.8.5 \[slot-missing\], page 802\)](#page-821-0)
- slot-unbound (see [Section 8.8.5 \[slot-unbound\], page 802](#page-821-0))
- no-method (see [Section 8.6.6 \[no-method\], page 795\)](#page-814-0)
- no-applicable-method (see [Section 8.6.6 \[no-applicable-method\], page 795](#page-814-0))
- no-next-method (see [Section 8.6.6 \[no-next-method\], page 795\)](#page-814-0)

If you customize these functions for particular classes or metaclasses, you may still want to use goops-error to signal any error conditions that you detect.

goops-error format-string arg . . . [procedure]

Raise an error with key goops-error and error message constructed from formatstring and arg .... Error message formatting is as done by scm-error.

# 8.10 GOOPS Object Miscellany

Here we cover some points about GOOPS objects that aren't substantial enough to merit sections on their own.

# Object Equality

When GOOPS is loaded, eqv?, equal? and = become generic functions, and you can define methods for them, specialized for your own classes, so as to control what the various kinds of equality mean for your classes.

For example, the assoc procedure, for looking up an entry in an alist, is specified as using equal? to determine when the car of an entry in the alist is the same as the key parameter that assoc is called with. Hence, if you had defined a new class, and wanted to use instances of that class as the keys in an alist, you could define a method for equal?, for your class, to control assoc's lookup precisely.

# Cloning Objects

```
shallow-clone [generic] and shallow-clone [generic] and shallow-clone [generic] and shallow-clone [generic] and shallow-clone [generic] and shallow-clone [generic] and shallow-clone [generic] and shallow-clone [generic] an
```

```
shallow-clone (self <object>) [method]
```
Return a "shallow" clone of self. The default method makes a shallow clone by allocating a new instance and copying slot values from self to the new instance. Each slot value is copied either as an immediate value or by reference.

```
deep-clone [generic] and contact the contact of the contact of the contact of the contact of the contact of the contact of the contact of the contact of the contact of the contact of the contact of the contact of the conta
```
deep-clone (self <object>) [method]

Return a "deep" clone of self. The default method makes a deep clone by allocating a new instance and copying or cloning slot values from self to the new instance. If a slot value is an instance (satisfies instance?), it is cloned by calling deep-clone on that value. Other slot values are copied either as immediate values or by reference.

### Write and Display

write *object port* [primitive generic] display object port  $[p$ imitive generic When GOOPS is loaded, write and display become generic functions with special methods for printing

- objects instances of the class <object>
- foreign objects instances of the class <foreign-object>
- classes instances of the class <class>
- generic functions instances of the class <generic>
- methods instances of the class <method>.

write and display print non-GOOPS values in the same way as the Guile primitive write and display functions.

In addition to the cases mentioned, you can of course define write and display methods for your own classes, to customize how instances of those classes are printed.

### 8.11 The Metaobject Protocol

At this point, we've said about as much as can be said about GOOPS without having to confront the idea of the metaobject protocol. There are a couple more topics that could be discussed in isolation first — class redefinition, and changing the class of existing instances — but in practice developers using them will be advanced enough to want to understand the metaobject protocol too, and will probably be using the protocol to customize exactly what happens during these events.

So let's plunge in. GOOPS is based on a "metaobject protocol" (aka "MOP") derived from the ones used in CLOS (the Common Lisp Object System), tiny-clos (a small Scheme implementation of a subset of CLOS functionality) and STKlos.

The MOP underlies many possible GOOPS customizations — such as defining an initialize method to customize the initialization of instances of an application-defined class — and an understanding of the MOP makes it much easier to explain such customizations in a precise way. And at a deeper level, understanding the MOP is a key part of understanding GOOPS, and of taking full advantage of GOOPS' power, by customizing the behaviour of GOOPS itself.

### <span id="page-824-0"></span>8.11.1 Metaobjects and the Metaobject Protocol

The building blocks of GOOPS are classes, slot definitions, instances, generic functions and methods. A class is a grouping of inheritance relations and slot definitions. An instance is an object with slots that are allocated following the rules implied by its class's superclasses and slot definitions. A generic function is a collection of methods and rules for determining which of those methods to apply when the generic function is invoked. A method is a procedure and a set of specializers that specify the type of arguments to which the procedure is applicable.

Of these entities, GOOPS represents classes, generic functions and methods as "metaobjects". In other words, the values in a GOOPS program that describe classes, generic

functions and methods, are themselves instances (or "objects") of special GOOPS classes that encapsulate the behaviour, respectively, of classes, generic functions, and methods.

(The other two entities are slot definitions and instances. Slot definitions are not strictly instances, but every slot definition is associated with a GOOPS class that specifies the behaviour of the slot as regards accessibility and protection from garbage collection. Instances are of course objects in the usual sense, and there is no benefit from thinking of them as metaobjects.)

The "metaobject protocol" (or "MOP") is the specification of the generic functions which determine the behaviour of these metaobjects and the circumstances in which these generic functions are invoked.

For a concrete example of what this means, consider how GOOPS calculates the set of slots for a class that is being defined using define-class. The desired set of slots is the union of the new class's direct slots and the slots of all its superclasses. But define-class itself does not perform this calculation. Instead, there is a method of the initialize generic function that is specialized for instances of type <class>, and it is this method that performs the slot calculation.

initialize is a generic function which GOOPS calls whenever a new instance is created, immediately after allocating memory for a new instance, in order to initialize the new instance's slots. The sequence of steps is as follows.

- define-class uses make to make a new instance of the <class> class, passing as initialization arguments the superclasses, slot definitions and class options that were specified in the define-class form.
- make allocates memory for the new instance, and invokes the initialize generic function to initialize the new instance's slots.
- The initialize generic function applies the method that is specialized for instances of type <class>, and this method performs the slot calculation.

In other words, rather than being hardcoded in define-class, the default behaviour of class definition is encapsulated by generic function methods that are specialized for the class <class>.

It is possible to create a new class that inherits from  $\langle \text{class} \rangle$ , which is called a "metaclass", and to write a new initialize method that is specialized for instances of the new metaclass. Then, if the define-class form includes a #:metaclass class option whose value is the new metaclass, the class that is defined by the define-class form will be an instance of the new metaclass rather than of the default <class>, and will be defined in accordance with the new initialize method. Thus the default slot calculation, as well as any other aspect of the new class's relationship with its superclasses, can be modified or overridden.

In a similar way, the behaviour of generic functions can be modified or overridden by creating a new class that inherits from the standard generic function class <generic>, writing appropriate methods that are specialized to the new class, and creating new generic functions that are instances of the new class.

The same is true for method metaobjects. And the same basic mechanism allows the application class author to write an initialize method that is specialized to their application class, to initialize instances of that class.

Such is the power of the MOP. Note that initialize is just one of a large number of generic functions that can be customized to modify the behaviour of application objects and classes and of GOOPS itself. Each following section covers a particular area of GOOPS functionality, and describes the generic functions that are relevant for customization of that area.

### <span id="page-826-0"></span>8.11.2 Metaclasses

A metaclass is the class of an object which represents a GOOPS class. Put more succinctly, a metaclass is a class's class.

Most GOOPS classes have the metaclass <class> and, by default, any new class that is created using define-class has the metaclass <class>.

But what does this really mean? To find out, let's look in more detail at what happens when a new class is created using define-class:

```
(define-class <my-class> (<object>) . slots)
```
Guile expands this to something like:

```
(define <my-class> (class (<object>) . slots))
```
which in turn expands to:

(define <my-class>

```
(make <class> #:dsupers (list <object>) #:slots slots))
```
As this expansion makes clear, the resulting value of  $\langle my-class\rangle$  is an instance of the class <class> with slot values specifying the superclasses and slot definitions for the class <my-class>. (#:dsupers and #:slots are initialization keywords for the dsupers and dslots slots of the <class> class.)

Now suppose that you want to define a new class with a metaclass other than the default <class>. This is done by writing:

```
(define-class <my-class2> (<object>)
  slot ...
  #:metaclass <my-metaclass>)
```
and Guile expands this to something like:

```
(define <my-class2>
```

```
(make <my-metaclass> #:dsupers (list <object>) #:slots slots))
```
In this case, the value of  $\langle my-class2\rangle$  is an instance of the more specialized class  $\langle my-l \rangle$ metaclass>. Note that <my-metaclass> itself must previously have been defined as a subclass of  $\langle \text{class} \rangle$ . For a full discussion of when and how it is useful to define new metaclasses, see [Section 8.11.3 \[MOP Specification\], page 808](#page-827-0).

Now let's make an instance of  $\langle my-class2 \rangle$ :

```
(define my-object (make <my-class2> ...))
```
All of the following statements are correct expressions of the relationships between myobject, <my-class2>, <my-metaclass> and <class>.

- my-object is an instance of the class <my-class2>.
- <my-class2> is an instance of the class <my-metaclass>.
- <my-metaclass> is an instance of the class <class>.
- The class of my-object is <my-class2>.
- The class of <my-class2> is <my-metaclass>.
- The class of <my-metaclass> is <class>.

### <span id="page-827-0"></span>8.11.3 MOP Specification

The aim of the MOP specification in this chapter is to specify all the customizable generic function invocations that can be made by the standard GOOPS syntax, procedures and methods, and to explain the protocol for customizing such invocations.

A generic function invocation is customizable if the types of the arguments to which it is applied are not completely determined by the lexical context in which the invocation appears. For example, the (initialize instance initargs) invocation in the default make-instance method is customizable, because the type of the instance argument is determined by the class that was passed to make-instance.

(Whereas — to give a counter-example — the (make  $\epsilon$ generic> #:name ',name) invocation in define-generic is not customizable, because all of its arguments have lexically determined types.)

When using this rule to decide whether a given generic function invocation is customizable, we ignore arguments that are expected to be handled in method definitions as a single "rest" list argument.

For each customizable generic function invocation, the invocation protocol is explained by specifying

- what, conceptually, the applied method is intended to do
- what assumptions, if any, the caller makes about the applied method's side effects
- what the caller expects to get as the applied method's return value.

#### 8.11.4 Instance Creation Protocol

make <class> . initargs (method)

allocate-instance class initargs (generic)

The applied allocate-instance method should allocate storage for a new instance of class class and return the uninitialized instance.

• initialize instance initargs (generic)

instance is the uninitialized instance returned by allocate-instance. The applied method should initialize the new instance in whatever sense is appropriate for its class. The method's return value is ignored.

make itself is a generic function. Hence the make invocation itself can be customized in the case where the new instance's metaclass is more specialized than the default <class>, by defining a make method that is specialized to that metaclass.

Normally, however, the method for classes with metaclass <class> will be applied. This method calls two generic functions:

- (allocate-instance class . initargs)
- (initialize *instance* . *initargs*)
allocate-instance allocates storage for and returns the new instance, uninitialized. You might customize allocate-instance, for example, if you wanted to provide a GOOPS wrapper around some other object programming system.

To do this, you would create a specialized metaclass, which would act as the metaclass for all classes and instances from the other system. Then define an allocate-instance method, specialized to that metaclass, which calls a Guile primitive C function (or FFI code), which in turn allocates the new instance using the interface of the other object system.

In this case, for a complete system, you would also need to customize a number of other generic functions like make and initialize, so that GOOPS knows how to make classes from the other system, access instance slots, and so on.

initialize initializes the instance that is returned by allocate-instance. The standard GOOPS methods perform initializations appropriate to the instance class.

- At the least specialized level, the method for instances of type  $\leq$  beto  $\geq$  performs internal GOOPS instance initialization, and initializes the instance's slots according to the slot definitions and any slot initialization keywords that appear in initargs.
- The method for instances of type <class> calls (next-method), then performs the class initializations described in [Section 8.11.5 \[Class Definition Protocol\], page 809](#page-828-0).
- and so on for generic functions, methods, operator classes ...

Similarly, you can customize the initialization of instances of any application-defined class by defining an initialize method specialized to that class.

Imagine a class whose instances' slots need to be initialized at instance creation time by querying a database. Although it might be possible to achieve this a combination of #:init-thunk keywords and closures in the slot definitions, it may be neater to write an initialize method for the class that queries the database once and initializes all the dependent slot values according to the results.

## <span id="page-828-0"></span>8.11.5 Class Definition Protocol

Here is a summary diagram of the syntax, procedures and generic functions that may be involved in class definition.

define-class (syntax)

- class (syntax)
	- make-class (procedure)
		- ensure-metaclass (procedure)
		- make metaclass ... (generic)
			- allocate-instance (generic)
			- initialize (generic)
				- compute-cpl (generic)
					- compute-std-cpl (procedure)
				- compute-slots (generic)
				- compute-get-n-set (generic)
				- compute-getter-method (generic)

```
 compute-setter-method (generic)
```
- class-redefinition (generic)
	- remove-class-accessors (generic)
	- update-direct-method! (generic)
	- update-direct-subclass! (generic)

Wherever a step above is marked as "generic", it can be customized, and the detail shown below it is only "correct" insofar as it describes what the default method of that generic function does. For example, if you write an initialize method, for some metaclass, that does not call next-method and does not call compute-cpl, then compute-cpl will not be called when a class is defined with that metaclass.

A (define-class ...) form (see [Section 8.2 \[Class Definition\], page 781\)](#page-800-0) expands to an expression which

- checks that it is being evaluated only at top level
- defines any accessors that are implied by the slot-definitions
- uses class to create the new class
- checks for a previous class definition for name and, if found, handles the redefinition by invoking class-redefinition (see [Section 8.12 \[Redefining a Class\], page 817\)](#page-836-0).
- class name (super . . .) slot-definition . . . class-option . . . [syntax] Return a newly created class that inherits from supers, with direct slots defined by slot-definitions and class-options. For the format of slot-definitions and class-options, see [Section 8.2 \[define-class\], page 781](#page-800-0).

class expands to an expression which

- processes the class and slot definition options to check that they are well-formed, to convert the #:init-form option to an #:init-thunk option, to supply a default environment parameter (the current top-level environment) and to evaluate all the bits that need to be evaluated
- calls make-class to create the class with the processed and evaluated parameters.

```
make-class supers slots class-option ... [procedure]
     Return a newly created class that inherits from supers, with direct slots defined by
     slots and class-options. For the format of slots and class-options, see Section 8.2
     [define-class], page 781, except note that for make-class, slots is a separate list of
     slot definitions.
```
make-class

- adds  $\leq$  to the supers list if supers is empty or if none of the classes in supers have  $\leq$ object> in their class precedence list
- defaults the #:environment, #:name and #:metaclass options, if they are not specified by options, to the current top-level environment, the unbound value, and (ensuremetaclass supers) respectively
- checks for duplicate classes in supers and duplicate slot names in slots, and signals an error if there are any duplicates
- calls make, passing the metaclass as the first parameter and all other parameters as option keywords with values.

#### ensure-metaclass supers env and a series of  $[procedure]$

Return a metaclass suitable for a class that inherits from the list of classes in supers. The returned metaclass is the union by inheritance of the metaclasses of the classes in supers.

In the simplest case, where all the supers are straightforward classes with metaclass <class>, the returned metaclass is just <class>.

For a more complex example, suppose that supers contained one class with metaclass <operator-class> and one with metaclass <foreign-object-class>. Then the returned metaclass would be a class that inherits from both <operator-class> and <foreign-object-class>.

If supers is the empty list, ensure-metaclass returns the default GOOPS metaclass <class>.

GOOPS keeps a list of the metaclasses created by ensure-metaclass, so that each required type of metaclass only has to be created once.

The env parameter is ignored.

make metaclass initarg . . . [generic]

metaclass is the metaclass of the class being defined, either taken from the #:metaclass class option or computed by ensure-metaclass. The applied method must create and return the fully initialized class metaobject for the new class definition.

The (make metaclass initarg  $\dots$ ) invocation is a particular case of the instance creation protocol covered in the previous section. It will create an class metaobject with metaclass metaclass. By default, this metaobject will be initialized by the initialize method that is specialized for instances of type <class>.

The initialize method for classes (signature (initialize <class> initargs)) calls the following generic functions.

compute-cpl class (generic)

The applied method should compute and return the class precedence list for class as a list of class metaobjects. When compute-cpl is called, the following class metaobject slots have all been initialized: name, direct-supers, direct-slots, directsubclasses (empty), direct-methods. The value returned by compute-cpl will be stored in the cpl slot.

compute-slots class (generic)

The applied method should compute and return the slots (union of direct and inherited) for class as a list of slot definitions. When compute-slots is called, all the class metaobject slots mentioned for compute-cpl have been initialized, plus the following: cpl, redefined (#f), environment. The value returned by compute-slots will be stored in the slots slot.

compute-get-n-set class slot-def (generic)

initialize calls compute-get-n-set for each slot computed by compute-slots. The applied method should compute and return a pair of closures that, respectively, get and set the value of the specified slot. The get closure should have arity 1 and expect a single argument that is the instance whose slot value is to be retrieved. The set closure

should have arity 2 and expect two arguments, where the first argument is the instance whose slot value is to be set and the second argument is the new value for that slot. The closures should be returned in a two element list: (list get set).

The closures returned by compute-get-n-set are stored as part of the value of the class metaobject's getters-n-setters slot. Specifically, the value of this slot is a list with the same number of elements as there are slots in the class, and each element looks either like

(slot-name-symbol init-function . index)

or like

(slot-name-symbol init-function get set)

Where the get and set closures are replaced by index, the slot is an instance slot and index is the slot's index in the underlying structure: GOOPS knows how to get and set the value of such slots and so does not need specially constructed get and set closures. Otherwise, get and set are the closures returned by compute-get-n-set.

The structure of the getters-n-setters slot value is important when understanding the next customizable generic functions that initialize calls. . .

compute-getter-method class gns (generic)

initialize calls compute-getter-method for each of the class's slots (as determined by compute-slots) that includes a #:getter or #:accessor slot option. gns is the element of the class metaobject's getters-n-setters slot that specifies how the slot in question is referenced and set, as described above under compute-get-n-set. The applied method should create and return a method that is specialized for instances of type class and uses the get closure to retrieve the slot's value. initialize uses add-method! to add the returned method to the generic function named by the slot definition's #:getter or #:accessor option.

compute-setter-method class gns (generic)

compute-setter-method is invoked with the same arguments as compute-gettermethod, for each of the class's slots that includes a #:setter or #:accessor slot option. The applied method should create and return a method that is specialized for instances of type class and uses the set closure to set the slot's value. initialize then uses add-method! to add the returned method to the generic function named by the slot definition's #:setter or #:accessor option.

## 8.11.6 Customizing Class Definition

If the metaclass of the new class is something more specialized than the default <class>, then the type of class in the calls above is more specialized than <class>, and hence it becomes possible to define generic function methods, specialized for the new class's metaclass, that can modify or override the default behaviour of initialize, compute-cpl or compute-get-n-set.

compute-cpl computes the class precedence list ("CPL") for the new class (see [Section 8.7.1 \[Class Precedence List\], page 796\)](#page-815-0), and returns it as a list of class objects. The CPL is important because it defines a superclass ordering that is used, when a generic function is invoked upon an instance of the class, to decide which of the available generic function methods is the most specific. Hence compute-cpl could be customized in order to modify the CPL ordering algorithm for all classes with a special metaclass.

The default CPL algorithm is encapsulated by the compute-std-cpl procedure, which is called by the default compute-cpl method.

#### compute-std-cpl class [procedure]

Compute and return the class precedence list for class according to the algorithm described in [Section 8.7.1 \[Class Precedence List\], page 796](#page-815-0).

compute-slots computes and returns a list of all slot definitions for the new class. By default, this list includes the direct slot definitions from the define-class form, plus the slot definitions that are inherited from the new class's superclasses. The default computeslots method uses the CPL computed by compute-cpl to calculate this union of slot definitions, with the rule that slots inherited from superclasses are shadowed by direct slots with the same name. One possible reason for customizing compute-slots would be to implement an alternative resolution strategy for slot name conflicts.

compute-get-n-set computes the low-level closures that will be used to get and set the value of a particular slot, and returns them in a list with two elements.

The closures returned depend on how storage for that slot is allocated. The standard compute-get-n-set method, specialized for classes of type <class>, handles the standard GOOPS values for the #:allocation slot option (see [Section 8.4 \[allocation\], page 783\)](#page-802-0). By defining a new compute-get-n-set method for a more specialized metaclass, it is possible to support new types of slot allocation.

Suppose you wanted to create a large number of instances of some class with a slot that should be shared between some but not all instances of that class - say every 10 instances should share the same slot storage. The following example shows how to implement and use a new type of slot allocation to do this.

```
(define-class <batched-allocation-metaclass> (<class>))
(let ((batch-allocation-count 0)
      (batch-get-n-set #f))
  (define-method (compute-get-n-set
                     (class <batched-allocation-metaclass>) s)
    (case (slot-definition-allocation s)
      ((#:batched)
       ;; If we've already used the same slot storage for 10 instances,
       ;; reset variables.
       (if (= batch-allocation-count 10)
           (begin
             (set! batch-allocation-count 0)
             (set! batch-get-n-set #f)))
       ;; If we don't have a current pair of get and set closures,
       ;; create one. make-closure-variable returns a pair of closures
       ;; around a single Scheme variable - see goops.scm for details.
       (or batch-get-n-set
           (set! batch-get-n-set (make-closure-variable)))
       ;; Increment the batch allocation count.
       (set! batch-allocation-count (+ batch-allocation-count 1))
       batch-get-n-set)
```

```
;; Call next-method to handle standard allocation types.
      (else (next-method)))))
(define-class <class-using-batched-slot> ()
  ...
  (c #:allocation #:batched)
  ...
  #:metaclass <batched-allocation-metaclass>)
```
The usage of compute-getter-method and compute-setter-method is described in [Section 8.11.5 \[Class Definition Protocol\], page 809](#page-828-0).

compute-cpl and compute-get-n-set are called by the standard initialize method for classes whose metaclass is <class>. But initialize itself can also be modified, by defining an initialize method specialized to the new class's metaclass. Such a method could complete override the standard behaviour, by not calling (next-method) at all, but more typically it would perform additional class initialization steps before and/or after calling (next-method) for the standard behaviour.

# 8.11.7 Method Definition

define-method (syntax)

• add-method! target method (generic)

define-method invokes the add-method! generic function to handle adding the new method to a variety of possible targets. GOOPS includes methods to handle target as

- a generic function (the most common case)
- a procedure
- a primitive generic (see [Section 8.6.2 \[Extending Primitives\], page 790](#page-809-0))

By defining further methods for add-method!, you can theoretically handle adding methods to further types of target.

# 8.11.8 Method Definition Internals

define-method:

- checks the form of the first parameter, and applies the following steps to the accessor's setter if it has the (setter ...) form
- interpolates a call to define-generic or define-accessor if a generic function is not already defined with the supplied name
- calls method with the parameters and body, to make a new method instance
- calls add-method! to add this method to the relevant generic function.

method (parameter ...) body ... [syntax]

Make a method whose specializers are defined by the classes in parameters and whose procedure definition is constructed from the parameter symbols and body forms.

The parameter and body parameters should be as for define-method (see [Section 8.6](#page-807-0) [\[define-method\], page 788\)](#page-807-0).

method:

- extracts formals and specializing classes from the parameters, defaulting the class for unspecialized parameters to <top>
- creates a closure using the formals and the body forms
- calls make with metaclass <method> and the specializers and closure using the #:specializers and #:procedure keywords.

#### make-method specializers procedure **and intervalse in the second specializers** procedure [procedure]

Make a method using specializers and procedure.

specializers should be a list of classes that specifies the parameter combinations to which this method will be applicable.

procedure should be the closure that will applied to the generic function parameters when this method is invoked.

make-method is a simple wrapper around make with metaclass <method>.

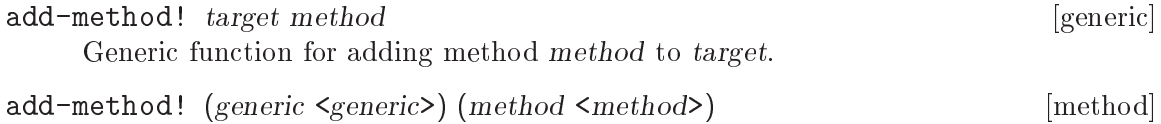

Add method method to the generic function generic. add-method! (proc <procedure>) (method <method>) [method]

If proc is a procedure with generic capability (see [Section 8.6.2 \[generic-capability?\],](#page-809-0) [page 790\)](#page-809-0), upgrade it to a primitive generic and add method to its generic function definition.

- add-method! (pg <primitive-generic>) (method <method>) [method] Add method method to the generic function definition of pg. Implementation: (add-method! (primitive-generic-generic pg) method).
- add-method! (whatever  $lt^{\text{top}}$ ) (method  $lt^{\text{method}}$ ) [method] Raise an error indicating that whatever is not a valid generic function.

# 8.11.9 Generic Function Internals

define-generic calls ensure-generic to upgrade a pre-existing procedure value, or make with metaclass <generic> to create a new generic function.

define-accessor calls ensure-accessor to upgrade a pre-existing procedure value, or make-accessor to create a new accessor.

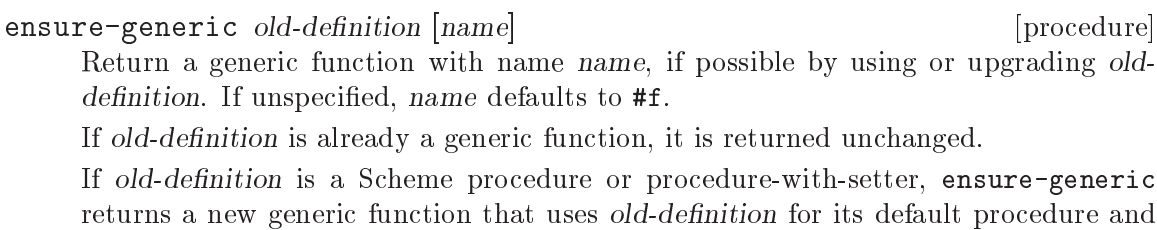

setter.

Otherwise ensure-generic returns a new generic function with no defaults and no methods.

make-generic [name] [procedure] [procedure] [procedure] [procedure] [procedure] [procedure] [procedure] [procedure]  $[$ 

Return a new generic function with name (car name). If unspecified, name defaults to #f.

ensure-generic calls make with metaclasses <generic> and <generic-with-setter>, depending on the previous value of the variable that it is trying to upgrade.

make-generic is a simple wrapper for make with metaclass <generic>.

ensure-accessor *proc* [*name*] [procedure] [procedure]

Return an accessor with name name, if possible by using or upgrading proc. If unspecified, name defaults to #f.

If proc is already an accessor, it is returned unchanged.

If proc is a Scheme procedure, procedure-with-setter or generic function, ensureaccessor returns an accessor that reuses the reusable elements of proc.

Otherwise ensure-accessor returns a new accessor with no defaults and no methods.

make-accessor  $|name|$ 

Return a new accessor with name (car name). If unspecified, name defaults to #f.

ensure-accessor calls make with metaclass <generic-with-setter>, as well as calls to ensure-generic, make-accessor and (tail recursively) ensure-accessor.

make-accessor calls make twice, first with metaclass <generic> to create a generic function for the setter, then with metaclass <generic-with-setter> to create the accessor, passing the setter generic function as the value of the #:setter keyword.

## 8.11.10 Generic Function Invocation

There is a detailed and customizable protocol involved in the process of invoking a generic function — i.e., in the process of deciding which of the generic function's methods are applicable to the current arguments, and which one of those to apply. Here is a summary diagram of the generic functions involved.

apply-generic (generic)

- no-method (generic)
- compute-applicable-methods (generic)
- sort-applicable-methods (generic)
	- method-more-specific? (generic)
- apply-methods (generic)
	- apply-method (generic)
	- no-next-method (generic)
- no-applicable-method

We do not yet have full documentation for these. Please refer to the code ('oop/goops.scm') for details.

# <span id="page-836-0"></span>8.12 Redefining a Class

Suppose that a class  $\langle \text{my-class} \rangle$  is defined using define-class (see [Section 8.2 \[define](#page-800-0)[class\], page 781\)](#page-800-0), with slots that have accessor functions, and that an application has created several instances of  $\langle m\nu$ -class> using make (see [Section 8.3 \[make\], page 782](#page-801-0)). What then happens if  $\langle my-class\rangle$  is redefined by calling define-class again?

# <span id="page-836-1"></span>8.12.1 Redefinable Classes

The ability for a class to be redefined is a choice for a class author to make. By default, classes in GOOPS are *not* redefinable. A redefinable class is an instance of  $\zeta$ redefinableclass>; that is to say, a class with  $\zeta$ redefinable-class> as its metaclass. Accordingly, to define a redefinable class, add #:metaclass <redefinable-class> to its class definition:

```
(define-class <foo> ()
  #:metaclass <redefinable-class>)
```
Note that any subclass of  $\textless$  foo> is also redefinable, without the need to explicitly pass the #:metaclass argument, so you only need to specify #:metaclass for the roots of your application's class hierarchy.

```
(define-class <br/> <br/> (<foo>))
(class-of <i>bar</i>) \Rightarrow <i>credit</i>
```
Note that prior to Guile 3.0, all GOOPS classes were redefinable in theory. In practice, attempting to, for example, redefine <class> itself would almost certainly not do what you want. Still, redefinition is an interesting capability when building long-lived resilient systems, so GOOPS does offer this facility.

# <span id="page-836-2"></span>8.12.2 Default Class Redefinition Behaviour

When a class is defined using define-class and the class name was previously defined, by default the new binding just replaces the old binding. This is the normal behavior for define. However if both the old and new bindings are redefinable classes (instances of <redefinable-class>), then the class will be updated in place, and its instances lazily migrated over.

The way that the class is updated and the way that the instances migrate over are of course part of the meta-object protocol. However the default behavior usually suffices, and it goes as follows.

- All existing direct instances of  $\langle my-class \rangle$  are converted to be instances of the new class. This is achieved by preserving the values of slots that exist in both the old and new definitions, and initializing the values of new slots in the usual way (see [Section 8.3](#page-801-0) [\[make\], page 782\)](#page-801-0).
- All existing subclasses of <my-class> are redefined, as though the define-class expressions that defined them were re-evaluated following the redefinition of <my-class>, and the class redefinition process described here is applied recursively to the redefined subclasses.
- Once all of its instances and subclasses have been updated, the class metaobject previously bound to the variable <my-class> is no longer needed and so can be allowed to be garbage collected.

To keep things tidy, GOOPS also needs to do a little housekeeping on methods that are associated with the redefined class.

- Slot accessor methods for slots in the old definition should be removed from their generic functions. They will be replaced by accessor methods for the slots of the new class definition.
- Any generic function method that uses the old  $\langle my-class\rangle$  metaobject as one of its formal parameter specializers must be updated to refer to the new  $\langle my-class\rangle$  metaobject. (Whenever a new generic function method is defined, define-method adds the method to a list stored in the class metaobject for each class used as a formal parameter specializer, so it is easy to identify all the methods that must be updated when a class is redefined.)

If this class redefinition strategy strikes you as rather counter-intuitive, bear in mind that it is derived from similar behaviour in other object systems such as CLOS, and that experience in those systems has shown it to be very useful in practice.

Also bear in mind that, like most of GOOPS' default behaviour, it can be customized. . .

# 8.12.3 Customizing Class Redefinition

When define-class notices that a class is being redefined, it constructs the new class metaobject as usual, then invokes the class-redefinition generic function with the old and new classes as arguments. Therefore, if the old or new classes have metaclasses other than the default <redefinable-class>, class redefinition behaviour can be customized by defining a class-redefinition method that is specialized for the relevant metaclasses.

```
class-redefinition is a set of the set of the set of the set of the set of the set of the set of the set of the set of the set of the set of the set of the set of the set of the set of the set of the set of the set of the
```
Handle the class redefinition from old to new, and return the new class metaobject that should be bound to the variable specified by define-class's first argument.

```
class-redefinition (old <top>) (new <class>) [method]
     Not all classes are redefinable, and not all previous bindings are classes. See
     Section 8.12.1 [Redefinable Classes], page 817. This default method just returns new.
```
class-redefinition (old <redefinable-class>) (new <redefinable-class>) [method] This method implements GOOPS' default class redefinition behaviour, as described in [Section 8.12.2 \[Default Class Redefinition Behaviour\], page 817](#page-836-2). Returns the metaobject for the new class definition.

The class-redefinition method for classes with metaclass <redefinable-class> calls the following generic functions, which could of course be individually customized.

```
remove-class-accessors! old [generic]
    The default remove-class-accessors! method removes the accessor methods of the
    old class from all classes which they specialize.
update-direct-method! method old new [generic]
    The default update-direct-method! method substitutes the new class for the old in
    all methods specialized to the old class.
```
update-direct-subclass! subclass old new end of the subset of  $[generic]$ The default update-direct-subclass! method invokes class-redefinition recursively to handle the redefinition of subclasses.

An alternative class redefinition strategy could be to leave all existing instances as instances of the old class, but accepting that the old class is now "nameless", since its name has been taken over by the new definition. In this strategy, any existing subclasses could also be left as they are, on the understanding that they inherit from a nameless superclass.

This strategy is easily implemented in GOOPS, by defining a new metaclass, that will be used as the metaclass for all classes to which the strategy should apply, and then defining a class-redefinition method that is specialized for this metaclass:

```
(define-class <can-be-nameless> (<redefinable-class>))
(define-method (class-redefinition (old <can-be-nameless>)
                                    (new <class>))
  new)
```
When customization can be as easy as this, aren't you glad that GOOPS implements the far more difficult strategy as its default!

# 8.13 Changing the Class of an Instance

When a redefinable class is redefined, any existing instance of the redefined class will be modified for the new class definition before the next time that any of the instance's slots is referenced or set. GOOPS modifies each instance by calling the generic function changeclass.

More generally, you can change the class of an existing instance at any time by invoking the generic function change-class with two arguments: the instance and the new class.

The default method for change-class decides how to implement the change of class by looking at the slot definitions for the instance's existing class and for the new class. If the new class has slots with the same name as slots in the existing class, the values for those slots are preserved. Slots that are present only in the existing class are discarded. Slots that are present only in the new class are initialized using the corresponding slot definition's init function (see [Section 8.8.1 \[slot-init-function\], page 798](#page-817-0)).

```
change-class instance new-class [generic]
```
change-class (obj <object>) (new <redefinable-class>) [method] Modify instance obj to make it an instance of class new. obj itself must already be an instance of a redefinable class.

The value of each of obj's slots is preserved only if a similarly named slot exists in new; any other slot values are discarded.

The slots in new that do not correspond to any of  $obj$ 's pre-existing slots are initialized according to new's slot definitions' init functions.

The default change-class method also invokes another generic function, updateinstance-for-different-class, as the last thing that it does before returning. The applied update-instance-for-different-class method can make any further adjustments to new-instance that are required to complete or modify the change of class. The return value from the applied method is ignored.

update-instance-for-different-class old-instance new-instance [generic] A generic function that can be customized to put finishing touches to an instance whose class has just been changed. The default update-instance-for-differentclass method does nothing.

Customized change of class behaviour can be implemented by defining change-class methods that are specialized either by the class of the instances to be modified or by the metaclass of the new class.

# 9 Guile Implementation

At some point, after one has been programming in Scheme for some time, another level of Scheme comes into view: its implementation. Knowledge of how Scheme can be implemented turns out to be necessary to become an expert hacker. As Peter Norvig notes in his retrospective on PAIP<sup>1</sup>, "The expert Lisp programmer eventually develops a good 'efficiency model'."

By this Norvig means that over time, the Lisp hacker eventually develops an understanding of how much her code "costs" in terms of space and time.

This chapter describes Guile as an implementation of Scheme: its history, how it represents and evaluates its data, and its compiler. This knowledge can help you to make that step from being one who is merely familiar with Scheme to being a real hacker.

## 9.1 A Brief History of Guile

Guile is an artifact of historical processes, both as code and as a community of hackers. It is sometimes useful to know this history when hacking the source code, to know about past decisions and future directions.

Of course, the real history of Guile is written by the hackers hacking and not the writers writing, so we round up the section with a note on current status and future directions.

#### 9.1.1 The Emacs Thesis

The story of Guile is the story of bringing the development experience of Emacs to the mass of programs on a GNU system.

Emacs, when it was first created in its GNU form in 1984, was a new take on the problem of "how to make a program". The Emacs thesis is that it is delightful to create composite programs based on an orthogonal kernel written in a low-level language together with a powerful, high-level extension language.

Extension languages foster extensible programs, programs which adapt readily to different users and to changing times. Proof of this can be seen in Emacs' current and continued existence, spanning more than a quarter-century.

Besides providing for modification of a program by others, extension languages are good for intension as well. Programs built in "the Emacs way" are pleasurable and easy for their authors to flesh out with the features that they need.

After the Emacs experience was appreciated more widely, a number of hackers started to consider how to spread this experience to the rest of the GNU system. It was clear that the easiest way to Emacsify a program would be to embed a shared language implementation into it.

#### 9.1.2 Early Days

Tom Lord was the first to fully concentrate his efforts on an embeddable language runtime, which he named "GEL", the GNU Extension Language.

<sup>&</sup>lt;sup>1</sup> PAIP is the common abbreviation for Paradigms of Artificial Intelligence Programming, an old but still useful text on Lisp. Norvig's retrospective sums up the lessons of PAIP, and can be found at <http://norvig.com/Lisp-retro.html>.

GEL was the product of converting SCM, Aubrey Jaffer's implementation of Scheme, into something more appropriate to embedding as a library. (SCM was itself based on an implementation by George Carrette, SIOD.)

Lord managed to convince Richard Stallman to dub GEL the official extension language for the GNU project. It was a natural fit, given that Scheme was a cleaner, more modern Lisp than Emacs Lisp. Part of the argument was that eventually when GEL became more capable, it could gain the ability to execute other languages, especially Emacs Lisp.

Due to a naming conflict with another programming language, Lee Thomas suggested a new name for GEL: "Guile". Besides being a recursive acronym, "Guile" craftily follows the naming of its ancestors, "Planner", "Conniver", and "Schemer". (The latter was truncated to "Scheme" due to a 6-character file name limit on an old operating system.) Finally, "Guile" suggests "guy-ell", or "Guy L. Steele", who, together with Gerald Sussman, originally discovered Scheme.

Around the same time that Guile (then GEL) was readying itself for public release, another extension language was gaining in popularity, Tcl. Many developers found advantages in Tcl because of its shell-like syntax and its well-developed graphical widgets library, Tk. Also, at the time there was a large marketing push promoting Tcl as a "universal extension language".

Richard Stallman, as the primary author of GNU Emacs, had a particular vision of what extension languages should be, and Tcl did not seem to him to be as capable as Emacs Lisp. He posted a criticism to the comp.lang.tcl newsgroup, sparking one of the internet's legendary flamewars. As part of these discussions, retrospectively dubbed the "Tcl Wars", he announced the Free Software Foundation's intent to promote Guile as the extension language for the GNU project.

It is a common misconception that Guile was created as a reaction to Tcl. While it is true that the public announcement of Guile happened at the same time as the "Tcl wars", Guile was created out of a condition that existed outside the polemic. Indeed, the need for a powerful language to bridge the gap between extension of existing applications and a more fully dynamic programming environment is still with us today.

#### 9.1.3 A Scheme of Many Maintainers

Surveying the field, it seems that Scheme implementations correspond with their maintainers on an N-to-1 relationship. That is to say, that those people that implement Schemes might do so on a number of occasions, but that the lifetime of a given Scheme is tied to the maintainership of one individual.

Guile is atypical in this regard.

Tom Lord maintained Guile for its first year and a half or so, corresponding to the end of 1994 through the middle of 1996. The releases made in this time constitute an arc from SCM as a standalone program to Guile as a reusable, embeddable library, but passing through a explosion of features: embedded Tcl and Tk, a toolchain for compiling and disassembling Java, addition of a C-like syntax, creation of a module system, and a start at a rich POSIX interface.

Only some of those features remain in Guile. There were ongoing tensions between providing a small, embeddable language, and one which had all of the features (e.g. a graphical toolkit) that a modern Emacs might need. In the end, as Guile gained in uptake, the development team decided to focus on depth, documentation and orthogonality rather than on breadth. This has been the focus of Guile ever since, although there is a wide range of third-party libraries for Guile.

Jim Blandy presided over that period of stabilization, in the three years until the end of 1999, when he too moved on to other projects. Since then, Guile has had a group maintainership. The first group was Maciej Stachowiak, Mikael Djurfeldt, and Marius Vollmer, with Vollmer staying on the longest. By late 2007, Marius had mostly moved on to other things, so Neil Jerram and Ludovic Courtes stepped up to take on the primary maintenance responsibility. Neil and Ludovic were joined by Andy Wingo in late 2009, allowing Neil to step away, and Mark Weaver joined shortly thereafter. After spending more than 5 years in the role, Mark stepped down as well, leaving Ludovic and Andy as the current co-maintainers of Guile as of January 2020.

Of course, a large part of the actual work on Guile has come from other contributors too numerous to mention, but without whom the world would be a poorer place.

#### 9.1.4 A Timeline of Selected Guile Releases

guile-i —  $4$  February 1995

SCM, turned into a library.

guile-ii — 6 April 1995

A low-level module system was added. Tcl/Tk support was added, allowing extension of Scheme by Tcl or vice versa. POSIX support was improved, and there was an experimental stab at Java integration.

guile-iii —  $18$  August  $1995$ 

The C-like syntax, ctax, was improved, but mostly this release featured a start at the task of breaking Guile into pieces.

 $1.0 - 5$  January 1997

#f was distinguished from '(). User-level, cooperative multi-threading was added. Source-level debugging became more useful, and programmer's and user's manuals were begun. The module system gained a high-level interface, which is still used today in more or less the same form.

- $1.1 16$  May 1997
- $1.2 24$  June 1997

Support for Tcl/Tk and ctax were split off as separate packages, and have remained there since. Guile became more compatible with SCSH, and more useful as a UNIX scripting language. Libguile could now be built as a shared library, and third-party extensions written in C became loadable via dynamic linking.

1.3.0 — 19 October 1998

Command-line editing became much more pleasant through the use of the readline library. The initial support for internationalization via multi-byte strings was removed; 10 years were to pass before proper internationalization would land again. Initial Emacs Lisp support landed, ports gained better support for file descriptors, and fluids were added.

- $1.3.2 20$  August 1999
- 1.3.4 25 September 1999
- 1.4 21 June 2000

A long list of lispy features were added: hooks, Common Lisp's format, optional and keyword procedure arguments, getopt-long, sorting, random numbers, and many other fixes and enhancements. Guile also gained an interactive debugger, interactive help, and better backtraces.

1.6 — 6 September 2002

Guile gained support for the R5RS standard, and added a number of SRFI modules. The module system was expanded with programmatic support for identifier selection and renaming. The GOOPS object system was merged into Guile core.

1.8 — 20 February 2006

Guile's arbitrary-precision arithmetic switched to use the GMP library, and added support for exact rationals. Guile's embedded user-space threading was removed in favor of POSIX pre-emptive threads, providing true multiprocessing. Gettext support was added, and Guile's C API was cleaned up and orthogonalized in a massive way.

 $2.0 - 16$  February 2010

A virtual machine was added to Guile, along with the associated compiler and toolchain. Support for internationalization was finally reimplemented, in terms of unicode, locales, and libunistring. Running Guile instances became controllable and debuggable from within Emacs, via Geiser. Guile caught up to features found in a number of other Schemes: SRFI-18 threads, module-hygienic macros, a profiler, tracer, and debugger, SSAX XML integration, bytevectors, a dynamic FFI, delimited continuations, module versions, and partial support for R6RS.

 $2.2 - 15$  March 2017

The virtual machine and introduced in 2.0 was completely rewritten, along with much of the compiler and toolchain. This speeds up many Guile programs as well as reducing startup time and memory usage. Guile's POSIX multithreading was improved, stacks became dynamically expandable, the ports facility gained support for non-blocking I/O.

3.0 – January 2020

Guile gained support for native code generation via a simple just-in-time (JIT) compiler, further improving the speed of its virtual machine. The compiler itself gained a number of new optimizations: inlining of top-level bindings, better closure optimization, and better unboxing of integer and floating-point values. R7RS support was added, and R6RS support improved. The exception facility (throw and catch) was rewritten in terms of SRFI-34 exception handlers.

#### 9.1.5 Status, or: Your Help Needed

Guile has achieved much of what it set out to achieve, but there is much remaining to do.

There is still the old problem of bringing existing applications into a more Emacs-like experience. Guile has had some successes in this respect, but still most applications in the GNU system are without Guile integration.

Getting Guile to those applications takes an investment, the "hacktivation energy" needed to wire Guile into a program that only pays off once it is good enough to enable new kinds of behavior. This would be a great way for new hackers to contribute: take an application that you use and that you know well, think of something that it can't yet do, and figure out a way to integrate Guile and implement that task in Guile.

With time, perhaps this exposure can reverse itself, whereby programs can run under Guile instead of vice versa, eventually resulting in the Emacsification of the entire GNU system. Indeed, this is the reason for the naming of the many Guile modules that live in the ice-9 namespace, a nod to the fictional substance in Kurt Vonnegut's novel, Cat's Cradle, capable of acting as a seed crystal to crystallize the mass of software.

Implicit to this whole discussion is the idea that dynamic languages are somehow better than languages like C. While languages like C have their place, Guile's take on this question is that yes, Scheme is more expressive than C, and more fun to write. This realization carries an imperative with it to write as much code in Scheme as possible rather than in other languages.

These days it is possible to write extensible applications almost entirely from highlevel languages, through byte-code and native compilation, speed gains in the underlying hardware, and foreign call interfaces in the high-level language. Smalltalk systems are like this, as are Common Lisp-based systems. While there already are a number of pure-Guile applications out there, in the past users have still needed to drop down to C for some tasks: interfacing to system libraries that don't have prebuilt Guile interfaces, and for some tasks requiring high performance. With the arrival of native code generation via a JIT compiler in Guile 3.0, most of these older applications can now be updated to move more C code to Scheme.

Still, even with an all-Guile application, sometimes you want to provide an opportunity for users to extend your program from a language with a syntax that is closer to C, or to Python. Another interesting idea to consider is compiling e.g. Python to Guile. It's not that far-fetched of an idea: see for example IronPython or JRuby.

Also, there's Emacs itself. Guile's Emacs Lisp support has reached an excellent level of correctness, robustness, and speed. However there is still work to do to finish its integration into Emacs itself. This will give lots of exciting things to Emacs: native threads, a real object system, more sophisticated types, cleaner syntax, and access to all of the Guile extensions.

Finally, so much of the world's computation is performed in web browsers that it makes sense to ask ourselves what the Guile-on-the-web-client story is. With the advent of WebAssembly, there may finally be a reasonable compilation target that's present on almost all user-exposed devices. Especially with the upcoming proposals to allow for tail calls, delimited continuations, and GC-managed objects, Scheme might once again have a place in the web browser. Get to it!

# 9.2 Data Representation

Scheme is a latently-typed language; this means that the system cannot, in general, determine the type of a given expression at compile time. Types only become apparent at run time. Variables do not have fixed types; a variable may hold a pair at one point, an integer at the next, and a thousand-element vector later. Instead, values, not variables, have fixed types.

In order to implement standard Scheme functions like pair? and string? and provide garbage collection, the representation of every value must contain enough information to accurately determine its type at run time. Often, Scheme systems also use this information to determine whether a program has attempted to apply an operation to an inappropriately typed value (such as taking the car of a string).

Because variables, pairs, and vectors may hold values of any type, Scheme implementations use a uniform representation for values — a single type large enough to hold either a complete value or a pointer to a complete value, along with the necessary typing information.

The following sections will present a simple typing system, and then make some refinements to correct its major weaknesses. We then conclude with a discussion of specific choices that Guile has made regarding garbage collection and data representation.

## 9.2.1 A Simple Representation

The simplest way to represent Scheme values in C would be to represent each value as a pointer to a structure containing a type indicator, followed by a union carrying the real value. Assuming that SCM is the name of our universal type, we can write:

```
enum type { integer, pair, string, vector, ... };
typedef struct value *SCM;
struct value {
  enum type type;
  union {
    int integer;
    struct { SCM car, cdr; } pair;
    struct { int length; char *elts; } string;
    struct { int length; SCM *elts; } vector;
    ...
  } value;
};
```
with the ellipses replaced with code for the remaining Scheme types.

This representation is sufficient to implement all of Scheme's semantics. If  $x$  is an SCM value:

- To test if x is an integer, we can write  $x$ ->type == integer.
- To find its value, we can write x->value.integer.
- To test if x is a vector, we can write  $x$ ->type == vector.
- If we know x is a vector, we can write  $x$ ->value.vector.elts[0] to refer to its first element.

If we know x is a pair, we can write x->value.pair.car to extract its car.

#### 9.2.2 Faster Integers

Unfortunately, the above representation has a serious disadvantage. In order to return an integer, an expression must allocate a struct value, initialize it to represent that integer, and return a pointer to it. Furthermore, fetching an integer's value requires a memory reference, which is much slower than a register reference on most processors. Since integers are extremely common, this representation is too costly, in both time and space. Integers should be very cheap to create and manipulate.

One possible solution comes from the observation that, on many architectures, heapallocated data (i.e., what you get when you call malloc) must be aligned on an eight-byte boundary. (Whether or not the machine actually requires it, we can write our own allocator for struct value objects that assures this is true.) In this case, the lower three bits of the structure's address are known to be zero.

This gives us the room we need to provide an improved representation for integers. We make the following rules:

- If the lower three bits of an SCM value are zero, then the SCM value is a pointer to a struct value, and everything proceeds as before.
- Otherwise, the SCM value represents an integer, whose value appears in its upper bits.

Here is C code implementing this convention:

```
enum type { pair, string, vector, ... };
typedef struct value *SCM;
struct value {
  enum type type;
  union {
    struct { SCM car, cdr; } pair;
    struct { int length; char *elts; } string;
    struct { int length; SCM *elts; } vector;
    ...
  } value;
};
#define POINTER_P(x) (((int) (x) \& 7) == 0)#define INTEGER_P(x) (! POINTER_P (x))
#define GET INTEGER(x) ((int) (x) >> 3)
#define MAKE_INTEGER(x) ((\text{SCM}) ((\text{x}) \leq 3) | 1))
```
Notice that integer no longer appears as an element of enum type, and the union has lost its integer member. Instead, we use the POINTER<sub>P</sub> and INTEGER<sub>P</sub> macros to make a coarse classification of values into integers and non-integers, and do further type testing as before.

Here's how we would answer the questions posed above (again, assume x is an SCM value):

 $\bullet$  To test if x is an integer, we can write INTEGER  $\varphi$  (x).

- To find its value, we can write GET\_INTEGER (x).
- $\bullet$  To test if x is a vector, we can write:

POINTER  $P(x)$  &  $x$ ->type == vector

Given the new representation, we must make sure x is truly a pointer before we dereference it to determine its complete type.

- If we know x is a vector, we can write  $x$ ->value.vector.elts[0] to refer to its first element, as before.
- If we know x is a pair, we can write x->value.pair.car to extract its car, just as before.

This representation allows us to operate more efficiently on integers than the first. For example, if x and y are known to be integers, we can compute their sum as follows:

 $MAKE\_INTER$  (GET\_INTEGER  $(x)$  + GET\_INTEGER  $(y)$ )

Now, integer math requires no allocation or memory references. Most real Scheme systems actually implement addition and other operations using an even more efficient algorithm, but this essay isn't about bit-twiddling. (Hint: how do you decide when to overflow to a bignum? How would you do it in assembly?)

#### <span id="page-847-0"></span>9.2.3 Cheaper Pairs

However, there is yet another issue to confront. Most Scheme heaps contain more pairs than any other type of object; Jonathan Rees said at one point that pairs occupy 45% of the heap in his Scheme implementation, Scheme 48. However, our representation above spends three SCM-sized words per pair  $-$  one for the type, and two for the CAR and CDR. Is there any way to represent pairs using only two words?

Let us refine the convention we established earlier. Let us assert that:

- If the bottom three bits of an SCM value are #b000, then it is a pointer, as before.
- If the bottom three bits are #b001, then the upper bits are an integer. This is a bit more restrictive than before.
- If the bottom two bits are #b010, then the value, with the bottom three bits masked out, is the address of a pair.

Here is the new C code:

```
enum type { string, vector, ... };
typedef struct value *SCM;
struct value {
  enum type type;
  union {
    struct { int length; char *elts; } string;
    struct { int length; SCM *elts; } vector;
    ...
  } value;
};
```

```
struct pair {
  SCM car, cdr;
};
#define POINTER P(x) (((int) (x) & 7) == 0)
#define INTEGER_P(x) (((int) (x) \& 7) == 1)#define GET_INTEGER(x) (\text{int}) (x) >> 3)
#define MAKE_INTEGER(x) ((\text{SCM}) ((\text{x}) \lt \lt 3) | 1)#define PAIR_P(x) (((int) (x) & 7) == 2)
#define GET_PAIR(x) ((struct pair *) ((int) (x) & 7))
```
Notice that enum type and struct value now only contain provisions for vectors and strings; both integers and pairs have become special cases. The code above also assumes that an int is large enough to hold a pointer, which isn't generally true.

Our list of examples is now as follows:

- To test if x is an integer, we can write INTEGER  $P(x)$ ; this is as before.
- To find its value, we can write GET\_INTEGER (x), as before.
- To test if x is a vector, we can write:

POINTER  $P(x)$  &  $x$ ->type == vector

We must still make sure that  $x$  is a pointer to a struct value before dereferencing it to find its type.

- If we know x is a vector, we can write  $x$ ->value.vector.elts[0] to refer to its first element, as before.
- We can write  $\text{PAIR}_P(x)$  to determine if x is a pair, and then write GET\_PAIR  $(x)$ ->car to refer to its car.

This change in representation reduces our heap size by 15%. It also makes it cheaper to decide if a value is a pair, because no memory references are necessary; it suffices to check the bottom two bits of the SCM value. This may be significant when traversing lists, a common activity in a Scheme system.

Again, most real Scheme systems use a slightly different implementation; for example, if GET PAIR subtracts off the low bits of x, instead of masking them off, the optimizer will often be able to combine that subtraction with the addition of the offset of the structure member we are referencing, making a modified pointer as fast to use as an unmodified pointer.

#### 9.2.4 Conservative Garbage Collection

Aside from the latent typing, the major source of constraints on a Scheme implementation's data representation is the garbage collector. The collector must be able to traverse every live object in the heap, to determine which objects are not live, and thus collectable.

There are many ways to implement this. Guile's garbage collection is built on a library, the Boehm-Demers-Weiser conservative garbage collector (BDW-GC). The BDW-GC "just works", for the most part. But since it is interesting to know how these things work, we include here a high-level description of what the BDW-GC does.

Garbage collection has two logical phases: a mark phase, in which the set of live objects is enumerated, and a sweep phase, in which objects not traversed in the mark phase are collected. Correct functioning of the collector depends on being able to traverse the entire set of live objects.

In the mark phase, the collector scans the system's global variables and the local variables on the stack to determine which objects are immediately accessible by the C code. It then scans those objects to find the objects they point to, and so on. The collector logically sets a mark bit on each object it finds, so each object is traversed only once.

When the collector can find no unmarked objects pointed to by marked objects, it assumes that any objects that are still unmarked will never be used by the program (since there is no path of dereferences from any global or local variable that reaches them) and deallocates them.

In the above paragraphs, we did not specify how the garbage collector finds the global and local variables; as usual, there are many different approaches. Frequently, the programmer must maintain a list of pointers to all global variables that refer to the heap, and another list (adjusted upon entry to and exit from each function) of local variables, for the collector's benefit.

The list of global variables is usually not too difficult to maintain, since global variables are relatively rare. However, an explicitly maintained list of local variables (in the author's personal experience) is a nightmare to maintain. Thus, the BDW-GC uses a technique called conservative garbage collection, to make the local variable list unnecessary.

The trick to conservative collection is to treat the C stack as an ordinary range of memory, and assume that *every* word on the C stack is a pointer into the heap. Thus, the collector marks all objects whose addresses appear anywhere in the C stack, without knowing for sure how that word is meant to be interpreted.

In addition to the stack, the BDW-GC will also scan static data sections. This means that global variables are also scanned when looking for live Scheme objects.

Obviously, such a system will occasionally retain objects that are actually garbage, and should be freed. In practice, this is not a problem, as the set of conservatively-scanned locations is fixed; the Scheme stack is maintained apart from the C stack, and is scanned precisely (as opposed to conservatively). The GC-managed heap is also partitioned into parts that can contain pointers (such as vectors) and parts that can't (such as bytevectors), limiting the potential for confusing a raw integer with a pointer to a live object.

Interested readers should see the BDW-GC web page at [http://www.hboehm.info/gc/,](http://www.hboehm.info/gc/) for more information on conservative GC in general and the BDW-GC implementation in particular.

#### 9.2.5 The SCM Type in Guile

Guile classifies Scheme objects into two kinds: those that fit entirely within an SCM, and those that require heap storage.

The former class are called immediates. The class of immediates includes small integers, characters, boolean values, the empty list, the mysterious end-of-file object, and some others.

The remaining types are called, not surprisingly, non-immediates. They include pairs, procedures, strings, vectors, and all other data types in Guile. For non-immediates, the SCM word contains a pointer to data on the heap, with further information about the object in question is stored in that data.

This section describes how the SCM type is actually represented and used at the C level. Interested readers should see libguile/scm.h for an exposition of how Guile stores type information.

In fact, there are two basic C data types to represent objects in Guile: SCM and  $scm_{\text{-}}t_{\text{-}}$ bits.

## 9.2.5.1 Relationship Between SCM and scm\_t\_bits

A variable of type SCM is guaranteed to hold a valid Scheme object. A variable of type scm\_t\_bits, on the other hand, may hold a representation of a SCM value as a C integral type, but may also hold any C value, even if it does not correspond to a valid Scheme object.

For a variable x of type SCM, the Scheme object's type information is stored in a form that is not directly usable. To be able to work on the type encoding of the scheme value, the SCM variable has to be transformed into the corresponding representation as a scm\_t\_ bits variable y by using the SCM\_UNPACK macro. Once this has been done, the type of the scheme object x can be derived from the content of the bits of the scm  $t$  bits value y, in the way illustrated by the example earlier in this chapter (see [Section 9.2.3 \[Cheaper Pairs\],](#page-847-0) [page 828](#page-847-0)). Conversely, a valid bit encoding of a Scheme value as a scm\_t\_bits variable can be transformed into the corresponding SCM value using the SCM\_PACK macro.

#### <span id="page-850-0"></span>9.2.5.2 Immediate Objects

A Scheme object may either be an immediate, i.e. carrying all necessary information by itself, or it may contain a reference to a heap object which is, as the name implies, data on the heap. Although in general it should be irrelevant for user code whether an object is an immediate or not, within Guile's own code the distinction is sometimes of importance. Thus, the following low level macro is provided:

int SCM\_IMP  $(SCM x)$  [Macro]

A Scheme object is an immediate if it fulfills the SCM\_IMP predicate, otherwise it holds an encoded reference to a heap object. The result of the predicate is delivered as a C style boolean value. User code and code that extends Guile should normally not be required to use this macro.

Summary:

- Given a Scheme object x of unknown type, check first with  $SCM$  IMP  $(x)$  if it is an immediate object.
- If so, all of the type and value information can be determined from the scm\_t\_bits value that is delivered by  $SCM_$  UNPACK  $(x)$ .

There are a number of special values in Scheme, most of them documented elsewhere in this manual. It's not quite the right place to put them, but for now, here's a list of the C names given to some of these values:

#### SCM\_SCM\_EOL [Macro]

The Scheme empty list object, or "End Of List" object, usually written in Scheme as  $'$  ().

#### SCM\_SCM\_EOF\_VAL [Macro]

The Scheme end-of-file value. It has no standard written representation, for obvious reasons.

#### SCM SCM UNSPECIFIED **[Macro]**

The value returned by some (but not all) expressions that the Scheme standard says return an "unspecified" value.

This is sort of a weirdly literal way to take things, but the standard read-eval-print loop prints nothing when the expression returns this value, so it's not a bad idea to return this when you can't think of anything else helpful.

#### SCM SCM\_UNDEFINED [Macro]

The "undefined" value. Its most important property is that is not equal to any valid Scheme value. This is put to various internal uses by C code interacting with Guile. For example, when you write a C function that is callable from Scheme and which takes optional arguments, the interpreter passes SCM\_UNDEFINED for any arguments you did not receive.

We also use this to mark unbound variables.

#### int SCM\_UNBNDP (SCM x) [Macro]

Return true if x is  $SCM$  UNDEFINED. Note that this is not a check to see if x is SCM\_UNBOUND. History will not be kind to us.

# 9.2.5.3 Non-Immediate Objects

A Scheme object of type SCM that does not fulfill the SCM\_IMP predicate holds an encoded reference to a heap object. This reference can be decoded to a C pointer to a heap object using the SCM\_UNPACK\_POINTER macro. The encoding of a pointer to a heap object into a SCM value is done using the SCM\_PACK\_POINTER macro.

Before Guile 2.0, Guile had a custom garbage collector that allocated heap objects in units of 2-word cells. With the move to the BDW-GC collector in Guile 2.0, Guile can allocate heap objects of any size, and the concept of a cell is now obsolete. Still, we mention it here as the name still appears in various low-level interfaces.

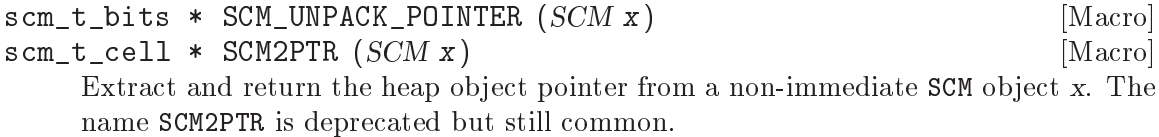

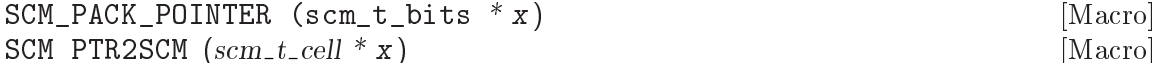

Return a SCM value that encodes a reference to the heap object pointer x. The name PTR2SCM is deprecated but still common.

Note that it is also possible to transform a non-immediate SCM value by using SCM\_UNPACK into a scm\_t\_bits variable. However, the result of SCM\_UNPACK may not be used as a pointer to a heap object: only SCM\_UNPACK\_POINTER is guaranteed to transform a SCM object into a valid pointer to a heap object. Also, it is not allowed to apply SCM\_PACK\_POINTER to anything that is not a valid pointer to a heap object. Summary:

- Only use SCM\_UNPACK\_POINTER on SCM values for which SCM\_IMP is false!
- Don't use (scm\_t\_cell \*) SCM\_UNPACK (x)! Use SCM\_UNPACK\_POINTER (x) instead!
- Don't use SCM\_PACK\_POINTER for anything but a heap object pointer!

## 9.2.5.4 Allocating Heap Objects

Heap objects are heap-allocated data pointed to by non-immediate SCM value. The first word of the heap object should contain a type code. The object may be any number of words in length, and is generally scanned by the garbage collector for additional unless the object was allocated using a "pointerless" allocation function.

You should generally not need these functions, unless you are implementing a new data type, and thoroughly understand the code in  $\lambda$  ibguile/scm.h>.

If you just want to allocate pairs, use scm\_cons.

SCM scm\_words  $(scm_t\_bits\ word.0, \uint32_t n_words)$  [Function] Allocate a new heap object containing n words, and initialize the first slot to word  $0$ , and return a non-immediate SCM value encoding a pointer to the object. Typically word  $0$  will contain the type tag.

There are also deprecated but common variants of scm words that use the term "cell" to indicate 2-word objects.

SCM scm\_cell (scm\_t\_bits word\_0, scm\_t\_bits word\_1) [Function] Allocate a new 2-word heap object, initialize the two slots with word  $0$  and word  $1$ , and return it. Just like calling  $scm_{\omega}$  vords (word\_0, 2), then initializing the second slot to word  $1$ .

Note that word  $0$  and word  $1$  are of type scm\_t\_bits. If you want to pass a SCM object, you need to use SCM\_UNPACK.

SCM scm\_double\_cell  $(scm_t\_bits$  word\_0, scm\_t\_bits word\_1, scm\_t\_bits [Function] word  $2$ , scm  $t$  bits word  $3$ ) Like scm\_cell, but allocates a 4-word heap object.

# 9.2.5.5 Heap Object Type Information

Heap objects contain a type tag and are followed by a number of word-sized slots. The interpretation of the object contents depends on the type of the object.

- scm\_t\_bits SCM\_CELL\_TYPE (SCM x) [Macro] Extract the first word of the heap object pointed to by x. This value holds the information about the cell type.
- void  $SCM\_SET\_CELL\_TYPE$  ( $SCM x$ ,  $scm_t_b t$  bits t) [Macro] For a non-immediate Scheme object x, write the value t into the first word of the heap object referenced by x. The value t must hold a valid cell type.

# 9.2.5.6 Accessing Heap Object Fields

For a non-immediate Scheme object x, the object type can be determined by using the SCM\_CELL\_TYPE macro described in the previous section. For each different type of heap object it is known which fields hold tagged Scheme objects and which fields hold untagged raw data. To access the different fields appropriately, the following macros are provided.

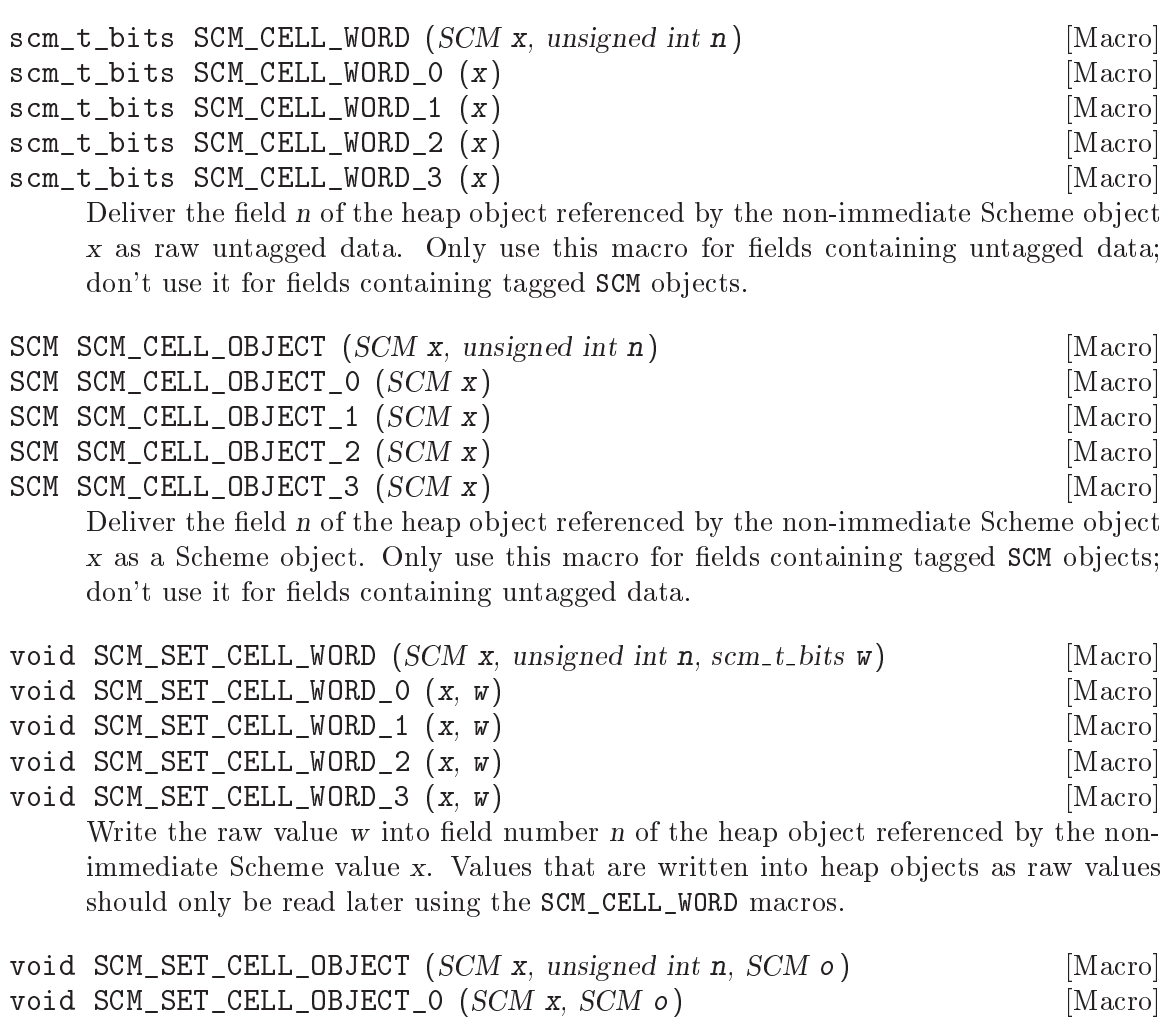

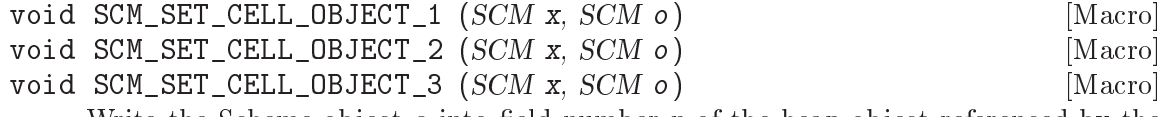

Write the Scheme object  $o$  into field number  $n$  of the heap object referenced by the non-immediate Scheme value x. Values that are written into heap objects as objects should only be read using the SCM\_CELL\_OBJECT macros.

Summary:

- For a non-immediate Scheme object x of unknown type, get the type information by using  $SCM_CELL_TYPE$   $(x)$ .
- As soon as the type information is available, only use the appropriate access methods to read and write data to the different heap object fields.

• Note that field 0 stores the cell type information. Generally speaking, other data associated with a heap object is stored starting from field 1.

## 9.3 A Virtual Machine for Guile

Enough about data—how does Guile run code?

Code is a grammatical production of a language. Sometimes these languages are implemented using interpreters: programs that run along-side the program being interpreted, dynamically translating the high-level code to low-level code. Sometimes these languages are implemented using compilers: programs that translate high-level programs to equivalent low-level code, and pass on that low-level code to some other language implementation. Each of these languages can be thought to be virtual machines: they offer programs an abstract machine on which to run.

Guile implements a number of interpreters and compilers on different language levels. For example, there is an interpreter for the Scheme language that is itself implemented as a Scheme program compiled to a bytecode for a low-level virtual machine shipped with Guile. That virtual machine is implemented by both an interpreter—a C program that interprets the bytecodes—and a compiler—a C program that dynamically translates bytecode programs to native machine code<sup>2</sup>.

This section describes the language implemented by Guile's bytecode virtual machine, as well as some examples of translations of Scheme programs to Guile's VM.

#### 9.3.1 Why a VM?

For a long time, Guile only had a Scheme interpreter, implemented in C. Guile's interpreter operated directly on the S-expression representation of Scheme source code.

But while the interpreter was highly optimized and hand-tuned, it still performed many needless computations during the course of evaluating a Scheme expression. For example, application of a function to arguments needlessly consed up the arguments in a list. Evaluation of an expression like  $(f \times y)$  always had to figure out whether f was a procedure, or a special form like if, or something else. The interpreter represented the lexical environment as a heap data structure, so every evaluation caused allocation, which was of course slow. Et cetera.

The solution to the slow-interpreter problem was to compile the higher-level language, Scheme, into a lower-level language for which all of the checks and dispatching have already been done—the code is instead stripped to the bare minimum needed to "do the job".

The question becomes then, what low-level language to choose? There are many options. We could compile to native code directly, but that poses portability problems for Guile, as it is a highly cross-platform project.

So we want the performance gains that compilation provides, but we also want to maintain the portability benefits of a single code path. The obvious solution is to compile to a virtual machine that is present on all Guile installations.

The easiest (and most fun) way to depend on a virtual machine is to implement the virtual machine within Guile itself. Guile contains a bytecode interpreter (written in C) and

<sup>2</sup> Even the lowest-level machine code can be thought to be interpreted by the CPU, and indeed is often implemented by compiling machine instructions to "micro-operations".

a Scheme to bytecode compiler (written in Scheme). This way the virtual machine provides what Scheme needs (tail calls, multiple values, call/cc) and can provide optimized inline instructions for Guile as well (GC-managed allocations, type checks, etc.).

Guile also includes a just-in-time (JIT) compiler to translate bytecode to native code. Because Guile embeds a portable code generation library [\(https://gitlab.com/wingo/lightening\)](https://gitlab.com/wingo/lightening), we keep the benefits of portability while also benefitting from fast native code. To avoid too much time spent in the JIT compiler itself, Guile is tuned to only emit machine code for bytecode that is called often.

The rest of this section describes that VM that Guile implements, and the compiled procedures that run on it.

Before moving on, though, we should note that though we spoke of the interpreter in the past tense, Guile still has an interpreter. The difference is that before, it was Guile's main Scheme implementation, and so was implemented in highly optimized C; now, it is actually implemented in Scheme, and compiled down to VM bytecode, just like any other program. (There is still a C interpreter around, used to bootstrap the compiler, but it is not normally used at runtime.)

The upside of implementing the interpreter in Scheme is that we preserve tail calls and multiple-value handling between interpreted and compiled code, and with advent of the JIT compiler in Guile 3.0 we reach the speed of the old hand-tuned C implementation; it's the best of both worlds.

Also note that this decision to implement a bytecode compiler does not preclude aheadof-time native compilation. More possibilities are discussed in [Section 9.4.7 \[Extending the](#page-903-0) [Compiler\], page 884](#page-903-0).

#### 9.3.2 VM Concepts

The bytecode in a Scheme procedure is interpreted by a virtual machine (VM). Each thread has its own instantiation of the VM. The virtual machine executes the sequence of instructions in a procedure.

Each VM instruction starts by indicating which operation it is, and then follows by encoding its source and destination operands. Each procedure declares that it has some number of local variables, including the function arguments. These local variables form the available operands of the procedure, and are accessed by index.

The local variables for a procedure are stored on a stack. Calling a procedure typically enlarges the stack, and returning from a procedure shrinks it. Stack memory is exclusive to the virtual machine that owns it.

In addition to their stacks, virtual machines also have access to the global memory (modules, global bindings, etc) that is shared among other parts of Guile, including other VMs.

The registers that a VM has are as follows:

- ip Instruction pointer
- sp Stack pointer
- fp Frame pointer

In other architectures, the instruction pointer is sometimes called the "program counter" (pc). This set of registers is pretty typical for virtual machines; their exact meanings in the context of Guile's VM are described in the next section.

#### <span id="page-856-0"></span>9.3.3 Stack Layout

The stack of Guile's virtual machine is composed of frames. Each frame corresponds to the application of one compiled procedure, and contains storage space for arguments, local variables, and some bookkeeping information (such as what to do after the frame is finished).

While the compiler is free to do whatever it wants to, as long as the semantics of a computation are preserved, in practice every time you call a function, a new frame is created. (The notable exception of course is the tail call case, see [Section 3.3.2 \[Tail Calls\],](#page-43-0) [page 24](#page-43-0).)

The structure of the top stack frame is as follows:

| ...previous frame locals... |  $+$ ==================================+ <- fp + 3 | Dynamic link | +------------------------------+ | Virtual return address (vRA) | +------------------------------+ | Machine return address (mRA) | +==============================+ <- fp | Local 0 | +------------------------------+ | Local 1 +------------------------------+ | ... | +------------------------------+ | Local N-1 | \------------------------------/ <- sp

In the above drawing, the stack grows downward. At the beginning of a function call, the procedure being applied is in local 0, followed by the arguments from local 1. After the procedure checks that it is being passed a compatible set of arguments, the procedure allocates some additional space in the frame to hold variables local to the function.

Note that once a value in a local variable slot is no longer needed, Guile is free to re-use that slot. This applies to the slots that were initially used for the callee and arguments, too. For this reason, backtraces in Guile aren't always able to show all of the arguments: it could be that the slot corresponding to that argument was re-used by some other variable.

The virtual return address is the ip that was in effect before this program was applied. When we return from this activation frame, we will jump back to this ip. Likewise, the dynamic link is the offset of the fp that was in effect before this program was applied, relative to the current fp.

There are two return addresses: the virtual return address (vRA), and the machine return address (mRA). The vRA is always present and indicates a bytecode address. The mRA is only present when a call is made from a function with machine code (e.g. a function that has been JIT-compiled).

To prepare for a non-tail application, Guile's VM will emit code that shuffles the function to apply and its arguments into appropriate stack slots, with three free slots below them. The call then initializes those free slots to hold the machine return address (or NULL), the virtual return address, and the offset to the previous frame pointer (fp). It then gets the ip for the function being called and adjusts fp to point to the new call frame.

In this way, the dynamic link links the current frame to the previous frame. Computing a stack trace involves traversing these frames.

Each stack local in Guile is 64 bits wide, even on 32-bit architectures. This allows Guile to preserve its uniform treatment of stack locals while allowing for unboxed arithmetic on 64-bit integers and floating-point numbers. See [Section 9.3.7 \[Instruction Set\], page 843,](#page-862-0) for more on unboxed arithmetic.

As an implementation detail, we actually store the dynamic link as an offset and not an absolute value because the stack can move at runtime as it expands or during partial continuation calls. If it were an absolute value, we would have to walk the frames, relocating frame pointers.

#### 9.3.4 Variables and the VM

Consider the following Scheme code as an example:

```
(define (foo a)
  (lambda (b) (vector foo a b)))
```
Within the lambda expression, foo is a top-level variable, a is a lexically captured variable, and b is a local variable.

Another way to refer to a and b is to say that a is a "free" variable, since it is not defined within the lambda, and **b** is a "bound" variable. These are the terms used in the *lambda* calculus, a mathematical notation for describing functions. The lambda calculus is useful because it is a language in which to reason precisely about functions and variables. It is especially good at describing scope relations, and it is for that reason that we mention it here.

Guile allocates all variables on the stack. When a lexically enclosed procedure with free variables—a closure—is created, it copies those variables into its free variable vector. References to free variables are then redirected through the free variable vector.

If a variable is ever set!, however, it will need to be heap-allocated instead of stackallocated, so that different closures that capture the same variable can see the same value. Also, this allows continuations to capture a reference to the variable, instead of to its value at one point in time. For these reasons, set! variables are allocated in "boxes"—actually, in variable cells. See [Section 6.18.7 \[Variables\], page 419](#page-438-0), for more information. References to set! variables are indirected through the boxes.

Thus perhaps counterintuitively, what would seem "closer to the metal", viz set!, actually forces an extra memory allocation and indirection. Sometimes Guile's optimizer can remove this allocation, but not always.

Going back to our example, **b** may be allocated on the stack, as it is never mutated.

a may also be allocated on the stack, as it too is never mutated. Within the enclosed lambda, its value will be copied into (and referenced from) the free variables vector.

foo is a top-level variable, because foo is not lexically bound in this example.

#### 9.3.5 Compiled Procedures are VM Programs

By default, when you enter in expressions at Guile's REPL, they are first compiled to bytecode. Then that bytecode is executed to produce a value. If the expression evaluates to a procedure, the result of this process is a compiled procedure.

A compiled procedure is a compound object consisting of its bytecode and a reference to any captured lexical variables. In addition, when a procedure is compiled, it has associated metadata written to side tables, for instance a line number mapping, or its docstring. You can pick apart these pieces with the accessors in (system vm program). See [Section 6.7.3](#page-265-0) [\[Compiled Procedures\], page 246](#page-265-0), for a full API reference.

A procedure may reference data that was statically allocated when the procedure was compiled. For example, a pair of immediate objects (see [Section 9.2.5.2 \[Immediate Objects\],](#page-850-0) [page 831](#page-850-0)) can be allocated directly in the memory segment that contains the compiled bytecode, and accessed directly by the bytecode.

Another use for statically allocated data is to serve as a cache for a bytecode. Top-level variable lookups are handled in this way; the first time a top-level binding is referenced, the resolved variable will be stored in a cache. Thereafter all access to the variable goes through the cache cell. The variable's value may change in the future, but the variable itself will not.

We can see how these concepts tie together by disassembling the foo function we defined earlier to see what is going on:

```
scheme@(guile-user)> (define (foo a) (lambda (b) (vector foo a b)))
scheme@(guile-user)> ,x foo
Disassembly of #<procedure foo (a)> at #xf1da30:
  0 (instrument-entry 164) at (unknown file):5:0
  2 (assert-nargs-ee/locals 2 1) ;; 3 slots (1 arg)
  3 (allocate-words/immediate 2 3) at (unknown file):5:16
  4 (load-u64 0 0 65605)
  7 (word-set!/immediate 2 0 0)
  8 (load-label 0 7) ;; anonymous procedure at #xf1da6c
 10 (word-set!/immediate 2 1 0)
 11 (scm-set!/immediate 2 2 1)
 12 (reset-frame 1) ;; 1 slot
 13 (handle-interrupts)
 14 (return-values)
----------------------------------------
Disassembly of anonymous procedure at #xf1da6c:
  0 (instrument-entry 183) at (unknown file):5:16
  2 (assert-nargs-ee/locals 2 3) ;; 5 slots (1 arg)
  3 (static-ref 2 152) ;; #<variable 112e530 value: #<procedure foo (a)>>
  5 (immediate-tag=? 2 7 0) ;; heap-object?<br>7 (ie 19) :: -> L2
      (je 19) <br>(static-ref 2 119) ;; \neq li
  8 (static-ref 2 119) ;; #<directory (guile-user) ca9750>
 10 (static-ref 1 127)
 12 (call-scm<-scm-scm 2 2 1 40)
 14 (immediate-tag=? 2 7 0) ;; heap-object?
 16 (jne 8) ;; -> L1
 17 (scm-ref/immediate 0 2 1)
 18 (immediate-tag=? 0 4095 2308) ;; undefined?
 20 (je 4) ;; -> L1
```

```
21 (static-set! 2 134) ;; #<variable 112e530 value: #<procedure foo (a)>>
 23 (j 3) ;; -> L2
L1:
 24 (throw/value 1 151) ;; #(unbound-variable #f "Unbound variable: ~S")
L2:
 26 (scm-ref/immediate 2 2 1)
 27 (allocate-words/immediate 1 4) at (unknown file):5:28
 28 (load-u64 0 0 781)
 31 (word-set!/immediate 1 0 0)
 32 (scm-set!/immediate 1 1 2)
 33 (scm-ref/immediate 4 4 2)
 34 (scm-set!/immediate 1 2 4)
 35 (scm-set!/immediate 1 3 3)
 36 (mov 4 1)
 37 (reset-frame 1) ;; 1 slot
 38 (handle-interrupts)
 39 (return-values)
```
The first thing to notice is that the bytecode is at a fairly low level. When a program is compiled from Scheme to bytecode, it is expressed in terms of more primitive operations. As such, there can be more instructions than you might expect.

The first chunk of instructions is the outer foo procedure. It is followed by the code for the contained closure. The code can look daunting at first glance, but with practice it quickly becomes comprehensible, and indeed being able to read bytecode is an important step to understanding the low-level performance of Guile programs.

The foo function begins with a prelude. The instrument-entry bytecode increments a counter associated with the function. If the counter reaches a certain threshold, Guile will emit machine code ("JIT-compile") for foo. Emitting machine code is fairly cheap but it does take time, so it's not something you want to do for every function. Using a per-function counter and a global threshold allows Guile to spend time JIT-compiling only the "hot" functions.

Next in the prelude is an argument-checking instruction, which checks that it was called with only 1 argument (plus the callee function itself makes 2) and then reserves stack space for an additional 1 local.

Then from ip 3 to 11, we allocate a new closure by allocating a three-word object, initializing its first word to store a type tag, setting its second word to its code pointer, and finally at ip 11, storing local value 1 (the a argument) into the third word (the first free variable).

Before returning, foo "resets the frame" to hold only one local (the return value), runs any pending interrupts (see [Section 6.22.3 \[Asyncs\], page 449](#page-468-0)) and then returns.

Note that local variables in Guile's virtual machine are usually addressed relative to the stack pointer, which leads to a pleasantly efficient  $\text{sp}[n]$  access. However it can make the disassembly hard to read, because the sp can change during the function, and because incoming arguments are relative to the fp, not the sp.

To know what fp-relative slot corresponds to an sp-relative reference, scan up in the disassembly until you get to a "n slots" annotation; in our case, 3, indicating that the frame has space for 3 slots. Thus a zero-indexed sp-relative slot of 2 corresponds to the fp-relative slot of 0, which initially held the value of the closure being called. This means that Guile doesn't need the value of the closure to compute its result, and so slot 0 was free for re-use, in this case for the result of making a new closure.

A closure is code with data. As you can see, making the closure involved making an object (ip 3), putting a code pointer in it (ip 8 and 10), and putting in the closure's free variable (ip 11).

The second stanza disassembles the code for the closure. After the prelude, all of the code between ip 5 and 24 is related to loading the toplevel variable foo into slot 1. This lookup happens only once, and is associated with a cache; after the first run, the value in the cache will be a bound variable, and the code will jump from ip 7 to 26. On the first run, Guile gets the module associated with the function, calls out to a run-time routine to look up the variable, and checks that the variable is bound before initializing the cache. Either way, ip 26 dereferences the variable into local 2.

What follows is the allocation and initialization of the vector return value. Ip 27 does the allocation, and the following two instructions initialize the type-and-length tag for the object's first word. Ip 32 sets word 1 of the object (the first vector slot) to the value of foo; ip 33 fetches the closure variable for a, then in ip 34 stores it in the second vector slot; and finally, in ip 35, local b is stored to the third vector slot. This is followed by the return sequence.

#### 9.3.6 Object File Format

To compile a file to disk, we need a format in which to write the compiled code to disk, and later load it into Guile. A good object file format has a number of characteristics:

- Above all else, it should be very cheap to load a compiled file.
- It should be possible to statically allocate constants in the file. For example, a bytevector literal in source code can be emitted directly into the object file.
- The compiled file should enable maximum code and data sharing between different processes.
- The compiled file should contain debugging information, such as line numbers, but that information should be separated from the code itself. It should be possible to strip debugging information if space is tight.

These characteristics are not specific to Scheme. Indeed, mainstream languages like C and C++ have solved this issue many times in the past. Guile builds on their work by adopting ELF, the object file format of GNU and other Unix-like systems, as its object file format. Although Guile uses ELF on all platforms, we do not use platform support for ELF. Guile implements its own linker and loader. The advantage of using ELF is not sharing code, but sharing ideas. ELF is simply a well-designed object file format.

An ELF file has two meta-tables describing its contents. The first meta-table is for the loader, and is called the *program table* or sometimes the *segment table*. The program table divides the file into big chunks that should be treated differently by the loader. Mostly the difference between these segments is their permissions.

Typically all segments of an ELF file are marked as read-only, except that part that represents modifiable static data or static data that needs load-time initialization. Loading an ELF file is as simple as mmapping the thing into memory with read-only permissions, then using the segment table to mark a small sub-region of the file as writable. This writable section is typically added to the root set of the garbage collector as well.

One ELF segment is marked as "dynamic", meaning that it has data of interest to the loader. Guile uses this segment to record the Guile version corresponding to this file. There is also an entry in the dynamic segment that points to the address of an initialization thunk that is run to perform any needed link-time initialization. (This is like dynamic relocations for normal ELF shared objects, except that we compile the relocations as a procedure instead of having the loader interpret a table of relocations.) Finally, the dynamic segment marks the location of the "entry thunk" of the object file. This thunk is returned to the caller of load-thunk-from-memory or load-thunk-from-file. When called, it will execute the "body" of the compiled expression.

The other meta-table in an ELF file is the section table. Whereas the program table divides an ELF file into big chunks for the loader, the section table specifies small sections for use by introspective tools like debuggers or the like. One segment (program table entry) typically contains many sections. There may be sections outside of any segment, as well.

Typical sections in a Guile .go file include:

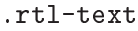

Bytecode.

```
.data Data that needs initialization, or which may be modified at runtime.
```
- .rodata Statically allocated data that needs no run-time initialization, and which therefore can be shared between processes.
- .dynamic The dynamic section, discussed above.

.symtab

.strtab A table mapping addresses in the .rtl-text to procedure names. .strtab is used by .symtab.

```
.guile.procprops
```

```
.guile.arities
```

```
.guile.arities.strtab
```

```
.guile.docstrs
```

```
.guile.docstrs.strtab
```
Side tables of procedure properties, arities, and docstrings.

```
.guile.docstrs.strtab
```
Side table of frame maps, describing the set of live slots for ever return point in the program text, and whether those slots are pointers are not. Used by the garbage collector.

```
.debug_info
```

```
.debug_abbrev
```

```
.debug_str
```

```
.debug_loc
```
.debug\_line

Debugging information, in DWARF format. See the DWARF specification, for more information.

```
.shstrtab
```
Section name string table.

For more information, see [the elf\(5\) man page.](http://linux.die.net/man/5/elf) See [the DWARF specification](http://dwarfstd.org/) for more on the DWARF debugging format. Or if you are an adventurous explorer, try running readelf or objdump on compiled .go files. It's good times!

## <span id="page-862-0"></span>9.3.7 Instruction Set

There are currently about 150 instructions in Guile's virtual machine. These instructions represent atomic units of a program's execution. Ideally, they perform one task without conditional branches, then dispatch to the next instruction in the stream.

Instructions themselves are composed of 1 or more 32-bit units. The low 8 bits of the first word indicate the opcode, and the rest of instruction describe the operands. There are a number of different ways operands can be encoded.

- sn An unsigned n-bit integer, indicating the sp-relative index of a local variable.
- fn An unsigned n-bit integer, indicating the fp-relative index of a local variable. Used when a continuation accepts a variable number of values, to shuffle received values into known locations in the frame.
- cn An unsigned n-bit integer, indicating a constant value.
- l24 An offset from the current ip, in 32-bit units, as a signed 24-bit value. Indicates a bytecode address, for a relative jump.

zi16

i16

i32 An immediate Scheme value (see [Section 9.2.5.2 \[Immediate Objects\], page 831\)](#page-850-0), encoded directly in 16 or 32 bits. zi16 is sign-extended; the others are zeroextended.

a32

- b32 An immediate Scheme value, encoded as a pair of 32-bit words. a32 and b32 values always go together on the same opcode, and indicate the high and low bits, respectively. Normally only used on 64-bit systems.
- n32 A statically allocated non-immediate. The address of the non-immediate is encoded as a signed 32-bit integer, and indicates a relative offset in 32-bit units. Think of it as  $SCM x = ip + offset$ .
- r32 Indirect scheme value, like n32 but indirected. Think of it as  $SCM * x = ip +$ offset.

l32

lo32 An ip-relative address, as a signed 32-bit integer. Could indicate a bytecode address, as in make-closure, or a non-immediate address, as with staticpatch!.

> l32 and lo32 are the same from the perspective of the virtual machine. The difference is that an assembler might want to allow an lo32 address to be specified as a label and then some number of words offset from that label, for example when patching a field of a statically allocated object.

v32:x8-l24

Almost all VM instructions have a fixed size. The jtable instruction used to perform optimized case branches is an exception, which uses a v32 trailing word to indicate the number of additional words in the instruction, which themselves are encoded as x8-l24 values.

b1 A boolean value: 1 for true, otherwise 0.

xn An ignored sequence of n bits.

An instruction is specified by giving its name, then describing its operands. The operands are packed by 32-bit words, with earlier operands occupying the lower bits.

For example, consider the following instruction specification:

call f24:proc x8: c24:nlocals [Instruction] The first word in the instruction will start with the 8-bit value corresponding to the call opcode in the low bits, followed by proc as a 24-bit value. The second word starts with 8 dead bits, followed by the index as a 24-bit immediate value.

For instructions with operands that encode references to the stack, the interpretation of those stack values is up to the instruction itself. Most instructions expect their operands to be tagged SCM values (scm representation), but some instructions expect unboxed integers (u64 and s64 representations) or floating-point numbers (f64 representation). It is assumed that the bits for a u64 value are the same as those for an s64 value, and that s64 values are stored in two's complement.

Instructions have static types: they must receive their operands in the format they expect. It's up to the compiler to ensure this is the case.

Unless otherwise mentioned, all operands and results are in the scm representation.

## 9.3.7.1 Call and Return Instructions

As described earlier (see [Section 9.3.3 \[Stack Layout\], page 837\)](#page-856-0), Guile's calling convention is that arguments are passed and values returned on the stack.

For calls, both in tail position and in non-tail position, we require that the procedure and the arguments already be shuffled into place before the call instruction. "Into place" for a tail call means that the procedure should be in slot 0, relative to the fp, and the arguments should follow. For a non-tail call, if the procedure is in  $fp$ -relative slot n, the arguments should follow from slot  $n+1$ , and there should be three free slots between  $n-1$  and  $n-3$  in which to save the mRA, vRA, and fp.

Returning values is similar. Multiple-value returns should have values already shuffled down to start from fp-relative slot 0 before emitting return-values.

In both calls and returns, the sp is used to indicate to the callee or caller the number of arguments or return values, respectively. After receiving return values, it is the caller's responsibility to restore the frame by resetting the sp to its former value.

call f24:proc x8: c24:nlocals [Instruction]

Call a procedure. proc is the local corresponding to a procedure. The three values below proc will be overwritten by the saved call frame data. The new frame will have space for nlocals locals: one for the procedure, and the rest for the arguments which should already have been pushed on.

When the call returns, execution proceeds with the next instruction. There may be any number of values on the return stack; the precise number can be had by subtracting the address of proc-1 from the post-call sp.
call-label f24:proc x8:\_ c24:nlocals l32:label [Instruction] Call a procedure in the same compilation unit.

This instruction is just like call, except that instead of dereferencing proc to find the call target, the call target is known to be at label, a signed 32-bit offset in 32 bit units from the current ip. Since proc is not dereferenced, it may be some other representation of the closure.

tail-call  $x24$ : Tail-call a procedure. Requires that the procedure and all of the arguments have already been shuffled into position, and that the frame has already been reset to the number of arguments to the call.

 $tail-call-label x24: 132:label$  [Instruction] Tail-call a known procedure. As call is to call-label, tail-call is to tail-calllabel.

```
return-values x24:
```
Return a number of values from a call frame. The return values should have already been shuffled down to a contiguous array starting at slot 0, and the frame already reset.

- receive f12:dst f12:proc x8: c24:nlocals [Instruction] Receive a single return value from a call whose procedure was in proc, asserting that the call actually returned at least one value. Afterwards, resets the frame to nlocals locals.
- receive-values  $f24:proc b1:a11ow-extra? x7: c24:nvalues$  [Instruction] Receive a return of multiple values from a call whose procedure was in proc. If fewer than nvalues values were returned, signal an error. Unless allow-extra? is true, require that the number of return values equals nvalues exactly. After receive-values has run, the values can be copied down via mov, or used in place.

## 9.3.7.2 Function Prologue Instructions

A function call in Guile is very cheap: the VM simply hands control to the procedure. The procedure itself is responsible for asserting that it has been passed an appropriate number of arguments. This strategy allows arbitrarily complex argument parsing idioms to be developed, without harming the common case.

For example, only calls to keyword-argument procedures "pay" for the cost of parsing keyword arguments. (At the time of this writing, calling procedures with keyword arguments is typically two to four times as costly as calling procedures with a fixed set of arguments.)

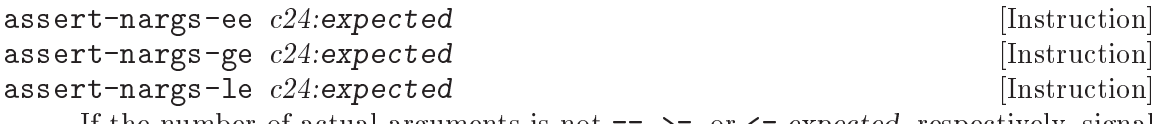

If the number of actual arguments is not  $==$ ,  $>=$ , or  $<=$  expected, respectively, signal an error.

The number of arguments is determined by subtracting the stack pointer from the frame pointer  $(p - sp)$ . See [Section 9.3.3 \[Stack Layout\], page 837](#page-856-0), for more details on stack frames. Note that expected includes the procedure itself.

arguments <=?  $c24$ :expected [Instruction] Set the LESS THAN, EQUAL, or NONE comparison result values if the number of arguments is respectively less than, equal to, or greater than expected.

positional-arguments<=?  $c24:\text{area} \times 8:$   $c24:\text{expected}$  [Instruction] Set the LESS\_THAN, EQUAL, or NONE comparison result values if the number of positional arguments is respectively less than, equal to, or greater than expected. The first nreq arguments are positional arguments, as are the subsequent arguments that are not keywords.

The arguments<=? and positional-arguments<=? instructions are used to implement multiple arities, as in case-lambda. See [Section 6.7.5 \[Case-lambda\], page 252](#page-271-0), for more information. See [Section 9.3.7.15 \[Branch Instructions\], page 861](#page-880-0), for more on comparison results.

```
bind-kwargs c24:\text{area } c8:\text{flags } c24:\text{area-and-opt } x8:\text{ } c24:\text{intotal} [Instruction]
            n32:kw-offset
```
flags is a bitfield, whose lowest bit is allow-other-keys, second bit is has-rest, and whose following six bits are unused.

Find the last positional argument, and shuffle all the rest above ntotal. Initialize the intervening locals to SCM\_UNDEFINED. Then load the constant at kw-offset words from the current ip, and use it and the allow-other-keys flag to bind keyword arguments. If has-rest, collect all shuffled arguments into a list, and store it in nreq-and-opt. Finally, clear the arguments that we shuffled up.

The parsing is driven by a keyword arguments association list, looked up using kwoffset. The alist is a list of pairs of the form  $(kw \cdot \text{index})$ , mapping keyword arguments to their local slot indices. Unless allow-other-keys is set, the parser will signal an error if an unknown key is found.

A macro-mega-instruction.

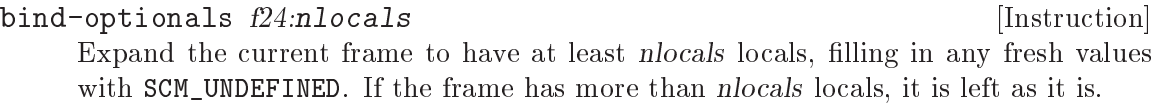

```
bind-rest f24:dst [Instruction]
```
Collect any arguments at or above dst into a list, and store that list at dst.

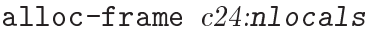

Ensure that there is space on the stack for nlocals local variables. The value of any new local is undefined.

reset-frame  $c24:ncals$  [Instruction] Like alloc-frame, but doesn't check that the stack is big enough, and doesn't initialize values to SCM\_UNDEFINED. Used to reset the frame size to something less than the size that was previously set via alloc-frame.

assert-nargs-ee/locals c12:expected c12:nlocals [Instruction] Equivalent to a sequence of assert-nargs-ee and allocate-frame. The number of locals reserved is expected + nlocals.

[Instruction]

## 9.3.7.3 Shuffling Instructions

These instructions are used to move around values on the stack.

#### mov s12:dst s12:src [Instruction]

 $\text{long-mov } s24:\text{dist } x8:$   $s24:\text{src}$  [Instruction]

Copy a value from one local slot to another.

As discussed previously, procedure arguments and local variables are allocated to local slots. Guile's compiler tries to avoid shuffling variables around to different slots, which often makes **mov** instructions redundant. However there are some cases in which shuffling is necessary, and in those cases, mov is the thing to use.

 $\text{long-fmov } f24: \text{dst } x8: \_ f24: \text{src}$  [Instruction]

Copy a value from one local slot to another, but addressing slots relative to the fp instead of the sp. This is used when shuffling values into place after multiple-value returns.

push s24:src [Instruction]

Bump the stack pointer by one word, and fill it with the value from slot src. The offset to src is calculated before the stack pointer is adjusted.

The push instruction is used when another instruction is unable to address an operand because the operand is encoded with fewer than 24 bits. In that case, Guile's assembler will transparently emit code that temporarily pushes any needed operands onto the stack, emits the original instruction to address those now-near variables, then shuffles the result (if any) back into place.

#### $pop \ s24: \text{dst}$  [Instruction]

Pop the stack pointer, storing the value that was there in slot dst. The offset to dst is calculated after the stack pointer is adjusted.

drop  $c24$ :count  $\Box$ 

Pop the stack pointer by count words, discarding any values that were stored there.

shuffle-down  $f12:f$ rom  $f12:t$ o [Instruction]

Shuffle down values from from to to, reducing the frame size by FROM-TO slots. Part of the internal implementation of call-with-values, values, and apply.

expand-apply-argument  $x24$ : [Instruction]

Take the last local in a frame and expand it out onto the stack, as for the last argument to apply.

## 9.3.7.4 Trampoline Instructions

Though most applicable objects in Guile are procedures implemented in bytecode, not all are. There are primitives, continuations, and other procedure-like objects that have their own calling convention. Instead of adding special cases to the call instruction, Guile wraps these other applicable objects in VM trampoline procedures, then provides special support for these objects in bytecode.

Trampoline procedures are typically generated by Guile at runtime, for example in response to a call to scm\_c\_make\_gsubr. As such, a compiler probably shouldn't emit code

with these instructions. However, it's still interesting to know how these things work, so we document these trampoline instructions here.

#### $\text{subr}-\text{call } c24:\text{id} \times$  [Instruction]

Call a subr, passing all locals in this frame as arguments, and storing the results on the stack, ready to be returned.

# foreign-call  $c12:c$ if-idx  $c12:ptr-idx$  [Instruction]

Call a foreign function. Fetch the *cif* and foreign pointer from  $ci$ *f-idx* and  $ptr$ -idx closure slots of the callee. Arguments are taken from the stack, and results placed on the stack, ready to be returned.

#### builtin-ref s12:dst c12:idx [Instruction]

Load a builtin stub by index into dst.

## 9.3.7.5 Non-Local Control Flow Instructions

capture-continuation  $s24:dst$  [Instruction] Capture the current continuation, and write it to dst. Part of the implementation of call/cc.

continuation-call c24:contregs [Instruction] Return to a continuation, nonlocally. The arguments to the continuation are taken from the stack. contregs is a free variable containing the reified continuation.

#### abort  $x24$ : [Instruction]

Abort to a prompt handler. The tag is expected in slot 1, and the rest of the values in the frame are returned to the prompt handler. This corresponds to a tail application of abort-to-prompt.

If no prompt can be found in the dynamic environment with the given tag, an error is signalled. Otherwise all arguments are passed to the prompt's handler, along with the captured continuation, if necessary.

If the prompt's handler can be proven to not reference the captured continuation, no continuation is allocated. This decision happens dynamically, at run-time; the general case is that the continuation may be captured, and thus resumed. A reinstated continuation will have its arguments pushed on the stack from slot 0, as if from a multiple-value return, and control resumes in the caller. Thus to the calling function, a call to abort-to-prompt looks like any other function call.

compose-continuation  $c24$ :cont [Instruction] Compose a partial continuation with the current continuation. The arguments to the continuation are taken from the stack. cont is a free variable containing the reified continuation.

### prompt s24:tag b1:escape-only? x7:\_ f24:proc-slot x8:\_ [Instruction] l24:handler-offset

Push a new prompt on the dynamic stack, with a tag from tag and a handler at handler-offset words from the current ip.

If an abort is made to this prompt, control will jump to the handler. The handler will expect a multiple-value return as if from a call with the procedure at proc-slot, with the reified partial continuation as the first argument, followed by the values returned to the handler. If control returns to the handler, the prompt is already popped off by the abort mechanism. (Guile's prompt implements Felleisen's –F– operator.)

If escape-only? is nonzero, the prompt will be marked as escape-only, which allows an abort to this prompt to avoid reifying the continuation.

See [Section 6.11.5 \[Prompts\], page 300](#page-319-0), for more information on prompts.

```
throw s12:key s12:args [Instruction]
```
Raise an error by throwing to key and args. args should be a list.

 $\text{through } s24:\text{value } n32:\text{key-subr-and-message}$  [Instruction]

 $\text{throw}/\text{value}+\text{data }s24:\text{value }n32:\text{key-subr-and-message}$  [Instruction]

Raise an error, indicating val as the bad value. key-subr-and-message should be a vector, where the first element is the symbol to which to throw, the second is the procedure in which to signal the error (a string) or #f, and the third is a format string for the message, with one template. These instructions do not fall through.

Both of these instructions throw to a key with four arguments: the procedure that indicates the error (or #f, the format string, a list with value, and either #f or the list with value as the last argument respectively.

## <span id="page-868-0"></span>9.3.7.6 Instrumentation Instructions

 $ins$ trument-entry  $x24$ <sub>-</sub>  $n32$ :data [Instruction]  $\text{instrument-loop } x24 \_ \ \ \ n32: \text{data}$  [Instruction] Increase execution counter for this function and potentially tier up to the next JIT level. data is an offset to a structure recording execution counts and the next-level JIT code corresponding to this function. The increment values are currently 30 for instrument-entry and 2 for instrument-loop.

instrument-entry will also run the apply hook, if VM hooks are enabled.

## handle-interrupts  $x24$ :

Handle pending asynchronous interrupts (asyncs). See [Section 6.22.3 \[Asyncs\],](#page-468-0) [page 449](#page-468-0). The compiler inserts handle-interrupts instructions before any call, return, or loop back-edge.

```
return-from-interrupt x24:_ [Instruction]
```
A special instruction to return from a call and also pop off the stack frame from the call. Used when returning from asynchronous interrupts.

## 9.3.7.7 Intrinsic Call Instructions

Guile's instruction set is low-level. This is good because the separate components of, say, a vector-ref operation might be able to be optimized out, leaving only the operations that need to be performed at run-time.

However some macro-operations may need to perform large amounts of computation at run-time to handle all the edge cases, and whose micro-operation components aren't

amenable to optimization. Residualizing code for the entire macro-operation would lead to code bloat with no benefit.

In this kind of a case, Guile's VM calls out to intrinsics: run-time routines written in the host language (currently C, possibly more in the future if Guile gains more run-time targets like WebAssembly). There is one instruction for each instrinsic prototype; the intrinsic is specified by index in the instruction.

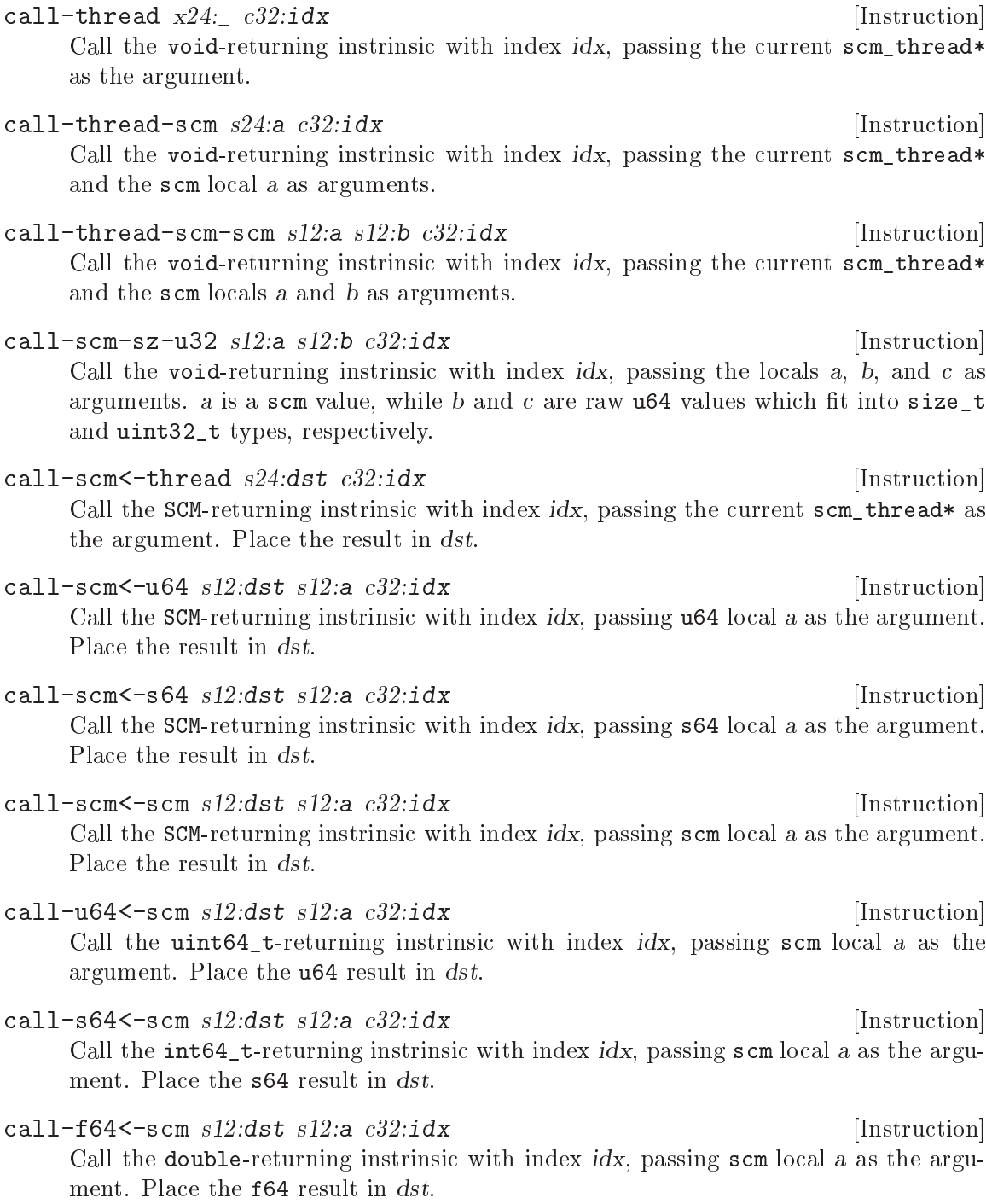

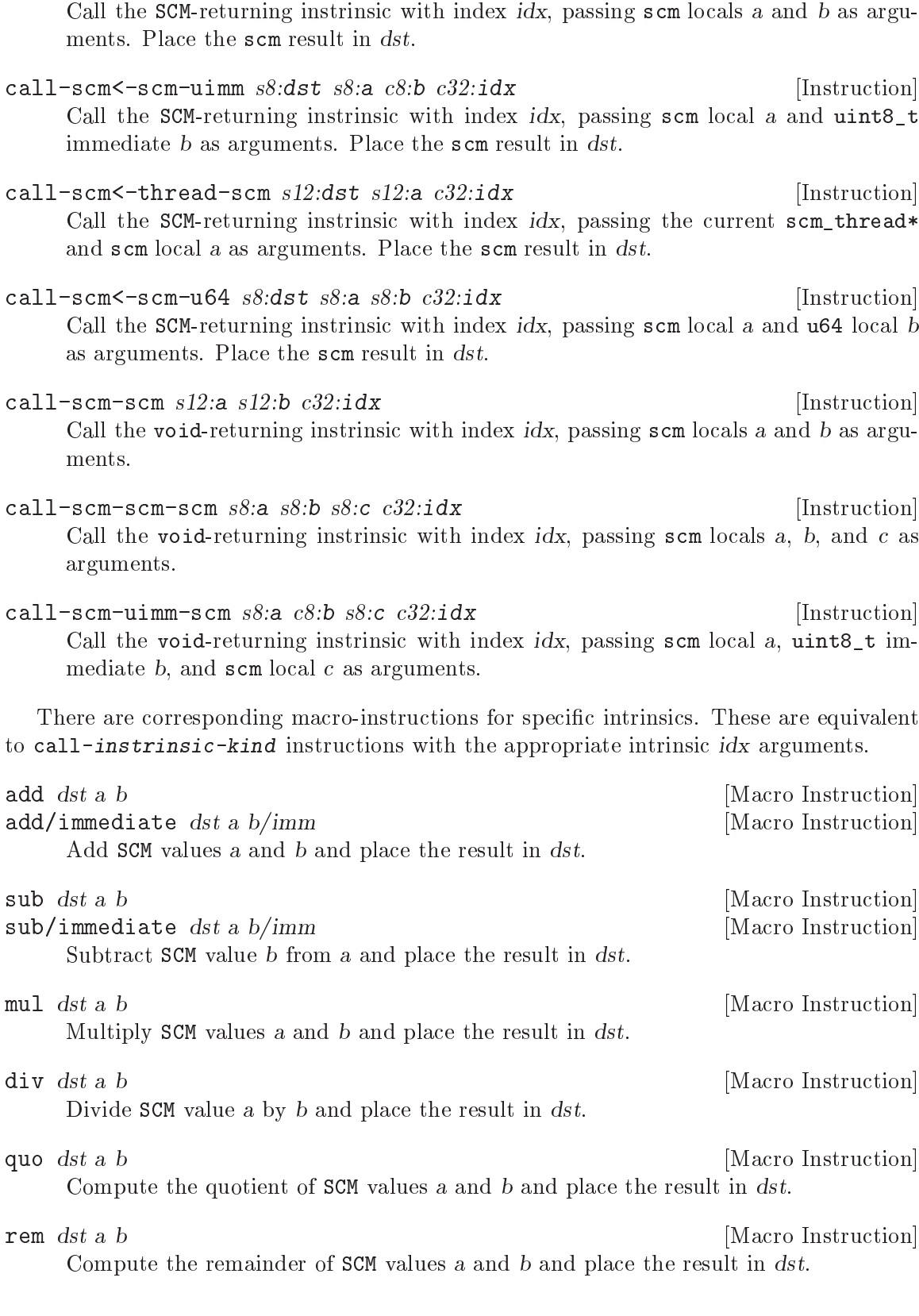

call-scm $\le$ -scm-scm s8:dst s8:a s8:b c32:idx [Instruction]

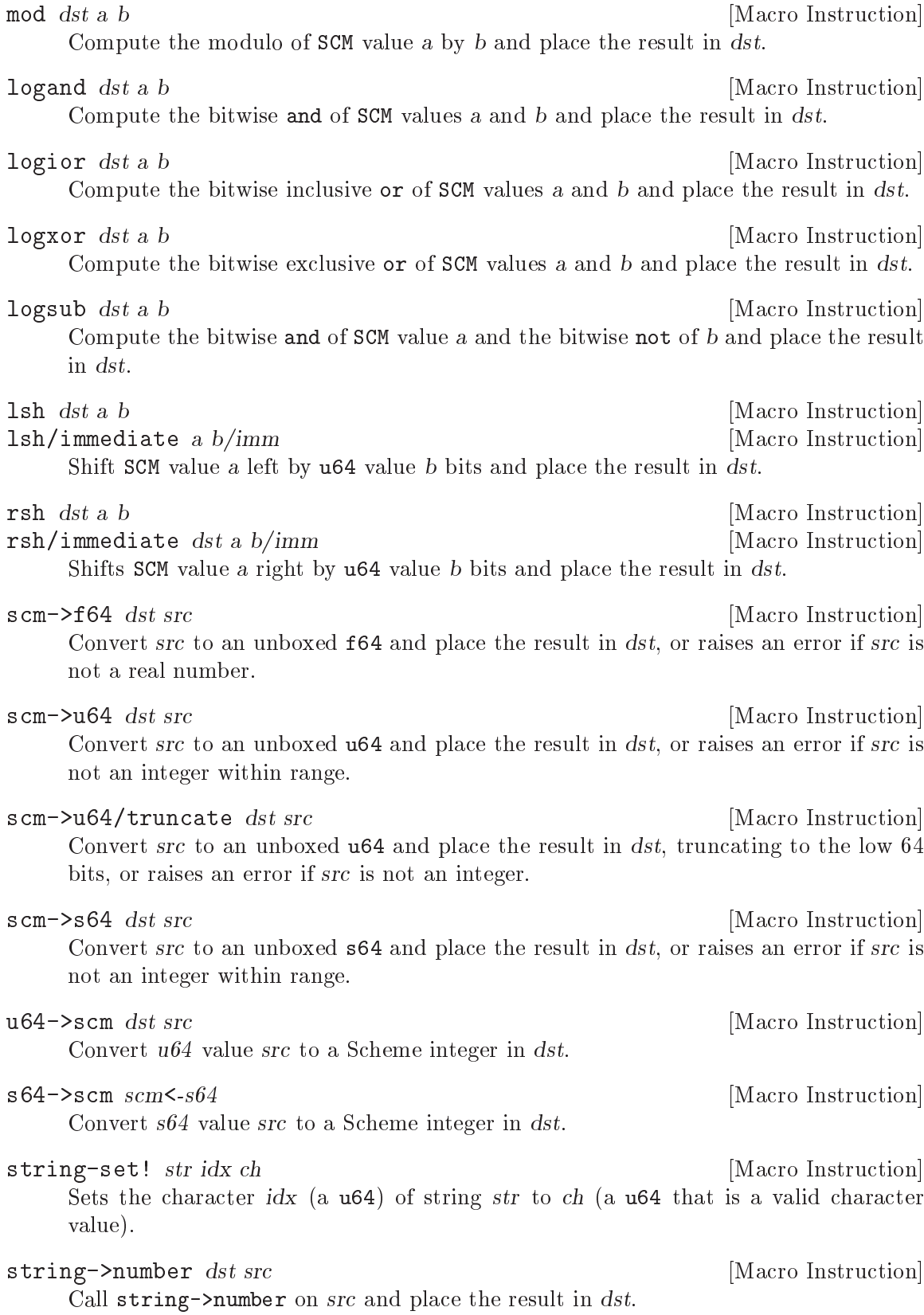

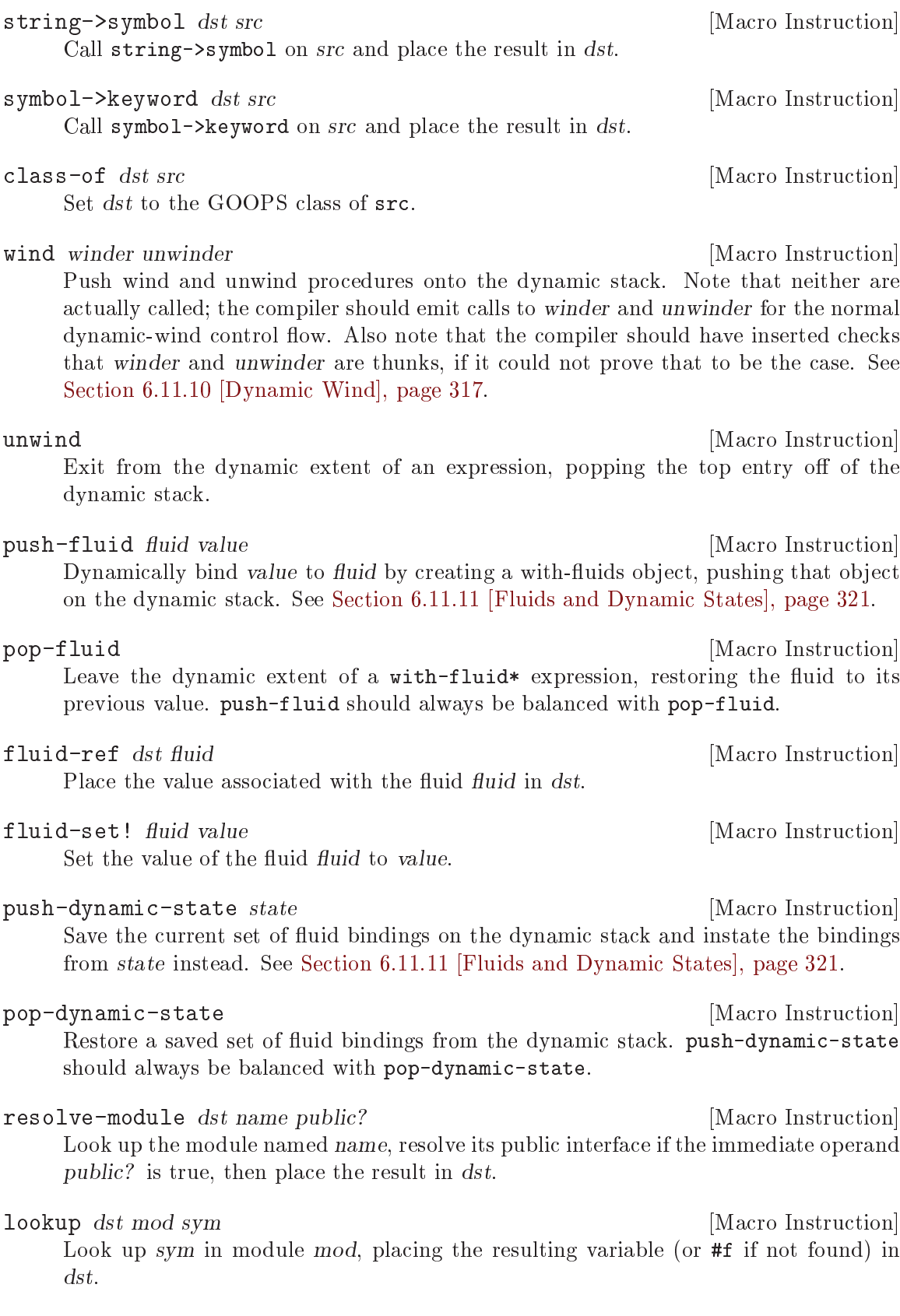

define! dst mod sym [Macro Instruction] Look up sym in module mod, placing the resulting variable in dst, creating the variable if needed.

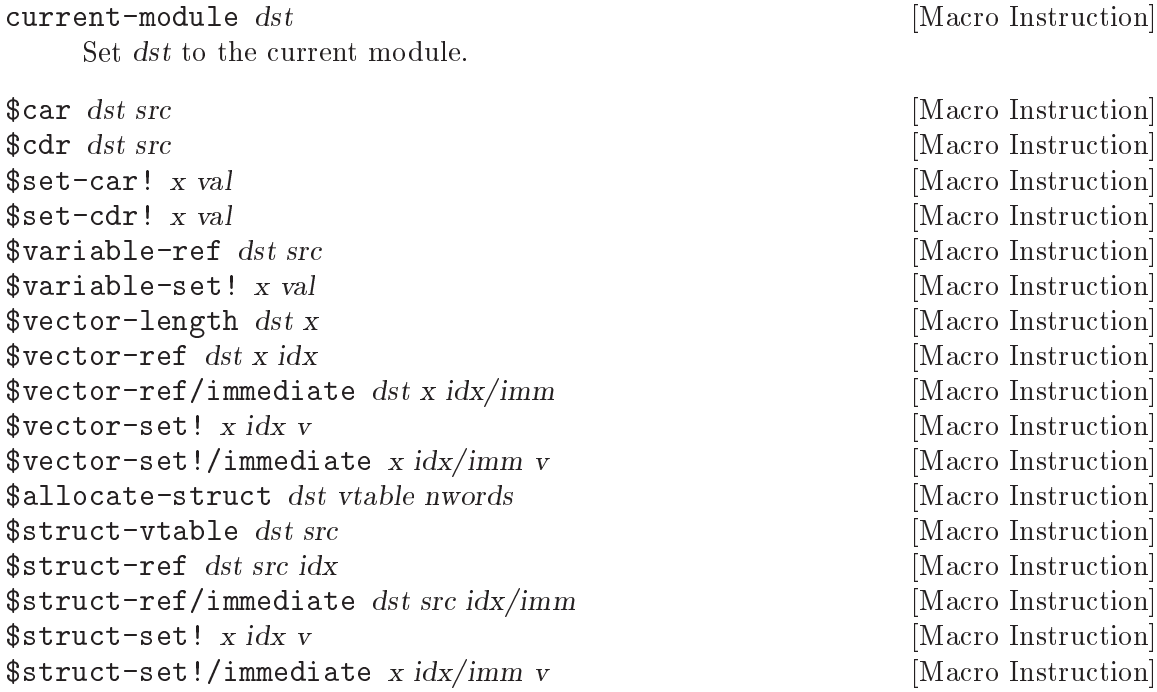

Intrinsics for use by the baseline compiler. The usual strategy for CPS compilation is to expose the component parts of e.g. vector-ref so that the compiler can learn from them and eliminate needless bits. However in the non-optimizing baseline compiler, that's just overhead, so we have some intrinsics that encapsulate all the usual type checks.

## 9.3.7.8 Constant Instructions

The following instructions load literal data into a program. There are two kinds.

The first set of instructions loads immediate values. These instructions encode the immediate directly into the instruction stream.

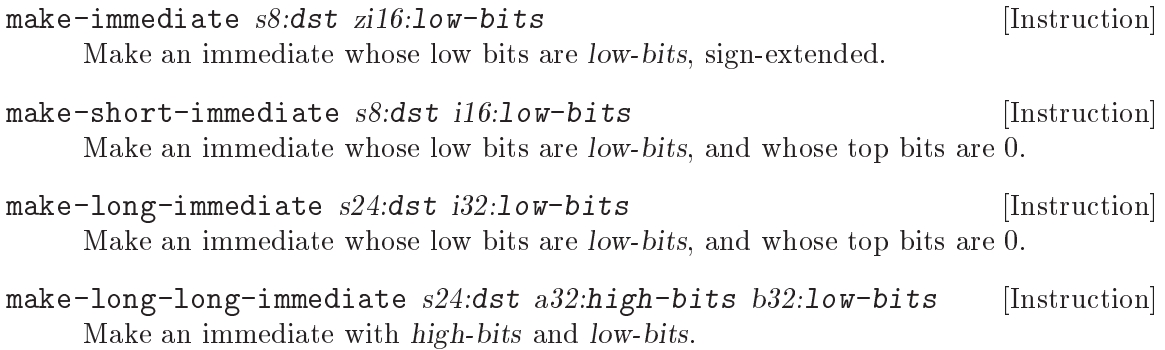

Non-immediate constant literals are referenced either directly or indirectly. For example, Guile knows at compile-time what the layout of a string will be like, and arranges to embed that object directly in the compiled image. A reference to a string will use make-nonimmediate to treat a pointer into the compilation unit as a scm value directly.

make-non-immediate  $s24:dst$   $n32:offset$  [Instruction] Load a pointer to statically allocated memory into dst. The object's memory will be found offset 32-bit words away from the current instruction pointer. Whether the object is mutable or immutable depends on where it was allocated by the compiler, and loaded by the loader.

Sometimes you need to load up a code pointer into a register; for this, use load-label.

load-label s24:dst l32:offset [Instruction] Load a label *offset* words away from the current ip and write it to dst. *offset* is a signed 32-bit integer.

Finally, Guile supports a number of unboxed data types, with their associate constant loaders.

- load-f64 s24:dst au32:high-bits au32:low-bits [Instruction] Load a double-precision floating-point value formed by joining high-bits and low-bits, and write it to dst.
- load-u64 s24:dst au32:high-bits au32:low-bits [Instruction] Load an unsigned 64-bit integer formed by joining high-bits and low-bits, and write it to dst.
- load-s64 s24:dst au32:high-bits au32:low-bits [Instruction] Load a signed 64-bit integer formed by joining high-bits and low-bits, and write it to dst.

Some objects must be unique across the whole system. This is the case for symbols and keywords. For these objects, Guile arranges to initialize them when the compilation unit is loaded, storing them into a slot in the image. References go indirectly through that slot. static-ref is used in this case.

static-ref s24:dst r32:offset [Instruction] Load a scm value into dst. The scm value will be fetched from memory, offset 32-bit words away from the current instruction pointer. offset is a signed value.

Fields of non-immediates may need to be fixed up at load time, because we do not know in advance at what address they will be loaded. This is the case, for example, for a pair containing a non-immediate in one of its fields. static-set! and static-patch! are used in these situations.

```
static-set! s24:src lo32:offset [Instruction]
    Store a scm value into memory, offset 32-bit words away from the current instruction
    pointer. offset is a signed value.
```
static-patch!  $x24:$   $lo32:$ dst-offset  $l32:$ src-offset [Instruction] Patch a pointer at dst-offset to point to src-offset. Both offsets are signed 32-bit values, indicating a memory address as a number of 32-bit words away from the current instruction pointer.

## 9.3.7.9 Memory Access Instructions

In these instructions, the /immediate variants represent their indexes or counts as immediates; otherwise these values are unboxed u64 locals.

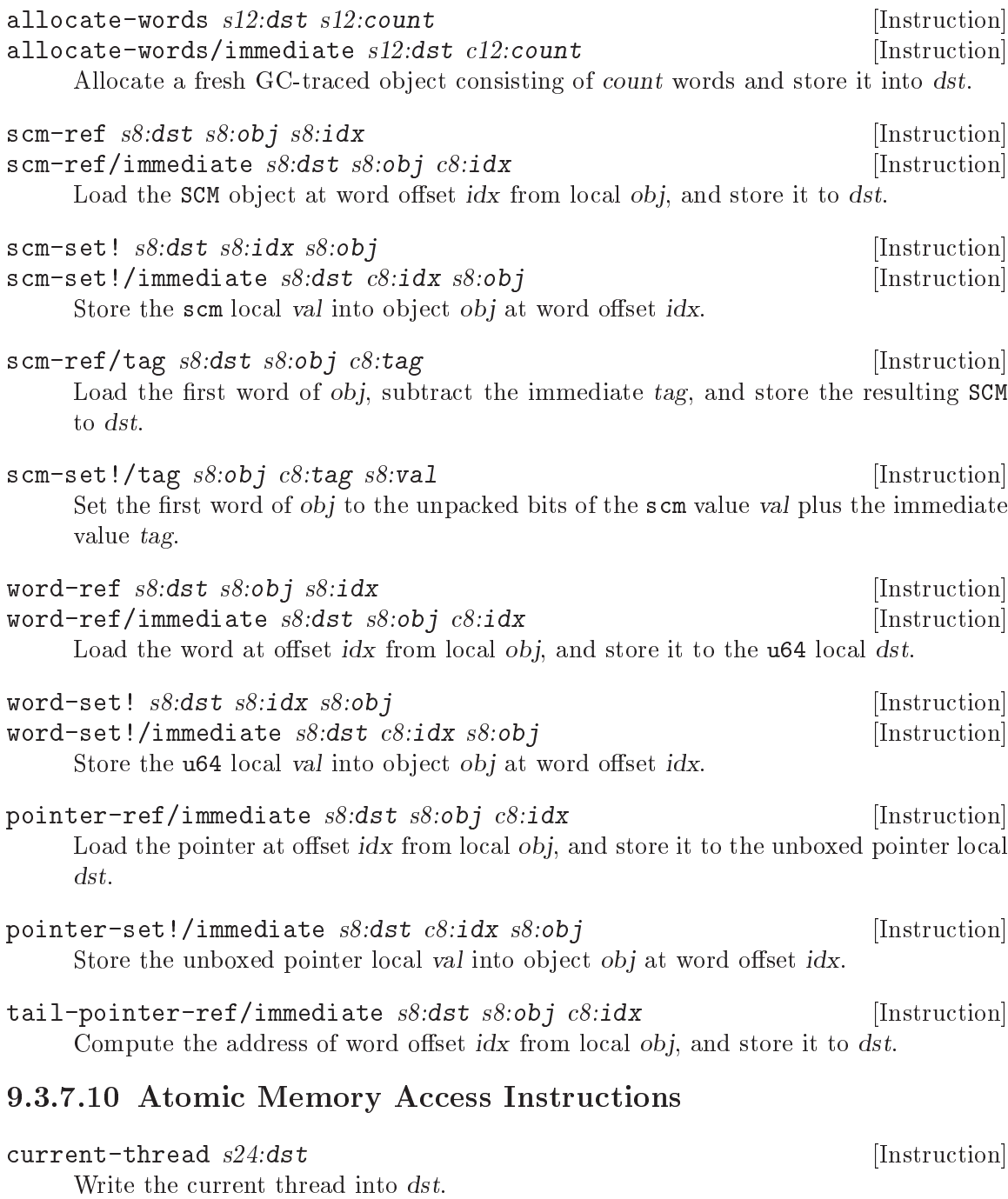

atomic-scm-ref/immediate  $s8:dst$   $s8:obj$   $c8:idx$  [Instruction] Atomically load the SCM object at word offset idx from local obj, using the sequential consistency memory model. Store the result to dst.

 $atomic-scm-set!/immediate s8:obj c8:idx s8:val$  [Instruction] Atomically set the SCM object at word offset idx from local obj to val, using the sequential consistency memory model.

- atomic-scm-swap!/immediate  $s24:ds$ t  $x8:$   $s24:ob$   $j$   $c8:idx$   $s24:val$  [Instruction] Atomically swap the SCM value stored in object obj at word offset idx with val, using the sequentially consistent memory model. Store the previous value to dst.
- atomic-scm-compare-and-swap!/immediate s24:dst x8:\_ s24:obj [Instruction] c8:idx s24:expected x8:\_ s24:desired

Atomically swap the SCM value stored in object obj at word offset idx with desired, if and only if the value that was there was expected, using the sequentially consistent memory model. Store the value that was previously at *idx* from *obj* in *dst*.

## 9.3.7.11 Tagging and Untagging Instructions

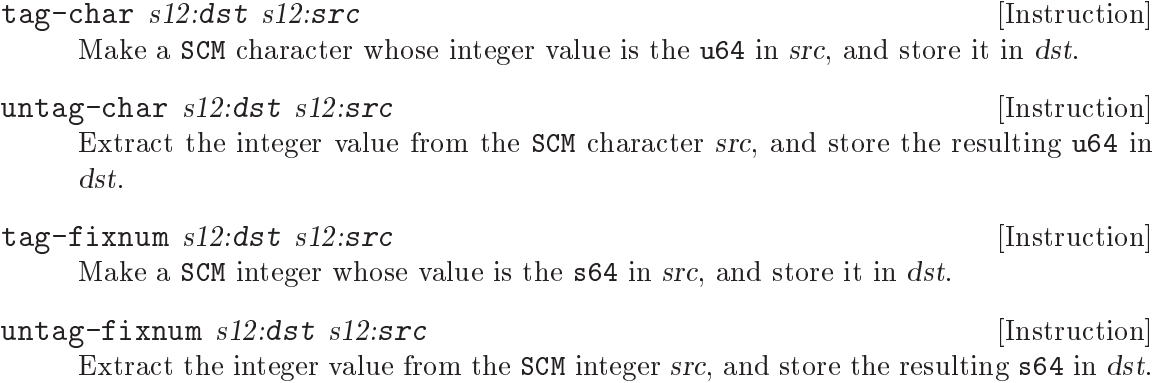

## 9.3.7.12 Integer Arithmetic Instructions

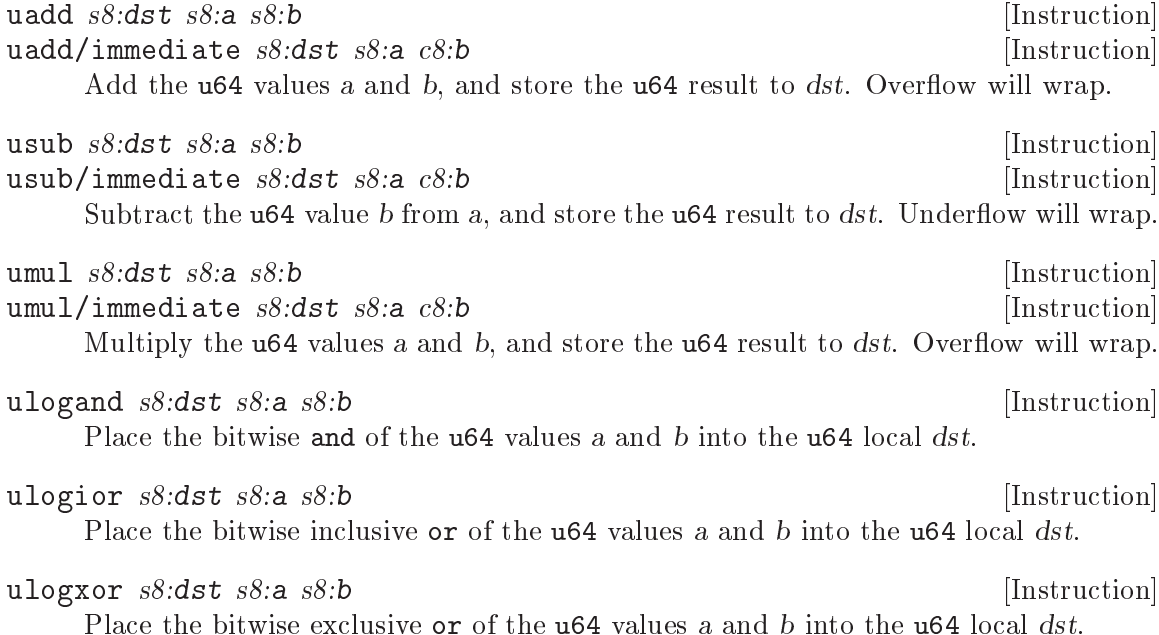

ulogsub s8:dst s8:a s8:b [Instruction]

Place the bitwise and of the u64 values a and the bitwise not of b into the u64 local dst.

ulsh  $s8:dst$   $s8:ds$   $s8:b$  [Instruction] ulsh/immediate s8:dst s8:a c8:b [Instruction] Shift the unboxed unsigned 64-bit integer in a left by b bits, also an unboxed unsigned 64-bit integer. Truncate to 64 bits and write to  $dst$  as an unboxed value. Only the lower 6 bits of b are used.

ursh  $s8:dst$   $s8:ab$  [Instruction] ursh/immediate s8:dst s8:a c8:b [Instruction] Shift the unboxed unsigned 64-bit integer in a right by b bits, also an unboxed unsigned 64-bit integer. Truncate to 64 bits and write to dst as an unboxed value. Only the lower 6 bits of b are used.

srsh s8:dst s8:a s8:b [Instruction] srsh/immediate s8:dst s8:a c8:b [Instruction] Shift the unboxed signed 64-bit integer in a right by b bits, also an unboxed signed 64-bit integer. Truncate to 64 bits and write to  $dst$  as an unboxed value. Only the lower 6 bits of b are used.

## 9.3.7.13 Floating-Point Arithmetic Instructions

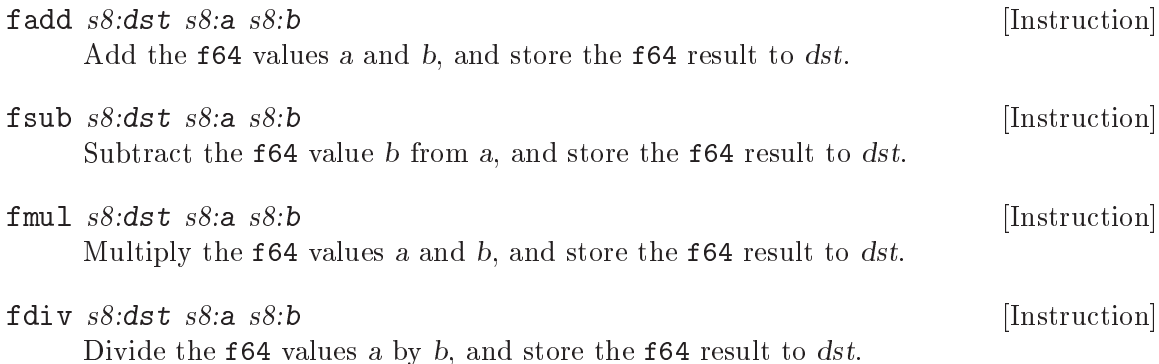

## 9.3.7.14 Comparison Instructions

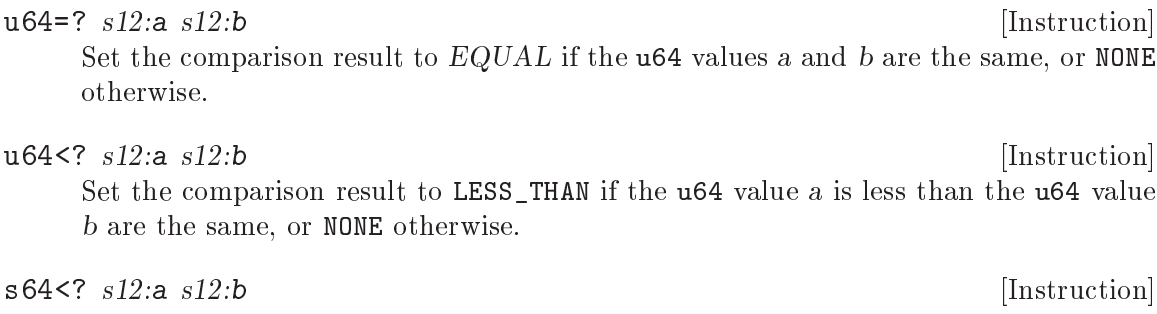

Set the comparison result to LESS\_THAN if the s64 value a is less than the s64 value b are the same, or NONE otherwise.

otherwise.

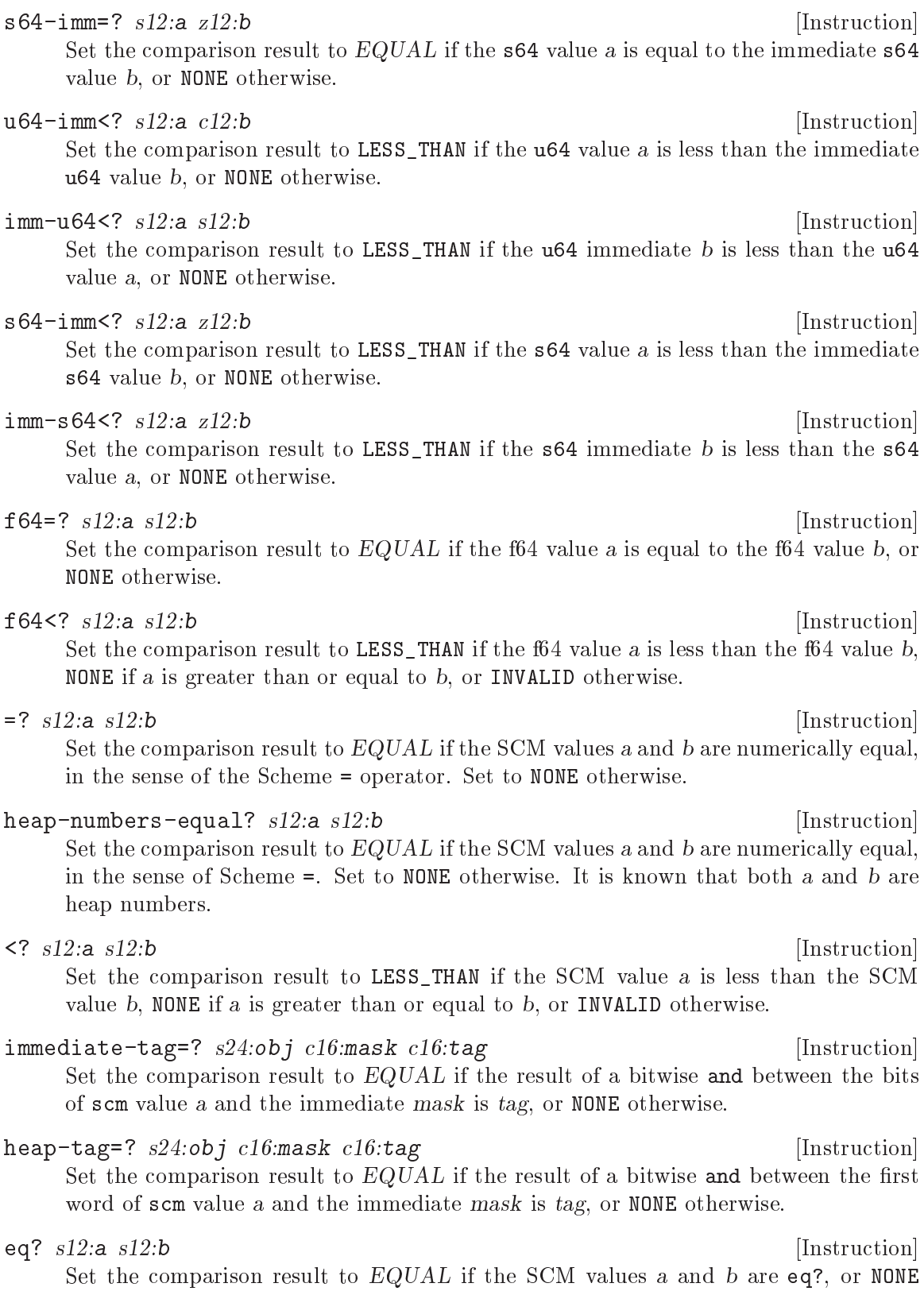

eq-immediate? s8:a zi16:b [Instruction]

Set the comparison result to EQUAL if the SCM value a is equal to the immediate SCM value b (sign-extended), or NONE otherwise.

There are a set of macro-instructions for immediate-tag=? and heap-tag=? as well that abstract away the precise type tag values. See [Section 9.2.5 \[The SCM Type in Guile\],](#page-849-0) [page 830.](#page-849-0)

fixnum? x [Macro Instruction] heap-object? x [Macro Instruction] char? x [Macro Instruction]  $eq$ -false? x  $\qquad \qquad$  [Macro Instruction] eq-nil? x [Macro Instruction] eq-null? x [Macro Instruction] eq-true? x [Macro Instruction] unspecified? x [Macro Instruction] undefined? x [Macro Instruction] eof-object? x [Macro Instruction] null? x [Macro Instruction] false? x [Macro Instruction] nil? x [Macro Instruction] Emit a immediate-tag=? instruction that will set the comparison result to EQUAL if x would pass the corresponding predicate (e.g. null?), or NONE otherwise.

pair? x [Macro Instruction] struct? x [Macro Instruction] symbol? x [Macro Instruction] variable? x [Macro Instruction] vector? x [Macro Instruction] immutable-vector? x [Macro Instruction] mutable-vector? x [Macro Instruction] weak-vector? x [Macro Instruction] string? x [Macro Instruction] heap-number? x [Macro Instruction] hash-table? x [Macro Instruction] pointer? x [Macro Instruction] fluid? x [Macro Instruction] stringbuf? x [Macro Instruction] dynamic-state? x [Macro Instruction] frame? x [Macro Instruction] keyword? x [Macro Instruction] atomic-box? x [Macro Instruction] syntax? x [Macro Instruction] program? x [Macro Instruction] vm-continuation? x [Macro Instruction] bytevector? x [Macro Instruction] weak-set? x [Macro Instruction] weak-table? x [Macro Instruction]

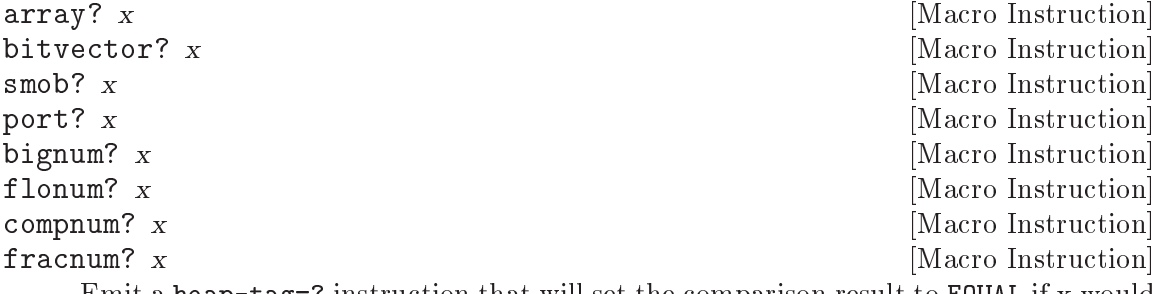

Emit a heap-tag=? instruction that will set the comparison result to **EQUAL** if x would pass the corresponding predicate (e.g. null?), or NONE otherwise.

## <span id="page-880-0"></span>9.3.7.15 Branch Instructions

All offsets to branch instructions are 24-bit signed numbers, which count 32-bit units. This gives Guile effectively a 26-bit address range for relative jumps.

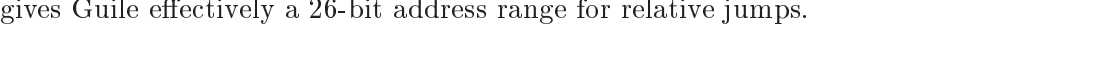

Add offset to the current instruction pointer.

## jl  $l24:offset$  [Instruction]

If the last comparison result is LESS\_THAN, add offset, a signed 24-bit number, to the current instruction pointer.

je  $l24:$ offset [Instruction]

If the last comparison result is EQUAL, add offset, a signed 24-bit number, to the current instruction pointer.

#### jnl  $l24:offset$  [Instruction]

If the last comparison result is not LESS\_THAN, add offset, a signed 24-bit number, to the current instruction pointer.

## jne  $l24:offset$  [Instruction]

If the last comparison result is not EQUAL, add offset, a signed 24-bit number, to the current instruction pointer.

## jge  $l24:$ offset [Instruction]

If the last comparison result is NONE, add offset, a signed 24-bit number, to the current instruction pointer.

This is intended for use after a <? comparison, and is different from jnl in the way it handles not-a-number (NaN) values: <? sets INVALID instead of NONE if either value is a NaN. For exact numbers, jge is the same as jnl.

## jnge  $l24:$ offset [Instruction]

If the last comparison result is not NONE, add offset, a signed 24-bit number, to the current instruction pointer.

This is intended for use after a  $\leq$ ? comparison, and is different from 11 in the way it handles not-a-number (NaN) values: <? sets INVALID instead of NONE if either value is a NaN. For exact numbers, jnge is the same as jl.

j *l24:offset* [Instruction]

jtable  $s24$ : $idx$   $v32$ : $length$   $[x8$ :  $l24$ : $offset$ ]... [Instruction] Branch to an entry in a table, as in C's switch statement. idx is a u64 local indicating which entry to branch to. The immediate len indicates the number of entries in the table, and should be greater than or equal to 1. The last entry in the table is the "catch-all" entry. The *offset...* values are signed 24-bit immediates (124 encoding), indicating a memory address as a number of 32-bit words away from the current instruction pointer.

## 9.3.7.16 Raw Memory Access Instructions

Bytevector operations correspond closely to what the current hardware can do, so it makes sense to inline them to VM instructions, providing a clear path for eventual native compilation. Without this, Scheme programs would need other primitives for accessing raw bytes – but these primitives are as good as any.

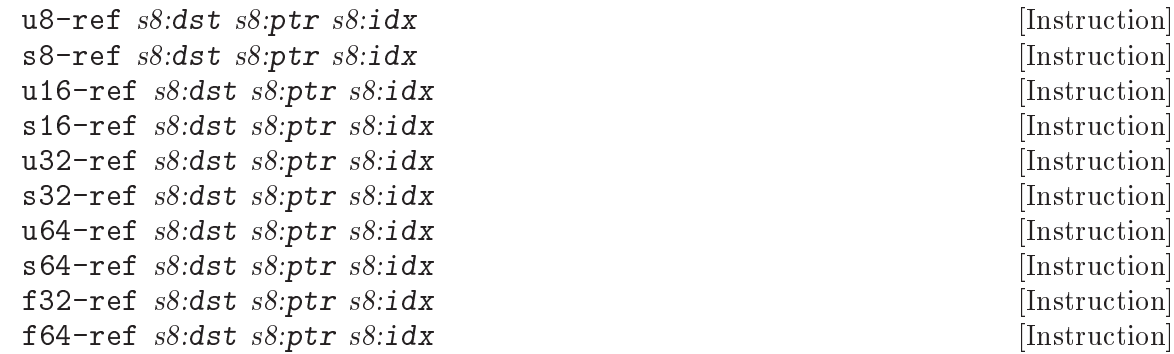

Fetch the item at byte offset  $idx$  from the raw pointer local ptr, and store it in  $dst$ . All accesses use native endianness.

The idx value should be an unboxed unsigned 64-bit integer.

The results are all written to the stack as unboxed values, either as signed 64-bit integers, unsigned 64-bit integers, or IEEE double floating point numbers.

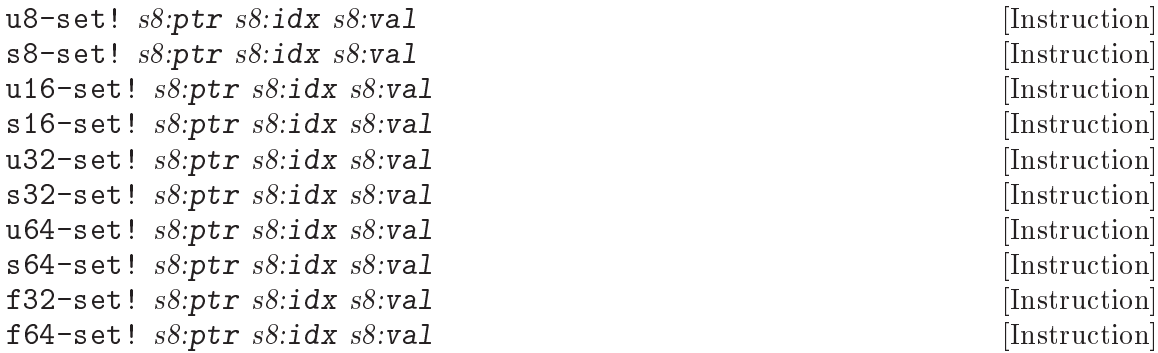

Store val into memory pointed to by raw pointer local ptr, at byte offset idx. Multibyte values are written using native endianness.

The idx value should be an unboxed unsigned 64-bit integer.

The val values are all unboxed, either as signed 64-bit integers, unsigned 64-bit integers, or IEEE double floating point numbers.

## 9.3.8 Just-In-Time Native Code

The final piece of Guile's virtual machine is a just-in-time (JIT) compiler from bytecode instructions to native code. It is faster to run a function when its bytecode instructions are compiled to native code, compared to having the VM interpret the instructions.

The JIT compiler runs automatically, triggered by counters associated with each function. The counter increments when functions are called and during each loop iteration. Once a function's counter passes a certain value, the function gets JIT-compiled. See [Section 9.3.7.6 \[Instrumentation Instructions\], page 849,](#page-868-0) for full details.

Guile's JIT compiler is what is known as a template JIT. This kind of JIT is very simple: for each instruction in a function, the JIT compiler will emit a generic sequence of machine code corresponding to the instruction kind, specializing that generic template to reference the specific operands of the instruction being compiled.

The strength of a template JIT is principally that it is very fast at emitting code. It doesn't need to do any time-consuming analysis on the bytecode that it is compiling to do its job.

A template JIT is also very predictable: the native code emitted by a template JIT has the same performance characteristics of the corresponding bytecode, only that it runs faster. In theory you could even generate the template-JIT machine code ahead of time, as it doesn't depend on any value seen at run-time.

This predictability makes it possible to reason about the performance of a system in terms of bytecode, knowing that the conclusions apply to native code emitted by a template JIT.

Because the machine code corresponding to an instruction always performs the same tasks that the interpreter would do for that instruction, bytecode and a template JIT also allows Guile programmers to debug their programs in terms of the bytecode model. When a Guile programmer sets a breakpoint, Guile will disable the JIT for the thread being debugged, falling back to the interpreter (which has the corresponding code to run the hooks). See [Section 6.26.4.1 \[VM Hooks\], page 489.](#page-508-0)

To emit native code, Guile uses a forked version of GNU Lightning. This "Lightening" effort, spun out as a separate project, aims to build on the back-end support from GNU Lightning, but adapting the API and behavior of the library to match Guile's needs. This code is included in the Guile source distribution. For more information, see <https://gitlab.com/wingo/lightening>. As of mid-2019, Lightening supports code generation for the x86-64, ia32, ARMv7, and AArch64 architectures.

The weaknesses of a template JIT are two-fold. Firstly, as a simple back-end that has to run fast, a template JIT doesn't have time to do analysis that could help it generate better code, notably global register allocation and instruction selection.

However this is a minor weakness compared to the inability to perform significant, speculative program transformations. For example, Guile could see that in an expression (f x), that in practice f always refers to the same function. An advanced JIT compiler would speculatively inline f into the call-site, along with a dynamic check to make sure that the assertion still held. But as a template JIT doesn't pay attention to values only known at run-time, it can't make this transformation.

This limitation is mitigated in part by Guile's robust ahead-of-time compiler which can already perform significant optimizations when it can prove they will always be valid, and its low-level bytecode which is able to represent the effect of those optimizations (e.g. elided type-checks). See [Section 9.4 \[Compiling to the Virtual Machine\], page 864,](#page-883-0) for more on Guile's compiler.

An ahead-of-time Scheme-to-bytecode strategy, complemented by a template JIT, also particularly suits the somewhat static nature of Scheme. Scheme programmers often write code in a way that makes the identity of free variable references lexically apparent. For example, the  $(f \times)$  expression could appear within a (let  $((f (\text{lambda } (x) (1+x)))) \dots)$ ) expression, or we could see that f was imported from a particular module where we know its binding. Ahead-of-time compilation techniques can work well for a language like Scheme where there is little polymorphism and much first-order programming. They do not work so well for a language like JavaScript, which is highly mutable at run-time and difficult to analyze due to method calls (which are effectively higher-order calls).

All that said, a template JIT works well for Guile at this point. It's only a few thousand lines of maintainable code, it speeds up Scheme programs, and it keeps the bulk of the Guile Scheme implementation written in Scheme itself. The next step is probably to add ahead-of-time native code emission to the back-end of the compiler written in Scheme, to take advantage of the opportunity to do global register allocation and instruction selection. Once this is working, it can allow Guile to experiment with speculative optimizations in Scheme as well. See [Section 9.4.7 \[Extending the Compiler\], page 884,](#page-903-0) for more on future directions.

Finally, note that there are a few environment variables that can be tweaked to make JIT compilation happen sooner, later, or never. See [Section 4.2.2 \[Environment Variables\],](#page-57-0) [page 38](#page-57-0), for more.

## <span id="page-883-0"></span>9.4 Compiling to the Virtual Machine

Compilers! The word itself inspires excitement and awe, even among experienced practitioners. But a compiler is just a program: an eminently hackable thing. This section aims to describe Guile's compiler in such a way that interested Scheme hackers can feel comfortable reading and extending it.

See [Section 6.16 \[Read/Load/Eval/Compile\], page 381,](#page-400-0) if you're lost and you just wanted to know how to compile your .scm file.

#### 9.4.1 Compiler Tower

Guile's compiler is quite simple – its *compilers*, to put it more accurately. Guile defines a tower of languages, starting at Scheme and progressively simplifying down to languages that resemble the VM instruction set (see [Section 9.3.7 \[Instruction Set\], page 843](#page-862-0)).

Each language knows how to compile to the next, so each step is simple and understandable. Furthermore, this set of languages is not hardcoded into Guile, so it is possible for the user to add new high-level languages, new passes, or even different compilation targets.

Languages are registered in the module, (system base language):

(use-modules (system base language))

They are registered with the define-language form.

```
define-language [\text{#:name} \mid [\text{#:title}] [\text{#:reader}] [\text{#: printer}] [Scheme Syntax]
             [\text{#:parser} = \#f \ [\text{#:complex} = \text{'}) [\text{#:decompliers} = \text{'}) [\text{#:evaluator} = \#f][\#:joiner=\#f] [\#:for-humans?=\#t][\text{#:make-default-environment=make-fresh-user-model}] [\text{#:lowerer=#f}][\text{#:}analyzer=#f| [\text{#:}compiler-chooser=#f|
```
Define a language.

This syntax defines a <language> object, bound to name in the current environment. In addition, the language will be added to the global language set. For example, this is the language definition for Scheme:

```
(define-language scheme
 #:title "Scheme"
 #:reader (lambda (port env) ...)
 #:compilers '((tree-il . ,compile-tree-il))
 #:decompilers '((tree-il . ,decompile-tree-il))
 #:evaluator (lambda (x module) (primitive-eval x))
 #:printer write
 #:make-default-environment (lambda () ...))
```
The interesting thing about having languages defined this way is that they present a uniform interface to the read-eval-print loop. This allows the user to change the current language of the REPL:

```
scheme@(guile-user)> ,language tree-il
Happy hacking with Tree Intermediate Language! To switch back, type ',L scheme'.
tree-il@(guile-user)> ,L scheme
Happy hacking with Scheme! To switch back, type ',L tree-il'.
scheme@(guile-user)>
```
Languages can be looked up by name, as they were above.

### lookup-language name **[Scheme Procedure]** [Scheme Procedure]

Looks up a language named name, autoloading it if necessary.

Languages are autoloaded by looking for a variable named name in a module named (language name spec).

The language object will be returned, or #f if there does not exist a language with that name.

When Guile goes to compile Scheme to bytecode, it will ask the Scheme language to choose a compiler from Scheme to the next language on the path from Scheme to bytecode. Performing this computation recursively builds transformations from a flexible chain of compilers. The next link will be obtained by invoking the language's compiler chooser, or if not present, from the language's compilers field.

A language can specify an analyzer, which is run before a term of that language is lowered and compiled. This is where compiler warnings are issued.

If a language specifies a lowerer, that procedure is called on expressions before compilation. This is where optimizations and canonicalizations go.

Finally a language's compiler translates a lowered term from one language to the next one in the chain.

There is a notion of a "current language", which is maintained in the current-language parameter, defined in the core (guile) module. This language is normally Scheme, and may be rebound by the user. The run-time compilation interfaces (see [Section 6.16](#page-400-0) [\[Read/Load/Eval/Compile\], page 381](#page-400-0)) also allow you to choose other source and target languages.

The normal tower of languages when compiling Scheme goes like this:

- Scheme
- Tree Intermediate Language (Tree-IL)
- Continuation-Passing Style (CPS)
- Bytecode

As discussed before (see [Section 9.3.6 \[Object File Format\], page 841\)](#page-860-0), bytecode is in ELF format, ready to be serialized to disk. But when compiling Scheme at run time, you want a Scheme value: for example, a compiled procedure. For this reason, so as not to break the abstraction, Guile defines a fake language at the bottom of the tower:

Value

Compiling to value loads the bytecode into a procedure, turning cold bytes into warm code.

Perhaps this strangeness can be explained by example: compile-file defaults to compiling to bytecode, because it produces object code that has to live in the barren world outside the Guile runtime; but compile defaults to compiling to value, as its product re-enters the Guile world.

Indeed, the process of compilation can circulate through these different worlds indefinitely, as shown by the following quine:

```
((lambda (x) ((compile x) x)) '(lambda (x) ((compile x) x)))
```
### 9.4.2 The Scheme Compiler

The job of the Scheme compiler is to expand all macros and all of Scheme to its most primitive expressions. The definition of "primitive expression" is given by the inventory of constructs provided by Tree-IL, the target language of the Scheme compiler: procedure calls, conditionals, lexical references, and so on. This is described more fully in the next section.

The tricky and amusing thing about the Scheme-to-Tree-IL compiler is that it is completely implemented by the macro expander. Since the macro expander has to run over all of the source code already in order to expand macros, it might as well do the analysis at the same time, producing Tree-IL expressions directly.

Because this compiler is actually the macro expander, it is extensible. Any macro which the user writes becomes part of the compiler.

The Scheme-to-Tree-IL expander may be invoked using the generic compile procedure:

```
(compile '(+ 1 2) #:from 'scheme #:to 'tree-il)
\Rightarrow#<tree-il (call (toplevel +) (const 1) (const 2))>
```
(compile foo #:from 'scheme #:to 'tree-il) is entirely equivalent to calling the macro expander as (macroexpand foo 'c' (compile load eval)). See [Section 6.8.9](#page-296-0) [\[Macro Expansion\], page 277](#page-296-0). compile-tree-il, the procedure dispatched by compile to 'tree-il, is a small wrapper around macroexpand, to make it conform to the general form of compiler procedures in Guile's language tower.

Compiler procedures take three arguments: an expression, an environment, and a keyword list of options. They return three values: the compiled expression, the corresponding environment for the target language, and a "continuation environment". The compiled expression and environment will serve as input to the next language's compiler. The "continuation environment" can be used to compile another expression from the same source language within the same module.

For example, you might compile the expression, (define-module (foo)). This will result in a Tree-IL expression and environment. But if you compiled a second expression, you would want to take into account the compile-time effect of compiling the previous expression, which puts the user in the (foo) module. That is the purpose of the "continuation environment"; you would pass it as the environment when compiling the subsequent expression.

For Scheme, an environment is a module. By default, the compile and compile-file procedures compile in a fresh module, such that bindings and macros introduced by the expression being compiled are isolated:

```
(eq? (current-module) (compile '(current-module)))
\Rightarrow #f
(compile '(define hello 'world))
(defined? 'hello)
\Rightarrow #f
(define / *)
(eq? (compile '/) /)
\Rightarrow #f
```
Similarly, changes to the current-reader fluid (see [Section 6.16.7 \[Loading\], page 392\)](#page-411-0) are isolated:

```
(compile '(fluid-set! current-reader (lambda args 'fail)))
(fluid-ref current-reader)
\Rightarrow #f
```
Nevertheless, having the compiler and compilee share the same name space can be achieved by explicitly passing (current-module) as the compilation environment:

```
(define hello 'world)
(compile 'hello #:env (current-module))
\Rightarrow world
```
### 9.4.3 Tree-IL

Tree Intermediate Language (Tree-IL) is a structured intermediate language that is close in expressive power to Scheme. It is an expanded, pre-analyzed Scheme.

Tree-IL is "structured" in the sense that its representation is based on records, not S-expressions. This gives a rigidity to the language that ensures that compiling to a lowerlevel language only requires a limited set of transformations. For example, the Tree-IL

type <const> is a record type with two fields, src and exp. Instances of this type are created via make-const. Fields of this type are accessed via the const-src and const-exp procedures. There is also a predicate, const?. See [Section 6.6.17 \[Records\], page 222,](#page-241-0) for more information on records.

All Tree-IL types have a src slot, which holds source location information for the expression. This information, if present, will be residualized into the compiled object code, allowing backtraces to show source information. The format of src is the same as that returned by Guile's source-properties function. See [Section 6.26.2 \[Source Properties\],](#page-500-0) [page 481,](#page-500-0) for more information.

Although Tree-IL objects are represented internally using records, there is also an equivalent S-expression external representation for each kind of Tree-IL. For example, the Sexpression representation of #<const src: #f exp: 3> expression would be:

```
(const 3)
```
Users may program with this format directly at the REPL:

```
scheme@(guile-user)> ,language tree-il
Happy hacking with Tree Intermediate Language! To switch back, type ',L scheme'.
tree-il@(guile-user)> (call (primitive +) (const 32) (const 10))
\Rightarrow 42
```
The src fields are left out of the external representation.

One may create Tree-IL objects from their external representations via calling parsetree-il, the reader for Tree-IL. If any source information is attached to the input Sexpression, it will be propagated to the resulting Tree-IL expressions. This is probably the easiest way to compile to Tree-IL: just make the appropriate external representations in S-expression format, and let parse-tree-il take care of the rest.

<void> src [Scheme Variable] (void) [External Representation] An empty expression. In practice, equivalent to Scheme's (if #f #f).

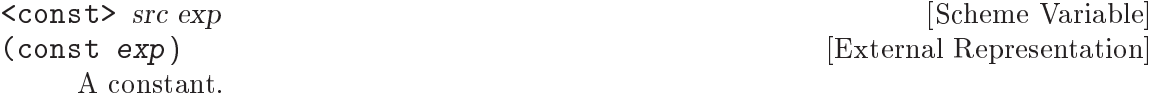

```
<primitive-ref> src name [Scheme Variable]
(primitive name) [External Representation]
    A reference to a "primitive". A primitive is a procedure that, when compiled, may
    be open-coded. For example, cons is usually recognized as a primitive, so that it
    compiles down to a single instruction.
```
Compilation of Tree-IL usually begins with a pass that resolves some <module-ref> and <toplevel-ref> expressions to <primitive-ref> expressions. The actual compilation pass has special cases for calls to certain primitives, like apply or cons.

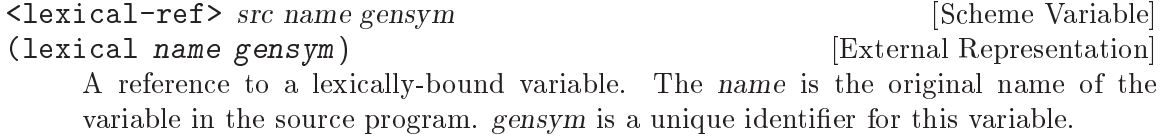

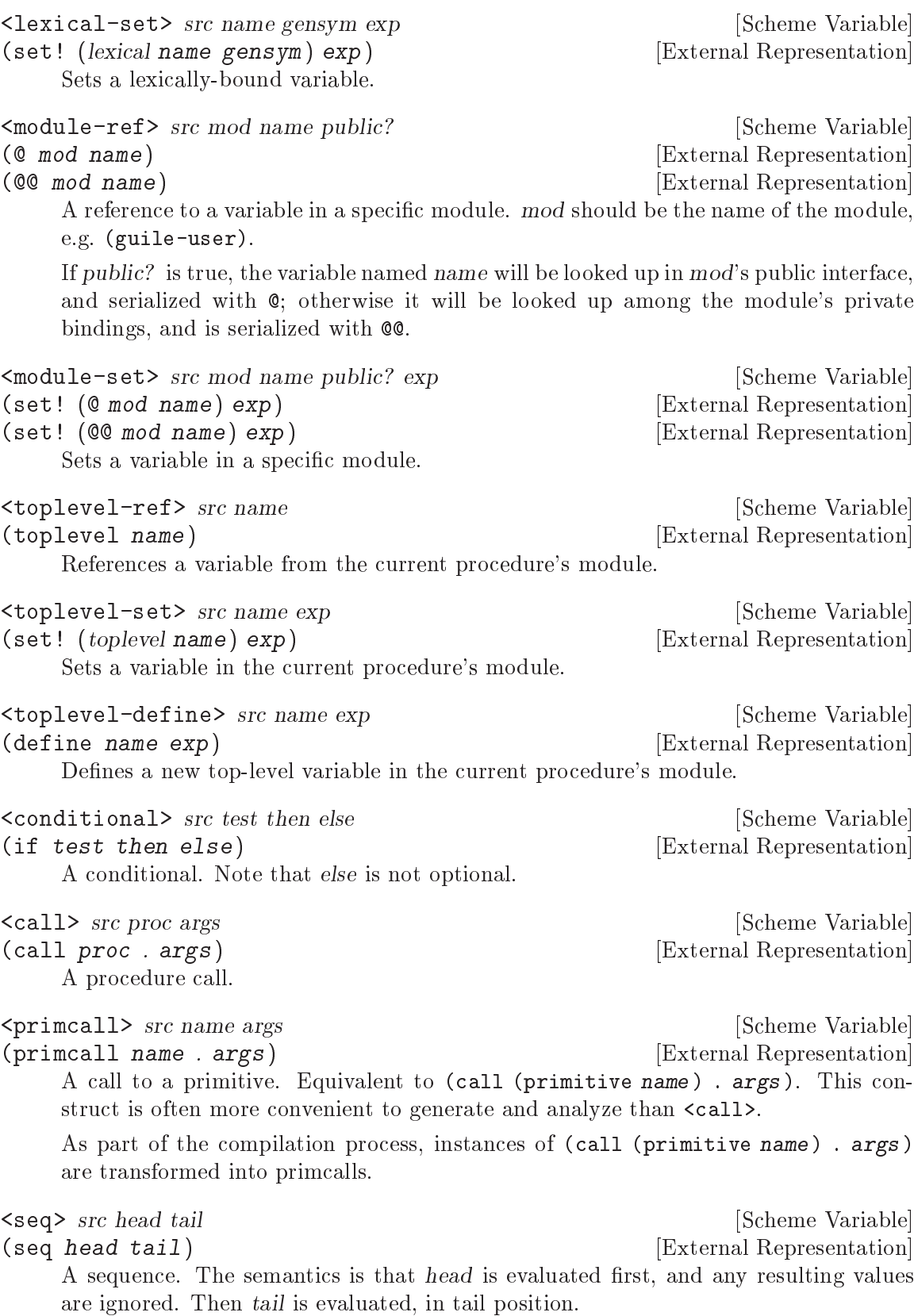

<lambda> src meta body [Scheme Variable] (lambda meta body) [External Representation] A closure. meta is an association list of properties for the procedure. body is a single Tree-IL expression of type <lambda-case>. As the <lambda-case> clause can chain to an alternate clause, this makes Tree-IL's <l ambda> have the expressiveness of Scheme's case-lambda.

<lambda-case> req opt rest kw inits gensyms body alternate [Scheme Variable] (lambda-case ((req opt rest kw inits gensyms) [External Representation] body) [alternate])

One clause of a case-lambda. A lambda expression in Scheme is treated as a caselambda with one clause.

req is a list of the procedure's required arguments, as symbols. opt is a list of the optional arguments, or #f if there are no optional arguments. rest is the name of the rest argument, or #f.

kw is a list of the form, (allow-other-keys? (keyword name var) ...), where keyword is the keyword corresponding to the argument named name, and whose corresponding gensym is var, or #f if there are no keyword arguments. inits are treeil expressions corresponding to all of the optional and keyword arguments, evaluated to bind variables whose value is not supplied by the procedure caller. Each init expression is evaluated in the lexical context of previously bound variables, from left to right.

gensyms is a list of gensyms corresponding to all arguments: first all of the required arguments, then the optional arguments if any, then the rest argument if any, then all of the keyword arguments.

body is the body of the clause. If the procedure is called with an appropriate number of arguments, body is evaluated in tail position. Otherwise, if there is an alternate, it should be a  $\lambda$  and  $\lambda$ -case  $\lambda$  expression, representing the next clause to try. If there is no alternate, a wrong-number-of-arguments error is signaled.

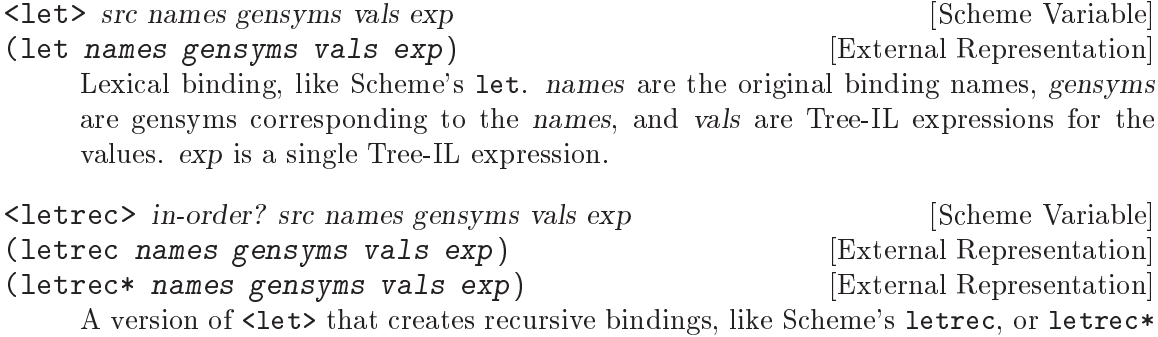

if in-order? is true.

<prompt> escape-only? tag body handler [Scheme Variable] (prompt escape-only? tag body handler) [External Representation] A dynamic prompt. Instates a prompt named tag, an expression, during the dynamic extent of the execution of body, also an expression. If an abort occurs to this prompt, control will be passed to handler, also an expression, which should be a procedure. The first argument to the handler procedure will be the captured continuation, followed by all of the values passed to the abort. If escape-only? is true, the handler should be a <lambda> with a single <lambda-case> body expression with no optional or keyword arguments, and no alternate, and whose first argument is unreferenced. See [Section 6.11.5 \[Prompts\], page 300,](#page-319-0) for more information.

<abort> tag args tail states of the Caribbell states of the Variable states of the Variable states of the Variable

(abort tag args tail) [External Representation]

An abort to the nearest prompt with the name tag, an expression. args should be a list of expressions to pass to the prompt's handler, and tail should be an expression that will evaluate to a list of additional arguments. An abort will save the partial continuation, which may later be reinstated, resulting in the  $\lt$ abort> expression evaluating to some number of values.

There are two Tree-IL constructs that are not normally produced by higher-level compilers, but instead are generated during the source-to-source optimization and analysis passes that the Tree-IL compiler does. Users should not generate these expressions directly, unless they feel very clever, as the default analysis pass will generate them as necessary.

<let-values> src names gensyms exp body [Scheme Variable] (let-values names gensyms exp body) [External Representation] Like Scheme's receive – binds the values returned by evaluating exp to the lambdalike bindings described by gensyms. That is to say, gensyms may be an improper list.

<let-values> is an optimization of a <call> to the primitive, call-with-values.

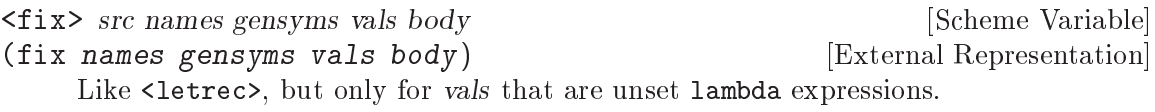

fix is an optimization of letrec (and let).

Tree-IL is a convenient compilation target from source languages. It can be convenient as a medium for optimization, though CPS is usually better. The strength of Tree-IL is that it does not fix order of evaluation, so it makes some code motion a bit easier.

Optimization passes performed on Tree-IL currently include:

- Open-coding (turning toplevel-refs into primitive-refs, and calls to primitives to primcalls)
- Partial evaluation (comprising inlining, copy propagation, and constant folding)

## 9.4.4 Continuation-Passing Style

Continuation-passing style (CPS) is Guile's principal intermediate language, bridging the gap between languages for people and languages for machines. CPS gives a name to every part of a program: every control point, and every intermediate value. This makes it an excellent medium for reasoning about programs, which is the principal job of a compiler.

## 9.4.4.1 An Introduction to CPS

Consider the following Scheme expression:

```
(begin
  (display "The sum of 32 and 10 is: ")
  (display 42)
  (newline))
```
Let us identify all of the sub-expressions in this expression, annotating them with unique labels:

```
(begin
  (display "The sum of 32 and 10 is: ")
  |k1 k2
 k0
  (display 42)
  |k4 k5
 k3
  (newline))
  |k7
 k6
```
Each of these labels identifies a point in a program. One label may be the continuation of another label. For example, the continuation of  $k7$  is  $k6$ . This is because after evaluating the value of newline, performed by the expression labelled k7, we continue to apply it in k6.

Which expression has k0 as its continuation? It is either the expression labelled k1 or the expression labelled k2. Scheme does not have a fixed order of evaluation of arguments, though it does guarantee that they are evaluated in some order. Unlike general Scheme, continuation-passing style makes evaluation order explicit. In Guile, this choice is made by the higher-level language compilers.

Let us assume a left-to-right evaluation order. In that case the continuation of  $k1$  is  $k2$ , and the continuation of k2 is k0.

With this example established, we are ready to give an example of CPS in Scheme:

```
(lambda (ktail)
  (let ((k1 (lambda ()
              (let ((k2 (lambda (proc)
                           (let ((k0 (lambda (arg0)
                                       (proc k4 arg0))))
                             (k0 "The sum of 32 and 10 is: ")))))
                (k2 display))))
        (k4 (lambda _
              (let ((k5 (lambda (proc)
                           (let ((k3 (lambda (arg0)
                                       (proc k7 arg0))))
                             (k3 42)))))
                (k5 display))))
        (k7 (lambda _
              (let ((k6 (lambda (proc)
                           (proc ktail))))
                 (k6 newline)))))
    (k1))
```
Holy code explosion, Batman! What's with all the lambdas? Indeed, CPS is by nature much more verbose than "direct-style" intermediate languages like Tree-IL. At the same time, CPS is simpler than full Scheme, because it makes things more explicit.

In the original program, the expression labelled  $\&0$  is in effect context. Any values it returns are ignored. In Scheme, this fact is implicit. In CPS, we can see it explicitly by noting that its continuation, k4, takes any number of values and ignores them. Compare this to k2, which takes a single value; in this way we can say that k1 is in a "value" context. Likewise k6 is in tail context with respect to the expression as a whole, because its continuation is the tail continuation, ktail. CPS makes these details manifest, and gives them names.

### 9.4.4.2 CPS in Guile

Guile's CPS language is composed of continuations. A continuation is a labelled program point. If you are used to traditional compilers, think of a continuation as a trivial basic block. A program is a "soup" of continuations, represented as a map from labels to continuations.

Like basic blocks, each continuation belongs to only one function. Some continuations are special, like the continuation corresponding to a function's entry point, or the continuation that represents the tail of a function. Others contain a term. A term contains an expression, which evaluates to zero or more values. The term also records the continuation to which it will pass its values. Some terms, like conditional branches, may continue to one of a number of continuations.

Continuation labels are small integers. This makes it easy to sort them and to group them into sets. Whenever a term refers to a continuation, it does so by name, simply recording the label of the continuation. Continuation labels are unique among the set of labels in a program.

Variables are also named by small integers. Variable names are unique among the set of variables in a program.

For example, a simple continuation that receives two values and adds them together can be matched like this, using the match form from (ice-9 match):

```
(match cont
  (($ $kargs (x-name y-name) (x-var y-var)
      ($ $continue k src ($ $primcall '+ #f (x-var y-var)))
   (format #t "Add "a and "a and pass the result to label "a"
          x-var y-var k))
```
Here we see the most common kind of continuation, \$kargs, which binds some number of values to variables and then evaluates a term.

evaluate term.

\$kargs names vars term [CPS Continuation] Bind the incoming values to the variables vars, with original names names, and then

The names of a \$kargs are just for debugging, and will end up residualized in the object file for use by the debugger.

The term in a \$kargs is always a \$continue, which evaluates an expression and continues to a continuation.

#### \$continue k src exp [CPS Term]

Evaluate the expression exp and pass the resulting values (if any) to the continuation labelled k. The source information associated with the expression may be found in src, which is either an alist as in source-properties or is #f if there is no associated source.

There are a number of expression kinds. Above you see an example of \$primcall.

\$primcall name param args [CPS Expression]

Perform the primitive operation identified by name, a well-known symbol, passing it the arguments args, and pass all resulting values to the continuation.

param is a constant parameter whose interpretation is up to the primcall in question. Usually it's #f but for a primcall that might need some compile-time constant information – such as  $add/immediate$ , which adds a constant number to a value – the parameter holds this information.

The set of available primitives includes many primitives known to Tree-IL and then some more; see the source code for details. Note that some Tree-IL primcalls need to be converted to a sequence of lower-level CPS primcalls. Again, see (language tree-il compile-cps) for full details.

The variables that are used by \$primcall, or indeed by any expression, must be defined before the expression is evaluated. An equivalent way of saying this is that predecessor  $\frac{1}{2}$  skargs continuation(s) that bind the variables(s) used by the expression must dominate the continuation that uses the expression: definitions dominate uses. This condition is trivially satisfied in our example above, but in general to determine the set of variables that are in "scope" for a given term, you need to do a flow analysis to see what continuations dominate a term. The variables that are in scope are those variables defined by the continuations that dominate a term.

Here is an inventory of the kinds of expressions in Guile's CPS language, besides \$primcall which has already been described. Recall that all expressions are wrapped in a \$continue term which specifies their continuation.

## \$const val [CPS Expression]

Continue with the constant value val.

#### \$prim name [CPS Expression]

Continue with the procedure that implements the primitive operation named by name.

#### \$call proc args [CPS Expression]

Call proc with the arguments args, and pass all values to the continuation. proc and the elements of the args list should all be variable names. The continuation identified by the term's k should be a \$kreceive or a \$ktail instance.

Pass the values named by the list args to the continuation.

#### \$prompt escape? tag handler [CPS Expression]

There are two sub-languages of CPS, higher-order CPS and first-order CPS. The difference is that in higher-order CPS, there are \$fun and \$rec expressions that bind functions

\$values *args* [CPS Expression]

or mutually-recursive functions in the implicit scope of their use sites. Guile transforms higher-order CPS into first-order CPS by closure conversion, which chooses representations for all closures and which arranges to access free variables through the implicit closure parameter that is passed to every function call.

\$fun body [CPS Expression] Continue with a procedure. body names the entry point of the function, which should be a \$kfun. This expression kind is only valid in higher-order CPS, which is the CPS language before closure conversion.

#### \$rec names vars funs services and the services of the services of the services of the services of the services of the services of the services of the services of the services of the services of the services of the services

Continue with a set of mutually recursive procedures denoted by names, vars, and funs. names is a list of symbols, vars is a list of variable names (unique integers), and funs is a list of \$fun values. Note that the \$kargs continuation should also define names/vars bindings.

The contification pass will attempt to transform the functions declared in a \$rec into local continuations. Any remaining \$fun instances are later removed by the closure conversion pass. If the function has no free variables, it gets allocated as a constant.

#### \$const-fun label  $[CPS$  Expression

A constant which is a function whose entry point is label. As a constant, instances of \$const-fun with the same label will not allocate; the space for the function is allocated as part of the compilation unit.

In practice, \$const-fun expressions are reified by CPS-conversion for functions whose call sites are not all visible within the compilation unit and which have no free variables. This expression kind is part of first-order CPS.

Otherwise, if the closure has free variables, it will be allocated at its definition site via an allocate-words primcall and its free variables initialized there. The code pointer in the closure is initialized from a \$code expression.

\$code label [CPS Expression]

Continue with the value of label, which should denote some  $f$ kfun continuation in the program. Used when initializing the code pointer of closure objects.

However, If the closure can be proven to never escape its scope then other lighter-weight representations can be chosen. Additionally, if all call sites are known, closure conversion will hard-wire the calls by lowering \$call to \$callk.

#### \$callk label proc args [CPS Expression]

Like  $\delta$  call, but for the case where the call target is known to be in the same compilation unit. label should denote some \$kfun continuation in the program. In this case the proc is simply an additional argument, since it is not used to determine the call target at run-time.

To summarize: a \$continue is a CPS term that continues to a single label. But there are other kinds of CPS terms that can continue to a different number of labels: \$branch, \$switch, \$throw, and \$prompt.

#### \$branch kf kt src op param args [CPS Term]

Evaluate the branching primcall op, with arguments args and constant parameter param, and continue to kt with zero values if the test is true. Otherwise continue to kf.

The \$branch term is like a \$continue term with a \$primcall expression, except that instead of binding a value and continuing to a single label, the result of the test is not bound but instead used to choose the continuation label.

The set of operations (corresponding to op values) that are valid in a \$branch is limited. In the general case, bind the result of a test expression to a variable, and then make a \$branch on a true? op referencing that variable. The optimizer should inline the branch if possible.

#### \$switch kf kt\* src arg [CPS Term]

Continue to a label in the list  $k^*$  according to the index argument arg, or to the default continuation kf if arg is greater than or equal to the length  $k^*$ . The index variable arg is an unboxed, unsigned 64-bit value.

The \$switch term is like C's switch statement. The compiler to CPS can generate a \$switch term directly, if the source language has such a concept, or it can rely on the CPS optimizer to turn appropriate chains of \$branch statements to \$switch instances, which is what the Scheme compiler does.

#### \$throw src op param args [CPS Term]

Throw a non-resumable exception. Throw terms do not continue at all. The usual value of op is throw, with two arguments key and args. There are also some specific primcalls that compile to the VM throw/value and throw/value+data instructions; see the code for full details.

The advantage of having \$throw as a term is that, because it does not continue, this allows the optimizer to gather more information from type predicates. For example, if the predicate is char? and the kf continues to a throw, the set of labels dominated by kt is larger than if the throw notationally continued to some label that would never be reached by the throw.

#### \$prompt k kh src escape? tag [CPS Term]

Push a prompt on the stack identified by the variable name tag, which may be escapeonly if escape? is true, and continue to kh with zero values. If the body aborts to this prompt, control will proceed at the continuation labelled kh, which should be a \$kreceive continuation. Prompts are later popped by pop-prompt primcalls.

At this point we have described terms, expressions, and the most common kind of continuation, \$kargs. \$kargs is used when the predecessors of the continuation can be instructed to pass the values where the continuation wants them. For example, if a \$kargs continuation k binds a variable v, and the compiler decides to allocate v to slot 6, all predecessors of k should put the value for v in slot 6 before jumping to k. One situation in which this isn't possible is receiving values from function calls. Guile has a calling convention for functions which currently places return values on the stack. A continuation of a call must check that the number of values returned from a function matches the expected number of values, and then must shuffle or collect those values to named variables. \$kreceive denotes this kind of continuation.

## \$kreceive arity k  $[\text{CPS Continuation}]$

Receive values on the stack. Parse them according to arity, and then proceed with the parsed values to the  $\frac{1}{k}$  kargs continuation labelled k. As a limitation specific to \$kreceive, arity may only contain required and rest arguments.

\$arity is a helper data structure used by \$kreceive and also by \$kclause, described below.

\$arity req opt rest kw allow-other-keys? [CPS Data]

A data type declaring an arity. req and opt are lists of source names of required and optional arguments, respectively. rest is either the source name of the rest variable, or #f if this arity does not accept additional values.  $kw$  is a list of the form ((keyword name var)  $\dots$ , describing the keyword arguments. allow-other-keys? is true if other keyword arguments are allowed and false otherwise.

Note that all of these names with the exception of the vars in the kw list are source names, not unique variable names.

Additionally, there are three specific kinds of continuations that are only used in function entries.

\$kfun src meta self tail clause [CPS Continuation]

Declare a function entry, src is the source information for the procedure declaration, and meta is the metadata alist as described above in Tree-IL's <lambda>. self is a variable bound to the procedure being called, and which may be used for selfreferences. tail is the label of the \$ktail for this function, corresponding to the function's tail continuation. clause is the label of the first \$kclause for the first case-lambda clause in the function, or otherwise #f.

A tail continuation.

\$kclause arity cont alternate  $[CPS$  Continuation

A clause of a function with a given arity. Applications of a function with a compatible set of actual arguments will continue to the continuation labelled *cont*, a \$kargs instance representing the clause body. If the arguments are incompatible, control proceeds to alternate, which is a \$kclause for the next clause, or #f if there is no next clause.

## 9.4.4.3 Building CPS

Unlike Tree-IL, the CPS language is built to be constructed and deconstructed with abstract macros instead of via procedural constructors or accessors, or instead of S-expression matching.

Deconstruction and matching is handled adequately by the match form from (ice-9 match). See [Section 7.8 \[Pattern Matching\], page 714.](#page-733-0) Construction is handled by a set of mutually builder macros: build-term, build-cont, and build-exp.

In the following interface definitions, consider term and exp to be built by build-term or build-exp, respectively. Consider any other name to be evaluated as a Scheme expression. Many of these forms recognize unquote in some contexts, to splice in a previously-built value; see the specifications below for full details.

\$ktail [CPS Continuation]

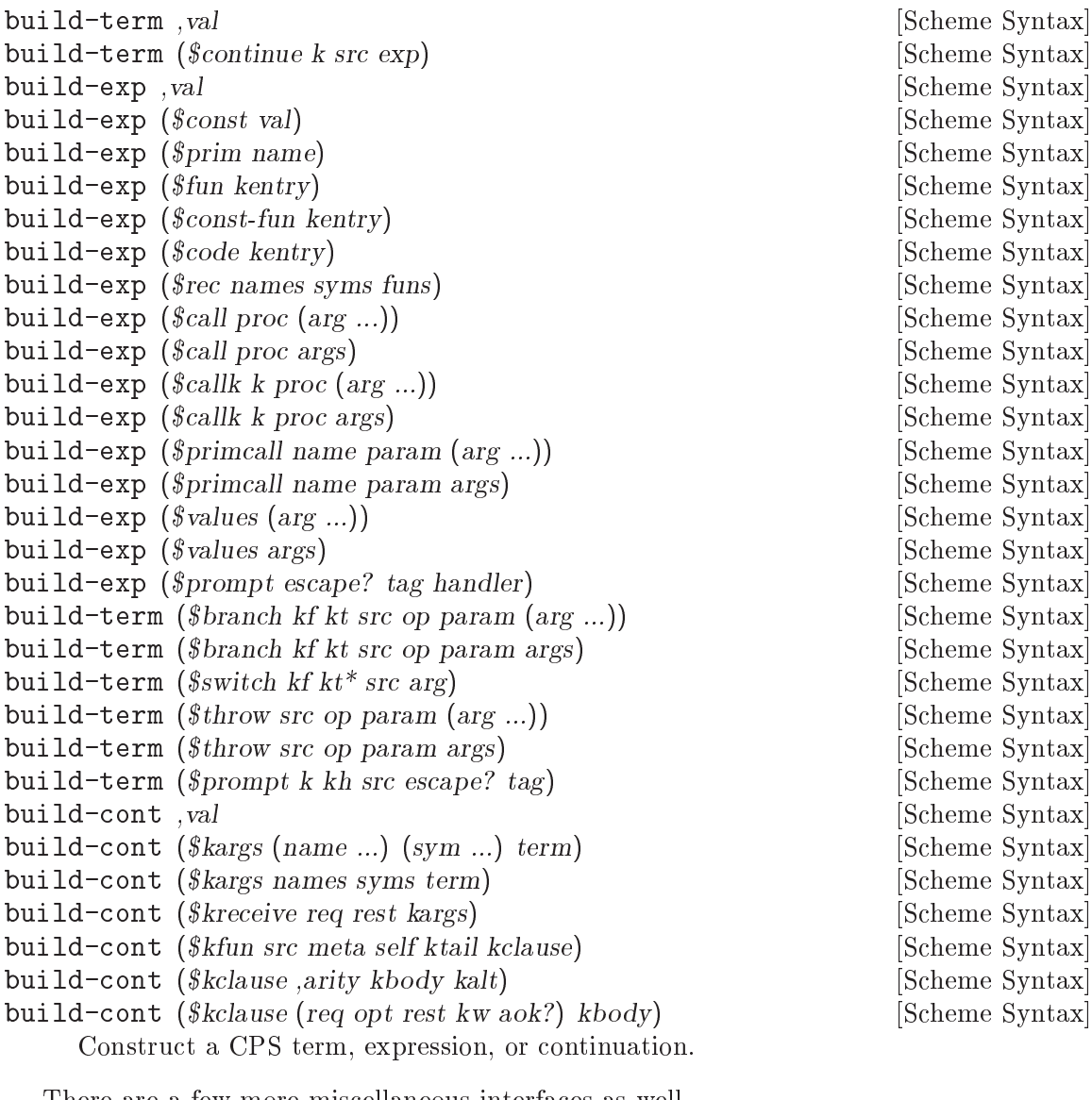

There are a few more miscellaneous interfaces as well.

make-arity req opt rest kw allow-other-keywords? [Scheme Procedure] A procedural constructor for \$arity objects.

rewrite-term *val* (pat term) ... [Scheme Syntax] rewrite-exp val (pat exp) ... [Scheme Syntax] rewrite-cont *val* (*pat cont*) ... [Scheme Syntax] Match val against the series of patterns pat..., using match. The body of the matching clause should be a template in the syntax of build-term, build-exp, or build-cont, respectively.

## 9.4.4.4 CPS Soup

We describe programs in Guile's CPS language as being a kind of "soup" because all continuations in the program are mixed into the same "pot", so to speak, without explicit

markers as to what function or scope a continuation is in. A program in CPS is a map from continuation labels to continuation values. As discussed in the introduction, a continuation label is an integer. No label may be negative.

As a matter of convention, label 0 should map to the \$kfun continuation of the entry to the program, which should be a function of no arguments. The body of a function consists of the labelled continuations that are reachable from the function entry. A program can refer to other functions, either via \$fun and \$rec in higher-order CPS, or via \$constfun, \$callk, and allocated closures in first-order CPS. The program logically contains all continuations of all functions reachable from the entry function. A compiler pass may leave unreachable continuations in a program; subsequent compiler passes should ensure that their transformations and analyses only take reachable continuations into account. It's OK though if transformation runs over all continuations if including the unreachable continuations has no effect on the transformations on the live continuations.

The "soup" itself is implemented as an intmap, a functional array-mapped trie specialized for integer keys. Intmaps associate integers with values of any kind. Currently intmaps are a private data structure only used by the CPS phase of the compiler. To work with intmaps, load the (language cps intmap) module:

```
(use-modules (language cps intmap))
```
Intmaps are functional data structures, so there is no constructor as such: one can simply start with the empty intmap and add entries to it.

```
(intmap? empty-intmap) \Rightarrow #t(define x (intmap-add empty-intmap 42 "hi"))
(intmap? x) \Rightarrow #t(intmap-ref x 42) \Rightarrow "hi"(intmap-ref x 43) \Rightarrow error: 43 not present(intmap-ref x 43 (lambda (k) "yo!")) \Rightarrow "yo"(intmap-add x 42 "hej") \Rightarrow error: 42 already present
```
intmap-ref and intmap-add are the core of the intmap interface. There is also intmapreplace, which replaces the value associated with a given key, requiring that the key was present already, and intmap-remove, which removes a key from an intmap.

Intmaps have a tree-like structure that is well-suited to set operations such as union and intersection, so there are also the binary intmap-union and intmap-intersect procedures. If the result is equivalent to either argument, that argument is returned as-is; in that way, one can detect whether the set operation produced a new result simply by checking with eq?. This makes intmaps useful when computing fixed points.

If a key is present in both intmaps and the associated values are not the same in the sense of eq?, the resulting value is determined by a "meet" procedure, which is the optional last argument to intmap-union, intmap-intersect, and also to intmap-add, intmap-replace, and similar functions. The meet procedure will be called with the two values and should return the intersected or unioned value in some domain-specific way. If no meet procedure is given, the default meet procedure will raise an error.

To traverse over the set of values in an intmap, there are the intmap-next and intmapprev procedures. For example, if intmap x has one entry mapping 42 to some value, we would have:

```
(intmap-next x) \Rightarrow 42(intmap-next x 0) \Rightarrow 42(intmap-next x 42) \Rightarrow 42(intmap-next x 43) \Rightarrow #f(intmap-prev x) \Rightarrow 42(intmap-prev x 42) \Rightarrow 42(intmap-prev x 41) \Rightarrow #f
```
There is also the intmap-fold procedure, which folds over keys and values in the intmap from lowest to highest value, and intmap-fold-right which does so in the opposite direction. These procedures may take up to 3 seed values. The number of values that the fold procedure returns is the number of seed values.

```
(define q (intmap-add (intmap-add empty-intmap 1 2) 3 4))
(intmap-fold acons q '()) \Rightarrow ((3 . 4) (1 . 2))
(intmap-fold-right across q'() ) \Rightarrow ((1 . 2) (3 . 4))
```
When an entry in an intmap is updated (removed, added, or changed), a new intmap is created that shares structure with the original intmap. This operation ensures that the result of existing computations is not affected by future computations: no mutation is ever visible to user code. This is a great property in a compiler data structure, as it lets us hold a copy of a program before a transformation and use it while we build a post-transformation program. Updating an intmap is  $O(\log n)$  in the size of the intmap.

However, the  $O(\log n)$  allocation costs are sometimes too much, especially in cases when we know that we can just update the intmap in place. As an example, say we have an intmap mapping the integers 1 to 100 to the integers 42 to 141. Let's say that we want to transform this map by adding 1 to each value. There is already an efficient intmap-map procedure in the (language cps utils) module, but if we didn't know about that we might do:

```
(define (intmap-increment map)
  (let lp ((k 0) (map map))
    (let ((k (intmap-next map k)))
       (if k
           (let ((v (intmap-ref map k)))
              (\ln(\ln(k) - \ln(k)) (intmap-replace map k(\ln(\ln(k) - \ln(k))))
           map)))
```
Observe that the intermediate values created by intmap-replace are completely invisible to the program – only the last result of intmap-replace value is needed. The rest might as well share state with the last one, and we could update in place. Guile allows this kind of interface via transient intmaps, inspired by Clojure's transient interface [\(http://clojure.org/transients](http://clojure.org/transients)).

The in-place intmap-add! and intmap-replace! procedures return transient intmaps. If one of these in-place procedures is called on a normal persistent intmap, a new transient intmap is created. This is an  $O(1)$  operation. In all other respects the interface is like their persistent counterparts, intmap-add and intmap-replace. If an in-place procedure is called on a transient intmap, the intmap is mutated in-place and the same value is returned.

If a persistent operation like intmap-add is called on a transient intmap, the transient's mutable substructure is then marked as persistent, and intmap-add then runs on a new
persistent intmap sharing structure but not state with the original transient. Mutating a transient will cause enough copying to ensure that it can make its change, but if part of its substructure is already "owned" by it, no more copying is needed.

We can use transients to make intmap-increment more efficient. The two changed elements have been marked like this.

```
(define (intmap-increment map)
  (let lp ((k 0) (map map))
    (let ((k (intmap-next map k)))
      (if k
          (let ((v (intmap-ref map k)))
            (lp (1+ k) (intmap-replace! map k (1+ v)))
          (persistent-intmap map)))))
```
Be sure to tag the result as persistent using the persistent-intmap procedure to prevent the mutability from leaking to other parts of the program. For added paranoia, you could call persistent-intmap on the incoming map, to ensure that if it were already transient, that the mutations in the body of intmap-increment wouldn't affect the incoming value.

In summary, programs in CPS are intmaps whose values are continuations. See the source code of (language cps utils) for a number of useful facilities for working with CPS values.

#### 9.4.4.5 Compiling CPS

Compiling CPS in Guile has three phases: conversion, optimization, and code generation.

CPS conversion is the process of taking a higher-level language and compiling it to CPS. Source languages can do this directly, or they can convert to Tree-IL (which is probably easier) and let Tree-IL convert to CPS later. Going through Tree-IL has the advantage of running Tree-IL optimization passes, like partial evaluation. Also, the compiler from Tree-IL to CPS handles assignment conversion, in which assigned local variables (in Tree-IL, locals that are <lexical-set>) are converted to being boxed values on the heap. See [Section 9.3.4 \[Variables and the VM\], page 838](#page-857-0).

After CPS conversion, Guile runs some optimization passes over the CPS. Most optimization in Guile is done on the CPS language. The one major exception is partial evaluation, which for historic reasons is done on Tree-IL.

The major optimization performed on CPS is contification, in which functions that are always called with the same continuation are incorporated directly into a function's body. This opens up space for more optimizations, and turns procedure calls into goto. It can also make loops out of recursive function nests. Guile also does dead code elimination, common subexpression elimination, loop peeling and invariant code motion, and range and type inference.

The rest of the optimization passes are really cleanups and canonicalizations. CPS spans the gap between high-level languages and low-level bytecodes, which allows much of the compilation process to be expressed as source-to-source transformations. Such is the case for closure conversion, in which references to variables that are free in a function are converted to closure references, and in which functions are converted to closures. There are a few more passes to ensure that the only primcalls left in the term are those that have a

<span id="page-901-0"></span>corresponding instruction in the virtual machine, and that their continuations expect the right number of values.

Finally, the backend of the CPS compiler emits bytecode for each function, one by one. To do so, it determines the set of live variables at all points in the function. Using this liveness information, it allocates stack slots to each variable, such that a variable can live in one slot for the duration of its lifetime, without shuffling. (Of course, variables with disjoint lifetimes can share a slot.) Finally the backend emits code, typically just one VM instruction, for each continuation in the function.

#### 9.4.5 Bytecode

As mentioned before, Guile compiles all code to bytecode, and that bytecode is contained in ELF images. See [Section 9.3.6 \[Object File Format\], page 841,](#page-860-0) for more on Guile's use of ELF.

To produce a bytecode image, Guile provides an assembler and a linker.

The assembler, defined in the (system vm assembler) module, has a relatively straightforward imperative interface. It provides a make-assembler function to instantiate an assembler and a set of emit-inst procedures to emit instructions of each kind.

The emit-inst procedures are actually generated at compile-time from a machinereadable description of the VM. With a few exceptions for certain operand types, each operand of an emit procedure corresponds to an operand of the corresponding instruction.

Consider allocate-words, from see [Section 9.3.7.9 \[Memory Access Instructions\],](#page-875-0) [page 856.](#page-875-0) It is documented as:

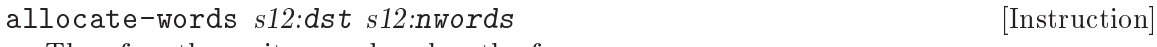

Therefore the emit procedure has the form:

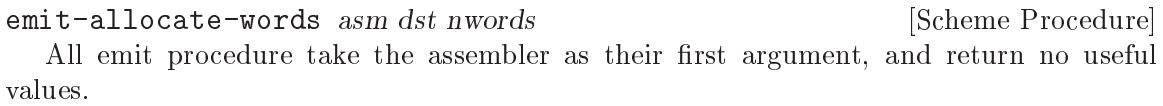

The argument types depend on the operand types. See [Section 9.3.7 \[Instruction Set\],](#page-862-0) [page 843](#page-862-0). Most are integers within a restricted range, though labels are generally expressed as opaque symbols. Besides the emitters that correspond to instructions, there are a few additional helpers defined in the assembler module.

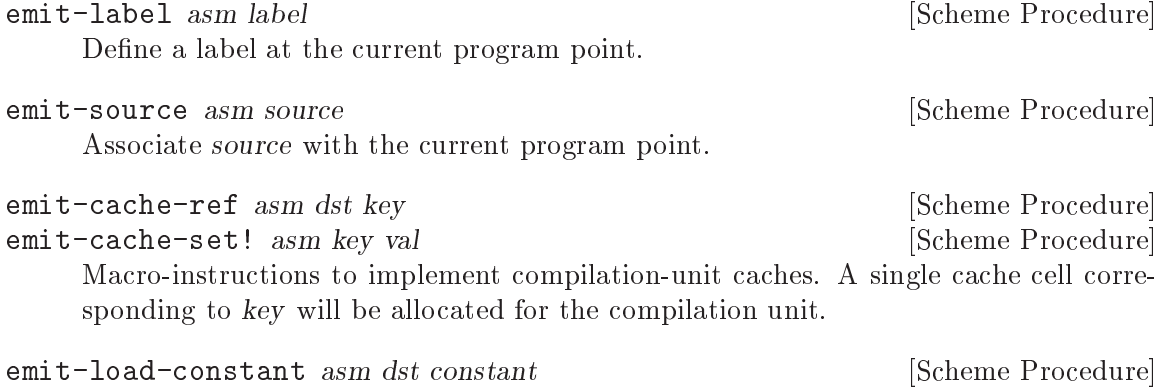

Load the Scheme datum constant into dst.

<span id="page-902-0"></span>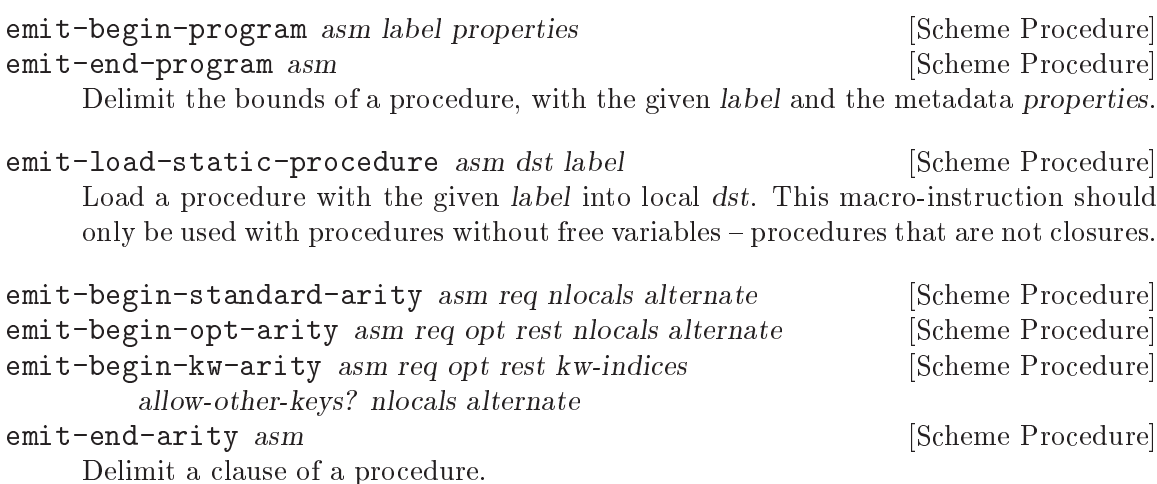

The linker is a complicated beast. Hackers interested in how it works would do well do read Ian Lance Taylor's series of articles on linkers. Searching the internet should find them easily. From the user's perspective, there is only one knob to control: whether the resulting image will be written out to a file or not. If the user passes #:to-file? #t as part of the compiler options (see [Section 9.4.2 \[The Scheme Compiler\], page 866](#page-885-0)), the linker will align the resulting segments on page boundaries, and otherwise not.

link-assembly  $asm \# : page\text{-}aligned? = #t$  [Scheme Procedure] Link an ELF image, and return the bytevector. If page-aligned? is true, Guile will align the segments with different permissions on page-sized boundaries, in order to maximize code sharing between different processes. Otherwise, padding is minimized, to minimize address space consumption.

To write an image to disk, just use put-bytevector from (ice-9 binary-ports).

Compiling object code to the fake language, value, is performed via loading objcode into a program, then executing that thunk with respect to the compilation environment. Normally the environment propagates through the compiler transparently, but users may specify the compilation environment manually as well, as a module. Procedures to load images can be found in the (system vm loader) module:

(use-modules (system vm loader))

load-thunk-from-file file entitle intervalsed and solution of  $[Scheme \text{ Variable}]$ scm\_load\_thunk\_from\_file (file) [C Function] Load object code from a file named file. The file will be mapped into memory via mmap, so this is a very fast operation.

```
load-thunk-from-memory bv [Scheme Variable]
scm_load_thunk_from_memory (bv) [C Function]
    Load object code from a bytevector. The data will be copied out of the bytevector in
    order to ensure proper alignment of embedded Scheme values.
```
Additionally there are procedures to find the ELF image for a given pointer, or to list all mapped ELF images:

#### <span id="page-903-0"></span>find-mapped-elf-image ptr [Scheme Variable]

Given the integer value ptr, find and return the ELF image that contains that pointer, as a bytevector. If no image is found, return #f. This routine is mostly used by debuggers and other introspective tools.

#### all-mapped-elf-images [Scheme Variable]

Return all mapped ELF images, as a list of bytevectors.

#### 9.4.6 Writing New High-Level Languages

In order to integrate a new language lang into Guile's compiler system, one has to create the module (language lang spec) containing the language definition and referencing the parser, compiler and other routines processing it. The module hierarchy in (language brainfuck) defines a very basic Brainfuck implementation meant to serve as easy-to-understand example on how to do this. See for instance <http://en.wikipedia.org/wiki/Brainfuck> for more information about the Brainfuck language itself.

#### 9.4.7 Extending the Compiler

At this point we take a detour from the impersonal tone of the rest of the manual. Admit it: if you've read this far into the compiler internals manual, you are a junkie. Perhaps a course at your university left you unsated, or perhaps you've always harbored a desire to hack the holy of computer science holies: a compiler. Well you're in good company, and in a good position. Guile's compiler needs your help.

There are many possible avenues for improving Guile's compiler. Probably the most important improvement, speed-wise, will be some form of optimized ahead-of-time native compilation with global register allocation. A first pass could simply extend the compiler to also emit machine code in addition to bytecode, pre-filling the corresponding JIT data structures referenced by the instrument-entry bytecodes. See [Section 9.3.7.6 \[Instrumentation](#page-868-0) [Instructions\], page 849](#page-868-0).

The compiler also needs help at the top end, adding new high-level compilers. We have JavaScript and Emacs Lisp mostly complete, but they could use some love; Lua would be nice as well, but whatever language it is that strikes your fancy would be welcome too.

Compilers are for hacking, not for admiring or for complaining about. Get to it!

### Appendix A GNU Free Documentation License

Version 1.3, 3 November 2008

Copyright (c) 2000, 2001, 2002, 2007, 2008 Free Software Foundation, Inc. <http://fsf.org/>

Everyone is permitted to copy and distribute verbatim copies of this license document, but changing it is not allowed.

0. PREAMBLE

The purpose of this License is to make a manual, textbook, or other functional and useful document free in the sense of freedom: to assure everyone the effective freedom to copy and redistribute it, with or without modifying it, either commercially or noncommercially. Secondarily, this License preserves for the author and publisher a way to get credit for their work, while not being considered responsible for modifications made by others.

This License is a kind of "copyleft", which means that derivative works of the document must themselves be free in the same sense. It complements the GNU General Public License, which is a copyleft license designed for free software.

We have designed this License in order to use it for manuals for free software, because free software needs free documentation: a free program should come with manuals providing the same freedoms that the software does. But this License is not limited to software manuals; it can be used for any textual work, regardless of subject matter or whether it is published as a printed book. We recommend this License principally for works whose purpose is instruction or reference.

#### 1. APPLICABILITY AND DEFINITIONS

This License applies to any manual or other work, in any medium, that contains a notice placed by the copyright holder saying it can be distributed under the terms of this License. Such a notice grants a world-wide, royalty-free license, unlimited in duration, to use that work under the conditions stated herein. The "Document", below, refers to any such manual or work. Any member of the public is a licensee, and is addressed as "you". You accept the license if you copy, modify or distribute the work in a way requiring permission under copyright law.

A "Modified Version" of the Document means any work containing the Document or a portion of it, either copied verbatim, or with modifications and/or translated into another language.

A "Secondary Section" is a named appendix or a front-matter section of the Document that deals exclusively with the relationship of the publishers or authors of the Document to the Document's overall subject (or to related matters) and contains nothing that could fall directly within that overall subject. (Thus, if the Document is in part a textbook of mathematics, a Secondary Section may not explain any mathematics.) The relationship could be a matter of historical connection with the subject or with related matters, or of legal, commercial, philosophical, ethical or political position regarding them.

The "Invariant Sections" are certain Secondary Sections whose titles are designated, as being those of Invariant Sections, in the notice that says that the Document is released

under this License. If a section does not fit the above definition of Secondary then it is not allowed to be designated as Invariant. The Document may contain zero Invariant Sections. If the Document does not identify any Invariant Sections then there are none.

The "Cover Texts" are certain short passages of text that are listed, as Front-Cover Texts or Back-Cover Texts, in the notice that says that the Document is released under this License. A Front-Cover Text may be at most 5 words, and a Back-Cover Text may be at most 25 words.

A "Transparent" copy of the Document means a machine-readable copy, represented in a format whose specification is available to the general public, that is suitable for revising the document straightforwardly with generic text editors or (for images composed of pixels) generic paint programs or (for drawings) some widely available drawing editor, and that is suitable for input to text formatters or for automatic translation to a variety of formats suitable for input to text formatters. A copy made in an otherwise Transparent file format whose markup, or absence of markup, has been arranged to thwart or discourage subsequent modification by readers is not Transparent. An image format is not Transparent if used for any substantial amount of text. A copy that is not "Transparent" is called "Opaque".

Examples of suitable formats for Transparent copies include plain ascii without markup, Texinfo input format, LaT<sub>E</sub>X input format, SGML or XML using a publicly available DTD, and standard-conforming simple HTML, PostScript or PDF designed for human modification. Examples of transparent image formats include PNG, XCF and JPG. Opaque formats include proprietary formats that can be read and edited only by proprietary word processors, SGML or XML for which the DTD and/or processing tools are not generally available, and the machine-generated HTML, PostScript or PDF produced by some word processors for output purposes only.

The "Title Page" means, for a printed book, the title page itself, plus such following pages as are needed to hold, legibly, the material this License requires to appear in the title page. For works in formats which do not have any title page as such, "Title Page" means the text near the most prominent appearance of the work's title, preceding the beginning of the body of the text.

The "publisher" means any person or entity that distributes copies of the Document to the public.

A section "Entitled XYZ" means a named subunit of the Document whose title either is precisely XYZ or contains XYZ in parentheses following text that translates XYZ in another language. (Here XYZ stands for a specific section name mentioned below, such as "Acknowledgements", "Dedications", "Endorsements", or "History".) To "Preserve the Title" of such a section when you modify the Document means that it remains a section "Entitled XYZ" according to this definition.

The Document may include Warranty Disclaimers next to the notice which states that this License applies to the Document. These Warranty Disclaimers are considered to be included by reference in this License, but only as regards disclaiming warranties: any other implication that these Warranty Disclaimers may have is void and has no effect on the meaning of this License.

2. VERBATIM COPYING

You may copy and distribute the Document in any medium, either commercially or noncommercially, provided that this License, the copyright notices, and the license notice saying this License applies to the Document are reproduced in all copies, and that you add no other conditions whatsoever to those of this License. You may not use technical measures to obstruct or control the reading or further copying of the copies you make or distribute. However, you may accept compensation in exchange for copies. If you distribute a large enough number of copies you must also follow the conditions in section 3.

You may also lend copies, under the same conditions stated above, and you may publicly display copies.

#### 3. COPYING IN QUANTITY

If you publish printed copies (or copies in media that commonly have printed covers) of the Document, numbering more than 100, and the Document's license notice requires Cover Texts, you must enclose the copies in covers that carry, clearly and legibly, all these Cover Texts: Front-Cover Texts on the front cover, and Back-Cover Texts on the back cover. Both covers must also clearly and legibly identify you as the publisher of these copies. The front cover must present the full title with all words of the title equally prominent and visible. You may add other material on the covers in addition. Copying with changes limited to the covers, as long as they preserve the title of the Document and satisfy these conditions, can be treated as verbatim copying in other respects.

If the required texts for either cover are too voluminous to fit legibly, you should put the first ones listed (as many as fit reasonably) on the actual cover, and continue the rest onto adjacent pages.

If you publish or distribute Opaque copies of the Document numbering more than 100, you must either include a machine-readable Transparent copy along with each Opaque copy, or state in or with each Opaque copy a computer-network location from which the general network-using public has access to download using public-standard network protocols a complete Transparent copy of the Document, free of added material. If you use the latter option, you must take reasonably prudent steps, when you begin distribution of Opaque copies in quantity, to ensure that this Transparent copy will remain thus accessible at the stated location until at least one year after the last time you distribute an Opaque copy (directly or through your agents or retailers) of that edition to the public.

It is requested, but not required, that you contact the authors of the Document well before redistributing any large number of copies, to give them a chance to provide you with an updated version of the Document.

#### 4. MODIFICATIONS

You may copy and distribute a Modified Version of the Document under the conditions of sections 2 and 3 above, provided that you release the Modified Version under precisely this License, with the Modified Version filling the role of the Document, thus licensing distribution and modification of the Modified Version to whoever possesses a copy of it. In addition, you must do these things in the Modified Version:

A. Use in the Title Page (and on the covers, if any) a title distinct from that of the Document, and from those of previous versions (which should, if there were any, be listed in the History section of the Document). You may use the same title as a previous version if the original publisher of that version gives permission.

- B. List on the Title Page, as authors, one or more persons or entities responsible for authorship of the modifications in the Modified Version, together with at least five of the principal authors of the Document (all of its principal authors, if it has fewer than five), unless they release you from this requirement.
- C. State on the Title page the name of the publisher of the Modified Version, as the publisher.
- D. Preserve all the copyright notices of the Document.
- E. Add an appropriate copyright notice for your modifications adjacent to the other copyright notices.
- F. Include, immediately after the copyright notices, a license notice giving the public permission to use the Modified Version under the terms of this License, in the form shown in the Addendum below.
- G. Preserve in that license notice the full lists of Invariant Sections and required Cover Texts given in the Document's license notice.
- H. Include an unaltered copy of this License.
- I. Preserve the section Entitled "History", Preserve its Title, and add to it an item stating at least the title, year, new authors, and publisher of the Modified Version as given on the Title Page. If there is no section Entitled "History" in the Document, create one stating the title, year, authors, and publisher of the Document as given on its Title Page, then add an item describing the Modified Version as stated in the previous sentence.
- J. Preserve the network location, if any, given in the Document for public access to a Transparent copy of the Document, and likewise the network locations given in the Document for previous versions it was based on. These may be placed in the "History" section. You may omit a network location for a work that was published at least four years before the Document itself, or if the original publisher of the version it refers to gives permission.
- K. For any section Entitled "Acknowledgements" or "Dedications", Preserve the Title of the section, and preserve in the section all the substance and tone of each of the contributor acknowledgements and/or dedications given therein.
- L. Preserve all the Invariant Sections of the Document, unaltered in their text and in their titles. Section numbers or the equivalent are not considered part of the section titles.
- M. Delete any section Entitled "Endorsements". Such a section may not be included in the Modified Version.
- N. Do not retitle any existing section to be Entitled "Endorsements" or to conflict in title with any Invariant Section.
- O. Preserve any Warranty Disclaimers.

If the Modified Version includes new front-matter sections or appendices that qualify as Secondary Sections and contain no material copied from the Document, you may at your option designate some or all of these sections as invariant. To do this, add their titles to the list of Invariant Sections in the Modified Version's license notice. These titles must be distinct from any other section titles.

You may add a section Entitled "Endorsements", provided it contains nothing but endorsements of your Modified Version by various parties—for example, statements of peer review or that the text has been approved by an organization as the authoritative definition of a standard.

You may add a passage of up to five words as a Front-Cover Text, and a passage of up to 25 words as a Back-Cover Text, to the end of the list of Cover Texts in the Modified Version. Only one passage of Front-Cover Text and one of Back-Cover Text may be added by (or through arrangements made by) any one entity. If the Document already includes a cover text for the same cover, previously added by you or by arrangement made by the same entity you are acting on behalf of, you may not add another; but you may replace the old one, on explicit permission from the previous publisher that added the old one.

The author(s) and publisher(s) of the Document do not by this License give permission to use their names for publicity for or to assert or imply endorsement of any Modified Version.

#### 5. COMBINING DOCUMENTS

You may combine the Document with other documents released under this License, under the terms defined in section 4 above for modified versions, provided that you include in the combination all of the Invariant Sections of all of the original documents, unmodified, and list them all as Invariant Sections of your combined work in its license notice, and that you preserve all their Warranty Disclaimers.

The combined work need only contain one copy of this License, and multiple identical Invariant Sections may be replaced with a single copy. If there are multiple Invariant Sections with the same name but different contents, make the title of each such section unique by adding at the end of it, in parentheses, the name of the original author or publisher of that section if known, or else a unique number. Make the same adjustment to the section titles in the list of Invariant Sections in the license notice of the combined work.

In the combination, you must combine any sections Entitled "History" in the various original documents, forming one section Entitled "History"; likewise combine any sections Entitled "Acknowledgements", and any sections Entitled "Dedications". You must delete all sections Entitled "Endorsements."

#### 6. COLLECTIONS OF DOCUMENTS

You may make a collection consisting of the Document and other documents released under this License, and replace the individual copies of this License in the various documents with a single copy that is included in the collection, provided that you follow the rules of this License for verbatim copying of each of the documents in all other respects.

You may extract a single document from such a collection, and distribute it individually under this License, provided you insert a copy of this License into the extracted document, and follow this License in all other respects regarding verbatim copying of that document.

#### 7. AGGREGATION WITH INDEPENDENT WORKS

A compilation of the Document or its derivatives with other separate and independent documents or works, in or on a volume of a storage or distribution medium, is called an "aggregate" if the copyright resulting from the compilation is not used to limit the legal rights of the compilation's users beyond what the individual works permit. When the Document is included in an aggregate, this License does not apply to the other works in the aggregate which are not themselves derivative works of the Document.

If the Cover Text requirement of section 3 is applicable to these copies of the Document, then if the Document is less than one half of the entire aggregate, the Document's Cover Texts may be placed on covers that bracket the Document within the aggregate, or the electronic equivalent of covers if the Document is in electronic form. Otherwise they must appear on printed covers that bracket the whole aggregate.

#### 8. TRANSLATION

Translation is considered a kind of modification, so you may distribute translations of the Document under the terms of section 4. Replacing Invariant Sections with translations requires special permission from their copyright holders, but you may include translations of some or all Invariant Sections in addition to the original versions of these Invariant Sections. You may include a translation of this License, and all the license notices in the Document, and any Warranty Disclaimers, provided that you also include the original English version of this License and the original versions of those notices and disclaimers. In case of a disagreement between the translation and the original version of this License or a notice or disclaimer, the original version will prevail.

If a section in the Document is Entitled "Acknowledgements", "Dedications", or "History", the requirement (section 4) to Preserve its Title (section 1) will typically require changing the actual title.

#### 9. TERMINATION

You may not copy, modify, sublicense, or distribute the Document except as expressly provided under this License. Any attempt otherwise to copy, modify, sublicense, or distribute it is void, and will automatically terminate your rights under this License.

However, if you cease all violation of this License, then your license from a particular copyright holder is reinstated (a) provisionally, unless and until the copyright holder explicitly and finally terminates your license, and (b) permanently, if the copyright holder fails to notify you of the violation by some reasonable means prior to 60 days after the cessation.

Moreover, your license from a particular copyright holder is reinstated permanently if the copyright holder notifies you of the violation by some reasonable means, this is the first time you have received notice of violation of this License (for any work) from that copyright holder, and you cure the violation prior to 30 days after your receipt of the notice.

Termination of your rights under this section does not terminate the licenses of parties who have received copies or rights from you under this License. If your rights have been terminated and not permanently reinstated, receipt of a copy of some or all of the same material does not give you any rights to use it.

#### 10. FUTURE REVISIONS OF THIS LICENSE

The Free Software Foundation may publish new, revised versions of the GNU Free Documentation License from time to time. Such new versions will be similar in spirit to the present version, but may differ in detail to address new problems or concerns. See <http://www.gnu.org/copyleft/>.

Each version of the License is given a distinguishing version number. If the Document specifies that a particular numbered version of this License "or any later version" applies to it, you have the option of following the terms and conditions either of that specified version or of any later version that has been published (not as a draft) by the Free Software Foundation. If the Document does not specify a version number of this License, you may choose any version ever published (not as a draft) by the Free Software Foundation. If the Document specifies that a proxy can decide which future versions of this License can be used, that proxy's public statement of acceptance of a version permanently authorizes you to choose that version for the Document.

#### 11. RELICENSING

"Massive Multiauthor Collaboration Site" (or "MMC Site") means any World Wide Web server that publishes copyrightable works and also provides prominent facilities for anybody to edit those works. A public wiki that anybody can edit is an example of such a server. A "Massive Multiauthor Collaboration" (or "MMC") contained in the site means any set of copyrightable works thus published on the MMC site.

"CC-BY-SA" means the Creative Commons Attribution-Share Alike 3.0 license published by Creative Commons Corporation, a not-for-profit corporation with a principal place of business in San Francisco, California, as well as future copyleft versions of that license published by that same organization.

"Incorporate" means to publish or republish a Document, in whole or in part, as part of another Document.

An MMC is "eligible for relicensing" if it is licensed under this License, and if all works that were first published under this License somewhere other than this MMC, and subsequently incorporated in whole or in part into the MMC, (1) had no cover texts or invariant sections, and (2) were thus incorporated prior to November 1, 2008.

The operator of an MMC Site may republish an MMC contained in the site under CC-BY-SA on the same site at any time before August 1, 2009, provided the MMC is eligible for relicensing.

#### ADDENDUM: How to use this License for your documents

To use this License in a document you have written, include a copy of the License in the document and put the following copyright and license notices just after the title page:

Copyright (C) year your name. Permission is granted to copy, distribute and/or modify this document under the terms of the GNU Free Documentation License, Version 1.3 or any later version published by the Free Software Foundation; with no Invariant Sections, no Front-Cover Texts, and no Back-Cover Texts. A copy of the license is included in the section entitled ''GNU Free Documentation License''.

If you have Invariant Sections, Front-Cover Texts and Back-Cover Texts, replace the "with. . . Texts." line with this:

> with the Invariant Sections being list their titles, with the Front-Cover Texts being list, and with the Back-Cover Texts being list.

If you have Invariant Sections without Cover Texts, or some other combination of the three, merge those two alternatives to suit the situation.

If your document contains nontrivial examples of program code, we recommend releasing these examples in parallel under your choice of free software license, such as the GNU General Public License, to permit their use in free software.

# **Concept Index**

This index contains concepts, keywords and non-Schemey names for several features, to make it easier to locate the desired sections.

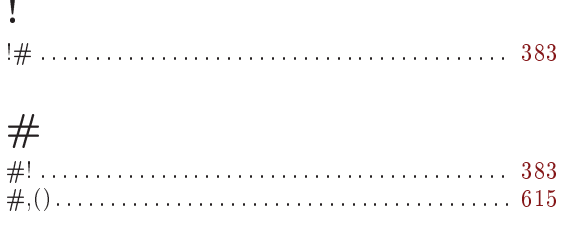

### $\overline{(\ }$

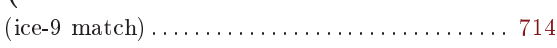

#### $\ddot{\phantom{0}}$

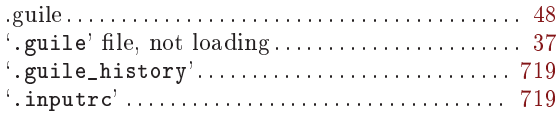

### $\overline{1}$

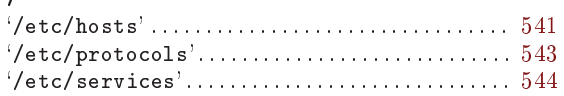

#### $\mathbf{A}$

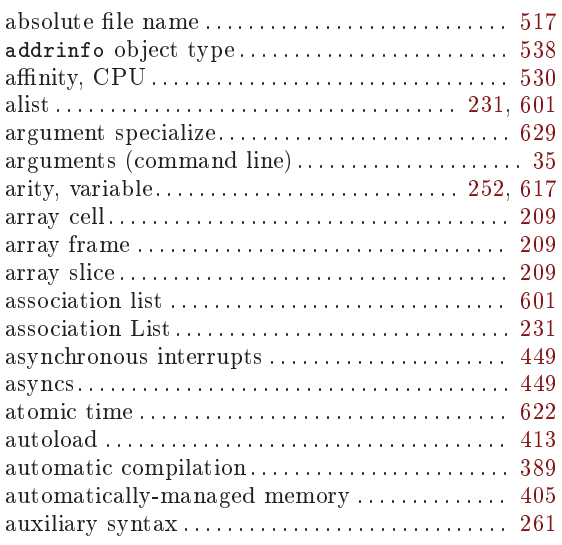

#### $\, {\bf B}$

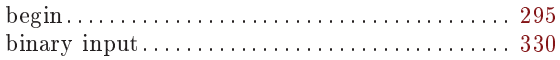

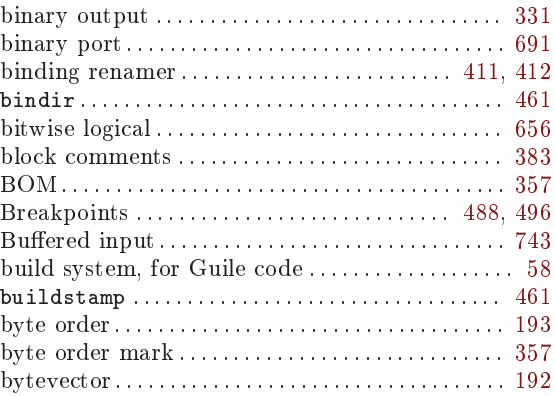

### $\mathbf C$

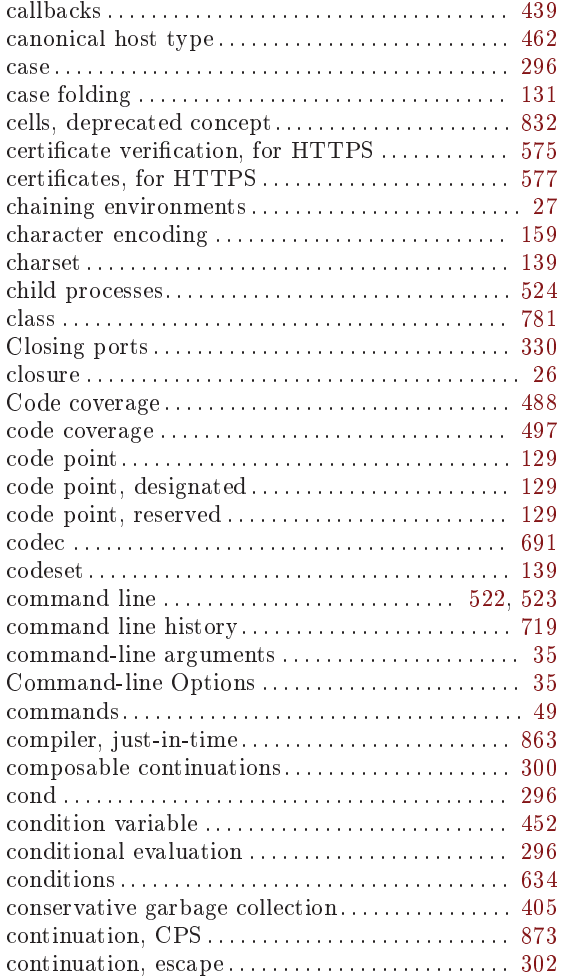

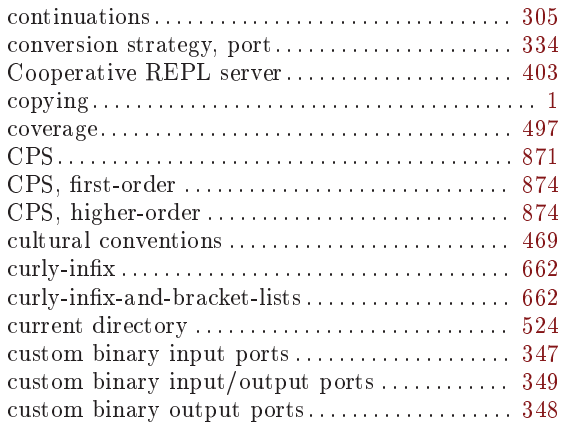

# D

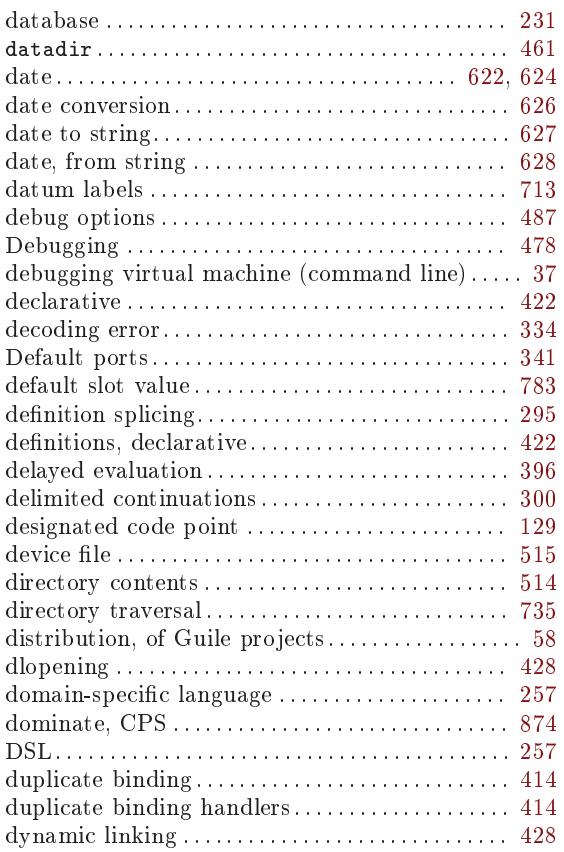

### E

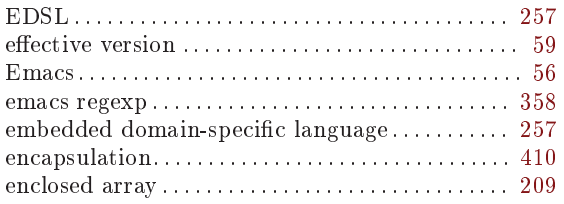

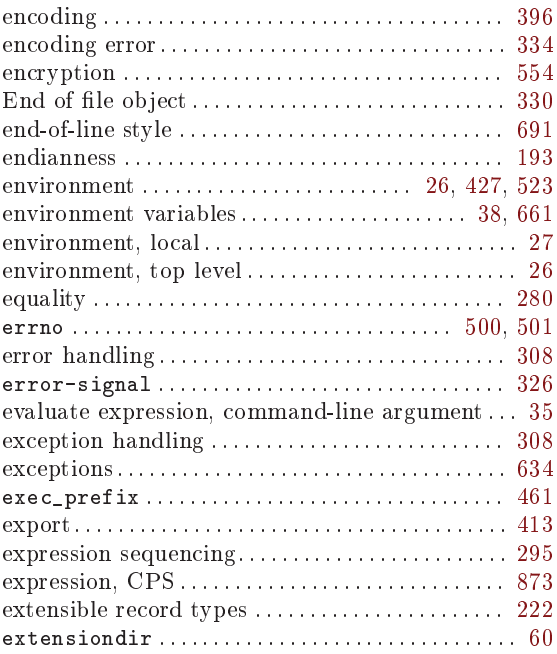

### F

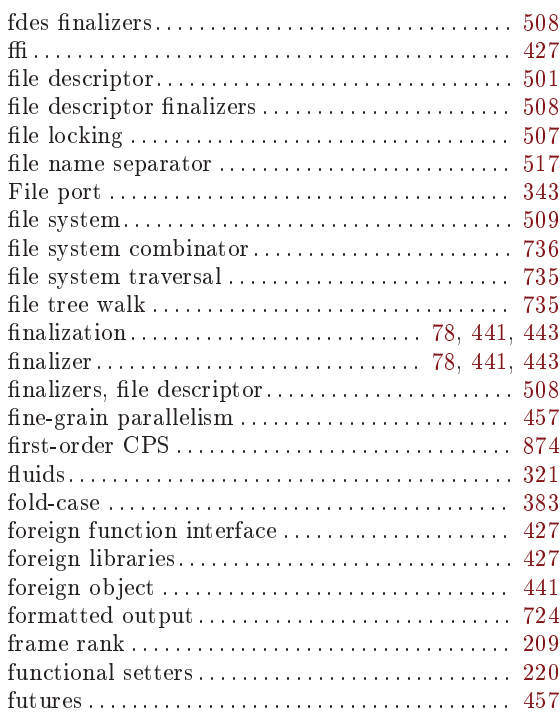

# G

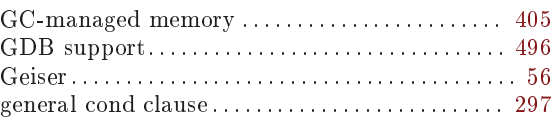

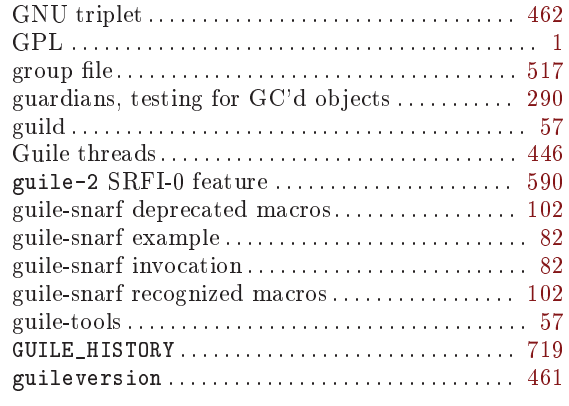

# $\mathbf H$

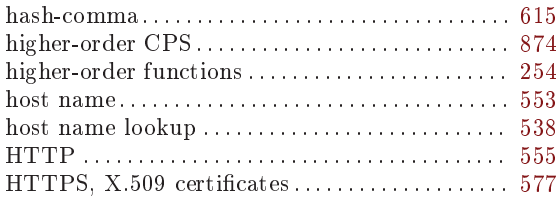

# $\overline{I}$

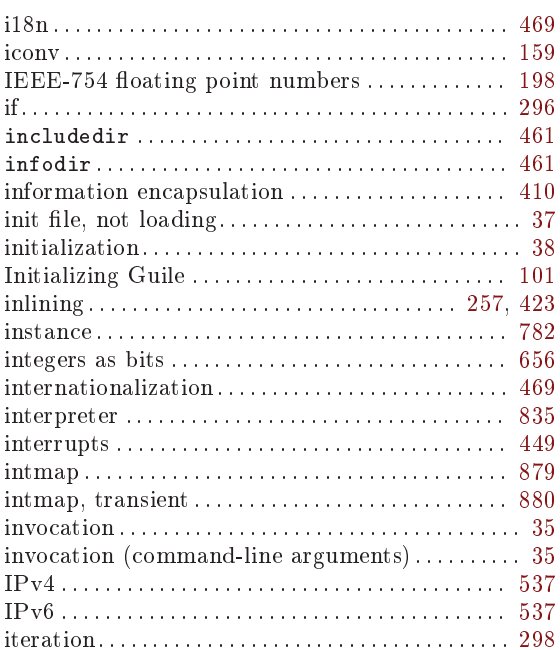

# $\mathbf{J}$

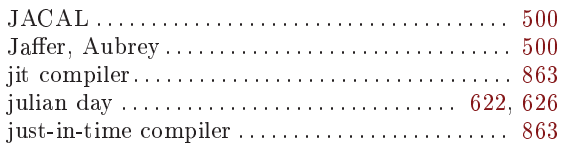

# $\mathbf K$

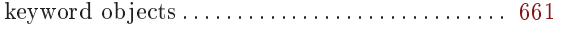

# $\mathbf L$

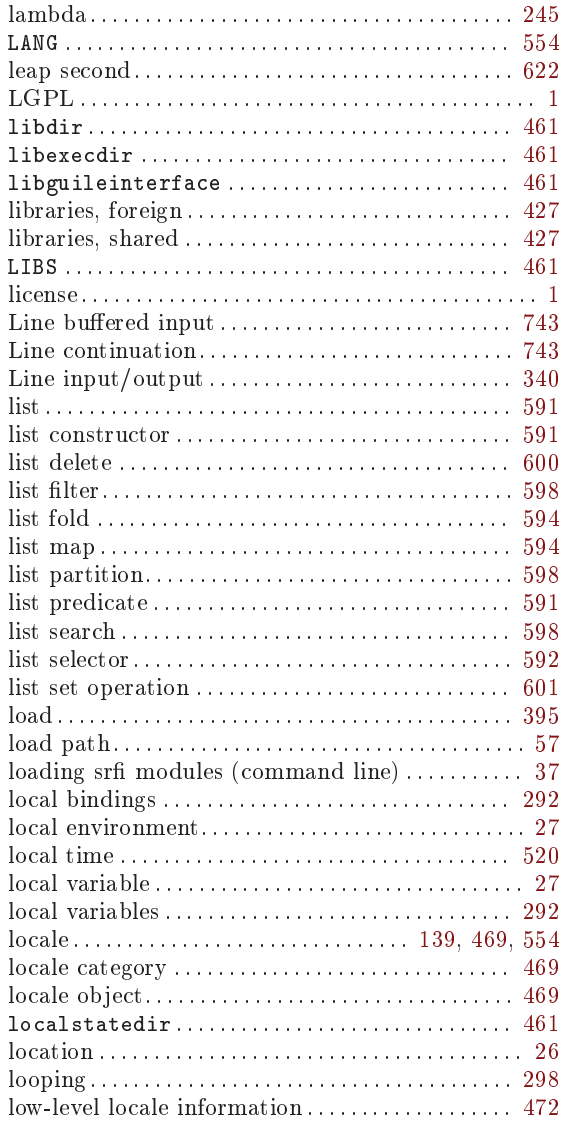

# $\mathbf{M}$

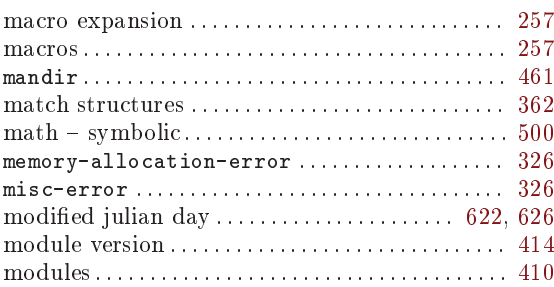

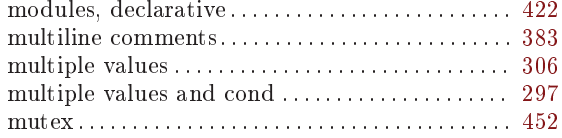

# $\bar{\mathbf{N}}$

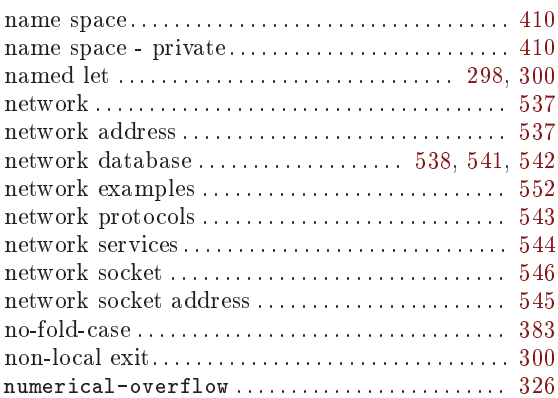

# $\overline{O}$

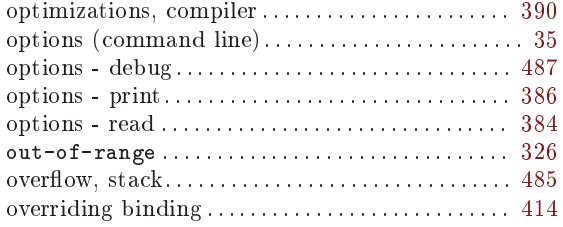

# $\overline{\mathbf{P}}$

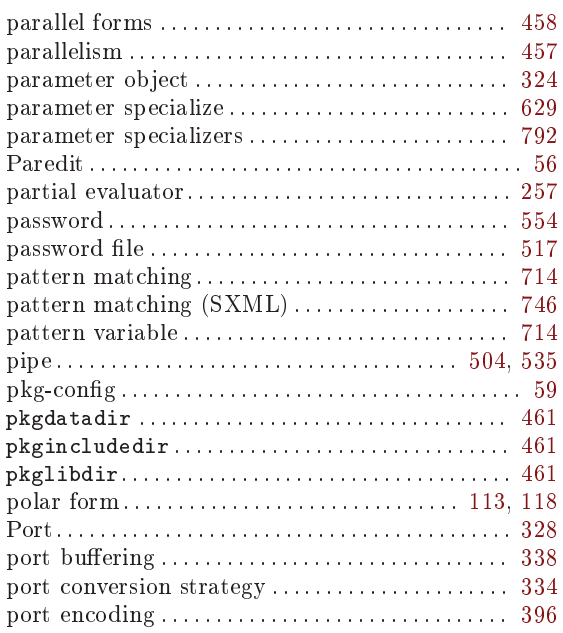

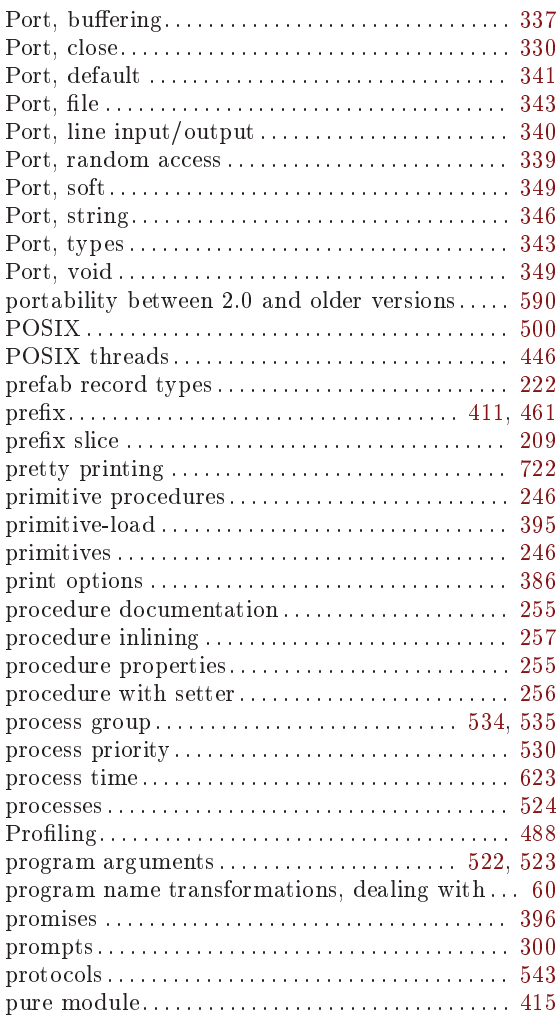

# ${\bf Q}$

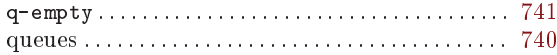

# $\mathbf R$

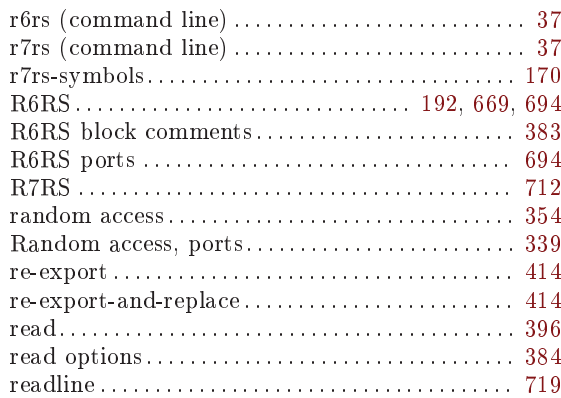

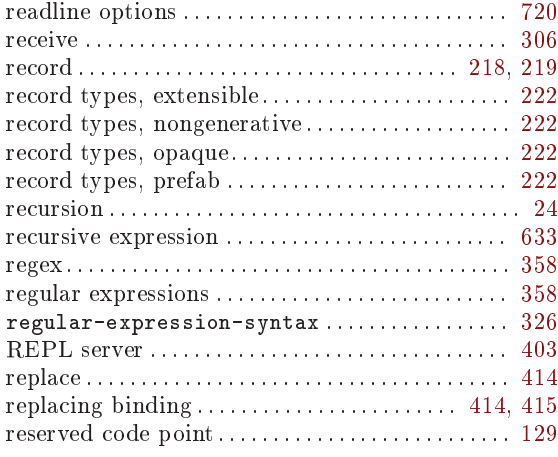

# $\mathbf S$

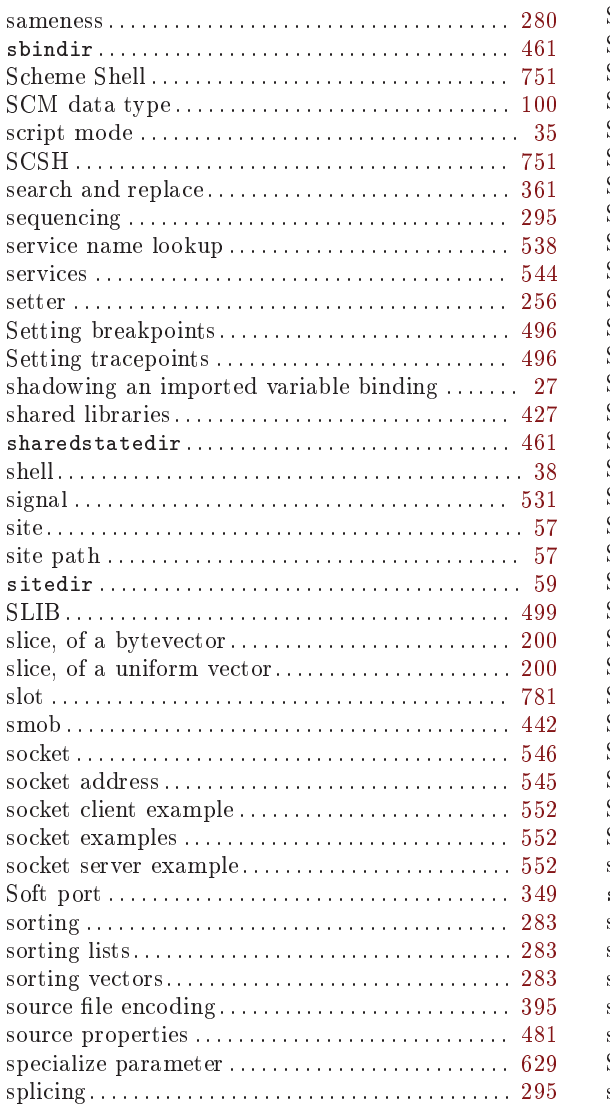

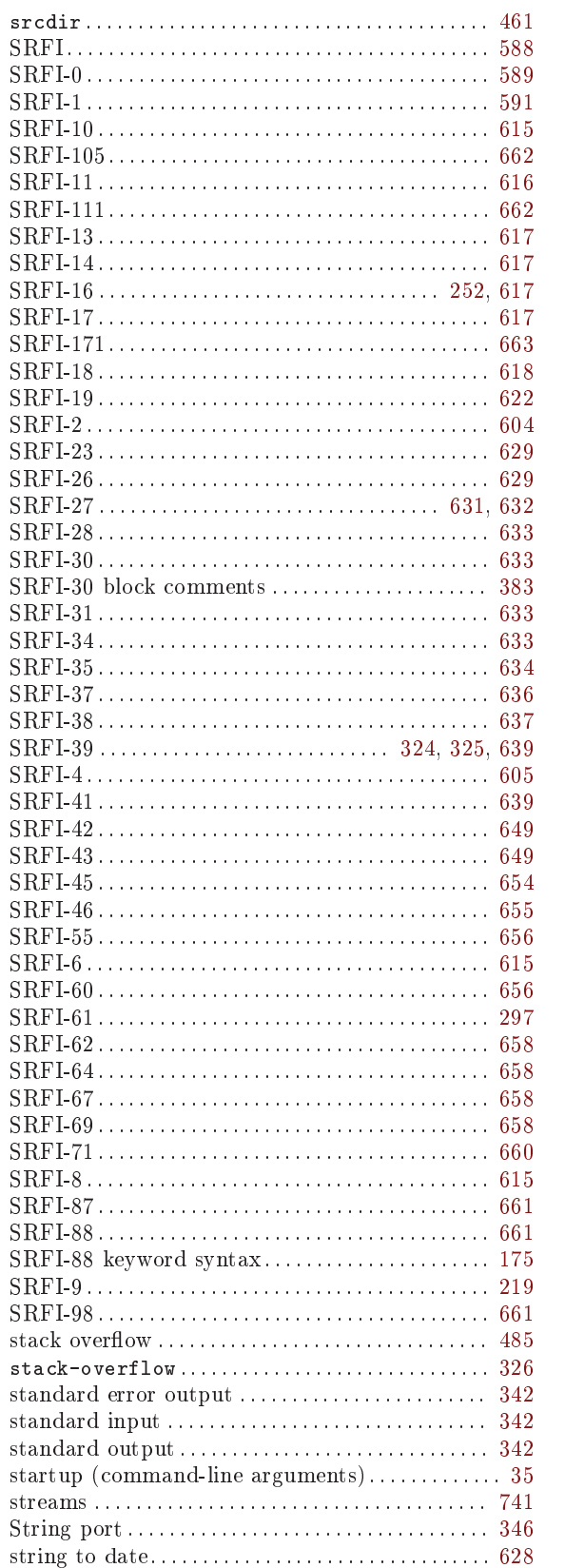

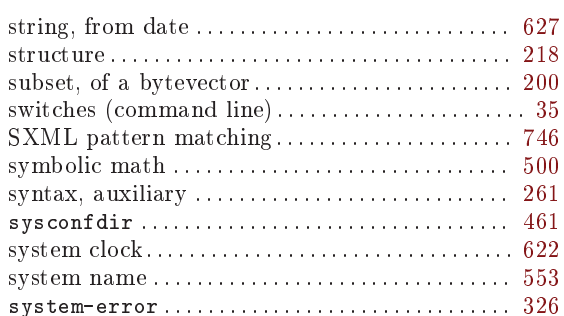

### $\mathbf T$

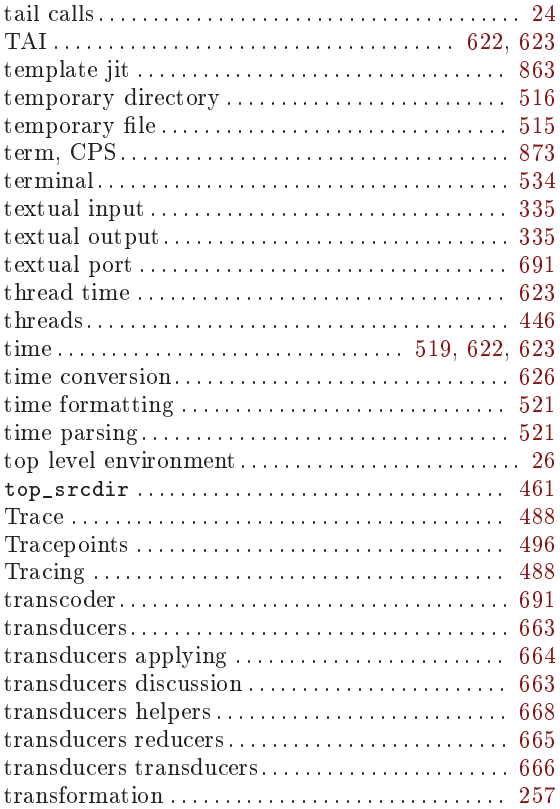

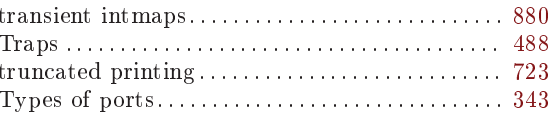

#### $\mathbf U$

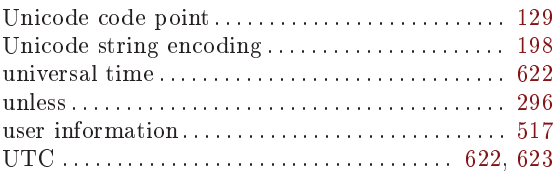

### $\bar{\mathbf{V}}$

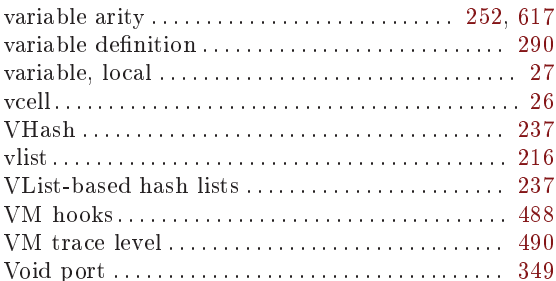

### W

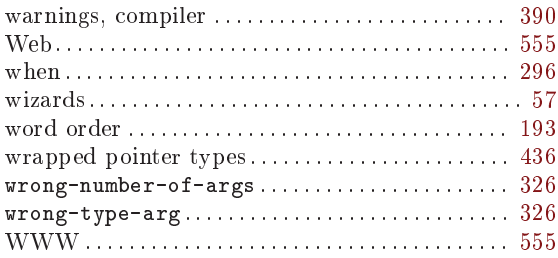

# $\overline{\mathbf{X}}$

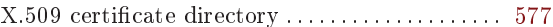

# **Procedure Index**

This is an alphabetical list of all the procedures and macros in Guile. It also includes Guile's Autoconf macros.

When looking for a particular procedure, please look under its Scheme name as well as under its C name. The C name can be constructed from the Scheme names by a simple transformation described in the section See Section 6.1 [API Overview], page 99.

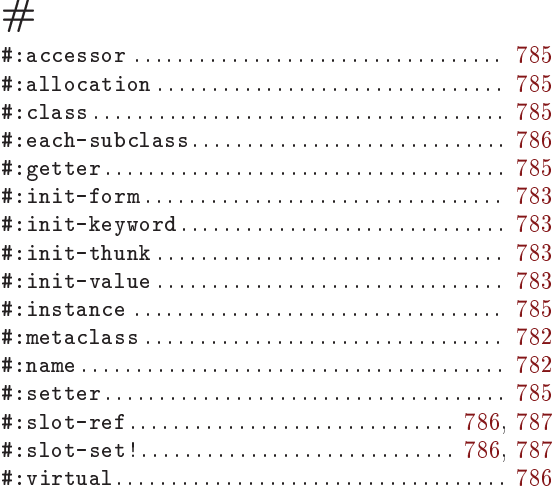

#### $\$\$

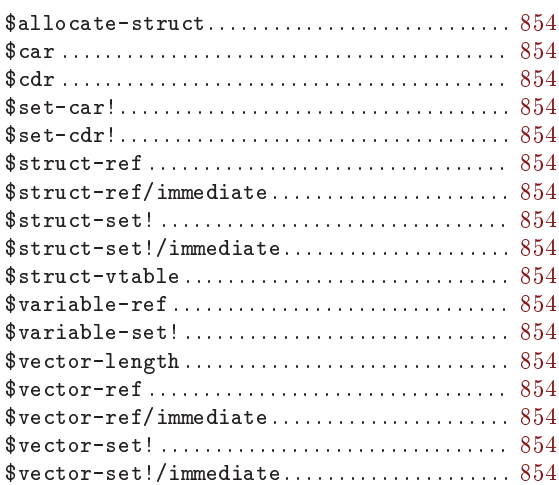

#### $\%$

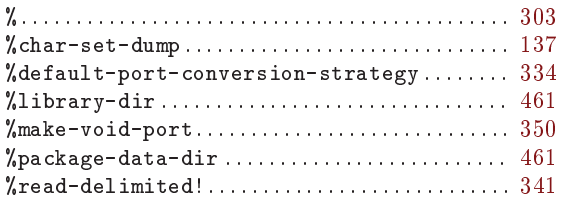

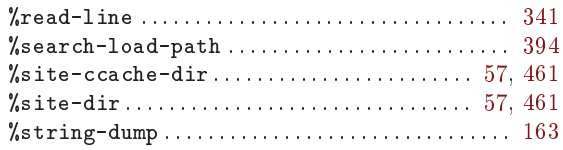

#### $\&$

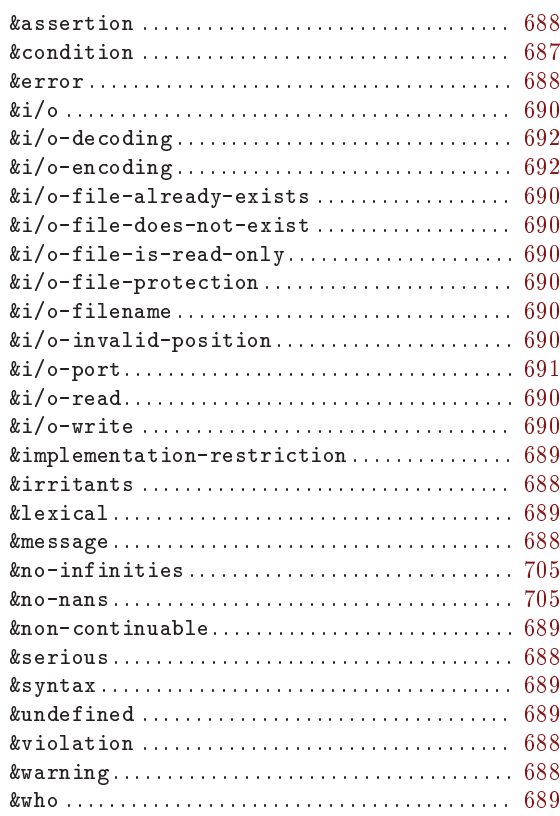

#### $\pmb{\gamma}$

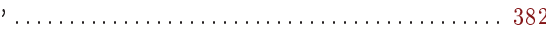

### $\overline{ }$

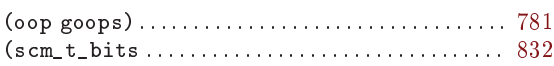

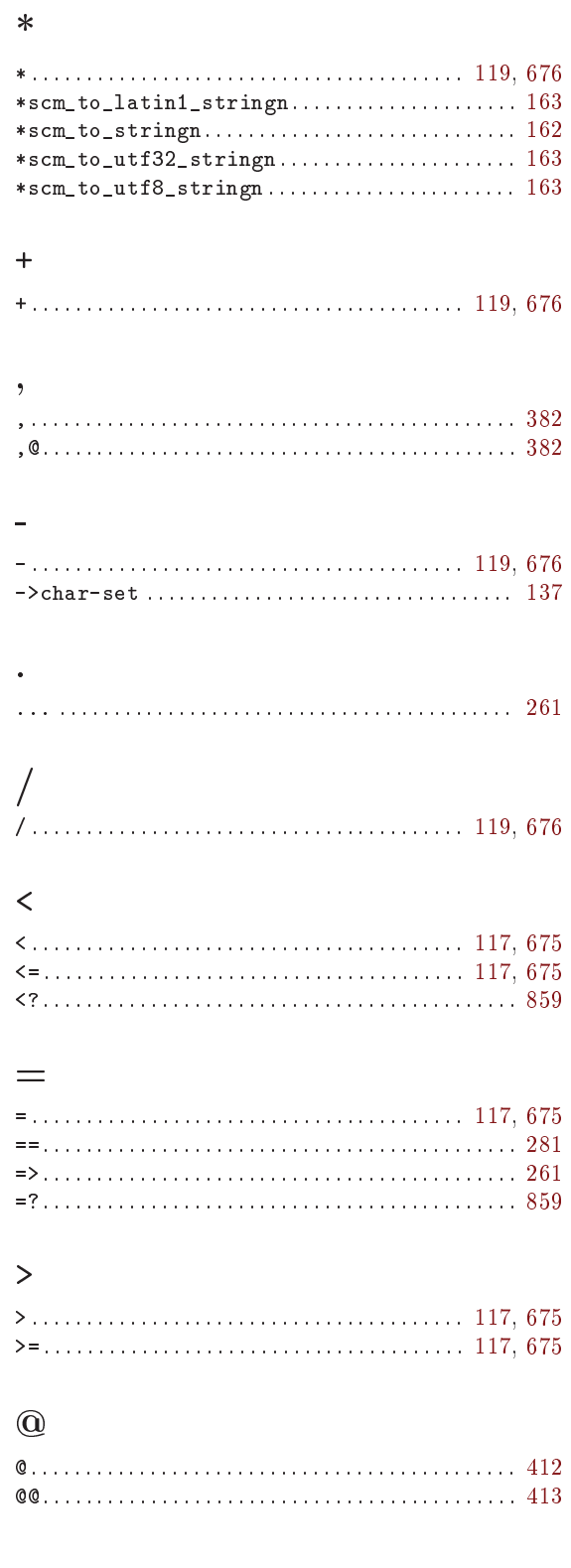

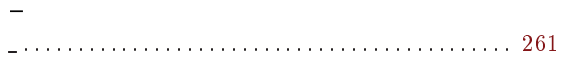

# 

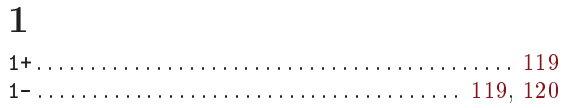

### $\mathbf A$

 $\epsilon$ 

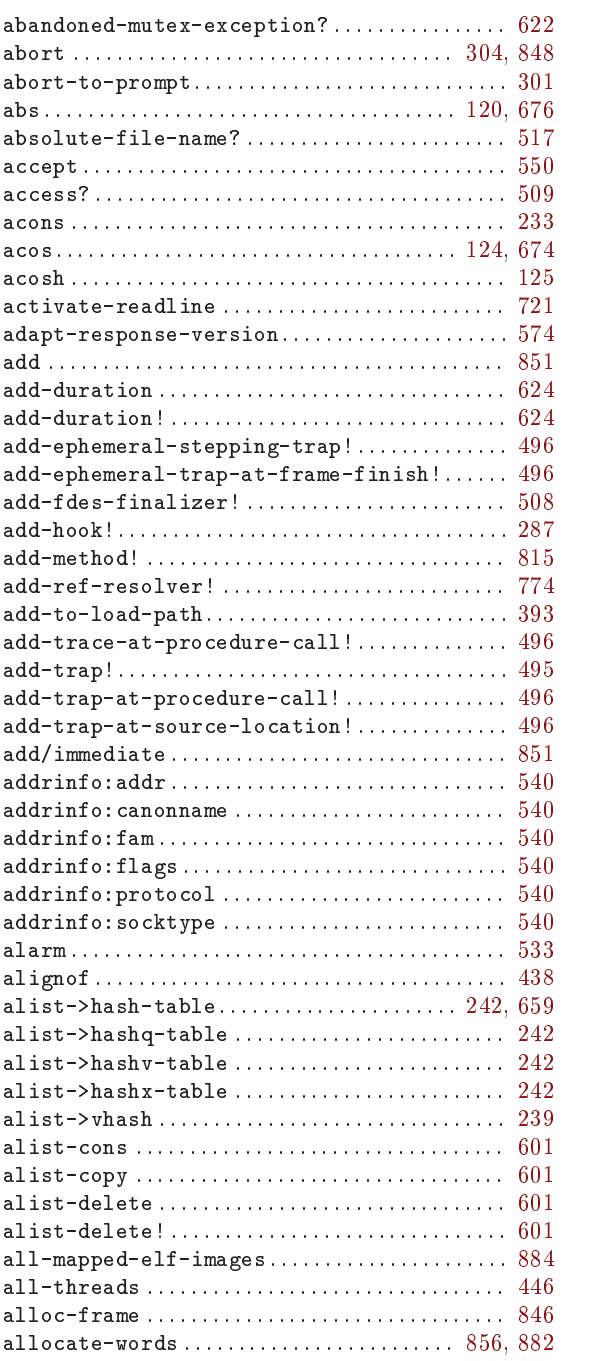

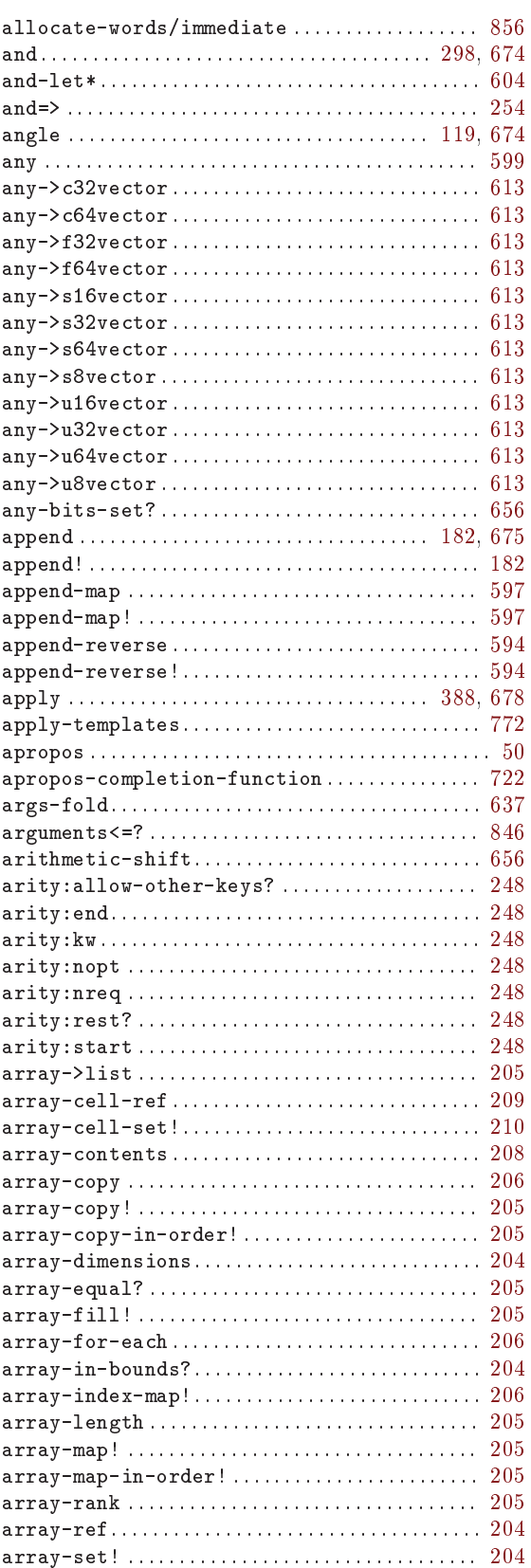

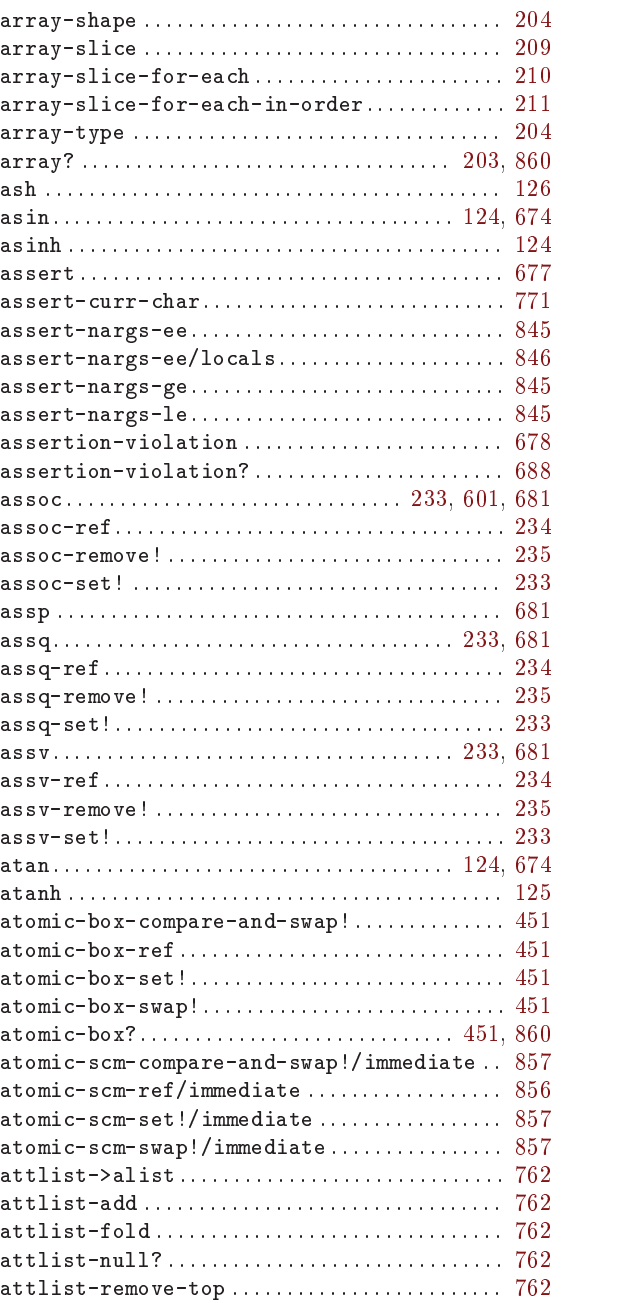

#### $\, {\bf B}$

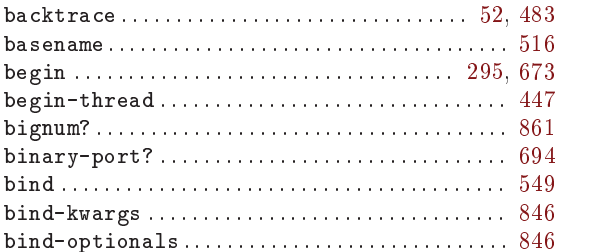

. . . . . . . . . . . . 52 . . . . . . . . . . . 455

. . . . . . . . . . . 697

. . . . . . . . . . . 878

. . . . . . . . . . . 574

. . . . . . . . . . . 557

. . . . . . . . . . . 197

. . . . . . . . . . . 197

 $194, 200$ 

 $\ldots \ldots \ldots 201$ 

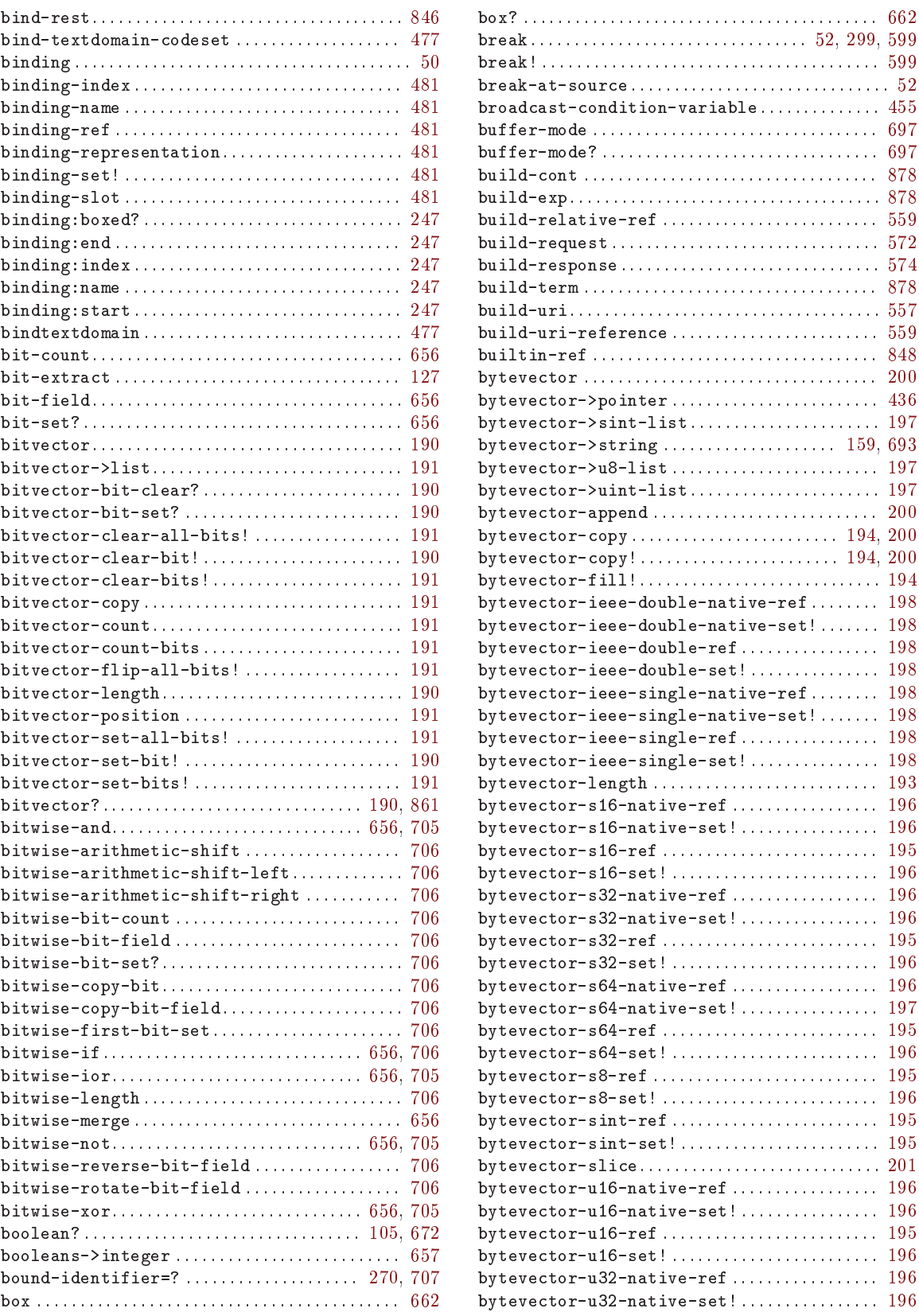

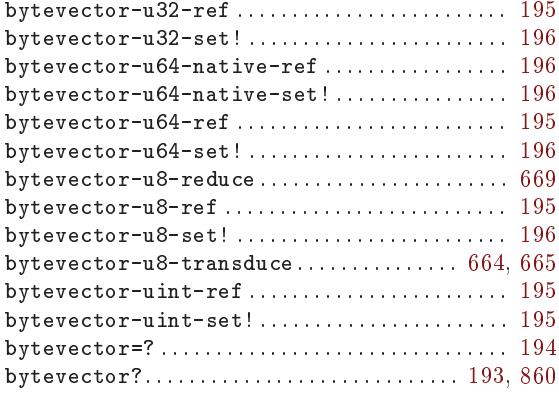

### $\mathbf C$

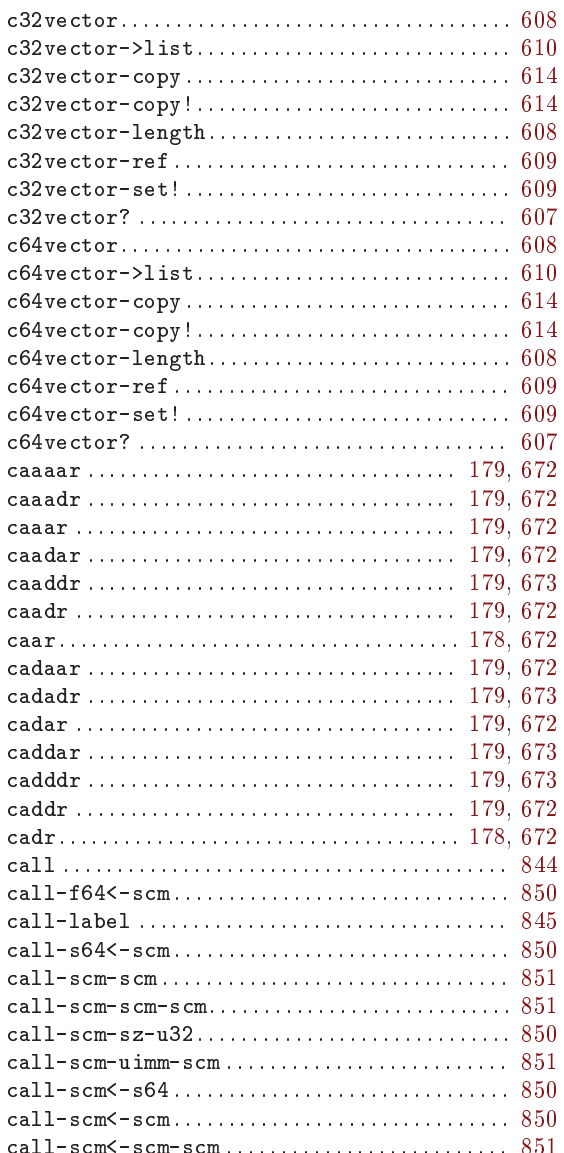

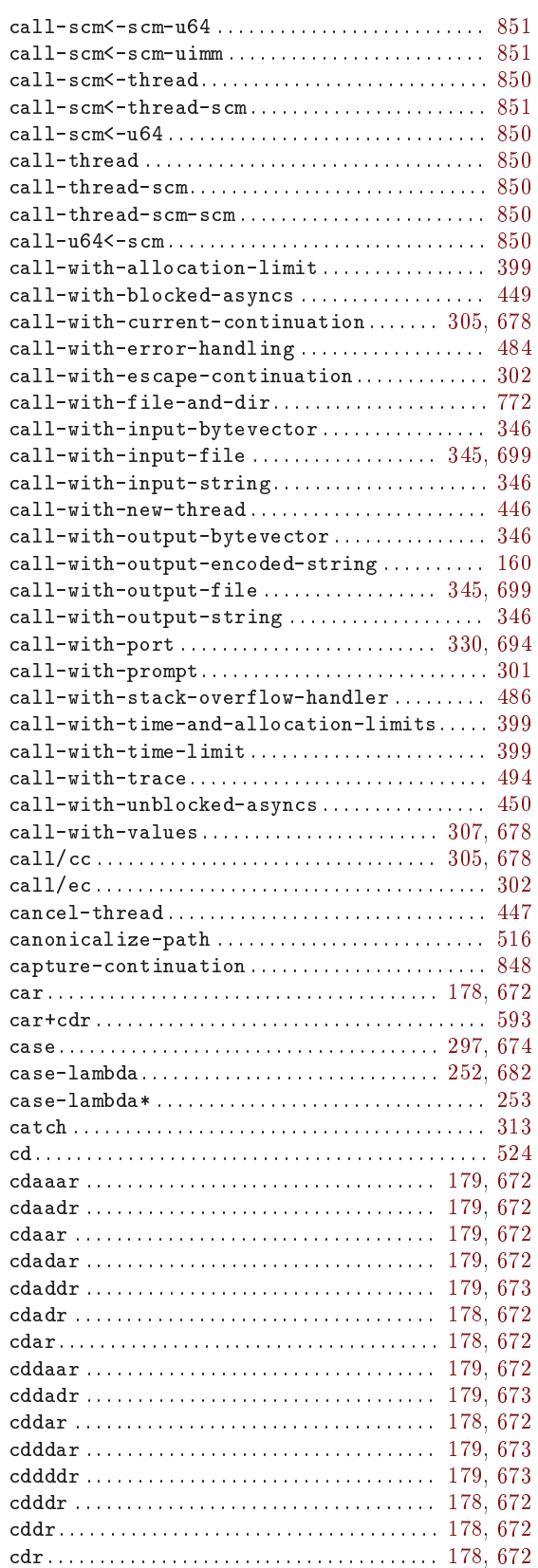

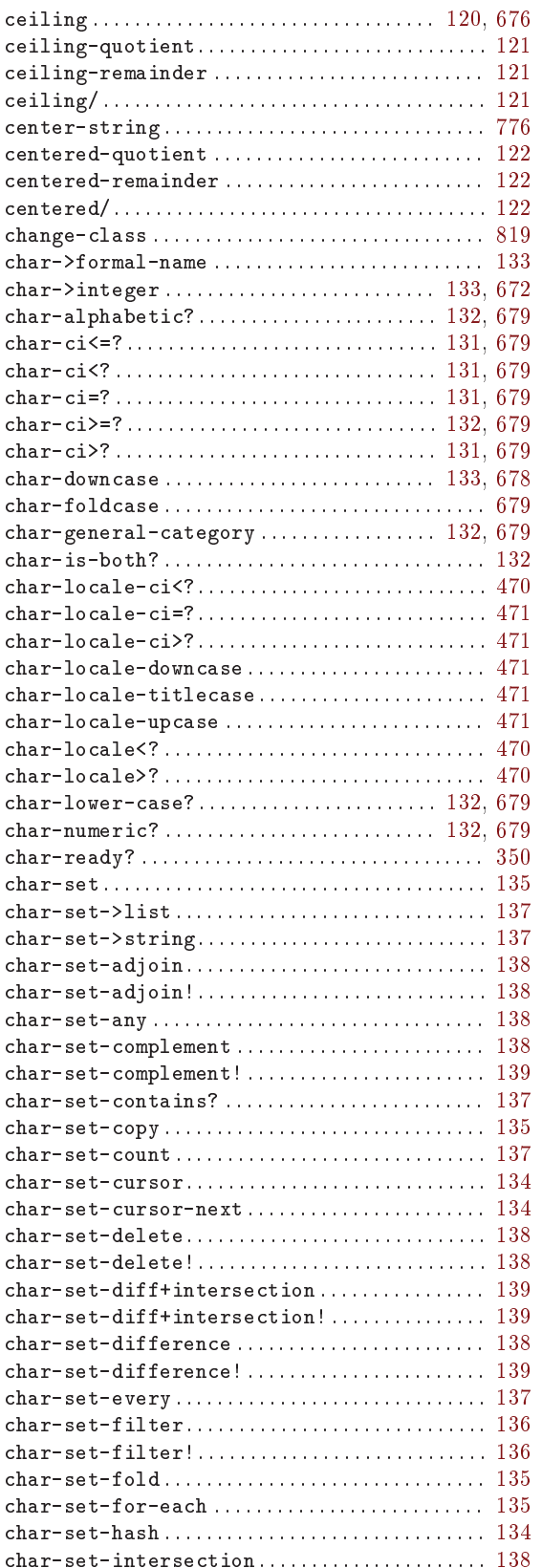

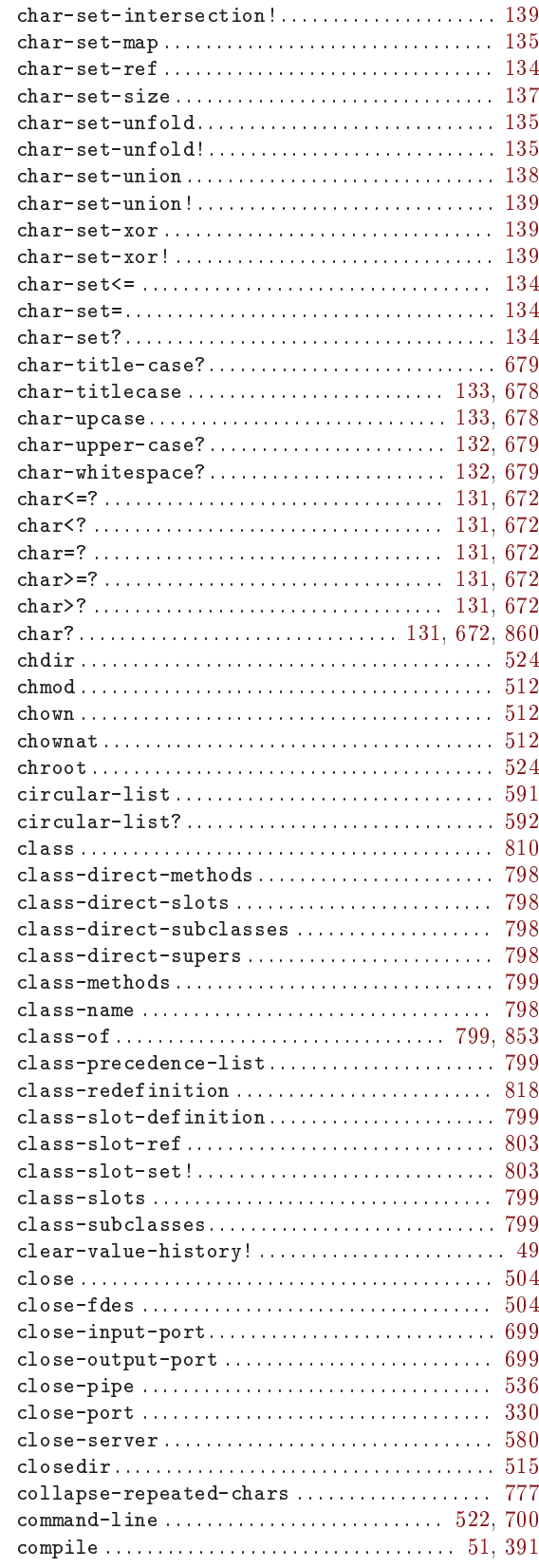

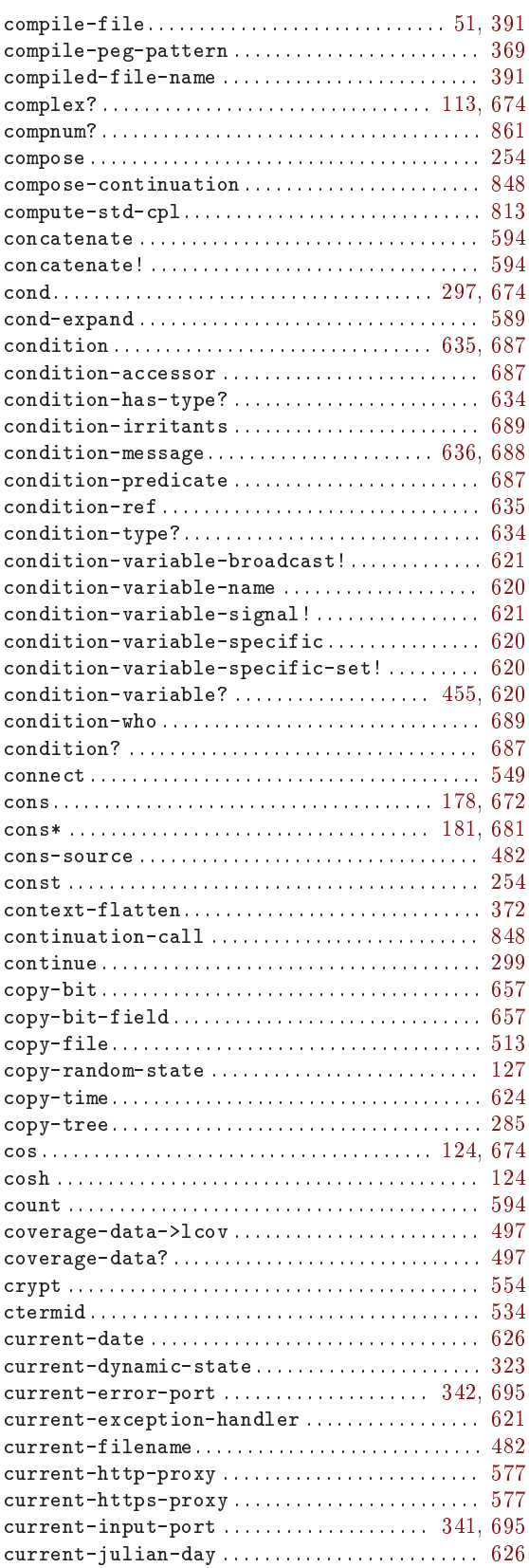

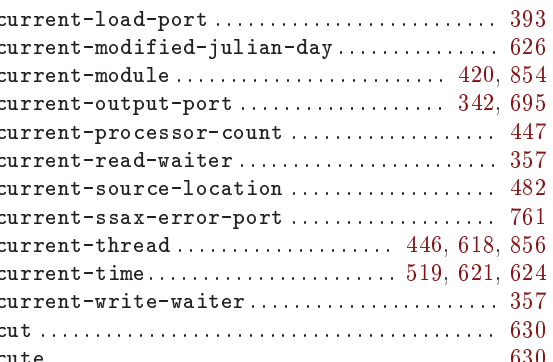

#### $\mathbf D$

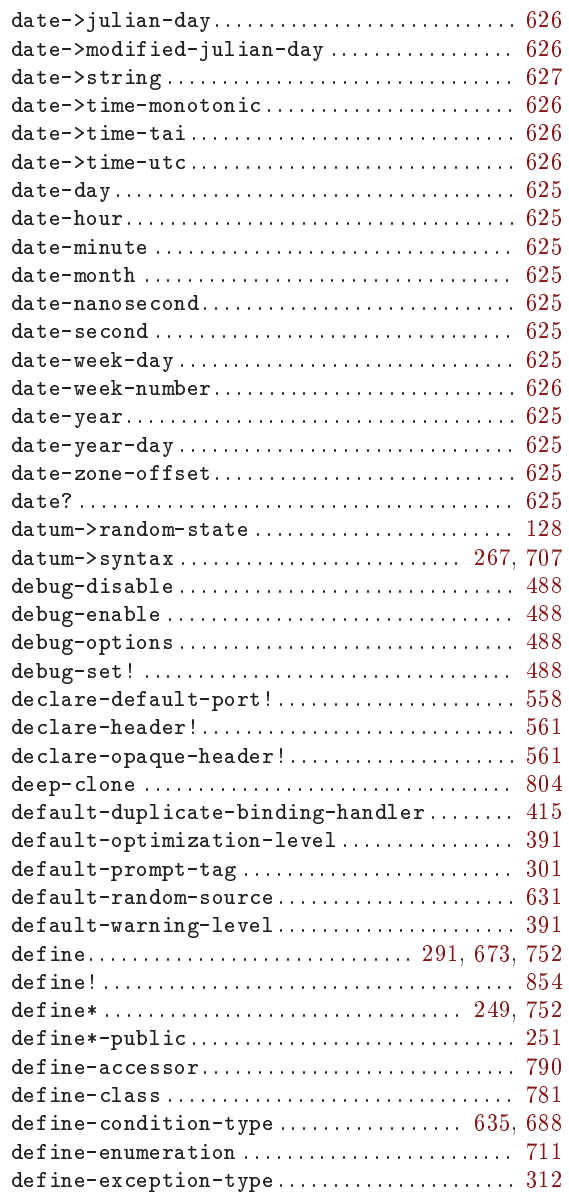

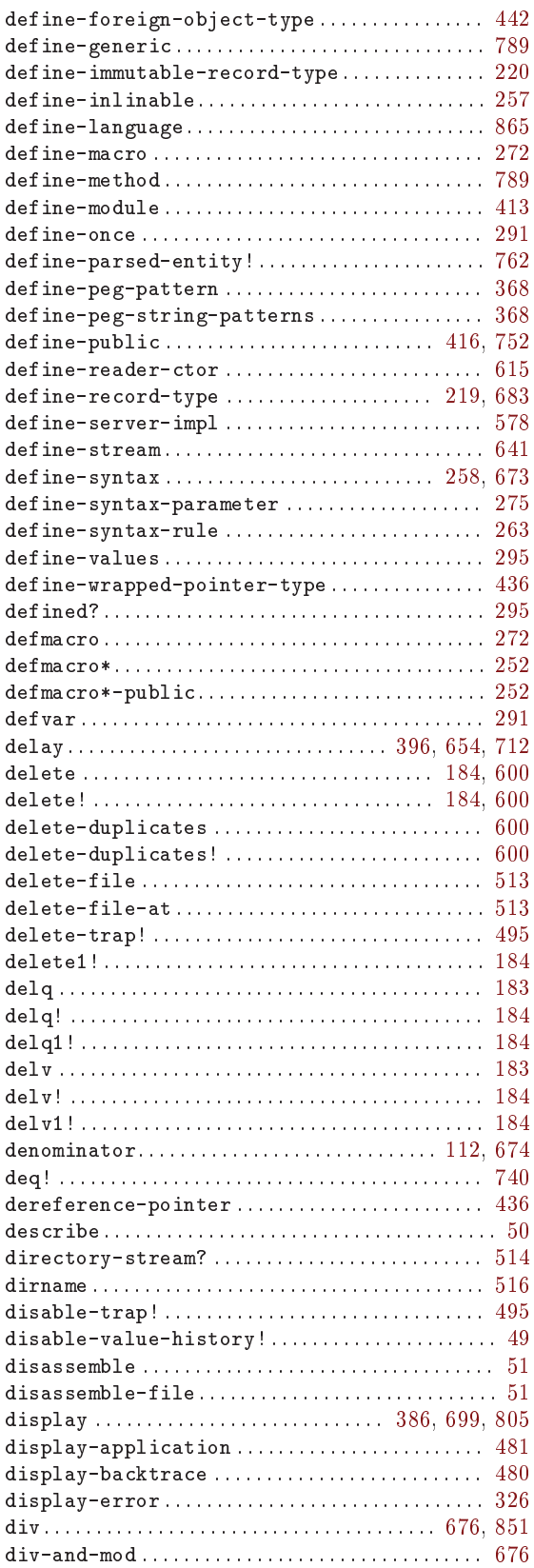

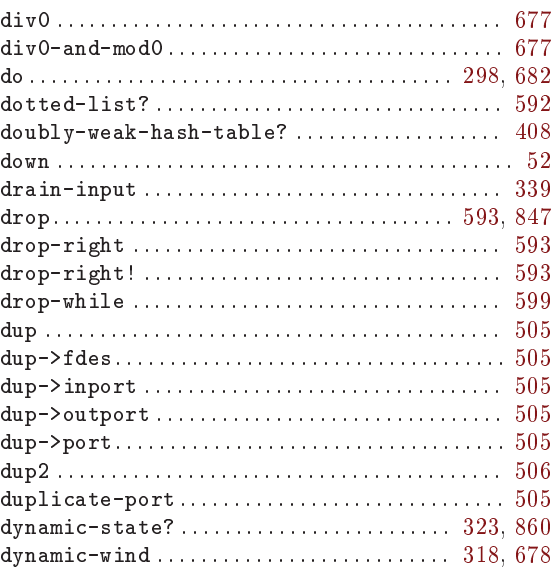

#### ${\bf E}$

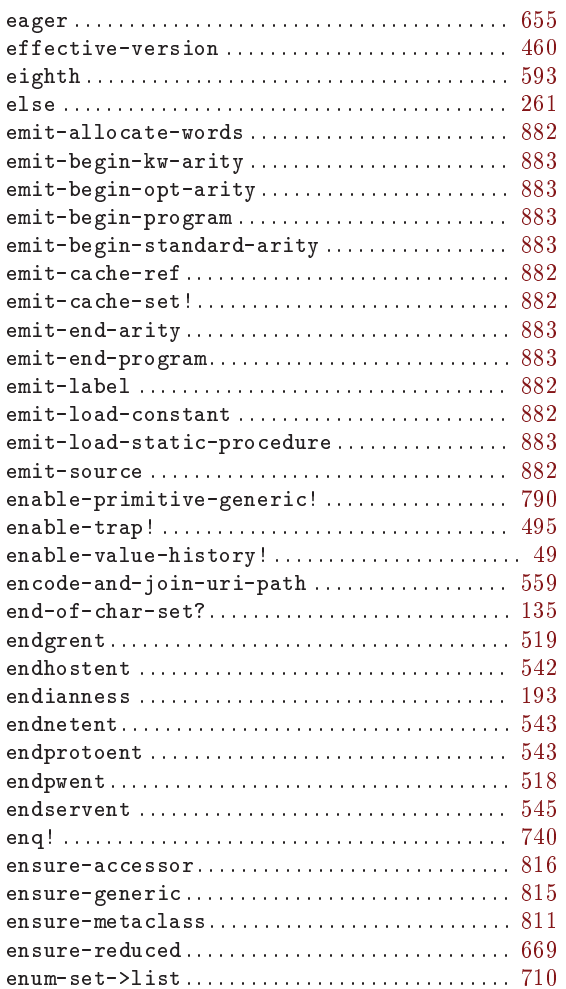

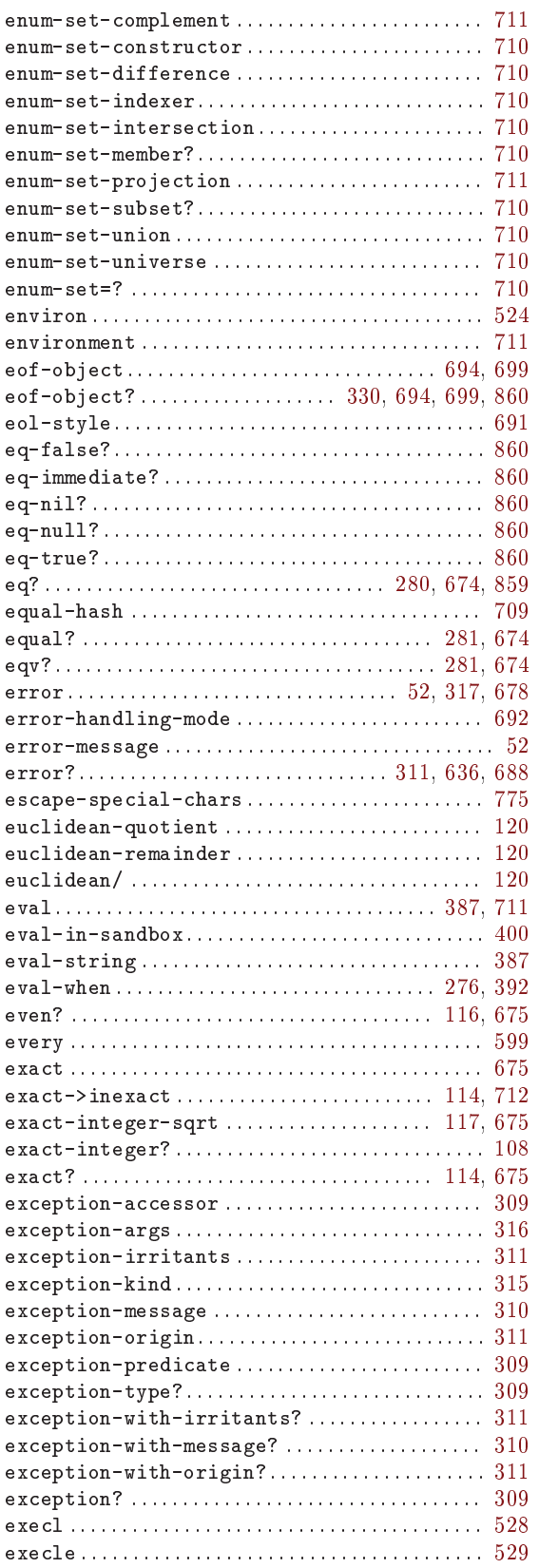

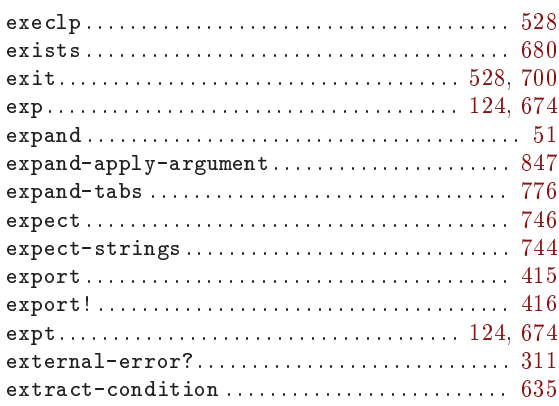

#### $\mathbf F$

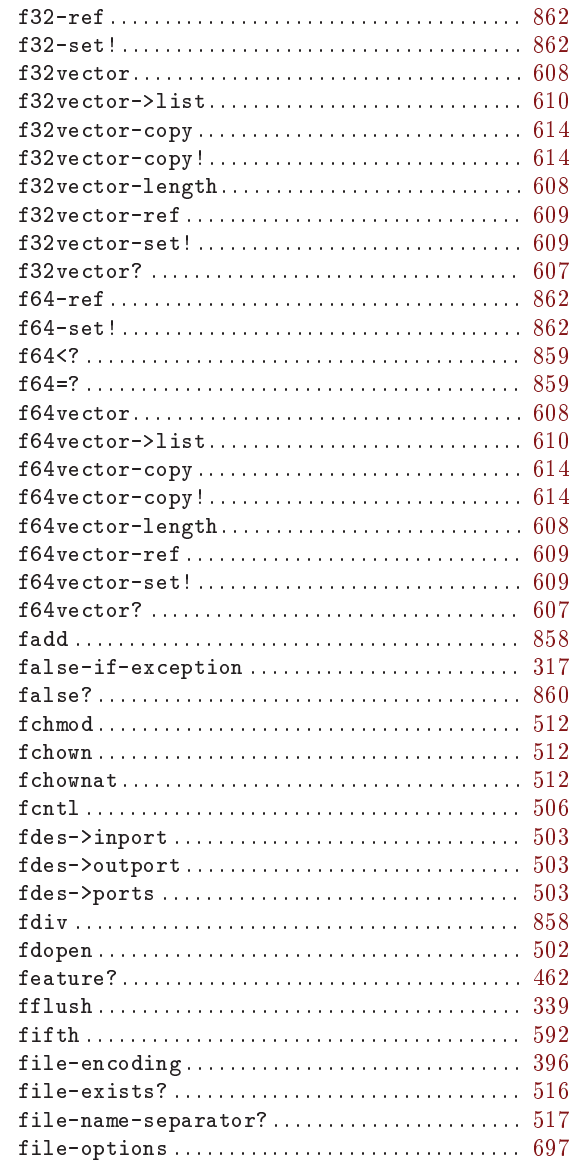

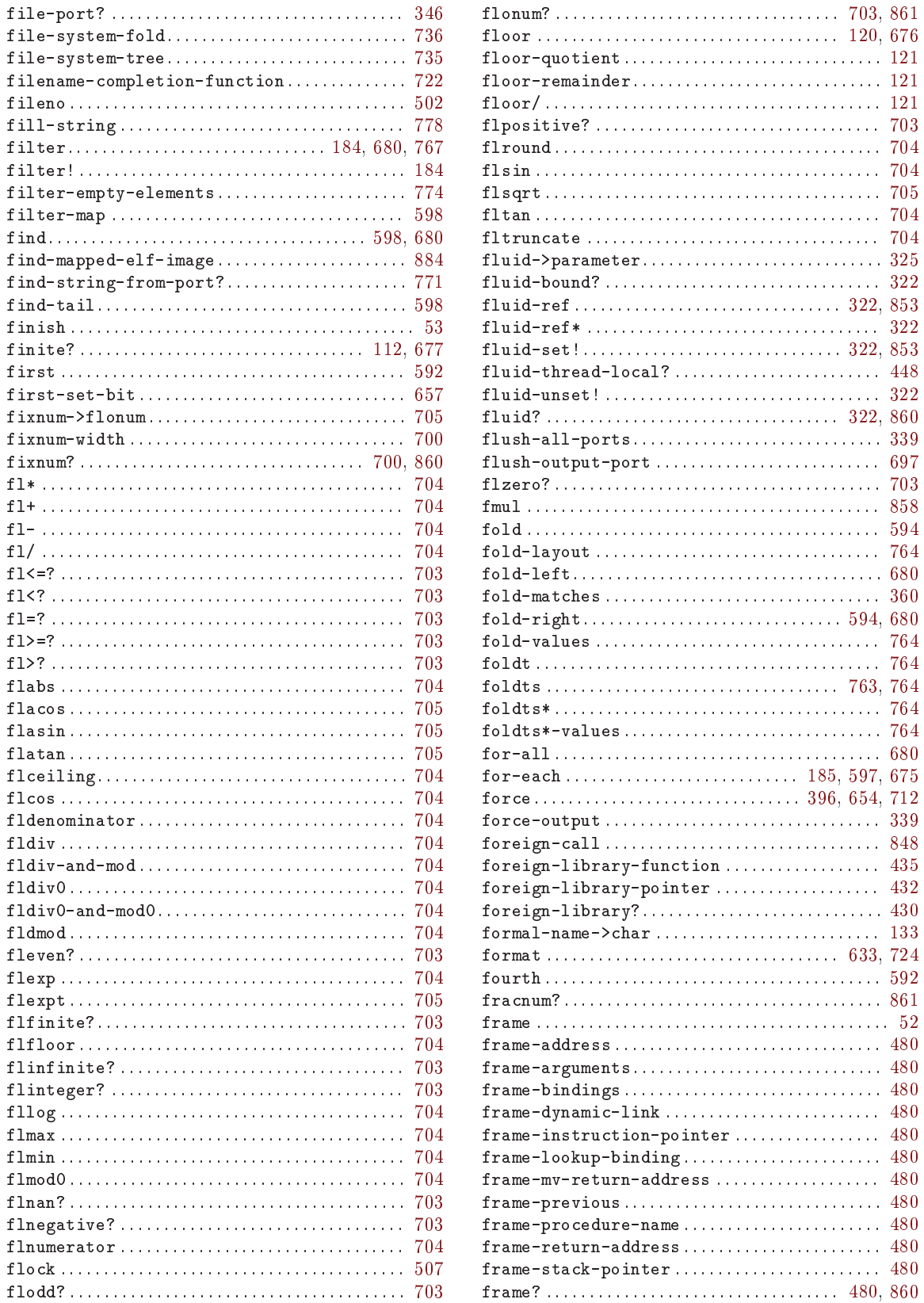

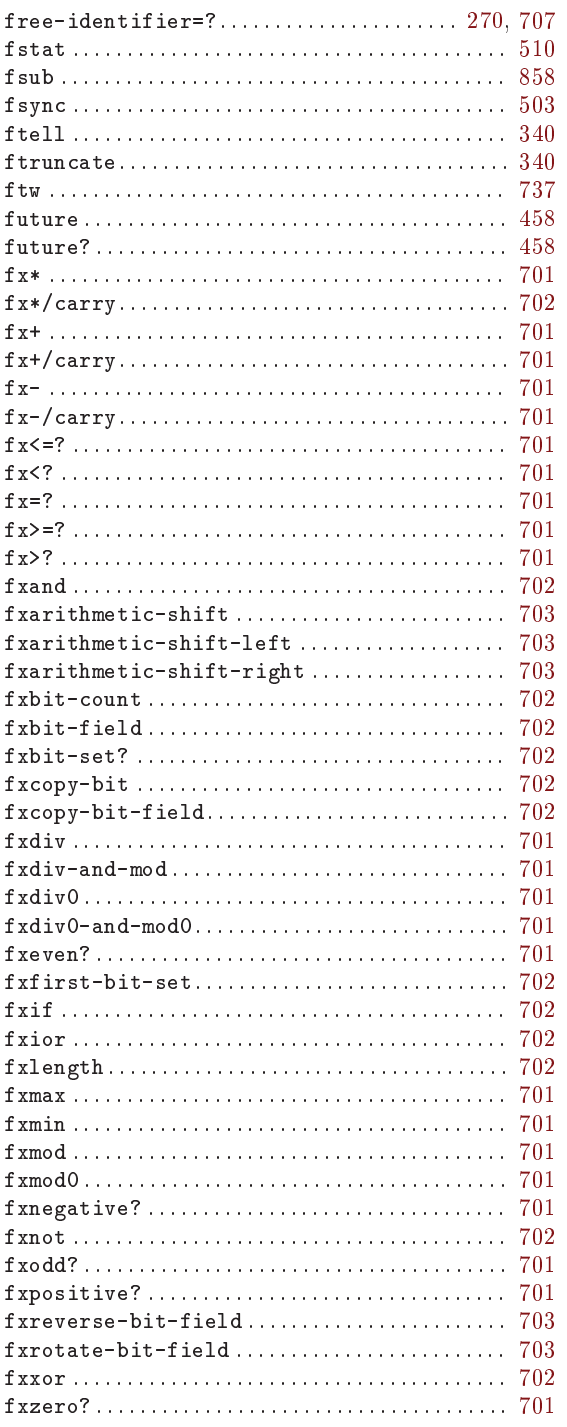

### ${\bf G}$

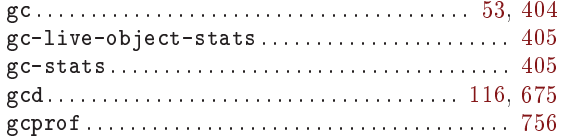

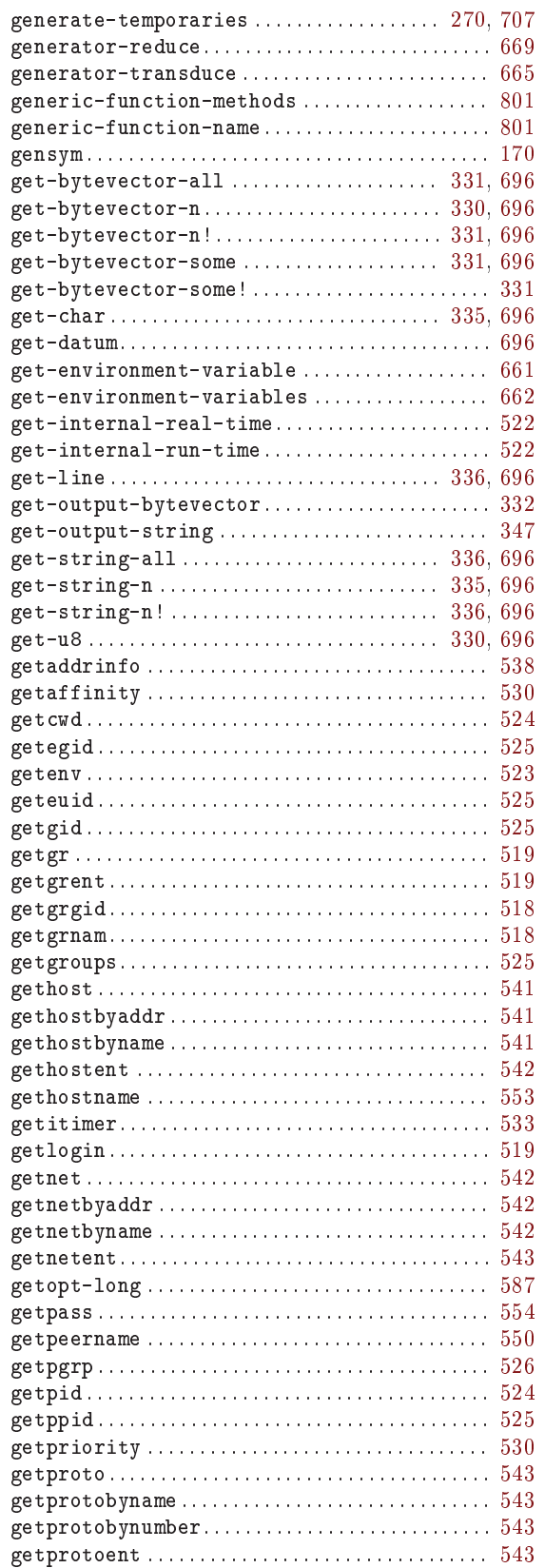

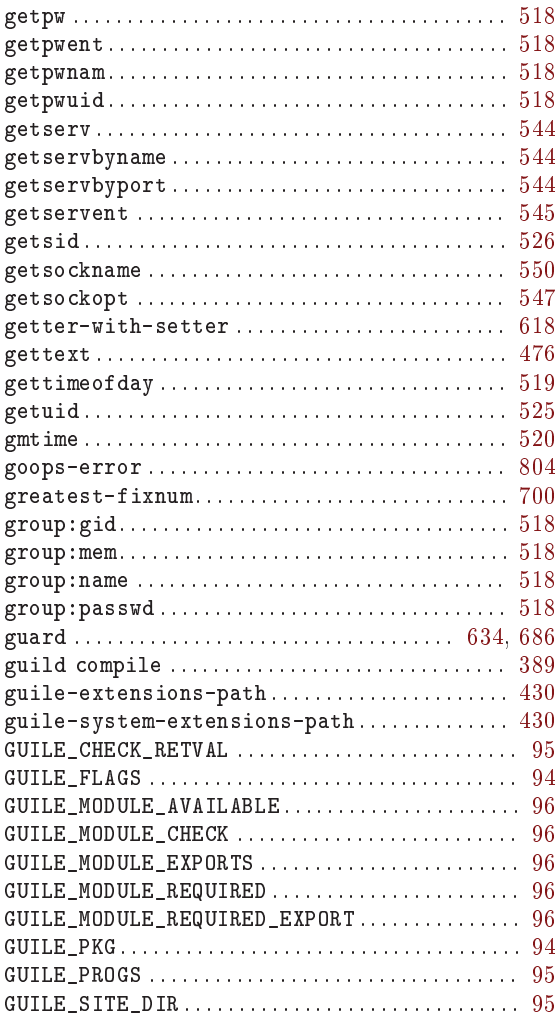

# $\overline{\mathbf{H}}$

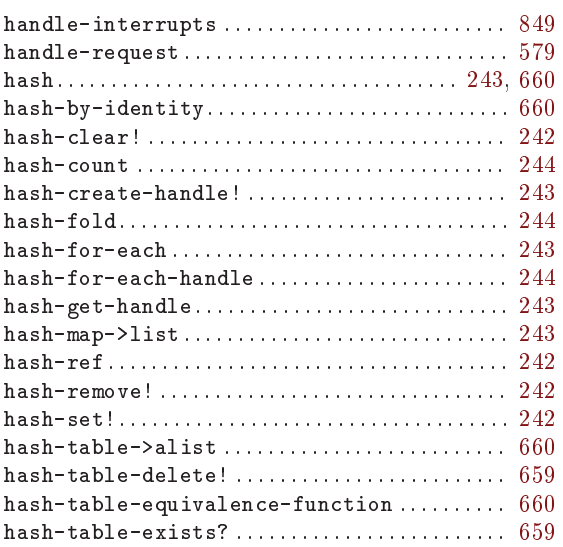

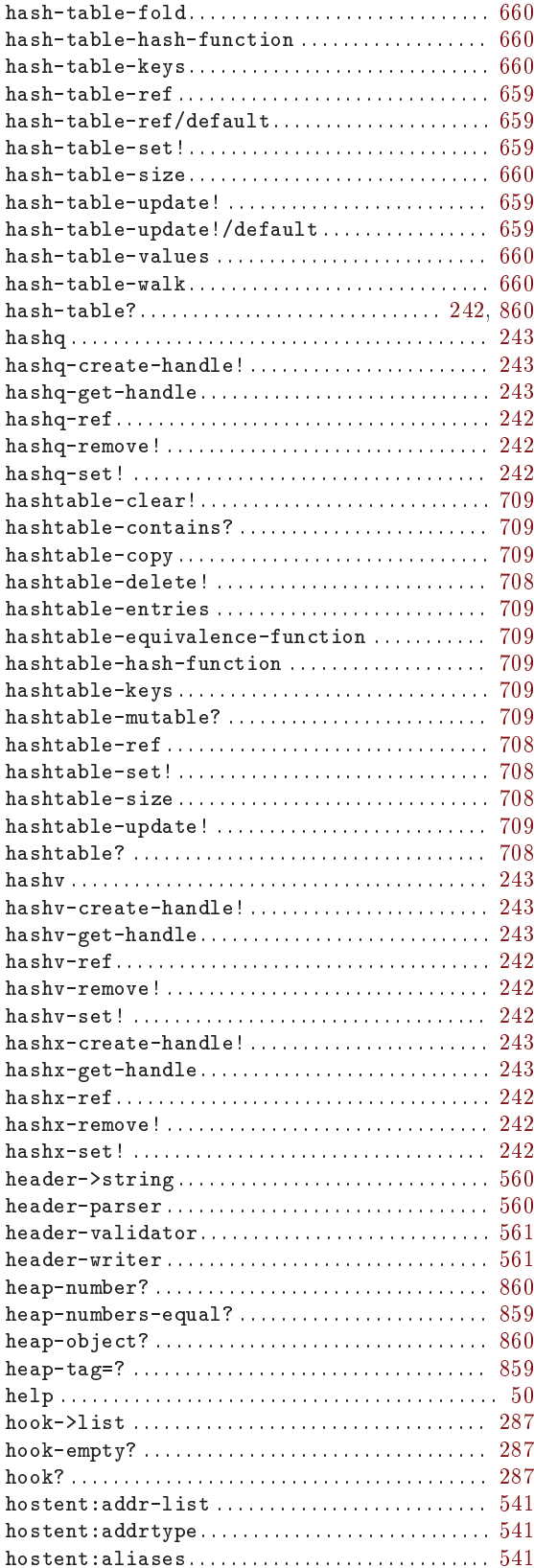

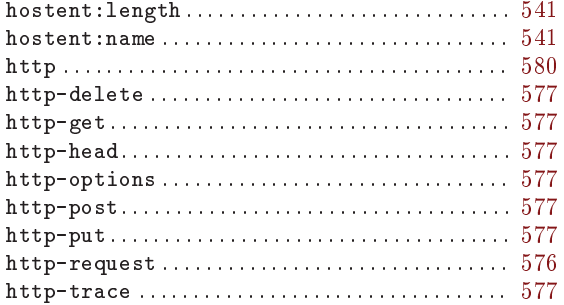

# $\bar{\mathbf{I}}$

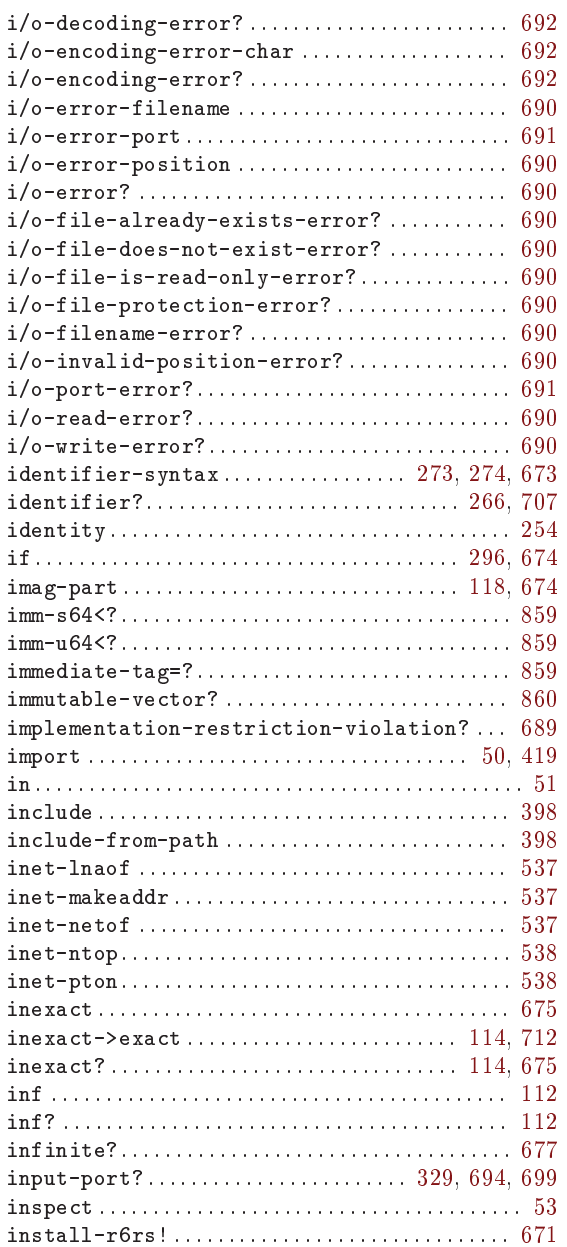

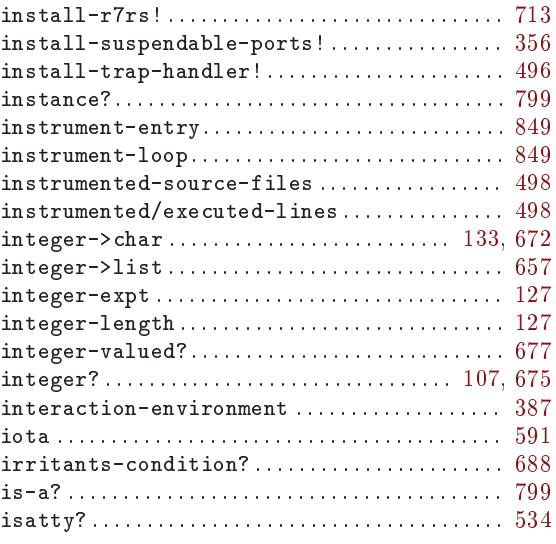

### $\mathbf J$

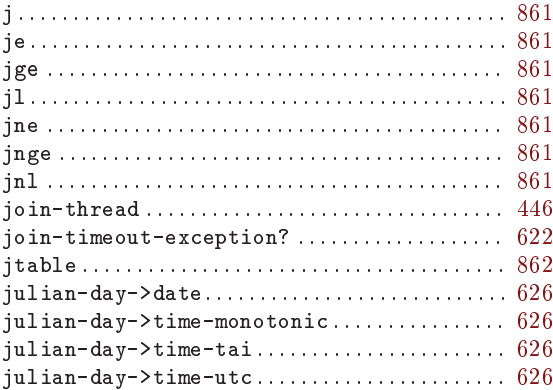

# $\mathbf K$

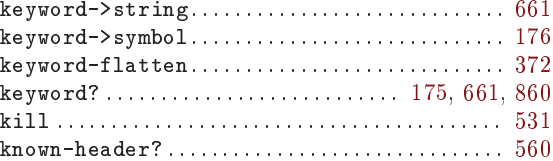

# $\mathbf L$

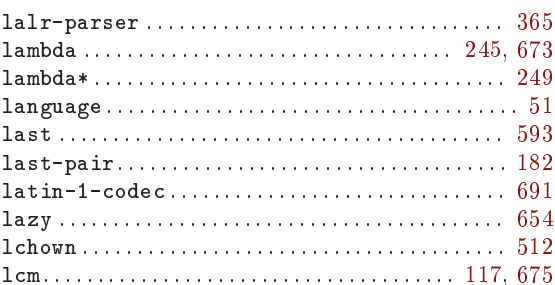

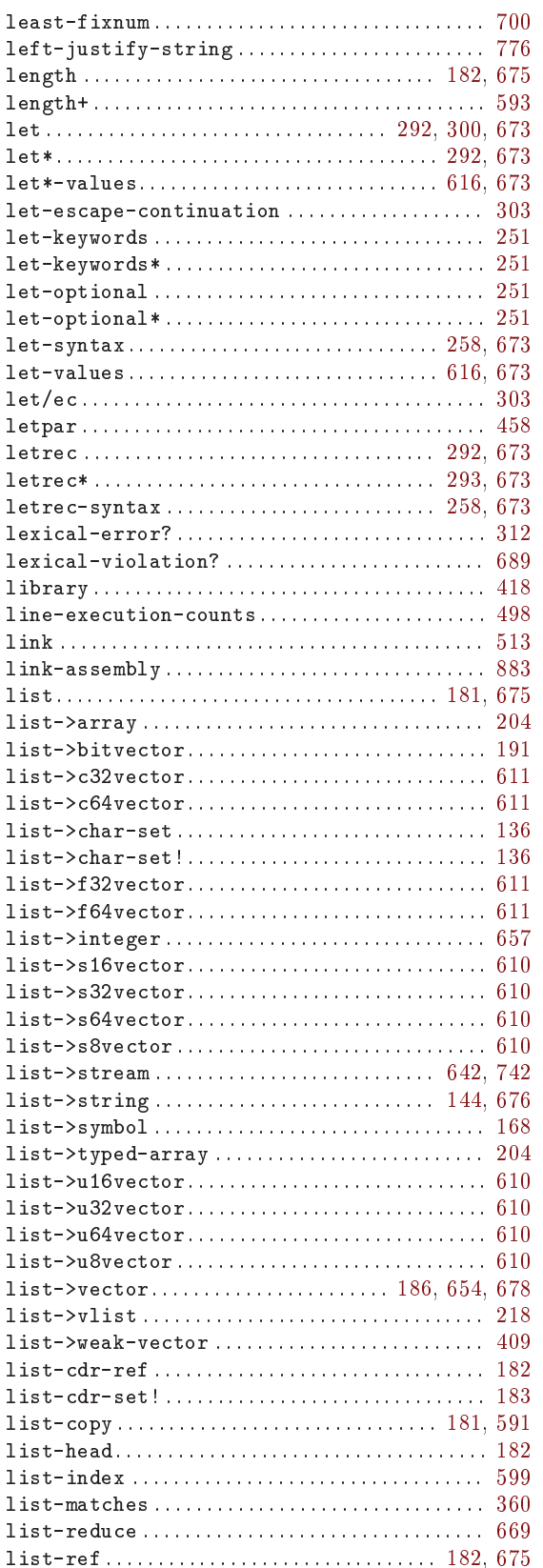

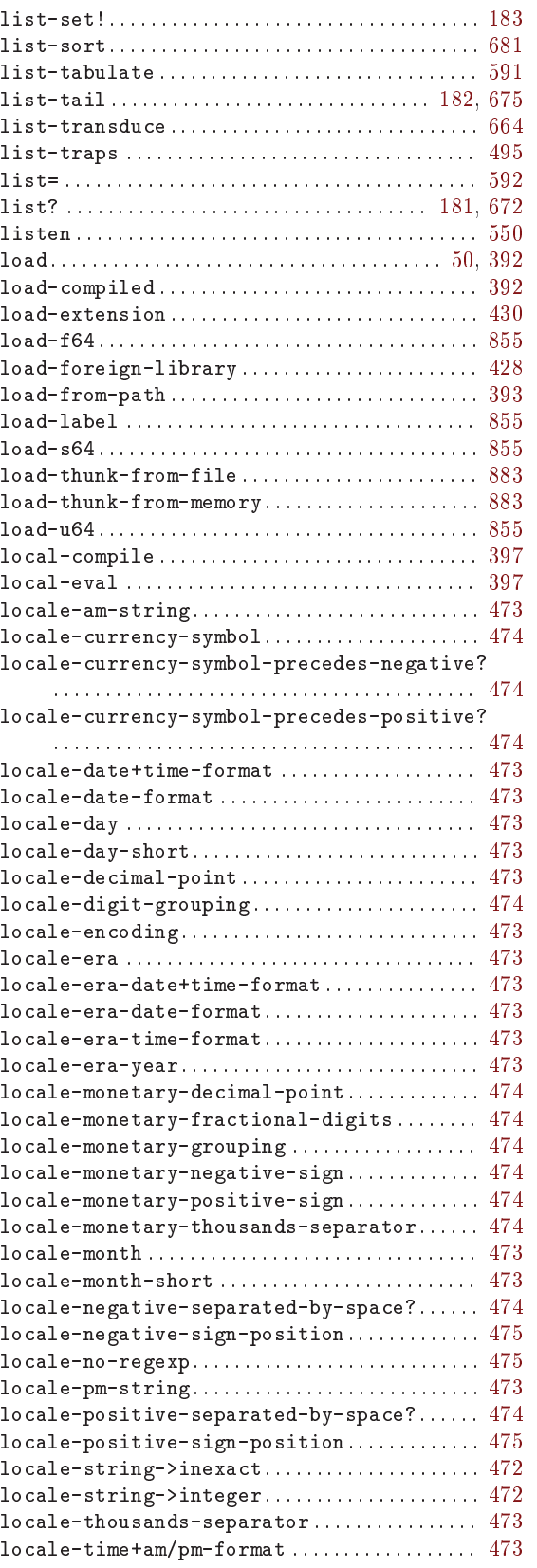

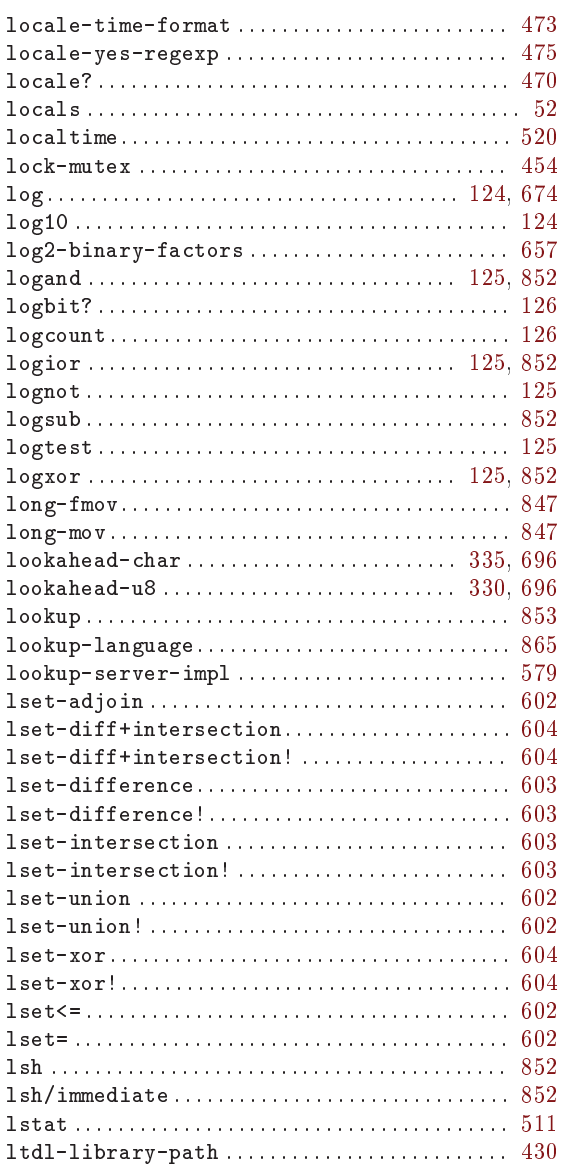

### $\mathbf{M}$

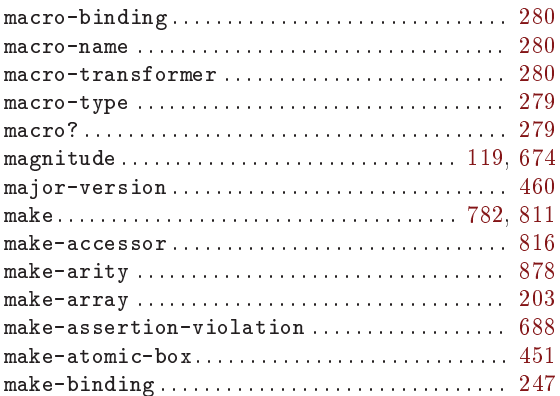

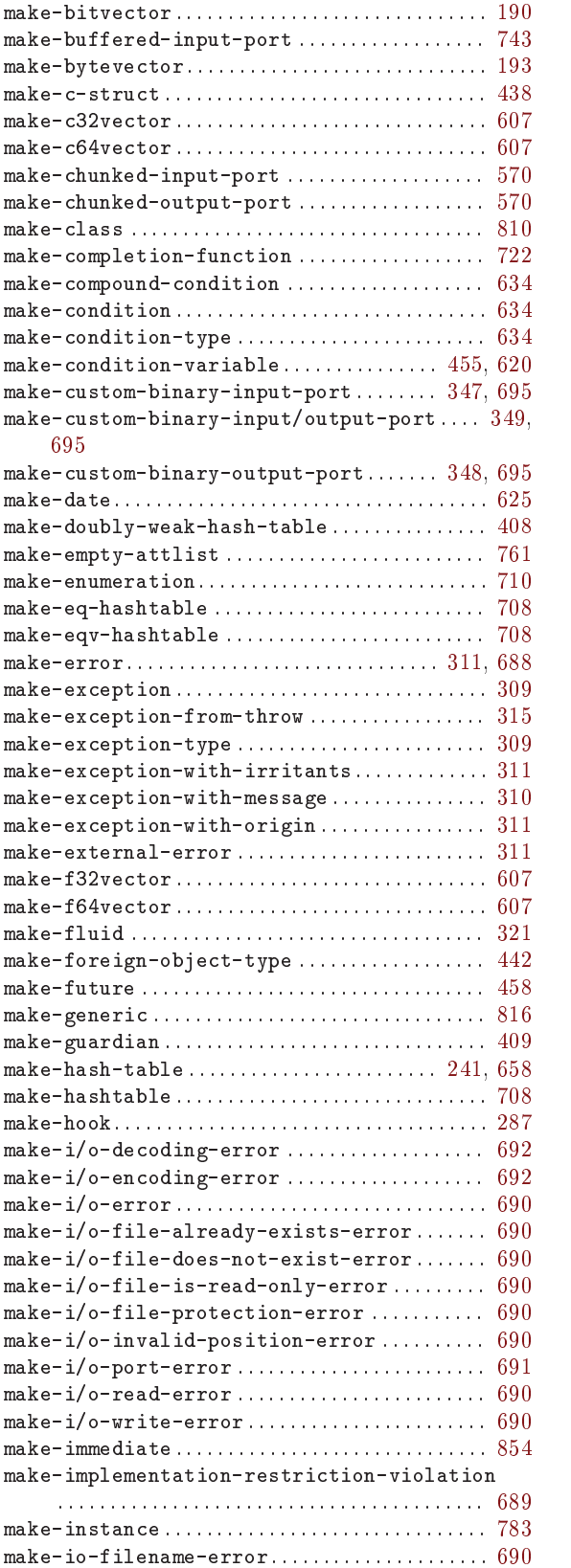

. . . . . . . 607  $\ldots$  607 . . . . . . 607  $\ldots$  321

 $\ldots \ldots 689$ 

 $310,688$ 

 $\ldots$  718

 $\ldots$  369

 $\ldots$  283  $636,688$ 

 $\ldots \ldots 460$ 

 $\ldots \ldots 460$  $\ldots$  514 . . . . . . . 514 . . . . . . . 516  $\ldots \ldots 515$  $\ldots$  515

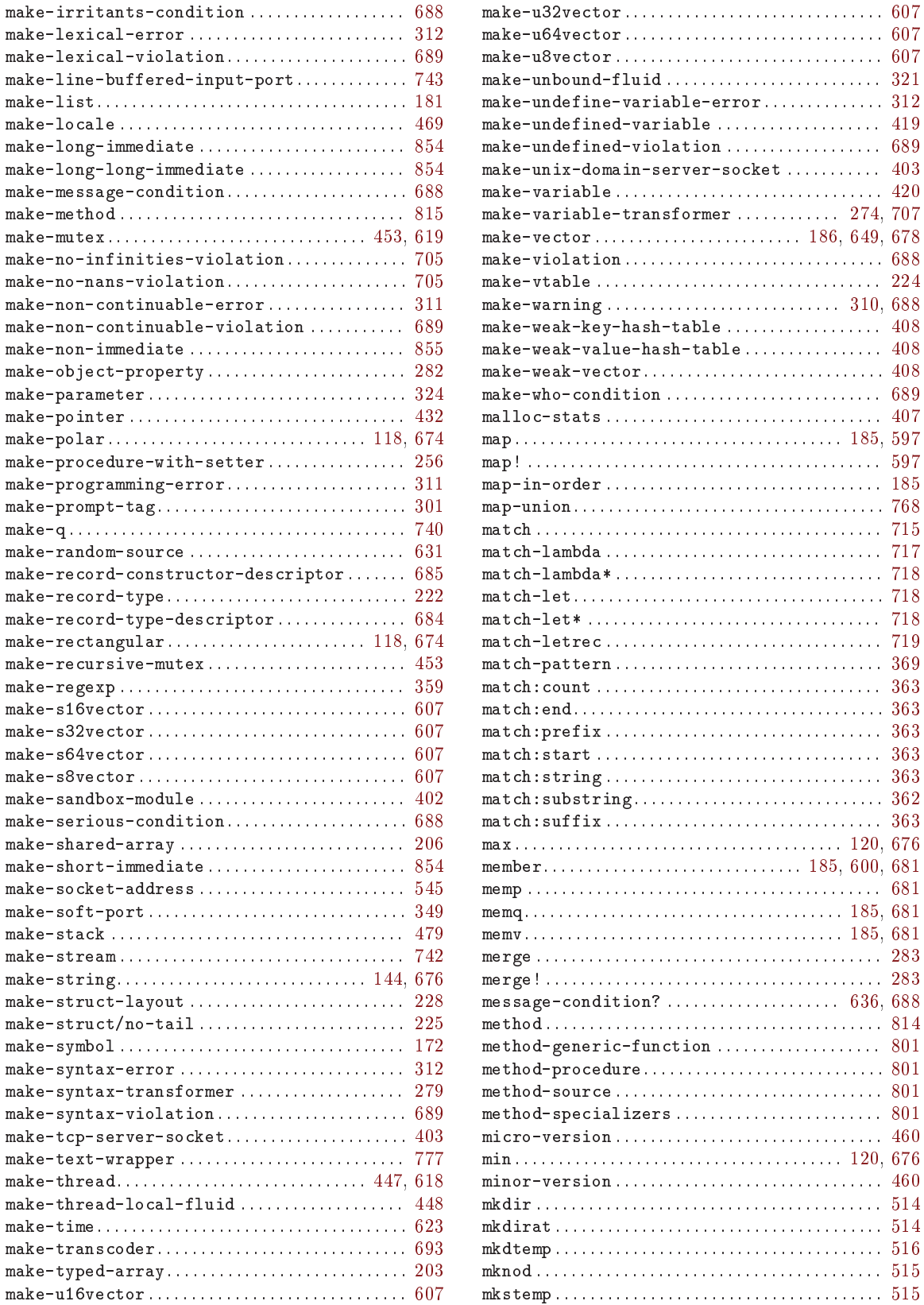

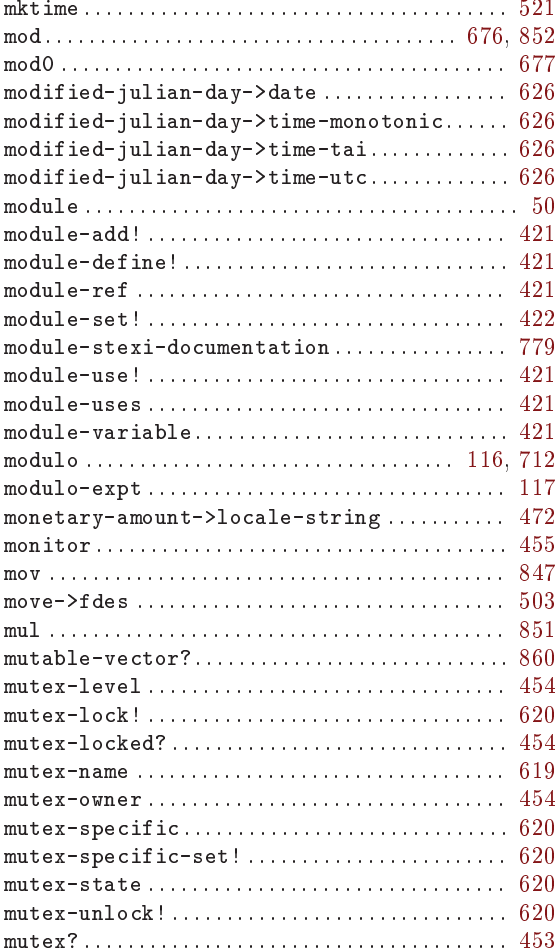

# $\overline{\mathbf{N}}$

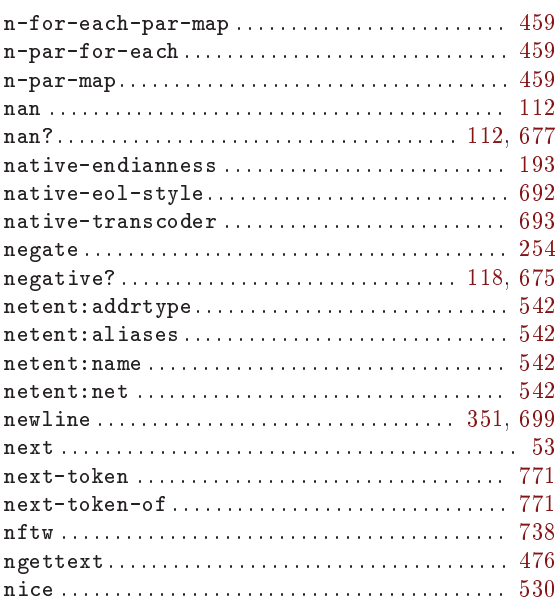

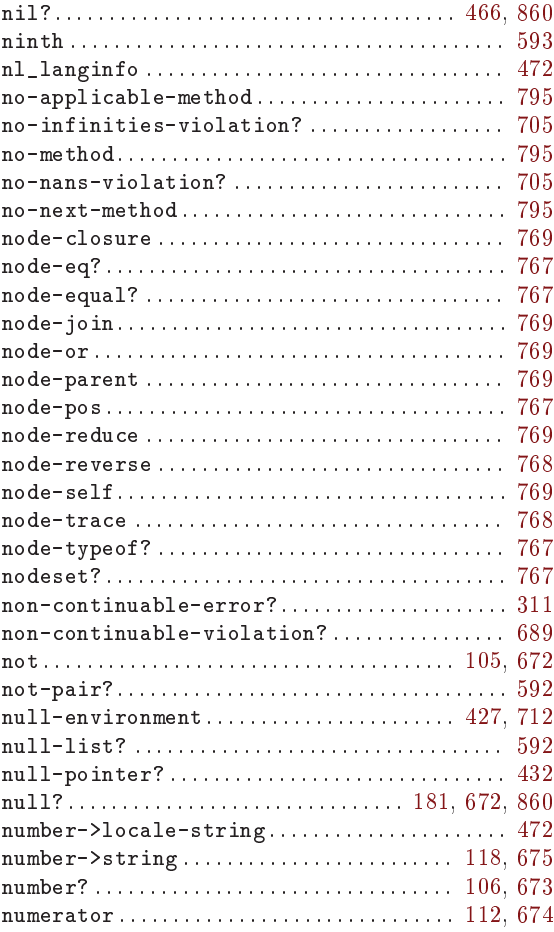

### $\overline{O}$

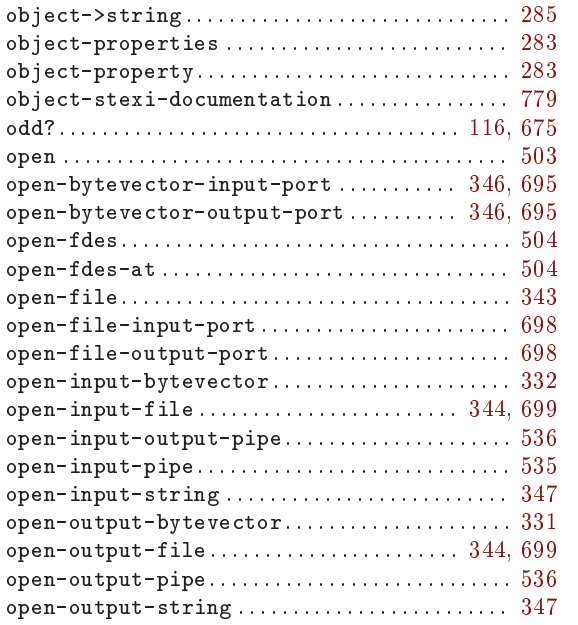

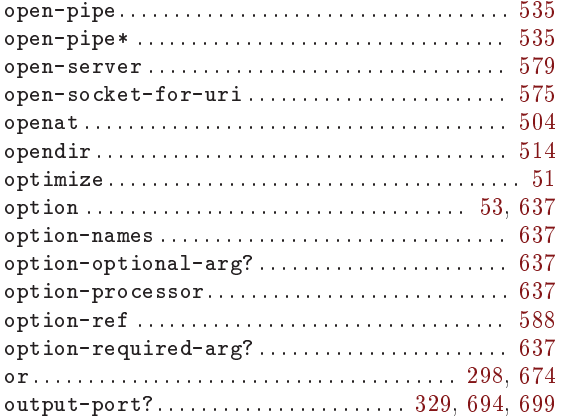

#### $\mathbf P$

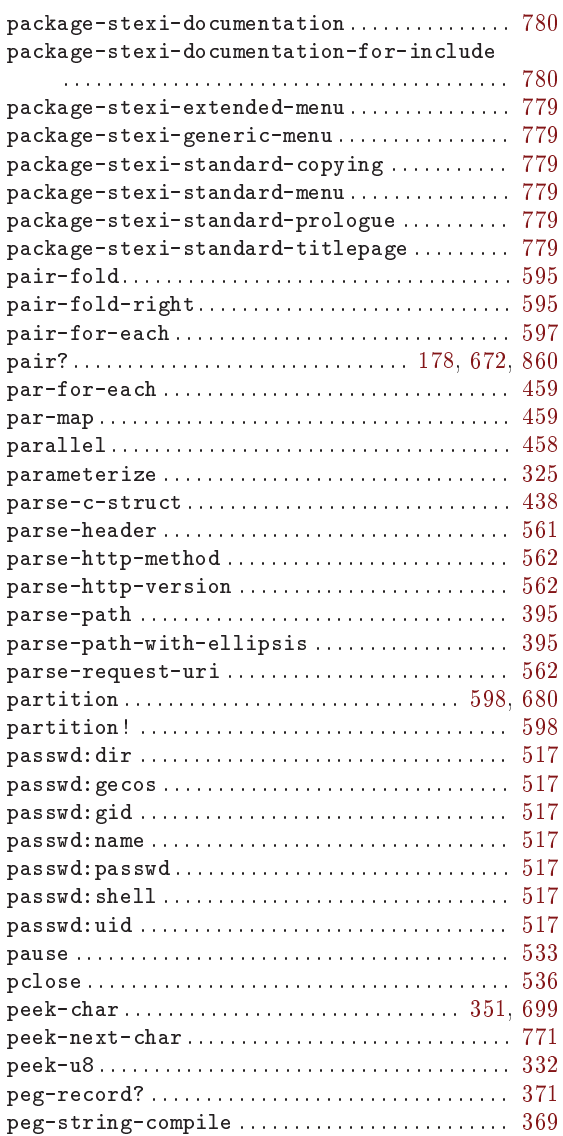

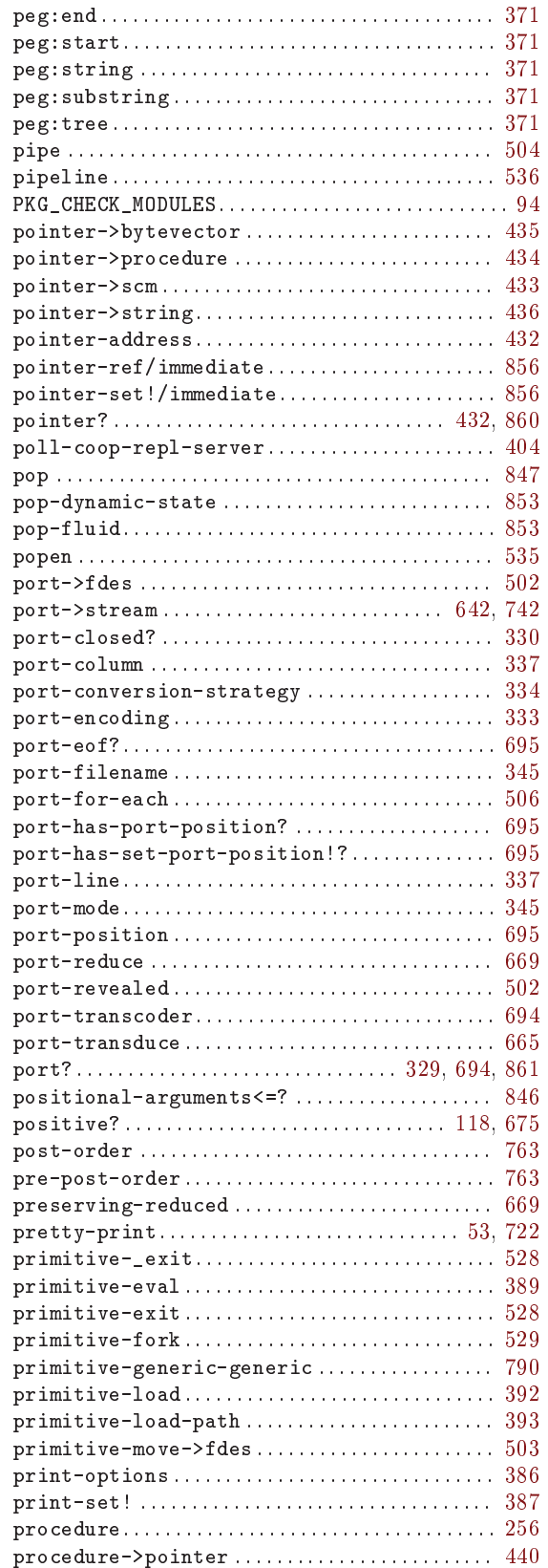
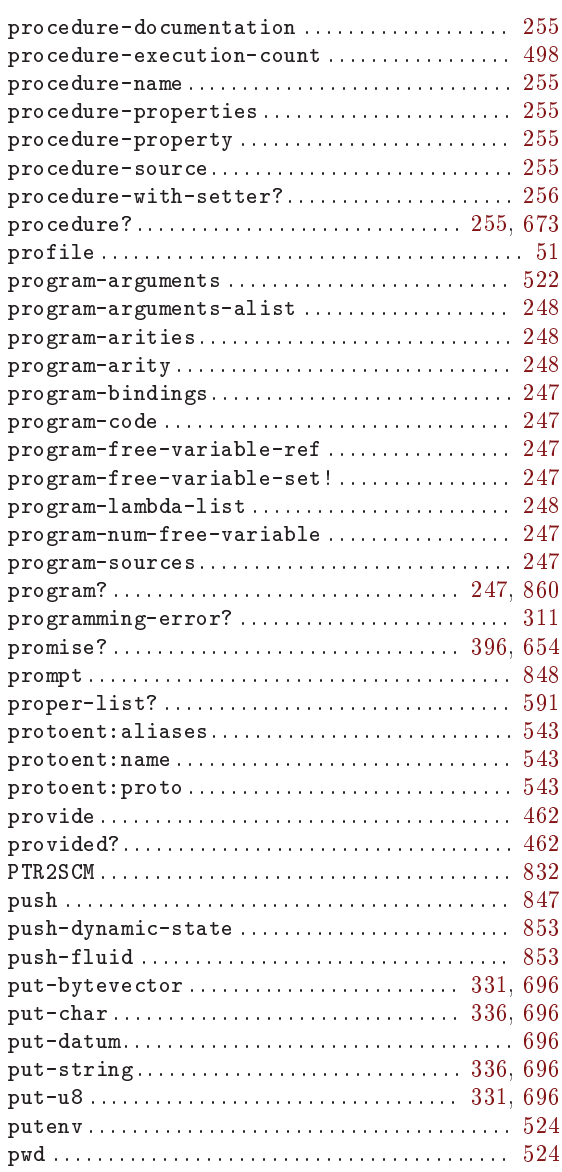

# $\bf Q$

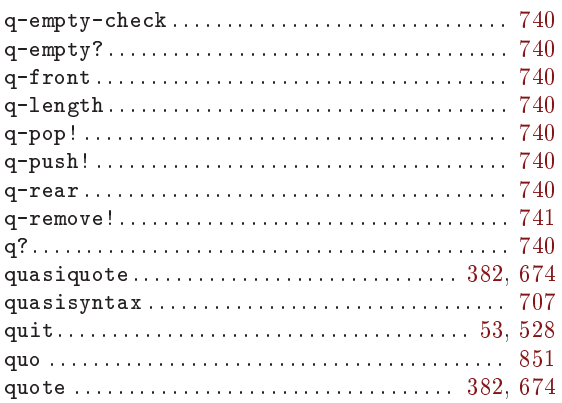

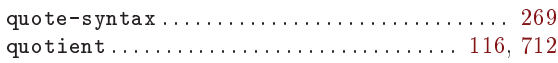

#### $\mathbf R$

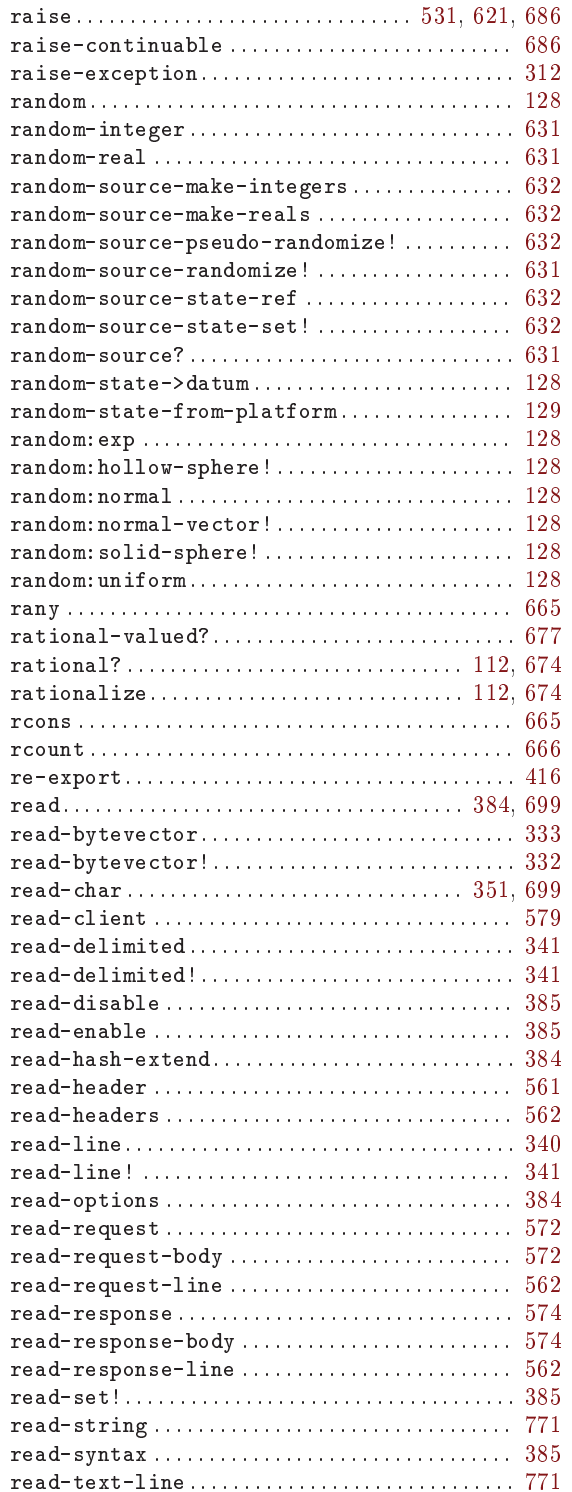

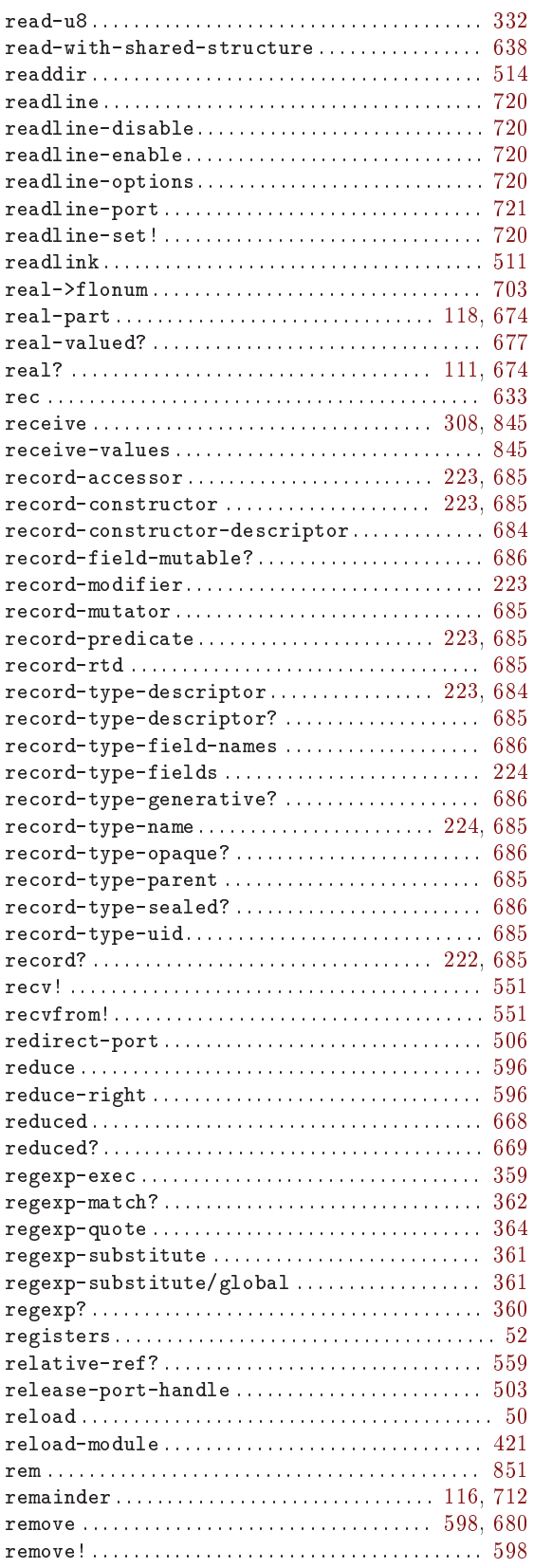

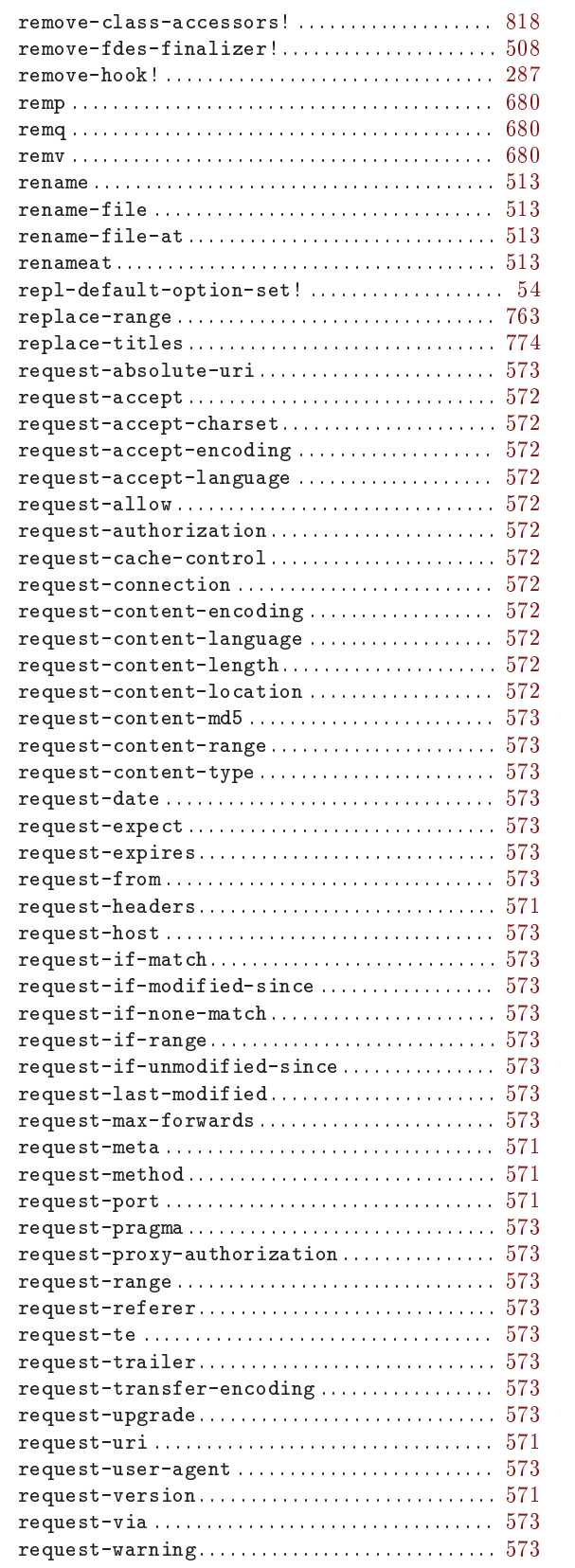

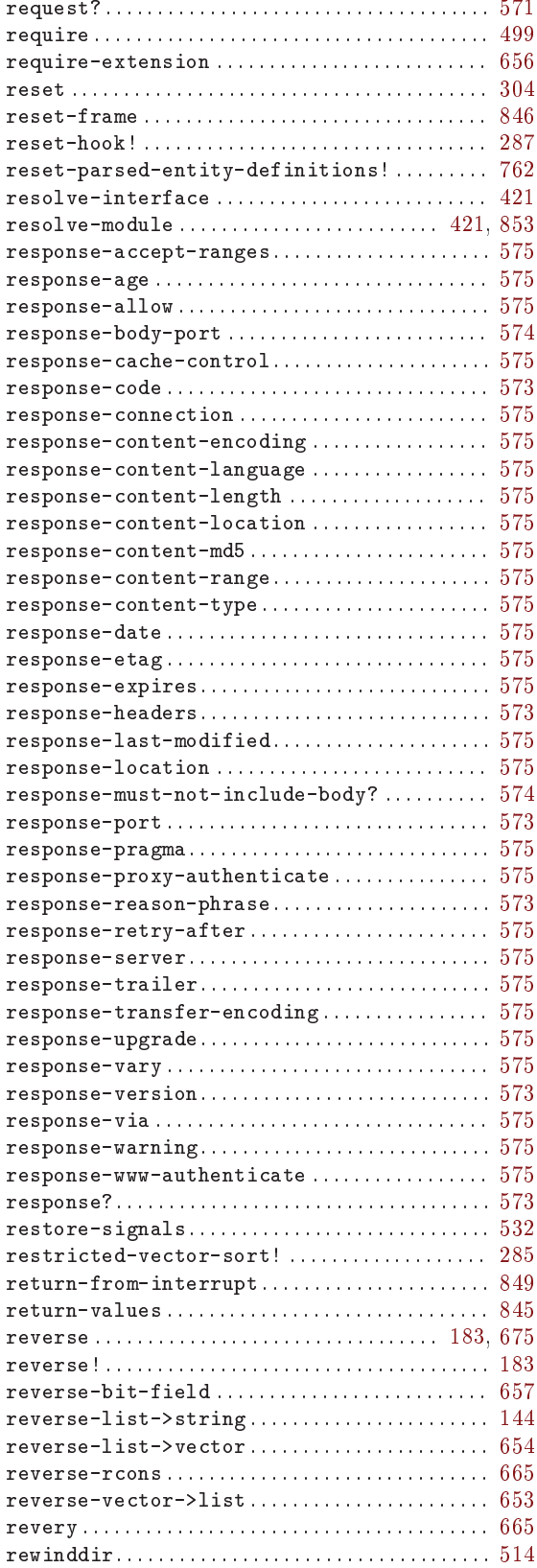

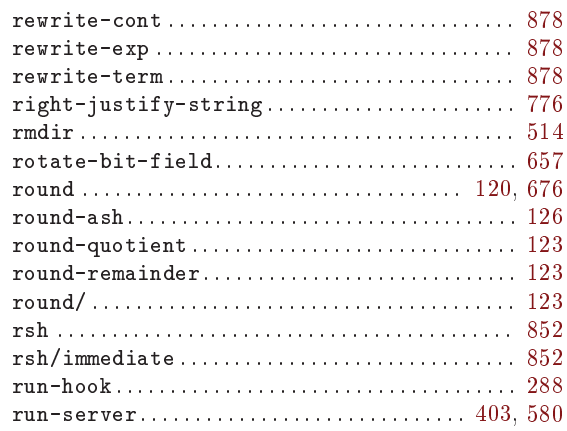

#### ${\bf S}$

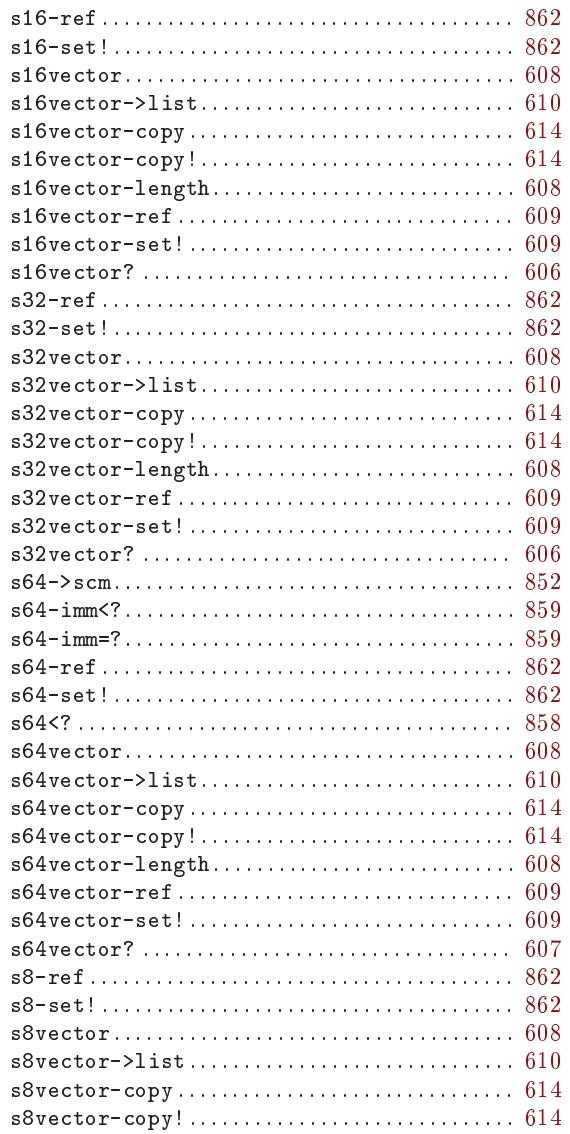

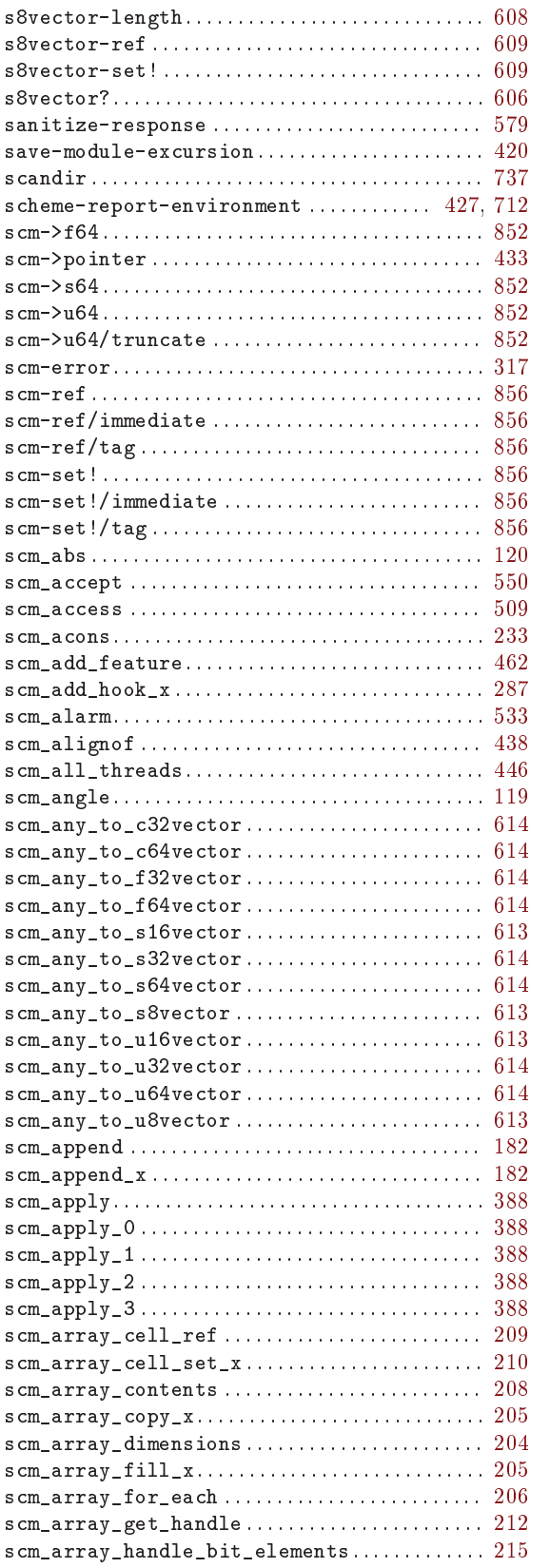

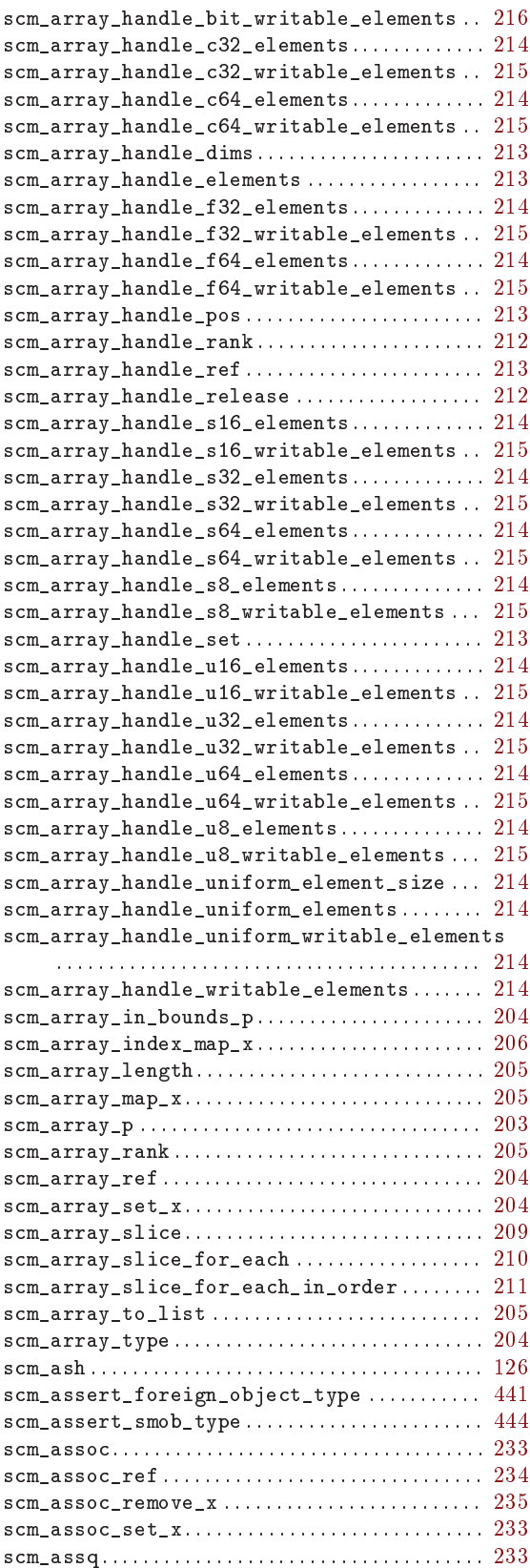

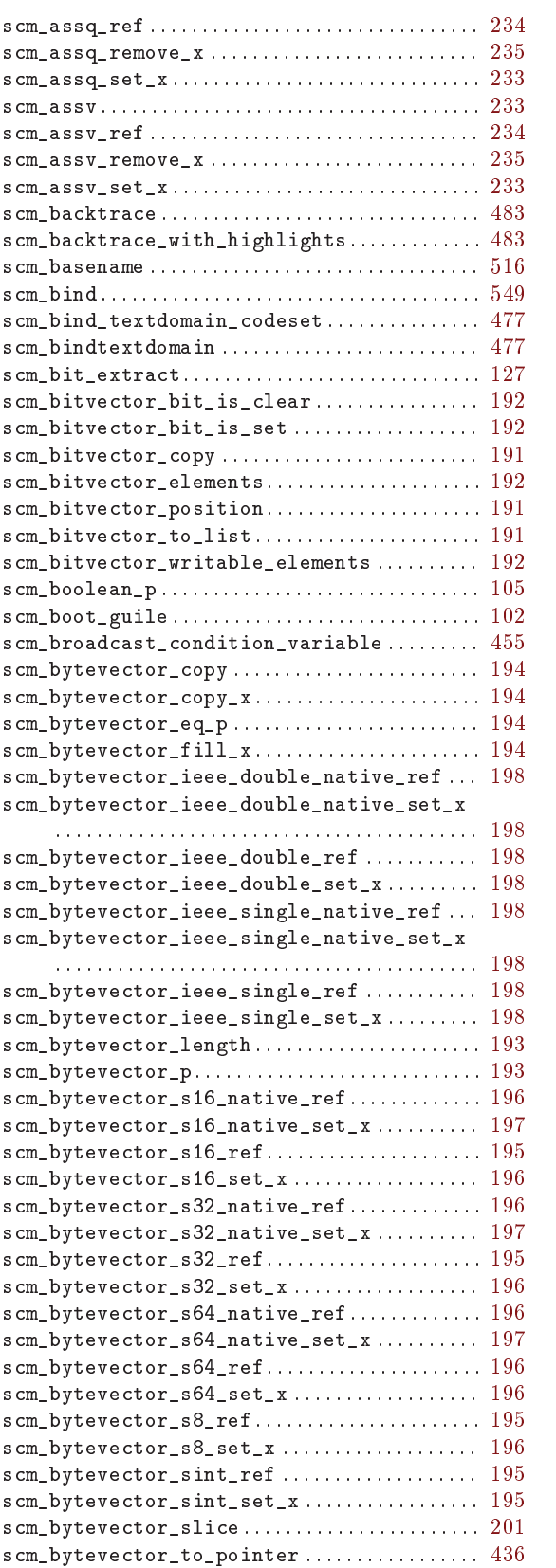

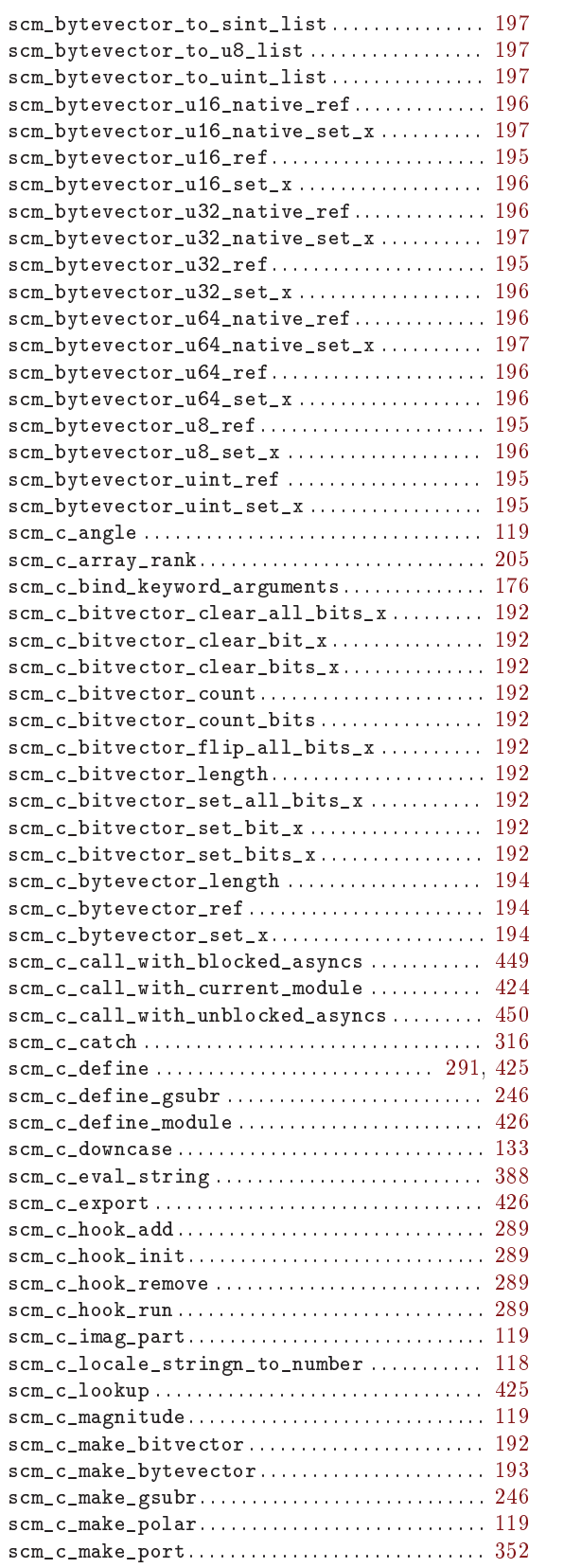

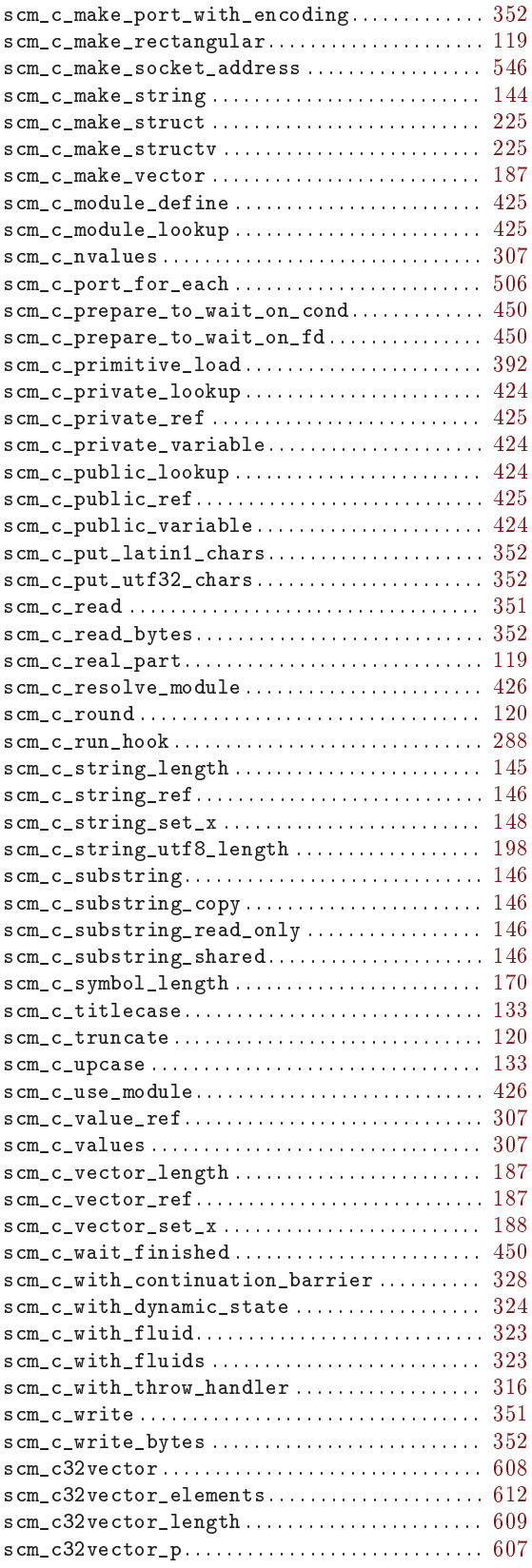

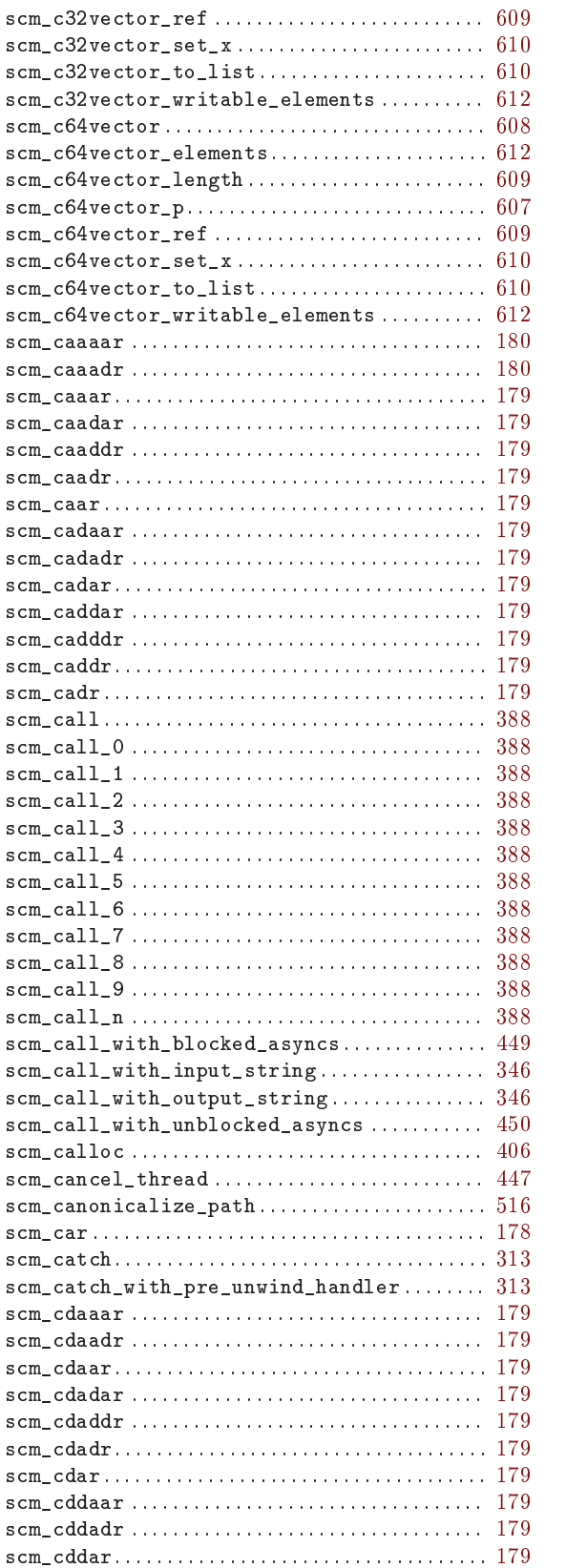

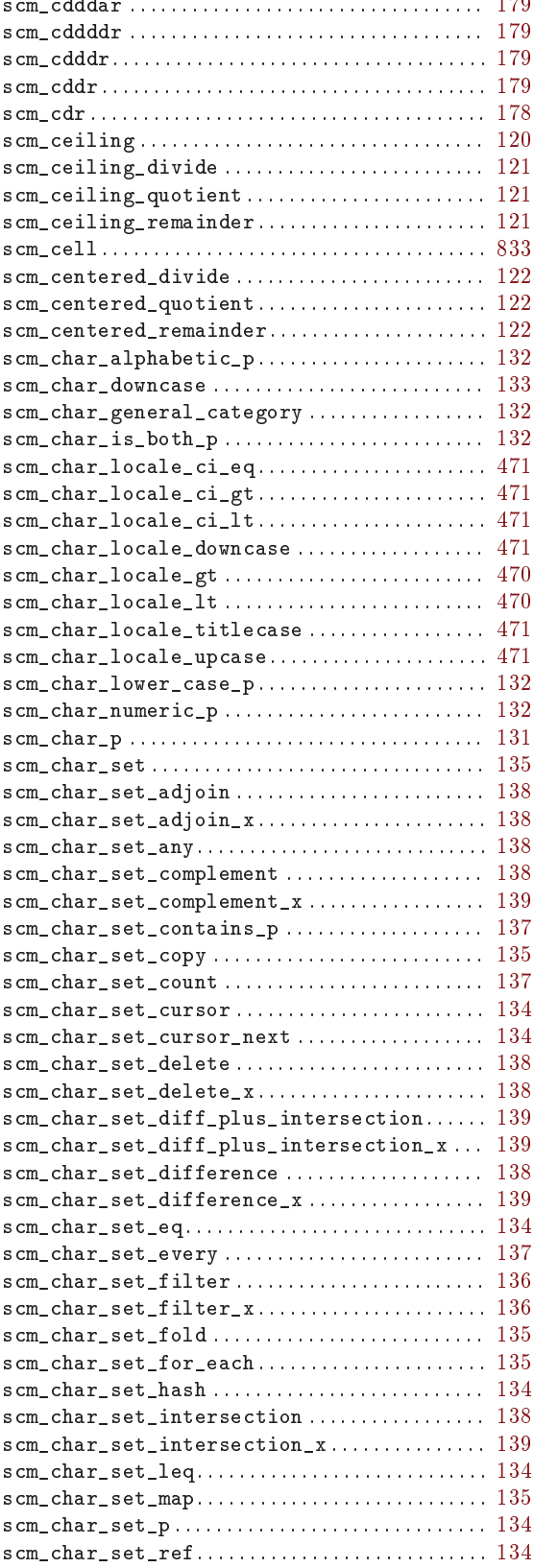

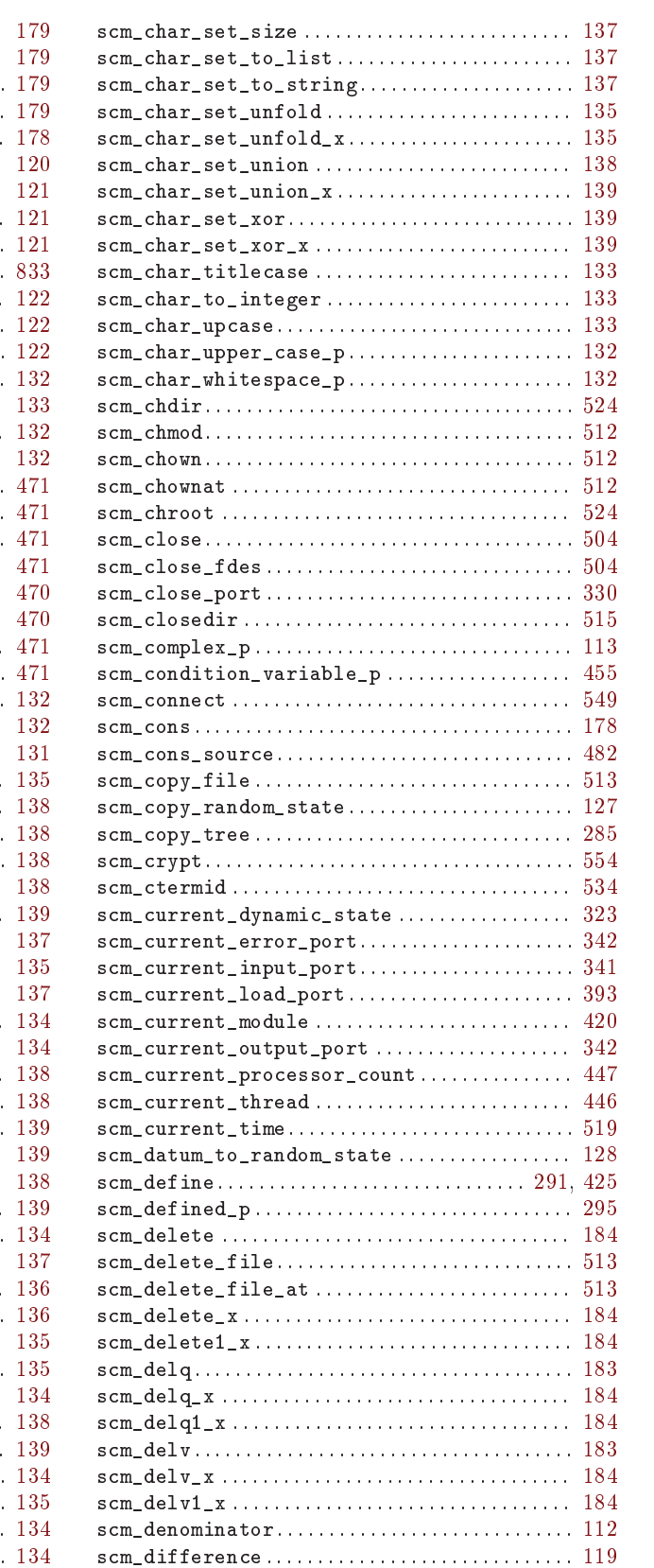

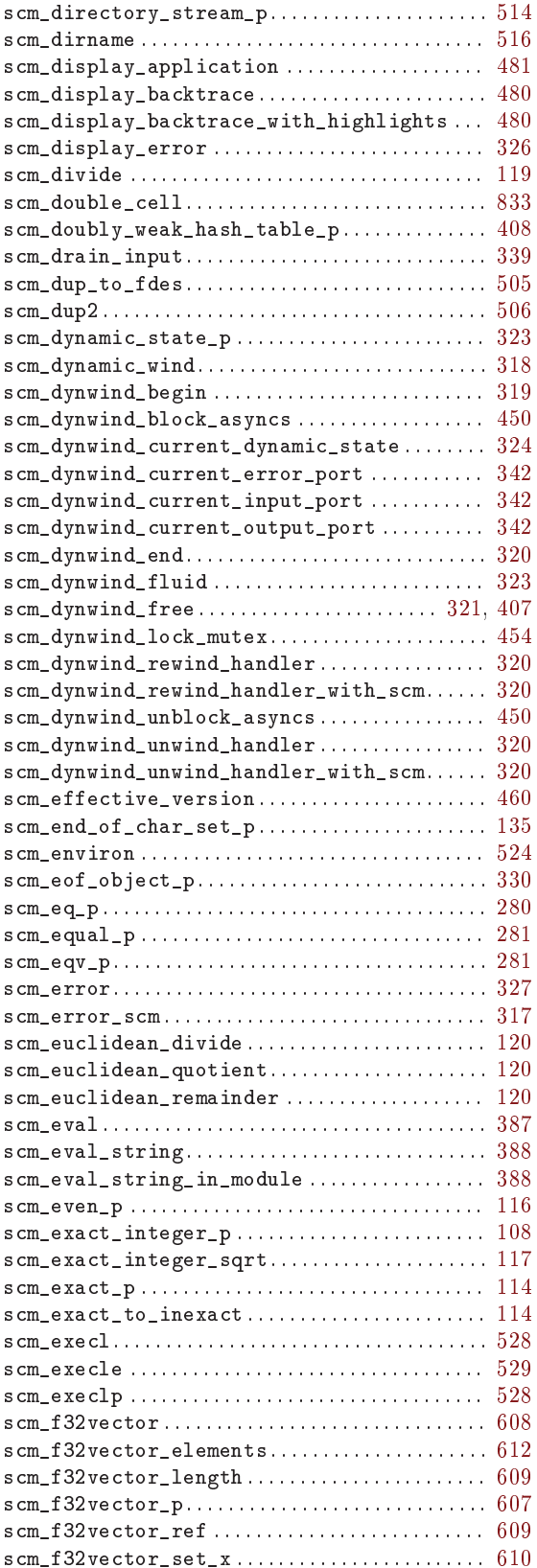

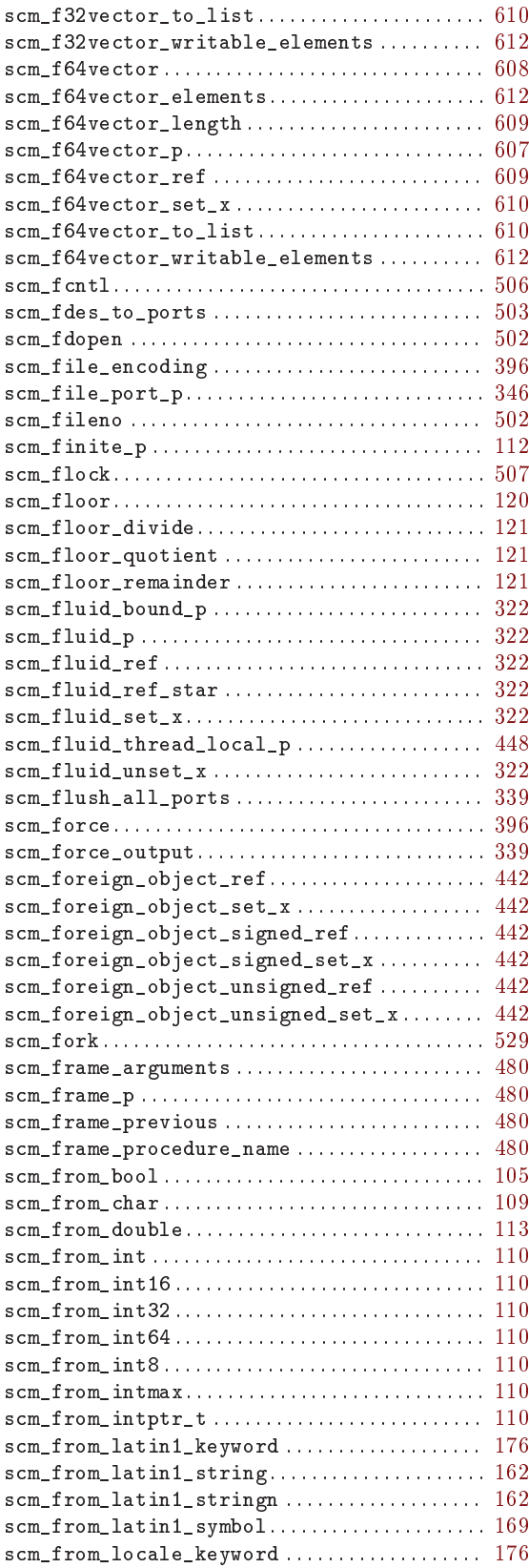

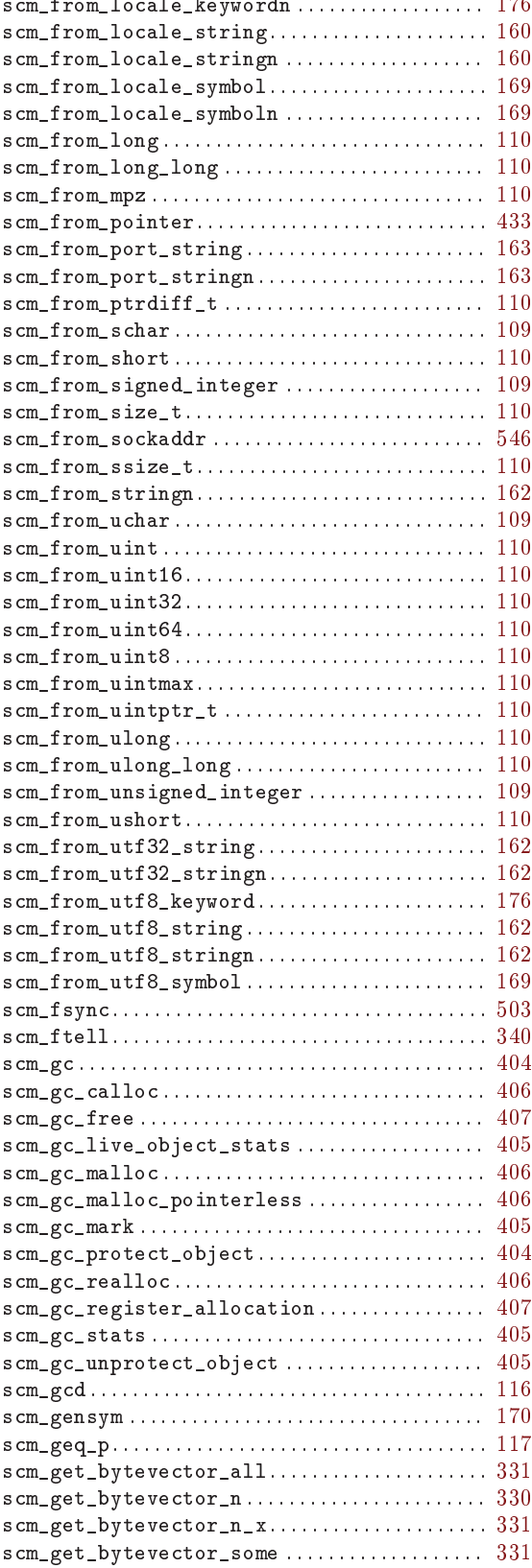

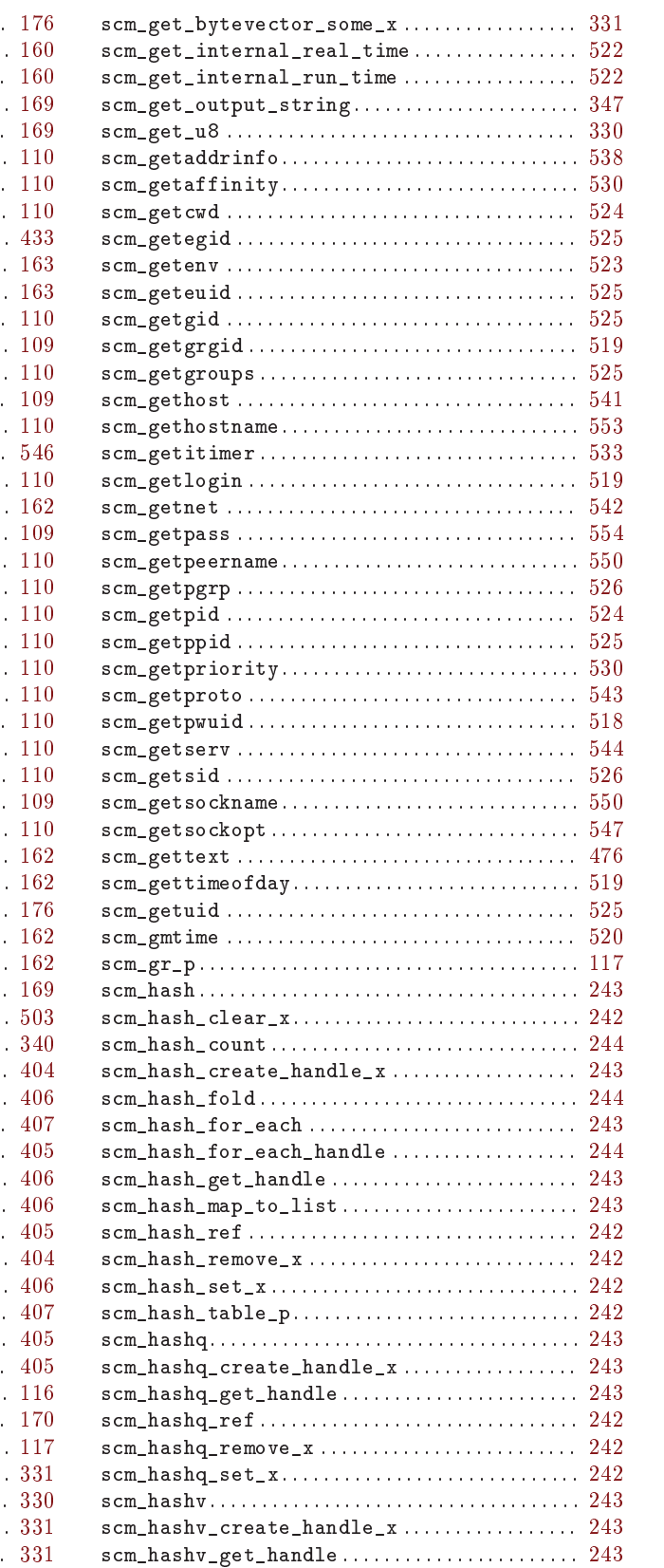

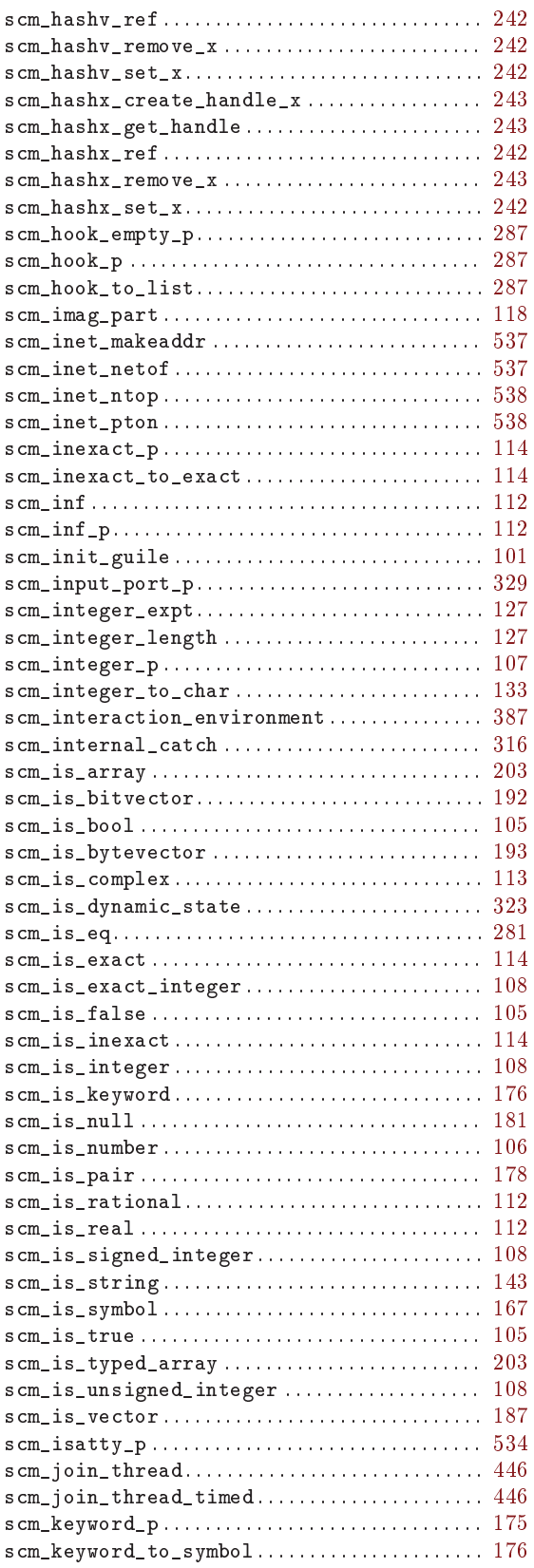

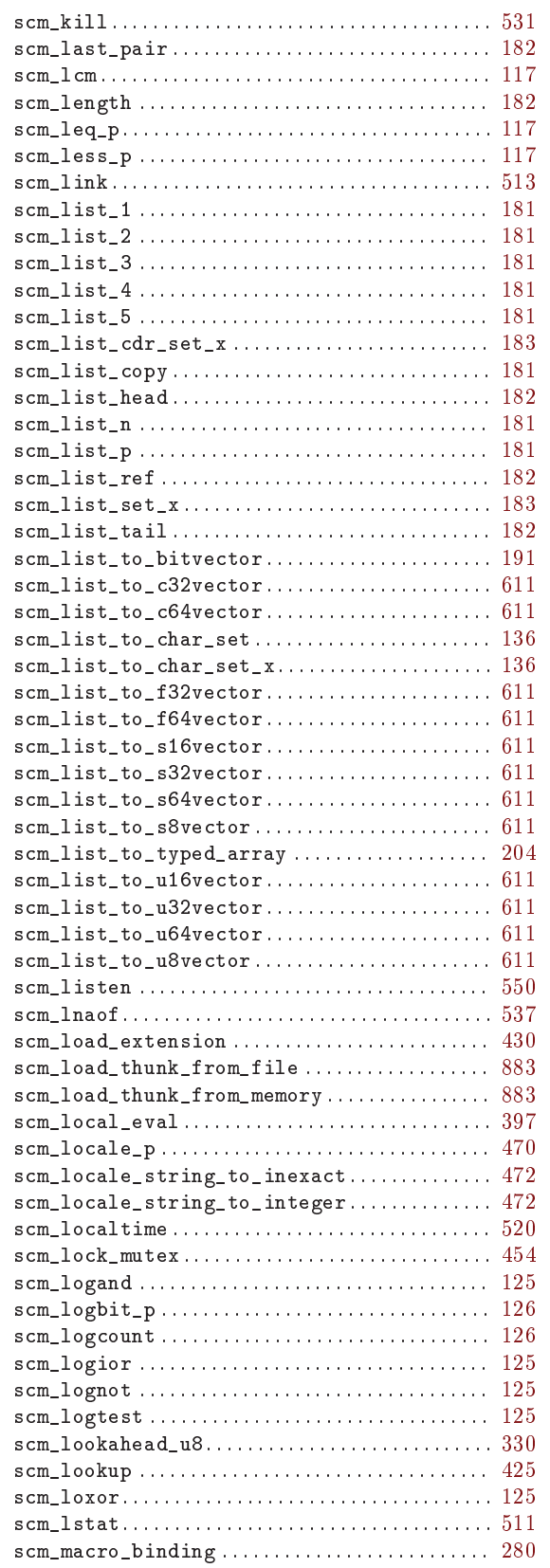

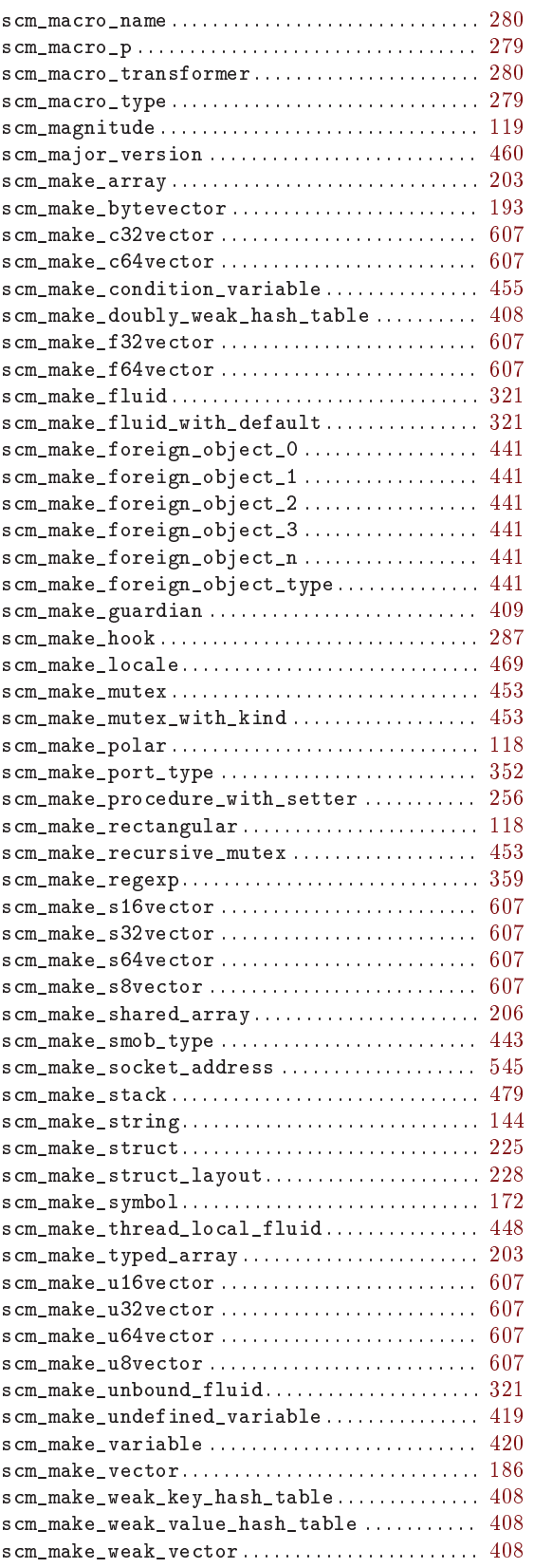

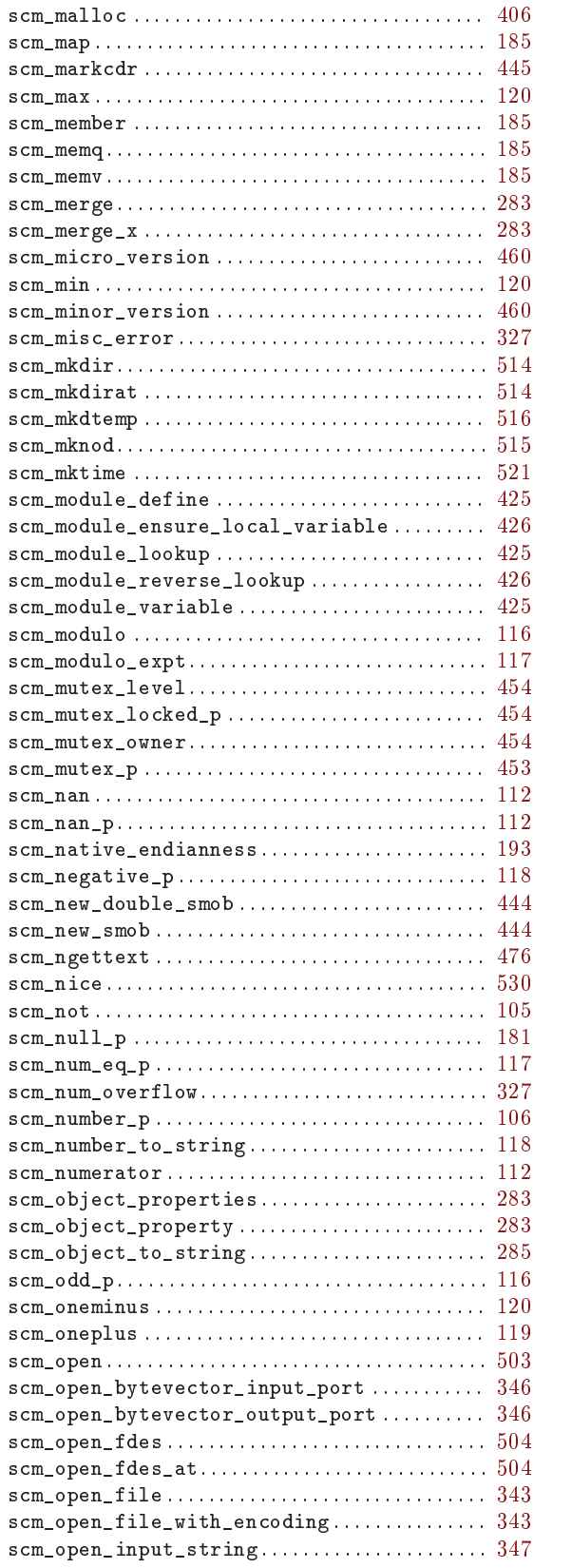

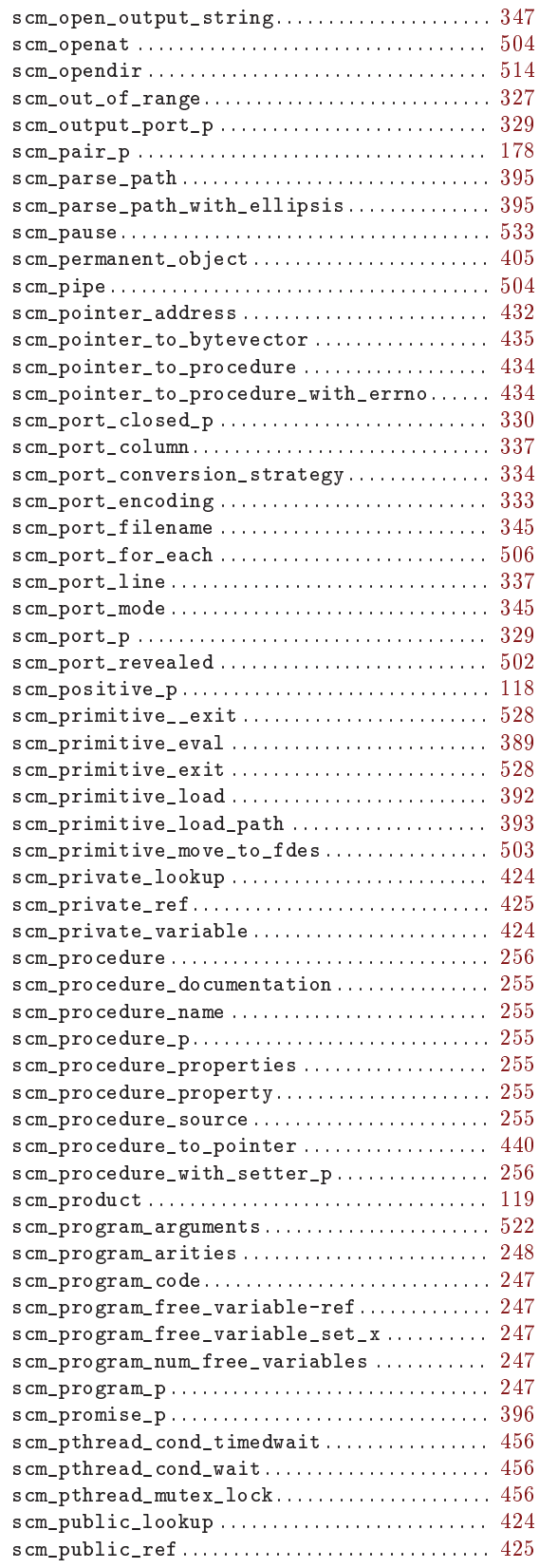

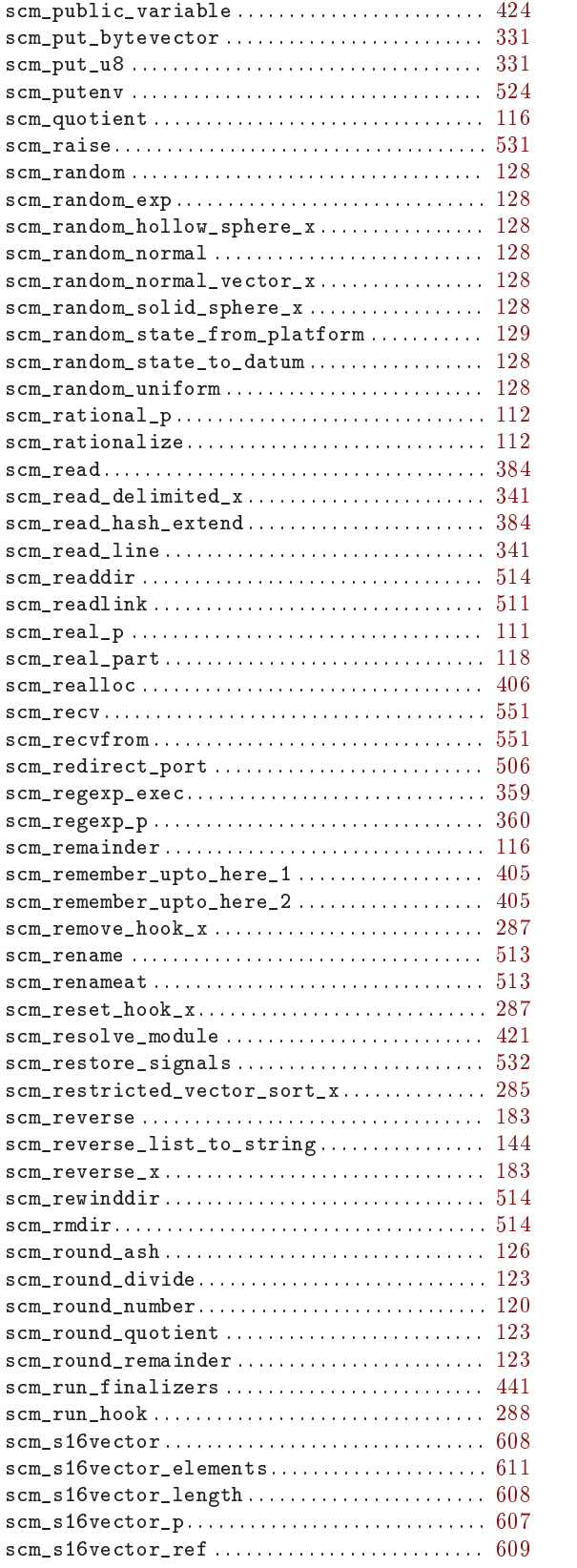

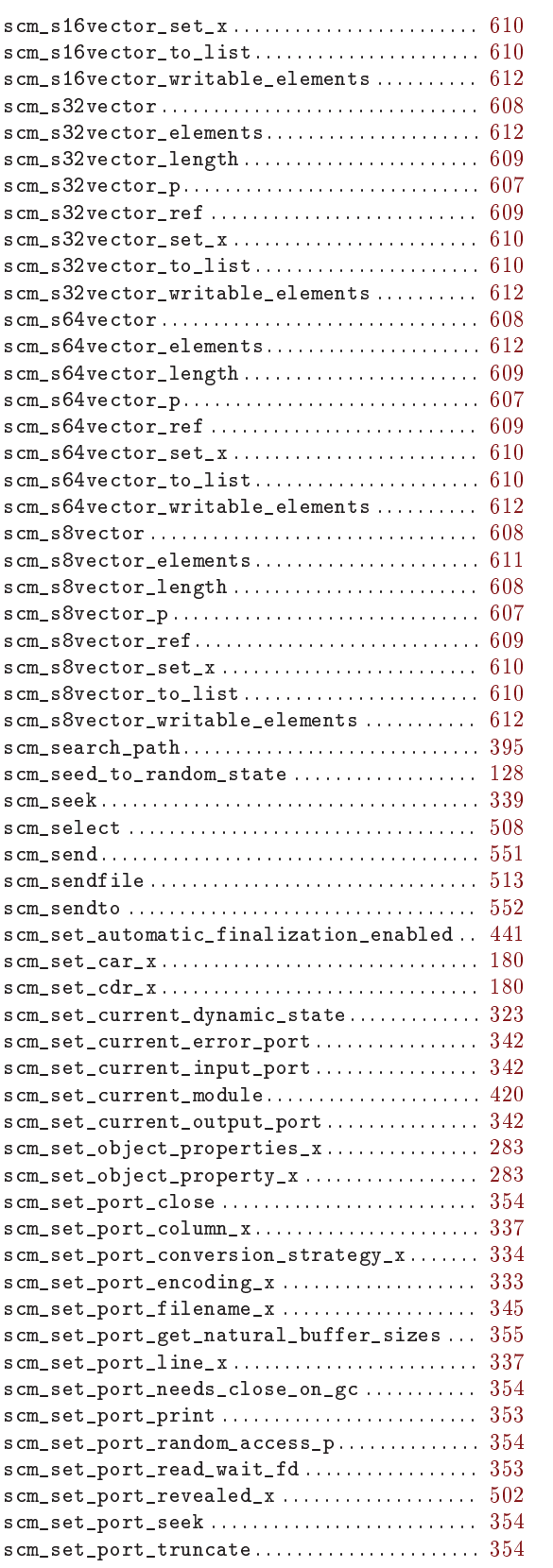

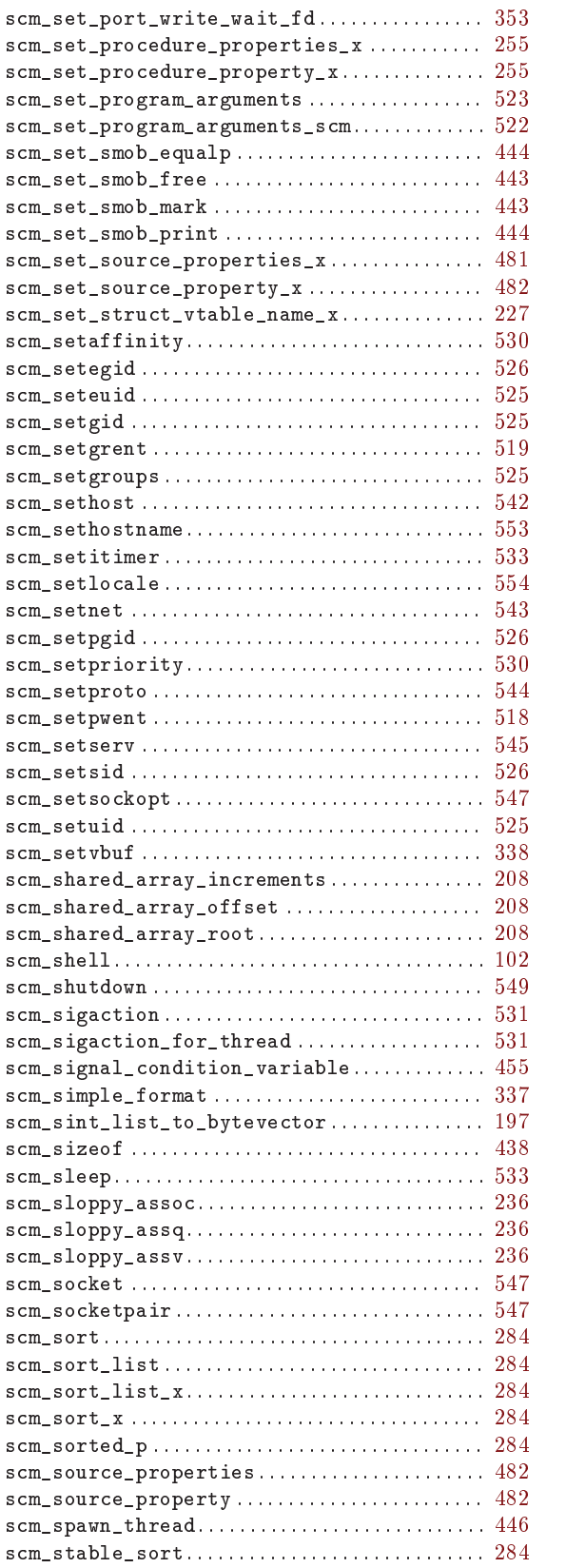

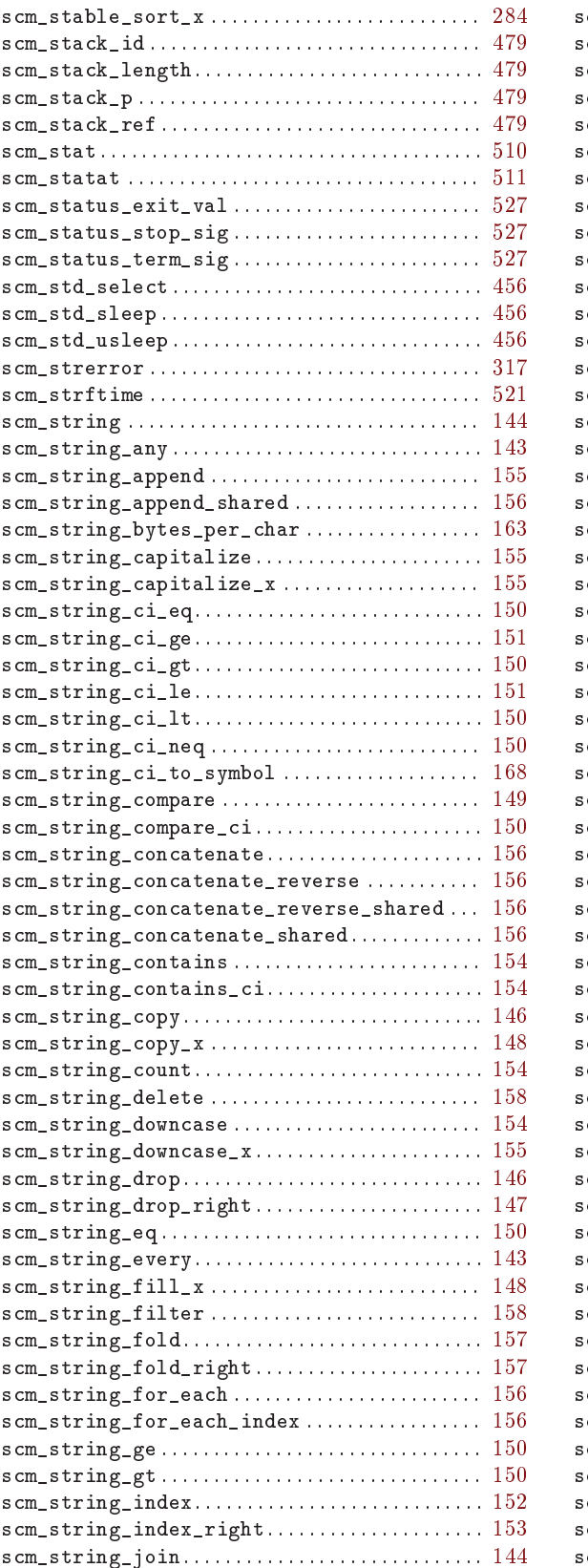

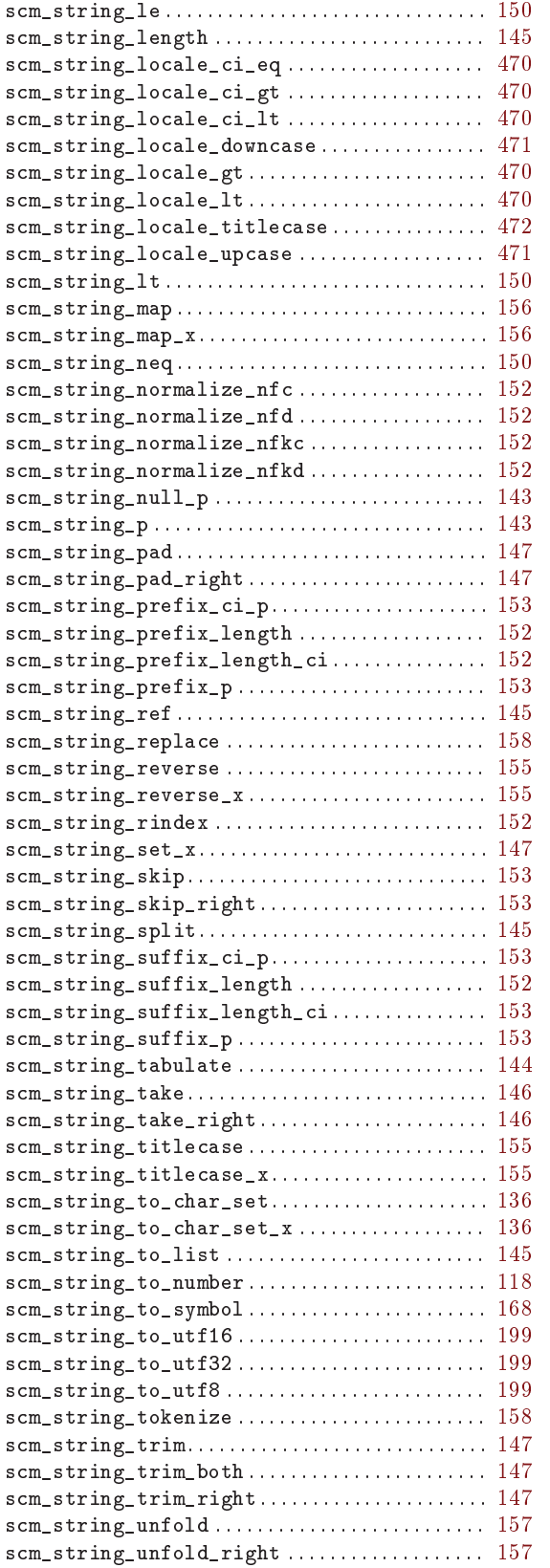

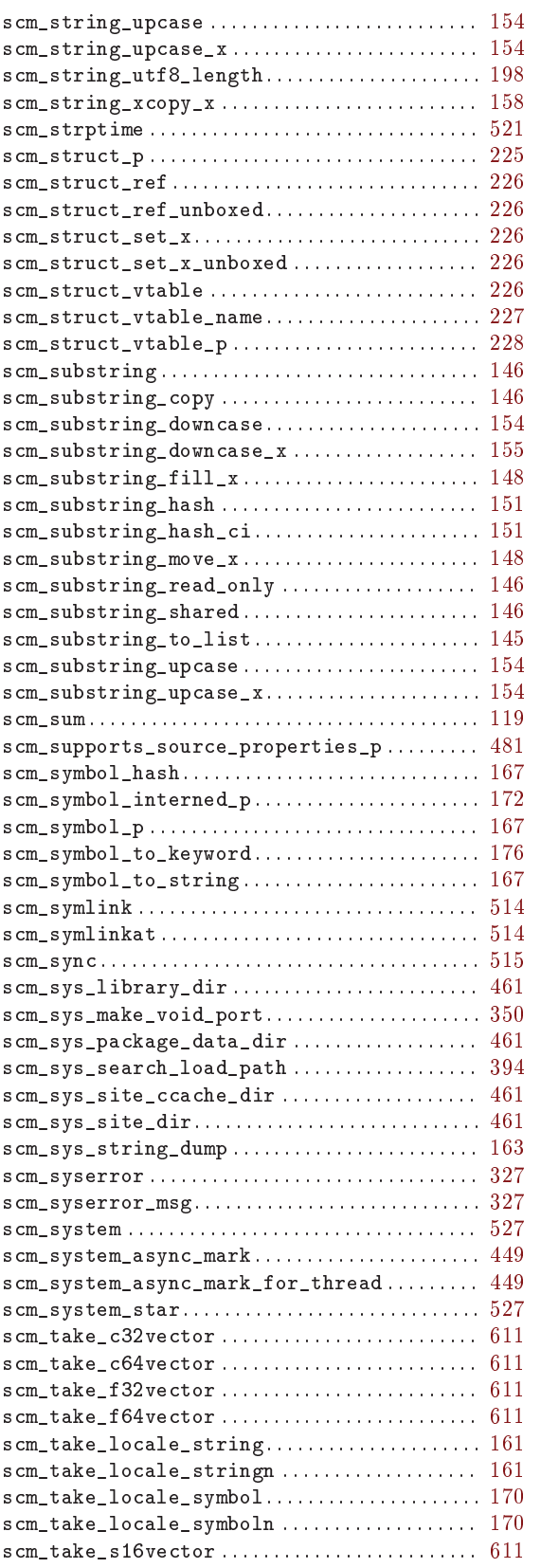

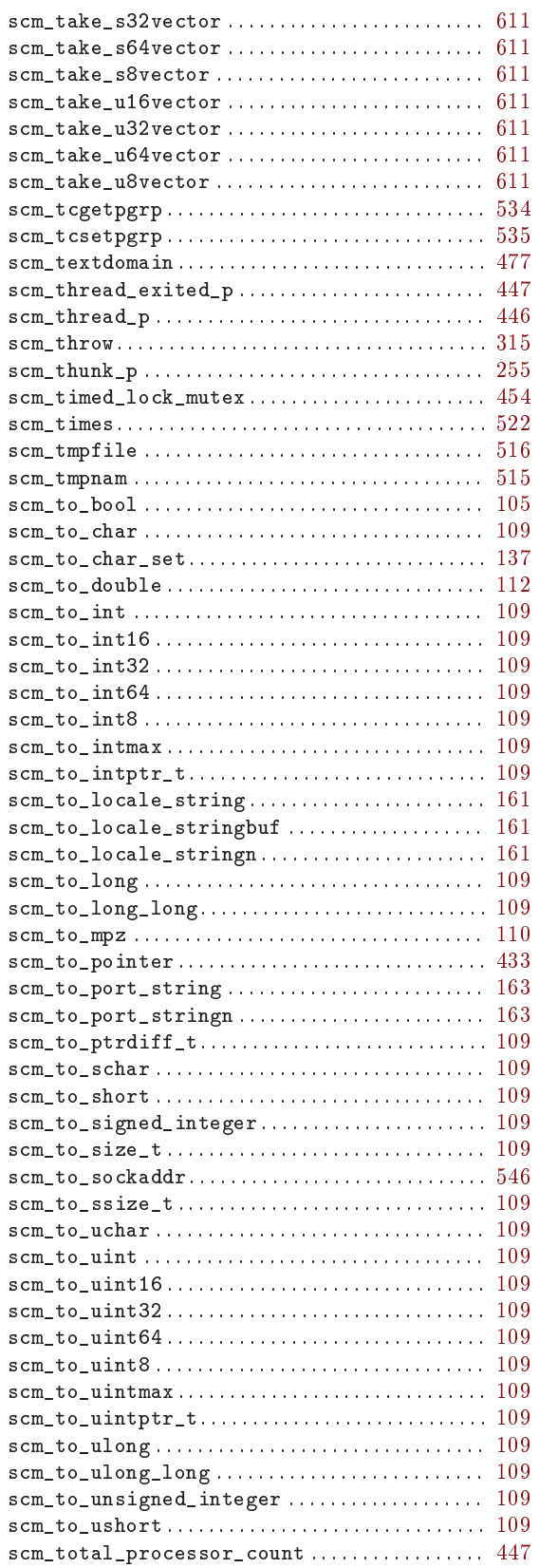

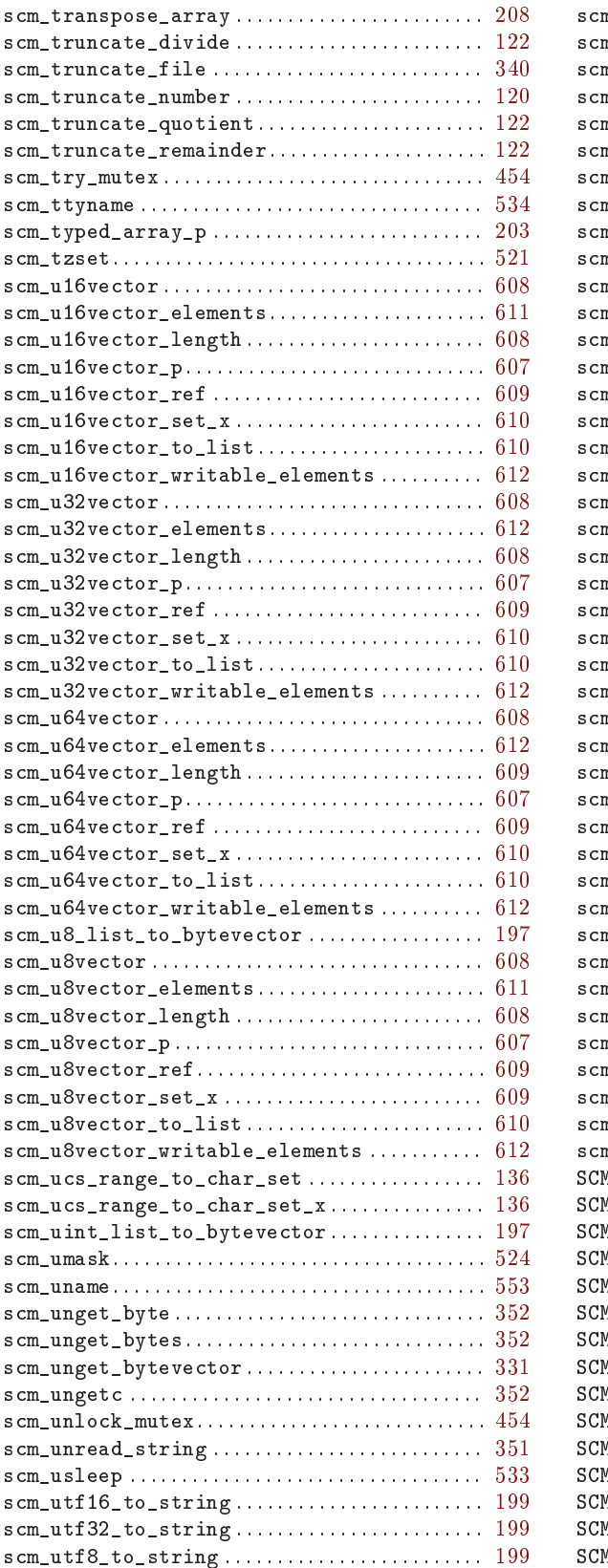

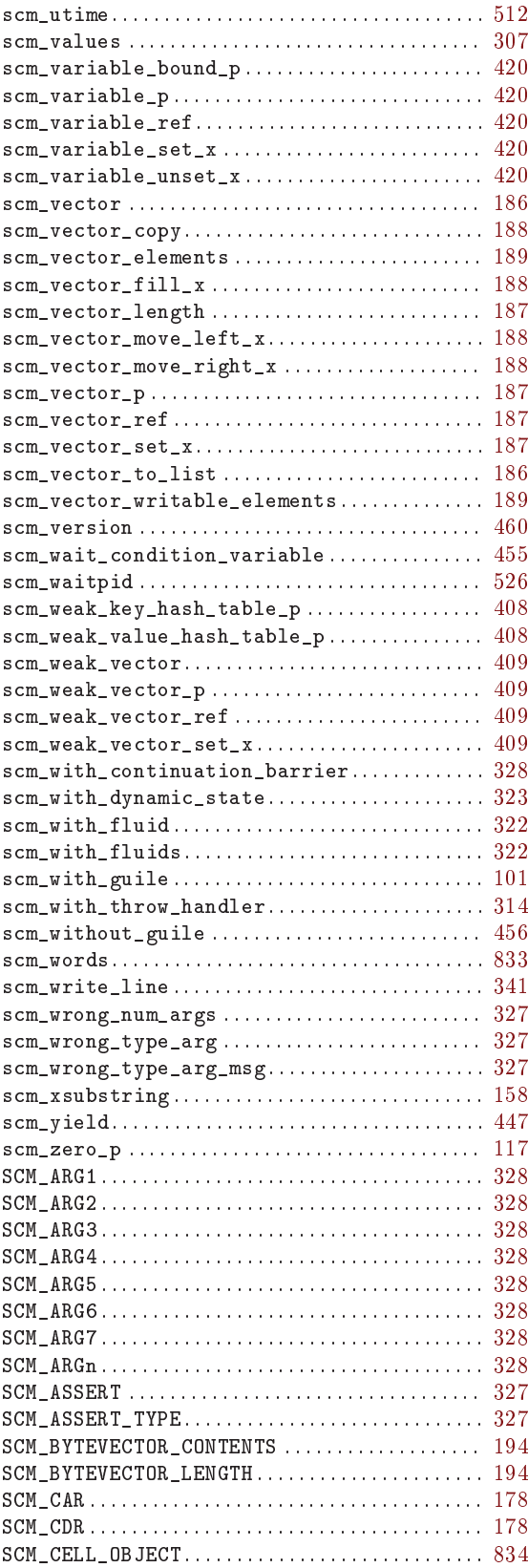

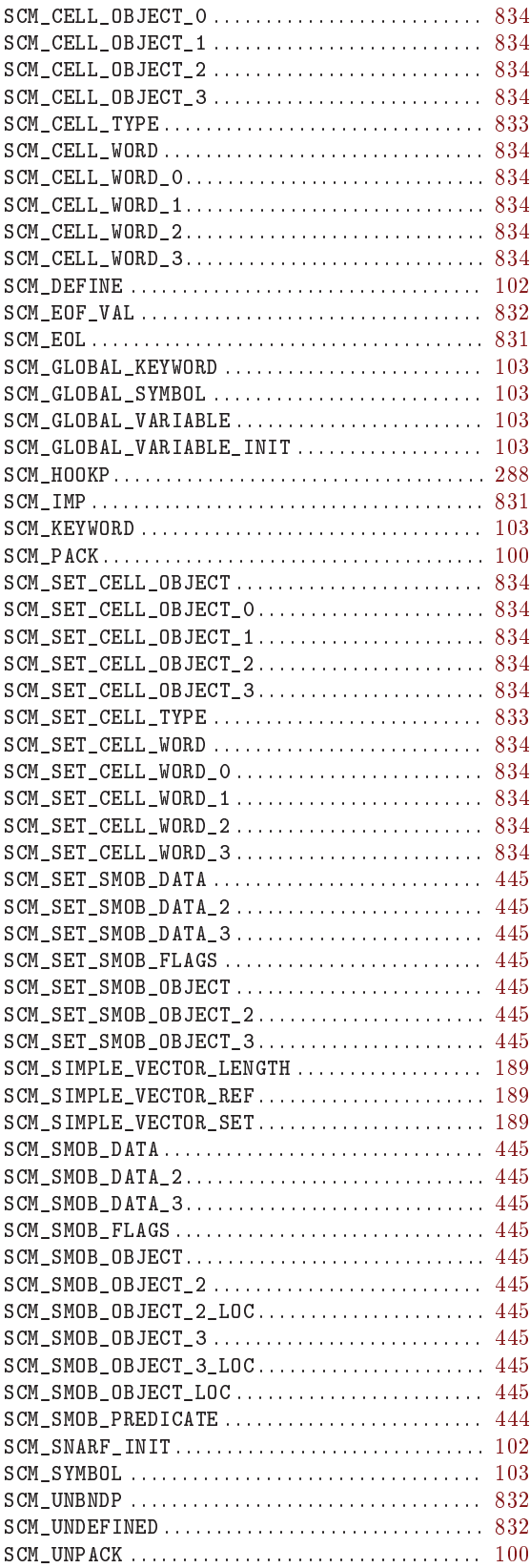

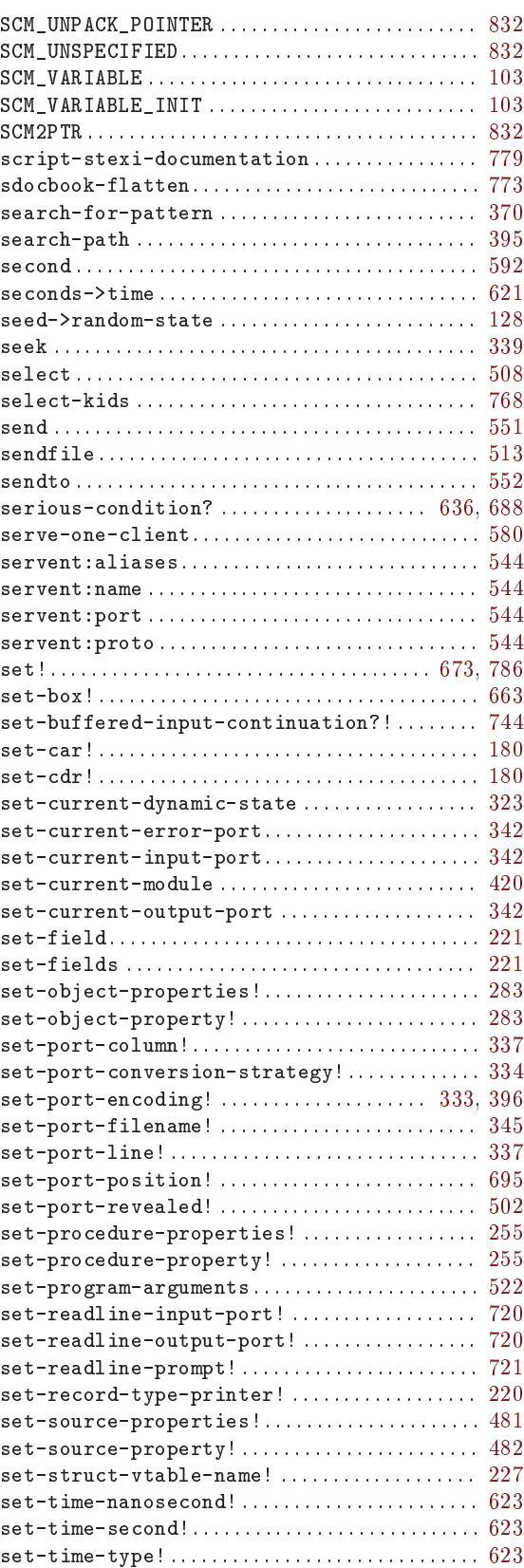

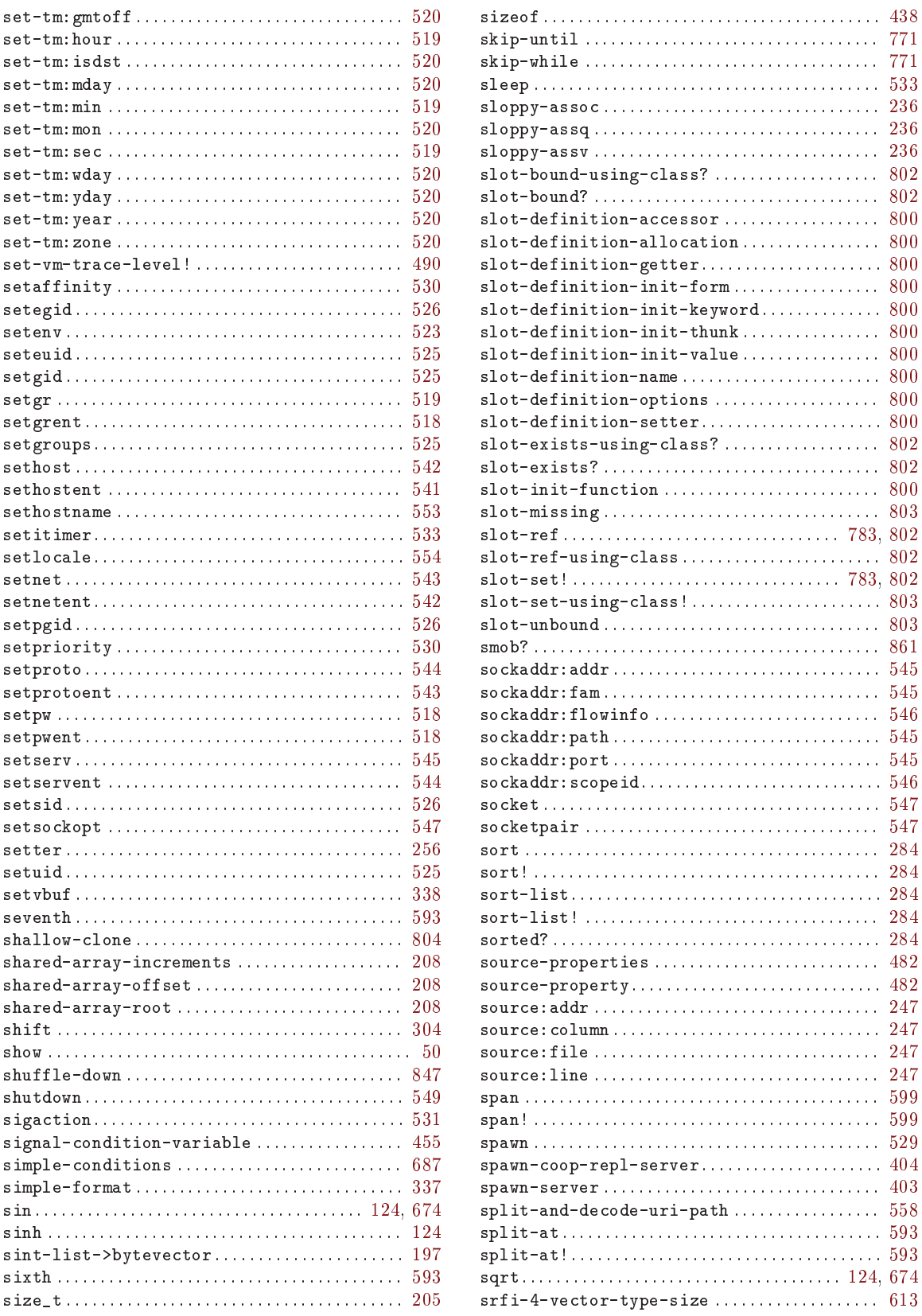

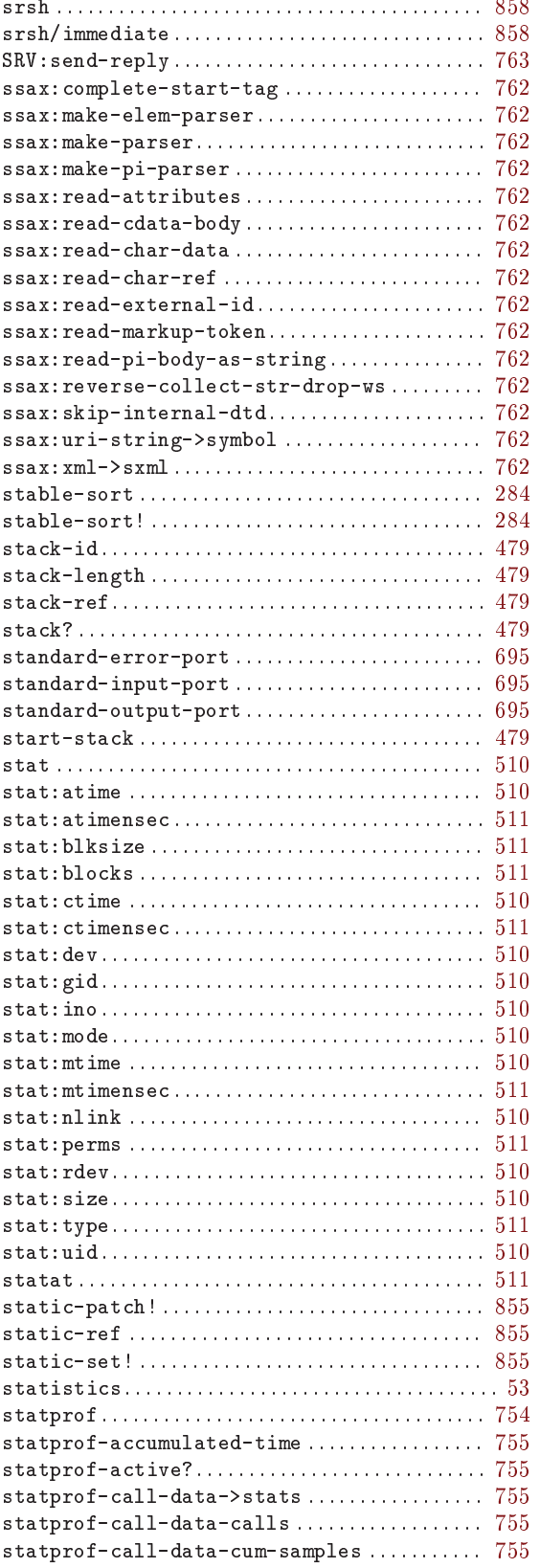

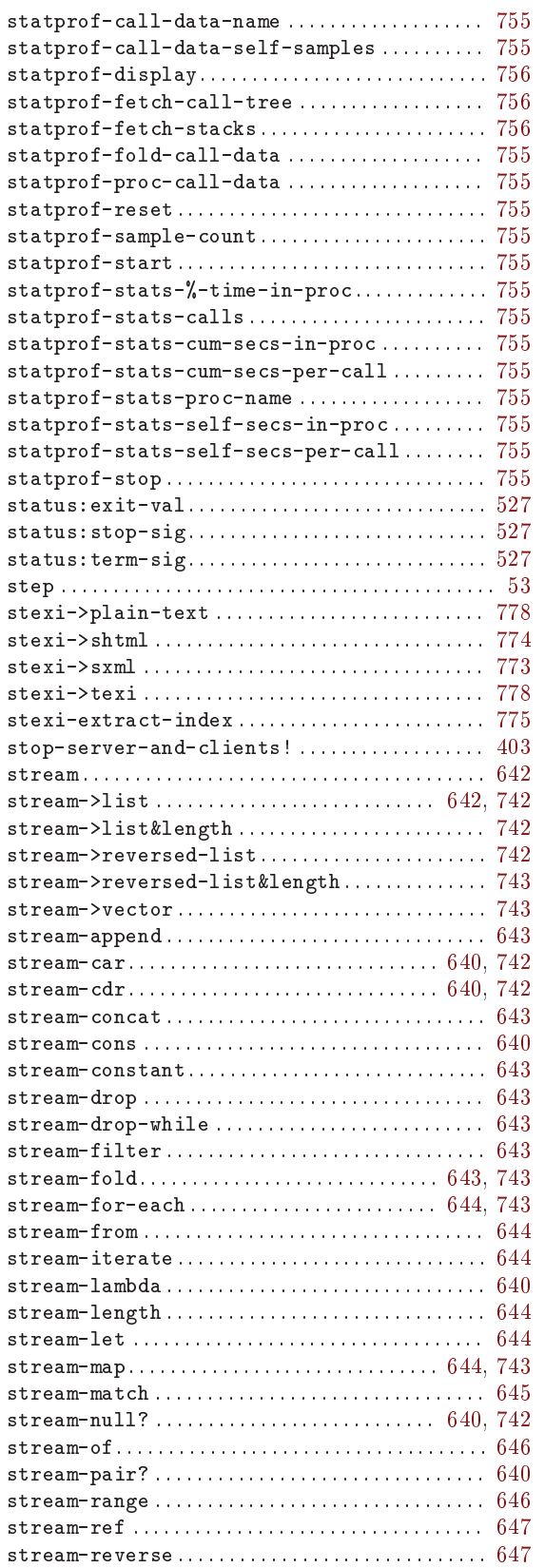

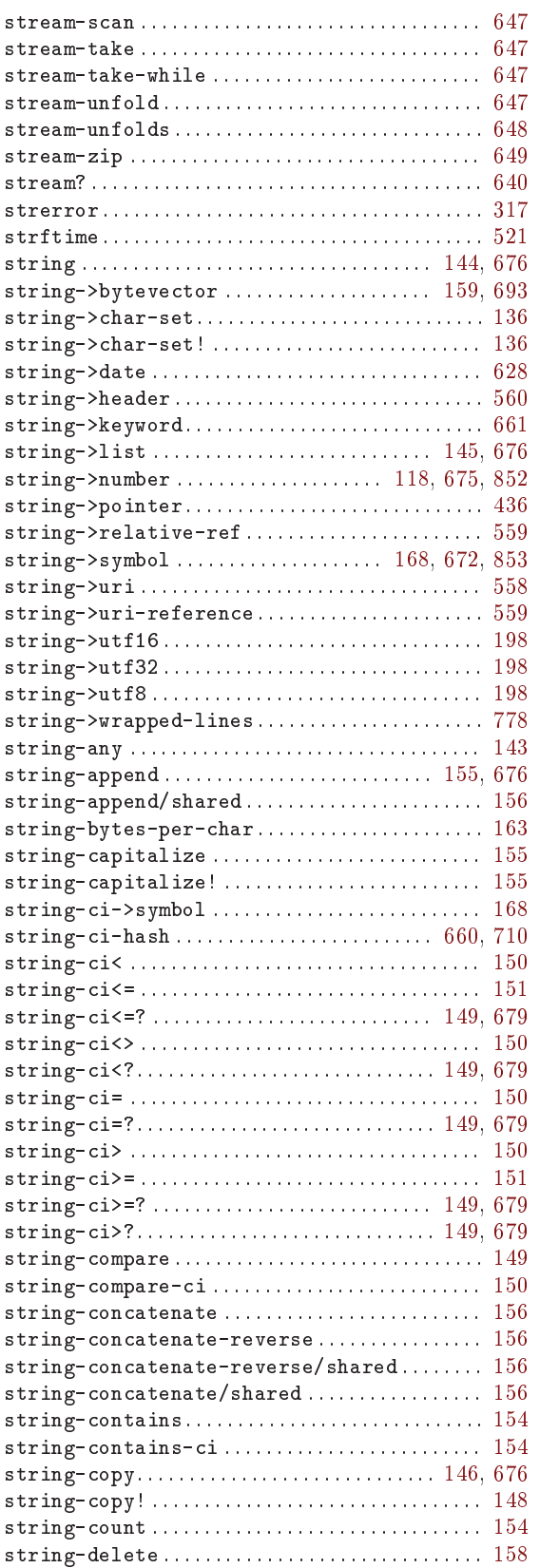

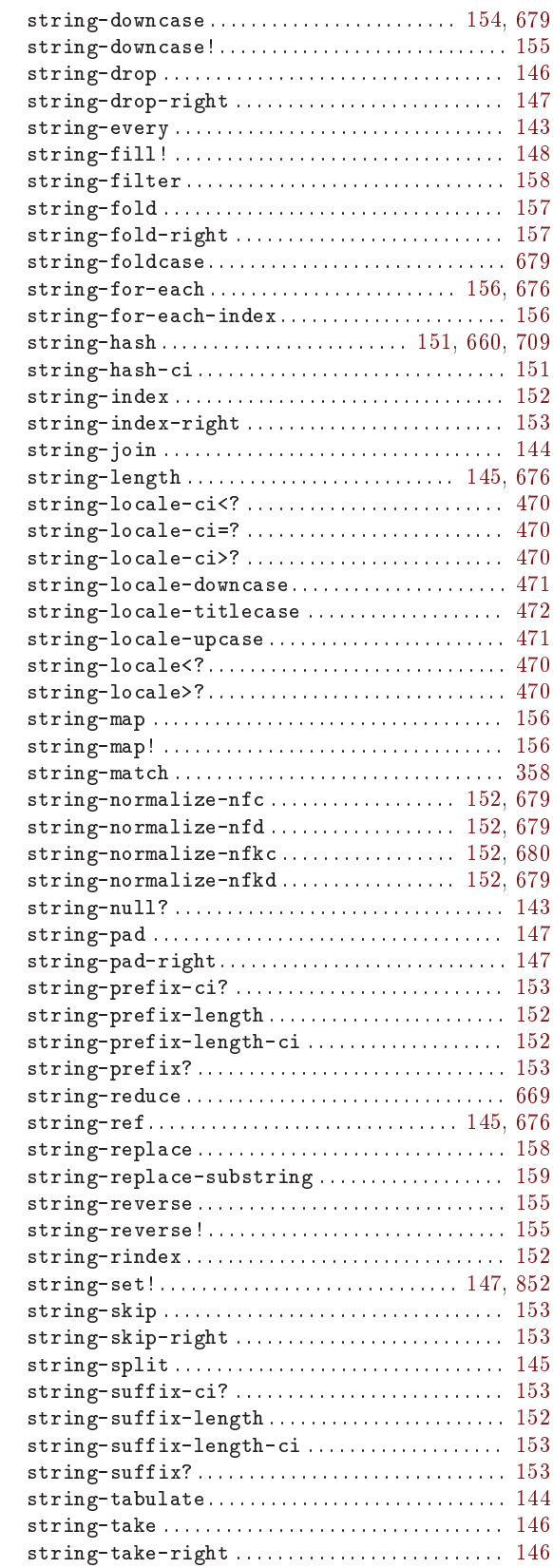

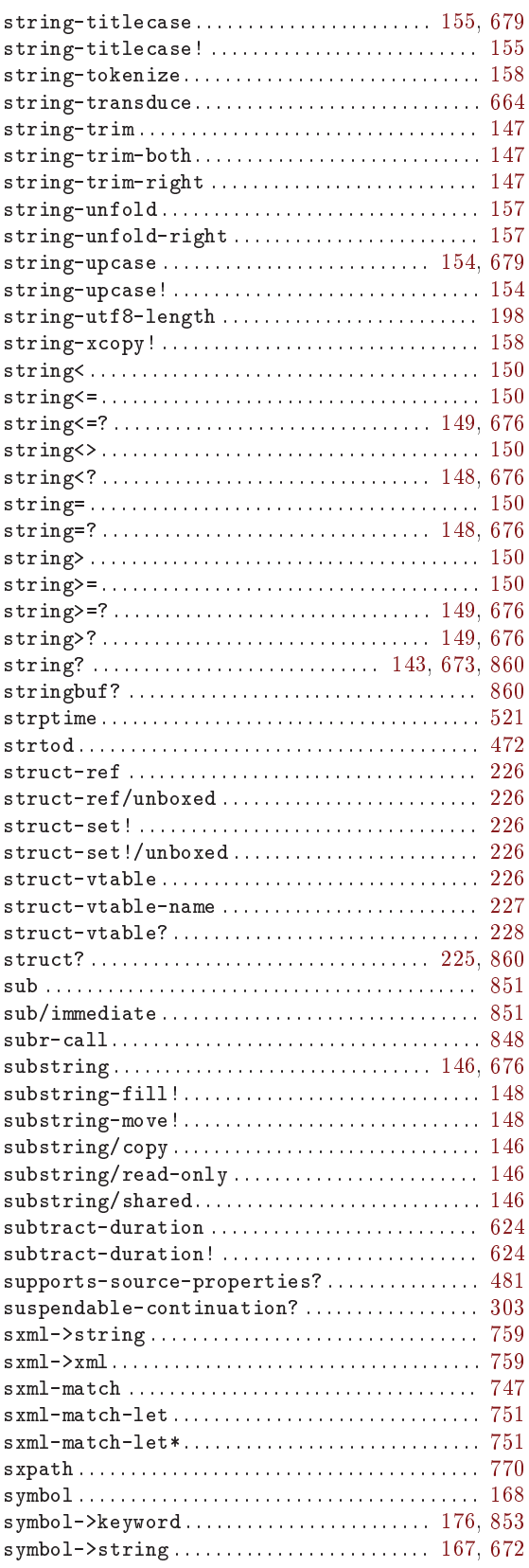

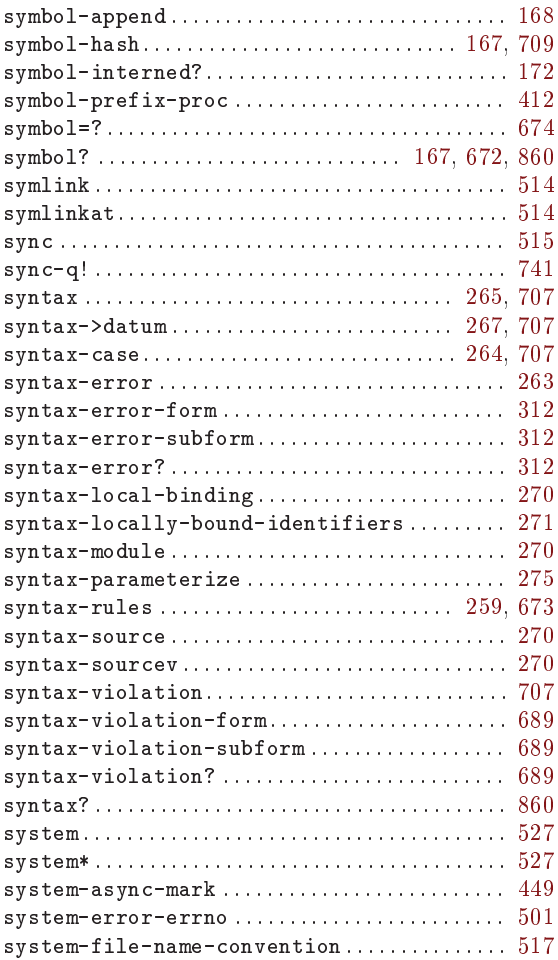

#### $\mathbf T$

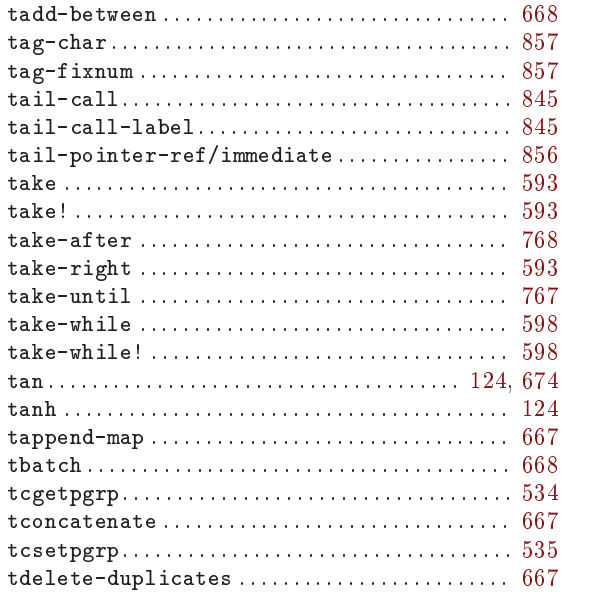

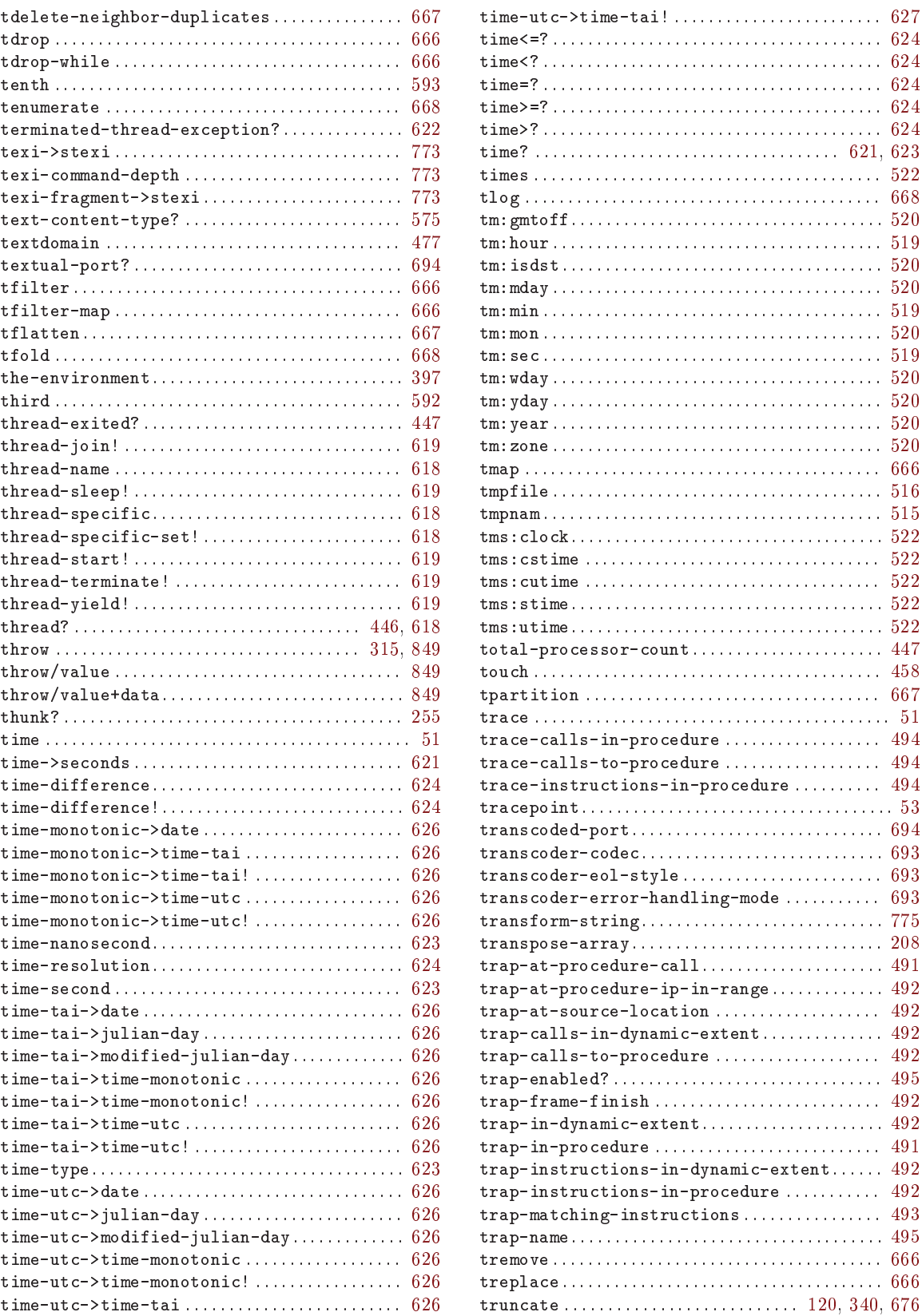

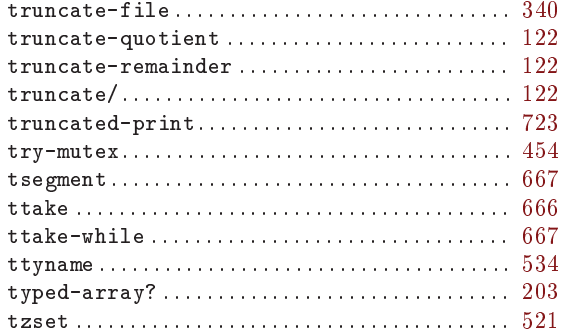

#### $\mathbf U$

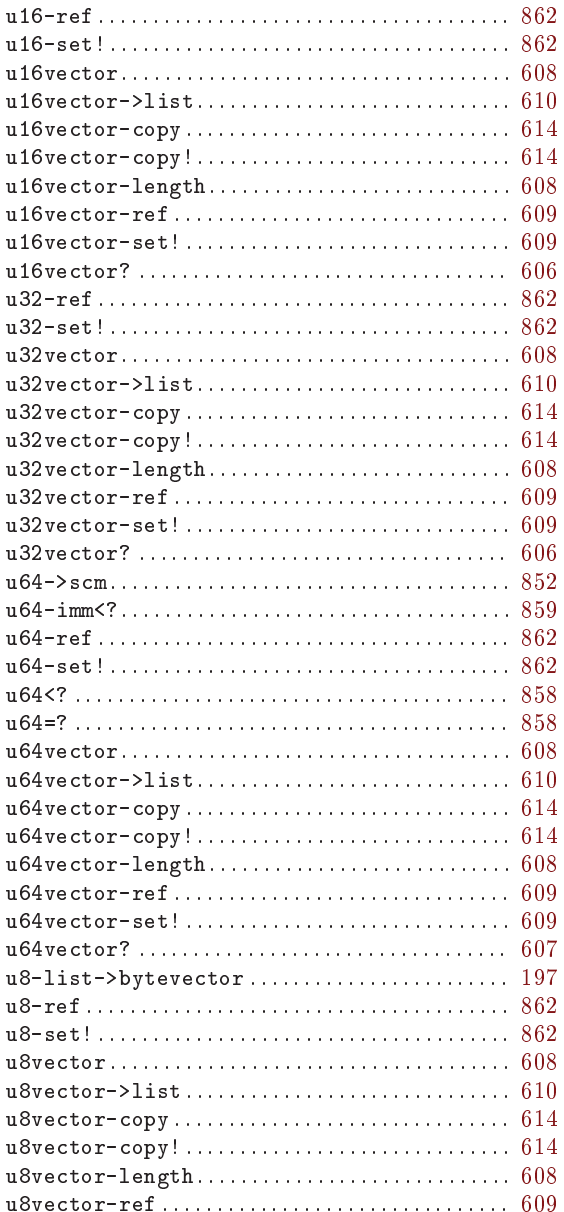

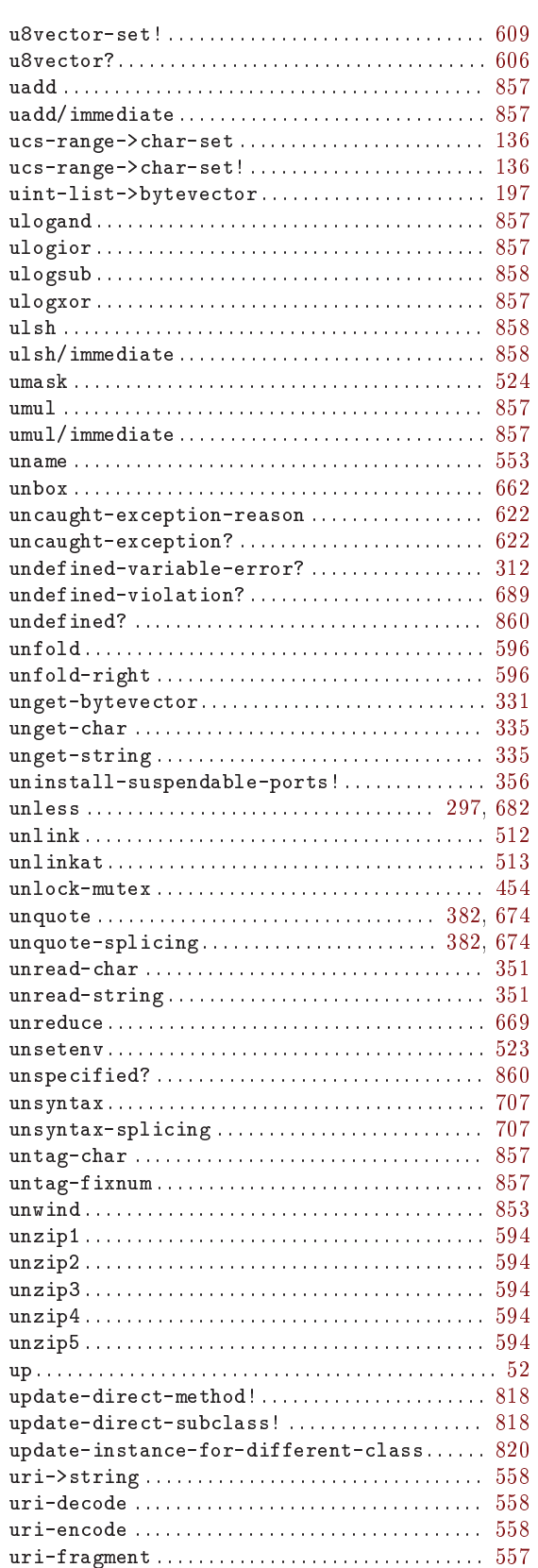

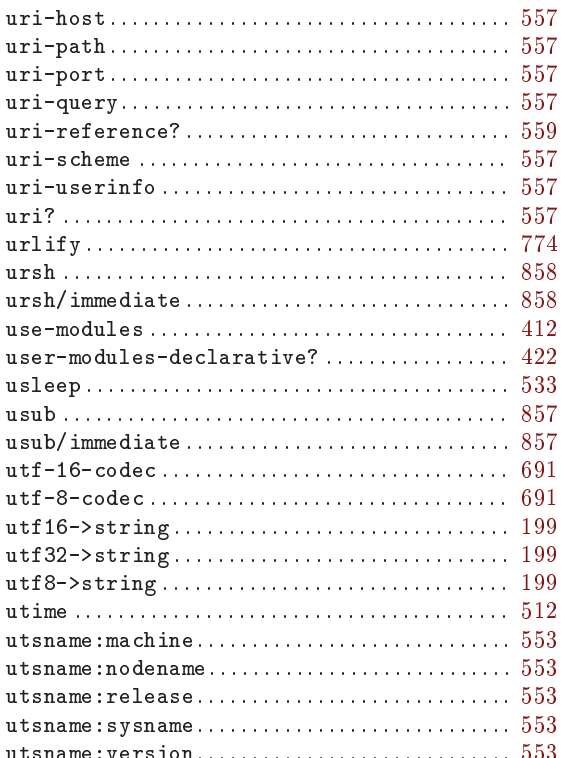

#### $\mathbf{V}$

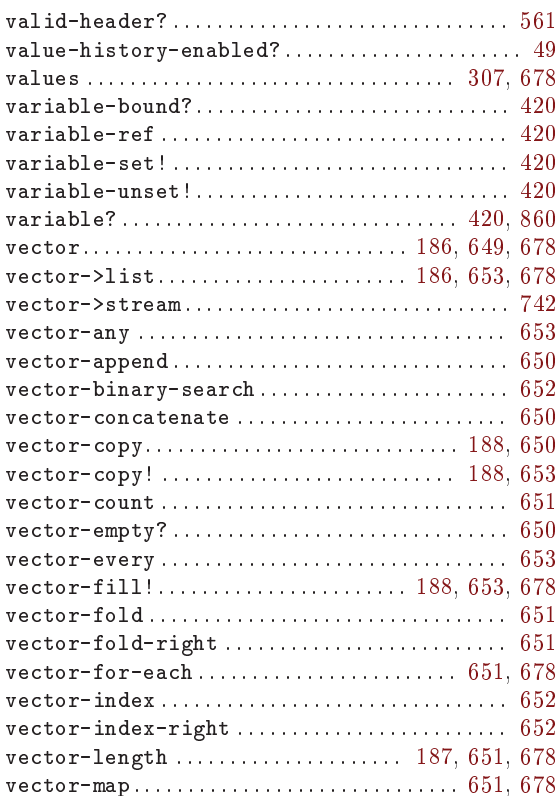

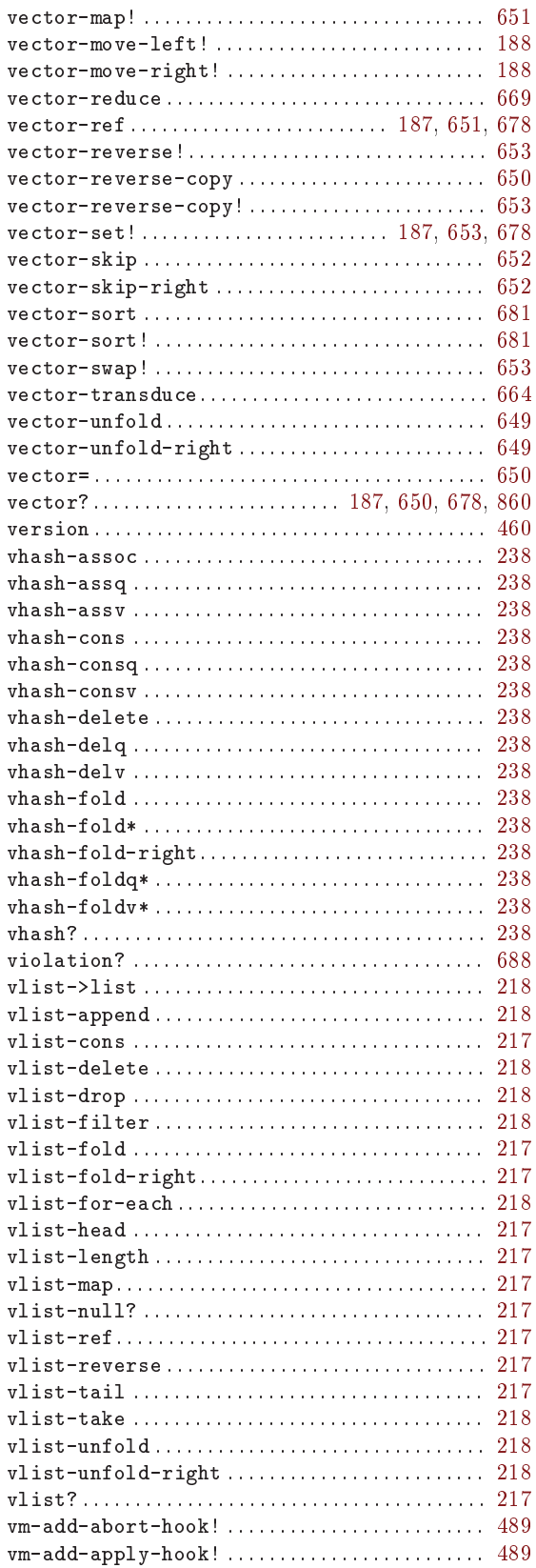

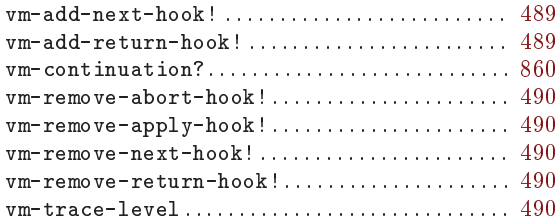

#### W

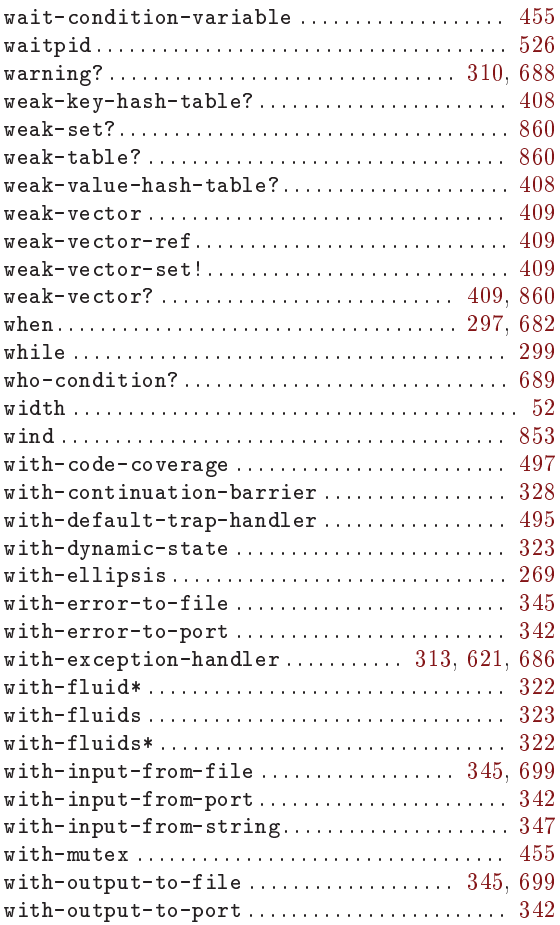

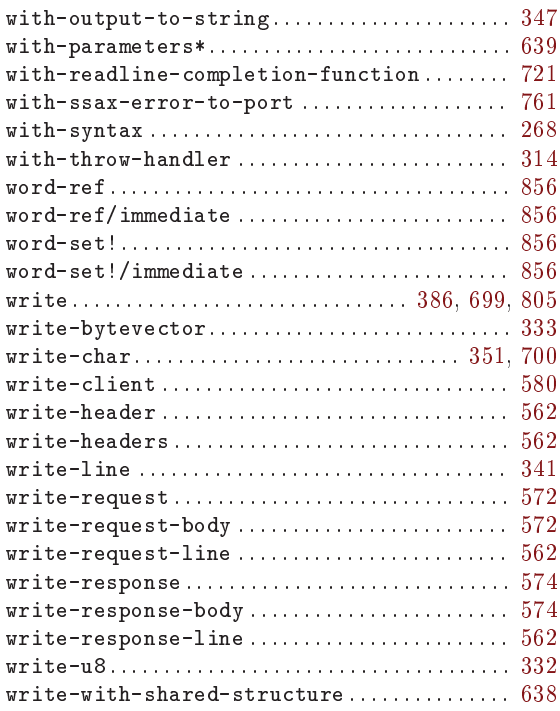

# $\overline{\mathbf{X}}$

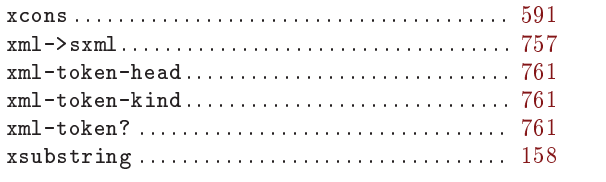

# Y

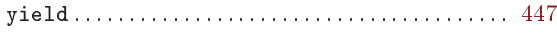

## $\mathbf{Z}$

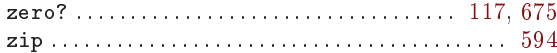

# Variable Index

This is an alphabetical list of all the important variables and constants in Guile.

When looking for a particular variable or constant, please look under its Scheme name as well as under its C name. The C name can be constructed from the Scheme names by a simple transformation described in the section See Section 6.1 [API Overview], page 99.

#### $%$

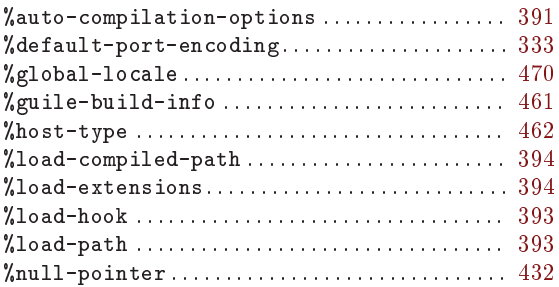

#### $\&$

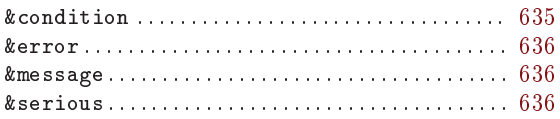

#### $\ast$

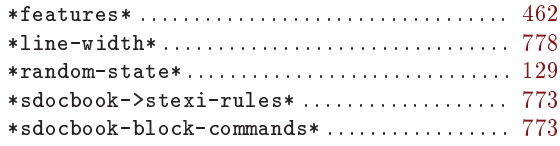

#### $\,<$

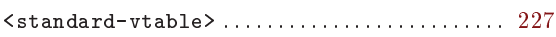

#### $\mathbf{A}$

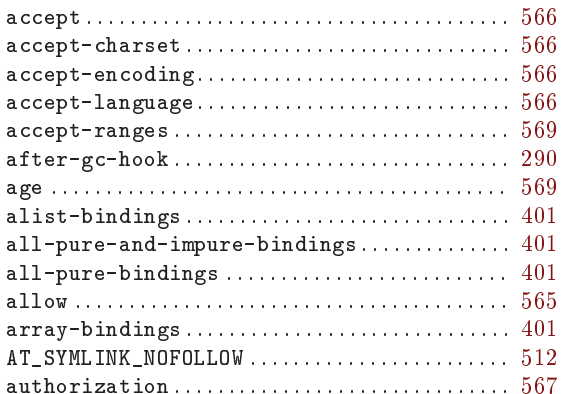

#### $\bf{B}$

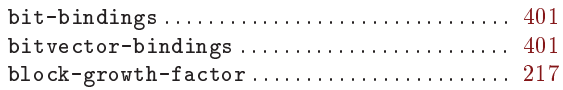

#### $\mathbf C$

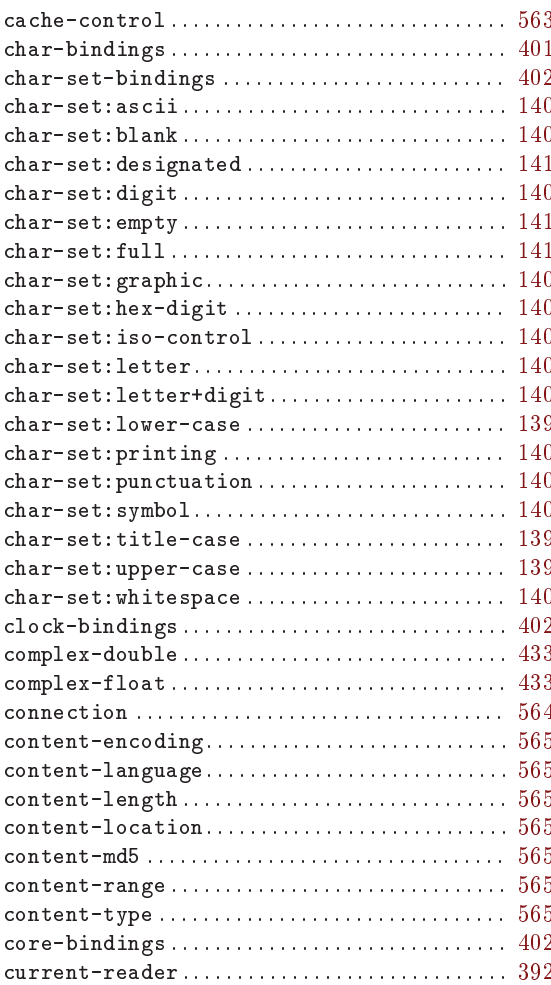

#### $\mathbf D$

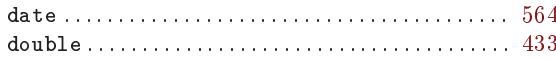

## $\mathbf E$

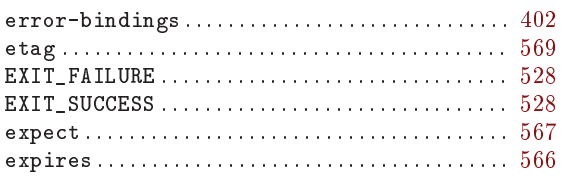

## $\mathbf{F}$

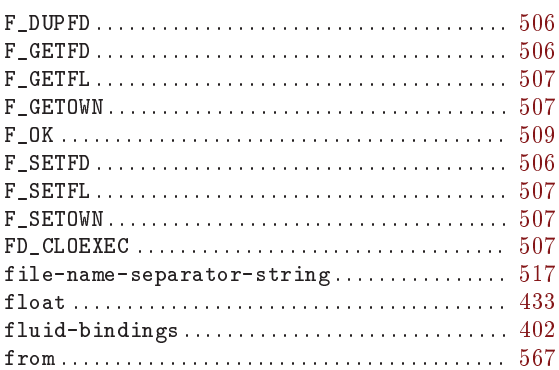

## $\overline{G}$

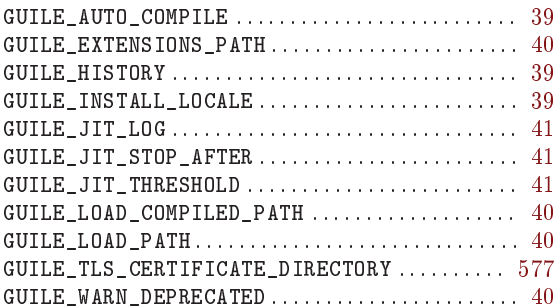

## $\overline{\mathbf{H}}$

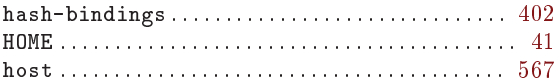

## $\mathbf I$

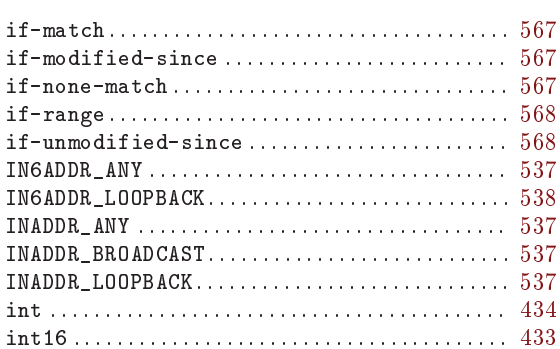

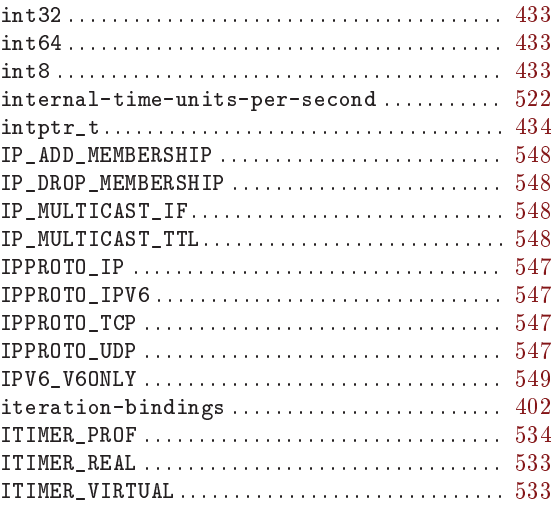

## $\overline{\mathbf{K}}$

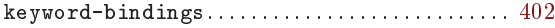

## $\mathbf L$

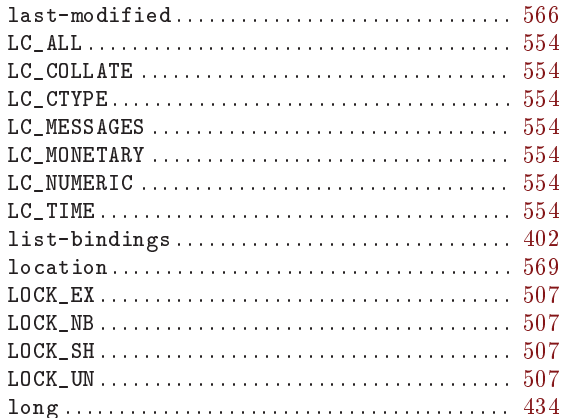

## $\mathbf{M}$

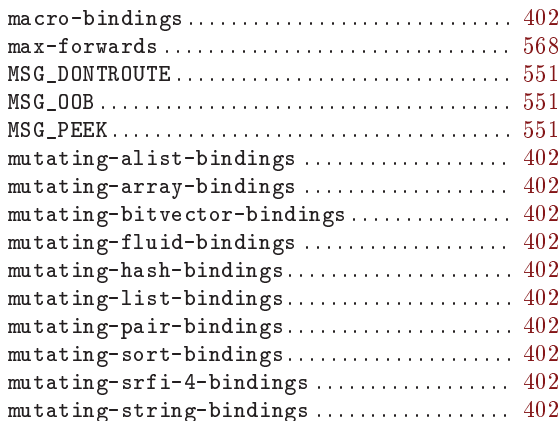

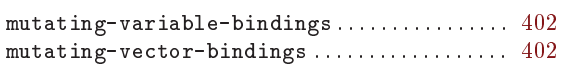

## $\overline{\mathbf{N}}$

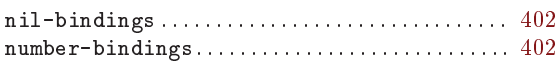

#### $\overline{O}$

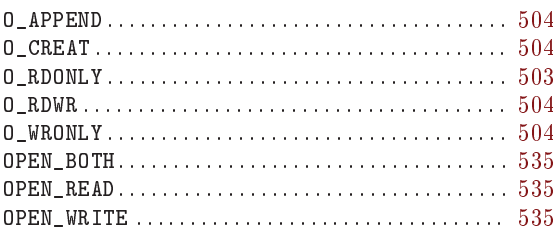

#### $\overline{\mathbf{P}}$

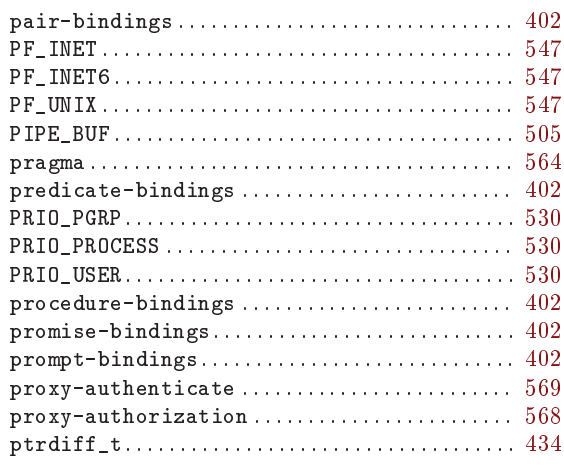

## $\overline{\mathbf{R}}$

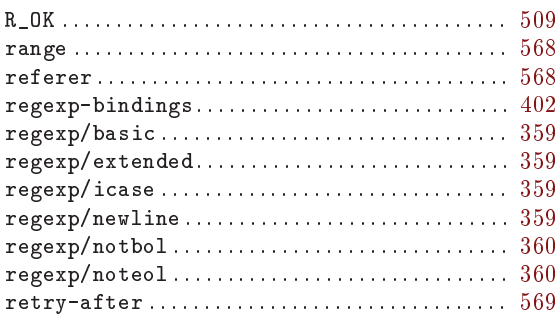

## $\mathbf S$

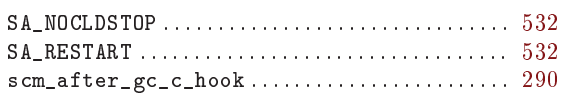

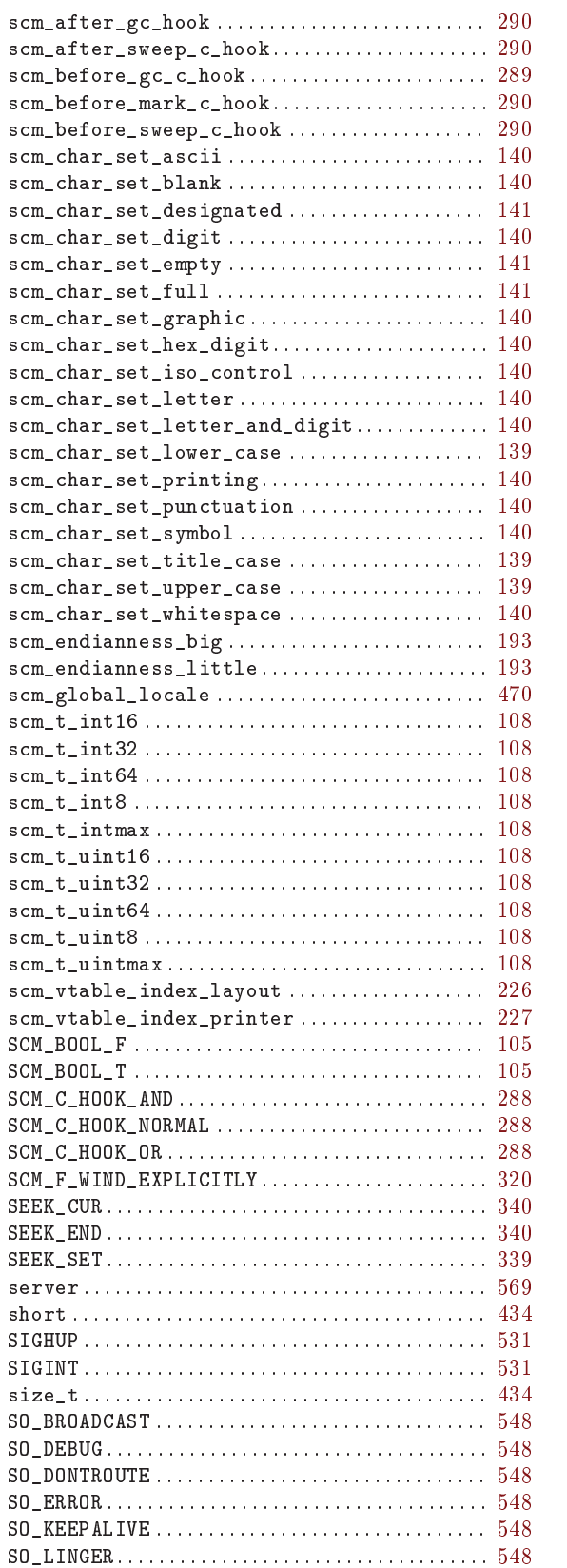

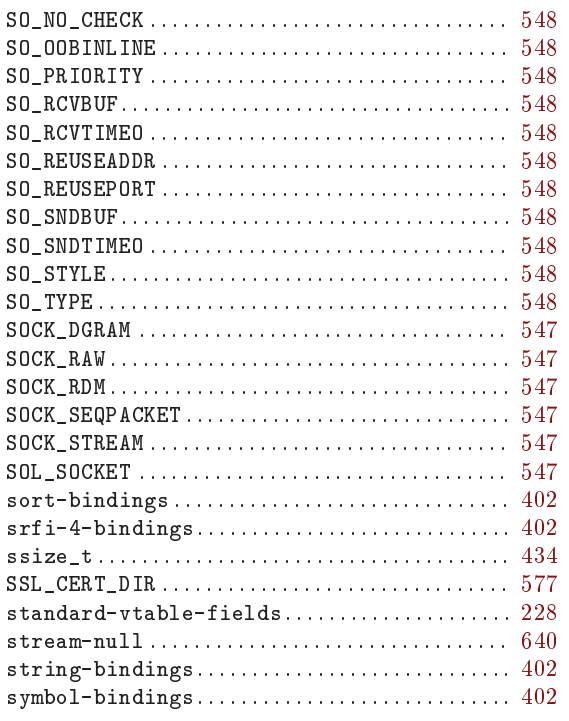

#### $\mathbf T$

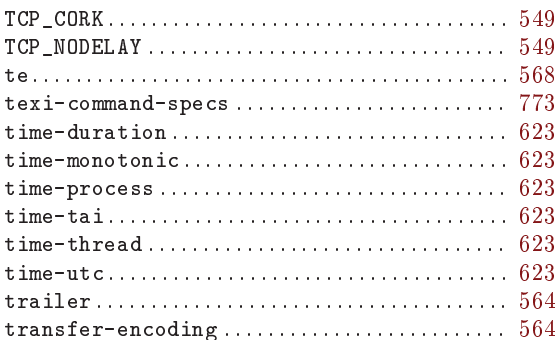

#### $\mathbf U$

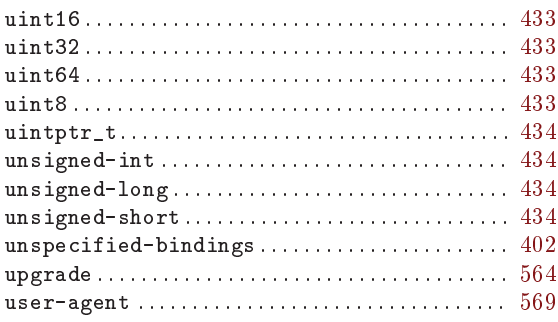

#### $\overline{\mathbf{V}}$

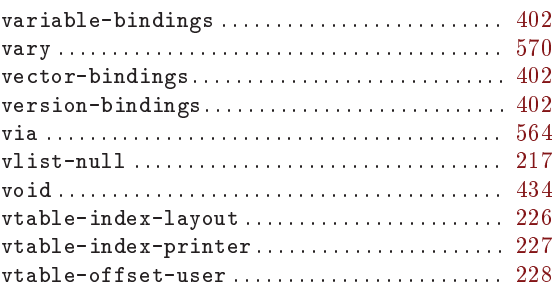

#### $\mathbf W$

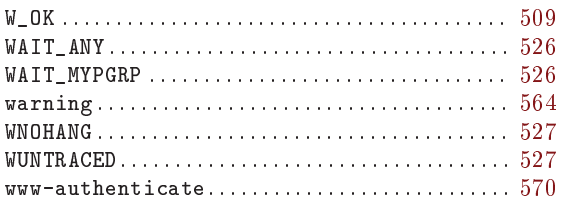

# $\mathbf X$

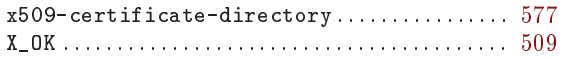

# Type Index

This is an alphabetical list of all the important data types defined in the Guile Programmers  $\rm{Manual}.$ 

#### $\$\$

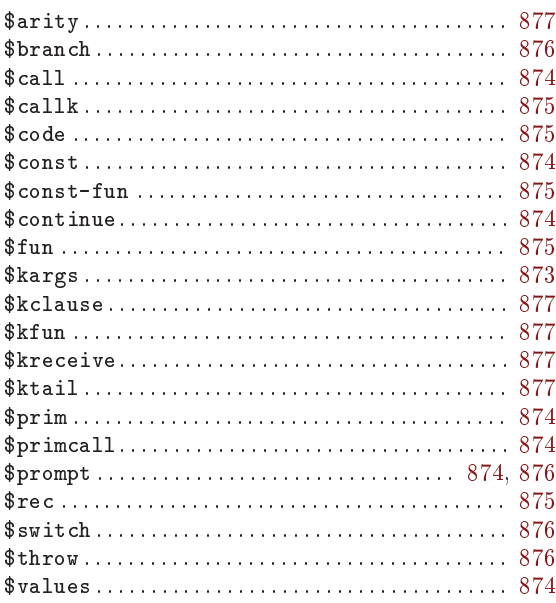

#### $\&$

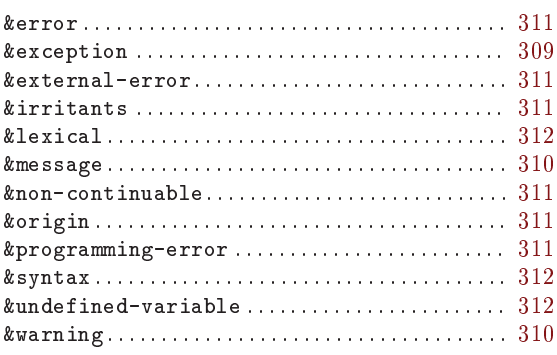

#### $\overline{(\ }$

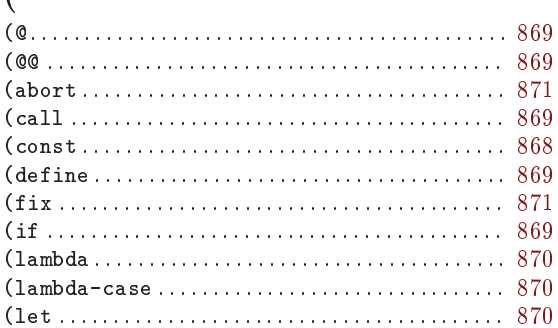

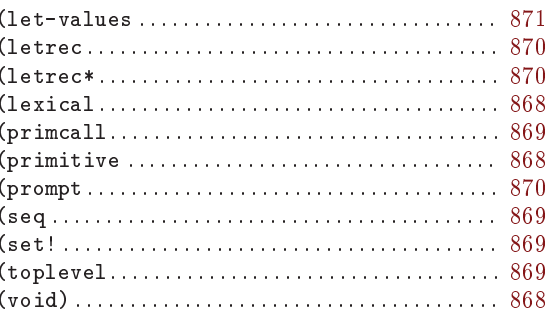

#### $\overline{\textbf{<}}$

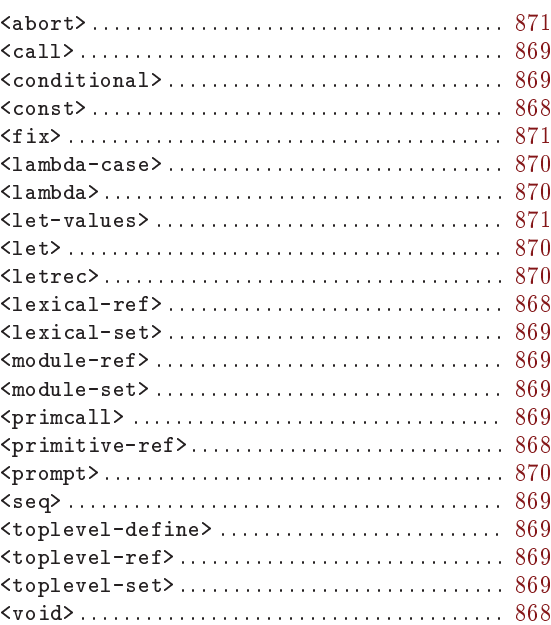

#### $\mathbf A$

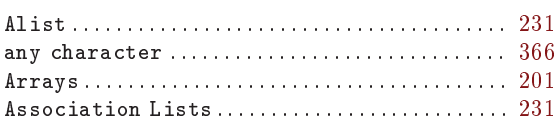

#### $\, {\bf B}$

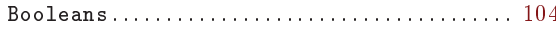

#### $\mathbf C$

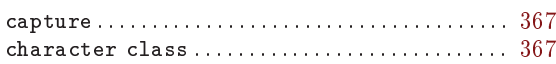

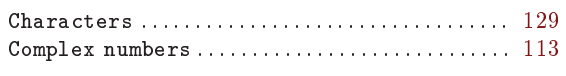

## $\mathbf{D}$

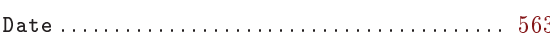

#### $\mathbf E$

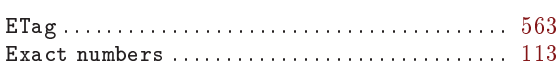

#### $\mathbf F$

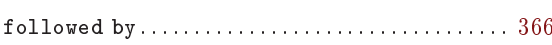

#### $\mathbf H$

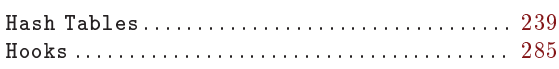

# $\overline{1}$

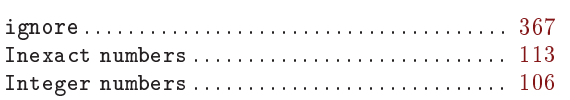

## $\overline{\mathbf{K}}$

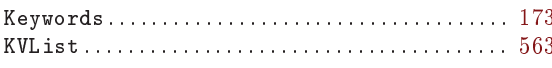

## $\mathbf L$

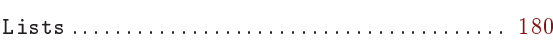

# $\overline{\mathbf{N}}$

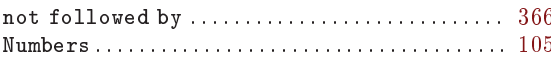

#### $\overline{O}$

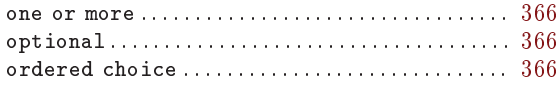

## $\overline{\mathbf{P}}$

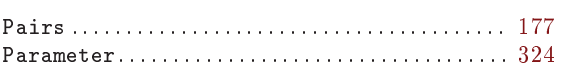

#### $\mathtt{peg}\dots\dots\dots\dots\dots\dots\dots\dots\dots\dots\dots\dots\367$

## $\mathbf Q$

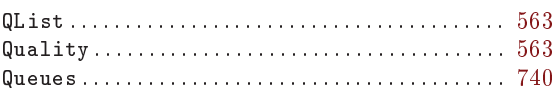

## $\mathbf R$

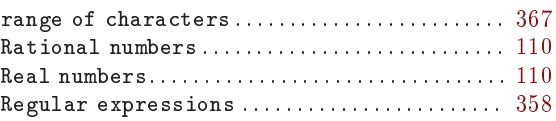

#### S

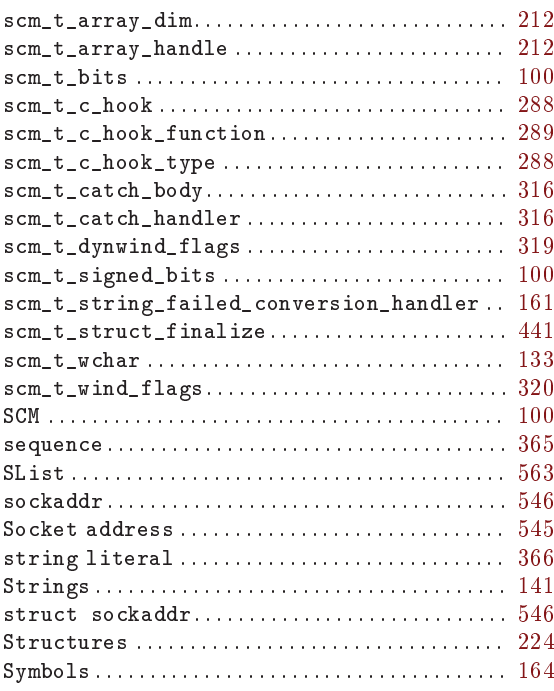

#### $\bar{\mathbf{V}}$

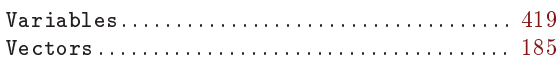

# Z

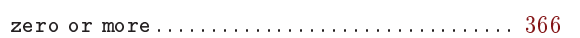

# **R5RS** Index

#### $\ast$

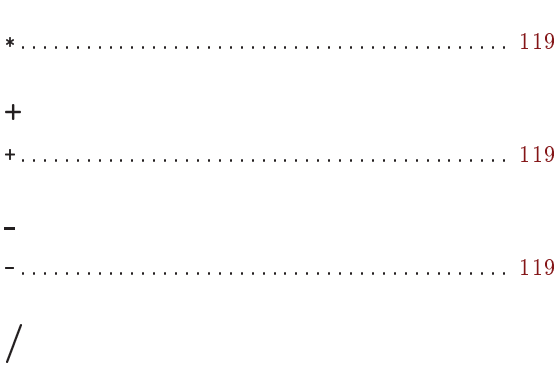

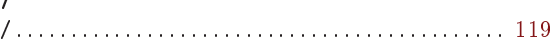

# $\mathbf{A}$

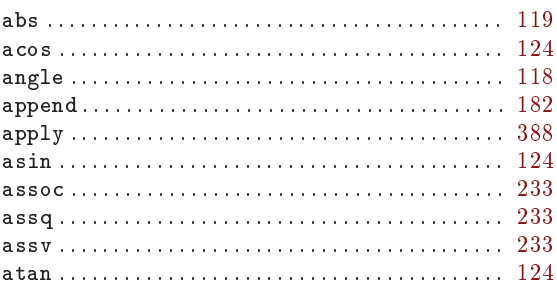

## $\overline{\mathbf{B}}$

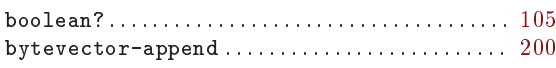

## $\mathbf C$

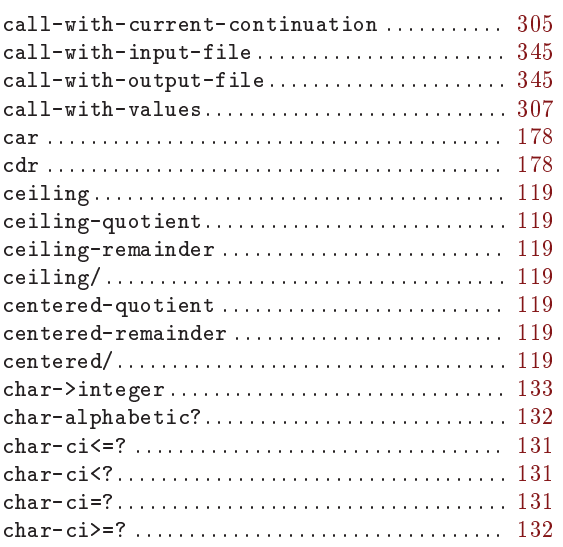

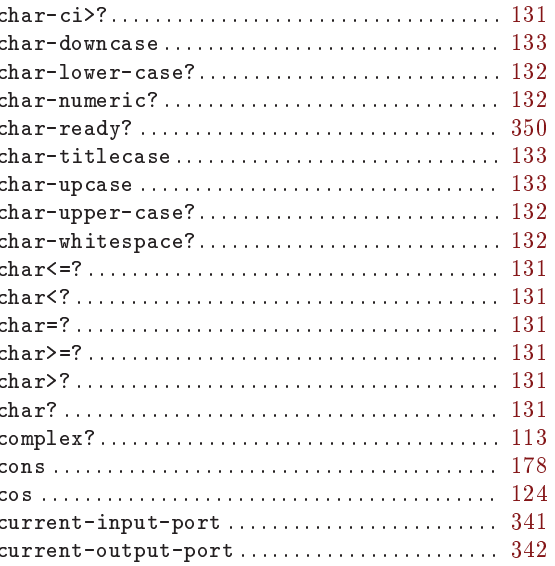

## $\label{eq:1} \mathbf{D}$

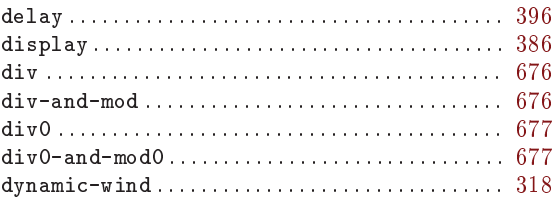

#### $\mathbf E$

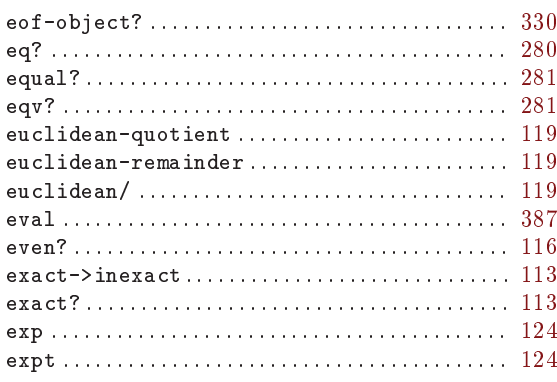

#### $\mathbf{F}$

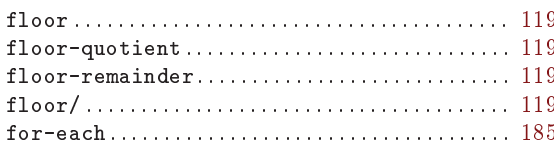

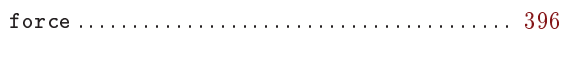

#### $\overline{G}$

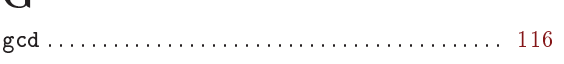

# $\mathbf I$

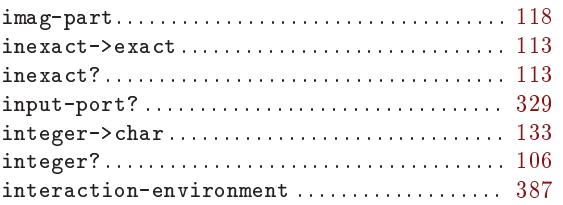

## $\mathbf L$

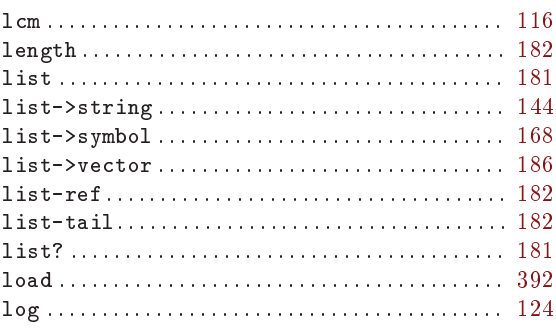

# $\mathbf{M}$

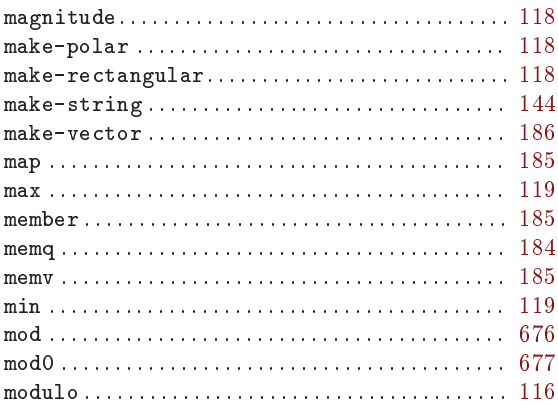

## $\overline{\mathbf{N}}$

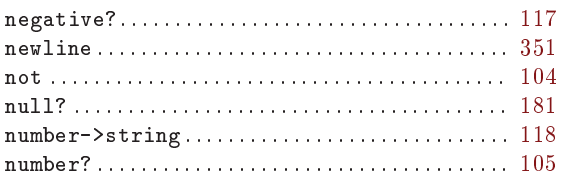

#### $\overline{O}$

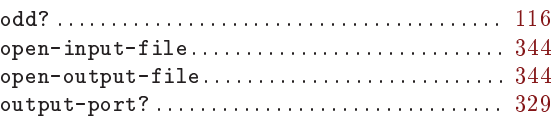

## $\mathbf P$

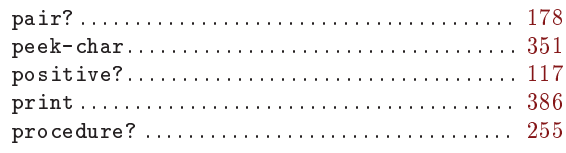

# $\mathbf Q$

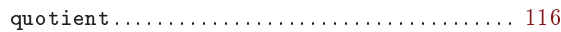

# $\overline{\mathbf{R}}$

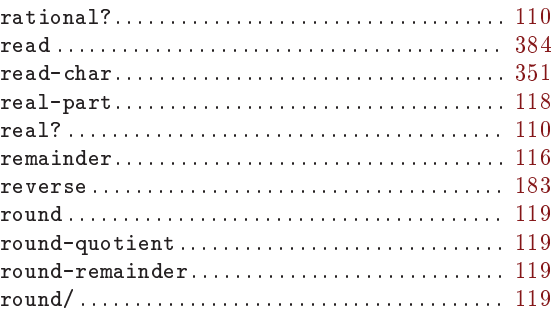

## S

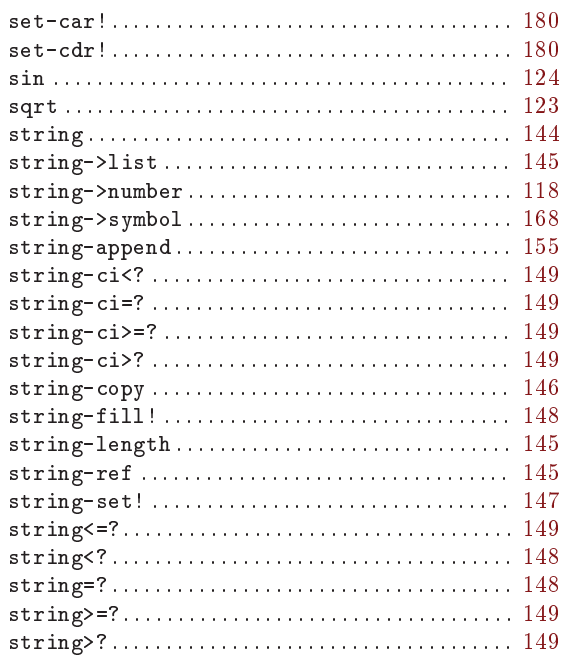

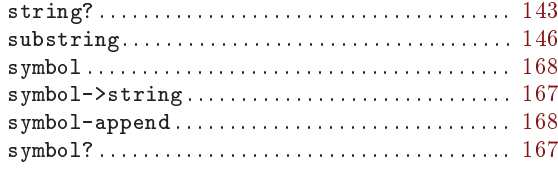

## $\mathbf T$

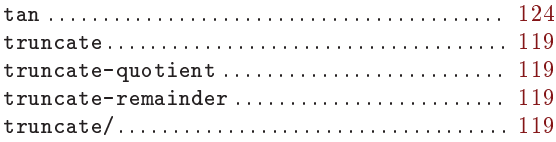

#### $\bar{\mathbf{V}}$

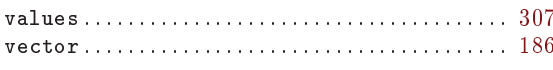

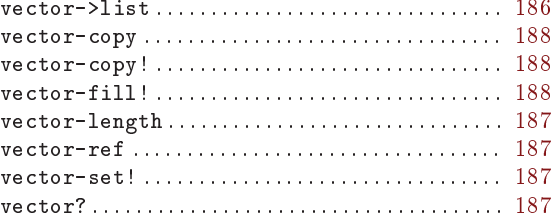

## $\mathbf W$

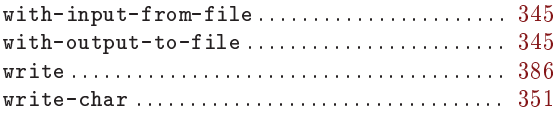

## $\overline{z}$

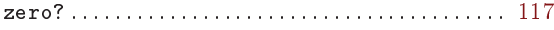